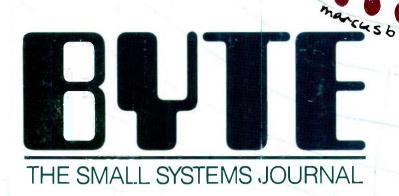

SIMULATING SOCIETY

POBERTY

# No matter what oure in

#### Candidate Search Update

FILE: Resumes
SEARCH DATE: 5/20/85
CLIENT: Splendora Gourmet Baby Foods

#### FIND

EXPERIENCE . Marketing Manager EATERLENCE : Marketing Manager
FIELD = Foods/Infant
SIZE = 500+ Employees
SALARY REQ = \$40-\$50,000 Per Annum
LOCATION REQ = Destroit

| RELOCATABLE    | = Yes                                                                             |          |                                     |     |
|----------------|-----------------------------------------------------------------------------------|----------|-------------------------------------|-----|
| Name           | Experience                                                                        | Salary   | Education                           | Age |
| Antosz, Hank   | 1978—Present<br>Pinz-Pinz Baby Food<br>1976—1978<br>Heath Baby Products           | \$45,000 | Harvard<br>MBA/Mktg.                | 33  |
| Brown, Bob     | 1984—Present<br>Liz for Kids<br>1982—1984<br>Bonnie Babe, Inc.                    | \$48,000 | CSUN/Marketing<br>BA                | 26. |
| layden, Steve  | 1979—Present<br>Heath Baby Products<br>1975—1979<br>Nummy Tummies                 | \$43,000 | UCLA/Sociology<br>BA<br>Harvard MBA | 35  |
| Moirison, John | 1977—Present<br>Camille Grocers, Ltd.<br>1974—1977<br>Georgie Porgie of<br>London | \$40,000 | Oxford/Marketing                    | 32  |
| Vest, Nick     | 1961—Present<br>Bonnie Babe, Inc.                                                 | \$47,000 | UCLA MBA/Mķtg.                      | 42  |
|                |                                                                                   |          |                                     |     |

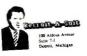

May 20, 1985

Mr. Greg Helm Vice President, Marketing Spiendora Gourmet Baby Foods 2200 Michigan Place East Winnetka, Illinois

Dear Mr. Helm:

As a busy executive you know that accomplishing your many professional objectives is a full-time job.

search for a new learn player. That's where the control of a new learn player that's where the control of a new learn player. That's where the control of a new learn player. That's where the control of a new learn player. That's where the control of a new learn player. That's where the control of a new learn player. That's where the control of a new learning that the control of a new learning that the control of the control of the co

Cynthia Shern

Cynthia Shern Senior Associate

CS:dh

Communic

Personalit

Leadership

Experienc

Using database management programs you can store, retrieve and sort information in an almost unlimited number

of combinations. As opposed to the way you're probably doing it now. Above, we've located eligible candidates by salary and work experience. But database management is also handy for things like generating master mailing lists Creating invoices. Sorting by zip code. Checking inventory: No files to lose. No cross-referencing your Rolodex. No paperclips.

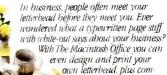

text and graphics for a lasting first impression. More important, you can send personal ized letters to as many prospects as you have paper.

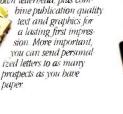

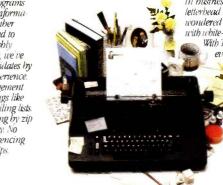

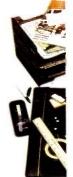

<sup>\*</sup> Manufacturer's suggested retail price © 1985 Apple Computer. Inc. Apple, the Apple logo, LaserWriter AppleTalk and MacDraw are trademarks of Apple Computer. Inc. Macintosh is a trademark of McIntosh Laboratory. Inc. and is being used with its express permission. Nativeo is a registered trademark of Nativeo. Inc. Rolodex is a registered trademark of Zephyr American Corporation. a substituty of Insileo. \*Multiplan is a registered trademark of Microsoft Corporation.

# jusiness youre in, business.

#### Candidate Profile Analysis

|       | Candidata | 1 |
|-------|-----------|---|
| 777   | Candidate | 2 |
|       | Candidata | 3 |
|       | Candidata | 4 |
| TITTO | Candidate | 5 |

Each graph represents seven to ten pages of test information per candidate.

Individual tests are available for your review at your request.

As these comparative charts indicate, all candidates tested competitively in the four areas.

However, based on further indepth study, including extensive personal interviews, we highly recommend you interview candidates 4 and 5 as soon as possible.

Our office will be contacting you immediately to set up these interviews at your earliest convenience.

#### Recruit-A-Suit Income Statement Fiscal Year Ending 9/30/84

| SALES              |         |         |         |         |         |
|--------------------|---------|---------|---------|---------|---------|
| Ann Arbor          |         |         |         |         |         |
| Fact               | 20,000  | 19,000  | 22,000  | 17,000  | 78,000  |
| Commissions        | 52,000  | 45,000  | 48,000  | 42,000  | 187_000 |
| Total Ann Arbor    | 72,000  | 64,000  | 70,000  | 59,000  | 265,000 |
| Detroit            |         |         |         |         |         |
| Fees               | 44,000  | 45,000  | 42,000  | 39,000  | 171,000 |
| Commissions        | 68,000  | 72,000  | 64,000  | 62,000  | 265,000 |
| Yotal Detroit      | 112,000 | 118,000 | 106.000 | 101,000 | 437,000 |
| TOTAL SALES        | 184,000 | 162,000 | 176,000 | 160,000 | 702,000 |
| OPERATING EXPENSES |         |         |         | -       |         |
| Ann Arbor          |         |         |         |         |         |
| Payroil            | 30,000  | 30,000  | 33,000  | 30,000  | 123,000 |
| Taxes              | 2,500   | 2,500   | 2,500   | 2,500   | 10,100  |
| Auto               | 1,200   | 1,200   | 1,200   | 1,200   | 4,800   |
| Telephone          | 600     | 600     | 500     | 600     | 2,400   |
| Rent               | 8,000   | 8,000   | 8,000   | 8,000   | 32,000  |
| Utilities          | 500     | 500     | 500     | 500     | 2.000   |
| Dues/Subscrip      | 100     | 100     | 200     | 100     | 500     |
| Advertising        | 3,000   | 3,000   | 4,000   | 4,000   | 14,000  |
| Trgvel             | 1,000   | 1,000   | 1,000   | 1,000   | 4,000   |
| Entertainment      | 1,500   | 1,500   | 1,750   | 1,500   | 8,250   |
| Office Supplies    | 300     | 300     | 300     | 300     | 1,200   |
| Ann Arbor Total    | 48,700  | 48,700  | 53,180  | 49,700  | 200,25  |
| Descripti          | -       | -       |         |         |         |
| Payroll            | 50,000  | 52,000  | 50,000  | 50,000  | 202,000 |
| Taxes              | 4,200   | 4,400   | 4,200   | 4,200   | 17,000  |
| Auto               | 2.400   | 2.400   | 2.400   | 2,400   | 9,500   |
| Telephone          | 1,200   | 1,500   | 1,500   | 1,200   | 5,400   |
| Rent               | 9,100   | 9,100   | 9,100   | 9,400   | 36,700  |
| Utilmea            | 800     | 800     | 800     | 800     | 3,200   |
| Dues/Subscrip.     | 200     | 250     | 200     | 200     | 850     |
| Advertising        | 3,000   | 3,500   | 3,500   | 3,000   | 13,000  |
| Trevel             | 1,200   | 1,500   | 1,200   | 1,400   | 5,300   |
| Entertainment      | 1,600   | 1,800   | 1,600   | 1,400   | 6.400   |
| Office Supplies    | 400     | 400     | 400     | 400     | 1800    |
| Detroit Total      | 74,100  | 77,850  | 74,900  | 74,400  | 301,050 |
| E XPENSES TOTAL    | 122,800 | 128,350 | 128,050 | 124,100 | 501,300 |
| NET PRE-TAX PROFIT | 61,200  |         |         | 35.900  | 200.700 |

If a picture is worth a thousand words, husiness graphics like these could cut meetings and presentations in balf. We're taken information on five

candidates stored in one software program, copied it into another program, where it was used to create these com parative bar graphs. Once your data is entered, this particular software program gives you your choice of 42 different graph configurations. You can preview your material (whether it's candidates, costs or cookies) in each configuration to decide which chart or graph most persuasively makes your point.

As you well know, business involves innumerable number-related tasks, not the least of which is generating income and expense statements like this

one. Should you want to change any of the entered items - to take a look at the effects of opening a new office or decreasing your staff - a spreadsheet program like Multiplan\*\* will automatically recalculate the entire document. (Here, we've copied it into MacDrau™ and enhanced it for presentation purposes.) It not only saves bours of entering, double-checking and erasing, but when teamed up with our LaserWriter printer, it produces a printout impressive enough to show a hank president. Fast enough for this afternoon's meeting.

Whether you're Nabisco® or Ms. Priss' Cookie Company you worry about the bottom line. Write letters. Keep track of inventory. Keep your overhead under control. Pay taxes. Retrieve files. Schedule projects.

Which is why you can dramatically increase your business' productivity with The Macintosh™ Office.

The cornerstone of The Macintosh Office is our Macintosh 512K computer. All you need to know about its powerful, 32-bit, mouse-driven technology is that it reduces the time it takes to become productive with a computer from well over a work week to just under a

lunch hour. But more important, Macintosh runs

more than 500 software programs that can solve a multitude of business problems.

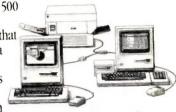

When you team up Macintosh with the second hardest worker in The Macintosh Office, our LaserWriter™ printer, you can bring a new level of professionalism to your paperwork.

It produces publication-quality text and graphics in letters, internal documents, presentations, even business forms. There's no telling what it can save you in outside printing costs alone. And the LaserWriter can be shared with as many as 31 Macintosh computers. So it becomes more cost efficient with every Macintosh you connect to it.

Butcher, baker, candlestick-maker... or Nabisco, for more information about The Macintosh Office call 800-446-3000.

No job too big. Or too small.

### The Macintosh Office.

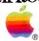

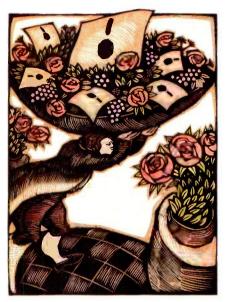

84

148

#### **FEATURES**

| NTRODUCTION                                                                                                    |
|----------------------------------------------------------------------------------------------------|
| CIARCIA'S CIRCUIT CELLAR: BUILD THE SB180 SINGLE-BOARD COMPUTER.  PART 2: THE SOFTWARE by Sleve Ciarcia                                                                     |
| EGO: A HOMEBUILT CPU, PART 2: THE HARDWARE by Clifford Kelley 101 The conclusion of this series explains how the EGO's processor hardware decodes and executes instructions |
| PROGRAMMING PROJECT: BUILDING A COMPUTER IN SOFTWARE by Jonathan Amsterdam                                                                                                  |
| SKYCAM: AN AERIAL ROBOTIC CAMERA SYSTEM by Lawrence L. Cone                                                                                                    |
| PROGRAMMING INSIGHT: SIMULATING THE NORMAL DISTRIBUTION by Arthur G. Hansen                                                                                                 |
| PROGRAMMING INSIGHT: IBM PC JOYSTICK CONTROL USING TURBO PASCAL by James P. McAdams                                                                                         |

#### **THEMES**

| INTRODUCTION                                                                 |
|------------------------------------------------------------------------------|
| WHY MODELS GO WRONG by Tom R. Houston                                        |
| THE PROBLEM OF OVERFITTING DATA by Wallace E. Larimore and Raman K. Mehra    |
| TESTING LARGE-SCALE SIMULATIONS by Otis F. Bryan Jr. and Michael C. Natrella |
| ANALYZING GOVERNMENT POLICIES by Ross M. Miller and Alexander S. Kelso Jr    |
| SIMULATING THE ARMS RACE by Michael D. Ward                                  |
| EPIAID by Andrew G. Dean                                                     |
| PREDICTING ARSON by Royer Cook                                               |
| FIGHTING FIRE WITH TECHNOLOGY by Bruce Dillenbeck                            |

BYTE (ISSN 0360-5280) is published monthly with one extra issue per year by McGraw-Hill Inc., Founder James H. McGraw (1860-1948). Executive editorial, circulation, and advertising offices. 70 Main St. Peterborough, NH 03458, phone (603) 924-9281. Office hours. Mon--Thur 8:30 AM — 4:30 PM. Friday 8:30 AM — 100 PM. Eastern Time. Address subscriptions to BYTE Subscriptions. POB 590. Martinsville. NI 08836. Pecond-class postage paid at Peterborough, NH 03458 and additional mailing offices. Postage paid at Winnipeg, Manitoba. Registration number 9321. Subscriptions are \$21 for one year 58 for two years and 555 for three years in the USA and this possessions. In Canada and Wexico. \$23 for one year 536 for two years 506 for three years and 555 for three years So9 for one year 41 delivery to Europe. 17.100 yen for one year surface delivery to lapan. \$37 surface delivery elsewhere. Air delivery to selected areas at additional rates upon request Single copy price is \$37 so in the USA and its possessions, \$3.95 in Canada and Mexico. \$4.50 in Europe and \$55 elsewhere. Foreign subscriptions and sales should be remitted in United States funds drawn on a US. bank. Please allow six to eight weeks for delivery of first issue. Printed in the United States of America.

# October

**VOLUME 10, NUMBER 10, 1985** 

#### **REVIEWS**

| Residence of the Control of the Control of the Cont |
|----------------------------------------------------------------------------------------------------|
| Introduction                                                                                                    |
| REVIEWER'S NOTEBOOK by Glenn Hartwig                                                                                                    |
| THE ERICSSON PERSONAL COMPUTER by John D. Unger                                                                                                    |
| THE STEARNS DESKTOP COMPUTER by Wayne Rash Jr                                                                                                    |
| THE PORTABLE STM PERSONAL COMPUTER $b_{ij}$ R. Jeyaraman                                                                                                    |
| BETTERBASIC by Art Huston                                                                                                    |
| TLC-LISP by William G. Wong                                                                                                    |
| GPSS/PC by Zaven A. Karian                                                                                                    |
| THE TOSHIBA P1340 PRINTER by Rich Malloy                                                                                                    |
| REVIEW FEEDBACK  Readers respond to previous reviews.                                                                                                    |
| WEDNIE!                                                                                                    |

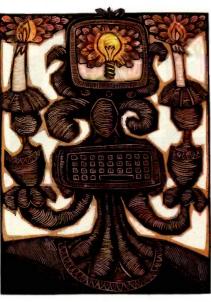

254

#### KERNEL

| Introduction                                                                                                    |                                                                                                    |
|----------------------------------------------------------------------------------------------------|----------------------------------------------------------------------------------------------------|
| COMPUTING AT CHAOS MANOR: THE LORD OF THE by Jerry Pournelle                                                                                        |                                                                                                    |
| <b>CHAOS MANOR MAIL</b> conducted by Jerry Pournelle Jerry's readers write, and he replies.                                                         |                                                                                                    |
| According to Webster: Commodore's Coup by Bruce takes a look at the Amiga and more Macintosh pr                                                     |                                                                                                    |
| BYTE U.K.: Computers As Consultants $\theta y$ Dick introduces Tess and Expert-Ease, two expert-system                                              |                                                                                                    |
| BYTE JAPAN: THE TOKYO MICROCOMPUTER SHOW<br>Bill reports on two new NEC personal computers, ASCII<br>and several other products he saw at the show. |                                                                                                    |
| <b>CIRCUIT CELLAR FEEDBACK</b> conducted by Steve Ciarcin Steve answers project-related queries from readers.                                       | a                                                                                                    |
| EDITORIAL: BUILDING BIX WITH MICROS 6 MICROBYTES 9 LETTERS 14 FIXES AND UPDATES 33 WHAT'S NEW 37, 395 ASK BYTE 44                                   | CLUBS AND NEWSLETTERS 54 BOOK REVIEWS 57 EVENT QUEUE 80 UNCLASSIFIED ADS 453 BYTE'S ONGOING MONITOR BOX BOMB RESULTS 454 READER SERVICE 455 |

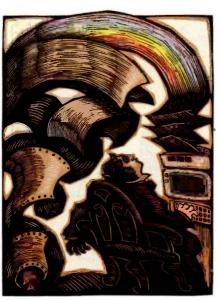

312

Address all editorial correspondence to the Editor. BYTE. POB 372, Hancock. NH 03449. Unacceptable manuscripts will be returned if accompanied by sufficient first-class postage. Not responsible for lost manuscripts or photos. Opinions expressed by the authors are not necessarily those of BYTE. Copyright © 1985 by McGraw-Hill inc. All rights reserved. Trademark registered in the United States Patent and Trademark Office. Where necessary, permission is granted by the copyright owner for libraries and others registered with the Copyright Clearance Center (CCC) to photocopy any article herein for the flat fee of \$1.50 per copy of the article or any part thereof. Correspondence and payment should be sent directly to the CCC. 29 Congress St. Salem, MA 01970. Specify ISSN 0360-538083 s 15 0. Copyring done for other than personal or internal reference use without the permission of McGraw-Hill Inc. is prohibited. Requests for special permission or bulk orders should be addressed to the publisher. BYTE is available in microform from University Microfilms International, 300 North Zeeb Rd., Dept. PR. Ann Arbor, MI 48106 or 18 Bedford Row, Dept. PR. London WCTR 4E1 England

Subscription questions or problems should be addressed to: BYTE Subscriber Service. POB 328. Hancock, NH 03449

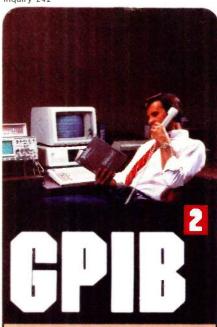

IEEE-488 Interfaces and **Bus Extenders For:** 

IBM PC. PCir & COMPATIBLES

DEC UNIBUS, Q-BUS & RAINBOW 100

MULTIBUS. VMEbus STD & S-100

Full IEEE-488 functionality, with the most comprehensive language and operating system coverage in the industry. It takes experience to make IEEE-488 systems work with nearly 4000 devices available from more than 500 different manufacturers, and experience is what enables National Instruments to take the GPIB to the second power and beyond.

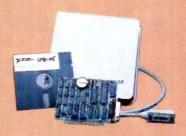

Your personal guarantee of unsurpassed customer support and satisfaction.
CALL 1-800-531-GPIB for instant access to 100 + man-years of GPIB experience.

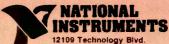

Austin, TX 78727 1-800-531-5066 512/250-9119 Telex: 756737 NAT INST AUS

PCIr are trademarks of International Business Machines, MULTI-a trademark of Intel, DEC, UNIBUS, Q-BUS, and Rainbow 100 are rks of Digital Equipment Corporation

EDITOR IN CHIEF

MANAGING EDITOR, PRINT

MANAGING EDITOR

ELECTRONIC PUBLISHING AND COMMUNICATIONS

CONSULTING EDITORS

STEVE CIARCIA

JERRY POURNELLE BRUCE WEBSTER

SENIOR TECHNICAL EDITORS

G MICHAEL VOSE, Themes GREGG WILLIAMS

TECHNICAL EDITORS

THOMAS R. CLUNE

ION R FOWARDS RICHARD GREHAN

GLENN HARTWIG. Reviews KEN SHELDON

IANE MORRILL TAZELAAR TOM THOMPSON

CHARLES D. WESTON

EVA WHITE

STANLEY WSZOLA

MARGARET COOK GURNEY Associate DONNA OSGOOD. Associate. San Francisco ALAN EASTON. Draftina

NEWS AND TECHNOLOGY

EZRA SHAPIRO Bureau Chief. San Francisco RICH MALLOY Senior Technical Editor New York PHILLIP ROBINSON Senior Technical Editor Palo Alto
TONY LOCKWOOD Senior News Editor, Peterborough

ASSOCIATE NEWS EDITORS

DENNIS BARKER Peterborough BRENDA MCLAUGHLIN, San Francisco. LYNNE M. NADEAU, Peterborough MARK WELCH San Francisco

CONTRIBUTING EDITORS

NATHAN AMSTERDAM programming projects

MARK DAHMKE video operating systems

MARK HAAS, at large

RIK JADRNICEK CAD graphics spreadsheets

MARK KLEIN. communications
ALASTAIR | W MAYER. software

ALAN MILLER languages and engineering

JOHN C NASH, scientific computing

DICK POUNTAIN U.K. WILLIAM M. RAIKE, Japan

PERRY SAIDMAN computers and law

ROBERT STERNE compulers and law

#### COPY EDITORS

BUD SADLER Chief DENNIS BARKER ELIZABETH COOPER ANNE L. FISCHER NANCY HAYES LYNNE M NADEAU

PAULA NOONAN

IOAN VIGNEAU ROY WARREN WILLIAMSON

#### ASSISTANTS

PEGGY DUNHAM, Office Manager MARTHA HICKS

CATHY KINGERY

JUNE N. SHELDON

ROSSLYN A FRICK. Art Director NANCY RICE. Associate Art Director

PRODUCTION DAVID R ANDERSON Production Director

DENISE CHARTRAND

MICHAEL | LONSKY

JAN MULLER

SENIOR VICE PRESIDENT/PUBLISHER

HARRY L. BROWN

PUBLISHER'S ASSISTANT BEVERLY JACKSON

CHERYL HURD. Office Manager
PATRICIA BURKE. Personnel Coordinator

#### TYPOGRAPHY

SHERRY MCCARTHY Chief Typographer

LEN LORETTE

DONNA SWEENEY

#### ADVERTISING SALES

DENNIS J. RILEY, Director of Sales and Marketing SANDRA FOSTER, Administrative Assistant

#### ADVERTISING/PRODUCTION (603-924-6448)

LISA WOZMAK, Supervisor

ROBERT D. HANNINGS. Senior Account Coordinator

MARION CARLSON

KAREN CILLEY

LYDA CLARK MICHELE GILMORE

DENISE PROCTOR

WAI CHIU LI. Quality Control Manager
JULIE NELSON. Advertising/Production Coordinator

#### CIRCULATION (800-258-5485)

GREGORY SPITZFADEN. Director ANDREW JACKSON Subscriptions Manager

CATHY A RUTHERFORD. Assistant Manager LAURIE SEAMANS, Assistant Manager

SUSAN BOYD

PHIL DECHERT

MARY EMERSON

LOUISE MENEGUS

AGNES E. PERRY IENNIEER PRICE

JAMES BINGHAM. Single-Copy Sales Manager

LINDA RUTH, Assistant Manager

CAROL AHO CLAUDETTE CARSWELL

KAREN DESROCHES

#### MARKETING COMMUNICATIONS

HORACE T. HOWLAND, Director (603-924-3424) VICKI REYNOLDS. Marketing Production Manager PRISCILLA ARNOLD. Marketing Assistant

STEPHANIE WARNESKY, Marketing Art Director

SHARON PRICE. Assistant Art Director DOUG WEBSTER. Director of Public Relations (603-924-9027)

WILBUR S. WATSON, Operations Manager, Exhibits

#### PLANNING AND DEVELOPMENT

MICHELE P. VERVILLE, Manager

PATRICIA AKERLEY, Research Manager

CYNTHIA DAMATO SANDS. Reader Service Coordinator FAITH KLUNTZ, Copyrights Coordinator

#### ACCOUNTING

KENNETH A. KING, Assistant Controller

VICKI WESTON, Accounting Manager LINDA SHORT, DIP Manager

EDSON WARE, Credit

MARIE CAGGIANI MARILYN HAIGH

DIANE HENRY

VERN ROCKWELL IOANN WALTER

#### BUILDING SERVICES TRAFFIC

ANTHONY BENNETT, Building Services Manager BRIAN HIGGINS

MARK MONKTON

RECEPTIONISTS

L. RYAN MCCOMBS CHERYL CASTRO Assistant

Editorial and Business Office: 70 Main Street, Peterborough, New Hampshire 03458, [603] 924-9281

Editorial and Business Office: 70 Main Street. Peterborough. New Hampshire 03458, [603] 924-9281.

West Coast Offices: McCraw-Hill. 425 Battery St. San Francisco CA 94111; [415] 362-4600.

McCraw-Hill. 1000 Elwell Court. Palo Alto. CA 9430; [415] 964-0624.

New York Office: 1221. Avenue of the Americas. New York. NY 10020; [21] 512-2000.

Officers of McGraw-Hill. Information Systems Company. President Richard B. Miller. Executive Vice Presidents. Frederick P. Jannott. Construction Information Group; Russell C. White. Computers and Communications Information Group. I Thomas Ryan. Marketing and International Senior Vice Presidents. Francis A. Shinal. Controller. Robert C. Violette. Manufacturing and Technology. Senior Vice Presidents and Publishers: Laurence Altman. Electronics Week. Harry L. Brown, BYTE and Popular Computing. David J. McCrath. Construction Publications.

Group Vice President. Peter B. McCuen. Communications Information. Vice President. Fred O. Jensen, Planning and Development.

Officers of McGraw-Hill. Inc. Harold W. McCraw Ir. Chairman, Joseph L. Dionne, President and Secretary. Walter D. Serwatka. Executive Vice President. Publishing Services. Ralph R. Schulz. Senior Vice President. Editorial. Shel F. Asen. Vice President. Manufacturing. George R. Elsinger. Vice President. Circulation. Ralph J. Webb, Vice President and Treasurer.

# Give yourself a Giff."

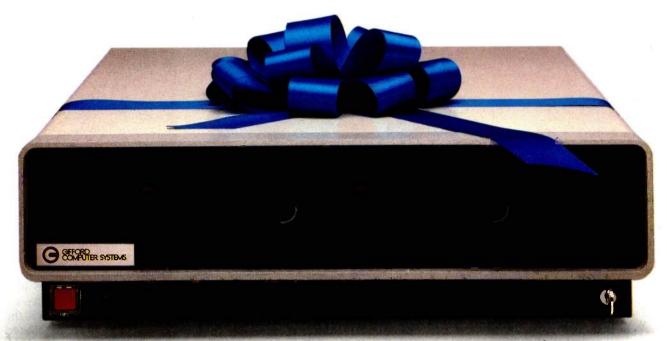

# Now you can network IBM PCs with a powerful, multitasking, multiuser system.

Run popular MS-DOS™ programs like Lotus™ 1-2-3, SuperCalc® 3 and WordStar.™ Plus all the thousands of CP/M® programs. Plus true multiuser accounting, database management, and electronic mail.

Gifford's MC-NET,™ running on our MC-186™ and IBM compatible PCs, gives you all this capability and more. It lets you grow a network that shares information and resources among hundreds of people. With full security. Advanced telecommunications. And the ease of use of a standalone PC.

Get the whole story on Gifford hardware, software and service. Just call 415/895-0798 and ask for a Giff Pack™ Or write to us at 399 West Trimble Road, San Jose, CA 95131.

Give yourself the Giff that keeps on giving.

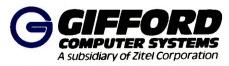

THE MULTIUSER COMPANY

399 West Trimble Road, San Jose, California 95131 Telephone: 415/895-0798 Telex 704521 In Europe: London (01) 959-3611 Telex 915765 (UK)

MC-NET and MC-186 are trademarks of Gifford Computer Systems. MS-DOS, CP/M, Lotus 1-2-3, SuperCale 3 and WordStar are trademarks of MicroSoft, Digital Research, Lotus Development Corporation, Sorcim/IUS Micro Software, and MicroPro International respectively.

#### **BUILDING BIX WITH MICROS**

It will come as no surprise to BYTE readers that we're building the BYTE Information Exchange (BIX) with microcomputers. Since research conducted among a sample of subscribers shows we may need to support more than 1000 simultaneous users within a year, BIX represents an exciting challenge to microcomputer and networking technology. We thought you might like to know how a group of outstanding technical people is helping us face this challenge.

The first and most important step was to select the microcomputers and the operating system. Many powerful microcomputers are available. Clearly our application will place tremendous demands on the I/O system of whatever machines we use. Three members of McGraw-Hill's top technical unit. Ion Osser, Bill Coleman, and Mike Shareck. with a big assist from McGraw-Hill's chief scientist, corporate vice president Bill Raduchel, surveyed the marketplace and chose the Areté 1200. which was designed for I/O-intensive operations and runs ARIX, Areté's version of UNIX System V.

Areté's chief designer, Ernie Rael, has created a remarkable I/O engine. The Areté 1200 has up to 4 "tightly coupled" 12.5-MHz 68000s acting as CPUs. These 68000s have a common multiported main memory shared through the 32-bit processor memory bus and can process up to 2.8 million instructions per second. Each CPU has its own 4K-byte cache and no wait states when in cache. Main memory expands as high as 16 megabytes. In addition to the 68000s serving as CPUs, the system can accommodate up to 12 more 68000s, each on an I/O card that has eight serial ports. The I/O processor cards each have dualport RAM that is memory-mapped in the master CPU's address space for

communication with the CPU. The Areté 1200 has four separate 32-bit buses: the interprocessor communication bus, the processor memory bus, the utility-transfer bus, and the data-transfer bus. The data-transfer bus is 32 bits wide and moves data at 33.3 megabytes per second. The system can support four ESMD (extended storage module device) peripherals simultaneously reading and/ or writing main memory. When fully loaded, the Areté 1200 can support as many as 88 simultaneous users. Mass storage can be expanded to 9 gigabytes.

Phase one of BIX starts in Boston and will use an Areté 1200 to support 88 simultaneous users. The performance goal is to have any BIX member's communication (conference comment or private mail message) available to appropriate parties within a few seconds. Phase two, probably underway by the time you read this, will link three Areté 1200s to support 250 simultaneous users. The Aretés are linked by devoting one I/O slot in each machine to Areté's Multibus adapter and Excelan's EXOS201 Ethernet card for Multibus. The EXOS201 has a local processor, an Ethernet controller, local memory, and an implementation of levels 1, 2, and 3 of the ISO network standard. In this phase, each of the three Aretés will maintain fully redundant database copies. Updates will be broadcast to all three machines. A process running on each machine will carry out the updates.

Phase three is where things get really interesting. As Ernie Rael says, "The project is state of the art, so we'll have to learn the optimal solution." In this phase, the network will become transparent. Areté will provide an operating-system interface that allows BIX to access files on any machine in

the network as if all files were in one system. The transparent network will be based on the Sun Network File System (NFS), a virtual file system that allows files to reside on any system in the net. Areté is altering the kernel to ARIX to support the transparent file access of NFS. If Areté succeeds in networking 12 to 15 machines in a way that provides access to files on any machine within a few seconds, the time-sharing scene will be altered forever, and BYTE will have succeeded in building BIX while remaining true to its microcomputer heritage.

Phase four will build the system above 1000 simultaneous users. In this phase, the BIX conferencing software (the University of Guelph's CoSy) will understand more about its environment. CoSy author Al Mayer, a key figure throughout the growth of BIX, will get to explore his ideas for distributed conferencing. Plans for phase four must remain fluid until we've learned all we can from the previous phases.

Can microcomputer technology succeed in linking the microcomputers of BYTE's readers throughout the United States and Canada, and then Europe and Japan? We hope and believe it can. We will fall back on mainframe technology if we must, but we thought you'd want us to try to build BIX this way first. Trying to build such a large-scale communications system with supermicrocomputers is a venturesome and innovative project. We are sure to encounter some roadblocks. But the history of microcomputers is full of roadblocks with big signs reading "Not Possible with Microcomputers." We find this challenge irresistible. If you want to monitor our progress day by day, join BIX and have a look. If not, we'll keep you posted in the pages of BYTE

-Phil Lemmons, Editor in Chief

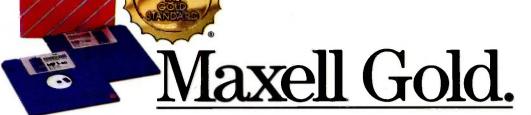

The 3½" microdisk that gives Macintosh more to chew on and helps the HP Touchscreen PC tap your deepest memories.

Whether you're in search of primeval wisdom, or polishing up financial projections, Maxell makes the Gold Standard microdisk for your computer. In fact, there's a Gold Standard for virtually every computer made. Maxell floppys are industry leaders in error-free performance. Each comes with a lifetime warranty. And each microdisk is perfectly compatible with your 3½" drive.

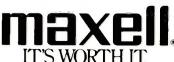

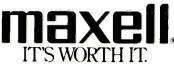

maxel

Maxell Corporation of America, 60 Oxford Drive, Moonachie, N.J. 07074

#### Affordable CAD/CAM access: New SmarTerm® 4014 makes Tektronix 4010/4014 terminals obsolete!

Now you can use your PC to access popular mainframe graphics products like PLOT-10, SAS/GRAPH, RS/1. TELLAGRAPH and DISSPLA. SmarTerm 4014, the newest member of our SmarTerm communications software family, gives you full Tektronix 4010/4014 graphics plus DEC VT102 text terminal emulation.

As you've learned to expect from Persoft, the industry leader in software terminal emulation, SmarTerm 4014 continues the tradition of offering "smart" software solutions where hardware limitations prevent exact duplication of terminal features. SmarTerm 4014 can display the entire 1024x780 Tektronix graphics image on the lower resolution PC using reduction scaling, or you can examine the image in detail using the powerful instant ZOOM feature. Any portion of the screen can be instantly magnified to full Tektronix resolution giving you sophisticated CAD/CAM level accuracy. We even provide real-time "panning" so you can rapidly scroll any portion of the zoomed image into view. In addition to the Graph, GIN, and Alpha modes of the Tektronix terminal, SmarTerm 4014 adds Picture Playback and Picture Capture capabilities.

SmarTerm 4014 is not only an outstanding graphics terminal emulator, it fills your need for quality text terminal emulation as well. Our DEC VT100, VT102 and VT52 emulation is fully compatible with popular DEC host software including All-In-One, and EDT. We give you horizontal scrolling for 132-column text display, and also support popular 132-column video display boards. And we provide "convenience" features not found in other terminal emulation packages like: "Branch to DOS" hot key, automatic installation, color support, multiple setups, and online help screens detailing PC and AT keyboard mappings.

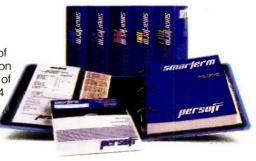

Like all SmarTerm emulators. SmarTerm 4014 includes powerful text and binary file transfer facilities. XMODEM and PDIP protocol support, and TTY mode.

Join the more than 25,000 "FIRST CLASS" people who use SmarTerm. Try it for 30 days with full refund privileges.

#### The SmarTerm family:

SmarTerm 220-DEC VT220 SmarTerm 100-DEC VT100 SmarTerm 125-DEC VT125

SmarTerm 400-Data General Dasher D400 SmarTerm 4014-Tektronix 4014

YOUR DAYS OF BUYING TEKTRONIX TERMINALS ARE OVER!

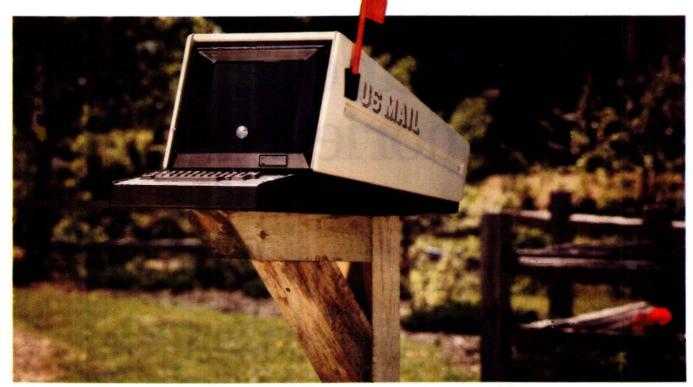

After SmarTerm, what do you do with your obsolete terminal?

Persoft, Inc. - Madison, WI - (608) 273-6000 - TELEX 759491

"SmarTerm is a registered trademark of Persoft, Inc. "PDIP is a trademark of Persoft, Inc. "DEC and VT are trademarks."
Digital Equipment Corp. "DASHER is registered trademark of Data General Corp. "Tektronix and PLOT-10 are registered trademarks of Tektronix inc." SASIGRAPH is a trademark of SAS Inditrute, Inc. "PS/1 is a trademark of Both Beranek and Newman, Inc." TELLAGRAPH is a trademark of ISSCO Graphics Corp. "DISSPLA is a trademark of Control Data Corp.

© Persoft, Inc. 1985. All rights reserved.

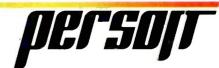

#### M·I·C·R·O·B·Y·T·E·S

Staff-written highlights of late developments in the microcomputer industry.

#### Al Influences Database-Management Program

Symantec, headquartered in Cupertino, CA, has developed a program called Q&A that combines word processing and file management with a natural-language interface referred to as the Intelligent Assistant. Using the same screen format and menu structure as Software Publishing's pfs:File, Q&A manipulates a single flat file and includes programmable forms, macros, and mass updating. The file can be sorted on up to 40 fields and indexed on 125 fields.

Q&A's word processor, which is always in RAM, can handle files of up to 100 text pages. In addition to most standard word-processing capabilities, Q&A supports macros, mailmerge, automatic reformatting, box drawing, and context-sensitive help; optionally, it can use many WordStar command keys. Columnar commands and footnotes are not supported.

The package can directly import text or database files from Writing Assistant/pfs:Write, Filing Assistant/pfs:File, Lotus 1-2-3, and DIF files, in addition to ASCII text or database files

Q&A's database functions are accessible via menus or by typing conversational English commands to the Intelligent Assistant, which analyzes the query in light of the fields in the current file, asks you to clarify words it doesn't know, and then suggests a report format. Because the Intelligent Assistant keeps tables of the words you commonly use and the synonyms you employ, you can teach it to understand your particular style of questioning.

Symantec is making plans to extend the natural-language Intelligent Assistant to other areas of PC use, such as DOS functions.

Q&A runs on an IBM PC, XT, AT, or compatible with at least 512K bytes of RAM and two disk drives. The suggested retail price is \$295, or \$349 packaged with a 256K-byte RAM board. Symantec will also provide a \$100 trade-in for other database programs.

#### Sony, Toshiba Prepare High-Density 3½-inch Disks

Sony announced in Tokyo that it has developed a 2-megabyte  $3\frac{1}{2}$ -inch floppy disk, storing 1.6 megabytes (formatted) by doubling the number of sectors per track. The 2-megabyte medium uses a 1-micron magnetic layer (half the thickness of current 1-megabyte disks) and requires a higher coercivity (700 rather than 600–620 oersteds).

While the 2-megabyte versions use the same magnetic technology as earlier 3½-inch disks and drives, the magnetic heads of the drives require higher tolerances. An additional disk cartridge hole allows drives to distinguish between 1- and 2-megabyte disks.

Although it has already licensed 38 companies to produce 2-megabyte disks. Sony says it is waiting for formal standards to be set before marketing the disks and drives, which should be available to OEMs next year, probably at prices about 20 percent higher than 1-megabyte versions.

An even denser 3½-inch drive from Toshiba uses perpendicular recording technology to squeeze 4 megabytes of data onto a single-sided disk coated with barium ferrite. Toshiba plans to release evaluation units early next year, with full production slated for 1987.

#### Color-Graphics Output Approaches Photographic Quality

At the SIGGRAPH computer graphics show in San Francisco, several companies brought out high-resolution color-graphics printers.

Hitachi's CGP-400 prints up to 4096 colors at a resolution of about 400 dots per inch, but it costs about \$10,000 in OEM quantities. Panasonic showed a similar printer.

Fuji Photo Film's Fujix Jategraphy 3000 printer, distributed by Mitsui, prints poster-size (up to 28 by 23 inches) images in 15 minutes; the images are printed at a resolution of 152 dots per inch in as many as 262,000 colors. While the printer's \$100,000 price tag makes it an unlikely buy for most personal computer owners, it may appear in specialty stores offering instant posters or in print shops for last-minute proofing.

(continued)

#### Laptop Computers Linked to Two Airline Incidents

According to incident reports provided to the SC-156 committee of the Radio Technical Commission for Aeronautics, Tandy Model 100 notebook computers were linked to two separate airplane instrument malfunctions. In one incident, VOR (location) signals were affected; in the other, four instruments malfunctioned. On both flights, turning off the computer solved the problem. The SC-156 committee is investigating possible hazards that portable computers might pose in airplanes.

#### Novix Ships NC4000P Beta-Board

Novix Corp. of Cupertino, CA, which began sampling its 16-bit NC4000P Forth Microprocessor chip earlier this year, has begun shipping the Novix Beta-Board. This complete single-board computer—designed for evaluation of the NC4000P—includes a 6-MHz NC4000P. 28K words of 35-ns CMOS static RAM, a 4K-word CMOS PROM (which holds the software kernel), two RS-232C serial ports, and a self-incrementing counter (for performance measurement). Special on-board hardware divides the stack memory region into eight segments, thus allowing execution of up to eight concurrent tasks.

The \$3550 board attaches to the RS-232C serial port of an IBM PC or compatible, which acts as a keyboard, terminal, and disk server using the software provided. Novix is developing a stand-alone version that will include the Beta-Board, floppy and hard disks, and a streaming-tape drive; the firm also plans to release VME bus and IBM PC bus versions of

The Beta-Board includes the polyFORTH operating system/development environment, containing a multitasker (which switches tasks in less than 5 microseconds), a FORTH interpreter, an optimizing FORTH compiler, an advanced math package, a background-task printer driver, an editor, and all system source code. Development work on other languages. including Neon, is underway.

The NC4000P was custom-designed by Charles Moore, FORTH inventor, and Bob Murphy of Torric Corp. It directly executes FORTH code at speeds up to 8 million instructions per second, according to Novix.

Two sets of additional connectors on the Beta-Board allow direct access to the 16-bit processor data bus, the 16-bit processor address bus, the 16-bit processor B port, the 5-bit processor X-port, the 16-bit low-speed peripheral bus, and all system clock and enable lines. Novix offers blank expansion boards that attach directly to either pair of connectors and stack vertically above the Beta-Board. The company will initially use the board to develop a floating-point accelerator device.

#### **Nanobytes**

An agreement to buy most of Sinclair Research was canceled because prospective buyer Hollis Brothers found Sinclair's finances unacceptable, partly because Sinclair's unsold inventory was reportedly worth almost \$50 million. Sir Clive Sinclair said that a \$14 million contract with an electronics retail chain would keep the company afloat . . . . Acorn Computers announced the Acorn RISC Machine (ARM), a 32-bit reduced-instruction-set computer chip. Acorn claims ARM is faster at some operations than a VAX-11/780.... Pacific Bell said it will test its 7-in-1 telephone-line technology in Danville, CA. Up to 200 customers will be able to access up to five data and two voice channels simultaneously over a single phone line. Four of the data lines operate at 1200 bps, one at 9600 bps. The "Project Victoria" test will measure equipment performance, transmission quality, and error rates. Microfield Graphics Inc., Beaverton, OR, released the T4 microcode-programmable colorgraphics controller for IBM's PC AT. The T4 fully emulates the IBM Color Graphics Adapter and provides a 1024- by 800-pixel display mode. Designed for OEMs, the \$3200 card uses four 2901 bit-slice processors.... AT&T and Unisoft have announced a kanji (Japanese alphabet) interface for UNIX on AT&T's 3B computers.... Stanford University students have developed a mechanical hand that can "speak" sign language to persons who are both deaf and blind. The hand responds to ASCII text input from a terminal or com-The Internal Revenue Service said it will test electronic filing of tax returns by commercial tax-preparation firms in three cities next year. . . . MicroRIM now offers a runtime module for its R:base 5000 database program. Unlike Ashton-Tate, which licenses its dBASE III run-time program to approved vendors only, MicroRIM will offer a \$450 package of five run-time products through distributors.... GTE Telenet announced PC Pursuit, a telecommunications service allowing unlimited nighttime 300- or 1200-bps data calls between major cities for \$25 per month. Each call cannot exceed an hour.

## The IBM upgrade path.

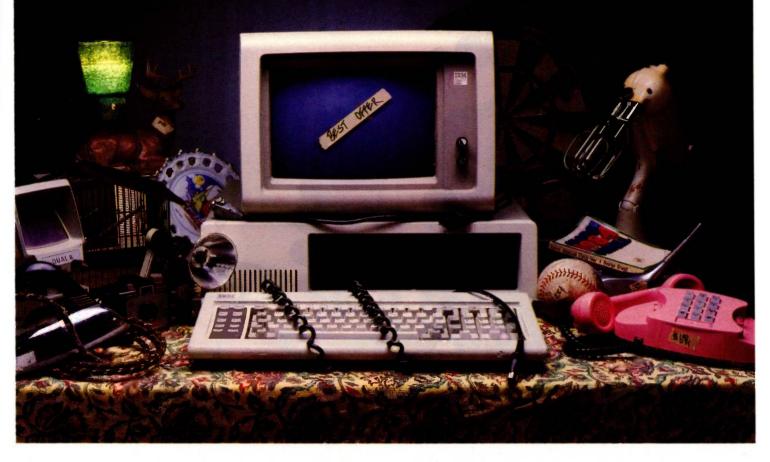

It's still a great system—in perfect condition. But now you're ready to make a deal on your IBM PC or XT.

Maybe your business needs have grown, or your new application package runs too slow.

Don't dump your present IBM system. Red River Technology has a better offer—ATlas—a single-board plug-in package that transforms

your IBM PC or XT into a super-AT.

ATlas isn't a semicompatible plug-in card, but completely transforms your PC or PC XT into a 100% IBM PC AT compatible system.

Consider these features:

- 8 or 10 Mhz 80286 CPU. 50-100% more performance than IBM's PC AT (switch selectable—6, 8, or 10 Mhz)
- IEEE 802.3 standard LAN option on the base board (your choice, StarLAN or Ethernet)

- IBM compatible serial port
- IBM compatible parallel port
- 512K memory standard, expandable to 1.5 megabyte without using precious IO expansion slots
- Three 8-bit slots, use more of your existing add-in boards
- Five CMOS VLSI gate arrays eliminate over 60 chips to lower power consumption and improve reliability
  - CAD based design, highest quality multi-layer board
    - Installs in 10 minutes
      with nothing but a
      regular screwdriver.
      Red River Technology has defined
      state-of-the-art in board-

level computers. So don't take someone else's best offer for your IBM PC or XT. Red RiverTechnology believes an upgrade path should not be a dead end.

For more information on the ATlas single-board computers, call us today, at 817-571-5714.

Assembled and tested board: \$1795 (8 Mhz CPU) \$2395 (10 Mhz CPU) (Specify PC or XT version)
Kit form (includes board, 5 gate arrays, 8 Mhz 80286) \$595 (8 Mhz CPU)

SPECIAL INTRODUCTORY OFFER: For a limited time, your choice of free case OR \$150 rebate for your old motherboard. Offer good on assembled and tested board orders only.

Quantity discounts available. Dealer and OEM inquiries welcome. Other unique 8088 and 80186 boards also available. Write for details.

TERMS: VISA, MASTERCARD, AMERICAN EXPRESS.
CHECK, MONEY ORDER, \$5 SHIPPING AND HANDLING
PER ORDER, TEXAS RESIDENTS ADD 6% SALES TAX.

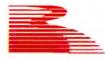

#### Red River Technology, Inc.

Red River Technology, Inc., DFW West, 4001 W. Airport Fwy., Suite 500, Bedford, Texas 76021

Inquiry 295

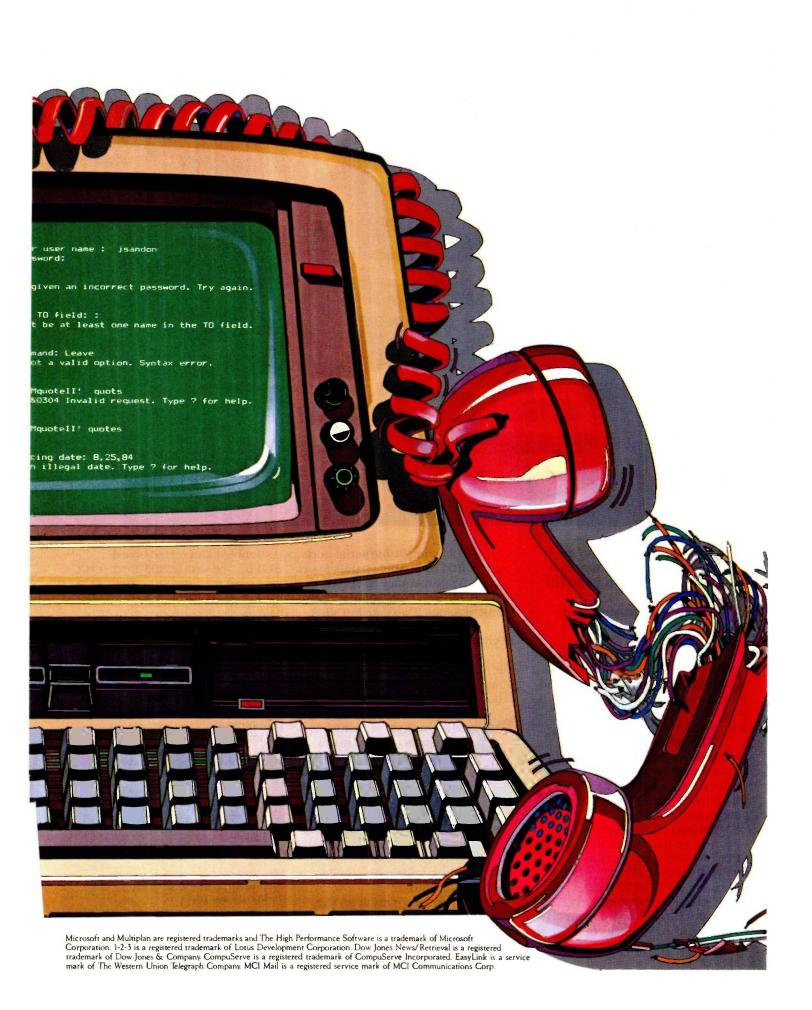

# Don't get mad, get Access.

At Microsoft, we don't think you should have to hack your way through Dow Jones," CompuServe® or your electronic mailbox. First time. Or anytime.

Enter Microsoft® Access. The communications program that'll beam you straight through. No begging. No waiting. No fooling.

### Get what you've got coming to you.

Access translates all the thorny commands of on-line services into specially designed, custom menus. You can forget individual quirks and codes.

The path is easy, fast, consistent.

Access' custom menus replace those reams of documentation that read like Adventures in Latin. They walk you through the database, step by step. So there's no on-the-jobtraining while the meter is running.

With Access, you dial in, pull out the facts

and log off. End of transaction.

#### Your mail is in the specs.

Access' built-in electronic mail facility gives you a simple, economical route to compose, send and receive messages on MCI

Mail® and EasyLink™

It gives you one easily digestible menu for all electronic mail carriers. It lets you compose off-line. And lets you send the same message without recomposing it for each service.

#### Access knows how to apply itself, too.

Want to analyze or present data to your boss or your clients? Access' export capability lets you transfer information into Microsoft Chart and Multiplan® to update your whole portfolio. It works wonders with 1-2-3. Microsoft Word. And most any word processing program around.

If you think information services and electronic mail are playing hard to get, call (800) 426-9400. In Washington State and Alaska, call (206) 828-8088. In Canada, (416) 673-7638. Ask for the name of your nearest Microsoft Access dealer.

Access. You'll swear by it. Not at it.

Microsoft Access The High Performance Software™

#### REMOTE DIAGNOSTICS

In response to your editorial "Service and Support" (February, page 6), remote diagnostics is an idea that the industry has been enamored with for some time. Many companies have field-service organizations whose eyes sparkle when they cite the scenario that you describe in your editorial. There are very serious problems, however, with implementing such a scheme, much as the basic notion of it is appealing.

One of the most annoying aspects of remote diagnostic schemes is that if the system works well enough to implement remote diagnostics, then it probably doesn't need diagnostics at all!

To test a system remotely, there must be interaction between the testing system and the system under test. There must be a modem driver and code to download the diagnostic software and transfer control to it (or to activate it if the diagnostic software is resident in EPROM). There must be code to communicate results to the testing system, etc. This implies that the system under test has brains enough to perform these functions. It must have a working CPU, ROM or RAM, serial chips, data paths, etc.

In other words, a large percentage of the hardware must be fault-free to run remote diagnostics. Failure in any of the critical hardware will most likely also lead to failure of the remote-diagnostic system. Clearly, this means that the proportion of hardware that can be reliably tested with present remote-diagnostic schemes is necessarily small. It also explains why the successes of remote-diagnostic schemes to this point have been limited.

Programmers tend to cultivate an undying faith in the ability of the machine. They tend to consider remote diagnostics as just another function to program. After all, the power of a programmable device is that it can do anything we choose to program. Unfortunately, remote diagnostics is not just another function. There are entanglements involved in that the testing program must execute on the very hardware that you wish to test!

When programmers think of all the functions a system can do, the system they think of is an intact system. Broken

systems, however, are not intact and don't behave as such. They can't be depended on. In fact, the worst thing about broken systems is that they can lie to you. You just can't trust 'em! A stuck bit here, a bad memory cell there, an incorrect address. can send the program off to an improper branch, perhaps to the routine that reports the memory addressing subsystem is fine. Isn't the very reason you need diagnostics because the system is acting strangely? Do you think the anomalies selectively appear only when the application programs are run and not during execution of the diagnostics? What guarantee do you have that the diagnostics will be executed reliably, especially when the diagnostics rely on a large portion of the system for their operation?

One of the basic guiding principles of diagnostic engineering is that of hierarchical structure. You never use a circuit for testing unless the circuit has itself been tested. Thus, a diagnostic should start testing with the smallest, most basic set of circuits that it can operate with and should verify additional circuits before they are used for further testing.

Naturally, there's a minimum set below which it's impossible to reduce the circuitry and still have a functional unit. This "hard core" is the absolute minimum hardware needed for initial testing. Further, it varies with different systems. It depends on various design factors such as system organization, configuration, boot strategy, etc. Designers can substantially reduce it by careful design choices. Minimizing the hard core also minimizes risk that failures in the hard-core circuitry are corrupting initial tests (we assume that failures are as likely to appear in the hard core as they are anywhere else).

Only by rigorously adhering to the principles of hierarchical testing do we stand a chance of escaping the curse of Murphy's law. The notion of remote testing over a modem, at least with present architectures, immediately violates this principle by requiring a large percentage of the circuitry to be fault-free. Present personal computer systems do not incorporate hardware that lends itself to remote diagnostic schemes.

The point I am emphasizing is that add-

ing remote-diagnostic capability is not as simple as it sounds. It is not something that can be added post hoc. Effective remote diagnostics will not be realized by simply adding a modem and a diagnostic program to present personal computers. It will take hardware with special diagnostic features and architectures to make it happen. Systems will have to be designed from the ground up with remote diagnostic capabilities in mind. This is certainly not the way most present systems are designed.

Remote diagnostics will undoubtedly arrive. The question is when? We have the technology to make it happen now. Presently, there is not enough demand for this capability to justify the extra expense. Perhaps personal computer owners have not yet been alerted to its value. Perhaps fierce competition among vendors has caused them to avoid the extra expense.

Personal computers are growing from video-game technology to take a more serious role in our lives. Our dependence on them is increasing. As this trend continues, we will see a greater demand for reliability and testing ease as well as for effective diagnostics in general. Remote diagnostics is coming. It's just a matter of time.

PAUL PINETTE Kingston, NH

#### MORE LAW ARTICLES

I am writing in order to thank you for the highly informative article "The Sale of Computer Products" by Robert Greene Sterne and Perry J. Saidman (May, page 399). It is unfortunate that I didn't have access to this information before I bought my Macintosh. I could have avoided a *(continued*)

LETTERS POLICY: To be considered for publication, a letter must be typed double-spaced on one side of the paper and must include your name and address. Comments and ideas should be expressed as clearly and concisely as possible. Listings and tables may be printed along with a letter if they are short and leaible

Because BYTE receives hundreds of letters each month, not all of them can be published. Letters will not be returned to authors. Generally, it takes four months from the time BYTE receives a letter until it is published.

## THE ACCENT™ IS ON EXPANDED MEMORY...

### WITH MAYNARD'S NEW LOTUS-COMPATIBLE CARD!

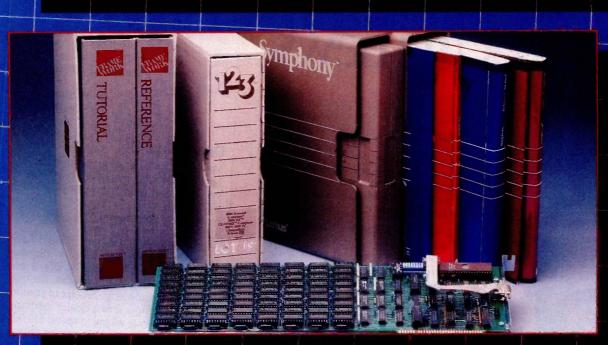

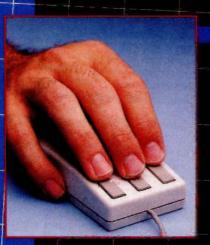

Now, Maynard gives you 2MB of Lotus-compatible Expanded Memory with Accent.™ Designed expressly for your personal computer, Accent ™ adds memory power to Lotus 1-2-3,\* Symphony,\* and all other Expanded Memory programs so you can create larger spreadsheets than ever! An optional mouse places speed, access, and customized commands at your fingertips, saving time and eliminating inconvenient, multi-key cursor controls. Accent ™ is available at the finest computer retail stores everywhere. Contact your local dealer or write to us today for product information.

\*Lotus 1-2-3 and Symphony are trademarks of Lotus Development Corporation.

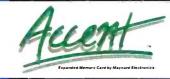

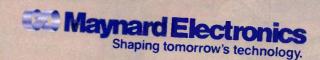

430 E. SEMORAN BLVD., CASSELBERRY, FL 32707 305/331-6402

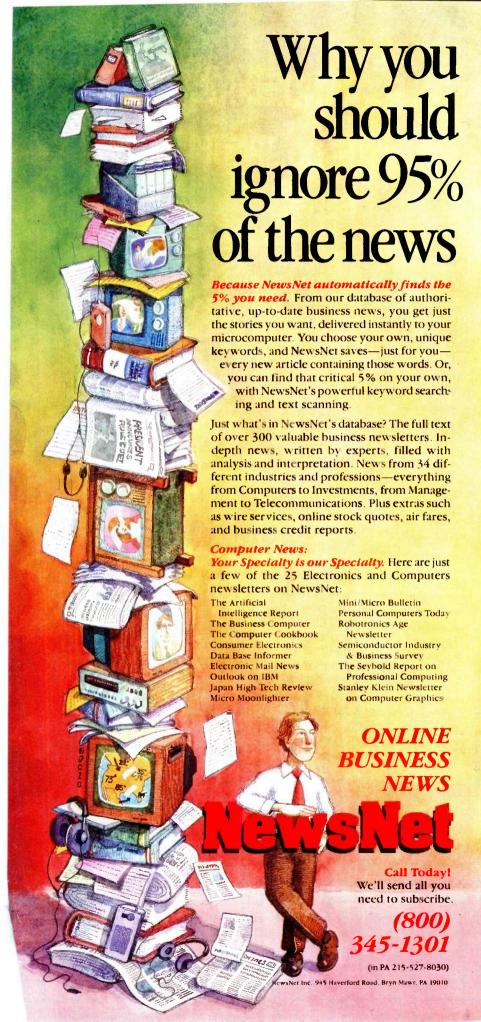

costly lawsuit.

Please print more on the law and how it might affect the small-system owner. Sterne and Saidman's article is an invaluable aid to someone purchasing computer equipment. Additional areas of interest for myself and other readers would be software and the law, consumer agencies and options available to computer product buyers, and specific legal cases involving small systems and software purchase or use.

M. M. BUDRIONIS
Norfolk, VA

#### DON'T GIVE UP

Manfred F. Kirchner's comments in the July Letters ("Want My Business?" page 30) are valid, but they reflect only one side of the story. As a system integrator, I'd like to make a few comments of my own to Mr. Kirchner.

Yes, those manufacturers should have responded to your request for information. Sometimes its takes weeks if not months, but bingo cards do work. No, they will rarely acknowledge receipt of your inquiry. They'll pass it to a dealer, perhaps.

No, that you are willing to spend \$13,000 for a CAD system doesn't matter. Not at that level. The person to whom it does matter is the local guy, the guy with an office or storefront, the guy you'll call when things go wrong. He cares a whole lot. If you want results, I'd suggest making some appointments, taking a weekday off (not a weekend; they'll think you're a tire kicker), and seeing every dealer you can get to.

As for bewildering, well, welcome to the club. There's so much stuff out there that even if half of it were real I'd need two more people just to keep conversant with it, never mind integrate it into working systems.

That brings me to my last point. The sad news is that your system is your responsibility. Getting the computer education you absolutely must have to make an informed choice is a tedious, frustrating, long-term effort that most users avoid. But no dealer, no matter how well-informed and well-intentioned, can take the time to demonstrate his system *in addition* to explaining what it all means. And no manufacturer has the time, or the staff, to do that either. Brochures, yes; time spent one on one, no, even if that time is merely an acknowledgment.

You're doing the right thing. Just don't give up. The time investment you're mak-(continued)

# Introducing In•a•Vision

# Complex Drawing Made Easy

We created In·a·Vision just for you. The engineer who needs more productive drafting support. The designer who needs versatility for alternate ideas or quick revisions. The architect who needs to manage a variety of working drawings. And the businessman who

needs first-class presentation materials as well as detailed flow charts and organization charts.

#### Point. Click. Draw.

Now all you do to create complex technical drawings, systems designs, blueprints, diagrams, illustrations, and proposals is point,

click and draw. With In·a·Vision's mouse support, windowing, icons, and pull-down menus, you produce drawings more quickly, accurately and efficiently than ever before.

In a Vision's advanced technology includes many features not found on comparable systems costing thousands more. For example,

Unlike more expensive CAD systems, In·a·Vision is easy to install and use. Even the computer novice can be productive in less than a day. And In·a·Vision is not copyprotected.

#### Ten Day Trial Period.

We're so sure In·a·Vision will

you can pan around in a user-definable drawing space up to 68" × 68" and zoom in on specific areas for greater detail. Scale, rotate and

dimension symbols, fill an area with your choices of predefined colors and patterns, as well as draw lines with multiple styles and widths. Other features include overlays, predefined and user-definable page sizes, rulers,

grids, and symbol libraries.

#### Multi-tasking in a PC-based CAD system.

In a Vision uses multi-tasking to enable you to continue drawing while printing hard copies as well as edit multiple drawings simultaneously.

make you more productive, we'll give you ten days to prove it to

yourself. If In·a·Vision doesn't improve your productivity, return it within ten days for a full refund.

In·a·Vision will make your complex drawing tasks simple and make you more productive. Satisfaction guaranteed. Dial 800-272-3729 to order or for a free brochure. In Texas

or for customer support, call (214) 234-1769. MICROGRAFX, Inc., 1820 North Greenville Avenue, Richardson, Texas 75081.

### MICROGRAFX"

The Picture of Success.

Inquiry 224

In a Vision and MICROGRAFX are trademarks of MICROGRAFN, Inc.
Windows and Microsoft are trademarks of Microsoft, Inc.

#### HOW TO JUSTIFY A LASER PRINTER

You'd love to have one of those high-speed laser printers. But aren't they hard to cost-justify? Not if you have two or more computers that you want to hook up.

#### WITH PrintDirector

What's PrintDirector? It's a product family of buffered, intelligent printer managers that allows you to more than cost-justify that laser printer. It lets you hook up minis, PCs, modems, multiple printers, parallel and serial . . . you name it. Any mix of models and makes. It can even be a Print Server in a larger LAN. The buffer (60KB to 500KB) provides concurrent input and output. It handles different band rates and protocols. No cable or switch flipping. No modifications to your hardware or software. For more information on PrintDirector, the ultimate in printer managers, call or write:

#### **PrintDirector**

Digital Products Inc. • The Simple Network Solution Company 600 Pleasant Street, Watertown MA 02172 (617) 924-1680 (Outside Mass., call 1-800-243-2333) Prices start at \$645.

A RESOLUTION REVOLUTION

#### MAKE YOUR S100 SUPERMICRO INTO A HIGH PERFORMANCE GRAPHICS WORKSTATION 1024 by 1024 RESOLUTION SINGLE BOARD 8 COLOR The Illuminated Technologies single board graphics controller is providing a wide variety of users worldwide with unprecedented resolution, speed, and ease of use. This board, in conjunction with AuloCAD, can turn your S-100 bus system into a fast and powerful CAD system. · Price: \$1195 list • 7220 graphics controller with up to 1.3 million pixel per second drawing rate. 3 Million pixel display memory with 1024 by 1024, 1200 by 872, or movable window on image plane i.e. 640 by 480. Up to 50 mhz video rate Programmable sync, timing, and resolution for any monochrome or **RGB** monitor Requires 8086/286 MSDOS or CCDOS system to run AutoCAD including Lomas and Compupro. Software drivers are provided in assembly and C for Z80, 8086 and Autodesk Incorporated has appointed 68000 system owners Illuminated Technologies as the Distributo of AutoCAD™ for S100 bus systems. AutoCAD is the most popular Computer aided drafting software, with more installed than any other CAD package. Engineers, architects and designers find \$100 bus systems offer unique be as a CAD engine in terms of speed and resolution. Contact us at (405) 943-8086 for assistance, or contact your systems house

ILLUMINATED TECHNOLOGIES

3005 N. May . Oklahoma City, Oklahoma 73107

#### **LETTERS**

ing now will at the very least pay off in better use of your eventual system and at most will prevent still one more computer horror story.

> KAL ASHWORTH St. Paul. MN

#### TOWARD FRIENDLIER LANGUAGES

I am not a computer expert. I have not written a compiler. I have not studied operating systems. Neither have I built a computer. What annovs me is that, when one has a job to do, half of the time taken to do that job is spent fighting the computer and having to force it to do what is required. People waste hours making computers do clever things and informing their colleagues of how clever it all is, when they shouldn't have had to do something clever in the first place

Are people afraid that if using computers becomes too easy then anyone will be able to use them and using a computer won't be as clever as it once was? Is it too much to expect to be able to sit down at a computer with a task in mind and expect to be able to use a language to do the job without having to resort to trickery or some strange unobvious encoded cryptic command with 17 parameters? For example, graphics and I/O both seem to have been ignored by languages, and people say, "Oh how silly of you, you simply write this assembly program driver and etc. This is an insane attitude. These days there is enough memory available for a large operating system and languages. Is there something wrong with a language having a standard set of graphics commands and I/O commands? It seems incredible to me that I can sit down in front of some toy computer and tell it to draw a line on the screen but I cannot do this on some enormously powerful mainframe in FORTRAN. I don't care why I can't do it; the point is simply that I can't. I thought computers were supposed to solve problems, not create new ones. It's like talking to people in English but not being able to discuss the weather without first learning Chinese.

Would it be possible, as a naive suggestion, to have standardized levels of language support with the lower levels being subsets of the higher levels? For example, small cheap computers would support only level one and large computers would support level three, which would include all lower levels. Level three could then support a wide diversity of standardized interfaces and graphics commands

(continued)

(405) 943-8086

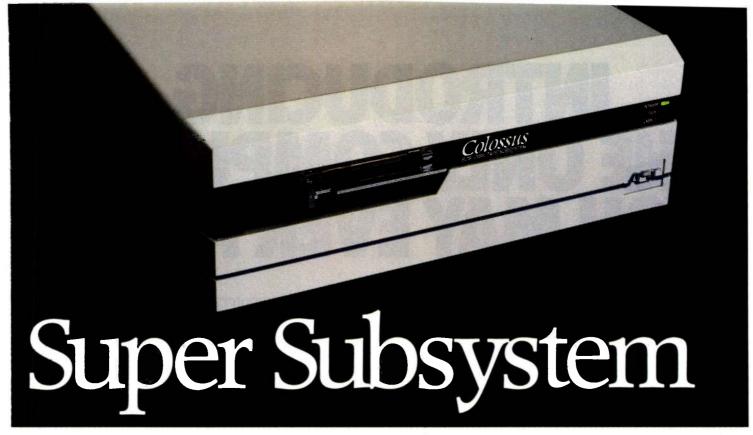

# AST's Colossus—The Complete Data Storage Solution For Unparalleled Performance, Expandability and Reliability

Unmatched Performance. Offering the industry's fastest disk access time and disk-to-tape data transfer rate, this 74Mb hard-disk subsystem—expandable to 370Mb—with 60Mb streaming tape backup is perfect for your large single-user data bases, as well as multi-user and local area network applications.

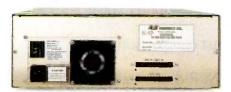

Rugged, Front to Back. SCSI Expansion Port ensures easy connection to more storage or other SCSI peripheral devices.

Advanced Architecture. Colossus uses state-of-the-art SCSI (Small Computer Systems Interface) architecture and high-performance intelligent peripheral controllers. This means you get automatic media defect management, extensive error identification and recovery, and power-on self-test for total hassle-free operation at all times. With Colossus, "bad sectors" are a thing of the past.

**Features A Future.** Colossus is easily upgraded as your needs increase.

Its SCSI expansion port lets you connect Colossus Expansion Units and other peripheral devices.

Complete Compatibility. Colossus is specially designed to be compatible with local area networks, including the latest from AST and IBM.\* XT/AT compatibility means you can boot directly off Colossus and run PC-DOS and other operating systems. And its exclusive DMA/8/16 AT Interface maximizes performance in multiuser applications.

Rapid Backup. Colossus' tape backup allows streaming image or file-by-file backup operations with a choice of menu or command driven software operation. And it's fast—up to 5Mb per minute. Industry standard tape format means media is transportable for access on other systems. Of course, Colossus also provides backup for the XT and AT internal drives.

Modular Construction. Pop-in subassemblies make enhancement and maintenance literally a snap. We start out with the finest quality components available. Extensive testing and comprehensive burn-in procedures ensure that every completed subsystem will provide you with totally trouble-free performance, no matter what your application. Your data deserves the best storage system available. For the name of your nearest dealer call our Customer Information Center (714) 863-1333. Or write, AST Research, Inc., 2121 Alton Avenue, Irvine, California 92714 TWX: 753699 ASTR UR.

#### **Colossus Disk Subsystem Features**

- 74Mb Formatted Disk Capacity— Base Unit
- Expands Up to 370Mb Using Expansion Unit(s)
- 30 Millisecond Average Disk Access Time
- Optional Xenix<sup>™</sup>Driver (Q4 '85)
- 32-Bit Error Checking and Correction (ECC)
- 60Mb Tape Cartridge Backup –5Mb per Minute Backup/Restore
- Backup/Restore By Drive, Volume, Directory or File
- Local Area Network Compatible
- Boots Off Disk

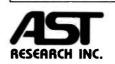

Colossus trademark of AST Research, Inc. IBM registered trademark of International Business Machines Corp. Xenix is a trademark of Microsoft Inc.

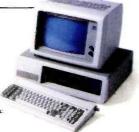

# INTRODUCING THE ONLY COMPUTER YOU MAY EVER NEED.

#### THE NCR PC6.

Computers cost too much to be short-lived office machines. They should be long-term business partners. With features that are expandable, not expendable.

If you've got a permanent position to fill, call in the NCR PC6.

#### IT'LL DO WHATEVER YOU WANT IT TO.

Choose from nearly 10,000 IBM-compatible business programs: Lotus 1-2-3,™ Symphony,™ WordStar,® even Frogger.™ The PC6 runs them at the blazing speed of 8 MHz—nearly twice as fast as ordinary computers. Shift to a leisurely 4.77 MHz and it runs programs high-speed-only machines (like the IBM PC AT) can't—from modem communications to flight simulations.

And no other PC comes better prepared for more memory, multitasking, and applications yet to be invented. Because no other PC comes with more expansion slots (eight in all).

#### YOU CAN PUT A LOT INTO IT.

The PC6 can be upgraded to hold 10, 20, 30, up to 40 megabytes of information. Enough space for 7,575 typed pages (the size

of some other computers' instruction manuals).

IT INSURES AGAINST LOSS.

Important data—from invoice records to clients' birthdays—can be backed up with a streaming tape. You can record up to 27 floppies onto a cartridge no larger than a credit card. And since the tape's built-in, it's less susceptible to coffee spills and spiked heels.

#### IT'S A PLEASURE TO WATCH.

The PC6's 640 x 400 screen gives you twice the resolution of other computers running IBM-compatible software. So characters are sharper. Colors richer. It can turn the dreariest of spreadsheets into a feast for the eyes.

And wherever your business goes, NCR is there. With 1,200 service support offices in 120 countries.

Examine other PCs, regardless of price. You'll find that none of them comes closer than the PC6 to being the only computer you'll ever need.

It should be the last comparison you'll ever need.

For your nearest NCR dealer, call toll-free 1-800-544-3333\*

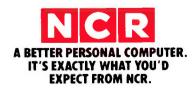

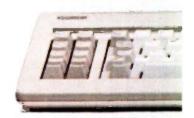

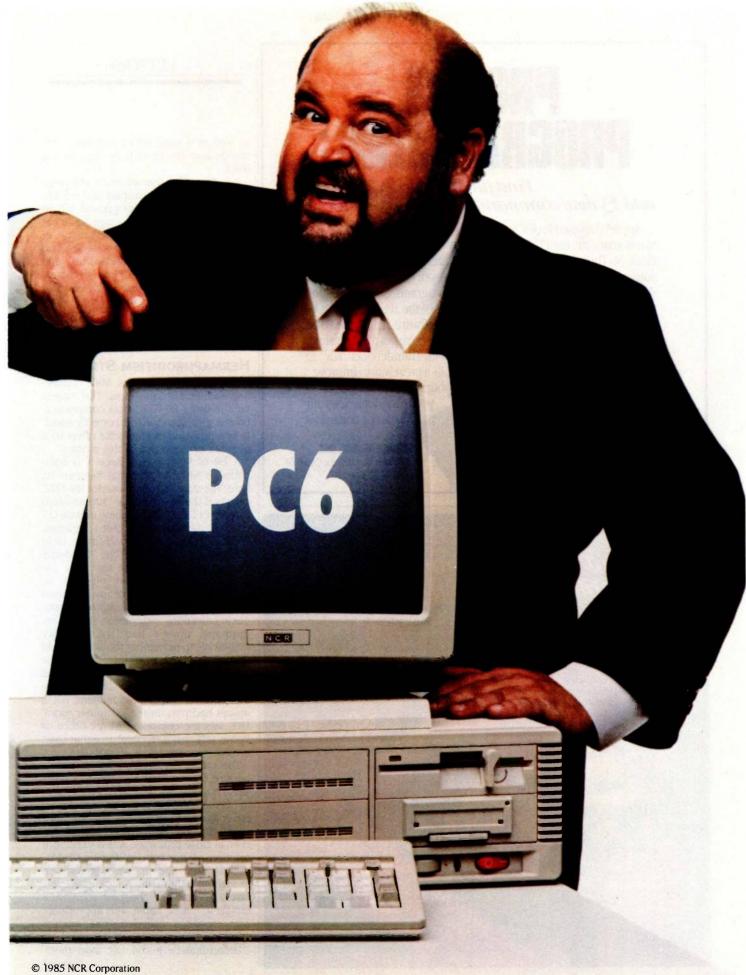

Lotus, 1-2-3 and Symphony are trademarks of Lotus Development Corporation. WordStar is a registered trademark of MicroPro International Corporation.

IBM is a registered trademark of International Business Machines Corp. Frogger is a trademark of Sierra On-Line. \*In Nebraska call 1-800-343-4300.

# **PRODOS PROGRAMMERS**:

Find files fast, add 13 new commands with Thunderclock.®

Apple<sup>®</sup> designed ProDOS to automatically read Thunderclock. So Thunderclock can automatically time and date stamp vour disk files. Every time vou create or revise one Now you can instantly identify vour latest entry. Without slowing down or losing your concentration.

Thunderclock also adds 13 new commands to BASIC. making it easy to access

Apple is a registered trademark of Apple Computer, Inc. ProDOS and AppleWorks are trademarks of Apple Computer, Inc.

the time and date, measure intervals in milliseconds and use interrupts. That can add a new depth of functionality to vour programs. Not to mention the rest of the available ProDOSbased software, like AppleWorks.

So if you've got a vacant slot. fill it with Thunderclock. For \$149, its a great way to improve vour programming, and

> vour programs. See vour dealer or contact us.

> > THUNDERWARE. INC. 21 Orinda Way, Orinda, CA 94563 (415) 254-6581

#### Powerful in circuit emulation, priced well within your grasp. That's NICE. NICE may be only 3" square and ½" thick, but it hands you full speed, real-time emulation—over 50 emulation functions, software breakpoints. all memory addresses and all I/O ports. Just plug NICE directly into the target MP socket and any RS232 terminal for system development, troubleshooting, debugging or testing ...

in the lab or in the field.

And NICE hands you all this performance, portability and versatility for only \$498... the best emulator price/performance ratio on the market hands down.

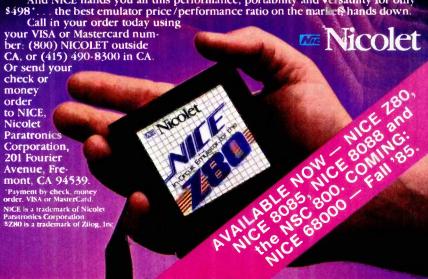

#### **LETTERS**

as well as a large set of standard commands and functions from high to low

It is interesting that we are on the verge of huge advances in display and storage technology and processing power, but we are not hearing of many huge advances in user friendliness or versatility of languages. This is probably because good languages have to be standardized, and a standardized language is hard to change because it is standardized. But because something is difficult to achieve, it does not mean we shouldn't even think of it.

MARK POLETTI Auckland, New Zealand

#### HERMAPHRODITISM STRIKES

Plugs, Jacks, Pins, Sockets, Male connectors and female connectors. The biggest pain in using RS-232C data communications is getting connectors correctly sexed. Now a new kind of connector offers us a glimmer of hope out of this morass.

A bit of history first, since it is compatibility with the past that hampers us here. The standard connector for RS-232C circuits is the 25-conductor "subminiature D-type," or DB-25. These come in male (25) pins) or female (25 sockets) varieties. There are two rows of conductors: 12 in one and 13 in the other. The "D" shape of the collar makes sure that they are properly oriented when plugged in. Originally, the choice of male versus female was highly standardized. Datacommunications equipment (DCE), i.e., modems, always had sockets. (My mnemonic to remember this was that Ma Bell was female; besides that, she took the edge in maintenance costs by not having to worry about bent pins on her equipment.) Data-terminal equipment (DTE) always had pins. In the computer room, DTE was the computer. At my office or home, DTE was a terminal. In either case, a male connector was appropriate.

The confusion began when terminals became directly wired to computers in the same building. An ordinary 25-wire maleto-female RS-232C extension cable could not connect two DTE males. An expensive solution would be to use two modems, even in close proximity. A less expensive solution is a box with two female DB-25s, called a "null modem," which looks like a modem to either side. A look inside this box suggested the cheapest solution: a female-to-female cable with appropriate wire crossings, called a "null modem

Unfortunately, it did not stop there. (continued)

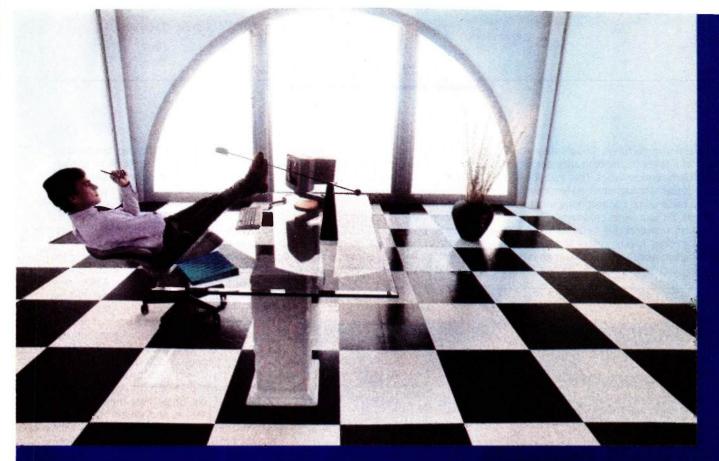

### Clipper gives dBASE III users more time to do more. Or less.

Clipper<sup>™</sup> allows you to run all dBASE III™ programs 2 to 20 times faster than they do with the standard dBASE interpreter.

That frees up extra time you're wasting if you're running dBASE III programs without Clipper.

Extra time to think. To create. To produce. To use as you choose.

You see, Clipper is the first true compiler for dBASE III. Clipper eliminates the timeconsuming translation which the dBASE interpreter performs line after line whenever a program is run. With Clipper, once you've debugged your source code, it's compiled into more efficient machine code.

And Clipper compiles all your dBASE III programs. The ones you have today. The ones you'll have tomorrow. But don't wait until tomorrow to order Clipper.

Today, Clipper has already been purchased to speed up dBASE run time at 3M and Touche Ross. At Exxon and NASA. In the Harvard Physics Department. For the State of Arizona and TRW.

And that's just a few of the installations worldwide. From Greece to Venezuela to Canada to Europe. So stop wasting time. Call our toll-free 800

number and get Clipper.

You'll spend less time running dBASE III and more time running the rest of your life.

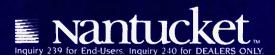

Several manufacturers thought they would do us a favor by building their terminals with female receptacles. That way, you see, the straight-through male-to-female extension cable could connect computer to terminal without wire crossings. Soon PC makers adopted this habit of providing DTE in drag. It gets worse. Some modem manufacturers (Anchor Signalman is one) now build with male DB-25s. As a final

blow. DB-25 connectors are now being used to carry Centronics-style parallel signals from PCs to printers. I'm surprised how few things have been burnt out in this turn of events.

Consider the fireman and his hose: With lives and property depending upon a few seconds gained or lost, there is precious little time to find male ends and female ends and adapters to get water from hydrant to flame. A fireman appreciates a coupler that is neither male or female. but rather hermaphrodite. Either end of the firehose couples to a hydrant. A hermaphroditic connector can couple with itself; any firehose can extend any other firehose. There's no need for any null firehose modem.

A sample hermaphroditic connector for data communications just landed on my desk today. I saw an ad for AMP's new token-ring connector in the June 17 Electronic News and phoned up AMP at (717) 780-4400 and requested a sample. It's marked "554000-3" and has just four conductors, but it's obvious that any number of conductors could be designed the same way. Even the four-wire (plus shield) version would serve most of our in-house needs at my office: We only hook up transmit, receive, and ground usually.

You see, most of the RS-232C signaling is symmetric. My "send" is your "receive" my "receive" is your "send"; my "request to send" is your "clear to send"; my "data terminal ready" is your "data set ready" and so on. If you take the perspective of any piece of equipment behind the connector, you can rename these lines "incoming data," "outgoing data," local device ready," "distant device ready," and so on. Data communications is inherently symmetric, so the connector should naturally be hermaphroditic!

I hope standards-making bodies will consider hermaphroditic connectors from now on, so that gender-mender adapters will become a thing of the past, and equipment hookup can be as easy as (or easier than) hooking up garden hoses or telephones.

> PETE KLAMMER Golden, CO

#### COMPUTER REQUIREMENTS FOR PHYSICS RESEARCH

I am a physicist doing subnuclear research.

About two years ago I decided to finally buy a 16-bit microcomputer to use in my physics research. I set the following criteria:

- full 16-bit machine (both calculational and data path) running the MS-DOS operating system (i.e., 8086 rather than 8088 processor; this excluded the IBM PC)
- 8087 mathematics coprocessor
- medium-resolution (minimum 600 by 400 pixels) eight-color graphics
- two large-capacity floppy disks (over 700K bytes: preferably 51/4-inch)

(continued)

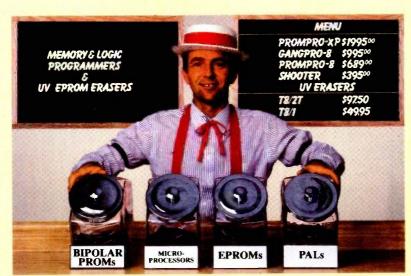

### Sweet deals on memory and logic programmers

Stand-alone, intelligent RS-232 units compatible with most computers or terminals; minimal or no interfacing

PROMPRO-8™...Programs virtually all +5V EPROMs, single-chip micros, and emulates EPROMs. ONLY \$689.00 (128K RAM version)

GANGPRO-8™...Programs 8 EE/EPROMs at once (supports most EPROMs.) ONLY

UV ERASERS ... Start at \$49.95, and \$97.50 for timer versions. Production model \$149.95 AND MORE! ... Call for more info on PALPRO, SHOOTER, PP7, XP, and required options. Detailed literature and spec sheets available. IBM PC, Apple and other popular PAL is a registered trademark of MMI. PCs support.

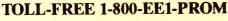

It's only Logical.

### LOGICAL DEVICES, INC.

1321 N.W. 65th Place • Fort Lauderdale, FL 33309 • (305) 974-0967 • TELEX: 383142

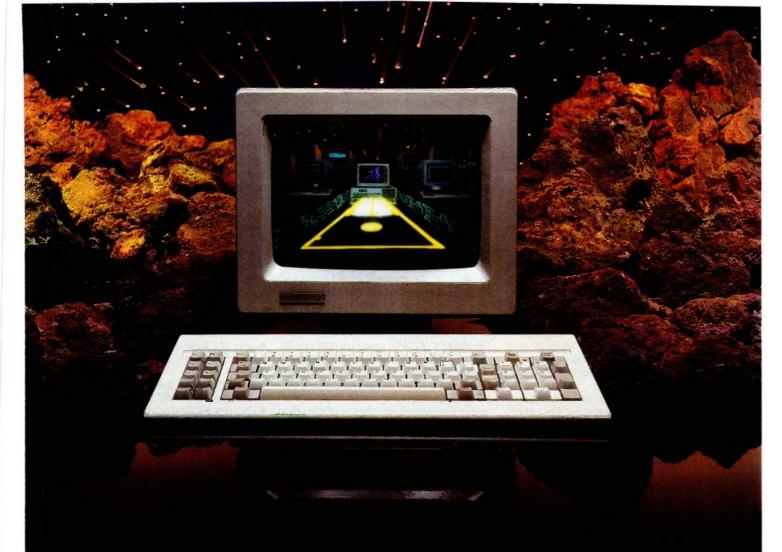

# Inside Every PC-SHADOW™ Is a Network Solution

Increasingly, companies are taking a bottom-line approach to purchasing PCs. Everyone seems to wish that they could purchase an IBM PC with a built-in network for under \$1,000. Effectively, now you can...by combining the useability of PC-Shadow™ Workstations with the power of MultiLink Advanced.™

PC-Shadow™...More Than Just a Terminal, It's a PC-Workstation. If you know how to use an IBM PC, you already know how to use our PC-Workstation. Every key that's on a PC's keyboard is located in the same place on a PC-Shadow™

Just like the PC, PC-Shadow<sup>™</sup> has an easy-to-read 25 line screen which supports all graphics characters and attributes that are on the IBM Monochrome Display.

Best of all, when you attach a printer to PC-Shadow's™ auxiliary port, you're able to get complete printouts of reports and analyses...not just a "print screen."

PC-DOS Networking Power At Your Fingertips. PC-

PC-DOS Networking Power At Your Fingertips. PC-Shadow™ was designed expressly to work with MultiLink Advanced™ our software-driven, departmental networking solution. It transforms ONE IBM PC/XT or AT into the CPU of a multi-user, multi-tasking system.

Up to eight PC-Shadows<sup>™</sup> can be connected to a single computer sharing printers, hard disks, programs, and files

computer sharing printers, hard disks, programs, and files. 100% compatibility with LANLink,™ our company-wide local area network, makes it possible for your PC-Shadow™ network to grow with you.

Net More by Spending Less. At \$795 per workstation, PC-Shadows™ represent the most cost-effective networking solution available. For complete details and the dealer nearest you, call The Software Link TODAY. VISA, MC, AMEX accepted.

## \$G-2;I;700\\

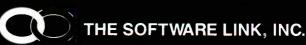

Developers of LANLink™ and MultiLink Advanced™

8601 Dunwoody Place, Suite 632, Atlanta, GA 30338 Telex 4996147 SWLINK

CALL: 404/998-0700

Dealer Inquiries Invited

THE SOFTWARE LINK, INC./CANADA 400 Esna Park Drive. Suite 18 Toronto (Markham), Ont. L3R 3K2 CALL: 416/477-5480 LANLink,<sup>™</sup> MultiLink Advanced,<sup>™</sup> and PC-Shadow, <sup>™</sup> are trademarks of The Software Link, Inc.
IBM PC, XT, AT & PC-DOS are trademarks of IBM Corp.

- 10-megabyte or larger hard disk
- about \$5000 to \$7500 price tag
- high-level graphics development software package
- scientific word-processing package with user-definable characters
- VT-100/Tektronix color graphics terminal emulator

At that time the only machine that I could find that met my criteria was the NEC Advanced Personal Computer (APC). The only place it fell short is that it has 8-inch disks rather than 5¼-inch disks. However, the disks hold 1.25 megabytes. (I use the Kermit file-transfer program and a local-area network to transfer generic MS-DOS programs and files from 5¼-inch disks to 8-inch disks.)

I did not know that my software requirements were available for the APC when I bought it, but I was certain that it would only be a short time before they would be available because of the APC's capability. In fact, they had just become available, but it was a few months before I found out about them. The graphics de-

velopment software requirement has been met by several packages, but I will not be fully satisfied until I get a Pascal or C language implementation of the GKS international graphics standard for the APC.

Within the last year several microcomputers have been marketed that meet my original hardware criteria. Some of them, in order of increasing price, are the NEC APC III. the Tandy 2000, the AT&T 6300. the IBM PC AT with enhanced graphics board and monitor, and the IBM PC AT with professional graphics board and monitor. However, of these only the NEC APC III meets most of my software criteria. The IBM PC AT with graphics add-ons is the only one that offers a GKS graphics implementation. The difference in price between the NEC APC III and the IBM PC AT with enhanced graphics board and monitor is more than a factor of two: the AT is more than twice as fast as the APC III. My department is now buying 10 APC Ills for scientific word processing.

I expect that, within the next five years, I shall buy a 32-bit microcomputer that meets the following criteria:

- true 32-bit machine (both calculational and data path; this excludes the 68000 and its follow-ons) with floating-point processing
- runs the UNIX System V operating system with the capability of emulating the MS-DOS operating system as a task
- high-resolution (minumum 1000 by 1000 pixels) 256-color graphics
- 50-megabyte hard disk with 10-megabyte removable hard-disk drive
- two large-capacity floppy-disk drives (3½-inch and 1.5 megabytes)
- Pascal or C language implementation of the GKS international graphics standard
- scientific word-processing package with user-definable characters and laser-printer drivers
- VT-100/Tektronix color graphics terminal emulation as a UNIX task
- about a \$5000 to \$7500 price tag

I expect to buy also a portable (under 10 pounds) version of this machine (or some similar machine) with the two floppy-disk drives and a flat screen with

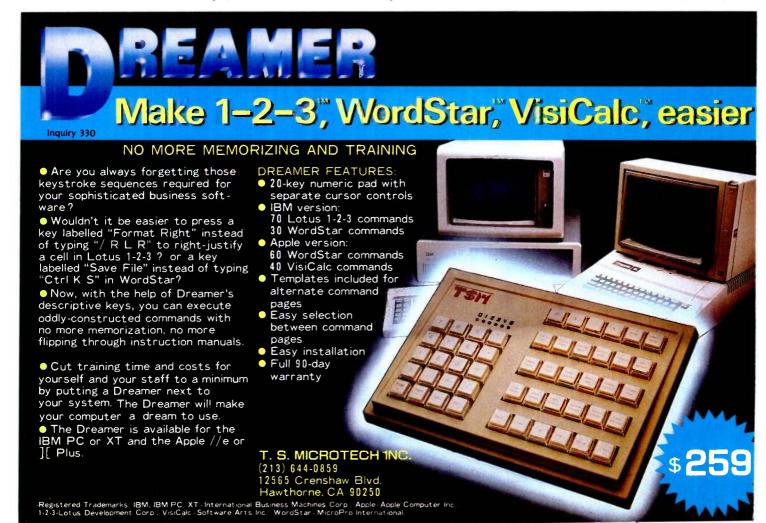

Ven-Tel's Half Card™ modem is in all the best computers. Here's why...

> PCIXT Portable PC PC 3270

> > Portable

Plus Deskpro

xtra

1000

Ven-Tel gives you lots of reasons to buy our Half Card™ modem for your IBM PC or compatible. The Half Card™ is a complete system that lets you communicate with other PCs, mainframes, and databases effortlessly. It includes Crosstalk-XVI® software. It's reliable. It's got all of the features you want. And it's a good value.

Do You Own One of These **Computers?** 

Chances are you do. And if you're thinking of buying a modem, consider the Half Card™. Because of its small size, the Half Card™ fits in more computers, including all of the models we've listed here. The Half Card™ is small, so it fits in short slots or long. That means you can save your long slots for other expansion uses.

**Effortless Communication** 

Each Half Card™comes with Crosstalk-XVI® communications software, by Microstuf. It's the easiest to use, whether you're a beginner or an old hand, and the most powerful. A full on-line help menu makes using Crosstalk® for the first time a snap. It can turn your PC into a terminal on a mainframe computer with its powerful terminal emulation feature. It will even operate your PC when you're not there. You can call into an information service such as The Source or Dow Jones News

Retrieval, or transfer files and electronic mail, all at the touch of a button. The Half Card™ connects your computer to the world. Effortlessly.

**More Modem for Your Money** 

When you buy the Half Card ™ you don't need anything else. The Half Card™ is a complete communications package that includes a full-featured modern and the best known software on the market. Complete easy-to-understand instructions with full technical support on installation and use. And a very competitive price. The Half Card, with Crosstalk-XVI® software, retails for only \$549.

Reliability

Ven-Tel has been making modems for 10 years. Our experience shows. Ven-Tel's

Half Card™ only has about 70 parts, compared to almost 300 on other modems. We reduced the parts by building the first LSI modem chip using advanced switched capacitor technology. What that means to you is greater reliability and lower power consumption, so you can load up your PC with expansion boards and not worry about heat or power problems. And we back the Half Card™ with a full two-year warranty on parts and labor.

You Can Buy the Half Card™ Anywhere

You can get the Half Card™ at Computer-Land, Businessland, the Genra Group, Entré Computer Centers, Macy's Computer Stores and other fine dealers nationwide. Also from Ven-Tel: the 1200 Plus,™ an external modem and the PC Modem 1200<sup>™</sup> an IBM internal with V.22 international capability.

## **Effortless Communication**

2342 Walsh Avenue Santa Clara, CA 95051 (408) 727-5721

#### **Features**

- 1200/300 baud auto-dial, auto-answer.
- Uses the industry standard "AT" command set.
- Runs with virtually all communications software, including Smartcom II and PC Talk III and integrated packages such as Symphony and Framework.
- Includes Crosstalk-XVI® software.
- On-board speaker and extra phone jack for easy switching from voice to data mode.
- Selective tone or pulse dialing; full or half duplex.
- Automatic answer on any ring.
- True ring or busy signal detection.

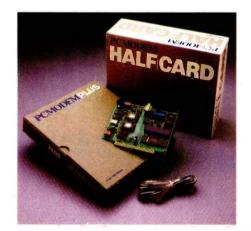

# HOMEBASE From the desk of Alex Morton, VP Marketing & Sales Amber Son A

Here's what noted there's what noted whote science fiction whote David Genold wase about Home hase.

You asked for my reactions to the latest version of Homebase. Ok, here goes. But I'm afraid I can't give you too many suggestions on how to improve it. It's great!

Look, all I expected was a simple little calendar-calculator-notepad utility, and I would have been satisfied with that. What I found instead, is that Homebase is very much more. It has quickly become the single most indispensible piece of software that I own. It is easy to use and powerful without being intimidating. It is definitely one of those "how did I ever get along without this?" programs.

I use the calendar and address-book functions constantly, both at home and in my Kaypro 2000 when I'm travelling. It's like taking my whole office with me, but without the problems of dragging it around the airport, or trying to get it through customs.

The notepad functions are especially useful. What I like the best is that I can just open up a window and go to work without having to first learn a whole new language. My ideas are always close at hand and I can get to my notes quickly. PLUS I can pull out notes on any specific topic that I need. (Translation: It's a whole database system, without all the big words. I like this a lot.)

There are a lot of nifty little surprises here, too. There's a terrific alarm clock, a set of DOS Services that makes most of my utility programs obsolete, and a calculator that does everything but reheat my coffee. (Do you accept trade-ins of hand held calculators?)

The built-in terminal program ought to be called "an Excedrin Option" because it makes the headaches of using a modem disappear. I like the ease with which I can configure the system and store specific configurations. And I really like the background electronic mail; I didn't know it could be this easy or convenient. I also like being able to just open a small window to listen in on the Compuserve CB simulation while keeping my other work on screen.

I'm sorry that I haven't used the cut and paste function enough to rave about it. Who knows? Maybe this is the part of the program that I'll hate. So what. I still got my money's worth.

I hope you sell a zillion copies. And you should because the price is unbelievable. As far as I'm concerned, you've set a new standard for others to try to match. At \$49.95, the program is certainly worth it, ten times over.

Sincerely.

David Gerrold

David Gerrold is the award winning author of:

The World of Startrek, The Trouble with Tribbles, A Matter for Men, A Day for Damnation, the classic novel of artificial intelligence: When Harile was One, and a frequent contributor to computer magazines.

HOMEBASE is designed to allow you to add additional tools, as your demands require them. That's why we've even made it Prokey compatible FUTURE NEEDS AS WELL AS YOUR PRESENT ONES.

# NEXT GENERATION

HOMEBASE BREAKS THE
SOFTWARE BARRIER
BY COMBINING
ALL THE RESIDENT
PROGRAMS YOU'VE
ALWAYS WANTED...
INTO ONE SOLID
PIECE OF SOFTWARE
THAT LIVES IN YOUR
COMPUTER ALONGSIDE

WORDSTAR, LOTUS OR WHATEVER ELSE YOU HAPPEN TO BE RUNNING. "We like HomeBase.
It comes from the next generation of resident utilities."

Paul Freiberger & Phillip Robinson

Software Review
San Jose Mercury News
7/21/85

\$**49**95

(not copy protected)

#### **FEATURES**

- Notepads you can have a single, simple notepad, or use HOMEBASE'S full power to have a series of notebases; indexed, cross-referenced and fully searchable and sortable.
- Calculator designed for simple calculations and complex formulaic work as well
- DOS Services you can open multiple directories anscreen, move copy, view and even edit
  files from this powerful feature. And you can get a beginner up and running with MSDOS in just
  minutes.
- Instant Databases just hit the hotkey to freeze whatever software you're working in, and
  you're ready to find, insert or manipulate data. Hit it again, and you're back working in your original
  software without skipping a beat.
- Auto Dialer stores configuration data for each name . . . even the window size you choose for that particular communication.
- Alarm a window opens containing your appointment information, and the alarm first ticks, then rings.
- Multiple Phone/Address Directories—create as many as you like.
- Rolodex<sup>\*\*</sup> Card Printer—prints your HOMEBASE address book directly onto continous form Rolodex cards.
- Template Maker create instant entry forms for your HOWEBASE Databases.
- Cut & Paste —from anywhere to anywhere! You can even cut columns of numbers and paste
  them directly into your HOMEBASE Calculator for instant addition!

- Programmable Hatkeys—you can choose the hotkeys you want to take you into HOMEBASE's features
- Multiple Phone Message Pads—a secretary can keep a separate message pad system for each of a number of people. Fully searchable and sortable, too!
- Time & Expense Diany the easy way to keep out of trouble with the IRS.
- To-do List -- with roll forward
- Background Electronic Matt —your electronic mail arrives and files itself while you're
  working in another piece of software!
- Quicklerm Terminal instant communications, available at the touch of a hotkey.
- Mailing Label Printer—print labels from your address book in just seconds.
- Screen Saver—automatically turns off your screen when you haven't hit the keyboard for a
  while. To turn it back on again, just hit any key. Prevents image burn-in.
- Type Ahead Keyboard Bulls
- On-screen clock—just hit the hotkey
- Multipole Colenciars HOWEBASE allows the user to keep track of numerous appointment books. And to search across one or all of them. Imagine how valuable this can be for a central secretary or receptionist!
- New Easy Installation—NOW HOMEBASE can easily be installed by everyone!

#### ORDER YOUR COPY OF HOMEBASE TODAY!

(NOW... ALL ORDERS SHIPPED WITHIN 48 HRS.!!)

For Visa, American Express and MasterCard Orders Call Toll Free 1-800-538-8157 ext. 824 California 800-672-3470 ext. 824 (Lines open 24 hours a day, 7 days a week) Or fill in this ORDER FORM enclose check, money order or Visa, American Express and MasterCard number. HOMEBASE is available for the IBM PC, AT, XT and True Compatibles. Requires at least 256K (320K or more is recommended) so that it can reside in memory at the same time you're running other programs.

#### HOMEBASE \$49.95 + \$5 for shipping and handling\*

SEND TO:

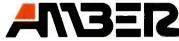

Amber Systems 1171 S. Saratoga-Sunnyvale Road San Jose, CA 95129

B

<sup>&</sup>quot;California residents add 6% sales tax. Outside U.S. please add \$15. Checks must be on a U.S. bank and in U.S. dollars. Sorry, no C.O.D. or purchase orders. For dealer and site license information, call 408 996-1883.

- IBM color printer & IBM graphics printer compatibility standard.
- Multiple color, high resolution raster and bit image graphics.
- 200 cps data processing mode.
- 110 cps text quality mode. • 35 cps letter quality mode.
- 10 ips graphics print speed.
- Centronics parallel interface.
- 5000-byte buffer.

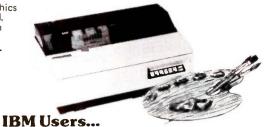

#### Color your graphics with the Dataproducts 8052. For sale, lease or rent from MTI.

The Dataproducts Model 8052 printer is one of the most economical yet highly versatile IBM-compatible color printers available for use in today's microcomputer applications environment.

MTI is an authorized distributor for Dataproducts, so we can meet your requirements with professionalism and in a timely fashion.

Whether you buy, rent or lease, MTI is the one source for all computer printers. And our prices are hard to beat. Call MTI and save,

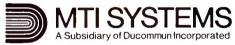

#### Computer & Data Communications Equipment Sales / Leasing / Service / Systems Integration

Digital Equipment Corp., Intel, Texas Instruments, AT&T, ADDS, Qume, HP\* Dataproducts, Diablo, Epson, Lear Siegler, Esprit, Wyse, Link, C. Itoh, PCI Racal-Vadic, MICOM, Ven-Tel, Develcon, Control Data, Emulex, U.S. Design

New York: 212/226-2337 516/621-6200 518/449-5959

New Jersey: 201/227-5552 Pennsylvania: 412/931-9351

California 818/883-7633 714/220-6487

\* Franchised areas only

Or call 800/645-6530

216/464-6688 Kentucky: 502/499-6656

IBM is a registered trademark of International Business Machines.

© 1985 Best Western International

## A Sign of Value

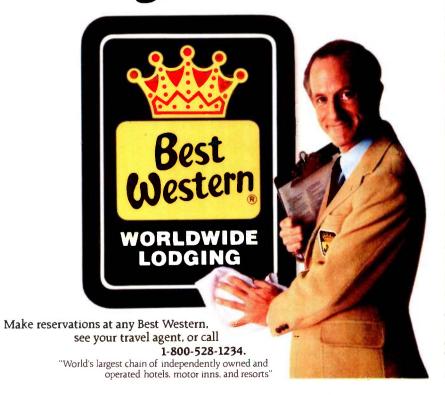

#### **LETTERS**

the same resolution, color, and visibility capability as the larger machine. I expect the price to be about \$3000.

> L. DAVID ROPER Blacksburg, VA

#### LONG LIVE THE MACINTOSH

It seems that every month I open to the letters section of BYTE and read yet another mindless letter about the Macintosh computer. Many letters are by people who have had little exposure to the Mac. certainly not enough use to know what they are writing about. It also seems that many frustrated closet philosophers write in to wax eloquent on the psychological significance of (Macintosh) graphics. A few people write in with a balanced perspective on the Macintosh. Most of those people are Mac owners. and many are computer professionals with an exposure to a broad selection of machines.

Let me first state my background and bias. I am a professional software design engineer with an extensive background in hardware design. I work on VAXes and IBM PCs by day and a Mac at night. The VAX is, well, a VAX. The IBM PC is, in my opinion, out-of-date technology (hardware and operating system). I love my Macintosh. Here's why.

First, the Macintosh is powered by an 8-MHz 68000 CPU. The 68000 is a wellcrafted 16-/32-bit microprocessor with a more elegant architecture than the 808x (IBM PC), which is why the 68000 is the choice of hardware vendors who aren't just IBM clones. (That is, hardware vendors choose the 8088 or 8086 mostly to make an IBM-clone micro.)

Second, the other hardware aspects of the Mac deserve praise. The industry is moving toward 31/2-inch hard-cased floppy disks because they have acceptable storage capacity while being more portable (smaller and well protected) than 514-inch floppy disks. The Mac has the 3½-inch floppy. I can carry the 3½-inch floppies around without worry about losing data by disk destruction. I can't do that with those 514-inch "sloppy" floppies.

The sound-generation capabilities of the Mac are superb. The four-voice sound generator produces astounding computer music, so good that the Macintosh has the only software-only speech synthesizer available on a computer of any size.

The Macintosh screen is small, but its resolution puts every other screen I see

(continued)

# AMAZING DAISY

#### NOW! FULL SIZE, FULL FEATURE, LETTER QUALITY AT ONLY \$353

If you have been searching for a letter quality printer you have probably found the flood of claims and counterclaims to be a real roadblock in your search. Not long ago we were in the same position. We tried to determine which daisy wheel printer had all the features our customers wanted, yet would not set them back a month's salary. Recently several manufacturers have introduced machines that had features we were seaching for. After a thorough assessment, we eliminated one model after the other for lack of one feature or another until we only had one left.

#### THE RESULTS ARE IN

We found the printer which has all the features anyone could want. The winner is the Aprotek Daisy 1120, a real heavyduty workhorse printing at 20 characters per second. The manufacturer is Olympic Co. Ltd., a highly respected Japanese firm.

#### **FEATURES GALORE**

This printer has it all. To start with, it has a front panel Pitch Selector button with indicators which allows 10, 12, 15 characters per inch (CPI) or Proportional Spacing. There is a Select (Online) button (with indicator) and a Line Feed button. You can also set Topof-Form or Form Feed with the touch of the TOF button. Other front panel indicators include Power and Alarm.

To load a sheet of paper, simply place it in the feed slot and pull the paper bail lever. PRESTO! The paper feeds automatically to a 1 inch top margin and the carriage aligns to the selected left margin. In this manner, each page can have identical margins automatically. You can continue to compute while the Daisy 1120 is

**APROTEK** 

printing. The built in 2K buffer frees up your computer while printing a page or two allowing you to go to your next job.

To really put your printer to work, the Cut Sheet Feeder option is great for automatic printing of those long jobs. Also available is the adjustable Tractor Feed option. Compare our option prices! Best of all the Daisy 1120 is quiet: only 57 dB-A (compare with an average of 62-65 dB-A for others).

#### COMPLETE COMPATIBILITY

The Daisy 1120 uses industry standard Diablo® compatible printwheels. Scores of typeface styles are available at most computer or stationary stores. You can pop in a 10, 12, 15 pitch or proportional printwheel and use paper as wide as 14". At 15 CPI you can print 165 columns—great for spreadsheets.

The Daisy 1120 uses the Diablo Hytype II® standard ribbon cartridges. Again universally available.

Not only is the hardware completely compatible, the control codes recognized by the Daisy 1120 are Diablo 630° compatible (industry standard). You can take advantage of all the great features of word processing packages like Wordstar®, pfs: Write®, Microsoft Word® and most others which allow you to automatically use superscripts, subscripts, automatic underlining, boldface (shadow printing) and doublestrike.

The printer has a set of rear switches which allow the use of standard ASCII as well as foreign character printwheels. Page length can be set to 8, 11, 12, or 15". The Daisy 1120 can also be switched to add automatic line feed if required.

Inquiry 28 for End-Users. Inquiry 29 for DEALERS ONLY.

MINIMA

#### THE BEST PART

When shopping for a daisy wheel printer with all these features (if you could find one), you could expect to pay \$600 or \$700 dollars. The options would add much more. Not now! We have done our homework. We can now offer this printer for only \$353. Order yours today!

#### NO RISK OFFER

Try the Daisy 1120 for 2 weeks. If you are not satisfied for ANY reason we will refund the full price—promptly. A full 1-year parts and labor warranty is included.

#### THE BOTTOM LINE

Aprotek Daisy 1120 (Order#1120) \$353 w/standard Centronics parallel interface and 2K buffer.

#### **Options**

Auto Cut Sheet Feeder (#1110) \$188 Tractor Feed (#1112) \$77

#### Accessories

8' Cable for IBM PC® and compatibles (#1103) \$26

Interface with cable: •TI-99/4A (#106) \$66

•Apple II or IIe (#1104) \$76

• All Commodore (except Pet) (#1105) \$44

•All Atari (#1107) \$66

All Adart (#1107) 500
Shipping is \$11—UPS continental USA. If you are in a hurry, UPS Blue or Air Parcel Post (second day air) is \$25. Canada, Alaska, Mexico and Hawaii are \$30 (air). Other foreign is \$60 (air). California residents add 6% tax. Prices are cash prices—VISA and M/C add 3% to total. We ship promptly on money orders, cashier's checks, and charge cards. Allow 14-day clearing for checks. No C.O.D.'s, Payment in US dollars only.

TO ORDER ONLY CALL TOLL FREE

(800) 962-5800 USA (800) 962-3800 CALIF.

Or send payment to address below:

Technical Information & Customer Service: (805) 987-2454 (8-5 PST)

Dealer Inquiries Invited

© 1985 APROTEK. All rights res

© 1985 APROTEK. All rights reserved.
Trademarks: Diablo, Hytype II, 630-Xerox
Corp; Wordstar-Micropro Corp.; PFS
Software Publishing Corp.; Microsoft
Word-Microsoft Corp.; Apple, II,
IIe-Apple Computer, Inc.;
IBM PC-IBM Corp.;
PET, CBM.

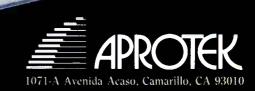

to shame. I've seen PC Paint for the IBM. Don't make me laugh.

Third, the Macintosh has commercially defined the operating environment that other computer makers are widely (and wildly) imitating: graphics, mice, and pulldown menus. Imitation is still the sincerest form of flattery.

I lived in Japan several years and can read Japanese. I know from experience

that Japanese reads more quickly than English because it is iconographic: Japanese characters are pictorial representations of concepts, while English is just a bunch of letters strung together, the concepts one more layer away from the mind's understanding. The graphic interface used on the Macintosh facilitates ease of use. It's that simple.

More Macintoshes were sold in the

system's first year than any other computer in history. After a slow start (because the sophisticated Macintosh environment makes demands on programmers to use a consistent user interface), quality software for the Macintosh is flooding the market. I've seen the same business software on the IBM PC and the Macintosh. The Macintosh software is easier to use. more powerful, and faster.

The Macintosh is a powerful, state-ofthe-art microcomputer that should appeal to businesses, programmers, and creative people alike. Yet the Macintosh is easy and fun to use. My wife, no computer wizard by any standard, loves using our Macintosh. Yet I, in programming the Mac, am excited by the challenging system environment.

I think many of the misconceptions people have about the Macintosh relate to the image of its maker, Apple Computer. The Apple II line of microcomputers brought Apple to public consciousness. The Apple II has had phenomenal success in the home and educational market segments. The look and attitude that made the Apple II successful in those markets is reflected in the Macintosh. The Mac has a whimsical name and looks cute (like a toy), with its tiny screen, small (by comparison) keyboard, and single-button mouse. The Macintosh has cute little pictures for everything. You don't have to read thick tomes to use it. Apple often advertises the Macintosh with a gleam-inthe-eye father's pride that is, well, not pinstripe somber. It is hard to think of the Macintosh as "serious," just like it is hard to think of someone who is enjoying himself as "hard at work."

The computer grinches of the world will continue to gnash their teeth at the Macintosh. The people who consider themselves high priests of computerdom will continue to disparage the extreme userfriendliness of the Mac. But well-managed businesses, especially small businesses. will come to realize that computers should mean productivity enhancement, and that means ease of use. These businesses will come to discover the wealth of quality software already available on the Macintosh that enables them to get the job done in record time. And computer makers will continue to imitate the Macintosh, to varying degrees of success. The Macintosh has made its way into history. The Macintosh is the wave of the future. Long live the MacI

> GARY W. ODOM Melborne. FL (continued on page 392)

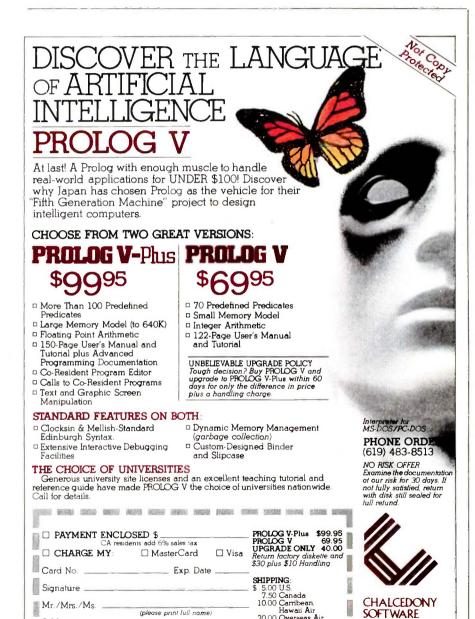

20.00 Overseas Air

15 day check clearance

COD Orders Not Accepted

CHALCEDONY

5580 LA JOLLA BLVD. SUITE 126 B LA JOLLA, CA 92037

SOFTWARE

(please print full name,

Mr./Mrs./Ms. \_

City/State/Zip .

Address \_

#### **UPDATE**

#### More on Amiga

Some additional information on Commodore's new Amiga personal computer has come to our attention since Gregg Williams's article on the Amiga appeared in the August issue. (See "The Amiga Personal Computer," page 83.)

Foremost, the Amiga should be available by the time you read this. In addition, a two-volume set of technical documentation, produced by Addison-Wesley, should be available by now.

We also found out that IBM PC compatibility will be available for less than \$200 and that the first units shipped will replace ROM with RAM.

The Amiga can run software for the IBM

PC in two ways. The first approach involves using a preboot program, which will be priced at "under \$99," that lets you run IBM software out of the box. If you own the Amiga A1020 floppy-disk drive (5¼-inch), you can run the PC version of the software. Otherwise, the Amiga's 3½-inch drives can read Data General/One formatted disks, a number of which offer IBM PC software.

Internally, the Amiga emulates the 8088 microprocessor. Thus, graphics-intensive programs will run as rapidly on the Amiga as they would on the IBM PC. However, a Commodore spokesperson cautions that numeric-intensive programs, such as

spreadsheets, will run more slowly

The second approach to IBM PC compatibility uses the preboot program and an add-in board equipped with static RAM and some ROM that contains "the most often used BIOS routines" within PC-DOS. The board enables the Amiga to run any software as fast as an IBM PC.

To prevent possible ROM-routine bugs, the first Amigas shipped will come with 192K bytes of write-protected RAM. The current version of the Amiga's ROM routines will load into this RAM. Once Commodore feels that the routines are performing satisfactorily, the Amiga will be shipped with the ROMs in place.

#### BYTE'S BUGS

#### **Pseudorandom Bugs**

A number of bugs have been found in the program that accompanied Charles A. Whitney's article "Generating and Testing Pseudorandom Numbers." (See October 1984, page 128.)

In listing 1 (page 462), change line 34 to line 39 and insert the following two lines of code:

34 IX1 = IS:IX2 = IS
36 'NSLOTS = 67' \*\*\*\*Length of secondary list

In line 60, change PRINT – 2 to read PRINT #2. Finally, line 2011 should read:

2011 JJ = INT(IX2/IM2):IX2 = IX2 - JJ \* IM2

#### **Additional References**

The following references were inadvertently omitted from the article "Choosing a Programming Language" by Gary Elfring. (See June, page 235.)

I. Feuer, Alan R., and Nerian H. Gehani. "A Methodology for Comparing Programming Languages." In Comparing & Assessing Programming Languages, Bell-Laboratories. Englewood Cliffs, NJ: Prentice Hall, 1984. 2. Wirth. Niklaus. "History and Goals of Modula-2." BYTE, August 1984, page 145. 3. Johnson, Stephen C., and Brian W. Kernighan. "The C Language and Models for Systems Programming." BYTE, August 1983, page 48.

#### **Address Correction**

An item in the July Clubs & Newsletters section ("An Industry First," page 58) gave the wrong address for the International MIDI Association. The correct address is 11857 Hartsook St., North Hollywood, CA 91607, [818] 505-8964.

#### Correcting an Oversight

We neglected to acknowledge the artist whose work appeared on our August cover.

Tyrone Depts. an artist based in New York City. was responsible for reproducing the Picasso on the Amiga's screen. We apologize for the oversight.

#### The Last Shall Be First, the First Shall Be Second, Make the Second Last

A printing error resulted in the mislabeling of the photos that accompanied the announcement of QuickView Systems

Zoomracks. (See What's New August BYTE, page 39.) The caption with the first photo should have accompanied the sec-

ond photo, while the second photo's caption describes the third photo. The last photo's caption refers to the first picture.

#### Call for Manuscripts

BYTE is planning a theme on software aids for engineers. If you have engineering software of reasonably general utility that you are willing to place in

the public domain, contact Tom Clune, BYTE, POB 372, Hancock, NH 03449, (603) 924-9281, ext. 243, by the end of October 1985.

#### BYTE'S BITS

#### New Phone Number for BYTEnet

Effective November I. BYTEnet Listings will have a new telephone number The new number will be (617) 861-9764. All earlier numbers will be disconnected.

OCTOBER 1985 • BYTE 33

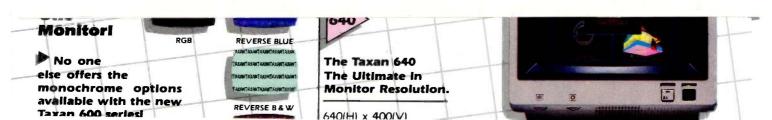

### Taxan 600 Series Monitors...

A Newly Developed, Scientifically Coated Super-High Contrast Tube Assures Maximum Brightness And Clarity.

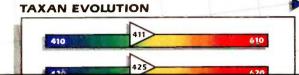

The Evolution of a Higher **Industry Standardi** 

Only Taxan offers a technologically advanced tube whose special coating increases color clarity by 15-20% more

RGB WAVELENGTH

### We've Earned The Right To Be #1 By Being First So Often

products *Advanced Digital* wears its #1 button with pride. We were *FIRST* to introduce an 8-Bit, single board S-100 computer... We were *FIRST* to introduce a 6MHz, 128KByte single board computer... We were *FIRST* to introduce a 6MHz, 128KByte Slave Processor board. Our record of *FIRSTS* continues with ... When it comes to being FIRST with technology-leading

- The introduction of MULTI SLAVE a 3 USER, 8MHz SLAVE card for the S-100 Bus systems running Turbo-Dos" or NETWORK/OS."
- , the all new hard disk The introduction of controller for the S-100 BUS.
- 16, a 16-Bit, S-100 Slave The introduction of SUP card for use with Turbo-Dos or NETWORK O/S.
- The introduction of our new § 16-Bit, single board S-100 computer that performs at twice the speed of older technologies. Loaded with features such as on-board floppy disk controller and up to 1MByte of RAM, the SUPER 186 is designed to function as a bus Slave or Master. Advanced Digital's SUPER 186 permits you to take advantage of vast libraries of sophisticated applications software.

Again, we were #1 with . . .

● The introduction of PC-SLAVE, an IBM PC Multiuse card with 8088 (8MHz) CPU and 256-768K RAN on board.

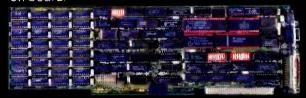

When it comes to selecting your S-100 boards, go with Advanced Digital – the recognized industry leader.
See your local computer dealer or contact Advanced

Digital today for more information on the new PC-SLAVE and the complete line of S-100 single board computers and multiuser systems.

Leading the Microcomputer Technology

Advanced Digital ● 5432 Production Drive, Huntington Beach, CA 92649 ● Tel. (714) 891-4004 ● Telex 183210 ADVANCED HTBH

Advanced Digital U.K. Ltd. ● 27 Princes St., Hanover Square ● London WIR8NQ ● United Kingdom ● (01) 409-0077 ● (01) 409-3351 ● Telex 265840 FINEST Toll Free (1-800) 251-1801

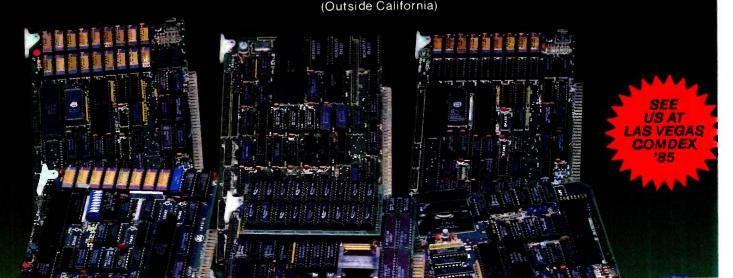

# W·H·A·T'S N·E·W

# Powerful High-Resolution Graphics Add-Ons

The Association for Computing Machinery's annual SIGGRAPH show in San Francisco was the backdrop for the introduction of a wide range of high-resolution graphics controllers for personal computers. Most vendors either already provide standard interfaces for VDI, HALO, and specific CAD software or plan to provide them shortly.

T&T's Truevision Advanced Raster Graphics Adapter (TARGA) series of four cards for the AT&T 6300 (or IBM PC) can capture and display images with a resolution of 512 by 480 pixels. The TARGA boards digitize signals in real time (30 per second).

The TARGA 8 provides 256 levels of gray per pixel; the TARGA 16 lets each pixel display one of 32,768 colors, plus an overlay. The TARGA 24 supports 16.8 million colors, while the TARGA 32 has an additional eight bit planes that permit blending of still video frames and real-time video signals. The TARGA 8 accepts input from a monochrome RS-170 camera, while the TARGA 16 accepts NTSC or RGB video input. The TARGA 24 and 32 cards will use RGB input.

The TARGA 16 will be available this month for \$2995; the others will be

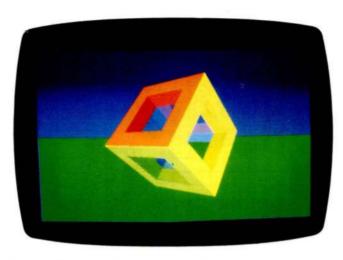

Rotating cube produced by Xtar's Polygone board

released next month. The TARGA 8 will be priced at \$2295, the TARGA 24 at \$3995, and the TARGA 32 at \$4995. Contact AT&T, Electronic Photography and Imaging Center, 2002 Wellesley Blvd., Indianapolis, IN 46219, (317), 352-6120. Inquiry 600.

maging Technology's FG-100-AT is an add-in card for IBM's PC AT. It provides digitizing and display capabilities with a resolution of 512 by 512 pixels with 12 bit planes (256 levels of gray per pixel plus four overlay bits per pixell. You can also store two 6-bit-perpixel images. By using an RS-170 video source, the FG-100-AT can digitize 30 frames per second. The FG-100-AT sells for \$3995; a \$4495 version displays images in pseudocolor. Contact Imaging Technology Inc., 600 West Cummings Park. Woburn, MA 01801, (617) 938-8444 Inquiry 601,

tar Electronics' highspeed graphics adapter for the IBM PC is based on Xtar's Graphics Microprocessor (GMP). Xtar's Polygone board can display images with a resolution of up to 640 by 400 pixels in up to 16 colors (or 128 colors using dithered patterns). It can draw 70,000 vectors per second and provides a polygon-fill rate of 100 million pixels per second.

Xtar offers evaluation kits of the Polygone for \$3500, including development software. Xtar will also market the Polygone with an array processor board from Marinco Computer Products Inc. of San Diego. (End users can buy the card set from SubLogic Corp. for \$2990; see August BYTE, page 40.) Contact Xtar Electronics Inc. 2262 Landmeier Rd., Elk Grove, IL 60007, (312) 364-4111.

Inquiry 602.

etheus Corporation's Omega PC displays 1024 by 768 pixels in 16 colors (from a palette of 4096) from a 1024- by 1024-pixel memory. The Omega PC consists of three interconnected cards that occupy two IBM PC slots. A CMOS 2901 microprocessor is used. The card's polygon-fill rate is 30 million pixels per second and it draws vectors at 3 million pixels per second. The card can

also emulate the IBM Color Graphics Adapter. The Omega PC is \$2500. Contact Metheus Corp., 5510 Northeast Elam Young Parkway, POB 1049, Hillsboro, OR 97123. (800) 547-5315; in Oregon. (503) 640-8000. Inquiry 603.

he Revolution 2048  $\times$  4 color graphics controller from Number Nine Computer Corporation displays 1280 by 1024 pixels, panning over an image of 2048 by 4096 pixels. Virtual image space can be sacrificed in exchange for color capabilities. Only monochrome is available at 2048 by 4096, but 16 colors can be displayed (from a palette of 64,000) if a virtual image of 2048 by 1024 is used. The Revolution 2048 x 4 includes 1 megabyte of multiported display memory. The boards cost from \$1495 to \$3995 depending on viewable resolution, which is factory preset at 1280 by 1024, 1024 by 768. 832 by 624. or 640 by 480

The Revolution 1024 × 8 provides an addressable 1024 by 1024 pixels (1024 by 768 displayed) with 256 colors from a 16.8-million color palette. It's priced at \$3995; versions supporting 640 by 480 and 768 by 480 displays are \$2995 each.

The Revolution 512 x 32 supports a 512- by 512-pixel image (512 by 480 viewable) with 24 bit planes, plus two 4-bit overlay buffers for \$3995. Contact Number Nine Computer Corp., 691 Concord Ave., Cambridge, MA 02138, (617) 492-0999, Inquiry 604.

(continued)

Verticom's M-256 graphics controller uses two slots in an IBM PC to provide 640- by 480-pixel graphics resolution, showing 256 colors from a palette of 4096. It can emulate the IBM Color Graphics Adapter and supports both the graphics primitives used by IBM's Professional Graphics Controller and Verticom's own primitives. The card uses Z80A and 68000 processors to produce a fill rate of 7 million pixels per second and to draw 5000 1-centimeter vectors per second. The M-256 costs \$2850. A 16-color version. the M-16, is \$2250. Contact Verticom Inc., 545 Weddell Dr., Sunnyvale, CA 94089. (408) 747-1222 Inquiry 605.

ectrix Corporation's PePe Graphics Board for the IBM PC AT displays 1024 by 1024 pixels on a 60-Hz noninterlaced monitor. Versions of the board can display 16 colors (either preset or from a 4096-color palette), 256 colors from a palette of 16.8 million, or 4096 preset colors. Pricing ranges from \$2495 to \$4495. Contact Vectrix Corp., 2606 Branchwood Dr., Greensboro, NC 27408, (919) 288-0520. Inquiry 606.

he ACS GraphAX 20/20 provides a display resolution of up to 1184 by 884 or 1024 by 768 pixels from a virtual screen image of 2048 by 2048 with five bit planes (32 colors from a palette of 512). The IBM PC expansion card occupies one slot and includes 21/2 megabytes of RAM and a NEC 7220 graphics processor. It costs \$2995. Contact Advanced Computer

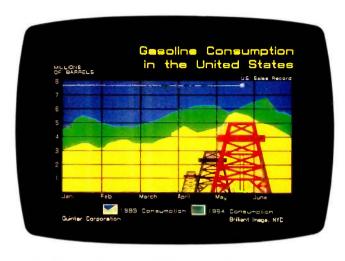

Sample business graphics by Quintar's color controller.

Solutions International Inc., Suite 330, 2105 Luna Rd. Carrollton, TX 75006, (214) 247-5151.

Inquiry 607.

R amtek's 2020-4220 display controller for the IBM PC AT can display 1280 by 1024 pixels; optional memory enables the card to display up to 256 colors. The 2020-4220 is an external unit that contains a 12-MHz Motorola 68010 processor, connecting to an IBM PC AT expansion card. Interfaces are also available for several minicomputers. Pricing starts at \$6995. Contact Ramtek Corp., 2211 Lawson Lane. Santa Clara. CA 95050. (408) 988-2211. Inquiry 608.

uintar Corporation's GraphPort and Quintar 1080 color graphics controllers both display 832 by 630 pixels in up to 16 colors (up to 120 colors using dithering). The Graph-Port is an IBM PC expansion card, while the Quintar 1080 provides the same circuitry in a stand-alone module that interfaces to any computer with an RS-232C serial port. The 1080 has an additional RS-232C output capable of directly driving a Polaroid

Palette. The GraphPort is \$1995: the Quintar 1080 is \$2195. Contact Quintar Corp., 2525 Maricopa St., Torrance, CA 90503, (213) 320-5700 Inquiry 609.

he Ultra 1280 for the IBM PC AT provides 1280 by 1024 pixels in 256 colors from a palette of 16.7 million. The unit occupies only one AT slot but takes up two slot widths due to the arrangement of its 13/10 megabytes of RAM. The board's single-pixel addressing mode can update 1 million pixels per second; its 20-pixel segment addressing can update 21 million pixels per second. The Ultra 1280 is priced at \$4000. Contact INI Computer Products, 5198 Pinemont Dr., Salt Lake City, UT 84123. (801) 263-2300.

he PG-1280 from Matrox Electronic Systems provides 1280- by 960-pixel color graphics in 256 colors (from 4096) and

Inquiry 610.

emulates the IBM Professional Graphics Controller with an increase in speed and resolution. With a 1280 by 1024 virtual screen memory, the PG-1280 is \$4995; with a 2048 by 1024 memory, it's \$5995. The PG-640 claims compatibility with the Professional Graphics Controller, also with increased speed; it provides 640 by 480 resolution with 256 colors for \$2495.

Matrox's PIP-512 digitizes images from an RS-170 or RS-330 device at 512 by 512 pixels by 8 bits (256 levels of gray or 256 colors from 16.7 million). The PIP-512 is \$1995; a 1024 by 1024 version, the PIP-1024, costs \$2495. Contact Matrox Electronic Systems Ltd., 1055 Saint Regis Blvd., Dorval, Quebec H9P 2T4, Canada, (514) 685-2630.

Inquiry 611.

o Research offers boards for the IBM PC. Sirius. Apple II, and S-100 computers. The Pluto card uses a 68000 processor and 256K or 384K bytes of RAM, providing 768 by 288 pixels in 16 colors or 768 by 576 in 8 colors. The Pluto II card uses an 8088 processor and 512K bytes to I megabyte of RAM to display 768 by 576 pixels in 256 colors (from a palette of 16.7 million). Options include a frame grabber and a combination of three Pluto Il boards to make a 24-bit version. Pricing for the Pluto Il starts at £2500 and for the Pluto I for the IBM PC at £950. Contact lo Research. Computer Graphics, Io Research Ltd. Exchange Buildings. High St., Barnet, Hertfordshire EN5 5SY. England, tel: 01 441 5700. Inquiry 612.

> -Mark Welch (continued)

# **Borland Introduces** the Laws of TURBO DYNAMICS

Laws That Work Like Magic. Whether considering technological excellence, or innovation in

areas such as pricing, not copy-protection, licensing agreements, site licenses, 60 day money-back guarantee -Borland is clearly recognized as the software industry leader. The following three laws of "Turbo Dynamics'™ exemplify our pledge for excellence.

# 2ND LAW: NOT COPY-PROTECTED SOFTWARE AND REASONABLE LICENSING AGREEMENTS.

We will always offer not copy-protected versions of our software. Also, our licensing agreement is now so simple that even a child can understand it.

# SPEED, POWER AND PRICE.

Borland products are known to be fast, powerful and to deliver an incredible price performance ratio. We only believe in absolutely superb software at rock bottom prices.

# Turbo Dynamics Applies to Turbo Pascal.

Borland's Pascal family of products is growing

# 3RD LAW

# 60 DAY MONEY-BACK GUARANTEE.

This third law is actually a first in the industry! We are so sure that you will love our software that all of our products now come backed with a 60 day money-back guarantee. No questions asked. by leaps and bounds. You can now join hundreds of thousands of users and enter the world of Turbo Pascal programming. And remember, all three laws of Turbo Dynamics

apply to all Borland products.

# TURBO PASCAL™ \$69.95

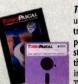

The industry standard. With more than 350,000 users worldwide Turbo Pascal is the industry's de facto standard. Turbo Pascal is praised by more engineers, hobbyists, students and professional programmers than any other development environment in the history of microcomputing. And yet, Turbo Pascal is simple and fun to use. Free

spreadsheet included on every Turbo disk with ready-tocompile source code. Options: We offer the exciting Binary Coded Decimal (BCD) option for your business applications as well as an 8087 option for your number-crunching applications at a very low charge. Please refer to the coupon. Portability. Turbo Pascal is available today for most computers running PC-DOS, MS-DOS, CP/M-80 or CP/M-86. Jeff Duntemann, PC Magazine: "In its simplicity it achieves an elegance that no other language compiler has ever displayed.

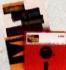

High resolution monochrome graphics for

The Turbo Graphix Toolbox will give even a beginning programmer the expert's edge. It's a complete library of Pascal procedures and functions. Tools that will allow you to draw and hatch pie charts, bar charts, circles, rectangles and a full

range of geometric shapes. Procedures that will save and restore graphic images to and from disk. And much, much, more. You may incorporate part or all of these tools in your

TURBO GRAPHIX TOOLBOX™ \$54.95

# TURBO TUTOR™ \$34.95

From start to finish in 300 pages. Turbo Tutor is for everyone from novice to expert. Even if you've never programmed before Turbo Tutor will get you started right away. A must. You'll find the source code for all the examples in the book on the accompanying disk ready to compile. Turbo Tutor might be the only reference on Pascal and programming you'll ever need.

# TURBO DATABASE TOOLBOX™ \$54.95

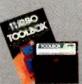

The Turbo Database Toolbox is the perfect complement to Turbo Pascal. It contains a complete library of Pascal procedures that allows you to sort and search your data and build powerful applications. It's another Borland set of tools that will give the beginning programmer the expert's edge. Get started right away: free database!

Included on every Toolbox disk is the source code to a working data base which demonstrates how powerful and easy to use our search system, Turbo-Access, really is. Modify it to suit your individual needs or just compile it and run. Remember, no reyatiles!

# BORLAND INTERNATIONAL

4585 Scotts Valley Drive, Scotts Valley CA 95066 Phone (408) 438-8400 Telex 172373

Copyright 1985 Borland International BI-1011 Turbo Pascal, Turbo Database Toolbox, Turbo Graphix Toolbox, Turbo Tutor and Turbo Dynamics are trademarks of Borland International, Inc.

Inquiry 39 for End-Users. Inquiry 40 for DEALERS ONLY.

| ns and yet we won't charge you any royalties.  see functions and procedures come complet nited source code on disk ready to compile.                                       | NOT COPY PROTECTED                                                                                                    |
|----------------------------------------------------------------------------------------------------|----------------------------------------------------------------------------------------------------|
| Available at better dealers nearest you. To order by Cre Carefully Describe your Computer System!  Mine is 8 bit 16 bit 1000 PM 86 PM 86 PM 86 My computers name/model is: | nationwide. Call (800) 556-2283 for (rife 600) 742-1133 dit Card call (800) 255-8008, CA (800) 742-1133 dit Card call (800) 255-8008, CA (800) 742-1133  Pascal W/8087 \$ 50.95  Pascal W/8087 & \$109.90  Pascal W/8087 & \$109.90  Pascal W/8087 & \$109.90  Pascal W/8087 & \$109.90  Pascal W/8087 & \$109.90  Pascal W/8087 & \$109.90  Turbo Dalabase Toolbox  Turbo Graphix \$ \$4.95  Turbo Turbo |
| The disk size I use is:  3 ½" 5½" 8"  Name:  Shipping Address:                                                                                                    | Arnount: (CA 6% tax)  Payment: VISA MC BankDraft Check  Credit Card Expir Date                                                                                                    |
| City: Zip:                                                                                                    | Card #:  F15  WILL NOT be accepted by Boriand. California residents. add 696 sales tax.  WILL NOT be accepted by Boriand. California residents and 696 sales tax.  Will NOT be accepted by Boriand. California residents and Subject to the sales tax.  Will NOT be accepted by Boriand. California residents and Subject to the sales tax.                                                                                                    |

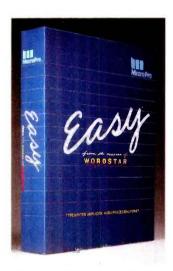

MicroPro's Easy word processor.

# MicroPro Adds Low-End Word Processor

E asy from MicroPro Inter-national is a menudriven word-processing program for the IBM PC designed to be simple to learn and use. Although the files generated by the program are compatible with Micro-Pro's WordStar 3.3. the programs are not commandcompatible: Easy uses popup menus for all functions. Easy has no document size limit and can handle column widths up to 240 characters. An "undo" capability is included to restore the most recently deleted text. The program also features context-sensitive help, access to DOS directories and paths, automatic text reformatting, and a 65,000-word spelling checker. Easy requires PC-DOS 2.0 or higher and a minimum of 256K bytes of RAM.

The \$150 price includes an interactive tutorial. Contact MicroPro International Corp.. 33 San Pablo Ave., San Rafael, CA 94903, (415) 499-1200. Inquiry 613.

# BASIC Compiler from Microsoft

Programs compiled by Microsoft's new Quick-BASIC are said to run 3 to 10 times faster than when executed by Microsoft's BASIC interpreter. QuickBASIC is compatible with all versions of the Microsoft BASIC interpreter (the BASIC that's part of the MS-DOS and PC-DOS packages). The compatibility encompasses all the interpreter's commands, including sound and graphics.

Programs written for the interpreter need little or no modification before Quick-BASIC can compile them. Small changes, such as moving DIM statements to the beginning of the code, might be necessary.

Several features of Quick-BASIC make structured programming easier. Line numbers are not required. and lines can also be identified by alphanumeric labels. Subprograms that support local and shared variables can be called by name and then have parameters passed to them. A QuickBASIC program can define a multiline function. which can also be called by name and have parameters passed to it. The function will then return a value to the caller. Because Quick-BASIC allows separate compilation, you can break programs into modules and build libraries of routines.

QuickBASIC offers increased DOS access, including a file-specification syntax for indicating the path for a device or disk file and more flexible use of DOS functions through the

SHELL, IOCTL, IOCTL\$, ERDEV, ERDEV\$, MKDIR, RMDIR, CHDIR, and ENVIRON\$ keywords. Network support is an integral part of QuickBASIC. which runs with the IBM and Microsoft network for MSDOS or PC-DOS 3.1. Files or records can be locked and unlocked.

Although some of Microsoft's other compilers (MS-BASCOM 5.36 and MS-Business BASCOM 1.10, for example) cannot work with programs or data that occupy more than 64K bytes, QuickBASIC can work with programs as large as available memory. Data in QuickBASIC is still restricted to 64K bytes of memory space.

QuickBASIC costs \$99 and requires an IBM PC. XT. AT. or compatible with 256K bytes of RAM recommended and MS-DOS 2.0. It will not run on generic MS-DOS machines.

QuickBASIC is based on the same compiler technology as Microsoft's highend compilers and is compatible with them. The highend compilers do contain some features that Quick-BASIC does not: a BCD math package and extended string handling (MS-BASCOM 1.10 for \$450) and support for ISAM and dynamic arrays larger than 64K bytes (IBM BASCOM 2.00 for \$395).

Contact Microsoft Corp., 10700 Northup Way, Bellevue, WA 98004, (206) 828-8080. Inquiry 614.

# Tape Controllers from Sigen

**S** igen Corporation has introduced two streaming-tape controllers for the IBM PC, XT, AT, and compatibles. The T-36 and T-44 are compatible with the industry-standard QIC-36 or QIC-44

interface half-height cartridge tape drives.

The controllers are functionally identical. They offer mirror image and file-by-file backup as well as single-file restore from image. These selections are contained within a menu-driven software utility provided with the controllers that features continuous screen reporting of activity (such as rewind and copy progress).

Either controller (along with a streaming-tape drive) can back up a full 20-megabyte Winchester in less than five minutes. Both the T-36 and the T-44 are designed to operate with any Winchester controller compatible with the JBM standard protocol.

The T-36 and T-44 fit any IBM slot (including the short slot) and consume 600 mA while operating. They feature a selectable I/O register base address and jumper-selectable interrupt and DMA priority levels.

The T-36 and T-44 are priced at \$150 in quantities of 100 and are available as plug-in cards or in complete subsystem configurations. Contact Sigen Corp. Suite 7, 1800 Wyatt Dr., Santa Clara, CA 95054, (408) 988-2527. Inquiry 615.

# Pop-up Outline Processing

iving Videotext's Ready! is a memory-resident utility for MS-DOS machines. It is based on the outline-processing structure of the firm's ThinkTank (see "Idea Processors" by William Hershey, June BYTE, page 337). Although Ready! lacks ThinkTank's word-processing features, it includes some new functions designed to

(continued)

# Borland's SuperKey And SideKick Work So Well Together, You'll Hardly Work At All.

AN UNBEATABLE TEAM AT AN UNBEATABLE PRICE! We've teamed the best with the best to make the greatest. The best keyboard enhancer, SuperKey®. The best desktop organizer, SideKick®. The dynamic duo working hand in hand to let you do many different things at once. A way that cuts down the keystrokes, so you're working instead of just typing. A way that wasn't possible until we paired the electronic wizardry of SuperKey with the practical efficiency of SideKick. SuperKey brings the magic. SideKick does the details. The "S-Team" works beautifully together because we designed them

**GET SUPERKEY AND** SIDEKICK TODAY and you'll have an unbeatable team at an unbeatable price - and a \$15 rebate back in the mail.

that way.

SIDEKICK INCLUDES: \* Calculator \* Notepad \* Auto dialer & phone directory \* ASCII table \* Perpetual calendar & datebook \* Help window \* Full-screen editor with word-wrap, paragraph editing and much much more. use a word-processing program again). SuperKey

SUPERKEY INCLUDES:

(Chances are that once you have

together for you, you'll never need to

SuperKey and SideKick working

\*Encryption to keep confidential files confidential \* Programmable keys that let you turn a thousand keystrokes into one \* Keyboard lock \* Automatic turn-off of your screen after a pre-set time so the expensive phosphorus in your monitor's screen isn't etched or ruined \* Secret Password protection and more.

# IF YOU USE SIDEKICK, YOU NEED SUPERKEY. BECAUSE SUPERKEY AND SIDEKICK CAN MAKE YOUR DAY GO SOMETHING LIKE THIS:

8:00 am. You got to work on time, despite the 44-mph turkey ahead of you in the fast lane. It's spreadsheet time. You hit one key. Lotus 1-2-3 (or whatever) is up and running. (One key, because SuperKey has recorded all the CD\123 <ENTER >123 < ENTER > / F <ENTER> R <ENTER> SALES <ENTER> <PgDn> foolishness and your one keystroke played all that back instantly. One keystroke instead of a minuet).

8:03 am. You're into the spreadsheet. Phone rings. You kick in SideKick's Notepad-without leaving your spreadsheet. You talk. You listen to Frank. You make notes that tell you that Frank is upping the numbers from yesterday's order and he needs a new price and delivery date. He wants a meeting. Fast, but when? You have SideKick fire up your Calendar. Time agreed and noted-in SldeKick's NotePad. Conversation ends. Your spreadsheet is still there

8:07 am. You're watching the spreadsheet but you're thinking about the new bld you have to figure out. So you have SideKick's Calculator pulled up on the screen-over a small piece of the spreadsheet-which doesn't go away.

8:08 am. SideKick is coming up with new numbers. SuperKey keeps the spreadsheet on a roll. Satisfied with the numbers, you have SideKick auto-dial Frank's number.

8:09 am. Spreadsheet about done. You're watching it, but thinking about what Frank just said on the phone. He liked your numbers. He ordered. He said, "That was fast. We won't need that meeting. (SideKick cancels it from your Calendar). And he also said, "How did you get all that done so quickly?" And you said, "I've got a couple of new guvs working for me.

Copyright 1985 Borland International BI-1014

SuperKey and Sidekick are registered trademarks of Borland International, inc 1-2-3 is a trademark of Lobis Development Corp.

18M is a registered trademark of International Business Machines Corp.

IF YOU OON'T USE SIDEKICK YET, YOU GET THEM BOTH AND FOR A LIMITED TIME, A

\$15.00 CASH-BACK! Because SuperKey and SideKick are so compatible, we let them move in together. Into their own blister-pack. With the \$15.00 cash-back coupon and the manuals. Which is what you get for \$139.90 instead of the usual \$154.90. You need to fill-in the cash-back coupon, along with your registration cards and proof of purchase, and mail it back. We'll rush you your \$15.00 rebate right away. Rebate offer ends March 31, 1986. (PS: You can still buy SuperKey and SideKick separately. SuperKey \$69.95,

## THE CRITIC'S CHOICE

"If you want the ultimate in sophistication, you won't find any thing finer on the battlefield right now than Borland's SuperKey and SideKick combo. LEON A. WORTMAN, IntoWorld

# BORLAND

4585 Scotts Valley Drive, Scotts Valley CA 95066 Phone (408) 438-8400 Telex 172373

|                                                                                                    | COPY-PR                                                                                                    |
|----------------------------------------------------------------------------------------------------|----------------------------------------------------------------------------------------------------|
| Superkey Superkey and SideKick require D                                                                | NOT COPY-PROTECTED  OOS version 2.0 or later. On pricing the compatibles.                                                                                                    |
| Software for your  Available at better dealers nationwide. Ca                                           | 11 (800) 530-22 CA (800) 742-1130-1<br>00) 255-8008, CA (800) 742-1130-1<br>00) 255-8008, CA (800) 742-1130-1                                                                                                    |
| Yes, I want the Double Quantity The Sidekick-SuperKey Team \$154.90                                     | SideKick bally: PCjr requires the not copy-<br>protected version.  \$15 cash-back rebals upon receipt of signed<br>\$15 cash-back rebals upon receipt of signed                                                                                   |
| purchased togstone copy protected.  SuperKey \$69.95  SideKick \$54.95  zerony protected)               | Histories Byggerine the Mark rehate Includes Lax Your \$15 cash-back rehate Includes Lax when applicable. These prices include when applicable these prices include shipping to all U.S. cities. All toreign orders and \$10 per product ordered. |
| SideKick \$84.95<br>(not copy-protected)                                                                | Name                                                                                                    |
| Subtotal (CA res add 6% tax)  Amount Enclosed:  Payment VISA MC BankDraft Check  Credit Card Exp. Date  | City Zip:                                                                                                    |
| Card # COD's and Purchase Orders WILL NOT be accepted Outside USA, add \$10 and make payment by bank of | Telephone:  Toy Borland: California residents: add 6% sales tax  Y1  graft, payable in US dollars drawn on a US bank  Y1                                                                                                    |

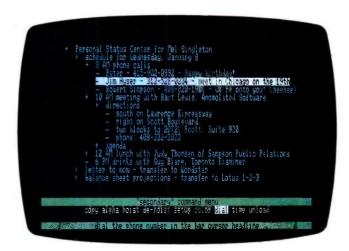

Sample screen from Living Videotext's Ready! memory-resident utility.

enhance its operation as a memory-resident program. Ready! can find phone numbers in text and dial them, and it will export data to any of several popular stand-alone applications.

Thus, a Ready! outline can be used as a notepad for quick reference, as a hierarchical database to store information, or as a worksheet to prepare material in outline format for eventual use in other programs (an example would be labels for the left column of a spreadsheet).

Ready! comes with setup files for exporting to 30 programs, including MS-DOS, Symphony, Framework, MultiMate, WordStar, Lotus 1-2-3, and ThinkTank, You can define additional export macros for other needs and install 10 configurations at any one time.

Another new feature is the ability to create data-entry forms and store them as function-key macros. Pressing the function key inserts the form into the outline; you then can fill in the rest of the record. One common

use for such a feature is a card-file database.

Ready! uses 128K bytes of memory and will accommodate a 32K-byte outline file. You can also reconfigure it to use 112K bytes of memory with a 16K-byte outline. The program works with a mouse and supports the Lotus/Intel/Microsoft enhanced memory specification.

Not copy-protected, Ready! costs \$99. Contact Living Videotext Inc., 2432 Charleston Rd., Mountain View, CA 94043, (415) 964-6300. Inquiry 616.

# Tools for Turbo Pascal

uinn-Curtis has introduced a family of science and engineering software tools for the Turbo Pascal programmer. Incorporating these procedures into a Turbo Pascal application program helps to save program development time. All the software tools are supplied on IBM PC-compatible disks in Pascal source code and can be compiled using IBM PC, XT, or AT Turbo Pascal and

Turbo Pascal with 8087 support, revisions 3.0 and higher.

The Science and Engineering Tools package (model number IPC-TP-006) includes procedures for general statistics, multiple regression, curve fitting, integration, FFTs, file transfers to Lotus 1-2-3, simultaneousequation solving, matrix math, linear programming, data smoothing, and graphics (line plots, bar graphs, scatter plots, semilog graphs, log graphs, and windows). This package retails for \$69.95 plus \$5 shipping.

The Turbo Pascal Data Acquisition and Control Tools package (model number IPC-TP-007) supports the IBM DACA (Data Acquisition and Control Adapter). Cyborg Isaac 411, and Cyborg Isaac 911. Analog inputs can be sampled at up to 18,000 per second. Procedures are also supplied for analog output. digital input and output, thermocouple linearization. PID control, real-time graphics (bar graphs and line plots), and FFTs. Menudriven example programs for data logging, high-speed data acquisition, process control, and real-time graphics let the user start acquiring and analyzing analog data immediately. The data-acquisition and control package is compatible with Turbo Pascal and Turbo Pascal with 8087 support and requires the IBM DACA support software. It retails for \$94.95 plus \$5 shipping.

Contact Quinn-Curtis. 7 Fredette Rd., Newton Centre, MA 02159, (617) 969-9343. Inquiry 617.

# Touchpad Integrated with Keyboard

ey Tronic Corporation has integrated a touch-pad with a keyboard for the IBM PC, XT, or AT. The KB 5153 Touch Pad Keyboard supports four separate modes of touchpad operation, some simultaneously. These modes simulate cursor or mouse movements, translate absolute coordinates, and support up to 36 operator-defined function areas. The touchpad is capable of 3600-by 3600-point resolution.

The Touch Pad Keyboard costs \$399. Contact Key Tronic Corp.. POB 14687. Spokane. WA 99214. (509) 928-8000.

Inquiry 618.

# Digital Joystick for CAD/CAM

he Microstick from CH Products is engineered for CAD/CAM, CAE, textediting, and graphics applications. This point-andselect device comes equipped with eight modes of movement, including one that emulates the PC Mouse (from Mouse Systems) and another that emulates the Bit Pad One (from Summagraphics Corp.). The other six modes have an ASCII format ouput that you can interface to the host computer or terminal.

The Microstick can change from high resolution (of 1, 4, or 8 parts in 4096) to rapid cursor movement at the touch of a button. A full RS-232C serial interface is standard but 5-volt TTL or TTL inverted are available.

Suggested retail price is \$279.95. Contact CH Products. 1558 Osage St., San Marcos, CA 92069. (619) 744-8546. Inquiry 619.

(continued on page 395)

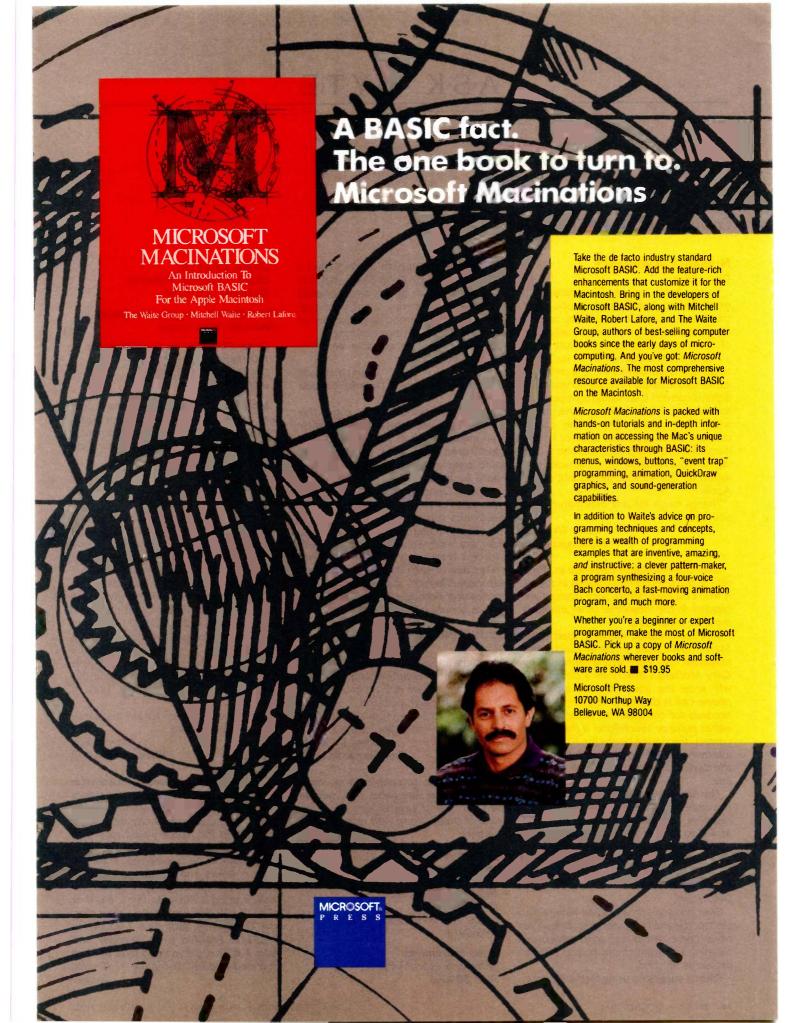

# A·S·K B·Y·T·E

# Conducted by Steve Ciarcia

# NUISANCE AVOIDANCE

Dear Steve.

As you know, junk mail has now been expanded to include junk phone calls, those inquiring if I would like to add aluminum siding to my home or telling me of the wonderful prize I have just won.

I have heard a rumor that an incoming telephone signal carries with it a code that identifies the calling number. Do you know if this is correct? If so, would it be possible to have my Apple IIe answer the phone with the modem, identify the calling number, check it against a file of known numbers, and then inform me who is calling? Or could a device be constructed that would do this without the benefit of the Apple?

Thanks much for any information that you have.

LEON WEBSTER Indianapolis, IN

With the revolution currently in progress in the telecommunications industry, it won't be long before such devices are created. In the meantime, other methods must be employed.

One such method was described in the March 1984 issue of Radio-Electronics magazine. "No More Wrong Numbers" by Gary McClellan describes a circuit that will seize the line when an incoming phone call is detected. It then waits 10 seconds for the caller to enter a code, either pulse or Touch-Tone. If the code is correct, the device beeps for 10 seconds informing you of the call. If it is incorrect, the device disconnects the call from the line.

The nice feature is that you determine the code and give it to your friends and relatives. You can also change the code at will to further increase security.

This device would provide a solution to your problem.—Steve

## FLUX REMOVAL

Dear Steve.

Over many years of reading ham radio, electronics, and computer magazines, I've never come across any solid advice on cleaning flux from circuit boards after a project is finished.

Friends suggested using methyl hydrate,

but it didn't accomplish much. I tried a spray marketed by Radio Shack, but that also appeared to be an alcohol-based product. More recently, it has been suggested that I use carbon tetrachloride, but I believe that's a known carcinogen.

Do you have any effective and safe recommendations?

RONALD HANDS Hamilton, Ontario, Canada

Denatured alcohol is a good flux solvent. It's mostly ethyl alcohol and safer than methyl alcohol. This is the solvent usually used in liquid flux, but it still takes some time and scrubbing to clean a board by hand.

General Cement makes a flux remover, type 22-270, that is available at most electronics supply houses.

A couple of alternatives you might consider are water-soluble flux and solder with flux that needs no cleaning. Ersin makes one of each kind; Hydro-X is the water-soluble kind, and Xersin requires no cleaning. Both are available from electronics supply houses.—Steve

# **SOUND PRODUCTION**

Dear Steve,

My main interest in electronics is to produce digitally controlled audio synthesizers. The problem is that I'm unfamiliar with the musical chip market. Could you help me in locating musically oriented chips? I really would appreciate it.

BARRY M. BLINK San Bernardino, CA

A number of companies now make chips with bus interfaces that can be used for sound production. Here are some of them, along with relevant part numbers:

General Instrument Microelectronics Division 600 West John St. Hicksville, NY 11802 (516) 733-3107 Chips: AY-3-8910, AY-3-8912, AY-3-8913

Texas Instruments Semiconductor Products POB 809066 Dallas, TX 75240 Chips: SN76489, SN76493, SN76494, SN76496

The following company specializes in electronic music chips:

Curtis Electromusic Specialties Inc. 110 Highland Ave. Los Gatos, CA 95030 (408) 395-3350

Many music synthesizers now come with the MIDI (musical instrument digital interface) port, for which some computer interfaces are available. Check your local music store.—Steve

# **BUILDING A CLOCK**

Dear Steve.

I am trying to design and build a computer clock for the Apple II that will be the ultimate in accuracy. I intend to receive and decode the 100-hertz subcarrier from radio station WWV's transmission from the National Bureau of Standards in Fort Collins, Colorado. Could you give me a couple of clues on how to get the signal from the radio into the clock? I expect to use a microprocessor to run the show, probably a 6502 so that I can do the machine-language software on my Apple II+. Long-range plans include using this device for a data-acquisition port, if possible.

Thank you very much for any assistance you can toss my way.

LELAND FOX Klamath Falls, OR

TTL Cookbook by Donald E. Lancaster (Howard W. Sams) describes the basics of using WWV to synchronize timing pulses. The exact circuit required to get the data to the Apple would vary with the amount of National Bureau of Standards data to be transferred. If all you need is hours and minutes, you could read the time data through a parallel interface using a PIA chip like a 6520 or 6821. If you need more data than that, use TTL buffers, such as a 74LS541 or 74LS244, enabled by a decoder and read 2 BCD digits in each byte at each decoded address. Using pin 41 (Device (continued)

# YOU'VE GOT THE BEST PASCAL COMPILER! - GET THE BEST UTILITY!

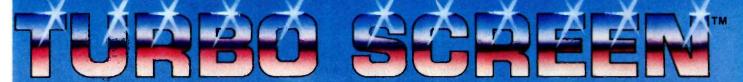

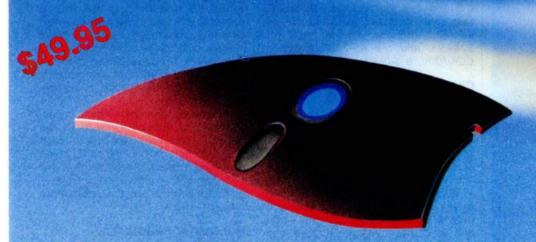

# **NEVER AGAIN WRITE SOURCE CODE FOR SCREEN DISPLAYS!**

If you LIKE Turbo Pascal\*, you'll LOVE TURBO SCREEN™!

Tired of writing line after line of source code just to create effective screen displays and error-proof data handling? Then use TURBO SCREEN's Editor to create the screens, the Collator to define a list of screens... and then relax for a few seconds while the Generator writes the code!

# TURBO SCREEN™

- 100 Fields per screen, and up to 80 screens in your application.
- One screen or eighty, the size of your program doesn't change.
- I/O field types of:
  - Real, Integer, String, Character, Boolean.
- "Bullet-proof" data entry.
- Create Window-Style overlays or Full-screen pictures in CP/M\*, MS-DOS\*, or PC-DOS.
- Supports video attributes for your terminal. And YES, if you have an RGB monitor, you can create screens in COLOR on your IBM PC or true compatible.
- A SINGLE LINE of source code invoking TURBO SCREEN'S "display" procedure controls:

  --picture selection

  - -output to screen, printer, or disk
  - -1/O field update

- TURBO SCREEN<sup>TM</sup> is completely menu-driven and includes a built-in Screen Editor, Collator, and Generator, each called up with a single keystroke!
- ADVANCED EDITOR:
  - -Turbo Pascal\*-like commands include:
    - -Block commands for copy, fill, exchange, erase.
    - -Draw lines in any direction with any character.
  - -Supports IBM color monitor and graphics characters.
- FAST—Generates code for 20 screens in about 60 seconds!
- DISK UTILITIES built-in:
  - -directories
  - erase files
- . REQUIRES:
  - -Turbo Pascal any version
- 80x24 or larger video screen
   AVOID software "bottlenecks!"

# **PASCOM** COMPUTING

23611 Chagrin Blvd., Suite 101 Cleveland, Ohio 44122

TURBO SCREENTM Check package \$49.95 Money Order \_ Plus Ship. (UPS) 5.00 Visa \$54.95 Master Card Card # Exp. Date:

Start letting TURBO SCREEN™ write your I/O source code today!

ONLY - Call TOLL-FREE: 1-800-243-1849

Inside Ohio call 1-216-292-8745 (Lines Open 24 hours, 7 days)

| Computer System:  | 8-bit              | 16-bit       |     |  |
|-------------------|--------------------|--------------|-----|--|
| Operating System: | CP/M80             | PC-DOS       |     |  |
|                   | CP/M86             | MS-DOS       |     |  |
| Computer Model:   |                    | Disk Format: |     |  |
| Name:             |                    | 176          |     |  |
| Address:          |                    |              |     |  |
| City:             |                    | State        | Zip |  |
| Telephone:        | Mileston Survey of |              |     |  |
|                   |                    |              |     |  |

Ohio residents add 61/2 % sales tax. Outside U.S.A. add \$20.00

U.S. Dealer Inquiries Welcome.

\*Turbo Pascal is a trademark of Borland International, IBM is a trademark of International Business Machines, MS-DOS is a trademark of Microsoft, CP/M is a trademark of Digital Research,

# NEW!! The NEW!! Express Pass

# Don't Order Software Without It!

Express Business Software is proud to announce the introduction of its new service, The Express Pass.

Your Express Pass is absolutely Free. Just call one of our 800 numbers. You will receive:

- Express Pass- for instant credit to qualified customers
- Discount Coupon...worth \$\$ off your first order!
- Express Software Catalog
- Express Monthly Newsletter, reviews...specials
- Exclusive industry announcements
- Guaranteed lowest software prices anywhere. No hidden charges!

# The Express Pass **Benefits You!**

# **CORPORATIONS:**

Quick and efficient responses to each of your US or International location divisions.

# **PURCHASING AGENTS:**

Your customer code does it all. Easy ordering and a guarantee that you're receiving the lowest available prices anywhere. Quantity Discount Prices, of coursel

## INDIVIDUALS:

Personalized service with a sales staff eager to answer your questions. Assistance in making the right software decisions.

TO ORDER CALL TOLL-FREE: (800) 235-3020 (USA) (800) 235-3021 (CA) (415) 382-9085

CALL TODAY

448 IGNACIO BLVD., STE. 332 NOVATO, CA 94947

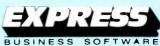

Many Years of Experience Specializing in Corporate and Educational Accounts

Select) on the Apple bus as the enable signal with a 74LS154 decoder, you could read in 32 BCD digits of data.

The easiest way to get the time into the Apple would be to purchase the Heathkit GC-1000 clock that receives NBS broadcasts and outputs time data via an RS-232C interface. The kit sells for \$249.95, and the RS-232C interface. GCA-100-1, is \$49.95.-Steve

# CAPACITANCE MEASUREMENT

Dear Steve.

I would like to build a capacitance meter driven by my SWTPC 6809. I would appreciate your feedback on a particular idea I have in mind and suggestions on any other tack I might take.

It seems to me that capacitance measurement might easily be done by using program control to apply a precision reference voltage to the capacitor under test, which has a charge/discharge path through a precision resistor. Using an A/D converter IC. I should be able to measure how long the capacitor takes to discharge and thus be able to calculate the capacitance.

I've seen a more hardware-intensive scheme whereby the capacitor under test is part of a 74121 one-shot circuit, and its value is computed and displayed with perhaps two dozen ICs derived from the timing characteristics the capacitor gives the one-shot circuit.

I could also use a refresher on resistorcapacitor time constants. If I remember correctly, one time constant for a series resistor-capacitor circuit is equal to R × C. Does it take five of these time constants to fully charge or discharge the capacitor through the resistor? Is this figure exact or an approximate rule of thumb?

Thank you for your help.

KEITH ALEXANDER Detroit, MI

The conversion time of the A/D converter would have to be compensated for, and the converter itself would require triggering. A simpler technique would use an IC timer to determine capacitance. Two sources for suitable circuits are TTL Cookbook by Donald E. Lancaster (Howard W. Sams) and VIC-20 Interfacing Blue Book by V. J. Georgiou (Microsignal Press). Both feature timer circuits based around the 555 IC and will measure nanofarads to microfarads.

The 555-based circuits could be adapted for capacitances less than 100 picofarads by using a TTL one-shot in place of the 555. TTL one-shots are more

stable and repeatable with these small capacitances and consequently output narrower pulse widths. This technique does have its limits, and the results with extremely small capacitances may not be reliable. A one-shot can produce a measurable output pulse with no external timing capacitor at all because of the inherent capacitance in the circuit and its connections. The capacitor being tested must be large relative to this parasitic capacitance for the results to be consistently reliable.

The time constant for a simple capacitor charging through a resistor is the time required for the capacitor to reach 63.2 percent of its full charge. It can be expressed by the simple formula: T = R $\times$  C, where T = time in seconds, R = resistance in ohms, and C = capacitancein farads.—Steve

# MULTIUSER CAPABILITIES

Dear Steve.

When I decided to purchase a computer to aid me in the administration of our parish, I found a friendly one with all the storage I would ever need in an Eagle IV. Though I am very pleased with the Eagle. I am not happy to hear that the company that made it has been battling bankruptcy.

We would like a system that would let us access the 10-megabyte hard disk that came with the Eagle with four terminals so that a number of people in our office could use the data on it simultaneously. Some hardware items that allow one to network a variety of different computers and terminals are on the market, but I am confused by most of the advertising.

Is it possible to take out the hard disk to be used as an external storage device interfaced with a computer that will handle multiusers? What is entailed since the Eagle uses a Z80A running at 4 MHz? Does this mean that I am forever locked into using hardware at that frequency?

What is the best way to gain multiuser capabilities in light of what is presently available and by using what I already have with the Eagle IV? Any advice will be greatly appreciated.

JOSEPH DEVLIEGHER Killeen, TX

Since you are not a computer expert. you should find a dependable computer store that sells high-end personal/business computers.

When a multiuser computer is implemented, many critical documents, lists, etc., are stored in it, and equipment

(continued)

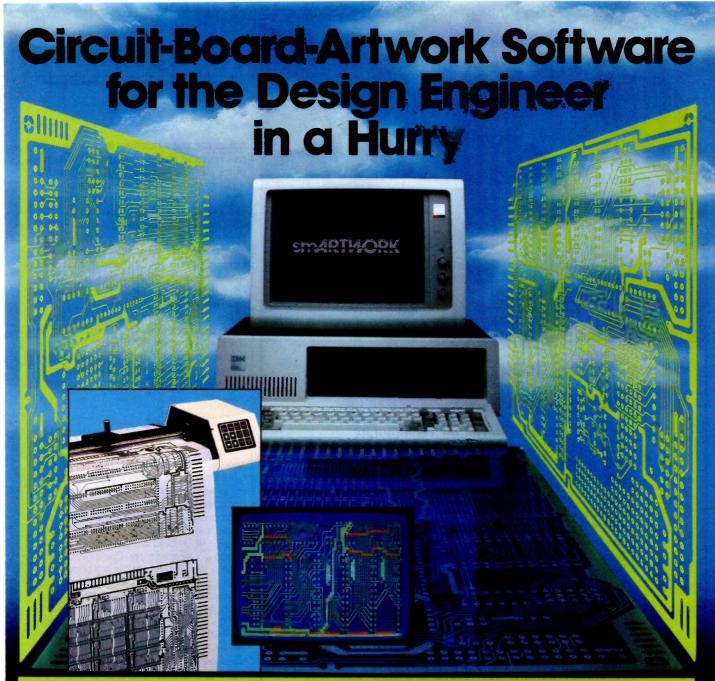

For only \$895, smARTWORK® lets 🗆 Easy to learn and operate, yet the design engineer create and revise printed-circuit-board artwork on the IBM Personal Computer. You keep complete control over your circuit-board artwork from start to finish.

Forget the tedium of taping it yourself or waiting for a technician, draftsman, or the CAD

cost printed-circuit-board artwork editor with all these advantages:

- ☐ Complete interactive control over placement and routing
- ☐ Quick correction and revision
- ☐ Production-quality 2X artwork from a pen-and-ink plotter
- ☐ Prototype-quality 2X artwork from a dot-matrix printer

- capable of sophisticated layouts
- ☐ Single-sided and double-sided printed circuit boards up to 10 x 16 inches
- ☐ Multicolor or black-and-white display

# System Requirements:

- department to get to your project. 

  BM Personal Computer, XI, or smARTWORK® is the only low
  AT with 256K RAM, 2 disk drives, and DOS Version 2.0 or later
  - ☐ IBM Color/Graphics Adapter with RGB color or black-andwhite monitor
  - ☐ IBM Graphics Printer or Epson FX/MX/RX series dot-matrix printer
  - ☐ Houston Instrument DMP-41 pen-and-ink plotter
  - ☐ Optional Microsoft Mouse

## The Smart Buy

At \$895, smARTWORK® is proven, convenient, fast, and a sound value. Call us today. And put it to work for vourself next week.

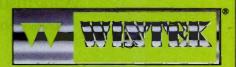

Wintek Corporation Inquiry 362 1801 South Street Lafayette, IN 47904-2993 Telephone: (317) 742-8428 Telex: 70-9079 WINTEK CORP UD

In Europe contact: RIVA Terminals Limited, Woking, Surrey GU21 5JY ENGLAND, Telephone: 04862-71001, Telex: 859502

"smARTWORK," "Wintek" and the Wintek logo are registered trademorks of Wintek Corporation.

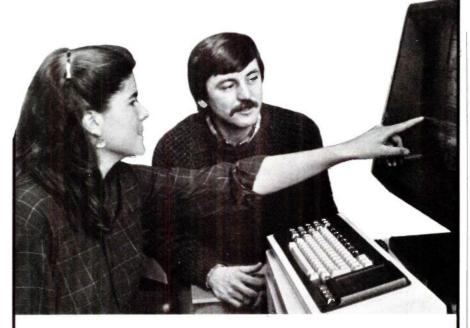

# The Masters of Software Engineering

At Wang Institute, you'll find a community of professionals working toward a common goal: leadership positions in software engineering and project management.

Our MSE program gives you a practical foundation in the technology, methodology and management of software development. An integrated core curriculum consists of Formal Methods, Programming Methods, Software Engineering Methods, Computing Systems Architecture, Management Concepts and Software Project Management. A variety of elective courses are offered each semester, and two project courses precede the degree.

This outstanding curriculum is complemented by a dedicated faculty, a sophisticated computing facility and a country setting outside of Boston. It's an excellent educational environment for developing the skills to specify, design and implement cost-effective software systems.

Wang Institute Graduate Studies

**BUSINESS ADDRESS** 

| NA | N | IF. |
|----|---|-----|

BUSINESS PHONE

HOME PHONE

Years of Software Development Experience:

BYT 1085

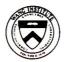

Your current status:
☐ Software Professional

student other

TYNG ROAD, TYNGSBORO, MA 01879 617 649 9731

failure can put a business in disarray. You can imagine the disruption if the computer has to be shipped to California for repairs. Therefore, you need local service, and this can help narrow your choices. You may find a dealer who can use the disk drive from the Eagle and save you quite a bit of money. There's no guarantee that the Eagle's disk can be connected to any particular machine, however, since these Winchester disks have different standards. The dealer can tell you for sure.

The IBM PC AT may soon have multiuser capabilities, and the CompuPro line from Viasyn definitely does. These are not low-cost systems, but no multiuser system will be as cheap as your Eagle, due to the added hardware required. —Steve

# S-100 UPGRADE

Dear Steve.

I bought a Heath H/Z-100 a few years ago because I thought the S-100 bus would allow me to pick from a wide variety of add-on boards. But recently, the announcement of the next generation of microprocessor boards for the IBM PC has made me jealous. The new Macrotech 80286 S-100 board is, I understand, a plugin-and-go upgrade for CompuPro computers. Would this work in my computer?

I am primarily interested in maintaining compatibility (staying in the Intel family of microprocessors), but I have done some 68000 programming, and the instruction set of the Z8000 looks nice. I have no experience with hardware interfacing, so I would appreciate any help you could give me

PETER J. EDDY Athens, OH

The S-100 bus has many restrictions. The most severe one in the early days was its being an 8-bit bus. It has now been expanded under the IEEE-696 standard to 16 bits. The problem is that boards and systems that do not comply with the standard are not guaranteed to work with others that do. Since the original microprocessor board actually uses only the 8-bit transfers requested by its 8085 and 8088, you can't be sure that the system will work perfectly in the 16-bit mode unless you know it has been tried already. Ask the dealer to verify that a specific board will work in a Heath machine first. Don't overlook CompuPro products from Viasyn, sold by many dealers, as this company sells boards

(continued)

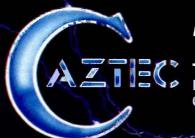

# The C for Microcomputers

PC-DOS, MS-DOS, CP/M-86, Macintosh, Amiga, Apple II, CP/M-80, Radio Shack, Commodore, XENIX, ROM, and Cross Development systems

# MS-DOS, PC-DOS, CP/M-86, XENIX, 8086/80x86 ROM

### Manx Aztec C86

"A compiler that has many strengths . . . quite valuable for serious work"

Computer Language review, February 1985

Great Code: Manx Aztec C86 generates fast executing compact code. The benchmark results below are from a study conducted by Manx. The Dhrystone benchmark (CACM 10/84 27:10 p1018) measures performance for a systems software instruction mix. The results are without register variables. With register variables, Manx, Microsoft, and Mark Williams run proportionately faster, Lattice and Computer Innovations show no improvement.

|                     | Execution<br>Time | Code<br>Size | Compile/<br>Link Time |
|---------------------|-------------------|--------------|-----------------------|
| Dhrystone Benchmark |                   |              |                       |
| Manx Aztec C86 3,3  | 34 secs           | 5,760        | 93 secs               |
| Microsoft C 3.0     | 34 secs           | 7,146        | 119 secs              |
| Optimized C86 2.20J | 53 secs           | 11,009       | 172 secs              |
| Mark Williams 2.0   | 56 secs           | 12,980       | 113 secs              |
| Lattice 2.14        | 89 secs           | 20,404       | 117 secs              |

Great Features: Manx Aztec C86 is bundled with a powerful array of well documented productivity tools, library routines and features.

Optimized C compiler
AS86 Macro Assembler
80186/80286 Support
8087/80287 Sensing Lib
Extensive UNIX Library
Large Memory Model
Z (vi) Source Editor -c
ROM Support Package -c
Library Source Code -c
MAKE, DIFF, and GREP -c
One year of updates -c

Symbolic Debugger
LN86 Overlay Linker
Librarian
Profiler
DOS, Screen, & Graphics Lib
Intel Object Option
CP/M-86 Library -c
INTEL HEX Utility -c
Mixed memory models -c
Source Debugger -c
CP/M-86 Library -c

Manx offers two commercial development systems, Aztec C86-c and Aztec C86-d. Items marked -c are special features of the Aztec C86-c system.

| Aztec C86-c Commercial System  | \$499 |
|--------------------------------|-------|
| Aztec C86-d Developer's System | \$299 |
| Aztec C86-p Personal System    | \$199 |
| Aztec C86-a Apprentice System  | \$49  |

All systems are upgradable by paying the difference in price plus \$10.

Third Party Software: There are a number of high quality support packages for Manx Aztec C86 for screen management, graphics, database management, and software development.

| C-tree \$395     | Greenleaf \$185     |
|------------------|---------------------|
| PHACT \$250      | PC-lint \$98        |
| HALO \$250       | Amber Windows \$59  |
| PRE-C \$395      | Windows for C \$195 |
| WindScreen \$149 | FirsTime \$295      |
| SunScreen \$99   | C Util Lib \$185    |
| PANEL \$295      | Plink-86 \$395      |

# MACINTOSH, AMIGA, XENIX, CP/M-68K, 68k ROM

## Manx Aztec C68k

"Library handling is very flexible ... documentation is excellent ... the shell a pleasure to work in ... blows away the competition for pure compile speed ... an excellent effort."

Computer Language review, April 1985

Aztec C68k is the most widely used commercial C compiler for the Macintosh. Its quality, performance, and completeness place Manx Aztec C68k in a position beyond comparison. It is available in several upgradable versions.

Optimized C Macro Assembler Overlay Linker Resource Compiler Debuggers Librarian Source Editor MacRam Disk -c Library Source -c

Creates Clickable Applications Mouse Enhanced SHELL Easy Access to Mac Toolbox UNIX Library Functions Terminal Emulator (Source) Clear Detailed Documentation C-Stuff Library UniTools (vi,make,diff,grep) -c One Year of Updates -c

Items marked -c are available only in the Manx Aztec C86-c system. Other features are in both the Aztec C86-d and Aztec C86-c systems.

| Aztec C68k-c Commercial System  | \$499 |
|---------------------------------|-------|
| Aztec C68d-d Developer's System | \$299 |
| Aztec C68k-p Personal System    | \$199 |
| C-tree database (source)        | \$399 |
| AMIGA, CP/M-68k, 68k UNIX       | call  |

# Apple II, Commodore, 65xx, 65C02 ROM

# Manx Aztec C65

"The AZTEC C system is one of the finest software packages I have seen"

NIBBLE review, July 1984

A vast amount of business, consumer, and educational software is implemented in Manx Aztec C65. The quality and comprehensiveness of this system is competitive with 16 bit C systems. The system includes a full optimized C compiler, 6502 assembler, linkage editor, UNIX library, screen and graphics libraries, shell, and much more. The Apple II version runs under DOS 3.3, and ProDOS, Cross versions are available.

The Aztec C65-c/128 Commodore system runs under the C128 CP/M environment and generates programs for the C64, C128, and CP/M environments. Call for prices and availability of Apprentice, Personal and Developer versions for the Commodore 64 and 128 machines.

Aztec C65-c ProDOS & DOS 3.3 \$399
Aztec C65-d Apple DOS 3.3 \$199
Aztec C65-p Apple Personal system \$99
Aztec C65-a for learning C \$49
Aztec C65-c/128 C64, C128, CP/M \$399

## Distribution of Manx Aztec C

In the USA, Manx Software Systems is the sole and exclusive distributor of Aztec C. Any telephone or mail order sales other than through Manx are unauthorized.

# Manx Cross Development Systems

Cross developed programs are edited, compiled, assembled, and linked on one machine (the HOST) and transferred to another machine (the TARGET) for execution. This method is useful where the target machine is slower or more limited than the HOST, Manx cross compilers are used heavily to develop software for business, consumer, scientific, industrial, research, and educational applications.

HOSTS: VAX UNIX (\$3000), PDP-11 UNIX (\$2000), MS-DOS (\$750), CP/M (\$750), MACINTOSH (\$750), CP/M-68k (\$750), XENIX (\$750).

TARGETS: MS-DOS, CP/M-86, Macintosh, CP/M-68k, CP/M-80, TRS-80 3 & 4, Apple II, Commodore C64, 8086/80x86 ROM, 68xxx ROM, 8080/8085/Z80 ROM, 65xx ROM.

The first TARGET is included in the price of the HOST system. Additional TARGETS are \$300 to \$500 (non VAX) or \$1000 (VAX).

Call Manx for information on cross development to the 68000, 65816, Amiga, C128, CP/M-68K, VRTX, and others

# CP/M, Radio Shack, 8080/8085/Z80 ROM

# Manx Aztec CII

"I've had a lot of experience with different C compilers, but the Aztec C80 Compiler and Professional Development System is the best I've seen."

80-Micro, December, 1984, John B. Harrell III

| Aztec C II-c (CP/M & ROM)  | \$349 |
|----------------------------|-------|
| Aztec C II-d (CP/M)        | \$199 |
| C-tree database (source)   | \$399 |
| Aztec C80-c (TRS-80 3 & 4) | \$299 |
| Aztec C80-d (TRS-80 3 & 4) | \$199 |

## How To Become an Aztec C User

To become an Aztec C user call 1-800-221-0440 or call 1-800-832-9273 (800-TEC WARE). In NJ or outside the USA call 201-530-7997. Orders can also be telexed to 4995812.

Payment can be by check, COD, American Express, VISA, Master Card, or Net 30 to qualified customers.

Orders can also be mailed to Manx Software Systems, Box 55, Shrewsbury, NJ 07701.

## How To Get More Information

To get more information on Manx Aztec C and related products, call 1-800-221-0440, or 201-530-7997, or write to Manx Software Systems.

# 30 Day Guarantee

Any Manx Aztec C development system can be returned within 30 days for a refund if it fails to meet your needs. The only restrictions are that the original purchase must be directly from Manx, shipped within the USA, and the package must be in resalable condition. Returned items must be received by Manx within 30 days. A small restocking fee may be required.

## Discounts

There are special discounts available to professors, students, and consultants. A discount is also available on a "trade in" basis for users of competing systems. Call for information.

Inquiry 204

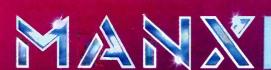

To order or for information call:

800-221-0440

# ASK BYTE

# How to go from UNIX to DOS without compromising your standards.

It's easy. Just get an industry standard file access method that works on both.

C-ISAM™ from RDS.

It's been the UNIX™ standard for years (used in more UNIX languages and programs than any other access method), and it's fast becoming the standard for DOS. Why?

Because of the way it works. Its B+ Tree indexing structure offers unlimited indexes. There's also automatic or manual record locking and optional transaction audit trails. Plus index compression to save disk space and cut access times.

How can we be so sure C-ISAM works so well? We use it ourselves. It's a part of INFORMIX,\* INFORMIX-SQL and File-it!,\* our best selling database management programs.

For an information packet, call (415) 424-1300. Or write RDS, 2471 East Bayshore Road, Palo Alto, CA 94303.

You'll see why anything less than C-ISAM is just a compromise.

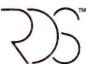

# RELATIONAL DATABASE SYSTEMS, INC.

© 1985, Relational Database Systems, Inc. UNIX is a trademark of AT&T Bell Laboratories. INFORMIX is a registered trademark and RDS, C-ISAM and File-It! are trademarks of Relational Database Systems, Inc.

featuring almost every 16-bit microprocessor chip made.

Using a 68000 or Z8000 will likely involve writing your own BIOS, since it is unlikely that the implementers of operating systems like CP/M-68 have written a BIOS for this exact combination of microprocessor, disk controller, and video-display controller. In fact, finding an operating system to run the Z8000 on the S-100 bus with your other hardware will prove to be impossible. None at this time will run without a hard disk.

One last area is performance. If your existing memories identify themselves as 8-bit only transfer, and your microprocessor board is capable of breaking its 16-bit transfers into two halves, you will suffer a large performance degradation that will spoil the tremendous power of the true 16-bit microprocessors. The only difference between the 8088 and the 8086 is the width of the transfer.

Remember that the more powerful the microprocessor, the bigger the programs you want to run on it! In other words, be prepared to add more memory to your system if you upgrade.—Steve

Between Circuit Cellar Feedback, personal questions, and Ask BYTE. I receive hundreds of letters each month. As you might have noticed, at the end of Ask BYTE I have listed my own paid staff. We answer many more letters than you see published, and it often takes a lot of research.

If you would like to share the knowledge you have on microcomputer hardware with other BYTE readers, joining the Circuit Cellar/Ask BYTE staff would give you the opportunity. We're looking for additional researchers to answer letters and gather Circuit Cellar project material.

If you're interested, let us hear from you. Send a short letter describing your areas of interest and qualifications to Steve Ciarcia, POB 582, Glastonbury, CT 06033.

IN ASK BYTE. Steve Ciarcia answers questions on any area of microcomputing. The most representative questions received each month will be answered and published. Do you have a nagging problem? Send your inquiry to

Ask BYTE clo Steve Ciarcia POB 582 Glastonbury, CT 06033

Due to the high volume of inquiries, personal replies cannot be given. All letters and photographs become the property of Steve Ciarcia and cannot be returned. Be sure to include "Ask BYTE" in the address.

The Ask BYTE staff includes manager Harv Weiner and researchers Larry Bregoli, Bill Curlew, Jeannette Dojan, Roger James, Frank Kuechmann, Dick Sawyer, and Robert Stek.

LOMAS DATA PRODUCTS PRESENTS:

# IBM-PC COMPATIBILITY FOR ONLY

LDP is offering a compatibility upgrade package to convert your current S100 BUS system quickly and easily to IBM-PC compatibility. This upgrade includes the high performance THUNDER 186 and COLOR MAGIC, IBM-PC compatible color graphics board. You get 10 Mhz 8086 performance, 256K bytes of no wait state RAM, two serial ports and a parallel printer port. No other \$100 bus boards are required. Included with this set is the advanced CONCURRENT DOS operating system bringing PC-DOS

compatibility and multitasking to the system. This board out performs the IBM-PC by a three to one margin. Gain IBM-PC compatibility without sacrificing \$100 bus compatibility.

THUNDER186/COLOR MAGIC SET ..... \$1749.00

\*User supplied keyboard and monitor required.

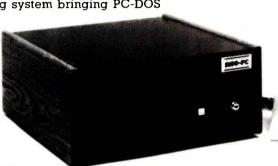

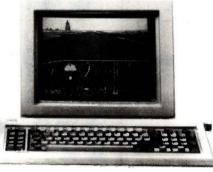

# IBM COMPATIBLE \$100 **BUS COLOR GRAPHICS**

LOMAS DATA PRODUCTS presents COLOR MAGIC, the most complete compatibility solution for \$100 bus computer products. COLOR MAGIC includes three major hardware subfunctions which allow it to emulate the IBM-PC: An entirely compatible video function, an IBM-PC keyboard interface and an IBM-PC compatible timer interface including IBM-PC sound compatibility. HOW COMPATIBLE IS IT? Currently we are running MICROSOFT's FLIGHT SIMULATOR recognized as one of the severest tests of compatibility. We can also directly boot PC-DOS for the IBM-PC with no alterations. Other programs which have been tested and function without problems are: LOTUS 1-2-3, DBASE III, WORDSTAR and VOLKSWRITER

COLOR MAGIC (16K byte version) .. \$595.00

■THUNDER 186 single board computer provides a high performance 16 bit computer all on one board. It is an ideal companion to the COLOR MAGIC to provide a low cost, high performance IBM-PC compatible system. The 8Mhz 80186 offers 10Mhz 8086 performance. THUNDER 186 provides all the components necessary to form a complete system including: 256K bytes of no wait-state RAM, 2 serial ports, a parallel printer port, high performance floppy disk controller controls both 51/4" and 8" drives simultaneously, full IEEE 696 (S100) bus

for system expansion. The COLOR MAGIC and THUNDER 186 combine to provide performance you won't find in other compatibles. The price includes the powerful Concurrent DOS

operating system. \$1195.00

■NV-DISK is a solid state memory with software to emulate a disk drive under MS-DOS. Concurrent DOS, and CP/M-86. NV-DISK is entirely COMPUPRO software compatible allowing COMPUPRO users to take advantage of the lower cost and battery protection support offered by NV-DISK. It offers the advantage of high speed access and no moving parts. It can be battery protected to allow data to stay even while powered down. The board is available in either 512K or 2 Megabyte configurations and multiple boards may be used to create disk drives with up to 16 Megabytes of storage NV-DISK 512K, \$595.00 2 MBYTE, \$1695.00

megaram is a high de sty han performance dynamic RAM board with up to two Megabytes it storage. Megaramo des no wait state performance in 8086 system. The up to 10 Mhz processors are raction of the cost of comparable performance static RAM.

Megaram 1/4 Meyres \$595.00

Megaram 1 Meyres \$749.00 11/4 Meyres \$1095.00

1/2 MBYTE, \$749.00 ...... 1 MBYTE, \$1095.00 2 MBYTE, \$1795.00

IBM-PC COMPATIBLE S100-BUS SYSTEM

LOMAS DATA PRODUCTS offers IBM-PC compatible systems with performance far exceeding that available from IBM. You can purchase systems offering performance of an eight Mhz 8086 or up the performance of an 8Mhz 80286. Each system is capable of supporting 8Mhz math coprocessors. Our 8Mhz 80286 system offers IBM-PC compatibility while offering up to 2 times the performance of the IBM-PC-AT. For applications where PC compatibility is desirable but higher performance is a benefit or requirement LDP offers the only viable solution.

# WHO IS LOMAS DATA PRODUCTS...

LOMAS DATA PRODUCTS has been shipping 16 bit microprocessor S100 bus products for five years. We have earned a strong reputation for reliability and performance over these five years. We were running MS-DOS (SCP-DOS/ PC-DOS) before IBM knew the operating system existed. We offer a wide range of 16 bit operating systems including MS-DOS, CP/M-86, CONCURRENT CP/M-86 and CONCUR-RENT DOS. All our products are backed by a one year quarantee. We offer no 8 bit products and concentrate entirely on high performance 16 bit systems. If you are looking for the highest performance possible on the S100 bus, you can be sure LOMAS DATA PRODUCTS offers it.

Dealer inquiries invited.

MS-DOS, trademark of Microsoft PC-DOS, trademark of IBM Concurrent CP/M-86, concurrent DOS, trademark of Digital Research

# LOMAS DATA PRODUCTS, INC.

182 CEDAR HILL ROAD, MARLBORO, MASSACHUSETTS 01752 🗆 TELEPHONE: (617) 460-0333 🗆 TELEX: 4996272

For orders outside the U.S., contact our exclusive dealers: 

Australia - LAMRON PTY, LTD., (02) 808-3666 

Malaysia - EXA COMPUTER (m) SENDIRIÁN BERHAD, 795284 🗆 England – RATIONAL SYSTEMS, 0908-613209 or 0908-611349; SHARPBORN LTD., 018764559.

# NO SURCHARGE FO

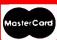

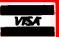

Call for latest prices.

# 10, 20, 33 and 44 MEG INTERNAL AND **EXTERNAL HARD DISK SYSTEMS**

|          | 10 MEG | 20 MEG | 33 MEG | 44 MEG |
|----------|--------|--------|--------|--------|
| Internal | \$395  | \$495  | \$929  | \$1129 |
| External | \$545  | \$645  | \$1029 | \$1229 |

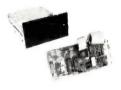

Half Height

Externals mounted with independent power supply and fan. Fully DOS 2.X or 3.X compatible. Both Internals and Externals boot from Hard Disk. 33 and 44 Meg Internal Disks include extender power supply. The system comes complete and ready to install with the Hard Disk, Controller, Cables, Manual, Software, and Mounting Hardware. One Year Warranty.

10, 20, and 33 Meg Hard Disks are available with combined Floppy/Hard Disk Controller Card for additional \$75.

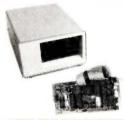

COMPAQ

It simply works better.

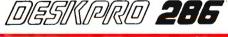

256K, 1/360K drive. 10 Meg Internal

Functional equivalent to a Compaq Plus

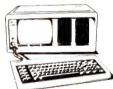

Now using 31/2" shock-mounted Winchester drives. The same as used in the Compaq Plus™. Also available with 2 half-height drives and 10 MEG HD-\$2749

Or upgrade your Compaq to a Compaq Plus™ equivalent with our 31/2" shock-mounted Winchester disk kit. Includes Hard Disk, Controller, Cables, Manual, software, and Mounting Hardware. One year warranty.

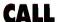

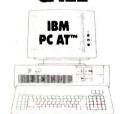

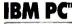

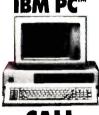

CALL

# COMPAQ

640K, One 360K Drive,

One 10 Meg Internal Hard Drive Tape Backup Unit.

Includes Monitor

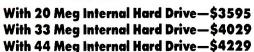

Compaq is a registered trademark and Compaq Plus and Compaq Deskpro are trademarks of Compaq Computer Corporation.

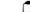

# DIAL 1-800-426-5150 FOR EASY ACCESS BARGAINS.

Call us for competitive prices on larger quantities of RAM chips.

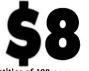

Quantities of 100 or more sets per set.

Quantitles of 50 or more sets

**256K RAM** 

**DISK DRIVES** 

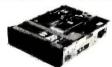

MITSUBISHI C Half-Height, DS/DD

Quantities of 10 or more \$75 each

**PC'S LIMITED** Six Function Card

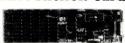

Parallel Port • Upgradable to 384K

Serial Port
 Game Port
 Clock/Calendar
 Software included

PC'S LIMITED TURBO

Set of 9 chips

# High Performance Competitive Price

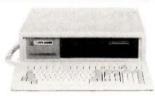

Includes: System Unit, 640K on Mother Board, 1 360K Drive, 5151 Keyboard, 135W Power Supply.

Runs all Major Software written for the IBM PC" and PC/XT", 40% faster, without modifications. (Processor) 16-bit 8088-2, 4.77 or 6.66 MHZ Clock Speed. (Expansion Slots) :8; 7 are available in above configuration.

# 5151 Keyboard

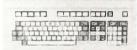

Plugs into IBM PC™, PC/XT™, Compaq Deskpro™

# **Irwin Tape Backup System**

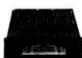

- Uses Floppy Controller Card 10.35 Meg Formatted Capacity
- · Used in Compaq Deskpro. · Low Power · Half Height

10 or more \$495 each

# **INTEL 8087** Math Co-processor

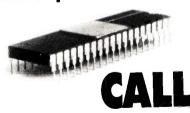

80287-CALL 8087-2- CALL

SOLVE YOUR POWER PROBLEM.

XT" POWER 135W

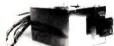

Directly replaces power supply in PC.\*\*

Fully XT" compatible.

25 or more \$75 each

150W

IBM PC AT **PRODUCTS** 

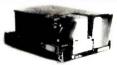

128K RAM .. \$39 20 MEG Internal Hard Disk \$559

32 MEG Internal Hard Disk \$729 Fully compatible with IBM PC AT\*, Disk Controller DOS 3.0 or 3.1.

These are high-performance disk drives, well-suited for the ATTM

IBM is a trademark of IBM Corp.

Compaq, TEAC, IBM, Irwin, and Intel are trademarks of their respective companies. All brand names are registered trademarks. We are an independent sales organization.

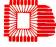

OUTSIDE TEXAS, ORDERS ONLY, CALL 1-800-426-5150 7801 N. Lamar, #E-200, Austin, Texas 78752 All calls for technical support and inside Texas,

call (512) 452-0323 Telex No. 9103808386 PC LTD

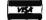

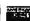

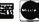

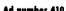

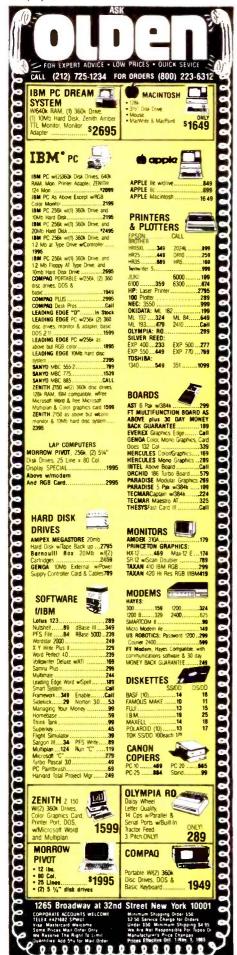

# C·L·U·B·S A·N·D N·E·W·S·L·E·T·T·E·R·S

CARNEGIE-MELLON MACINTOSH USERS' GROUP (CMU-MUG), POB 661, 5115 Margaret Morrison St., Pittsburgh, PA 15213, Monthly newsletter and meetings. Annual fee: \$24, includes subscription.

APPLE III OWNERS & USERS GROUP INTERNATIONAL, H. Joseph Dobrowolski, PSC Box 1000, Langley AFB, VA 23665. Monthly newsletter, public-domain software library. Annual dues: \$5.

OSBORNE USERS CLUB HOUSTON (OUCH), POB 500343, Houston, TX 77250-0343; Dan Barry, (713) 688-8149. Monthly meetings, public-domain library, RCP/M and BBS at (713) 488-5619. Affiliated with FOG. Send SASE.

NEC/APRICOT CLUBS. Debra Danny and Alex Danny. 15227 Russell Ave.. White Rock, British Columbia V4B 5C3, Canada. (604) 536-0266. Separate groups for NEC APC and PC-8201A users and for Apricot users. Newsletters, meetings.

THE APPLE CRACKERS (TAC) APPLE CLUB, RFD 2, Box 106, Lake City, MN 55041. No meetings: communication by mail and upcoming BBS. Disk produced each month with public-domain programs. Dues: \$4 a month; \$44 annually.

PROBLEM SOLVERS UNANIMOUS (PSU) INTERNATIONAL, Joe and Ann Reid, POB 3244, Scottsdale, AZ 85257. Group for users of the Victor 9000 and Sirius I; newsletter, public-domain software.

KINGS BYTE COMPUTER CLUB INC., Morty Libowitz, (718) 763-4233. For users of all types of computers. Monthly meetings in Brooklyn, NY, demonstrations, 24-hour BBS at (718) 837-2881.

TWIN CITY EXPRESS, James Meehan Jr., Box M. Mendota, MN 55150. 24-hour Commodore BBS at (612) 778-0506 for information and message bases; a second line at 778-0594 for downloads.

STANFORD MACINTOSH USERS GROUP (SMUG), 205 Tresidder Union, POB 6805, Stanford, CA 94305. Meetings, demonstrations, newsletter, public-domain software.

IBM PCJR REPORT, PCjr Club. POB 95067. Schaumburg, IL 60195. Bimonthly; monthly in 1986. Annual subscription: \$20.

MADISON AREA ATARI USERS GROUP (MAAUG), POB 56191, Madison, WI 53705. Monthly meetings, newsletter, group purchases, SIGs, public-domain software library.

NORTHERN ILLINOIS NEC USERS GROUP (NINECUG), 5501 South Kenwood Ave.. Chicago. IL 60637. For NEC PC-8000, PC-8800, and APC users. Monthly meetings, newsletter.

ALAMO PC ORGANIZATION (APCO) INC., POB 16433, San Antonio, TX 78216. For users of the IBM PC and compatibles. Monthly meetings, 24-hour BBS at (512) 340-7634, newsletter. Annual dues: \$20.

LIST (LONG ISLAND SINCLAIR/TIMEX) GROUP, POB 438. Centerport. NY 11721-0438. Monthly newsletter and meetings, library of member-generated software. Annual dues: \$15.

SOUTHWEST PC USERS GROUP (SWPCUG), Bill Barker, Suite 308, 806 East Abram, Arlington, TX 76010, (817) 261-7120. Monthly meetings, newsletter, and disk, BBS. Annual dues: \$30.

INTEGRATED SOFTWARE FEDERAL USER'S GROUP (ISFUG), Richard Campbell, Room 446-4, 300 13th St. SW. Washington, DC 20239. Primarily a Federal employee—oriented group; others welcome. Newsletter, weekly open meetings, SIGs, BBS at (301) 948-5718.

ARK-La-Tex COMMODORE USERS EXCHANGE (CUE), POB 6473, Texarkana, AR-TX 75503. Monthly meetings and newsletter, SIGs, public-domain software library, BBS forthcoming.

CLUBS AND NEWSLETTERS is an acknowledgment of new clubs and newsletters received at BYTE. Please allow at least four months for your club's mention to appear. Send information to BYTE. Clubs and Newsletters, POB 372. Hancock. NH 03449.

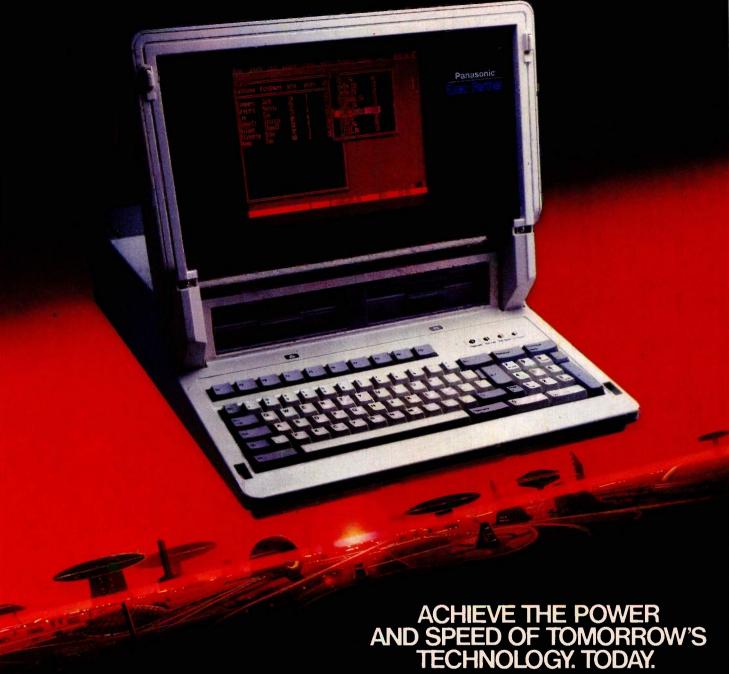

**INTRODUCING** THE EXEC. PARTNER FROM

The Panasonic Exec. Partner. What makes it an executive? The 7.16 MHz 8086-2 microprocessor for high-speed processing. So you can do more in less time.

What makes it your partner? Like all ambitious achievers the Panasonic Exec. Partner gets along with others. Namely, IBM hardware and software.

You'll also accomplish more with the new high-resolution plasma display. It lasts four times longer, offers clearer definition and is easier to read than an ordinary screen.

The Exec. Partner's built-in dual mode printer will help

you make a good impression. From silent, draft-quality mode to correspondence quality.

The 256K internal memory has built-in expandability to 640K. So the Exec. Partner will run the most sophisticated data base management programs. And its expansion slot allows you to fulfill the needs of specific applications like telecommunications and Local Area Networks.

Tomorrow's technology for today's executives. The

**Panasonic** new Panasonic Exec. Partner. Industrial Company

Get a carrying case (model FXZC751) at no charge with any Exec. Partner purchased through 12/31/85. For the location of your nearest participating dealer, call 1-800-PIC-8086.

# FOR THE FIRST TIME... HIGH PERFORMANCE BACKUP AT A FLOPPY TAPE PRICE

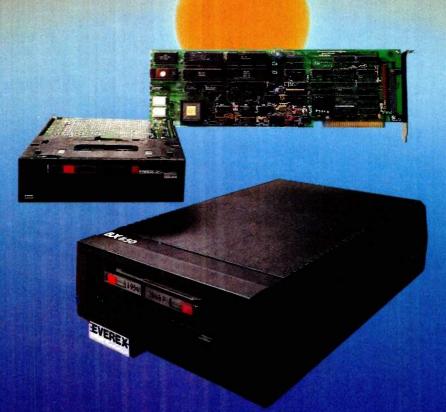

# WHO NEEDS FLOPPY TAPE!

# The Everex EXCEL STREAM-20 Cassette Backup System

- No extra expansion slot needed
- High Speed—up to 10MB in just 2 minutes
- No time-consuming pre-formatting
- 20MB backup capacity
- Same price as 10MB floppy tape systems
- Internal and external models for the PC, XT and AT

| <b>分析公共与制度基础</b>                                                                                                    | EVEREX<br>EXCEL STREAM-20 | Hoppy<br>Tape | Sysgen<br>Image |
|----------------------------------------------------------------------------------------------------|---------------------------|---------------|-----------------|
| Capacity No extra slot needed                                                                                                    | 20M8                      | 10MB          | 10MB            |
| Backup time for 10MB<br>Automatic Verification<br>Automatic formatting<br>File-by-File Restore from Image Backup<br>Internal Model | 2min.                     | 16min.        | 4min.           |

EXCEL STREAM-20 is a trademark of Everex Systems Inc.

Replace your floppy disk controller with Everex's combination cassette AND floppy disk controller—no extra cost, no extra slot needed. Data is automatically verified/corrected and the tape is pre-formatted during backup—saving you the 30 minutes you waste to format and verify with a floppy tape system. The STREAM-20 includes the most advanced backup/restore software. The choice is simple—the Everex **EXCEL STREAM-20 Cassette backup** system-High Performance backup at a floppy tape price. Visit your local Everex Dealer today and ask to see the STREAM-20 in action. For the name of your nearest Everex Dealer, please call 415-498-1111.

Address: 47777 Warm Springs Blvd., Fremont, CA 94539 TELEX: 5101000590 EVEREX FAX: 415-651-0728

Dealer Hotline: (800) 821-0806

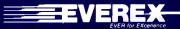

# B·O·O·K R·E·V·I·E·W·S

COMPUTER CULTURE: THE SCIENTIFIC, INTELLECTUAL, AND SOCIAL IMPACT OF THE COMPUTER Heinz R. Pagels, editor New York Academy of Sciences New York: 1984 288 pages, \$66

NUMERICAL METHODS FOR ENGINEERS Steven C. Chapra and Raymond P. Canale McGraw-Hill New York: 1985 570 pages, \$34.95

UNDERSTANDING THE APPLE IIe Jim Sather Quality Software Chatsworth, CA: 1985 372 pages, \$24.95

DIGITAL COMPUTER FUNDAMENTALS (6th edition) Thomas C. Bartee McGraw-Hill New York: 1985 624 pages. \$39.95

COMPUTER CULTURE:
THE SCIENTIFIC, INTELLECTUAL, AND SOCIAL
IMPACT OF THE COMPUTER
Reviewed by Kenneth W. Kerber

The effects of widespread applications of computer technology may not be just a matter of more complicated products, new banking practices, alterations in work habits, or the many other ways that computers directly affect daily life. In his introduction to Computer Culture: The Scientific, Intellectual, and Social Impact of the Computer, editor Heinz R. Pagels argues that the computer revolution is causing important changes in our world view, but in such

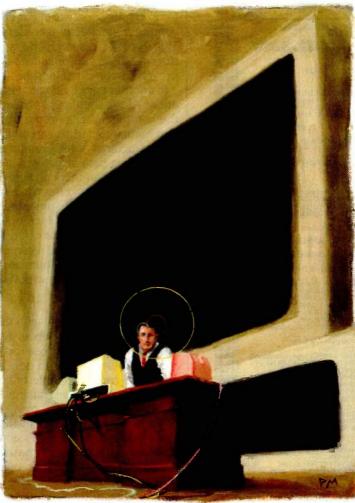

a subtle manner that even many intellectually aware people are ignorant of the changes. To highlight alterations in our outlook on the world that are a consequence of the computer revolution. Pagels organized a symposium on this topic under the sponsorship of The New York Academy of Sciences. Computer Culture is the product of that symposium.

The 29 contributors to the book include some of the best-known names in the computer field. John McCarthy, founder of two of the most important academic centers of research on artificial intelligence (AI). contributes a paper on the need for commonsense abilities in some expert systems. Pamela McCorduck, novelist and author of Machines Who Think, analyzes the economic, intellectual, and social promise of the fifth generation of computers. Seymour Papert, developer of the Logo computer language, participates

in a panel discussion concerned with the impact of Al research on our understanding of human thinking. And Daniel Dennett, a philosopher who has argued that computers can extend the range of our senses and our imagination, discusses the computer as a metaphor in understanding the human mind. The list goes on, but the point is that Pagels succeeded in bringing together some of the most important leaders of the computer revolution.

Computer Culture includes 18 relatively short papers and two lengthy panel discussions. Many of the papers are followed by transcripts of brief question-and-answer sessions with the authors. References are included with most of the papers.

(continued)

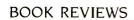

Many of the contributions to Computer Culture are technical discussions of theoretical and research issues in computer science. For example, Herbert Schorr describes the field of experimental computer science. He argues that, in the past, computer science was more like engineering art than science. Computer design typically consisted of a succession of ad hoc improvements without the guidance of basic principles. In contrast, Schorr advocates testing hypotheses under controlled conditions: for example, scientists might empirically analyze different computer architectures to detect which is most efficient. This type of research, he argues, would lead to the discovery of basic principles that allow a systematic approach to computer design.

In another paper, Edward Feigenbaum raises questions about AI research and knowledge engineering. How can the computer facilitate the acquisition of knowledge so that human expertise can be transferred to the symbolic data structures of the computer? How is knowledge represented as data structures in the memory of the computer? How can this knowledge be used to solve problems? Feigenbaum offers detailed examples of several expert systems to clarify these issues. Other technical papers deal with methods of computer image synthesis, the ultimate physical limits of computation, and the use of computers in biological research. In general, these papers describe the technical foundation of progress in computer science and reveal the scientific impact of the computer.

## SOCIAL IMPACT

Other contributors deal with the social effects of innovations in computer science. Michael Dertouzos briefly describes special-purpose computers hidden in appliances, expert systems in education and recreation, and advanced robots capable of sensing their environment. as well as other developments. Dertouzos then provides a balanced discussion of many purported negative effects of such applications. For instance, he contrasts the idea that computers encourage dehumanization by promoting a narrow, technologically based way of thinking with the notion that computerization offsets some of the dehumanizing trends brought on by the industrial revolution. Thus, computers can be used to tailor goods and services to the needs of individual consumers and may increase human communication through computer networks.

In another paper, Alphonse Chapanis argues that automated systems will be accepted more readily in the workplace if the pace of the job is determined by the individual rather than by the computer, if concentration is required in short bursts rather than continuously, if workers can take rest pauses at will, and if the job as a whole is meaningful.

Other papers describe what computers can and cannot do, how computers can be used to reorganize work, and how computers can be better tailored to the needs of technologically unsophisticated users. In general, these articles avoid technical descriptions in the interest of explicit

(continued)

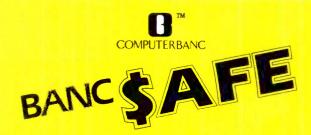

FREE Shipping on all software. Thousands of available items - Call for complete pricing.

IBM PC AT \$4299 20MB Hard Drive 512K Ram 1.2 MB floppy Monitor

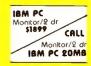

IBM PC Compatible I TT XTRA \$1400 2 dr. 256K Monitor, SER/PAR

DISK

| nnnu           | 10 meg  |  |
|----------------|---------|--|
| DISK           | 479/469 |  |
| PDAIVES        |         |  |
| IBM S          | OFTWARE |  |
| SORCIM CHOCOCO | ) C 111 |  |

| IBM SOFTWARE                 |          |
|------------------------------|----------|
| SORCIM SUPERCALC III         | . 235.00 |
| LOTUS 123                    | CALL     |
| SYMPHONY                     | CALL     |
| ENABLE                       |          |
| <b>ASHTON TAT€</b> Framework |          |
| dBAS€ II                     |          |
| dBAS€ III                    |          |
| MULTIMATE                    |          |
| MICROSOFT Multiplan          |          |
| Word                         |          |
| Project                      | 15 9.00  |
| FOX & GELLER Quickcode       |          |
| ASCI PRO Comm Software       |          |
| Word Perfect                 |          |
| MICROPRO WordStar            |          |
| WordStar 2000                |          |
| SAMNA WORD III               | 279.00   |
| ALSO HAYDEN, MONOGRAM,       |          |
| MICROCORIM, NORTON AND       | MORE     |
|                              |          |

# IBM HARDWARE

| AST Six Pack Plus 64K                         | . 225.00 |
|-----------------------------------------------|----------|
| Advantage HERCULES Mona Graphics              | . 429.00 |
| HERCULES Mona Graphics                        | 316.00   |
| Color Card                                    | . 149.00 |
| ORCHID Turbo 186                              |          |
| Pc Net Starter Kit                            | CHLL     |
| QUADRAM Quadboard O-K TECHMAN Graphics Master |          |
| STB Rio plus 64K 5 Function                   | 180 00   |
| Rio Grande 3 function for AT                  | 289.00   |
| Graphix + II                                  | 210.00   |
| High Res 400                                  | 369.00   |
| Chaffeur monographics NEW                     | 234.00   |
| TALLGRASS W/Tope                              | CALL     |
| IAWIN TAPE DRIVE                              | CALL     |
| RODYNE 20MB DRIVE                             | CALL     |
| TERC 558                                      | 95.00    |
| IBM 1.2MB FLOPPY                              | CHLL     |
| MOUSE SYSTEMS Mouse                           | 169.00   |
| MICROSOFT Mouse DISKETTES 25 DD               |          |
| ALSO - PERSYST, PARADISE,                     | 15.00    |
| TECHMAN, EVENEX AND OTH                       | ERS      |
| MODEMS                                        |          |

|              | MODEMS                           |                  |
|--------------|----------------------------------|------------------|
| Valksmodem 1 | ess 300/1200<br>200 (5 yr wrnty) | . 169.95         |
| 1200B        | /e                               | .349.00<br>CALL  |
| Promodem 120 | 1200 <b></b>                     | OW OUT<br>PRIC€S |
|              | OOA                              |                  |
|              |                                  |                  |

| AMDEK 300A          |    |  | 145.00 |
|---------------------|----|--|--------|
| 310A Hi-Res Amber   |    |  | 155.00 |
| COLOR 600 HI-RES RG | Β. |  | 433.00 |

| Dniv                                                  | 63 1   |
|-------------------------------------------------------|--------|
| NEC 1201 Hi Res Green                                 | .99.00 |
| 1260 Green JC 1215 Composite Color w/audio.           | 200.00 |
| PRINCETON GRAPHICS HX-12 SR-12                        |        |
| MAX-12<br>TAXAN 121/122                               | 179.00 |
| 420 (AGB)<br>415 (AGB)                                | 439.00 |
| PANASONIC DT-S101 Color                               | 179.00 |
| DT-H103 10" High Res RGB<br>DT - D1300D 13" RGB Color | 279.00 |
| DT-M140 14" RGB Color                                 | 439.00 |

Quantitu

1/10

### PRINTERS

| BROTHER HR-10            | 45.00 |
|--------------------------|-------|
| HR-15, HR-25, HR-35      | CALL  |
| Twinwriter               |       |
| <b>EPSON LX-80 F/T</b>   | CALL  |
| FX-80 +                  |       |
| FX-100+ 50               |       |
| LQ1500                   |       |
| OKIDATA all models       |       |
| PANASONIC 1091           |       |
| TOSHIBAP351 w/tractor 12 |       |
| STRR MIRONICS SG-10      |       |
| CITIZEN                  |       |
| CANNON Loser Printer 249 |       |

# APPLE PRODUCTS

| APPLIED ENGINEERING 64K                                                  | . 149.00 |
|--------------------------------------------------------------------------|----------|
| AST Multi I/O                                                            | CALL     |
| MICRO SCI A2 Drive lle                                                   | 169.00   |
| lic drive                                                                | 139.00   |
| RPPLE Campatible Drive                                                   | 110 00   |
| MOSO Mos drive                                                           | CRLL     |
| MRSR Moc drive                                                           | ALO OO   |
| BERNOULLI 5MB MAC drive                                                  | 237.00   |
| BERNOULLI SMB MINC ONVE                                                  | CHLL     |
| MACINTOSH Harddrive                                                      | CALL     |
| MACINTOSH Software Jazz                                                  | CALL     |
| MICROSOFT Macenhancer                                                    | . 175.00 |
| Softcard II                                                              | 259.00   |
| Multi-plan //e & Mac                                                     | 129.00   |
| Basic (Mac)  RSCII XPRESS (communications)                               | 109.00   |
| ASCII XPRESS (communications)                                            | 49.00    |
| THE DESK ORGANIZER (Mac)                                                 | 133.00   |
| APPLE MOUSE II                                                           | 199 00   |
| APPLEWORKS                                                               | 915 OO   |
| HAYESMach III Joystick                                                   | 70.00    |
| SYSTEM SAVER FOR                                                         | 40.00    |
| VIDEO 7 V-color 7                                                        | 105.00   |
| V aslas II (000)                                                         | 105.00   |
| V-color IIc (RGB)                                                        | . 105.00 |
| Titon Accelerator                                                        |          |
| VID€X Ultraterm                                                          | 169.00   |
| APRICORN (Lifetime Warranty)                                             |          |
| Super Serial Imager                                                      | . 79.00  |
| Graphics Interface                                                       | 69.00    |
| 80 Column/64K                                                            | . 69.00  |
| Extend It 64K                                                            | . 59.00  |
| DISKETTES APPLE/MAC 12.00                                                | /24.00   |
| ORANGEMICAO                                                              | CALL     |
|                                                                          |          |
| WE SUPPORT THESE FINE SYSTE<br>RPPLE, IBM, COMPRO, ITT,<br>AND MRNY MORE | MS:      |
|                                                                          |          |

No Charge For Credit Cards

TELEX #550757/ANSWER BACK—COMPUTERBANK UD

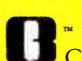

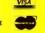

Orders Only 800/332-BANC

OMPUTERBANC 16783 Beach Blvd., Huntington Beach, CA 92647

714/841-6160

ih prices indicated. All products are in factory sealed packages. We guarantee all items for 30 d hin this period, defective merchandise returns must be accompanied by RMM number. All other returns subject to a 10% restocking fee. For prepaid orders, there will be a 3% shipping charge. 5% for UPS lee]. \$5.00 minimum, all orders outside U.S.A. at 15% shipping. California residents add 6% sales n factory sealed packages. We guarantee all Rems for 30 days returns must be accompanied by RMA number, All other returns will repaid orders, there will be a 3% shipping charge; 5% for UPS Blue

Copyright 1985 COMPUTERBRNC, All Rights Reserved

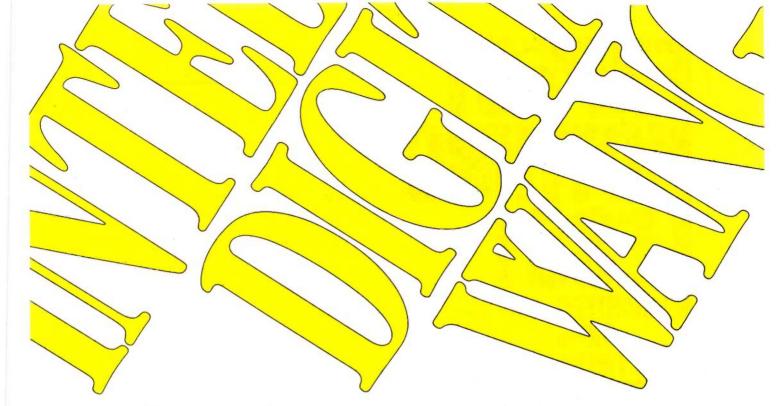

# Those who insist on C compiler performance are very big on Mark Williams.

# And the compiler is just part of our <u>total</u> C Programming System.

These and other powerful utilities now *included* in the C Programming System:

 make: compiles only what's necessary from multiple modules, a powerful programming discipline

- diff: identifies differences between two files
- m4: macroprocessor expression editing and substitution
- · egrep: extended pattern search
- MicroEMACS: full screen editor with source

# COMPILER FEATURES

- Runs under MS-DOS
- Full Kernighan & Ritchie C with recent extensions including void and enum
- Register variables for fast, compact code
- Full UNIX™ compatibility and complete libraries
- Large and small memory modelsMS-DOS linker compatibility
- \* 8087 Support
- One-step compiling
- · English error messages
- · ROMable code
- · Linker, assembler, archiver
- · Extensive third party library support

# csd C SOURCE DEBUGGER

- Debugs at C source level without assembly language
- Separate evaluation, source, program and history windows
- · Can execute any C expression
- Capabilities of a C interpreter, but runs in real time
- Set trace points on any statement or variable

Mark Williams' C compiler has earned a place in some very big companies for some very good reasons: it proves the benchmarks right with the speed, code density, consistent performance and expert support required in professional development environments.

But a total development tool shouldn't stop with compiling. Or go on and on with extras that add up and up.

Only Mark Williams' C Programming Systems *includes* the csd C Source Debugger with true source level debugging to speed your programming job.

And only Mark Williams' new 3.0 version *includes* utilities like "make" to make quick work of even the largest projects.

From source code to final product, only one takes you all the way: Mark Williams' C Programming System. All for only \$495. Ask about our 30-day money back guarantee when you call

1-800-692-1700 to order today.\* You'll be big on the total C Programming System from Mark Williams, too.

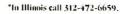

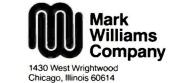

© 1985 Mark Williams Company UNIX is a registered trademark of Bell Labs

# **BOOK REVIEWS**

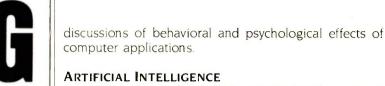

Approximately one-fourth of *Computer Culture* (four papers and one panel discussion) deals specifically with artificial intelligence. The panel discussion on the impact of Al research is the most thought-provoking contribution in the book. As you might expect, this discussion is not so concise as an article dealing with the same topic, but the interaction among the panel members is intriguing. The panel consists of two philosophers (Hubert Dreyfus and John Searle) and three computer scientists (John McCarthy, Marvin Minsky, and Seymour Papert). Much of the discussion is spent identifying important questions about Al. Each panelist has a distinct viewpoint, resulting in a diversity of questions. Among these, however, two issues are of overriding concern: Can machines think? If they can, is machine thinking the same as human thinking?

The panelists seem to agree that computers can be used to study thinking, if for no other reason than to provide a contrast with human thought processes. On the other hand, the suggestion that appropriately programmed computers could duplicate human thought processes is much more controversial.

Aside from the philosophical issues, Papert makes a very important point when he argues that it is dangerous to reassure people that machines will never be able to challenge the intellectual capabilities of human beings. If people are lulled into a sense of security about machine capabilities, they will be ill prepared to deal with situations in which machines become better than people at doing specific jobs, he says. Whether or not the machines are described as thinking in these situations, the social and psychological issues raised by machine capabilities demand attention.

## INTELLECTUAL IMPACT

According to Pagels, the main purpose of Computer Culture is to highlight important changes in our world view caused by the computer revolution. So what are these changes? In general, most of the contributions to Computer Culture provide only the raw materials for readers to draw their own conclusions. A notable exception is the last paper. by Daniel Dennett. Dennett draws an analogy between the public reaction that greeted Darwin's theory of evolution and current reactions to computers. While the public reacted strongly to Darwin's theory, Dennett argues, its importance was widely misperceived. People recognized that the theory was a threat to their peace of mind, but in trying to deal with the anxiety, they stressed trivial implications of the theory. Dwelling on issues such as the possibility of hairy ages in the family tree, many people failed to see that Darwin's theory changed our world view. Although Dennett is not explicit on this point, Darwin's theory challenged the idea of dualism and was perceived

(continued)

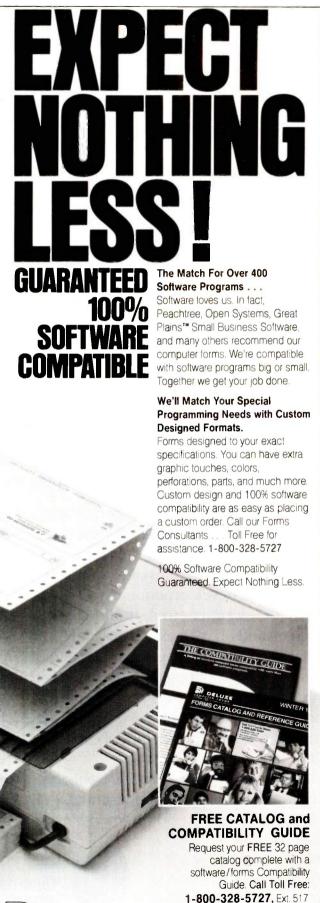

7764

in Minnesota 1-800-742-5685

# MAIN AIN TO THE POPULATION OF THE POPULATION OF

Now the biggest name in C compilers comes in a size everybody can afford.

Let's C.

**Introducing Mark Williams' \$75 C compiler.** Want to explore C programming for the first time? Or just on your own time? Now you can do it in a big way without spending that way. With Let's C.

This is no little beginner's model. Let's C is a powerful programming tool, packed with all the essentials of the famous Mark Williams C Programming System. The one chosen by Intel, DEC, Wang

Mark Williams Let's C

- For the IBM-PC and MS-DOS
- Fast compact code plus register variables
- Full Kernighan & Ritchie C and extensions
- Full UNIX™ compatibility and complete libraries
- Small memory model
- Many powerful utilities including linker, assembler, archiver, cc one-step compiling, egrep, pr, tail, wc
- MicroEMACS full screen editor with source
- Supported by dozens of third party libraries
- Upgradeable to C Programming System for large scale applications development

Let's C Benchmark Done on an IBM-PC/XT, no 8087. Program: Floating Point from BYTE, August, 1983.

Exec Time in Seconds
C 134.20

Let's C MS 3.0

347.45

and thousands of professional programmers. The one that wins the benchmarks and the reviewers' praise:

"(This compiler) has the most professional feel of any package we tested..."—BYTE "Of all the compilers reviewed, (it) would be my first choice for product development."—David Wilson, PC WORLD

And now for more big news. Get our revolutionary csd C Source

Use this coupon or charge by calling toll-free: 1-800-MWC-1700. In III. call 312-472-6659.

Debugger for just \$75, too. You can breeze through debugging at the C source level ignoring clunky assembler code.

Affordable, powerful, debuggable. Mark Williams Let's C is the big name C compiler at a price you can handle. Get your hands on it now.

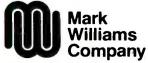

1430 West Wrightwood Chicago, Illinois 60614

Inquiry 206

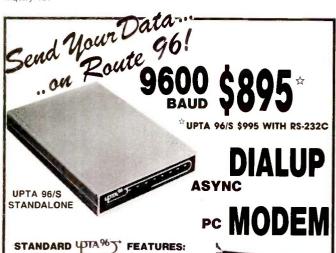

- . Uses 'AT' Commands
- CRC-16 Error Detection and Correction
- AUTODIAL/AUTOANSWER
- . Fits IBM PC, XT, AT & Compatibles
- . Program Selectable for 9600, 7200 and 4800 BAUD
- · Operates with standard asynchronous communications programs

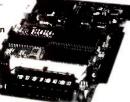

**UPTA 96 INTEGRAL** 

TO ORDER YOUR TA 96 CONTACT YOUR LOCAL DEALER OR CALL US DIRECT AT (703) 620-3900

ALL ORDERS PREPAID OR C.O.D. PLEASE ADD \$12.50 SHIPPING & HANDLING PER MODEM. VA. RESIDENTS ADD 4% SALES TAX, MAJOR CREDIT CARDS ACCEPTED

Electronic Vaults, Inc.

12347-E Sunrise Valley Drive • Reston, Virginia 22091 •

# **Express Computer Presents:**

You CAN buy quality diskettes at low PRICES including a LIFETIME WARRANTY.

SS DD .81 **DS DD .90** minimum quantity

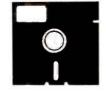

of 50 diskettes Includes:

- \* Box
- \* Labels
- \* Envelope
- 100% Error Free

Lifetime Guarantee

MD. residents call: 1-800-638-8890

ask for operator 213

CALL TOLL FREE:

800-437-5200

TO ORDER

LIFETIME **WARRANTY!** 

(24 hours a day) Dealer Inquiries Invited

Send defective diskette back and we'll replace it (if there is a defect in original material and workmanship). C.O.D. and prepaid orders accepted

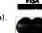

# **EXPRESS COMPUTER**

1101 Valley Glen Rd. Elkins Park, PA 19117

# **BOOK REVIEWS**

as robbing human beings of their souls. In a similar manner, Dennett argues, many people are ill at ease regarding the notion of AI but disguise their anxiety by making jokes about marrying a robot or having their memory tapes erased. The anxiety is a reaction to another change in our world view.

Are such changes in our self-image detrimental? Dennett believes that progress in AI research will increase rather than diminish our appreciation of the wonder and complexity of the human mind. Of course, the reader may not agree with this idea, and the nicest feature of Computer Culture is that it provides a wealth of material for generating alternative viewpoints.

Computer Culture is a wide-ranging collection of thoughtful papers by participants in the computer revolution. The papers are not cohesive, but this may be too much to expect from a volume with 29 contributors. Topics in the book shift constantly, challenging the reader to formulate a personal viewpoint regarding the impact of computers. This challenge, if accepted, can make Computer Culture a valuable reading experience.

Given that values are important to an understanding of the impact of computers, perhaps the most serious criticism of Computer Culture is that the majority of the contributors appear to be technological optimists. The authors are too inclined to see computer applications as inherently good without recognizing potentially negative consequences of the new technology. This is certainly not true of all the contributors. However, the balance is tipped clearly in favor of positive conclusions regarding the impact of computers. This discussion needs to be brought to a wider audience. As Pagels points out in his introduction, "A technological revolution is too important to be left to the technologists.

Kenneth W. Kerber is a psychologist who conducts research on organizational behavior. He works at Data General Corporation in Westboro. Massachusetts. He can be reached at 240 Central St., Auburn, MA 01501.

NUMERICAL METHODS FOR ENGINEERS Reviewed by Michael O'Neill

on't let the title mislead you; engineers use the same numerical methods as mathematicians, physicists, statisticians, or anyone else who performs involved computations. Numerical Methods for Engineers is aimed at engineering students, but the methods it discusses are of general utility.

Authors Steven C. Chapra and Raymond P. Canale are of the opinion that you can use personal computers to implement standard numerical methods and greatly increase the flexibility and usefulness of these methods. They have oriented their book toward the sort of exploratory and interactive approach to problem solving that

# Integrated Analyzer, Emulator, Programmer, only \$2995.

The I<sup>2</sup> development system

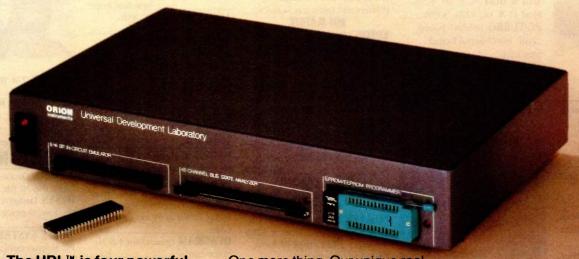

# The UDL™ is four powerful instruments ingeniously boxed in one.

So why would you want to spend \$2995 on our development system when you could buy something really expensive?

To begin with, the UDL—for Universal Development Laboratory—turns almost any computer into a powerful integrated workstation for software and hardware debugging of almost any target microprocessor.

Internal proprietary software neatly integrates an advanced 48-channel bus state analyzer. An 8/16-bit in-circuit emulator. An EPROM programmer. And an input stimulus generator.

When they see the UDL in action for the first time and learn the principal behind its design, engineers ask, "why didn't anybody think of that before?"

What can we say?

One more thing. Our unique realtime emulation technique gives perfect transparency, yet allows you to work with 36 different target processor types without buying special hardware adapters.

In sum, the UDL lets you do the work of a \$30,000 l² development system for less than the cost of the usual personality module. Even companies that already own "boat-anchor" development systems are buying UDLs by the bundle as an economic way to add l² capability.

For complete details on the UDL—or for a 10-day no obligation engineering evaluation program—please call or write.

After all, it's not just any development system.

The UDL runs under PC-DOS; MS-DOS; CP-M; ISIS; or RT-IIF Adapters available for Apple and VAX? Universal Development Laboratory and UDL are trademarks of Orion instruments. PC-DOS, MS-DOS, CP-M, ISIS, RT-II and VAX are registered trademarks of IBM, Microsoft, Digital Research, Intel and Digital Equipment Corporation, respectively.

# **ORION**Instruments

702 Marshall St., 6th Floor Redwood City, CA 94063 Tel. (415) 361-8883 Telex 530942

(800) 245-8500

Title

| Call or send for FREE directory o cross assembler |        |
|---------------------------------------------------|--------|
| Name                                              | Zan Sa |
| Company                                           |        |

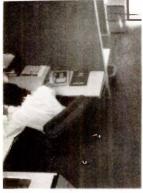

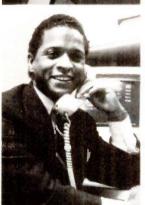

# CHIPS

All our chips are tested and priced for quick sale. Call us! INTEL 8087, 80287, high speed coproc.

64K—256K RAMCHIPS

\_\_\_\_Call for Market Price. 128K Piggy-back chips for your AT\_\_\_\_\_

\_\_\_ Call for Market Price.

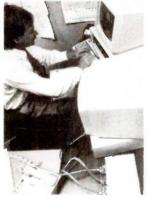

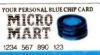

Micro Mart has financing options available. Ask for a Micro Mart Blue Chip Credit Card, today.

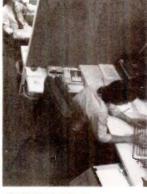

# COMPUTERS

AT&T Color and Mono Systems in stock \_\_\_\_\_\_Start at \$1995 COMPUTER SPECIAL OF THE MONTH Call for details!\_

# NETWORKING/ PROTOCOL CONVERSION

SNA & BISYNC 3780, 5251.
Mod 11 & 12, 3274, 3278
PC TURBO 186/187 board,
128K, 8087 Serial Board
attached \$8

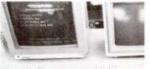

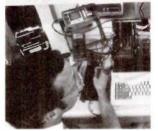

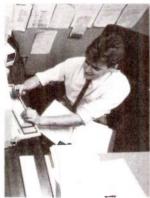

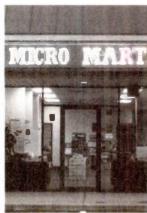

TECHLAND Blue Lynx.
Complete line \_\_\_\_\_\_ Call!
IRMA Complete line From \$829

# HARD DISCS

PEACHTREE TECHNOLOGIES

10 & 20 Meg. internal &
external \_\_\_\_\_\_ From \$549

IRWIN/TANDBERG Tape
back-up systems \_\_\_\_\_ From \$495

SEAGATE Fast 10, 20, 75 Meg.
for PC & AT \_\_\_\_\_\_ From \$495

SYSGEN Complete line \_\_\_\_\_

New Low Prices. Call!

BERNOULLI TECHNOLOGY

Hard disc Subsystems\_\_\_\$2595

PRIAM Superfast 40 & 60

Meg. for AT\_\_\_\_\_Call!

# PRINTERS & PLOTTERS

We have thousands in stock.
PRINTER SPECIAL OF THE
MONTH Call for details!
HOUSTON INSTRUMENTS
Plotters and Digitizers in stock.

DOT MATRIX

EPSON FX85/185\_\_\_\_\_\_NEW
EPSON LX80/100, LQ1500\_\_\_
COMREX 420, Epson compatible, 400cps\_\_\_\_\_\_\$1690
OKIDATA 192 & 193, ML84,
Pacemark 2410\_\_\_\_
OKIDATA Color printers,

complete line

TEXAS INSTRUMENTS 855\_ From \$729

# LETTER QUALITY

NEC Spinwriters 2050, 3550, 8850 New Low Prices!
COMREX CR II E, CR III & CR IV Start at \$369
We carry a full range of form handling options.

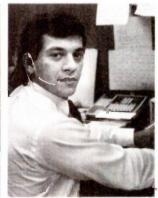

©Copyright 1985 Micro Mart, Inc. Technology Corporate Campus 3159 Campus Drive Norcross, Georgia 30071

IBM is a registered trademark of International Business Machines Corporation.

Prices are subject to change without notice and are similar, but may vary at over 20 Micro Mart Retail Stores.

Inquiry 221

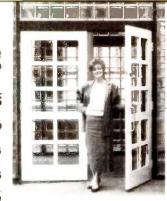

PARADISE Multi-display or modular graphics cards From \$199 STB Chauffeur & Colorific \$289 & \$189 SIGMA Color 400 for PGS SR-12 New Low Price!

# FLOPPY DISK DRIVES

1/2 HEIGHT Disk Drives from Shugart, Mitsubishi & TEAC. PC, XT & AT Compatible From \$115

# MULTIFUNCTION BOARDS

We have a complete line of Multifunction Boards compatible with the Portable, XT/AT.

THE BOARD SPECIAL OF THE MONTH \_\_ Call for details! SIX PAK 64-384K, multifunc. \_\_ I/O MINNIE I/O shortboard for Portable & AT\_\_\_\_\_\_\_\_ New Low Price!

ADVANTAGE 128K-3Mb, expansion for AT QUADRAM QUADBOARD Loaded, 384K \$279 TECMAR CAPTAIN, 0-384K, multifunc. \$175 TALLTREE J-RAM II New Low Price!

# GRAPHIC CARDS

PREVIEW Mono Graphics/
Hercules look-alike \_\_\_\_\_\_\$269
HERCULES Mono & Color
Graphics cards \_ New Low Prices!
TECMAR Graphics Master,
HiRes Color & Mono supports
Lotus \_\_\_\_\_\_\$449
QUADRAM Quadcolor I & II
color cards \_\_\_\_\_

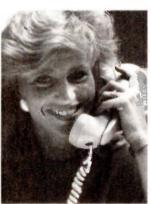

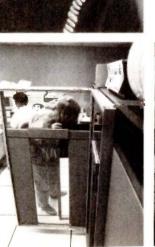

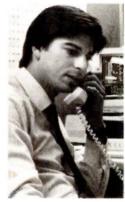

TANDON TM 100-2, DD/DS, 360K\_\_\_\_\_\_New low, low price! SPECIAL! Two 1/2 Height Drives, "Y"

# cables & brackets \_ \$219 MISCELLANEOUS

PC Mouse, optical
w/software\_\_\_\_\_\$139
MICROSOFT Mouse,
bus or serial mechanical
KEYTRONICS 5151 &
5152 keyboards\_\_\_\_

From \$149
KENSINGTON MICROWARE MasterPiece\_\$99
CURTIS Accessories,
Pedestals, cables, etc.
HAYES Mach II & Mach
III Joysticks \_\_\_ \$39/\$45
QUADRAM Microfazer
print buffer 8-128K \_\_\_

From \$129
TRIPPELITE ISOBAR
surge protectors, 4 & 8
plug From \$49

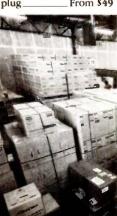

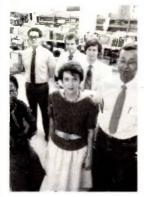

MICRO MUSIC New synthesizer system for PC, incl. keyboard & digitizer\_ \_\_\_\_ \$1895 POLAROID Palette \$1195 PTI Back-up power supplies\_New Low Prices!

# SOFTWARE

SOFTWARE SPECIAL OF THE MONTH. Call for details!

# **ACCOUNTING**

SORCIM/IUS Complete line including Windows From \$289/each

SPREADSHEETS & INTEGRATED PACKAGES MICROSOFT MultiPlan,

w/templates\_ SORCÍM SuperCalc 3. vers. 2.0\_New Low Price!

# ENHANCEMENTS & UTILITIES

FOX & GELLER Complete line for dBase II/III, Rbase 4000. NORTON Utilities 3.0\_

\_ \$69 ROSESOFT ProKey 3.0.

# **CENTRAL POINT** SOFTWARE Copy II

SOFTSTYLE Set FX+ and Printworks, printer

**SIDEWAYS** Inverts

printout BORLAND SideKick and \_From \$40 SuperKey\_

# COMPILERS & LANGUAGE TOOLS

LATTICE C-Compilers\_ \$299 **MICROSOFT** Complete

BORLAND Turbo Pascal,

Turbo Toolbox & more\_ From \$35/each

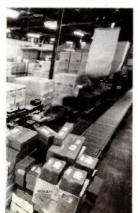

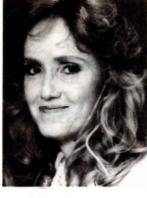

| GR                 | APHICS              |
|--------------------|---------------------|
| Z-SOFT PC Pa       | aintbrush, mouse    |
|                    | \$95                |
| <b>DECISION RE</b> |                     |
| ChartMaster_L      | atest version \$239 |
|                    | ChartStar           |
| MICROSOFT          | Chart\$169          |
| COMMU              | INICATIONS          |
| MICROSTUF          | Crosstalk XVI.      |
| Latest version     |                     |
| <b>HAYES</b> Smart | com II\$85          |
| WORD P             | ROCESSORS           |
| MULTIMATE V        | w/spelling checker  |
| & tutorial         | New Low Price!      |
| SAMNA +            | 1 1                 |
| MICROSOFT          |                     |
|                    | New Low Price!      |
| LIFETREE Vol       | kswriter Deluxe     |
|                    | \$169               |
| SSI WordPerfe      | ect, version 4.0_   |
|                    | \$269               |
|                    |                     |

MICROPRO WordStar Professional series New Low Price!

# **OFFICE & PROJECT** PLANNING

**HARVARD** Total Project \$299 Manager SORCIM/IUS Super Project\_ MICROSOFT Project\_ DATA BASE MANAGERS

Call for unadvertised Data Base Managers.

MICRORIM 4000 or 5000. Report Writer & Clout\_ New Low Price!

WARNER SOFTWARE The Desk Organizer\_\_\_\_\$145 MICROSTUF Infoscope \_\_ \$149

# MODEMS

HAYES Smartmodem 300, 1200, 1200B & 2400. We have the best stock in the USA\_Call! VEN-TEL 1200 Baud Half Card w/Crosstalk \$399 POPCOM Int. & ext. w/voice

# **MONITORS AND**

PGS Max 12 (E) amber, HX12, HX12 (E), & SR-12 New Low Prices! QUADRAM Quadchrome, 690 dot RGB \$429 AMDEK Color 300, 500, 600, 700, 710, 725. AMDEK 300A/300G/310A.

\$129/\$119/\$165 Inquiry 221

# WELCOME HE WORLD

A world of friendly microcomputer experts. And your window to the world of computer products, information, service and support. Or just good microcomputer advice.

Micro Mart presents the latest and best-selling PC products at some world-beating prices. And with our 15 million dollar inventory on-line to our IBM mainframe, we quickly

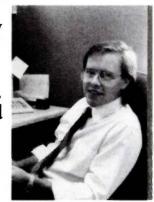

know what's in stock. And how to get it to you fast. You'll find Micro Mart Service to be world class, too. Highly trained technicians repair and replace any product we sell. On-site, depot and customized Micro Mart Service can fit your business needs. No question. But if you have any questions about any aspect of microcomputers, Micro Mart will give

So for all your PC needs, call on the people at Micro Mart. They make all the difference in the world. "We're America's PC Specialists."

ORDERS ONLY |-800-241-814<sup>(</sup> INFORMATION BT 10/1

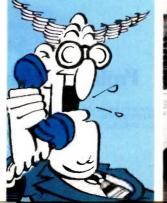

you the answers.

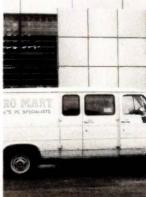

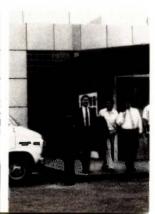

# SOLVE PROGRAMMING PROBLEMS THE WAY YOU THINK.

# PURE AND SYMBOL.

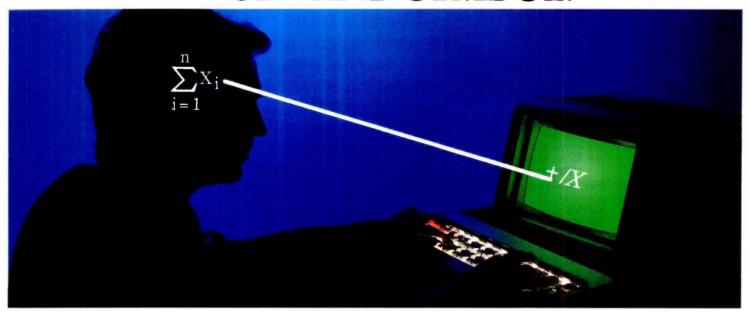

# APL\*PLUS®PC IS THE ANSWER.

The shortest distance between two points is a straight line. But unfortunately, that's not the case in programming.

Most languages require you to go through an enormous number of steps before an idea becomes reality.

That's why the APL★PLUS PC System is such a dramatic and exciting software tool for serious PC programmers and application developers.

Instead of requiring you to learn-and write-long-winded and complicated programs, APL is based on your instinctive ability to deal in symbols. And once you

begin using APL's quick notations, you'll find it the ideal programming environment for all your application needs.

The incredible shortcuts you get with APL will let you spend less time on drudgery, and more time creating. Intricate calculations and modeling on PC's are a snap.

And only with APL★PLUS PC do you get:

- full-screen editing
- a built-in terminal emulator
- communications
- graphics primitives
- and report formatting.

Plus concise notation for programs like sorting, matrix inversions, string searching,

and more. And the complete package price is just \$595 with major credit cards accepted.

Act now, and we'll send you a free Convincer Kit. Contact your local dealer, or call 800-592-0050 (in Maryland, call 301-984-5123) to order your system, or for more information about our other APL★PLUS products—from our UNIX<sup>TM</sup> version to the new streamlined Pocket APL.TM

Or write STSC, Inc., 2115 East Jefferson St., Rockville, MD 20852.

> You'll see how symbol PLUS★WARE products are to use, the very first time

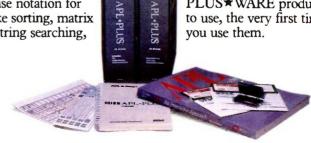

# Problem-solving at the speed of thought.™

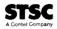

APL \* PLUS PC System requires 192K. A soft character set can be used for computers with IBM compatible graphics board. A character generator ROM or software is included for the IBM PC or selected compatibles.

PLUS \* WARE and Pocket APL are trademarks of STSC, Inc. APL \* PLUS is a registered service mark and trademark of STSC, Inc. UNIX is a trademark of AT&T Bell Laboratories.

personal computers facilitate.

Numerical Methods is well structured into six major sections: introduction and error analysis, finding the roots of equations, solution of linear equation systems, curve fitting (least-squares and interpolative), numerical integration, and solution of ordinary differential equations. Each section includes mathematical background, a summary of important formulas, and a list of references to more advanced methods. The main text is profusely illlustrated with examples, and each section devotes a chapter to engineering case studies. Many of these case studies are elementary, so anyone interested in numerical analysis should be able to follow them.

Chapra and Canale provide a particularly good treatment of error analysis, both in the abstract and as applied to specific methods. The authors describe occasions when errors cannot be ignored, and they suggest remedies.

The purpose of computing is insight, not numbers." So reads the epigraph of a classic work on numerical analysis, Numerical Methods for Scientists and Engineers by R. W. Hamming (New York: McGraw-Hill, 1962). The insight to numbers ratio is critically dependent on the choice of method. This is the area of numerical programming where personal computers offer the greatest advantage over standard mainframe batch-processing computing styles. Chapra and Canale devote much of their text to demonstrating that convenient, interactive computers (particularly those machines that have graphics capabilities) can aid the process of exploring a problem and choosing a proper method for solving it.

## **CHOICE OF METHODS**

It is in the area of appropriate choice of method that Numerical Methods for Engineers really stands out. The chapters on curve fitting include discussions of when least-squares fitting is preferable to interpolation (or vice versa) and what the statistical conditions are that justify the use of least-squares techniques. The authors point out, by means of several examples, how an inappropriate choice of method can lead to "gospel in, garbage out." They also emphasize that insight into numerical methods is necessary even if you are using canned routines, for it is you who must decide whether a method will produce meaningful results; the program cannot.

Although Chapra and Canale present the derivation and use of numerical methods well, their explanation of these methods in algorithmic form is somewhat weak. Most of the methods they discuss are accompanied by an algorithm description or a detailed flowchart. The descriptions are too sketchy to be of much use, and flowcharts are inferior to pseudocode for programming purposes. The authors give no-frills FORTRAN and BASIC versions of several of the simpler methods. I have run about half of the BASIC programs (with a few compatibility modifications); they work as advertised, but they seem to have been written rather sloppily. For instance, both the BASIC

# TOTALCONTROL with LMI FORTH

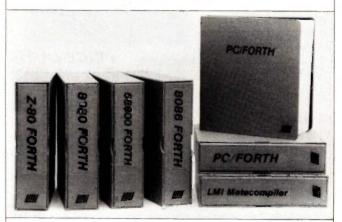

# For Programming Professionals: an expanding family of compatible, high-performance, Forth-83 Standard compilers for microcomputers

# For Development:

# Interactive Forth-83 Interpreter/Compilers

- 16-bit and 32-bit implementations
- · Full screen editor and assembler
- Uses standard operating system files
- · 400 page manual written in plain English
- Options include software floating point, arithmetic coprocessor support, symbolic debugger, native code compilers, and graphics support

# For Applications: Forth-83 Metacompiler

- · Unique table-driven multi-pass Forth compiler
- Compiles compact ROMable or disk-based applications
- · Excellent error handling
- Produces headerless code, compiles from intermediate states, and performs conditional compilation
- Cross-compiles to 8080, Z-80, 8086, 68000, and 6502
- No license fee or royalty for compiled applications

# Support Services for registered users:

- Technical Assistance Hotline
- Periodic newsletters and low-cost updates
- Bulletin Board System

Call or write for detailed product information and prices. Consulting and Educational Services available by special arrangement.

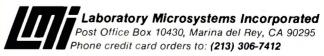

Overseas Distributors.

Germany: Forth-Systeme Angelika Flesch, D-7820 Titisee-Neustadt UK: System Science Ltd., London EC1A 9JX France: Micro-Sigma S.A.R.L., 75008 Paris Japan: Southern Pacific Ltd., Yokohama 220 Australia: Wave-onic Associates, 6107 Wilson, W.A.

BLANK PC BOARD WITH DOCUMENTATION \$49.95

SUPPORT ICs + CAPS \$17.50

**FULL SOCKET SET** \$14.50

**FULLY SUPPORTS THE NEW IEEE 696 S100** STANDARD (AS PROPOSED)

**FOR 56K KIT \$105** 

ASSEMBLED AND TESTED ADD \$50

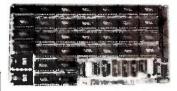

### PRICE CUT! FEATURES:

- Uses new 2K x 8 (TMM 2016 or HM 6116) RAMs.
   Fully supports IEEE 696 24 BIT Extended
- Fully supports IEEE 696 24 BIT EXTENDED Addressing. 64K draws only approximately 500 MA. 200 NS RAMS are standard. (TOSHIBA makes TMM 2016s as fast as 100 NS. FOR YOUR HIGH SPEED APPLICATIONS.)
  SUPPORTS PHANTOM (BOTH LOWER 32K
- SUPPORTS PHANTOM (BOTH LOWER 32K AND ENTIRE BOARD).

  2716 EPROMs may be installed in any of top 48K. Any of the top 8K (E000 H AND ABOVE) may be disabled to provide windows to eliminate any possible conflicts with your system monitor, disk controller, etc.

  Perfect for small systems since BOTH RAM and EPROM may consert to the same beard.
- EPROM may co-exist on the same board
- \* BOARD may be partially populated as 56K.

# 256K S-100 SOLID STATE DISK SIMULATOR!

WE CALL THIS BOARD THE "LIGHT-SPEED-100" BECAUSE IT OFFERS AN ASTOUNDING INCREASE IN YOUR COMPUTER'S PERFORMANCE WHEN COMPARED TO A MECHANICAL FLOPPY DISK DRIVE. FEATURES:

# PRICE CUT!

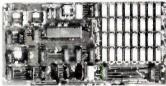

BLANK PCB (WITH CP M\* 2.2

PATCHES AND INSTALL

PROGRAM ON DISKETTE)

\$6995

(8203-1 INTEL \$29.95)

Uses new Intel 8203-1 LSI Memory Controller Requires only 4 Dip Switch

Requires only 4 Dip Switch
Selectable I/O Ports.
Runs on 8080 or 280 S100 machines.
Up to 8 LS-100 boards can be run
together for 2 Meg. of On Line Solid
State Disk Storage.
Provisions for Battery back-up.
Software to mate the LS-100 to your
CP/M\* 2.2 DOS is supplied.
The LS-100 provides an increase in
speed of up to 7 to 10 times on Disk
Intensive Software.
Compare our price! You could pay
up to 3 times as much for similar
boards.

256K on board, using + 5V 64K DRAMS.

- boards

#15-100 (FULL 256K KIT) \$149

(ADD \$50 FOR A&T)

# THE NEW ZRT-80

CRT TERMINAL BOARD!

A LOW COST Z-80 BASED SINGLE BOARD THAT ONLY NEEDS AN ASCII KEYBOARD, POWER SUPPLY, AND VIDEO MONITOR TO MAKE A COMPLETE CRT TERMINAL. USE AS A COMPUTER CONSOLE. OR WITH A MODEM FOR USE WITH ANY OF THE PHONE-LINE COMPUTER SERVICES.

- FEATURES:
- Uses a 780A and 6845 CRT Controller for powerful video
- capabilities.

  \* RS232 at 16 BAUD Rates from 75
- to 19,200.

   24 x 80 standard format (60 Hz).

   Optional formats from 24 x 80 (50 Hz) to 64 lines x 96 characters (60 Hz).
- Higher density formats require up to 3 additional 2K x 8 6116 RAMS. Uses N.S. INS 8250 BAUD Rate Gen. and USART combo IC.
- 3 Terminal Emulation Modes which 3 Terminal Emulation Modes which are Dip Switch selectable. These include the LSI-ADM3A, the Heath H-19, and the Beehive. Composite or Spilt Video. Any polarity of video or sync. Inverse Video Capability.

  Small Size: 6.5 x 9 inches.

- Upper & lower case with descenders.
  7 x 9 Character Matrix.
  Requires Par. ASCII keyboard.

FOR 8 IN SOURCE DISK (CP/M COMPATIBLE) ADD \$10

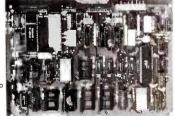

95 #ZRT-80 (COMPLETE KIT, 2K VIDEO RAM)

> BLANK PCB WITH 2716 CHAR. ROM. 2732 MON. ROM \$4995

SOURCE DISKETTE - ADD \$10 SET OF 2 CRYSTALS - ADD \$7.50

# Digital Research Computers

P.O. BOX 461565 • GARLAND, TEXAS 75046 • (214) 225-2309

Call or write for a free catalog on Z-80 or 6809 Single Board Computers. SS-50 Boards, and other S-100 products.

TERMS: Add \$3.00 postage. Orders under \$15 add 75¢ handling. No C.O.D. We accept Visa and MasterCharge. Tex. Res. add 5-1.8% Tax. Foreign orders (except Canada) add 20% P.&.H. Orders over \$50 add 85¢ for insurance.

# **BOOK REVIEWS**

and FORTRAN versions of the trapezoidal rule integrator dimension an array that is never used. Chapra and Canale have made available a disk (for the IBM PC or Apple II) that they claim provides "user-friendly" versions of some of the programs in the book. I have not seen this disk to test it, but the examples they give in the book indicate that the claim of user-friendliness is justified.

I would recommend Numerical Methods for Engineers to anyone with a moderate background in mathematics and programming who wishes to learn the rudiments of numerical analysis.

Michael O'Neill (2227 Dwight Way #4, Berkeley, CA 94704) has been programming computers for 20 years.

# UNDERSTANDING THE APPLE IIe Reviewed by Rick Grehan

im Sather's earlier book, Understanding the Apple II, was a concentrated exploration of every nook and cranny in Apple II and II+ computers. All of my Apple-fanatic friends had a copy of that book on their shelves. I am certain that they will be ordering copies of Sather's latest, Understanding the Apple He

In his foreword. Steve Wozniak remarks that the book "leaves no stone unturned in the search into the inner workings of the Apple IIe." He is absolutely correct. This book is a definitive work. It is a careful dissection of the Apple IIe into its major functional components by someone with hardware authority and software know-how. This book is full of useful schematics, figures, diagrams, tables, and coding examples.

Sather begins with an overview of the IIe, including block diagrams and specifications. The next chapter is a discussion of the IIe's bus structure. It also includes several useful tables, the most important of which is the "Master Address Decode Table" that contains the important system input/output and memory bank-switching soft-switch locations.

The author takes an exhaustive look at system timing and video-scanning circuitry. He examines the rise and fall of every system signal in excruciating detail; anyone interested in developing peripheral boards for the IIe should give this section particular attention.

The chapter on video generation builds on the brief overview information presented in the chapter on videoscanner timing. There is more how-to material here, however. We are shown the intricacies of mixing text and graphics, bank-switching graphics pages, and even which bit patterns create which colors. A colorful insert provides an elaborate timing diagram for various color combinations in low-resolution and high-resolution modes. This section is particularly useful to all Apple programmers interested in graphics and animation.

The chapter on the 6502, the Apple Ile's main processor,

(continued)

SALES

# Powerful MS-DOS Software

For the IBM®-PC, XT, AT & compatibles with MS-DOS/PC-DOS 2.0 or higher.

# **UTAH**

ALL NEW! We believe this is the fastest COBOL compiler on any micro; for example, we have compiled 4500 statements per minute on an IBM-AT. Utah COBOL is based on ANSI-74 standards with powerful level 2 features, including compound conditionals & full CALL CANCEL. Speed and simplicity are certain to make it a favorite in the classroom as well as with professional programmers. Package includes diskette, 165-page manual, many examples & 16 complete COBOL source code programs. \$39.95.

COBOL Application Package, Book 1: \$9.95.

# **UTAH**

Has many advanced features including: 14 digit precision, BCD math (no round-off errors), floating point +63-64, TRACE debugging, Arrays up to 8 dimensions, 64K strings, External procedures & Dynamic Module loading. Package includes diskette & 134-page mannual. \$39.95.

# **UTAH**

Written by Prof. J. Starkweather, the language's creator, Utah PILOT exceeds all PILOT-73 standards. And it has an integrated full-screen text editor for easy program development. Ideal for classroom instruction, business training & home study. Package includes diskette, 129-page manual & 10 sample programs. \$39.95.

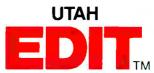

A full-screen, video-display text editor designed specifically for computer program text preparation. Completely userchangable, it can be configured to almost any terminal & takes only 12K disk space. Package includes diskette & 58-page manual. \$39.95.

> UTAH BASIC™\$39.95 Package includes diskette & 239-page manual.

**BIGPRINT** ™ DISKETTE \$19.95 Great for making signs. Requires 132-print position printer.

UTAH software requires 128K RAM (i.e., 90K user RAM) an IBM-PC, XT, AT, PCjr, or compatible (16-bit) microcomputer with MS-DOS or PC-DOS Operating System, Rev. 2.0 or higher. For 8-bit CP/M-80 systems, ask about our NEVADA Software Series.

MS is a trademark of Microsoft Corp. IBM is a registered trademark of International Business Machines, Corp. Utah COBOL, Utah BASIC, Utah PASCAL, Utah PILOT, Utah EDIT, BIGPRINT, & Ellis Computing, Inc. are trademarks of Ellis Computing, Inc. @ 1985 Ellis Computing, Inc.

| SATISFACTION GUARANTEED. If for any reason you're not completely satisfied, just return the Utah package within 15 days—    | Send my UTAH order to:                                    |
|----------------------------------------------------------------------------------------------------|-----------------------------------------------------------|
| in good condition, with the sealed diskette unopened-and we'll refund your money. There's absolutely no risk to you, so why | CARD NOEXP                                                |
| wait?-order today.                                                                                                    | SIGNATURE                                                 |
| Please send me these UTAH Software packages (IBM-PC diskette):                                                              | SHIP TO NAME                                              |
| │ □ COBOL □ BASIC □ EDIT □ PASCAL □ PILOT □ BIGPRINT                                                                        | STREET                                                    |
| Send me(how many) software packages: TOTAL \$                                                                               | CITY/STATE/ZIP                                            |
| Utah COBOL Application Book 1; BIGPRINT:  California residents add sales tax (6% or 6½%)                                    | COUNTRY                                                   |
| HANDLING/SHIPPING: no shipping charge within U.S.;  Overseas add \$10 for first package, \$5 each additional.               | Order now from: ELLIS COMPUTING, INC. 3917 Noriega Street |
| ☐ Check ☐ VISA ☐ MasterCard                                                                                                 | San Francisco, CA 94122                                   |
| Checks must be in U.S. Dollars, drawn on a U.S. bank.                                                                       | Phone (415) 753-0186                                      |
| (Sorry, no C.O.D.s.) Enclosed: TOTAL \$                                                                                     | SINCE 1977                                                |
| <br>                                                                                                    | <b>_ELLIS COMPUTING ™_</b>                                |

# A POWERFUL PRACTICAL COMPUTER AT AN ECONOMICAL PRICE

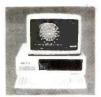

1195

ANI PC 2 with 8 Slot IBM XT Compatible Mother Board, 256K, 2 360K Toshiba Dr., Mono or Color Card PGS Max 12.

## **PRINTERS**

| Brother HR 15 x L | 339     | Seag  |
|-------------------|---------|-------|
| Brother HR 25     | 495     | Sub   |
| Brother HR 35     | 725     | 10    |
| Brother Twinrite  | er CALL | 20    |
| Toshiba 1340      | 539     | Irwir |
| Toshiba 351       | 1125    | Ва    |
| Epson FX 185      | 499     | Flop  |
|                   |         | N Aar |

# MONITORS

| MOMIONS    |     |
|------------|-----|
| PGS MAX 12 | 149 |
| PGS HX 12  | 395 |
| PGS SR 12  | 525 |
| PGS SR 12  | 5   |

SRC

## **ACCESSORIES**

| Seagate Hard Disk      |     |
|------------------------|-----|
| Sub Systems            |     |
| 10 Mega Byte           | 499 |
| 20 Mega Byte           | 699 |
| Irwine 10 MB           |     |
| Back Up Tape           | 499 |
| Floppy Disk Controller | 59  |
| Monochrome Graphics    |     |
| Card                   | 129 |
| AST 6 pak with 384K    | 295 |
| IBM Compatible         |     |
| Keyboard               | 99  |
| 135 Watt Power Supply  | 99  |
| Color Graphics Card    | 99  |
| Toshiba 360K           |     |
| Floppy Drive           | 89  |
|                        |     |

(213) 921-8689

14060 Gannet, Suite 1-103 Santa Fe Springs, CA 90670

IBM is a trademark of IBM Corp.

# LOW COST UNIVERSAL EPROM, EEPROM, PROM PROGRAMMER

EPROMS : 2516 THRU 2584, 2716 THRU 27513, 27C16 THRU 27C512, 68732 THRU 68766, 57C256 EPROMS: 2516 1RR0 2504, 2716 1RR0 2704, 5716 1RR0 2704, 5716 1

1409 BASIC MODEL

NO PERSONALITY MODULES. MENU SELECTION, ORDORADOR 110/220V AC POWER SUPPLY, RS232C

INTERFACE, XON-XOFF, RTS, CTS, DTR, VERIFY PROGRAMMAND BLANK COMMANDS, MANUAL
PROGRAMMING WITH LINE EDITING, ACCEPTS ASCI, INTEL, OR MOTOROLA FORMAT, USER FREINDLY
MONITOR FOR 1/0 DEBUGGING, FAST PROGRAMMING MODE: 2712B UDDER TWO MINUTES, LOW/HIGH
BYTE PROGRAMMING FOR 18 BIT BUS, EEPROM BYTE, BLOCK, OR CHIP ERASE, UP/DOWN LOAD
IN INTEL/MOTOROLA FORMAT. COMPLETE DOCUMENTATION INCLUDING CAD SCHEMATICS, HIGH QUALITY AMP ZIFS

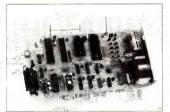

# 1409 KIT PRICING

| 11A | : 8K FIRMWARE, PCB, XFORMER | \$125  |
|-----|-----------------------------|--------|
| 21  | : 11A + 874(X) FAMILY       | .\$150 |
| 31  | : 21 + 8751, 8755 + 2 PCB   | .\$200 |
| 12A | : 11A + FULL SET OF PARTS   | \$250  |
| 22  | : 21 + FULL SET OF PARTS    | .\$300 |
| 32  | : 31 + FULL SET OF PARTS    | \$400  |
| 13A | : 12A ASSEMBLED AND TESTED  | .\$350 |
| 23  | : 22 ASSEMBLED AND TESTED   | \$400  |

1409C PACKAGED MODEL ERASER, CONDUCTIVE FOAM

EPROM DULL
EXPANSIO STAND ALONE DUPLICATION SOCKET LED INDICATOR

# 1409C PRICING

| 33  | : 13A + EPROM DUPLICATION \$650     |
|-----|-------------------------------------|
| 34  | : 33 + 8744, 8751, 8755 \$800       |
| sot | URCE CODE ON PC-DOS DISK \$ 75      |
|     | FTWARE DRIVERS FOR MOST PCs \$ 35   |
| CAT | LIFORNIA RESIDENTS ADD 6% SALES TAX |

ALL PRICES F.O.B. SAN JOSE, CA MASTERCARD AND VISA ACCEPTED

MICROSYSTEMS B&C

6322 MOJAVE DRIVE, SAN JOSE, CA 95120 TEL: (408) 997-7685 TWX 4995363

# **BOOK REVIEWS**

is not so much a discussion of the processor itself as it is a description of how the processor works within the context of the IIe. Sather adds a section on the 65C02, a CMOS (complementary metal-oxide semiconductor) version of the 6502 with an extended instruction set that Apple uses in the IIc and has begun to use in the IIe. He points out important differences between the two processors and shares the results of extensive testing of various versions of the 65C02. He even uncovers some obscure code sequences that result in intermittent program crashes if you use NCR or GTE versions of the chip. which will be of interest to anyone considering upgrading an Apple II+ with a 65C02.

Chapter 5 alone is probably worth the price of the book. Here, Sather describes the IIe's memory-management system. Not only does he delve into the realm of display memory, but he describes those all-important soft switches, key to unlocking the Ile's full 128K bytes. You will probably want to read and reread the discussions on memory bank switching. Fortunately, Sather supplies us with an abundance of practical examples complete with source code and plenty of comments.

The chapter on the disk controller is not for the fainthearted, but it is certainly where the author earns his medals. He gives jewel-cutter's scrutiny to the entire disk input/output system. Simply put, everything you ever wanted to know about the Apple IIe's disk controller can be found here. If it is too much for you, just turn to the end of the chapter where Sather provides a more practical look at the disk system: a step-by-step project for installing a write-protect switch on an Apple Disk II disk. drive.

Sather leaves us with a few brief pointers on Apple IIe maintenance. Although this section constitutes light reading compared to the rest of the book, the author at least performs a helpful examination of the Ile's read-onlymemory diagnostic routines, and he guides us through trouble shooting some of the more common system failures. Nothing elaborate, but it just might save you a trip to the repair shop.

You should not get the idea that Understanding the Apple Ile is merely a hardware technical manual. Sprinkled throughout are "hardware/software applications," short but useful how-to notes that range from modifying the game port for controlling two joysticks to a machine-language program that "grabs" video data on its way to the display. The author supplies plenty of programming examples and demonstrations in BASIC as well as in machine language.

If you are at all serious about using your Apple IIe, you must get this book. If we had one book like this for every computer the world threw at us, life would be so much easier.

Rick Grehan is a BYTE technical editor. He can be reached at POB 372. Hancock. NH 03449.

(continued)

# THE PROFESSIONAL'S CHOICE

Lotus 1-2-3 \$309

Lotus Symphony

\$139 \$189 \$229 \$249

\$159

\$279

\$105 \$209 \$189 \$259

\$249

\$549

dBase III **\$369** 

FrameWork \$369

MultiMate \$249

Word Perfect \$209

# Software

| 20211142             |
|----------------------|
| Word Processing Edit |
| FANCY FONT           |
| FINAL WORD           |
| MICROSOFT WORD       |
| MULTIMATE            |
|                      |
| OFFICE WRITER/       |
|                      |
| PFS: WRITE           |
| SAMNA WORD III       |
| VOLKSWRITER          |
| DELUXE               |
| VOLKSWRITER          |
| SCIENTIFIC           |
| THE WORD PLUS        |
| (OASIS)              |
| WORD PERFECT         |
| WORDSTAR             |
| WORDSTAR 2000        |
| WORDSTAR 2000+       |
| WORDSTAR PRO         |
| XYWRITE II+          |
|                      |

Spreadsheets/ Integrated Packages ntegrated Packar
ELECTRIC DESK
ENABLE
FRAMEWORK
JAZZ
LOTUS 1-2-3
MULTIPLAN
OPEN ACCESS
SAMNA PLUS
SMART SYSTEM
AUDITOR
SUPERCALC 3
SYMPHONY Accounting

BPI GREAT PLAINS IUS EASYBUSINESS IUS EASYBUSINESS
ONE WRITE PLUS
OPEN SYSTEMS
PEACHTREE
REAL WORLD
STATE OF THE ART
STAR ACCOUNTING
PARTNER
STAR ACCOUNTING
PARTNER IS

**Desktop Environments** DESK ORGANIZER GEM DESKTOP SIDEKICK

|                  | 夏 |
|------------------|---|
| Database Systems |   |
|                  |   |
| ALPHA DATA BASE  |   |
| MANAGER II       |   |
| CLIPPER          |   |
| CLOUT V 2.0      |   |
| CONDOR III       |   |
| CORNERSTONE      |   |
| DBASE II         |   |
| DBASE III        |   |
| KNOWLEDGEMAN     |   |
| PFS: FILE/PFS:   |   |
| REPORT           |   |
| DOWEDBACE        |   |

POWERBASE QUICKCODE III QUICKREPORT R BASE 4000 R BASE 5000 REFLEX REVELATION Languages/Utilities Anguages/Utilities
CONCURRENT DOS
CONCURRENT DOS
COMPILER
DIGITAL RESEARCH
C COMPILER
DR FORTRAN 77
LATTICE C COMPILER
MICROSOFT C
COMPILER
MS BASIC COMPILER
MS FORTRAN
NORTON UTILITIES
TURBO PASCAL
XENIX

\$209 \$359 \$369 \$309 \$309 \$135 \$359 \$379 \$559 **Project Management** HARVARD PROJECT
MANAGER
HARVARD TOTAL
PROJECT MANAGER
MICROSOFT
PROJECT
PROJECT
PROJECT
PROJECT
PROJECT \$109 \$179 \$429 PERTMASTER
SCITOR PROJECT
5000 W/GRAPHICS
SUPERPROJECT
TIME LINE

> Communications/ roductivity Tools PROKEY RELAY REMOTE SMARTCOM II SUPERKEY

|       | Graphics/Statistics  |               |
|-------|----------------------|---------------|
|       | ABSTAT               | \$27          |
| \$179 | AUTOCAD              | \$C.          |
| \$499 | BPS BUSINESS         |               |
| \$139 | GRAPHICS             | \$22          |
| \$299 | CHARTMASTER          | \$22          |
| \$289 | CHARTSTAR            | \$16          |
| \$299 | ENERGRAPHICS         | \$19          |
| \$369 | EXECUVISION          | \$25          |
| \$269 | GEM DRAW             | \$ 8          |
| \$203 | GRAPHWRITER          | W. Mark       |
| \$169 | COMBO                | \$35          |
| \$319 | MS CHART             | \$15          |
| \$169 | OVERHEAD             |               |
| \$169 | EXPRESS              | \$10          |
| \$249 | PC DRAW              | \$24          |
| \$359 | PC PAINTBRUSH        | \$ 8          |
|       | PC PAINT             | \$ 79         |
| \$329 | PFS: GRAPH           | \$ 9          |
| \$729 | SIGNMASTER           | \$16          |
|       | STATGRAPHICS         | \$59          |
|       |                      |               |
| \$189 | STATPAK-NWA          | \$329         |
| \$299 | STATPAC-             |               |
|       | WALONICK             | \$34          |
| \$219 | SYSTAT               | \$411         |
| \$219 | Professional Develop | Miller Street |
|       |                      |               |

EXPERTEDGE
LIGHTYEAR
MANAGEMENT EDGE
SALES EDGE
THINK TANK \$249 \$249 \$239 \$ 69 \$ 59 \$Call Personal Finance DOLLARS AND SENSE
HOWARD TAX
PREPARER 85
MANAGING YOUR
MONEY \$119 \$195

# Hardware\*

| Haraware             |        |
|----------------------|--------|
| Accessories          |        |
| CURTIS SURGE         |        |
| PROTECTORS           | SCAR   |
| DATASHIELD BACKUP    | mab    |
| POWER                | \$Call |
| GILTRONIX A/B SWITCH | \$Call |
| MICROBUFFER INLINE   |        |
| (64K)                | \$Call |
| MICROFAZER INLINE    |        |
| (64K)                | \$219  |
| 256K RAM SET         | \$ 49  |
| 8087 MATH CHIP       | \$125  |
|                      |        |

| AST ADVANTAGE                       | \$389 |
|-------------------------------------|-------|
| AST 6 PAK PLUS (64K)                | \$259 |
| AST 6 PAK PLUS (384K)               | \$299 |
| ORCHID BLOSSOM                      |       |
| (0K)                                | \$209 |
| ORCHID BLOSSOM                      |       |
| (384K)                              | \$269 |
| ORCHIÓ PC TURBO                     | \$699 |
| PERSYST TIME SPECTRU                |       |
| (OK)                                | \$209 |
| PERSYST TIME SPECTRU                |       |
| (384K)                              | \$269 |
| QUADBOARD (0K)                      | \$229 |
| QUADBOARD (384K)                    | \$269 |
| TECMAR CAPTAIN                      | 1000  |
| (0K)                                | \$189 |
| TECMAR CAPTAIN                      |       |
| (384K)                              | \$269 |
| TECMAR JR CAPTAIN                   | ***   |
| (128K)                              | \$329 |
| TECMAR JR WAVE (64K) TECMAR MAESTRO | \$249 |
| TECMAR WAVE (64K)                   | \$209 |
|                                     | \$203 |
| Display Boards                      |       |
| EVEREX GRAPHICS                     |       |
| EDGE                                | \$329 |
| HERCULES GRAPHICS                   |       |
| CARD                                | \$298 |
| HERCULES COLOR                      |       |
| CARD                                | \$159 |
| PARADISE MODULAR                    |       |
| GRAPHICS                            | \$275 |
| PARADISE                            | 1000  |
| MULTIDISPLAY CARD                   | \$295 |
| PERSYST BOB                         | \$429 |
| PRINCETON SCAN                      |       |
| DOUBLER                             | \$199 |
| SIGMA COLOR 400<br>STB CHAUFFER     | \$529 |
| STB CHAUFFER                        | \$289 |
|                                     |       |

**Multifunction Boards** 

STB GRAPHICS PLUS II
TECMAR GRAPHICS
MASTER
TSENG ULTRA PAK
TSENG ULTRA PAK-S **Emulation Boards** AST CXI 3278/9 Plus

IRMA IRMALINE IRMAPRINT Networks AST PC NET CORVUS NET ORCHID PC NET 3 COM Displays

AMDEK 310A

PRINCETON HX-12

PRINCETON MAX-12E

PRINCETON NX-12

PRINCETON HX-12

PRINCETON HX-12

PRINCETON HX-12

PRINCETON HX-19

OUADRAM

AMBERCHROME

TAXAN 122 AMBER

TAXAN 20/440

ZENITH 124 AMBER

ZENITH 135 COLOR \$459 \$179 \$589 \$Call \$Call \$179 \$159 \$399/599 \$145 \$Call

Modems AST REACH 1200 HAYES 1200 HAYES 1200B HAYES 2400 VENTEL 1200 HALF CARD \$369

Mass Storage/Backup
ALLOY MT25 TAPE (EXT) \$895
CORE 55MB (AT) \$3595
IOMEGA BERNOULLI
BOX \$2595
IRWIN 310A 10MB TAPE (EXT) \$850
YSGEN IMAGE \$850
TALLGARSS TG5025 \$2845
TECMAR QIC-60H TAPE (EXT) \$1499 (EXT) \$1499 TECMAR QIC-60AT TAPE (INT) \$1199

Printers/Plotters Printers/Plotters
C. ITOH
DIABLO
EPSON FX-80+
EPSON FX-100+
EPSON LQ-1500
HP 7475A PLOTTER
JUKI 6100
NEC P3
NEC 9350
OKIDATA
PANASONIC
QUME SPRINT 1155
TOSHIBA P1340
TOSHIBA P351 \$Call \$Call \$349 \$499 \$999 \$Call \$419 \$739 \$Call \$Call \$1569 \$629 \$1279

Input Devices KEYTRONIC 5151 KOALA MICROSOFT MOUSE PC MOUSE W PAINT \$Call \$139 \$159 \*CALL FOR SHIPPING COSTS

Harvard HTPM

Chart-Master

Quadboard 384K \$269

\$259

\$159 \$549

\$105 \$ 89 \$ 99 \$119 \$109 \$ 55

Tseng Ultra Pak \$399

Smartmodem 1200B

\$365

Smartmodem 2400 \$639

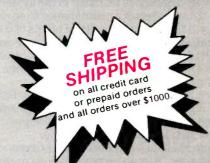

# **LOWEST PRICE GUARANTEE!!**

We will match current nationally advertised prices on most products. Call and compare.

Diskette Library Case

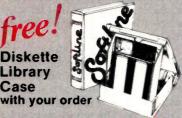

In New York State call (718) 438-6057

**TERMS** Checks—allow 14 days to clear. Credit processing—add 3%. COD orders—cash, M.O or certified check—add \$3.00. Shipping and handling UPS surface—add \$3.00 per item (UPS Blue \$6.00 per item). NY State Residents—add applicable sales tax. All prices subject to change.

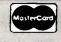

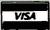

MON.-THURS. 9:00 AM-8:00 PM SUN. & FRI. 9:00 AM-4:00 PM

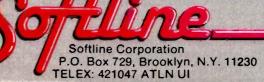

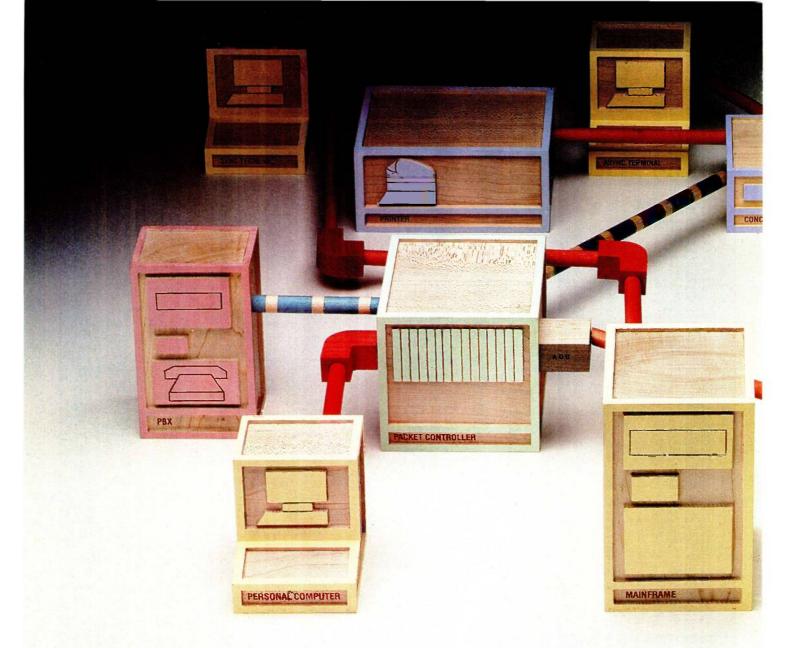

# **ONLY A NETWORK THIS MANAGEABLE**

Are you in control of your data network? Or a slave to it? Locked into hardware that limits your options? Overburdened by maintenance? And trapped by multiple systems you can't manage?

The Information Systems Network from AT&T lets you take command. It's the only data network that allows you to integrate and manage your terminals, workstations, PCs, minis and mainframes as a single corporate-wide data network. It's the only network you can completely control.

You've got the whole network in your hands. ISN's hierarchical star topology centralizes system administration and maintenance. The hub of the system is a fast-switching Packet Controller. It's linked to all data devices and manages all network functions. So, if one device goes down, the Packet Controller keeps your network running.

A System Control Console taps right into the Packet Controller. From this terminal, you can manage the network using simple English commands. You can add or move equipment, monitor network performance, track down faults and take corrective action—without disrupting network operations.

With a special password, you can perform maintenance

functions from any asynchronous terminal in the system. And you have the option of remote maintenance from one of our service centers. ISN gives you multiple points of control.

You've got plenty of flexibility. ISN links the devices in your network with twisted copper wire and fiber optics. It uses our Premises Distribution System wiring scheme which allows easy modular growth.

ISN is flexible and open to change. Start with as few as 50 devices and let it grow. ISN's open architecture allows you to easily add on new devices and new technologies as they emerge. ISN can take things as they come.

Linking multiple Packet Controllers lets you expand ISN to any size network. You can grow across one premise or across the country. And no matter how large your network gets, you choose the means of control—centralized or distributed. With ISN you're the boss.

You can bridge the communications gap. What happens to your PBX? PC networks? Data processing systems? And all that hardware from Big Blue? ISN gets them all on speaking terms.

You can link ISN with the AT&T System 85 or AT&T System 75 PBXs. Whatever you have—data processing

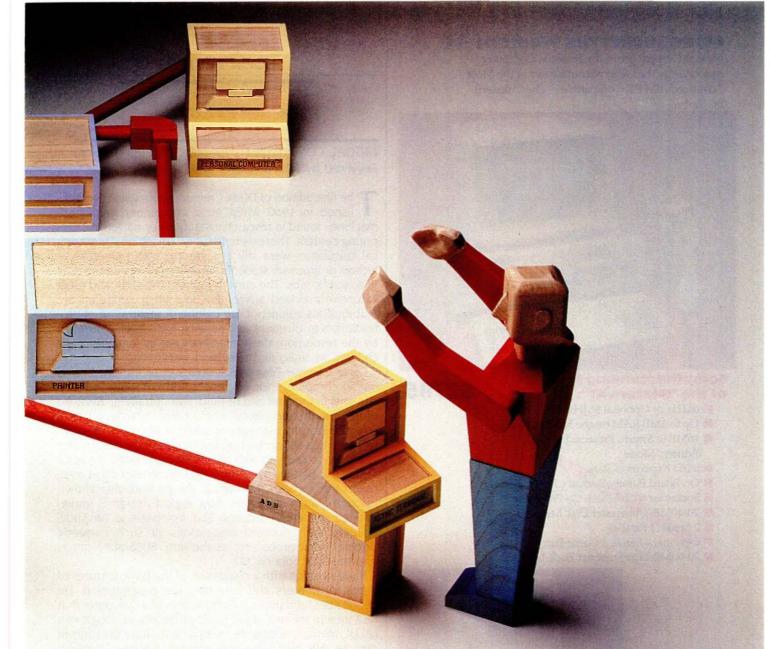

# LETS YOU BE MASTER OF YOUR UNIVERSE.

equipment and office automation equipment; isolated Ethernets,™ AT&T's STARLAN PC Network and 3B Net; smart and dumb-ISN gets it all working together. All sharing the same resources. With you in total control.

And what about those IBM 3270s? ISN makes them work even harder. Now your 3270 terminals can access multiple IBM hosts. And low-cost dumb terminals can do the same. Asynchronous and synchronous traffic can travel through your network with the same speed and efficiency.

You can handle heavy traffic. ISN maintains a high end-to-end transmission speed of 8.64 mbps, and a high throughput rate even when traffic is at its peak.

Long messages or bursty transmissions—ISN's been engineered to handle it all. A unique centralized short bus and perfect scheduling access method permit messages to travel through the network almost instantaneously. And arrive with their integrity intact. So there's no waiting. No bottlenecks. No retransmitting data.

You've made the right connection. AT&T has a history of solving complicated networking problems with intelligent solutions. We know how to tie it all together. And we know how to work with you. Our professional

sales and service people are with you every step of the way-planning, designing and maintaining a network that will meet your business needs today and tomorrow.

ISN reflects AT&T's better approach to office automation. To learn why it's the right choice for your business, call your AT&T Information Systems Account Executive, or 1800247-1212.

© 1985 AT&T Information Systems Ethernet is a registered trademark of Xerox Corp. IBM is a registered trademark of International Business Machines Corp.

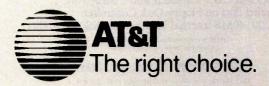

#### **INTRODUCING THE Western AT**

Newest Compatible in the Personal Computer Market!!! By the OEM Manufacturer of the Most Advanced IBM PC Compatible — The "Western PC Turbo."

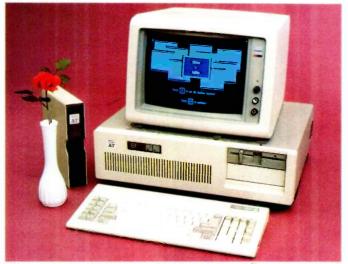

# Some Outstanding Features of the "Western AT":

\$2795.

- 6MHz or Optional 8MHz CPU
- Up to 1MB RAM on the Mother Board
- 16MB in System Protected Virtual Address Mode.
- 8 I/O Expansion Slots
- On Board Battery Backed Clock-Calendar
- Socket for 80287 Math Co-Processor
- 20/40MB Winchester Disk Memory
- 2 Serial. 1 Parallel
- Optional 4 Serial, 1 Game Port
- 20-60MB Tape Streamer Back-Up

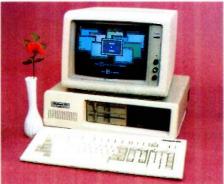

# Some Outstanding Features of the "Western PC Turbo":™

\$1495.

- Dual Clock Speed of 8MHz-4.77MHz Giving 65% Faster Operation.
- Up to 1MB RAM on the Mother Board. Optional RAM Disk Software to Address above 640K.
- 1 Serial, 1 Parallel Port on the Mother Board.
- Optional Clock Calendar and 1 Serial Port, 1.
   Parallel Port on Floppy Disk Controller.
- 10. 20, 40MB Internal Winchester Disk Capability.

IBM PC is a registered trademark of IBM Corp. Distributors, Dealers & OEM Welcome

#### **Western Computer**

1381 Warner Ave., Warner Corporate Park, Suite B Tustin, CA 92680 (714) 544-4740, 544-4746 TELEX 756731 AnswerBack: Western Comp.

#### **BOOK REVIEWS**

DIGITAL COMPUTER FUNDAMENTALS (6th edition)
Reviewed by John V. Olson

The first edition of Digital Computer Fundamentals was published in 1960 when most computers were large machines found in research institutions or university computing centers. There were few small machines; mechanical calculators were still in wide use with trained technicians or graduate students literally cranking out the data in scientific labs. The current edition, the sixth and most extensively revised, arrives at a time when computers are a ubiquitous adjunct of our culture. A generation of professionals in business and science have been overtaken by the revolution; these machines are as familiar to our children as radio and television were to us.

Digital Computer Fundamentals serves as an introduction to digital computers for engineers and computer science students in their second or third year of training. Because of its breadth and clarity, it could also serve as a useful reference for the manager or scientist who is old enough to have missed formal training in computer design and yet wants to keep up with technology and jargon. Author Thomas C. Bartee covers the fundamental aspects of computer architecture and logical design and also shows, through simple examples, how logical design is implemented in actual circuitry. The emphasis is on small systems, with detailed discussions of such currently popular microprocessors as the Intel 8088/8086 family and the Motorola 68000.

Bartee begins with a discussion of the basic features of digital computers and how they are programmed. He defines the fundamental components of a computer that he'll treat in the rest of the book: arithmetic and logic unit (ALU), memory elements, control unit, and input/output devices. He also discusses number systems, Boolean algebra and its realization in electronic gates, and logic design that includes shift registers and counters. Next the author explains the component parts of the ALU, memory, and input/output devices. At the end of the book he covers control circuitry, bus structures, and organization of a digital machine.

The diagrams and figures are correct and easy to read. perhaps a testament to the many editions this book has undergone. Bartee includes copies of several common spec sheets supplied by manufacturers of certain integrated circuits. While this provides a sense of familiarity with current design, their inclusion seems extraneous to the material in the chapter. One example is the FPLA program table in chapter 3. Only a few of these external documents are included, and they are often part of sections flagged by the author as material that is not necessary on a first reading.

The author's approach to design is especially good. For example, in a chapter on the ALU, he begins with the construction of simple adder circuits for binary numbers using several arithmetic structures; he proceeds in a natural se-

(continued)

# Lowest Prices Ever On Diskettes

Certified 100% error free Covered by a Lifetime Warranty Manufactured with Reinforced hubs Supplied with White Tyvek sleeves Supplied with User ID labels

Meet or exceed all industry standards: ANSI ECMA IBM ISO

We sell the same diskette that major software publishers, computer manufacturers and diskette marketers buy calling them their own. Why pay more when you can pay less.

#### Digital Disk brand diskettes. Special Value Savings On...

Digital Disks diskettes are for use on these famous brand computers such as IBM PC, XT, AT Compaq, AT&T, Zenith, Tandy, Cannon PC, Atari. Commodore, Corona, Columbia, Eagle, Tava.

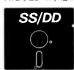

5-1/4 Soft-Sectored, Single Sided/Double density floppy disks

Bulk quantity shipment of 20 items \$.79 each

50 items \$. 76 each

100 items \$. 73 each

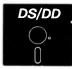

5-1/4 Soft-Sectored, Double Sided/Double density floppy disks

Bulk quantity shipment of

20 items \$.89each

50 items \$.86 each

100 items \$.83 each

Floppy Diskettes for the IBM/AT and compatible 1.6 megabyte diskettes

Dysan VHR-2 Box of 10 \$48.75

Brand name diskettes at these most attractive prices

Dysan

SS/DD Box of 10 \$19.95

DS/DD Box of 10 \$24.95

ЗМ

DS/DD Box of 10 \$17.95

**XIDEX** 

SS/DD Box of 10 \$10.95

DS/DD Box of 10 \$13.95

Special Offer Packaging on Our Digital Disks Name Brand Diskettes

Digital Disks Ten Plus Pac

\$12.95

10 Double sided diskettes in an attractive plastic library case

Digital Disks Fifty Plus Pac

\$50.00

50 Double sided diskettes in an attractive plastic library case

#### Large Volume Discounts To Corporate Buyers

#### Terms

Prepaid checks, money orders, VISA, MasterCard or approved company purchase orders are accepted. No surcharge for the use of VISA or MasterCard. Due to our low, low prices and assurance that all merchandise is new, unused product, all sales are final.

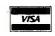

Shipping

Add \$3.00 per each 100 or fewer diskettes. Illinois residents add 6.5% sales tax.

#### How to order:

Call Toll Free 1-800-336 - DISK

#### Hours:

Monday thru Friday 8:00—5:00 Central Standard Time

In Illinois 312.789.0645

10 East 22nd Street Lombard, Illinois 60148

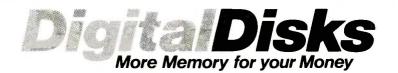

## MOST IMPORTANT PC ADD ON YOU CAN BUY

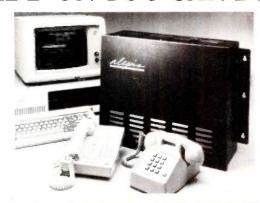

INTERFACES UP TO 5 OUTSIDE LINES WITH 12 TELEPHONES

#### ALEXIS, THE PHONE SYSTEM FOR SMALL BUSINESSES

- It speaks to you
- It's user programmable
  It records all phone calls & numbers dialed
- It records all phone calls & numbers dialed Restricts any number or prefix such as 411, 976 Alexis uses standard touchtone telephones offering access to all features and lines
- A caller can retrieve information from the PC's diskette using his phones keypad

Alexis does not need a PC, but interfaced with one, will open a whole new world without interfering with the PC's operation.

6961 Peachtree Industrial Boulevard

Adax, Inc.

INTELLIGENT COMMUNICATIONS FOR ENTERPRISING BUSINESSES

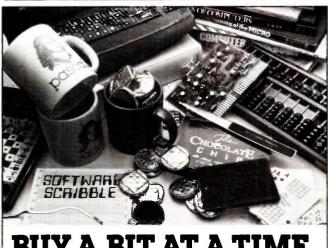

You'll be amazed at what you'll find in The Computer Museum Store Catalog: micro-circuit jewelry, tote bags, core memory scarfs, books, chocolate "chips" and much, much more. So why delay a bit longer? Send for your free

catalog today.

NAME STREET.

CITY.

The Computer Museum Store

Museum Wharf 300 Congress Street Boston, MA 02210 (617) 426-2800

The Computer Museum

STATE

quence to build larger structures from the elementary ones. He then shows the logical design of a binary and BCD (binary-coded decimal) adder. After introducing the concept of a shift operation and its implementation in a shift register. Bartee develops the generalized arithmetic unit and discusses multiplication and division. Similarly, he describes the necessary logical operations succinctly in terms of a few basic gates and flip-flops. Bartee also discusses the refinements necessary to achieve high-speed

#### RESERVATIONS

Of course, no book is without faults. I wonder who the author had in mind as his audience. Digital Computer Fundamentals contains a great deal of introductory material, and much of it is dated. For example, the mechanical details of a paper-tape reader have only historical interest these days. The careful descriptions and photographs of data terminals or telephone modems seem out of place in a text that discusses the intricacies of the timing of bus signals for the Motorola 68000 microprocessor. Readers who do not know a terminal when they see one are probably not ready for the details of ALU or bus design; those interested in such designs are surely familiar with data terminals and tape drives.

Another awkward aspect of this book comes with the author's attempt to introduce the elements of programming in chapter 1. I doubt that the nonprogramming reader could make much sense of this material. However, if the reader is familiar with some assembly language, the concepts in the book flow very naturally. I found the fourpage introduction to Pascal to be completely irrelevant. even in the first chapter. Further, Pascal is never mentioned again in the book.

The details about keyboards, terminals, and tape drives. as well as the hesitant introduction to programming, weigh like excess baggage on the reader. Perhaps the author tried to capture a broader audience by including material commonly found in more introductory texts. These pieces do not mesh with Bartee's fine treatment of design philosophies and hardware implementations in digital systems. The introductory and historical material is useful to the reader interested in design, but for the reader new to digital machines, the design segment must appear incomprehensible.

These are but small points. The strength of this book lies in the clear presentation of the design details that must be considered in digital machines. Certainly Digital Computer Fundamentals will not make anyone a digital engineer. but reading it will enhance any technically competent person's understanding of digital machines.

Dr. John V. Olson is a consultant in digital signal processing. He currently conducts a research program at the University of Alaska studying low-frequency geomagnetic pulsations. He can be reached at Black Spruce Systems, 1543 Scenic Loop, Fairbanks, AK

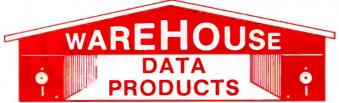

Call for programs not listed

Technical & Other Info. (602) 246-2222

# **TOLL-FREE ORDER LINE 1-800-421-3135**

| Chart Base MANAGERS                                                                                                    | SOFTWARE                           | SOFTWARE                     | HARDWARE                                                                                                    |
|----------------------------------------------------------------------------------------------------|------------------------------------|------------------------------|----------------------------------------------------------------------------------------------------|
| Clout 2                                                                                                    | DATA BASE MANAGERS                 | GRAPHICS                     | STB Chauffeur Board \$255                                                                                                    |
| Condor       289                                                                                                    | Alpha Data Base manager \$165      | Chartmaster \$239            |                                                                                                    |
| Fox and Geller Quickcode 139 Frox and Geller Quickcode 139 Frox and Geller Quickcode 139 Frox and Geller Quickcode 139 Friday 159 Frox and Geller Quickcode 139 Friday 159 Frox and Geller Quickcode 139 Friday 159 Frox and Geller Quickcode 139 Friday 159 Frox and Geller Quickcode 139 Friday 159 Frox and Geller Quickcode 139 Friday 159 Frox and Geller Quickcode 139 Friday 159 Frox and Geller Quickcode 139 Friday 159 Frox and Geller Quickcode 139 Friday 159 Frox and Geller Quickcode 139 Friday 159 Frox and Geller Quickcode 139 Frox and Geller Quickcode 139 Friday 139 Friday 159 Frox and Geller Quickcode 139 Frox and Geller Quickcode 139 Frox and Geller Quickcode                                 |                                    |                              |                                                                                                    |
| Fox and Geller Quickreport 139   Fontrix 99   Serial PORT, Clock, MS/DOS 2.1   1650   Knowledgeman 225   Knowledgeman 225   Kno                                 |                                    | Energraphics w/o Plotter 189 | COMPUTERS                                                                                                    |
| Friday                                                                                                    |                                    | Energraphics w/Plotter 279   | Sperry PC Mono 256K Dual Drive                                                                                                    |
| Microsoft Flight Simulator   22   1650   1650   1650   1650   1650   1650   1650   1650   1650   1650   1650   1650   1650   1650   1650   1650   1650   1650   1650   1650   1650   1650   1650   1650   1650   1650   1650   1650   1650   1650   1650   1650   1650   1650   1650   1650   1650   1650   1650   1650   1650   1650   1650   1650   1650   1650   1650   1650   1650   1650   1650   1650   1650   1650   1650   1650   1650   1650   1650   1650   1650   1650   1650   1650   1650   1650   1650   1650   1650   1650   1650   1650   1650   1650   1650   1650   1650   1650   1650   1650   1650   1650   1650   1650   1650   1650   1650   1650   1650   1650   1650   1650   1650   1650   1650   1650   1650   1650   1650   1650   1650   1650   1650   1650   1650   1650   1650   1650   1650   1650   1650   1650   1650   1650   1650   1650   1650   1650   1650   1650   1650   1650   1650   1650   1650   1650   1650   1650   1650   1650   1650   1650   1650   1650   1650   1650   1650   1650   1650   1650   1650   1650   1650   1650   1650   1650   1650   1650   1650   1650   1650   1650   1650   1650   1650   1650   1650   1650   1650   1650   1650   1650   1650   1650   1650   1650   1650   1650   1650   1650   1650   1650   1650   1650   1650   1650   1650   1650   1650   1650   1650   1650   1650   1650   1650   1650   1650   1650   1650   1650   1650   1650   1650   1650   1650   1650   1650   1650   1650   1650   1650   1650   1650   1650   1650   1650   1650   1650   1650   1650   1650   1650   1650   1650   1650   1650   1650   1650   1650   1650   1650   1650   1650   1650   1650   1650   1650   1650   1650   1650   1650   1650   1650   1650   1650   1650   1650   1650   1650   1650   1650   1650   1650   1650   1650   1650   1650   1650   1650   1650   1650   1650   1650   1650   1650   1650   1650   1650   1650   1650   1650   1650   1650   1650   1650   1650   1650   1650   1650   1650   1650   1650   1650   1650   1650   1650   1650   1650   1650   1650   1650   1650   1650   1650   1650   1650   1650   1                                   |                                    |                              |                                                                                                    |
| K Graph 135 K Graph 135 K Text 135 K Text 137 C Text 137 K Text 177 C Text 137 K Text 177 C Text 177 C Text 17                                 |                                    |                              |                                                                                                    |
| K Text 135                                                                                                    |                                    |                              | IRM PC-AT Call                                                                                                    |
| K Report   135   Signmaster   175   Teleproper   135   Nutshell   55   Concurrent PC/Dos   179   PS: File   78   Concurrent PC/Dos   179   PS: File   78   Concurrent PC/Dos   189   Concurrent PC/Dos   189   Concurrent PC/Dos   Concurrent PC/Dos   Concurrent PC/Dos   Concurrent PC/Dos                                     |                                    |                              |                                                                                                    |
| Nutshell                                                                                                    | K Text 135                         |                              | Charles and the Control of the Control of the Contr |
| Nutshell   55                                                                                                    |                                    |                              |                                                                                                    |
| Power Base 2.1                                                                                                    |                                    |                              |                                                                                                    |
| Passe 5000   339                                                                                                    |                                    | CP/M 86 35                   |                                                                                                    |
| Thin   V                                                                                                    |                                    |                              |                                                                                                    |
| Time   V                                                                                                    |                                    |                              |                                                                                                    |
| Leading Edge w/Merge                                                                                                    |                                    |                              |                                                                                                    |
| Microsoft Word                                                                                                    |                                    | Microsoft Basic Compiler 225 |                                                                                                    |
| Microsoft Word   225   Microsoft Macro Assembler   89   MSP-10   275   Call   Casis Word Plus   85   Multimate   210   Microsoft Pascal Compiler   185   MSP-15   Call   Casis Word Plus   85   Multi Halo   140   MSP-20   425   MILT   Assembler   425   Microsoft Pascal Compiler   185   MSP-15   Call   MSP-20   425   MILT   Assembler   425   Milt   Halo   140   MSP-20   425   MSP-20   425   MSP-20   MSP-20   MSP-20   MSP-20   MSP-20   MSP-20   MSP-20   MSP-20   MSP-20                                   |                                    | Microsoft Fortran            |                                                                                                    |
| Multimate                                                                                                    |                                    |                              |                                                                                                    |
| Dasis Word Plus                                                                                                    |                                    |                              |                                                                                                    |
| PROJECT MANAGEMENT                                                                                                    | Oasis Word Plus 85                 |                              |                                                                                                    |
| Random House Spell Checker   78                                                                                                    | Peachtext 5000 145                 | PROJECT MANAGEMENT           |                                                                                                    |
| Microsoft Project   150                                                                                                    |                                    |                              |                                                                                                    |
| Total Harvard Project   255   Juki 6100   349   349   349   349   349   349   349   349   349   349   349   349   349   349   349   349   349   349   349   349   349   349   349   349   349   349   349   349   349   349   349   349   349   349   349   349   349   349   349   349   349   349   349   349   349   349   349   349   349   349   349   349   349   349   349   349   349   349   349   349   349   349   349   349   349   349   349   349   349   349   349   349   349   349   349   349   349   349   349   349   349   349   349   349   349   349   349   349   349   349   349   349   349   349   349   349   349   349   349   349   349   349   349   349   349   349   349   349   349   349   349   349   349   349   349   349   349   349   349   349   349   349   349   349   349   349   349   349   349   349   349   349   349   349   349   349   349   349   349   349   349   349   349   349   349   349   349   349   349   349   349   349   349   349   349   349   349   349   349   349   349   349   349   349   349   349   349   349   349   349   349   349   349   349   349   349   349   349   349   349   349   349   349   349   349   349   349   349   349   349   349   349   349   349   349   349   349   349   349   349   349   349   349   349   349   349   349   349   349   349   349   349   349   349   349   349   349   349   349   349   349   349   349   349   349   349   349   349   349   349   349   349   349   349   349   349   349   349   349   349   349   349   349   349   349   349   349   349   349   349   349   349   349   349   349   349   349   349   349   349   349   349   349   349   349   349   349   349   349   349   349   349   349   349   349   349   349   349   349   349   349   349   349   349   349   349   349   349   349   349   349   349   349   349   349   349   349   349   349   349   349   349   349   349   349   349   349   349   349   349   349   349   349   349   349   349   349   349   349   349   349   349   349   349   349   349   349   349   349   349   349   349   349   349                                    |                                    |                              | JUKI                                                                                                    |
| Volkswriter Deluxe                                                                                                    |                                    |                              |                                                                                                    |
| Copy   PC   Copy   PC   Copy                                   |                                    | UTILITIES                    |                                                                                                    |
| Wordstar                                                                                                    |                                    |                              |                                                                                                    |
| Nordstar Propac                                                                                                    |                                    | Copywright 45                |                                                                                                    |
| Vordstar 2000                                                                                                    |                                    | Norton Utilities 3.0 52      |                                                                                                    |
| Superal   Call   Call                                   | Wordstar 2000 238                  |                              |                                                                                                    |
| Buys of The year   Supercalc II                                                                                                    |                                    | Superkey 39                  | P3 Parallel 725                                                                                                    |
| Nicrosoft Multiplan   110   110   110   110   110   110   110   110   110   110   110   110   110   110   110   110   110   110   110   110   110   110   110   110   110   110   110   110   110   110   110   110   110   110   110   110   110   110   110   110   110   110   110   110   110   110   110   110   110   110   110   110   110   110   110   110   110   110   110   110   110   110   110   110   110   110   110   110   110   110   110   110   110   110   110   110   110   110   110   110   110   110   110   110   110   110   110   110   110   110   110   110   110   110   110   110   110   110   110   110   110   110   110   110   110   110   110   110   110   110   110   110   110   110   110   110   110   110   110   110   110   110   110   110   110   110   110   110   110   110   110   110   110   110   110   110   110   110   110   110   110   110   110   110   110   110   110   110   110   110   110   110   110   110   110   110   110   110   110   110   110   110   110   110   110   110   110   110   110   110   110   110   110   110   110   110   110   110   110   110   110   110   110   110   110   110   110   110   110   110   110   110   110   110   110   110   110   110   110   110   110   110   110   110   110   110   110   110   110   110   110   110   110   110   110   110   110   110   110   110   110   110   110   110   110   110   110   110   110   110   110   110   110   110   110   110   110   110   110   110   110   110   110   110   110   110   110   110   110   110   110   110   110   110   110   110   110   110   110   110   110   110   110   110   110   110   110   110   110   110   110   110   110   110   110   110   110   110   110   110   110   110   110   110   110   110   110   110   110   110   110   110   110   110   110   110   110   110   110   110   110   110   110   110   110   110   110   110   110   110   110   110   110   110   110   110   110   110   110   110   110   110   110   110   110   110   110   110   110   110   110   110   110   110   110   110   110                                      | SPREADSHEETS                       | HARDWARE                     |                                                                                                    |
| Supercalc     145   145   Supercalc     145   Supercalc   145   Supercalc     145   Supercalc   145   Supercalc   145   Superc                                   |                                    |                              |                                                                                                    |
| Supercalc                                                                                                    |                                    |                              |                                                                                                    |
| ## Hercules Graphic Board   W/Par Port Equivalent   118   SILVER REED                                                                                                    |                                    |                              |                                                                                                    |
| W/Par Port Equivalent   118   1 Year Warranty - 30 Day   235   2400 P   235   236   239   239   239   239   239   239   239   239   239   239   239   239   239   239   239   239   239   239   239   239   239   239   239   239   239   239   239   239   239   239   239   239   239   239   239   239   239   239   239   239   239   239   239   239   239   239   239   239   239   239   239   239   239   239   239   239   239   239   239   239   239   239   239   239   239   239   239   239   239   239   239   239   239   239   239   239   239   239   239   239   239   239   239   239   239   239   239   239   239   239   239   239   239   239   239   239   239   239   239   239   239   239   239   239   239   239   239   239   239   239   239   239   239   239   239   239   239   239   239   239   239   239   239   239   239   239   239   239   239   239   239   239   239   239   239   239   239   239   239   239   239   239   239   239   239   239   239   239   239   239   239   239   239   239   239   239   239   239   239   239   239   239   239   239   239   239   239   239   239   239   239   239   239   239   239   239   239   239   239   239   239   239   239   239   239   239   239   239   239   239   239   239   239   239   239   239   239   239   239   239   239   239   239   239   239   239   239   239   239   239   239   239   239   239   239   239   239   239   239   239   239   239   239   239   239   239   239   239   239   239   239   239   239   239   239   239   239   239   239   239   239   239   239   239   239   239   239   239   239   239   239   239   239   239   239   239   239   239   239   239   239   239   239   239   239   239   239   239   239   239   239   239   239   239   239   239   239   239   239   239   239   239   239   239   239   239   239   239   239   239   239   239   239   239   239   239   239   239   239   239   239   239   239   239   239   239   239   239   239   239   239   239   239   239   239   239   239   239   239   239   239   239   239   239   239   239   239                                    |                                    |                              |                                                                                                    |
| 1 Year Warranty - 30 Day Return Priviledge.                                                                                                    |                                    |                              |                                                                                                    |
| Return Priviledge.                                                                                                    |                                    | 1 Year Warranty - 30 Day     | EXP 400P 235                                                                                                    |
| SPI Payroll   299   Cyma                                                                                                    |                                    | Return Priviledge.           |                                                                                                    |
| Cyma                                                                                                    |                                    | MODEMS                       |                                                                                                    |
| Hayes 1200   Call   SG-10   229                                                                                                    |                                    |                              | EXP 770P 699                                                                                                    |
| Tobias Managing Your Money 95  Tobias Managing Your Money 95  Tobias Managing Your Money 95  Tobias Managing Your Money 95  Hayes 2400 595 Call for prices on other models  Toshiba  Toshiba  Promodem 1200B 265 Toshiba  Promodem 1200 309 1340 540 P351 1020  P351 1020  P351 102                                 |                                    | Anchor Express 245           | STAR MICRONICS                                                                                                    |
| TCS. Big Four equivalent of Peachtree Series 4 - Specially augmented and customized for your IBM PC Terminal and Printer - GL, AR, PA, AP, CP/M-80, CP/M-86 for PC XT, DOS 1.1, 2.0. Each Module \$65 For All Four \$249  ——INTEGRATED—— Enable Smart Software 495 ——TRANSFER PROGRAMS—— Crosstalk XVI 90  Hayes 2400 595 Call for prices on other models TOSHIBA Promodem 1200 309 1340 540 P351 1020  ——RONITORS—— AMDEK Call for price Taxan 425 Taxan 425 399 Taxan 121 Green 125 Taxan 122 Amber 134 Princeton HX-12 449 Princeton Max 12E 179  TERMS: Prices include 3% cash discount, Add 3% for charge and C.0.D. orders. Shipping on most software is \$5.00. AZ orders. Shipping on most software is \$5.00. AZ orders. Shipping on most software is |                                    | Haves 1200 Call              | SG-10                                                                                                    |
| TCS. Big Four equivalent of Peachtree Series 4 - Specially augmented and customized for your IBM PC Terminal and Printer - GL, AR, PA, AP, CP/M-80, CP/M-86 for PC XT, DOS 1.1, 2.0. Each Module \$65 For All Four \$249  ——INTEGRATED— Enable Call Smart Software 495 ——TRANSFER PROGRAMS— Crosstalk XVI 90  Haves Smartcom 88                                                                                                    | Tobias Managing Your Money 95      | Haves 2400 595               | Call for prices on other models                                                                                                    |
| tree Series 4 - Specially augmented and customized for your IBM PC Terminal and Printer - GL, AR, PA, AP, CP/M-80, CP/M-86 for PC XT, DOS 1.1, 2.0. Each Module \$65 For All Four \$249  —INTEGRATED— Enable Call Software 495 —TRANSFER PROGRAMS— Crosstalk XVI 90 Haves Smartcom 888                                                                                                    | TCS Big Four opulystant of Beach   | Promodem 1200B               | TOSHIBA                                                                                                    |
| Act                                                                                                    |                                    | Promodem 1200 309            | 1340 540                                                                                                    |
| Terminal and Printer - GL, AR, PA, AP, CP/M-80, CP/M-86 for PC XT, DOS 1.1, 2.0.   Each Module \$65   For All Four \$249                                                                                                    |                                    | RAM                          |                                                                                                    |
| 256K Ram Chips (Set of 9)   39.50   Taxan 425   Taxan 425   Taxa                                   | Terminal and Printer - GL, AR, PA, |                              | MONITORS                                                                                                    |
| Each Module \$65   For All Four \$249  BOARDS   Taxan 121 Green   125                                                                                                    |                                    |                              |                                                                                                    |
| INTEGRATED Enable Call Smart Software 495TRANSFER PROGRAMS Crosstalk XVI Quadram Board with Par/Ser                                                                                                    |                                    |                              |                                                                                                    |
| Enable Call AST Sixpack w/384 249 Princeton HX-12 449 Princeton Max 12E 179  Smart Software 495 Hercules Color Card 149 Princeton Max 12E 179 TRANSFER PROGRAMS— Hercules Graphics Card 275 Paradise Five Pak w/64K 165 Quadram Board with Par/Ser 185.00. AZ orders +6% sales tax. Personal check-                                                                                                    |                                    |                              |                                                                                                    |
| Smart Software 495  —TRANSFER PROGRAMS— Crosstalk XVI 90  Haves Smartcom 88  Call Hercules Color Card 149 Hercules Graphics Card 275 Paradise Five Pak w/64K 165 Quadram Board with Par/Ser  179  TERMS: Prices include 3% cash discount. Add 3% for charge and C.0.0. orders. Shipping on most software is \$5.00. AZ orders +6% sales tax. Personal check-                                                                                                    | INTEGRATED                         |                              |                                                                                                    |
| Smart Software 495 TRANSFER PROGRAMS  Crosstalk XVI 90  Haves Smartcom 495  Hercules Graphics Card 275  Paradise Five Pak w/64K 165  Quadram Board with Par/Ser  Recules Graphics Card 275  Paradise Five Pak w/64K 165  Quadram Board with Par/Ser  Recules Graphics Card 275  Paradise Five Pak w/64K 165  Quadram Board with Par/Ser  Recules Graphics Card 275  Paradise Five Pak w/64K 165  Output Paradise Five Pak w/64K 165  Output Paradise Five Pak w/64K 165  Ou                                    |                                    | AST SIXPACK W/384 249        | Princeton Max 12E                                                                                                    |
| Crosstalk XVI — 90 Quadram Board with Par/Ser ls 5.00. AZ orders - 6% sales tax. Personal check -                                                                                                    |                                    |                              | 110                                                                                                    |
| Grosstalk XVI                                                                                                    |                                    |                              |                                                                                                    |
| Haves Smartcom                                                                                                    | Crosstalk XVI 90                   |                              |                                                                                                    |
|                                                                                                    | Hayes Smartcom                     | and Game Port 199            | allow ten (10) days to clear. Prices are subject to                                                                                                    |
| Move-It                                                                                                    | Move-It 79                         |                              |                                                                                                    |
| Organa maximizor mantanetton 100                                                                                                    |                                    | Quadcolor I 185              |                                                                                                    |
| Sperry 512K Expansion w/128K 145                                                                                                    | Remote                             | Quadcolor I                  |                                                                                                    |

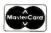

CALL \$ 33

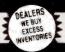

TELEX 910 380 3980

ALL MAIL: 12060 SW Garden Place, Portland, OR 97223

### FOR YOUR APPLE

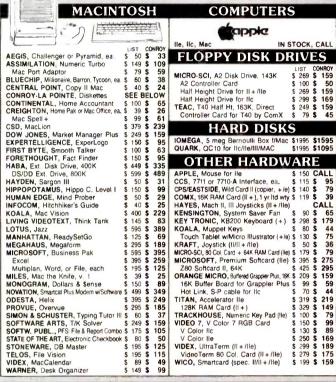

| COMPUTERS                                                                                                    | 2                            |                                       |         |                  |  |
|----------------------------------------------------------------------------------------------------|------------------------------|---------------------------------------|---------|------------------|--|
| <b>Capple</b>                                                                                                    |                              |                                       |         |                  |  |
|                                                                                                    |                              |                                       |         | ALL              |  |
| FLOPPY DISK DE                                                                                                    | I                            | V                                     | E       | S                |  |
| MICRO-SCI, A2 Disk Drive, 143K<br>A2 Controller Card<br>Half Height Drive for II + /IIe<br>Half Height Drive for IIc<br>TEAC, T40 Half Ht, I63K, Direct<br>Controller Card for T40 by ComX | \$ 2<br>\$ 2<br>\$ 2<br>\$ 2 | 269<br>100<br>269<br>299<br>249<br>79 | 5 5 5 5 | 50<br>159<br>169 |  |
| HARD DISKS IOMEGA, 5 meg Bernoulli Box f/Mac QUARK, QC10 for Ilc/Ile/III/MAC                                                                                                    | \$19                         |                                       |         | 595<br>1095      |  |
| OTHER HARDW                                                                                                    | A                            | R                                     | P       |                  |  |
| APPLE, Mouse for IIe CCS, 7711 or 7710-A Interface, ea. CPS/EASTSIDE, Wild Card II (copier, +/e)                                                                                           | \$                           | 150<br>115<br>140                     | \$      | 95<br>79         |  |
| COMX, 16K RAM Card (II + ), 1 yr ltd wty<br>HAYES, Mach II, III Joysticks (II + /IIe)<br>KENSINGTON, System Saver Fan                                                                      | s ·                          | 90                                    | C       | 39<br>ALL<br>65  |  |
| KEY TRONIC, KB200 Keyboard (+)<br>KOALA, Muppet Keys                                                                                                    | \$ :                         | 98<br>80                              | \$      | 179<br>44        |  |
| Touch Tablet w/Micro Illustrator (+/e) KRAFT, Joystick (II/II + /IIe) MICRO-SCI, 80 Col. Card + 64K RAM Card (Ile)                                                                         | \$                           |                                       | 5       | 79               |  |
| MICROSOFT, Premium Softcard (IIe)<br>Z80 Softcard II, 64K<br>ORANGE MICRO, Buffered Grappier Plus, 16K                                                                                     | \$ :                         | 125<br>209                            | \$      | 295<br>159       |  |
| 16K Buffer Board for Grappler Plus<br>Hot Link, S-P cable for lic<br>TITAN, Accelerator IIe                                                                                                | \$                           | 99<br>70<br>319                       | \$      | 59<br>44<br>219  |  |
| 128K BAM Card (III.)                                                                                                    | 7 7                          | 120                                   |         | 149              |  |

| BUSINESS SOFT                                        | A  | $ \mathbf{A} $ | 3  | Ε    |
|------------------------------------------------------|----|----------------|----|------|
|                                                      |    | IST<br>PICE    |    | NROY |
| ALS, Word or List Handler, ea.                       | \$ | 80             |    | 36   |
| Handler Pak (Word/List/Spell)                        | 5  | 170            |    | 73   |
| APPLE, Appleworks                                    | Š  | 250            |    | 225  |
| ASHTON-TATE, dBase II (Reg CP/M 80)                  | •  |                | Š  | 289  |
| BPI, AR, AP, PR or INV, each                         | Š  | 395            | -  | 240  |
| BRODERBUND, Print Shop                               | S  | 50             | Š  | 29   |
| Print Shop & Refill                                  | Š  | 65             | 5  | 39   |
| Bank St. Mailer or Filer, ea. NEW                    | Š  | 70             |    | 45   |
| Bank St. Writer or Speller, ea                       | Š  | 70             | \$ | 45   |
| Bank St. Combo (Writer & Speller)                    | \$ | 140            |    | 85   |
| DATA TRANS, Fontrix                                  | 5  | 95             | \$ | 63   |
| DOW JONES, Market Manager                            | \$ | 249            | \$ | 159  |
| Market Analyzer or Microscope, ea.                   | \$ | 349            | \$ | 219  |
| HOWARD SOFT, Tax Preparer '85                        | \$ | 250            | \$ | 159  |
| HUMAN EDGE, Sales or Mgmt Edge, ea.                  | \$ | 250            | \$ | 139  |
| LIVING VIDEOTEXT, Think Tank                         | \$ | 145            | \$ | 89   |
| MEGAHAUS, Megaworks                                  | \$ | 125            | \$ | 79   |
| MICRO PRO, WordStar (req. CP/M)                      | \$ | 350            | \$ | 189  |
| WordStar w/ Starcard                                 | \$ | 495            | \$ | 265  |
| WordStar Professional, 4 Pak                         | \$ | 495            | \$ | 265  |
| MailMerge, SpellStar, or StarIndex, ea               | \$ | 99             | \$ | 54   |
| InfoStar and StarCard Combo                          | \$ | 595            | \$ | 295  |
| MICROSOFT, Multi-Plan (Ap DOS)                       | \$ | 95             | \$ | 62   |
| QUARK, Word Juggler & Lexicheck (Ile/Ilc)            | \$ | 189            | \$ | 129  |
| SENSIBLE, Sensible Speller                           | \$ | 125            | \$ | 79   |
| SIERRA/ON-LINE, Screen Writer II                     | \$ | 130            | \$ | 79   |
| SOFTWARE PUBL, PFS:File or Write, each               | \$ | 125            |    | 79   |
| PFS:Graph or Report, each                            | \$ | 125            | \$ | 79   |
| PFS:Access                                           | \$ | 70             | \$ | 43   |
| SPRINGBOARD, Newsroom                                | \$ | 50             | \$ | 32   |
| STONEWARE, DB Master, v. 4+                          | \$ | 350            | \$ | 225  |
|                                                      |    |                |    |      |
| UTILITIES SOFT                                       | Δ  | $\mathbf{A}$   | 3  | E    |
| BEAGLE, GPLE or Alpha Plot, ea                       | \$ | 50             |    | 27   |
| Pronto DOS, Disk Quick, Ap. Mech. or 1 O. Silver, ea | \$ | 30             | \$ | 19   |
| Full line IN STOCK                                   |    |                | c  | ALL  |

Full line IN STOCK

| UTILITIES SOFT                         | W   | A    | 3  | E        |
|----------------------------------------|-----|------|----|----------|
|                                        | L   | IST  | α  | YORK     |
|                                        | P   | RICE |    | RICE     |
| EPSON, Graphics Dump                   | \$  | 15   | \$ | 7        |
| FUNK, Sideways                         | \$  | 60   | \$ | 37       |
| HAYES, Terminal Prog. for Smartmodem   | \$  | 99   | \$ | 65       |
| MICROSOFT, Full Line IN STOCK          |     |      | C  | ALL      |
| MICROSTUF, Crosstalk                   | \$  | 195  | \$ | 109      |
| OMEGA, Locksmith                       | \$  | 100  | \$ | 73       |
| PENGUIN, Complete Graphics System II   | \$  | 80   | \$ | 49       |
| Graphics Magician                      | \$  | 60   | S  | 40       |
| QUALITY, Bag of Tricks                 | \$  | 40   | S  | 29       |
| UNITED SWI, ASCII Express-Pro DOS      | Š   | 130  | Š  | 82       |
| UTILICO, Essential Data Duplicator III |     | 80   |    | 49       |
| <b>HOME &amp; EDUCAT</b>               | ÷   |      | ÷  | <b>T</b> |
|                                        | -   | 4    | -  | -        |
| BEAGLE BROS., Full Line IN STOCK       |     |      |    | ALL      |
| BRODERBUND, Print Shop                 | \$  | 50   |    | 29       |
| CONTINENTAL, Home Accountant           | \$  | 75   |    | 43       |
| KOALA, Full Line IN STOCK              |     |      |    | ALL      |
| MICROSOFT, Typing Tutor II             | \$  | 25   |    | 17       |
| MONOGRAM, Dollars & \$ense (II + /IIe) |     | 100  |    | 59       |
| Dollars & \$ense (IIc/IIe 128K)        |     | 120  | \$ | 69       |
| Forecast                               | \$  | 60   | \$ | 38       |
| SCARBOROUGH, Mastertype                | \$  | 40   | \$ | 25       |
| Build-A-Book                           | \$  | 40   | \$ | 25       |
| Your Personal Net Worth                | \$  | 80   | \$ | 50       |
| SIERRA/ON-LINE, Homeword               | \$  | 70   | \$ | 45       |
| SIMON & SCHUSTER, Typing Tutor III     | \$  | 50   | \$ | 33       |
| PLUS: BARRONS, CBS, DAVIDSON           | . E | DU-  | W/ | ARE.     |
| HARCOURT, LEARNING CO.                 | , T | ERR  | A  | PIN      |
| RECREATIONAL SOF                       | T   | W    | A  | RE       |
| BLUECHIP, Millionaire or Barron, ea.   | \$  | 50   | s  | 32       |
| DATASOFT, Aztec or Zaxxon, each        | \$  | 40   | \$ | 27       |
| ELECTRON, ARTS, Sky Fox 8 others, ea.  | \$  | 40   | \$ | 29       |
| HAYDEN, Sargon III (Chess)             | \$  | 50   |    | 30       |
| INFOCOM, Zork I, II, or III, ea        | Š   | 40   |    | 29       |
| MICROPROSE, Strike Eagle               | \$  | 35   |    | 23       |
| ORIGIN, Ultima III                     | š   | 60   |    | 37       |
| PENGUIN, Transylvania                  | Š   | 35   |    | 24       |
| SPECTRUM HOLOBYTE, Gato (128K)         |     | 40   |    | 25       |
| SPINNAKER, Full Line IN STOCK          |     | 40   |    | ALL      |
| SUB LOGIC, Flight Simulator II         | s   | 50   |    |          |
| PLUS: BRODERBUND, DATAMOST,            |     |      |    | 30       |
| SIR-TECH                               | 10  | .036 | 1  |          |
|                                        |     |      |    |          |

## DISKETTES \* CONROY-LAPOINTE" DISKETTES \* ANCHOR, Signalman Mark XII 10 ea. SS/SD. (Apple, etc) 35 Trk, W/F-LIP BOX 5 12 100 ea. SS/SD. (Apple, etc) 35 Trk 5 99 1000 ea. SS/SD. (Apple, etc.) 35 Trk 5 840 10 ea. DS/DD. (IBM, H/P) 40 Trk, W/F-LIP BOX 5 15 100 ea. DS/DD. (IBM, H/P) 40 Trk 5 119 1000 ea. DS/DD. (IBM, H/P) 40 Trk 5 119 1000 ea. DS/DD. (IBM, H/P) 40 Trk 5 159 10 ea\_DS/DD\_(IBM, H/P) 40 Trk, W/FLIP BOX 100 ea\_DS/DD\_(IBM, H/P) 40 Trk 1000 ea\_DS/DD, (IBM, H/P) 40 Trk 10 ea\_SS/DD, 3½" (MAC, H/P), W/FLIP BOX 50 ea\_SS/DD\_3½" (MAC, H/P) 100 ea\_SS/DD\_3½" (MAC, H/P) \$ 25 \$ 115 CONROY-LAPOINTE" IBM PRE-FORMATTED 10 ea, DS/DD, 40 Trk W/FLIP BOX \$ 19 100 ea, DS/DD, 40 Trk \$ 149 1000 ea, DS/DD, 40 Trk SINGLE-SIDED, DOUBLE DENSITY CDC, 10 ea, SS/DD, 40 Trik (Apple, etc.) \$ 45 \$ 19 DYSAN, 10 ea, SS/DD, (Apple, etc.) \$ 40 \$ 2.7 MAXELL, 10 ea, SS/DD, MD1 (Apple) \$ 47 \$ 19 VERBATIM, 10 ea, SS/DD, M515-01, (Apple) \$ 49 \$ 19 DOUBLE-SIDED, DOUBLE DENSITY CDC, 10 ea, DS/DD, 40 Trik (IBM, H/P) \$ 59 \$ 23 DYSAN, 10 ea, DS/DD, MDZ (IBM) \$ 65 \$ 36 WARELL, 10 ea, DS/DD, MDZ (IBM) \$ 65 \$ 26 VERBATIM, 10 ea, DS/DD, MD34 (IBM) \$ 75 \$ 24 31½" MICRO DISKETTES MAXELL, 10 ea SS/DD (MAC, H/P) \$ 55 \$ 35 MEMOREX, 10 ea SS/DD (MAC, H/P) \$ 65 \$ 32 VERBATIM, 10 ea, SS/DD (MAC, H/P) \$ 65 \$ 32 HIGH DENSITY DISKETTES FOR IBM-AT MAXELL, 10 ea. DS/HD (IBM-AT) \$ 75 \$ 49 MEMOREX, 10 ea. DS/HD (IBM-AT) \$ 84 \$ 49

| HATES, 2400 External Modern                         | 2 0   | 99 L  | MLL | At t EE, Edgo Willo                    |
|-----------------------------------------------------|-------|-------|-----|----------------------------------------|
| Smartmodern 1200B (IBM)                             |       |       | 372 | EPSON, FX85 - 160 cps DQ/32 cps NLQ    |
| Smartcom II Software (IBM or MAC)                   |       |       |     | FX185 — 160 cps DO/32 cps NLQ/         |
| Smartmodem 1200 (External)                          |       |       | 419 | LX80 - 100 cps DQ/16 cps NLQ           |
| Micromodem IIe w/Smartcom (AP)                      | \$ 1  | 99 \$ | 139 | LQ1500 - 200 cps DQ/67 cps L           |
| Transet 1000 - 128K                                 | \$ 3  | 99 \$ | 309 | HEWLETT-PACKARD, Laserjet              |
| NOVATION, Apple Cat II 300 Baud (AP)                | \$ 31 | 89 \$ | 219 | Thinkjet - 150 cps Inkjet              |
| 2400 External                                       | \$ 7  | 95 \$ | 549 | OKIDATA, Okimate 20 — Color, Hi F      |
| 212 Apple Cat, 1200 Baud (AP)                       | \$ 5  | 95 \$ | 409 | 182 - 120 cps/80 col                   |
| SmartCat Plus w/software (MAC)                      |       |       | 349 | 192 - 160 cps/80 col/para.             |
| ACCESS 1-2-3 12008 Modem + Crosstalk (IBM)          | \$ 59 | 95 \$ | 369 | 193 - 160 cps/132 col                  |
| PROMETHEUS, 1200 Standalone Modem                   |       |       | 345 | 93 - 160 cps/136 col/para.             |
| ProModem 1200 w/software (MAC)                      |       |       | 389 | 2410 Pacemark - 350 cps/para.          |
| ProModem 1200A (AP)                                 |       |       | 335 | PANASONIC, P1090 - 80 cps/10"          |
| ProModem 300C (AP IIc)                              |       |       | 139 | P1092 - 180 cps/10"                    |
| ProModem 1200B (IBM)                                |       |       | 285 | QUADRAM, Quadjet-Inkjet Color          |
| VENTEL, PC Halfcard (IBM)                           | \$ 5  | 49 \$ | 359 | STAR MICRO, SG10 - 120 cos DQ/30 cos N |
| MONITORS                                            |       |       |     | SD10 - 160 cps DQ, 40 cps NL           |
|                                                     |       |       |     | SR15 - 200 cps DQ, 50 cps NLQ, 16kg    |
| AMDEK, Color 300 — Comp/Audio                       |       |       | 249 | TEXAS INSTRUMENTS, 855 - 150           |
| Color 500 - Comp/VCR/RGB/Audio                      |       |       |     | TOSHIBA, 351 - 288 cps                 |
| Color 600 — Hi Res/RGB/Audio                        |       |       | 399 |                                        |
| 300A - 12" Amber/Comp                               |       |       | 129 | LETTER-QUAL                            |
| 300G, 12" Green/Comp                                |       | 79 \$ |     | JUKI, 6300 - 40cps/para.               |
| 310A, 12" Amber (IBM) PRINCETON, HX-12 — Hi Res/RGB |       | 30 \$ | 489 | 6100 - 18 cps/para/3 pitch             |
| HX-12e — Hi Res/RGB/for IBM EGA                     |       |       | 559 | Sheet Feeder for 6300 (single)         |
| SR-12 - Hi Res/RGB                                  |       |       | 599 | PANASONIC, P3151 - 22 cps/157          |
| MAX-12 — Amber (IBM)                                |       |       | 179 | TOSHIBA, Prop spacing & hi-res gra     |
| QUADRAM, Amberchrome, 12"                           |       |       | 159 | 1340 - 144 cps DQ 8 54 cps L           |
| ZENITH, ZVM122 - 12" Amber                          |       | 59 \$ |     | Bi-direction Tractor Feed              |
| ZVM123 - 12" Green                                  | \$ 1. | 49 \$ | 85  | PLOTTERS                               |
| ZVM124 & ZVM 135                                    | 15-   | 25%   | OFF |                                        |
| CARLEC                                              |       |       |     | EPSON, 4 Pen Plotter                   |
| CABLES                                              |       |       |     | HEWLETT-PACKARD, 8 Pen Plott           |
| ARBO, IBM-PC to Modern Cable                        |       | 31 \$ |     | PRINTER SUPP                           |
| ASTAR, RF Modulator for T.V. (Apple)                |       | 35 \$ |     | CONROY LAPOINTE.                       |
| COMPUCABLE, Mac/Hayes Smartmodern Cable             |       | 32 \$ |     | Colored Paper Pack (250)               |
| CURTIS, Monitor Extension Cable (IBM)               |       | 50 \$ |     |                                        |
| 3'.0' Kayboard Extens Cable (IRM)                   |       | 40 \$ | 26  | PAPER: White, Colored, Laser           |

**MODEMS** 

\$ 399 \$ 259 \$ 899 CALL

| DOT MATRIX:                              | ,   | IST         | ~   | NBOY |
|------------------------------------------|-----|-------------|-----|------|
| APPLE, Laserwriter                       | -   | 151<br>1995 |     | 5500 |
| EPSON, FX85 - 160 cps DQ/32 cps NLQ/10"  |     | 499         |     | ALL  |
| FX185 — 160 cps DO/32 cps NLQ/15"        |     |             |     | ALL  |
| LX80 - 100 cps DQ/16 cps NLQ             |     | 299         |     | ALL  |
| LQ1500 - 200 cps DQ/67 cps LQ            |     | 1295        |     | ALL  |
| HEWLETT-PACKARD, Laseriet                |     |             |     | ALL  |
| Thinkiet — 150 cps Inkiet                |     |             |     | ALL  |
| OKIDATA, Okimate 20 — Color, Hi Res      |     |             |     | 208  |
| 182 — 120 cps/80 col                     |     |             |     | 239  |
| 192 - 160 cps/80 col/para.               |     | 499         |     |      |
| 193 - 160 cps/132 col                    |     | 699         |     |      |
| 93 - 160 cps/136 col/para.               |     | 799         | Š   |      |
| 2410 Pacemark - 350 cps/para.            | \$2 | 2895        | \$1 | 1949 |
| PANASONIC, P1090 - 80 cps/10"            | \$  | 349         | S   | 249  |
| P1092 - 180 cps/10"                      | \$  | 599         | 5   | 459  |
| QUADRAM, Quadjet-Inkjet Color            | \$  | 895         | \$  | 395  |
| STAR MICRO, SG10 - 120 cps DQ/30 cps NLQ | \$  | 299         | \$  | 249  |
| SD10 - 160 cps DQ, 40 cps NLQ            | \$  | 449         | \$  | 379  |
| SR15 - 200 cps DQ, 50 cps NLQ, 16K       | \$  | 799         | \$  | 679  |
| TEXAS INSTRUMENTS, 855 - 150 cps         | \$  | 995         | \$  | 795  |
| TOSHIBA, 351 - 288 cps                   | \$  | 1695        | \$  | 1195 |
| LETTER-QUALIT                            | ٦,  | <b>/</b> :  |     | 9    |
| JUKI, 6300 - 40cps/para.                 | \$  | 895         | \$  | 719  |
| 6100 - 18 cps/para/3 pitch               | \$  | 599         | \$  | 409  |
| Sheet Feeder for 6300 (single)           | \$  | 275         | \$  | 225  |
| PANASONIC, P3151 - 22 cps/151/2"         | \$  | 659         | \$  | 425  |
| TOSHIBA, Prop spacing & hi-res graph     | ics | 5'          |     |      |
| 1340 - 144 cps DQ 8 54 cps LQ            | \$  | 799         |     | 619  |
| Bi-direction Tractor Feed                | \$  | 195         | \$  | 175  |
| PLOTTERS:                                |     |             |     |      |

HEWLETT-PACKARD, 8 Pen Plotter \$3900 CALL

PRINTER SUPPLIES:

### BORLAND, Turbo Pascal (req. CP/M) \$ 70 \$ 33

Turbo Grafiix Toolbox \$ 55 \$ 30

CENTRAL POINT Copy II Plus (bit copier) \$ 40 \$ 23

**PRINTERS** 

|                                                              |     | IST<br>RICE |    | WROY<br>RICE |
|--------------------------------------------------------------|-----|-------------|----|--------------|
| ARBO, IBM-PC to Para Printer Cable                           |     |             |    | 19           |
| Switchbox, TS-0902                                           | \$  | 95          |    | 59           |
| ASSIMILATION, Mac to Epson Conn I/I<br>Daisywheel Connection | 2   | <b>8</b> 9  |    | 69<br>80     |
| EPSON, Parallel Interface for LQ1500                         | 3 ( | 100         |    | 79           |
| Serial Interface Board                                       |     |             |    | 110          |
| OKIDATA, Plug 'n Play, Tractors, Okigrapi                    |     |             |    | ALL          |
| ORANGE MICRO, Grappler Plus for Appli                        |     | 145         | \$ | 99           |
| Serial Grappler                                              | \$  | 119         | \$ | 79           |
| Buffered Grappler Plus, 16K                                  |     |             |    | 159          |
| Hot Link, S-P cable for IIc                                  |     | 70          |    |              |
| Grappler C                                                   |     | 119         |    |              |
| QUADRAM, Microfazers, Full Line IN STOCI                     |     |             |    | ALL          |
| Microfazers 8K, P-P, w/copy                                  |     |             |    | 139          |
| SMT, Apple II I/F & Cable                                    | \$  |             |    |              |
| STAR MICRO, Mac/Star Interface                               | 3   | 100         | 3  | 89           |

CURTIS, Diamond, 6 outlets, switched \$

Lime, 6 outlets/cord
Orange, 6 outlets/cord/filter
Peach, 3 outlets/wall/filter
INNOVATIVE, Datacase 50 (disk holder) \$
Checker of the printer Stand

200 Watts, PC200 for IBM-PC

NETWORX, Wiretree, 4 outlet, wffit & surge \$ 70 \$
Wiretree Plus, 6 outlets/filter/surge \$ 100 \$
PROD TECH INTL, Uninterruptable Power Supply

Emerald , 6 outlets, 6' cord Ruby, 6 outlets, 6' cord, filter Sapphire, 3 outlets, w/filter EPD, Lemon, 6 outlets/wall Lime, 6 outlets/cord

50 \$ 60 \$ 90 \$

29 35 52 46 29 45 60 39 10 \$ 60 \$ 60 \$ 8 90 \$ 80 \$ 80 \$ \$ 45 \$ \$ 80 \$ \$ 100 \$ \$ 60 \$ \$ 15 \$ \$ 30 \$ \$ 60 \$ \$ 60 \$ \$ \$ 60 \$ \$ 60 \$ \$ 60 \$ \$ 60 \$ \$ 60 \$ \$ 60 \$ \$ 60 \$ \$ 60 \$ \$ 60 \$ \$ 60 \$ \$ 60 \$ \$ 60 \$ \$ 60 \$ \$ 60 \$ \$ 60 \$ \$ 60 \$ \$ 60 \$ \$ 60 \$ \$ \$ 60 \$ \$ 60 \$ \$ 60 \$ \$ 60 \$ \$ 60 \$ \$ 60 \$ \$ 60 \$ \$ 60 \$ \$ 60 \$ \$ 60 \$ \$ 60 \$ \$ 60 \$ \$ 60 \$ \$ 60 \$ \$ 60 \$ \$ 60 \$ \$ 60 \$ \$ 60 \$ \$ \$ 60 \$ \$ 60 \$ \$ \$ 60 \$ \$ 60 \$ \$ 60 \$ \$ 60 \$ \$ 60 \$ \$ 60 \$ \$ 60 \$ \$ 60 \$ \$ 60 \$ \$ 60 \$ \$ 60 \$ \$ 60 \$ \$ 60 \$ \$ 60 \$ \$ 60 \$ \$ 60 \$ \$ 60 \$ \$ 60 \$ \$ \$ 60 \$ \$ 60 \$ \$ 60 \$ \$ 60 \$ \$ 60 \$ \$ 60 \$ \$ 60 \$ \$ 60 \$ \$ 60 \$ \$ 60 \$ \$ 60 \$ \$ 60 \$ \$ 60 \$ \$ 60 \$ \$ 60 \$ \$ 60 \$ \$ 60 \$ \$ 60 \$ \$ \$ 60 \$ \$ 60 \$ \$ 60 \$ \$ 60 \$ \$ 60 \$ \$ 60 \$ \$ 60 \$ \$ 60 \$ \$ 60 \$ \$ 60 \$ \$ 60 \$ \$ 60 \$ \$ 60 \$ \$ 60 \$ \$ 60 \$ \$ 60 \$ \$ 60 \$ \$ 60 \$ \$

| Top quality, w/jackets, no                                                                        | DISKETTES & labels Quantity disc<br>money back guaranted<br>(Apple, etc) | our | 80<br>95 | AHBO, IBM-PC to<br>ASTAR, RF Modu<br>COMPUCABLE, Mac/F<br>CURTIS, Monitor E<br>3'-9' Keyboard E<br>RCA, Monitor Cab | ator<br>layes<br>xtens<br>xten |
|---------------------------------------------------------------------------------------------------|--------------------------------------------------------------------------|-----|----------|----------------------------------------------------------------------------------------------------|--------------------------------|
| CONROY-<br>LAPOINTE                                                                               |                                                                          | NAS | ufF      |                                                                                                    | Ca                             |
| CREDIT CARD  Send me a Conroy-LaPointe credit application form, so I can get cash discount prices |                                                                          | RDC |          |                                                                                                    | In Fo                          |
| with credit card                                                                                  | CITY                                                                     | S   | TATE     | ZIP                                                                                                    | l ava                          |

CREDIT DEPT (503) 684-1232

| ens. Cable (IBM) \$ 40 \$ 15 \$       | 9 RIBBONS, DAISYWHE                        | ELS CALL                                | 800 Watts, AT800 for IBM-AT, 72                                                                                                    |                          |
|---------------------------------------|--------------------------------------------|-----------------------------------------|----------------------------------------------------------------------------------------------------|--------------------------|
| ORDERING I                            | NEO & TERMS                                | MAIL TO: 12060 SW Garden P              | lace, Portland, OR 97223 — Include tele<br>rance and Handling (SIH). All items usual                                                 | phone number Check       |
| Cashiers checks, money orders, Fo     | ortune 1000 checks and government che      | cks honored immediately. Personal       | rance and Handling (SIH). All items usual<br>and other company checks—allow 20 days<br>press. Your card NOT charged til we ship, Gif | to clear. Prices reflect |
| n any amount. Add SIH charges:        | All U.S. & Puerto Rico shipped 2nd         | day air as standard, 3% (\$5 minin      | num) Other U.S. Territories and Canada,<br>ed with insufficient SIH will be held for ba                                              | 3% + \$10 (\$15 min)     |
| availability and specifications subje | ect to errors or change without notice, si | o call to verify. All goods are new inc | clude warranty and are guaranteed to work<br>inpatibility. Call before returning goods for:                                          | Due to our low prices    |
|                                       |                                            |                                         | ak" and Generik" are trademarks of Ma                                                                                                |                          |

\$ 599 CALL

STOP

WAITING

ALL ORDERS ARE NOW SHIPPED 2nd DAY AIR

FEDERAL EXPRESS

1983 proy-LaPointe,

LOW PRICES TO PROFESSIONALS WHO KNOW WHAT THEY WANT AND KNOW HOW TO USE IT!

TO ORDER, CALL (800) 547-1289

## FOR YOUR IBM-PC, XT, AT or JR

#### **COMPUTER SYSTEMS**

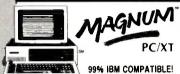

640K, 2 360K CDC Drives

Plus: 8088 Chip, Parallel Port, 2 Serial Ports (RS 232C), Clock/Calendar, Floppy Drive Controller, 5 slots, 135 Watt Power Supply, Selectric-PC/AT style Keyboard. W/ 1 Floppy & 10 meg. HD \$1595

IBM-PC 256K, 2 360K Disk Drives CALL

COMPAG Computers
Deskpro and 256K Portable

#### **Get Your CONROY-LAPOINTE** CREDIT CARD

CALL

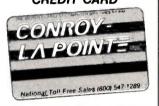

Call for details (503) 684-1232

# DISK DRIVES & TAPE BACKUP

| CDC, 360K<br>Limited 30 day warran<br>Call for quantity prices | DS/DD I        | DISK DRIVE |
|----------------------------------------------------------------|----------------|------------|
| Full Height<br>Half Height                                     | \$109<br>\$ 89 |            |

|                                         | 1  | JST  | CC  | NROY |
|-----------------------------------------|----|------|-----|------|
| CDC, Internal 20 meg kit for AT         | \$ | 1695 | \$  | 1195 |
| Internal 30 meg kit for AT              | \$ | 1895 | \$1 | 1325 |
| IRWIN, 10 meg Tape Backup               | \$ | 795  | \$  | 495  |
| KAMERMAN, Internal 10 meg kit           | \$ | 895  | \$  | 579  |
| 20 meg kit w/controller                 | \$ | 995  | \$  | 695  |
| MICRO SCIENCE, 10 meg w/controller      | \$ | 795  | \$  | 575  |
| 20 meg w/controller                     | \$ | 1095 | \$  | 749  |
| TALL GRASS 24 men disk 60 men tane intf | \$ | 2495 | 4:  | 2400 |

| OTHER HARDW                            | A  | ١R  | 1  |     |
|----------------------------------------|----|-----|----|-----|
| AST, SixPak Plus, 64K                  | \$ | 395 | \$ | 249 |
| SixPak Plus, 256K, S/P/CC + S/W        | \$ | 695 | \$ | 259 |
| SixPak Plus, 384K, S/P/CC + S/W        | \$ | 895 | \$ | 269 |
| Preview Graphics Card w/para, 64K      | \$ | 399 | \$ | 299 |
| Advantage* Multif. Bd. for AT, 128K    | \$ | 595 | \$ | 445 |
| I/O Plus II, S/P/CC                    | \$ | 215 | \$ | 169 |
| I/O Plus II, S/P/CC/G                  | \$ | 265 | \$ | 225 |
| Port Kits - ser, para, or game, ea.    | \$ | 50  | \$ | 35  |
| CENTRAL POINT, Copy II PC Option Board | \$ | 95  | \$ | 75  |
| COMX, 130 Watt Power Supply            | \$ | 179 | \$ | 93  |
| EVEREX, Graphics Edge                  | \$ | 499 | \$ | 309 |
| HAUPPAGE (HCW), 8087 Chip              | \$ | 175 | \$ | 125 |
| 8087 Math Pak (Chip & softw.)          | \$ | 295 | \$ | 235 |
| HAYES, Mach II Joystick                | \$ | 45  | \$ | 29  |
| Mach III (PC or Jr.)                   | \$ | 55  | \$ | 35  |
| HERCULES, Color Card w/para.           | \$ | 245 | \$ | 159 |
| Mono Graphics Card                     | \$ | 499 | \$ | 309 |
| Graphics Pak                           |    | 744 |    |     |
| KENSINGTON, Masterpiece"               | \$ | 140 | \$ |     |
| Masterpiece Plus                       | 5  | 180 | \$ | 137 |
| KEY TRONIC, KB5151, Std. Keyboard      |    |     |    |     |
| KB 5153 Keyboard w/Touch Tab           | \$ | 400 | \$ | 325 |
| KOALA, Speed Key Software              | \$ | 100 | \$ | 63  |

# **OTHER HARDWARE**

|    | MAYNARD, SAND STAR SERIES IN ST          | o  | CK        | Ċ  | ALL        |
|----|------------------------------------------|----|-----------|----|------------|
|    | Multifunction (6) Card                   | \$ | 89        | \$ | 79         |
|    | Memory Card no RAM                       | \$ |           |    | 139        |
|    | Floppy Cont. Card (accepts 3 modules)    | \$ | 265       | \$ | 195        |
|    | Hard Disk I/F Module                     |    |           |    | 359        |
|    | Serial Port Module                       | \$ |           |    | 79         |
|    | Para or Clock Cal. Module, ea.           | \$ | 59        |    | 49         |
| Y  | MICROSOFT, Mouse (for PC)                |    |           |    | 125        |
| 5  | Serial Mouse                             |    |           |    | 135        |
| 2  | MOUSE SYSTEMS, PC Mouse & Paint          |    |           |    |            |
| 5  | PARADISE, Modular Graphics Card          | Š  | 395<br>95 |    | 285<br>66  |
| 9  | Parallel or Serial Port, ea.             |    |           |    |            |
|    | 256K Module W/clock                      |    |           |    | 150<br>195 |
| 5  | PERSYST, PC/Mono Board, w/para           |    | 250       |    |            |
| 2  | PC/Color Graphics Board                  |    | 244       |    | 176        |
| 9  | QUADRAM, Quadboard, no RAM, to 384K      |    |           |    | 195        |
| ٠, | Quadboard 64K, to 384K, S/P/CC/G         |    |           |    | 239        |
|    | Quadboard 256K, to 384K, S/P/CC          |    | 675       |    | 269        |
| 4  | Quadboard, 384K (full), S/P/CC/G         |    | 795       |    | 295        |
| 9  | Quadboard II, no RAM, to 256K            |    |           |    | 215        |
| 9  | Quadboard II, 64K, to 256K, 2S/CC        |    |           |    | 265        |
| 9  | Quadboard II, 256K, 2S/CC                |    | 595       |    | 395        |
| 9  | Quad 512 + 64K w/serial port             |    | 325       |    | 245        |
| 5  | Quadcolor I, board, 4 colors             |    | 295       |    | 195        |
|    | Upgrade Quadcolor I to II kit            |    | 275       |    | 199        |
| 5  | Quadnet VI                               |    |           |    | 1545       |
| 5  | Quadlink                                 |    | 495       |    | 385        |
| 3  | Quadsprint                               |    | 645       |    | 495        |
| 3  | TALLTREE, J RAM II Board                 | \$ | 219       |    | 165        |
| 9  | JRAM III, 256K Board                     | \$ | 399       | \$ | 319        |
| 5  | TECMAR, Maestro, 128K to 3MB, S/P for AT |    |           |    |            |
| 5  | TITAN, 128K PC Accelerator               |    | 795       |    | 595        |
| 5  | WICO, Smartboard Keyboard                |    | 400       |    | 279        |
| 5  |                                          | F  | io.       |    |            |
| 9  | * * FOR YOUR PC-                         | _  |           | ×  | *          |
| 9  | KEY TRONIC, KB5151 Jr. Keyboard          |    | 255       |    | 180        |
| 5  | Numeric Keypad                           |    |           |    | 77         |
| 5  | KOALA, Touch Tablet for Jr.              |    | 125       |    | 75         |
| 7  | MICROSOFT, Booster 128K w/Mouse          | \$ | 295       | \$ | 195        |
| ןכ | MOUSE SYSTEMS, Mouse w/software          |    |           |    | 140        |
| 5  |                                          |    | 695       |    | 540        |
| 3  | Memory Expansion Board 128K              |    |           | Š  | 215        |
| 5  | RACORE Expansion Chassis                 |    | 675       |    | 449        |

# KOALA, Speed Key Sortware Speed Key System (Tab w/ softw) \$ 200 \$ 115 Koala Pad w/PC Design KRAFT, Joystick \$ 150 \$ 85 KRAFT, Joystick \$ 50 \$ 32 Memory Expansion board Iz RACORE, Expansion Chassis 128K Expansion Board 128K Expansion Board \$ 675 \$ 449 \$ 275 \$ 169 \$ 395 \$ 295

#### **MEMORY**

256K CHIP KIT \$34

64K CHIP KIT \$6

128K CHIP KIT \$75

90 Day Warranty

CALL FOR QUANTITY PRICES

#### Magnum EconoRAM Plus™ LIST \$195

384K Multifunction RAM Board

Works like AST SixPakPlus™ with game port Fastrak™ RAM Disk and Spooler Software S/P/CC/G, 1 Year Limited Warranty (Fastrak for up to 384K).

# EconoRAM™ 384K Single Function Board

LIST \$125
With Fastrak", Fully Compatible
Works on DOS 1.1, 2.0 or 2.1 Prices and availability subject to change. Call.

## SOFTWARE FOR YOUR IBM-PC, XT, AT or JR

| BUSINESS                                                                                                    | BUSINESS                                                                                                    | BUSINESS                                                                                                    | UTILITIES                                                                                                    |
|----------------------------------------------------------------------------------------------------|----------------------------------------------------------------------------------------------------|----------------------------------------------------------------------------------------------------|----------------------------------------------------------------------------------------------------|
| LIST CONROY<br>PRICE PRICE                                                                                                    | LIST CONROY<br>PRICE PRICE                                                                                                    | LIST CONROY PRICE PRICE SOFTWARE PUBL. PFS:Report \$ 125 \$ 75                                                                                                    | LIST CONROY PRICE PRICE MICROSOFT, Windows \$ 95 \$ 63                                                                                                    |
| ANALYTICA, Reflex \$ 495 \$ 315<br>ASHTON-TATE, Framework \$ 695 \$ 379<br>dBase III \$ 695 \$ 389<br>dBase II, (req. PC-DOS & 128K) \$ 495 \$ 289                                               | MICROPRO, WordStar (PC) \$ 350 \$ 189<br>WordStar (Jr) \$ 195 \$ 109<br>WordStar 2000 (copiable) \$ 495 \$ 265<br>WordStar 2000 Plus (copiable) \$ 595 \$ 295        | PFS:Write, File or Graph, each         \$ 140         \$ 84           PFS:Plan or Access, each         \$ 140         \$ 84           PFS:Proof         \$ 95         \$ 57           SORCIM, SuperCalc III         \$ 395         \$ 245                                        | MICROSTUF, Crosstalk XVI (PC or Jr) \$ 195 \$ 110   MOUSE SYSTEMS, PC Paint \$ 99 \$ 69   NORTON, Utilities (14 prgms) v 3.0 \$ 100 \$ 56   POLYTRON, Polywindows (copiable) \$ 85 \$ 45 |
| ATI, PC DOS 2.1 Training \$ 40 \$ 26 BPI, General Acctg. AR, AP, or PR, ea \$ 595 \$ 365 BRODERBUND, Bank St. Writer (PC or Jr.) \$ 80 \$ 49 COEX, Advanced Training for Lotus 1-2-3 \$ 70 \$ 45 | WordStar Professional, 4 Pak \$ 495 \$ 265 MailMerge, SpellStar or StarIndex, ea. \$ 99 \$ 54 InfoStar Plus (+ Starburst) \$ 595 \$ 315 Correct Star \$ 145 \$ 77    | SPRINGBOARD, Newsroom         \$ 50         \$ 37           THORN EMI, Perfect Pak (Jr) (Writel/Spell/Thesaurus)         \$ 139         \$ 89           UNISON, Print Master         \$ 60         \$ 38           WARNER, Desk Organizer (PC or Jr)         \$ 99         \$ 63 | ROSESOFT, Prokey (New Version) \$ 130 \$ 80 WESTERN UNION, Easy Link Mail Mngr \$ 95 \$ 59 HOME & EDUCATIONAL                                                                            |
|                                                                                                    | MICRORIM, R:Base Series 5000 \$ 495 \$ 369 Upgrade 4000 to 5000 \$ 245 \$ 135 R:Base Clout \$ 249 \$ 133                                                             | XANARO, Ability \$ 495 \$ 299  UTILITIES  BORLAND, Sidekick (copiable) \$ 85 \$ 46  Turbo Pascal or Super Keys, ea. \$ 70 \$ 36                                                                                                    | BPI, Personal Accounting   \$ 99 \$ 63   CONTINENTAL, Home Accountant (Jr) \$ 75 \$ 45   Home Accountant Plus (PC) \$ 150 \$ 90   DAVIDSON, Spell It   \$ 50 \$ 30                       |
| Font Packs, each \$ 20 \$ 12  DOW JONES, Market Manager Plus \$ 249 \$ 159  Soread Sheet Link \$ 249 \$ 159                                                                                      | Extended Report Writer \$ 150 \$ 92  MICROSOFT, Multiplan (PC or Jr) \$ 195 \$ 125  Chart or Project, each \$ 250 \$ 159                                             | Turbo Pascal w/8087 or BCD, ea. \$110 \$ 66 Turbo Pascal w/8087 or BCD \$125 \$ 69 Torbobox or Turbo Graphics, ea. \$55 \$ 30 Turbo Tutor \$55 \$ 19                                                                                                    | DOW JONES, Home Budget                                                                                                    |
| HOWARDSOFT. Tax Preparer '85 \$ 295 \$ 195                                                                                                    | Word \$ 375 \$ 239  MOSAIC, Twin \$ 145 \$ 75  MULTIMATE, Multimate Ver. 3.3 \$ 495 \$ 229  PEACHTREE, Back to Basics \$ 395 \$ 239                                  | CENTRAL POINT, Copy II PC         \$ 40 \$ 23           DIGITAL RES., Gern Draw         \$ 150 \$ 99           Gem Collection         \$ 199 \$ 125           Gem Desktop         \$ 50 \$ 32                                                                                    | SIMON & SCHUSTER, Typing Tutor III \$ 50 \$ 33                                                                                                    |
| Sales Edge or Management Edge, ea. \$ 250 \$ 139 Negotiation Edge \$ 295 \$ 165                                                                                                    | Peach Pak (GL/AR/AP) \$ 395 \$ 219 PRENTICE HALL, inside the IBM, by P. Norton \$ 22 \$ 17 QUE, Using 1-2-3 (book) \$ 18 \$ 17 1-2-3 for Business (book) \$ 17 \$ 13 | CP/M-86° (PC/XT) \$ 100 \$ 64<br>DR LOGO-86 (CP/M-86) \$ 150 \$ 99<br>FUNK SOFTWARE, Sideways \$ 60 \$ 37<br>IMSI, PC Paintbrush \$ 139 \$ 85<br>LIFEBOAT, Lattice C \$ 495 \$ 279                                                                                               | BRODERBUND, Large Inventory in Stock ELECTRONIC ARTS, Large Inventory in Stock HAYDEN, Sargon III (Chess) S50 \$ 34 INFOCOM, Hitchniker's Guide or Zork I, ea. \$ 40 \$ 25               |
| KENSINGTON, Easy Link Mail Manager \$ 95 \$ 59<br>LIFETREE, Volkswriter Deluxe \$ 295 \$ 159<br>LIVING VIDEOTEXT, Think Tank \$ 195 \$ 99                                                        | Using Symphony (book) \$ 20 \$ 15<br>SAMNA, Word Plus \$ 695 \$ 349<br>Word III \$ 550 \$ 279<br>SATELLITE, WordPerfect (PC) \$ 495 \$ 209                           | Dr. Halo \$ 100 \$ 56<br>MAGNUM, Fastrak*, RAM/Disk & spooler \$ 50 \$ 39<br>MICROSOFT, Macro Assembler \$ 150 \$ 99<br>BASIC Compiler or C Compiler, ea \$ 395 \$ 259                                                                                                    | Zork    or      , each                                                                                                    |
| Symphony \$ 695 \$ 449 MDBS, Knowledgeman \$ 500 \$ 275                                                                                                    | WordPerfect (Jr)         \$ 69 \$ 39           SOFTW. ARTS, Spotlight         \$ 150 \$ 95           SOFTWARE GROUP, Enable         \$ 695 \$ 385                    | Business BASIC Compiler         \$ 450         \$ 295           COBOL Compiler         \$ 700         \$ 459           FORTRAN Compiler         \$ 350         \$ 229           PASCAL Compiler         \$ 300         \$ 199                                                    | SIERRA/ON-LINE, Ultima II (PC or Jr.) \$ 60 \$ 40                                                                                                    |

#### CASH-n-CARRY COMPUTER STORES, INC.

CASH-n-CAKKY COMPUTER STOKES, INC.
Retail Sales only. Store prices may vary.

SAN FRANCISCO — 550 Washington Street (at Montgomery, opposite the Pyramid). Interstate 80 to Highway 480; take Washington Street Exit. CALL (415) 982-6212.

PORTLAND, OREGON — At Park 217, Tigard at intersection of Highways 217 and 99W. CALL (503) 620-5595.

SEATILE, WASH. — NEW LOCATION! 1105 Bellevue Way N.E.. In Belgate Plaza, 2 hiocks north of Bellevue Square.

CALL (206) 641-4736.

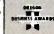

**\$** 

#### **OUR REFERENCES:**

OUH KEFERENCES:
We have been in computers and electronics since 1958, a computer dealer since 1978 and in computer mail order since 1980 Banks: 1st Interstate Bank, (503) 643-4678 We belong to the Chamber of Commerce (503) 228-941, and Direct Marketing Association; call Dun and Bradstreet if you are a subscriber. Recipient of OREGON BUSINESS MAGAZINE'S 1984 Enterprise Award

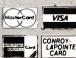

NO SALES TAX-

QUESTIONS ORDER DESK HOURS (503) 620-9878 Mon-Fri 6am to 6pm (PDT) Saturday 8am to 4pm (PDT) Weekdays Only (6 am here is 9 am in New York

CALL Foreign & Portland Residents Cali (800) 547-1289 In Oregon: (800) 451-5151 (503) 620-9877

# E-V-E-N-T Q-U-E-U-E

#### October 1985

UNIX TRAINING SESSIONS. Chicago, IL, and Edison, NJ. Auxton Computer (AUXCO) Enterprises Inc., 2 Kilmer Rd., Edison, NJ 08817, (201) 572-5075, October-December

COMPUTER CENTRAL FALL SHOW AND SWAP MEET, Des Plaines, IL. Computer Central, 1506 Central Ave. Deerfield, IL 60015, (312) 940-7547 October 6

1985 ELECTRONIC Accessories Show, Atlantic City, NJ. Robert E. Griffin Inc., 133 West 19th St., New York, NY 10011, (212) 255-8491 October 10-11

A STRATEGIC METHOD FOR WRITING: A SEMINAR FOR TECHNICAL AND SCIENTIFIC PROFESSIONALS, Tempe. AZ. Center for Professional Development, College of Engineering and Applied Sciences, Arizona State University, Tempe. AZ 85287. (602) 965-1740 October 10-11

THE THIRD DETROIT COMPUTER SHOWCASE EXPO. Cobo Hall Detroit MI. The Interface Group Inc., 300 First Ave., Needham, MA 02194, (617) 449-6600 October 10-13

DCTM/DTS FALL CONFER-ENCE. William Penn High School, New Castle, DE. Harry Kutch, Delaware Council of Teachers of Mathematics/Delaware Teachers of Science, 24 George Read Rd. New Castle, DE 19720. October 11

THE FIFTH ANNUAL EDUCA-TIONAL COMPUTER FAIR. Cleveland, OH. Educational Computer Consortium of

Ohio Teacher Center 271. 1123 S.O.M. Center Rd., Cleveland, OH 44124, (216) 461-0800. October 11-12

THE 1985 ASSOCIATION FOR COMPUTING MACHINERY Annual Conference, Denver Hilton Hotel. Denver. CO. ACM. 11 West 42nd St., New York, NY 10036, (212) 869-7440. October 14-16

THE COLUMBUS BUSINESS. COMPUTER, AND OFFICE PRODUCTS SHOW, Ohio Center, Columbus, OH. Class Productions Inc., 4207 North Clinton St., Ft. Wayne, IN 46805, (614) 224-7480. October 15-16

THE FOURTH ANNUAL COMDEX/Europe '85, RAI Congress and Exhibition Centre, Amsterdam, The Netherlands. The Interface Group Inc., 300 First Ave. Needham, MA 02194, (617) 449-6600. In Europe. Rivierstaete, Amsteldjik 166, POB 7000, 1007 MA, Amsterdam. The Netherlands: tel: 31-20-460201: Telex: 12358NL. October 15-17

COMPUTER GRAPHICS '85: THE INDUSTRY SHOW. Wembley Conference Centre, London, England. Online Conferences Ltd... Pinner Green House, Ash Hill Dr., Pinner HA5 2AE. Middlesex. England: tel: 01-868 4466: Telex: 923498 ONLINE G. October 16-18

COMPUTERS AND THE DISABLED CONFERENCE.

California State University Northridge, Dr. Harry J. Murphy. Office of Disabled Student Services, 18111 Nordhoff St., Northridge, CA 91330, (818) 885-2578. October 17-19

COMPUTERS IN EDUCATION. Sheraton Centre Hotel, New York, NY, Conference Management Corp., 17 Washington St., Norwalk, CT 06854, (203) 852-0500. October 18-20

THE IRVINE COMPUTER SCIENCE CONFERENCE University of California. Irvine. UCI Business and Industrial Associates. University of California, Irvine, CA 92717, (714) 856-6245. October 19

THE SEVENTH NYC PERSONAL COMPUTER SHOW, Madison Square Garden, New York, NY. Ken Gordon Productions Inc., POB 13, Franklin Park, NI 08823. (201) 297-2526. October 19-20

ANNUAL CONFERENCE AND EXHIBITION OF THE INTER-NATIONAL INFORMATION MANAGEMENT CONGRESS: INFOMATICS '85, RAI Congress and Exhibition Centre, Amsterdam, The Netherlands. International Information Management Congress. POB 34404. Bethesda, MD 20817, (301) 983-0604. October 21-24

COMPUTER GRAPHICS '85 ATLANTA, Atlanta, GA. World Computer Graphics Association, 2033 M St. NW.

Washington, DC 20036, (202) 775-9556. October 21-24

NORTHCON/85 AND MINI/ MICRO NORTHWEST-85. Memorial Coliseum. Portland, OR. Electronic Conventions Management, 8110 Airport Blvd. Los Angeles, CA 90045, (213) 772-2965. October 22-24

THE FIFTH MULTINATIONAL CONFERENCE ON WORLD COMMUNICATIONS AND COMPUTERS, Hyatt Regency Hotel, San Francisco, CA. International Council for Planning, POB 17392 Washington, DC 20041, (703) 437-0027. October 22-26

THE FIRST ANNUAL OPTICAL DISC/READ-ONLY MEMORY FORUM, Pentagon Quality Inn. Arlington. VA. Learning Technology Institute, 50 Culpeper St., Warrenton, VA 22186, (703) 347-0055. October 23-25

THE FIFTH CHICAGO COMPUTER SHOWCASE EXPO. McCormick Place, Chicago, IL. The Interface Group Inc., 300 First Ave., Needham, MA 02194, (617) 449-6600. October 24-27

THE FOURTH ANNUAL TUCSON COMPUTER FAIRE, Park Mall. Tucson, AZ. Management Information Systems Association. S.U.P.O., POB 20826, Tucson, AZ 85720, (602) 326-9412. October 26-27

COMPUTER TECHNOLOGY FOR THE HANDICAPPED, Radisson South Hotel, Minneapolis, MN. Closing the Gap. POB 68, Henderson, MN 56044, (612) 248-3294; in Minneapolis/St. Paul, 341-8299. October 30-November 2

IF YOU WANT your organization's public activities listed in BYTE's Event Queue, we need to know about them at least four months in advance. Send information about computer conferences, seminars, workshops, and courses to BYTE. Event Queue. POB 372, Hancock, NH 03449

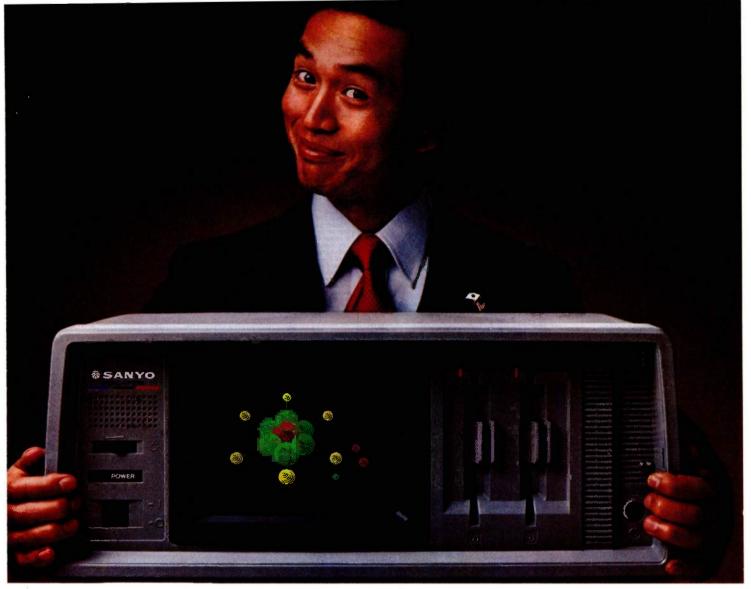

# Introducing the next great American success story.

The Japanese seem to have a knack for taking an existing product and improving it. Making it faster. Or more powerful. Or building in more features for

Now, Sanyo has done the same thing with computers. A new line of personal computers with maximum PC compatibility.

The MBC-775 has a built-in 9" color monitor and

gives you glorious 16-color graphics capabilities. And you'll be hard pressed to find a monochrome portable that's lighter, less bulky,

less expensive with as many built-in capabilities as the MBC-675.

While Sanyo's MBC-885 family of desktop computers are among the most versatile, powerful, expandable PC-compatibles available today.

All of them give you standard features that are usually options. Like an RS-232C serial port on the MBC-675. Switchable clock rates for high speed processing on the MBC-775 and MBC-885. While every model comes with dual 360K floppy disk drives, 256K of RAM (expandable to 640K), parallel printer interface, and the capability to drive both color and monochrome monitors.

As for options, there are Sanyo's hard disk drives, expansion boards, printers and

monitors. All built by Sanyo to take the hard knocks of today's business world.

> So call 1-800-524-0047 to find out where you can interface with the next great American success story: the new Sanyo line of PC-compatible personal computers.

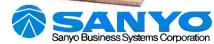

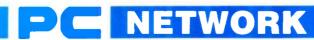

# BUY HARDWARE AND SOFTWARE AT WHOLESALE +8%, AND GET 14-30 DAY SOFTWARE RENTALS<sup>1</sup>...

Listed below are just a few of the over 20,000 products available at our EVERYDAY LOW PRICES! *The Network* carries products for Apple, IBM, CP/M and most other popular computer families.

|                                                                                                    | shipping and han                                                                                                    | RE FOR YOUR APPLE !! & M./ dling for each title ordered from below.)                                                                                                    | ACINTOSH                                                                                                    | GAMES & EDU<br>(Please add \$1 sh                                                                                                    | CATIONAL :                                                                                                    | SOFTWARE FOR YOUR IBM<br>ng for each title ordered from below.)                                                                                                    |                                                                                                    |
|----------------------------------------------------------------------------------------------------|----------------------------------------------------------------------------------------------------|----------------------------------------------------------------------------------------------------|----------------------------------------------------------------------------------------------------|----------------------------------------------------------------------------------------------------|----------------------------------------------------------------------------------------------------|----------------------------------------------------------------------------------------------------|----------------------------------------------------------------------------------------------------|
|                                                                                                    | Wholesa                                                                                                    |                                                                                                    | Wholesale                                                                                                    | (Fields and 3) and                                                                                                    | Wholesale                                                                                                    | ng for each time process from perow.                                                                                                    | Whol                                                                                                    |
| Arrays Home Accountant-Mac Only                                                                                                    | \$65.0                                                                                                    |                                                                                                    |                                                                                                    | ATI Intro to PC DOS Vol 1 & II                                                                                                    | \$23.00*                                                                                                    | ►Infocom Deadline, or Suspended                                                                                                    | \$2                                                                                                    |
| Axion Art Portfolio & Card Shappe                                                                                                    | 31.0                                                                                                    | O' Palatir Mac Type-Mac Only                                                                                                    | 24.50*                                                                                                    | ATI Intro to BASIC                                                                                                    | 23.00                                                                                                    | Microsoft Flight Simulator                                                                                                    | 2                                                                                                    |
| Bluechip Baron/Millionaire/Tycoon                                                                                                    | 28.2                                                                                                    |                                                                                                    | 28.97*                                                                                                    | Bluebush Chess (Your Toughest Opponent)                                                                                                    |                                                                                                    | Mouse Systems PC Paint—Turn your PC                                                                                                    | 5                                                                                                    |
| Broderbund Loadrunner Broderbund Choplifter                                                                                                    | 19.7<br>19.0                                                                                                    |                                                                                                    | 20.50°<br>20.97°                                                                                                    | Bluechip Millionaire/Oil Baron or Tycoon<br>Broderbund Lode Runner                                                                                                    | 28.25°<br>19.75°                                                                                                    | into A Color Macintosh!<br>Scarborough Mastertype                                                                                                    | 2                                                                                                    |
| Broderbund Chopliffer<br>Broderbund Print Shop                                                                                                    | 19.0                                                                                                    |                                                                                                    | 22.00                                                                                                    | CBS Goren-Bridge Made Easy                                                                                                    | 19.75°<br>45.00°                                                                                                    | Scarborough Mastertype Sierra On-Line King's Quest                                                                                                    | 2                                                                                                    |
| Broderbund Dazzie Draw                                                                                                    | 31.9                                                                                                    | 7 Pryority Software Forbidden Quest                                                                                                    | 22.00                                                                                                    | CBS Mastering the SAT                                                                                                    | 81.00                                                                                                    | Sierra On-Line Crossfire                                                                                                    | 1                                                                                                    |
| CBS Mastering the GRE                                                                                                    | 53.5                                                                                                    | 0' Scarborough Master Type                                                                                                    | 26.50*                                                                                                    | CDEX Training for Word Star                                                                                                    | 37.25                                                                                                    | Sublogic Night Mission Prinball                                                                                                    | 2                                                                                                    |
| CBS Murder by the Dozen                                                                                                    | 20.9                                                                                                    | 7" Scarborough Run for the Money                                                                                                    | 27.00*                                                                                                    | Comprehensive Intro to Personal Computer                                                                                                    | ng 32.00°                                                                                                    | ► Spinnaker Alphabet Zoo, Kinder Comp.                                                                                                    | 1                                                                                                    |
| CBS Goren Bridge Made Easy                                                                                                    | 45.0                                                                                                    | D' Simon & Schuster Typing Tutor III                                                                                                    | 28.25*                                                                                                    | Davidson Math Blaster, Word Attack!                                                                                                    | 26.50*                                                                                                    | Story Machine, Face Maker, Hey Diddle, D                                                                                                    | orddie.                                                                                                    |
| Counterpoint The News Room                                                                                                    | 26.9                                                                                                    | 7° Sir-Tech Wizardry                                                                                                    | 26.97                                                                                                    | Davidson Speed Reader II                                                                                                    | 36.50                                                                                                    | rhymes & Riddles                                                                                                    |                                                                                                    |
| Davidson Speed Reader II  Davidson Math Blaster                                                                                                    | 37.9<br>29.9                                                                                                    |                                                                                                    | 18.97°<br>18.97°                                                                                                    | Hayden Sargon III<br>Individual Professor DOS                                                                                                    | 25.75*                                                                                                    | ▶Spinnaker Delta Drawing<br>▶Spinnaker Most Amazing Thing                                                                                                    | 2                                                                                                    |
| Davidson Word Attack!                                                                                                    | 29.9                                                                                                    |                                                                                                    | 20.00                                                                                                    | individual Professor DOS<br>individual The Instructor                                                                                                    | 24.50*                                                                                                    | Virtual Combinatios Micro Cookbook                                                                                                    | 2 2                                                                                                    |
| 1st Byte Smooth Talker-Mac Only                                                                                                    | 47.0                                                                                                    |                                                                                                    | 15.97                                                                                                    | ▶Infocom Zork I or Witness                                                                                                    | 20.50                                                                                                    | VII to all Combination where Cookbook                                                                                                    | -                                                                                                    |
| Hayden DaVinci-House/Interiors/Landsc                                                                                                    |                                                                                                    |                                                                                                    | 10.51                                                                                                    | - Mileson Control Vinicas                                                                                                    | 20.00                                                                                                    |                                                                                                    |                                                                                                    |
| Hayden Sargon III                                                                                                    | 25.7                                                                                                    | 5' Rhymes & Riddles, Story Machine                                                                                                    |                                                                                                    | RUSINE                                                                                                    | SS SOFTWA                                                                                                    | RE FOR YOUR IBM                                                                                                    |                                                                                                    |
| Infocom Deadline or Suspended                                                                                                    | 27.0                                                                                                    |                                                                                                    | 20.77                                                                                                    |                                                                                                    |                                                                                                    | ng for each title ordered from below.)                                                                                                    |                                                                                                    |
| Infocom Enchanter, Planetfall                                                                                                    | 20.5                                                                                                    |                                                                                                    | 24.97                                                                                                    |                                                                                                    |                                                                                                    |                                                                                                    |                                                                                                    |
| Cutthroats, Witness or Zork I                                                                                                    | 22.0                                                                                                    | T/Maker Click Art-Mac Only                                                                                                    | 26.00°<br>65.00°                                                                                                    | ►Ashton-Tate DBase III  ►Ashton-Tate Framework                                                                                                    | \$330.00*                                                                                                    | Micro Pro Wordstar 2000+<br>MicroRim RBase 5000                                                                                                    | \$26                                                                                                    |
| Infocom Hitchiker's Guide or Seastalker<br>Infocom Suspect, Sorcerer or Infidel                                                                                                    | 25.0                                                                                                    |                                                                                                    | 19.77                                                                                                    | Borland Turbo Pascal                                                                                                    | 330.00°<br>25.75°                                                                                                    | Midrosoft C Compiler                                                                                                    | 32<br>27                                                                                                    |
| Infocom Zark II or III                                                                                                    | 23.5                                                                                                    |                                                                                                    | 25.17                                                                                                    | Borland Side Kick (Protected)                                                                                                    | 26.00                                                                                                    | Microsoft Word—Latest Version 2 0                                                                                                    | 20                                                                                                    |
| Layered Front Desk-Mac Only                                                                                                    | 65.0                                                                                                    |                                                                                                    | 31.00                                                                                                    | Borland Superkey                                                                                                    | 34.75                                                                                                    | Microsoft Multiplan                                                                                                    | 10                                                                                                    |
| Mirage Concepts Trivia                                                                                                    | 24.0                                                                                                    |                                                                                                    | 21.00*                                                                                                    | BPI G/L, A/R or A/P                                                                                                    | 305.00                                                                                                    | Microsoft Mouse                                                                                                    | 10                                                                                                    |
|                                                                                                    |                                                                                                    |                                                                                                    |                                                                                                    | BPI Aura                                                                                                    | 265.00                                                                                                    | Monogram Dollars & Sense                                                                                                    | 10                                                                                                    |
| PURINERS CON                                                                                                    | -                                                                                                    | WOULD ARRY E HA MAGNITO                                                                                                    | 014                                                                                                    | BPI Personal Accounting                                                                                                    | 48.00*                                                                                                    | Multimate Multimate (Latest Version)                                                                                                    | 20                                                                                                    |
|                                                                                                    |                                                                                                    | R YOUR APPLE II & MACINTO                                                                                                    | ori                                                                                                    | ▶Central Point Copy # PC                                                                                                    | 20.00*                                                                                                    | Norton Norton Utilities 3.0                                                                                                    | 4                                                                                                    |
| Please add \$2.5                                                                                                    | 0 shipping and ha                                                                                                    | ndling for each title ordered from below.)                                                                                                    |                                                                                                    | Conceptual Instruments Desk Organizer                                                                                                    | 157.00*                                                                                                    | Oasis The Word Plus                                                                                                    | 9                                                                                                    |
| Apple Apple Works                                                                                                    |                                                                                                    | )* Microsoft Word for Macintosh                                                                                                    | \$102.00                                                                                                    | Digital Research DR Logo                                                                                                    | 75.00*                                                                                                    | Open Systems P/O Sales A/R INV G/L A/P                                                                                                    | ea. 32                                                                                                    |
| Borland International Turbo Pascal                                                                                                    | 30.0                                                                                                    | Microsoft File for Macintosh                                                                                                    | 102 00*                                                                                                    | Digital Research Gem Desktop<br>Digital Research Gem Draw                                                                                                    | 28.00°<br>73.00°                                                                                                    | Team Mgr<br>Power Base Power Base                                                                                                    | 19                                                                                                    |
| BPI GL. AP, AR, PR. or INV                                                                                                    |                                                                                                    | >Microsoft Multiplan for Magintosh                                                                                                    | 102.00                                                                                                    | Enertronics Energraphics with Piotter Option                                                                                                    |                                                                                                    | Real World G/L A/P A/R or OE/INV                                                                                                    | ea. 32                                                                                                    |
| Broderbund Bank Street Writer                                                                                                    | 40.0                                                                                                    |                                                                                                    | 79.00*                                                                                                    | Funk Software Sideways                                                                                                    | 34.00                                                                                                    | Rosesoft Prokey Version 3                                                                                                    | 7                                                                                                    |
| Central Point Copy II Plus or Copy II Mac                                                                                                    |                                                                                                    |                                                                                                    | 66.00                                                                                                    | ►Harvard Harvard Project Manager                                                                                                    | 185.00                                                                                                    | Ryan McFarland RM COBOL (Dev System)                                                                                                    | 52                                                                                                    |
| unk Software Sideways<br>unsoft Macasm                                                                                                    | 34.0                                                                                                    |                                                                                                    |                                                                                                    | Harvard Total Project Manager                                                                                                    | 225.00°                                                                                                    | Samna Samna III Word Processor                                                                                                    | 22                                                                                                    |
| funsoft Macasm<br>faba Habadex                                                                                                    | 60.0<br>40.0                                                                                                    |                                                                                                    |                                                                                                    | ► Hayes Smartcom II—New VT100 Emulator                                                                                                    | 68.00*                                                                                                    | Samna Word +                                                                                                    | 32                                                                                                    |
| laba Habadex<br>laba Quarte!                                                                                                    | 101.9                                                                                                    |                                                                                                    | 135.00°                                                                                                    | ▶Human Edge The Management Edge                                                                                                    | 137.50*                                                                                                    | Satelite Software Word Perfect                                                                                                    | 19                                                                                                    |
| larvard Mac Manager                                                                                                    | 29.9                                                                                                    |                                                                                                    | 67.50*                                                                                                    | ►Human Edge The Sales Edge<br>►Human Edge Mind Prober                                                                                                    | 110.00*                                                                                                    | Softcraft Fancy Fonts                                                                                                    | 12                                                                                                    |
| luman Edge Mind Prober                                                                                                    | 26.5                                                                                                    | Softcraft Fancy Fonts                                                                                                    | 125.00°                                                                                                    |                                                                                                    | 26.50                                                                                                    | Software Arts TKI Solver                                                                                                    | 20                                                                                                    |
| luman Edge Sales Edge                                                                                                    | 110.0                                                                                                    | ' Softech Microsystems UCSD Pascal                                                                                                    | 140.00°                                                                                                    | Lifetree Volkswriter Delux                                                                                                    | 135.00*                                                                                                    | Software Publishing PFS: File, Write, Graph                                                                                                    | h 6                                                                                                    |
| luman Edge Communication Edge                                                                                                    | 98.0                                                                                                    | Software Arts TK Solver! for Mac                                                                                                    | 134.00°                                                                                                    | ►Lotus Development Lotus 1-2-3<br>MDBS Knowledgeman                                                                                                    | 265.00*                                                                                                    | Software Publishing PFS: Report                                                                                                    | 16                                                                                                    |
| wing Videotext Think-Thank-Mac Tool                                                                                                    | 70.00                                                                                                    | Software Publishing PFS: File, Write, or                                                                                                    | Grapfi 68.00°                                                                                                    | Micro Pro Wordstar 2000                                                                                                    | 222.00                                                                                                    | Sorcim Supercalc III Xanaro Ability                                                                                                    | 25                                                                                                    |
| dain Street Filer-Mac Only                                                                                                    | 85.0                                                                                                    |                                                                                                    | 95.00*                                                                                                    | militoria marasia/ 2000                                                                                                    | 222.00                                                                                                    | named numity                                                                                                    | 25                                                                                                    |
| MECA Managing your Money                                                                                                    | 105 50                                                                                                    | )* Telos Filevision for Mac                                                                                                    | 87.50*                                                                                                    | HA                                                                                                    | DOWARE E                                                                                                    | OR YOUR IBM                                                                                                    |                                                                                                    |
|                                                                                                    |                                                                                                    |                                                                                                    |                                                                                                    |                                                                                                    |                                                                                                    | arges found in italics next to price.)                                                                                                    |                                                                                                    |
| HARDWAR                                                                                                    | RE FOR YOU                                                                                                    | R APPLE # & MACINTOSH                                                                                                    |                                                                                                    |                                                                                                    | g and nationing Cit                                                                                                    |                                                                                                    |                                                                                                    |
|                                                                                                    |                                                                                                    | g charges found in italics next to price.)                                                                                                    |                                                                                                    | DISK DRIVES                                                                                                    | Wholesale                                                                                                    | MODEMS                                                                                                    | Whole                                                                                                    |
|                                                                                                    |                                                                                                    |                                                                                                    |                                                                                                    | iOmega Bernoulli Box Dual \$5                                                                                                    | 2.200.00* (47.52)                                                                                                    | AST Reach! Short Slot 1200 Baud                                                                                                    | \$345.00" (                                                                                                    |
| DISK DRIVES                                                                                                    |                                                                                                    | MODEMS                                                                                                    |                                                                                                    | 10MG Drives                                                                                                    | 200.00 (47.52)                                                                                                    | Internal Modern                                                                                                    |                                                                                                    |
|                                                                                                    | Wholesa                                                                                                    |                                                                                                    | Wholesale                                                                                                    | Maynard WS-1 10MB Internal Hard Disk                                                                                                    | 730.00* (15.77)                                                                                                    | Hayes Smartmodern 1200B with New                                                                                                    | 317.00* (                                                                                                    |
| Alps AP-100A Dual Apple Drives in                                                                                                    | \$309.00 (7.0                                                                                                    |                                                                                                    | \$125.00* (2.50)                                                                                                    | Maynard WS-2 same as WS-1 but with                                                                                                    | 930.00 (20.30)                                                                                                    | Smartcom II/VT100 Emulator                                                                                                    |                                                                                                    |
| One Case                                                                                                    |                                                                                                    | Novation Apple Cat II                                                                                                    | 174.45 (3.50)                                                                                                    | Sandstaar Floppy Controller (uses 1 slot                                                                                                    | )                                                                                                    | Hayes Smartmodem 1200B Alone                                                                                                    | 265.00° (                                                                                                    |
| Apple MAC 400KB External Drive                                                                                                    | 349.95* (7.5)                                                                                                    | )) Prometheus 1200 A                                                                                                    | 276.00* (6.00)                                                                                                    | ▶PC Network 10MB INTERNAL Height                                                                                                    | 369.00* (7.97)                                                                                                    | Prometheus Promodem 12008 Internal                                                                                                    | 225.00° (                                                                                                    |
| Omega Macroulli 5MG Removable                                                                                                    | 1,250.00* (27.0)                                                                                                    |                                                                                                    | m for Apple II                                                                                                    | Autoboot Drive New lower price                                                                                                    |                                                                                                    | Quadram Quadmodem II 1200 Baud                                                                                                    | 275.00"                                                                                                    |
| Drive for Macintosh                                                                                                    |                                                                                                    | Zoom Zoom/Modem lie                                                                                                    | 90.00* (2,50)                                                                                                    | Drives by Shugart or Tandon                                                                                                    |                                                                                                    | Hall Card w/ Crosstalk XVI                                                                                                    |                                                                                                    |
| Micro Sci A2 143KB Drive                                                                                                    | 165,00* (5.0)                                                                                                    | <ol> <li>Micromodem Compatible-Free Dow</li> </ol>                                                                                                    | Jones                                                                                                    | PC Network 10MB Internal Tape Backup                                                                                                    | 495.00" (10.26)                                                                                                    |                                                                                                    |                                                                                                    |
| Just like Apple's Own                                                                                                    | 55 AN 12 5                                                                                                    |                                                                                                    |                                                                                                    | Same unit used in Compag's DeskPro!  PC Network Hall Height DSIDD Drives                                                                                                    |                                                                                                    | VIDEO CARDS                                                                                                    |                                                                                                    |
| Micro Sci Floppy Controller                                                                                                    | 55.00° (2.5)                                                                                                    | ACCESSORIE                                                                                                    | C                                                                                                    |                                                                                                    | 69.00" (1.49)                                                                                                    |                                                                                                    |                                                                                                    |
| DC Notice of 140K Enternal David                                                                                                    |                                                                                                    |                                                                                                    | .5                                                                                                    | N.T Tru 100 2 f HILL THE DOLD DIES                                                                                                    | 09.00 (149)                                                                                                    | Manager Color Conduct Develop Cond                                                                                                    |                                                                                                    |
| PC Network 140K External Drive                                                                                                    | 95.00° (2.5)                                                                                                    |                                                                                                    |                                                                                                    | ▶Tandon TM 100-2 Full Height DS/ DD Drives                                                                                                    | 93.00* (2.20)                                                                                                    |                                                                                                    | \$142.00" (                                                                                                    |
| PC Network 140K External Drive<br>for Apple IIc                                                                                                    |                                                                                                    | Apple Macintosh Carrying Case                                                                                                    | \$74.00* (1.50)                                                                                                    | ►Tandon TM 100-2 Full Height DS/ DD Drives<br>Tallgress 25MB External/Hard Disk 2                                                                                                    | 93.00° (2.20)<br>2,375.00° (51.30)                                                                                                    | ►Hercules Monochrome Graphics Card                                                                                                    | 263.00° (                                                                                                    |
| PC Network 140K External Drive<br>for Apple IIc<br>Rana Elite I 163K Drive                                                                                                    | 225.00° (5.0)                                                                                                    | Apple Macintosh Carrying Case Apple Macintosh Security Kit                                                                                                    | \$74.00° (1.50)<br>37.00° (1.50)                                                                                                    | ▶ Tendon TM 100-2 Full Height DS/ DD Drives Tallgress 25MB External/Hard Disk with 60MB Tape Backup                                                                                                    | 93.00° (2.20)<br>2,375.00° (51.30)                                                                                                    | Paradise Monochrome Graphics Card Paradise Modular Graphics Card                                                                                                    | 263.00° (<br>235.00° (                                                                                                    |
| PC Network 140K External Drive<br>for Apple IIc<br>Rana Elite I 163K Drive<br>Rana Elite II 326K Drive                                                                                                    | 225.00° (5.00<br>320.00° (7.00                                                                                                    | Apple Macintosh Carrying Case Apple Macintosh Security Kit Apple Macintosh Numeric Keypad                                                                                                    | \$74.00° (1.50)<br>37.00° (1.50)<br>74.00° (2.50)                                                                                                    | ► Tandon TM 100-2 Full Height DS/ DD Drives<br>Tallgrass 25MB External Hard Disk 2<br>with 60MB Tape Backup<br>► Teac FD 55-B Half Height DSDD Drives                                                                                                    | 93.00° (2.20)<br>2,375.00° (51.30)<br>90.00° (1.94)                                                                                                    | PHercules Monochrome Graphics Card Paradise Modular Graphics Card PPC Network Hercules Mono Card Clone                                                                                                    | 263.00° (                                                                                                    |
| PC Network 140K External Drive<br>for Apple IIc<br>Rana Elite I 163K Drive<br>Rana Elite II 326K Drive<br>Rana Elite III 652K Drive                                                                                                    | 225.00° (5.00<br>320.00° (7.00<br>398.99° (10.00                                                                                                    | Apple Macintosh Carrying Case Apple Macintosh Security Kit Apple Macintosh Numeric Keypad Hayes Mach III Joystick w/Fire Button                                                                                                    | \$74.00° (1.50)<br>37.00° (1.50)                                                                                                    | ► Tandon TM 100-2 Full Height DS/ DD Drives<br>Tallgrass 25MB External Hard Disk 2<br>with 60MB Tape Backup<br>► Teac FD 55-B Half Height DSDD Drives                                                                                                    | 93.00° (2.20)<br>2,375.00° (51.30)                                                                                                    | Hercules Monochrome Graphics Card     Paradise Modular Graphics Card     PC Network Hercules Mono Card Clone     100% Hercules Compatible!                                                                                                    | 263.00° (<br>235.00° (<br>105.00° (                                                                                                    |
| PC Network 140K External Drive<br>for Apple IIc<br>Rana Elite I 163K Drive<br>Rana Elite III 326K Drive<br>Rana Elite III 652K Drive<br>Tecmar 5MB Removable Drive for MAC                                                                                                    | 225.00° (5.00<br>320.00° (7.00                                                                                                    | Apple Macintosh Carrying Case Apple Macintosh Security Kit Apple Macintosh Numeric Keypad Hayes Mach III Joystick w/Fire Button for Ile                                                                                                    | \$74.00° (1.50)<br>37.00° (1.50)<br>74.00° (2.50)<br>31.00° (1.50)                                                                                                    | ■ Tandon TM 100-2 Full Height DS/DD Drives Tallgrass 25MB External/Hard Disk with 60MB Tape Backup ■ Teac FD 55-B Half Height DS:DD Drives ■ Teac 1.2MB Half Height Disk Drive for AT                                                                                                    | 93.00° (2.20)<br>2,375.00° (51.30)<br>90.00° (1.94)<br>110.00° (2.40)                                                                                                    | PHercules Monochrome Graphics Card Paradise Modular Graphics Card PPC Network Hercules Mono Card Clone                                                                                                    | 263.00° (<br>235.00° (                                                                                                    |
| PC Network 140K External Drive for Apple IIc  Nana Elite I 163K Drive  Rana Elite II 326K Drive  Rana Elite III 652K Drive  Rana Elite III 652K Drive  Recmar 5MB Removable Drive for MAC  Recmar 10MB MAC Drive                                                                                                    | 225.00° (5.00<br>320.00° (7.00<br>398.99° (10.00<br>1,350.00° (29.10                                                                                                    | Apple Macintosh Carrying Case Apple Macintosh Security Kil Apple Macintosh Numeric Keypad Hayes Mach III Joystick w/Fire Button to tile Kensington Dust Cover for MAC                                                                                                    | \$74.00° (1.50)<br>37.00° (1.50)<br>74.00° (2.50)                                                                                                    | ▶ Tandoon TM 100-2 EUI Height DS/ DD Drives. Tallgrass 25MB External/Hard Dish. 2 with 60MB Tape Backup ▶ Teac FD 55-8 Half Height DSD Drives ▶ Teac 1.2MB Half Height Dish Drive for AT  MULTIFUNCTION CAI                                                                                                    | 93.00° (2.20)<br>2,375.00° (57.30)<br>90.00° (1.94)<br>110.00° (2.40)                                                                                                    | ► Hercules Monochrome Graphics Card Paradise Modular Graphics Card  ► PC Network Hercules Mono Card Clone 100% Hercules Compatible!  ► PC Network Color Card                                                                                                    | 263.00° (<br>235.00° (<br>105.00° (                                                                                                    |
| PC Network 140K External Drive for Apple III of Apple III of Apple III | 225.00° (5.00<br>320.00° (7.00<br>398.99° (10.00<br>1,350.00° (29.10<br>1,350.00° (29.10<br>1,235.00° (26.60                                                                                                    | Apple Macintosh Carrying Case Apple Macintosh Security Kin Apple Macintosh Numeric Keypad Hayes Mach III Joystick w/Fire Button- for Ite Kensington Dust Cover for MAC or imagewriter                                                                                                    | \$74.00° (1.50)<br>37.00° (1.50)<br>74.00° (2.50)<br>31.00° (1.50)<br>8.25° (1.50)                                                                                                    | ■ Tandoon TM 100-2 Full Height DS/ DD Drives<br>Talignase 25MB Extremal Hard TD sk. 2<br>with 60MB Tape Backup<br>■ Teac FD 55-B Half Height DSDD Drives<br>■ Teac 1.2MB Half Height DSND Drives for AT<br>MULTIFUNCTION CAI<br>■ AST Six Pack Plus With 64K                                                                                                    | 93.00° (2.20)<br>2,375.00° (57.30)<br>90.00° (1.94)<br>110.00° (2.40)<br>RDS<br>5199.00° (2.50)                                                                                                    | Hercules Monochrome Graphics Card     Peradiae Modular Graphics Card     PC Network Hercules Mono Card Clone     100% Hercules Compatible!     PC Network Color Card     Persyst Bob Card Ultra High Res Color     STB Graphic Plus II                                                                                                    | 263.00° (<br>235.00° (<br>105.00° (<br>80.00° (<br>365.00° (                                                                                                    |
| PC Network 140K External Drive for Apple IIc  Nana Elite I 163K Drive  Rana Elite II 326K Drive  Rana Elite III 652K Drive  Rana Elite III 652K Drive  Recmar 5MB Removable Drive for MAC  Recmar 10MB MAC Drive                                                                                                    | 225.00° (5.00<br>320.00° (7.00<br>398.99° (10.00<br>1,350.00° (29.10<br>1,350.00° (29.10<br>1,235.00° (26.60                                                                                                    | Apple Macintosh Carrying Case Apple Macintosh Security Kit Apple Macintosh Numeric Keypad Hayes Mach III Joystick wifnire Button for lie Kensington Dust Cover for MAC or imagewriter Kensington Strafe Pack Kensington Surge Protector                                                                                                    | \$74.00° (1.50)<br>37.00° (1.50)<br>74.00° (2.50)<br>31.00° (1.50)                                                                                                    | ▶ Tandoon TM 100-2 Full Height DS; DD Onves<br>Tallgrans 25MB External Hard Disk 2<br>with 60MB Tape Backup<br>▶ Teac FD 55-8 Half Height DSDD Onves<br>▶ Teac 1.2MB Half Height DSND Onves<br>▶ Teac 1.2MB Half Height Disk Drive for AT<br>MULTIFUNCTION CAI<br>▶ AST Six Pack Plus With 64K<br>AST 1/10 Plus II                                                                                                    | 93.00" (2.20)<br>2,375.00" (51.30)<br>90.00" (1.94)<br>110.00" (2.40)<br>RDS<br>5199.00" (2.50)<br>120.00" (2.50)                                                                                                    | ► Hercules Monochrome Graphics Card Paradise Modula Graphics Card  ►PC Network Hercules Mono Card Clone 100% Hercules Compatible!  ►PC Network Color Card Perayat Bob Card Ulira High Res Color  ►STB Graphix Plus II  ACCESSORIES                                                                                                    | 263.00° (<br>235.00° (<br>105.00° (<br>365.00° (<br>227.00° (                                                                                                    |
| PC Network 140K External Drive for Apple III or Apple III | 225.00° (5 00<br>320.00° (7 00<br>398.99° (10.00<br>1,350.00° (29 10<br>1,235.00° (26 60<br>FERS                                                                                                    | Apple Macintosh Carrying Case Apple Macintosh Security Kil Apple Macintosh Numeric Keypad Hayes Mash III Joystick w/Fire Button to file Kensington Dust Cover for MAC or imagewiter Kensington Starter Pack Kensington Starter Pack Kensington System Sawer Fan                                                                                                    | \$74.00' (1.50)<br>37.00' (1.50)<br>74.00' (2.50)<br>31.00' (1.50)<br>8.25' (1.50)<br>54.00' (2.50)<br>33.47' (2.50)<br>56.97' (1.50)                                                                                                    | ■ Tandoon TM 100-2 Full Height DS/ DD Onves<br>Taligense 25MB External Hard TD sk. 2<br>with 60MB Tape Backup<br>■ Teac 10 25B Half Height DS0D Onves<br>■ Teac 1,2MB Half Height DsxD Onves<br>■ Teac 1,2MB Half Height DsxD Onves Teac<br>MULTIFUNCTION CAN<br>■ AST 18/ Pack Plus With 64K<br>AST 1/0 Plus III<br>AST 64/ AST 1/0 Plus III                                                                                                    | 93.00° (2.20)<br>1.375.00° (51.30)<br>90.00° (1.94)<br>110.00° (2.40)<br>RDS<br>1199.00° (2.50)<br>120.00° (2.50)<br>375.00° (2.50)                                                                                                    | PHercules Monochrome Graphics Card Paradise Modular Graphics Card PC Network Horcules Mono Card Clone 100% Hercules Compatible! PC Network Color Card Persyst Bob Card Ultra High Res Color STB Graphix Plus II  ACCESSORIES  PBrand Name DS/DD Diskettes                                                                                                    | 263.00° (<br>235.00° (<br>105.00° (<br>80.00° (<br>365.00° (                                                                                                    |
| PC Network 140K External Drive for Apple in Lor Apple in Lor Apple in Lor Apple in Lor Apple in Lor Apple in Lor Apple in Lor Apple In Lor Apple In  | 225.00° (5 00<br>320.00° (7 00<br>398.99° (10.00<br>1.350.00° (29 11<br>1.235.00° (26 60<br>FERS<br>\$129.00° (2 56<br>155.00° (2 56                                                                                                    | Apple Macintosh Carrying Case Apple Macintosh Nomeric Keypad Apple Macintosh Numeric Keypad Hayes Machill Joystick Wifner Button for life Apple Macintosh Numeric Keypad Hayes Machill Joystick Wifner Button for life Cor imagewriter Kensington Strafer Pack Kensington Surge Protector Kensington Surge Protector Kensington Syrgem Saver Fan Moals MacVision                                                                                                    | \$74.00° (1.50)<br>37.00° (1.50)<br>74.00° (2.50)<br>31.00° (1.50)<br>8.25° (1.50)<br>\$4.00° (3.00)<br>33.47° (2.50)<br>56.97° (1.50)<br>203.00° (3.00)                                                                                                    | ■ Tandoon TM 100-2 Full Height DS/ DD Onves<br>Taligense 25MB Extremal Height DS/ DD Onves<br>with 60MB Tape Backup<br>■ Teac ED 55-8 Half Height DSD Onves<br>■ Teac II.2MB Half Height DSA Drive for AT<br>HEIGHT DISK DISK DISK DISK DISK DISK DISK DISK                                                                                                    | 93.00° (2.20)<br>1.375.00° (51.30)<br>90.00° (1.94)<br>110.00° (2.40)<br>RDS<br>1199.00° (2.50)<br>120.00° (2.50)<br>175.00° (2.50)<br>69.00° (2.50)                                                                                                    | Hercules Monochrome Graphics Card     Paradiae Modular Graphics Card     PC Network Nercules Mono Card Clone     100% Hercules Compatible!     PC Network Color Card     Persyst Bob Card Ulira High Res Color     STB Graphix Plus II      ACCESSORIES      Brand Name DS/DD Diskettes     Guaranteed for Life! Not General                                                                                                    | 263.00° (<br>235.00° (<br>105.00° (<br>365.00° (<br>227.00° (                                                                                                    |
| **C Network 140K External Drive for Apple lin Gr Apple lin Graph External Drive for Apple lin Graph External British 185K Drive formar 5MB Femovable Drive for MAC feemar 5MB Femovable Drive for MAC feemar 5MB MAC Drive Upgrade  **BOARDS AND BUF** **ALS Z-Engine** **LST Multi I/O—2 senal / Clock filterosoft Premium Softcard lie.**                                                                                                    | 225.00° (5 00<br>320.00° (7 00<br>398.99° (10.00<br>1.350.00° (29 11<br>1,235.00° (26 6)<br>FERS<br>\$129.00° (256<br>155.00° (2.56<br>243.67° (2 5)                                                                                                    | Apple Macintosh Carrying Case Apple Macintosh Security Kit Apple Macintosh Security Kit Apple Macintosh Numeric Keypad Hayes Mash III Joystick wi Fire Button for Ite Kensington Dust Cover for MAC or imagewriter Kensington Starter Pack Kansington Surge Protector Kensington System Saver Fan  Noals MacVision Koals Kalalapad Touch Tablet                                                                                                    | \$74.00' (1.50)<br>37.00' (1.50)<br>74.00' (2.50)<br>31.00' (1.50)<br>8.25' (1.50)<br>54.00' (2.50)<br>33.47' (2.50)<br>56.97' (1.50)<br>203.00' (3.00)<br>78.00' (1.50)                                                                                                    | ▶ Tandoon TM 100-2 Full Height DS/ DD Onves<br>Tallgrass 25MB External Hard Disk 2<br>with 60MB Tape Backup<br>▶ Teac FD 55-8 Half Height DS0D Onves<br>▶ Teac 1.2MB Half Height Disk Drive for AT<br>MULTIFUNCTION CAI<br>►AST Six Pack Plus With 64K<br>AST I/O Plus II<br>AST Advantage for AT<br>►PC Network 512K Memory Board w/ DK<br>►PC Network 512K Memory Board w/ DK<br>►PC Network 512K Memory Board w/ DK                                                                                                    | 93.00° (2.20)<br>2,375.00° (51.30)<br>90.00° (1.94)<br>110.00° (2.40)<br>RDS<br>\$199.00° (2.50)<br>120.00° (2.50)<br>375.00° (2.50)<br>69.00° (2.50)<br>99.00° (2.50)                                                                                                    | Hercules Monochrome Graphics Card     Paradise Modular Graphics Card     PC Network Horcules Mono Card Clone     100% Hercules Compatible!     PC Network Color Card     Persyst Bob Card Ultra High Res Color     STB Graphix Plus II     ACCESSORIES     Brand Name DS/DD Diskettes     Guaranteed for Left Not General     DS/DD Bulk Rate Special                                                                                                    | 263.00° (<br>235.00° (<br>105.00° (<br>365.00° (<br>227.00° (<br>\$8.95° (                                                                                                    |
| PC Network 140K External Drive for Apple file 17 Apple file 17 Apple file 18 Apple file 18 Apple file 18 Apple file 18 Apple file 18 Apple file 18 Apple file file file file file file file fi                                                                                                    | 225.00° (5 00<br>320.00° (7 00<br>398.99° (10.00<br>1.350.00° (29 11<br>1.350.00° (29 11<br>1,235.00° (26 60<br>FERS<br>\$129.00° (2.56<br>243.67° (2.56<br>55.00° (2.56                                                                                                    | Apple Macintosh Carrying Case Apple Macintosh Neuroric Keypad Apple Macintosh Numeric Keypad Hayes Machill Joystick Wifnie Button for life Apple Macintosh Numeric Keypad Hayes Machill Joystick Wifnie Button for life Cor imagewriter Kensington Sizafer Pack Kensington Sizafer Pack Kensington Sizafer Saver Fan Man Sug-R-Mod RF Modulation Man Sug-R-Mod RF Modulation                                                                                                    | \$74.00' (1.50) 37.00' (1.50) 74.00' (2.50) 31.00' (7.50) 8.25' (1.50) \$4.00' (2.00) 33.47' (2.50) 56.97' (1.50) 20.30' (3.00) 78.00' (1.50)                                                                                                    | ▶ Tandoon TM 100-2 Full Height DS; DD Onves<br>Taligensa 25MB External Hard Disk 2<br>with 60MB Tape Backup<br>▶ Teac FD 55-B Half Height DSDD Onves<br>▶ Teac 1.2MB Haif Height DsN Drive for AT<br>MULTIFUNCTION CAI<br>►AST Six Pack Plus With 64K<br>\$3<br>AST 1/0 Plus for AT<br>▶ CN Setwork 512K Memory Board wt OK<br>▶ CN Setwork 512K Memory Board wt OK<br>▶ CN Setwork 512K Memory Board wt OK<br>▶ CN Setwork 512K Memory Board wt OK<br>▶ CN Setwork 512K Memory Board wt OK                                                                                                    | 93.00° (2.20)<br>2.375.00° (51.30)<br>90.00° (1.94)<br>110.00° (2.40)<br>RDS<br>119.00° (2.50)<br>375.00° (2.50)<br>69.00° (2.50)<br>99.00° (2.50)<br>dard                                                                                                    | Hercules Monochrome Graphics Card     Paradise Modular Graphics Card     PC Network Hercules Mono Card Clone     100% Hercules Compatible!     PC Network Color Card     Persyst Bob Card Ulira High Res Color     STB Graphic Plus II      ACCES ORIES     Pland Name DS/DD Diskettes     Guaranteed for Lifet Not Genenc!     DS/DD Bulk Rate Special     Packaged in 50 with sieeves and labels     Packaged in 50 with sieeves and labels                                                                                                    | 263.00° (<br>235.00° (<br>105.00° (<br>365.00° (<br>227.00° (<br>\$8.95° (                                                                                                    |
| **C Network 140K External Drive for Apple life 16 Apple life 16 Apple li | 225.00° (5.00<br>320.00° (7.00<br>338.99° (10.00<br>1.350.00° (29.10<br>1.355.00° (29.10<br>1.235.00° (26.60<br>FERS<br>\$129.00° (2.50<br>243.67° (2.50<br>55.00° (2.50<br>96.90° (2.50                                                                                                    | Apple Macintosh Carrying Case Apple Macintosh Security Mil Apple Macintosh Numeric Keppad Hayes Machill Joystick wifere Button for the Kensington Dust Cover for MAC or imagewrite Kensington Starter Pack Kensington Starter Pack Kensington System Saver Fan Phoals MacVision Koals MacRison Koals MacRison Phoelitor Apple Mark Sup-R-Mod RF Modulation PC Network Cooling Fan with Surge PC Network Cooling Fan with Surge                                                                                                    | \$74.00' (1.50)<br>37.00' (1.50)<br>74.00' (2.50)<br>31.00' (1.50)<br>8.25' (1.50)<br>54.00' (2.50)<br>33.47' (2.50)<br>56.97' (1.50)<br>203.00' (3.00)<br>78.00' (1.50)                                                                                                    | ▶ Tandoon TM 100-2 Full Height DS/ DD Onves<br>Tallgrass 25MB External Hard Disk 2<br>with 60MB Tape Backup<br>▶ Teac F DS-5 Half Height DSDD Onves<br>▶ Teac 1.2MB Half Height Disk Drive for AT<br>MULTIFUNCTION CAI<br>► AST Six Pack Plus With 64K<br>AST 1/O Plus III<br>AST Advantage for AT<br>► PC Network 51/2K Memory Board wt DK<br>► PC Network 51/2K Memory Board wt DK<br>► PC Network 51/2K Memory Board Wt DK<br>► PC Network 51/2K Memory Board Wt DK<br>► PC Network 51/2K Memory Board Wt DK<br>► PC Network 51/2K Memory Board Wt DK<br>► PC Network 51/2K Memory Board Wt DK<br>► PC Network 51/2K Memory Board Wt DK<br>► PC Network 51/2K Memory Board Board Board Board Board Board Board Board Board Board Board Board Board Board Board Board Board Board Board Board Board Board Board Board Boar | 93.00° (2.20)<br>2,375.00° (51.30)<br>90.00° (1.94)<br>110.00° (2.40)<br>RDS<br>\$199.00° (2.50)<br>120.00° (2.50)<br>375.00° (2.50)<br>99.00° (2.50)<br>99.00° (2.50)<br>99.00° (2.50)<br>99.00° (2.50)                                                                                                    | Hercules Monochrome Graphics Card     Paradise Modular Graphics Card     PC Network Horcules Mono Card Clone     100% Hercules Compatible!     PC Network Color Card     Persyst Bob Card Ultra High Res Color     STB Graphix Plus II      ACCESSORIES     Brand Name DS/DD Diskettes     Guaranteed for Life! Not Genenc!     DS/DD Bulk Rate Special     Packaged in 50 with sieeves and labels     Guaranteed for Life!                                                                                                    | 263.00° (<br>235.00° (<br>105.00° (<br>80.00° (<br>365.00° (<br>227.00° (<br>\$8.95° (                                                                                                    |
| PC Network 140K External Drive for Apple file 17 Apple file 17 Apple file 18 App External Drive 18 Apple file 18 Apple file 18 Apple file 18 Apple file 18 Apple file file file file file file file fi                                                                                                    | 225.00° (5 0) 320.00° (7 0) 328.99° (10 0) 1.350.00° (29 1) 1.350.00° (26 6) FERS \$129.00° (2.5) 155.00° (2.5) 243.67° (2.5) 55.00° (2.5) 78.00° (2.5)                                                                                                    | Apple Macintosh Carrying Case Apple Macintosh Numeric Reypad Apple Macintosh Numeric Reypad Hopes Macintosh Numeric Reypad Hopes Macintosh Numeric Reypad Hopes Macintosh Numeric Reypad Hopes Macintosh Numeric Reypad Hopes Macintosh Numeric Revision Hopes Macintosh Numeric Revision Hopes Macintosh | \$74.00' \(\begin{array}{c} \text{15.00} \) 37.00' \(\text{15.00} \) 37.00' \(\text{15.00} \) 74.00' \(\text{25.00} \) 31.00' \(\text{15.00} \) 8.25' \(\text{15.00} \) 56.97' \(\text{15.00} \) 203.00' \(\text{15.00} \) 203.00' \(\text{15.00} \) 25.00' \(\text{25.00} \)                                                                                                    | ▶ Tandoon TM 100-2 Full Height DS; DD Onies Taligensa 25MB External Hard Disk 2 with 60MB Tage Backup Pieac FD 55-8 Half Height DSD Onies 1 Teac 1.2MB Half Height DSD Onies 1 Teac 1.2MB Half Height Disk Drive for AT MULTIFUNCTION CAI 1 MULTIFUNCTION CAI 1 AST 1/0 Plus II AST Advantage for AT PEC Network 512K Memory Board wt OK 1 PC Network 512K Memory Board wt OK 1 PC Network 5                                                                                                    | 93.00° (2.20)<br>93.75.00° (51.30)<br>90.00° (1.94)<br>1110.00° (2.40)<br>RDS<br>199.00° (2.50)<br>375.00° (2.50)<br>69.00° (2.50)<br>69.00° (2.50)<br>69.00° (2.50)<br>69.00° (2.50)<br>69.00° (2.50)                                                                                                    | Hercules Monochrome Graphics Card     Paradise Modular Graphics Card     PC Network Hercules Mono Card Clone     100% Hercules Compatible!     PC Network Color Card     Persyst Bob Card Ulira High Res Color     STB Graphic Plus II      ACCES ORIES     Pand Name DS/DD Diskettes     Guaranised for Lifet Not Genenc!     PDS/DD Bulk Rate Special     Packaged in 50 with sleeves and labels     Guaranised for Lifet     PC Network Replacement 130 Watt                                                                                                    | 263.00° (<br>235.00° (<br>105.00° (<br>80.00° (<br>365.00° (<br>227.00° (<br>\$8.95° (<br>.79° ea                                                                                                    |
| PC Network 140K External Drive for Apple life 1618 K Drive 18ans Elite 1163K Drive 18ans Elite 1163K Drive 18ans Elite 1163K Drive 18ans Elite 11652K Drive 18ans Elite 11652K Drive 18ans Elite 11652K Drive 18ans Elite 1163K Drive Upgrade 200 MB MAC Drive Upgrade 200 MB MAC Drive Upgrade 200 MB MAC Drive Upgrade 200 MB MAC Drive Upgrade 200 MB MB MB MB MB MB MB MB MB MB MB MB MB                                                                                                    | 225.00° (5.0) 320.00° (7.0) 398.99° (10.0) 1,350.00° (29.1) 1,350.00° (29.1) 1,235.00° (26.6) FERS \$129.00° (2.5) 243.67° (2.5) 55.00° (2.5) 55.00° (2.5) 78.00° (2.5) 78.00° (2.5)                                                                                                    | Apple Macintosh Carrying Case Apple Macintosh Security Mi Apple Macintosh Numeric Keppad Hayes Machill Joystick wifer Button for the Kensington Dust Cover for MAC or imagewrite Kensington Starter Pack Kensington Starter Pack Kensington System Saver Fan Phobals MacVision Koals MacRison System Saver Fan Phobals MacVision Coals MacRison System Saver Fan Phobals MacVision PC Network Cooling Fan with Surge Protector & Dual Outlets PC Network SSDO Disekters (Box of 10,                                                                                                    | \$74.00' (1.50) 37.00' (1.50) 37.00' (1.50) 74.00' (2.50) 31.00' (1.50) 8.25' (1.50) 54.00' (3.00) 33.47' (2.50) 56.97' (1.50) 203.00' (3.00) 78.00' (1.50) 44.00' (1.50) 25.00' (2.50) 7.95' (1.50) 25.00' (2.50) (2.50) 7.95' (1.50)                                                                                                    | ▶ Tandoon TM 100-2 Full Height DS/ DD Onves<br>Tallgrass 25MB External Interfact Disk 2<br>with 60MB Tape Backup<br>▶ Teac FD 55-B Half Height DS0D Onves<br>▶ Teac 1.2MB Half Height Disk Drive for AT<br>MULTIFUNCTION CAI<br>▶ AST Six Pack Plus With 64K<br>AST MO Plus II<br>AST Advantage for AT<br>▶ C Network 512K Memory Board wt OK<br>FUll Six Pack Features — Game Port Stan<br>Drect Import from Tawan at a Fabulous<br>2 year Warranty—Money back Guarantee<br>▶ C Network 10 Plus II Close<br>2 year Warranty—Money back Guarantee                                                                                                    | 93.00° (2.20)<br>2,375.00° (51.30)<br>90.00° (1.94)<br>110.00° (2.40)<br>RDS<br>\$199.00° (2.50)<br>120.00° (2.50)<br>375.00° (2.50)<br>99.00° (2.50)<br>99.00° (2.50)<br>99.00° (2.50)<br>99.00° (2.50)                                                                                                    | ► Hercules Monochrome Graphics Card Paradise Modular Graphics Card  ►PC Network Hercules Mono Card Clone 100% + Nercules Compatible!  ►PC Network Color Card Persyst Bob Card Ultra High Res Color  ►STB Graphix Plus II  ACCESSORIES  ►Brand Name DS/DD Diskettes Guaranised for Life! Not General  ►DS/DD Bulk Rate Special  Packaged in 50 with sieeves and läbels Guaranised for Life!  ►PC Network Replacement 130 Watt  IBM-PC Power Supply—Gives your PC II Capacity sa m XT Good for add in Tage                                                                                                    | 263.00° (<br>235.00° (<br>105.00° (<br>80.00° (<br>365.00° (<br>227.00° (<br>\$8.95° (<br>.79° ea                                                                                                    |
| PC Network 140K External Drive for Apple file 173 Apple file 173 KD Crive Rana Elite 132 KD Drive Rana Elite 132 KD Drive Rana Elite 132 KD Drive Rana Elite 1852 KD Drive Romar SMB AMAC Drive Upgrade Recmar SMB AMAC Drive Upgrade BOARDS AND BUF ALS Z-Engine AST Aults 170—2 senal Clock Microsoft Premium Softcard Ile Microtek Dumping GX Drange Micro Grappier Driven KD Rebook Z 800 Card Drives Rangher PC Network Z 800 Card Quadram APPCIG Graphics Interface                                                                                                    | 225.00° (5.0) 320.00° (7.0) 3398.99° (7.0) 1,350.00° (29.1) 1,350.00° (29.1) 1,235.00° (26.6)  FERS \$129.00° (2.5) 243.67° (2.5) 55.00° (2.5) 96.90° (2.5) 35.00° (2.5) 35.00° (2.5)                                                                                                    | Apple Macintosh Carrying Case Apple Macintosh Neuroric Keypad Apple Macintosh Numeric Keypad Hoyes Machill Joystick wifner Button for ite of ite or imagewriter Kensington Surge Protector Kensington Surge Protector Kensington Surge Protector Kensington Surge Protector Kensington Surge Protector Kensington Surge Protector Mas Nus-R-Mod RF Modulation Hosal Machilla Surge Protector & Dual Outline Singe Protector & Dual Outline Singe Protector & Dual Outline Singe Protector & Dual Outline Singe Protector & Dual Outline Singe Protector & Dual Outline Singe Protector & Machilla Singe Protector & Machilla Singe Protector & Machilla Singe Protector & Machilla Singe Protector & Machilla Singeles                                                                                                    | \$74.00' \(\begin{array}{c} \text{15.00} \) 37.00' \(\text{15.00} \) 37.00' \(\text{15.00} \) 74.00' \(\text{25.00} \) 31.00' \(\text{15.00} \) 8.25' \(\text{15.00} \) 56.97' \(\text{15.00} \) 203.00' \(\text{15.00} \) 203.00' \(\text{15.00} \) 25.00' \(\text{25.00} \)                                                                                                    | ▶ Tandoon TM 100-2 Full Height DS) DD Onies Taligensa 25MB External III Full The SMB 25 with 60MB Tage Backup ▶ Teac FD 55-B Half Height DSDD Onies ▶ Teac 1.2MB Haif Height DSD Onies ▶ Teac 1.2MB Haif Height DsN Drive for AT  MULTIFUNCTION CAI  ▶ AST Six Pack Plus With 64K  \$ AST 1/O Plus II  AST Advantage for AT ▶ CN Network 512K Memory Board wt 0K ▶ CN Network 512K Memory Board wt 0K ▶ CN Extra 512K Memory Board wt 0K ▶ CHU 50 Pack Features — Game Port Stan Direct Import from Tanwan at a Fabulous 2 paw Warranty—Money back Guarantee ▶ CN Retwork 1/O Plus II Clone ScriPair Gamer Clock Standard                                                                                                    | 93.00" (2.20)<br>.375.00" (51.30"<br>90.00" (1.94)<br>110.00" (2.40)<br>RDS<br>5199.00" (2.50)<br>120.00" (2.50)<br>120.00" (2.50)<br>99.00" (2.50)<br>99.00" (2.50)<br>99.00" (2.50)                                                                                                    | Hercules Monochrome Graphics Card     Paradise Modular Graphics Card     PC Network Hercules Mono Card Clone     100% Hercules Compatible!     PC Network Color Card     Persyst Bob Card Ultra High Res Color     STB Graphix Plus II      ACCESSORIES     Brand Name DS/DD Diskettes     Guaranteed for Left Not General     DS/DD Bulk Rate Special     Packaged in 50 with sieeves and iabels     Guaranteed for Left Not General     PC Network Replacement 130 Watt     IBM-PC Power Supply—Gives your PC II     Capacity as an XT Good for add in Tape     (without need for a Ingglack writil and III)                                                                                                    | 263.00° (<br>235.00° (<br>105.00° (<br>80.00° (<br>365.00° (<br>227.00° (<br>\$8.95° (<br>.79° ea                                                                                                    |
| PC Network 140K External Drive for Apple III or Apple III | 225.00° (5.0) 320.00° (7.0) 339.39° (7.0) 1,350.00° (29.1) 1,350.00° (26.6)  FERS \$129.00° (25.6) 155.00° (25.6) 5243.67° (25.6) 55.00° (25.6) 62.00° (25.6) 88.00° (25.6)                                                                                                    | Apple Macintosh Carrying Case Apple Macintosh Security Mil Apple Macintosh Numeric Keppad Hyes Machill Joystick wifer Button for Ite Kensington Dust Cover for MAC or imagewrite Kensington Starter Pack Kensington Starter Pack Kensington System Saver Fan PKOAla MacVision Challe Mac System Saver Fan PKOAla MacVision PC Network Cooling Fan with Surge Protector & Dual Outlets PC Network SSDO Diskettes (Box of 10) PC Network Macintosh Diskettes Includes Fire Fligh & Hic Case                                                                                                    | \$74.00' (1.50) 37.00' (1.50) 37.00' (1.50) 74.00' (2.50) 31.00' (1.50)  8.25' (1.50) 54.00' (3.00) 33.47' (2.50) 56.97' (1.50) 203.00' (3.00) 78.00' (1.50) 44.00' (1.50) 25.00' (2.50) 0) 7.95' (1.50) 21.95' (1.50)                                                                                                    | ▶ Tandoon TM 100-2 Full Height DS/ DD Onves<br>Tallgrans 25MB External Interfact Disk 2<br>with 60MB Tape Backup<br>▶ Teac FD 55-B Half Height DSxD Onves<br>▶ Teac 1.2MB Half Height Disk Drive for AT<br>MULTIFUNCTION CAI<br>▶ AST Six Pack Plus With 64K<br>AST IXO Plus II<br>AST Advantage for AT<br>▶ CR Network 512K Memory Board wt OK<br>FUI Six Pack Foatures — Game Port Stan<br>Drect Import from Tawan at a Fabulous<br>2 year Warranty—Money back Gurantee<br>PC Network 10 Plus II Close<br>SeriPari Gamet Clock Standard<br>Ouddrain Improved Quadoord wt OK                                                                                                    | 93.00" (2.20)<br>.375.00" (51.30)<br>90.00" (1.94)<br>110.00" (2.40)<br>RDS<br>1199.00" (2.50)<br>120.00" (2.50)<br>375.00" (2.50)<br>93.00" (2.50)<br>93.00" (2.50)<br>94.00" (2.50)<br>95.00" (2.50)<br>170.00" (2.50)                                                                                                    | Hercules Monochrome Graphics Card     Paradise Modular Graphics Card     PC Network Hercules Mono Card Clone     100% Hercules Compatible!     PC Network Color Card     Persyst Bob Card Ultra High Res Color     STB Graphix Plus II     ACCESSORIES     Brand Name DS/DD Diskettes     Guaranised for Life! Not General     PoS/DD Bulk Rate Special     Packaged in 50 with sieeves and läbels     Guaranised for Life!     PC Network Replacement 130 Watt     IBM-PC Power Supply—Gries your PC II     Capacity sa mXT Good for add in Tage     (without need for a pinglyback unit) and     capacity disk drives.                                                                                                    | 263.00° ( 235.00° ( 105.00° ( 80.00° ( 80.00° ( 227.00° ( \$8.95° ( .79° ea  82.00° ( he same Drives large                                                                                                    |
| C Network 140K External Drive for Apple III or Apple III  | 225.00° (5.0) 320.00° (7.0) 339.39° (7.0) 1,350.00° (29.1) 1,350.00° (26.6)  FERS \$129.00° (25.6) 155.00° (25.6) 5243.67° (25.6) 55.00° (25.6) 62.00° (25.6) 88.00° (25.6)                                                                                                    | Apple Macintosh Carrying Case Apple Macintosh Security Mil Apple Macintosh Numeric Keppad Hyes Machill Joystick wifer Button for Ite Kensington Dust Cover for MAC or imagewrite Kensington Starter Pack Kensington Starter Pack Kensington System Saver Fan PKOAla MacVision Challe Mac System Saver Fan PKOAla MacVision PC Network Cooling Fan with Surge Protector & Dual Outlets PC Network SSDO Diskettes (Box of 10) PC Network Macintosh Diskettes Includes Fire Fligh & Hic Case                                                                                                    | \$74.00' (1.50) 37.00' (1.50) 37.00' (1.50) 74.00' (2.50) 31.00' (1.50)  8.25' (1.50) 54.00' (3.00) 33.47' (2.50) 56.97' (1.50) 203.00' (3.00) 78.00' (1.50) 44.00' (1.50) 25.00' (2.50) 0) 7.95' (1.50) 21.95' (1.50)                                                                                                    | ▶ Tandoon TM 100-2 Full Height DS) DD Onies Taligensa 25MB External III Full The SMB 25 with 60MB Tage Backup ▶ Teac FD 55-B Half Height DSDD Onies ▶ Teac 1.2MB Haif Height DSD Onies ▶ Teac 1.2MB Haif Height DsN Drive for AT  MULTIFUNCTION CAI  ▶ AST Six Pack Plus With 64K  \$ AST 1/O Plus II  AST Advantage for AT ▶ CN Network 512K Memory Board wt 0K ▶ CN Network 512K Memory Board wt 0K ▶ CN Extra 512K Memory Board wt 0K ▶ CHU 50 Pack Features — Game Port Stan Direct Import from Tanwan at a Fabulous 2 paw Warranty—Money back Guarantee ▶ CN Retwork 1/O Plus II Clone ScriPair Gamer Clock Standard                                                                                                    | 93.00" (2.20)<br>.375.00" (51.30"<br>90.00" (1.94)<br>110.00" (2.40)<br>RDS<br>5199.00" (2.50)<br>120.00" (2.50)<br>120.00" (2.50)<br>99.00" (2.50)<br>99.00" (2.50)<br>99.00" (2.50)                                                                                                    | Hercules Monochrome Graphics Card     Paradise Modular Graphics Card     PC Network Horcules Mono Card Clone     100% Hercules Compatible!     PC Network Color Card     Persyst Bob Card Ultra High Res Color     STB Graphix Plus II      ACCESSORIES     Brand Name DS/DD Diskettes     Guaranteed for Life! Not Genenc!     DS/DD Bulk Rate Special     Packaged in 50 with sieeves and labels     Guaranteed for Life!     PC Network Replacement 130 Watt     IBM-PC Power Supply-Gives your PC II     Capacity as an XT Good for add in Tape     (without need for a prigyptack unit) and     capacity disk dimes     SWAP PC Documate. Keyboard Templates                                                                                                    | 263.00° ( 235.00° ( 105.00° ( 365.00° ( 365.00° ( 227.00° ( 3895° ( 79° ea 82.00° ( Drives large                                                                                                    |
| C Network 140K Esternal Drive for Apple III of Apple III of Apple III  | 225.00° (5.0) 320.00° (7.0) 339.39° (7.0) 1,350.00° (29.1) 1,350.00° (26.6)  FERS \$129.00° (25.6) 155.00° (25.6) 5243.67° (25.6) 55.00° (25.6) 62.00° (25.6) 88.00° (25.6)                                                                                                    | Apple Macintosh Carrying Case Apple Macintosh Security Mit Apple Macintosh Numeric Keppad Hyes Machill Joystick wiFire Button for Ite Kensington Dust Cover for MAC or imagewrite Kensington Starter Pack Kensington Starter Pack Kensington System Saver Fan Phobals MacVision Chala MacVision Phote Mac Mac Mac Mac Mac Mac Mac Mac Mac Mac                                                                                                    | \$74.00' \(\frac{1}{1}\) 50\\ 37.00' \(\frac{1}{1}\) 50\\ 37.00' \(\frac{1}{1}\) 50\\ 74.00' \(\frac{2}{5}\) \(31.00'\) \(\frac{1}{5}\) 00\\ 8.25' \(\frac{1}{5}\) 00\\ 33.47' \(\frac{2}{5}\) \(56.97'\) \(\frac{1}{5}\) 00\\ 78.00' \(\frac{1}{5}\) 00\\ 78.00' \(\frac{1}{5}\) 00\\ 23.00' \(\frac{1}{5}\) 00\\ 25.00' \(\frac{2}{5}\) \(\frac{1}{5}\) \(\frac{1}\) \(\frac{1}\) \(\frac{1}\  | ▶ Tandoon TM 100-2 Full Height DS/ DD Onves<br>Tallgrans 25MB External Interfact Disk 2<br>with 60MB Tape Backup<br>▶ Teac FD 55-B Half Height DSxD Onves<br>▶ Teac 1.2MB Half Height Disk Drive for AT<br>MULTIFUNCTION CAI<br>▶ AST Six Pack Plus With 64K<br>AST IXO Plus II<br>AST Advantage for AT<br>▶ CR Network 512K Memory Board wt OK<br>FUI Six Pack Foatures — Game Port Stan<br>Drect Import from Tawan at a Fabulous<br>2 year Warranty—Money back Gurantee<br>PC Network 10 Plus II Close<br>SeriPari Gamet Clock Standard<br>Ouddrain Improved Quadoord wt OK                                                                                                    | 93.00" (2.20)<br>.375.00" (51.30)<br>90.00" (1.94)<br>110.00" (2.40)<br>RDS<br>1199.00" (2.50)<br>120.00" (2.50)<br>375.00" (2.50)<br>93.00" (2.50)<br>93.00" (2.50)<br>94.00" (2.50)<br>95.00" (2.50)<br>170.00" (2.50)                                                                                                    | Hercules Monochrome Graphics Card     Paradise Modular Graphics Card     PC Network Hercules Mono Card Clone     100% Hercules Compatible!     PC Network Color Card     Persyst Bob Card Ultra High Res Color     STB Graphix Plus II     ACCESSORIES     Brand Name DS/DD Diskettes     Guaranised for Life! Not General     PoS/DD Bulk Rate Special     Packaged in 50 with sieeves and läbels     Guaranised for Life!     PC Network Replacement 130 Watt     IBM-PC Power Supply—Gries your PC II     Capacity sa mXT Good for add in Tage     (without need for a pinglyback unit) and     capacity disk drives.                                                                                                    | 263.00° ( 235.00° ( 105.00° ( 365.00° ( 365.00° ( 227.00° ( 3895° ( 79° ea 82.00° ( Drives large                                                                                                    |
| C Network 140K External Drive for Apple III or Apple III  | 225.00° (5.0) 320.00° (7.70) 339.39° (7.70) 1.350.00° (29.1) 1.350.00° (26.6)  FERS \$129.00° (25.6) 155.00° (25.6) 55.00° (25.6) 55.00° (25.6) 35.00° (25.6) 62.00° (25.6) 88.00° (25.6)                                                                                                    | Apple Macintosh Carrying Case Apple Macintosh Security Mit Apple Macintosh Numeric Keppad Hyes Machill Joystick wiFire Button for Ite Kensington Dust Cover for MAC or imagewrite Kensington Starter Pack Kensington Starter Pack Kensington System Saver Fan Phobals MacVision Chala MacVision Phote Mac Mac Mac Mac Mac Mac Mac Mac Mac Mac                                                                                                    | \$74.00' \(\frac{1}{1}\) 50\\ 37.00' \(\frac{1}{1}\) 50\\ 37.00' \(\frac{1}{1}\) 50\\ 74.00' \(\frac{2}{5}\) \(31.00'\) \(\frac{1}{5}\) 00\\ 8.25' \(\frac{1}{5}\) 00\\ 33.47' \(\frac{2}{5}\) \(56.97'\) \(\frac{1}{5}\) 00\\ 78.00' \(\frac{1}{5}\) 00\\ 78.00' \(\frac{1}{5}\) 00\\ 23.00' \(\frac{1}{5}\) 00\\ 25.00' \(\frac{2}{5}\) \(\frac{1}{5}\) \(\frac{1}\) \(\frac{1}\) \(\frac{1}\  | ▶ Tandoon TM 100-2 Full Height DS/ DD Onves<br>Tallgrans 25MB External Interfact Disk 2<br>with 60MB Tape Backup<br>▶ Teac FD 55-B Half Height DSxD Onves<br>▶ Teac 1.2MB Half Height Disk Drive for AT<br>MULTIFUNCTION CAI<br>▶ AST Six Pack Plus With 64K<br>AST IXO Plus II<br>AST Advantage for AT<br>▶ CR Network 512K Memory Board wt OK<br>FUI Six Pack Foatures — Game Port Stan<br>Drect Import from Tawan at a Fabulous<br>2 year Warranty—Money back Gurantee<br>PC Network 10 Plus II Close<br>SeriPari Gamet Clock Standard<br>Ouddrain Improved Quadoord wt OK                                                                                                    | 93.00" (2.20)<br>.375.00" (51.30)<br>90.00" (1.94)<br>110.00" (2.40)<br>RDS<br>1199.00" (2.50)<br>120.00" (2.50)<br>375.00" (2.50)<br>93.00" (2.50)<br>93.00" (2.50)<br>94.00" (2.50)<br>95.00" (2.50)<br>170.00" (2.50)                                                                                                    | Hercules Monochrome Graphics Card     Paradise Modular Graphics Card     PC Network Horcules Mono Card Clone     100% Hercules Compatible!     PC Network Color Card     Persyst Bob Card Ultra High Res Color     STB Graphix Plus II      ACCESSORIES     Brand Name DS/DD Diskettes     Guaranteed for Life! Not Genenc!     DS/DD Bulk Rate Special     Packaged in 50 with sieeves and labels     Guaranteed for Life!     PC Network Replacement 130 Watt     IBM-PC Power Supply-Gives your PC II     Capacity as an XT Good for add in Tape     (without need for a prigyptack unit) and     capacity disk dimes     SWAP PC Documate. Keyboard Templates                                                                                                    | 263.00° ( 235.00° ( 105.00° ( 365.00° ( 365.00° ( 227.00° ( 3895° ( 79° ea 82.00° ( Drives large                                                                                                    |
| C Network 140K Esternal Drive for Apple III or Apple III  | 225.00° (5.0) 320.00° (7.0) 3398.99° (7.0) 1.350.00° (29.1) 1.350.00° (29.1) 1.325.00° (26.6) FERS \$129.00° (2.5) 155.00° (2.5) 96.90° (2.5) 35.00° (2.5) 35.00° (2.5) 88.00° (2.5) 88.00° (2.5) 140.00° (2.5)                                                                                                    | Apple Macintosh Carrying Case Apple Macintosh Neuroric Keypad Apple Macintosh Numeric Keypad Hayes Machild Joystick wifner Button for file Kensington Dust Cover for MAC or imagewriter Kensington Surge Protector Kensington Surge Protector Kensington Surge Protector Kensington Surge Protector Kensington Surge Protector Kensington Surge Protector Man Sup-R-Mod RF Modulation Photosis MacVision Mar Sup-R-Mod RF Modulation Photosis MacVision Mar Sup-R-Mod RF Modulation Photosis MacVision Mar Sup-R-Mod RF Modulation Photosis MacVision New MacVision Photosis MacVision Photosis MacVision New MacVision Photosis MacVision New MacVision New MacVision Photosis MacVision New MacVision New MacV | \$74.00' \(\begin{array}{cccccccccccccccccccccccccccccccccccc                                                                                                    | ▶ Tandoon TM 100-2 Eult Height DS/ DD Onves<br>Tallgrans 25MB External Hard Disk 2<br>with 60MB Tape Backup<br>▶ Teac ED 55-8 Half Height DS/D Onves<br>▶ Teac 12MB Half Height Ds/D Onves<br>▶ Teac 12MB Half Height Ds/D Onves<br>▶ Teac 12MB Half Height Ds/D Onves<br>AST 10 Plus II<br>AST 3 Advantage for AT<br>▶ PC Network 31/2 Memory Board wt OK<br>▶ PC Network 31/2 Memory Board wt OK<br>▶ PC Network 31/2 Memory Board wt OK<br>▶ PC Network 31/2 Memory Board wt OK<br>▶ PC Network 31/2 Memory Board wt OK<br>▶ PC Network 31/2 Memory Board wt OK<br>▶ PC Network 31/2 Memory Board wt OK<br>▶ PC Network 31/2 Memory Board wt OK<br>■ PC Network 10/2 Plus I Olone<br>Serbard Gamed (Dock 5 an again<br>Ouddrain Improved Quadrooard wt OK<br>Tecmar Captain Mutifunction Card wt OK                                                                                                    | 93.00" (2.20) 3.375.00" (51.30) 90.00" (1.94) 110.00" (2.40)  RDS 1199.00" (2.50) 375.00" (2.50) 90.00" (2.50) 90.00" (2.50) 90.00" (2.50) 170.00" (2.50) 170.00" (2.50)                                                                                                    | Hercules Monochrome Graphics Card     Paradise Modular Graphics Card     PC Network Hercules Mono Card Clone     100% Hercules Compatible!     PC Network Color Card     Persyst Bob Card Ultra High Res Color     STB Graphix Plus II.     ACCESSORIES     Brand Name DS/DD Disk ettes     Guaranteed for Lifet Not Genenct     DIS/DD Bulk Rate Special     Packaged in 50 with seeves and läbels     Guaranteed for Lifet     PC Network Replacement 130 Watt     IBM-PC Power Supply-Gives your PC II     Capacity sa mX Cood for add in Tage     (without need for a pinglyback whill and     capacity disk drives     SNA PC Doucumale. Keyboard Templates     for Lotus/DBase/Multimate and others (                                                                                                    | 263.00° ( 235.00° ( 105.00° ( 365.00° ( 365.00° ( 227.00° ( 3895° ( 79° ea 82.00° ( Drives large                                                                                                    |
| C Network 140K External Drive for Apple III or Apple III  | 225.00° (50) 320.00° (70) 339.99° (70) 1,350.00° (29) 1,335.00° (29) 1,235.00° (26) 5155.00° (25) 555.00° (25) 555.00° (25) 555.00° (25) 562.00° (25) 62.00° (25) 62.00° (25) 104.00° (25)                                                                                                    | Apple Macintosh Carrying Case Apple Macintosh Security Mit Apple Macintosh Numeric Keppad Hyes Machill Joystick wiFire Button for Ite Kensington Dust Cover for MAC or imagewrite Kensington Starter Pack Kensington Starter Pack Kensington System Saver Fan Phobals MacVision Chala MacVision Phote Mac Mac Mac Mac Mac Mac Mac Mac Mac Mac                                                                                                    | \$74.00' \( \) \( \) \( \  | ▶ Tandoon TM 100-2 Eult Height DS/ DD Onves<br>Tallgrans 25MB External Hard Disk 2<br>with 60MB Tape Backup<br>▶ Teac ED 55-8 Half Height DS/D Onves<br>▶ Teac 12MB Half Height Ds/D Onves<br>▶ Teac 12MB Half Height Ds/D Onves<br>▶ Teac 12MB Half Height Ds/D Onves<br>AST 10 Plus II<br>AST 3 Advantage for AT<br>▶ PC Network 31/2 Memory Board wt OK<br>▶ PC Network 31/2 Memory Board wt OK<br>▶ PC Network 31/2 Memory Board wt OK<br>▶ PC Network 31/2 Memory Board wt OK<br>▶ PC Network 31/2 Memory Board wt OK<br>▶ PC Network 31/2 Memory Board wt OK<br>▶ PC Network 31/2 Memory Board wt OK<br>▶ PC Network 31/2 Memory Board wt OK<br>■ PC Network 10/2 Plus I Olone<br>Serbard Gamed (Dock 5 an again<br>Ouddrain Improved Quadrooard wt OK<br>Tecmar Captain Mutifunction Card wt OK                                                                                                    | 93.00° (2.20)<br>375.00° (51.30)<br>90.00° (1.94)<br>110.00° (2.40)<br>RDS<br>1199.00° (2.50)<br>375.00° (2.50)<br>99.00° (2.50)<br>99.00° (2.50)<br>485.00° (2.50)<br>170.00° (2.50)<br>170.00° (2.50)<br>170.00° (2.50)<br>170.00° (2.50)                                                                                                    | Hercules Monochrome Graphics Card     Paradise Modular Graphics Card     PC Network Horcules Mono Card Clone     100% Hercules Compatible!     PC Network Color Card     Persyst Bob Card Ultra High Res Color     STB Graphix Plus II      ACCESSORIES     Brand Name DS/DD Diskettes     Guaranteed for Life! Not Genenc!     DS/DD Bulk Rate Special     Packaged in 50 with sieeves and labels     Guaranteed for Life!     PC Network Replacement 130 Watt     IBM-PC Power Supply-Gives your PC II     Capacity as an XT Good for add in Tape     (without need for a prigyptack unit) and     capacity disk dimes     SWAP PC Documate. Keyboard Templates                                                                                                    | 263.00° (235.00° (105.00° (105 |
| C Network 140K Esternal Drive for Apple III or Apple III or Apple III or Apple III ana Elite I 153K Drive Iana Elite I 155K Drive Iana Elite II 55K Drive Iana Elite II 55K Drive Ior MAC Germar SMB MAC Drive Upgrade  BOARDS AND BUF  LS Z-Engine  SST Multi IV 0—2 senali Clock Idecasoft Premium Softcard III idecasoft Drivingi (ISK Idecasoft Drivingi (ISK Idecasoft Dr | 225.00° (5.0) 320.00° (7.0) 320.00° (7.0) 339.89° (7.0) 1.350.00° (29.1) 1.350.00° (29.1) 1.235.00° (26.6) FERS \$129.00° (2.5) 155.00° (2.5) 155.00° (2.5) 98.90° (2.5) 35.00° (2.5) 88.00° (2.5) 88.00° (2.5) 140.00° (2.5)                                                                                                    | Apple Macintosh Carrying Case Apple Macintosh Security Mi Apple Macintosh Numeric Keypad In Apple Macintosh Numeric Keypad In Apple Macintosh  | \$74.00' \(\begin{array}{c} \text{15.01} \) 37.00' \(\text{15.01} \) 37.00' \(\text{15.01} \) 37.00' \(\text{15.01} \) 31.00' \(\text{15.01} \) 8.25' \(\text{15.01} \) 56.00' \(\text{15.01} \) 56.97' \(\text{15.01} \) 203.00' \(\text{30.00'} \) 33.47' \(\text{25.01} \) 25.00' \(\text{25.00'} \) (25.00' \(\text{25.00'} \) (25.00' \(\text{25.00'} \) (25.00' \\\\\\\\\\\\\\\\\\\\\\\\\\\\\\\\\\\                                                                                                    | ▶ Tandoon TM 100-2 Eult Height DS) DD Ones Taligenss 25MB External III Fall To Sk 2 with 60MB Tage Backup ▶ Teac FD 55-B Half Height DSDD Ones ▶ Teac 1.2MB Haif Height DSD Dress ▶ Teac 1.2MB Haif Height DSD Dress ▶ Teac 1.2MB Haif Height DSD Dress ▶ Teac 1.2MB Haif Height DSD Dress ▶ Teac 1.2MB Haif Height DSD Dress ▶ Tack Plus With 64K  ♣ AST 10 Plus II Cone ▶ PC Network 512K Memory Board wt 0K ▶ PC Network 512K Memory Board wt 0K ▶ PC Network 512K Memory Board wt 0K ▶ PC Metwork 512K Memory Board wt 0K ▶ PC Network 512K Memory Board wt 0K ▼ Full 50 Pack Features — Game Port Stan Direct Import from Tanana 1a Fabulous 2 year Warranty—Money back Guarantee ▶ PC Network 10 Plus II Cone SetPair Gamet Clock Standard Ouddram Improved Quadroard wt 0K Tecmar Captain Multifunction Card wt 0K                                                                                                    | 93.00° (2.20)<br>93.00° (51.30')<br>90.00° (1.94)<br>110.00° (2.40)<br>RDS<br>6199.00° (2.50)<br>120.00° (2.50)<br>120.00° (2.50)<br>99.00° (2.50)<br>99.00° (2.50)<br>99.00° (2.50)<br>99.00° (2.50)<br>170.00° (2.50)<br>170.00° (2.50)<br>170.00° (2.50)<br>170.00° (2.50)<br>170.00° (2.50)                                                                                                    | Hercules Monochrome Graphics Card Paradise Modular Graphics Card     PPC Network Horcules Mono Card Clone 100% Hercules Compatible!     PPC Network Color Card     Persyst Bob Card Ultra High Res Color     STB Graphix Plus II     ACCESSORIES     Brand Name DS/DD Diskettes     Guaranteed for Life! Not Genenc!     DS/DD Bulk Rate Special     Packaged in 50 with sleeves and labels     Guaranteed for Life!     PPC Network Replacement 130 Watt     IBM-PPC Power Supply-Gives your PC II     Capacity as an XT Good for add in Tape     (without need for a prigypack until and capacity disk dimes     SMA PC Documate. Keyboard Templates     for Lolus/DBase/Multimate and others (     SYSTEMS                                                                                                    | 263.00° ( 235.00° ( 235.00° ( 365.00° ( 365.00° ( 227.00° ( 3895° ( .79° ea 82.00° ( 646.5 each)  Whole                                                                                                    |
| PC Network 140K External Drive for Apple lie for Apple lie for Apple lie for Apple lie for Apple lie for Apple lie for Apple lie for Apple lie for Apple lie for Apple lie for Apple lie for Apple lie for Apple for Apple for App | 225.00° (5.0) 320.00° (7.0) 3398.99° (7.0) 1.350.00° (29.1) 1.350.00° (29.1) 1.325.00° (26.6) FERS \$129.00° (2.5) 155.00° (2.5) 96.90° (2.5) 96.90° (2.5) 96.90° (2.5) 180.00° (2.5) 140.00° (2.5) 140.00° (2.5)                                                                                                    | Apple Macintosh Carrying Case Apple Macintosh Carrying Case Apple Macintosh Numeric Reypad Hopse Macintosh Numeric Reypad Hopse Macintosh Numeric Reypad Hopse Macintosh Numeric Reypad Hopse Macintosh Numeric Reypad Hopse Macintosh Numeric Reypad Hopse Macintosh Numeric Pack Kensington Surge Protector Kensington Surge Protector Kensington Surge Protector Kensington Surge Protector Hosal MacVision Hopse Macintosh Numeric Pack Hosal MacVision Hopse Macintosh Numeric Pack Hopse Numeric Reypad Hopse Numeric Reypad Hopse Numeric Reypa | \$74.00' \( \) \( \) \( \  | ▶ Tandoon TM 100-2 E UIT Height DS; DD Onves Taligenas 2-SMB External Hard Disk 2 with 60MB Tape Backup → Teac 1.2 MB Harl Height DSxD Onves → Teac 1.2 MB Hait Height Disk Drive for AT      ■ MULTIFUNCTION CAI      ▶ AST Six Pack Plus With 64K     AST 1/0 Plus II      AST 4 divantage for AT      ▶ PC Network 512K Memory Board w/ 0K     Full Six Pack Feltures — Game Port Stan Direct Import from Tainan at a Fabilities     ↑ 2 year Warranty—Money back Guarantee     ★ SeriPair Game Diock Standard OX     Tecmar Captain Multifunction Card w/ 0K  Apple Macintosh Base Systems  CCC  Apple Macintosh Base Systems                                                                                                    | 93.00° (2.20) 375.00° (51.30) 90.00° (1.94) 110.00° (2.40)  RDS 199.00° (2.50) 375.00° (2.50) 99.00° (2.50) 99.00° (2.50) 461.00° (2.50) 170.00° (2.50) 170.00° (2.50) 170.00° (2.50) 170.00° (2.50)  MPLETE Wholesale CALL                                                                                                    | Hercules Monochrome Graphics Card     Paradise Modular Graphics Card     PC Network Hercules Monot Card Clone     100% Hercules Compatible!     PC Network Color Card     Persyst Bob Card Ultra High Res Color     STB Graphik Plus II     ACCESSORIES     Brand Name DS/DD Diskettes     Guaranteed for Left Not General     Postaged in 50 with sieeves and läbels     Guaranteed for Left Not General     Postaged in 50 with sieeves and läbels     Guaranteed for Life!     PC Network Replacement 130 Watt     IBM-PC Device Supply-Gives your PC IT     Capacity as an XT Good for add in Tage     (without need for a piggyback with) and     Capacity as an XT Good for add in Tage     (without need for a piggyback with) and     SMA PC Doucumale. Reyboard Templates     for Lofus/DBasel-Multimate and others (   SYSTEMS     Columbia Desktop 8 Portable Systems     Columbia Desktop 8 Portable Systems                                                                                                    | 263.00° (235.00° (635.00° (7365.00° (7365.00°  |
| PC Network 140K External Drive for Apple file for Apple file for Apple file for Apple file for Apple file for Apple file for Apple file for Apple file for Apple file file for Apple file file for Apple file file for Apple file file for Apple file file for Apple for Apple for Apple file file file file file file file fi                                                                                                    | 225.00° (5.0) 320.00° (7.0) 320.00° (7.0) 339.89° (7.0) 1.350.00° (29.1) 1.350.00° (29.1) 1.235.00° (26.6) FERS \$129.00° (2.5) 155.00° (2.5) 155.00° (2.5) 98.90° (2.5) 35.00° (2.5) 88.00° (2.5) 88.00° (2.5) 140.00° (2.5)                                                                                                    | Apple Macintosh Carrying Case Apple Macintosh Security Rif Apple Macintosh Numeric Keypad Hayes Mich III Joystick wi Fire Button Hayes Mich III Joystick wi Fire Button Hayes Mich III Joystick wi Fire Button Hayes Mich III Joystick wi Fire Button Hayes Mich III Joystick wi Fire Button Hayes Mich III Joystick wi Fire Button Hayes Mich III Joystick Wi Fire Button Hayes Mich III Joystick Wi Fire Pack Kansington System Saver Fan Hayes Mich Hayes Hayes Hayes Hayes Mich Hayes Hayes Hayes Mich Hayes Hayes Hayes Mich Hayes Hayes Mich Hayes Hayes Hayes Mich Hayes Hayes Mich Hayes Hayes Mich Hayes Hayes Mich Hayes Hayes Mich Hayes Hayes Mich Hayes Hayes Mich Hayes Hayes Mich Hayes Hayes Hayes Mich Hayes Hayes Hayes Mich Hayes Hayes Hay | \$74.00' \(\begin{array}{c} \text{15.01} \) 37.00' \(\begin{array}{c} (1.50) \) 37.00' \(\begin{array}{c} (1.50) \) 31.00' \(\begin{array}{c} (1.50) \) & 25.00' \(\begin{array}{c} 54.00' \((2.50) \) 56.97' \((1.50) \) 203.00' \(\begin{array}{c} 78.00' \) (1.50) \) 25.00' \((2.50) \) 25.00' \((2.50) \) 21.85' \(\begin{array}{c} (1.50) \) 21.85' \(\begin{array}{c} (1.50) \) 21.85' \(\begin{array}{c} (1.50) \) 21.85' \(\begin{array}{c} (1.50) \) 31.80' \\(\begin{array}{c} (1.50) \) 31.00' \(\begin{array}{c} (3.00) \) 32.00' \(\begin{array}{c} (3.00) \) 32.00' \((3.00) \) 32.00' \\(\begin{array}{c} (3.00) \) 32.00' \((3.00) \) 32.00' \\((3.00) \) 32.00' \\((3.00) \) 32.00' \\((3.00) \) 32.00' \\((3.00) \) 32.00' \\((3.00) \) 32.00' \\((3.00) \) 32.00' \\((3.00) \) 33.00' \\((3.00) \) 32.00' \\((3.00) \) 32.00' \((3.00) \) 32.00' \\((3.00) \) 32.00' \((3.00) \) 32.00' \((3.00) \) 32.00' \((3.00) \) 32.00' \((3.00) \) 32.00' \((3.00) \) 32.00' \((3.00) \) 32.00' \((3.00) \) 32.00' \((3.00) \) 32.00' \((3.00) \) 32.00' \((3.00) \) 32.00' \((3.00) \) 32.00' \((3.00) \) 32.00' \((3.00) \) 33.00' \((3.00) \) 33.00' \((3.00) \) 33.00' \((3.00) \) 33.00' \((3.00) \) 33.00' \((3.00) \) 33.00' \((3.00) \) 33.00' \((3.00) \) 33.00' \((3.00) \) 33.00' \((3.00) \)  | ▶ Tandoon TM 100-2 Eult Height DS) DD Ones Taligensa 25MB External III and DSM 2 with 60MB Tage Backup Pleac FD 55-8 Half Height DSD Ones 1 Teac 1.2MB Half Height DSD Ones 1 Teac 1.2MB Half Height DSN Drive for AT MULTIFUNCTION CAI + AST 1/0 Plus 1 Height DSM Drive for AT ST 1/0 Plus 1 Height DSM Drive for AT + AST 1/0 Plus 1 One 1 Height DSM Drive for AT + AST 1/0 Plus 1 10 Height DSM Drive for AT + AST 1/0 Plus 1 Clone 2 Plus 1 Height DSM Drive for AT + AST 1/0 Plus 1 Clone 2 Plus 1 Height DSM Drive for AST 1/0 Plus 1 Clone 2 Plus 1 Height DSM DSM DSM DSM DSM DSM DSM DSM DSM DSM                                                                                                    | 93.00° (2.20) 375.00° (51.30) 90.00° (1.94) 110.00° (2.40)  RDS 199.00° (2.50) 375.00° (2.50) 99.00° (2.50) 99.00° (2.50) 461.00° (2.50) 170.00° (2.50) 170.00° (2.50) 170.00° (2.50) 170.00° (2.50)  MPLETE Wholesale CALL                                                                                                    | PHercules Monochrome Graphics Card Paradise Modular Graphics Card PPC Network Horcules Mono Card Clone 100% Hercules Compatible!  PPC Network Color Card Persyst Bob Card Ultra High Res Color STB Graphix Plus II  ACCESSORIES  PBrand Name DS/DD Diskettes Guaranteed for Life! Not Genenc!  PDS/DD Bulk Rate Special Packaged in 50 with sieeves and labels Guaranteed for Life! PPC Network Replacement 130 Watt IBM-PC Dever Supply-Gives your PC II Capacity as an XT Good for add in Tape (without need for a prographack until and capacity disk dimes.  SMAP CD Coucumate. Keyboard Templates for Lotus/DBasel/Multimate and others (  SYSTEMS  Columbia Desktop 8 Portable Systems  PIBM PC Base System 20500/PDC/256K \$1                                                                                                    | 263.00° (235.00° (105.00° (105 |
| CN-betwork 140K Esternal Drive for Apple III of Apple III of Apple III | 225.00° (5.0) 320.00° (7.0) 3398.99° (7.0) 3398.99° (7.0) 1.350.00° (29.1) 1.350.00° (29.1) 1.235.00° (26.6) FERS \$129.00° (2.5) 155.00° (2.5) 96.90° (2.5) 96.90° (2.5) 35.00° (2.5) 88.00° (2.5) 88.00° (2.5) 104.00° (2.5)                                                                                                    | Apple Macintosh Carrying Case Apple Macintosh Security Mit Apple Macintosh Numeric Keppad Hyes Machill Joystick wiFire Button for Ite Kensington Dust Cover for MAC or imagewriter Kensington Starter Pack Kensington Starter Pack Kensington Starter Kensington Starter Kensington Star | \$74.00' \( \) \( \) \( \  | ■ Tandoon TM 100-2 EUI Height DS; DD Onies Taligenas 24MB External Hard Disk 2 with 60MB Tape Backup → Teac 1.2MB Hait Height DSxD Onies → Teac 1.2MB Hait Height DSxD Onies → Teac 1.2MB Hait Height Disk Drive for AT ■ MULTIFUNCTION CAI ■ AST II OP IN 19 With 64K AST II OP IN 19 With 64K AST II OP IN 19 With 64K AST II OP IN 19 With 64K AST II OP EN HEIGHT OF A 19 With 64K AST II OP IN 19 With 64K AST II OP IN 19 With 64K AST II OP IN 19 With 64K AST II OP IN 19 With 64K AST II OP IN 19 With 64K AST II OP IN 19 With 64K AST II OP IN 19 With 64K AST II OP IN 19 WITH 64K AST II ON 19 WITH 64K AST II ON 19 WITH                                                                                                    | 93.00° (2.20) 375.00° (51.30°) 90.00° (1.94) 110.00° (2.40)  RDS 1199.00° (2.50) 375.00° (2.50) 99.00° (2.50) 99.00° (2.50) 170.00° (2.50) 170.00° (2.50) 146.00° (2.50)                                                                                                    | Hercules Monochrome Graphics Card     Paradise Modular Graphics Card     PC Network Hercules Monot Card Clone     100% Hercules Compatible!     PC Network Color Card     Persyst Bob Card Ultra High Res Color     STB Graphik Plus II     ACCESSORIES     Brand Name DS/DD Diskettes     Guaranteed for Left Not General     Postaged in 50 with sieeves and labels     Guaranteed for Left Not General     Postaged in 50 with sieeves and labels     Guaranteed for Left Not General     PC Network Replacement 130 Watt     IBM-PC Power Supply—Gives your PC IT     Capacity as an XT Good for add in Tage     (without need for a pigypack with) and     Capacity as an XT Good for add in Tage     (without need for a pigypack with) and     Columbia Desktop 8 Portable Systems     IBM-PC Base System 2050D/PDC/1256K \$1     IBM-PC Polessional Hard Discourable New York Policy Policy                               | 263.00° (235.00° (105.00° (105.00° (105.00° (127.00° (127 |
| C Network 140K External Drive for Apple lie for Apple lie for Apple lie ana Elite il 163K Drive lana Elite il 163K Drive lana Elite il 165K Drive lana Elite il 165K Drive  | 225.00° (5.0) 320.00° (7.0) 320.00° (7.0) 339.99° (7.0) 1,350.00° (29.1) 1,235.00° (26.6) FERS \$129.00° (2.5) 155.00° (2.5) 55.00° (2.5) 55.00° (2.5) 55.00° (2.5) 55.00° (2.5) 55.00° (2.5) 55.00° (2.5) 55.00° (2.5) 55.00° (2.5) 55.00° (2.5) 55.00° (2.5) 55.00° (2.5) 55.00° (2.5) 55.00° (2.5) 55.00° (2.5) 55.00° (2.5) 55.00° (2.5) 55.00° (2.5) 55.00° (2.5) 55.00° (2.5) 55.00° (2.5) 55.00° (2.5) 55.00° (2.5)                                                                                                     | Apple Macintosh Carrying Case Apple Macintosh Security Kil Apple Macintosh Niumeric Keypad Hayes Mich III Joystick wifere Button for the American Starter Pack Kensington Starter Pack Kensington Starter Pack Kensington Starter Pack Kensington Starter Pack Kensington Starter Pack Kensington Starter Pack Kensington Starter Pack Kensington Starter Pack Kensington Starter Pack Kensington Starter Pack Kensington Starter Pack Kensington Starter Saver Fan Photocome Starter Saver Fan Photocome Starter Saver Fan Photocome Starter Saver Fan Photocome Starter Saver Fan Photocome Saver Fan Photocome Starter Saver Fan Photocome Saver Fan Photocome Save | \$74.00' \(\frac{1}{1}\) 50\\ 37.00' \(\frac{1}{1}\) 50\\ 37.00' \(\frac{1}{1}\) 50\\ 74.00' \(\frac{2}{5}\) \(31.00' \(\frac{1}{1}\) 50\\ 8.25' \((1.50)\) \$4.00' \(\frac{1}{3}\) 20\\ 33.47' \(\frac{2}{5}\) 56.97' \((1.50)\) 203.00' \(\frac{3}{3}\) 00\\ 78.00' \(\frac{1}{5}\) 00\\ 25.00' \(\frac{2}{5}\) 00' \(\frac{2}{5}\) 00 | ■ Tandoon TM 100-2 Full Height DS) DD Onies Taligenss 25MB External Internal Disk 2 with 60MB Tage Backup Heart Osk 2 with 60MB Tage Backup Heart Osk Drives For St-8 Half Height DSD Onies B Teac 1.2MB Half Height Dsk Drive for AT MULTIFUNCTION CAI AST 1/0 Plus II AST Advantage for AT PLO Network 512K Memory Board wt OK ■ PC Network 512K Memory Board wt OK ■ PC Network 512K Memory Board wt OK ■ PC Network 512K Memory Board wt OK ■ PC Network 512K Memory Board wt OK ■ PC Network 512K Memory Board wt OK ■ PC Network 512K Memory Board wt OK ■ PC Network 512K Memory Board wt OK ■ PC Network 512K Memory Board wt OK ■ PC Network 10 Plus II Clone Series Grammet Clock Standard Ouddram Improved Quadroard wt OK Tecmer Captain Multifunction Card wt OK ■ Apple Macintosh Base Systems ATST 7300 Units PC 30 10MB Hard Disk! Floppy/512K 10MB Hard Disk Pt 1518 Pic 2000 Memory 1518 Pc 2000 Memory 1518 Pc 200 Memory 1518 Pc 2000 Memory 1518 Pc 2000 Memory 1518 Pc 2000 Mem                                                                                                    | 93.00° (2.20) 375.00° (51.30) 90.00° (1.94) 110.00° (2.40)  RDS 199.00° (2.50) 375.00° (2.50) 99.00° (2.50) 99.00° (2.50) 461.00° (2.50) 170.00° (2.50) 170.00° (2.50) 170.00° (2.50) 170.00° (2.50)  MPLETE Wholesale CALL                                                                                                    | Hercules Monochrome Graphics Card     Paradise Modular Graphics Card     PC Network Horcules Mono Card Clone     100% Hercules Compatible     PC Network Color Card     Persyst Bob Card Ultra High Res Color     STB Graphik Plus II     ACCESSORIES     Parad Name DS/DD Diskettes     Guaranteed for Life! Not General     PS/DD Bulk Rate Special     Packaged in 50 with sieeves and iabels     Guaranteed for Life! Not General     PC Network Replacement 130 Watt     IBM-PC Power Supply-Gives your PC II     Capacity as an XT Good for add in Tape     (without need for a jurglyback until and capacity disk dimes     SYSTEMS     Columbia Desktop & Portable Systems     PIBM PC Base System 20500/PDC/1256K     IBM PC Rase System 20500/PDC/1256K     IBM PC Rase System 1248     IBM PC Professional Hard Disk     IBM PC Rase System 1248     IBM PC Rase System 1248     IBM PC                                | 263.00° (235.00° (105.00° (105 |
| C Network 140K External Drive for Apple III or Apple III  | 225.00° (50) 320.00° (70) 339.99° (70) 339.89° (70) 1,350.00° (29) 1,235.00° (26) 1,350.00° (29) 1,235.00° (26) 155.00° (25) 555.00° (25) 555.00° (25) 555.00° (25) 555.00° (25) 562.00° (25) 62.00° (25) 62.00° (25) 104.00° (25) 104.00° (25) 104.00° (25) 104.00° (25) 104.00° (25) 104.00° (25) 104.00° (25) 104.00° (25) 104.00° (25) 104.00° (25)                                                                                                    | Apple Macintosh Carrying Case Apple Macintosh Security Mit Apple Macintosh Numeric Keppad Hyes Machill Joystick wiFire Button for Ite Kensington Dust Cover for MAC or imagewriter Kensington Starter Pack Kensington Starter Pack Kensington Starter Pack Kensington System Saver Fan Phoala MacVision Phoala MacVision | \$74.00' [1.50] 37.00' [1.50] 37.00' [1.50] 74.00' [2.50] 31.00' (1.50] 8.25' [1.50] \$4.00' [3.00] 56.97' [1.50] 203.00' [3.00] 78.00' [1.50] 24.00' [2.50] 9) 7.95' [1.50] 21.95' [1.50] \$7.00' [3.00] \$7.00' [3.00] \$7.00' [3.00] \$7.00' [3.00] \$7.00' [3.00] \$7.00' [3.00] \$7.00' [3.00] \$7.00' [3.00] \$7.00' [3.00] \$7.00' [3.00] \$7.00' [3.00] \$7.00' [3.00] \$7.00' [3.00] \$7.00' [3.00] \$7.00' [3.00] \$7.00' [3.00] \$7.00' [3.00] \$7.00' [3.00]                                                                                                    | ■ Tandoon TM 100-2 EUI Height DS; DD Onies Taligenas 24MB External Hard Disk 2 with 60MB Tape Backup → Teac 1.2MB Hait Height DSxD Onies → Teac 1.2MB Hait Height DSxD Onies → Teac 1.2MB Hait Height Disk Drive for AT ■ MULTIFUNCTION CAI ■ AST 1/0 PUB 11 AST Advantage for AT ■ PC Network S12K Memory Board wi 0K → PC Network S12K Memory Board wi 0K → PC Network S12K Memory Board wi 0K → PC Network S12K Memory Board wi 0K → PC Network 10 PUB 10 Conce SortPart Gamer Dock Standard Oxid Tecmar Capital Multifunction Card wi 0K Tecmar Capital Multifunction Card wi 0K Apple Macintosh Base Systems ATAT 7300 Unix PC 10 PUB 10 COMPACT OXID No. 2 Standard Oxid Vi 0K No. 2 Standard Oxid Vi 0K No. 2                                                                                                    | 93.00° (2.20) 375.00° (51.30°) 90.00° (1.94) 110.00° (2.40)  RDS 1199.00° (2.50) 375.00° (2.50) 99.00° (2.50) 99.00° (2.50) 99.00° (2.50) 170.00° (2.50) 146.00° (2.50)  DMPLETE CALL 699.00° (79.90) .255.00° (48.70)                                                                                                    | Hercules Monochrome Graphics Card     Paradise Modular Graphics Card     PC Network Hercules Mono Card Clone     100% Hercules Compatible!     PC Network Color Card     Persyst Bob Card Ultra High Res Color     STB Graphik Plus II     ACCESSORIES     Brand Name DS/DD Diskettes     Guaranteed for Left Not General     Postaged in 50 with sieeves and labels     Guaranteed for Left Not General     Packaged in 50 with sieeves and labels     Guaranteed for Left Not General     PC Network Replacement 130 Watt     IBM-PC Power Supply—Gives your PC IT     Capacity as an XT Good for add in Tage     (without need for a pigypack with) and     Capacity as an XT Good for add in Tage     (without need for a pigypack with) and     Columbia Desktop 8 Portable Systems     IBM-PC Base System 2050DiPDC1256K \$1     IBM-PC AT Base System - 1.2MB     Proppl/256K     Proppl/256K     Proppl/256K     Proppl/256K     Postaged     Proppl/256K     Postaged     Proppl/256K     Proppl/256K     Proppl/25                              | 263.00° (235.00° (105.00° (105 |
| C Network 140K External Drive for Apple III of Apple III of Apple III  | 225.00° (5.0) 320.00° (7.0) 320.00° (7.0) 339.99° (7.0) 1,350.00° (29.1) 1,235.00° (26.6) FERS \$129.00° (2.5) 155.00° (2.5) 55.00° (2.5) 55.00° (2.5) 55.00° (2.5) 55.00° (2.5) 55.00° (2.5) 55.00° (2.5) 55.00° (2.5) 55.00° (2.5) 55.00° (2.5) 55.00° (2.5) 55.00° (2.5) 55.00° (2.5) 55.00° (2.5) 55.00° (2.5) 55.00° (2.5) 55.00° (2.5) 55.00° (2.5) 55.00° (2.5) 55.00° (2.5) 55.00° (2.5) 55.00° (2.5) 55.00° (2.5)                                                                                                     | Apple Macintosh Carrying Case Apple Macintosh Security Mit Apple Macintosh Numeric Keppad Hyes Machill Joystick wiFire Button for Ite Kensington Dust Cover for MAC or imagewriter Kensington Starter Pack Kensington Starter Pack Kensington Starter Pack Kensington System Saver Fan Phoala MacVision Phoala MacVision | \$74.00' \(\frac{1}{1}\) 50\\ 37.00' \(\frac{1}{1}\) 50\\ 37.00' \(\frac{1}{1}\) 50\\ 74.00' \(\frac{2}{5}\) \(31.00' \(\frac{1}{1}\) 50\\ 8.25' \((1.50)\) \$4.00' \(\frac{1}{3}\) 20\\ 33.47' \(\frac{2}{5}\) 56.97' \((1.50)\) 203.00' \(\frac{3}{3}\) 00\\ 78.00' \(\frac{1}{5}\) 00\\ 25.00' \(\frac{2}{5}\) 00' \(\frac{2}{5}\) 00 | ■ Tandoon TM 100-2 Full Height DS) DD Onies Taligenss 25MB External Internal Disk 2 with 60MB Tage Backup Heart Osk 2 with 60MB Tage Backup Heart Osk Drives For St-8 Half Height DSD Onies B Teac 1.2MB Half Height Dsk Drive for AT MULTIFUNCTION CAI AST 1/0 Plus II AST Advantage for AT PLO Network 512K Memory Board wt OK ■ PC Network 512K Memory Board wt OK ■ PC Network 512K Memory Board wt OK ■ PC Network 512K Memory Board wt OK ■ PC Network 512K Memory Board wt OK ■ PC Network 512K Memory Board wt OK ■ PC Network 512K Memory Board wt OK ■ PC Network 512K Memory Board wt OK ■ PC Network 512K Memory Board wt OK ■ PC Network 10 Plus II Clone Series Grammet Clock Standard Ouddram Improved Quadroard wt OK Tecmer Captain Multifunction Card wt OK ■ Apple Macintosh Base Systems ATST 7300 Units PC 30 10MB Hard Disk! Floppy/512K 10MB Hard Disk Pt 1518 Pic 2000 Memory 1518 Pc 2000 Memory 1518 Pc 200 Memory 1518 Pc 2000 Memory 1518 Pc 2000 Memory 1518 Pc 2000 Mem                                                                                                    | 93.00° (2.20) 375.00° (51.30°) 90.00° (1.94) 110.00° (2.40)  RDS 1199.00° (2.50) 375.00° (2.50) 99.00° (2.50) 99.00° (2.50) 99.00° (2.50) 170.00° (2.50) 146.00° (2.50)  DMPLETE CALL 699.00° (79.90) .255.00° (48.70)                                                                                                    | PHercules Monochrome Graphics Card Paradise Modular Graphics Card PPC Network Horcules Mono Card Clone 100% Hercules Compatible! PPC Network Color Card Persyst Bob Card Ultra High Res Color ►STB Graphix Plus II  ACCESSORIES  PBrand Name DS/DD Diskettes Guaranteed for Life! Not Genenc! ►DS/DD Bulk Rate Special Packaged in 50 with sleeves and labels Guaranteed for Life! Not Genenc! ►PC Network Replacement 130 Watt IBM-PC Power Supply-Gines your PC II Capacity as an XT Good for add in Tape (without need for a jurgyback unit) and capacity disk dimes Ind Lolus/DBasel/Multimate and others (  SYSTEMS  Columbia Desktop & Portable Systems ►IBM PC Base System 20SD0/FDC1256K \$1 ►IBM PC Hase System 1 ZMB Floppy/256K Sanyo MG S50 **Lowest Cost Compatible*  Sanyo MG S50 **Lowest Cost Compatible*  Sanyo MG S50 **Lowest Cost Compatible*  Sanyo MG S50 **Lowest Cost Compatible*  Sanyo MG S50 **Lowest Cost Compatible*                                                                                                    | 263.00° (235.00° (105.00° (105 |
| C Network 140K Esternal Drive for Apple III of Apple III of Apple III  | 225.00° (50) 320.00° (70) 339.99° (70) 1,350.00° (29) 1,335.00° (29) 1,235.00° (26) 5155.00° (25) 555.00° (25) 555.00° (25) 555.00° (25) 562.00° (25) 62.00° (25) 62.00° (25) 104.00° (25) 104.00° (25) 104.00° (25) 104.00° (25) 104.00° (25) 104.00° (25) 104.00° (25) 104.00° (25) 104.00° (25) 104.00° (25) 104.00° (25) 104.00° (25) 104.00° (25)                                                                                                    | Apple Macintosh Carrying Case Apple Macintosh Carrying Case Apple Macintosh Numeric Keypad Happe Macintosh Numeric Keypad Happe Macintosh Numeric Keypad Happe Macintosh Numeric Keypad Happe Macintosh Numeric Keypad Happe Macintosh Numeric Keypad Happe Macintosh Numeric Macintosh Happe Macintosh Numeric Happe Happe Ha | \$74.00' \(\frac{1}{1}\)50' \\\\\\\\\\\\\\\\\\\\\\\\\\\\\\\\\\\\                                                                                                    | ■ Tandoon TM 100-2 Eult Height DS) DD Onies Taligenas 25MB External Internal Disk 2 with 60MB Tage Backup Pieac FD 55-8 Half Height DSD Onies 1 Teac 1.2MB Half Height DSD Onies 1 Teac 1.2MB Half Height Disk Drive for AT MULTIFUNCTION CAI 1 AST 1/0 Plus II AST Advantage for AT Pieac 1.2MB Half Height Disk Drive for AST 1/0 Plus II AST Advantage for AT Pieac 1.2MB AST MOPIUS II AST Advantage for AT Pieac 1 Advantage for AST Advantage for AST More 1 Sizk Memory Board wt OK PC Network 512K Memory Board wt OK PC Network 512K Memory Board wt OK PC Network 512K Memory Board wt OK PC Network 10 Plus II Close Series Gamer Cock Standard Ouadroant wt OK Tecmer Captain Multifunction Card wt OK Tecmer Captain Multifunction Card wt OK Tecmer Captain Multifunction Card wt OK Tecmer Captain Multifunction Card wt OK 10MB Hard Disk Portable 10MB Hard Disk Portable 10MB Hard Disk Portable 10MB Hard Disk Portable 10MB Hard Disk Portable 10MB Hard Disk Portable 10MB Hard Disk Portable 10MB Hard Disk Portable 10MB Hard Disk Portable 10MB Hard Disk Portable 10MB Hard Disk Portable 10MB Hard Disk Portable 20MB Possible 10MB Hard Disk Portable 20MB Possible 10MB Hard Disk Portable 20MB Possible 10MB Hard Disk Portable 20MB Possible 10MB Hard Disk Portable 20MB Possible 20MB Possi                                                                                                    | 93.00° (2.20) 375.00° (51.30°) 90.00° (1.94) 110.00° (2.40)  RDS 1199.00° (2.50) 375.00° (2.50) 99.00° (2.50) 99.00° (2.50) 99.00° (2.50) 170.00° (2.50) 146.00° (2.50)  DMPLETE CALL 699.00° (79.90) .255.00° (48.70)                                                                                                    | PHercules Monochrome Graphics Card Paradise Modular Graphics Card PPC Network Horcules Mono Card Clone 100% Hercules Compatible! PPC Network Color Card Persyst Bob Card Ultra High Res Color ►STB Graphix Plus II  ACCESSORIES  PBrand Name DS/DD Diskettes Guaranteed for Life! Not Genenc! ►DS/DD Bulk Rate Special Packaged in 50 with sieeves and iabels Guaranteed for Life! Not Genenc! ►PC Network Replacement 130 Watt IBM-PC Power Supply-Gives your PC II Capacity as an XT Good for add in Tape (without need for a prigyptack unit) and capacity disk dimes SMAP C Documate. Keyboard Templates for Lolus/DBase/Multimate and others (  SYSTEMS  Columbia Desktop 8 Portable Systems ►IBM PC Base System 20SD0/FDC1256K \$1 IBM PC Hase System 12MB Floppy/256K Sanyo MBC S50 *Lowest Cost Compatible* Sanyo MBC 550 *Lowest Cost Compatible* Sanyo MBC 550 *Lowest Cost Compatible*                                                                                                    | 263.00° (235.00° (105.00° (105 |
| C Network 140K External Drive for Apple III or Apple III  | 225.00° (50) 320.00° (70) 320.00° (70) 339.99° (70) 1,350.00° (29) 1,235.00° (26) 1,350.00° (25) 155.00° (25) 243.67° (25) 243.67° (25) 78.00° (25) 78.00° (25) 140.00° (25) 140.00° (25) 140.00° (25) 140.00° (25) 140.00° (25) 140.00° (25) 150.00° (75) 104.00° (25) 104.00° (25) 104.00° (25) 104.00° (25) 104.00° (25)                                                                                                    | Apple Macintosh Carrying Case Apple Macintosh Security Mit Apple Macintosh Numeric Keppad Hyes Machill Joystick wiFire Button for Ite Heat Macintosh Numeric Keppad Hyes Machill Joystick wiFire Button for Ite Kensington Dust Cover for MAC or imagewriter Kensington Starter Pack Kensington Starter Pack Kensington Starter Pack Kensington System Saver Fan Phobala MacVision Phobala MacVision Mala Rispiration of Phobala MacVision Phobala MacVision Phobala MacVision Phobala MacVision Phobala MacVision Phobala MacVision Phobala MacVision Phobala MacVision Phobala MacVision Phobala MacVision Phobala MacMitter MacMitter Standing MacMitter MacMitter  | \$74.00' \( \) \( \) \( \  | ■ Tandoon TM 100-2 EUI Height DS) DD Onves Taligenas 25MB External Hard Disk 2 with 60MB Tape Backup 1 Feac FD 55-B Half Height DSD Drives 1 Feac T. 25-B Half Height DSD Drives 1 Feac 1.2MB Half Height Disk Drive for AT  MULTIFUNCTION CAI  ■ AST SIX Pack Plus With 64K AST 10/D HUS II AST Advantage for AT  ■ PC Network 512K Memory Board wt 0K Full Sax Pack Features—Game Port Stan Direct Import from Tainan at a Fabulous 2 year Warranty—Money back Guarantee PC Network 10 Plus 1 Cloose SeriPart Gamer Dock Standard Couddrain Improved Quadoard wt 0K Tecmar Captain Multifunction Card wt 0K Tecmar Captain Multifunction Card wt 0K  Apple Macintosh Base Systems ATAT 7300 Unix PC 10MB Hard Disk! Thoppy! 512K ■ COMPAD DeskPort Tape Backup System 2 wf640K1 Flooppy! 256K COMPAD DeskPort Tape Backup System 2 wf640K1 Flooppy! 256K  COMPAD DeskPort Tape Backup System 2 wf640K1 Flooppy! 10MB Hard Disk! Plooppy! 258K                                                                                                    | 93.00° (2.20) 375.00° (51.30) 90.00° (1.94) 110.00° (2.40)  RDS 1199.00° (2.50) 375.00° (2.50) 99.00° (2.50) 99.00° (2.50) 170.00° (2.50) 170.00° (2.50)                                                                                                    | Hercules Monochrome Graphics Card     Paradise Modular Graphics Card     PC Network Hercules Mono Card Clone     100k Hercules Compatible     PC Network Color Card     Persyst Bob Card Ultra High Res Color     STB Graphik Plus II     ACCESSORIES     Brand Name DS/DD Diskettes     Guaranteed for Left Not General     PS/DD Bulk Rate Special     Packaged in 50 with sieeves and labels     Guaranteed for Left Not General     PS/DD Bulk Rate Special     Packaged in 50 with sieeves and labels     Guaranteed for Light     PC Network Replacement 130 Watt     BM-PC Power Supply—Gives your PC IT     Capacity as an XT Good for add in Tape     without need for a inglighack writil and     Capacity as an XT Good for add in Tape     without need for a inglighack writil and     Capacity as an XT Good for add in Tape     without need for a inglighack writil and     Capacity as an XT Good for add in Tape     without need for a inglighack writil and capacity disk drives.     SMAP CD courante. Reypoard Templates     for Lottle Stand Label     Systems     Columbia Desktop & Portable Systems     IBM PC Pleassonal Hard Disc.     September     Sanyo MBC 755 Color Monitorl 256K     Sanyo MBC 775 Color Portable IBM     Clone 2 Drives/Color Monitorl 256K     Colore 2 Drives/Color Monitorl 256K     Colore 2 Drives/Colore Monitorl 256K     Colore 2 Drives/Colore Monitorl 256K     Colore 2 Drives/Colore Monitor                               | 263.00° (235.00° (105.00° (105 |
| CNetwork 140K External Drive for Apple file for Apple file 163K Drive lana Elite 136K Drive lana Elite 136K Drive lana Elite 136K Drive lana Elite 136K Drive for MAC feemar 5MB Amerovable Drive for MAC feemar 5MB MAC Drive Upgrade  BOARDS AND BUF  LIS Z-Engine SIST Auffil 10-2 senali Clock Microsoft Premium Softcard Ile Microtek Dumping (GX Drange Micro Grappler & Drange Micro Grappler & Drange Micro Holland & Drange Micro Holland & Drange Micro Holland & Drange Micro Holland & Drange Micro Grappler & Drange Micro Holland & Drange Micro Holland & Drange Micro Holland & Drange (Each) & Drange Micro Micro Machine Ban Chips (Each) & EXTERNAL MODE Anchor Mark XIII                                                                                                    | 225.00° (5.00° 229.00° (7.00° 398.99° (7.00° 29.00° 1.350.00° (29.11° 1.350.00° (29.11° 1.350.00° (29.11° 1.350.00° (29.11° 1.350.00° (29.11° 1.350.00° (25.155.00° (25.155.00  | Daple Macintosh Carrying Case Apple Macintosh Carrying Case Apple Macintosh Numeric Keypad Hope Macintosh Numeric Keypad Hope Macintosh Numeric Keypad Hope Macintosh Numeric Keypad Hope Macintosh Numeric Keypad Hope Macintosh Numeric Keypad Hope Macintosh Numeric Keypad Hope Macintosh Numeric Macintosh Hope Macintosh Numeric Macintosh Hope Macintosh Hope Macintosh Hope  | \$74.00' \( \) \( \) \( \  | ■ Tandoon TM 100-2 Full Height DS) DD Onves Taligenas 2-8MB External III Hard Disk 2 with 60MB Tage Backup Pleac FD 55-8 Half Height DSD Onves Thear 1.2MB Half Height DSD Onves To Tage 1.2MB Half Height Dsk Drive for AT MULTIFUNCTION CAI STAT Advantage for AT PLANT Advantage for AT PLANT Advantage for AT PLANT Advantage for AT PLANT Advantage for AT PLANT Advantage for AT PLANT Advantage for AT PLANT Advantage for AT PLANT Advantage for AT PLANT Advantage for AT PLANT Advantage for AT PLANT Advantage for AT PLANT Advantage for AT AT Advantage for AT AT AT AT AT AT AT AT AT AT AT AT AT                                                                                                    | 93.00° (2.20) .375.00° (51.30) 90.00° (1.94) 110.00° (2.40) RDS 1199.00° (2.50) 375.00° (2.50) 375.00° (2.50) 93.00° (2.50) 93.00° (2.50) 93.00° (2.50) 170.00° (2.50) 170.00° (2.50) 170.00° (2.50) 170.00° (2.50)  DMPLETE Wholesale CALL .699.00° (79.90) .255.00° (48.70) .951.94° (63.76)                                                                                                    | ► Hercules Monochrome Graphics Card Paradise Modular Graphics Card PPC Network Horcules Mono Card Clone 100% Hercules Compatible! PPC Network Horcules Mono Card Clone 100% Hercules Compatible! PPC Network Color Card Persyst Bob Card Ultra High Res Color ►STB Graphix Plus II  ACCESSORIES  ■Brand Name DS/DD Diskettes Guaranteed for Lide! Not Genenc! ■DS/DD Bulk Rate Special Packaged in 50 with sleeves and labels Guaranteed for Lide! Not Genenc! ■PS/DB Bulk Rate Special Packaged in 50 with sleeves and labels Guaranteed for Ling Genence II SU Matt IBM PC Power Supply—Gres your PC II Capacity as an XT Good for add in Tape (without need for a prigyback unit) and capacity disk drines SMA PC Docuranie. Keyboard Tempates for Lotus/DBase/Multimate and others (  SYSTEMS  Columbia Desktop 8 Portable Systems ■IBM PC Hase System 1.2MB  18M PC Professional Hard Disk 18M PC Professional Hard Disk 18M PC Professional Hard Disk 18M PC Professional School Covers Cost Compatible' Sanyo MBC 575 Color Portable IBM  1 Clone 2 Drives/Color Montor/256K                                                                                                    | 263.00° (235.00° (105.00° (105 |
| C'Network 140K External Drive for Apple III of Apple III of Apple III  | 225.00° (5 0) 320.00° (7 0) 320.00° (7 0) 339.99° (7 0) 1,350.00° (29 1) 1,350.00° (29 1) 1,235.00° (26 6) FERS \$159.00° (25 5) \$159.00° (25 5) \$243.67° (25 5) \$78.00° (25 5) \$78.00° (25 5) \$78.00° (25 5) \$78.00° (25 5) \$80.00° (25 5) \$140.00° (25 5) \$140.00° (25 5)                                                                                                    | Apple Macintosh Carrying Case Apple Macintosh Security Mit Apple Macintosh Numeric Keppad Hyse Machill Joystick WiFie Button for Ite Hyse Machill Joystick WiFie Button for Ite Kensington Dust Cover for MAC or imagewrier Kensington Starler Pack Kensington Starler Pack Kensington Starler Kensington Starler Kensington MAC Uster Kensington Starler Kensington Starler Kensington Starler Kensington MAC Uster Kensington Starler Kensington Starler Kensington MAC Uster Kensington Starler Kensington MAC Uster Kensington Starler Kensington Starler Kensington MAC Uster Kensington Starler Kensin | \$74.00' \( \) \( \) \( \  | ■ Tandoon TM 100-2 Full Height DS) DD Onves Taligenas 2-8MB External III Hard Disk 2 with 60MB Tage Backup Pleac FD 55-8 Half Height DSD Onves Thear 1.2MB Half Height DSD Onves To Tage 1.2MB Half Height Dsk Drive for AT MULTIFUNCTION CAI STAT Advantage for AT PLANT Advantage for AT PLANT Advantage for AT PLANT Advantage for AT PLANT Advantage for AT PLANT Advantage for AT PLANT Advantage for AT PLANT Advantage for AT PLANT Advantage for AT PLANT Advantage for AT PLANT Advantage for AT PLANT Advantage for AT PLANT Advantage for AT AT Advantage for AT AT AT AT AT AT AT AT AT AT AT AT AT                                                                                                    | 93.00° (2.20) .375.00° (51.30) 90.00° (1.94) 110.00° (2.40) RDS 1199.00° (2.50) 375.00° (2.50) 375.00° (2.50) 93.00° (2.50) 93.00° (2.50) 93.00° (2.50) 170.00° (2.50) 170.00° (2.50) 170.00° (2.50) 170.00° (2.50)  DMPLETE Wholesale CALL .699.00° (79.90) .255.00° (48.70) .951.94° (63.76)                                                                                                    | ► Hercules Monochrome Graphics Card Paradise Modular Graphics Card PPC Network Horcules Mono Card Clone 100% Hercules Compatible! PPC Network Horcules Mono Card Clone 100% Hercules Compatible! PPC Network Color Card Persyst Bob Card Ultra High Res Color ►STB Graphix Plus II  ACCESSORIES  ■Brand Name DS/DD Diskettes Guaranteed for Lide! Not Genenc! ■DS/DD Bulk Rate Special Packaged in 50 with sleeves and labels Guaranteed for Lide! Not Genenc! ■PS/DB Bulk Rate Special Packaged in 50 with sleeves and labels Guaranteed for Ling Genence II SU Matt IBM PC Power Supply—Gres your PC II Capacity as an XT Good for add in Tape (without need for a prigyback unit) and capacity disk drines SMA PC Docuranie. Keyboard Tempates for Lotus/DBase/Multimate and others (  SYSTEMS  Columbia Desktop 8 Portable Systems ■IBM PC Hase System 1.2MB  18M PC Professional Hard Disk 18M PC Professional Hard Disk 18M PC Professional Hard Disk 18M PC Professional School Covers Cost Compatible' Sanyo MBC 575 Color Portable IBM  1 Clone 2 Drives/Color Montor/256K                                                                                                    | 263.00° (235.00° (105.00° (105 |
| C'Network 140K Esternal Drive for Apple III of Apple III of Apple III of Apple III ana Elite I 153K Drive Iana Elite I 153K Drive Iana Elite II 525K Drive Iana Elite II 525K Drive Iana Elite II 525K Drive Ion MAC Drive Upgrade  BOARDS AND BUF  LIS Z-Engine  SIST Multi IVD—2 senali Clock Identification Interfection Interfection I | 225.00° (5 0) 320.00° (7 0) 320.00° (7 0) 339.39° (7 0) 1.350.00° (29 1) 1.235.00° (26 6)  FERS \$129.00° (2.5) 155.00° (2.5) 155.00° (2.5) 155.00° (2.5) 155.00° (2.5) 155.00° (2.5) 155.00° (2.5) 155.00° (2.5) 155.00° (2.5) 155.00° (2.5) 155.00° (2.5) 155.00° (2.5) 104.00° (2.5) 104.00° (2.5) 104.00° (2.5) 104.00° (2.5) 104.00° (2.5) 104.00° (2.5) 104.00° (2.5) 104.00° (2.5) 104.00° (2.5) 104.00° (2.5) 104.00° (2.5)                                                                                                    | Apple Macintosh Carrying Case Apple Macintosh Security Rif Apple Macintosh Numeric Keypad Hayes Mach III Joystich wifere Button for Macintosh Numeric Keypad Hayes Mach III Joystich wifere Button for Macintosh Numeric Keypad Hayes Mach III Joystich wifere Button for Macintosh Macintosh Kensington Surge Protector Kensington Surge Protector Kensington Surge Protector Kensington Surge Protector Kensington Surge Protector Kensington Surge Protector Macintosh Macvisson John MacVisson John MacVisson Joh | \$74.00' \( \) \( \) \( \  | ■ Tandoon TM 100-2 Euth Height DS) DD Onves Taligenas 2-8MB External Hard Disk 2 with 60MB Tage Backup 1-10es CP 55-8 Half Height DSD Onves 1-10es CP 55-8 Half Height DSD Onves 1-10es CP 55-8 Half Height DSD Onves 1-10es CP 55-8 Half Height DSD Onves 1-10es CP 55-8 Half Height DSD Onves 1-10es CP 55-8 Half Height DSD Onves 1-10es CP 55-8 Half Height DSD Onves CP 55-8 Half Height DSD Onves Half DSD Onves Half DSD Onves Half DSD Onves Half DSD Onves Half DSD Onves Half DSD Onves Half DSD ON Half DSD ON HALF DSD ON HALF DSD ON HAL                                                                                                    | 93.00° (2.20) .375.00° (51.30) 90.00° (1.94) 110.00° (2.40) RDS 1199.00° (2.50) 375.00° (2.50) 375.00° (2.50) 93.00° (2.50) 93.00° (2.50) 93.00° (2.50) 170.00° (2.50) 170.00° (2.50) 170.00° (2.50) 170.00° (2.50)  DMPLETE Wholesale CALL .699.00° (79.90) .255.00° (48.70) .951.94° (63.76)                                                                                                    | Hercules Monochrome Graphics Card     Paradise Modular Graphics Card     PC Network Hercules Monot Card Clone     100% Hercules Compatible!     PC Network Color Card     Persyst Bob Card Ultra High Res Color     STB Graphic Plus II     ACCESSORIES     Brand Name DS/DD Diskettes     Guaranteed for Left Not General     Policy Market Special     Packaged in 50 with sieeves and läbels     Guaranteed for Left Not General     PS/DD Bulk Rate Special     Packaged in 50 with sieeves and läbels     Guaranteed for Life!     PC Network Replacement 130 Watt     IBM-PC Power Supply-Gives your PC IT     Capacity as an XT Good for add in Tage     without need for a polypack with and     Capacity disk dines     SMA PC Doucrumale, Keyboard Templates     to Lolus/DBasel-Multimate and others (   SYSTEMS     Columbia Desktop 8 Portable Systems     IBM-PC AT Base System = 1.2MB     Plight PC Professional Hard Disk     Sanyo MBC 550 "Lowest Cost Compatible"     Sanyo MBC 550 "Lowest Cost Compatible"     Sanyo MBC 550 "Lowest Cost Compatible"     Sanyo MBC 775 Color Portable IBM     Clone 2 Drives/Color Monitori 256K     ERS     MEC 3550 33CPS Letter Quality Printer                                                                                                    | 263.00° (235.00° (105.00° (105 |
| C'Network 140K External Drive for Apple III of Apple III of Apple III  | 225.00° (5 0) 320.00° (7 0) 320.00° (7 0) 339.99° (10 1,350.00° (29 1) 1,350.00° (29 1) 1,235.00° (26 6) FERS \$159.00° (25 5) 5150.00° (25 5) 78.00° (25 5) 78.00° (25 6) 140.00° (25 6) 140.00° (25 6) 150.00° (5 6) 150.00° (5 6) 150.00° (5 6) 155.00° (5 6) 155.00° (5 6) 155.00° (5 6) 155.00° (5 6) 155.00° (5 6) 155.00° (5 6) 155.00° (5 6) 155.00° (5 6) 155.00° (5 6) 155.00° (5 6) 155.00° (5 6) 155.00° (5 6) 155.00° (5 6) 155.00° (5 6) 155.00° (5 6) 155.00° (5 6) 155.00° (5 6) 155.00° (5 6) 155.00° (5 6) 155.00° (5 6) 155.00° (5 6)                                                                                                    | Apple Macintosh Carrying Case Apple Macintosh Security Kit Apple Macintosh Numeric Keppad Hyes Machill Joystick WiFie Button for Ite Kensington Dust Cover for MAC or imagewrier Kensington Surare Pack Kensington Starter Pack Kensington Starter Pack Kensington Starter Pack Kensington Starter Pack Kensington System Saver Fan Phobala MacVision Phobala MacVision Phobala MacVision Phobala MacVision Phobala MacVision Phobala MacVision Phobala MacVision Phobala MacVision Phobala MacVision Phobala MacVision Phobala MacVision Phobala MacVision Phobala MacVision Phobala MacVision Phobala MacVision Phobala MacMillia Phobala MacMillia MacMillia MacMil | \$74.00' \( \) \( \) \( \  | ■ Tandoon TM 100-2 Full Height DS) DD Onves Taligenas 25MB External Hard Disk 2 with 60MB Tape Backup Fleac FD 55-8 Half Height DSxD Drives ■ Teac 1.2MB Half Height DSxD Drives ■ Teac 1.2MB Half Height Disk Drive for AT  MULTIFUNCTION CAI  ■ AST Six Pack Plus With 64K ■ AST 10 Plus II ■ AST Advantage for AT ■ PC Network 512K Memory Board wt 0K ■ PC Network 512K Memory Board wt 0K ■ PC Network Six-Pack Clone wt 0K ■ Full Six Pack Features — Game Port Stan Direct Import from Tawan at a Fabulous ■ 2 year Warranty—Money back Guarantee ■ PC Network 10 Plus 1 Clone ■ SetPart Gamet Dick Standard wt 0K  Tecmer Captain Multifunction Card wt 0K  Apple Macintosh Base Systems ATAT 7300 Unix PC 10MB Hard Disk! Floppy! 512K ■ COMPAO DeskProl Tape Backup System 2 wf60KD 1 Fixppy! VISH Bard Disk! 10MB Tape Drive! Monitor  ■ Citizen MSP-10 NEW  ■ Citizen MSP-10 NEW  ■ Citizen MSP-10                                                                                                    | 93.00° (2.20) 375.00° (51.30) 90.00° (1.94) 110.00° (2.40)  RDS 1199.00° (2.50) 375.00° (2.50) 99.00° (2.50) 99.00° (2.50) 99.00° (2.50) 170.00° (2.50) 170.00° (2.50)                                                                                                    | PHercules Monochrome Graphics Card Paradise Modular Graphics Card PPC Network Hercules Mono Card Clone 100% Hercules Compatible! PPC Network Color Card Persyst Bob Card Ultra High Res Color ▶STB Graphik Plus II  ACCESSORIES  ■Brand Name DS/DD Diskettes Guaranteed for Lite! Not General ▶DS/DD Bulk Rate Special Packaged in 50 with sieeves and iabels Guaranteed for Lite! PPC Network Replacement 130 Watt 18M-PC Power Supply—Gines your PC II Capacity as an XT Good for add in Tape (without need for a pigglack until and. capacity disk dines) SWAP CD Coucumale, Keyboard Templates for Lotus/DBase!Multimate and others (  SYSTEMS  Columbia Desktop & Portable Systems ▶IBM PC Base System 20SDD/PDC/256K \$1 ■IBM PC Base System 20SDD/PDC/256K \$1 ■IBM PC Rase System 12MB 2 ■Fipppl/256K Sanyo MBC 755 Color Portable IBM 1 Clone 2 Drives/Color Montor/256K  ERS  ▶IES \$550 33CPS Letter Quality Printer  ■ MEC 8350 33CPS Letter Quality Printer                                                                                                    | 263.00° (235.00° (105.00° (105 |
| C'Network 140K Esternal Drive for Apple III of Apple III of Apple III of Apple III ana Elite I 153K Drive Iana Elite I 155K Drive Iana Elite II 55K Drive Iana Elite II 55K Drive Iana Elite II 55K Drive India Elite III 55K Drive India Esterna SMB MAC Drive Upgrade  BOARDS AND BUF  LIS Z-Engine  SIST Multi IVD—2 senali Clock  MECOSOR Premium Softcard III Microtel Dumping IGK  Vange Micro Grappier « Vange Micro Grappier »  Vange Micro Seral Grappier (C Network ZBI) Card  Washama Micro Grappier Sunge III Senali Clock Expandable Io 256K  MEMORY CHII  (All Memory Chips Guaranteer  MEMORY CHII  (All Memory Upgrade Kits (9 Chips)  Duantiny Discounts Avaitable I MK Dynamic Ram Chips (Each)  EXTERNAL MOD  Inchor Mark XII  layes Smartmodem 300  layes Smartmodem 1200  layes Smartmodem 1200  layes Smartmodem 1200  layes Smartmodem 1200  layes Smartmodem 1200                                                                                                    | 225.00° (5 0) 320.00° (7 0) 320.00° (7 0) 339.39° (7 0) 1.350.00° (29 1) 1.235.00° (26 6)  FERS \$129.00° (2.5) 155.00° (2.5) 155.00° (2.5) 155.00° (2.5) 155.00° (2.5) 155.00° (2.5) 155.00° (2.5) 155.00° (2.5) 155.00° (2.5) 155.00° (2.5) 155.00° (2.5) 155.00° (2.5) 104.00° (2.5) 104.00° (2.5) 104.00° (2.5) 104.00° (2.5) 104.00° (2.5) 104.00° (2.5) 104.00° (2.5) 104.00° (2.5) 104.00° (2.5) 104.00° (2.5) 104.00° (2.5)                                                                                                    | Apple Macintosh Carrying Case Apple Macintosh Carrying Case Apple Macintosh Numeric Keypad Happe Macintosh Numeric Keypad Happe Macintosh Numeric Keypad Happe Macintosh Numeric Keypad Happe Macintosh Numeric Keypad Happe Macintosh Numeric Keypad Happe Macintosh Numeric Keypad Happe Macintosh Numeric Macintosh Kensington Surge Protector Kensington Surge Protector Kensington Surge Protector Kensington Surge Protector Kensington Surge Protector Kensington Surge Protector Hand Sup-Almod R Macoulation Hotal Machine Macintosh Had Sup-Almod R Modulation Had Sup-Almod R Modulation Had Sup- | \$74.00' \(\begin{array}{c} \text{15.01} \) 37.00' \(\begin{array}{c} (1.50) \) 37.00' \(\begin{array}{c} (1.50) \) 31.00' \(\begin{array}{c} (1.50) \) 8.25' \(\begin{array}{c} (1.50) \) 56.97' \(\begin{array}{c} (1.50) \) 23.00' \(\begin{array}{c} (3.00) \) 78.00' \(\begin{array}{c} (1.50) \) 25.00' \(\begin{array}{c} (2.50) \) 25.00' \(\begin{array}{c} (2.50) \) 21.95' \(\begin{array}{c} (1.50) \) 21.95' \(\begin{array}{c} (1.50) \) 21.95' \(\begin{array}{c} (1.50) \) 21.95' \(\begin{array}{c} (1.50) \) 310.00' \(\begin{array}{c} (3.00) \) 130.00' \(\begin{array}{c} (3.00) \) 130.00' \(\begin{array}{c} (3.00) \) 130.00' \(\begin{array}{c} (9.83) \) 475.99' \((10.48) \) CALL \\ CALL \\  | ■ Tandoon TM 100-2 Euth Height DS) DD Onves Taligenas 2-8MB External Hard Disk 2 with 60MB Tage Backup 1- Teac 12-8MB External Hard Disk 2 with 60MB Tage Backup 1- Teac 12-MB Half Height DSD Drives 1- Teac 12-MB Half Height Dsk Drive for AT  MULTIFUNCTION CAI  ■ AST IS A CAIC Plus With 64K 3  AST IIO Plus II  AST Advantage for AT  ■ PC Network 512K Memory Board wt OK  ■ PC Network 512K Memory Board wt OK  ■ PC Network 512K Memory Board wt OK  ■ PC Network 512K Memory Board wt OK  ■ PC Network 512K Memory Board wt OK  ■ PC Network 512K Memory Board wt OK  ■ PC Network 512K Memory Board wt OK  ■ PC Network 512K Memory Board wt OK  ■ CONTROL TAIL PLANT AND TAIL PLANT AND TAI                                                                                                    | 93.00° (2.20) .375.00° (51.30) 90.00° (1.94) 110.00° (2.40) RDS 1199.00° (2.50) 375.00° (2.50) 375.00° (2.50) 99.00° (2.50) 99.00° (2.50) 170.00° (2.50) 250  MPLETE Wholesale CALL (.899.00° (7.990) .255.00° (48.70) .9951.94° (63.76)  PRINT \$280.00° (6.05) 410.00° (8.86)                                                                                                    | PHercules Monochrome Graphics Card Paradise Modular Graphics Card PPC Network Horcules Mono Card Clone 100% Hercules Compatible! PPC Network Color Card Persyst Bob Card Ultra High Res Color STB Graphix Plus II  ACCESSORIES  Brand Name DS/DD Diskettes Guaranteed for Lite! Not General PS/DD Bulk Rate Special Packaged in 50 with sieeres and iabels Guaranteed for Lite! Not General PD/S/DB Bulk Rate Special Packaged in 50 with sieeres and iabels Guaranteed for Lite! PPC Network Replacement 130 Wait IBM-PC Power Supply-Gines your PC II Capacity as an XT Good for add in Tape (without need for a juggipack until and, capacity disk dimes SMAP CD oucumate, Keyboard Templates for Lotus/DBase/Multimate and others (  SYSTEMS  Columbia Desktop & Portable Systems  PIBM PC Base System 20SD0/PDC/256K \$1  IBM PC AT Base System - 12MB 2  Fipopy/256K Sanyo MBC 755 Orto Portable IBM 1  Clone 2 Drives/Color Montor/256K  ERS  NEC 8350 33CPS Letter Quality Printer 1  PONIdata M. 182 New 120CPS/L Q  Madde FRIC/UBM Graphots + more  PONIdata M. 182 New 120CPS/L Q  Madde FRIC/UBM Graphots + more                                                                                                    | 263.00° (235.00° (105.00° (80.00° (365.00° (227.00° (627.00° (627. |
| C'Network 140K External Drive for Apple III of Apple III of Apple III  | 225.00° (5 0) 320.00° (7 0) 320.00° (7 0) 339.99° (17 0) 339.99° (17 0) 1,350.00° (29 1) 1,235.00° (26 6) FERS \$159.00° (25 6) 243.67° (25 5) 78.00° (25 6) 78.00° (25 6) 140.00° (25 6) 140.00° (25 6) 1 | Apple Macintosh Carrying Case Apple Macintosh Security Kit Apple Macintosh Numeric Keppad Hyse Machill Joystick WiFie Button for Ite Hyse Machill Joystick WiFie Button for Ite Kensington Dust Cover for MAC or imagewriter Kensington Surare Pack Kensington Starter Pack Kensington Starter Pack Kensington System Saver Fan Phobala MacVision Chala MacVision PC Network Cooling Fan with Surge Protector & Dual Outlets Protector & Dual Outlets PC Network SSDO Diskettes (Box of 10) PC Network SSDO Diskettes (Box of 10) PC Network SSDO Diskettes (Box of 10) PC Network SSDO Diskettes (Box of 10) PC Network SSDO Diskettes (Box of 10) PC Network SSDO Diskettes (Box of 10) PC Network Macintosh Diskettes Include Step Free File & File Case These Osizettes are Guaranteed for Life Sony MAC Diskettes (Box of 10)  MONITORS  MONITORS  MONITORS  MONITORS  MONITORS  Amdek Color 300—Composite Green Andek Video 3000A Composite Green Andek Color 300—Composite Green Andek Color 300—Composite Green Andek Color 300—Composite Green Andek Color 300—Composite Green Andek Color 300—Composite Green Andek Color 300—Composite Green Andek Color 300—Composite Green Andek Color 300—Composite Green Andek Color 300—Composite Green Andek Color 300—Ultra High Res Andek Color 300—Composite Green Andek Color 300—Ultra High Res Andek Color 300—Composite Green Andek Color 300—Composite Green Andek Co | \$74.00* (1.50) 37.00* (1.50) 37.00* (1.50) 74.00* (2.50) 31.00* (1.50) 8.25* (1.50) 54.00* (3.00) 56.97* (1.50) 203.00* (3.00) 78.00* (1.50) 25.00* (2.50) 9) 7.95* (1.50) 21.95* (1.50) 44.00* (1.50) 21.95* (1.50) 45.00* (2.50) 9) 7.95* (1.50) 46.00* (1.50) 21.95* (1.50) 47.00* (3.00) 120.00* (3.00) 120.00* (3.00) 120.00* (3.00) 120.00* (3.00) 121.50* (4.64) 365.00* (7.88) 455.00* (9.83) 475.99* (10.48) CALL CALL 370.00* (8.21)                                                                                                    | ■ Tandoon TM 100-2 EUI Height DS) DD Onves Taligenas 2-8MB External Hard Disk 2 with 60MB Tape Backup 1 Fear Ch 52-8 Half Height DSD Drives 2 with 60MB Tape Backup 50 Drives 2 with 60MB Tape Backup 1 Fear Ch 25-8 Half Height DSD Drives 5 Teac 1.2MB Half Height Disk Drive for AT 1 MULTIFUNCTION CAI 1 MULTIFUNCTION CAI 1 AST 1/0 PUS II AST Advantage for AT 1 PC Network 512-M Memory Board with OK 1 PC Network 512-M Memory Board with OK 1 PC Network 512-M Backup Start and 14 Fabricius 2 year Warranty—Money back Guarantee 1 PC Network 10 PUS II Cloope SeriParl Gamer Chock Standard Okd Trecmer Captain Multifunction Card with Captain Multifunction Card with Captain Captain Multifunction Card with Captain Captain Multifunction Card with Captain Captain Ca                                                                                                    | 93.00° (2.20) 375.00° (51.30) 90.00° (1.94) 110.00° (2.40)  RDS 199.00° (2.50) 375.00° (2.50) 375.00° (2.50) 99.00° (2.50) 99.00° (2.50) 170.00° (2.50) 170. | PHercules Monochrome Graphics Card Paradise Modular Graphics Card PPC Network Hercules Mono Card Clone 100% Hercules Compatible! PPC Network Color Card Persyst Bob Card Ultra High Res Color ▶STB Graphix Plus II  ACCESSORIES  ■Brand Name DS/DD Diskettes Guaranteed for Left Not General  Postaged in 50 with sieeves and labels Guaranteed for Left Not General  Packaged in 50 with sieeves and labels Guaranteed for Life! PPC Network Replacement 130 Watt IBM+PC Power Supply-Gives your PC IT Capacity as an XT Good for add in Tape (without need for a piggyback with) and capacity disk drives.  SYSTEMS  Columbia Desktop 8 Portable Systems ▶IBM+PC Base System 20SDDFDC1256K \$1 ■IBM+PC AT Base System −1 2MB ■IBM+PC AT Base System −1 2MB ■IBM+PC AT TS Color Portable IBM ■Color 2 Drives/Color Monitor1256K ■ERS ■NEC 3550 33CPS Letter Quality Printer ■NEC 8880 550PS Pinter ■NEC 8850 550PS Pinter ■NEC Bells Net Net Net Net Net Net Net Net Net Net                                                                                                    | 263.00° (235.00° (105.00° (105 |
| PC Network 140K External Drive for Apple file for Apple file for Apple file 163K Drive lana Elite 136K Drive lana Elite 136K Drive lana Elite 136K Drive lana Elite 136K Drive for MAC feemar 5MB ARC Drive Upgrade  BOARDS AND BUF  LIS Z-Engine  ST Multi 10-2 senali Clock licrosoft Premium Softcard file discrete Numering (ISK Vange Micro Grappier Porange Micro Seral Grappier Porange Micro Seral Grappier Porange Micro Seral Grappier Designation of the Microsoft Premium Softcard file discrete Numering (ISK Vange Micro Seral Grappier Porange Micro Seral Grappier Porange Micro Seral Grappier Porange Micro Seral Grappier Porange Micro Seral Grappier Porange Micro Seral Grappier Porange Micro Seral Grappier Porange Micro Seral Grappier Porange Micro Seral Grappier Porange Micro Grappier Porange Micro Grappier Porange Micro Grappier Porange Micro Grappier Porange Micro Grappier Porange Micro Grappier Porange Micro Micro  | 225.00° (5.0) 320.00° (7.0) 320.00° (7.0) 339.89° (7.0) 339.89° (7.0) 339.89° (7.0) 1,350.00° (29° 1) 1,235.00° (26° 1) 1,235.00° (26° 1) 1,235.00° (26° 1) 1,235.00° (25° 1) 1,235.00° (25° 1) 1,235.00° (25° 1) 1,235.00° (25° 1) 1,235.00° (25° 1) 1,235.00° (25° 1) 1,235.00° (25° 1) 1,235.00° (25° 1) 1,235.00° (10° 1) 1,235.00° (10° 1)   | Apple Macintosh Carrying Case Apple Macintosh Carrying Case Apple Macintosh Numeric Keypad Happe Macintosh Numeric Keypad Happe Macintosh Numeric Keypad Happe Macintosh Numeric Keypad Happe Macintosh Numeric Keypad Happe Macintosh Numeric Keypad Happe Macintosh Numeric Keypad Happe Macintosh Numeric Macintosh Kensington Surge Protector Kensington Surge Protector Kensington Surge Protector Kensington Surge Protector Kensington Surge Protector Kensington Surge Protector Hand Sup-Almod Rif Modulation Hoosal MacVisson Had Sup-Almod Rif Modulation Had Sup-Almod Rif Modulation Had Sup-Almod Rif Had Had Had Had Had Had Had Had Had Had                                                                                                    | \$74.00' \( \) \( \) \( \  | ■ Tandoon TM 100-2 Euth Height DS) DD Ones Taligenas 2-8MB External Hard Dsk 2 with 60MB Tage Backup 1-10 Feet 2-15 Half Height DSD Ones 2 with 60MB Tage Backup 1-10 Feet 2-15 Half Height DSD Ones 3 Proc 12MB Half Height Dsk Drive for AT  MULTIFUNCTION CAI  ■ AST IS A CAIC Plus With 64K 3 AST IS OP 10 Half Height Dsk Drive for AT 1-15 Chem 1-15 Chem 1-1                                                                                                    | 93.00° (2.20) .375.00° (51.30) 90.00° (1.94) 110.00° (2.40) RDS 1199.00° (2.50) 375.00° (2.50) 99.00° (2.50) 99.00° (2.50) 99.00° (2.50) 170.00° (2.50) 170.00° (2.50) Wholesale CALL (.899.00° (2.50) PRINT \$280.00° (6.05) 410.00° (8.86)                                                                                                    | PHercules Monochrome Graphics Card Paradise Modular Graphics Card PPC Network Horcules Mono Card Clone 100% Hercules Compatible! PPC Network Color Card Persyst Bob Card Ultra High Res Color ▶STB Graphik Plus II  ACCESSORIES  ■Brand Name DS/DD Diskettes Guaranteed for Lide! Not General ▶DS/DD Bulk Rate Special Packaged in 50 with sieeves and iabels Guaranteed for Lide! Not General ▶PC Network Replacement 130 Wait IBM-PC Power Supply—Gines your PC II Capacity as an XT Good for add in Tape (without need for a jugglack writil and. capacity disk dimes SWAN PC Docurumae. Keyboard Templates for Lotus/DBase!Multimate and others (  SYSTEMS  Columbia Desktop & Portable Systems ▶IBM PC Base System 20SD0/PDC/256K \$1 IBM PC Rase System 12MB 1 IBM PC Rase System 12MB 1 IBM PC Rase System 12MB 1 IBM PC Rase System 20SD0/PDC/256K \$1 IBM PC Rase System 20SD0/PDC/256K \$1 IBM PC Professional Hard Disk IBM PC Rase System 12MB 1 IBM PC Rase System 20SD0/PDC/256K \$1 IBM PC Rase System 20SD0/PDC/256K \$1 IBM PC Rase System 12MB 1 IBM PC Rase System 12MB 1 IBM PC Rase System 12MB 1 IBM PC Rase System 20SD0/PDC/256K \$1 IBM PC Rase System 12MB 1 IBM PC Rase System 12MB 1 IBM PC Rase System 12MB 1 IBM PC Rase System 12MB 1 IBM PC Rase System 20SD0/PDC/256K \$1 IBM PC Rase System 20SD0/PDC/256K \$1 IBM PC Rase Syst | 263.00° (235.00° (105.00° (105 |
| C Network 140K External Drive for Apple III of Apple III of Apple III  | 225.00° (5 0) 320.00° (7 0) 320.00° (7 0) 339.99° (17 0) 339.99° (17 0) 1,350.00° (29 1) 1,235.00° (26 6) FERS \$159.00° (25 6) 243.67° (25 5) 78.00° (25 6) 78.00° (25 6) 140.00° (25 6) 140.00° (25 6) 1 | Apple Macintosh Carrying Case Apple Macintosh Security Kit Apple Macintosh Numeric Keypad Hayes Machill Joystick WiFie Button for Ile Hayes Machill Joystick WiFie Button for Ile Kensington Dust Cover for MAC or imagewriter Kensington Starler Pack Kensington Starler Pack Kensington Starler Kensington Starler Kensington Machill Starler Kensington Starler Kensington Starler Kensington Machill Starler Kensington Starler Kensington Starler Kensington Starler Kensington Machill Starler Kensington Starler Kensington Machill Starler Kensington Starler Kensington Machill Starler Kensington Starler Kensington Starler Kensington Starler Kensington Starler Kensington Starler Kensington Machill Starl | \$74.00* (1.50) 37.00* (1.50) 37.00* (1.50) 74.00* (2.50) 31.00* (1.50) 8.25* (1.50) 54.00* (3.20) 33.47* (2.50) 36.97* (1.50) 203.00* (3.00) 78.00* (1.50) 21.80* (1.50) 21.80* (1.50) 8  Wholesale \$110.00* (3.00) 120.00* (3.00) 130.00* (3.00) 130.00* (3.00) 130.00* (3.00) 130.00* (3.00) 130.00* (3.00) 130.00* (3.00) 130.00* (3.00) 130.00* (3.00) 130.00* (3.00) 145.00* (7.80) 455.00* (7.80) 455.00* (7.80) 455.00* (7.80) 455.00* (7.80) 455.00* (7.80) 455.00* (7.80) 455.00* (7.80) 455.00* (7.80) 455.00* (7.80)                                                                                                    | ■ Tandoon TM 100-2 Euth Height DS) DD Onves Taligenas 2-8ME External Internal Disk 2 with 60MB Tape Backup > Teac FD 55-8 Half Height DSD Drives with 60MB Tape Backup > Teac FD 55-8 Half Height DSD Drives > Teac 1.2MB Half Height Disk Drive for AT                                                                                                    | 93.00° (2.20) 375.00° (51.30) 90.00° (1.94) 110.00° (2.40)  RDS 199.00° (2.50) 375.00° (2.50) 375.00° (2.50) 99.00° (2.50) 99.00° (2.50) 170.00° (2.50) 170.00° (2.50)                                                                                                    | PHercules Monochrome Graphics Card Paradise Modular Graphics Card PPC Network Hercules Mono Card Clone 100% Hercules Compatible! PPC Network Color Card Persyst Bob Card Ultra High Res Color ▶STB Graphik Plus II  ACCESSORIES  ■Brand Name DS/DD Diskettes Guaranteed for Left Not General Pos/DD Bulk Rate Special Packaged in 50 with sieeves and labels Guaranteed for Left Not General Pos/DD Bulk Rate Special Packaged in 50 with sieeves and labels Guaranteed for Life! PPC Network Replacement 130 Watt IBM-PC Power Supply-Gives your PC IT Capacity as an XT Good for add in Tape (without need for a pigglapack with) and capacity disk drives. SMAP CD ouccurrate. Keyboard Templates for Lollus/DBase/Multimate and others (  SYSTEMS  Columbia Desktop 8 Portable Systems ▶IBM PC Base System 20SOD/PDC/256K \$1  ■IBM PC Plotessonal Hard Day ■IBM PC AT Base System − 1 2MB ■IBM PC Polessonal Hard Day ■IBM PC Professonal Hard Day ■IBM PC AT Base System − 1 2MB ■IBM PC Professonal Hard Day ■IBM PC Professonal Hard Day  ■IBM PC Professonal Hard Day  ■IBM PC Professonal Hard Day  ■IBM PC Professonal Hard Day  ■IBM PC Professonal Hard Day  ■IBM PC Professonal Hard Day  ■IBM PC Professonal Hard Day  ■IBM PC Professonal Hard Day  ■IBM PC Professonal Hard Day  ■IBM PC Professonal Hard Day  ■IBM PC Professonal Hard Day  ■IBM PC Professonal Hard Day  ■IBM PC Professonal Hard Day  ■IBM PC Professonal Hard Day  ■IBM PC                             | 263.00° (235.00° (105.00° (105 |
| C'Network 140K External Drive for Apple III or Apple III or Apple III or Apple III or Apple III ana Elite II 354K Drive Iana Elite II 354K Drive Iana Elite II 352K Drive Iana Elite II 352K Drive Germar SMB MacD Drive Ior MAC Germar SMB MAC Drive Upgrade  BOARDS AND BUF  LIS Z-Engine  SIST Multi IVD—2 senali Clock  MECOSOR Premium Softcard III discrete Dumping IGX  Vange Micro Seral Grappier « Vange Micro Grappier « Drange Micro Seral Grappier » Drange Micro Seral Grappier (C Network ZBD Card MacGram PAM-180 Dadram Millica Grappier Schappier Schappier | 225.00° (5.0) 320.00° (7.0) 320.00° (7.0) 339.89° (7.0) 339.89° (7.0) 339.89° (7.0) 1,350.00° (29° 1) 1,235.00° (26° 1) 1,235.00° (26° 1) 1,235.00° (26° 1) 1,235.00° (25° 1) 1,235.00° (25° 1) 1,235.00° (25° 1) 1,235.00° (25° 1) 1,235.00° (25° 1) 1,235.00° (25° 1) 1,235.00° (25° 1) 1,235.00° (25° 1) 1,235.00° (10° 1) 1,235.00° (10° 1)   | Apple Macintosh Carrying Case Apple Macintosh Carrying Case Apple Macintosh Numeric Keypad Happe Macintosh Numeric Keypad Happe Macintosh Numeric Keypad Happe Macintosh Numeric Keypad Happe Macintosh Numeric Keypad Happe Macintosh Numeric Keypad Happe Macintosh Numeric Keypad Happe Macintosh Numeric Macintosh Kensington Surge Protector Kensington Surge Protector Kensington Surge Protector Kensington Surge Protector Kensington Surge Protector Kensington Surge Protector Hand Sup-Almod Rif Modulation Hoosal MacVisson Had Sup-Almod Rif Modulation Had Sup-Almod Rif Modulation Had Sup-Almod Rif Had Had Had Had Had Had Had Had Had Had                                                                                                    | \$74.00' \( \) \( \) \( \  | ■ Tandoon TM 100-2 Euth Height DS) DD Ones Taligenas 2-8MB External Internal Disk 2 with 60MB Tage Backup 1- Teac 17.5-8 Half Height DSD Drives Mit 60MB Tage Backup 1- Teac 1.2MB Half Height DSD Drives 1- Teac 1.2MB Half Height Dsk Drive for AT 1- Teac 1.2MB Half Height Dsk Drive for AT 1- Teac 1.2MB Half Height Dsk Drive for AT 1- Teac 1.2MB Half Height Dsk Drive for AT 1- Teach 1.2MB Half Height Dsk Drive for AT 1- Teach 1.2MB Half Taligner 1.2MB Half Taligner 1.2MB Half Taligne                                                                                                    | 93.00° (2.20) .375.00° (51.30) 90.00° (1.94) 110.00° (2.40) RDS 1199.00° (2.50) 375.00° (2.50) 99.00° (2.50) 99.00° (2.50) 99.00° (2.50) 170.00° (2.50) 170.00° (2.50) Wholesale CALL (.899.00° (2.50) PRINT \$280.00° (6.05) 410.00° (8.86)                                                                                                    | PHercules Monochrome Graphics Card Paradise Modular Graphics Card PPC Network Horcules Mono Card Clone 100% Hercules Compatible! PPC Network Color Card Persyst Bob Card Ultra High Res Color ▶STB Graphix Plus II  ACCESSORIES  ■Brand Name DS/DD Diskettes Guaranteed for Lite! Not Genenc! ▶DS/DD Bulk Rate Special Packaged in 50 with sieeves and iabels Guaranteed for Lite! Not Genenc! ▶PC Network Replacement 130 Watt IBM-PC Power Supply—Gines your PC II Capacity as an XT Good for add in Tape (without need for a jugglack until and. capacity disk dimes. SWAP CD Coucrumale, Keyboard Templates for Lotus/DBase!Multimate and others (  SYSTEMS  Columbia Desktop & Portable Systems ▶IBM PC Base System 20SDD/PDC/256K \$1  IBM PC/R Base System 12MB  IBM PC/R Base System 12MB  IBM PC Rase System 12MB  IBM PC Rase System 12MB  Finppl/256K  Sanyo MBC 755 Color Portable IBM  NEC 8350 33CPS Letter Quality Printer  Net Capacity Mode/Fincip Micropines → more Polikidata Mt. 182 New 120CPS/L Q  Mode/ FRIC/IBM Graphics → more  Polikidata Mt. 192 New Sleek Design)  180 Colors/L Q Mode/Fincip Micropines / More Colors/L Q Mode/Fincip Micropines / More Colors/L Q Mode/Fincip Micropines / More Colors/LQ Mode/Fincip Micropines / More Colors/LQ Mode/Fincip Micropines / More Colors/LQ Mode/Fincip Micropines / More Colors/LQ Mode/Fincip Micropines / More Colors/LQ Mode/Fincip Micropines / More Colors/LQ Mode/Fincip Micropines / More Colors/LQ Mode/Fincip Micropines / More Colors/LQ Mode/Fincip / Mode/Fincip /                             | 263.00° (235.00° (105.00° (105 |
| C Network 140K External Drive for Apple III of Apple III of Apple III  | 225.00° (5.0) 320.00° (7.0) 320.00° (7.0) 339.89° (7.0) 339.89° (7.0) 339.89° (7.0) 1,350.00° (29° 1) 1,235.00° (26° 1) 1,235.00° (26° 1) 1,235.00° (26° 1) 1,235.00° (25° 1) 1,235.00° (25° 1) 1,235.00° (25° 1) 1,235.00° (25° 1) 1,235.00° (25° 1) 1,235.00° (25° 1) 1,235.00° (25° 1) 1,235.00° (25° 1) 1,235.00° (10° 1) 1,235.00° (10° 1)   | Apple Macintosh Carrying Case Apple Macintosh Security Kit Apple Macintosh Numeric Keypad Hayes Machill Joystick WiFie Button for Ile Hayes Machill Joystick WiFie Button for Ile Kensington Dust Cover for MAC or imagewriter Kensington Starler Pack Kensington Starler Pack Kensington Starler Kensington Starler Kensington Machill Starler Kensington Starler Kensington Starler Kensington Machill Starler Kensington Starler Kensington Starler Kensington Starler Kensington Machill Starler Kensington Starler Kensington Machill Starler Kensington Starler Kensington Machill Starler Kensington Starler Kensington Starler Kensington Starler Kensington Starler Kensington Starler Kensington Machill Starl | \$74.00* (1.50) 37.00* (1.50) 37.00* (1.50) 74.00* (2.50) 31.00* (1.50) 8.25* (1.50) 54.00* (3.20) 33.47* (2.50) 36.97* (1.50) 203.00* (3.00) 78.00* (1.50) 21.80* (1.50) 21.80* (1.50) 8  Wholesale \$110.00* (3.00) 120.00* (3.00) 130.00* (3.00) 130.00* (3.00) 130.00* (3.00) 130.00* (3.00) 130.00* (3.00) 130.00* (3.00) 130.00* (3.00) 130.00* (3.00) 130.00* (3.00) 145.00* (7.80) 455.00* (7.80) 455.00* (7.80) 455.00* (7.80) 455.00* (7.80) 455.00* (7.80) 455.00* (7.80) 455.00* (7.80) 455.00* (7.80) 455.00* (7.80)                                                                                                    | ■ Tandoon TM 100-2 Euth Height DS) DD Onves Taligenas 2-8ME External Internal Disk 2 with 60MB Tape Backup > Teac FD 55-8 Half Height DSD Drives with 60MB Tape Backup > Teac FD 55-8 Half Height DSD Drives > Teac 1.2MB Half Height Disk Drive for AT                                                                                                    | 93.00° (2.20) 375.00° (51.30) 90.00° (1.94) 110.00° (2.40)  RDS 1199.00° (2.50) 375.00° (2.50) 99.00° (2.50) 99.00° (2.50) 99.00° (2.50) 99.00° (2.50) 170.00° (2.50) 146.00° (2.50)  DMPLETE CALL 6.899.00° (79.90) .255.00° (48.70) .951.94° (63.76)  PRINT 5280.00° (8.86) 410.00° (8.86) 410.00° (8.86) 410.00° (8.86)                                                                                                    | PHercules Monochrome Graphics Card Paradise Modular Graphics Card PPC Network Horcules Mono Card Clone 100% Hercules Compatible! PPC Network Color Card Persyst Bob Card Ultra High Res Color ▶STB Graphik Plus III  ACCESSORIES  ■Brand Name DS/DD Diskettes Guaranteed for Left Not General PDS/DD Bluk Rate Special Packaged in 50 with sieeves and labels Guaranteed for Left Not General PDS/DD Bluk Rate Special Packaged in 50 with sieeves and labels Guaranteed for Life III PPC Network Replacement 130 Watt IBM-PC Power Supply—Gives your PC II Capacity as an XT Good for add in Tape (without need for a pigglapack with) and capacity disk drives. SMA PC Doucrumale. Keyboard Templates for Lollus/IDBase/Multimate and others (  SYSTEMS  Columbia Desktop & Portable Systems ■IBM PC Base System 2DSOD/PDC/256K \$1 ■IBM PC AT Base System 2DSOD/PDC/256K \$1 ■IBM PC AT Base System 12MB ■IBM PC AT Base System 12MB ■IBM PC AT Base System 12MB ■IBM PC AT Base System 12MB ■IBM PC AT Base System 12MB ■IBM PC AT Base System 12MB ■IBM PC Professional Hard Disk ■IBM PC Professional Hard Disk ■IBM PC AT Base System 12MB ■IBM PC AT Base System 12MB ■IBM PC AT Base S                           | 263.00° (235.00° (105.00° (105 |
| C Network 140K External Drive for Apple III of Apple III of Apple III  | 225.00° (5.0) 320.00° (7.0) 320.00° (7.0) 339.89° (7.0) 339.89° (7.0) 339.89° (7.0) 1,350.00° (29° 1) 1,235.00° (26° 1) 1,235.00° (26° 1) 1,235.00° (26° 1) 1,235.00° (25° 1) 1,235.00° (25° 1) 1,235.00° (25° 1) 1,235.00° (25° 1) 1,235.00° (25° 1) 1,235.00° (25° 1) 1,235.00° (25° 1) 1,235.00° (25° 1) 1,235.00° (10° 1) 1,235.00° (10° 1)   | Apple Macintosh Carrying Case Apple Macintosh Security Kit Apple Macintosh Numeric Keypad Hayes Machill Joystick WiFie Button for Ile Hayes Machill Joystick WiFie Button for Ile Kensington Dust Cover for MAC or imagewriter Kensington Starler Pack Kensington Starler Pack Kensington Starler Kensington Starler Kensington Machill Starler Kensington Starler Kensington Starler Kensington Machill Starler Kensington Starler Kensington Starler Kensington Starler Kensington Machill Starler Kensington Starler Kensington Machill Starler Kensington Starler Kensington Machill Starler Kensington Starler Kensington Starler Kensington Starler Kensington Starler Kensington Starler Kensington Machill Starl | \$74.00* (1.50) 37.00* (1.50) 37.00* (1.50) 74.00* (2.50) 31.00* (1.50) 8.25* (1.50) 54.00* (3.20) 33.47* (2.50) 36.97* (1.50) 203.00* (3.00) 78.00* (1.50) 21.80* (1.50) 21.80* (1.50) 8  Wholesale \$110.00* (3.00) 120.00* (3.00) 130.00* (3.00) 130.00* (3.00) 130.00* (3.00) 130.00* (3.00) 130.00* (3.00) 130.00* (3.00) 130.00* (3.00) 130.00* (3.00) 130.00* (3.00) 145.00* (7.80) 455.00* (7.80) 455.00* (7.80) 455.00* (7.80) 455.00* (7.80) 455.00* (7.80) 455.00* (7.80) 455.00* (7.80) 455.00* (7.80) 455.00* (7.80)                                                                                                    | ■ Tandoon TM 100-2 Euth Height DS) DD Ones Taligenas 2-8MB External Internal Disk 2 with 60MB Tage Backup 1- Teac 12-58 Half Height DSD Drives MID 50-8 Half Height DSD Drives 1- Teac 12-MB Half Height DSD Drives 1- Teac 12-MB Half Height Dsk Drive for AT MULTIFUNCTION CAI 1- AST 110-PIUs 11 AST Advantage for AT 1- PC Network 512K Merony Board wt OK 1- PC Network 512K Merony Board wt OK 1- PC Network 512K Merony Board wt OK 1- PC Network 512K Merony Board wt OK 1- PC Network 512K Merony Board wt OK 1- PC Network 512K Merony Board wt OK 1- PC Network 512K Merony Board wt OK 1- PC Network 512K Merony Board wt OK 1- PC Network 10-PIUs I Clore 512K Merony Board Wt OK 1- PC Network 10-PIUs I Clore 512K Merony Board 1- PC Network 10-PIUs I Clore 512K Merony Board 1- PC Network 10-PIUs I Clore 512K Merony Board 1- PC Network 10-PIUs I Clore 512K Merony Board 1- PC Network 10-PIUs I Clore 512K Merony Board 1- PC Network 10-PIUs I Clore 512K Merony Board 1- PC Network 10-PIUs I Clore 512K Merony Board 1- PU Network 1- PU Network 1- PC Network 1- PC Network 1-                                                                                                    | 93.00° (2.20) 3.375.00° (51.30) 90.00° (1.94) 110.00° (2.40) RDS 1199.00° (2.50) 375.00° (2.50) 375.00° (2.50) 99.00° (2.50) 99.00° (2.50) 146.00° (2.50) 170.00° (2.50) 170.00° (2.50) 17 | PHercules Monochrome Graphics Card Paradise Modular Graphics Card PPC Network Horcules Mono Card Clone 100% Hercules Compatible! PPC Network Color Card Persyst Bob Card Ultra High Res Color ▶STB Graphix Plus II  ACCESSORIES  ■Brand Name DS/DD Diskettes Guaranteed for Lide! Not General ▶DS/DD Bulk Rate Special Packaged in 50 with sieeves and iabels Guaranteed for Lide! Not General ▶PC Network Replacement 130 Watt IBM-PC Power Supply—Gines your PC II Capacity as an XT Good for add in Tape (without need for a pigglapack until and. capacity disk dimes. SWAP PC Docurumae. Keyboard Templates for Lotus/DBase!Multimate and others (  SYSTEMS  Columbia Desktop 8 Portable Systems ▶IBM PC Base System 20SDD/PDC/256K \$1 ■IBM PC Rase System 12MB ■ Till Base System 12MB ■ Till B                            | 263.00° (235.00° (105.00° (105 |
| PC Network 140K External Drive for Apple III of Apple III of Apple III | 225.00° (5 0) 320.00° (7 0) 320.00° (7 0) 339.99° (7 0) 1,350.00° (29 1) 1,235.00° (29 1) 1,235.00° (26 6) FERS \$129.00° (25 5) \$129.00° (25 5) \$243.67° (25 5) \$5.00° (25 5) \$6.00° (25 5) \$6.00° (25 5) \$6.00° (25 5) \$140.00° (25 5) \$140.00° (5 0) \$150.00° (6 0) \$150.00° (6 0) \$150.00° (6 0) \$150.00° (6 0) \$150.00° (6 0)                                                                                                    | Apple Macintosh Carrying Case Apple Macintosh Security Kit Apple Macintosh Numeric Keppad Hayes Machill Joystick WiFire Button for Ile Hayes Machill Joystick WiFire Button for Ile Kensington Dust Cover for MAC or imagewriter Kensington Starler Pack Kensington Starler Pack Kensington Starler Kensington Starler Kensington Machill Starler Kensington Starler Kensington Machill Starler Kensington Starler Kensington Starler Kensington Starler Kensington Starler Kensington Machill Starler Kensington Starler Kensington Starler Kensington Machill Starler Kensington Star | \$74.00* (1.50) 37.00* (1.50) 37.00* (1.50) 74.00* (2.50) 31.00* (1.50) 8.25* (1.50) 54.00* (3.20) 33.47* (2.50) 36.97* (1.50) 203.00* (3.00) 78.00* (1.50) 21.80* (1.50) 21.80* (1.50) 8  Wholesale \$110.00* (3.00) 120.00* (3.00) 130.00* (3.00) 130.00* (3.00) 130.00* (3.00) 130.00* (3.00) 130.00* (3.00) 130.00* (3.00) 130.00* (3.00) 130.00* (3.00) 130.00* (3.00) 145.00* (7.80) 455.00* (7.80) 455.00* (7.80) 455.00* (7.80) 455.00* (7.80) 455.00* (7.80) 455.00* (7.80) 455.00* (7.80) 455.00* (7.80) 455.00* (7.80)                                                                                                    | ■ Tandoon TM 100-2 Euth Height DS) DD Ones Taligenas 2-8MB External Internal Disk 2 with 60MB Tage Backup 1- Teac 12-58 Half Height DSD Drives MID 50-8 Half Height DSD Drives 1- Teac 12-MB Half Height DSD Drives 1- Teac 12-MB Half Height Dsk Drive for AT MULTIFUNCTION CAI 1- AST 110-PIUs 11 AST Advantage for AT 1- PC Network 512K Merony Board wt OK 1- PC Network 512K Merony Board wt OK 1- PC Network 512K Merony Board wt OK 1- PC Network 512K Merony Board wt OK 1- PC Network 512K Merony Board wt OK 1- PC Network 512K Merony Board wt OK 1- PC Network 512K Merony Board wt OK 1- PC Network 512K Merony Board wt OK 1- PC Network 10-PIUs I Clore 512K Merony Board Wt OK 1- PC Network 10-PIUs I Clore 512K Merony Board 1- PC Network 10-PIUs I Clore 512K Merony Board 1- PC Network 10-PIUs I Clore 512K Merony Board 1- PC Network 10-PIUs I Clore 512K Merony Board 1- PC Network 10-PIUs I Clore 512K Merony Board 1- PC Network 10-PIUs I Clore 512K Merony Board 1- PC Network 10-PIUs I Clore 512K Merony Board 1- PU Network 1- PU Network 1- PC Network 1- PC Network 1-                                                                                                    | 93.00" (2.20) .375.00" (51.30) 90.00" (1.94) 110.00" (2.40)  RDS 1199.00" (2.50) 375.00" (2.50) 375.00" (2.50) 99.00" (2.50) 99.00" (2.50) 99.00" (2.50) 170.00" (2.50) 170 | PHercules Monochrome Graphics Card Paradise Modular Graphics Card PPC Network Hercules Monot Card Clone 100% Hercules Compatible! PPC Network Color Card Persyst Bob Card Ultra High Res Color ▶STB Graphik Plus II  ACCESSORIES  ■Brand Name DS/DD Diskettes Guaranteed for Left Not General Pos/DD Bulk Rate Special Packaged in 50 with sieeves and labels Guaranteed for Left Not General Pos/DB Bulk Rate Special Packaged in 50 with sieeves and labels Guaranteed for Life! PPC Network Replacement 130 Watt IBM-PC Power Supply-Gives your PC II Capacity as an XT Good for add in Tape (without need for a pigglapack with) and capacity disk drives. SMAP CD ouccurrate. Keyboard Templates for Lollus/IDBase/Multimate and others (  SYSTEMS  Columbia Desktop 8 Portable Systems ▶IBM PC Base System 2050D/PDC/1256K \$1  ■IBM PC Placessonal Hard Day ■IBM PC Placessonal Hard Day ■IBM PC Placessonal Hard Day ■IBM PC AT Base System −1 2MB ■IBM PC Placessonal Hard Day ■IBM PC AT Base System −1 2MB ■IBM PC Place Stophy Marchiae ■IBM PC Place Stophy Hard ■IBM PC Place Stophy Hard ■IBM PC Place Stophy                            | 263.00° (235.00° (105.00° (80.00° (365.00° (227.00° (627.00° (627.00° (627.00° (749.00° (749. |
| PC Network 140K External Drive for Apple file for Apple file 163K Orive Rana Elite 1326K Drive Rana Elite 1326K Drive Rana Elite 1326K Drive Rana Elite 1326K Drive Rana Elite 1165ZK Drive Rana Elite 1165ZK Drive Recmar 5MB MAC Drive Upgrade BOARDS AND BUF BLS Z-Engine SAST Multi 10—2 senali Clock Microsoft Premium Softcard Ile Microtek Dumping GX Drange Micro Grappier Porange Micro Grappier Porange Micro Grappier Drange Micro Seral Granpier Drange Micro Seral Granpier Drange Micro Seral Granpier Drange Micro Seral Granpier Drange Micro Seral Granpier Drange Micro Seral Granpier Drange Micro Seral Granpier Drange Micro Seral Granpier Drange Micro Seral Granpier Drange Micro Seral Granpier Drange Micro Seral Granpier Drange Micro Seral Granpier Drange Micro Seral Granpier Drange Micro Holman Seral Granpier Drange Micro Seral Granpier Drange Micro Seral Granpie | 225.00° (5.0) 320.00° (7.0) 320.00° (7.0) 339.89° (7.0) 339.89° (7.0) 1.350.00° (29 ii 1.235.00° (26 ii 1.235.00° (26 ii 1.235.00° (25 ii 1.25.00° (25 ii 1.25  | Apple Macintosh Carrying Case Apple Macintosh Scuring Case Apple Macintosh Numeric Keypad Hayes Mich III Joystick wi Fire Button for the Hayes Mich III Joystick wi Fire Button for the Case Case Case Case Case Kensington Surge Protector Kensington Surge Protector K | \$74.00* \( \) \( \) \( \  | ■ Tandoon TM 100-2 Euth Height DS) DD Omes Taligenas 2-5MB External III Hard Disk 2 with 60MB Tape Backup 1 Fleac FD 55-8 Half Height DSD Onves 1 Fleac 1.2 MB Half Height DSD Onves 1 Fleac 1.2 MB Half Height DSD Onves 1 Fleac 1.2 MB Half Height DSD Onves 1 Fleac 1.2 MB Half Height DSD Onves 1 Fleac 1.2 MB Half Height Disk Drive for AT 1 MULTIFUNCTION CAI 1 AST 1/0 Plus II on 1 AST 3 divantage for AT 1 Plus II one 1 Plus II one 2 Plus II one 2 Plus II one 2 Plus II one 3 Plus II one 3 Plus III one 3 Plus II one 3 Plus II one 3 Plus II one 3 Plus II one 3 P                                                                                                    | 93.00° (2.20) 3.375.00° (51.30) 90.00° (1.94) 110.00° (2.40) RDS 1199.00° (2.50) 375.00° (2.50) 375.00° (2.50) 99.00° (2.50) 99.00° (2.50) 146.00° (2.50) 170.00° (2.50) 170.00° (2.50)                                                                                                    | PHercules Monochrome Graphics Card Paradise Modular Graphics Card PPC Network Horcules Mono Card Clone 100% Hercules Compatible! PPC Network Color Card Persyst Bob Card Ultra High Res Color ▶STB Graphik Plus II  ACCESSORIES  ■Brand Name DS/DD Diskettes Guaranteed for Lite! Not General ▶DS/DD Bulk Rate Special Packaged in 50 with sieeres and iabels Guaranteed for Lite! Not General ▶PC Network Replacement 130 Wait IBM-PC Power Supply—Gines your PC II Capacity as an XT Good for add in Tape (without need for a juggipack with) and capacity disk dimes SWAN PC Docurunale, Keyboard Templates for Lotus/DBase!Multimate and others (  SYSTEMS  Columbia Desktop & Portable Systems ▶IBM PC Base System 20SD0/PDC/256K \$1 IBM PC Rase System 20SD0/PDC/256K \$1 IBM PC Rase System 20SD0/PDC/256K \$2 Finppl/256K Sanyo MBC 755 Color Portable IBM 1 Clone 2 Drives/Color Montor/256K  ERS  ■NEC 8350 33CPS Letter Quality Printer 1 ■NeC 83550 33CPS Letter Quality Printer 1 ■NEC 8850 55CPS Pinnter ■Net State Michael System 120CPS/L Q Mode/FIR/CIBM Graphics + more ■Noticita MI, 192 New Sieek Design 1 160CPS/LQ Mode/Fine/IBM Graphics + More (Picquires Interface) ■Noticita MI, 192 New Sieek Design 1 160CPS/LQ Mode/Fine/IBM Graphics + More (Picquires Interface) ■Noticital MI, 192 New Sieek Design 1 160CPS/LQ Mode/Fine/IBM Graphics + More (Picquires Interface) ■Noticital MI, 192 New Sieek Design 1 160CPS/LQ Mode/Fine/IBM Graphics + More (Picquires Interface) ■Noticital MI, 192 New Sieek Design 1 160CPS/LQ Mode/Fine/IBM Graphics + More (Picquires Interface) ■Noticital MI, 192 New Sieek Design 1 160CPS/LQ Mode/Fine/IBM Graphics + More (Picquires Interface) ■Noticital MI, 192 New Sieek Design 1 160CPS/LQ Mode/Fine/IBM Graphics + More (Picquires Interface) ■Noticital MI, 192 New Sieek Design 1 160CPS/LQ Mode/Fine/IBM Graphics + More (Picquires Interface) ■Noticital MI, 192 New Sieek Design 1 160CPS/LQ Mode/Fine/IBM Graphics + More (Picquires Interface) ■Noticital MI, 192 New Sieek Design 1 160CPS/LQ Mode/Fine/IBM Graphics + More (Picquires Interface)                          | 263.00° (235.00° (105.00° (105 |
| C Network 140K External Drive for Apple III of Apple III of Apple III  | 225.00° (5 0) 320.00° (7 0) 320.00° (7 0) 339.99° (10 1,350.00° (29 1) 1,325.00° (29 1) 1,325.00° (26 6) FERS \$155.00° (2.5 \$155.00° (2.5 \$243.67° (2.5 \$78.00° (2.5 \$140.00° (2.5 \$140.00° (2.5 \$140.00° (2.5) \$140.00° (2.5) \$150.00° (6.5) \$150.00° (6.5)                                                                                          | Apple Macintosh Carrying Case Apple Macintosh Security Kil Apple Macintosh Numeric Keppad Hayes Machill Joystick WiFire Button for Ile Hayes Machill Joystick WiFire Button for Ile Kensington Dust Cover for MAC or imagewrier Kensington Surare Pack Kensington Starter Pack Kensington Starter Pack Kensington Starter Pack Kensington System Saver Fan Phobala MacVision Ponteror South Tablet Mars Sup-R-Mod RF Modulation Ponteror Cooling Fan with Surge Protector & Dual Outlets Ponteror Kooling Fan with Surge Protector & Dual Outlets Ponteror Kooling Fan with Surge Protector & Dual Outlets Ponteror Kooling Fan with Surge Protector & Dual Outlets Ponteror Kooling Fan with Surge Protector & Dual Outlets Ponteror Kooling Fan with Surge Protector & Bould Outlets Nontrors MONITORS  MONITORS | \$74.00' (1.50) 37.00' (1.50) 37.00' (1.50) 74.00' (2.50) 31.00' (1.50) 8.25' (1.50) 54.00' (2.50) 33.47' (2.50) 33.47' (2.50) 33.47' (2.50) 26.90' (1.50) 21.80' (1.50) 21.80' (1.50) 8  Wholesale \$110.00' (3.00) 120.00' (3.00) 130.00' (3.00) 130.00' (3.00)                                                                                                    | ■ Tandoon TM 100-2 Euth Height DS) DD Ones Taligenas 2-8MB External Internal Disk 2 with 60MB Tape Backup 1- Teac 12-58 Half Height DSD Drives MID 50-8 Half Height DSD Drives To 15-8 Half Height DSD Drives To 15-8 Half Height DSD Drives Half DSD Drives Half DSD Drives H                                                                                                    | 93.00" (2.20) .375.00" (51.30) 90.00" (1.94) 110.00" (2.40) RDS 1199.00" (2.50) 375.00" (2.50) 375.00" (2.50) 99.00" (2.50) 99.00" (2.50) 99.00" (2.50) 170.00" (2.50) 170.00" (2.50) 170.00" (2.50) 170.00" (2.50) 170.00" (2.50) 170.00" (2.50) 170.00" (2.50) 170.00" (2.50) 170.00" (2.50) 170.00" (2.50) 170.00" (2.50) 170.00" (2.50) 140.00" (4.870) .255.00" (4.870) .951.94" (63.76) 875.00" (1.45) 875.00" (1.45) 875.00" (1.45) 875.00" (1.45) 99.00" (6.46)                                                                                                    | PHercules Monochrome Graphics Card Paradise Modular Graphics Card PPC Network Horcules Mono Card Clone 100% Hexcules Compatible! PPC Network Color Card Persyst Bob Card Ultra High Res Color ISTB Graphik Plus III  ACCESSORIES PBrand Name DS/DD Diskettes Guaranteed for Left Not General PDS/DD Bluk Rate Special Packaged in 50 with sieeves and labels Guaranteed for Left Not General PDS/DD Bluk Rate Special Packaged in 50 with sieeves and labels Guaranteed for Life Into General PDS/DD Bluk Rate Special Packaged in 50 with sieeves and labels Guaranteed for Life Into General PDS/DD Bluk Rate Special PDS/DD Bluk Rate Special Bluk Clone 2 Drives/Color Monitor/256K PDS/DD Bluk Rate Special Bluk Clone 2 Drives/Color Monitor/256K PDS/DD Bluk Rate PDS/DD/DS/DD Bluk Rate Bluk Rate PDS/DD/S/D Bluk Rate PDS/DD/DS/DD Bluk Rate Bluk Rate PDS/DD/S/DD Bluk Rate Bluk Rate PDS/DD/S/DD Bluk Rate Bluk Rate PDS/DD/DD Bluk Rate Bluk Rate PDS/DD/DD Bluk Rate Bluk Rate PDS/DD Bluk Rate Bluk Rate PDS/DD Bluk Rate                             | 263.00° (235.00° (105.00° (105 |
| CNetwork 140K External Drive for Apple III of Apple III of Apple III o | 225.00° (5 0) 320.00° (7 0) 320.00° (7 0) 339.99° (10 1,350.00° (29 1) 1,325.00° (29 1) 1,325.00° (26 6) FERS \$155.00° (2.5 \$155.00° (2.5 \$243.67° (2.5 \$78.00° (2.5 \$140.00° (2.5 \$140.00° (2.5 \$140.00° (2.5) \$140.00° (2.5) \$150.00° (6.5) \$150.00° (6.5)                                                                                          | Apple Macintosh Carrying Case Apple Macintosh Scuring Case Apple Macintosh Numeric Keypad Hayes Mich III Joystick wi Fire Button for the Hayes Mich III Joystick wi Fire Button for the Case Case Case Case Case Kensington Surge Protector Kensington Surge Protector K | \$74.00' (1.50) 37.00' (1.50) 37.00' (1.50) 74.00' (2.50) 31.00' (1.50) 8.25' (1.50) 54.00' (2.50) 33.47' (2.50) 33.47' (2.50) 33.47' (2.50) 26.90' (1.50) 21.80' (1.50) 21.80' (1.50) 8  Wholesale \$110.00' (3.00) 120.00' (3.00) 130.00' (3.00) 130.00' (3.00)                                                                                                    | ■ Tandoon TM 100-2 Euth Height DS) DD Ones Taligenss 25MB External Internal Disk 2 with 60MB Tape Backup Pieac FD 55-8 Half Height DSD Ones 1 Pieac ED 55-8 Half Height DSD Ones 1 Pieac ED 55-8 Half Height DSD Ones 1 Pieac Half DSD Ones 1 Pieac Half DSD Ones 1 Pieac Half DSD Ones 1 Pieac Half DSD Ones 1 Pieac Half DSD Ones 1 Pieac Half DSD Ones 1 Pieac Half DSD ONES 1 Pieac Half DSD ONES 1 Pieac                                                                                                    | 93.00° (2.20) 3.375.00° (51.30) 90.00° (1.94) 110.00° (2.40) RDS 1199.00° (2.50) 375.00° (2.50) 375.00° (2.50) 99.00° (2.50) 99.00° (2.50) 146.00° (2.50) 170.00° (2.50) 170.00° (2.50) 17 | PHercules Monochrome Graphics Card Paradise Modular Graphics Card PPC Network Horcules Mono Card Clone 100% Hercules Compatible! PPC Network Color Card Persyst Bob Card Ultra High Res Color ▶STB Graphik Plus II  ACCESSORIES  ■Brand Name DS/DD Diskettes Guaranteed for Lite! Not General ▶DS/DB Bulk Rate Special Packaged in 50 with sieeres and iabels Guaranteed for Lite! Not General ▶PC Network Replacement 130 Wait IBM-PC Power Supply—Gines your PC II Capacity as an XT Good for add in Tape (without need for a juggipack with) and capacity disk dimes SWAN PC Docurunale, Keyboard Templates for Lotus/DBase!Multimate and others (  SYSTEMS  Columbia Desktop & Portable Systems ▶IBM PC Base System 20SD0/FDC/256K \$1 IBM PC RB ase System 12MB  IBM PC RB ase System 12MB  IBM PC RB ase System 12MB  IBM PC RB ase System 20SD0/FDC/256K \$1 IBM PC Professional Hard Disk IBM PC RB ase System 12MB  Finppl/256K  Sanyo MBC 755 Color Portable IBM 1 Clone 2 Drives/Color Montor/256K  ERS  NEC 8350 33CPS Letter Quality Printer 1  Nec 18 1 1 1 1 1 1 1 1 1 1 1 1 1 1 1 1 1 1                                                                                                    | 263.00° (235.00° (105.00° (105 |
| C Network 140K Esternal Drive for Apple III of Apple III of Apple III  | 225.00° (5 0) 320.00° (7 0) 320.00° (7 0) 3398.99° (7 0) 1,350.00° (29 1) 1,235.00° (26 6) FERS \$155.00° (25 5) 55.00° (25 5) 55.00° (25 5) 56.00° (25 5) 58.00° (25 6) 62.00° (25 6) 62.00° (25 6) 62.00° (25 6) 63.00° (40 6) 63.00° (40 6) 63.00° (40 6) 65.00° (7 0) 65.00° (7 0) 65.00° (6 0) 756.00° (6 0) 450.00° (5 0) 195.00° (6 0) 195.00° (6 0)                                                                                                    | Apple Macintosh Carrying Case Apple Macintosh Security Mit Apple Macintosh Numeric Keppad Hyes Machill Joystick WiFie Button for Ite  Kensington Dust Cover for MAC or imagewriter Kensington Starter Pack Kensington Starter Pack Kensington Starter Kensington Starter Kensington Kensington Kensington Starter Kensington Kensington Kensington Kensington Kensington Kensington Kensington Kensington Kensington Kensington Kensington Kensington Kensington Kensington  | \$74.00' \(\frac{1}{1}\) 50\\ 37.00' \(\frac{1}{1}\) 50\\ 37.00' \(\frac{1}{1}\) 50\\ 47.00' \(\frac{1}{2}\) 50\\ 31.00' \(\frac{1}{1}\) 50\\ 8.25' \((150)\) 54.00' \(\frac{1}{2}\) 50\\ 56.97' \(\frac{1}{2}\) 50\\ 78.00' \(\frac{1}{2}\) 50\\ 78.00' \(\frac{1}{2}\) 50\\ 23.00' \(\frac{1}{2}\) 50\\ 25.00' \(\frac{1}{2}\) 50\\ 24.50' \(\frac{1}{1}\) 50\\ 24.50' \(\frac{1}{1}\) 50\\ 31.00' \(\frac{1}{2}\) 50\\ 120.00' \(\frac{3}{2}\) 00\\ 120.00' \(\frac{3}{2}\) 00\\ 120.00' \(\fr  | ■ Tandoon TM 100-2 Euth Height DS) DD Ones Taligenas 2-8MB External Internal Disk 2 with 60MB Tape Backup 1- Teac 17.5-8 Half Height DSD Drives MIT 60-5-8 Half Height DSD Drives 1- Teac 1.2MB Half Height DSD Drives 1- Teac 1.2MB Half Height Dsk Drive for AT MULTIFUNCTION CAI 1- AST 110 PIUS 11 AST Advantage for AT 1- PC Network 512K Merony Board wt OK 1- PC Network 512K Merony Board wt OK 1- PC Network 512K Merony Board wt OK 1- PC Network 512K Merony Board wt OK 1- PC Network 512K Merony Board wt OK 1- PC Network 512K Merony Board wt OK 1- PC Network 512K Merony Board wt OK 1- PC Network 512K Merony Board wt OK 1- PC Network 512K Merony Board wt OK 1- PC Network 10 PIUS 1 Clone 512K Merony Board 1- PC Network 10 PIUS 1 Clone 512K Merony Board 1- PC Network 10 PIUS 1 Clone 512K Merony Board 1- PC Network 10 PIUS 1 Clone 512K Merony Board 1- PC Network 10 PIUS 1 Clone 512K Merony Board 1- PC Network 10 PIUS 1 Clone 512K Merony Board 1- PC Network 10 PIUS 1 PC Network 10 PIUS 1 PC Network 10 PIUS 1 PC Network 10 PIUS 1 PC Network 1 PC Network                                                                                                    | 93.00° (2.20) .375.00° (51.30) 90.00° (1.94) 110.00° (2.40)  RDS 1199.00° (2.50) 375.00° (2.50) 375.00° (2.50) 99.00° (2.50) 99.00° (2.50) 99.00° (2.50) 170.00° (2.50) 170 | PHERCULES MONOCHOME Graphics Card  PPC Network Horcules Monot Card Clone 100% Hexcules Compatible!  PPC Network Color Card  Persyst Bob Card Ultra High Res Color  STB Graphik Plus III  ACCESSORIES  PBrand Name DS/DD Diskettes Guaranteed for Left Not General  PDS/DD Bluk Rate Special  Packaged in 50 with sieeves and labels Guaranteed for Left Not General  PDS/DD Bluk Rate Special  Packaged in 50 with sieeves and labels Guaranteed for Life Into General  PDC Network Replacement 130 Watt  IBM-PC Power Supply—Gives your PC II  Capacity as an XT Good for add in Tape (without need for a pigglack with) and capacity disk drives.  SMAP CD oucumale. Keyboard Templates for Lollus/DBase/Multimate and others (  SYSTEMS  Columbia Desktop 8 Portable Systems  IBM-PC Power Supply—Gives Systems  IBM-PC Base System 20500/PDC/256K \$1  IBM-PC Pagessonal Hard Day  IBM-PC AT Base System 1.2MB  Sanyo MBC 550 "Lowest Cost Compatible" Sanyo MBC 550" Lowest Cost Compatible Sanyo MBC 550" Lowest Cost Compatible Sanyo MBC 775 Color Portable IBM  Clone 2 Drives/Color Monitor/256K  ERS  NEC 3550 13CPS Letter Quality Printer  INEC 8890 55CPS Printer  NEC 8890 55CPS Printer  Okidata MB 187 News 120CPS LO  Okidata MB 187 News 120CPS LO  Okidata MB 187 News 120CPS LO  Okidata MB 187 News 120CPS LOC  Okidata MB 187 160CPS Wide Platen  Okidata MB 179 160CPS Wide Platen  Okidata MB 1740 40CPS Letter Quality  Okume Sprint 1140 40CPS Letter Quality  Okume Sprint 1140 40CPS Letter Quality                                                                                                    | 263.00° (235.00° (105.00° (105 |
| C Network 140K Esternal Drive for Apple III.  and Elite I 153K Drive and Elite II 35K Drive and Elite II 35K Drive and Elite II 35K Drive and Elite II 35K Drive and Elite II 35K Drive Elite III 55K Drive Elite III 55K Drive El | 225.00° (5 0) 320.00° (7 0) 320.00° (7 0) 339.99° (7 0) 1,350.00° (29 1) 1,235.00° (26 6) FERS \$129.00° (2.5) 155.00° (2.5) 155.00° (2.5) 155.00° (2.5) 155.00° (2.5) 155.00° (2.5) 155.00° (2.5) 155.00° (2.5) 155.00° (2.5) 155.00° (2.5) 155.00° (2.5) 155.00° (2.5) 155.00° (2.5) 155.00° (2.5) 104.00° (2.5) 104.00° (2.5) 104.00° (2.5) 105.00° (1.0) 105.00° (1.0) 105. | Apple Macintosh Carrying Case Apple Macintosh Security Kil Apple Macintosh Numeric Keppad Hayes Machill Joystick WiFire Button for Ile Hayes Machill Joystick WiFire Button for Ile Kensington Dust Cover for MAC or imagewrier Kensington Surare Pack Kensington Starter Pack Kensington Starter Pack Kensington Starter Pack Kensington System Saver Fan Phobala MacVision Ponteror South Tablet Mars Sup-R-Mod RF Modulation Ponteror Cooling Fan with Surge Protector & Dual Outlets Ponteror Kooling Fan with Surge Protector & Dual Outlets Ponteror Kooling Fan with Surge Protector & Dual Outlets Ponteror Kooling Fan with Surge Protector & Dual Outlets Ponteror Kooling Fan with Surge Protector & Dual Outlets Ponteror Kooling Fan with Surge Protector & Bould Outlets Nontrors MONITORS  MONITORS | \$74.00* \( \) \( \) \( \  | ■ Tandoon TM 100-2 Euth Height DS) DD Ones Taligenss 25MB External Internal Disk 2 with 60MB Tage Backup Pieac ED 55-8 Half Height DSD Ones 1 Pieac ED 55-8 Half Height DSD Ones 1 Pieac ED 55-8 Half Height DSD ONES 1 Pieac Half DSD ONES 1 Pieac Half DSD ONES 1 Pieac Half DSD ONES 1 Pieac Half DSD ONES 1 Pieac Half DSD ONES 1 Pieac Half DSD ONES 1 Pieac Half DSD ONES 1 Pieac Half DSD ONES 1 Pieac Half DSD ONES 1 Pieac Half DSD ONES 1 Pieac Half DSD ONES 1 Pieac Half DSD ONES 1 Pieac Half DSD ONES 1 Pieac Library Half DSD ONES 1 Pieac Library Half DSD ONES                                                                                                    | 93.00° (2.20) 3.375.00° (51.30) 90.00° (1.94) 110.00° (2.40) RDS 1199.00° (2.50) 375.00° (2.50) 375.00° (2.50) 99.00° (2.50) 99.00° (2.50) 146.00° (2.50) 170.00° (2.50) 170.00° (2.50) 17 | PHercules Monochrome Graphics Card Paradise Modular Graphics Card PPC Network Horcules Mono Card Clone 100% Hercules Compatible! PPC Network Color Card Persyst Bob Card Ultra High Res Color ▶STB Graphik Plus II  ACCESSORIES  ■Brand Name DS/DD Diskettes Guaranteed for Lite! Not General ▶DS/DB Bulk Rate Special Packaged in 50 with sieeres and iabels Guaranteed for Lite! Not General ▶PC Network Replacement 130 Wait IBM-PC Power Supply—Gines your PC II Capacity as an XT Good for add in Tape (without need for a juggipack with) and capacity disk dimes SWAN PC Docurunale, Keyboard Templates for Lotus/DBase!Multimate and others (  SYSTEMS  Columbia Desktop & Portable Systems ▶IBM PC Base System 20SD0/FDC/256K \$1 IBM PC RB Base System 12MB  IBM PC RB Base System 12MB  IBM PC RB Base System 12MB  IBM PC RB Base System 12MB  Fipppl/256K  Sanyo MBC 755 Color Portable IBM  ICIONE 2 Drives/Color Montor/256K  ERS  NEC 8350 33CPS Letter Quality Printer  Nec 83550 33CPS Letter Quality Printer  Nec 83550 SSCPS Pinnter  Nec 83550 SSCPS Pinnter  Nec                            | 263.00° (235.00° (105.00° (105 |

### **IBM PC BASE** SYSTEM IBM PC w/256K

Floppy Drive Controller 2 Double Sided Double

Density Disk Drives

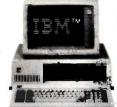

**IBM PC** HARD DISK SYSTEM IBM PC w/256K

Floppy Drive Controller 1 Double Sided Double Density Disk Drive Half Height 10MB Disk Subsystem

\$1,749,00\*

\$1,495.02\* CALL FOR LATEST IBM ANNOUNCEMENTS

CUSTOM CONFIGURATIONS WELCOME

# PORTABLE

HARD DISK SYSTEM w256K/1 Floppy/10MB Hard Disk

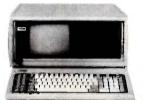

\$2,285.00\* w/10MB \$2.459.00\* w/20MB

#### **DESKPRO SYSTEM** WITH TAPE BACKLIP

640K CPU/1 Floppy/10MB Hard Disk 10MB Tape Drive/Monitor

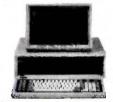

\$2.951.94\* w/10MB \$3,151.94\* w/20MB

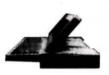

**MACINTOSH SYSTEMS** 

Prices Too Low To Print!!!

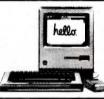

#### 64K IBM PC MEMORY EXPANSION KITS

**Quantity Discounts Available.** 

**Guaranteed for Life!** 

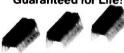

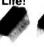

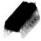

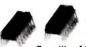

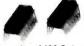

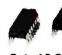

Quantity of 100 Sets \$3.96\* per set

**Set of 9 Chips** \$6.75\*

#### **BRAND NAME DISKETTES Guaranteed for Life!**

(Quantity Discounts Available.)

SS/DD For APPLE // & /// Box of 10 . . .

DS/DD Box of 10.

MACINTOSH Box of 10 Includes free Flip & File Case

\$7.95\* 8.95\* 21.95\*

#### 1/2 HEIGHT DS/DD **DISK DRIVES**

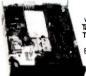

The Network buys direct and makes fantastic deals with manufacturers like MPI/ andon/CDC/Shugart/Qume/ C and others to bring you fantastic prices on Name Brand drives for your PC/AT/ XT/jr/or Compatible.

\$69.00\*

Quantity Discounts Available

#### INTERNAL PC HARD DISK

Low Power/Automatic Boot, Works on standard PC's and Compatibles. Includes drive/controller/cables/ mounting hardware and instructions.

Full one year warranty!

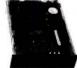

**10MB** \$369.00\* 20MB

\$489.00\*

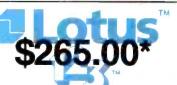

**Professional** Word Processor

\$200.00\*

\*Members pay 8% above this wholesale price plus shipping.

CALL TOLL FREE 1-800-621-S-A-V-E (memberships)

In Illinois call (312) 280-0002 Validation code: B3X5

TM & R-Registered trademark of IBM/COMPAQ/APPLE

Inquiry 264

# **NETWORK**

#### **GET THE NETWORK ADVANTAGE!!!**

#### **SEE WHY OVER 70.000 HAVE JOINED** MAKING US THE NATION'S #1 SOURCE FOR EVERYTHING IN COMPUTING...

- Our 600 Page Wholesale Catalog Over 20,000 products priced at Wholesale + 8%. Anything you will ever need at a Consistent low price...
- Quarterly Catalog Updates
  Your Catalog is never obsolete! Keep on top of the newest products and latest price changes.
- The Printout

Our newsletter gives you fantastic specials along with unbiased analysis of new products and industry trends.

- 0 Day Returns on any Hardware!! If you don't like any hardware product-for any reason return it for a refund.
- 1000 + Title Rental Library 14 to 30 day rentals on over 1000 different titles. Try before you buy!!
- Size-Strength and Stability

The Network has over 100 employees, 35,000 square feet of office and warehouse, inventory valued in excess of \$5,000,000 and is ranked the largest computer product supplier in the Nation!! Our commitment is to serve our customers and our 90% repeat business rate is proof!!

#### **CALL TOLL FREE** 1-800-621-S-A-V-E

In Illinois call (312) 280-0002 Your Membership Validation Number: B3X5

You can validate your membership number and, if you wish, place your first money-saving order over the phone by using your VISA, MASTERCARD or AMERICAN EXPRESS. Our knowledgeable service consultants are on duty Mon-Fri 8 AM to 7 PM, SAT 9 AM to 5 PM CST.

PERSONAL COMPUTER NETWORK 320 West Ohio Chicago, Illinois 60610

Call now . . . Join the PC NETWORK and start saving today!

| PC  | <b>NETWORK</b>   | •  | <b>MEMBERSHIP</b>     | A    | PF | PLI  | CAT   | <b>IO</b> | N |
|-----|------------------|----|-----------------------|------|----|------|-------|-----------|---|
| VES | Please enroll me | 21 | a member in the DC NE | 77.4 | 10 | DK " | and r | neh       | m |

| TEST FIGASO CHIOILING AS    | a member in the FC NET WORK and lust my           |
|-----------------------------|---------------------------------------------------|
| catalog featuring thousand: | s of computer products, all at just 8% above      |
| DEALER WHOLESALE PR         | RICES. I will also periodically receive "THE      |
|                             | date on merchandise at prices BELOW even those    |
|                             | nd all the other exclusive, money-saving services |
| available to Members.       | 3X5                                               |
|                             |                                                   |

I am under no obligation to buy anything. My complete satisfaction is guaranteed. Please check () all boxes that apply:

| Basic Membership        |
|-------------------------|
| With 14 Days Rental     |
| One-year membership for |

- □ Two-year membership for
- \$15 (SAVE \$1) **Business Software Rental** Library for \$25 add'l. per
- ☐ Games Software Rental
- vear-with 14 day rentals
- Library for \$10 add'l. per year
- Special V.I.P. Membership with 30 Days Rental. One-year membership for \$15
- Two-year membership for \$25 (SAVE \$5)
- **BOTH Business and Game** Software Rental Libraries for \$30 add'l, per year-with 30 day rentals VIP members receive advance notice on limited quantity merchandise specials

| Bill my c                     | redit | card: | Vi | SA |   | Ma | ste | rCar | ď | ÅΜ | erica | an E | Expr | ess |
|-------------------------------|-------|-------|----|----|---|----|-----|------|---|----|-------|------|------|-----|
| ccount<br>umber:<br>xp. Date_ |       |       |    |    |   |    |     |      |   |    |       |      |      |     |
| mp. Daio_                     | _     |       |    | _  | - |    |     |      |   |    |       |      |      |     |

| Number:    |   | _  | _ | + |     | <br> | _ | - | 1 | _ | _ | _ |  |  |
|------------|---|----|---|---|-----|------|---|---|---|---|---|---|--|--|
| Exp. Date. | m | 0. |   | у | ear | -    |   |   |   |   |   |   |  |  |

|        | mo.        | year                  |  |
|--------|------------|-----------------------|--|
| Chec   | k or money | order enclosed for \$ |  |
| lame _ |            |                       |  |

| Address |       | Apt. No |  |
|---------|-------|---------|--|
| City    | State | Zip     |  |

- Telephone ( My computer(s) is: ☐ IBM PC ☐ IBM-XT ☐ IBM-AT ☐ Apple II
- ☐ Macintosh ☐ Other

(Signature required to validate membership) Copyright © 1984, PC NETWORK, INC.

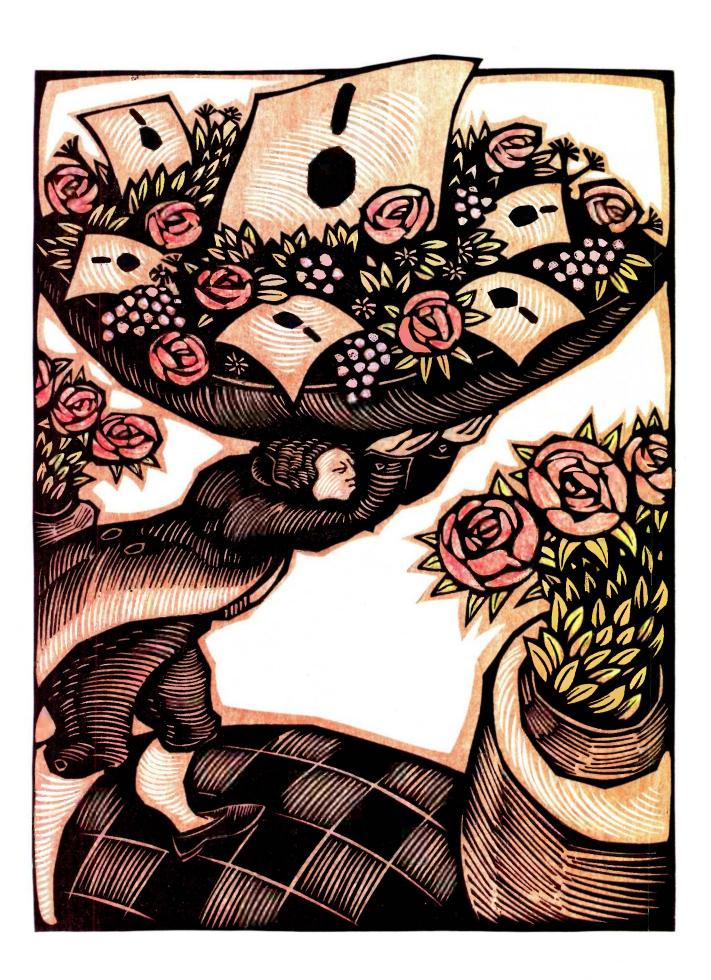

# Features

| CIARCIA'S CIRCUIT CELLAR:       |   |
|---------------------------------|---|
| BUILD THE SB180 SINGLE-BOARD    |   |
| COMPUTER, PART 2: THE SOFTWARE  |   |
| by Steve Ciarcia                | 6 |
| EGO: A HOMEBUILT CPU,           |   |
| PART 2: THE HARDWARE            |   |
| by Clifford Kelley 10           | ĺ |
| PROGRAMMING PROJECT:            |   |
| BUILDING A COMPUTER IN SOFTWARE |   |
| by Ionathan Amsterdam           | 2 |
| SKYCAM: AN AERIAL ROBOTIC       |   |
| CAMERA SYSTEM                   |   |
| by Lawrence L. Cone             | 2 |
| PROGRAMMING INSIGHT:            |   |
| SIMULATING THE NORMAL           |   |
| DISTRIBUTION                    |   |
| by Arthur G. Hansen             | 7 |
| PROGRAMMING INSIGHT:            |   |
| IBM PC JOYSTICK CONTROL         |   |
| USING TURBO PASCAL              |   |
| bu lames P. McAdams 14          | 3 |

IN THIS MONTH'S concluding segment of "Build the SB180 Single-Board Computer," Steve Ciarcia discusses the SB180's software, giving special emphasis to the operating system. When Steve was planning this project, he looked for an operating system that had to meet some specific requirements. He eventually found what he was looking for in the Z-System.

Last month in our Theme section, Clifford Kelley described his homemade CPU, EGO, and its repertoire in detail. This month, the author presents the second part of that article, which explains how EGO's hardware decodes and executes instructions.

Jonathan Amsterdam also always wanted to design and construct a computer to his own specifications. But instead of dealing with gates, adders, barrel shifters, and the mess of solder, he built a virtual machine in software. He calls it VM2 and in this month's Programming Project he explains his specifications for VM2 and its implementations. Next month he will go into further detail on building an assembler for VM2 that will let you write programs as lists of mnemonics.

Skycam is an aerial robotic camera that's used for television and motion pictures. It is often seen on television, filming high over crowds, bringing a new perspective to audiences. Larry Cone explains why he and his partner, David Hastings, chose to use FORTH to write the software for Skycam. He also describes the various tests the development team performed on Skycam and explains the operation of the camera, as well as projected upgrades.

Natural phenomena are not usually uniformly distributed but are more likely to follow a normal distribution. Therefore, in simulation work it is useful to have a simple means to generate pseudorandom numbers with a normal distribution. In "Simulating the Normal Distribution," Arthur Hansen shows you how to do this with his BASIC routine.

After buying a joystick for his IBM PC, James McAdams decided he wanted to be able to use the joystick with programs he develops in Turbo Pascal. He wrote a routine that will give you access to two joysticks and four push buttons via the IBM Game Control Adapter.

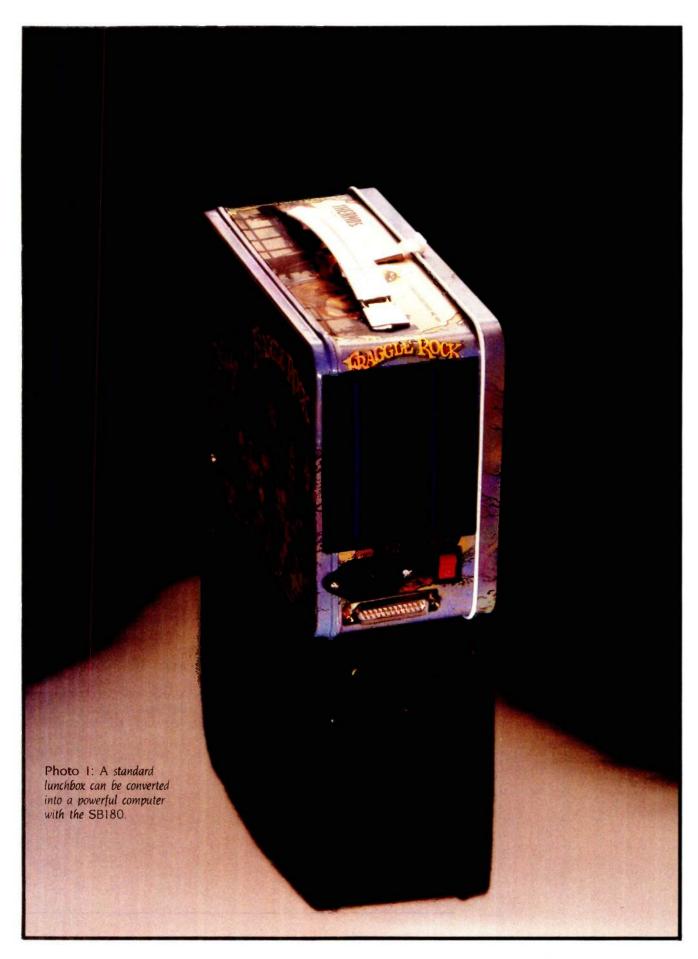

86 BY TE \* OCTOBER 1985 PHOTOGRAPHED BY PAUL AVIS.

# BUILD THE SB180 SINGLE-BOARD COMPUTER

PART 2: THE SOFTWARE

BY STEVE CIARCIA

# This computer reasserts 8-bit computing in a 16-bit world

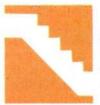

The SB180 computer system represents the state of the art in 8-bit systems (for detailed specifications of the SB180, see last month's Circuit Cellar column). It also elevates the

power-per-square-inch ratio to a new high (see photos I through 6). However, much of the hardware's potential would be wasted if the software were not as advanced. This month, I'll continue my discussion of the SBI80 with emphasis on the DOS (disk operating system).

I began with some general ideas about what the software should do. I wanted a DOS, but it had to accommodate the new 3½-inch disk drives as well as older 5¼- and 8-inch units. A primary requirement was that it needed to be compatible with the most widespread "8-bit" DOS, CP/M 2.2. However, it needed to be free of the many restrictions and quirks of CP/M 2.2 and should represent a step forward in the logical development of operating systems.

The operating system and its utilities should not be separately developed and then stitched together, like a crazy quilt, but they instead should be developed concurrently so that they use a consistent command structure. Finally, since it is a Circuit Cellar project, the system must facilitate a high degree of user customization. It must

be flexible enough to operate at 100 percent of the system's potential in one application, yet it must allow a terminal to be connected and a user to interact with it even if no disk drives are connected in another application.

# ADVANCED FEATURES OF THE HD64180

From a programming point of view, the HD64180 microprocessor resembles its predecessor, the Z80, but also executes 10 additional instructions. The mnemonic names of these instructions are SLP. MLT. INO, OUTO, OTIM, OTIMR, OTDM, OTDMR. TSTIO, and TST.

The SLP instruction puts the microprocessor into a "sleep" mode that uses little power; it would not be used in a DOS situation but is available for use in a user's own programs.

The MLT instruction is an impressive feature of the HD64180. It multiplies two 8-bit quantities and results in a 16-bit product. Again, this instruction is not usually used in operating-system software.

(continued

Steve Ciarcia (pronounced "see-ARE-see-ah") is an electronics engineer and computer consultant with experience in process control, digital design, nuclear instrumentation, and product development. He is the author of several books about electronics. You can write to him at POB 582, Glastonbury, CT 06033.

The remaining instructions perform functions like block output with increment, decrement, and repeat; input or output of any register to an immediate I/O (input/output) port address; and nondestructive AND logic operations on the various registers,

I/O ports, and immediate data.

This last group of eight instructions would be convenient for use in a DOS based on an HD64180 microprocessor. Most of these instructions could

be used in accessing the on-chip peripheral hardware like the asynchro-

Photo 2: A section of an aluminum cake pan is cut and bent to form a support for a small switching power supply.

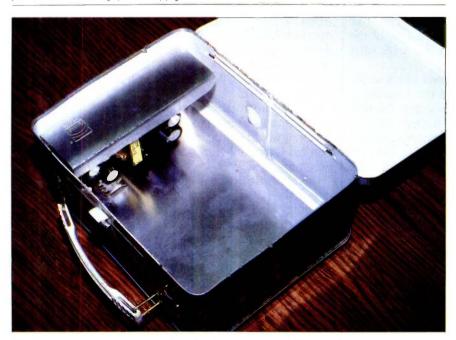

Photo 3: The power supply is installed in the corner of the lunchbox.

nous RS-232C ports or the memorymanagement unit (MMU).

#### MATING HARDWARE AND SOFTWARE

I eventually found an operating system that met these challenging requirements in the Z-System from Echelon Inc. of Los Altos, California. The Z-System is compatible with programs that run under CP/M 2.2 and contains a multitude of improvements. The Z-System and its utilities were developed together in a common environment and share a common command structure. The system utilities can be used together in different ways to create new, powerful commands.

The system is adaptable, with several of the utilities being menudriven. It even has menu processors that allow you to personalize the entire operating system to whatever level of sophistication you require. Best of all, extensive amounts of the source code to the system will be made available to those users who have the knowledge and desire to customize the system at the fundamental levels.

As I explained last month, better and faster microprocessors mean absolutely nothing if they are bound by inefficient operating systems. The SB180 with the Z-System is an unbeatable combination that seriously challenges the advertising-hyped credibility of 16-bit computers.

#### INTRODUCTION TO THE SOFTWARE

The most visible component of the Z-System is the command processor, called ZCPR3. It is the most visible component because ZCPR3 acts as the user interface to the rest of the operating system: interpreting commands, loading programs that are to be executed, and more.

ZCPR3 is more than just a command processor; it is also more than 70 utility programs, all of which make use of the special features of the environment provided by ZCPR3. These utilities can be used together in many ways to create new system commands

to accomplish more powerful tasks. It is similar to UNIX in the way that individual programs can be combined to make a single new program.

#### **DOS ARCHITECTURE**

First, I'll define some terms. An application program is one that is not an intrinsic part of the operating system. Examples of this are WordStar or the ZCPR3 utilities. A user area is a way of partitioning the storage capacity of a disk and was originated in CP/M 2.2. Up to 32 user areas are on each disk drive; only user areas 0 through 15 are usually accessible. Transient program area (TPA) is the segment of memory. beginning at address 100 hexadecimal, where application programs are loaded by the command processor. A file type refers to the file's intended use and is indicated by the last 3 characters of a filename. In the Z-System, a filename has a total of 11 characters. (As an example, the filename FILE-NAME.TYP has the file type TYP.)

Figure 1 outlines the memory map of the SB180 software environment.

#### ZCPR3

To understand ZCPR3, you need an understanding of what a command processor is. A minimum definition is that it acts as the interpreter between you and the rest of the operating system. A command processor is the component of the operating system that prompts you for a command and then attempts to execute it.

ZCPR3 does everything mentioned above and much more. One of its most powerful features is its ability to act as an interpreter for application programs that want to generate operating-system-level commands, not just for the user. This means that programs like the ZCPR3 utilities can generate new commands that are then fed to the operating system and processed as though you had typed the command at the console.

Another aspect of ZCPR3 that needs to be understood is the concept of system segments. Six system segments are in a fully implemented ZCPR3 system. A system segment is a file that is loaded into a predeter-

mined area of memory.

The ZCPR3 command processor and utilities can call upon a system segment to perform a function or provide information. Memory-resident segments can be overlaid with a new segment at any time, providing the ZCPR3 command processor and utilities with extended functions.

#### **ENVIRONMENT DESCRIPTOR**

The first, and most important, segment is the Environment Descriptor (continued)

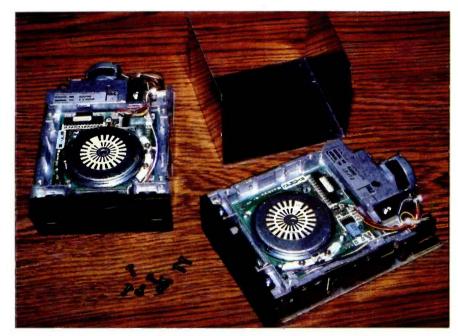

Photo 4: Another section of cake pan is bent into a "U" shape and drilled to support two 3½-inch disk drives.

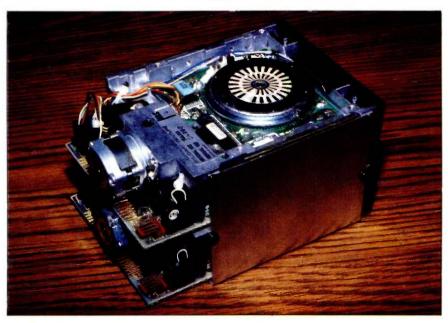

Photo 5: The disk drives are installed in the cake-pan housing

(ENV), which occupies addresses OFE00 through OFEFF hexadecimal in the memory map (see figure 1). |Editor's note: The addresses in this article are in hexadecimal. | Because of the many possible choices in exactly how ZCPR3 can be implemented, ENV "describes" how that particular ZCPR3 implementation is configured. The ZCPR3 command processor and utilities use the information supplied by the ENV to determine the CPU (central processing unit) clock rate, number of disk drives installed in the system, where the other system segments can be found in memory, and more. When the Environment Descriptor segment is stored in a disk file, the file type is ENV.

#### NAMED DIRECTORY

The next segment is the Named Directory (NDR). In the memory map, NDR occupies addresses 0FC00 through OFCFF. This segment also supplies information to the ZCPR3 command processor and utilities, as ENV does.

The NDR segment assigns symbolic names to disk drives and user areas of the system. This means that a name like BASIC may become associated with a particular user area on a disk drive. The ZCPR3 command processor and utilities will then refer to that disk drive and user area whenever a command is executed that contains the directory name BASIC. This gives you the ability to assign names to specific sections of your disk drives, which you can easily reassign by loading a new NDR segment. The file type of a file containing a Named Directory segment is NDR.

#### RESIDENT COMMAND PACKAGE

The Resident Command Package (RCP) segment is a collection of subroutines that extend the intrinsic commands of the operating system. An intrinsic command is a routine that resides in memory and that can be executed without disturbing the TPA. As an example in the CP/M 2.2 environment, the DIR command is an intrinsic command, but the STAT command (which loads the STAT.COM program into the TPA and therefore disturbs the TPA) is not.

In the software supplied with the SB180, the intrinsic commands that reside in the ZCPR3 command processor are GO. SAVE. GET. and JUMP. The intrinsic commands added by the RCP are CP. ERA, TYPE, LIST, P (PEEK), POKE, PROT, and REN. As you see, the RCP adds many commands. Additional commands are available within an RCP. but the RCP segment must fit within a 2K-byte area of memory. The above commands make it just a few bytes short of this limit.

If you include another command. you would have to disable one of the existing commands in order for the RCP'to fit into its assigned area. In the memory map, the RCP occupies addresses 0F200 through 0F9FF. The file type of a file containing a Resident Command Package segment is RCP.

#### FLOW CONTROL PACKAGE

The Flow Control Package (FCP) resides between addresses OFA00 and OFBFF. It is unique to ZCPR3; no comparable feature is found in any

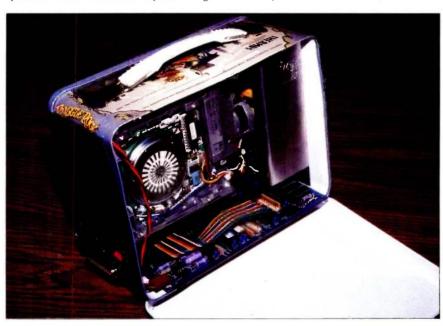

Photo 6: The side of the lunchbox is cut out so that the drives protrude, and the drive assembly is bolted to the power-supply bracket. The SB180 is installed underneath, and cables are run for power and disk drives.

Listing 1: An example of the flow commands in a possible STARTUP.COM alias. Only if the operator responds with a "Y" in step 4 will the MDSK /I command in step 5 be executed (which will initialize the RAM disk). This is handy for rebooting the system after a program crash and preserving the contents of the RAM disk.

#### Command

#### 1: LDR SYS.RCP.SYS.FCP.SYS.NDR.SYS.Z3T:

- 2: WHEEL SYSTEM:
- 3: ECHO SHOULD THE RAM DISK BE INITIALIZED?;
- 4: IF INPUT:
- 5: MDSK /I;
- 6: FI

Comments Load system segments

Set wheel byte

Ask question

Get yes or no If yes, initialize RAM disk

Terminate IF (ENDIF)

other microcomputer operating system. The FCP adds conditional testing to operating-system-level commands.

An example of conditional testing is the IF. . . THEN . . . ELSE statement in high-level languages like BASIC. The FCP gives the ZCPR3 command processor this testing capability. It is not usually used while you are entering commands at the console, but you can take full advantage of it in batch-processing operations. The file type of a file containing a Flow Control Package segment is FCP.

To understand how the flow commands are useful, you must first know about the ZCPR3 flow state, which is either true or false. While the flow state is true, the ZCPR3 command processor will execute all commands. If the flow state is false, the ZCPR3 command processor will ignore all commands except ELSE and FI.

The IF command is capable of setting the flow state to either true or false. The IF command can evaluate a number of tests: the existence of a file on disk, whether or not a file is empty, the state of the wheel byte (explained in detail later), and more.

A good example of how to use the IF command is shown in listing 1. ZCPR3 allows you to nest the IF/ELSE/FI (ENDIF) flow commands up to eight levels deep.

#### INPUT/OUTPUT PACKAGE

The Input/Output Package (IOP) segment acts as a traffic cop in routing input and output to and from peripheral devices. The print spooler supplied with the SB180 is an example of an IOP. Other IOPs let you set up programmable function keys or capture characters in a disk file that are normally sent to the console or list device.

The IOP occupies addresses 0EC00 through 0F1FF in the memory map, and the file type of a file containing an Input/Output Package segment is IOP.

#### TERMINAL CAPABILITIES

The Terminal Capabilities (TCAP) segment is actually contained within the

| DAM Diek (100K bytes)                                    | 3FFFF Hex   |
|----------------------------------------------------------|-------------|
| RAM Disk (192K bytes)                                    | OFFFF Hex   |
| ZCPR3 External Stack                                     | OFFD0 Hex   |
| ZCPR3 Multiple Command<br>Line Buffer                    |             |
| ZCPR3   TCAP                                             | OFF00 Hex   |
| Environment  Descriptor Segment                          | OFE80 Hex   |
| ZCPR3 Wheel Byte                                         | OFE00 Hex   |
| ZCPR3 External Path                                      | OFDFF Hex   |
| ZCPR3 External File                                      | OFDF4 Hex   |
| Control Block  ZCPR3 Message Buffers                     | OFDD0 Hex   |
| ZCPR3 Message Bullers  ZCPR3 Shell Stack                 | OFD80 Hex   |
| ZCPR3 Named Directory Segment                            | OFD00 Hex   |
| ZCPR3 Flow Control Package Segment                       | OFC00 Hex   |
| ZCPR3 Resident Command Package Segment                   | OFA00 Hex   |
| ZCPR3 Input/Output                                       | 0F200 Hex   |
| Package Segment  SB180 BIOS (Basic Input/ Output System) | 0EC00 Hex   |
| ZRDOS Disk Operating System                              | ODA00 Hex   |
| ZCPR3 Command Processor                                  | OCC00 Hex   |
| TPA (Transient Program Area)                             | OC400 Hex   |
| Page 0 Buffers and                                       | 00100 Hex   |
| Reserved Locations                                       | — 00000 Hex |

Figure 1: The memory map of the SB180's software system, as initially configured. You can modify the system to meet your own needs.

Environment Descriptor segment, although it can be loaded independently. It resides at addresses OFE80 through OFEFF in the memory map. Information stored here describes characteristics of your terminal, specifically the strings that invoke the terminal's clear screen, cursor addressing, highlight on/off, and other functions.

Also stored in this segment are the codes generated by any arrow keys on the terminal. The ZCPR3 command processor and utilities use this information to enhance interaction with you, by offering flashy displays and using the arrow keys for various functions. The important thing to understand about the TCAP segment is that it is easily changed if you attach a different terminal. Because the ZCPR3 utilities refer to the segment for their information, they do not need to be changed as well. This feature can be described as terminal independence. The file type of a file containing a Terminal Capabilities segment is Z3T.

#### OTHER ZCPR3 CONCEPTS

The path, originally incorporated in ZCPR2, is a ZCPR3 concept that provides a tremendous amount of flexibility. The path lets ZCPR3 search other directories (disk drives and user areas) if the program or file to be invoked is not in the active directory.

An example: The path is set up for ZCPR3 to search (in the following order) the current drive and user area. drive Aluser area 0, and drive Aluser area 15. When you issue a command that is not an intrinsic command, the ZCPR3 command processor begins searching for the file of that name in the current drive and user area. If the file is found, it is loaded and executed. However, if the file is not found, the path instructs the ZCPR3 command processor to continue the search at drive A/user area 0. Again, if the file is found, it is loaded and executed. If the file is not found, the ZCPR3 command processor searches drive A/ user area 15. Once again, if the file is found, it is loaded and executed. The SB180 software allows up to five levels of search.

The flexibility derives from the fact that the path is, like the system segments, changeable at any time. What this means to you is that your frequently invoked programs can be stored in a specific drive and user area, usually A15, and can be invoked from any currently active drive and user area without needing to specify the disk drive, as long as the path points to the appropriate directory.

The path is also used by many of the ZCPR3 utilities. For example, the Help utility will search along the path when looking for HLP files.

#### THE WHEEL

The last important component of ZCPR3 that I should describe is the wheel byte, which resides in the distribution software for the SB180 at address OFDFF. If the RAM (random-access read/write memory) at that address contains a zero value, the wheel byte is considered reset (off); if the address contains a nonzero value, the wheel byte is considered set (on).

The wheel byte functions as a security system. All the intrinsic ZCPR3 commands can be set up so that they check the status of the wheel byte before they execute. This is ideal for situations where a security function is necessary, like a public computerized bulletin-board application. If "dangerous" commands like ERA (erase files) are set up to check the wheel byte, and a user who does not have wheel privileges attempts to use ERA, all that will happen is that the message "No Wheel" will be displayed.

Several ZCPR3 utilities will function only if the wheel byte is set on; otherwise, they abort immediately. Also, both intrinsic commands and a utility program let you manipulate the status of the wheel byte; both require a password to operate.

#### THE ZCPR3 UTILITIES

All ZCPR3 utilities (there are more than 70) are included in the full SB180 software package (a subset is included with the boot disk only). See the "Z-System Utilities" text box on page 93. About 20 percent of the utilities cor-

respond to intrinsic commands. Consequently, if you elect to omit, for example, ERA as an intrinsic command, you can use the ERASE.COM utility to perform the same function.

ZCPR3 utilities all share many common features, the most significant of which is that they reference the Environment Descriptor segment to determine information about the system configuration, e.g., to determine the location of the Terminal Capabilities segment or the Named Directory segment. However, since the Environment Descriptor segment is not necessarily located at the same addresses in every ZCPR3 configuration. the ZCPR3 utilities must be installed for that particular configuration. This is an easy task because, as you might surmise, a ZCPR3 utility will do it for you! (Note that the software supplied with the SB180 does not require this installation; it is preinstalled for the memory map of the SB180 default configuration.)

Finally, if you get lost, you can always find help. A help screen for any of the ZCPR3 utilities can be called by invoking it with a command-line parameter of //, so that LDR // as a command calls up a help screen for the LDR utility. Other command-line options are usually preceded by a single slash or a space character.

#### SHELLS AND ALIASES

To understand the concept of a shell. think of your computer system as an onion. It is made up of various layers of software and hardware, with the microprocessor at the very center. The outermost, and visible, layer would be an application program like WordStar. When WordStar is executing you are presented with its displays, and the computer will process your input in accordance with the commands of WordStar. When you exit WordStar, the outermost layer of the onion is removed and you see the next inner layer, which is the ZCPR3 command processor. If you looked deeper, you would see ZRDOS as the next layer, then the BIOS (basic input/output system).

While each layer has its own ap-

pearance and commands, it has to rely on deeper layers to execute these commands. A shell is an additional layer that fits between the applicationprogram layer and the ZCPR3 command processor. A shell can present its own displays and process your input in accordance with its own commands, and it relies on the ZCPR3 command processor (the next deeper laver) to actually execute the commands. A common use of a ZCPR3 shell is that of a translator between you and the ZCPR3 command processor that converts single keystrokes you type to command sequences that are then executed by the ZCPR3 command processor.

Finally, a ZCPR3 shell can be nested. Multiple layers of shells can be simultaneously active, with only the outermost layer visible to you. This gives one shell the capability of invoking another shell. After the second shell is finished executing, control is returned to the shell that invoked it. A shell knows how and when to return to itself.

An alias is a .COM (executable binary program code) file created by the Alias program that contains one or more commands that are to be placed in the multiple command line buffer and then executed. Command strings can be built into an Alias program and then invoked by a single command. This is an impressive and powerful feature of ZCPR3.

As a simple example, you create numerous files with file types of BAK, HEX, and SYM, which are no longer required. Rather than repetitively entering the commands ERA \*.BAK, ERA \*.HEX, and ERA \*.SYM, an alias named CLEANUP.COM is created. CLEANUP.COM contains the commands ERA \*.BAK, ERA \*.HEX, and ERA \*SYM. When CLEANUP.COM executes, it places its command string into the ZCPR3 command line buffer. and then the ZCPR3 command processor executes those commands, erasing the files specified.

Aliases can be considerably more powerful than this example because they are the technique used under

## **Z-System Utilities**

he following is a list of some of the more interesting Z-System utilities. Keep in mind that there are more than 70 utilities in all, so this is just a small sample to give you an idea of the capabilities available.

AC: This stands for archive/copy. This utility copies a file from one directory to another, with the option of copying only files that have been modified since last archived.

CLEANDIR: Clean directory removes all deallocated references to files on the disk and sorts the remaining active filenames in either ascending or descending order. Used often, and you're nearly guaranteed a successful UN-ERASE (see below).

CONFIG: This menu-based utility is used to configure BIOS parameters like I/O port speeds, set up the printer as serial or parallel, alter the number of CPU wait states, and more. (This utility was written specifically for the SB180.)

DPROG: This is a device-programming utility that is capable of sending predefined byte sequences to peripheral devices like printers and terminals.

FINDF: Find file searches for a file or files in all disks and user areas of the system and reports their location(s).

HELP: Invokes the help subsystem. Entering HELP ZCPR3 will invoke the ZCPR3 on-line documentation. Other help information can be created with a text editor and displayed using this utility. (This utility uses the TCAP system segment to enhance its displays.)

HELPCHK: This utility checks files to be used with the HELP program for proper structure and syntax.

MENU: This utility invokes the menu subsystem under ZCPR3. Menu files can be created with a text editor according to the instructions in the help file. This is a Z-System shell. (This utility also uses the TCAP system segment.)

PAGE: This utility sends the contents of a file or files to the console for viewing. The data is "paged," filling only one screen at a time and then waiting for the operator to strike a key. (Also uses TCAPI

PWD: The print working directories utility shows currently available named directories.

SHOW: This is a menu-oriented display of the status of the ZCPR3 environment, which includes all system segments, the path, and more. (Also uses TCAP)

TCMAKE: This menu-oriented utility allows creation of TCAP system-segment files in case your terminal is not already handled by the SB180 system. (An associated utility, TCCHECK, checks TCAP system-segment files for errors in structure or syntax.)

UNERASE: Does just what its name implies; it allows the recovery of accidentally deleted files if run immediately after the deletion. Usually successful if CLEANDIR is run frequently.

VFILER: This is an extremely useful utility to manipulate files in various ways, such as sending contents to printer, displaying on console, copying, unsqueezing, etc. Command entry occurs merely by pointing to the filename and selecting a command. VFILER can be personalized with up to 10 additional user-determined commands.

Z3INS: Use this utility to install all ZCPR3 utilities if any changes are made in the location or structure of the ZCPR3 system. The supplied utilities are already installed for the SB180 environment but will need to be reinstalled if the system is reconfigured in any way.

ZAS: A relocating macro assembler.

ZCPR3 to create new commands. using whatever other programs that may exist on disk in different ways to add easily invoked powerful functions. Aliases support nesting of other aliases within their command string and also support parameter substitution so that programs invoked by an alias can be fed parameters specified when the alias is invoked, in a fashion similar to Digital Research's SUB-MIT.COM utility. This parameter substitution allows the command sequence contained in the alias to operate on different filenames or with different options.

#### **ZRDOS AND BIOS**

ZRDOS is the core of the SB180 operating system. It occupies space in the memory map from OCC00 to 0D9FF. ZRDOS, like the CP/M 2.2 BDOS (basic disk operating system), creates the standard virtual machine that application programs are written for. This lets software vendors write one version of a software package, which will execute on more than one type of hardware configuration. The virtual-machine environment is provided via standardized system functions, such as sending a character to the console or checking the status of the list device. The CP/M 2.2 BDOS contains 39 functions: ZRDOS provides these same functions, thereby maintaining compatibility, and adds four more.

Two aspects of ZRDOS are visible to you in comparison with CP/M 2.2. The major significant difference of ZRDOS is that when a new disk is placed in a disk drive, it is not necessary to type Control-C to log in the new disk, as in CP/M 2.2. The other difference is improved error messages. Instead of the cryptic Bdos Err on A:, you see Read Error on A:, which is much more meaningful. ZRDOS also includes file archive handling compatible with CP/M Plus and MP/M, which can be used to make automatic backup copies of a file that has been changed. ZRDOS also recognizes what are known as wheel-protected files and does not allow modification to those files unless the wheel byte

The BIOS for the SBI80 handles several important functions not found in most computers and uses the onchip hardware of the HD64180 to the fullest. It was written specifically for the SB180, with emphasis on rapid and efficient code. Disk operations are extremely quick in comparison with other machines.

The SB180 BIOS resides between addresses ODAOO and OEBFF in the memory map. Like the BIOS in any microcomputer, its function is to act as the interface between the software and hardware. Another way of saving this is that, because different hardware configurations may be used, a certain part of the operating-system software exists that is specially customized for that hardware configuration. Because of the customization of the BIOS, the same DOS can function on many different computer types, despite the fact that there may be significant differences between the machines.

The BIOS is responsible for interfacing all peripheral devices like floppy disks and video terminals that are used on a computer to the standard virtual-machine environment created by the operating-system software.

For example, an application program requests ZRDOS to send a character to the console. ZRDOS is the same no matter what machine it is operating on and has no way of knowing which I/O port address the console might be found at, or anything else about the console. Yet it does know that the request has to do with I/O, and ZRDOS passes this request to the BIOS to send the character to the console. Finally, the BIOS is the component that actually transmits the character to your terminal, because it has been configured to know that the 'console" is actually a terminal connected to I/O port number two. This example shows how the peripheral devices attached to the machine (console attached to I/O port number two) are interfaced to the software of the machine (request to output a character to the console).

The SB180 BIOS incorporates this type of standard software/hardware interfacing and several special features. The most important feature is the integrated RAM disk. The upper 192K bytes of the memory can be set up by the BIOS to be used as an extremely fast file-storage device, which, to application programs and the operating system, looks like disk drive M. This integrated RAM disk is a powerful tool, one that gives the SB180 an incredible performance advantage. One of the two direct-memory-access controllers (DMACs) of the HD64180 is dedicated to the RAM disk, providing the best performance possible.

Table 1 lists programs that have been tested to run in the software environment of the SB180. The programs listed are not the only programs that will run; they represent all that was available to be tested

It is important to understand that, although the Z-System is compatible with programs designed to run under CP/M 2.2, it is a case of upward compatibility. This means that these pro-

Table 1: A list of programs tested and known to be compatible with the SB180's operating system.

MicroPro:

WordStar 3.0, WordMaster, MailMerge, StarIndex,

Multiplan, Macro-80, BASIC-80, BASIC compiler Microsoft: Digital Research:

MAC, SID, ZSID, CB-80, Pascal/MT+ SuperCalc2

Sorcim: Ashton-Tate:

dBASE II Turbo Pascal 2.0 Aztec C 1.05g

Borland International: Manx

CompuView: Others:

T/Maker III, The Word Plus, Punctuation and Style, MIX,

Modem7, MDM7, MEX, BDS C, C/80

grams usually cannot use most of the advanced features of the Z-System but simply perform as they would in the environment they were intended for. Programs written for CP/M 2.2 can benefit from some aspects of the Z-System, but other aspects of the Z-System cannot be utilized.

#### STARTING THE SYSTEM

Two modes of operation are available when starting the system. The first mode is the SB180 monitor. It will be invoked if the computer is powered on without floppy-disk drives connected or if disk drives are connected but no disk is in drive A. The monitor has its own command set to perform such functions as examining and changing the contents of memory, transmitting and receiving byte values to and from the I/O ports, and more.

The monitor software resides in the on-board system EPROM (erasable programmable read-only memory) and is used for debugging the system hardware and as a bare-bones operating system for SB180 users who have not added floppy-disk drives. If the system is used in this way, simply strike the Return key so that the monitor can determine the console's data-transmission rate. (A listing of the monitor commands was provided last month.)

The second mode of operation involves attaching one to four floppydisk drives (31/2-, 51/4-, or 8-inch) to the appropriate drive connector on the SB180 and simply placing a disk that has the operating system on it into drive A and powering on, or resetting, the system.

This is referred to as cold booting and loads the operating system into the SB180's memory. Several messages are displayed in the process of cold booting, most of which are originated by the ZCPR3 utility LDR.COM. When the system has completed the cold-boot process, you are presented with the system prompt, which is A0:BASE > if you are using the distribution software. The system is now ready to accept your commands.

The cold-boot process has many stages. An important one is the execution of the STARTUP.COM program. The SB180 operating system searches for the STARTUPCOM program as the last step of the cold-boot process, and if it is found, it is executed. START-UP.COM is created by the Alias program, and its major role in the coldboot process is to load the ZCPR3 system segments by placing the command LDR SYS.ENV.SYS.RCP. SYS.FCP,SYS.NDR into the multiple command line buffer.

This is not the only role of the program. You can easily customize STARTUP.COM so that whenever the computer goes through the cold-boot process, an additional series of commands are executed automatically. Because each disk can have its own personalized STARTUP.COM, it is possible to create turnkey systems for specific applications. Disks could be set up specifically for word processing by using STARTUP.COM to automatically load and execute WordStar, or for a turnkey database operation. An unattended remote-access computerized bulletin board could have a STARTUPCOM set up so that if power failed and then was restored. all the needed commands to start the system again would be executed. The STARTUP.COM concept gives you a great deal of flexibility and convenience.

#### **RAM-DISK INITIALIZATION**

The RAM disk is an exciting feature of the SB180. It will improve system performance many orders of magnitude when used. Like all RAM disks. it has some characteristics that should

not be overlooked. The RAM disk. unlike a floppy disk, does not retain its contents when power is removed. so you must be sure to make floppydisk copies of files used in the RAM disk. It is quite possible to use aliases to make the process convenient, so that when you edit a file that resides in the RAM disk, it is automatically copied onto a floppy disk at the conclusion of the edit session.

The SB180 BIOS is written to not initialize the RAM disk when a cold boot is performed. This is so that when the Reset button of the computer is activated, the RAM-disk contents are retained. You may need to use the Reset button if a buggy program goes into an endless loop, and it is nice to reset the computer without losing the contents of the RAM disk!

A utility program called MDSK (the command is MDSK /I) is used to initialize (format) the RAM disk. It is important that MDSK /I not be used in the STARTUP.COM alias, because this will destroy the contents of the RAM disk whenever the Reset button is used. An alternative is to use the flow commands of ZCPR3 to query the user, so that the STARTUPCOM alias may perform the command or not. depending on the user's response.

#### CHANGING THE DRIVE/USER ARFA

The Z-System accepts the generic commands found in both MS-DOS and CP/M for changing the currently active disk drive. For example, to select the B drive as active, simply (continued)

Table 2: The different floppy-disk formats that can be processed with the SB180 BIOS and their associated storage capacities. You do not need a conversion program to format, read, or write these formats (tpi=tracks per inch); dsdd=double-sided double-density; ssdd=single-sided double-density).

| Format        | tpi | Sides | Capacity per disk |
|---------------|-----|-------|-------------------|
| SB180 native  | 96  | 2     | 782K bytes (dsdd) |
| SB180 native  | 48  | 2     | 386K bytes (dsdd) |
| Hitachi QC-10 | 48  | 2     | 286K bytes (dsdd) |
| Kaypro 2      | 48  | 1     | 191K bytes (ssdd) |
| Ampro         | 48  | †     | 188K bytes (ssdd) |
| Osborne 1     | 48  | 1     | 183K bytes (ssdd) |

type B:. To select the integral RAM disk, type M:. When a drive is selected as active, it becomes the default drive. In other words, it is where programs and files will be searched for first, unless specified otherwise by the user or application program.

These generic commands are actually a subset of the commands available under the Z-System to select the active disk and user area. Two major types of commands are available under the Z-System for this purpose: the DU: form and the DIR: form. Both forms are recognizable by the trailing colon character.

The SB180 BIOS can automatically recognize different floppy-disk formats, so exchange of disks with dissimilar formats becomes easy. See table 2 for a list of supported formats. To change to a disk of different format, you may have to type Control-C.

The DU: form is made up of two components. D is a disk drive, and the acceptable range for it is A through P. U is a user area. and its acceptable range is 0 through 15. Thus, DU: forms of A0:, B6:, and M15: are allowed, but forms like Z0: or G33: are invalid. So, to move to the A2: drive/ user area, simply type A2:. Another way of using the DU: form is to realize that the D and U are optional. This means that forms such as 3: and A: are valid.

The DIR: form is derived from the Named Directory system segment, which associates a symbolic name with a specific drive and user area. A directory name is up to eight characters in length. For instance, if the symbolic name ROOT is defined in the Named Directory segment as being associated with A15, and if you type ROOT: < cr > at the system prompt. A15 will be selected as active.

To have the list of defined directory names printed for you, use the PWD (print working directories) utility. The default configuration of the SB180 system software allows 14 directory names to be defined, but this number can be changed (see the "User Customization" section).

A characteristic of the DIR: form is

that a password can be associated with a directory name. The password can be up to eight characters in length and is also defined in the Named Directory segment. If you type a DIR: form that is passworded, a prompt of PW? is presented, and if the proper password is not entered, you are not allowed to enter that directory. (Note that the DU: form, if enabled, allows password-free access to that directory. To make the DIR: passwords come into full force, reconfigure the system to not accept the DU: form.)

#### SECURE SYSTEMS

The SB180 system software has been configured with a minimal amount of security. This was done because most users will probably not be in a situation where public access to their SB180 will be allowed.

However, the system does possess extensive options for security. If you intend to use the SB180 as a publicaccess computerized bulletin board, you can reconfigure the software into a more secure system. For example, you could deny use of the ERA command to "ordinary" users.

I previously discussed how the DU: form of changing the active disk drive and user area bypasses any passworded Named Directory entries. In a secure system, the DU: form may be disabled, so that the only way to refer to any other area would be to use the DIR: form. Then, because the DIR: form requires a password if one has been defined, critical areas of the system can be password-protected.

These changes are implemented by editing the source code supplied with the system to set the new options and then merging the changes into the operating-system software.

#### **USER CUSTOMIZATION**

You can customize a number of other areas in the SB180 system software. The first is the BIOS, using the CONFIG utility.

The BIOS source code is included in the full software package to make easy installation of significant changes in the hardware-configuration information. The assembler, ZAS, lets you regenerate the operating system into new and different forms. An example is if you want to rewrite your RCP so that some of its commands will respond to the wheel byte. Another example is expansion of the Named Directory system segment to handle more than 14 directory names.

Although some of the above examples require programming knowledge, a great degree of customization can be done without specific programming knowledge through the use of Alias programs and the shell utilities.

The STARTUP.COM alias is a likely candidate for personalization. It is normally executed only when the system does a cold boot. When using the SB180 for word processing, I use a STARTUP.COM command sequence that automatically copies the files I will be using to the RAM disk. Once the files I am using are copied into the RAM disk, execution of commands is nearly instantaneous. Having START-UP.COM automatically place the appropriate files in the RAM disk to gain the benefit of the speed of access can be used in many other areas besides word processing.

#### **SUPPORT**

A full set of manuals are included with the SB180 operating-system software. This includes manuals for ZAS, ZDM, EDIT, ZRDOS, and some SB180 utilities. Documentation for the ZCPR3 utilities and ZCPR3 itself are included in the HLP files.

#### **EXPERIMENTERS**

As always, I try to support the computer experimenter by rewarding diligence. If you build the SB180 from scratch, send me a picture and I'll send you a copy of the BIOS and the ROM monitor on disk (SB180 double-sided double-density format) at no charge, provided it is for your personal use.

If you build, buy, or otherwise assemble an SB180 system, I'd like to know about it. I will be designing expansion boards for the SB180 (the first one is a 300/1200-bps modem) and can notify you of them in advance of

#### CIRCUIT CELLAR

publication. In addition, having your name will greatly simplify the organization of any users groups that might arise.

The SB180 is a fully supported Circuit Cellar project. I have arranged for the hardware to be available in kit or assembled form, and I contracted with Echelon Inc. to write the BIOS and integrate it into the operating system. Echelon has telephone technical assistance available and also has affiliations with more than 40 public remote-access bulletin-board systems. called Z-Nodes. Z-Nodes are located throughout the nation, and there may be one in your area. You can find ZCPR3 utility-program updates and informative newsletters about the Z-System on a Z-Node for the price of a phone call.

#### IN CONCLUSION

This has been a big project, even though it's only a small board. Sports cars have a lbs/HP rating. It's too bad there isn't an MPS/sq. in. rating that could be used to truly compare the capabilities of the SB180 to other computers.

Like the Z8 and 8052, the HD64180 has joined the Circuit Cellar preferred processor list, and you can expect it to be well supported with a variety of expansion peripheral devices. A harddisk controller and modem are currently in the works. As soon as I figure out how to design them and gather together the software people who know how to glue it together. I'll let you know. Until then, I'll just keep plinking along with simple projects like home controllers, intelligent terminals, and voice-recognition systems. My PC board designer needs a vacation.

#### **CIRCUIT CELLAR FEEDBACK**

This month's feedback is on page 388

#### **NEXT MONTH**

I'll build a single-chip 1200-bps modem. ■

Special thanks to Tom Cantrell, Frank Gaude', Merrill Lathers. Dave McCord, Joe Wright, and the people at Custom Photo and Design Inc. and Tech Circuits Inc. for their contributions to this project.

Editor's Note: Steve often refers to previous Circuit Cellar articles. Most of these past articles are available in book form from BYTE Books. McGraw-Hill Book Company. POB 400. Hightstown. NI 08250.

Ciarcia's Circuit Cellar, Volume I covers articles in BYTE from September 1977 through November 1978. Volume II covers December 1978 through June 1980. Volume III covers July 1980 through December 1981. Volume IV covers January 1982 through June 1983.

The following items are available from

The Micromint Inc. 25 Terrace Dr. Vernon, CT 06066 (800) 635-3355 for orders (203) 871-6170 for information

1. SB180 computer board with 256K bytes of RAM. Complete with user's manual and ROM monitor.

assembled and tested ... SB180-1, S369 complete kit ... ... SB180-2, S349 2. SB180 boot disk. Z-System DOS with limited utilities and BIOS. Provided on one 5¼-inch SB180-format double-sided double-density disk ... ... SB180-10, S49 3. Z-System, including ZRDOS. ZCPR3, an editor and utilities. ZAS assembler, BIOS source, and ZDM debugger. Complete with manuals. Provided on four 5¼-inch SB180-format double-sided double-density disks. ... ... SB180-20, S190

assembled and tested . SB180-1-20, \$499 complete kit . . . . . . . SB180-2-20, \$479

All boards are complete with the exception of the 50-pin 8-inch drive and 44-pin expansion headers, which are not populated. They are optionally available. Printer, power, disk, and terminal cables are available separately. Call for pricing.

Please include \$10 (\$7 less on item 4) for shipping and handling in the continental United States. \$18 elsewhere. Connecticut residents please include 7.5 percent sales tax.

To receive a complete list of Ciarcia's Circuit Cellar project kits, circle 100 on the reader-service inquiry card at the back of the magazine.

# **IBM SHOP**

#### \*\* HALLOWEEN SPECIAL \*\*

PROMETHEUS PROMODEM 1200 \$299.99 ANCHOR VOLKSMODEM 1200 \$189.99

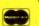

1-800-IBM-SHOP ORDERS ONLY

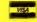

714/840-2406
Quotes and Technical Assistance

#### \* SYSTEMS \*

#### ITT EXTRA PC-256K

Two 1.2 HT. 360K Dr's, Monochrome Board, 12"
Amber/Green Monochrome Monitor, Serial &
Parallel Port, DOS 2.1 \$1,495.95
IBM XT 256K

One IBM 360K Floppy Dr., one 10 Meg. Hard Disk, Monochrome Board, Amber/Green Monochrome Monitor, DOS 2.1 ONLY \$2,895.95

Two Teac 360K Dr's, Monochrome Graphics Board, Parallel Printer Port, Monochrome Display, DOS 2.1 ONLY \$1,995.95

1.2 Meg Floppy, 20 Meg Hard Disk, Amber/Green Monochrome Display, Monochrome Graphics Board, including shipping UPS, DOS 3.1 ONLY . \$4,445.95 IBM PC AT 512K

1.2 Meg Floppy, 20 Meg Hard Disk, Princeton HX-12, Color Graphics Board, AST Advantage, Anchor Volks 1200 Modem, Panasonic 1092 Printer, dBase III & Crosstalk Software, Including shipping UPS, DOS 3.1, ONLY \$5,995.95 IBM PC AT un-enhanced \$2,999.95 IBM PC AT enhanced 3,695.95

#### \* TOP TEN SOFTWARE \*

| dBASE III IBM                 | \$369.95 |
|-------------------------------|----------|
| BPI Accounting Modules        | 325.95   |
| PEACHTREE Accounting Modules  | 295.95   |
| Managing Your Money IBM/APPLE | 115.95   |
| Dollars & Sense IBM           | 113.95   |
| Norton Utilities 3.0 IBM      | 59.95    |
| PFS Write/File/Report         |          |
| SIDEWAYS IBM/APPLE            |          |
| Multimate IBM                 | 269.95   |
| Crosstalk IBM                 | 104.95   |
| Microsoft Word IBM            | 249.95   |

#### \* PRINTERS DOT MATRIX \*

| PANASONIC 1091 120CPS           | .\$269.95 |
|---------------------------------|-----------|
| PANASONIC 1092 180CPS/NLQ 33CPS | 379.95    |
| EPSON FX-80+ 160CPS             | 389.95    |
| EPSON FX-100+ 160CPS            | . 644.95  |
| OKIDATA 92P 160CPS              | 389.95    |
| BROTHER 2024L 200CPS/NLQ 96CPS  | . 995.95  |

#### \* PRINTERS LETTER QUALITY \*

| BROTHER HR-15 17CPS    | \$369.95   |
|------------------------|------------|
| BROTHER HR-25 24CPS    | 519.95     |
| BROTHER HR-35 36CPS    | 729.95     |
| DIABLO Advantage 25CPS |            |
| JUKI 6100 20CPS        | . , 399.95 |
| JUKI 6300 40CPS        | 759 95     |

#### \* MODEMS \*

|                 |             | ***       |          |
|-----------------|-------------|-----------|----------|
| HAYES 1200B In  | ternal W/Sm | artcomm 2 | \$369.95 |
| HAYES Micromo   | dem IIE     |           | 219.95   |
| HAYES 2400      |             |           | 649.95   |
| U.S. ROBITICS 2 | 400         |           | 475.95   |

#### \* MACINTOSH/APPLE \*

| MACINTOSH 128K w/Macdraw  | \$1,699.95 |
|---------------------------|------------|
| MACINTOSH 512K w/Macpaint | . 2,145.95 |
| IMAGEWRITER Printer       | 495.95     |
| MACINTOSH 2nd Drive       | 269.95     |
| MICROSOFT Chart           | 79.95      |
| MICROSOFT Multiplan       | 119.95     |
| ENSEMBLE                  |            |
| HELIX                     |            |
| VIDEX Ultraterm           | 189.95     |
| MICROCCI AO Deive         |            |

THOUSANDS OF ITEMS AVAILABLE.
CALL FOR COMPLETE PRICING.

## CALIFORNIA MICRO HOUSE

16835 Algonquin St., Huntington Beach, CA 92649 TELEX # 5101011798 CAL MICRO

Corporate accounts welcomed, purchase orders accepted with net 15 day terms, subject to credit approvat. To aspedite shipping of purchase orders, cash prepaid discount, All Islams shipped net day in Technology to cash prepaid discount, All Islams shipped net day in Technology pursays, We guerantee all Islams for 30 days, California residents pieces add \$% sales tas. Prices subject to change without notice. Revelation® is a classic case of 'you get what you pay for.' It costs a bit more than most, but it gives you the best there is.

- PC Magazine, September 4, 1984

If you think that dBASEIII™ or R:base 5000™ is the solution to your information processing needs, consider for a moment the high expectations you and your company should have for your next database management system.

#### For starters, it needs to network.

Revelation is ready to network now, not "someday soon." You choose the best hardware and software for your unique needs, including IBM®'s PC Network or any networks running Novell NetWare.™

Network Revelation also locks data at the record level. That's a critical capability that means the difference between a working network and disappearing data.

# Make sure that it has an excellent command of the language.

R/Design, Revelation's application generator is your ticket to the most powerful applications running on PC's. That's because R/Design steps you through the entire application generation process, from defining databases to writing the documentation. And when you're done, Revelation will compile your application in R/Basic source code, a complete, structured relational language.

# Find out how easily you can retrieve information.

With R/List, Revelation's query language, you ask questions in plain English. Simple sentences produce detailed reports in just about any format you can imagine.

And while you're at it, ask Revelation about its variable-length fields, unlimited files, and fields, data dictionaries, and high-speed compiler. You'll find all the tools you need for serious applications development. With prices starting at only \$1495\* for a complete four-user system, Network Revelation gives you more than you paid for.

\*Suggested U.S. price.

IF YOU CHOOSE A WIMPY DATABASE THAT'S UNABLE TO KEEP PACE WITH OUR GROWING COMPANY, YOU'LL HAVE TO CHANGE YOUR NAME AND MOVE TO PARAGUAY.

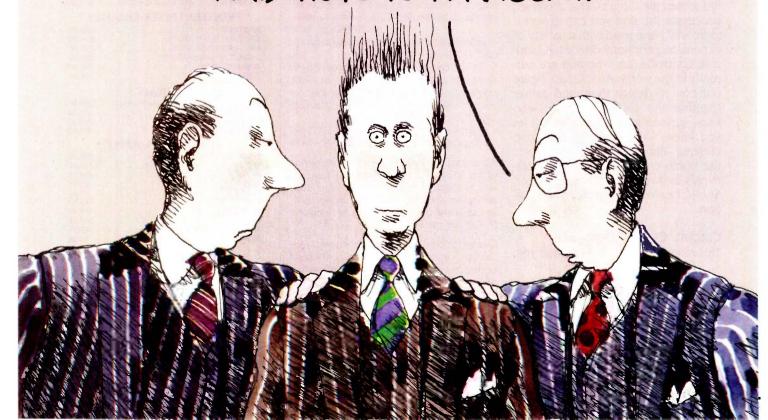

#### A revealing comparison between R:base 5000, dBASE III and Revelation

|                            | Revelation | R:base 5000        | dBASE III          |
|----------------------------|------------|--------------------|--------------------|
| Maximum Characters/Record  | 65000      | 1530               | 4000               |
| Maximum Fields/Record      | 65000      | 400                | 128                |
| Relational Operators       | 9          | 6                  | 6                  |
| Data Dictionary            | Yes        | Yes                | No                 |
| Procedural Language        | Yes        | Yes                | Yes                |
| Variable-Length Fields     | Yes        | No                 | No                 |
| Report Writing Features:   |            |                    |                    |
| A) Access to Date/Time     | Yes        | Yes                | No                 |
| B) Row or Column Formats   | Yes        | Yes                | No                 |
| C) Accessible Tables       | 6000       | 40                 | 10                 |
| Password Security          | Yes        | Yes                | No                 |
| Definable Data Entry Rules | Yes        | Yes                | No                 |
| Pre-Defined Macros         | Yes        | Yes                | Yes                |
| Application Generator      | Yes        | Yes                | No                 |
| Application Compiler (1)   | Yes        | Yes                | No                 |
| Run-Time Module            | Yes        | Yes <sup>(2)</sup> | Yes <sup>(2)</sup> |
| Natural Language           | Yes        | Yes <sup>(3)</sup> | No                 |
| Network Version            | Yes        | $No^{(4)}$         | No                 |

1) From original manufacturer; 2) Available soon; 3) Extra cost option; 4) Announced for late 1985. dBASE III is a trademark of Ashton. Tate. R:Base 5000 is a trademark of MicroRIM, Inc. MS is a trademark of Microsoft. IBM is a registered trademark of International Business Machines Corporation. NetWare is a trademark of Novell, Inc.

# It's your choice: The vice presidency or Paraguay

Cosmos' worldwide network of sales representatives stand ready to show you the incredible power of Revelation. Call today to schedule a career altering demonstration or to request an evaluation copy.

Cosmos, Inc., 19530 Pacific Hwy. S. Seattle, WA 98188, (206)824-9942, Telex:9103808627 (Cosmos WA)

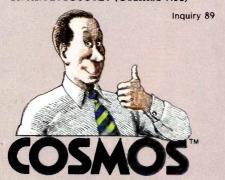

HOWEVER, IF YOU FIND ONE THAT CAN GROW AS WE GROW, EVEN NETWORK, YOU JUST MIGHT BE OUR NEXT VICE PRESIDENT!
WHY ARE YOU SMILING?

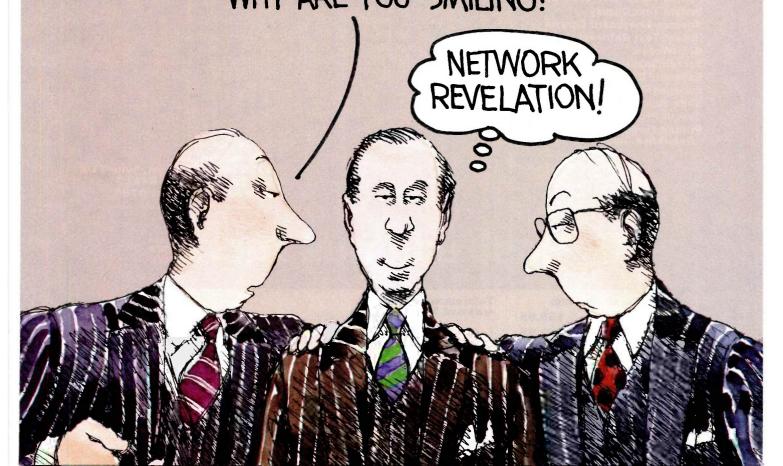

Run Lotus<sup>™</sup>1-2-3, Symphony<sup>™</sup> and Sidekick<sup>™</sup> without the floppy disk hassle.

D

Creative cursor control.

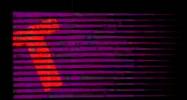

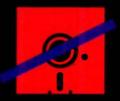

#### Turbo-Plus (Version 3)

Turbo-Plus ™ is a library of procedures crafted in assembly language and is designed to enhance Turbo Pascal® versions 2.0 and 3.0. No royalties are required for applications developed using Turbo-Plus™. These procedures are extremely fast and combine automatically with your programs. The benefit to you is rapid development turn around time and smaller, faster application programs. Turbo-Plus™ includes:

Display Map Generator
Pop-up Turbo Reference Guide
Instant Text Display
Advanced Keyboard Control
Instant Text Retrieval
RamWindow
Screen Snapshot
Enhanced Disk Input/Output Facility
Enlarged Graphics Character Display
Snow Removal
Sample Programs with Source Code
Printed Turbo-Plus
Reference Guide

Version 3.0 update policy: Receive full credit (\$34.95) toward the purchase of Version 3.0 upon return of prior version's original diskette

559.95 Non-copy

# **HardRunner**\*

Run Lotus™ 1-2-3, Symphony™ and Sidekick™ directly from your hard disk without your system diskette in drive A.

Join thousands of satisfied customers who use this product and no longer worry about losing or destroying their system program diskettes.

We guarantee that HardRunner™ makes absolutely no alterations to your Lotus™, Symphony™ or Sidekick™ programs. HardRunner™ actually copy protects them on the hard diskette. HardRunner™ requires less than 800 bytes of memory. (For the IBM PC/XT/AT/3270, true compatibles, and TI Pro. DOS 2.0 or higher is required.)

\$39.95 \$69.95

From S. 2. Said Symphonicar trademasks of foot Development corp. IBM is registered trademated of International Business Machines Corp. Tarb. Pascal and Sidekick are copyright products of Borland International Corp.

## NoBlink / Accelerator

S

5

A key stroke initiated at any time pops up a window containing a wide range of NoBlink™ cursors and cursor speeds to choose from, including the standard blinking cursor or standard cursor movement speed.

The NoBlink™ cursors reduce eye farigue and climinates the distraction of a blinking cursor.

Choosing a faster cursor speed will surprise you. It's a great time saver because it lets you move faster within your word processor or spreadsheet.

Like the blinking cursor. NoBlink \*\* is disabled in graphic modes. (For the IBM PC/NT/AT/ 5270/Jr. and true compatibles like Compaq and AT&T 6300.)

\$39.95 \$69.95 Nan copy

To order, call or write:
Nostradamus, Inc.
5320 South 900 East, Suite 110
Salt Lake City, Utah 84117
Telephone (801) 261-0769
Dealer and corporate inquiries welcome

Inquiry 249

# Nostradamus Inc. Software Sourcery

|                                                                          | 使用层层装置放射器                                    | 医食物医医胃 医医胃 医医胃                                                                                               |
|--------------------------------------------------------------------------|----------------------------------------------|----------------------------------------------------------------------------------------------------|
| Please send me:                                                          | Total amount                                 |                                                                                                    |
| ☐ Hard Runner \$39.95                                                    | enclosed \$                                  | Name                                                                                                    |
| ☐ Hard Runner <b>\$69.95</b> (Non-copy protected)                        | ☐ Check ☐ Money Order ☐ Visa/MasterCard/Amex | Address                                                                                                    |
| ☐ NoBlink <b>\$39.95</b>                                                 | No                                           |                                                                                                    |
| ☐ NoBlink \$69.95<br>(Non-copy protected)                                |                                              | City/State/Zip                                                                                               |
| ☐ Turbo-Plus <b>\$59.95</b> (Non-copy protected)                         |                                              |                                                                                                    |
| U.S. shipping and handling included. Outside U.S., add \$10.00 per item. | Expiration Date                              | Nostradamus Inc.<br>5320 South 900 East, Suite 110<br>Salt Lake City, Utah 84117<br>Telephone (801) 261-0769 |

# PART 2: THE HARDWARE

# EGO: A Homebuilt CPU

# How the hardware

### decodes and executes

#### instructions

Editor's note: This is the second part of a twopart article describing EGO, the author's homebrew CPU. It relies heavily on part 1, published in the September BYTE, which describes EGO's instruction repertoire in detail.

he system architecture defines the physical structure of the computer. Figure 1 shows the structure of EGO. The real constraints that the instruction set imposes on EGO are the size of the memory; the number of registers (32); and the width of the data bus, ALU (arithmetic logic unit), and registers.

The IR (instruction) register is used to store the instruction that was read from memory for use by the system controller. The MA (memory address) register stores the address where memory will be accessed. The general-purpose registers are arranged like a small memory bank—only one register at a time can be written to or read from. This factor, along with my desire to keep EGO simple (only one data bus), forced me to use registers A and B as temporary storage for instruction operands, freeing the data bus for transmission of the ALU's operation results either to the TS (temporary storage) register or to a general-purpose register. The TS register is not needed for very fast transfers from the ALU to registers.

but it is used as transient storage when data is sent to memory.

The ST (starting address) register holds the address that EGO accesses when it starts up or is interrupted. Currently it is hard-wired to address 0000 (all addresses are in hexadecimal), but I have made provisions so that it could be loaded by an external device.

#### **EGO SEQUENCER PROGRAM**

In effect, EGO's sequencer runs a program written in AHPL (a hard-wired programming language; for more information see Digital Systems: Hardware

Organization and Design by Frederick J. Hill and Gerald R. Peterson, John Wiley & Sons, 1978). The program for EGO is shown in figure 2. It can be implemented either by microprogramming or by hard-wired sequential circuits. For complex machines, a microprogrammed control unit is the only feasible solution. But, since EGO's program has only 22 steps, having

Clifford Kelley has a B.S. in physics and mathematics from Marquette University. He currently works on missile simulation systems at Rockwell International. He can be contacted at 4127½ Maubank, Lakewood, CA 90712.

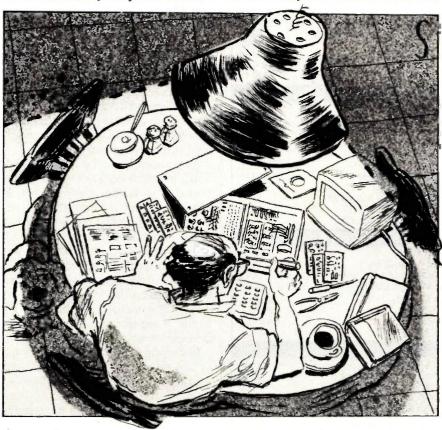

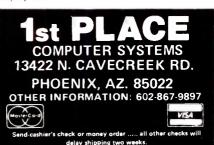

#### CALL FREE 1-800-841-2748

hility subject to change wit

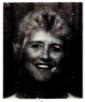

Hi — I'm Joan, Summer is over, so lets get down to business. We have some new lines & good prices. We have the same fast and courteous service. Call us on our toll free order line and let us fill

your order.

Thanks again and God bless Joan

P.S. Hearing handicap, call us on your TTY.

#### COMPUTERS

| ALTOS 186-10 |   | -  | .* | (X)  |   |   |   |   | -  | 1,41 | . \$4415 |
|--------------|---|----|----|------|---|---|---|---|----|------|----------|
| ALTOS 486-20 |   | -  |    |      |   |   |   | ě | y  |      |          |
| ALTOS 580-20 |   | 50 |    | (56) |   | w |   | > | 19 | 9    |          |
| ALTOS 586-20 |   |    |    |      |   | × |   |   |    |      |          |
| ALTOS 986T-4 |   |    |    |      |   |   |   |   |    |      | 9355     |
| ALTOS 2086-2 |   |    |    |      |   |   |   |   |    |      | \$14,930 |
| IBM PC       |   |    |    |      |   |   |   |   |    |      |          |
| ITT PC       | ÷ |    |    |      |   | 8 | * | 9 | ď. |      | . \$CALL |
| LEADING EDG  |   |    |    |      |   |   |   |   |    |      |          |
| ZENITH       |   |    |    |      |   | Ť |   | ٠ |    | •    |          |
| SOFTWARE     | • |    |    | •    | • |   | • | ٠ | •  | •    | . SCALL  |

#### PRINTERS

| CITIZEN. MSP-10       | . \$259 |
|-----------------------|---------|
| DAISYWRITER 2000 48K  | . \$799 |
| EPSON                 |         |
| JUKI 6100             | . \$370 |
| OKIDATA               |         |
| STAR MICRONICS. SG10. |         |
| NEC 3550              |         |
| NEC 8830              |         |
| SILVER REED           |         |
| TOSHIBA 351P          | \$1119  |

#### **TERMINALS - MONITORS**

| WYSE.50      | 1  |      | 83 | ,   |   | g   | i.  | gi. |      |     | . \$429 |
|--------------|----|------|----|-----|---|-----|-----|-----|------|-----|---------|
| WYSE 85      | *  | ÷    |    | ź   |   | ¥   | 9   | 2   |      | (6) | . \$579 |
| QUME 101G    | 19 | 4    | v  | 100 |   | 100 | 7   |     | 100  | 6   |         |
| QUME 202G    | •  | OF C | 6  | r   | ÷ |     | 10. | 280 | 560  |     | . \$599 |
| TELEVIDEO    | 90 |      | ¢  | ×   | t | *   |     | 100 | (90) |     | \$CALL  |
| AMDEK        |    | 50   | i, | ě   | ¥ |     | 4   | 30  | Yel  |     |         |
| TAXAN GREEN  |    |      |    |     |   |     |     |     |      |     |         |
| TAXAN 420    |    |      |    |     |   |     |     |     |      |     |         |
| PRINCETON MA |    |      | 2  | Ε   |   | ć   | 'n  | 4   |      | ä.  |         |
| PRINCETON HX |    | _    |    | 4,  |   | ¥   | ÷   |     | Ý    | £   |         |
| PRINCETON SR | 12 | 2    |    |     | × |     |     |     |      |     | . \$615 |

#### **DISK DRIVES & BOARDS**

| AST 6 PK   |     |       |       |       | . \$235 |
|------------|-----|-------|-------|-------|---------|
| PARADISE M | ILT |       | ¥ 1 4 | 76 12 | . \$198 |
| HERCULES C |     |       |       |       |         |
| EVEREX ED  |     |       |       |       |         |
| TANDON     |     | 2 7 6 |       | J. 1  | \$CALL  |
| TEAC       |     |       |       |       | \$CALL  |
| IOMEGA     |     |       |       |       |         |
| TALLGRASS  |     |       |       |       | \$CALL  |

#### **MODEMS**

| PROMETHEUS 1200 EXT    | \$305 |
|------------------------|-------|
| PROMETHEUS 1200B       | \$259 |
| PROMETHEUS 1200A       | \$299 |
| HAYES SMARTMODEM 1200  | \$379 |
| HAYES SMARTMODEM 1200B | \$319 |
| HAYES SMARTMODEM 2400  | \$609 |

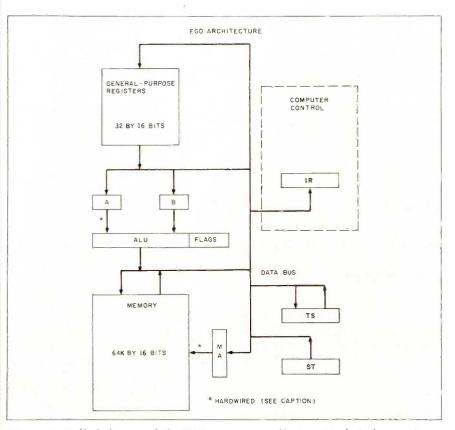

Figure 1: A block diagram of the EGO processor's architecture. Hard-wired connections indicate signals that are never "turned off." For example, the output of the A register is always sent to the ALU, but the output of the B register can be disconnected from the input of the ALU for those instructions requiring only one operand (shifts and rotates).

one sequential circuit per control state offers the most direct interpretation of the control sequence, eases maintenance problems, and offers high operating speeds.

As you can see in figure 2, steps 1 and 2 initialize EGO at memory location 0. This is the starting point at power-up, after an interrupt is received, or when EGO restarts after a halt instruction is executed. The ST register is loaded into the program counter (register 0), and in step 2 the contents of the program counter are transferred to the MA register. Step 3 loads the instruction from memory to the IR register and to branches as defined by each instruction type.

Branching from step 3 to step 4 executes the register instructions. Step 4 loads register S1 into register A. Step 5 loads register S2 into register B. Control then transfers to step 17,

where the result is computed. This result is sent to the TS register and, since the instruction is not an indirect S2 operation, the result is also sent to register S2. At this point, control transfers to step 20, where the program counter is loaded into register A. Step 21 increments register A and sends the result back to the program counter and into the MA register. Step 21 also checks the interrupt line and, if an interrupt is detected, transfers control to step 1. Otherwise, EGO transfers back to step 3. Since the MA register holds a copy of the program counter, EGO is ready to perform a memory read to fetch the next instruction.

Branching from step 3 to step 6 executes the data instructions. Step 6 loads the program counter into register A. Step 7 increments register A and sends the incremented value

Memory: IR(16);MA(16);TS(16);A(16);B(16);REG(32:16); MEM(65536:16);ST(16) Logic : ALU(4) Inputs : flags,rst,int Outputs : cy,ldf : BUS(16) Bus 1 BUS = ST,REG(0) < -- BUS BUS = REG(0), MA < -- BUS 3 BUS = MEM(MA),  $IR < --BUS, --> (\overline{IR}_{15}\overline{IR}_{14}\overline{IR}_{9}, \overline{IR}_{15}\overline{IR}_{14}\overline{IR}_{9}, \overline{IR}_{15}\overline{IR}_{14}$ IR<sub>15</sub>IR<sub>14</sub>,IR<sub>15</sub>IR<sub>14</sub>)/(19,6,4,11,14) BUS = REG(S1), A < -- BUS BUS = REG(S2), B < --BUS, -->(17)BUS = REG(0), A < --BUS6 BUS = ALU(INC), REG(0) < -- BUS, -- > (flags)/20) BUS = REG(S2), B < -- BUS 9 BUS = REG(0), MA < -- BUS 10 BUS = MEM(MA), A < --BUS, -->(17)BUS = REG(S1).MA < -- BUS BUS = MEM(MA), A < -- BUS 12 13 BUS = REG(S2), B < -- BUS, -->(17) 14 BUS = REG(S1), A < -- BUS 15 BUS = REG(S2), MA < -- BUS 16 BUS = MEM(MA), B < -- BUS BUS = ALU(op code), Idf = 1, IREG(S2) < -BUS,  $IR_{15} IR_{15} IR_{14}$ ,  $TS < --BUS, --> (\overline{IR}_{15} + IR_{15}\overline{IR}_{14})/(20)$ 18 BUS = TS,MEM(MA) < -- BUS,-->(20)  $cy = \overline{IR_1}IR_0, Idf = IR_1 \oplus IR_0, --> (IR_1IR_0)/(22)$ 19 20 BUS = REG(0), A < -- BUS 21 BUS = ALU(INC), REG(0) < --BUS, MA < --BUS, --> (int, int)/(1,3) 22 --> (rst, rst)/(1,22)

Figure 2: EGO's sequencer program.

back to the program counter. If the flags logic is false, control transfers to step 20, and the instruction is ignored. (Because the program counter is incremented before the flags are tested in step 7, and because it will be incremented again in steps 20 and 21, the second word of the instruction will be skipped and the program counter will be set properly for the next instruction even if the flags logic is false.) If the flags logic is true, control transfers to step 8. In step 8, register S2 is loaded into register B. Step 9 loads the program counter into the MA register, which now holds the address of the data word of the instruction. Step 10 loads the data word from memory into register A and control transfers to step 17, where the results are computed as I described previously.

Branching from step 3 to step 11 ex-

ecutes the indirect-operand instructions. Step 11 loads register S1 into the MA register. Step 12 loads the memory value, pointed to by the MA register, into register A. Step 13 loads register S2 into register B and transfers control to step 17, where the results are computed.

Branching from step 3 to step 14 executes the indirect-result instructions. Step 14 loads register S1 into register A. Step 15 loads register S2 into the MA register. Step 16 loads the memory value, pointed to by the MA register, into register B. Step 17 computes the result of the operation, but this result is only sent to the TS register. In step 18, the value in the TS register is sent to the memory location pointed to by the MA register. Control then transfers to step 20 and continues as before.

(continued)

# CUARANTEED THE EASY WAY TO LEARN

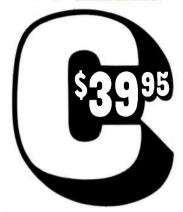

We guarantee you will learn to write your first C program quickly and easily with HOW TO PROGRAM IN C: A COM-PUTER WORKSHOP. (59)

You learn and practice all operations of C, in a fast integrated package.

The Computer Workshop has a tutorial, quizzes, full screen editor, standard compiler, and dozens of hands on exercises and test module that tells you if your solution produces a correct result.

HOW TO PROGRAM IN C runs on IBM PC's (PCjr to AT) and fully compatible computers with 192K memory, and compiles any C program (6K source, 20K object).

You get two diskettes and the textbook for \$39.95 plus \$3.00 shipping (in CA, add sales tax.) Call (800) 227-2400, ext. 955 (in CA call (800) 772-2666) or, write Wordcraft, 3827 Penniman Ave., Oakland, CA 94619.

YOUR MONEY BACK GUARANTEE If not completely satisfied you may return within 30 days of purchase.

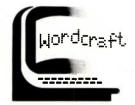

# The heart of EGO's sequencer is a set of 22 D flip-flops.

Branching from step 3 to step 19 executes the miscellaneous instructions. Step 19 sets or resets the carry flag on a set-carry or clear-carry instruction. For a no-operation instruction, nothing happens and execution continues with step 20. For a halt instruction, control transfers to step 22. Control remains with step 22 until restart is "true." Then control transfers to step 1, where EGO starts instruction execution at location 0.

#### EGO'S SEQUENCER

Figures 3, 4, and 5 are the logic diagrams of EGO's sequencer. Its

heart is a set of 22 D flip-flops, one for every step in the control sequence. The system does not run until the "st" input is true and the "clr" input is false. The "on" signal is false when any of the flip-flops are set, thus turning off the D input to step 1. This ensures that only one step will be true at any time. The "rst" and the "int" inputs are used to control step 21 and step 22. The outputs from the instruction register are used in a number of places to control the sequence, especially from step 3, where a number of options are decoded. The logic of the flags signal, along with the logic that sets up the address lines for the general-purpose register set, are included in figure 3. Figure 4 shows how the step numbers (the outputs from each flip-flop) are decoded to provide the timing signals that tell EGO what to do. Figure 5 shows the decoding of the op code combined with the sequence steps to provide the signals to control the ALU. Step 17 is the ALU

operation step, while step 7 and step 21 are used to set the inputs to the ALU to increment register A.

#### **EGO REGISTERS AND ALU**

Figure 6 shows the general-purpose register set. Since the 74189 circuit inverts its outputs, the inputs are inverted from the data bus to compensate. The rest of the circuit looks much like a standard RAM.

Figures 7 and 8 show the ALU and registers A and B. One important feature is that register A is hard-wired to the ALU inputs, while the register B outputs are passed through a set of AND gates with the signal "bz" before they are sent to the ALU. I did this so that, by setting "bz" to 0 and performing an OR operation in the ALU, the contents of the A register can be transmitted through the ALU unchanged. This is used for the shift and rotate operations, which are actually performed by an array of tristate (continued)

15 14 13 12 11 10 9 8 7 6 5 6 3 2 7 0 DATA BUS

10 17 015 +0 INPUTS - 08 07 +0 INPUTS + 00 07 +0 INPUTS + 00 INPUTS + 00 INPUTS + 00 INPUTS + 00 INPUTS + 00 INPUTS + 00 INPUTS + 00 INPUTS + 00 INPUTS + 00 INPUT

Figure 3: The main circuit for EGO's sequencer. Note the bank of 22 flip-flops, one for each step in the sequencer program.

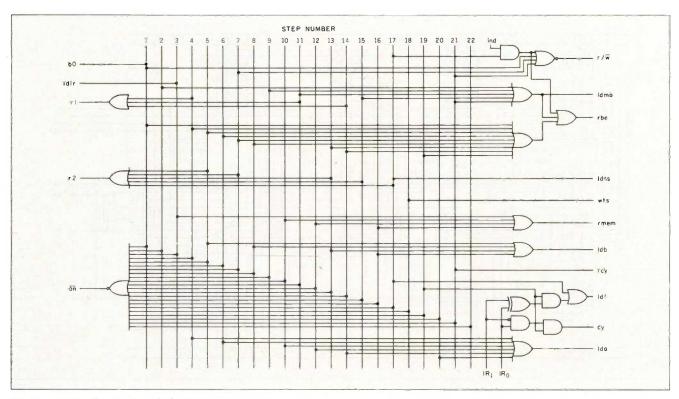

Figure 4: Another portion of the EGO sequencer circuit.

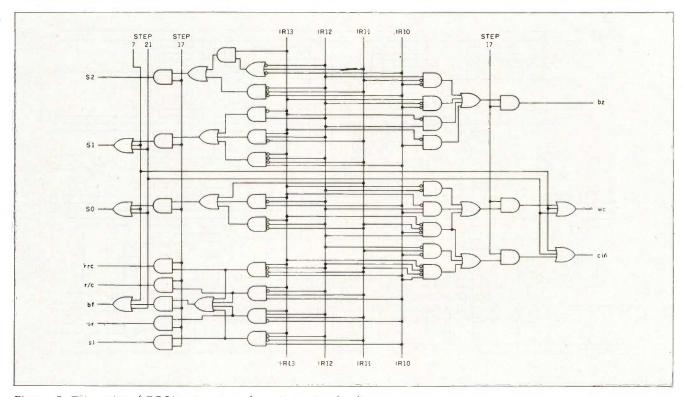

Figure 5: This section of EGO's sequencer performs instruction decoding.

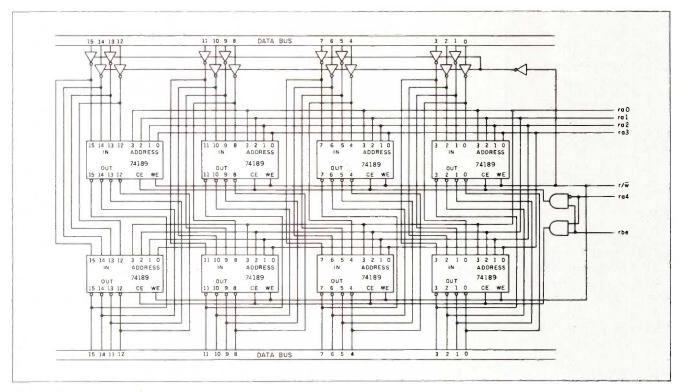

Figure 6: EGO's general-purpose register set.

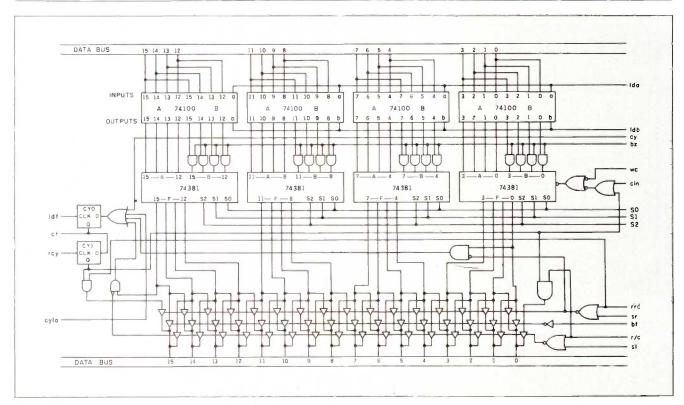

Figure 7: EGO's ALU. Note the bank of tristate drivers near the bottom used to perform shift and rotate instructions.

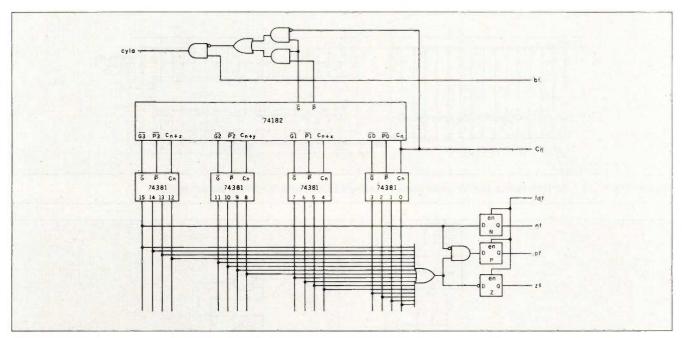

Figure 8: EGO's circuit for generating carry-look-ahead and condition flags.

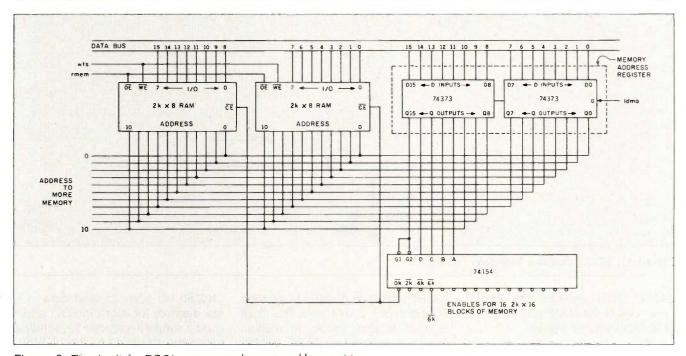

Figure 9: The circuit for EGO's memory and memory-address register.

drivers attached to the output of the ALU. The carry flag presented special problems because it can be affected by a number of operations (clear carry, set carry, math operations, etc.) Figure 8 shows how the carry-look-

ahead circuit is connected along with the other condition flags.

#### **EGO MEMORY**

Figure 9 is a diagram of EGO's memory. The memory-address register can

only be written to, and its outputs are always enabled. Currently, EGO is configured around 2K-byte EPROM (erasable programmable read-only memory) and RAM chips. Thus, the (continued)

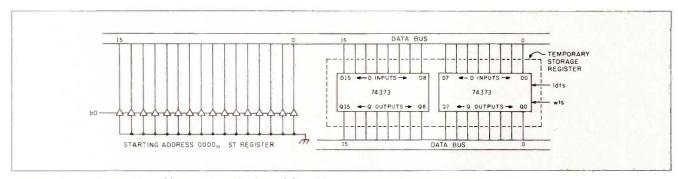

Figure 10: EGO's starting-address register (hard-wired for address 0000) and temporary-storage register.

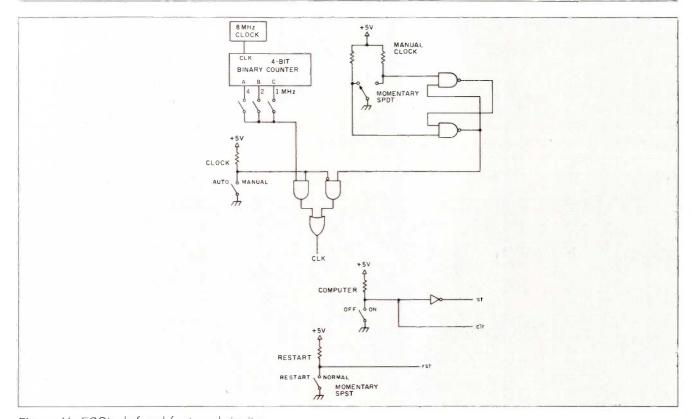

Figure 11: EGO's clock and front-panel circuitry.

74154 circuit decodes the upperorder bits of the MA register into 2Kbyte block-enable signals.

#### MISCELLANEOUS PARTS

Figure 10 shows how the ST and TS registers are connected to the data bus.

Figure 11 shows the clock and control signals from the front panel. (Editor's note: Please refer to part 1 of this article for a photograph of EGO's front-panel display.) The clock is derived from an

8-MHz reference divided to provide an option of I, 2, or 4 MHz. This clock is used in auto mode. In manual mode, a momentary SPDT (single-pole, double-throw) switch on the front panel provides the clock signal. The "st", "clr;" and "rst" signals are simple switches.

Figure 12 shows the EGO I/O (input/output) interface. I designed this interface to work with an LNW-80 (a Radio Shack TRS-80 Model I lookalike). I decoded the outputs of the

LNW-80 I/O ports to send data to a few memory locations in EGO, and I used a similar technique for sending data from the EGO to the LNW-80. (Although I originally designed EGO to attach to an LNW-80, it currently "talks" to a Tandy Model 2000.)

#### **EGO PRESENT AND FUTURE**

EGO's memory consists of 2K words of EPROM and 2K words of RAM. I hope to expand this soon, but so far this small amount of memory has not

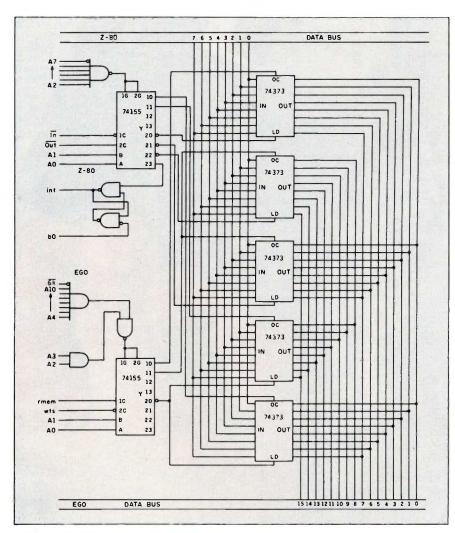

Figure 12: EGO's I/O interface circuitry.

hampered my programming even relatively complex programs.

I had originally thought that a clock speed of I or 2 MHz would be the limit of the system, but after it was finished I found it had no trouble operating at 4 MHz. This surprised me because the EPROMs have a read cycle of 450 nanoseconds (ns). However, since a valid address from the MA register is available at least 250 ns before the data from memory is requested, no special timing was required to distinguish between EPROM and RAM.

As with any project, I made a few changes along the way, and there are things I would do differently if I were doing it over again. Most of the

changes I made were in the sequencer: I eliminated one step entirely and altered a branch. Even now, I could do away with other steps by combining several of them into one. Using a carry-look-ahead circuit, the ALU is probably fast enough to provide a result that could be sent to memory in time for it to be stored. If I were to build another version of EGO, I would incorporate these modifications; but with the system working so well, the incentive to modify it has not been strong.

# **ACKNOWLEDGMENT**

I would like to thank Ted Davis, Bill Mealing, and Hutch Hutchison for their technical assistance.

# ETTRIX

# Improves Your PC's Printing

Before: ASCDEFGabcdef
After: ABCDEFGabcdef

With LETTRIXM your EPSON, Okidata, Gemini, Panasonic, IBM Graphics or ProPrinter prints letter-quality text directly from all software.

"The resulting sharpness and clarity nearly equals that of an expensive daisy wheel printer" THE NEW YORK TIMES "A fun program that is easy to use" PC WEEK "Surprisingly low price" BOARDROOM

LETTRIX resides in memory between your software and printer, responding to all printer codes. This ad is an actual-size LETTRIX sample.

Roman **Broadway** Park avenue WESTERN Old English REHALOW Courier VBCBFOCK Art Deco BANKER Gothic Engraved Espanol **OUTLINE** Français Prestige Руссий Folio Έλληνικός ORATOR עברית OCR-A Print all IBM PC characters:

 $\frac{\omega}{1} \int \left[ \frac{\partial^3 u}{\partial t^3} + u \frac{\partial u}{\partial x} \right] = \frac{k}{\sum i \theta}$ 

or design your own letters! LETTRIX includes all of the typefaces above for \$98.50. Call now toll-free with your MC or VISA card:

(800) 351-4500

In CT. dial (203) 776-5699. Call for a free print sample. For IBM PC, XT, AT with 60kb free memory and any display.

HAMMERLAB CORPORATION 5700 ARLINGTON AVENUE RIVERDALE, NEW YORK 10471

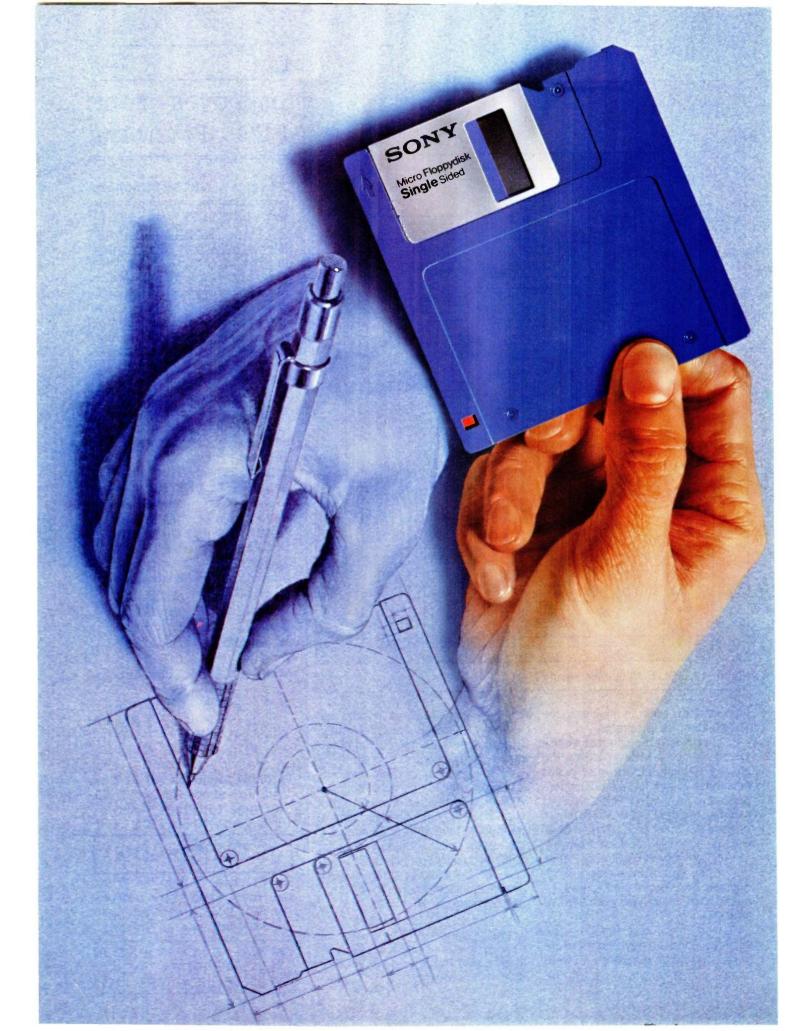

# OMAKES

Long before there was a market for 3.5" disks, in fact, four years before, there was Sony.

And while every single 3.5" disk manufacturer has duplicated the Sony design, there's one thing they haven't been able to duplicate. Sony quality.

Such error-suppressing materials as VIVAX™ magnetic particles (the very core of the disk itself) have been developed by Sony. As is the case for our manufacturing process. It includes a burnishing technique that eliminates projections as small as 1/1,000,000 of a millimeter from the disk's surface.

The result? Every time you use a Sony 3.5" disk you're assured you're using the best magnetic medium you can buy.

With somebody else's, you can only guess.

Inquiry 316

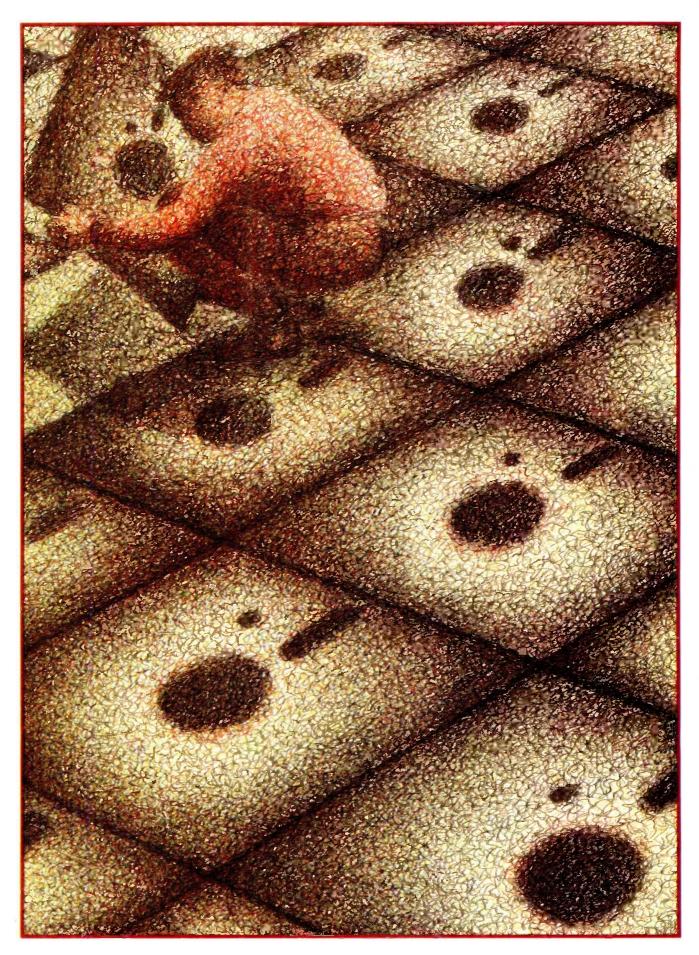

112 BYTE • OCTOBER 1985

ILLUSTRATED BY DAVE RIDLEY

# BUILDING A COMPUTER IN SOFTWARE

BY JONATHAN AMSTERDAM

# The realization of one software hacker's dream of designing a computer

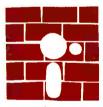

I must admit that as a software hacker, I sometimes feel envious of my hardware-inclined colleagues. I dream occasionally of building a computer from the

ground up, out of transistors, gates, adders, barrel shifters, and other such esoterica. It's not so much the hands-on feel of construction that I desire (though I do at times long for a whiff of melting solder); rather, I crave the power of making every decision in the design process. I would decide how much memory the machine has, how many registers there are, and what the machine's built-in instructions would be. My hardware dreams will never be fulfilled. But my design dreams can still be realized—in a program.

In other words, I can build my computer in software. And I have. That's what this programming project is all about.

# VIRTUAL MACHINES

A software simulation of a computer—a socalled *virtual machine*—can be a helpful tool. Its utility is obvious in designing new processors: You can test out your design in a program before committing it to silicon. But building a virtual machine has also been proved worthwhile in implementing programming languages. The idea is to design a computer ideally suited to the execution of the high-level language you want to implement. Since chances are that no real computer will fill the bill, the dream machine is simulated on a real machine. You are then free to compile the high-level language into instructions for the virtual machine, which will then be interpreted by the simulator. Because the virtual machine was designed with the high-level language in mind, writing a compiler should be relatively easy. And there is an added bonus of portability: The compiler will work on any computer on which the virtual-machine simulator is running. Writing a virtualmachine simulator for a new machine is usually much easier than retargeting a compiler to produce native code for that machine. Furthermore, because the virtual machine's instruction set can be optimized for the high-level language, the program's object code is often much smaller than a corresponding program translated directly to machine language.

The price paid for all this is speed. Because the virtual machine is interpreted in software, programs compiled into virtual machine language run more slowly than native-code programs.

continued)

Jonathan Amsterdam is a graduate student at the Massachusetts Institute of Technology Artificial Intelligence Laboratory. He can be reached at 1643 Cambridge St. #34, Cambridge, MA 02138.

An early use of the virtual-machine technique was in one of the first Pascal compilers. Later, Kenneth Bowles adopted the technique for his UCSD Pascal system, which is still going strong. Virtual machines for Pascal are often called P-machines, and their native language, p-code. Xerox's exciting object-oriented language. Smalltalk, also uses the virtual-machine scheme. The Smalltalk virtual machine takes the burden of manipulating objects off the compiler writer's shoulders. And Niklaus Wirth's Modula-2 has also been implemented using a virtual-machine code called m-code. In fact, the system that I used for this project, MacModula-2 from Modula Corporation (950 North University Ave., Provo. UT 84604 (801) 375-7400). is implemented this way. Wirth's computer, the Lilith, solves the virtual-machine speed problem: Its processor executes mcode instructions directly. The virtual machine and real machine are one and the same.

Soon there will be another programming language joining the virtual-machine club. I designed it, and in the near future I will be discussing a compiler for it in these pages. But before I discuss the compiler, I need to specify the virtual machine.

# VM2 SPECIFICATION

My virtual machine is called VM2 (VM for virtual machine, M2 for Modula-2). VM2's memory is divided into an unspecified number of units called words. The size of a word is also unspecified, but it must be large enough to hold the address of any word in VM2's memory. A word is addressed by a number between 0 and one less than the size of memory. A typical "real"-size VM2 might have 64K 16-bit words, addressed from 0 to 65535. A word is the smallest, indeed the only, unit of storage. There are no bytes. I'm trying to keep things simple.

VM2 has three word-length registers. A register is a special storage location that is not part of memory. The programCtr register holds the address of the next instruction to be executed. The stackPtr register holds

# **STACKS**

y virtual machine, the VM2, makes use of a data structure called a stack. Abstractly, a stack is a sequence of elements with two operations, PUSH and POP. Pushing an element onto a stack adds it to one end of the sequence, called the top of the stack. The POP operation removes the top element from the stack. A stack data structure acts just like a stack of dishes: Things are always added and removed from the top.

There are many ways to implement stacks. VM2 uses one of the simplest. A contiguous region of memory—an array-holds the elements of the stack. A pointer into the array indicates where the top of the stack is. In VM2. the stack pointer is set initially to point to the highest memory location. When a PUSH occurs, the element is placed in the location pointed to by the stack pointer, and the stack pointer is then decremented. For a POP, the stack pointer is first incremented, then the contents of the location it points to is returned. If a POP is attempted when the stack is empty, an error occurs.

the address of the top of the stack. (See the text box above for an explanation of stacks.) VM2's stack grows down from the top of memory. so when the machine is reset, the stackPtr register points to the highest word of memory. The stackLimit register is a special feature designed to protect programs, which reside in the low end of memory, from being overwritten by the stack. Every time something is added to the stack, the value of the stackPtr register is compared with stackLimit. If they are ever equal, a stack-overflow error results. If you set stackLimit to point just past the top of your program, you can be sure that the stack won't overwrite the program.

The instruction set for VM2 is found in figure 1, along with an explanation of each instruction. All VM2 instructions occupy one word of memory. Some instructions (PUSH, for example) take a one-word argument, which

is always located in the word immediately following the instruction in memory. I've tried to keep the number of instructions down, although I've left some redundancy in the instruction set to make it easier to write programs. For instance, you can get the effect of a PUSH by using a PUSHC followed by a CONTENTS, but I figured that PUSH would be very common.

VM2 is a so-called stack machine. That means that many instructions either expect values on the stack, place their results on the stack, or both. The ADD instruction is a prime example. First it pops two words off the stack. Then it adds them together, treating them as signed integers, and pushes the result back on the stack. The SUB, MUL, DIV, and NEG instructions work similarly. To get something onto the stack in the first place. you can use the PUSHC instruction. which pushes a constant value on the stack. PUSH is different; it treats its argument as an address and pushes the contents of that address on the stack. So PUSHC 13 will put the number 13 on the stack, while PUSH 13 will put the contents of memory location 13 on the stack. For example, the three lines

PUSHC 3 PUSHC 12 ADD

will put the numbers 3 and 12 on the stack, add them, and leave the result, 15, on the stack.

Getting things off the stack and into another memory location is done with the POPC instruction, which puts the top of the stack into the memory location specified in the instruction. If we put a POPC 25 instruction after the ADD in the program above, then the value 15 would be stored in location 25. POP is similar, but instead of the address being an argument to the instruction, it is one of the values on the stack. For instance, if the number 13 is on the top of the stack with 24 just below it, then the POP instruction will put 24 into location 13.

Several instructions change the value of the programCtr register.

BRANCH takes an argument and sets the programCtr register to it. This allows one to transfer control to any other instruction in the program. JUMP is like BRANCH but gets the new value for the programCtr from the stack. It's useful for returning from subroutines and implementing jump tables, BREQL, BRLSS, and BRGTR pop the top value off the stack and set the programCtr to their argument if the value is equal to, less than, or greater than 0, respectively.

Seven instructions work with Boolean values A 0 is taken to mean false, and anything else is interpreted as true. The machine itself indicates true by the number 1. The EQUAL instruction, for example, compares the top two words on the stack, popping them off in the process. If the words are equal, it pushes a 1 on the stack; if they're not equal, a 0. The five instructions NOTEQL, GREATER, LESS, GTREQL, and LSSEQL work similarly. NOT complements the value on the stack; 0 is changed to 1, and anything else is changed to 0. These instructions will come in handy when I discuss the compiler

There are four instructions for I/O (input/output). WRCHAR and WRINT write the value on the top of the stack to the screen. They differ in whether they treat the value as a character or integer. RDCHAR and RDINT read either a character or an integer from the keyboard and push it on the stack. A couple of miscellaneous instructions round out the set. CONTENTS replaces the address at the top of the stack by its contents, and HALT stops the machine.

# THE VM2 INSTRUCTION CYCLE

The job of VM2 is to laboriously but accurately execute machine instructions. The basic algorithm is simple: A loop fetches the next instruction from memory and executes it. If a HALT instruction is ever seen, the loop stops. I'll now explain how to implement the loop, which is called the instruction cycle of the machine:

(. Get the next instruction from mem-(continued)

| Mnemonic                 | Instruction        | Arg? | Function                                                                                                    |
|--------------------------|--------------------|------|----------------------------------------------------------------------------------------------------|
| Arithmetic               |                    |      | ing enemina                                                                                                    |
| ADD                      | Add                | no   | Add the top two values on the stack.                                                                                                    |
| SUB                      | Subtract           | no   | Subtract the top of stack from the value below it.                                                                                                    |
| MUL                      | Multiply           | no   | Multiply the top two values on the stack.                                                                                                    |
| DIV                      | Divide             | no   | Divide the second value on the stack by<br>the top one. Truncate and discard the re-<br>mainder (like Pascal's DIV operation).                                                                                                    |
| NEG                      | Negate             | no   | Negate the top of the stack.                                                                                                    |
| Boolean                  | No up L 25 give to |      | medicine and paternal description                                                                                                    |
| EQUAL                    | Equal              | no   | If the top two items on the stack are equal, push a 1; else push a 0.                                                                                                    |
| NOTEQL                   | Not Equal          | no   | If the top two items on the stack are not equal, push a 1; else push a 0.                                                                                                    |
| GREATER                  | Greater            | no   | If the top of the stack is greater than the value below it, push a 1; else push a 0.                                                                                                    |
| LESS                     | Less               | no   | If the top of the stack is less than the value                                                                                                    |
| GTREQL                   | Greater or Equal   | nò   | below it, push a 1; else push a 0.  If the top of the stack is greater than or                                                                                                    |
| GINEUL                   | Greater or Equal   | 110  | equal to the value below it, push a 1; else push a 0.                                                                                                    |
| LSSEQL                   | Less or Equal      | no   | If the top of the stack is less than or equal to the value below it, push a 1; else push a                                                                                                    |
|                          |                    |      | 0.                                                                                                    |
| NOT                      | Not                | NO   | If the top of the stack is 0, replace it with 1; else replace it with 0.                                                                                                    |
| Stack Manip              | ulation            |      |                                                                                                    |
| PUSHC                    | Push Constant      | yes  | Put the argument on the stack.                                                                                                    |
| PUSH                     | Push               | yes  | Put the contents of the location specified by the argument on the stack.                                                                                                    |
| POPC                     | Pop Constant       | yes  | Put the top of the stack into the location specified by the argument.                                                                                                    |
| POP                      | Pop                | no   | Put the second value on the stack into the location specified by the top of the stack.                                                                                                    |
| Combod                   |                    |      | Todator openiou by the top or the data.                                                                                                    |
| Control<br>BRANCH        | Branch             | yes  | Set the program counter to the location                                                                                                    |
| JUMP                     | Jump               | no   | specified by the argument.  Set the program counter to the top of stack.                                                                                                    |
| BREQL                    | Branch if Equal    | yes  | If the top of the stack is 0, branch to the argument.                                                                                                    |
| BRLSS                    | Branch if Less     | yes  | If the top of the stack is less than 0, branch.                                                                                                    |
| BRGTR                    | Branch if Greater  | yes  | to the argument.  If the top of the stack is greater than 0, branch to the argument.                                                                                                    |
| Input/Output             |                    |      | and an analysis of the second of                                                                                                    |
| RDCHAR                   | Read Character     | no   | Read a character from the keyboard and                                                                                                    |
| RDINT                    | Read Integer       | nö   | put its ASCII value on the stack.  Read an integer from the keyboard and put                                                                                                    |
| WRCHAR                   | Write Character    | no   | write the top of the stack to the screen,                                                                                                    |
| WRINT                    | Write Integer      | no   | treating it as an ASCII value.  Write the top of the stack to the screen; treating it as a signed integer.                                                                                                    |
| Asomer As                |                    |      | treating it as a signed integer.                                                                                                    |
| Miscellaneou<br>CONTENTS |                    | no   | Replace the top of stack with the contents                                                                                                    |
| HALT                     | Halt               | no   | of the location specified by the top of stack.  Stop the machine.                                                                                                    |
|                          |                    |      | THE RESIDENCE OF THE PARTY OF THE PARTY OF T |

Figure 1: The instruction set of the VM2 virtual machine.

# My approach to implementing VM2's instructions was straightforward.

ory. You know which instruction the "next" one is because, by convention, the programCtr register points to it. 2. If the instruction is a HALT instruction, stop the machine.

- 3. Increment the programCtr register. It will now point to the next instruction or to the argument of the current instruction if it has one.
- 4. Execute the instruction. This means looking up the instruction in a table and jumping to the appropriate sub-
- 5. Go to step 1.

Obviously, most of the work is done in the subroutines that implement each instruction. An instruction with an argument can find the argument by seeing where programCtr is pointing, but it has to remember to increment programCtr to point to the next instruction.

# IMPLEMENTING VM2

Ideally, VM2 should be implemented in assembly language for speed. But I don't enjoy programming in assembler, and there is the additional drawback that there is no one standard assembly language that everyone can read and understand (after all, portability is one good reason for using a virtual machine). Instead, I wrote VM2 in Modula-2, which is my programming language of choice these

Writing a machine simulator in a high-level language is a bit tricky because the machine "hardware" likes to be able to interpret memory values in different ways: sometimes as an address, sometimes as a signed integer, sometimes as a character, or perhaps even as an instruction. But many highlevel languages, the so-called strongly typed languages, are rather insistent about assigning a unique typeinteger, character, real, etc.-to every location. You have to implement VM2's memory words as some type. but you need to be able to treat those words as being of several different

Pascal programmers have long known how to defeat the Pascal type system. You set up a variant record that has one variant for each of the different types you want to use. Accessing the record as r.int, say, lets you view its contents as an integer; using r.ch lets you use it as a character. If you program in Pascal, this solution is necessary, but it is rather inelegant. it's also somewhat dangerous because its correctness depends on the computer you're using. On some machines, characters and integers may be compatible; on others, perhaps not. The Pascal compiler won't tell you.

Modula-2 has a better solution. I find it much more elegant, and while it's still machine-dependent, it's considerably safer than the Pascal approach. It also makes it easier to identify the machine-dependent parts of vour code. Modula-2 has a built-in type called WORD, whose actual size is implementation-dependent, but is considered to be the smallest useful unit of storage on the machine. You can change the type of a WORD variable easily. For instance, if w is of type WORD and you want to convert it to an INTEGER, just write INTEGER(w). No actual computation is performed in converting between types; IN-TEGER(w) just indicates to the compiler that a value of type WORD is to be treated as an INTEGER. If IN-TEGERs and WORDs aren't compatible (i.e., if INTEGERs occupy more than one WORD of storage), the compiler will let you know. Happily, CHARs and INTEGERs, as well as the representations for VM2 addresses and instructions, are all compatible with WORDs in the implementation of Modula-2 I use and, I strongly suspect, in nearly all others.

With this little problem out of the way, building VM2 is a straightforward matter. Memory is an array of WORDs; registers are global variables; a CASE statement takes care of dispatching to the appropriate subroutine for executing an instruction. Instructions (called op codes in my implementation) are represented by a scalar type,

TYPE opCode = (Add, Sub, Mul. Div, . . . );

The Modula-2 compiler takes care of mapping the elements of this type-Add. Sub, and so on-to numbers. For instance, Add turns out to be 0 when viewed as an integer. It's important not to confuse these op codes with the mnemonics ADD, SUB, etc., which are character strings. The monitor program I've provided has facilities for converting between mnemonics and op codes.

The two workhorses of the simulator are the pushWord and popWord procedures; nearly every instruction uses one or both of them. They handle the stack, including checking for underflow (trying to pop something off an empty stack) and overflow (trying to push something past stack-Limit).

In addition to the VM2 simulator, I've also made a simple monitor program available. It is of little theoretical interest but of enormous practical value in using VM2. It provides facilities for examining and storing into VM2's memory, printing out the contents of the stack and registers, running programs, and single-stepping (executing programs one instruction at a time). By the way, if you know Pascal but not Modula-2, you shouldn't be afraid to look at the program. The two languages are so similar that you ought to have little difficulty reading the code, and the only trouble involved in translating it into Pascal is the problem of type conversion that I discussed above. [Editor's note: The code for VM2 can be found on BYTEnet Listings. The phone number is (617) 861-9774].

### NOTES ON EFFICIENCY

My VM2 implementation is designed for clarity and portability, not efficien-

(continued)

# Now there's a Mouse that flies.

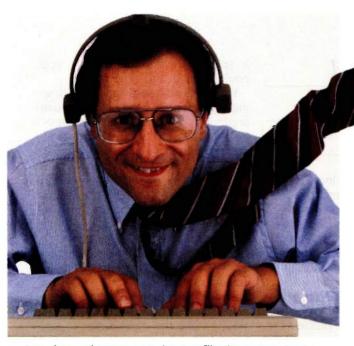

Introducing the View Control System.  $^{\mathsf{TM}}$  Ultrasonic technology that moves your cursor at the speed of sight.

Your relationship with your Mac is about to change. Dramatically, Because now the View Control System (or VCS) from Personics gives you a powerful new way to control the cursor. Fast. Direct. Intuitive. It's the best thing since the Mouse. In fact, it's better.

# Move the Cursor Where You Look On the Screen

A lightweight headset translates natural head movement into cursor movement. Look to the right and the cursor moves right. Look down and left and the cursor moves accordingly. No

exaggerated head motion

is required, just subtle,

natural rotation.

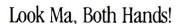

Now you don't have to take your hand off the keyboard to reach for the Mouse. A unique button pad clips on your keyboard just below the space bar. One button activates the headset. Use the second button for clicking and dragging. No more reach, grab, roll, click, return.

Faster than a Speeding Mouse

Since you can look much faster than you can reach and roll, the VCS is faster than a mouse. And because your hands stay on the keyboard you maintain continuity and concentration. Expect a real boost in productivity.

# Reclaim Your Desktop

The VCS flies above the ordinary mouse, leaving more space on your desktop. Now you have room for books, papers and your favorite coffee cup. If you want, connect both your mouse and your VCS to the Mac and use them interchangeably.

# State-of-the-art Technology

The VCS uses a proprietary ultrasonic technology to measure subtle changes in

the rotation and angle of your head.\* These changes are then translated into electrical signals just like those produced by the Mouse. The amount of cursor motion produced by a given amount of head motion depends on the rate

your head moves. By monitoring this rate, the VCS can tell whether you are scanning across the screen or zeroing in on a small target. Then, it automatically adjusts to give you the right amount of head-to-cursor translation. Zip from corner to corner, or point to a tiny target with ease, even an individual pixel!

\*Patent Pending. IBM PC and Apple II versions available soon.

# Get Acquainted in 15 Minutes

A few minutes of experience will put you in command of the VCS. Before long, moving the cursor will feel like a natural extension

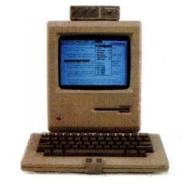

of vision. You'll simply look and click. The VCS headset accommodates eyeglasses and won't muss up your hair. And since it doesn't fest on your ears, you're free to use the phone. The VCS works with any 128K or 512K Mac. No hardware or software modifications are required.

# Just \$199.00 and Easy to Order

The VCS is available right now, directly from Personics. Call us toll free. A member of our sales staff will be happy to answer your questions. If you're ready to order, please have your major credit card at hand when you call. When your VCS arrives, try it for 30 days. If you're not completely satisfied, return it and we will swiftly refund your money. And we back the VCS with a full one year warranty. Satisfaction guaranteed.

> The VCS. A simple and direct link between man and computer. Try it, and watch your ideas take off.

Personics Corporation 2352 Main Street, Building 2, Concord, MA 01742

# BUILD YOUR OWN IBM XT & IBM AT COMPATIBLE SYSTEMS

# Introducing XT-16 Self-Assembly Kit

At Super Low Cost

 Including 256K XT-16 CPU Mother Board, Color Graphic Card, Floppy Controller, One DS/DD Slim Drive, Flip-Top Case. 135 W Power Supply, Keyboard, Assembly Instruction, and User's System Manual

ONLY \$775.00

# XT. AT CASE

- · Same Dimension as IBM PC/AT
- For IBM PC/AT & Compatible Mother Boards \$139.00
- Flip-Top For Easy & Quick Access to Inside

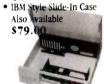

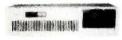

# XT, AT POWER SUPPLY

XT-135 W \$ 97.00 (Side Or Rear Switch) XT-150 W \$129.00 AT-200 W \$215.00

# XT, AT KEYBOARD

XT-LED for Cap Lock & Num. Lock Big Return Kev & Shift Key \$79.00

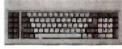

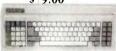

AT-Same Layout as IBM PC/AT \$129.00

# XT, AT MOTHER BOARD

# XT-16-II MOTHER BOARD

- . IBM PC/XT Fully Compatible
- 8088 Microprocessor w/8087 Optional
- 8 I/O Slots. up to 640K on Board Assembled & Tested w/BIOS

| With 256K on Board | <br>\$265.00 |
|--------------------|--------------|
| With 640K on Board | <br>\$349.00 |

# AT-32 CPU Mother Board

- IBM PC/AT Fully Compatible
- 80286 Microprocessor w/80287 Optional
- 640K Standard, Upgradable to 1 MB on Board
- · On Board Clock Calendar
- 8 I/O Slots

| <b>\$Call</b> |
|---------------|
|               |

# PC/AT ADD-ON CARD

- ATS 1 MB Memory Card SCall · ATS 1.5 MB Multifunction Card . **SCall** • ATS Hard & Floppy Drive Controller **SCall** 
  - DC/VT ADD ON CARD

| PC/AT ADD-ON CAR                        | <u> </u> |
|-----------------------------------------|----------|
| PCP-128 Eprom Programmer                | \$149.00 |
| • Disk I/O Card (handle 2 Floppy Drive. | Serial   |
| 2nd Optional), Parallel, Game, Clock    | w/cables |

- & Software \$159.00 Color Graphic Card \$109.00
- Floppy Disk controller \$ 69.00 (handle 4 drives). Multi-Function (OK) . . . . \$149.00
- OEM Dealers Welcome
- Please Call For Our Special Dealer Price

# C.I. COMPUTERS CORP. (Manufacturer & Distributor)

2424 W. Ball Road, STE B Anaheim, CA 92804 Mail Order Hot Line: (714) 821-8922. (714) 821-8923 (IBM is a trademark of International Business Machines Corporation)

# PROGRAMMING PROJECT

# Instructions and

# data each occupu

# one word.

cy. It is possible both to increase the speed of the interpreter and to reduce the size of the instructions.

My approach to implementing VM2's instructions was straightforward. I wrote some low-level routines to do pushes and pops, then used them in implementing the instructions. So the code for ADD, for example, actually pops two values off the stack, adds them, and pushes the result back on the stack. But the pops and pushes are expensive: Each one checks for an error, increments or decrements the stack pointer, and accesses a memory location. Furthermore, using one of the routines means doing a subroutine call. We can get the same effect as my ADD more cheaply by first checking if there are at least two things on the stack (a quick test of the stackPtr register) and then, if there are, adding the top item to the one below it and incrementing the stack pointer. Although I find this stack juggling a bit inelegant, it is certainly faster.

For reasons of simplicity and portability, I stipulated that instructions and data each occupy one word. But if a word is 16 bits—a typical value, and in fact the size of the WORD data type in MacModula-2—then the instructions are much too large. An instruction size of a byte (8 bits) is more reasonable; it provides room for 256 instructions, which is plenty. You would have enough instructions to fill all your needs and still have enough op codes left over to provide useful optimizations of common instructions, which will provide a further reduction in space. For example, pushing small constants like 0 and 1 is a common operation. PUSHC 0 takes two words (or 4 bytes) in the current implementation; by making instructions I byte long, you could get it down to 3 bytes; but by providing a special PUSH0 instruction, you could reduce it to only 1 byte.

You could also save space by allowing byte-size as well as word-size arguments. A "Push Small Constant" instruction, which took a 1-byte argument, would make it possible to push values from 0 to 255 with only 2 bytes. Or it might treat its argument as a signed integer, allowing values from - 127 to 128. The control instructions are also ripe for byte shaving. Since most branches are to nearby locations, a variety of branch instructions that took a 1-byte offset from the current address rather than a 2-byte absolute address would reduce the size of most branch sequences. It would make the most sense in this case to treat the byte as an integer between - 127 and 128.

All these space-saving hacks and more can be found in the instruction sets of "real" computers. You should definitely consider them if you want to write a virtual machine for serious work on a microcomputer. But as you'll see when I discuss the compiler, you can get an even greater space reduction by encoding complicated high-level language operations, which would take many instructions on a conventional architecture, into a single virtual-machine instruction.

# WHERE TO GO FROM HERE?

When you get your virtual machine up and running, you will discover a somewhat depressing fact: It's not much fun to program. Poking instructions into memory one by one using the monitor is only a few steps above flipping toggle switches on a front panel. Now that may send a nostalgic shiver down your spine, but being a software person, I would rather have something do the job for me. I'd like to be able to write my program as a list of mnemonics, and I'd like to be able to use symbolic names for memory locations rather than numerical addresses. I'd like a program that translated the mnemonics and symbolic names into the op codes and addresses that VM2 prefers. In short, what I'd like is an assembler, and that is what my next programming project will be about.

# Which leading monitor company lets you best display the advantages of IBM's new color graphics cards?

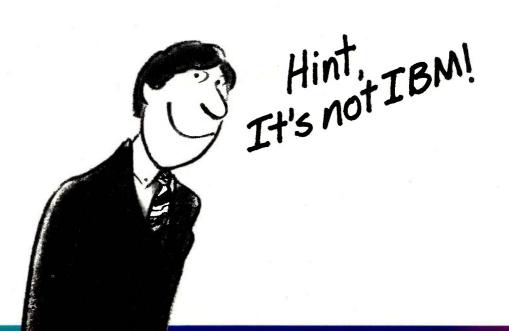

# Princeton Gra In a class

When you put Princeton Graphic Systems Monitors to work with IBM's new graphics cards, you step up to a new class of performance. Exciting RGB color, sharp, crisp graphics and text and Princeton's quality and reliability...all at a great price!

Our full line of monitors clearly demonstrates why Princeton is an industry leader in high-resolution technology.

# Princeton SR-12P Color Monitor

The *first* IBM compatible monitor available for the IBM Professional Graphics Controller.\*

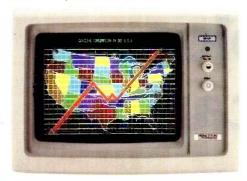

| COMPARE:                                           | Princeton<br>SR-12P | IBM<br>5175 |  |
|----------------------------------------------------|---------------------|-------------|--|
| Dot pitch<br>(The lower, the better.)              | .26 mm              | .31 mm      |  |
| Sugg. Retail Price<br>(The lower, the better too!) | \$999               | \$1295      |  |
| Warranty                                           | 1 Year              | 90 days     |  |

Designed for demanding professionals who won't settle for anything less than the finest color graphic capabilities. Displays more than 4,000 brilliant colors... features an anti-reflective coated black matrix tube for less fatigue and eye strain. You get the sharpest graphics and text...at a substantial savings!

# **Princeton HX-12E Color Monitor**

The superior choice for use with IBM's Enhanced Graphics Adapter.\*

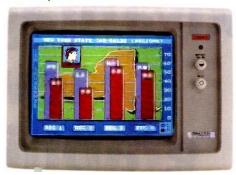

| COMPARE:                 | Princeton<br>HX-12E | IBM<br>5154 |
|--------------------------|---------------------|-------------|
| Dot pitch                | .28 mm              | .31 mm      |
| Sugg. Retail Price       | \$785               | \$849       |
| Tinted Black Matrix Tube | Yes                 | No          |
| Warranty                 | 1 Year              | 90 days     |

Ideal for most computing applications, the HX-12E offers 64 high-resolution colors and easy-to-read text. Compare Princeton's quality to IBM's...

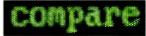

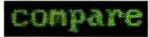

Princeton HX-12E

IBM 5154

The HX-12E gives you sharper colors, crisper characters...for less eye strain and easier viewing, hour after hour. Built-in versatility also allows you to display 16 colors with the IBM Color Graphics Adapter\* automatically.

# phic Systems above the rest

# Princeton HX-9E

The first 9" RGB monitor to take advantage of IBM's Enhanced Graphics Adapter.\*

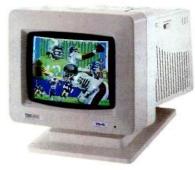

For more performance in less space, the Princeton HX-9E is in a class by itself. Nobody else—not even IBM—offers a 9", high-resolution display. Features 64 brilliant colors and a .28mm dot pitch for sharp, crisp text. Can be conveniently used with IBM's Color Graphics Adapter.\*

# Our other monitors also give you full IBM compatibility:

**Princeton HX-9 Color Monitor**—features a built-in switch for green or amber text. Built-in tilt-and-swivel base.

**Princeton SR-12 Color Monitor**—boasts twice the vertical resolution of the IBM Color Display\*\* ... and works with other cards such as the Sigma Designs Color 400.

# **Princeton MAX-12 Amber Monochrome**

**Monitor**—ergonomically designed to give you up to 15\*\*\* shades of high-resolution amber... plus high-resolution text and graphics when used with a monochrome card.

**Princeton HX-12 Color Monitor**—16 sharp, clear colors and superb character definition make the HX-12 the winning choice among monitor users...

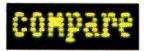

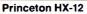

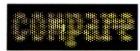

**IBM 5153** 

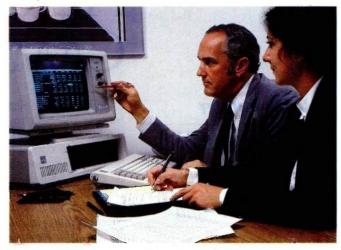

See the clearly superior Princeton Monitors at your Authorized Princeton Graphic Systems Dealer. For the dealer nearest you, please call: **800-221-1490 (Extension 604)**, 609-683-1660 (NJ only), Telex: 821402 PGS PRIN. Princeton Graphic Systems, 601 Ewing Street, Bldg. A, Princeton.NJ 08540.

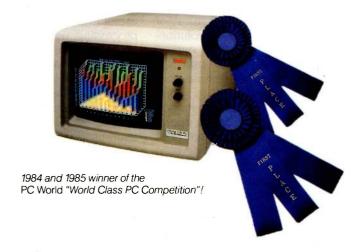

- \* Or equivalents.
- \*\* When used with the Princeton Scan Doubler.
- \*\*\* When used with IBM Color Graphics Adapter or equivalent. IBM is a registered trademark of International Business Machines Corporation. Sigma Designs Color 400 is a registered trademark of Sigma Designs, Inc.

Inquiry 276

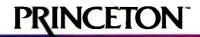

# Skycam: An Aerial Robotic CAMERA SYSTEM

A microcomputer provides the control to add three-dimensional mobility to TV and motion picture cameras

n a morning in March 1983, a group of technicians gathered at Haverford High School in a suburb of Philadelphia. Each brought an electrical, mechanical, or software component for a revolutionary new camera system named Skycam (see photo 1). Skycam is a suspended, mobile, remote-controlled system designed to bring three-dimensional mobility to motion picture and television camera operation. (See the text box on page 128.)

I used an Osborne 1 to develop Skycam's control program in my basement, and it took me eight months of evenings and weekends. As of 3 a.m. that morning, however, the main control loop refused to run. But 19 hours later, Skycam lurched around the field for about 15 minutes before quitting for good. Sitting up in the darkness of the press booth, hunched over the tiny 5-inch screen, I could see that the Osborne I was not fast enough to fly the Skycam smoothly.

In San Diego 18 months later, another group of technicians opened 20 matched shipping cases and began to get the Skycam ready for an NFL preseason game between the San Diego

Chargers and the San Francisco Forty-Niners. The Skycam was now being run by an MC68000 microprocessorbased Sage computer, and a host of other improvements had been made on the original. [Editor's note: The Sage Computer is now known as the Stride: however, the machine used by the author was purchased before the company's name change. For the purpose of the article, the machine will be referred to as the Sage. | For the next three hours, Skycam moved high over the field fascinating the fans in the stadium while giving the nationwide prime-time TV audience their first look at a new dimension in sports coverage.

Skycam represents an innovative use of microcomputers. The portable processing power needed to make Skycam fly was unavailable even five years ago. That power is the "invention" upon which the Skycam patents are based. It involves the support and free movement of an object in a large volume of space. The development team used the following experiment to test the movement and operation of the Skycam.

At a football field with one lighting tower at each of four corners, the team members bolted a pulley to the top of each pole, facing inward. Then they used four motorized winches, each with 500 feet of thin steel cable on a revolving drum and put one at the base of each tower.

Next, they ran a cable from each motor to the top of its tower and threaded the cable through the pulley. They pulled all four cables from the tops of the towers out to the middle of the field and attached the cables to a metal ring 2 feet in diameter weighing 10 pounds (see figure 1). A motor operator was stationed at each winch with a control box that enabled the operator to slowly reel in or let out the cable. Each motor operator reeled the cable until the ring was suspended a few feet from the ground, and then they were ready to demonstrate Skycam dynamics.

All four motor operators reeled in the cable. The ring moved upward quickly. If all four motors reel in at the same rate (and the layout of lighting towers is reasonably symmetrical) the ring will move straight up. In the experiment, the two motors on the left reeled in and the two on the right reeled out. The ring moved to the left and maintained its altitude. An instruction was given to the two motor operators on the left to reel out and the two on the right to reel in just a little bit. The ring moved right and descended as it moved back toward the center.

The theoretical basis of this demonstration is quite simple. For each point in the volume of space bounded by the field, the four towers and the plane of the pulleys, there is a unique set of four numbers that represents the distances between that point and each of the four pulley positions. Following the layout above for an arbitrary point on the field, you can

compute the distances from that point to each pulley, then turn each motor until the computed amount of line is out between the ring and the pulley. You will find that the ring has moved from wherever it was to the selected point.

The following are needed to create a Skycam transport mechanism:

- a way for an operator to choose the destination point for the camera
- an algorithm that can calculate the set of four line lengths associated with that point
- a control mechanism at each winch assembly to run the motor in the proper direction until the right amount of line is played out

# **OPERATOR INTERFACE**

The Skycam operator, or pilot, sits on the right side of a two-person console (see photo 2). The pilot is responsible for moving the camera through space. To the pilot's left sits the camera operator, who fulfills the more traditional camera operator role. The camera operator points, zooms, and focuses the camera and is responsible for the contents of the picture. Controls are connected to a multichannel RF (radio frequency) remote-control link and are used by the camera operator to communicate his or her movements to the camera.

Two joysticks are mounted to a horizontal panel (see photo 3). These are force-sensitive joysticks, which do not tilt but instead stay upright and re-(continued)

Lawrence L. Cone is president of Cone Software Laboratory (312 East Summit Ave., Haddonfield, NJ 08033, (609) 428-5783). Current projects include the software components of high-tech products, Macintosh applications software, and consulting in the area of software-development productivity.

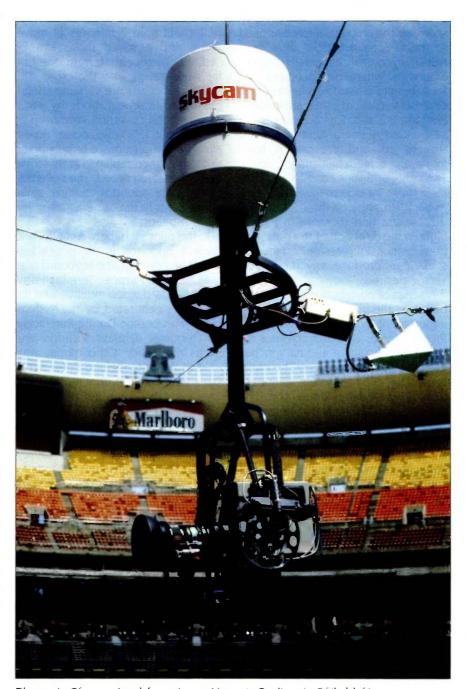

Photo 1: Skycam rigged for action at Veteran's Stadium in Philadelphia.

spond to the amount of force applied to them. Force joysticks allow very sensitive control, especially on the diagonals, where displacement joysticks tend to resist. The left-hand stick controls vertical or z-axis movement. Pressing this stick forward causes the suspended camera unit to move straight up, and pressing it back moves the camera unit straight down. The right-hand stick controls x,y plane movement, or side-to-side and frontto-back. Pressure on this stick causes the camera unit to move in a level flight in the direction of the pressure. Combinations of pressures on the two sticks can produce any movement vector desired.

A series of push-button switches are built into the pilot's panel. The most important of these is the brake switch. Pressing the brake switch activates the brake mechanism at all four winches and disables the joysticks. The brake is used to hold the system stationary to avoid overheating the motors. The switch is pressed again to release the brakes prior to movement.

A group of five switches controls the save and repeat functions. The software maintains two buffers that can be used to record the sequence of stick pressures that make up a movement. These recorded commands can be replayed to reproduce the original movement exactly. Each

buffer will hold 2 minutes of movement, and a saved move can be "edited" by repeating from one buffer while saving into the other. The editing functions are variable speed, controlled in repeat mode by y-axis pressure, and z override, controlled by the z stick. Variable-speed repeat allows a complex move to be worked out slowly, then replayed at up to five times the stored speed. The z override enables the operator to make small adjustments to the camera height during a repeat.

To the pilot's left, between pilot and camera operator, is the pilot's keyboard and display. The keyboard is an RCA APT (All Purpose Terminal) driving a standard video monitor, and the display is generated by the system-control processor. During Run mode, the terminal displays location and status information. Other modes available to the pilot include Enter Setup Data, Boundary Set, Trim Motors, Trim Joysticks, and Computer Mode.

The pilot's console is linked to the control processor with two cables. An RS-232C link is used to update the terminal display and collect terminal keystrokes. An IEEE (Institute of Electrical and Electronics Engineers) standard interface, the IEEE-488, or GPIB (general-purpose interface bus) interface is used to input joystick values and push-button events and to output the

status bits that control the panel indicator lights. The choice of the GPIB was an early design decision, influencing the selection of both the Osborne I and Sage computers. The Skycam development team needed an interface that was fast, reliable, and device-addressable and had easy-to-implement hardware linkages.

# FORTH AS A DEVELOPMENT LANGUAGE

The core of the Skycam movement system is the central processor and the movement-calculation routines that run on it. These routines are implemented in software that translates the pilot's desires into commands for each of the four motors. My partner. David Hastings, and I wrote the software in FORTH, the language of process control, with time-sensitive routines written in assembly-language. The FORTH package we used is the very fast HyperFORTH directthreaded implementation from WSM Group Inc. of Tucson, Arizona. The microcomputer is a Sage II. featuring an MC68000 running at 8 MHz with no wait states.

Due to the from-the-ground-up nature of this project, it was to our advantage that we had no preconceptions about development languages. We prepared an evaluation table listing the important factors we had to consider. Although items such as cost, license arrangements, maintainability, access to low-level hardware functions, and development productivity were listed, it was clear to us that the two most important factors were speed of execution and transportability.

David and I knew that the speed of the movement cycle would be a major factor in the performance of the system. Also, because this would be a multiyear project, the quality and speed of the hardware available would increase dramatically, thus the emphasis on transportability. We knew that we didn't know enough about the application at that point to definitively pick the target hardware configuration. We wanted the flexi-

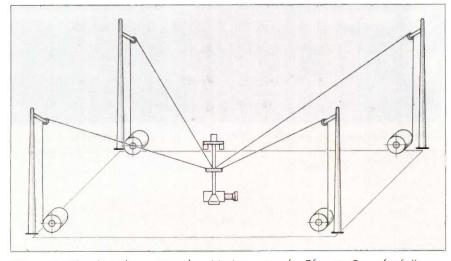

Figure 1: The physical support and positioning system for Skycam. On a football field, this setup requires several thousand feet of cable.

(continued)

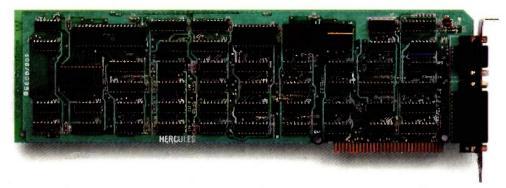

# The world's best selling monochrome graphics card for the IBM PC.

There are more Hercules™ Graphics Cards in more IBM° PCs, XTs and ATs than any other monochrome graphics card in the world.

Over a quarter of a million demanding users around the world use a Hercules Graphics Card to improve the performance of their software.

The Lotus 1-2-3 Booster. Consider Lotus 1-2-3.

Hercules gives an off-the-shelf

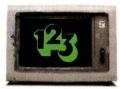

copy of 1-2-3 the highest resolution possible on an IBM

PC, XT or AT. More 1-2-3 users choose the Hercules Graphics Card to get crisper text and sharper graphics than any other monochrome graphics card.

And we bring the same performance to other integrated programs like Symphony, Framework, and SuperCalc 3.

But we don't stop there. The Hercules Graphics Card improves all kinds of software.

Like Microsoft\* Word, a word processor that enables you to display text with subscripts, superscripts and italics. exclusive safety features help

Or pfs: Graph, an easy-touse business graphics program that converts your data into presentation quality graphs.

Or Microsoft\*Flight Simulator, the high flying game for the overworked executive.

Or our own Graph X, a library of graphics subroutines that eases graphics programming.

Or AutoCAD, a computer aided design program that offers features normally associated with expensive CAD systems.

And we supply free software with each card to do hi-res graph-

ics using the PC's BASIC interpreter.

State-Of-The-Art Hardware.

The Hercules Graphics Card gives you graphics resolution of 720h x 348v and a

parallel printer port. Our unique static RAM buffer provides sharp 9 x 14 characters and flicker-free scrolling. Our

prevent damage to your monitor. State-of-the-art custom IC technology delivers unsurpassed reliability. Ordinary graphics cards use up to 30 ICs to do what one Hercules IC does. By using fewer parts, we reduce the possibility of component failure.

Which is one reason we warranty the Hercules Graphics Card for two years.

Unbeatable reliability. Advanced technology. Proven by over a quarter of a million users. Why settle for anything less than Hercules?

Call 1-800-532-0600 Ext 408 for the name of a Hercules dealer nearest you and we'll rush you our free info kit.

Hercules. We're strong on graphics. bility to upgrade the hardware in the future without having to rewrite the software

Based on our research, we chose FORTH. I felt that it offered the advantages of assembly language, such as speed of execution and access to lowlevel machine resources, without the disadvantages of lack of transportability and a slow and tedious development cycle. Also, David and I thought that FORTH's interpretive nature would be useful in validating the software. In retrospect, FORTH has been largely a successful choice. Perhaps some of our experiences are

useful illustrations of FORTH as a development tool.

First, there was the learning curve. Both David and I had no previous experience with FORTH. We both found that it took about three months to become comfortable with the language and even longer to write fast. well-structured, easily maintainable code. Even now, three years after 1 began to code in FORTH, I am still revising my concepts of structuring and flow of control. The desire to rewrite old code is a constant threat to productivity.

The issue of transportability turned out to be crucial. Our original estimates of the desired cycle speed turned out to be too slow by a factor of four, and at least twice the estimated precision was ultimately needed. The solution was a hardware upgrade from a Z80-based Osborne to a MC68000-based Sage II. Although there are few microcomputers that are farther apart than these two. and the FORTH implementations were completely different, the conversion took a total of about 60 hours. We spent most of that time writing an IEEE-488 driver for HyperFORTH. FORTH migrations are easy. We just figured out a way to port the ASCII (American Standard Code for Information Interchange) source code, compiled it on the new machine, and wrote our own version of the low-level words that were different or not available. This ease of transportability is a key success factor when the target hardware environment is in doubt.

of FORTH was testing and validation. Our application involved suspending a 40-pound camera unit high above the heads of spectators, so we became very interested in bug-free software. Dave and I found that, because of FORTH's interpretive nature and stack-based module interfacing, we could write small sets of routines and check them out individually and completely before combining them into larger routines. This gave us confidence in the quality of the code. Significant productivi-

The third extremely critical aspect

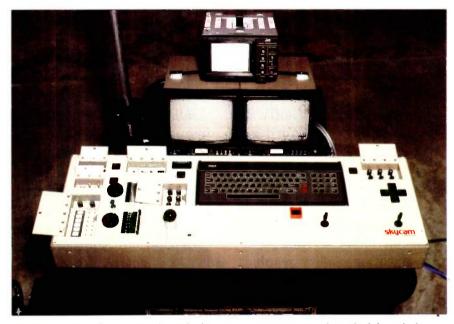

Photo 2: The Skycam console with the camera operator's panel at the left and the pilot's jousticks on the right.

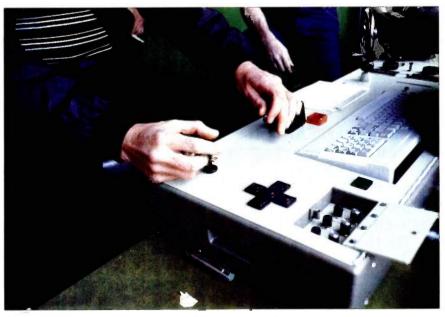

Photo 3: The joysticks being operated by Skycam's pilot.

(continued)

# Want to hear a demonstration of Hewlett-Packard's ThinkJet Printer?

ty gains were the result of this approach. We found that when we combined our unit-tested FORTH words into larger routines, they usually worked. Debugging was reduced from a major barrier to an integration step. As a result, in the third iteration of our development cycle. Dave and I generated about 70K bytes of complex, highly compact FORTH object code in approximately four months.

In summary, FORTH gets low marks for the length of the learning curve and almost as low marks for maintainability. Although it is possible to write obscure code in any language, when used improperly FORTH can be truly hieroglyphic. FORTH gets medium marks for speed. There are performance penalties imposed by the structure of the language, especially in the hands of novices. On the other hand, the time-sensitive words can be

individually optimized in assembly language. FORTH gets high marks for transportability, testability, and programming productivity. Until you use it, you can't believe how quickly a rough-cut version of a problem can be up and running. This was particularly important for the Skycam project because our "spec" was developed and modified with successive versions of the system. Thus, FORTH is particularly well suited to the iterative approach to software development. All in all, we feel that our use of FORTH helped make our software development successful.

# THE MOVEMENT ALGORITHM

Only a small part of Skycam's software does actual calculations. Most of the program deals with giving the pilot options and status data, getting stick and switch data from the pilot's control panel, saving and repeating moves, checking boundaries, and shipping data out to the motors (see figure 2). About 95 percent of the program consists of superstructure needed to support the movement-calculation routines. However, the movement calculations are pretty straight-

As discussed previously, each motor needs to know how much line should be out between the motor's pulley and the camera. This "length of line" can be expressed as a distance between two points if you ignore the catenary curve. We want the straightline distance between the pulley and the desired camera position. From analytical geometry we know that if the coordinates of two points are known, the straight-line distance between the two can be calculated by applying the Pythagorean theorem. So we store the positions of the four pulleys in memory. We get the desired camera position by using the joystick inputs to modify the current position. That way the operator is always moving the camera relative to where it is currently. We use the pulley positions and the desired camera position to calculate the new line lengths. These updated line lengths are then shipped out to the four motor controllers.

Although the line-length calculations are conceptually simple, their implementation poses a few sticky questions, such as: What are the coordinates of the top of a light tower 70 feet in the air? Coordinates relative to what? How does the computer know where the camera is? These are good questions, and they prompted us to explore current engineering and surveying techniques. After talking to a lot of people and doing some experiments, we came up with the following solution: Blueprints of the proposed venue are studied, pulley mounting points are planned, and maximum operating altitude calculations are made to determine if the camera unit can operate at acceptable altitudes and clearances from lights, scoreboards, etc. After studying the plans, a coordinate system is set up

(continued)

# THE ORIGIN OF THE SKYCAM CONCEPT

kycam is the brainchild of Garrett Brown, the Philadelphia-based camera operator, writer, radio-advertisement personality, and raconteur. Brown is a unique and funny fellow whose humor and voice have been heard from coast to coast on a wellknown beer commercial.

Garrett is first and foremost an inventor. He invented the Steadicam, which is a camera-mounting device that enables a skilled operator to walk, run, or skip while carrying a camera mounted to a stable platform. Steadicam is a very useful application of a complex mechanical design, and Brown won an Oscar for his work. Steadicam is also difficult to use, and not surprisingly. Brown is the world's foremost operator. His Steadicam work has been in over two hundred films, including "Return of the Jedi" and "Indiana Iones and the Temple of Doom

In his role of Steadicam operator, Brown has had the opportunity to observe people try many things in order to get a unique camera per-

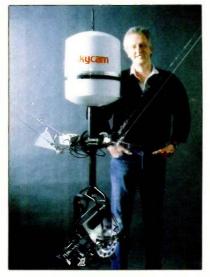

Photo A: Skycam with its creator Garrett Brown.

spective. And so, being closely attuned to the limitations of current camera use. Garrett developed the Skycam concept.

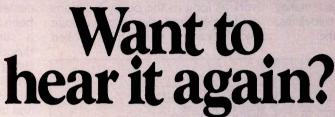

You made about as much noise turning the page as the ThinkJet Printer makes turning one out.

So it lets you do two things at once. Print. And think. Without sound hoods. Without remote printing stations. Without aspirin. (And without a lot of clutter. The only thing smaller than the ThinkJet Printer is its price: \$495.\*)

Better still, it works with just about every personal computer. Hear the ThinkJet Printer sound off. Call (800) FOR-HPPC, Dept.276X, for the

Hewlett-Packard dealer nearest you.

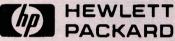

Inquiry 158

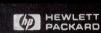

to determine the direction of the *x*-and *y*-axes. The determining factor is usually where the pilot will be sitting. Since layout of the axes will determine the direction of camera movement when the pilot applies *x* stick, it makes sense to align the axes with sidelines, foul lines, or other landmarks.

At this time an origin point for the coordinate system is chosen. The choice is completely arbitrary from the system's point of view. Any point within the bounds of the pulleys will work as long as the pulley locations can be measured relative to that point and the camera unit can be hooked

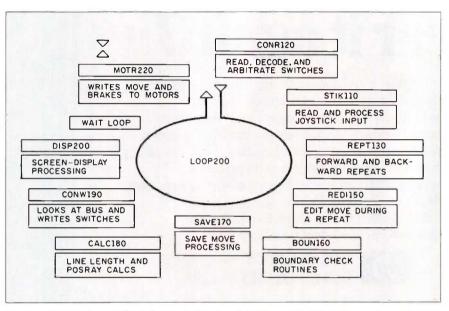

Figure 2: A software flow-of-control diagram for Skycam's main software loop. The text above the double line in each box is a FORTH word whose function appears below the line.

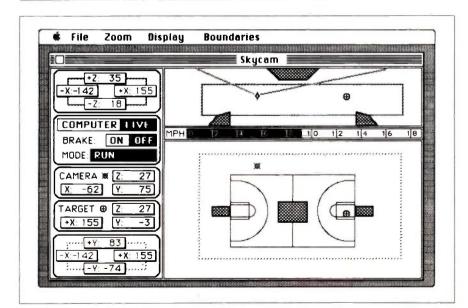

Figure 3: A proposed Skycam basketball graphics display generated by a Macintosh used as an intelligent terminal attached to Skycam's computer.

up to the lines at that point. In practice, however, we found that overall system performance is best when the pulleys are in a rectangular configuration and the origin is precisely in the center. Once the center point has been located and the pulleys placed. a surveying instrument called a theodolite is set up at the origin. Using this surveying instrument, we measure the horizontal and vertical angles of the sight line to each pulley and use these angles to calculate the positions of the four pulleys relative to the point. The pulley positions are represented in x-, y-, and z-coordinates of each pulley relative to the origin point and aligned with the chosen major axes. This completes the survey portion of the setup.

We enter the pulley coordinates into the program and we set up the Skycam so that the camera starts at the origin point. This puts the software model of the system and the real-world system in sync. From then on, the computer calculates the camera's new position, and the motor controllers keep the physical system in step with the computer's commands.

# THE MOTOR CONTROLLERS

The motor controllers are separate single-board computers at each motor. An intelligent motor controller was needed to reduce communications overhead, to provide more sophisticated control algorithms, and to enable more functionality in the areas of manual control and error detection. The custom single-board computer is based on an MC6809 processor.

The motor controller receives command strings from the Sage II via an RS-422A link and decodes them. The command string contains a new line length for the motor controller. The controller compares the new line length with the old line length and turns the motor in or out to bring the line to the proper length. An optical encoder is connected to the motor shaft to provide positional control. Various sensors, including brake, amperage, voltage, and motor temperature, are monitored continuous-

(continued)

# **Engineering Excellence**

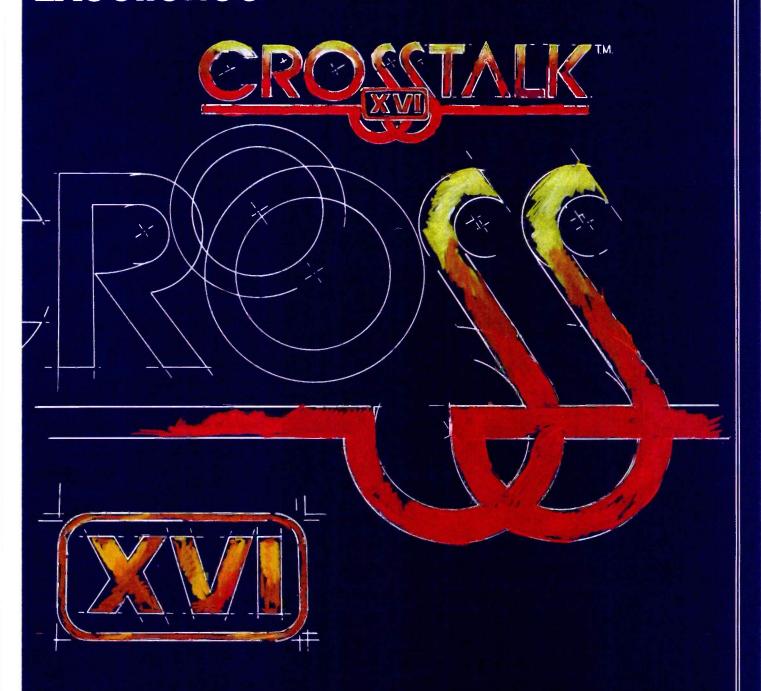

THE STATE OF THE ART IN DATA COMMUNICATIONS SOFTWARE

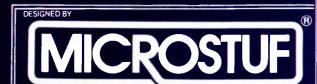

CROSSTALKIS A TRADEMARK OF MICROSTUF, INC., ATLANTA, GEORGIA

CROSSTALK IS AVAILABLE FOR MOST SMALL BUSINESS COMPUTERS 2/16/84

ly. The motor controller performs the difficult task of running the motor smoothly under wildly varying load conditions.

The movement loop works as follows: The joystick pressures supplied by the pilot are converted into 8-bit values and sent to the Sage II. There the x. u. and z values are clipped, logscaled, and converted to a desired movement vector. This vector is added to the current camera position. to give the desired position. The desired position is boundary-checked and the movement-vector components adjusted if necessary to keep the desired position in bounds. The distance between the desired camera

position and each pulley position is calculated and shipped out to the appropriate motor. Each motor controller then compares the new length to the old or previous length and winds its winch in or out accordingly. Do this many times a second at very high resolution, and you can move a Skycam smoothly about a football field.

# **FUTURE DEVELOPMENTS**

Skycam is far from finished. Although much work has gone into the current version, some significant improvements are in the offing. First and foremost is a graphics display for the pilot that shows a top and side view of the field with a moving position indicator. We feel that the graphics capabilities of the Macintosh make it a good choice for a smart graphics terminal (see figure 3). The design team is also planning an upgrade to a Stride 420. with a faster MC68000 and a mathcoprocessor option. Software improvements that we are planning include a goto feature and improved boundary setting and obstacle avoidance.

I have described the microcomputer-based movement system, but Skycam includes much more. Some of the electronics and communications features are at least as remarkable. Skycam carries the lightest available broadcast-quality video camera. The camera is steadied by an active stabilization system featuring avionics gyros and rare-earth-magnet motors. The world's smallest microwave transmitter is used to transfer the signal from the camera to the ground. And the camera, the half-dozen motors. the 30,000-rpm (revolutions per minute) gyro, the RF receiver, and the microwave transmitter get power hanging out there on those wires through an innovative switching power supply. A trickle charge down the lines powers a light, highefficiency power supply that delivers appropriate voltages to different parts of the camera system. Skycam is a state-of-the-art machine whose time has come because, until a few years ago, many of its components were not available.

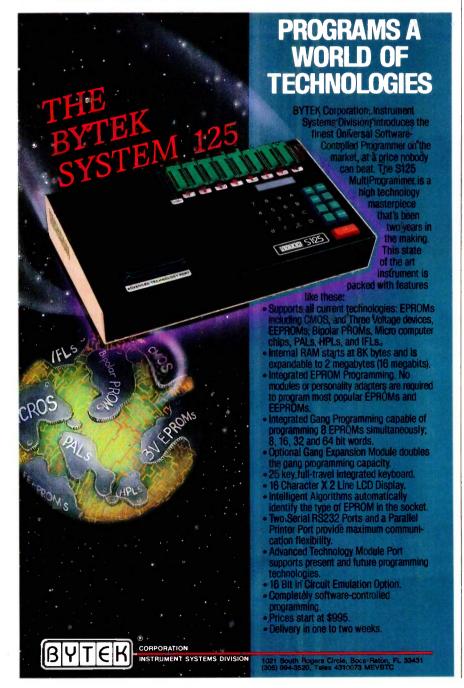

# DATAEASE

# The Corporate Database Standard.

# DATAEASE

#1 with Corporate users.

Thousands of businesses, both large and small, use DATAEASE to solve their needs. Because DATAEASE, with its ideal combination of power and ease-of-use, allows you to gather, link, calculate and report information key to decision making — all without programming skills.

"We chose DATAEASE over dBA5EII™ and Lotus 1-2-3™ because most of the programming was already done."

Joe Dane, Human Resources Director MCI Telecommunications Corporation

"Office staff members with little to no computer experience are actively using DATAEASE to improve productivity in handling large amounts of information."

Louis M. Brigando, Senior VP, MetPath, Inc.

"We switched from a \$250,000 mini system to a \$15,000 system of IBM PC's and DATAEASE. Now orders, inventory, sales everything is easier. All without the help of a programmer."

J.A. Fulmer Robinson Foundry, Inc.

# DATAEASE

**#1 with Reviewers** 

"I was very impressed with its overall performance and features."

Bill Jacobson BYTE, October 1984

DATAEASE is a true winner."

Business Computer Systems **April 1984** 

DATAEASE was rated good or excellent in performance, documentation, ease-of-use, error handling, support...in all areas.

InfoWorld March 25, 1985

"DATAEASE is perhaps the most effective blend of ease-of-use and performance available for PC users to date."

Data Decisions January 1985

For information or the dealer nearest you call:

800-243-5123

# DATAEASE

#1 in Corporate sales.

According to several recent best seller lists, DATAEASE is now the industry standard for corporate users who want a database that doesn't require programming:

DATAEASE tops dBASEII, R:BASE™ in Corporate Software sales.

Infosystems, March 1985 Corporate Best Seller List

DATAEASE outsold all other database management systems ahead of dBASEIII™, Symphony™ Framework™ and R:BASE 4000.

MIS, Inc., September 1984 A leading supplier to Corporate America

DATAEASE ranked #3 on best sellers list; outselling Lotus 1-2-3™, R:BASE and Powerbase™

Software News, March 1985 Corporate Best Sellers List

Why settle for less? Contact Software Solutions, Inc. for more information on DATAEASE, the #1 choice of Corporate America.

Software Solutions, Inc.

305 Bic Drive, Milford, CT 06460

203-877-9268 Telex: 703972

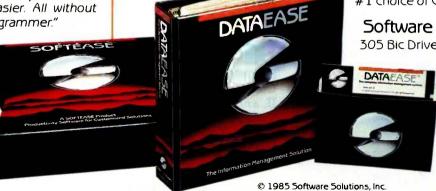

West 5oft A/5, Alesund, Norway; (47) 71-41141 United Kingdom Sapphire Systems, Essex; 01-554-0582

South Africa Dataflex, Craighill; 11724-6353

Switzerland, France Softsource, 5&A 1222 Vesenaz, Switzerland; 022-3518-55

West Germany, Austria M&T Software Verlag, Munich; 089-4613-0

# Discover what 60,000

Discover the finest peripherals available in terms of features, reliability and price/performance. Corporations like IBM, General Motors and Exxon buy peripheral equipment from Qubie', and have for years. Check some of your old back issues of PC -- we've been satisfying PC owners since 1982.

Discover low prices, with service and support unparalleled in the microcomputer industry. Our 30 day No Risk Guarantee and 48 Hour Turnaround on warranty repairs is proof our products are first rate. We stand behind what we sell. We also offer our exclusive Preferred Customer

VisiCalc v. SuperCale

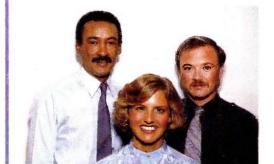

Plan with 24 hour repairs and 24 months of coverage.

Discover money-saving prices that are the total prices. No small print telling you to add up for credit card charges or shipping and handling. Our prices include surface UPS charges and insurance. In a hurry? 2-day air UPS service is available.

Then discover it takes more than a low price to keep customers satisfied. We answer your questions and concerns before and after you buy.

The Staff of Oubie'

# HIGH RESOLUTION MONOCHROME MONITORS

HR 39 \$139 HR 134 \$149

Plugs Into IBM Monochrome Or Compatible Card • 720 x 350 Resolution • 12" Diagonal Screen • Super Crisp Text Capability • High Resolution TTL • HR 39 (Green) and HR 134 (Amber) • Includes Tilt/Swivel Base

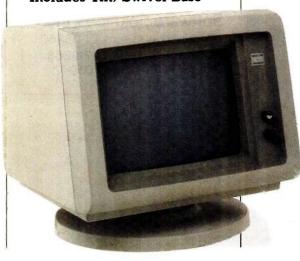

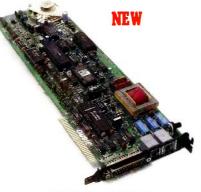

# INTERNAL MODEM PC212A/1200 \$179

Auto-Dial, Auto-Answer • Runs Hayes Compatible Software Like Crosstalk, Smartcom II. and Sidekick . Two Phone Jacks Allow You To Hook Up Desk Phone • 300/1200 Baud Operation (Bell 103/212A) • 232C Serial Port • Includes Modular Phone Cord and PC-Talk III Software

# PC MULTIFUNCTION CARD

BT6Plus (64K) \$147.50 BT6Plus (384K) \$197.50

Memory Sockets For Adding Up To 384K • Parallel Printer Port • Asynchronous Serial Communications Port • BTPak Software (Disk Emulation and Printer Spooling) • Battery-Powered Clock/Calendar •

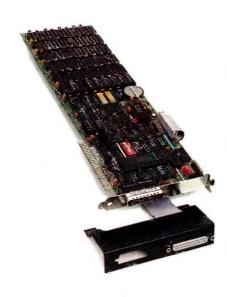

# PC owners now know.

Optional Game Port •
Includes Dual Mounting
Bracket

# STANDBY POWER SUPPLY

SB200 \$329 XT300 \$429 AT800 \$779

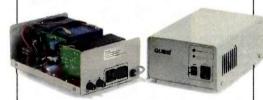

Noise Filtering/Surge Suppression • Powers Your
Computer For Up to 30
Minutes In The Event Of A
Blackout or Brownout •
SB200 (200 Watt) For
Floppy-Based Systems •
XT300 (300 Watt) For Hard
Disk Based Systems •
AT800 (800 Watt) For
Multiuser Systems

# **EXTERNAL MODEM** 212A/1200E \$199

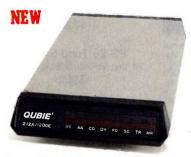

Auto-Dial, Auto-Answer • Runs Hayes Compatible
Software Like Crosstalk,
Smartcom II, and Sidekick • 300/1200 Baud Operation
(103/212A Compatible) •
RS-232C Serial Port Interface • Includes Modular
Phone Cord • Eight Status
Indicators • Snap Hatch For
Easy Switch Access

# AT ENHANCEMENT KIT

BT44 Hard Drive & AT4X4Plus (512K) \$1495

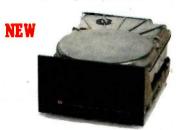

44 Megabyte Drive • Runs All The Popular AT Software • 28 msec. Access Time • Voice Coil Driven Heads with Closed Loop Servo Positioning • Full-Height Unit • No Extra Chips Needed

# AT MULTIFUNCTION CARD AT4X4Plus (128K) \$395 AT4X4Plus (512K) \$495

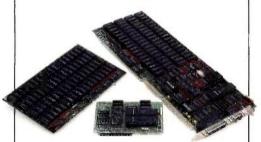

Memory Sockets For Adding Up To 4 Megabytes • 1 Standard and 3 Optional Serial Communications Ports • Parallel Printer Port • Game Port Option

# No Risk Guarantee

If you are not completely satisfied with your purchase you return it within 30 days of purchase for a complete refund, including the cost to send it back. If you can get any dealer or competitor to give you the same No Risk Guarantee, buy both and retun the one you don't like.

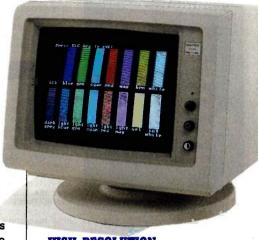

HIGH RESOLUTION COLOR MONITORS HR31 200 \$399 HR31 350 \$499 WITH COLOR CARD.

**ADD \$120** 

14" Diagonal Screen • Black Matrix Picture Tube • Plugs Into IBM Color/Graphics or Compatible Card • Dot Pitch .31mm • HR31 200 (640 x 200) and HR31 350 (640 x 350) Resolution • Includes Tilt/Swivel Base

For fastest delivery, send cashier's check, money order, or order by Mastercard/Visa. Personal checks, allow 18 days to clear. Company purchase orders accepted, call for prior authorization. California residents, add 6% sales tax.

Hours: M -F 8 am - 5 pm PTZ Sat 8 am - 12 pm PTZ

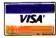

London (01) 223-4569 Paris (01) 321-5316 Sydney (02) 579-3322 Canada (403) 434-9444

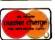

Outside California

800-821-4479

Inside California

805-987-9741

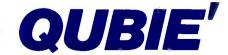

4809 Calle Alto Camarillo, California 93010

# PS Turbo 640

At PS Computers we look at the personal computer from a totally different viewpoint;

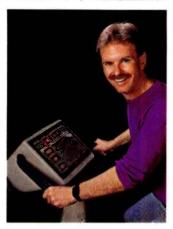

I'm Dave Carlin. I own PS Computers and that's me on the Aerobi-cycle. Working out is one of the few things I do that's not invoked with a DOS command. Computers are not just a business at PS Computers, they're a passion

Though initially resisting MS DOS based computers, eventually I saw the light. I put an IBM PC on my desk a year and a half ago and haven't seen the screws that hold the cover on since. I assure you it's not some masochistic tendency that has caused me to spend untold hours rearranging the interior of my PC; installing expensive expansion boards. flipping DIP switches, reconnecting multicolored wires then gazing expectantly into the monitor, seldom rewarded with the proper sequence of prompts.

What made me persevere was the desire to use programs like Dbase III, Lotus and Microsoft Word at the highest level of functionality designed into them. There in lies the greatest inconsistency in the microcomputer marketplace - hardware and software which claim to get along, but

It's a known fact of life that good software makes use of all the hardware technology available to it. Functions like dedicated arrow keys, high resolution graphics display, crisp monochrome text, nonvolatile clock, maximum addressable memory, extra speed and multiple IO ports are hardware features that allow software to do the job it was intended to do, without being restricted

Unfortunately, the facilities needed by most programs are fine print options with the majority of IBM type PC computers. Would you buy a new Le Baron from Lee lacocca if he told you the tires were an option? You might...lf you didn't know what tires were for. The same is true with PCs. The only time you'll ever miss the add on options is when you turn the computer on to use it. If you're paying close to \$2000 dollars for a system, the computer should be required to give you the time and date, not the other way around.

The proper configuration of a personal computer can be a very bewildering dilemma; that's why the PS Turbo 640 is built only one way. . . ready to go to work

National Order Line 800-654-7650

California Order Line 800-231-8701

### COMPATIBILITY

if a program runs on the IBM PC, it will run on the Turbo 640. Luse Dbase III, Lotus and Microsoft Word daily on my PS Turbo 640. In the turbo mode (selected with three keystrokes) the increase in program ex-ecution speed is immediately evident. Peter Norton's System Information program assigns the PS Turbo 640 a processing speed factor of 1.4 in comparison to an IBM PC. That's 40% faster

### **VIDEO**

The video card and monitor decide what you will and will not see when you turn on your PC. Basically, the options are monochrome text, high resolution graphics and color graphics. Generally speaking, if a PC type computer has graphics capabilities the text will be displayed as fuzzy pixel generated char-

The PS Turbo 640 is an exception. The 640 uses the hottest display card on the market - Paradise Systems' MGC II. The MGC II displays crisp monochrome text, high resolution graphics and color graphics on the 640's 12" TTL amber monitor. Color graphics (like Flight Simulator) are converted to 16 shades of amber by the MGC II; therefore, they appear sharper than when viewed on a color monitor. Though the MGC II is standard with every Turbo 640 you may never realize it's there. You don't have to set any switches and there are no software drivers to load. If you ever need to use a color monitor with the Turbo 640, you're in luck - the MGC II gives great color on any RGB monitor.

### MEMORY

One of the most common PC upgrades is additional memory. It's purchased as little black ICs that are pushed into sockets on a circuit board. The maximum contiguous memory that a PC type computer can use is 640K - exactly the amount that comes already installed right on the Turbo 640 mother board. This means you'll never have to find out for yourself how easily the little leads of those chips bend over backwards and break off.

### IO

The PS Turbo 640 system includes a multifunction card that will handle four disk drives, has two serial ports, a parallel port, a game port and a battery backed up clock. Two front panel LEDs indicate power on and high speed processor mode.

# KEYBOARD

The Turbo 640 comes with a 5151 style keyboard. The dedicated arrow keys, numeric keypad and caps lock all have LED status indicators. Unlike the stock IBM PC keyboard, you don't need fingers like E.T. to effectively reach the return key.

### MONITOR

The 640's monitor is a high resolution, TTL, nonglare amber display. The power cord plugs into the back of the computer allowing the entire system to be powered by one wall outlet and to be turned on with the provides effortless adjustment of the moni- receive the computer tor for best viewing angle.

### TECH STUFF

The PS Turbo 640 uses the 8088-2 processor running at a keyboard selectable 4.77 or 6.66 MHZ. The mother board is an extremely well constructed product of Japan. There are 2 buss extension points and 8 expansion slots (the floppy based system has two slots taken; the hard disk version has three taken). A socket is pro-vided for the 8087-2 coprocessor chip. The 135 watt power supply is standard on all Turbo 640s, providing ample power for specialty add on cards.

The 5.25" floppy drives are manufactured by Toshiba and the hard disk drives are from Seagate. Both are quiet and very reli-

# SOFTWARE

We want to be sure you can use your new computer the moment you take it out of the box, so the Turbo 640 system includes software

RAM disk and printer spooling programs are provided as well as the PopUp Deskset from Bellsoft. PopUps are utility programs that provide you with memory resident functions like a calculator, notebook clipboard, alarm clock, calendar and DOS commands. When you need any of these facilities, no matter how deep into your spreadsheet, database or document you might be, two keystrokes pop any of them up on your screen. When you're finished just hit the escape key; your program never knew you were gone.

IBM PC DOS 2.10 and the full DOS manual are included. The Turbo 640 runs Basic just fine, however Basic and Basica on the PC DOS disks are proprietary to IBM. PC DOS Basic will run only if your system contains IBM ROM Basic. We've chosen not to provide these extra ROMs with the Turbo 640 package. ROM Basic is available from IBM dealers and can be installed in existing sockets on the 640's mother board.

Having three different Basics running around inside your computer at the same time borders on being an unnatural act. To save you the headache of figuring out which Basic to use when and for what; Turbo Pascal 3.0 from Borland International is packaged with every Turbo 640 system.

# **ORDERING**

Our 800 numbers are available 24 hours a day for American Express orders. Mail orders are gladly accepted with cashier's check. Your unit will be shipped UPS ground the next business day. There are no additional charges for standard shipping and only orders shipped within California pay tax.

# SATISFACTION

If for any reason you are not pleased with your PS Turbo 640, PS Computers will make a complete refund of the purchase price. Call us toll free within 7 days for pick up by LIPS. A credit will be issued to your American Express account or a cashier's

# PS Computers

200 W. San Rafael Road Palm Springs, CA 92262 Inquiry 282

computer's power switch. The swivel base check will be sent to you the same day we

### SUPPORT

PS Computers maintains a 24 hour computer bulletin board service. Questions on the board are generally answered within an hour of being posted. Replies to in-quiries made by phone or letter are sent the same day as received via MCI Mail. When you have a question about a product from PS Computers the answer you receive will be complete, correct and in writing

### WARRANTY

All PS Computer products are guaranteed for six months. If there's a hardware problem call us on the 800 line, we'll have UPS pick up the equipment. Repairs will be made and your unit shipped within 48 hours after we receive it.

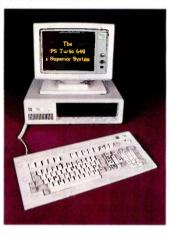

PS Turbo 640 System Two Half-Height Floppy Drives \$1,700

PS Turbo 640 System 20 Meg Internal Hard Disk \$2,300

PS 1200B Internal Modem Haves Type - Mite Software \$225

PS 26 Tape System 26 Meg Volume or Image Backup \$900

> PS Juki 6100 Letter Quality Printer \$400

PS Juki 5510 FX Compatible Dot Matrix \$400

Canada & Export Line 619-325-4856

Modem Line 300/1200 619-323-4962

The (really) fine print. Microsoft Word and Flight Simulator are trademarks of Microsoft Lotus is a trademark of Lotus Development Corporation. Dbase Ill is a trademark of Ashton-Tate. Turbo Pascal is a trademark of Borland International. The Populp series of software are trademarks of Bellsoft. Key Tronic Corporation is the manufacturer of the KB 5151 keyboard, our keyboard is similar but is manufactured abroad. Hayes refers to Hayes Microcomputer Products and Mite is a trademark of Mycroft Labs. IBM and PC DOS are trademarks of a company called International Business Machines.

# SIMULATING THE NORMAL DISTRIBUTION

BY ARTHUR G. HANSEN

# A BASIC routine for bell-curve sampling

WHEN YOU USE your computer to simulate natural processes, you frequently want to introduce random effects. Most computers have pseudorandom-number generators that produce sequences of pseudorandom numbers. In BASIC, for example, there is the RND(X) function, which produces numbers with a uniform probability density in the range from 0 to less than 1. For example, to simulate the value of a thrown die, you could use this kind of BASIC statement:

10 X = INT(1 + 6\*RND(Q))

This statement will produce a sequence of integers in the range from I to 6, with equal probabilities of occurrence. This equal-probability property is one of the essential characteristics of uniform distribution.

The most common alternative to uniform distribution is the Gaussian (or normal) distribution, which has the well-known bell shape. Phenomena following this distribution tend to cluster about the mean value of the entire group. As values depart from the mean, they occur less frequently.

The properties of the normal distribution are well covered in most elementary statistics textbooks. If you look in the back of such a book, you should find tables of numerical data describing these properties.

There is more than tradition to the widespread use of the normal distribution. Statisticians like it because it is well behaved and predictable. They find it helpful to combine phenomena, each with its own normal distribution, into a distribution that is also normal.

Natural phenomena, such as electrical-noise voltages or annual precipitation totals, are not usually uniformly distributed. Instead, they are more likely to follow a normal distribution.

Therefore, in simulation work it helps to have a computationally simple means to generate pseudorandom numbers with a normal distribution. You can do this easily by combining uniformly distributed numbers, such as those from the RND(X) function of BASIC. Simply add several values from the RND function and average them. The dis-

tribution of the average of three or more uniformly distributed random numbers has a distribution that is close to the normal (see figure 1).

In addition to this delightful property, it is easy to calculate the mean and standard deviation for the resulting distribution. If your BASIC's RND function generates pseudorandom numbers that are uniformly distributed over the range from 0 to 1, then the mean value of this uniform distribution is 0.5. Thus, the distribution of the sum of N such numbers will have a mean of 0.5  $\times$  N.

The standard deviation of the means of N items from a uniform distribution is given by: standard deviation = 1/SQR(12\*N), as shown in table!

By following two rules you can tailor the statistical properties of the distribution to get what you need:

 Adding a constant, K, to all of the samples increases the mean value of (continued)

Arthur G. Hansen, P.E., is the founder of Park Engineering Company (720 South Harvey Ave., Oak Park, IL 60304).

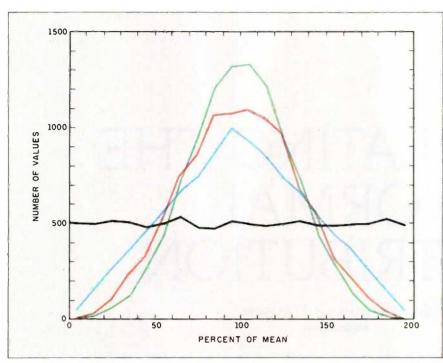

Figure 1: A plot of distributions for 10.000 samples of one- (black), two- (blue), three- (red), and four-number (green) summations.

Table 1: Standard deviations from the mean for one-, two-, three-, and four-number summations

| Number of Items | Standard Deviation |
|-----------------|--------------------|
| 1               | 0.289              |
| 2               | 0.204              |
| 3               | 0.167              |
| 4               | 0.129              |
|                 |                    |
|                 |                    |
|                 |                    |

Listing 1: A sample BASIC program to generate a three-number-sum normal distribution with a mean of 5 and a standard deviation of 1.5.

10 MN = 5 : SD = 1.5 : REM desired parameters

20 S3X = 1/SQR(12+3)) : REM standard deviation mean of 3

 $30 \times = RND(4) + RND(4) + RND(4)$ 

40 X = (X/3) - 0.5 : REM mean now 0

50 X = X \* (SD/S3) : REM standard deviation now 1.5

60 X = X + MN

70 REM mean X is MN, standard deviation is SD

# There is one thing to watch out for: extreme values.

the group of samples by K.

2. Multiplying all of the samples by a constant, M, changes the mean of the group by the factor M and changes the standard deviation by the factor M.

Suppose that you want to generate a sequence of random numbers with an approximately normal distribution, a mean value of 5, and a standard deviation of 1.5. Listing I shows how you can do it with a simple BASIC program.

However, there is one thing to watch out for: extreme values. If you're generating a sequence of pseudorandom numbers from the mean of. say, three numbers from a uniform distribution, the range of these numbers is limited. Since the original uniform distribution had a range from 0 to (not quite) 1, then the resulting distribution of the means will also be in the range from 0 to 1. No number thus generated can be more than 0.5 unit away from the mean value. Since the standard deviation of the mean of three numbers is 0.167. you cannot possibly get a number more than (0.5)/0.167 = 3 standard deviations above or below the mean value of 0.5.

The practical significance of this limitation will depend on how important these extreme values are to your simulation. If you had a "perfect" generator of normally distributed random numbers, then on the average you would get an extremely low or high value (three or more standard deviations above or below the mean) only once in about 370 trials. Of course, the more numbers you average together in the normaldistribution routine, the more extreme values you can reproduce. For example, by averaging four numbers you can reach almost 3.9 standard deviations from the mean.

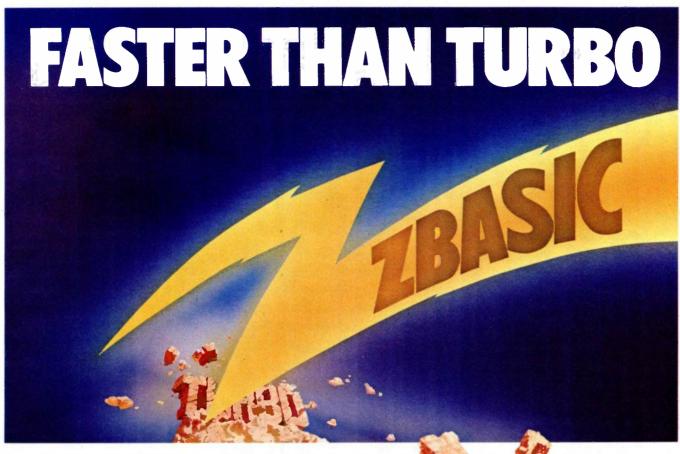

# New lightning-fast ZBASIC zaps the competition.

It's hot. It's brand-new. And light years ahead of anything else.

It's ZBASIC.Written for programmers by programmers. (If you know BASIC—you know ZBASIC!) Now you can write a program exactly the same way on an Apple, an IBM, a Tandy, or any other major micro and port the source code. You only write the program once ...and it runs on all the major micros. The commands stay the same—regardless of the computer\*(even graphic commands and disk I/O!).

ZBASIC. Starting now, it's the only language you'll ever have to know.

\*subject to hardware limitations.

The finest implementation of the BASIC language for microcomputers!

| •-YES<br>N/A-Not available                                                               | ZBasic<br>Interpiler<br>3.0          | TURBO<br>PASCAL<br>3.0 | MBASIC<br>compiler | True<br>BASIC | BASICA<br>Interpreter<br>(IBM PC) |
|------------------------------------------------------------------------------------------|--------------------------------------|------------------------|--------------------|---------------|-----------------------------------|
| IBM and compatibles                                                                      | •                                    | •                      | •                  | •             | •                                 |
| Apple I/e, I/c (6502)                                                                    | •                                    | N/A                    | N/A                | N/A           | N/A                               |
| Macintosh                                                                                | 4th Qtr.                             | N/A                    | N/A                | N/A           | N/A                               |
| CP/M-80 2.2, 3.0                                                                         | •                                    | •                      | •                  | N/A           | N/A                               |
| TRS-80 Mod I, III, 4, 4p                                                                 | •                                    | N/A                    |                    | N/A           | N/A                               |
| Direct commands                                                                          |                                      | N/A                    | N/A                | •             |                                   |
| Maximum scientific digits<br>of accuracy. (COS, SIN,<br>ATN, LOG, EXP etc.)              | 6 to 54<br>selectable<br>by the user | 11 Binary<br>BCD N/A   | 16                 | 16            | 6                                 |
| Device Indpdnt Graphics<br>(same CMDS all graphic<br>modes and computers)                |                                      | N/A                    | N/A                | N/A           | N/A                               |
| SAME File commands<br>all computers?                                                     | •                                    | N/A                    | N/A                | N/A           | N/A                               |
| STRUCTURED, Labels,<br>Functions, LONG IF etc.                                           |                                      |                        | N/A                |               | N/A                               |
| Same editor commands<br>all versions/computers                                           |                                      |                        | N/A                | N/A           | N/A                               |
| Sieve benchmark (Byte<br>January 1983, 10 iter's)                                        | 13.7 sec                             | 14.1 sec.              | 14.9 sec.          | 261 sec.      | 2190 sec.                         |
| Shell-Metzner SORT<br>(Sybex-BASIC for<br>Scientist's and Eng.<br>2,000 5 char. strings) | 19 sec                               | 28 sec.                | 71 sec.            | 194 sec.      | 2700 sec                          |
| Executable Machine<br>Lang. & approx. File size                                          | 12k                                  | 12k                    | 32k                | N/A           | N/A                               |
| PRICE with BCD<br>BCD=No rounding errors)                                                | 89.95                                | 109.95                 | 450.00             | N/A           | N/A                               |
| PRICE without BCD                                                                        | 89.95<br>BCD FREE                    | 69.95                  | 395.95             | 149.95        | Comes with computer               |

· Works the same on all micros

- · Uses same commands—regardless of computer make
- Structured Basic—(spaghetti optional)
- Device-independent graphics (same graphic commands on all computers)
- 6-54 digits of precision (selectable by user)
- Built-in interactive editor and compiler—to compile and execute, just type "run."
- Choice of alphanumeric labels or line numbers

Not copy protected
One low price gives you everything—there are no hidden costs. Only \$89.95 complete.

AVAILABLE NOW

ZBASIC

| The lightning-fast BASIC from Zedco To order use this coupon or call                                                                                                    | ZBASIC IBM PC/ \$89.95<br>Compatible (128K,<br>MS DOS 2.0 or better<br>recommended)           | \$ |
|----------------------------------------------------------------------------------------------------|-----------------------------------------------------------------------------------------------|----|
| 1-800-453-4100<br>Utah Residents 1-800-662-8666; Alaska Residents 1-800-982-1500                                                                                                    | ZBASIC Apple //e, //c \$89.95<br>(128K, Dos 3.3)                                              | \$ |
| Mail to: ZEDCOR<br>3438 N. Country Club Road / Tucson, AZ 85716                                                                                                    | ZBASIC CPM-80 \$89.99<br>(Z-80-2.2 or 3.0)<br>(Provided on 5 % *<br>KAYPRO II-SSDD<br>Format) | \$ |
| (Name)                                                                                                    | ZBASIC TRS-80 (48K) \$89.95<br>(Circle Model<br>1.3 or 4—6.2)                                 | \$ |
| (Address) (Apt.)                                                                                                    | ZBASIC Macintosh \$89.95<br>(Delivery 4th quarter)                                            | \$ |
| (City) (State) (Zip)                                                                                                    | DEVELOPERS— \$399.75<br>BUY ALL 5, SAVE<br>\$50, \$449.75 VALUE                               | \$ |
| (Day Phone)                                                                                                    |                                                                                               |    |
| CREDIT CARD-MASTERCARD/VISA/AMEX C.O.D.                                                                                                    | Arizona Residents Add 5% Sales Tax                                                            | 5  |
|                                                                                                    | SHIPPING: U.S. add<br>\$5.00 per program                                                      | \$ |
| RMSE of Instance of Instance o | Foreign or C.O.D. add<br>\$10.00 per program<br>(U.S. currency only)                          | \$ |
| registrate resumment of the select of the Select of the Se | TOTAL                                                                                         | s  |

"Symphony 1.1 now makes translating data from and to other programs push-button simple. It is the first program I've seen that is actually fun to install."

Bob Harris, Deputy Assistant Director For Budget Analysis Congressional Budget Office.

"I'm thoroughly impressed by Symphony 1.1 and glad to have it. You're going to have to use dynamite to get it out of my machine. It's almost my whole wish list in one."

Dwight Muse, Assistant V.P. Internal Reporting American Medical Int'l. Beverly Hills, CA

"In our work in financial planning and analysis we have found that Symphony 1.1 does two things. First, it allows us to build spreadsheets which are a little bit bigger than would otherwise fit in the computer...Second, in doing a spreadsheet layout design, we now have greater flexibility because of the new memory allocation."

Ron Diderich, Manager, Financial Planning and Analysis Consulting Ernst & Whinney, Cleveland, OH

# LOTUS PRESENTS SYMPHONY 1

It was a sneak preview.

We gave advance copies of Symphony™ release 1.1—the new version of the popular five-function PC software—to some of the most sophisticated software experts. The reaction was overwhelmingly enthusiastic. Here's why:

- 1. NEW EXPANDED MEMORY. Symphony release 1.1 works with the new expanded memory boards to provide a solution to the "big data" issue, allowing users to store formulas, labels, and floating point numbers in up to 4MB RAM.
- 2. NEW MEMORY ALLOCATION SCHEME. The new

sparse matrix scheme provides greater flexibility and eliminates the need to arrange worksheets to conserve memory.

- 3. MACRO LIBRARY MANAGER. This permits the creation of libraries of macros that can be accessed from any worksheet and allows the development of multiple worksheet applications.
- 4. 8087/80287 SUPPORT. Symphony release 1.1 can take advantage of 8087/80287 math co-processor chips, increasing calaculation speed by up to 60 times.
- 5. 1-2-3 COMPATIBILITY. New Symphony supports file translations between Symphony, 1-2-3® release 1A and

"With Symphony 1.1, Lotus has again set the industry standards so high that they'll force the rest of the industry to shoot for the same."

R. L. Martin, Manager Decision Support Systems Eaton Corporation, Cleveland, OH

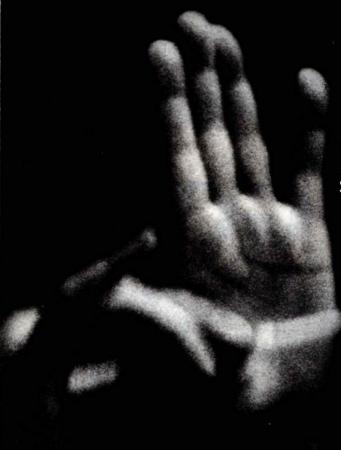

"I am very excited about the memory feature. It's a breakthrough for Symphony in that it significantly broadens the universe of Symphony users."

> Robert Schnitzer, V.P. Computer Systems (Corporate Finance) Bankers Trust Co., New York, NY

"The Macro Library function is great. Symphony's strength lies in its command language."

Sally Nagy, Senior Information Systems Analyst Aerojet ElectroSystems Co., Azusa, CA

# THE TOUGHEST CRITICS RAVE.

Symphony

Jazz.™ This fall, Symphony and a new version of 1-2-3 will. have compatible spreadsheets, allowing the sharing of data files with no need for translation.

The critics have already acclaimed the programming potential found in Symphony's Command Language—with its conditional statements, branching and parameter passing—the Lotus® File Format and Add-In Tools. And they've praised Symphony Link™—the micro-to-mainframe Add-In. All of which makes Symphony one of the most powerful PC application development tools around.

And now Symphony is easier to learn, with a new install program and new documentation.

For your own private performance, visit your authorized Lotus dealer today.

If you already own Symphony, call [1-800-TRADE UP, (in Canada 1-800-447-4700) and we'll tell you how to get your upgrade kit.

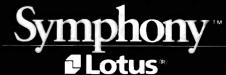

# EASY COME.

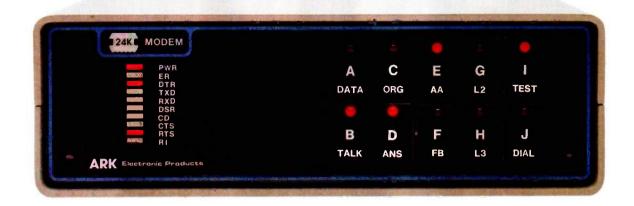

# EASY GO.

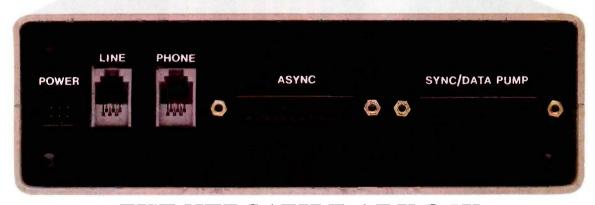

# THE VERSATILE ARK 24K Everything You Want in a Dial Modem

With a flash of its front panel control, the ARK 24K can make simultaneous transition from low-speed applications to 2400 bps. And it's the only full-duplex dial modem on the market with *separate* Synchronous and Asynchronous connectors.\* It's fast, versatile, easy to install, and very easy to use. ARK engineers designed the 24K to bridge the gap between yesterday's terminal requirements and the PC requirements of the future. The ARK 24K... we've got you covered coming and going!

 Complete front-panel operation with help commands, continuous visual and audible monitoring of call progress, command, and online modes of operation as well as complete terminal and front-panel monitoring of both local and remote modem status.

- Full menu of automated dial services including auto dial from front panel or terminal, telephone directory, and tandem dialing.
- ARQ error-free transmission based on MNP\*\*.
- Hayes<sup>TM</sup> "AT" Mode Compatible.
- Universal Compatibility.

• Stand alone or rack mount. Nationwide on-site service available. \$595 Order today. Call toll free: 800-228-0914

For free brochure, call (305) 724-5260, or write ARK Electronic Products, Inc., Dept. C, P.O. Box 2169, Melbourne, FL 32902-2169.

\*U.S. patent pending \*\*MNP is a proprietary product of MICROCOM, Inc.

\*\*\*IBM is a registered trademark of International Business Machine Corp.

THE FIRST FAMILY OF DIAL MODEMS

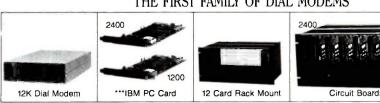

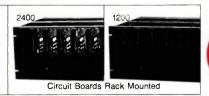

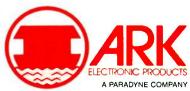

# IBM PC JOYSTICK CONTROL USING TURBO PASCAL

BY JAMES P. McADAMS

# In-line assembly code provides high resolution

AFTER I BOUGHT a joystick to use with my flight simulator program. I decided I wanted to use it with the programs I develop on my IBM Personal Computer (PC). The functions I came up with will give you access to two joysticks and four push buttons via the IBM Game Control Adapter.

I do most of my program development with Turbo Pascal. The Pascal functions I developed use several powerful features of that language to avoid a lot of assembly language. However, you can't avoid assembly language entirely because the IBM Game Control Adapter requires a very fast counting loop if you want reasonable joystick resolution. Therefore, my joystick position function uses the Turbo Pascal INLINE statement to implement a fast timing loop. This is probably a better use of the INLINE statement than the one described in the (continued)

James P. McAdams, president of InterLink Systems, is a consultant in business and industrial applications of small computers. He has an M.S. in electrical engineering from Rice University. He can be reached at POB 3465, Pasadena. TX 77501.

```
Listing 1: This program uses Turbo Pascal to access the IBM PC
Game Control Adapter.
PROGRAM JOYSTICK:
VAR
I: INTEGER:
TEMP: BYTE;
   FUNCTION BUTTON_PRESSED (WHICH_ONE: CHAR): BOOLEAN;
   (* RETURN TRUE IF THE BUTTON IS PRESSED *)
   CONST
      JOYPORT = $201; (* LOCATION OF THE GAME PORT *)
   VAR
      MASK: BYTE;
   BEGIN
   IF NOT (WHICH_ONE IN ['A'..'D']) THEN WHICH_ONE := 'A';
   CASE WHICH_ONE OF
      'A': MASK := 16;
      'B': MASK := 32;
      'C': MASK := 64;
       'D': MASK := 128;
   BUTTON_PRESSED := (PORT [JOYPORT] AND MASK) = 0;
   END; (* BUTTON__PRESSED *)
   FUNCTION JOYSTICK_POS (WHICH_ONE: CHAR): INTEGER:
   WITH A KRAFT JOYSTICK, VALUES RETURNED ARE IN THE RANGE 4
   TO ABOUT 140. IF YOUR MACHINE RUNS FASTER THAN A STANDARD
   IBM PC OR IF YOU MODIFY YOUR GAME ADAPTER CARD WITH BIGGER
   CAPACITORS, YOU WILL GET LARGER COUNTS AND YOU MUST
   MODIFY "MAXCOUNT.
                                                             (continued)
```

```
CALLING A JOYSTICK THAT IS NOT IN USE OR ONE THAT HAS GONE OVER RANGE (COUNT REACHED MAXCOUNT)
   YIELDS A VALUE OF 0.
   CONST
      MAXCOUNT = 200; (* MODIFY THIS IF YOU CAN GET LONGER COUNTS *)
      JOYPORT = $201; (* LOCATION OF GAME INPUT PORT *)
      COUNTER: INTEGER:
      MASK: BYTE;
   BEGIN
   IF NOT (WHICH_ONE IN ['A'..'D']) THEN WHICH_ONE (= 'A')
   CASE WHICH_ONE OF
      'A': MASK := 1;
      'B': MASK := 2:
      'C': MASK := 4;
      'D': MASK := 8;
      FND:
   THIS ASSEMBLY CODE CAUSES THE CX REGISTER TO COUNT DOWN FROM MAXCOUNT TOWARD ZERO. WHEN CX
   REACHES ZERO OR WHEN THE ONE-SHOT ON THE GAME ADAPTER TIMES OUT, THE LOOPING STOPS AND
   COUNTER IS ASSIGNED THE NUMBER OF COUNTS THAT TOOK PLACE. MAXCOUNT SHOULD BE CHOSEN SO THAT
   CX NEVER REACHES 0 SO THAT THE USABLE RANGE OF THE JOYSTICK WILL NOT BE LIMITED.
   INLINE (
      $B9/MAXCOUNT/
                                     MOV CX, MAXCOUNT
                                                            INITIALIZE DOWN COUNTER
      $BA/JOYPORT/
                                     MOV DX, JOYPORT
                                                            PORT ADDRESS OF JOYSTICKS
      $8A/$A6/MASK/
                                     MOV AH.MASK[BP]
                                                            MASK FOR DESIRED ONE-SHOT
                                                                                          *.)
      SEE/
                                      OUT DX.AL
                                                            START THE ONE-SHOTS
                                                                                          *)
                           (* READ: IN AL, DX
                                                            READ THE ONE-SHOTS
      $EC/
      $84/$C4/
                                TEST AL.AH
                                                            CHECK DESIRED ONE-SHOT
                                                                                          he )
                                LOOPNZ READ
                                                            REPEAT UNTIL TIMED OUT
      $FO/$FB/
                                    MOV COUNTER[BP],CX
                                                            THIS MAKES CX AVAILABLE
      $89/$8E/COUNTER);
                                                                                          *)
                                                            TO TURBO PASCAL
   IF COUNTER = 0
      THEN JOYSTICK_POS := 0 (* OVER RANGE OR NOT IN USE *)
      ELSE JOYSTICK__POS := MAXCOUNT - COUNTER;
   END: (* JOYSTICK_POS *)
   BEGIN
               (***** DEMO PROGRAM—MAIN CODE ******)
   CLRSCR;
   GOTOXY (1, 2);
   WRITELN ('JOYSTICKS': 10, 'BUTTONS': 10);
   WRITE ('A':5, 'B':5, 'A':5, 'B':5);
   WHILE TRUE DO (★ PRESS CTRL-C TO STOP THE PROGRAM ★)
      BEGIN
      GOTOXY (1, 5);
      WRITE (JOYSTICK_POS ('A'):5, JOYSTICK_POS ('B'):5;
      IF BUTTON_PRESSED ('A')
        THEN WRITE ('PRES':5)
        ELSE WRITE ('UP':5)
   IF BUTTON_PRESSED 'B')
        THEN WRITE ('PRES':5)
        ELSE WRITE ('UP':5);
   END:
FND
```

Turbo Pascal reference manual.

Listing 1 shows a demonstration program that is useful for debugging the hardware hookup and for determining the count range of your joy-

stick or paddles. (This program is also available through BYTEnet Listings. The telephone number is (617) 861-9774.) Notice that these functions are completely stand-alone; they do not share constants or variables with each other or with the main program. Either function (or both) can be inserted into your programs without any other declarations.

## If being clubbed by trolls, shot by gangsters, stranded in space and trapped doesn't make you ha we'll give your

With Infocom's interactive fiction, you become the main character in a challenging story of fantasy, mystery, adventure or science fiction the

WITNESS Excerpts from four of our most popular stories.
Plus an interactive fiction tutorial. INFOCOM

If you like it, just fill out the coupon on the back of the package and we'll apply your purchase price toward any Infocom story. If you don't, we'll refund your money. You can't lose.

very minute you slip the disk in your computer. You communicate—and the story responds—in plain conversational English. And your every decision determines the story's outcome.

It's almost too fun to be healthy. And to show you just how ridiculously enjoyable Infocom interactive fiction can be, we've put together a Sampler disk with portions of four different stories. ZORK® I, the all time best selling fantasy, sends you in search of fabulous treasure. PLANETFALL™ teleports you forward in time to a mysterious planet where your only ally is a mischievous robot. The WITNESS™ puts you at the scene of a crime in a hardboiled 1930's whodunit. INFIDEL™ transforms you into a soldier of fortune seeking high adventure in the land of pyramids.

And your investment is risk-free. Because if this sampler doesn't get you hooked on the addictive pleasures of Infocom, just fill out the coupon on the back of the package and we'll refund your money, up to \$7.95. And if it does, we'll give you \$8 toward any Infocom story.

Pick up the Infocom Sampler disk at your local software store today. And we'll give you your money back whether you like it or not.

For more information call 1-800-262-6868. Or write to us at 125 CambridgePark Drive, Cambridge, MA 02140. © 1985 Infocom, Inc. ZORK is a registered trademark, PLANETFALL, INFIDEL, and The WITNESS are trademarks of Infocom, Inc.

## The hostess of a lavish masquerade balk has just been brutally strangled.

Fortunately, there's a suspect. Unfortunately, it's you.

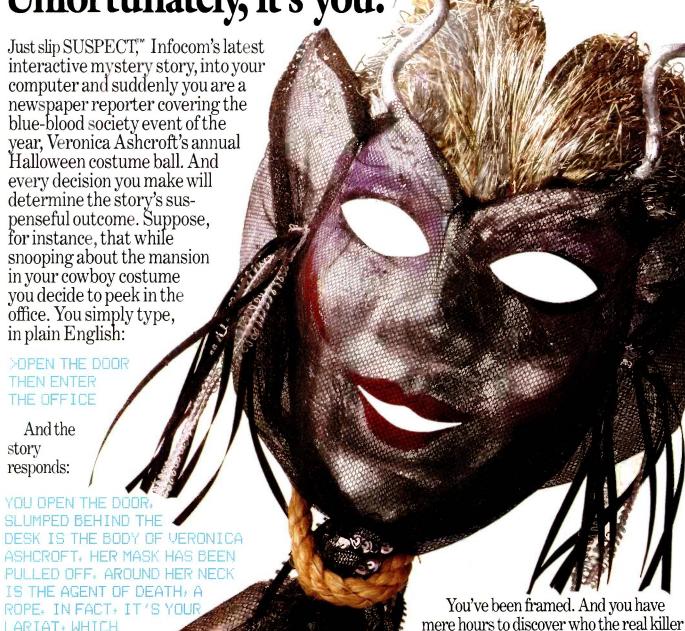

THE DETECTIVE GRABS YOU FIRMLY BY THE WRIST, AND WITH

was. Because if you don't, you could be in

serious trouble:

IN THE CLOSET WITH

LARIAT, WHICH

YOU GOT TIRED

OF CARRYING

YOUR COAT.

A PRACTICED TWIST, SLIPS THE CUFFS

ON YOU.

"YOU'RE UNDER ARREST FOR THE MURDER OF VERONICA ASHCROFT, " SERGEANT

**DUFFY APPEARS** AS THOUGH OUT OF

NOWHERE AND ESCORTS YOU TO THE WAITING POLICE CAR.

You communicate—and the story responds-in full sentences. Which means that at every turn you have literally thousands of alternatives. So if you decide it might be worthwhile, for example, to dance with Mrs. Ashcroft's corpse, you just say so:

#### DANCE WITH VERONICA'S BODY

And the story responds:

YOU'LL HAVE TO LEAD, YOU CAN BE SURE OF THAT.

This masquerade ball is one bash where you'd better go easy at the bar. Because simply staying out of the slammer is a challenge that could send the soberest soul staggering.

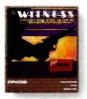

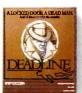

Other interactive mystery stories from Infocom include The WITNESS," a 1930's style whodunit thriller in which a case of blackmail turns into murder before your eyes. And DEADLINE," which gives you just twelve hours to find the murderer, before he finds you.

You'll have to solve puzzle after puzzle as you build your case. You'll search for clues. Analyze evidence. Overhear conversations. You'll even question suspects:

>COCHRANE, TELL ME ABOUT SAMUEL OSTMANN

And the story responds:

COCHRANE IS UNSTEADY AND SWALLOWS A LITTLE MORE OF HIS DRINK BEFORE ANSWERING, "THAT SLIME! HE'LL GET WHAT'S COMING TO HIM ONE OF THESE

SUSPECT gives you clues even before you flip on your trusty computer. Your invitation. A cryptic note on the back of a business card. An article torn from a magazine. A receipt for your rented costume. Even a guide to proper etiquette during a murder.

> DAYS, HE'S GOT AN INWITH THE REAL ESTATE BOARD AND HE'S TIGHT WITH VERONICA. HE'S RUINING MY BUSINESS!"

And if you're clever enough, then maybe, just maybe, you'll prove vour own innocence. But you'll have to hurry.

So polish up your party manners and rush down to your local software store to pick up a SUSPECT today. And remember, the costume ball lasts from 8 to 12. But if you don't solve the mystery, you'll soon be doing 18 to 20. With no parole.

Still not convinced? Try our Sampler Disk which includes portions of four different types of stories for just \$7.95. If it doesn't get you hooked on the addictive pleasures of Infocom. return it for a full refund. If it does, you can apply the price toward your first Infocom story. You can't lose!

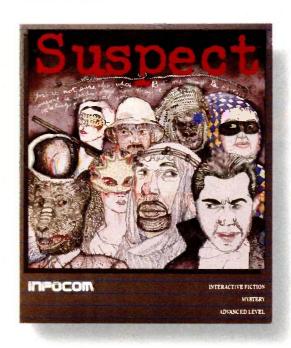

For more information call 1-800-262-6868. Or write to us at 125 CambridgePark Dr., Cambridge, MA 02140.

91985 Infocom, Inc. SUSPECT, The WITNESS and DEADLINE are

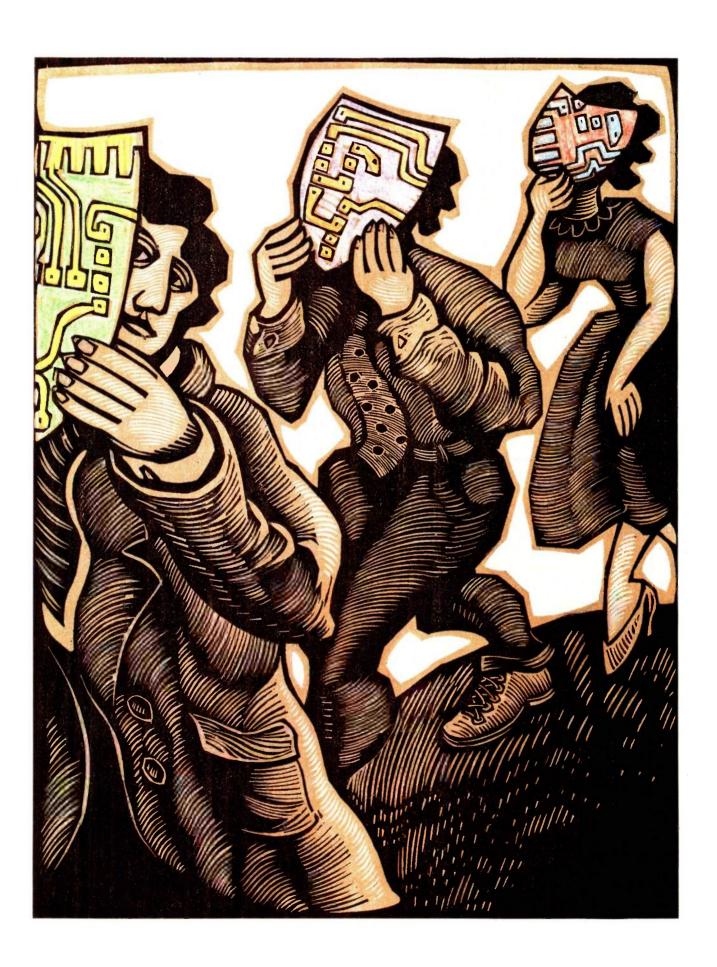

## Simulating Society

| WHY MODELS GO WRONG By Tom R. Houston                                        |
|------------------------------------------------------------------------------|
| THE PROBLEM OF OVERFITTING DATA by Wallace E. Larimore and Raman K. Mehra    |
| TESTING LARGE-SCALE SIMULATIONS by Otis F. Bryan Jr. and Michael C. Natrella |
| ANALYZING GOVERNMENT POLICIES by Ross M. Miller and Alexander S. Kelso Jr    |
| SIMULATING THE ARMS RACE by Michael D. Ward                                  |
| EPIAID by Andrew G. Dean                                                     |
| PREDICTING ARSON by Royer Cook                                               |
| FIGHTING FIRE WITH TECHNOLOGY by Bruce Dillenbeck                            |

THE NEED FOR GREATER RIGOR in the social sciences has long been acknowledged. This month's theme examines computer-based simulation as a means to achieving that end. Simulation may be able to assist in evaluating hypotheses, not in the sense that an experiment in the physical sciences can test a hypothesis, but in the sense of making plain the ramifications of a hypothesis. The value of specifying a hypothesis with sufficient clarity to be amenable to programming and of examining the consequences of that hypothesis should not be underestimated. Indeed, one of the interesting aspects of the work presented here is that these researchers appear to be developing a tool for the social sciences that is not simply a poor stepchild of physical science methodologies.

Our first article, "Why Models Go Wrong" by Tom Houston, is a wonderfully readable account of the ways that you can misuse statistics.

Next, Wallace Larimore and Raman Mehra's "The Problem of Overfitting Data" discusses a difficult but important topic. Overfitting happens when your curve traces the noise as well as the information in your data. The result is that the predictive value of the curve actually deteriorates.

In "Testing Large-Scale Simulations." Otis Bryan and Michael Natrella show how validation (determining whether the specification for the simulation corresponds with reality) and verification (determining whether the simulation program corresponds with the specification) were achieved on a large-scale combat simulation they developed for the Air Force.

The ways of economic modeling are illustrated by Ross Miller and Alexander Kelso, who show how they analyzed the effects of proposed taxes for funding the EPA Superfund in "Analyzing Government Policies."

Michael Ward discusses his ongoing research in simulating the U.S.–Soviet arms race in "Simulating the Arms Race."

Several authors discuss new and surprising applications of simulation. In "EPIAID," Dr. Andrew Dean describes the development of computer-based aids for Centers for Disease Control field epidemiologists. Royer Cook explains how he fine-tuned a model in "Predicting Arson," and Bruce Dillenbeck, who uses an arson-prediction program in his work as a community activist, discusses modeling in "Fighting Fire with Technology."

Articles in other sections of the magazine that relate to this theme include Zaven Karian's review of GPSS/PC and Arthur Hansen's Programming Insight "Simulating the Normal Distribution."

When I began researching this theme, I took an excellent intensive course in simulation from Edward Russell of CACI. Dr. Russell's is the unseen hand guiding the development of this theme. Of course, any blame for bias in the choice of theme topics belongs to me, but much of the credit for the quality that is here must reside with him.

-Tom Clune, Technical Editor

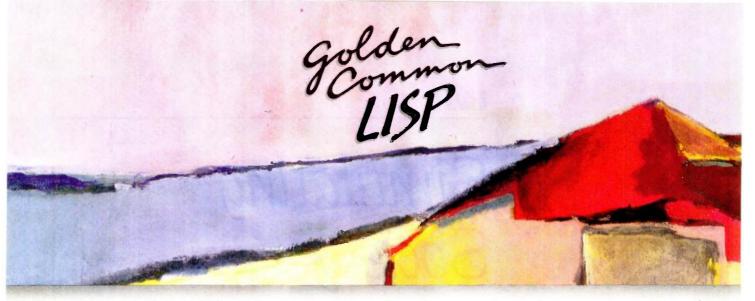

## Gold Hill Computers brings the language of Artificial Intelligence to Your Personal Computer.

Why every Computer Professional should know Common Lisp.

You know how frustrating it is to deal with programs that are stupid and inflexible like those buried inside automated bank teller machines and airline reservation systems. You also know how frustrating it is to engineer solutions to today's information-processing problems with languages designed mainly for number crunching. It doesn't have to be this way.

Programs based on the ideas of Artificial Intelligence and implemented in Common Lisp can be intelligent, flexible, and human-like. When you use Common Lisp in combination with artificial intelligence techniques, you will be able to solve problems you could never solve before. You will be able to write powerful programs that can accommodate naive computer users who want intelligible answers to questions quickly.

The best way to get started is to buy Golden Common Lisp," the first Common Lisp for personal computers.

#### GOLDEN COMMON LISP: The AI Tutor

Golden Common Lisp makes it easy for you to learn to use Common Lisp, on your personal computer, by yourself, at your own pace. The San Marco Lisp Explorer," a 1000-frame interactive software slide show developed by Patrick H. Winston and San Marco Associates, takes you through Common Lisp and exciting artificial intelligence applications like expert systems, intelligent data-access systems, and natural language interfaces.

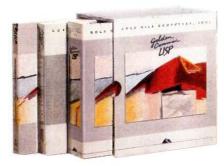

#### GOLDEN COMMON LISP: The Complete LISP Environment

The GOLDEN COMMON LISP package includes:

- the GCLISP interpreter
- the GMACS editor
- the San Marco Lisp Explorer
- the On-line Help system
  Lisp, 2nd edition by Winston
- and Horn
   the Common Lisp Reference Manual
- by Steele
- the Golden Common Lisp User's Manual

#### GOLDEN COMMON LISP: The Powertool for Personal Computing

GOLDEN COMMON LISP is an extensive subset of COMMON LISP, supporting more than 400 LISP primitives. Advanced features of GOLDEN COMMON LISP include co-routines for multi-tasking, macros for code clarity, streams for I/O, closures for object-centered programming, and multiple-value-returning functions for efficiency.

GOLDEN COMMON LISP requires an IBM, PC XT, PC AT, or 100% IBM PC compatible computer with 512K bytes of memory and PC-DOS 2.0 or higher. More memory is recommended for applications development.

ORDER GCLISP TODAY using the coupon below. Or call our Sales Department at:

617-492-2071

| Gold Hi<br>163 Har<br>Cambrid                                  | B1-85                                                                   |                               |             |
|----------------------------------------------------------------|-------------------------------------------------------------------------|-------------------------------|-------------|
| Name                                                           | _                                                                       |                               |             |
| Title                                                          | -                                                                       |                               | -           |
| Departm                                                        | ent                                                                     |                               | ,           |
| Organiza                                                       | tion                                                                    |                               | -           |
| Address                                                        |                                                                         |                               |             |
| -                                                              |                                                                         | /                             | 7           |
| Phone                                                          |                                                                         | Toda                          | y's Date    |
| Type of c                                                      | omnuter                                                                 |                               |             |
|                                                                |                                                                         |                               |             |
| □ Enclo                                                        | sed is a checouters for GC bill my M                                    | CLISP.                        |             |
| □ Enclo<br>Comp<br>□ Please                                    | sed is a checouters for GO                                              | CLisp.<br>asterCard1          |             |
| ☐ Enclo<br>Comp<br>☐ Please<br>Card #                          | sed is a checouters for GC<br>e bill my□M                               | CLISP.<br>asterCardl<br>Expir | □ VISA care |
| ☐ Enclo<br>Comp<br>☐ Please<br>Card #                          | osed is a checouters for GC<br>bill my □ M                              | CLISP.<br>asterCardl<br>Expir | □ VISA care |
| ☐ Enclo<br>Comp<br>☐ Please<br>Card #<br>Signature<br>Quantity | besed is a checouters for GC bill my M  Description  GOLDEN COMMON LISP | Expired Expired Price \$495   | □ VISA care |
| ☐ Enclo<br>Comp<br>☐ Please<br>Card #<br>Signature<br>Quantity | Description  GOLDEN COMMON LISP                                         | Expired Expired Price \$495   | □ VISA care |

Please send me more information.

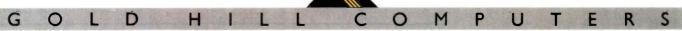

# WHY MODELS GO WRONG

BY TOM R. HOUSTON

You must take care in applying the principles of logic, statistics, and measurement

FROM A STONE AGE child fashioning a doll to a cosmologist speculating on the origin of the galactic superclusters, man is the animal who makes models. Scientists use models to represent, explain, predict, or estimate real-world phenomena. Beyond the central role of models in the scientific method, there seems to be a symbiotic relationship between our mental processes and these constructs that summarize, clarify, and subsequently guide our ideas. Yet as Ptolemy and Profumo have demonstrated, bad models are more readily available than good ones, and decisions guided by the wrong model may turn out badly.

A model can be a physical object: a scale-model of an ancient settlement inferred from archeological evidence, or a physical anthropologist's reconstruction of a skeleton from a few bones and fragments. Most social science models, however, are mathematical isomorphisms that specify one-to-one relationships between elements of the model and observable processes or entities. This abstractness gives models great versatility, but it also opens doors to potential problems. You don't need to

be a naval architect to see that a model battleship has no bottom, but flaws in an equally defective sociometric model that repeatedly factors a large covariance matrix might escape casual scrutiny.

Computers have made this the golden age of modeling. Easy access to desktop computers and modern software allows people with modest statistical and programming backgrounds to construct and test elaborate formal models. Analyses that might have been considered dissertation topics 50 years ago can be completed in a few hours or days. Our current technology far surpasses that of earlier generations of students of the social sciences. We have reached the point where we just drop our data into the computer and push the button, right?

Wrong. We may in fact be on thin ice if we do not exercise logic and care in developing models to describe social processes and in applying models to the interpretation of data. Most of the logical pitfalls of modeling are much older than computers, but computers enable us to misuse models at superhuman speed and to produce enormous volumes of invalid

output. This article offers a partial catalogue of the *incorrect* ways to develop or use models, particularly violations of logic in sampling, measuring, analyzing, or interpreting data, and of models that neglect some of the relevant dimensions of social phenomena.

This discussion of errors considers social science models that can be written in some algebraic form, a broad class that includes survey, spreadsheet, graphic, Monte Carlo, and other quantified, statistical models. These are sometimes described as having independent and dependent variables. Independent variables are known, fixed, or preexistent attributes, like sex, nationality, socioeconomic status, or urban versus rural setting. Dependent variables are attributes that you are try-

Tom R. Houston (Gifford Computer Systems. POB 1917, San Leandro. CA 94577) received his B.A. from Harvard University and his Ph.D. from the University of Wisconsin. He has taught research methodology at the Johns Hopkins University and is now the director of publications at Gifford and the editor of a newsletter on the multiuser Concurrent DOS operating system.

## You can't judge a scope by its cover.

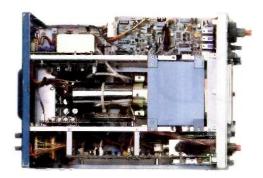

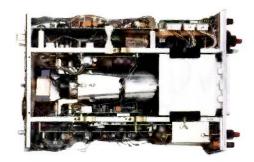

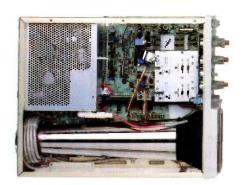

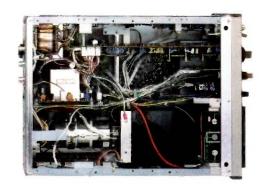

When you look at our simplified, practical internal design, you see why the Tek 2200 Series delivers unparalleled high performance and reliability in the field. You get quality that's unmistakably Tektronix in scopes so advanced, they cost you less to buy and own.

Through an innovative new concept in scope design we reduced the number of mechanical parts by 65%. Reduced cabling by 90%. Virtually eliminated board electrical connectors. And eliminated the need for a cooling fan.

The result: a scope with designed-in simplicity that increases reliability as it cuts downtime and repair costs. All of which means outstanding value in

a compact, lightweight package that your service technicians will appreciate.

Plus, you get a selection of performance to precisely match your needs. There are the 60 MHz single time base delay 2213A at \$1275\* and the 60 MHz dual time base 2215A at \$1525.\* And at 100 MHz, the dual time base 2235 at \$1750\* and the 2236 with an integrated counter/timer/multimeter at \$2650.\*

The industry's first three-year warranty† is testimony to 2200 Series dependability. Adding value to value are a variety of optional service plans that can economically extend this coverage to five years.

Consider what you're paying

now in downtime, in service, in back-up scopes. On the bottom line, a Tek 2200 Series scope will save you money, time and trouble now and in the years to come.

Contact your Tek Sales Engineer for a demo today. Or call 1-800-426-2200, Ext. 201. In Oregon, call collect: (503) 627-9000, Ext. 201.

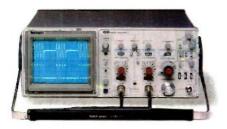

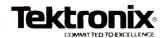

ing to predict, manipulate, or observe as outcomes of some natural or experimental process. An independent variable in one study might be a dependent variable in another, but the distinction is useful anyway.

The ordinary purpose of any model is to enable you to make valid statements about some population. A population is characterized by independent variables (for example, "wealthy rural women"), and the supposedly valid statements concern the dependent variables (such as "money sent to mail-order companies"). In empirical work variables must be observable (like responses to questions), but theoretical models may postulate variables that you cannot observe directly (like "gullibility") but that you can estimate or infer from observable phenomena. Within this simple conceptual framework lurks a surprisingly rich potential for logical errors and false inferences.

The logical errors discussed here are generally insensitive to whether your model is purely descriptive (quantifying relationships among variables), projective (estimating future or unobservable characteristics), or interpretive (explicating cause-and-effect or other links among variables).

#### SAMPLING HAZARDS

It is usually impractical to obtain data from an entire population. Drawing a random sample yields observations that do not differ systematically from the population. In true experiments, random samples let you infer causal relationships by inductive logic (see reference 1). But sampling is a deep subject, and sampling problems often disfigure published work.

#### SAMPLING (STATISTICAL) ERROR

Data from a random sample will approximate the source population values but will randomly differ by amounts that you can statistically estimate from the sample size, the variability in the sample, and assumptions about the shape of each variable's distribution within the population. For example, variables that reflect the sum of many small factors tend toward a bell-shaped (called normal or Gaussian) distribution. When the variation in a population is large, a small sample provides imprecise estimates of population values, so that models derived from such data may be quite distorted. Even if you collect large samples, bad luck can give you bad data, but this is among the least of your worries in using models. The likelihood of your having nontypical samples is specified by the standard errors, confidence intervals, and significance levels found in classical statistics.

#### THE WRONG DISTRIBUTION

A parametric statistical test compares observed or simulated data with some theoretical distribution, and from this comparison assigns a probability to assertions about the population sampled or simulated (for example, whether group differences arise

from chance, or whether some variables can validly predict others). Suppose that you were designing or budgeting a facility to provide sufficient emergency services to meet the proiected demand of a given catchment area. The delivery system should have the capacity to support not only the anticipated cumulative volume of demand but also the real-time pattern of service requests, if serious consequences will follow from delays when too many requests are received in a brief time interval. In her text on waiting-line simulations, Susan L. Solomon (see reference 2) gives examples of how to test if a sample comes from a normal, log-normal, negative binomial, or Poisson distribution, all of which sometimes closely approximate queue data. Using the wrong theoretical distribution in a simulation or in a statistical test can (continued)

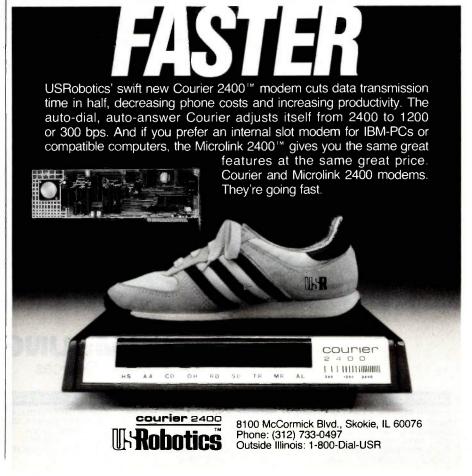

# OEM & OWN BRAND COMPOSITE & TTL COMPATIBLE COLOR & MONO MONITOR

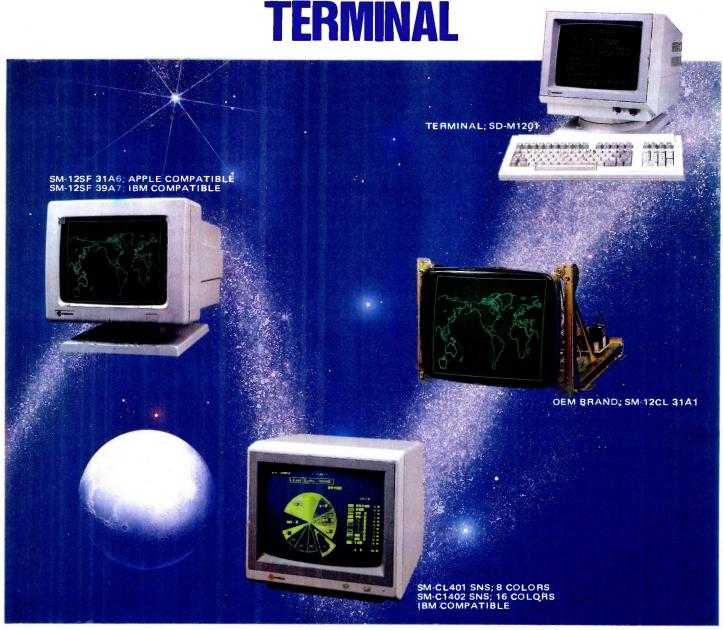

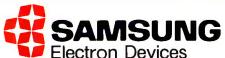

#### SEOUL OFFICE

6~8TH FL, THE JOONG-ANG DAILY NEWS BLDG., 7 SOONHWA-DONG, CHUNG-KU, SEOUL, KOREA TEL: 7516-955/7, 7516-959/961 TLX: STARNEC K 22596 CABLE: "STARNEC" SEOUL TEL

#### LONDON OFFICE

6TH FLOOR, VICTORIA HOUSE SOUTHAMPTON ROW W.C. 1 LONDON, ENGLAND TEL: (01) 831-6951/5 TLX: 264606 STARS LG FAX: (01) 430-0096

#### SANTA CLARA OFFICE

3003 BUNKER HILL LANE, SUITE 201 SANTA CLARA, CAL. 95050, U.S.A. TEL: (408) 986-8473 TLX: 171685 SAMSUNG SNTA

#### TOKYO OFFICE

KASUMIGASEKI BLDG., 2522 KASUMIGASEKI 3-2-5 CHIYOTA-KU TOKYO, JAPAN TEL: (03) 581-5804, (03) 581-9521~4 TLX: 228009 SANSEI

154 BYTE • OCTOBER 1985

lead you to make assertions, predictions, or conclusions that have no logical basis,

#### A MONTE CARLO SIGNIFICANCE TEST

One remarkable ability of computers, incidentally, is to perform nonparametric significance tests on real data without making assumptions about the shape of the population distribution. Suppose, for example, that you were comparing samples of Warsaw Pact and NATO noncommissioned officers on some index for which the average scores of the two samples were different. What is the likelihood that the difference could arise from sampling error rather than reflecting real differences? By using a computer to pool the scores, and then randomly partitioning them repeatedly into two groups the size of your samples, you can plot the distribution of 10,000 random differences between groups. If your actual Warsaw-versus-NATO difference ranks, say, in the 3rd (or 97th) percentile of this distribution, then there is close to a 3 percent likelihood (6 percent for a two-tailed test) that a difference as large as you observed could arise by chance. A value near the median indicates no significant difference between groups. This "Monte Carlo" method of analysis can be generalized to functions of data on multiple groups or variables, but your routine to sample permutations of the data must closely approximate a random process for this technique to be valid.

#### INSUFFICIENT POWER

The wire services and supermarket tabloids are frequent vectors of a problem arising from the noise in small samples, typically in research studies that claim to show that poverty, unemployment, pollution, rotten schools, or television programs have no harmful effects. It is easy to get counterintuitive negative results by comparing two small groups (read "too-small groups"). The power (probability of detecting effects of a given size) of an analysis of real or simulated data varies inversely with the variability of your sample and with the size of your statistical test (the risk that you tolerate of a false-positive result) but varies directly with the size of your sample: The smaller the sample, the smaller the power. Findings of "no significant difference" between groups or subgroups may only reflect a failure to sample enough members of each population to detect large real differences.

#### SIGNIFICANT VS. IMPORTANT

The statistical meaning of the word "significant" (as in the Warsaw-NATO example above) is distinct from the popular sense of important or meaningful, just as bytes are different from bights, or tables of random normal deviates differ from furniture belonging to ordinary perverts. Unfortunately, the colloquial or ambiguous use of "significant" sometimes obscures carelessly written reports. Similarly confused are some discussions of very large samples, where the power of a test is so great that very small absolute differences between groups can achieve statistical significance. A study might show, for example, that overreporting of taxes in one state is significantly higher (37.3 percent of returns) than in another (37.2 percent), but so small a difference has no practical implication for the Treasury to treat the two states differentially. Reports sometimes waste space discussing statistically significant but meaninglessly small differences, or trivially uninformative results ("The male executives in our survey gave birth to significantly fewer children than did the females." for example).

#### NONRANDOM SAMPLING

Purists who reserve the word "sample" for truly random samples regard (continued)

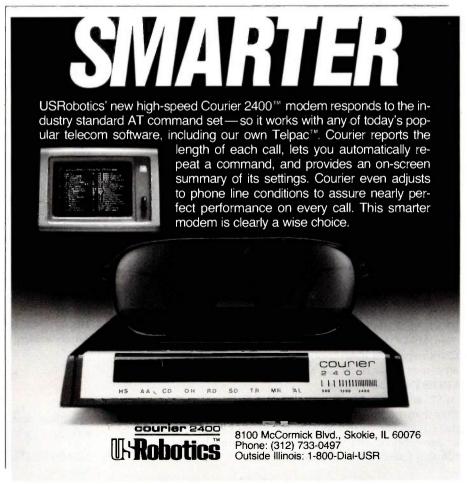

## TIME & MONEY

SemiDisk is the disk emulator that saves you more of both.

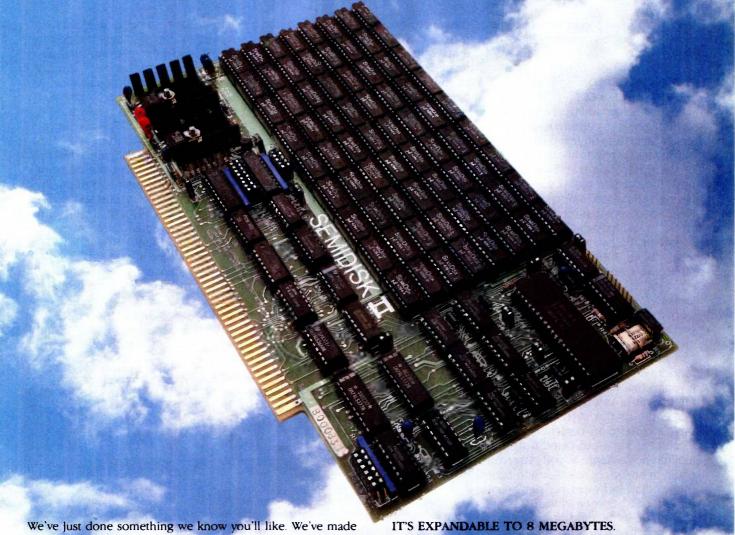

We've just done something we know you'll like. We've made the SemiDisk far more affordable than ever before. With price cuts over 25% for most of our product line. Even our new 2 megabyte units are included.

#### COMPARE WITH THE OTHERS.

SemiDisk Systems builds fast disk emulators for more microcomputers than anyone else. S-100, IBM-PC, Epson QX-10, TRS-80 Models II, 12, and 16. Up to 2 megabytes per board, standard. Up to 8 megabytes per computer, using only four bus slots, max! Software drivers are available for CP/M 80, MS-DOS, ZDOS, TurboDOS, VALDOCS 2, and Cromix. SemiDisk turns good computers into great computers.

#### GREAT NEWS FOR IBM PC AT USERS.

New MS-DOS 3.0 software drives take full advantage of the 80286's expanded instruction set, moving data four times faster than can be done on PC or XT.

#### BATTERY BACKUP, TOO.

At 0.7 amps per 2 megabytes, SemiDisk consumes far less power than the competition. And you don't have to worry if the lights go out. The battery backup option gives you 5-10 hours of data protection during a blackout. Nobody else has this important feature. Why risk valuable data?

You can start with as little as 512K bytes, and later upgrade to 2 megabytes per board. At your own pace, as your needs expand. In an IBM PC, XT, and AT you can have multiple drives on a single system. And the SemiDisk gives you mainframe performance on the top of your desk.

#### AND THE BEST NEWS IS SAVED FOR LAST!

|                     | 512K  | 1 Mbyte | 2Mbyte |
|---------------------|-------|---------|--------|
| SemiDisk I, S-100   | \$695 | \$1395  |        |
| SemiDisk II, S-100  | \$995 |         | \$1995 |
| IBM PC, XT, AT      | \$695 |         | \$1795 |
| QX-10               | \$595 |         | \$1795 |
| TRS-80 II, 12, 16   | \$695 |         | \$1795 |
| Battery Backup Unit | \$150 | \$150   | \$150  |

### SEMIDISK

SemiDisk Systems, Inc.

P.O. Box GG, Beaverton, Oregon 97075

503-642-3100

Inquiry 306

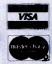

the above heading as a contradiction in terms, since the logic upon which statistical inference is based applies only to data in which every member of the population had an equal likelihood of being selected. This is usually difficult to implement. United States law, for example, prohibits federal funding of research that randomly excludes people from potentially beneficial programs. For this reason, taxes spent on mandated evaluations of federal social-action programs of the 1960s and 1970s mostly produced anecdotal journalism (what statisticians call hand waving) rather than scientific results. Rigorous studies would have compared communities, people, or families who were program participants with similar nonparticipants who had been randomly excluded from the program. Assessment studies that compare beneficiaries with rejected applicants, for example, make the questionable assumption that grant-award or program-admission criteria are uncorrelated with program impact (see reference 31.

#### THE WRONG SAMPLE

In 1936 The Literary Digest, comparable in prestige to The New Yorker today. sponsored a \$500,000 mail preference survey on that year's presidential election, based on 2,375,000 returned questionnaires. The startling prediction of an Alf Landon victory was confounded when President Roosevelt obtained 20 percent more votes than the survey projected, soundly defeating Landon and demolishing the credibility (and ultimately the circulation) of The Literary Digest

What had gone wrong? Well, respondents were drawn from automobile registration lists and telephone directories; people who could afford cars or phones in the depths of the Depression were wealthier than most; and Roosevelt was less popular among the rich than among the majority of voters (see reference 4). Sampling bias is usually easier to see in retrospect, but your data and your model had better agree on what population it is that you are talking about.

#### AN ANALYSIS OF ANALYSES

The availability of software packages that allow statistically naive users to produce analyses and graphic displays is a democratic blow against elitism, but a few caveats are in order. Your data manipulation must reflect the logic of your conceptual model rather than the options on a program menu, since inappropriate analyses can produce either harmless or seriously misleading nonsense. One statistical package for microcomputers documented a significance test of the difference between two dependent variables. The programmer who coded the package was unaware that a t-test compares different samples measured on the same variable. But brisk sales of that software suggest that some unusual research issues are

being modeled by this novel feature for example, "Is the annual family income in dollars significantly different from the average number of children?"

More common are subtler deviations from rational practice, like fishing multivariate data for interpretable results in ways that exploit correlated error, or applying to data methods of analysis that only fit a different model. Normal statistical tests are inappropriate for data actually drawn from a non-Gaussian population, since a valid analysis must reflect the underlying distribution of variables. Statistical courses warn about this and caution students against blunders like substituting multiple t-tests for an F-test, using the wrong error term in the analysis of variance (ANOVA), or letting the number of variables approach the number of ob-

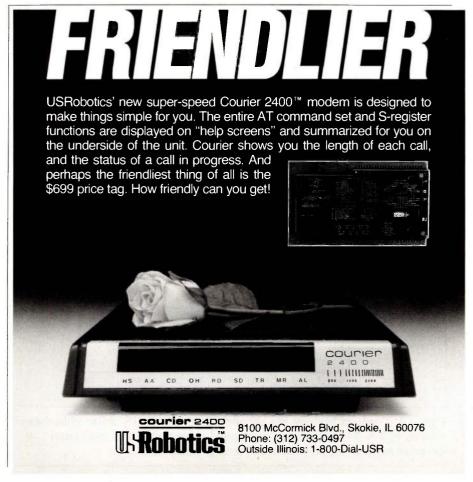

servational units in regression studies.

Easy-to-use software packages, however, enable marginally trained or untrained users to perform analyses unencumbered by logical restraints. If important decisions will be based on your results, you should develop your analysis plan *prior* to collecting or simulating your data. And if you do not have a background in research methods and statistics, you should show your research plan and analysis model to someone who does, *before* you carry out your study. Self-delusion and wasted effort are the ordinary results of bad methodology.

#### **BAD GRAPHICS**

Computer graphics that display the results of data analyses can misrepresent what are otherwise perfectly good results. In figure 1, the line chart does not clearly indicate (by broken or jagged vertical lines, for example) that only an upper portion of the scale is shown. As is, the chart visual-

ly suggests a much greater proportional difference between the things compared than the data indicated, a misleading display. In figure 2, categories on the extreme right and left of this frequency polygon represent larger intervals on the horizontal axis than the middle categories, but no adjustment is made on the vertical axis. The effect is to exaggerate the area of the distribution that is in the tails. You should either use equal intervals or reduce the height in proportion to the increased width.

#### MEASUREMENT PROBLEMS

Many of you who persist in reading an article like this probably have some formal training in statistics or have taken the trouble to read statistical texts that were relevant to some practical problem. But even if you are statistically literate, you may not be aware of measurement, an allied discipline that plays an important role in the social sciences. Major hazards in

using models arise from measurement error and from logical errors in designing and manipulating measurements, as distinct from the sampling and statistical problems already outlined

Measurement has been called the science of discarding information. Those who work in fields based on the physical sciences are accustomed to relatively precise instruments that, when properly used, yield reliable data with fairly high ratios of signal to noise. Workers in the social and behavioral sciences (where measurement theory was developed) routinely deal with unreliable data, where noise swamps the signal, and with respondents who lie about such details as their income or alcohol intake because they think (perhaps correctly) that you are working for the government. Yet scientists have developed methods to extract valid inferences from variables of low reliability by using models that take into account errors of measurement.

#### MEASUREMENT ERROR

Statistical error reflects real but random differences between your sample and the population from which it was drawn. Measurement error is a consequence of fallible procedures for collecting data and of the necessity of using observable variables that are imperfectly correlated with the unobservable characteristics that you hypothesize as critical in social phenomena. If you are trying to survey social attitudes, for example, the data that you collect will be less reliable than carefully obtained data on blood type or on sex, in the sense that you cannot expect to get identical results by repeating your attitude-measurement procedures on the same people.

Attitudinal data will inevitably contain some measurement errors because some respondents may misunderstand your questions, or you may misunderstand their answers, or they may seek to please, impress, or deceive you, or response categories may lump together people with different attitudes, or (worst of all)

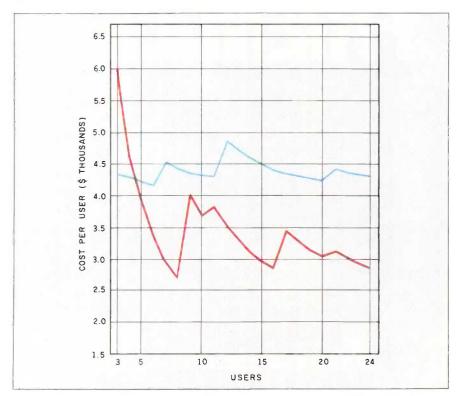

Figure 1: Combined hardware and software cost per user in U.S. dollars of local-area networks of 3 to 24 workstations, for networked personal computers (blue) versus networked multiuser microcomputers with serial terminals (red).

because attitudes may actually change after your interview. In another presidential fiasco, in September of 1948 the Roper poll projected Dewey's election over Truman, 52 percent to 37 percent, with Dixiecrat Thurmond strong in the South. Roper biased his sample by incorrectly weighting regional turnout, but most of his underestimate of Truman's winning plurality (49 percent) reflected political events that occurred after September, including a collapse in farm prices and vigorous Democratic campaigning. As in 1948, using the present to model the future can be risky.

Situations like Dewey's predicted victory, where the quantity or quality that you measured actually changes while you are writing your report, require a model that takes historic change into account or a report with a disclaimer. But even if the phenomena that you are trying to measure are stable over time, your data will combine true information with measurement error because of imperfect measurement procedures. Models that treat real data as infallible can produce amusing, paradoxical, or even calamitous results.

One fallacy based on measurement error involves regression toward the mean. Suppose you wanted to test a proposed way to prevent juvenile delinquency, smoking, or something else worth preventing. Further suppose that you identified a group of teenagers, families, or street gangs that were known to be at high risk of your target problem. If you apply your prevention method to this group and compare the incidence of whatever you were preventing both before and after your intervention, measurement theory predicts that you will observe improvement, regardless of whether intervention had any effect. Even stranger, despite this vindication of your method, if you applied the same intervention to subjects demonstrably at low risk, you would be disappointed to see that their antisocial behavior tended to increase! What is going on?

To select a group as at high risk, you

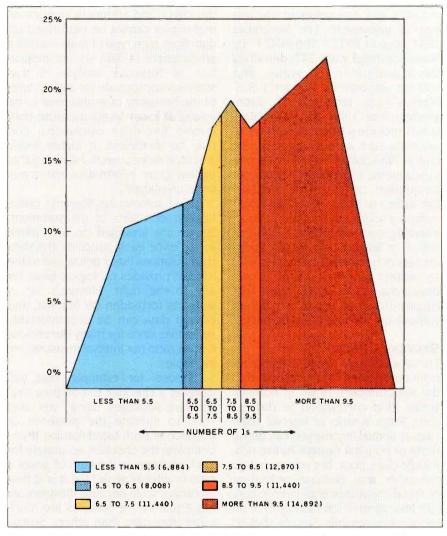

Figure 2: Frequency distribution of the first 64K nonnegative binary integers (0 through 11111111111111), according to the number of 1s.

must identify them by measures that distinguish them from average teenagers, families, or street gangs. Scores on your classifying measure reflect a combination of both the true degree of risk and error (meaningless noise) from defects in your measurement procedures. Although these errors are uncorrelated with anything, observations that include large positive errors are more likely to rank near the top of a distribution, while those with large negative errors are more likely to end up near the bottom. Thus, groups that are selected for extreme values tend to have measurement errors that are skewed in the same

direction

But since measurement errors are random, when you collect new measures on the same group, errors in the new scores will not be correlated with anything, eliminating any positive or negative skewness. In the absence of the biased error that helped put them in one tail of the original distribution, extreme groups will tend to "regress" toward the population mean when you retest them. Variations on this spurious effect plague models that use samples chosen from the top or bottom of any population.

A class of problems combining both (continued)

statistics and measurement involves scales of measurement. The November 1984 issue of BYTE ("The PF474" by Steve Rosenthal, page 247) described the classification of scales (but without attribution). Harvard's S. S. Stevens (see reference 5) distinguished four kinds of scales: Ratio scales provide a true zero and equal intervals, such as degrees Kelvin or cost in 1980 dollars: interval scales provide a metric with equal intervals but an arbitrary origin, such as degrees Fahrenheit or year A.D.; ordinal scales compare relative ranks without equal intervals, such as a team's standing within its league; and nominal scales are sets of unordered categories, such as mother's maiden name or endogamous versus exogamous, that classify things as same or different without quantifying the differences.

#### STEVENS'S RULES

These scales form a natural hierarchy. from ratio scales (that correspond to the real numbers) down to nominal scales (that correspond to disjunct sets). From a ratio or interval scale such as annual income you can derive ranks or nominal categories like rich, middle class, poor, but you cannot go the other way, because ordinal or nominal measurements simply contain less information than ratio or interval measurements. Stevens showed that in terms of mathematical group theory the four types of scales have different structures, which determine

the logical and arithmetic operations that can or cannot be performed on data from each type of scale. Statistics are functions of data, so one implication of Stevens's analysis is that statistics appropriate for a given level of the hierarchy of scales tend to be invalid at lower levels (because they involve forbidden operations) and may be inefficient at higher levels (because more powerful statistics that exploit more information are sometimes available).

Table 1 summarizes Stevens's classification of scales of measurement. Scales are arranged on an ordinal scale, since each supports the data manipulations listed below and to the left but provides no logical basis for any to the right. Stevens's list of statistics forbidden on nominal and ordinal data can be uncomfortably restrictive, since for many dimensions neither ratio nor interval measures are available.

Suppose, for example, that you develop a checklist to compare rival software packages, using "yes" and 'no" to indicate the presence or absence of each listed feature. If you complete the checklist accurately for each package, is the sum of yeses a ratio or interval scale? No. it is at best an ordinal scale because the items are not equal-some features are much more important than others. Strictly interpreting Stevens, you cannot justify calculating sums nor averages of ordinal data.

scientists treat sums of more or less homogeneous items as approximately interval scales, subjecting such data to statistical analyses appropriate for interval scales. That undermines however, the purpose of statistical inference, namely, to quantify the likelihood that your conclusions are incorrect, since the consequences of playing a little fast and loose with Stevens's rules are unknown for most data sets. (The consequences are clearer, however, for more extreme violations: Your analysis will be meaningless, and you may expose yourself to the criticism and ridicule of your peers.) CAUSE AND EFFECT

In practical work, most research im-

perfectly matches some methodolog-

ical assumptions, and many social

Why do people love models and analyses that postulate cause-andeffect relationships? Causal models satisfy the human need to understand, and as a practical matter, isolating the causes may enable you to predict or control outcomes. Rigorously proving causality is hard when randomized experiments are impossible (see reference 6), but it may be easy for your own hypotheses to elude your scientific skepticism. Once you convince yourself that A causes B, that belief influences the design of your model or simulation and your analysis and interpretation of real data.

From antiquity logicians have cautioned against falsely inferring causality. For example, every year the Nile overflowed its banks after the star Sirius rose at dawn. Attributing the flood to Sirius is called post hoc, ergo propter hoc ("after this, therefore because of this"), a causal fallacy. Shading your garden from starlight or praying to Osiris to delay the rising of Sirius are ineffective strategies for flood control because the inundation is actually caused by a different star. the sun, in interaction with earth's tilted axis and with meteorological processes too complex to summarize here.

Table 1: Classification of scales of measurement, according to S. S. Stevens (see

| reference 5).                                         |                                                       |                                                    |                                           |                                          |  |  |
|-------------------------------------------------------|-------------------------------------------------------|----------------------------------------------------|-------------------------------------------|------------------------------------------|--|--|
|                                                       | TYPE<br>Nominal                                       | Ordinal                                            | Interval                                  | Ratio                                    |  |  |
| Examples                                              | sex,<br>zip code,<br>nationality                      | military rank,<br>bond rating,<br>USDA grades      | date, balance<br>of payments,<br>latitude | age,<br>weight,<br>gross sales           |  |  |
| Group<br>Structure                                    | permutation<br>group                                  | isotonic<br>group                                  | general linear<br>group                   | similarity<br>group                      |  |  |
| Permissible<br>Operations<br>and Functions<br>of Data | x = y,<br>$x \neq y$ ,<br>one-to-one<br>substitutions | x > y, x < y, increasing monotonic transformations | x = ay + b,<br>linear<br>transformations  | x = ay, unrestricted                     |  |  |
| Examples of Permissible Statistics                    | mode,<br>contingency<br>coefficient                   | median,<br>tau, rho,<br>percentiles                | mean, variance,<br>Pearson's r,<br>ANOVA  | geometric mean, coefficient of variation |  |  |

#### Train for the Fastest Growing Job Skill in America

Only NRI teaches you to service and repair all computers as you build your own 16-bit IBM-compatible

micro

As computers move into offices and homes by the millions, the demand for trained computer service technicians surges forward. The Department of Labor estimates that computer service jobs will actually double in the next ten years—a faster growth than any other occupation.

#### **Total System Training**

As an NRI student, you'll get total hands-on training as you actually build your own Sanyo MBC-550 series computer from the keyboard up. Only a person who knows all the underlying fundamentals can cope with all the significant brands of computers. And as an NRI graduate, you'll possess the up-to-the-minute combination of theory and practical experience that will lead you to success on the job.

You learn at your own convenience, in your own home, at your own comfortable pace. Without classroom pressures, without rigid night-school schedules, without wasted time. Your own personal NRI instructor and NRI's complete technical staff will answer your questions, give you

answer your questions, give you guidance and special help whenever you may need it.

#### The Exciting Sanyo 16-bit IBM-compatible Computer—Yours To Keep

Critics hail the new Sanyo as the "most intriguing" of all the IBM-PC compatible computers. It uses the same 8088 microprocessor as the IBM-PC and the MS/DOS operating system. So, you'll be able to choose thousands of off-the-shelf software programs to run on your completed Sanyo.

As you build the Sanyo from the keyboard up, you'll perform demonstrations and experiments that will give you a total mastery of computer operations and servicing techniques. You'll do programming in BASIC language. You'll prepare interfaces for peripherals such as printers and joysticks. Using utility programs, you'll check out 8088 functioning. NRI's easy step-by-step directions will guide you all the way right into one of today's fastest growing fields as a computer service technician. And the entire

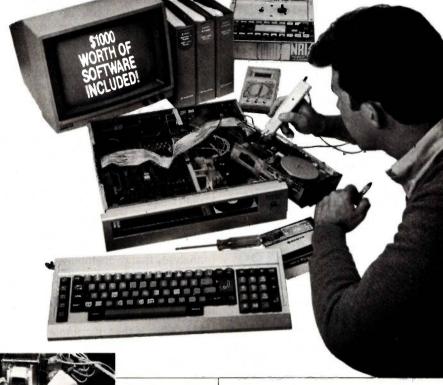

NRI is the only home study school that trains you as you assemble a topbrand microcomputer. After building your own logic probe, you'll assemble the "intelligent" keyboard...

then install

the computer

power supply

circuits and connections

**NRI's Digital** 

disk drive and monitor.

checking all the

Multimeter. From there you'll move on to install the

system, including all the bundled software and extensive data manuals, is yours to keep as part of your training.

#### 100-Page Free Catalog Tells More

Send the postage-paid reply card today for NRI's big 100-page color catalog, which gives you all the facts about NRI training in Microcomputers, Robotics, Data Communications, TV/Video/Audio Servicing, and other growing high-tech career fields. If the card is missing write to NRI at the address below.

Your NRI course includes a Sanyo 16-bit microcomputer with 128K RAM, monitor, double-density/ double-sided disk drive, and "Intelligent" Keyboard; The NRI Discovery Lab\*, Teaching Circuit Design and Operations; a Digital Multimeter, Bundled Spread Sheet and Word Processing Software Worth over \$1000 at Retail—and More.

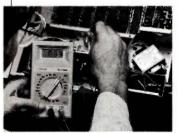

NA SCHOOLS

McGraw-Hill Continuing Education Center

3939 Wisconsin Avenue, NW Washington, DC 20016

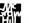

We'll Give You Tomorrow.

IBM is a Registered Trademark of International Business Machine Corporation.

### IBM PC Add-Ons Shop and Compare!

#### IBM PC

#### 10, 20 33MB Hard Disk Subsystems

IOMB MicroScience

| with Controller                   | \$525 |
|-----------------------------------|-------|
| 20MB MicroScience with Controller | \$649 |
| External 10MB                     | \$695 |
| 33MB Drive                        | \$825 |
| with Controller                   | 1,195 |

#### 10, 20, 60MB Back-up Subsystems

| 10MB Floppy Tape Back-up Drive            | \$499 |
|-------------------------------------------|-------|
| 20MB Cassette Back-<br>up with Controller | \$777 |
| 60MB Streaming Tape Back-up               | \$895 |

#### **Expansion Chassis**

| With 5 I/O slots and |        |
|----------------------|--------|
| space for 4 half-    |        |
| height drives        | \$4 mc |
| or tapes             | .7075  |

#### Haves ® Compatible Modems

| 300/1200 baud internal                             | \$199 |
|----------------------------------------------------|-------|
| 300/1200 baud<br>external                          | \$299 |
| (comes with software wh<br>emulates IBM 3101 and V |       |

#### Floppy Drives

| 360K | for | PC. | XT | <br> |  |    | \$( | ? | 9 |
|------|-----|-----|----|------|--|----|-----|---|---|
| 360K | for | AT  |    | <br> |  | \$ |     | 1 | 9 |

#### Multifunction Card

With 0 to 384K Ram.

| Serial parallel port, |       |
|-----------------------|-------|
| game port, clock      | \$139 |
| calendar              |       |
| With 384K DAM         | \$199 |

Everex Graphics Edge \$295

#### **Power Supply**

150 watt internal .... \$129

Call us today! 408/942-8086 Telex: 5101002379 QICRCH

30 Day Money-Back Guarantee

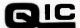

RESEARCH

489 Valley Way Milpitas, CA 95035

QIC-503

#### MODELS GO WRONG

Even those who put no faith in astrology or in the gods of Egypt sometimes blithely construct models that uncritically treat antecedent variables as the causes of outcomes that happen to be correlated. Yet these supposed causes and observed outcomes may both be effects of underlying determinants that are ignored by the model. You can sometimes "validate" these spurious causal models across different data sets, but their predictions will blow up when the unexamined factors change.

Rather than single causes, real social phenomena typically have multiple determinants, and complex feedback relationships may operate among the elements of a social system, rather than simple one-way causality. Models should seek to simplify, generalize, and explain the messy specificity of social processes, but models and analyses that oversimplify can also be a serious cause of confusion.

#### **DID YOU FORGET ANYTHING?**

A profound problem faced by makers of models is that of completeness. A scientist hypothesizes a conceptual model of social processes that specifies various relationships. To apply the model, procedures are followed to obtain measurements of the various dimensions identified in the conceptual model. Statistical analyses are performed on the data to validate the model, predict outcomes, or simulate options, or for some other purpose.

What if a conceptual model fails to include an important input or outcome dimension? Welcome to the real world! Unforeseen and unrecognized factors have been dominant forces in human history, and models that neglect these reveal our fragmentary understanding of nature. If an important independent (input) variable is left out, the model's predictions will seem to include a lot of random error. If dependent (outcome) variables are left out, you may not notice anything at all—the statistical analysis can go smoothly, the observed results can match your predictions, and yet you

may have ignored outcomes more important than those that you included. For example, Victorian social policy permitted the use of powdered chalk as a flour extender, helping the poor by increasing the supply and reducing the cost of bread. Unfortunately, the kidney stones caused by this nonnutritive mineral increased the morbidity among the poor (and others on a high-flour diet), thereby reducing the British workforce and needlessly burdening health-care providers. These unforeseen social costs probably outweighed the value of the wheat that was saved.

A seriously incomplete model is defective. Is there any logical procedure to test for the completeness of a model? If your model accounts for a only small proportion of variance in the outcome measures, even though your measures are fairly reliable, then your model is dealing from a short deck. In general, however, there is no positive test for completeness of an independent variable set, since even if your predictions seem perfect, you may not have sampled the parts of the population where additional factors operate, or you may be using correlates unwittingly as proxies of the actual causal factors. In the case of the Sirius-Nile correlation, for example, both the rising of the river and the rising of the star are joint effects of the geometry of the solar system, for which no adequate models existed in the time of the Pharaohs.

There is no way at all to tell if a model includes a complete dependent-variable set. If there were, computers could become scientists, and social scientists could spend more time watching television. If you are modeling an unfamiliar process, you might ask someone closer to the subject whether your model seems to tap all the relevant dimensions. Unfortunately, this precaution only gives you the conventional wisdom, as mediated by economic, political, and other cultural and personal biasesshould you ask a network executive about the probable impact of pro-

## **Now Showing** In Black And White

f vou own an IBM-PC or PC work-alike. Roland's new MB-142 monitor lets you show off your text and graphics in today's hottest colorsblack and white. That's right! The MB-142 gives you black characters on a paper-white background just like people have been reading for centuries. You can also have white characters on a black background with just the touch of a button.

Both of these black and white display formats are easier on the eves and less fatiguing than the green or amber phosphor used in standard monochrome monitors. The MB-142's large 14-inch screen, combined with its ultra-high 720 x 350 resolution. can display characters that are larger and more legible than what you can get with ordinary monochrome monitors. Another great plus is that the MB-142 plugs directly into the monochrome board of your IBM or compatible—just like your present monochrome monitor, with nothing more to buy.

Because of the MB-142's advanced electronic circuitry, you even have the ability to mix graphics and text on the same display when using graphics and text boards from leading manufacturers such as Persyst. STB, Paradise, Hercules, AST and many others. What makes it all possible? The same sophisticated technology used in color monitors.

Roland DE CHARACTER DISPLAY ME-HZ MODEL he MB-142 supports all the winning button for instant reverse screen or business. black and white makes

he big difference is that the MB-142 monitor does the job for significantly less money. The MB-142 is designed to interface economically, too. Imagine seeing your favorite business graphics or CAD/CAM packages, such as Lotus 1-2-3, Energraphics, Chart-Master, AutoCAD, CADDraft and VersaCAD, in ultra-high resolution black and white. Also, take full advantage of your program's windowing capability using the large 14-inch screen. Take a good look at the differences that set the MB-142 apart from the rest. No other monochrome monitor gives you the fatigue-free black and white viewing, text and graphics capabilities and easy interface. Naturally enough. the MB-142 is from Roland DG-the new computer peripherals company that's pointing the way to the future. Look for this and other Roland products at fine computer dealers everywhere. For more information, contact: Roland DG. 7200 Dominion Circle, Los Angeles, CA 90040.

The software programs listed are trademarks of the following companies: AutoCAD, AUTODESK, Inc.; CADDraft, Personal CAD Systems, Inc.; Chart-Master, Decision Resources, Inc.; Energraphics, Enertronic Research, Inc.; Lotus 1-2-3, Lotus Development Corp.; VersaCAD, T&W Systems, Inc.

(213) 685-5141.

Roland DG

more sense

than green and black

longed exposure to prime-time television?

#### BACON'S TAXONOMY OF FALLACIES

By now you may feel disheartened. If even models, simulations, and analyses that are statistically beyond reproach can be no better than your conceptual craftmanship in including the critical dimensions of social reality, how do you avoid incomplete or defective concepts?

Here again we have touched upon a rich subject that deserves fuller treatment than can be given in a single paragraph, but a helpful taxonomy of fallacies was proposed by the philosopher Francis Bacon, who identified four sources of delusion. In a Biblical metaphor he called these sources *idols*, since they were human artifacts that competed with the truth for our attention. First were the *idols* 

of the tribe, errors that we share with the human race, unexamined habits of thought and perception imposed on our consciousness by our humanity. Next were the idols of the cave, the personal, idiosyncratic tendencies of each mind isolated from nature in the cave of self. Third were the idols of the marketplace, misconceptions that arise from how our thoughts are mediated by our commerce in words, whose meanings shift and are misconstrued. (Here Bacon anticipated linguists like Whorf, and those modern philosophers who seek to aid science by purifying its language.) Last were the idols of the stage, the tendencies of whatever school of thought occupies the intellectual stage as the orthodoxy of the day, with the hidden or explicit assumptions and methods that philosophical fashions impose on our opinions, models, and theories. Because we internalize these various

idols, only in rare moments like this do we even think about their possible fallacies.

#### THE INFINITE SWAMP OF ERROR

This is quite a pantheon of errors, but if you can shun all of these, and the blunders that were listed earlier, then the screen of your computer console can become a mirror of society as you perfect your simulations. On second thought, it might be safer to hope that your work will only suffer from modeling and analysis problems that were not included in this article.

Sir Isaac Newton once modestly described himself as gathering "a few bright pebbles" (a pun on the Latin calculus) from along the shore of the great Ocean of Truth. Our less sublime essay has wandered through the infinite Swamp of Error, pointing out flotsam, jetsam, bugs, crocodiles, quicksands, pestilence, and toxic wastes to avoid. Like chaos or comedy, the domain of fallacy has no overall structure, so here is as good a place as any to end this dismal tour. Besides vigilance, your only protections against these and undiscovered hazards are sensitivity to critical features of the processes that you are simulating and care in applying the principles of logic, statistics, measurement, and common sense in constructing and applying social science models.

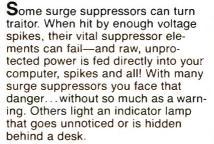

But with Perma Power Extended Life Surge Suppressors, you're doubly protected. Your first level of protection is Perma Power's unique two-stage surge suppression circuit that makes suppressor element failure extremely unlikely.

Your second level of protection is Perma Power's Positive Shutdown Mechanism\* that turns off the power to prevent any damage in the event of a suppressor element failure.

Choose from Perma Power Surge Suppressors with 2 or 4 or 6 outlets, including the new Power Commander™ Power Control Center that fits neatly under your monitor. Your local dealer has them all.

\*patent pending\*

### PERMA POWER. Electronics inc.

5615 West Howard Avenue • Chicago, Illinois 60648 Telephone (312) 647-9414

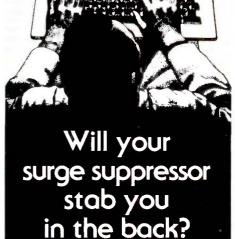

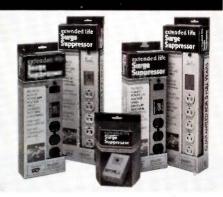

#### REFERENCES

- 1. Fisher, Ronald A. Statistical Methods and Scientific Inference. New York: Hafner, 1959. 2. Solomon, Susan L. Simulation of Waiting Line Systems. Englewood Cliffs, NJ: Prentice-Hall. 1983.
- 3. Houston, Tom R. "The Impact Effectiveness Model." In *Evaluating Social Programs*: Theory, Practice, and Politics, Peter J. Rossi and Walter Williams, eds. New York: Seminar Press. 1972.
- 4. Parten, Mildred B. Surveys, Polls and Samples. New York: Harper and Brothers, 1950.
- 5. Stevens, S. S. "On the Theory of Scales of Measurement." *Science*, 1946, volume 103, pages 677–680.
- 6. Campbell, Donald T., and Julian C. Stanley. Experimental and Quasi-Experimental Designs for Research. Chicago, IL: Rand-McNally, 1970.

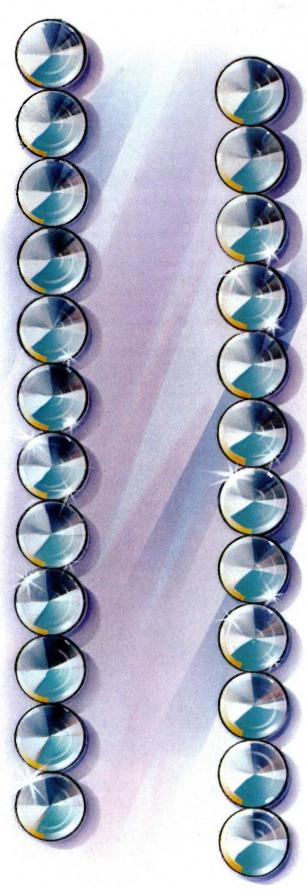

You're looking at the 24-pin printhead that revolutionized dot matrix printers. The printhead that lasts four times longer than the competition's. The printhead that helped make us the leading manufacturer of letter-quality matrix printers. And the printhead you'll find only on Toshiba 3-in-One™ printers.

Toshiba's 3-in-One printers are the IBM-compatible

## Your career should be resting on the heads of these pins.

printers that give you the best of everything. Letter-quality printing. Perfect graphics, And speed.

Toshiba also gives you an almost unlimited number of ways to express yourself. With both downloadable type fonts and new plug-in type font cartridges. This unbeatable combination of features guarantees every document vou turn out looks its best.

For more information on Toshiba's P351, P341 and P1340 3-in-One printers, call **1-800-457-777**, Operator 32. Because when your work looks good, so do you.

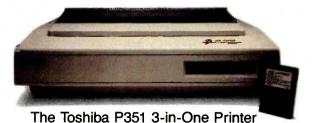

In Touch with Tomorrow

TOSHIBA AMERICA, INC., Information Systems Division

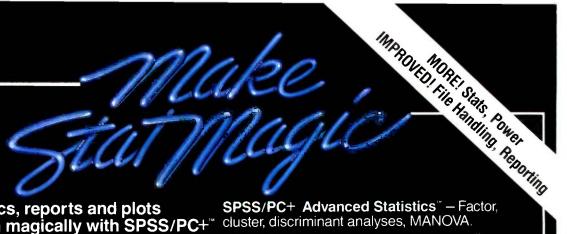

Statistics, reports and plots happen magically with SPSS/PC+\*\* -the enhanced and expanded Statistical Package for IBM PC/XT/AT's\*

SPSS/PC+ is the most comprehensive statistical program for performing simple or complex tasks. For nearly 20 years, SPSS Inc.'s reputation and reliability as the leading producer of mainframe statistical and reporting software is unsurpassed. SPSS/PC+ carries this reputation into the

PC environment. **SPSS/PC+** – Fully integrated: report writing,

programs like Lotus 1-2-3, dBASE III, and SAS!

**SPSS/PC+ Tables** — Presentation-quality tabular reporting. Produce stub and banner tables. Handle multiple response survey data. Control content and layout completely.

SPSS/PC+ documentation is rated Number One by both novices and experienced analysts. SPSS Inc. also offers a full training schedule and a customer support hot-line.

Contact our Marketing Department today.

SPSS Inc., 444 N. Michigan Avenue, Chicago, IL 60611, 312/329-3500. In Europe: SPSS Europe B.V., 4200 AC plotting, file management, communications Gorinchem, The Netherlands, with mainframes. Statistics: descriptives, Phone: +31183036711 crosstabulation, multiple regression, ANOVA. TWX: 21019. Simple facilities allow transfer of files between SPSS/PC+ and

#### SINC. PRODUCTIVITY RAISED TO THE HIGHEST POWER

SPSS/PC+ runs on the IBM PC/XT/AT with hard disk. Contact SPSS Inc. for compatible microcomputers. IBM PC/XT and PC/AT are trademarks of International Business Machines Corporation. dBASE III is a trademark of Ashton-Tate. 1-2-3 is a trademark of Lotus Development Corporation. SAS is a registered trademark of SAS Institute, Inc. SPSS, SPSS/PC+, SPSS/PC+ Tables. and SPSS/PC+ Advanced Statistics are trademarks of SPSS Inc. for its proprietary computer software.

## THE PROBLEM OF OVERFITTING DATA

BY WALLACE E. LARIMORE AND RAMAN K. MEHRA

#### A mathematical model for balancing the number of parameters and the degree of fit

ONE OF THE MOST common and difficult problems facing an empirical modeler is the question of when to stop adding terms to a model. It is well known that for any set of finite data, the fit error is decreased by simply increasing the number of free parameters in the model. In the extreme, the data set itself can be thought of as a model, albeit a highly unparsimonious one. The purpose of modeling is to obtain a model of the predictable behavior of the process but to avoid incorporating the random characteristics of the particular data set.

The usual advice given in statistical texts is to develop parsimonious models, though the exact meaning of parsimony is left undefined. Our purpose here is to give precise meaning to the concept of parsimony in a specific but important context such as forecasting of time-series data. We will show empirically and mathematically how overfitting in time-series analysis leads to an increase in forecast errors. The concepts presented here can be applied to other statistical modeling situations, such as regression analysis,

as well as time series.

The method presented is based on statistical concepts of predictive inference and information theory as opposed to classical hypothesis-testing theory. The problem with classical hypothesis-testing theory is that it regards a model as either true or false. In practice, most models are neither true nor false. They are simply approximations to reality developed for a specific purpose. It is essential to keep in mind the objective of modeling while evaluating models. As developed below, these objectives are model approximation for the purpose of prediction—of later observations on a time series or of a related experiment in a regression problem.

The notion that a single model can be developed for all purposes led in the 1960s and 1970s to the development of huge multiequation econometric and energy models. It was then realized that the validation of these models is an arduous, perhaps impossible, task. Furthermore, the forecasts produced by these models have been beaten by very simple single-equation models. What went wrong in these modeling exercises was the emphasis on modeling everything and fitting the model by brute force to the available data. Heuristically, one might say that modelers attempted to extract too much from the data. Beyond a certain complexity, the model ends up fitting to the noise in the data trying to explain every wiggle in the time series.

In physical and engineering sciences, where the art of mathematical modeling is well developed, specific models are constructed for specific applications. Numerous models are available for systems such as aircraft and spacecraft that address different issues. For example, a model to study the structural deformations of a spacecraft is very different from a model to study its trajectory motions. In socioeconomic modeling, unfortunately, our phenomenological

(continued)

Wallace E. Larimore is a Senior Research Statistician and Raman K. Mehra the President of Scientific Systems Inc. (54 Cambridge Park Dr., Cambridge, MA 02140), the maker of Forecast Master.

## C Programmers: Program three times faster

#### with Instant-C

Instant-C™ is an optimizing interpreter for the C language that can make programming in C three or more times faster than using old-fashioned compilers and loaders. The interpreter environment makes C as easy to use as Basic. Yet Instant-C™ is 20 to 50 times faster than interpreted Basic. This new interactive development environment gives you:

**Instant Editing.** The full-screen editor is built into **Instant-C™** for immediate use. You don't wait for a separate editor program to start up.

Instant Error Correction. You can check syntax in the editor. Each error message is displayed on the screen with the cursor set to the trouble spot, ready for your correction. Errors are reported clearly, by the editor, and only one at a time.

Instant Execution. Instant-€<sup>™</sup> uses no assembler or loader. You can execute your program as soon as you finish editing.

**Instant Testing.** You can immediately execute any C statement or function, set variables, or evaluate expressions. Your results are displayed automatically.

Instant Symbolic Debugging. Watch execution by single statement stepping. Debugging features are built-in; you don't need to recompile or reload using special options.

**Instant Loading.** Directly generates .EXE or .CMD files at your request to create stand-alone versions of your programs.

**Instant Floating Point**. Uses 8087\* coprocessor if present.

**Instant Compatibility.** Follows K & R standards. Comprehensive standard library provided, with source code.

Instant Satisfaction. Guaranteed, or your money back. *Instant-C*<sup>™</sup> is available now, and works under PC-DOS, MS-DOS\*, and CP/M-86\*.

Find out how *Instant-C™* is changing the way that programming is done. *Instant-C™* is \$495. Call or write for more information.

#### Rational

5 ystems, Inc (617) 653-6194 P.O. Box 480

Natick, Mass. 01760

Trademarks: MS-DOS (Microsoft Gurp.), 808" (Intel Gorp.), CP/M-86 (Digital Research, Inc.), Instant-C, (Rational Systems, Inc.)

#### OVERFITTING DATA

understanding is not accurate enough to isolate all the effects in the observed data. The purpose of modeling, therefore, becomes crucially important in determining the complexity of the model. The key issue is: How complex should a model be for a given final use of the model? As one might imagine, concepts from theories of complexity have also been applied to answering this question. In fact, there is a close relationship between the concepts of complexity, information, and entropy, which we will explain later on.

First, we will review curve fitting and

show that overfitting lessens the predictive value of the model.

#### STEPS IN MODEL BUILDING

The process of model building from empirical data involves a number of steps, as illustrated in figure 1. These steps are discussed in a number of books on statistical model building, such as reference 1. While all of these steps are important, in this article we focus on the problem of deciding between various alternative models of different structures or involving different numbers of parameters.

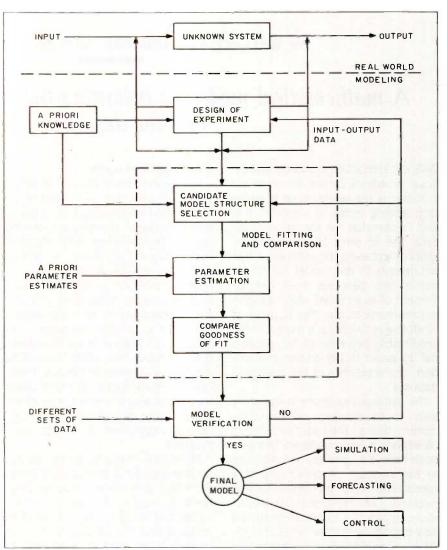

Figure 1: Steps in system modeling and identification. Those steps discussed in this article are shown within the dotted-line box.

## TAPE IT EASY.

 ${f B}$ oy, are you in for a surprise. You know you need mass storage. And you know you need some kind of backup.

But what you don't know is that making a backup from your hard disk can take the patience of a saint. And tax the memory of an elephant.

Unless, of course, you have a little TLC. The new TrimLine Combo from Corvus. You get mass storage (20 Mbytes). The incredible speed and efficiency of a hard disk. And an integral tape backup.

But there the similarity between a Corvus and anything else ends.

First of all, your TLC fits in beautifully. Between your IBM PC's monitor and base. No bulky boxes. And no clumsy cables and wires to trip over.

IBM is a registered trademark of International Business Machines © 1985 Corvus Systems, Inc.

Next, you get the world's easiest tape

backup system. If you like using command lines, fine. The TLC will accommodate you. But if you're more interested in simplicity just use one of the TLC's menus. And one of your fingers.

You can back up the entire disk. All your data for the day. A group of selected files. Or just one single file. As a matter of fact, you can back up whatever you want. Which will save you quite a bit of time and aggravation.

You'll also find backed up files in seconds with the TLC's Directory. No more searching an entire tape just to find one file.

Finally, you'll enjoy the backup speed of the TLC. There's no formatting of blank tapes (which can save you about two hours). And no worry about losing data to bad sectors the format has called good.

Scared? Don't be. Just tape it easy. Check out the TrimLine Combo from Corvus.

> In addition to all the features. it's one of the lowest-priced tape backup systems you can find.

For more information and the name of your nearest Corvus TLC dealer, call (800-4-CORVUS).

While the other areas of model building have received significant attention and have a developed theory for guiding their application, the determination of model order or structure from empirical data was largely neglected until 15 years ago. The order-determination problem is most easily discussed by viewing the example in the next section.

#### AN EXAMPLE OF MODEL OVERFITTING

This simple example contains most of the concepts used in solving the model-overfitting problem. More elaborate examples involving timeseries forecasting are discussed later.

Consider the case of a simple polynomial regression model where the observations are considered to have come from a model of the form  $y(t) = a_0 + a_1t^1 + \dots + a_6t^6 + n(t)$ , where the coefficients  $a_0 + a_1t^2 + \dots + a_6t^6 + n(t)$ , where the coefficients  $a_0 + a_1t^2 + \dots + a_6t^6 + n(t)$ , where the observed data over some interval, say  $t = 1, \dots, 20$ , and where the observations include Gaussian noise n(t) with zero mean and known variance  $\sigma^2$ .

A typical ambiguity in the literature is the use of the term *model* to mean both a particular model with a par-

ticular set of parameters as well as a class of models such as the class of order-4 models. We will try to avoid this confusion by differentiating between a particular model and a model class where there is possible confusion. To discuss the fitting of different model orders, let M(i) denote the class of models where all of the coefficients with indexes larger than i are set to zero; for example, M(4) has  $a_5 = a_6 = 0$  and the coefficients  $a_0, \ldots, a_4$  are free variables to be fitted from the data. More precisely, M(4) is the class of particular models of order 4.

As an experiment to investigate the effect of choosing different model orders, consider a repeated sampling experiment depicted in figure 2, where a particular order model is fitted on the fit-set data  $t = 1, \dots, 20$ , and then this model is used to predict the observations for the prediction set  $t = 21, \dots, 40$ . The usual notion of model-fit error is the average error of fit between the model and observations on the fit set. The average squared error on the prediction set will be used as a measure of the error in prediction. If the experiment is performed repeatedly for a large number of trials, the average squared fit error and the average squared prediction error will approach constant values that are easily calculated from simple regression theory.

Consider the true process to be a polynomial of order 4 with coefficients  $A_0 = 0.5$ ,  $A_1 = 1.0$ ,  $A_2 = 0.5$ ,  $A_3 = 0.05$ ,  $A_4 = 0.025$ , and  $A_5 = 0$ ,  $A_6 = 0$ , and suppose the noise variance is  $\sigma^2 = 3$ . In table 1 the average fit error and prediction error are given for each of the possible model orders from 0 to 6, involving from 1 to 7 parameters. What is of great interest is that while the fit error is uniformly decreasing as the model order increases, the prediction error reaches a minimum and actually increases with further increases in model order beyond order 2. Note that the best order model for the purpose of prediction in this case is less than the true order of 4. Even though the true order is 4, more error is incurred in the prediction by estimating a<sub>3</sub> and a<sub>4</sub> than by setting them to zero in the model. In the regression case, the difference between the two curves is  $2\sigma^2$  times the number of parameters varied in the fit, which represents a penalty term.

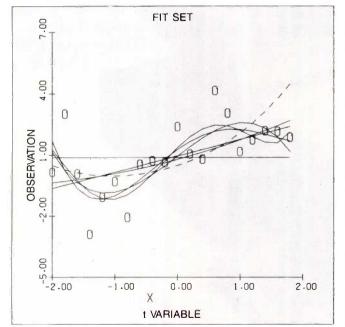

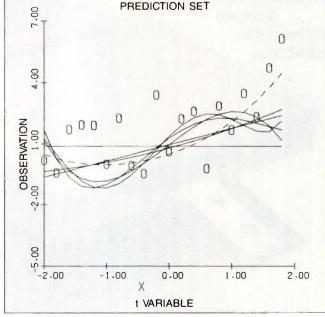

Figure 2: Fit set and prediction set showing observations (0), true model (---), and fitted models (---) for orders 0 through 5.

# THEREIS NO FINE PRINT.

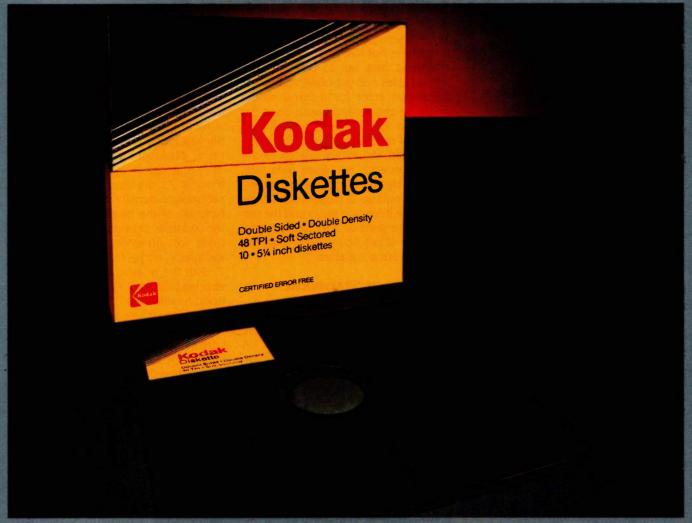

#### IT PERFORMS, OR WE REPLACE IT.

With all the care and precision that goes into every Kodak diskette, it's only natural that you'd expect extraordinary performance.

And that's exactly what you'll get.

You see, Kodak diskettes are made for any application where trouble-free performance is essential and data protection is critical.

For openers, every Kodak diskette has the stamina to sustain signal strength far above industry performance standards, even after millions of read-write passes.

Every Kodak diskette is individually tested for read-write performance over every sector, every track.

And it's not until those tests and many others are completed that

Kodak diskettes are certified error-free.

Naturally, every Kodak diskette is backed by our Performance Guarantee, which promises a free replacement in the unlikely event that a Kodak diskette is defective. No other warranties are expressed or implied.

You'll find Kodak diskettes at computer stores, office supply dealers, and other retail outlets. In standard-

density 8- and 51/4-inch formats, plus high-density 51/4-inch diskettes, and 31/2-inch micro diskettes. The Kodak diskettes. Performance without the fine print.

Kodak
Diskettes
Diskettes
Without the Without the With

KODAK.
The name says it all.

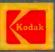

# The key concept in arriving at a measure of prediction error is the concept of a sufficient statistic.

The difficulty in using error on the fit set as a measure for model order selection has been known from early statistical writings. The uniform decrease in fit error is a simple consequence of minimizing a function of several variables-if an additional variable is included in the minimization, then the resulting minimum is always less than if it is not included. One attempt to cure the problem is the use of hypothesis testing to determine when a "significant" reduction in fit error is achieved that justifies the use of a higher-order model. This cure casts the problem in the context of hypothesis testing that was developed primarily for use in quality-control problems and true/false decision problems, and it does not address the predictive issues that are central to the problem of choosing a good approximating model from among a multitude of potential models.

The regression example illustrates

the basic concepts involved in the problem of selecting model order. The concept of a predictive sample to evaluate the accuracy of using a particular model order is very appealing since in science the purpose of fitting a model is not just to summarize the observed data but to predict other sets of data not yet observed. If the prediction error for a fitted model could be anticipated based upon the observed data, then an intelligent choice of model order could be made that would be closely related to the prediction error on future data sets. To solve this problem in a fundamental way requires a closer look at the predictive inference setup and the use of a more general and fundamental measure of prediction error than the squared error measure.

#### CONCEPTS OF STATISTICAL MODEL BUILDING

The key concept in arriving at a measure of prediction error is the concept of a sufficient statistic. A statistic is a quantity that is a function of a set of observed data and possibly other variables. The sample mean and sample variance are examples of statistics. A statistic is sufficient for a class of models if all inferences that are possible based upon the observations can be made using the statistic in place of the observations. In other words, there is no loss of information in using the sufficient statistic in place of the data for inference about the particular class of models. In the regression example, a class of models of interest is the class of models of some particular order, e.g., order 4. The principle of using a sufficient statistic in place of the data for inference concerning the associated class of models is one of the few principles that is universally accepted among statisticians.

Another fundamental concept in statistical inference is the likelihood of a model. Consider the probability density function p(u,T) where u is the set of observations and T is the set of parameters indexing different models. As depicted in figure 3, the probability density considered as a function of the observations y gives the relative probability or relative odds of observing two different samples  $y_1$  and  $y_2$  from a given model T, with the relative odds specifically expressed as  $p(y_1,T)/p(y_2,T)$ . The likelihood function p(y,T) is the probability density considered as a function of the parameters T with the sample considered as fixed at the observed value. The likelihood function gives the relative odds of a given sample y having come from two different models  $T_1$  and  $T_2$ , expressed as  $p(u,T_1)/$  $p(y,T_2)$ . Thus the two concepts are exactly complementary in describing relative odds of either the various samples for a given model or the various models for a given sample. Statistical inference about alternative models based upon an observed sample thus is primarily concerned with likelihood.

A fundamental yet simple result in statistical inference is that the likelihood function is a sufficient statistic: any inference concerning a class of parameterized models can be done by consideration of the likelihood function in place of the observations. The entire range of possible values for the parameters T must be considered for this last statement to be true. For making any inferences concerning two particular models, say  $T_1$  and  $T_2$ . it is easily shown that the likelihood ratio  $p(y,T_1)/p(y,T_2)$  is a sufficient statistic so that it contains all information in the sample relevant to making

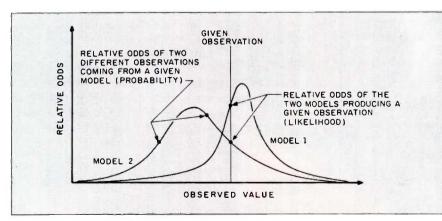

Figure 3: Probability density and likelihood as relative odds.

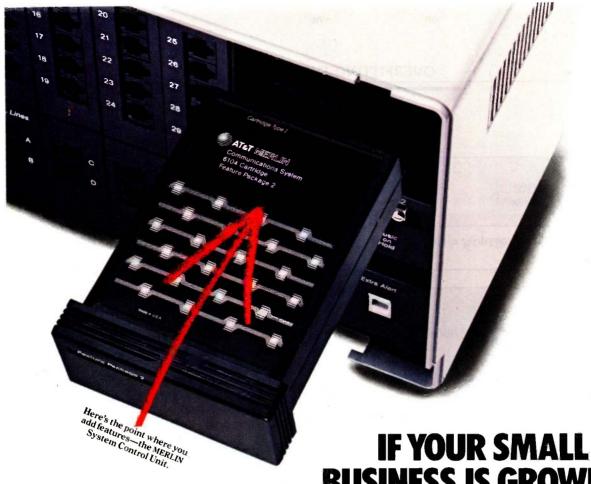

BUSINESS IS GROWING, SHOULDN'T YOUR PHONE SYSTEM DO LIKEWISE?

In every small business, there are inevitable changes. Somebody gets promoted, somebody moves down the hall, or maybe several somebodies get hired in the Sales Department.

And, occasionally, the company discovers—to its dismay—that the phone system can't keep up. Unless, of course, it's the MERLIN<sup>TM</sup> Communications System from AT&T.

The MERLIN System offers five different-sized

personally add new features to the System, new phones to the System, and new features to the phones. Such items as call conferencing, speed dialing, paging, automatic redial—and dozens

Tailor every telephone

with just the features

models (for 1 to 70

phones). All of them

adaptable to even the

slightest changes in a

small business.

It lets you

matic redial—and dozens
more—can be programmed into
any phone at any time. They
can also be deprogrammed or
reprogrammed.

Plus, with the MERLIN System, you get the complete backing of AT&T's Small Business Connection. Simply by calling

1800 247-7000, Ext. 203, you connect with a group whose only business is small business—and who is uniquely qualified to offer the kind of guidance and service you need.

So now, your telephone system can grow—without the usual growing pains—thanks to the remarkable MERLIN Communications System from AT&T.

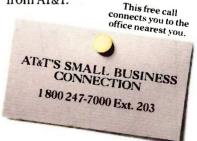

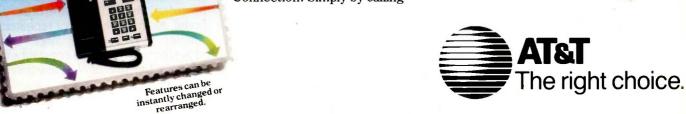

(4a)
$$\Lambda_N = \frac{p_2(y_1|x_1) \times \ldots \times p_2(y_N|x_N)}{p_4(y_1|x_1) \times \ldots \times p_4(y_N|x_N)}$$

Figure 4a: Likelihood ratio  $\Lambda_N$  for comparing a particular order-2 model with a particular order-4 model.

(4b)
$$\frac{1}{N} \log \Lambda_{N} = \frac{1}{N} \sum_{j=1}^{N} \log \frac{p_{2}(y_{j}|x_{j})}{p_{4}(y_{j}|x_{j})} \approx \int p(y_{j}x) \log \frac{p_{2}(y_{j}|x)}{p_{4}(y_{j}|x)} dy$$

$$= \int p(y_{j}|x) \log \frac{p(y_{j}|x)}{p_{4}(y_{j}|x)} dy p(x_{j}) dx - \int p(y_{j}|x) \log \frac{p(y_{j}|x)}{p_{2}(y_{j}|x)} dy p(x_{j}) dx$$

$$= E_{x} I(p(y_{j}|x), p_{4}(y_{j}|x)) - E_{x} I(p(y_{j}|x), p_{2}(y_{j}|x))$$

Figure 4b: Derivation of the negative-entropy expression from the likelihood ratio.

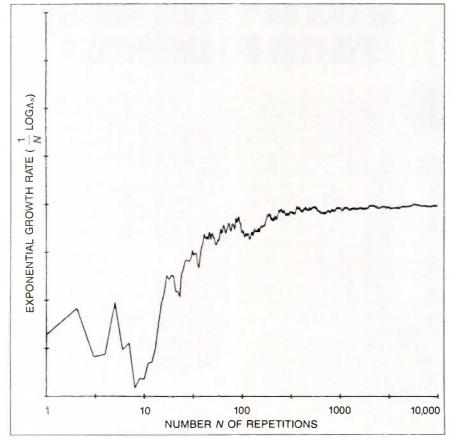

Figure 5: Observed exponential growth rate of the likelihood ratio  $\Lambda_N$  for N predictive samples.

any inference on these two models. A simple derivation of this result along with an elementary yet illuminating discussion of the concepts of sufficiency and likelihood is given in reference 2.

#### ENTROPY MEASURE OF MODEL-APPROXIMATION ERROR

The concept of sufficiency and likelihood can be developed very generally to allow the comparison of different model-selection procedures in terms of the prediction error. In particular, consider the case of selecting a model for predicting the future sample based upon using the observed fit-set data x and an order-2 regression model. To this end we consider the predictive density p(y|x) describing a probability density for the predictive sample y based upon a particular observed value x of the fit set. For a particular order-2 model  $T_2$ , the simplified notation  $p_2(y|x)$  is used in place of  $p(y|x,T_2)$  since only the two particular models  $T_2$  and  $T_4$  will be compared. Here we focus attention on the predictive samples y and consider x as simply an additional variable that plays a minor role in the immediate discussion. Similarly, let  $p_4(y|x)$  correspond to the case of using an order-4 model.

Now recall the conceptual repeated sampling experiment above where on the ith repetition the fit sample  $x_i$  is used to fit the order-2 model  $p_2(y_i|x_i)$ for predicting y, and similarly for the order-4 model. Denote the joint fit sample and prediction sample over N  $u_N$ ). Then from the sufficiency and likelihood principles above, all of the information in the predictive sample Y for comparing model order 2 versus model order 4 is given in the likelihood ratio shown in figure 4a. The equation in figure 4a expresses the relative odds of the observed repeated sample Y having come from the order-2 model versus the order-4 model. As the number N of repeated samples (X,Y) becomes large, this odds ratio approaches a constant exponential function of N as illustrated

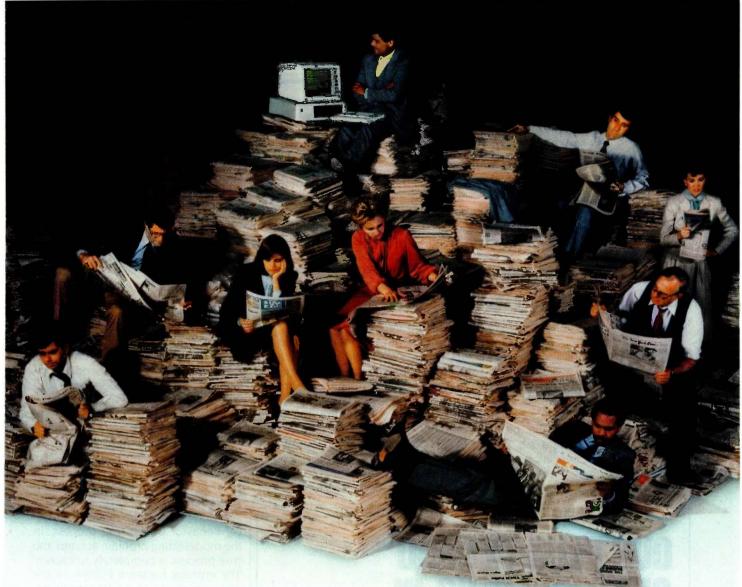

## IF STAYING WELL INFORMED CAN KEEP YOU WELL AHEAD, COMPUSERVE'S GOT BIG NEWS FOR YOU.

Introducing the Executive News Service and state of the art access to all the news you need.

CompuServe's exclusive Executive News Service is an electronic clipping service that puts the power and scope of the entire Associated Press news wire at your fingertips. Simply enter words or phrases that interest you ... from business to politics to hometown news. The Executive News Service then screens all state and national AP wires around the clock and files selected stories for reading at your convenience.

Then there's USA TODAY Update, with late breaking business information available

for quick analysis by busy executives. USA TODAY's editors monitor hundreds of national and international news sources to bring you the latest, most important developments. General news reports are updated hourly. Reports for specific industries are provided daily in a concise, executive summary format.

Or access The Washington Post, with its fingers on the pulse of the national political scene. CompuServe delivers it all, plus a variety of other information, entertainment and communications options.

You can access CompuServe with almost any computer and modem, terminal or communicating word processor. To buy a Subscription Kit, see your nearest computer dealer. To receive our informative brochure, or to order direct, call 800-848-8199

(In Ohio, call 614-457-0802). Or send this coupon today.

| oupon today.                                               |            |
|------------------------------------------------------------|------------|
| YES. Please send me your Co<br>Information Services brochu |            |
| Name                                                       |            |
| Address                                                    | )          |
| City                                                       |            |
| StateZip                                                   |            |
| Business Phone                                             |            |
| CompuSe                                                    | erve       |
| Information Services                                       | 1          |
| P.O. Box 20212, 5000 Arlington Cer                         | ntre Blvd. |
| Columbus, Ohio 43220                                       | 1          |
| 800-848-8199                                               | .1         |
| In Ohio, call 614-457-0802                                 | ENS-410    |
| An H&R Block Company                                       |            |

## In regression problems, negentropy reduces to average squared error.

in figure 5. More precisely, as N increases, 1/N times the logarithm of the likelihood ratio approaches the value shown in figure 4b.

The quantity

 $I(p(y|x),p_i(y|x)) = \int p(y|x)\log \frac{p(y|x)}{p_i(y|x)} dy$ 

in figure 4b is known as the Kullback-Leibler conditional discrimination information (reference 3) between the true density p(y|x) and the model  $p_i(y|x)$  for a fixed-fit data set x.  $E_x$  means the average over all possible fit sets x. This average of the Kullback-Leibler information is called the

negative entropy, or negentropy for brevity. In the case of a normal distribution with an unknown mean function as in the regression problem, the negentropy reduces to the average squared error. It can be considerably different in other cases. In addition to the sufficiency principle, we have used what is known as the repeated sampling principle, which states that statistical procedures are to be judged by their behavior in hypothetical repeated sampling experiments.

The negentropy has considerable appeal as a result of the above simple derivation. In terms of the conceptual repeated sampling experiment for evaluating the prediction accuracy of a modeling procedure, the odds ratio of two models having produced the predictive sample will diverge with increasing numbers of repetitions at an exponential rate equal to the difference of the negentropies of the two

models relative to the true.

The above simple reasoning can be made very general (reference 4) and applies to very complex modeling problems. The negentropy also has a natural interpretation as a measure of model-approximation error in approximating the true density p(y|x) by the model-selection procedures  $p_2(y|x)$  or  $p_4(y|x)$ . Since the negentropy is a measure between the true and any approximating model, the comparison of many different models is no difficulty. Even more complex situations can be considered where the model-selection procedure includes the choice of model order and structure.

#### **ESTIMATING ENTROPY**

The results above describe how to determine or compute the model-approximation error between the true process and a model-approximation procedure in the case of perfect knowledge about the random statistical behavior of the true process. In the model-fitting problem at hand, the true process is completely unknown. The entropy measure follows as the natural measure of model-approximation error in a hypothetical repeated sampling experiment if such an experiment were actually to be performed. In any case, we would like our model-selection procedure to come close to minimizing the negentropy in such an experiment.

There are two approaches to estimating the negentropy from the sample. One approach is to empirically compute the prediction error by dividing the sample into two data sets-the fit set and the check or prediction set. Obviously, full use is not made of the data for model fitting since some of it is saved as a prediction set for computing the negentropy measure. A more sophisticated variation on the same theme is the crossvalidation approach (reference 5), where each individual observation is deleted and the resulting data is used to predict the deleted point. The prediction error is then averaged over all possible points. This is applicable only in the case of models with in-

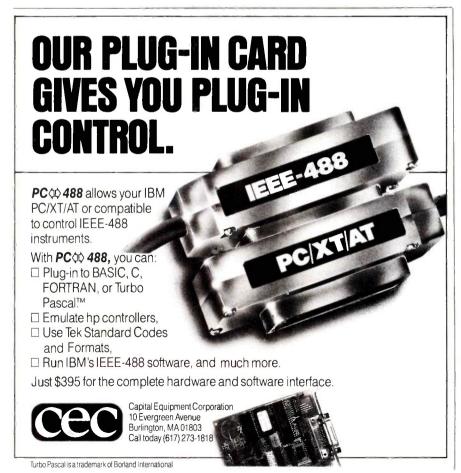

dependent errors and not for the time-series forecasting problem. Stone (reference 6) shows that for a large fit-set sample the cross-validation procedure is equivalent to the AIC procedure described below.

A second approach is to determine the correction to the fit-set error that will give an unbiased estimate of the error on the prediction set. In this approach the prediction set is not actually available, but an estimate is obtained by studying the statistical theory relating the fit-set error and the prediction-set error.

Using such an approach, Akaike (references 7 and 8) first proposed an estimate of the negentropy for comparing different model orders using the fit data. Consider again the case of comparing an order-2 regression model and an order-4 model. Suppose that for the order-2 model, the parameters are estimated using an efficient parameter-estimation procedure so that it is essentially a maximum likelihood procedure. We wish to compare the order-2 model to the order-4 model. The negative log likelihood function for each of these models is an estimate of the negentropy. This gives a biased estimate of the negentropy for two reasons. First the fit data are used instead of the prediction data, and the optimism of overfitting the data on the fit set has been thoroughly illustrated above. Secondly, the same fit data is used to estimate both models, and thus there is a strong correlation between the two estimates, which results in a bias. A detailed inspection of the situation reveals that correction of the bias requires adding the number of parameters used in the model-fitting procedure to the negative log likelihood function.

Akaike originally worked with two times the negative entropy and gave the Akaike information criterion (AIC) as  $AIC(j) = -2 \log p(x,\hat{T}_j) + 2K(j)$ , where  $p(x,\hat{T}_j)$  is the likelihood function on the fit data for the maximum likelihood estimate  $\hat{T}_j$  of the jth order model M(j) and K(j) is the number of parameters adjusted in fitting the model M(j). In the regression case the

negentropy reduces to the average squared error and the average AIC to the prediction-set error. As shown in figure 6, the AIC is large for low model order but also increases for high order due to the term proportional to the number of parameters adjusted in the fitting. By comparison, the fit error on the fit set continues to decrease for higher-order models.

#### TIME-SERIES FORECASTING WITH AIC

The pioneering work of Akaike was originally developed for time-series

analysis to determine an appropriate order to use for the time-series model. If an inappropriate model order is used in fitting the time series, then the error in using the model for prediction will be increased. Here we illustrate this phenomena with two examples, the first with simulated data where the true process generating the synthetic data is known, and the second with real data where only the data are available for judging the model-fitting procedures.

In fitting models to time series, most (continued)

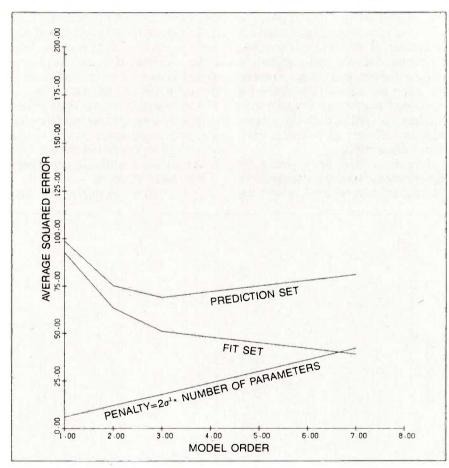

Figure 6: Relationship between fit-set error, prediction-set error, and number of parameters.

$$y(t) = 1.3136y(t-1) - 1.4401y(t-2) + 1.0919y(t-3) - 0.83527y(t-4) + n(t) + 0.17921n(t-1) + 0.82020n(t-2) + 0.26764n(t-3)$$

Figure 7: Difference equation used to generate the data for table 1.

of the available software does not consider a quantitative measure of the predictive model-fit error such as the AIC measure. In the examples, the Forecast Master software from Scientific Systems Inc. was used to automatically determine a best model order using an approximate AIC. which permits refined comparison of the various model orders. Several types of models are used to parameterize time-series models. At present, the parameterization that most easily and directly deals with the comparison and choice of the model order is the state space structure. For this reason we use the state space structure to fit time-series models. A discussion of the various time-series modeling methods and comparison of their respective forecast accuracies including the state space method is contained in reference 9. which summarizes an ORSA/TIMS (Operations Research Society of America) timeseries competition.

Consider a difference equation for generating the synthetic data given by the equation in figure 7, where the observations are u(t) at time t and the random white noise n(t) excites the difference equation. Suppose that 200 observations are generated by the difference equation and that a model is fitted using the first 100. This model is then used to predict the observation at time 101 through 200 and the prediction error computed as depicted in figure 8

This simulation is then repeated 100 times to obtain statistics given in table I on the behavior of the AIC as well as the use of a fixed model order in model fitting. The AIC and fit-set error computations do not exhibit the usual properties for orders above the best fit. In spite of this, the calculated AIC gives a proper selection of the best order as seen from the frequencyweighted average prediction error of the minimum of the AIC, which is 125.26. Note that the AIC does almost as well as using the true model order. which has a prediction error of 124.64 and in real situations is unknown. This is one of the remarkable properties of the AIC procedure.

In the second example, the data

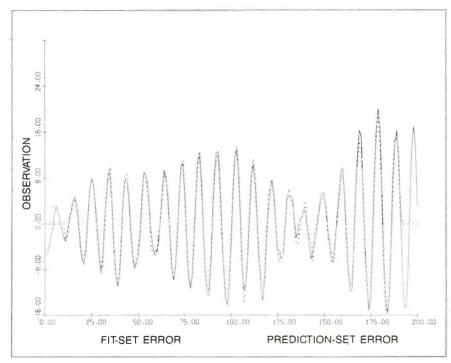

Figure 8: Observed time series (-) and one step ahead prediction (....) for one data set generated by the equation in figure 7

consists of 300 viscosity readings from a chemical process. Series D. times series in reference 1. As in the simulation example, a model is fitted based upon an interval of 30 observations, and the prediction set is the next 30 observations. This is repeated for five such intervals of data to evaluate the prediction error with the results shown in table 2. In this case there is no "true" process model or true order, and most likely the "true" order is not finite. Here again the AIC procedure chooses a model that is as good as the best fixed-order model in terms of its ability to forecast the future of the time series.

#### CURRENT RESEARCH

The area of model order and structure determination from empirical data is of great current interest. The approach taken here involves the fundamental statistical concepts of sufficiency and likelihood in the context of predictive inference. The minimum description length approach of Rissanen (reference 10) involves the use of information coding and complexity concepts. A Bayesian approach to the order-determination problem is taken by Schwarz (reference 11). Both of these approaches lead to an order-determination criterion similar to AIC except that the additional term that adjusts for the number of parameters is proportional to the logarithm of the number of parameters rather than just the number of parameters. Such a procedure is shown to be order consistent the "true" model order is chosen with probability 1 as the sample size of the fit set grows without bound.

At first sight, order consistency is an attractive property of an order-determination procedure. Shibata (reference 12) has studied this issue in depth and found that AIC actually achieves the implicit goal that motivated Akaike-it does the best that any order-determination procedure can do in minimizing negentropy, at least for a large fit-set sample. Such a procedure we will call entropy efficient. Further, it was shown that

# Get up to speed for under a hundred bucks.

If you're writing in the BASIC that came with your IBM® PC, now you can make your programs scream. Microsoft's new QuickBASIC Compiler will punch you right into warp speed, accelerating your programs by as much as ten times. And all with hardly any code changes.

You get all this at a price that won't slow you down, either. Just \$99 and

you're in.

The new QuickBASIC Compiler was designed to work with the

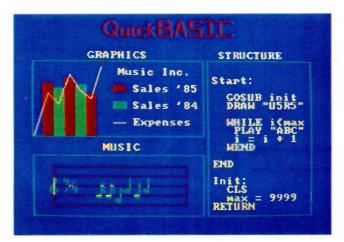

programs you've already written. It supports all BASIC sound and graphic statements including PLAY, SOUND, LOCATE, DRAW, GET, PUT, LINE,

CIRCLE, PSET, and COLOR.

So your graphics and music routines will look and sound as they should.

And when you're ready to move into structured programming, Quick-BASIC also offers language extensions for a speedy transition. With optional alphanumeric labels you can make your programs more readable. And compiled subprograms will save you time.

So get moving. MIC Call us now for The High Performance Software more information on the QuickBASIC Compiler and the name of your nearest Microsoft dealer. Just ring (800) 426-9400. In Washington State, Alaska, Hawaii and Canada, call (206) 828-8088.

Then go give your programs a swift kick.

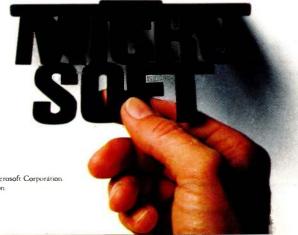

Microsoft is a registered trademark and The High Performance Software is a trademark of Microsoft Corporation IBM is a registered trademark of International Business Machines Corporation

order-consistent procedures cannot be entropy efficient and vice versa so that a choice is necessary as to the basic purpose of the modeling. If the model is for the purpose of information storage with a restricted number of bits, then the criterion of Rissanen may be more appropriate, whereas if prediction or forecasting of future observations is the main objective. then AIC may be preferred. The concept of a "true" order is suspect in the case of real data. Besides, within any small neighborhood of the "true" model there are higher-order models of all orders so that there is a lack of separation between the "true" model and higher-order models. The entropy concept appears to be founded upon much more basic principles of statistical inference.

Current research is focused on the derivation and use of order and structure determination procedures in a variety of random processes where classical statistical methods are difficult to apply. In time-series analysis of time-varying processes, entropy concepts are being used to determine the best length of data to use for adapting to process changes. For the detection of failures or abrupt changes in a process or system, the comparison of the predicted versus actual response based on the entropy measure results in a sound statistical basis for decision.

The innovations of adaptive model order selection and structure determination are currently being applied to such diverse problems as adaptive identification and control of aircraft wing vibration, failure detection and adaptive identification of large space structures, identification of injection molding processes and machines, and adaptive control of electric arc furnaces. Among the numerous potential applications are nuclear power plants, paper mills, and petrochemical plants. In robotics, the mass and inertia of an object must be determined before it can be safely moved

Empirical model-fitting methods are

thus at the center of truly adaptive methods of constructing models of observed process data. This is a necessary step in the application of many scientific and engineering technologies to particular real-world problems. The powerful technology of automatic control is of little use until the particular dynamics of a process are determined. The continued development and application of empirical model fitting is an important step in the continued automation of data processing and process control using the rapidly expanding availability of computational resources.

| R | F | F | F | R | F | N | 0 | ES |
|---|---|---|---|---|---|---|---|----|
|   |   |   |   |   |   |   |   |    |

1. Box, G. E. P., and G. M. Jenkins, Time Series Analysis Forecasting and Control. San Francisco: Holden-Day, 1976.

2. Cox. D. R., and D. V. Hinkley. Theoretical Statistics. London: Chapman and Hall, 1974.
3. Kullback, S. Information Theory and Statistics. New York: Dover, 1959.

4. Larimore, W. E. "Predictive Inference. Sufficiency, Entropy, and an Asymptotic Likelihood Principle:" *Biometrika*, vol. 70, 1983, pages 175–181.

5. Wahba, G. "A Survey of Some Smoothing Problems and the Method of Generalized Cross-Validation for Solving Them." Applications of Statistics. 1977, pages 607–623.

6. Stone, M. "An Asymptotic Equivalence of Choice of Model by Cross-Validation and Akaike's Criterion." J. Roy. Statist. Soc., B., vol. 39, 1977, pages 44–47.

7. Akaike, H. "Information Theory and an Extension of the Maximum Likelihood Principle." In Petrov. B. A. and F. Csaki (eds.), International Symposium on Information Theory, Akademiai Kiado, Budapest, 1973. 8. Akaike, H. "A New Look at the Statistical Model Identification." IEEE Trans. Automatic Control., vol. AC-19. no. 6, 1974, pages 716–723.

9. Granger, C. W. J., and G. McCollister. "Comparison of Forecasts of Selected Series by Adaptive, Box-Jenkins and State Space Methods." ORSA/TIMS Conference, Los Angeles. 1979.

10. Rissanen, J. "Modeling by Shortest Data Description." Automatica, vol. 14, 1978. 11. Schwarz, G. "Estimating the Dimension of a Model." Ann. Statistics. vol. 6, no. 2, 1978, pages 461–464.

12. Shibata, R. "A Theoretical View of the Use of AIC." Time Series Analysis: Theory and Practice 4. Amsterdam: North-Holland, 1983.

| Model Order    | 1      | 2      | 3      | 4      | 5      | 6      | 7      |
|----------------|--------|--------|--------|--------|--------|--------|--------|
| Error Measure  |        |        | 4      |        |        |        |        |
| Fit Set        | 184.58 | 117.61 | 117.26 | 113.58 | 113.24 | 113.10 | 113.04 |
| Prediction Set | 194.73 | 126.08 | 125.61 | 124.64 | 124.42 | 124.29 | 124.20 |
| AIC            | 187.58 | 122.62 | 124.27 | 122.58 | 124.24 | 126.10 | 128.40 |
| Min. AIC       |        | 126.22 |        | 123.63 | 128.58 |        |        |
| (Frequency)    | (0)    | (0.61) | (0)    | (0.38) | (0.01) | (0)    | (0)    |

| Model Order    | 1     | 2     | 3     | 4     | 5      |  |
|----------------|-------|-------|-------|-------|--------|--|
| Error Measure  |       |       |       |       |        |  |
| Fit Set        | -2.43 | -2.83 | -3.03 | -3.07 | - 3.08 |  |
| Prediction Set | 22.91 | 24.33 | 24.31 | 23.60 | 23.90  |  |
| AIC            | 0.58  | 2.16  | 3.96  | 5.92  | 7.91   |  |
| Min. AIC       | 22.91 |       |       |       |        |  |
| Frequency)     | (5)   | (O).  | (0)   | (0)   | (0)    |  |

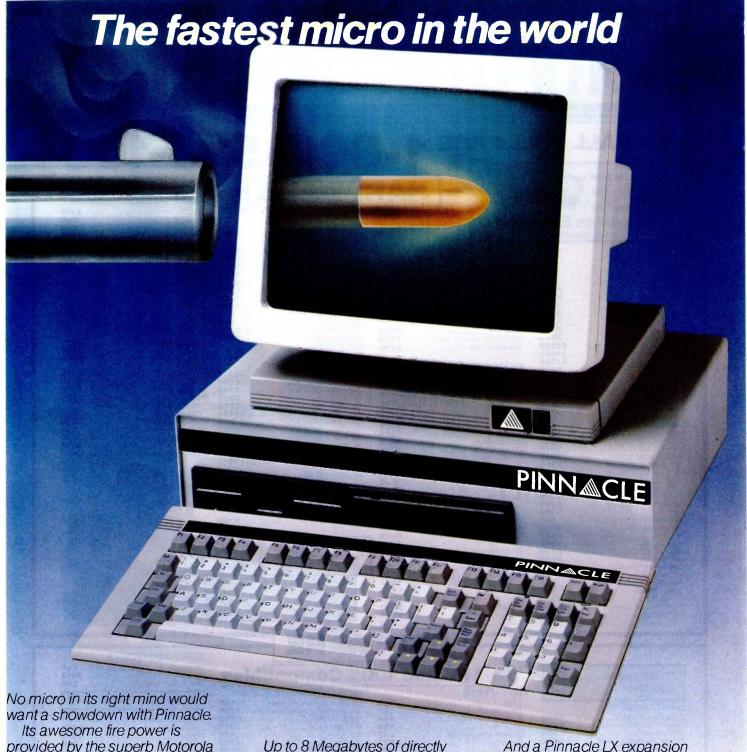

Its awesome fire power is provided by the superb Motorola 68000 charging along at 12MHZ with no wait states (giving about 3MIPS).

And Pinnacle's ammo belt is just bristling with high powered options to give rapid fire to all seven users.

P-System, Unix, CP/M-68K, Mosys, BOS, Mirage, Tripos all obey instantly – along with their armies of applications.

Up to 8 Megabytes of directly addressable RAM and 110 Megabytes of Winchester storage dance when Pinnacle barks its sharp orders.

And that's just for starters.
There's also the Pinnacle IX with
TWO 68000's, DMA, and Memory
Management hardware. Ideal for
disk intensive operating systems
like Unix and Pick.

And a Pinnacle LX expansion chassis allowing nine 68000 processors to network 56 users.

A micro's gotta do what a micro's gotta do.

And starting at under \$4000 Pinnacle's just the fastest there is.

## PINN & CLE The accessible peak of performance

US DISTRIBUTORS **Pinnacle Systems Inc.** 10410 Markinson Road, Dallas, Texas 75238. Tel. (214) 340-4941. Telex 88-8442 ELECTRONIC MANUFACTURING/SERVICE **Lamtech Electronics Corporation**, 620 Easy Street, Garland, Texas. Tel. (214) 272-3504

INTERNATIONAL SYSTEMS GROUP **ISG Pinnacle**, Dallas, Texas. Tel. (214) 340-4941. (Distributor enquiries invited).

VERTICAL MARKET SYSTEMS VMS Pinnacle, Dallas, Texas. Tel (214) 340-4941.

EUROPEAN DISTRIBUTORS **TDI Pinnacle Ltd,** 29 Alma Vate Road, Bristol BS8 2HL, England. Tel. (0272) 742796. Telex 444653.

# MPUTER WAREHOUSE

#### 00-528-1054

#### oress Shipping

#### See Details Below

| P | R | IN | т | E | R | s |
|---|---|----|---|---|---|---|
|   |   |    |   |   |   |   |

| PRINTERS                        |
|---------------------------------|
| Anadex All Models               |
| Brother All Models Call         |
| Canon LBP-8A1                   |
| C-Itoh A-10-30                  |
| 8510 AP+                        |
| 8510 BPI                        |
| Citizen MSP-10                  |
| MSP-15 \$349                    |
| MSP-20                          |
| MSP-25 \$489                    |
| DaisyLaser PR101                |
| Datasouth DS180                 |
| DS220                           |
| DS-PP#1 \$419                   |
| DS-PP#2 \$615                   |
| Diablo D-25                     |
| 630 API \$1484                  |
| 630 ECS/IBM                     |
| Epson All Printer Models Call   |
| Juki 5500 Call                  |
| 6000                            |
| 6100 S355                       |
| 6300 \$679                      |
| NEC 2010, 2015, 2050            |
| 3510.3550                       |
| 3515 \$1009                     |
| 3530 \$935                      |
| 8810,8830,8850                  |
| P2.P3Call                       |
| Elf 360                         |
| Elf 370                         |
| Okidata All Printer Models      |
| Panasonic 1090                  |
| 1091                            |
| 1092                            |
| 1093 \$429                      |
| KXP3151                         |
| Siemens PT/88 InkJet            |
| PT/89 InkJet                    |
| Silver Reed                     |
| EXP400 Parallel                 |
| EXP500 Parallel or Serial \$279 |
| EXP550 Parallel or Serial       |
| EXP770 Parallel or Serial       |
|                                 |

#### PRINTERS

| Texas Instruments                       |       |
|-----------------------------------------|-------|
| 850 & 860 Series                        |       |
| Toshiba P1340 Parallel or Serial        |       |
| P351 Parallel                           | 1029  |
|                                         |       |
| DISKETTES                               |       |
| 3M 5% DS/DD (Qty 100)                   | \$169 |
| Maxell MD-1 (Qty 100)                   |       |
| MD-2 Plastic Box (Qty 100)              |       |
| Sony MD/2 (Qty 100)                     |       |
| 3011y WD/2 (Qty 100)                    | 31/0  |
|                                         |       |
| MONITORS                                |       |
| Amdex All Monitors                      | Call  |
| NEC All Monitors                        |       |
| Princeton Graphic HX-12                 |       |
| Samsung All Models                      |       |
| Sanyo CRT-36                            |       |
| Taxan 121 Green                         |       |
| 122 Amber                               |       |
| 420 RGB                                 |       |
| 425 RGB/Green                           |       |
| 440                                     |       |
| Zenith ZVM-122 Amber                    |       |
| ZVM-123 Green                           |       |
| ZVM-124                                 |       |
| ZVM-130                                 |       |
| ZVM-133 Color/RGB                       |       |
| ZVM-135 Color/RGB W/Audio               |       |
| ZVM-136                                 | \$575 |
| VIDEO TERMINALS                         |       |
| *************************************** |       |
| Altos Smart III                         |       |
| Qume QVT Green 101                      |       |
| QVT Amber 101                           |       |
| Televideo 921                           |       |
|                                         |       |

| AT&T                                                                                                    |                                                                             |
|----------------------------------------------------------------------------------------------------|-----------------------------------------------------------------------------|
| 4000 External                                                                                                    | . \$319                                                                     |
| Anchor Automation                                                                                                    |                                                                             |
| Anchor Express                                                                                                    |                                                                             |
| Mark XII                                                                                                    |                                                                             |
| Hayes Smartmodern 300 Baud                                                                                                    |                                                                             |
| Smartmodem 1200 Baud                                                                                                    | . \$369                                                                     |
| Smartmodem 1200B (IBM)                                                                                                    | . \$319                                                                     |
| Smartmodem 2400 Baud                                                                                                    | . \$609                                                                     |
| Micromodem IIE (Apple)                                                                                                    | . \$129                                                                     |
| Novation Smart Cat Plus                                                                                                    | . \$279                                                                     |
| Prometheus All Models                                                                                                    |                                                                             |
| Racal-Vadic All Models                                                                                                    |                                                                             |
| US Robotics Courier 2400                                                                                                    | . \$399                                                                     |
| Password 1200                                                                                                    | S195                                                                        |
| BOARDS                                                                                                    |                                                                             |
| DUANDS                                                                                                    |                                                                             |
| AST Six Pack Plus                                                                                                    | \$219                                                                       |
| AST Six Pack Plus                                                                                                    |                                                                             |
| AST Six Pack Plus Everex Graphic Edge Card                                                                                                    | . \$319                                                                     |
| AST Six Pack Plus                                                                                                    | . \$319                                                                     |
| AST Six Pack Plus Everex Graphic Edge Card Edge Card Full Graphic Hercules Color Card                                                                                              | .\$319<br>.\$299<br>.\$145                                                  |
| AST Six Pack Plus Everex Graphic Edge Card Edge Card Full Graphic Hercules Color Card Graphic Card                                                                                 | .\$319<br>.\$299<br>.\$145<br>.\$289                                        |
| AST Six Pack Plus Everex Graphic Edge Card Edge Card Full Graphic Hercules Color Card Graphic Card Paradise Modular Graphic 06-1                                                   | .\$319<br>.\$299<br>.\$145<br>.\$289<br>.\$259                              |
| AST Six Pack Plus Everex Graphic Edge Card Edge Card Full Graphic Hercules Cotor Card Graphic Card Paradise Modular Graphic 06-1 Five Pak                                          | .\$319<br>.\$299<br>.\$145<br>.\$289<br>.\$259<br>.\$154                    |
| AST Six Pack Plus Everex Graphic Edge Card Edge Card Full Graphic Hercules Color Card Graphic Card Paradise Modular Graphic 06-1 Five Pak Quadram E-Ram 80.                        | .\$319<br>.\$299<br>.\$145<br>.\$289<br>.\$259<br>.\$154<br>\$89            |
| AST Six Pack Plus Everex Graphic Edge Card Edge Card Full Graphic Hercules Cotor Card Graphic Card Graphic Card Paradise Modular Graphic 06-1 Five Pak Quadlink Quadlink           | .\$319<br>.\$299<br>.\$145<br>.\$289<br>.\$259<br>.\$154<br>\$89            |
| AST Six Pack Plus Everex Graphic Edge Card Edge Card Full Graphic Hercules Cotor Card Graphic Card Paradise Modular Graphic 06-1 Five Pak Quadram E-Ram 80. Quadlink STB           | .\$319<br>.\$299<br>.\$145<br>.\$289<br>.\$259<br>.\$154<br>\$89<br>.\$325  |
| AST Six Pack Plus Everex Graphic Edge Card Edge Card Full Graphic Hercules Color Card Graphic Card Paradise Modular Graphic 06-1 Five Pak Quadram E-Ram 80 Quadlink STB All Models | \$319<br>\$299<br>\$145<br>\$289<br>\$259<br>\$154<br>\$89<br>\$325         |
| AST Six Pack Plus Everex Graphic Edge Card Edge Card Full Graphic Hercules Cotor Card Graphic Card Paradise Modular Graphic 06-1 Five Pak Quadram E-Ram 80. Quadlink STB           | \$319<br>\$299<br>\$145<br>\$289<br>\$259<br>\$154<br>\$89<br>\$325<br>Call |

#### **PLOTTERS**

| Enters |       |   |   |   |   |   |   |   |  |  |  |  |      |
|--------|-------|---|---|---|---|---|---|---|--|--|--|--|------|
| Epson  | HI-80 |   |   |   |   |   |   | ÷ |  |  |  |  | Call |
| KEY    | BOA   | Į | ä | I | D | 5 | 6 |   |  |  |  |  |      |

#### \$169 \$179 Keytronics 5151.

on KKPC PERSONAL COPIERS

| Canon PC-10 |  |  |  |  |  | \$509        |
|-------------|--|--|--|--|--|--------------|
| Canon PC-14 |  |  |  |  |  | \$649        |
| Canon PC-20 |  |  |  |  |  | \$719        |
| Canon PC-25 |  |  |  |  |  | <b>\$939</b> |

#### COMPUTERS

| ## 8401 Accessories                                                                                                    | Z-150 All Models Call Z-160 All Models Call Z-138 Call Z-148 Call Z-171 Call                                                                                                    | NEC PC-8201 Computer    | . 5315           |
|----------------------------------------------------------------------------------------------------|----------------------------------------------------------------------------------------------------|-------------------------|------------------|
| ## 2018 ## 301 Accessories                                                                                                    | 8201 & 8401 Accessories                                                                                                    | PC-8401A                | Call             |
| Sanyo MBC-775 Portable         \$1788           Televideo PM 4T         \$5085           PM 16T         Cal           Wyse PM 95 PC Dual         Cal           Wyse pc 10 Meg         Cal           Zenith         Cal           Z-150 All Models         Cal           Z-138         Cal           Z-148         Cal           Z-171         Cal           Cal         Cal           Cal         Cal           Cal         Cal           Cal         Cal                                                                                                    | Sanyo MBC-775 Portable   S1789     Televideo PM 4T   S5089     PM 16T   Call     Wyse pc 10 Meg   Call     Wyse pc 10 Meg   Call     Z-150 All Models   Call     Z-150 All Models   Call     Z-138   Call     Z-148   Call     Z-171   Call     Call     Call | 8201 & 8401 Accessories | Call             |
| Televideo PM 4T \$5086 PM 16T Cal Wyse Wyse pc Dual Cal Wyse pc 10 Meg Cal Zenith Z-150 All Models Cal Z-160 All Models Cal Z-138 Cal Z-148 Cal Z-171 Cal                                                                                                    | Televideo PM 4T S5089 PM 16T Call Wyse Wyse pc Dual Call Wyse pc 10 Meg. Call Zenith Z-150 All Models Call Z-148 Call Z-148 Call Z-171 Call Z-171 Call Z-171 Call Z-171 Call Call Call Call Call Call Call Cal                                                                                                    | Sanyo MBC-775 Portable  | <b>\$1789</b>    |
| PM 16T Cal Wyse Wyse pc Dual Cal Wyse pc 10 Meg Cal Zenith Z-150 All Models Cal Z-138 Cal Z-148 Cal Z-171 Cal                                                                                                    | PM 16T Call Wyse wyse pc Dual Call Wyse pc 10 Meg Call Vyse pc 10 Meg Call Zenith Z-150 All Models Call Z-160 All Models Call Z-138 Call Z-148 Call Z-171 Call                                                                                                    | Televideo PM 4T         | \$5089           |
| Wyse Wyse pc Dual         Cal           Wyse pc 10 Meg         Cal           Zenith         Cal           Z-150 All Models         Cal           Z-138         Cal           Z-148         Cal           Z-171         Cal           Cal         Cal           Cal         Cal | Wyse Wyse pc Dual         Call           Wyse pc 10 Meg         Call           Zenith         Call           Z-150 All Models         Call           Z-160 All Models         Call           Z-138         Call           Z-148         Call           Z-171         Call                                                                                                    |                         |                  |
| Wyse pc 10 Meg . Cal<br>Zenith<br>Z-150 All Models Cal<br>Z-160 All Models Cal<br>Z-138 Cal<br>Z-148 Cal                                                                                                    | Wyse pc 10 Meg . Call Zenith                                                                                                    |                         |                  |
| Zenith         Cal           Z-150 All Models         Cal           Z-160 All Models         Cal           Z-138         Cal           Z-148         Cal           Z-171         Cal                                                                                                    | Zenith   Z-150 All Models   Call   Z-150 All Models   Call   Z-138   Call   Z-148   Call   Z-171   Call   Call   |                         |                  |
| Z-160 All Models Cal<br>Z-138 Cal<br>Z-148 Cal<br>Z-171 Cal                                                                                                    | Z-160 All Models Call Z-138 Call Z-148 Call Z-171 Call                                                                                                    |                         |                  |
| Z-160 All Models Cal<br>Z-138 Cal<br>Z-148 Cal<br>Z-171 Cal                                                                                                    | Z-160 All Models Call Z-138 Call Z-148 Call Z-171 Call                                                                                                    | Z-150 All Models        | Call             |
| Z-138 Cal<br>Z-148 Cal<br>Z-171 Cal                                                                                                    | Z-138 Call<br>Z-148 Call<br>Z-171 Call                                                                                                    |                         |                  |
| Z-148                                                                                                    | Z-148                                                                                                    | Z-138                   | Call             |
| Z-171 Cal                                                                                                    | Z-171 Call                                                                                                    | 7-148                   | Call             |
| Z-200 Cal                                                                                                    | z-200. Call                                                                                                    | Z-171                   | Call             |
| DISK DRIVES                                                                                                    | DICK DDIVEC                                                                                                    | Z-200                   | Call             |
|                                                                                                    | DISK DRIVES                                                                                                    | DISK DRIVES             |                  |
|                                                                                                    |                                                                                                    |                         |                  |
|                                                                                                    |                                                                                                    |                         |                  |
|                                                                                                    | Alpha Omega Turbo 10 \$599                                                                                                    |                         |                  |
|                                                                                                    | Turbo 20 \$849                                                                                                    |                         | 51109            |
|                                                                                                    | Turbo 20                                                                                                    |                         |                  |
| Everex                                                                                                    | Turbo 20 \$849 Turbo 30 \$1109 Everex                                                                                                    |                         |                  |
| Everex 10 Megabyte                                                                                                    | Turbo 20 \$849<br>Turbo 30 \$1109<br>Everex 10 Megabyte \$549                                                                                                    |                         |                  |
| Everex 10 Megabyte                                                                                                    | Turbo 20 \$849<br>Turbo 30 \$1109<br>Everex 10 Megabyte \$549<br>20 Megabyte \$689                                                                                                    |                         |                  |
| Everex 10 Megabyte \$549 20 Megabyte \$689 60 Megabyte \$879                                                                                                    | Turbo 20                                                                                                    |                         | . \$329          |
| Everex         10 Megabyte         \$549           20 Megabyte         \$682           60 Megabyte Tape         \$875           Haba Habadisk for MacIntosh         \$329                                                                                                    | Turbo 20 \$849 Turbo 30 \$1109 Everex  10 Megabyte \$549 20 Megabyte \$689 60 Megabyte \$879 Haba Habadisk for MacIntosh \$329                                                                                                    |                         |                  |
| Everex           10 Megabyte         \$549           20 Megabyte         \$686           60 Megabyte Tape         \$87           Haba Habadisk for MacIntosh         \$329           Iomega Bernoulli Box for IBM                                                                                                    | Turbo 20 \$849 Turbo 30 \$1109 Everex 10 Megabyte \$549 20 Megabyte \$689 60 Megabyte 1ape \$879 Haba Habadisk for MacIntosh \$329 Iomega Bernoulli Box for IBM                                                                                                    |                         |                  |
| Everex         3548           10 Megabyte         \$588           20 Megabyte         \$688           60 Megabyte Tape         \$875           Haba Habadisk for MacIntosh         \$325           Iomega Bernoulli Box for IBM         10 Megabyte         Cal                                                                                                    | Turbo 20                                                                                                    |                         |                  |
| Everex           10 Megabyte         \$545           20 Megabyte         \$685           60 Megabyte Tape         \$87           Habba Habadisk for MacIntosh         \$325           Iomega Bernoulli Box for IBM         10 Megabyte         Cal           20 Megabyte         Cal                                                                                                    | Turbo 20                                                                                                    |                         |                  |
| Everex  10 Megabyte                                                                                                    | Turbo 20                                                                                                    |                         |                  |
| Everex           10 Megabyte         \$548           20 Megabyte         \$685           60 Megabyte Tape         \$877           Habb Habadisk for MacIntosh         \$325           Iomega Bernoulli Box for IBM         10 Megabyte         Cal           20 Megabyte         Cal           20 Megabyte Plus         Cal           5 Megabyte for MacIntosh         Cal                                                                                                    | Turbo 20                                                                                                    |                         |                  |
| Everex  10 Megabyte                                                                                                    | Turbo 20                                                                                                    |                         |                  |
|                                                                                                    | Alpha Omega Turbo 10 S599                                                                                                    | Turbo 30                | \$1109<br>.\$549 |
|                                                                                                    | UION URIVES                                                                                                    | DISK DRIVES             |                  |
| DISK DRIVES                                                                                                    | DICK DDIVEC                                                                                                    | Z-200                   | Call             |
| Z-200 Cal                                                                                                    | Z-200 Call                                                                                                    | Z-171                   | Call             |
| Z-171 Cal<br>Z-200 Cal<br>DISK DRIVES                                                                                                    | Z-171 Call<br>Z-200 Call                                                                                                    | Z-148                   | Call             |
| Z-171 Cal                                                                                                    | Z-171 Call                                                                                                    | Z-138                   | Call             |
| Z-148                                                                                                    | Z-148                                                                                                    | Z-160 All Models        | Call             |
| Z-138 Cal<br>Z-148 Cal<br>Z-171 Cal                                                                                                    | Z-138 Call<br>Z-148 Call<br>Z-171 Call                                                                                                    |                         |                  |
| Z-160 All Models Cal<br>Z-138 Cal<br>Z-148 Cal<br>Z-171 Cal                                                                                                    | Z-160 All Models Call Z-138 Call Z-148 Call Z-171 Call                                                                                                    |                         |                  |
| Zenith         Cal           Z-150 All Models         Cal           Z-160 All Models         Cal           Z-138         Cal           Z-148         Cal           Z-171         Cal                                                                                                    | Zenith   Z-150 All Models   Call   Z-150 All Models   Call   Z-138   Call   Z-148   Call   Z-171   Call   Call   |                         |                  |
| Wyse pc 10 Meg . Cal<br>Zenith<br>Z-150 All Models Cal<br>Z-160 All Models Cal<br>Z-138 Cal<br>Z-148 Cal                                                                                                    | Wyse pc 10 Meg . Call Zenith                                                                                                    |                         |                  |
| Wyse Wyse pc Dual         Cal           Wyse pc 10 Meg         Cal           Zenith         Cal           Z-150 All Models         Cal           Z-138         Cal           Z-148         Cal           Z-171         Cal           Cal         Cal           Cal         Cal | Wyse Wyse pc Dual         Call           Wyse pc 10 Meg         Call           Zenith         Call           Z-150 All Models         Call           Z-160 All Models         Call           Z-138         Call           Z-148         Call           Z-171         Call                                                                                                    |                         |                  |
| PM 16T Cal Wyse Wyse pc Dual Cal Wyse pc 10 Meg Cal Zenith Z-150 All Models Cal Z-138 Cal Z-148 Cal Z-171 Cal                                                                                                    | PM 16T Call Wyse wyse pc Dual Call Wyse pc 10 Meg Call Vyse pc 10 Meg Call Zenith Z-150 All Models Call Z-160 All Models Call Z-138 Call Z-148 Call Z-171 Call                                                                                                    | Sanyo MBC-775 Portable  | 51/89            |
| Televideo PM 4T \$5086 PM 16T Cal Wyse Wyse pc Dual Cal Wyse pc 10 Meg Cal Zenith Z-150 All Models Cal Z-160 All Models Cal Z-138 Cal Z-148 Cal Z-171 Cal                                                                                                    | Televideo PM 4T S5089 PM 16T Call Wyse Wyse pc Dual Call Wyse pc 10 Meg. Call Zenith Z-150 All Models Call Z-148 Call Z-148 Call Z-171 Call Z-171 Call Z-171 Call Z-171 Call Call Call Call Call Call Call Cal                                                                                                    | 8201 & 8401 Accessories | CAZOO            |
| Sanyo MBC-775 Portable         \$1788           Televideo PM 4T         \$5085           PM 16T         Cal           Wyse PM 95 PC Dual         Cal           Wyse pc 10 Meg         Cal           Zenith         Cal           Z-150 All Models         Cal           Z-138         Cal           Z-148         Cal           Z-171         Cal           Cal         Cal           Cal         Cal           Cal         Cal           Cal         Cal                                                                                                    | Sanyo MBC-775 Portable   S1789     Televideo PM 4T   S5089     PM 16T   Call     Wyse pc 10 Meg   Call     Wyse pc 10 Meg   Call     Z-150 All Models   Call     Z-150 All Models   Call     Z-138   Call     Z-148   Call     Z-171   Call     Call     Call | PC-8401A                | Call             |
| ## 2018 ## 301 Accessories                                                                                                    | 8201 & 8401 Accessories                                                                                                    |                         |                  |
| PC-8401A Ca<br>8201 & 8401 Accessories Cal<br>Sanyo MBC-775 Portable S1785<br>Televideo PM 4T S5085<br>PM 16T Cal<br>Wyse Wyse pc Dual Cal<br>Wyse pc 10 Meg Cal<br>Zenith Z-150 All Models Cal<br>Z-160 All Models Cal<br>Z-138 Cal<br>Z-148 Cal                                                                                                    | PC-8401A Call 8201 & 8401 Accessories Call Sanyo MBC-775 Portable S1789 Televideo PM 4T S5089 PM 16T Call Wyse Wyse pc Dual Call Wyse pc 10 Meg Call Zenith Z-150 All Models Call Z-148 Call Z-171 Call                                                                                                    | NEC PC-8201 Computer    | . 5315           |

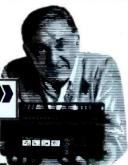

#### SOFTWARE

\$599 \$459 \$424 \$559

\$579 \$859

#### **IBM PC and 100% Compatibles**

| Gem Desktop<br>Gem Draw                                                                                                    |                        |
|----------------------------------------------------------------------------------------------------|------------------------|
| LANGUAGES C Compiler (Microsoft) Fortran Compiler (Microsoft) Macro Assembler Pascal Compiler (Microsoft) Turbo Pascal 3.0 | \$209<br>\$89<br>\$179 |
| MONEY MANAGEME<br>Dollars & Sense w/Forcast<br>Tobias Managing Your Money<br>PROJECT MANAGEME                              | \$95<br>\$96           |
| Harvard Total Project Manager Microsoft Project  COMMUNICATIONS                                                            |                        |
| CompuServe Starter Kit                                                                                                    |                        |

Smart Software System

Wyse 50 Wyse 85

Wyse 350

7.49

Zenith Z-22

| UTILITIES              |       |
|------------------------|-------|
| 1 DIR                  | \$52  |
| Copy II PC             |       |
| Norton Utilities 3.0   | \$49  |
| Sidekick               |       |
| Sidekick (Unprotected) | \$45  |
| Sideways               | \$33  |
| Superkey               | \$36  |
| GRAPHICS               |       |
| Chartmaster            | \$225 |
| PC Paintbrush          |       |
| Turbo Graphix Tool Box | \$30  |
| NTEGRATIVE SOFT        | MADE  |
| nable                  | 5320  |
|                        |       |

#### WORD PROCESSORS

| Word Perfect (Ver.4.                                | 0) 0200 |
|-----------------------------------------------------|---------|
| PFS: Write<br>Wordstar w/Tutor<br>Wordstar Pro Pack | \$169   |
| Multimate 3.3                                       | \$21    |
| Leading Edge W/P with Spell & Microsoft Word 2.0    |         |

#### PAINING

| Flight Simulator   | 9 | 4 |  | 4 |      | 5. |      |    | 4 | 2 | 4 | 532        |
|--------------------|---|---|--|---|------|----|------|----|---|---|---|------------|
| Typing Instructor  |   |   |  |   | <br> |    | (Sec | e. | 4 |   |   | <b>S30</b> |
| Typing Tutor III . |   |   |  | ê |      |    |      |    |   |   |   | <b>S30</b> |

#### SPREADSHEETS

| Lotus 1-2- | 3  |   | · |   |   |    |   |   |    |   |  |  |  |   |    | . Call |
|------------|----|---|---|---|---|----|---|---|----|---|--|--|--|---|----|--------|
| Multiplan  |    |   |   |   |   |    |   |   |    |   |  |  |  |   |    | \$115  |
| Spreadshe  | ee | ŧ | Α | u | d | iŧ | o | r | 2. | 0 |  |  |  | × | į. | . \$85 |

#### Supercalc 3 (Ver.2) . . \$159

| cornersto  | 1e  |    |    |    |    |    |   |   |  |  |  |  |     | 3    | :6 | 9  |
|------------|-----|----|----|----|----|----|---|---|--|--|--|--|-----|------|----|----|
| Base II .  |     |    |    |    |    |    |   |   |  |  |  |  |     | . (  | ìa | н  |
| Base III . |     |    |    |    |    |    |   |   |  |  |  |  |     | . (  | a  | Ш  |
| lutshell . |     |    |    |    |    |    |   |   |  |  |  |  |     | . (  | a  | II |
| FS: File . |     |    |    |    |    |    |   |   |  |  |  |  |     | . \$ | 57 | 9  |
| FS: Repo   |     |    |    |    |    |    |   |   |  |  |  |  |     |      |    |    |
| uickcode   |     |    |    | į. |    |    |   |   |  |  |  |  | . : | 51   | 13 | 9  |
| uickRep    | ort |    |    |    |    |    |   |   |  |  |  |  | . : | 51   | 13 | 9  |
| xtended    | Re  | DO | rt | ٧  | ٧r | it | e | r |  |  |  |  |     | . 5  | 8  | 0  |
| hink Tank  |     |    |    |    |    |    |   |   |  |  |  |  |     |      |    |    |

Many other titles available.

Inquiry 78 for MS DOS Products. Inquiry 79 for all others.

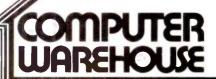

Order Line: 1-800-528-1054 Order Processing: 602-224-9345

2222 E. Indian School Rd. Phoenix, Arizona 85016 602-954-6109

Store Hours: Mon-Fri 10-5:30 Saturday 9-1

Order Line Hours: Mon-Fri 7-5:30 Saturday 9-1

Order Processing Hours: Mon-Fri 10-3

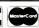

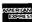

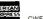

## TESTING LARGE-SCALE SIMULATIONS

BY OTIS F. BRYAN JR. AND MICHAEL C. NATRELLA

#### Using a discrete simulation language to develop large programs

TESTING IS A RESPONSE to the practicalities of programming. Theoretically, you can write a correct program of any size and mathematically prove it is correct. But few people know how to do the proofs, let alone do them.

Even when people are very careful, they make mistakes. People work on different parts of the program and do not coordinate their efforts completely. They forget what they have been told, or it does not make an impression on them.

Time is limited. At some point you have to deliver working code to the user. Normally, time does not permit all of the logical checks everyone would like.

Still, someone who has paid for a program will want to know that the program will do several things: It will work as it is supposed to under normal conditions, it will work properly under a wide range of conditions, and if it does bizarre things, they will be readily apparent.

#### VALIDITY AND VERIFICATION

It's helpful to keep these two concepts separate, especially in simulations.

Writing a simulation program is a twostep process. The first step is to convert reality to a model. The simulation is valid if the model is an adequate representation of reality.

The second step is to convert the model to a program. The simulation has been verified if the code does what the model requires. If you want distance, you multiply velocity by time and do not add them.

The reason it's important to keep problems of validity and verification separate is that they require different solutions. In the case of validity, you have to redesign the model and occasionally rip out large chunks of code. In the case of verification, you normally have to rewrite a routine or

#### VALIDITY TESTING NEVER ENDS

Testing a large simulation is somewhat different than testing an operational program because the simulation is never really complete. The purpose of simulation is to make you smarter about your world. It's here to help you learn. You create a situation, try some things, review the results, change a few things, and go again.

An example. TAC THUNDER is the Air Force's premier theater-level combat simulation. It simulates both the NATO and Soviet sides of a conventional war in Europe, including the air and ground wars and resupply. It is a discrete-event simulation, written in about 40,000 lines of SIMSCRIPT II.5. which is roughly equal to 100,000 lines of FORTRAN

In running THUNDER, we found the air defense aircraft seldom scrambled. 'Something's wrong with THUNDER.' A few quick calculations showed that THUNDER was doing what it was supposed to do.

The problem was one of validation. not verification. The decision rule did not reflect reality. The rule said, Scramble only if you can reach the Soviet aircraft before they reach their target." Since Soviet fighters attacking

Otis F. Bryan Jr. is the manager of the Simulation and Modeling Department at CACI. Michael C. Natrella is the chief programmer of TAC THUNDER. Their address is CAC! Inc., 1815 North Ft. Myer Dr., Arlington, VA 22209.

#### In debugging, find the simple errors first, then work on the big ones.

the front line would not be detected until they were very near the target, THUNDER calculated that the NATO fighters could not reach them in time and did not scramble.

There followed a four-hour discussion of air defense rules, combat air patrols, and the value of being able to delay making irrevocable commitments until the last minute. As a result, the air defense strategy was redesigned.

#### VERIFICATION TESTING: A BOTTOM-UP ACTIVITY

If design starts at the top, testing starts at the bottom. Errors come in many types. Some are simple, such as dividing by 2 instead of 3. Others are complex, such as two widely separated parts of the program interacting with each other.

You can throw a full database at a full program, but it will take you a long time to catch each error. It's better to find the simple errors first, then work on the complex interactions.

We recently added a theater airlift module to THUNDER. When it was first run, the C-130s took off but hadn't landed 10 days later when the simulation ended. It took an hour or so to find out that to calculate the landing time, distance in meters had been divided by air speed in knots.

Database design, rather than the model, caused the trouble. THUNDER works in meters, kilograms, and days. The analysts use nautical miles, tons, and hours. In putting a test database together, we asked the airlift people for characteristics of a C-130, and we received knots and tons.

Once you find a mistake, don't forget to test the fixes. After getting the C-130s to land in three and a half hours rather than two weeks, we took

the results to a navigator with a master's degree in operations research. We wanted someone who had flown the missions to tell us if the results made sense. That is, were they valid?

After a few minutes, he asked. "Why does it take a C-130 three and a half hours to go 600 miles? Even with 25 minutes thrown in for descent and landing, it shouldn't take a 300-knot airplane that long." In rushing to fix things, we upgraded the previous bug from meters divided by knots to kilometers divided by knots.

Fixing this bug did not require recoding. We created data-input worksheets with three columns for the user. The first column had dimensions the user was familiar with, the second column had a conversion factor, and the third had dimensions appropriate to THUNDER. Sometimes solutions involve more than rewriting code.

The best way to debug a simulation is to start with small test cases and databases to catch the simple errors that do not involve large interactions.

In the THUNDER airlift module, we started with 100 tons of cargo and the case where no aircraft were available. The cargo went by ground transport and arrived in a reasonable time. We then made one C-130 available and ran the simulation again. The cargo left a supply depot by ground and went to an airbase. There, part of it was loaded on the C-130 and flown to another airbase, where it was unloaded and sent to its destination by ground. The C-130 made several more flights until all the cargo was delivered. Nothing particularly difficult, but it uncovered several problems

TAC THUNDER has a journal. Every time a status change occurs, the key values are written in the journal along with the time of occurrence. We were able to trace the scheduling and actual movement of the cargo event by event. This involved some work with a pocket calculator, but that was simple.

Then we substituted a C-17 for the C-130. The C-17 will carry four times as much cargo. We encountered and

solved different sets of problems.

Then we tried 15 C-17s, and THUNDER did the right thing: It scheduled two aircraft and kept the rest on the ground. Then we tried air drop at the destination rather than air land at an airbase. By that time, things were working smoothly.

This illustrates the usefulness of zero, one, and many as a debugging tool. Notice also that after we solved the basic problem, getting cargo from airbase to airbase, we tried the options, again one at a time. They worked as expected.

These were very simple tests, but they uncovered verification and validity problems in a short time. They were not confounded by interactions with other sets of cargo and other aircraft. Conversely, the big interaction problems were seen to be big ones because the small ones had been solved earlier.

Developing the test plan was simple. We set up cases to test each routine as it would normally be used. Then we laid out the key variables (aircraft type, cargo type, arrival time, etc.) and tested each in an orderly way. We tracked flights in the journal to make sure they made sense.

As time went on and we gained confidence in our results, we skipped over several of the redundant ones. In fact, we got to be pretty good at predicting results—a sure indicator that we understood the model.

#### **DEVELOP A TESTING STRATEGY**

Even though testing is mundane, it can be done efficiently if you have a strategy. The testing strategy for the airlift module in THUNDER had three parts:

- Reduce the chances for errors to a reasonable level.
- Make it easy to find the errors that do occur.
- •Make it easy to correct the errors you have found.

Reduce the chances for errors to a reasonable level. A large simulation will have many events and processes happening at arbitrary times. Uncovering undesir-

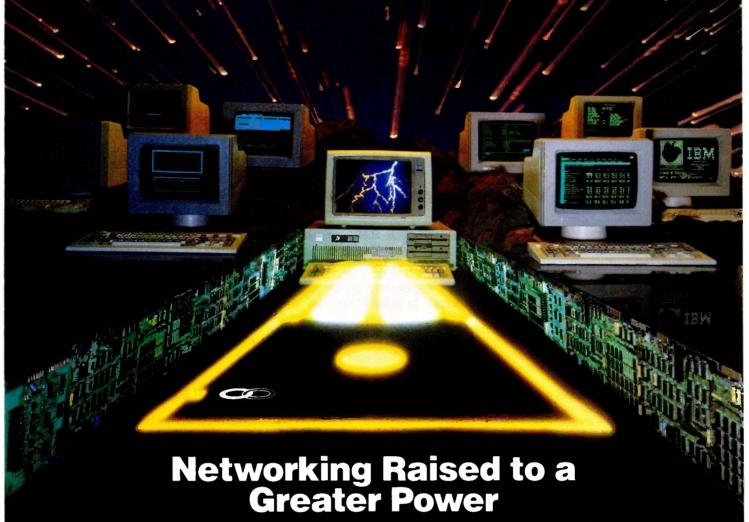

Advanced Technology. With it, IBM tripled the speed of the PC and increased its memory capacity five-fold. Nowhere is this increase in computing power more important than in networking situations. If the AT's technological advances have prompted you to look into a multi-user network, you owe it to yourself to take a closer look at Multi-Link Advanced. ... a unique multi-tasking, multi-user networking system that runs programs under PC-DOS 3.0.

Eight Workstations for the Price of an AT. MultiLink Advanced represents the next generation in networking systems for IBM microcomputers. The system enables terminals, connected to a single AT, to emulate IBM-PCs having up to 448K of RAM (The PC-Shadow terminal, shown above, even has a PC look-alike, as well as work-alike keyboard and display).

This means that instead of spending \$3,000 per workstation for a PC with a Kilobuck "Network Interface Board," you can use inexpensive terminals . . . eight of which cost less than an IBM AT. Even if you need only one workstation connected to your AT, you'll realize significant savings.

MultiLink Advanced ... Instant Access to All of Your Resources. Central to most multi-user situations is the need to coordinate a variety of printers. With what's been described by *PC-Tech Journal* as ... by far, the best print spooler for the IBM PC, MultiLink Advanced gives users the option to print either at their workstations, or at a central location. In addition, programs and files can be shared by multiple users locally or through use of a modern. Just think of it ... having remote access to an AT with a lightweight terminal/modern.

Although designed to take advantage of the AT, MultiLink Advanced "runs on all versions of PC-DOS, except 1.0, and certain implementations of MS-DOS. A wide range of leading programs are supported which include WordStar, dBASE III, Multimate, and Lotus 1-2-3.

Get the Advanced Story Today. Call The Software Link Today for complete details and the dealer nearest you. Multi-Link Advanced is immediately available at the suggested retail price of \$495 and comes with a money-back guarantee. VISA, MC, AMEX accepted.

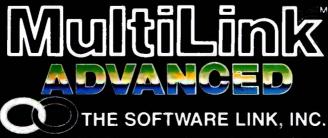

**Dealer Inquiries Invited** 

THE SOFTWARE LINK, INC./CANADA 400 Esna Park Drive Suite 18 Toronto (Markham), Ont. L3R 3K2 CALL, 416/477-5480

MultiLink Advanced 7 & PC-Shadow 7 are trademarks of The Software Link Inc.

IBM PC, AT, & PC-DOS are trademarks of IBM Corp. MS-DOS. WordStar dBase III. Lotus 1:2-3, and Multimate are trademarks of Microsoft Corp. MicroPro. Ashton: Tate Lotus Development Corp. & Multimate International, respectively.

#### THE WASHINGTON NATIONAL AIRPORT MODEL

isting A is a fairly simple program I that will illustrate the concepts described in the main text. It is written in SIMSCRIPT II.5, CACI's proprietary language.

The federal government currently owns and operates Washington National Airport. There is a move afoot to transfer it to regional ownership. If that happens, action should be taken quickly to solve the automobile traffic problem at National

Any automobile model will have to take into account aircraft arrivals and departures. These are the reasons people come to and leave the airport. As these arrivals and departures vary, so will the traffic demand at National vary. We need some way of generating estimates of traffic loads. Thus the Washington National Airport Model.

The situation to be modeled is this: An aircraft arrives at the edge of the Washington Terminal Area. It is directed to a point about 10 miles north of the airport called the Cabin John Bridge. It flies down the Potomac River, lands, taxis in, and unloads its passengers.

We will model this and call it ARRIVAL, APPROACH, and LANDING. Later we will need to add general aviation traffic. Once the model operates correctly for airliners, general aviation will be a straightforward modification.

Aircraft departures are somewhat simpler. People arrive at the airport 30 minutes prior to departure and go on board. The airliner leaves the gate, taxis to the end of the runway, takes off, and disappears from the system. This is modeled in DEPARTURE and AIRLINER.DEPARTURE

Because this is a simple model, data is contained in a routine called CON-STANTS. If it were a working model, a database manager would be used, and the model would have no data in it.

For all intents and purposes, there is only one runway at National for airliners. We'll assume that a takeoff takes I minute and a landing takes 2 minutes. We want the runway clear for at least

1 minute before the landing airliner touches down so that it doesn't have to go around. Landing airliners get priority.

This means there will be conflicts. They will be resolved this way:

- Arrivals at the Approach Control will take 7 minutes to get to the Cabin John Bridge. In our simulation, once an aircraft crosses the Cabin John Bridge, another cannot cross for 4 minutes. In reality, air traffic control varies flight paths and speeds to control separa-
- Once the aircraft arrives at the Cabin John Bridge, it will schedule use of the runway in 3 minutes and hold it for 2 minutes. Because of landing separation, there will be no interference from other landing aircraft.
- An aircraft taking off will ask for the runway now. If the runway is being used by a landing aircraft, it will have to wait. Because of loading separation, it can get off before the next landing aircraft seizes the runway.
- The taxi areas will be holding areas for the planes on the ground, which is the way things normally operate.

The model will be somewhat artificial. All times will be deterministic. They should be random variables. Not everyone shows up exactly 30 minutes ahead of time. This is a strategy for validity testing: Start simply, make it work, and add complexity later.

General aviation aircraft are excluded, although they often account for twice as many takeoffs and landings as airliners. This will lead to artificial answers about aircraft congestion and delays. That can be added later.

Arrival and departure times will be chosen from random distributions. With a little time, we can get the actual times from the Official Airline Guide to add more validity to the data. These would be read from a file.

In listing A, three features may not be obvious. A process is a set of events, ordered by time, with intervening periods of operation. If the LAND-ING process is read as a time sequence, it will make more sense.

There can be several concurrent processes. In fact, in the Washington National Airport Model there were a maximum of 18 approaches going on simultaneously. Because only one approach can be made at a time, the other processes were suspended until it was clear to start the next approach.

The WAIT statement causes the passage of time. While this is going on. control passes out of the process and to the next process, the event list. Thus, other things can happen. When the waiting period is over, control passes back to the process at the next statement

If the process asks for a resource. such as the runway, and it is not available, the process will wait. That is, control will pass out of the routine and come back to the next statement when the resource is available.

The program itself is functionally organized. The PREAMBLE contains all global data declarations and statistical data collections. Note that only one statement is necessary to collect data and calculate a statistic, and that statement is in the preamble.

The MAIN routine schedules the first arrival and departure, then starts the simulation. The processes ARRIVAL and DEPARTURE schedule the rest of the arrivals and departures.

After the simulation is over, MAIN calls the report generator. REPORT.

The CONSTANTS routine puts all the data in one place. If random variables or external events, such as actual airline schedules, are used, the data can be modified easily.

The APPROACH process ties up the Cabin John Bridge, and the LANDING process ties up the runway. SIMSCRIPT permits you to schedule a process in advance, but it does not let you seize a resource in advance. Thus, while a statement something like

```
Listing A: A SIMSCRIPT II.5 implementation of the Washington National Airport Model.
```

```
1 PREAMBLE
 2
 3
      Normally mode is integer
 4
 5
      Processes include
 6
 7
         approach.
         arrival
 8
         landing.
 9
10
         departure,
11
         airliner.departure,
12
         hourly report writer
13
14
      Resources include
15
16
         cabin.john.bridge,
17
         runway
18
19
      Define
20
         airport.arrivals,
21
         seats.per.aircraft,
22
         people.in.airport
23
           as integer variables
24
25
       Define
26
         airport.departure.time,
27
         arrival.separation,
28
         check.in.time,
29
         departure.interval,
30
         descent.time,
31
         end.time,
32
         final.approach.time
33
         landing.time,
34
         load.factor,
35
         peak.load.factor,
36
         separation.time,
37
         take.off.time, and
38
         taxi.time
39
           as real variables
40
41
      Define ..minutes to mean units
42
43
       Define .. on to mean 1
44
       Define ..off to mean 2
45
46
       The system has
47
         a test switch " if test switch = ...on, write the
                      " journal
48
49
       " Statistics
50
51
       Tally average.number.of.people as average and
52
            maximum.number.of.people as maximum of
            people.in.airport
53
54
       Tally average at bridge as the average and
```

```
55
            maximum.at.bridge as the maximum
                of n.g.cabin.john.bridge
56
       " n.q.cabin.john.bridge is the number of aircraft
           waiting to start an approach.
57
       " SIMSCRIPT automatically tracks that number
58
59
60
       Tally hourly arrivals as the hourly sum.
61
            total arrivals as the sum of airport arrivals
62
63
       End
    Main
 2
       Call Constants
 3
      Set up first events and run simulation
 6
 7
      Activate an arrival now " first arrival
 8
 9
       Activate a departure now " first departure
10
11
      Activate an hourly report writer now " start printing
          the arrival report
12
13
      Start simulation " run simulation
14
      When last scheduled event is completed,
15
      goes to next statement
16
17
      Call Report " print reports
18
   End
19
    Process Departure
1
3
      "Creates airliner departures until simulation ends
 5
      While time.v < end.time " time.v is the current time
 6
 7
 8
        Wait exponential.f(departure.interval.1) ..minutes
 9
10
11
         If test.switch = ..on
12
13
           Print 1 line with time.v thus
          Departure
15
        Always " entry written to journal
16
17
18
        Activate an airliner.departure now
19
20
      Loop
21
22 End
                                                      (continued)
```

#### Compu\$ave

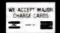

Call Toll Free: 1-800-624-8949 ARIZONA RESIDENTS CALL (602) 967-3532

#### SUDED SPECIALS

| SUPER SPECIALS              |      |      |
|-----------------------------|------|------|
| Toshiba P351 Printer        | \$   | 1029 |
| Mitsubishi Floppy Drive     | 5    | 99   |
| Seagate 10M Hard Drive Kif. | . \$ | 450  |
| Hercules Color Card         | S    | 144  |
| Prometheus Promodem 1200.   | S    | 299  |
| Taxan 121-G Monitor         | . \$ | 119  |
| Shielded Printer Cables     | \$   | 17   |
|                             |      |      |

#### **CALL FOR LOW PRICES**

BOARDS: AST. ABM. Amdek. Cardco. Hercules. Microtek, MPC. Microsoft, Orange Micro, Paradise, Persyst, Quadram, STB

COMPUTERS: Altos. Apple. Compaq. IBM, Televideo. Wyse, Zenith DISK DRIVES: Abati NEC Amdek Apple AST. Rodine. Corvus. Gamma, IOMEGA. Microsci, Mitsubishi, Alpha Omega, Quadram. Qubie, Rana. Control Dala, Seagate, Tallgrass, Tandon, Teac MODEMS: AST. Anchor, Hayes, Novation, Prometheus, Qubie, Racal-Notic New York.

Vadic, US Robotics, Ven-Tel

MONITORS: Amdek, Apple, Comrex, IBM, Princeton, Quadram, Samsung, Taxan, Televideo, Wyse, Zenith

PRINTERS: Abati, Amdek, Anadex, CIE, Cilizen, C. Itoh, Comrex, Data Products. Diablo. Epson. Juki, NEC, Okidata. Panasonic. Qume, Silver-Reed, Star-Micronics, Toshiba

TERMINALS: Adds. Alloy. Altos. Ampex. CIE. C. Itoh. Digital Hazeltine, Qume, Televideo, Visual, Wyse, Zenith

OTHER: Cables, Chips, Digitizers, Diskettes, Keyboards, Power Supplies, Plotters, Power Surge Protectors, Sheet Feeders. Software. Switch Boxes. Tractors

#### HOURS: MON-FRI 8AM-6PM/SAT 9AM-2PM

CompuSave, 3010 S. 48th St., Suite 8, Phoenix, AZ 85040, (602) 967-3533
Purchase Orders and All Major Credit Cards Welcome.
Prices Reflect Cash Discounts, Minimum Shipping Charge \$4.

#### JAPANESE QUALITY AT INCREDIBLE LOW PRICES

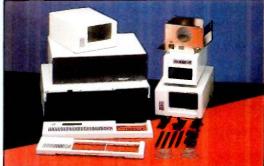

Fast delivery - We manufacture and control every stage of design and production. Many outstanding and unique products never shown before.

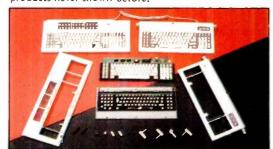

We are willing to take care of small orders, too.

INQUIRE TODAY

EAST DIGITAL CO., LTD.
2nd FI, No. 432 Kuang-Fu S, Rd, Tel : 703-2243, 703-2371
Taipel, Tsiwan, R.O.C.
Tix: 10531 GEEMING, 20830 EDCLTD

HONG KONG OFFICE ATTN: MRS. CHEN

Tel : 5-893-3201, 5-893-0888 Tix : 72409 UPTHI, 61253 ITCOY

#### **TESTING PROGRAMS**

| 9              | Process Arrival                                                                 |
|----------------|---------------------------------------------------------------------------------|
| 3              | " Creates airliner arrivals until simulation ends                               |
| 5              | While time.v < end.time                                                         |
| 6              | Do                                                                              |
| 9              | Wait exponential.f(arrival.separation,2)minutes                                 |
| 10<br>11<br>12 | If test.switch =on Print 1 line with time.v thus Arrival                        |
| 14             | Always " entry written to journal                                               |
| 16<br>17       | Activate an approach now " next aircraft                                        |
| 18             | Loop                                                                            |
|                | End                                                                             |
| 4              | Routine Constants                                                               |
| 1 2            | Houtine Constants                                                               |
| 3<br>4<br>5    | " Values of constants; set in one place " All times are in minutes              |
| 6              | Let airport.departure.time = 20.0 " time to go through airport                  |
| 8              | Let arrival.separation = 4.0                                                    |
| 10             | Let check in time = 30.0 " before departure                                     |
| 12             | Let departure.interval = 4.0                                                    |
| 14<br>15       | Let descent.time = 7.0                                                          |
| 16<br>17       | Let end.time = 480.0 " 8 hours of simulation                                    |
| 18<br>19       | Let final.approach.time = 3.0                                                   |
| 20             | Let landing.time = 2.0                                                          |
| 22             | Let load.factor = .5 " avg number of seats filled                               |
| 24 25          | Let peak.load.factor = .85                                                      |
| 26<br>27       | Let seats peraircraft = 150                                                     |
| 28             | Let separation.time = 4.0                                                       |
| 30             | Let take off time = 1.0                                                         |
| 32             | Let taxi.time = 5.0                                                             |
| 34<br>35<br>36 | Create every cabin.john.bridge(1) Let u.cabin.john.bridge = 1 " just one bridge |
| 37             | Create every runway(1)                                                          |

#### **TESTING PROGRAMS**

#### Let u.runway = 1 " just one runway 38 39 40 Let test switch = ...off 41 42 End Routine Report 2 3 Print 7 lines with average number of people 4 and maximum.number.of.people thus Number of people at Washington National Airport Maximum Average 12 13 Print 7 lines with average.at.bridge 14 and maximum.at.bridge thus Number of aircraft waiting to land at Washington National Airport Average Maximum 22 End 23 Process Hourly.report.writer Print titles and hourly statistics 3 4 Also changes load factor at 4 p.m. 5 6 Print 7 lines thus Washington National Airport Model Hourly Passenger Arrivals HOUR NUMBER 14 While time.v < end.time 15 16 Wait 60 ...minutes " print reports every 60 minutes 17 18 Print 1 line with time.v/minutes.v, hourly.arrivals thus 20 21 Reset hourly totals of airport.arrivals 22 23 Reset the load factor at 4 p.m. 24 25 If time.v > = 240.026 27 Let load.factor = peak.load.factor 28 29 Always 30 31 Loop 32 End 33

#### The Ultimate Cable Assembly

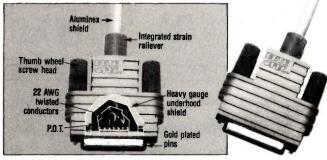

#### Inside and Out

You've never seen a cable that looks or works quite like this. The result of extensive research into functional design, the DATA SPEC cable assembly not only visually enhances your computer equipment, but provides superior quality with the following features:

- Full shielding (Exceeds F.C.C. Gold plated pins
  - EMI/RFI emission requirements) Exclusive P.D.T. underhood
- Positive strain relief
- Large convenient thumbscrews
- for maximum integrity
- Lifetime warranty

DATA SPEC makes cable assemblies for all your interface needs: printers, modems, disk drives and monitors. For your IBM, Apple, AT&T and other popular PC's. Ask for DATA SPEC cables at your nearest authorized DATA SPEC dealer.

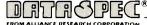

20120 Plummer Street • Chatsworth, CA 91311 • 1-818-993-1202

Patent PND. Copyright 1985 Alliance Research Corporation

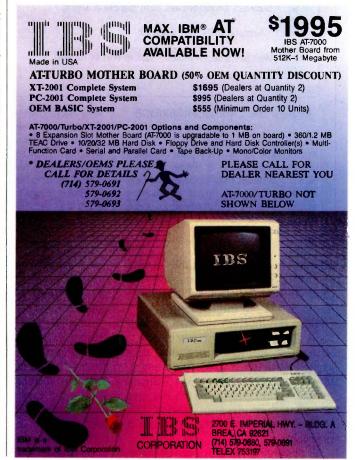

| -4                            | December Assessed                                                                                                    |
|-------------------------------|----------------------------------------------------------------------------------------------------|
| 1 2                           | Process Approach                                                                                                    |
| 3                             | ** Approach to Washington National                                                                                                    |
| 4                             | Approach to washington realional                                                                                                    |
| 5                             | Wait descent.timeminutes " travel to bridge                                                                                                    |
| 6                             | Trail double little and a strain to bring                                                                                                    |
| 7                             | Request 1 cabin.john.bridge * start approach                                                                                                    |
| 8                             |                                                                                                    |
| 9                             | Activate a landing in final.approach.timeminutes                                                                                                    |
| 10                            |                                                                                                    |
| 1.1                           | Wait separation.timeminutes " maintain aircraft separation                                                                                                    |
| 12                            |                                                                                                    |
| 13                            | Relinquish 1 cabin.john.bridge " next aircraft can                                                                                                    |
| 14                            | " start approach                                                                                                    |
| 1 [                           |                                                                                                    |
| 15                            |                                                                                                    |
| 16                            | End                                                                                                    |
| _                             | End                                                                                                    |
| _                             | End Process Airliner.departure                                                                                                    |
| 16                            |                                                                                                    |
| 16                            |                                                                                                    |
| 16<br>1<br>2<br>3<br>4        | Process Airliner.departure  Let airport.arrivals = seats.per.aircraft - load.facto                                                                                                    |
| 16<br>1 2<br>3 4<br>5         | Process Airliner.departure                                                                                                    |
| 16<br>1 2 3 4 5 6             | Process Airliner.departure  Let airport.arrivals = seats.per.aircraft · load.facto  Add airport.arrivals to people.in.airport                                                                              |
| 16<br>1 2 3 4 5 6 7           | Process Airliner.departure  Let airport.arrivals = seats.per.aircraft - load.facto                                                                                                    |
| 16<br>1 2 3 4 5 6 7 8         | Process Airliner.departure  Let airport.arrivals = seats.per.aircraft · load.facto  Add airport.arrivals to people.in.airport  Wait check.in.timeminutes                                                   |
| 16<br>1 2 3 4 5 6 7 8 9       | Process Airliner.departure  Let airport.arrivals = seats.per.aircraft · load.facto  Add airport.arrivals to people.in.airport                                                                              |
| 16<br>1 2 3 4 5 6 7 8 9 10    | Process Airliner.departure  Let airport.arrivals = seats.per.aircraft • load.facto  Add airport.arrivals to people.in.airport  Wait check.in.timeminutes  Subtract airport.arrivals from people.in.airport |
| 16<br>1 2 3 4 5 6 7 8 9 10 11 | Process Airliner.departure  Let airport.arrivals = seats.per.aircraft · load.facto  Add airport.arrivals to people.in.airport  Wait check.in.timeminutes                                                   |
| 16<br>1 2 3 4 5 6 7 8 9 10    | Process Airliner.departure  Let airport.arrivals = seats.per.aircraft • load.facto  Add airport.arrivals to people.in.airport  Wait check.in.timeminutes  Subtract airport.arrivals from people.in.airport |

```
15
      Request 1 runway
16
17
      Wait take.off.time ..minutes " take off
18
19
      Relinquish 1 runway " departed
20
21 End
    Process Landing
 2
 3
      " Maintains separation on runway
 4
 5
       Request 1 runway
 6
 7
      Wait landing time ...minutes " complete landing
 8
 9
       Relinquish 1 runway
10
11
      Wait taxi.time ..minutes " taxi time
12
13
      Let airport arrivals = seats per aircraft · load factor
14
15
      Add airport.arrivals to people.in.airport
16
17
      Wait airport.departure.time ...minutes " going
      through airport
18
19
      Subtract airport.arrivals from people.in.airport
20
21
22 End
```

#### Request the CABIN.JOHN.BRIDGE in 7 minutes

would allow the arrival to be contained in one process, it is illegal in SIM-SCRIPT. While it may appear that permitting seizing resources in advance would simplify programming some simulations, in reality it would generate very hard-to-spot errors. In complex simulations, it would be possible to create a kind of simulation gridlock in which each process needs to seize a resource that has been seized in advance by another.

Where to go from here? This program has been verified; it does what the model calls for it to do. The next

step is to add more "realism," in particular, to use actual arrival and departure times and to add general aviation as a random event.

lust for fun, close the airport for an hour with a bad storm at 4:30 p.m. on the Sunday after Thanksgiving—the airlines' busiest day of the year—and watch gridlock occur.

able interactions is inevitable during testing. By giving some thought to the total design, you can avoid a large number of such interactions.

All of the modern software design tools come into play here: top-down, structured. modular programs; prologues; structured. English commentary; and so forth. They control the interactions and make sure the routines do what they are supposed to do. They solve most of the verification problems.

By observing the concepts of struc-

tured programming, this strategy is easy to accommodate. Subroutines are designed to perform one well-defined task.

Initially, a subroutine can be "stubbed" to return a value without concern for the internal process of getting the value. By designing the interface to the routine early, with input and output explicitly stated as parameters (as opposed to global variables), sophistication can be added to the routine with less chance of causing undesirable interactions with other

parts of the simulation.

TAC THUNDER was carefully designed. It took nine months of structured programming before the coding was started. During this time there were frequent discussions of the design with the technically knowledgeable people in the Air Force.

There were very few verification problems, but we rewrote the model considerably to improve it.

During the design phase, we recognized that not all problems could be

### SAM 3001®, THE ALTERNATIVE!

Smart institutional buyers throughout the world have been choosing us as their primary supplier of microcomputers since 1982. That's because here at HiTech, we offer our customers mainframe consideration on a micro budget.

Now, we are teaming up with SAM-SUNG, the 7 billion-strong Korean giant, to form a unique marketing/manufacturing combination which will make HiTech the

forerunner when others have already vanished. Backed by SAMSUNG's stability and the confidence built upon us. we now introduce the SAM 3001 AT.

Whether you are a corporation for profit or otherwise, a VAR, OEM or a Systems House, we are equipped to back you with the support you require. Call us to discover the HiTech frontier. We are ready to be your partner for the new beginning

#### STANDARD FEATURES ON SAM 3001

- Genuine IBM AT compatability
- 80286 CPU with optional 80287 co-processor
  - 8 Expansion Slots.
  - 640K to IMB RAM on Board
  - 1.2MB floppy disk drive
  - 30MB voice coil hard disk drive
  - Mono-graphics board with optional RGB
  - 1 parallel and 2 serial ports
  - Optional LAN and multi-user interface. and tape back-up
  - l year warranty

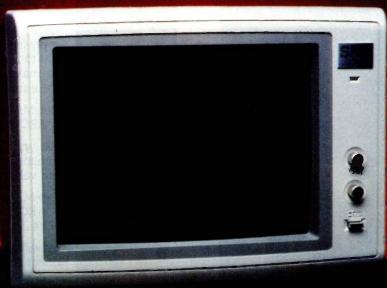

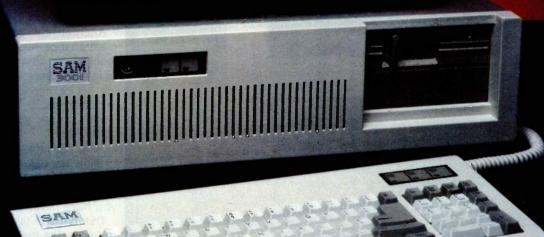

Dusseldorf London Paris

Amsterdam 020 84 31 38 0211 395094 O524 381 423 (1) 597 45 29

International, Inc.

1180-M Miraloma Way Sunnyvale, CA 94086 (408) 738-0601, TLX 501422HIT

BM is a Trademark of IBM SAMSUNG is a trademark of Samsung Group
SAM 3001 is a trademark of HiTech international, Inc.

# Friendly Face.

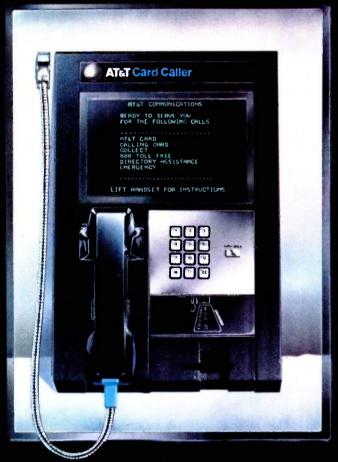

When you're traveling on business, look for this friendly face—the AT&T Card Caller. It'll give you simple instructions on any call, including AT&T Long Distance Service calls. And you can use it with or without your AT&T Card. The AT&T Card Caller—a face you should get to know.

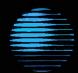

AT&T
The right choice.

# Let the program keep track of conventions for you.

solved immediately. Some programs were designed in an elementary way with the understanding that the algorithms would be revisited later.

One sensible strategy for beginning simply is to start by assigning a constant to a variable. For example, you can make maintenance turnaround time equal to four hours.

Let MAINTENANCE.TURN. AROUND.TIME = 4.0

Next you can add variability to that by changing from a constant to a random variable.

Let MAINTENANCE.TURN.

AROUND.TIME = exponential.f(4.,1))

This will give you a value from an exponential random variable with a mean of four hours based on a random number drawn from random-number stream.

Alternatively, you can model the maintenance function, either in low resolution with a few basic functions or in gory detail with each person doing his or her job on a minute-by-minute basis.

Start simply; get it right. Then add complexity.

Make it easy to find the errors. Readability is the key to validation and verification. Readability is measured by how long it takes you to understand code you have never seen.

The longer it takes to understand a program, the more difficult and frustrating it is to find errors—particularly errors of interaction. Conversely, the easier a program is to understand, the more likely it will work correctly; errors will be easier to detect.

There are several things you can do to improve readability. First, select the correct language. You can write a discrete-event simulation in any language. But if you pick a language that

is arcane, it is going to be difficult to read.

Every language is good at solving a certain class of problems and tolerable to bad at solving others. FORTRAN is good for repetitious numerical calculations. C is good for operating systems. SIMSCRIPT II.5 is good for discrete-event simulations. Pick the tool that fits your problem.

Set some style conventions and stick to them. The rule is an old one: Keep it simple. TAC THUNDER has a style and conventions manual, and the coding follows it. Here are a few naming rules that we used in that simulation to improve readability:

- Begin global names with a word or acronym: AIRLINER.ARRIVAL.
- Begin local variables with a single period: .MY.APPROACH.TIME.
- Begin "define-to-mean" variables with two periods.

THUNDER's mode is normally integer. That is, everything is done in integer arithmetic unless declared to be something else. Rather than keep a code book of things like "Yes" means I and "No" means 2, let the program do the bookkeeping for you:

define ..YES to mean 1 define ..NO to mean 2

The code is then written using the term rather than the number:

Let AIRDROP.CAPABILITY = ..NO

You will notice that ..NO is not defined to mean 0. Another convention. SIMSCRIPT II.5 initializes all variables at 0 or blank depending on their type. By defining Yes and No as 1 and 2, you can differentiate between a variable that was never changed and one that was.

• Begin an entity's attributes with an acronym identifying the entity and list them alphabetically in a column.

Every AIRCRAFT.NOT.AVAILABLE has

an AC.NA.DATE

an AC.NA.NAME,

an AC.NA.NUMBER, and

an AC.NA.STATUS

Good names are signposts; they (continued)

# Tight Wad

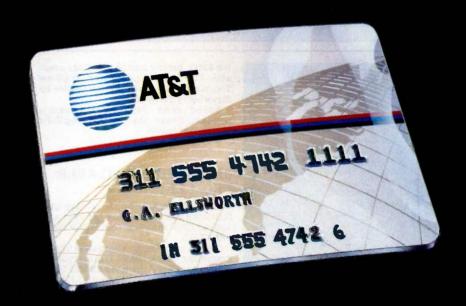

The next time you travel, bring along a cheap friend, the AT&T Card. It's the most inexpensive way around to make AT&T Long Distance Service calls from a public phone. Cheaper than coins for out-of-state calls. Cheaper than calling collect. The AT&T Card—a tight wad you could learn to love.

Apply today. Dial 1 800 CALL ATT.

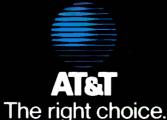

© 1985 AT&T Communications

point to other related things. If you see AC.NA.STATUS in a subroutine, you can go back to the preamble and find something with AIRCRAFT in it. Note the spacing and indentation. This makes for readability.

Even programmers who have written code and set it aside for several months are delighted to be able to

read and understand a program the first time they pick it up again. A project manager will make a lot of money if he establishes conventions early and enforces them.

In keeping with the separation of validation and verification, make the commentary a verification tool. Write the comments in structured English,

but don't use the programming language. The code will be written right beneath it. Then you have a good check on the translation of the model to code. It does not do much good to say the same thing twice in exactly the same words.

Use good debugging tools. Here are a few we used while developing TAC THUNDER:

As mentioned above, THUNDER has a journal or transaction file. Every time a key status change occurs, a record is written to a file with the important values and the time of occurrence. We were able to find the kilometers/knots bug while tracing a flight using the journal.

By the way, all of the journal entries for testing are still in the code. But they are preceded by an IF statement:

> if TEST = ..ON write TIME.V (etc.)

If you want an operational run rather than a debug run, you set TEST = ..OFF and the records are kept out of the journal. You don't change the code.

TAC THUNDER has no data in the program. All data for THUNDER, including run parameters, must come through the database, another separation of function.

In addition, SIMSCRIPT II.5 provides some useful debugging tools, including trace and snapshot routines—at any point the user can call for a listing of key variables and their values—and a cross-reference dictionary at the end of every subroutine. This lists each variable, the line number of the line it is used in, and whether it is set or read at that point. Combined with the style notation, it becomes very easy to find variable locations and what they mean.

Make it easy to correct the errors. Verification errors are generally easy to handle if the modularity rules are followed—each routine is intended to do one thing and do it correctly. Validation problems are tougher because they frequently require major redesign. Still, if you adhere to the functionality rules, the troubles can be kept within reasonable bounds.

#### LATTICE® WORKS

#### LATTICE TO MARKET db\_VISTA

Latice now offers programmers db\_VISTA, a new database management system designed for C language applications programming.

db\_VISTA will reduce your program development time by eliminating the need for file handlers, ISAMs (dBASE-format), record retrieval systems, or index managers. db\_VISTA consists of a Data Definition Language (DDL) processor and library of C functions. The database structure is specified by the programmer in the DDL. The DDL processor compiles the DDL specification into a set of tables to be used by the db\_VISTA library functions.

Contact us to order the db\_VISTA package for \$495, including documentation, source code, unlimited run-time distribution license, and support from Lattice. Without the source code, db\_VISTA is available for \$395.

#### LATTICE TOPVIEW TOOLBASKET RELEASED

If you develop programs oriented to take advantage of IBM's TopView multitasking window environment, you need the Lattice TopView Toolbasket.

The Lattice TopView Toolbasket is a library of more than 70 C functions to control window, cursor, and pointer functions, along with printer controls, cut and paste functions, debugging, and general utilities. It also includes an assembler interface and master file and data definition headers.

This new Lattice product speeds your program development with its documented tips on handling I/O and dispatch routines, plus its sample programs with source code and batch files your programs can be patterned after.

The Lattice TopView Toolbasket runs on the IBM PC, XT, AT, and compatible systems with 256K (512K and TopView Toolkit from IBM recommended). The Lattice TopView Toolbasket is available for \$250. Binary and Source Code available for \$500. The Lattice TopView Toolbasket was developed for Lattice by Strawberry Software.

Speed your TopView program's release. Order the Lattice TopView Toolbasket today!

#### dBC III NOW AVAILABLE FROM LATTICE

The new Lattice dBC III Library of C functions lets you create, access, and update files that are compatible with dBASE III

dBC III provides an alternative to programming in the dBASE III interpretive language. You do not need dBASE III in order to use dBC III, since dBC III is a complete Indexed Sequential Access Method (ISAM) package by itself.

Lattice dBC III provides 37 functions that easily add, update, delete, retrieve, and organize records and their corresponding indexes. In addition, dBC III lets you take advantage of the many C libraries that support screen and window management, graphics, statistical analysis, and more.

Lattice dBC III is available for \$250 to run on MS-DOS and PC-DOS systems with 128Kb memory. dBC III with source code is \$500. No runtime object license fees are required. Lattice also offers dBC II for dBASE II compatibility.

Order today and make your database programming as easy as dBC!

#### ASK ABOUT OUR "TRADE UP TO LATTICE C POLICY"

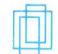

Lattice, Inc. P.O. Box 3072 Glen Ellyn, IL 60138 Phone: (312) 858-7950 TWX: 910-291-2190

"We Practice Portability"

#### International Sales Offices:

**Benelux:** De Vooght. Phone: (32)-2-720.91.28. **England:** Roundhill, Phone: (0672) 54675. **Japan:** Lifeboat, Inc., Phone: (03) 293-4711.

# Over 250 ways to run Houston Instrument plotters and digitizers

There's a lot of support for Houston Instrument's plotters and digitizers...like more than 250 graphics software programs. In fact, most of these software vendors have custom-configured their packages especially for Houston Instrument products to ensure smooth and trouble-free operation. Plus, new vendors are added to our list every day.

Programs are available for virtually every application...business graphics, CAD/CAM, architectural, surveying, geophysical, oceanography, medical, electronics...to name just a few.

Want to know which vendors supply plotter and digitizer software packages for your com-

puter? Contact Houston Instrument today and we'll send you a complete software list for our plotters and digitizers.

For the name, address, and phone number of your nearest representative or distributor, write **Houston Instrument**, P.O. Box 15720, Austin, Texas 78761. Phone 512-835-0900, or 800-531-5205 if outside Texas. In Europe, contact **Houston Instrument**, Belgium NV., Rochesterlaan 6, 8240 Gistel, Belgium. Tel.: 059-27-74-45, Tlx.: 846-81399.

#### Attention Software Vendor:

If you have a program you would like to have become compatible with Houston Instrument's graphics products, contact the Houston Instrument Marketing Support Group.

# Name your application—software is available.

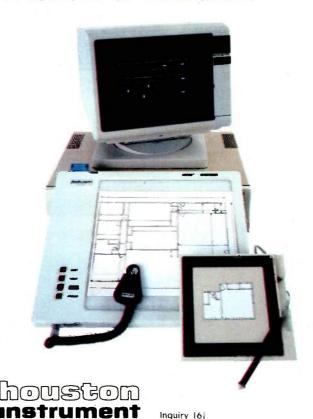

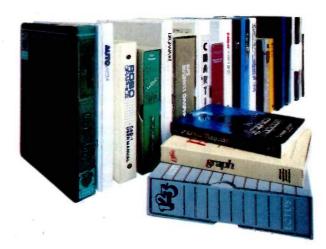

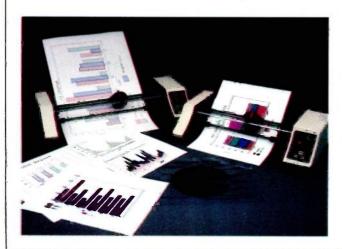

# **THE AMERIC**

SONY BRINGS THE BRILLIANCE OF TRINITRON® TO COMPUTER MONITORS.

From now on, business people all across America can enjoy all their favorite programs on a Sony Trinitron.

Because Sony proudly unveils the first computer monitors in the world endowed with Trinitron technology. RGB monitors which, in the laudatory words of Computer Buyer's Guide and Handbook, give you "crisp, brilliant, utterly flicker-free images that take the eyestrain and headaches out of both color graphics and text or data processing.

We've achieved this through technological breakthroughs that literally divide the computer-monitor world in half: Sony's, and all the others'.

First, the patented one-gun, one-lens Trinitron system itself, with a picture sovivid, so critically of text—to 13"—a model that lets

lifelike, it's become a legend.

Second, Sony Trinitron's exclusive Super Fine Pitch™ Aperture Grille. It dramatically increases the number of red, green and blue electrons reaching your screen.

Which dramatically increases the vibrance and brightness of the colors reaching your eyes.

And third, a dot pitch so fine, the horizontal resolution of a Sony is not only the highest in its class, but "close to that of models costing twice as much" (Computer Buyer's Guide and

Handbook).

You can enjoy this extraordinary picture quality on screens ranging from 9"—the first ultracompact monitor in the business capable of displaying 2,000 characters

Typical coarse dot pitch vs. Sony Trinitron super-fine dot pitch.

you switch from software to

Shadow Mask Aperture Grille

With a Fine Pitch Aperture Grille, Trinitron monitors give you dramatically brighter colors than the conventional shadow mask

soaps at will by merging a computer monitor and full-feature TV into a single unit.

They're all compatible with the IBM\*PC. Portable PC. PC/ XT and PC/AT through built-in RGB circuitry. And compatible with most Apple and other personal computers through optional accessories.

So call Sony for further information at 1-800-222-0878 (In New Jersey, 1-800-222-0879).

Because there's no longer any reason to view your technologically-advanced computer through a technologicallydeprived monitor.

#### Information Products

registered trademarks, and Super Fine Pitch a compatibility: The microcomputer industry lacks its monitors will be compatible with any combimonitor's compatibility in any particular instance.

1985 Sony Corporation of America. Sony Information Products Division, Sony Drive, Park Ridge, NJ 07656. Sony and Trinitron are trademark of Sony Corp. 1BM PC is a registered trademark of ISOny Corp. 1BM PC is a registered trademark of Manual Policy is a registered trademark of Apple Computer, "Computer standards. Software packages and add-on hardware options vary tremendously. For these reasons, Sony cannot and does not represent that nation of non-Sony products you choose to connect to it. While your Sony dealer may be able to help, you must determine for yourself the Inquiry 376

# INESS PICTURE HAS ED BRIGHTER.

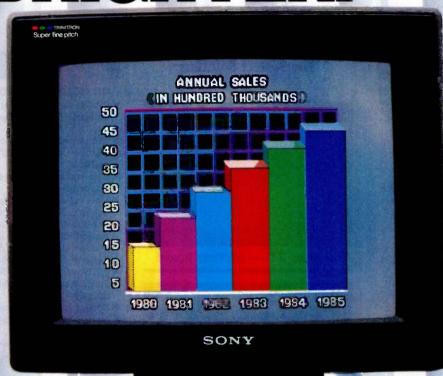

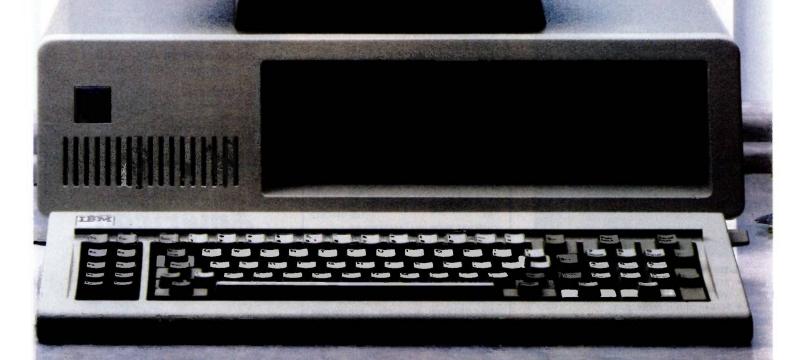

#### Introducing the most

#### COMPATIBLE & AFFORDABLE

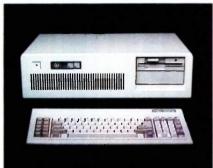

#### American AT Personal Computer

- 512KB user or random access memory (RAM) standard... expandable up to 4MB by adding memory feature cards.
- 64KB permanent or ready only memory (ROM), which contains the BIOS.
- High-performance, high-speed, true 16 bit 80286 microprocessor
- Eight expansion slots that allow easy system expansion by using optional plug-in adapters.
- 1.2M high capacity disk drive to support 5% inch diskette.
- 200 watts power supply 110/220V switchable.
- Battery backup for CMOS configuration table and real-time clock.
- 7-channel direct memory access (DMA).
- 16-level interrupt.
- Three programmable timers.
- · Speaker for audio and music applications.
- Power-on automatic self-testing of system components.

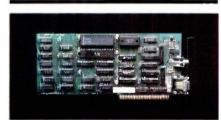

#### American Color Graphics Card

- RGB and composite outputs with 640 x 200 pels.
- Use state-of-the-art technology GATE ARRAY LOGIC to increase reliability and reduce cost.

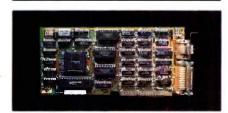

#### American Monochrome Card

- TTL output 720 x 350 pels with 25 lines x 80 column.
- Built-in parallel printer port.

#### Desktop Computer

#### American XT/AT

#### The Perfect Solution

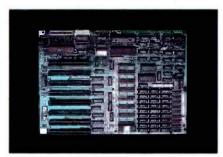

American XT — Mother Board

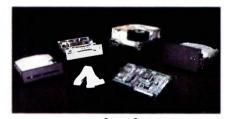

#### American Hard Disk System

- 10MB Hard Disk System
- 20 MB Hard Disk System
- 20MB Hard Disk for AT
- 40MB Hard Disk for AT
- 1.2MB Drive for AT
- 360KB Drive for AT
- 360KB Drive for XT

#### American XT/AT Personal Computers & Peripherals are distributed by:

PC. LAND. INC., Tustin, CA (714) 730-6723 CTXT SYSTEMS, Chatzworth, CA (818) 998-6777 PC SYSTEM DESIGN, Pasadena, CA

(818) 792-8889

RGB COMPUTING, Glendale, CA (818) 240-0422 ASCOT ENGINEERING, INC., Edmonton, Canada

(403) 438-0994

MICRO CONFIGURATION EAST INC., Brooklyn, NY (718) 941-2512

COMPUTER PERIPHERAL WAREHOUSE, INC., Deerfield Bch., FL (305) 481-2170

CUSTOM TECHNOLOGY. Houston, TX

(713) 868-2835 ITM COMPANY. Dedham, MA (617) 329-5799

ANALYTICAL SYSTEMS CO., Raleigh, NC (919) 851-8000

HOUSE OF CABLES, Aurora, CO (303) 699-0468

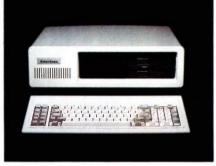

#### **American XT Personal Computer**

- 256KB user or random access memory RAM standard... expandable up to 640KB on the system board.
- 8KB permanent or read only memory (ROM), which contains the BIOS and 56KB user usable.
- High-performance, high-speed, 16-bit 8088 microprocessor
- Eight expansion slots that allow easy system expansion by using optional plug-in adapters.
- Two 360KB slim line diskette drives to support single-sided or double-sided. double-density 5¼ inch diskettes.
- Optional 10MB or 20MB fixed disk drive.
- 135W power supply 110V/220V switchable.
- Four layer mother board to increase system reliability.
- · Speaker for audio and music applications.
- Power-on automatic self-testing of system components.

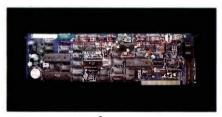

#### American Modem AM1200B

- Fully Hayes compatible with enhanced features.
- 300/1200 Baud Bell 103/212A
- Intelligent-adaptive-auto speed dial.
- Call progress monitoring.
- Free PC-TALK software.
- Self test at power up.
- FCC approved.

Manufactured by:

#### American

#### COMPUTER & PERIPHERAL, INC.

2134 S. Ritchey St., Santa Ana, CA 92705 Tel: (714) 545-2004 FAX: (714) 545-2146

## ANALYZING GOVERNMENT POLICIES

BY ROSS M. MILLER AND ALEXANDER S. KELSO IR.

#### Economic modeling with Lotus 1-2-3

THIS ARTICLE DEMONSTRATES how a computer spreadsheet program can be used to assess the impact of a major government policy decision and illustrates some general microcomputer policy-modeling techniques in the process. The question we examine is the proposed funding of the environmental "Superfund." In response to the public outcry resulting from the contamination of Love Canal and the discovery of other abandoned toxic-waste dumps, Congress established a \$1.6 billion Superfund in 1980 to clean up hazardous waste from sites where it was impossible to identify liable parties and assess them for clean-up costs. The taxes that finance Superfund expire on October 1, 1985, unless Congress reauthorizes them.

In the course of analyzing hazardous-waste sites, the Environmental Protection Agency discovered that the problem is considerably larger than originally thought. As a result, in 1984 Congressional committees considered a number of bills reauthorizing the Superfund taxes and increasing them substantially.

We analyzed the proposed tax increases as part of a study funded by Atlantic Richfield Company (ARCO) and conducted under the direction of Yale professor William D. Nordhaus and Management Analysis Center Inc. (see reference 1). The goal was to compare the tax in question with other taxes that would meet the same revenue targets. We simulated the effects of the tax by modeling the markets in which the tax is levied and the related markets where spillover effects occur.

The Superfund taxes are levied principally on the production of bulk chemical feedstocks that are the upstream predecessors of many toxic wastes. One of the taxed chemicals is propylene, which is not as hazardous as some of its downstream derivatives, such as phenol (carbolic acid), the chemical that binds plywood (figure 1). Other derivatives of propylene, such as polypropylene (a plastic film that is used in packaging), are safe enough for household use.

Although a tax on propylene raises revenues, it does so by raising the price of propylene and, indirectly, the prices of all products made from propylene, whether they are hazardous or not. ARCO asked us to analyze the economic effects of the Superfund tax on the petrochemicals markets and to compare the feedstocks tax with taxes on the hazardous downstream derivatives

In this article we present two models that we developed using Lotus 1-2-3: The tax-incidence model considers taxes and spillover effects in a number of related domestic markets: the international-trade model takes the petrochemicals markets in the rest of the world into account. The models presented here are essentially the same models that

(continued)

Ross M. Miller is an assistant professor of finance and economics in the School of Management of Boston University (704 Commonwealth Ave., Boston, MA 02215). He is currently studying the applications of artificial intelligence to his field.

Alexander S. Kelso Jr. is an associate of Management Analysis Center (124 Mt. Auburn St., Cambridge, MA 02138). He specializes in strategic planning.

formed the analytic centerpiece of the study we wrote for ARCO.

#### **ECONOMIC MODELS**

In general, modeling is a means of taking a complex situation and capturing its essence formally. Often the nature of the model that is produced depends on the questions one wishes to explore with the model. Because the effects of a new tax on upstream or downstream markets can be separated from its effects on international trade, we develop separate models to examine these two issues.

The complexity of economic models used for policy simulation can be controlled in two ways. First, the range of economic activity that the model comprises can be limited to those activities on which the impact of the policy is significant. Second, the

interactions among the activities that are included in the model can be restricted. Although every economic activity depends directly or indirectly on every other activity, the art of designing an effective economic model consists of finding the important activities and determining the critical links between them.

The validity of an economic model depends on how well it fits economic reality. Naturally, a model that oversimplifies a situation will not be able to present a valid reflection of that situation.

Complexity alone, however, does not ensure the validity of the model. Validity also depends on the degree to which the model has a behavioral basis. The types of behavior that economic models can most easily capture are optimization and competition. Models that rely simply on the extrapolation of past actions into the future without concern for the behavior that influenced those actions are likely to be invalid representations of the economic situation.

The methods of economic modeling that we employ are analogous to the classical methods of the physical sciences. (Beginning in the late nineteenth century, mathematical economists adapted physical models particularly those from mechanics, fluid dynamics, and thermodynamics-to economic life. The idea of resource "flows" is so closely modeled on the flow of a fluid that some economists have designed hydraulic devices that simulate the flows of goods and money in an economic system.) The behavior of sellers generates an economic forcesupply—that is opposed by an economic force exerted by buyersdemand. Equilibrium in a market is analogous to equilibrium in a physical system; it occurs when all forces are in balance.

The models developed in this article all examine how the imposition of a new tax is spread through connecting markets. The connections between markets are similar to connections between the members of a bridge (figure 2). The downward gravitational force of the person on the bridge is not borne entirely by the member directly below; rather, it is distributed through the adjoining members. The structure of the bridge determines exactly how the weight of the person exerts stress on each member of the bridge.

A tax may be viewed as an economic force exerted on an economic structure. The tax is not borne solely by the product on which it is levied but spreads to markets related to it. The bridge analogy is imperfect, however, because the links between markets may imply a far more complex structure than the simple linear structure of an idealized truss. Nonetheless, the equilibrium conditions—that supply and demand be equal in each market—lead to a sys-

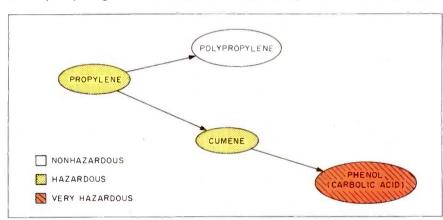

Figure 1: The propylene-phenol production chain.

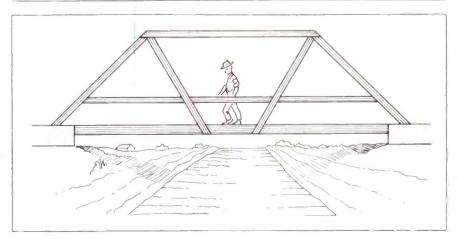

Figure 2: The bridge analogy for economic interactions.

# Non-stop flights to XENIX.

The XENIX® market is taking off. To keep up you've got to convert your MS-DOS® software to run on the new, faster 80286 machines. Quickly. Efficiently.

Nobody makes porting software to the XENIX environment as easy as Microsoft; you simply recompile the original source code.

Our full-featured XENIX languages use commands and syntax identical to their MS-DOS siblings. So you don't have to rewrite your program to move it.

Whether your applications are written **MICROSOFT** in Microsoft The High Performance Software versions of Pascal, BASIC, COBOL or FORTRAN, we have the solution to your transportation problems.

For the name of your nearest

Microsoft dealer call (800) 426-9400. In Washington State, Alaska, Hawaii and Canada, call (206) 828-8088.

#### Overall features of XENIX Languages

- Shell support of syncronous and asyncronous tasks.
- Support of pipes for interprocess communication as a generalized I/O device.
- Record and file locking:
- For sequential, random, dynamic and ISAM files.
- Blocked or unblocked file reads.
- Deny access, deny read and deny write lock levels.
- Automatic or manual record and file locking of ISAM files.

#### Microsoft FORTRAN Compiler

- Based on ANSI 77 (x3.9-1978) standard.
- Single-and double-precision for both real and complex data types.
- Math packages: 287 support, alternative fast math and BCD decimal math.
- Large program support.

#### Microsoft COBOL Compiler

- High Level 2 ANSI 74 standard features.
- Multi-key ISAM with split keys, alternate keys and duplicate keys.
- Interactive extended screen section.

#### Microsoft BASIC Interpreter

- Standard Microsoft BASIC.
- Supports trace, single step and immediate execution.
- Supports random, dynamic, ISAM and sequential file I/O.

#### Microsoft Pascal Compiler

- ANSI and ISO standard with extensions.
- Math packages: 287 support, alternative fast math and BCD decimal math.
- Large program support.

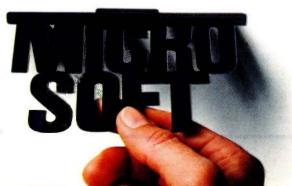

tem of equations whose solution indicates how the tax will be borne

#### SPREADSHEET SOLUTION **METHODS**

Spreadsheets are particularly well suited to economic modeling. Unlike most procedural languages, such as FORTRAN, a spreadsheet enables you to build a model one piece at a time because you can see the calculated results from each step automatically. It is less work to verify the model output because you can see your intermediate calculations. It is also less bother to generate reports because you can easily change the report format. Input forms are also easier to generate. Naturally, spreadsheets are more specialized computational tools than procedural languages and so are not suited for models that do not fit into the spreadsheet mold. Models that cannot avoid extensive use of matrix algebra, for example, are generally not suited to spreadsheets.

Before examining the tax incidence models, it is worth spending some time with a model of a single market. Table I gives a spreadsheet that examines the direct effects of the propylene tax on the propylene market alone. This spreadsheet, developed in

Lotus 1-2-3, will run with little or no modification with most spreadsheet software. Computed answers may differ slightly on some spreadsheets because of differences in rounding. [Editor's note: All spreadsheet templates discussed in this article are available for downloading from BYTEnet Listings at (617) 861-9774 in Lotus WKS file format and in ASCII format for porting to other spreadsheet software.

The equation that gives the supply of propylene is

$$P_{prop} = a + b \times Q_{prop} + T_{prop}$$

where P is the price of propylene, Qis the quantity produced, and T is the tax. This supply curve, like the others discussed in this article, is derived directly from the cost structure of existing propylene-producing facilities in the U.S. To simplify the computations, we use a linear approximation to this cost-based supply curve.

For the propylene market in isolation, the demand for propylene is given by the equation:

$$P_{prop} = c + d \times Q_{prop}$$

where P is the price of propylene, Qis the quantity purchased, and c and d are parameters. To illustrate spreadsheet solution methods, we can rearrange this demand equation as follows:

$$Q_{prop} = (P_{prop} - c) / d$$

This equation is a linear approximation to the demand curve around the current price.

At the bottom of table 1 are three ways to solve for the equilibrium price and quantity of propylene, given the parameters of supply and demand. The solutions in the table are the actual 1983 price (in dollars per metric ton) and quantity (in thousands of metric tons). Although table 1 shows equilibrium with a tax of 0, changing the entry in the tax rate cell will, in turn, change the resulting price and quantity for propylene.

The first method is algebraic. We obtain this solution by solving the supply and demand equations algebraically for their two unknowns-price and quantity. While this method is probably the fastest way to solve two equations with two unknowns, it quickly becomes impractical as the number of unknowns grows beyond two.

The second method is iterative. Price is found by calculating the supply equation given above, using the most recent iteration of quantity as an input. Quantity is found by calculating the rearranged demand equation given above, using the most recent iteration of price as an input. To find the solution, we must repeatedly recalculate these two equations until price and quantity converge. (In Lotus 1-2-3, you simply press the Calc function key to recalculate the spreadsheet.) The iterative solution is another example of the Gauss-Seidel method that Ian-Henrik Iohansson used to solve macroeconomic models (see reference 2). Unfortunately, this method exhibits problems converging that generally preclude its use in models like ours.

The third method is adaptive, which is iteration with lagged adjustment. It converges in instances when the iterative method does not. The disadvantage to using this method is that it converges more slowly than the iterative method, when both con-(continued)

Table 1: A model of the effects of the propylene tax on the propylene market alone

|    | А                | В              | C      | D            | E                |
|----|------------------|----------------|--------|--------------|------------------|
| 1  |                  | INCIDENCE OF P | ROPYLE | ENE TAX      |                  |
| 2  |                  |                | Cell   | Contents     |                  |
| 3  | Supply Intercept | 283.6640       | B3     | 283.6640     |                  |
| 4  | Supply Slope     | 0.03634        | B4     | 0.03634      |                  |
| 5  | Demand Intercept | 1188,56        | B5     | 1188.56      |                  |
| 6  | Demand Slope     | -0.12          | B6     | -0.12        |                  |
| 7  |                  |                |        |              |                  |
| 8  | New Tax          | 0              | B8     | 0            |                  |
| 9  |                  |                |        |              |                  |
| 10 |                  | Algebraic      |        |              |                  |
| 11 | Price            | 494            | B11    | ,            | B5/B6)/(1-B4/B6) |
| 12 | Quantity         | 5788           | B12    | (B11-B5)/B6  |                  |
| 13 |                  | Iterative      |        |              |                  |
| 14 | Price            | 494            | B15    | + B3 + B16*E | 34 <b>+</b> B8   |
| 15 | Quantity         | 5788           | B16    | (B15-B5)/B6  |                  |
| 16 |                  | Adaptive       |        |              |                  |
| 17 | Price            | 494            | B19    | ,            | + B19 + B8)/2    |
| 18 | Quantity         | 5788           | B20    | ((B19-B5)/B6 | + B20)/2         |
| 19 |                  |                |        |              |                  |
| 20 |                  |                |        |              |                  |

#### Introducing the first IBM™ AT Compatible Kit!

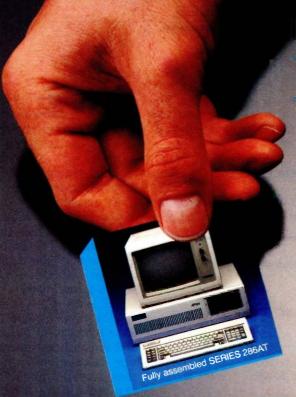

# Building your own AT is as easy as it looks.

Now, it's easy to have the IBM AT that you want by building your own from ADTEK's SERIES 286AT" compatible, board-level kit. Choose from a complete kit (chassis, motherboard, cables, disk controller, keyboard and enhancement boards) and add your own monitor and disk drives. Or buy just the parts you need for your project. Either way, all series 286AT products are hardware and software AT compatible.

But you won't be on your own. The ADTEK SERIES 286AT comes with illustrated, step by step instructions that even a beginner can follow. (Some basic knowledge of electronics will be helpful.) With just a few simple household tools you can put your new computer together in a Saturday afternoon. And you'll feel confident about your SERIES 286AT because every ADTEK product is protected by a full, one year factory warranty.

#### And amazingly frugal.

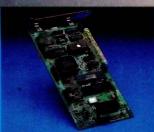

Fixed disk and floppy disk controller.

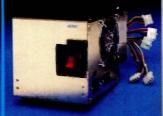

AT compatible, switchable power supply.

If you're ready for AT power and speed, but don't want to pay IBM's premium price, rest easy. A complete ADTEK SERIES 286AT kit is priced significantly less than a comparably assembled IBM AT. That's engineering excellence at a real bargain! Call or write today for a detailed brochure and price list on the SERIES 286AT and other fine ADTEK products.

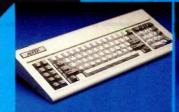

AT compatible keyboard. LED on cap, num and scroll lock keys.

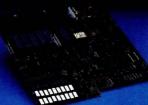

80286 motherboard, 256K standard memory, upgradable to 1M. Clock upgradable to 8MHz.

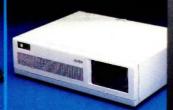

Fully AT compatible chassis, optional lock. Mounts standard floppy and fixed disk drives.

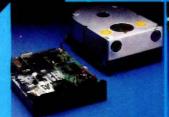

User supplied disk drives. Kit supplied with list of compatible drive suppliers.

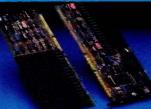

I/O expansion and user expandable memory cards.

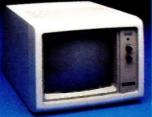

User supplied monitor. Kit supplied with list of recommended CRTs.

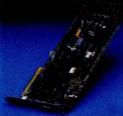

Video display and printer adaptor boards are fully interfaced with SERIES 286AT system.

3001 LBJ Freeway Suite 213 Dallas, Texas 75234

(214) 386-6554

ADTEK

verge. The iterative method uses only the current price to recalculate quantity, and vice versa. The lack of dumping in the recursive method is what sometimes causes it to diverge. The adaptive method reduces oscillations by averaging the newly computed value for price or quantity with the old one. More complex ways of ensuring

convergence are also possible, but they all have in common that old values are used to moderate the updating process.

#### TAX INCIDENCE ACROSS MARKETS

The model of a single market provides some insight into how a tax on pro-

pylene affects the propylene market, but it is not suitable for comparing the effects of a tax on propylene to those of a tax on hazardous downstream products, such as phenol. Doing this requires modeling the markets for propylene's derivatives. The spreadsheet described in this section uses a hybrid of the algebraic and iterative solution methods. The algebraic method is used to compute the price and quantity within a market, and the iterative method is used to compute effects across markets.

The Lotus 1-2-3 spreadsheet we used is shown in table 2 (see table 3 for a template of this spreadsheet). This spreadsheet has four columns for the calculations, one for each chemical in the production chain. The first two rows of numbers give the 1983 quantities (in thousands of metric tons) and prices (in dollars per metric ton). The next block of four rows gives supply and demand parameters. The absence of demand parameters for propylene and cumene is an important aspect of this model and is discussed below. The supply and demand intercepts are unknown, computed by the spreadsheet from the 1983 prices and quan-

Table 2: A model of the across-market effects of the propylene tax, ignoring international trade

| 1 2                        | А                                                                    | B<br>FOUR SECTO                     | C<br>R MODEL OF TA                    | D<br>X INCIDENCE                    | E                                    |
|----------------------------|----------------------------------------------------------------------|-------------------------------------|---------------------------------------|-------------------------------------|--------------------------------------|
| 3                          |                                                                      | Propylene                           | Polypropylene                         | Cumene                              | Phenol                               |
| 5<br>6<br>7                | 1983 Quantity<br>1983 Price                                          | 5788.00<br>494.00                   | 1577.33<br>803.00                     | 1215.00<br>507.06                   | 969.00<br>573.20                     |
| 8<br>9<br>10<br>11<br>12   | Supply Intercept<br>Supply Slope<br>Demand Intercept<br>Demand Slope | 283.66<br>0.0363                    | 197.38<br>0.0510<br>991.94<br>-0.12   | 480.94<br>0.0215                    | 300.23<br>0.0370<br>1063.12<br>-0.51 |
| 13<br>14<br>15             | Tax Rate<br>New Tax in \$/MT                                         | 13.82<br>9.87                       | 0.00<br>0.00                          | 0.00<br>0.00                        | 0.00<br>0.00                         |
| 16<br>17<br>18<br>19<br>20 | After-tax Quantity % Change After-tax Price % Change                 | 5677.47<br>1.91%<br>499.85<br>1.18% | 1540.92<br>- 2.31%<br>807.36<br>0.54% | 1208.51<br>0.53%<br>509.26<br>0.43% | 963.83<br>- 0.53%<br>575.82<br>0.46% |

```
Table 3: The spreadsheet cell definitions used to create the table 2 model.
```

```
B6: 494
B5: 5788
B8: +B6-B9*B5
                                                                 B9: 0.03634
B13: 4.87
                                                                 B14: (B13 - 4.87)/(2000/2204.623)
B16: (1.0631 \times C16 + 0.4 \times D16) \times (B5/(1.0631 \times C5 + 0.4 \times D5))
                                                                 B17: (B16 - B5)/B5
B18: + B8 + B9 · B16 + B14
                                                                 B19: (B18 - B6)/B6
C5: 1577.33
                                                                 C6: 803
C8: +C6-C9+C5-1.0631+B6
                                                                 C9: 0.051
C10: + C6 - C11 \cdot C5
                                                                 C11: -0.1197854453
                                                                 C14: + C13/(2000/2204.623)
C13: 0
C16: (C10 - C8 - C14 - 1.0631 * B18)/(C9 - C11)
                                                                 C17: (C16 - C5)/C5
                                                                 C19: (C18 - C6)/C6
C18: +C10+C11+C16
D5: 1215
                                                                 D6: 507.06329
D8: + D6 - D9 + D5
                                                                 D9: 0.0215
D13: 0
                                                                 D14: + D13/(2000/2204.623)
                                                                 D17: (D16 - D5)/D5
D16: (E16/E5) + D5
                                                                 D19: (D18 - D6)/D6
D18: + D8 + D9 * D16 + 0.4 * (B18 - B6)
E5: 969
                                                                 E6: 573.20198
E8: + E6 - E9 * E5 - 0.48 * B6
                                                                 E9: 0.037
                                                                 E11: -0.5055894966
E10: +E6-E11+E5
E13: 0
                                                                 E14: + E13/(2000/2204.623)
E16: (E10 - E8 - E14 - 0.48 + B18)/(E9 - E11)
                                                                 E17: (E16 - E5)/E5
E18: + E10 + E11 • E16
                                                                 E19: (E18 - E6)/E6
```

# PERFORMANCE

THAT IS OUT OF THIS WORLD...

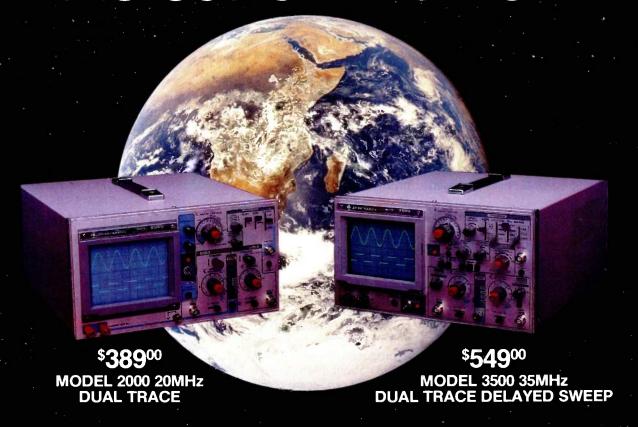

#### ...AT A DOWN TO EARTH PRICE

At last! Truly affordable test equipment with no compromise in design, and features you would expect to find only on oscilloscopes costing hundreds of dollars more! JDR Instruments presents two, new, high-performance models backed by a two year warranty and technical support which is only a phone call away. Perfect for the technician or advanced hobbyist, both models feature Dual Trace capability and a variety of operating and triggering modes, including CH-B Subtract and X-Y operation.

MODEL 2000 has a 20 MHz bandwidth and 20 calibrated sweeps ranging from .2s to .2µs. A convenient built-in component tester provides additional diagnostic power.

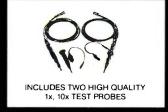

MODEL 3500 features a 35 MHz bandwidth and exceptional 1mV/DIV sensitivity. Delayed sweep and variable holdoff allow stable viewing of complex waveforms.

ORDER TOLL FREE 800-538-5000 800-662-6279 (CA)

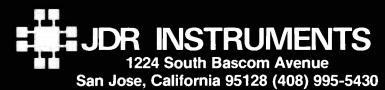

tities and the slope parameters.

Tax rates are entered in the next block of two rows. Congress sets tax rates in dollars per English ton rather than dollars per metric ton. The Congressional rates are entered in row 13 and the conversion to metric is performed automatically in row 14. Propylene is the only one of these chemicals that was taxed in 1983; the tax rate was \$4.87/English ton. The tax rate entries in table 2 are those in a congressional bill discussed below

The last rows give the computed quantities and prices and their changes relative to 1983. The directed graph in figure 3 shows how the major cells in the spreadsheet are linked together. An arrow from one variable to another, such as from the tax on propylene  $(T_{prop})$  to the price of propylene  $(P_{prop})$ , indicates that the first variable is used to compute the second. This directed graph does not describe the actual process by which the markets arrive at an equilibrium but gives a way of computing the equilibrium through iteration. It is considerably more difficult to build a model that accurately simulates market dynamics than to build models, such as those discussed in this article, that compare equilibrium situations. Indeed, because chemical markets tend to adjust very rapidly, there is little value in modeling the adjustment process. For markets that adjust slowly, such as labor markets, an accurate description of the adjustment process is a critical part of the modeling procedure.

The simplest link in the production chain is between propylene and polypropylene. Based on industry data, our estimate of the demand for polypropylene in 1983 is

$$P_{poly} = 991.94 - 0.12 \times Q_{poly}$$

The structure of the spreadsheet reflects the structure of the production chain. Since propylene is a raw material used in polypropylene production, the price of propylene affects the cost of producing polypropylene and, therefore, the price at which polypropylene will be offered for sale. It takes about 1.06 tons of propylene to produce 1 ton of polypropylene, so in 1983 about \$525 (\$494 × 1.06) of the cost of producing polypropylene went to cover the cost of the prc pylene raw material. The link between the two chemicals is expressed in the equation for the supply of polypropylene:

$$P_{poly} = 197.38 + 0.051 \times Q_{poly} + 1.0631 \times P_{prop}$$

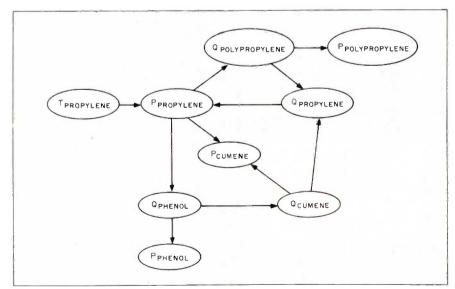

Figure 3: A directed graph for the table 2 model of tax incidence, ignoring international trade.

This supply equation for polypropylene was generated from the costs of all United States polypropylene production facilities in the same way that the supply of propylene was. These supply and demand equations can be solved algebraically for the quantity (cell C16) and price (cell C18) of polypropylene; these equilibrium values depend on the price of propylene, which is computed elsewhere in the model.

Now we turn to the market for propylene. The supply equation is

$$P_{prop} = 283.66 + 0.03634 \times Q_{prop} + T_{prop}$$

where the parameter values have now been entered (a = 283.66 and b =0.036341.

Because propylene is a petroleum product, the price of oil affects the price at which it will be produced for sale, but we can abstract from that effect for two reasons. First, propylene production uses a very small portion of the total oil used in the United States, so the feedback from the propylene market to the crude oil market will be extremely small. Second, the policy question at issue is the difference between taxing upstream feedstock petrochemicals like propylene and taxing hazardous downstream products like phenol. Changes in the price of crude oil will change the prices of these chemicals but will have little effect on the difference between the two taxes.

Propylene is used to make polypropylene and cumene, and these products account for about 37 percent of all propylene use. We assume that the demand for the other 63 percent of the propylene produced changes proportionally to the demand from the polypropylene and cumene producers. As a result, we can write the equation for the quantity of propylene demanded as

$$Q_{prop} = \{1.0631 \times Q_{poly} + 0.4 \times Q_{cum}\}/0.37$$

where 1.0631 is the conversion factor from propylene to polypropylene, and 0.4 is the conversion factor from pro-

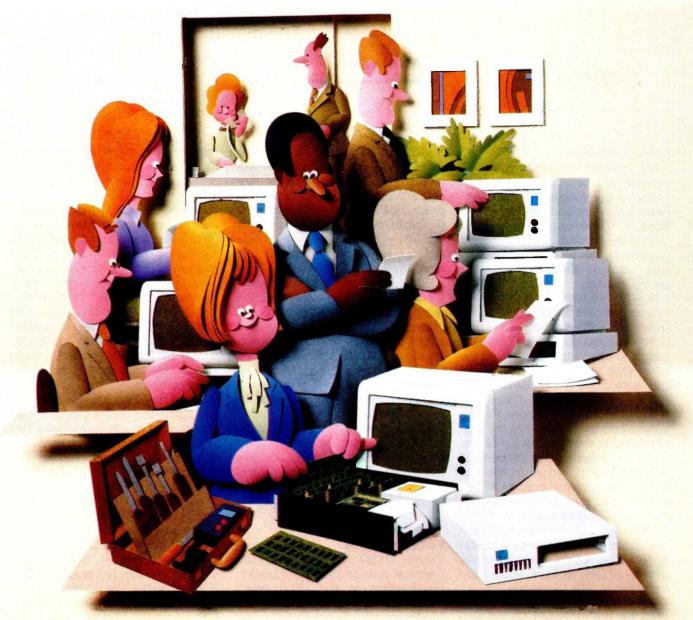

#### Doesn't your IBM PC deserve IBM service?

You chose an IBM Personal Computer for lots of good reasons. And now that you depend on it to help keep your office running smoothly, doesn't it make sense to help protect your investment with blue chip service from IBM?

No matter what IBM PC you have, blue chip service is more than just expert repair.

Blue chip service offers the choice of service that's right for you at the price that's right for you. It means we'll exchange your monitor, for example, at your place or at any of our Service/Exchange Centers.

And blue chip service means a lot of things you don't see. Quality. Speed. Commitment. And IBM experience. Every year IBM invests nany hours of training to keep its service representatives current on technologies that never tand still.

As an IBM customer you deserve blue chip service. It's the best thing you can do for your IBM Personal Computer.

For more information, use the coupon or call 1800 IBM-2468, Ext. 104, and ask for the Service/Exchange
Maintenance Department.

Blue chip service from:

pylene to cumene.

The links between propylene and cumene and between cumene and phenol are analogous to those between propylene and polypropylene. Because 97 percent of cumene is used in the production of phenol, the cumene market is essentially a conduit between the propylene and phenol markets.

Now that we have set up the model. we can compare the effects of a propylene tax with a phenol tax. All that is necessary to make these comparisons is to substitute the proposed tax rates in row 13 of the spreadsheet and then recalculate the spreadsheet to find the new equilibrium. (Lotus 1-2-3 requires about 30 iterations for the spreadsheet to converge.) At the time of this study, the principal bill before Congress reauthorizing Superfund (HR 5640) proposed an increase in the tax on propylene from \$4.87 per ton to \$13.82 per ton. The proposed tax increase would raise \$56 million in additional taxes for Superfund each year, based on 1983 figures. A tax on phenol that would raise an equal amount of new revenue would have to be set at \$59.75 per ton.

Figure 4 shows our model's predictions for the proposed tax on propylene and the equivalent tax on phenol. Taking into account the feed-

back effects on downstream markets, we find that increasing the tax on propylene increases the price of propylene by 1.2 percent and reduces its production by 1.9 percent. It reduces the production of hazardous phenol by 0.5 percent. The phenol tax reduces production of phenol by more than 12 percent.

Figure 4 shows an interesting example of the feedback effects of the model. Because the tax on phenol reduces the production of phenol, it affects upstream markets, too, reducing the demand for the raw materials used to produce phenol. One of these is propylene. As a result of the reduction in the demand for propylene, its price falls, resulting in an increase in the production of other propylene derivatives, represented here by polypropylene. The phenol tax has stimulated the production of less hazardous substances at the expense of more hazardous ones.

#### TAX INCIDENCE WITH FOREIGN TRADE

Clearly, a tax increase puts U.S. chemical manufacturers at a distinct disadvantage in the world petrochemicals market relative to foreign producers who do not face the new tax. In an effort to minimize the trade effects of the proposed taxes on

primary petrochemicals, the Superfund tax law includes a tariff on imported petrochemicals at the same rate as the tax.

To show the downstream effects of such taxes, we modeled international trade in benzene and its derivative, styrene. Styrene is used to produce a variety of plastics and synthetic rubbers including styrofoam; these materials are included in the model through the demand for styrene. The benzene-styrene model provides some features that help to demonstrate how introducing foreign trade into an economic model makes it far more complex.

Even if the world is divided into just two parts—the United States and all other countries—we must model two production sectors and two consumption sectors for each product. The smallest model that shows the effects of the taxes on foreign trade consists of eight sectors—four for the primary product and four for its downstream derivative.

The spreadsheet in table 4 gives the model of trade in benzene and styrene. The directed graph in figure 5 summarizes the model. In this spreadsheet, "Other" refers to non-U.S. production. The main part of this spreadsheet resembles the incidence model of the previous section; however, because of the complexity of this spreadsheet, it requires a number of auxiliary variables. The principal difference between the two spreadsheets is that each column in the international trade spreadsheet represents two market sectors. For example, the first column of numbers gives U.S. consumption of benzene at the top (row 5) and U.S. production of benzene at the bottom (row 20). (Note that, without trade, consumption and production are equal.)

This model calculates consumption in the United States and abroad similarly to the tax-incidence model above; then it uses the relative levels of U.S. and world prices to determine how consumption is split between domestic and foreign producers. (World prices in this model are weighted averages of the prices of

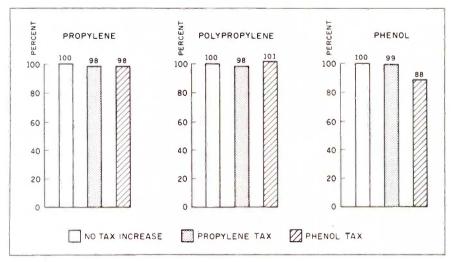

Figure 4: The effects on production of propylene, polypropylene, and phenol from a \$13.82-per-English-ton tax on propylene versus a tax on phenol that raises the same tax revenue.

non-U.S. producers.)

The prices used include transportation costs from the producer country to the consumer country. The ability of a country to substitute the petrochemicals of one country for those of another is greatly limited by the high cost of transporting petrochemicals (over \$100 per ton on some routes) relative to production cost. The statistical estimation of an equation for trade shares explicitly accounts for transportation costs and the existing pattern of petrochemical trade.

The first set of auxiliary variables gives the estimated coefficients for the trade share equations in row 19. Because the United States exports so little benzene, we used a logistic function to estimate the trade shares of non-U.S. petrochemicals. The logistic function captures an important element of the decision to import or export: When domestic and foreign prices are quite far apart, changes in prices have little effect on trade, but when they are close together, changes in prices can have a considerable effect on trade.

The complexities of this spreadsheet are such that simple iterative calculation, even with exact solutions for each consumption sector, does not always converge.

The spreadsheet, however, forces convergence in three ways. First, consumption quantities and prices are computed adaptively, as previously discussed. The adaptive nature of the model is reflected in the closed loop at each quantity and price in the directed graph in figure 5. Second, the ranges of these values are limited by one set of auxiliary variables. Third, another set of auxiliary variables was used to calculate the 1983 baseline values used in the spreadsheet separately.

The spreadsheet in table 4 shows the effects of an \$11.03 per metric ton tax on benzene that was proposed in Congress. The spreadsheet is designed to include automatically the tariff on U.S. imports of benzene. The direct effect of the proposed tax is to increase the price of U.S. benzene by almost 2 percent and decrease con-

Table 4: A model of the across-market effects of the benzene tax, extended to incorporate international trade. Cell-content data is available from BYTEnet Listings.

|    | A                      | В        | C             | D          | E           |
|----|------------------------|----------|---------------|------------|-------------|
| 1  |                        | TAX INC  | DENCE WITH FO | REIGN TRAD | E           |
| 2  |                        | Benz. US | Benz. Other   | Styr. US   | Styr. Other |
| 3  |                        |          |               |            |             |
| 4  | 1983 Quantity Consumed | 3991.00  | 11025.00      | 2440.00    | 5337.00     |
| 5  | 1983 Price             | 460.25   | 459.62        | 647.50     | 715.87      |
| 6  |                        |          |               |            |             |
| 7  | Supply Intercept       | 412.07   | 426.70        | 163.25     | 231.96      |
| 8  | Supply Slope           | 0.0119   | 0.0030        | 0.0004     | 0.0002      |
| 9  | Demand Intercept       |          |               | 2960.00    | 3272.53     |
| 10 | Demand Slope           |          |               | -0.95      | - 0.48      |
| 11 |                        |          |               |            |             |
| 12 | Tax Rate               | 11.03    | 0.00          | 0.00       | 0.00        |
| 13 |                        |          |               |            |             |
| 14 | After-tax Quantity     | 3863.73  | 11186.49      | 2430.16    | 5335.34     |
| 15 | % Change               | -3.19%   | 1.46%         | -0.40%     | - 0.03%     |
| 16 | After-tax Price        | 469.17   | 460.36        | 656.83     | 716.66      |
| 17 | % Change               | 1.94%    | 0.16%         | 1.44%      | 0.11%       |
| 18 |                        |          |               |            |             |
| 19 | US Share of Sales      | 90.61%   | 0.18%         | 97.69%     | 4.40%       |
| 20 | Production             | 3520.63  | 11529.58      | 2608.98    | 5156.52     |
|    |                        |          |               |            |             |

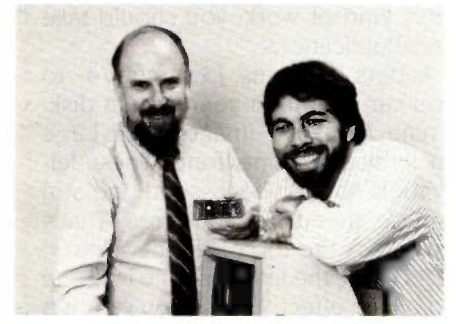

Figure 5: A directed graph for the table 4 model, incorporating international trade.

sumption by over 3 percent. Also, because much of U.S. benzene goes into production of U.S. styrene, the price of styrene increases and its consumption decreases. The magnitude of these changes is smaller for styrene than for benzene, reflecting their indirect nature.

The effects of the benzene tax on

foreign markets are less obvious. We expect the price of both chemicals to rise in foreign markets because higher prices stimulate production of benzene and styrene to replace imports of the chemicals from the United States. The unexpected outcome is the increase in foreign con-

# Numerical predictions of economic models are not always accurate.

sumption of benzene in the face of the 1.5 percent increase in its price.

This increase is an important outcome of the benzene tax and one that is likely to be overlooked without the use of an equilibrium model. What happens is this: The tax on benzene raises the U.S. price of its derivative, styrene. Because there is no tariff on styrene, the price increase elicits increased imports of foreign styrene. As a result, the demand for foreign benzene increases to supply raw material for the production of styrene to export to the United States. This demand increase more than offsets

the demand reduction that results from the price increase. (Incidentally, the model makes use of the fact that imports of benzene do not go into the production of styrene.)

#### MODEL VERIFICATION

The spreadsheets we have described in this article did not start out in their final form, but rather they evolved from a series of earlier models. To create these models we had to test them at each stage in their development. The ease with which spreadsheets enable you to vary parameters made testing a fairly quick and easy process. (The Data Table facility in the Lotus 1-2-3 package was especially useful in generating large numbers of test cases.)

Preliminary tests of a new version of a model almost always produce results that appear counterintuitive. You can often trace these anomalies to a simple bug in the spreadsheet, such as an incorrect sign in an algebraic expression. Drawing the directed graph for a spreadsheet based on the formulas in its cells is an effective way to root out deeper logical errors; the directed graph exposes the structure of the spreadsheet in a way that simply reading the cell formulas does not.

Even after a thorough audit of the spreadsheet, you may still find surprising results. At this point, assuming you have found all the bugs, you have to question the model itself. The detective work required to explain the results forces you, the model builder, to understand completely how the model works. When the model is valid, the reason for the unexpected results provides new insights, such as occurred when we discovered that both the price and quantity of foreign styrene increased in the trade model. Otherwise, the unexpected result points out the limitations of the model and indicates directions for further refinement.

Economic models are best at helping understand the net effects of a change when there are multiple interactions. In many cases, however, their numerical predictions are not very accurate. The numerical results of the models presented in this article are estimates

A disturbing—but in the face of ignorance, necessary—habit that economists have developed over the years is to verify their models by comparing the results to those of similar models. After we developed our models of the effects of taxes in the petrochemicals markets, we found it at least a little reassuring that a study done by the Stanford Research Institute arrived at results of the same magnitude for a tax levied even further upstream—on crude oil itself.

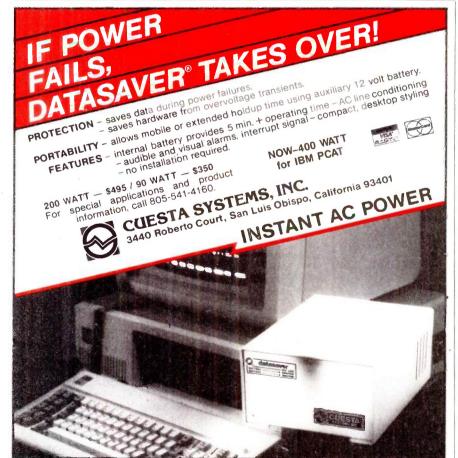

#### REFERENCES

- 1. Nordhaus, William D., and Management Analysis Center Inc. Financing Superfund: An Analysis of CERCLA Taxes and Alternative Revenue Approaches, June 1984.
- 2. Johansson, Jan-Henrik. "Simultaneous Equations with Lotus 1-2-3." BYTE, February 1985, page 399.

# Store this in your memory: buy two packs of Xerox Floppy Diskettes and get one pack free.

It's true. When you buy two packs of our new  $3\frac{1}{2}$ " micro diskettes or selected  $5\frac{1}{4}$ " diskettes, you'll receive an additional pack absolutely free.\* It's our way of introducing you to our superior new floppies.

Try them out on your IBM-PC, PC-AT, Macintosh, Compaq, AT&T, ITT, Olivetti, HP or on our own PC's and word processors. You'll see how superior they are, both in quality and performance. And they're packed in a durable library case as well.

To get your free diskettes (or for more information) simply call 1-800-822-2200 Dept. 20 and order any of the items specified below:

☐ 11R66003: 51/4" double-sided/double density diskettes (10 per pack) for your IBM-PC or IBM-compatible PC

Team Xero

- □ 8R2467: 51/4" high density diskettes (10 per pack) for your IBM-AT
- □ 8R2466: 3½" single-sided micro diskettes (5 per pack) for your Apple Macintosh

This offer ends December 31, 1985 and is limited to five free packs per customer.

So remember, call **1-800-822-2200 Dept. 20** and order your free diskettes today. That's a pretty memorable offer!

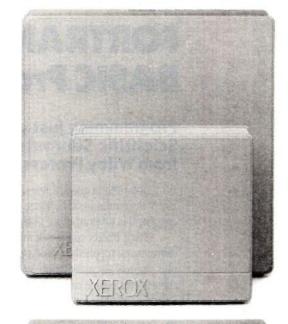

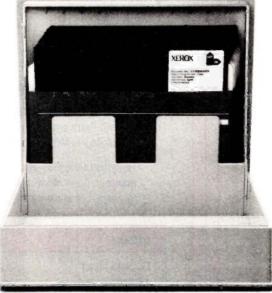

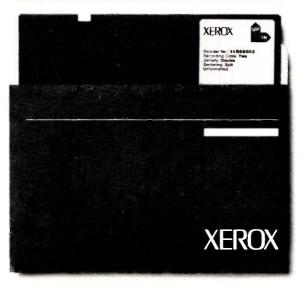

<sup>\*</sup>Your free pack will be of comparable or lesser value than the two you purchase. XEROX® is a trademark of XEROX CORPORATION.

# FORTRAN, C, and BASIC Programmers...

## Programming just got easier with Scientific Subroutine Libraries from Wiley Professional Software.

You need to quickly generate dependable, accurate and error-free code. Whatever language you use, Wiley Professional Software has a powerful Scientific Subroutine Library that can save you considerable programming time and development money.

Each library consists of more than 100 pretested and precompiled mathematical and statistical subroutines, supplied on disk as a linkable library and as source code. Each package includes 400-plus pages of documentation, providing you with extensive reference material, a listing of the subroutine's source code, complete test programs and the results of running each test. The Subroutines cover formulas for:

- ♦ General statistics
- ◆ Probability
- ♦ Analysis of variance
- ♦ Regressions
- Matrices

- Interpolations
- ◆ Fourier analysis
- ◆ Cross tabulations
- ◆ Differential equations
- Roots of biquadratic equations
- Function evaluations
- ◆ Systems of equations
- ◆ Solution of equations
- ◆ Times series analysis
- and more

#### Just out, Professional FORTRAN! Coming Soon, MORE FORTRAN!

And now all the subroutines are available to those of you programming in Professional FORTRAN. All that's required is IBM Professional FORTRAN or Ryan McFarland FORTRAN. On the way is MORE FORTRAN, which includes subroutines covering such areas as:

Analytical Geometry ◆ Vector Algebra ◆ Utility (including complex matrix manipulation) ◆ Numerical Analysis (including fast Fourier transforms, and solution to systems of non-linear equations) ◆ Assembler Service Routines—FORTRAN CALLS

| LIBRARY                      | PRICE          | REQUIREMENTS                                                                              |
|------------------------------|----------------|-------------------------------------------------------------------------------------------|
| FORTRAN Library              | \$175          | Microsoft FORTRAN ver. 3.13 or later, or IBM 2.0                                          |
| C Language Library           | \$175          | Lattice C Compiler ver. 2.12 or later                                                     |
| BASICA Library               | \$125          | BASICA                                                                                    |
| Professional FORTRAN Library | \$175          | IBM Professional FORTRAN;<br>Ryan McFarland FORTRAN                                       |
| MORE FORTRAN Library         | Call for Price | Microsoft FORTRAN ver. 3.2 or later:<br>IBM Professional FORTRAN:<br>PC DOS 2.0 or better |

Developed by Peerless Engineering Service

To order, or for free literature, call: 212-850-6788

Or write: Wiley Professional Software

John Wiley & Sons, Inc.

Leslie Bixel.

605 Third Avenue, New York, NY 10158

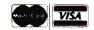

Dealer Inquiries Invited.
Educational site licenses available.

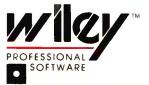

THE TECHNICAL SOFTWARE SOURCE

## SIMULATING THE ARMS RACE

BY MICHAEL D. WARD

## In this model, military competition is based on weapons stockpiles

SIMULATION OF international relations has provided a convenient laboratory for the study of world politics during the last 40 years. Long before the "increasing complexity" of the modern world became a catchword, many realized that the verbal methods of analysis that dominated the study of politics for the previous 2000 years needed to be augmented with sophisticated new approaches often employed in the so-called hard sciences.

Few people today will argue that politics and physics present identical problem sets, yet they do have a number of similarities, including both the difficulty of experimentation and the importance of relatively rare and difficult-to-observe phenomena. In both areas—as well as in many others—numerical analysis and computer simulations have become important methods of investigation.

Simulation is generally useful in the study of systems that are poorly understood, complex, and data-poor. It is also valuable in situations in which experimentation is costly or impossible.

#### HISTORICAL OVERVIEW

War games have a fairly long tradition, dating back in some form even

beyond the war colleges established in the 1800s. Their major purpose has been to explore war scenarios that were too costly to pursue otherwise. The use of simulation in the study of world politics grew out of this tradition, coupled with the use of role playing and laboratory experimentation in social psychology.

In the 1950s, Harold Guetzkow engineered an "all-person" simulation known as Inter-Nation Simulation (INS), marketed by Science Research Associates, that was widely employed as a research and educational device to study world politics. One of the basic ideas of INS was to provide a laboratory in which to study world politics, with the aim of creating more general theories about the behavior of nation-states and their decision makers. Based on an initial scenario. small teams of decision makers were assigned to function as heads of state, economic advisors, and foreign diplomats in forming alliances, establishing trade agreements, spending money on economic development, purchasing armaments, and the like. All of this had to be done under fairly strict time constraints.

At the end of each decision-making

period, the dice were rolled, the calculating machines were cranked, and the "results" of these decisions were produced and distributed at the beginning of the next period or year. Within a few hours, researchers could approximate several years of decision making. By introducing various conditional scenarios, it was possible to conduct thought experiments in a systematic way within a simulated world.

One famous study done in the 1960s examined the impact of nuclear proliferation on alliances. While it was possible to speculate about the behavior of decision makers in a world of proliferating nuclear weapons, prior to the development of simulations it was not possible to study the behavior of decision makers, even surrogate ones, under such conditions.

Such simulations were widely employed in teaching and research throughout the 1960s and 1970s, and they continue to be augmented and used within the policy and scholarly

(continued)

Michael D. Ward (Associate Professor, Institute of Behavioral Science, University of Colorado, Boulder, CO 80309) specializes in global modeling of world politics.

# Applications of the Richardson model tended to suggest that the U.S. and the U.S.R. were not in an arms race.

communities. One reason for their popularity is the highly complex nature of world politics itself, which involves a large number of autonomous and semiautonomous actors. Reliable data on these relationships can best be characterized as either absent or of poor quality and questionable believability. These characteristics have combined to produce a vast amount of verbal theory that is relatively vague and nonrigorous, although interesting.

The advent of the computer provided new directions in the 1970s to both the educational and research avenues of simulation in international relations. A computerized version of INS, known as SIPER, was produced in the early 1970s. It was the first computer simulation model to focus specifically on the political and economic interactions among nations. Currently, some 20 or 25 "global models," or computer simulations, explore world politics in one form or another. Recently, the Joint Chiefs of Staff commissioned a million-dollar model to aid in their 20-year regional projections of political and economic stability. At the Science Center in Berlin, a team has been assembling a model, known as GLOBUS, aimed at exploring the political stresses and strains that industrialized countries will face in the next 25 years. In Geneva a small team of scientists has developed the SIMPEST model, which concentrates on the strategic interactions among superpowers. In Moscow several global models are being developed. Global modeling and the use of computer simulation has become a truly global activity.

#### DYNAMIC ARMS-RACE MODELS

One area that has been avoided by most of the large-scale global modeling efforts has been at the heart of the mathematical and quantitative investigations of international relations. Astonishing as it may seem in 1985, the global-doom model created at MIT in the early 1970s and discussed in Dennis and Donella Meadows's Limits to Growth (New American Library, 1972) did not even include arms races as a potential problem area. The brains behind the original model. Jay Forrester, is currently working on exactly this problem, however. As described in Philip A. Schrodt's BYTE article ("Microcomputers in the Study of Politics: Predicting Wars with the Richardson Arms-Race Model," July 1982. page 108), mathematical models of arms races were first developed by a Quaker mathematician and meteorologist, Lewis Frye Richardson. The seminal ideas from these early manuscripts have become well known as descriptions of "how nations would act if they did not stop to think." Working in differential-equation form, Richardson argued that decision makers in one nation will be threatened by increases in the armaments that are being accumulated by a potential enemy. Accordingly, they will begin to increase their stockpile of armaments, which in turn is perceived to be threatening to the other nation's decision makers. This is known as an action-reaction process and provides a relatively accurate description of the growth of military budgets in many nations of the contemporary world. Historically, it is a very accurate description of the buildup of weapons and military budgets prior to many

Until recently, three problems plagued conceptualizations based on Richardson's notions. First, as with most social systems, intention is difficult if not impossible to ascertain from behavior. Does the U.S., for example, increase its military expenditures because it is "threatened" by similar in-

creases in the Soviet budget, or does the incremental process of budgeting tend to produce marginal increases regardless of what the "enemy" is doing? As the budget is formulated. decision makers often tend to request and approve budgets that are equal to last year's expenditures "plus a little more." This incremental effect tends to make military expenditures go up in both the U.S. and U.S.S.R., for example. From the arms-race perspective, this would appear to be an actionreaction process when it could easily be solely the result of internal, bureaucratic politics. Working in the late 1970s, Charles Ostrom of Michigan State University produced an integrated model of defense budget making that took into account such decision-making practices.

Second, applications of the Richardson model (even with such modifications) tended to suggest that the U.S. and the U.S.S.R. were not in an arms race but that the two countries tended to ignore each other's military expenditures in deciding how much to spend on the military. In fact, one well-known and widely cited article concluded that "We have tried again and again to test for the presence of arms competition or arms racing, and we have failed to find anything each time." To even a casual observer of the international scene or anyone who has looked at the congressional testimony on defense expenditures in this country, such conclusions were startling and tended to be rejected out of hand

Third, most arms-race models focused their empirical work on national defense budgets. Economists have been tremendously successful in convincing governments and other organizations to collect and produce data that is expressed in dollars or other currency terms. Despite his conceptualization of "Armaments and Insecurity," even Richardson was forced to rely on how much was spent on the military as the primary empirical indicator of defense effort. Everyone recognized the shortcomings of this approach (it seems clear that a \$1000

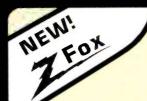

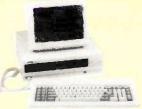

#### The Quick ZFox Jumps Over the big blue clones.

More Speed: The ZFox runs virtually all software for the IBM-PC at 8 Mhz.-1.7

times faster, but will slow down to IBM'S speed at the flick of a switch.

More Storage: The ZFox will store 800K on its "B" drive more than twice as much as other PC's. Plus the ZFox comes with 640K of RAM, more than twice the

More Software: Each ZFox comes with MS-DOS 2.11, GW BASIC, Z-Write, Mail Track, Spell, Z-Calc, and FILEBASE. And should you require additional software you can choose from the entire PC compatible library.

Local Service: The feature the others don't talk about. Should you have a problem with the basic system It will be fixed an your site during the first 90 days\*, in any af 250 cities. And after the warranty period you can call any of over 500 service centers nationwide

Plus you get serial and parallel ports, RGB and monochrome outputs, and your choice of an amber or green monitor. If you're looking for a low-priced compatible, with extra features, quality, and local service call us at Scottsdale

\$1498 ZFox ........

> And other Zenith Systems discounts start at 27% off on site service excludes B drive, memory above 256

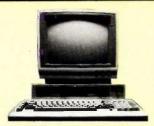

#### Drop Your Sox and grab a Fox Less than an empty MS-DOS Box

Our Fox system is more than the only complete 16-bit, 8088 computer for less than \$1,000. The Fox includes more storage, more extras, and more software than systems costing twice as much,

1.6 Megabytes! Dual Drives with 800K storage on each, yet the Fox is nimble enough to read and write to standard 160K, 320K, and 360K formates

All the Extras that cost extra on other machines are included in our price. You get a full 12", 25x80, display monitor in amber or green; plus RGB color output, a printer port, a better keyboard, and a full 256K of RAM.

Free Software All the software most people will ever need Including: MS-DOS 2.11, HAGEN-DOS, DOS Tuttor, WordStar 3.3, EasyWriter, Spell, Mail Track, FILEBASE, CalcStar, games, graphics, utilities, and a graphics BASIC.

Strictly speaking the Fox isn't IBM compatible, but will run hundreds of the same programs including dBASE II, Multiplan, and Turba Pascal. Because the Fox is born on a tatally automated assembly line in Japan we can back it with a full one year limited warranty. For a free booklet explaining why the Fox is your best buy call 1-800-FORAFOX and leave your name and address after the

The Fox ......\$995 

#### Altos

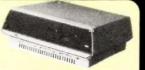

High-performance, Xenix-based, multi-user systems from Altros-world leaders in multi-user systems and applications software.

As part of IRW's marketing support group we can have your Alros system installed on your site (odditional charge). Altros systems are easy to expand, and with shared printers and hard disks are cost competitive with multiple single user systems. Call for additional printing and avoidability.

| all igle use | - 2) | 731 | c, | 1112 | <br>.Ci | 110 | , | ~ | 0 | 110 | 1 1 | at }- | A 10 | <br>9, | JI 1 | 0 | 740 | and only. |
|--------------|------|-----|----|------|---------|-----|---|---|---|-----|-----|-------|------|--------|------|---|-----|-----------|
| 486-20       |      |     |    |      |         |     |   |   |   |     |     |       |      |        |      |   |     | \$4539    |
| 586-40       |      |     |    |      |         |     |   |   |   |     |     |       |      |        |      |   |     | \$7249    |
| 986-40       |      |     |    |      |         |     |   |   |   |     |     |       |      |        |      |   |     | \$8829    |
| Altos Acc'   | t    |     |    |      |         |     |   |   |   |     |     |       |      |        |      |   |     | \$2779    |

#### T & TA

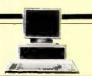

Compatible PC's with something more. From the 8Mhz., 8086-based 6300 series to the new 7300 Unix PC's, ATGT is the choice for those who've got to be right. Complete systems start at under \$2,000 call for prices.

#### ATARI-INTRODUCING JACKINTOSH"

Imagine the power of a MacIntash far less than the price of a used Apple II. Imagine a 32-bit 68000 based calar system with a 500K drive, 512K af RAM, and the GEM operating environment for under \$1,000. Atari's new systems promise to radically alter price/performance benchmarks, and we promise to have all the latest information on these exciting new systems.

| Atari 520 ST | ٠.  |  |  |  |  | 7999  | call |
|--------------|-----|--|--|--|--|-------|------|
| Atari 520 51 | RGB |  |  |  |  | 20002 | coll |

#### PRINTERS

#### YOUR CHOICE:

Star SG-10, Epson LX-80, or Okidata 182

\$219

| Epson, Oki, Star  | . call |
|-------------------|--------|
| Panasonic 1091    | \$269  |
| Toshibo 1340      | \$539  |
| Toshiba 351       | \$1189 |
| DataProducts 8050 | \$1099 |
| Juki 6100         | \$388  |
| NEC FLE 370       | 8.305  |

#### OLYMPIA

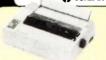

Ta quote PC magazine, "The (NP) printer is a sure thing ..." If you're considering the purchase of an Okidara 92, or an Epson FX-80 give us a call before you spend \$50 to \$100 more for an inferior printer. Let us send you an actual print sample from the NP, and additional information on the features that make the Olympia NP the best value in dot \$295 matrix printers

#### ITT, Televideo ...

#### ..... call

#### Scottsdale Systems

(602) 941-5856

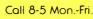

We participate in arbitration for business and customers through the Better Business Bureau of Moricopa County.

#### **SINCE 1980**

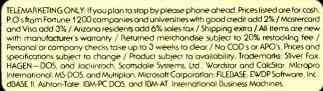

#### **Houston Instruments**

#### ..... \$2340 Other models . . . . . . call

#### STB Boards

| Graphics Plus II  | \$249 |
|-------------------|-------|
| Mono Plus         | \$169 |
| Chauffer          | \$279 |
| RIO Plus II (64K) | \$209 |
| SIOII             | 6430  |

#### BERNOULLI

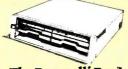

#### The Bernoulli Box."

- Hard disk capacity and performance
- emovable carridge economy
- Carridge convenience ■ Flexible disk economy
- Winchester capacity
   Unparalleled reliability
- 10 Mb ..... \$1839 20 Mb . . . . . . . . \$2489 5 Mb/Mac . . . . . . \$1379

#### 1200 BPS Modems

| Volksmoden 12  |   |    |   |  | \$199    |
|----------------|---|----|---|--|----------|
| Password       |   |    |   |  | \$209    |
| Prometheus     | • | •  | • |  | \$315    |
| Hayes 300/1200 |   | à. |   |  | <br>call |

#### TERMINALS

| ADDS 3A + . |  |  |  |  | \$429 |
|-------------|--|--|--|--|-------|
| Qume VI101  |  |  |  |  | \$298 |
| Wyse 50     |  |  |  |  | \$449 |

Allen wrench will probably work no better than one costing \$2), but dollars are easier to compare than tanks or submarines.

With the use of better data, deeper conceptualizations, numerical analysis, and computer simulation, a small group of scholars began to remedy these three problems plaguing earlier work. In doing so, they developed dynamic models, which were nonlinear representations of the arms race that incorporated elements of domestic and international politics. Moreover, data not only on budgets but also on armaments was collected and used in these models. To do this it became necessary and desirable to use computer simulation.

#### BOMBS. BULLETS. AND BUDGETS: A STOCK-FLOW MODEL

One example that uses this strategy is a model I developed to analyze the U.S. and the Soviet Union. The basic idea of this model is that military, strategic competition is based on weapons stockpiles. Pentagon decision makers are mainly interested in what weapons systems the Soviet Union has at its disposal or coming on line and less concerned with how many rubles are being spent to acquire them. Thus, this model focuses on the action-reaction of weapons. The stocks are thought of as the actual armaments. At the same time, it costs money to produce these stocks. so the military budgets represent the flows of financial resources that are invested in producing the weapons stockpiles. Quite simply, the Soviet military decision maker, for example, might compare the level of U.S. and Soviet armaments. If it is determined that the U.S. has "more," this brings about an increase in the amount of money spent on weapons, which in turn would (in a few years) cause the Soviet weapons stockpiles to increase. This seems closer to the original ideas of Richardson vis-à-vis the arms race and a more realistic portrayal of actual decision making in the defense

Expressed in differential equations. this augmentation of the Richardson process was originally suggested by Rein Taagepera of the University of California at Irvine. It has four equations (table 1a). The first two equations describe the changes in military expenditures of two nations as they monitor their enemy's military stockpiles in comparison to their own (plus some margin of "safety"). These equations are constrained by past levels of spending and fueled by hostility with the enemy. The last two equations describe the military stockpiles as they depreciate and are replenished by defense expenditures.

A slightly more complicated version of this has been implemented and estimated via the use of computer simulation (see reference 1 for a detailed discussion of this model). It is a nonlinear, continuous-time dynamic model that includes data on military expenditures and weapons stockpiles of the U.S. and U.S.S.R. during the post-World War II era. Most of the data has been taken from public sources such as the Stockholm Institute for Peace Research International's yearly data book. World Armaments and Disarmament, and the International Institute for Strategic Studies' annual Military Balance. Data on Soviet expenditures is notoriously problematic, and even data on the number of missiles and warheads is quite controversial. Unlike in some physical or biological sciences, direct observation and data collection is not really possible; however, considerable effort is undertaken to check the results of various models using a wide variety of different estimates of military expenditures and armament stocks (see reference 2 for one such study).

#### THE SIMULATION MODEL

This model was implemented in a continuous-time simulation language known as DAREP, which was developed by Korn and Wait at the University of Arizona (reference 3). DAREP is a very flexible language permitting ordinary differential equations to be easily studied and analyzed. It consists of three major parts: a translator. a run-time library, and an output system. It is written in FORTRAN 66. The user specifies a set of equations, some of which may be first-order differential equations, which are flagged with a "period." Assuming real-valued variables, the equations in table 1a

```
Table Ia: The Rein Taagepera augmentation of the Richardson arms-race model.
```

```
[1] dx/dt = k((1.0 + u) \cdot Y - X) - ax + g
[2] \frac{dy}{dt} = I((1.0 + v) \cdot X - Y) - by + h
            where all variables are real-valued.
            x and y are the defense expenditures of two nations
            k and l are the reaction coefficients
            u and v are the desired margins of safety
            a and b are the budget constraints
            g and h are the hostility coefficients
[3] dX/dt = x - rX - f
[4] dY/dt = y - sY - j
            where X and Y are military stockpiles
            r and s are depreciation rates
            f and j are fixed costs
```

Table 1b: The equations of table 1a, expressed in the DAREP simulation language.

```
X = K*((1.0 + U)*CY - CX) - A*X + G
Y = L * ((1.0 + V) * CX - CY) - B * Y + H
CX = X - R \cdot CX - F
CY = Y - S*CY - J
```

can be expressed easily in DAREP (table 1b). Note that CX and CY have been defined to distinguish uppercase from lowercase. The user would also specify the initial values of X. Y. CX, and CY, as well as all parameters and the number of periods for the simulation to run. DAREP would translate this into a FORTRAN program that was set up to use the runtime library, consisting primarily of a variety of numerical-analysis techniques for solving differential equations. With a user-specified integration rule, or in certain cases a rule the program decides is appropriate, the solution trajectories are provided for systems that effectively can be as large as desired. I ran a model with more than 400 ordinary differential equations. These solution trajectories are then available for display as tables or graphs.

One reason this language is so facile is the ease with which nonlinear differential equations can be expressed and numerically solved. Another is that DAREP is an open system in which other FORTRAN routines may be easily included. Even more important is that DAREP provides up-todate and tested numerical algorithms for solving differential equations. Often simulation modelers assume that differential equations are just like difference equations and thereby rediscover the Euler first-order technique for integration (reference 4). This technique is well studied in numerical analysis and has two major flaws. First, the error introduced by discretization (i.e., choosing to set dt to 0.25, say) can grow rapidly, even though truncation error approaches zero at each step. Second, and more problematic, is round-off error. On a Control Data Corporation machine with single precision, the recommended step size is less than  $6 \times 10^{-8}$ . While Euler's method is simple and straightforward, it is avoided in practice—except in numerical-analysis classes

DAREP provides more than 10 welltested higher-order integration techniques, including several Runge-Kutta methods. These can be used to accu-

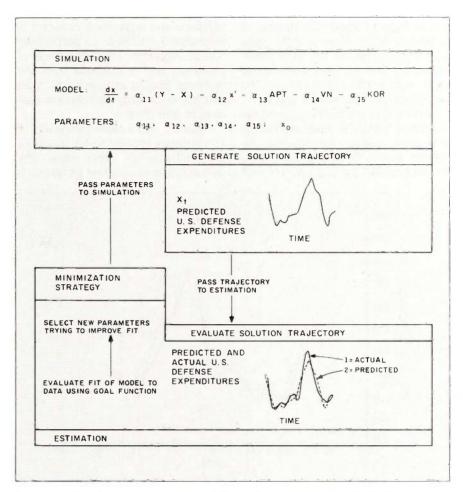

Figure 1: A schematic representation of the author's optimization-of-fit strategy.

rately provide the solutions. The major pitfall of DAREP for new or potential users is that no one at Arizona ever bothered to write an intelligible and informative manual. Other CSSLs (continuous system simulation languages) provide the same mechanisms but are more cumbersome to use if easier to learn.

# **DYNAMIC TRAJECTORY FITTING**

Once a model such as this is developed, one important task is to determine the estimated values of the coefficients and to determine the extent to which theoretical predictions match actual data. Typically, social scientists use some form of regression analysis based on least-squares minimization. The solution to the set of equations in table 1 is nonlinear, relatively complicated, and creates a number of

problems for standard estimation strategies such as those found in widely available packages including SPSS and SAS

My strategy for estimating these differential equations involves merging a flexible optimization (or minimization) package with the simulation. A goal function is defined: For example. you might minimize the sum of the squared errors between the simulation trajectories and the actual data. The minimization package perturbs the vector of parameters and evaluates whether the model fit is improving or deteriorating. It then passes the new vector of parameters back to the DAREP system, which once again simulates the trajectories. This iterative feedback process eventually converges to some local or hopefully global min-

(continued)

imum. Figure 1 shows this strategy in schematic form. Thus, it is the solution trajectories to the differential equations that are fitted to the actual data, within the constraints of the equations and parameter space.

Several minimization programs are available. MINUITS, developed at the European Center for Nuclear Research, is very flexible and compatible with DAREP. An evaluation of such

1.00

0.95

0.90

0.85

0.80

0.75

0.70

0.65

0.60

0.55

0.50

1970 U.S. DOLLARS (BILLION × 102

software and algorithms is found in reference 5. NL2SOL is a particularly robust algorithm for these kinds of problems and is available from the National Bureau of Standards. A recent survey of such algorithms is available in reference 5.

Figures 2 and 3 show the results of this strategy applied to my model of the U.S.–U.S.S.R. arms race. The dynamic trajectory-fitting technique is

relatively successful: 97 percent of the variance in the data series is "explained" by the model in a statistical sense. Substantively, it produces an empirically estimated model that shows the strong action and reaction in weapon stocks (here nuclear and conventional) that exists between the U.S. and the U.S.S.R.

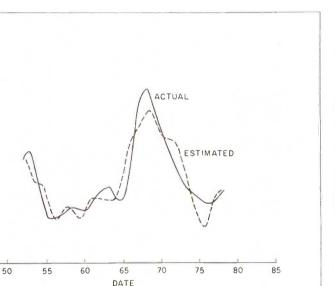

Figure 2a: Actual and estimated U.S. military budget.

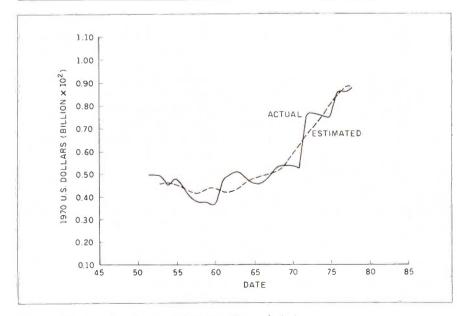

Figure 2b: Actual and estimated Soviet military budget

# ADVANTAGES AND DISADVANTAGES

The first and foremost advantage of this strategy for me was that it seemed to fit the problem. Not everything can be expressed in similar formulations: however, DAREP and other CSSLs provide for inclusion of discrete mechanisms such as switches. DAREP and its relatives are quite simple, substituting the number-crunching power of mainframe computers for the tiresome work of solving differential equations. The dynamic trajectory-fitting technique permits the development of statistical information about the fit of such simulation models with reality, as we measure it. This technique provides an easy interface to widely transportable code and subroutines.

When you are done with the model formulation and estimation, you have an operational simulation. Typically, a good deal of social-science research ends with the production of a table of coefficients and significance levels. A simulation permits one to probe the model more deeply in the experimental sense. And it permits the investigation of "what if" questions, important in and of themselves and as a check on the coherence of the model. What would happen to defense expenditures if U.S.-Soviet hostility doubled? Figure 4 shows my simulation of the impact of increased U.S.-Soviet rivalry coupled with a U.S. strategy of "catching-up" with Soviet armament levels (reference 6). The result is a doubling of armament levels by the end of the century.

With the simulation model it is also possible to conduct sensitivity analysis on the model. Typically, this is done on a variable-by-variable basis.

(continued)

# Princeton SR-12 and Sigma Designs Color 400 "The Ultimate in Graphics Resolution and Performance"...

C Products June 1985

SR-12 and Color 400. A brilliant combination for super-high resolution graphics and a crisp character display.

For a brighter, sharper display with your IBM PC, XT, or AT, here's a team that can't be beat. The SR-12 super-high resolution RGB monitor from Princeton Graphic Systems and Color 400, the advanced color graphics adapter card from Sigma Designs.

A Revolution in
Resolution. Begin by
snapping the Color 400 into
your PC. Without any software modification, text suddenly
becomes readable. Graphics turn
sharper and cleaner. Jagged edges
smooth out, and annoying flicker
fades away. Color 400

fades away. Color 400 automatically doubles the number of lines on standard line software. It allows true high

fessional design applications, Color 400 is the answer to your graphic needs.

# Turn on SR-12 for the impressive

displays your Color 400 image with unmatched clarity and brilliant color. Because the SR-12 combines a .31mm dot pitch tube and a non-glare screen with an incredible 640 x 400 non-interlaced resolution, you get a flickerless image that's as crisp and clean as a personal computer can produce.

See how impressive this stateof-the-art image can be on your own PC system. Visit your local retailer today and ask about this new color graphics team. Princeton Graphic Systems' SR-12 and Sigma Designs' Color 400. An unmatched, brilliant combination.

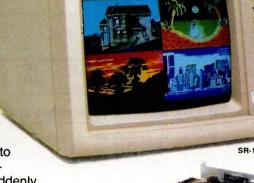

Color 400

resolution display of
Lotus 1-2-3 and Symphony
charts, graphics from Dr. Halo,
CadPlan, Lumena 400, and
others. Also, create dazzling
business charts in 16 vibrant
colors with Paintbrush 400.

included with the card. Enjoy fully formed, monochrome quality characters in text mode. For word processing, spreadsheet, CAD/CAM, or pro-

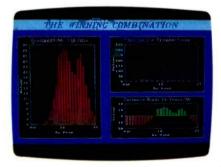

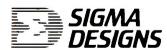

SIGMA DESIGNS, INC., 2023 O'Toole Avenue, San Jose, CA 95131 (408) 943-9480 Telex: 171240

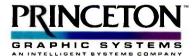

Princeton Graphic Systems, 601 Ewing Street, Bidg. A, Princeton, N.J. 08540 (609) 683-1660, Telex: 821402 PGS PRIN, (800) 221-1490 Ext. 1204

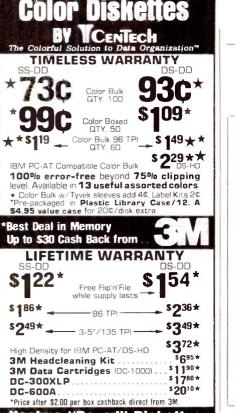

### "Boxed" Mashua Diskettes

# LIFETIME WARRANTY 51/4" QTY. 5 BOXES 3-5" QTY. 5 BOXES

Factory fresh in boxes of 10 with Tyvek sleeves, user ID labels, write-protect tabs and reinforced hub ring

# Wabash's Pinnacle/Data Tech LIFETIME WARRANTY

51/4" QTY.10BXS \$ 760 - 3-5"

High Density for IBM PC-AT DS-HD \$233

By Leading American Media Manufacturer one of the top 2

DS-DD 51/4" QTY, 100 No sleeves/labels

PRINTER RIBBONS DISK STORAGE 

PRICE PROMISE: We will better any lower delivered price on the same products and quantities advertised nationally.

TERMS: FREE USE OF VISA AND MASTERCARD.

Amenican Express also accepted Shipping: Add \$3.00 per 100 diskettes or fraction thereof Other items add \$3.00 for disk storage or headcleaning kit or dozen ribbons or COD, orders, P.O, accepted from recognized institutions and schools on 2%-10 Net 30. Utah residents add 5%4% sales tax Minimum order \$30.00

**TOLL FREE ORDER LINE:** 1-800-233-2477 INFORMATION AND INQUIRIES: -801-942-6717

2028 E. FT. UNION BLVD., #105 SALT LAKE CITY, UTAH 84121 CALL: 1-800-AFFAIRS HOURS: 9AM-6PM M-F (Min. Time) omputer ffairs, inc.

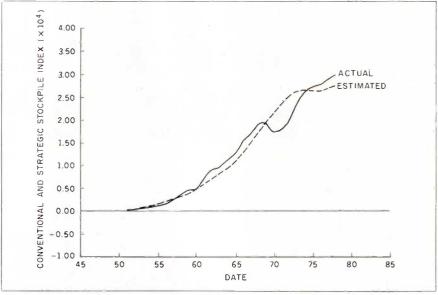

Figure 3a: Actual and estimated U.S. military stocks.

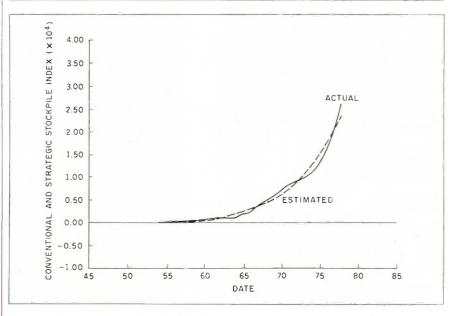

Figure 3b: Actual and estimated Soviet military stocks.

However, what one is able to minimize can also be maximized. I have taken the parameter-estimation strategy above and turned it on its head in order to probe the sensitivity of the simulation to the values of its parameters. This strategy constrains the optimization software to choose parameter values that are within the 95 percent confidence limits of those that were estimated. However, the

goal function minimizes the fit of the simulation and the data within those constraints. What this does is to choose the worst-fitting model that would typically be accepted by a statistically cautious modeler.

Figure 5 illustrates a three-dimensional display of the worst-fit trajectories for a stock-flow arms-race model. The properties of error prop-

(continued)

# YOU DON'T **NORD PROCESS**

|                                                        | MultiMate™<br>v.3.30 | Microsoft* Word | Word Perfect | WORDSTAR*  2 PLUS  v.1.01 |
|--------------------------------------------------------|----------------------|-----------------|--------------|---------------------------|
| Easy-to-remember<br>Mnemonic Commands                  | *                    | 1               |              | <b>V</b>                  |
| Onscreen Tutor<br>For Easy Learning                    | 1                    | 1               |              | V                         |
| Built-in Format Sheets<br>For Easy Documents           |                      | 1               |              | V                         |
| "Undo" To Easily<br>Restore Text                       |                      | 1               | 1            | V                         |
| Built-in<br>Telecommunications                         |                      |                 |              | V                         |
| Spelling Corrector                                     | 1                    | 1               | 1            | <b>/</b>                  |
| Mail List Manager                                      |                      |                 |              | <b>/</b>                  |
| Windows Onscreen                                       |                      | /               |              | <b>V</b>                  |
| Four Function Math<br>Built-in                         |                      |                 | 1            | V                         |
| Alphabetic And Numeric<br>Sorting Within Document      |                      |                 |              | V                         |
| "Macros" For Recalling Often<br>Used Command Sequences | √ √                  |                 | ✓            | <b>V</b>                  |
| Supports Over 100 Printers                             | <b>√</b>             |                 | -            | <b>V</b>                  |
| Experience With Over<br>1.3 Million Owners             |                      |                 |              | ~                         |

# **WORDSTAR®**

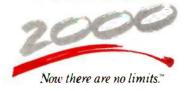

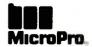

<sup>\*\*</sup> MultiMate states that 6 out of 97 commands are mnemonic. For a complete comparison chart, write: MicroPro, Dept. 2000, 33 San Pablo Ave., San Rafael, CA 94903. Specifications are for the latest released versions of all products effective July 1985. MultiMate is a trademark of MultiMate Corp.; MicroSoft is a registered trademark of MicroSoft Corp., WordStar and MicroPro are trademarks of MicroPro International.

agation in a dynamic model are shown by the expanding range of possible, acceptable trajectories. Another way of interpreting this high degree of sensitivity of the model is substantively; small modifications in the reaction of budgets to armament profiles may

have future impacts that are quite dramatic

Eigensystem analysis is also possible through the DAREP system. It suggests that the arms-race model explored above is marginally stable, but that once perturbed off its path it

might require several centuries before it would return to some equilibrium path. Thus, even stable arms races, if such a term is not a contradiction. may be quite dangerous.

On the negative side, at present these techniques are not really available on microcomputers, and even on big mainframes (such as a Cyber or Cray) estimation of complicated models may require many cycles to complete. Thus, depending on the cost of access to such computing resources, it can be quite expensive. On the other hand, as computing power continues to distribute itself on desktops, I am relatively optimistic that such systems will become less expensive and more widely available in the near future (reference 7). Some CSSLs are now distributed for IBM PCs, though they are very expensive and have a way to go before they can serve the simulation needs of modelers with either large models or models that involve complicated estimations.

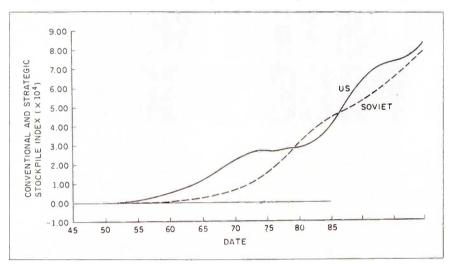

Figure 4: U.S. 1980 catch-up and increased threat (stockpiles) simulation.

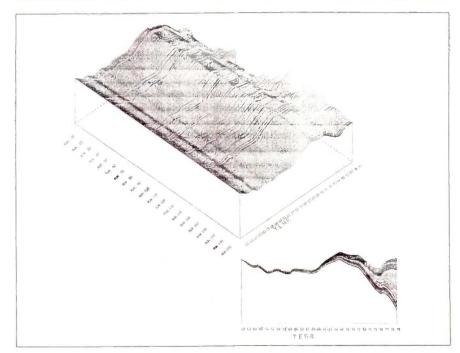

Figure 5: A three-dimensional display of the worst-fit trajectories (sensitivity analysis) for a stock-flow arms-race model of U.S. defense expenditures from 1952 to 1979. The two-dimensional graph shows what you would see if you were standing on the Year axis of the three-dimensional display and dramatizes the effects of error propagation in a dynamic model.

# REFERENCES

- 1. Ward, Michael D. "The Political Economy of Arms Races and International Tension: Conflict Management and Peace Science, vol. 7, 1984, pages 1-25
- 2. Cusack. Thomas R., and Michael D. Ward. "Military Spending in the United States, Soviet Union, and the People's Republic of China." Journal of Conflict Resolution, vol. 25, 1981, pages 429-469.
- 3. Korn, Granino A., and John V. Wait. Digital Continuous-Sustem Simulation. Englewood Cliffs, NJ: Prentice-Hall, 1978.
- 4. Rice, John R. Numerical Methods, Software, and Analysis. New York: McGraw-Hill. 1983. 5. Hiebert, Katherine L. "An Evaluation of Mathematical Software that Solves Non-

linear Least Squares Problems." ACM Transactions on Mathematical Software, vol. 7, 1981, pages 1-16

6. Ward, Michael D. "Differential Paths to Parity: A Study of the Contemporary Arms Race." American Political Science Review, vol. 78, 1984, pages 297-317.

7. Bronson, Richard, Ro Favreau, George Marr, Alexander Pugh III, and Ray Swartz. 'Desktop Computers and Simulation: A Roundtable Discussion." Simulation, vol. 44. 1985, pages 40-43

8. "Catalog of Simulation Software." Simulation, vol. 43, 1984, pages 180-192.

# WHO SAYS WORDSTAR 2000 IS SO GREAT?

"Move over MultiMate, MicroPro's back on top."

—Business Software

"The new package is packed with virtually dozens of features everybody wants... Even in a dedicated machine, word processing has never been more plushly self contained and comprehensive."

-Personal Computing

"Three early users of WordStar 2000 gave the program high marks for its overall design, mnemonic command set and intelligent use of function keys."

-ComputerWorld

"I've become addicted to some of the features such as undo, windows, and automatic reformatting."

-Popular Computing

"Include WordStar 2000 on your shopping list—it's competitive with anything now on the market."

-Computers and Electronics

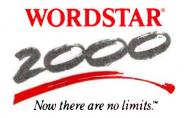

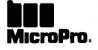

# DU FORCED US TO

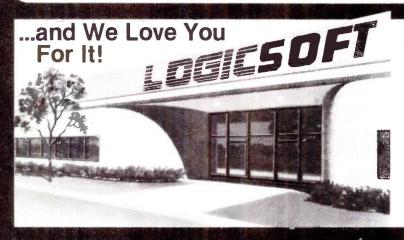

Because of the tremendous response you've given to our FREE OVERNIGHT DELIVERY and \$10 OFF policies, our growth has been phenominal! Even we did not project how rapidly we would expand. Quite honestly there were times when it seemed like the whole country was trying to place an order...at the same time!

We realize that some of you have had problems getting through (our phones simply could not handle the volume) and, yes, some have even gotten their shipments late (our shipping department has been on a 12 hour schedule)...to those of you, WE APOLOGIZE for the inconvenience and would like to say THANK YOU for your patience.

A one million dollar investment has allowed us to solve these problems...we've just moved into our new World Headquarters, beefed up our sales department, added a spanking new phone system and built a fully automated warehouse.

Oh, sorry, we almost forgot "Harold" (who's extremely fast, but very sensitive) our new 100 terminal computer system. He's designed to speed up order processing to get your shipments out the door...fast. Sorry Harold.

# INTERNATIONAL ORDERS EUROPE

# **Announcing Logicsoft Europe!**

Our European friends may now order directly through our Amsterdam Distribution Center, which carries the latest factory fresh versions of the most sought after IBM PC software and hardware. Now you can receive your order fast and still take advantage of the incredible savings that only mail order can offer. Please call or telex to confirm pricing & policies. Telex: 10759 Logic NL

Call 020-83.48.64 or mail orders to: LOGICSOFT EUROPE BV pb 9460, 1006 AL AMSTERDAM, HOLLAND

# CANADA

For our Canadian customers we've installed a special local number, 416-283-2354. Now you can get the blggest savings in mail-order for the cost of a local call, Or, if you wish, Telex 286905 Soft UR.

FAR EAST AND AUSTRALIA
Call 516-249840 and ask for our International Department. They're experts on export and you get to take ment. They're experts on export and you get to take advantage of our great mail order prices. Telex 286905 Soft UR. Please call or telex to confirm pricing & policies. policies

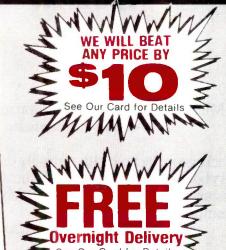

# **EVERYTHING YOU ALWAYS** WANTED TO KNOW ABOUT BEATING A PRICE BUT WERE AFRAID TO ASK...

or How I Learned To Save Money Without Really Trying.

We know there are still a few of you who have shied away from ordering from us (you know who you are) perhaps thinking our \$10.00 off and FREE overnight policies were a "gimmick" or a "come-on" to pressure you into something.

We'd like to tell you how simple it really is. Just pick up the phone and dial 1-800-645-3491, then tell your sales agent you'd like to beat a price (don't be embarrassed; he's not), the name and date of the publication and who you want us to beat. No gimmick, no come-on, it's that easy.

# CONFUSED SYSTEMS?

A Member of the Logic Group

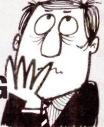

We don't blame you, that's why we invite you to give us a call. We've evaluated over 50 of them and just because you can save a lot of money buying mail order shouldn't mean you have to sacrifice service...We want to take the time to assist you before you buy. We realize that an accounting system can add up to a sizeable investment and helping you end up with the right package for your money is what doing business is all about.

# ACCOUNTING SYSTEMS

|                          | intormation        | 1               |                  |                       |                     |                     |               |
|--------------------------|--------------------|-----------------|------------------|-----------------------|---------------------|---------------------|---------------|
|                          | Unlimited<br>(IUS) | Open<br>Systems | Great<br>Plains  | Peachtree<br>Series 8 | State of<br>The Art | Realworld<br>(MBSI) | BPI           |
| Accounts Payable         | 1299               | *409            | 1499             | *389                  | *479                | *575                | *395          |
| Accounts Receivable      | 1299               | *409            | 1499             | *389                  | \$479               | *575                | <b>395</b>    |
| Fixed Assets             | · · ·              | *409            |                  | *389                  |                     | 0 m S               |               |
| General Ledger           | 1299               | *409            | 1499             | <b>*389</b>           | *479                | <b>*</b> 575        | 1395          |
| Inventory                | 1299               | *409            | 1499             | *389                  | *479                | *575                | *539          |
| Job Costing              |                    | °409            | <sup>5</sup> 499 | *389                  |                     |                     | *539          |
| Material Management      |                    | *409            |                  |                       |                     | TE ( 000)           | 2 <del></del> |
| Order Entry/Processing   | 1299               | *409            |                  | *389                  | \$479               | *575                |               |
| Payroll                  | <b>'365</b>        | 1409            | 1499             | *389                  | °479                | *575                | *395          |
| Report Writer            |                    | °409            |                  |                       |                     | -                   |               |
| Sales Invoicing          |                    |                 |                  | *389                  | *479                |                     |               |
| Purchase Order Entry     |                    | 409             |                  |                       |                     |                     |               |
| TCS Client Ledger System |                    | 95              |                  |                       |                     |                     |               |

JUST A PARTIAL LISTING OF ACCOUNTING SYSTEMS - CALL TODAY!

R THE LOGICAL CHOICE

110 Bi-County Blvd., Farmingdale, N.Y. 11735 <del>1-800-645-349</del>1

In New York State...516-249-8440 • In Canada...416-283-2354 Customer Service 1-800-431-9037

See following pages for Software, Hardware, Special Order Dept., Programmers Dept., PC Jr. Corner and our Computer Forms Division.

*06/250FT* Incredible **NEW SERVICE BREAKTHROUGH** 

# On Orders Totaling over \$100. . . Shipped UPS FREE if

Under \$100 (Within Continent

**Purolator** 

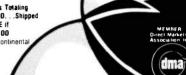

THAT'S RIGHT! OUR LOWEST PRICE GUARANTEE IS STILL EFFECTIVE! Tell us the advertiser and price of any software or hardware item on these pages currently advertised in any popular computer publication and we'll best that price by \$10. This offer does not apply to items under \$100 or where the price is not lower than Logicsoft's. NO DEALER'S PLEASE!

### RE for IBM PC QFTW

\$275 195

289

\_85 319

175

259

| Clout 2                       |              |
|-------------------------------|--------------|
| R:Base 4000                   | 265          |
| R:BASE 5000                   | 399          |
| DB Master                     | 475          |
| d BASE III (New Release)      | 365          |
| Clipper (d Base III Complier) | 399          |
| Quickode III                  | 159          |
| d Base II (New Release)       |              |
| Condor II                     | 349          |
| Data Base Mgr. II (alpha)     | 175          |
| Extended Report Writer        |              |
| Friday                        |              |
| pfs: file & pfs: report       |              |
| REVELATION                    |              |
| Powerbase                     |              |
| Easyfiler                     |              |
| FINANCIAL DOLLARS AND SENSE   | Lowest Price |

|   | Gelli Diam (IIICI, Desk |
|---|-------------------------|
| 5 | AUTOCAO                 |
| 9 | LANGUAGE                |
| 9 | Concurrent PC DOS w/s   |
| 5 | Pascal MT + (PC DDS     |
| 5 | PL/1-(DR)               |
| 5 | Display Manager-(DR)_   |
| 9 | Access Manager-(DR)     |
| e | LATTICE C COMPILER      |
|   | C-Food Smorgasbord _    |
| 5 | CIS Cobol 86 (DR)       |
| 9 | Pascal Compiler (MS)_   |
| _ |                         |

CHARTMASTER

pfs: graph \_\_\_\_\_ GRAPHWRITER

Microsoft Chart

ENERGRAPHICS

PC Draw \_

Graphwriter Combo Pak

Energraphics (w/plotter opt.)

Signmaster BPS Graphics

| LANGUAGES/UTILITIES (con           | nt.)  |
|------------------------------------|-------|
| Cobol Compiler (MS)                | \$479 |
| Business Basic (MS)                |       |
| FORTRAN COMPILER (MS)              | 229   |
| C86 C Compiler (Computer Innov'ns) |       |
| INTEGRATED/SPREADSHI               | ETS   |
| LOTUS 1-2-3 (While they last!)     |       |
| Enable                             | 399   |
| Smart Series                       | _579  |
| FRAMEWORK                          | 355   |
| Open Access                        | 395   |
| Electric Desk                      | _229  |
| SYMPHONY (Limited Quantity)        | 429   |
| Supercalc 3                        |       |
| Multiplan                          | 129   |
| TK! Solver                         |       |
| pfs: plan                          | 85    |
| PROJECT SCHEOULERS                 | S     |
| MICROSOFT PROJECT                  |       |
| SuperProject (IUS)                 | _245  |
| Harvard Total Project Mgr.         |       |
| WORD PROCESSING                    |       |

| MONO FINDUESSING             | (COIII.) |
|------------------------------|----------|
| Wordstar Pro Pac             | \$26     |
| Wordstar Pro Plus            | 34       |
| WORD PERFECT (New Release)   | 24       |
| Microsoft Word               | 24       |
| MULTIMATE                    | 24       |
| Volkswriter Deluxe           | 16       |
| Peachtext 5000               | 19       |
| Easywriter II/Speller/Mailer | 19       |
| Edix & Wordix                | 25       |
| FINALWORD                    | 22       |
| Samna III                    | 32       |
| Xy Write II Plus             | 25       |
| Think Tank                   | 12       |
| pfs: write                   | 8        |
|                              |          |

FOR

SEE OTHER S

SIDE

WORD DROCECCINE

| Extended Report Writer       | 119          |
|------------------------------|--------------|
| Friday                       | 169          |
| pts: tile & pts: report      | 165          |
| REVELATION                   | 7.45         |
| Powerbase                    | 255          |
| Easyfiler                    | 99           |
| GURU                         | Lowest Price |
| FINANCIAL                    |              |
| DOLLARS AND SENSE            |              |
| Market Mgr. Plus (Dow Jones) | 179          |
| MANAGING YOUR MONEY          | 119          |
|                              |              |

| mergraphics (miprotter opt.) |           | FRAMEWORK                   | 35   |
|------------------------------|-----------|-----------------------------|------|
| C Draw                       |           | Open Access                 | 39   |
| iem Draw (Incl. Desk Top)    |           | Electric Desk               |      |
| NUTOCADas lo                 | ow as 799 | SYMPHONY (Limited Quantity) |      |
| LANGUAGES/UTILI7             |           | Supercalc 3                 |      |
| oncurrent PC DOS w/windows   | S175      | Multiplan                   | 12   |
| 'ascal MT + (PC DDS)         | 349       | TK! Solver                  |      |
| L/1-(DR)                     | 489       | pfs: plan                   |      |
| lisplay Manager-(DR)         | 359       |                             |      |
| ccess Manager-(DR)           | 269       | PROJECT SCHEOUL             |      |
| ATTICE C COMPILER            |           | MICROSOFT PROJECT           | \$16 |
| Food Smorgasbord             |           | SuperProject (IUS)          | 24   |
| IS Cobol 86 (DR)             |           | Harvard Total Project Mgr   | 28   |
| ascal Compiler (MS)          |           | WORD PROCESSI               | NG   |
| Compiler (MS) (New Release)  |           | Wordstar 2000               |      |
| Aicrsoft Sort                | 159       | WORDSTAR 2000 PLUS          |      |
| SOFTWAF                      | RE f      | or MacInto                  | sh   |
|                              |           |                             |      |

| PROJECT SCHEOULER         | S      |
|---------------------------|--------|
| MICROSOFT PROJECT         | _\$165 |
| SuperProject (IUS)        | 245    |
| Harvard Total Project Mgr | 285    |
| WORD PROCESSING           |        |
| Wordstar 2000             | _\$259 |
| WORDSTAR 2000 PLUS        | 309    |

| MISCELLANEOUS UTI              | S89 |
|--------------------------------|-----|
| Norton Utilitles (New Release) | 65  |
| SIDEKICK (unprotected)         | 65  |
| Crosstalk XVI (New Release)    | 115 |
| Sideways                       | 45  |
| Copy II PC                     | 39  |
| DESK ORGANIZER                 | 65  |
| Spotlight                      | 95  |

| 100 |  | - | - | - |
|-----|--|---|---|---|
|     |  |   |   |   |
|     |  |   |   |   |

| DB Master          | \$125 |
|--------------------|-------|
| Filevision         | 105   |
| 1st Base           | 105   |
| Habadex            | 79    |
| Helix              |       |
| Mainstreet Filer   | 155   |
| Megafiler          |       |
| MICROSOFT FILE     | 139   |
| Omnis 2            |       |
| Omnis 3            |       |
| Overview           | 179   |
| pts: File & Report |       |
| MacLion            | 245   |
| Factfinder         | 95    |
| GRAPHICS           |       |
| Animation Tool Kit |       |
|                    |       |

Davinci Commercial Int.

# GRAPHICS (cont.)

| UNAF HIGO (COR.)                    |     |
|-------------------------------------|-----|
| Davinci Series                      |     |
| (Buildings, Interiors, Landscapes)  | _9  |
| Davinci Building Blocks             | _4  |
| McPic                               | _3  |
| MICROSOFT CHART                     | _8  |
| Click Art Series                    |     |
| (Graphics, Pub's, Letters, Effects) | 12  |
| LANGUAGES/UTILITIES                 |     |
| Basic Interpreter (MS)              | \$9 |
| MacForth (Level 1)                  | _9  |
| MacForth (Level 2)                  | 14  |
| Smoothtalker                        | 11  |
| Softmaker II                        | 11  |
| Softworks "C"                       | 27  |
| PC to Mac & Back                    | _8  |
| Hippo-C (Level 1)                   | 10  |
|                                     |     |

# MANAGEMENT/FINANCE

| Dollars & Sense                |                     |
|--------------------------------|---------------------|
| Front Desk                     | 85                  |
| Home Accountant Plus           |                     |
| MacManager                     |                     |
| MacProject                     |                     |
| Management Edge                | 125                 |
| Market Analyzer                | <b>Lowest Price</b> |
| Market Manager Plus (Dow Jones | )129                |
| Peachtree G/L, A/P, A/R        |                     |
| Sales Edge                     | 165                 |
| Straight Talk                  | 369                 |
| Financial Planning (Apropos)   | 59                  |
| Investment Planning (Apropos)  | 59                  |
| Communications Edge            |                     |
| Negotiation Edge               | 175                 |
| Tax Manager (Microlab)         | 109                 |
| Forecast                       | 45                  |

# MANAGEMENT/FINANCE (cont.)

| Electric Checkbook        | 4           |
|---------------------------|-------------|
| MacCalendar               | 4           |
| General Financial Analy   | sis6        |
| Real Estate Dev. (Comm    | . or Res.)6 |
| SPREADSHEET:              |             |
| Jazz (While they last!) _ | \$39        |
| Multiplan                 | 12          |
| Microplanner              | Lowest Pric |
| TK! Solver                |             |
| Ensemble                  | 18          |
| WORD PRO                  | DCESSING    |
| MICROSOFT WORD            | \$149       |
| Think Tank (128k)         | 8           |
| Think Tank (512k)         | 13          |
| MacSpell +                | 4!          |
| Hayden: Speller           | 4:          |
| TECH (Linquist)           | 6           |

Prices and policies subject to change

Immediate Replacement on any Defective Product.

★ NO SURCHARGE for VISA or MasterC Welcomed from Qualified Institutions

**National Sales Hot Line** 

Customer Service 1-800-431-9037

THE LOGICAL CHOICE 110 Bi-County Blvd., Farmingdale, N.Y. 11735

Megaform

New York State..516-249-8440 Canada.....416-283-2354 Domestic/International Telex...286905 Soft UR

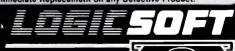

**NEW! Expanded Special Order Dept.** We know there are many products that simply cannot be found through mail order. We've solved that problem...just ask for our SPECIAL ORDER department...We've got the suppliers... still at low mail order prices!

|                                                                          |            | GENE                                                      | ERAL H         | IARDWAR                                                                                |            |
|--------------------------------------------------------------------------|------------|-----------------------------------------------------------|----------------|----------------------------------------------------------------------------------------|------------|
| PRINTERS*                                                                |            | MONITORS* (                                               | cont'd.) Ml    | JLTI-FUNCTION BOAR                                                                     | OS (cont'c |
| DIABLD                                                                   |            |                                                           |                | STB                                                                                    | ,,-        |
| 36**                                                                     | _\$1229    | JB 1201                                                   | \$159          | Super Rio (64k)                                                                        | \$329      |
| D25**                                                                    | 619        | JB 1205                                                   | 149            | Rio Plus II (64k)<br>Rio Grande                                                        | 259        |
| 630-API                                                                  | 1529       | JC 1215                                                   | 239            | Rio Grande                                                                             | 375        |
| 630-ECS**                                                                | 1/99       | JC 1216                                                   | 399            | ChauffeurLo                                                                            | west Price |
| EPSUN                                                                    | 61100      | PRINCETON GRAPHIC                                         |                | TECMAR<br>Captain (64k)                                                                | 0400       |
| Davidle Interface                                                        | _\$1199    | RGB HX-12                                                 | \$489<br>500   | Captain (64K)                                                                          | 2199       |
| rafaller lifterface                                                      | 500        | Conn Doubler Pourd                                        | CD 10\ 185     | COMMUNICATIONS                                                                         | BOAHDS     |
| JX-80 LX-80** LX-80 Tractor/Feeder                                       | 265        | Scan Doubler Board (1<br>Amber Max-12E                    | 185            | AST                                                                                    | 0000       |
| I Y-80 Tractor/Feeder                                                    | 30         | OUADRAM                                                   | 103            | AST-5251-11<br>AST-SNA                                                                 |            |
| LX-80 Tractor/Feeder<br>RX-100<br>FX-80 Plus**<br>FX-185 (New)**<br>JUKI | 399        | Quadchrome 12"                                            | \$465          | AST-SNA                                                                                |            |
| FX-80 Plus**                                                             | 379        | Quadscreen 17"                                            | 1595           | AST-BSCAST-3780                                                                        | 749        |
| FX-185 (New)**                                                           | 569        | Quadchrome II 14"                                         | 465            | GRAPHICS BOAL                                                                          | 200        |
| JUKI<br>6100_<br>6300 MANNESMANN TALLY<br>Spirit 80 160_<br>180_         |            | Amberchrome 12"                                           | 165            | AST GRAPHICS BUAI                                                                      | פער        |
| 6100                                                                     | \$439      | TAXAN                                                     |                | Monograph plus                                                                         | \$425      |
| 6300                                                                     | 799        | 100G                                                      | \$125          | Monograph plus<br>Preview                                                              | 279        |
| MANNESMANN TALLY                                                         |            | 105A                                                      | 135            | EVEREX                                                                                 |            |
| Spirit 80                                                                | \$279      | 121                                                       | 149            | Graphics Edge                                                                          | \$375      |
| 160                                                                      | 579        | 122                                                       | 149            | HERCULES Graphics Card Color Card                                                      |            |
| 180                                                                      | 849        | 210                                                       | 259            | Graphics Card                                                                          | \$325      |
| NEC<br>2030**<br>2050**                                                  |            | 420<br>440                                                | 409            | Color Card                                                                             | 169        |
| 2030**                                                                   | \$719      | 440                                                       | 699            | MA SYSTEMS                                                                             |            |
| 2050**                                                                   | 695        | VIDEO TERM                                                | INALS*         | Peacock Color Board                                                                    | \$245      |
| 3530<br>3550<br>8850**<br>Pinwriter P2**<br>Pinwriter P3**               | 1329       | ADDS                                                      |                | Peacock Color Board<br>PARADISE SYSTEMS<br>Multi-Display Card<br>Modular Graphics Card |            |
| 3550                                                                     | 1395       | A-2 Green                                                 | \$465          | Multi-Display Card                                                                     | \$215      |
| 8850**                                                                   | 1949       | A-3                                                       | \$465          | Modular Graphics Card _                                                                | 289        |
| Pinwriter P2**                                                           | 6/5        | ALTOS                                                     | 0005           | Options A & R                                                                          | WOST PRICE |
| Pinwriter P3""                                                           | 895        | ALTOS<br>Smart II                                         | \$695          | QUADRAM                                                                                |            |
| UKIDATA                                                                  | 6220       | QUME                                                      |                | Quadcolor I                                                                            | \$195      |
| OKIDATA<br>182P<br>84-IBM                                                | \$239      | QVT 101-Green                                             | 3345           | QUADRAM Quadcolor I Quadcolor II                                                       | 465        |
| 102 IDM                                                                  | 400        | QVT 101-Amber<br>QVT 103-Green                            | 3/3            | SIGMA<br>Color 400                                                                     | CE40       |
| 192-IBM<br>193P<br>2410P                                                 | 550        | OVT 103 Ambor                                             |                | STB                                                                                    | \$549      |
| 2/100                                                                    | 2205       | QVT 103-Amber<br>QVT 108-Green                            | 445            | Graphics Plus II                                                                       | C21E       |
| OUME                                                                     |            | QVT 108-Amber                                             | 515            | TECMAR                                                                                 |            |
| 2410P  OUME  Sprint 11/40**  Sprint 11/55**  Sprint 11/90**  SILVER REED | \$1299     | TEL EVIDED                                                |                | Graphics Master                                                                        | \$459      |
| Sprint 11/55**                                                           | 1595       | TELEVIDEO<br>800<br>800A                                  | \$1220         | Graphics MasterTSENG LABORATORIES Ultra Pak                                            | 0403       |
| Sprint 11/90**                                                           | 2199       | 800A                                                      | 975            | Ultra Pak                                                                              | \$545      |
| SILVER REED                                                              |            | 910<br>910 +                                              | 42D            | MDDEMS                                                                                 |            |
|                                                                          |            | 910 +                                                     | 555            | MDDEMS<br>HAYES                                                                        |            |
| 500<br>550                                                               | 349        | 921922924                                                 | 445            | Smartmodem 300                                                                         | \$205      |
| 550                                                                      | 449        | 922                                                       | 750            | Smartmodem 1200<br>Smartmodem 1200B                                                    | 445        |
| 770TOSHIBA                                                               | 795        | 924                                                       | 635            | Smartmodem 1200B _                                                                     | 385        |
| TOSHIBA                                                                  |            | 0.25                                                      | 695            | Smartmodem 2400                                                                        | 719        |
| P351 Tractor<br>P351                                                     | \$165      | 925E                                                      | 595            | KENNSINGTON                                                                            |            |
| P351                                                                     | 1375       | WYSE                                                      | 0.455          | 300 Baud Modem                                                                         | \$95       |
| 1340                                                                     | //9        | 50                                                        | \$485          | MICROCOM                                                                               |            |
| MSP10                                                                    | 0400       | /5                                                        | 560            | MacModem                                                                               | \$449      |
| MSP1U                                                                    | 3409       | ZENITH                                                    | 0465           | MILVATILIM                                                                             | 0475       |
| MSP15                                                                    | 019<br>570 | 7.00                                                      | \$405          | Access 1-2-3                                                                           | 34/5       |
| MSP15<br>MSP20<br>MSP25                                                  | 780        | 7.40                                                      | Lowest Price   | Smart-Cat Plus (Int.)<br>Professional 2400                                             | 333        |
| PRINTER/PLOTTER                                                          |            | Z-49                                                      | _Lowest Frice  | Cat                                                                                    | C275       |
| HOUSTON INSTRUMENT                                                       | 13"        | AST RESEARCH                                              | M ROWHD2       | CatPRENTICE                                                                            | 3070       |
| PC Plotter                                                               | \$475      | Six Pak Plus (64k) _                                      | \$259          | Popcom X100                                                                            | \$379      |
| MONITORS*                                                                |            | Mena Plus II (64k)                                        | 275            | Popcom C100                                                                            | 355        |
| AMDEK                                                                    |            | Mega Pak (256k)                                           | \$369          | PROMETHEUS                                                                             |            |
| Color 300                                                                | \$255      | Mega Plus II (64k)<br>Mega Pak (256k)<br>Advantage (128k) | 429            | Pro-modem 1200                                                                         | \$375      |
| Color 500                                                                | 389        | I/O Plus II                                               | 135            | Pro-Modem 1200B                                                                        | 319        |
| Color 600                                                                | 479        | ORCHID                                                    |                | Mac Pak                                                                                | 105        |
| Color 710                                                                | 579        | Blossom (0-k)                                             | \$235          | OHADRAM                                                                                |            |
| 12" Green 300G                                                           | 135        | OHADRAM                                                   |                | Asher                                                                                  | \$395      |
| Color 710<br>12" Green 300G<br>12" Amber 300A                            | 145        | Quadboard (64k) _                                         | \$245          | Quadmodem IILo                                                                         | west Price |
| 12" Amber 310A                                                           | 169        | ***                                                       | 1 :=4==4====== | . Aali aalaa aasa                                                                      |            |
|                                                                          |            | " "Paralle                                                | птепасе гес    | qAsk sales agent                                                                       |            |

| d.  | ) MODEMS (cont'd.)                                                            |        |
|-----|-------------------------------------------------------------------------------|--------|
|     | RACAL-VADIC                                                                   |        |
| )   | Maxwell 1200 PC                                                               | \$395  |
| 9   | Maxwell 1200 V                                                                | _439   |
| ō   | 2400 PC                                                                       | _635   |
| 9   |                                                                               |        |
|     | PC Modem Half Card                                                            | \$379  |
| )   | PC Modem 1200<br>1200 Plus                                                    | _399   |
|     | 1200 Plus                                                                     | _399   |
|     | BACK-UP DEVICES                                                               |        |
| )   | ALLOY                                                                         |        |
| )   | PC Quick Tape (60Mb)\$                                                        | 1719   |
| )   | SYSGEN                                                                        |        |
| )   | Image (10Mb)  MOUSE INPUT DEVICE                                              | \$835  |
|     | MOUSE INPUT DEVICE                                                            | S      |
|     | MOUSE SYSTEMS                                                                 |        |
| )   | PC Mouse w/paintbrush                                                         | \$139  |
| )   | MICROSOFT                                                                     | 0440   |
|     | Microsoft Mouse (Serial)                                                      | \$149  |
| )   | Microsoft Mouse (Buss) SURGE PROTECTORS                                       | _139   |
| _   | KENSINGTON MICROWARE                                                          | •      |
| 5   | MENSING TUN MICHUWARE                                                         | C44E   |
| )   | Master Piece                                                                  | \$110  |
|     | CURTIS Diamond                                                                | 620    |
| 5   | Diamond                                                                       | _\$39  |
|     | Emerald                                                                       | 49     |
| 5   | SapphireRuby                                                                  | - 59   |
| )   | KEYBOARDS                                                                     |        |
|     | ACCIMIL A TION                                                                |        |
| 5   |                                                                               | \$85   |
| 5   | KEALBUNIC                                                                     | _000   |
| •   | 5150                                                                          | \$159  |
| 9   | 5151 (Deluve)                                                                 | 179    |
| •   | 5152B                                                                         | 645    |
| i   | Mac Turbo Touch  KEYTRONIC 5150 5151 (Deluxe) 5152B  MEMORY CHIPS             | _0.0   |
|     | 64k (200ns)                                                                   | \$35   |
| 9   | 256k (150ns)                                                                  | 69     |
|     | DISKETTES                                                                     |        |
| 5   | LOGICTRAK 51/4"-100% GUARA                                                    | NTEED  |
|     | Double side, double density, 10 per b                                         | O X    |
|     | 20 + boxesper disk                                                            | \$2.35 |
| 5   | 10-19 boxesper disk                                                           | \$2.50 |
| 5   | 2-9 boxesper disk                                                             | \$2.99 |
| 5   | 10-19 boxes per disk<br>2-9 boxes per disk<br>1 box per disk                  | \$3.99 |
| 9   | MAC DISKETTES                                                                 |        |
|     | Maxel! 31/2" (box of 10)<br>Memorex 31/2" (box of 10)<br>3M 31/2" (box of 10) | 35     |
| 5   | Memorex 31/2" (box of 10)                                                     | 39     |
|     | 3M 31/2" (box of 10)                                                          | 39     |
| 9   | MISCELLANEOUS                                                                 |        |
| _   | ASSIMILATION                                                                  |        |
| E . | Man Dais, wheel Connection                                                    | 670    |

TEAR AND COMPARE

Due to weight restrictions **Printers and Monitors** are shipped UPS...FREE

Mac Daisywheel Connection \_\_\_\$79
INTERMATIC

\$325

\$169

\$65

**National Sales Hot Line** 

THE LOGICAL CHOICE

110 Bi-County Blvd., Farmingdale, N.Y. 11735

Customer Service 1-800-431-9037 New York State..516-249-8440 Canada....416-283-2354

Domestic/International Telex...286905 Soft UR

Macphone MICRON TECHNOLOGY Micron Eve

**MICROSOFT** 

Mac Tote

Mac Enhancer OPTIMUM

# **EPIAID**

BY ANDREW G. DEAN

# This series of programs helps construct models of disease from real-world epidemics

EPIDEMIOLOGY, the study of disease and its determinants in a population, is the discipline underlying publichealth disease control. Ideally, the epidemiologist, as portrayed in an exciting series of articles by Berton Roueche (see reference 1), flies into town from a distant point, calms the populace, and then, like Sherlock Holmes, unerringly gathers all the vital clues and a few spurious ones until the cause of the epidemic becomes clear. Although luck and skill can sometimes produce this result, the actual work of modern public-health epidemiology involves more person-to-person interviewing. paperwork, statistical processing, and library research than the popular image contains.

In technical terms, an epidemic is not necessarily an urgent, life-threatening, or even widespread threat to health, but it is "the occurrence in a community or region of cases of an illness, specific health-related behavior, or other health-related events clearly in excess of normal expectancy." (See reference 2.) By this definition, an epidemic can include any condition the epidemiologist regards as unusual and worthy

of investigation—including cardiovascular disease over the past halfcentury, the consequences of smoking, the sinking of the Titanic, famine in Africa, family violence, snowmobile injuries, or warts seen by family physicians.

The process of epidemic investigation consists of entering a real-life setting, constructing a mental model of a disease and its hypothesized causes, gathering information from ill and well or exposed and unexposed persons, testing the model to see if it is "correct," and repeating this process until either the model is adequate or resources are exhausted. A slightly more detailed version of the process is shown in figure 1.

Figure 1 is also the main menu of EPIAID, the set of experimental microcomputer programs being developed at the Centers for Disease Control (CDC) in Atlanta, Georgia. The CDC, as the national center for publichealth epidemiology, investigates major health problems and provides coordination for epidemiologists in states and counties and training for the more than 60 new epidemiologists who enter its Epidemic Intelligence Service (EIS) each year.

EPIAID was designed to provide better tools for field investigation by CDC's several hundred epidemiologists and their colleagues in state and local health departments. It is an experiment to see whether or not an expert system on a microcomputer is useful in epidemic investigation. Development of the system is also providing opportunities for examining how epidemiology is actually practiced. EPIAID offers a vehicle for storage, distribution, and refinement of commonly used epidemiologic tools such as questionnaires and case definitions for diseases. If field testing shows the system to be successful, it may be made available for both investigational and educational use to a wide variety of public-health

The partnership between the epidemiologist and the computer began with the availability of punch cards and mainframe computers. For research purposes, these resources and (continued)

Andrew G. Dean, M.D. is a medical epidemiologist in the Epidemiology Program Office at the Centers for Disease Control (Building 1, Room 5115, Centers for Disease Control, Atlanta, GA 30333).

later, more interactive systems have been invaluable, and most large epidemiologic research studies have been analyzed with the aid of computers. The tasks public-health disease control must accomplish, however, overlap only poorly with the services offered by mainframes. A typical acute-disease investigation occurs on short notice and requires travel to an unfamiliar site by an individual who will be busy with many tasks other than computer interaction.

As an epidemiologist, you often operate from makeshift headquarters and work long hours while being harassed by worried citizens, the press, and myriad details of the investigation. You must devise a unique questionnaire appropriate for the situation, choose samples of ill and well or exposed and unexposed individuals, perform interviews and/or supervise those who do, and tabulate the data from a few dozen or a few hundred interviews to reach conclusions. If all goes well, you identify the factors leading to the epidemic and use them to design control measures such as improved food handling or water chlorination, changes in personal or occupational behavior, isolation of patients, or immunization of susceptible persons.

Typically, the newly devised ques-

tionnaire is hurriedly typed on plain paper, photocopied or mimeographed, and administered as quickly as possible—while local interest, the supply of interviewers, and the memories of the subjects remain at their peak. Preliminary tabulation is usually done by hand, although some investigations enter a later phase at your home base, in which you do more careful tabulation with the aid of a spreadsheet, a database or statistics package, or a data-processing department. Until recently, most epidemic investigations were tabulated by hand because the number of interviews did not exceed a few hundred and the necessary preparation for computer entry was not worth the steps involved. Lately, spreadsheets have proved to be a useful tool for managing questionnaire data, but setup time is still significant in a field setting.

My own experience includes interviewing 25 victims of insecticide poisoning, scribbling the results on 3 by 5 cards, and inspecting an African tea shop in two hours before sundown because the airplane that brought us could not fly at night. One of my research investigations in the mid-1960s used 18,000 punch cards and a card sorter because the available computer was dedicated to

financial work.

An expert system for field epidemiologists must therefore be portable, easy to use even under distracting conditions, and conducive to setting up new data forms easily and quickly. Since the number of interviews seldom exceeds a few hundred, speed in data entry is less important than accuracy.

Since epidemic investigation, unlike billing or word processing, is not an everyday activity, programs must be easy to use the first time. The type of program that requires days or weeks of practice is not helpful to an investigator under distracting conditions. These limitations have kept even the most computer-eager epidemiologists from using computers in field investigations. They pose severe problems in the implementation, if not the design, of an expert system for epidemiologic investigation. Menus and prompts on the screen must take precedence over documentation or conditioned reflexes as a guide to what to do next.

Three previous programs written specifically for epidemiologists stimulated our thinking about EPIAID. Two of these. Socrates by Richard Curtis and the Epidemiologic Analysis System by Anthony Burton, were developed at CDC. They ask for definition of data items in a questionnaire. allow entry of data, and perform tabulations such as frequencies and crosstabulation, with simple statistical testing by chi-square or Fischer exact tests. The third, EPISTAT by Tracy Gustafson of the Texas State Department of Health, adds more statistical capabilities but focuses more on numbers than on textual information.

# WHAT KIND OF EXPERT SYSTEM?

The burgeoning literature on expert systems makes it tempting to emulate the expert epidemiologist in software. Further thought suggests, however, that the last thing an epidemiologist wants to take on in an investigation is a somewhat rigid, less intelligent clone of himself. The most useful ex-

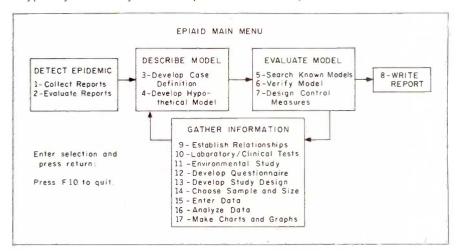

Figure 1: The main menu of EPIAID, describing its programs and the usual sequence of events in an investigation. You usually need one or more information-gathering cycles before the hypothetical model is sufficiently precise and well confirmed to consider the investigation complete.

(continued)

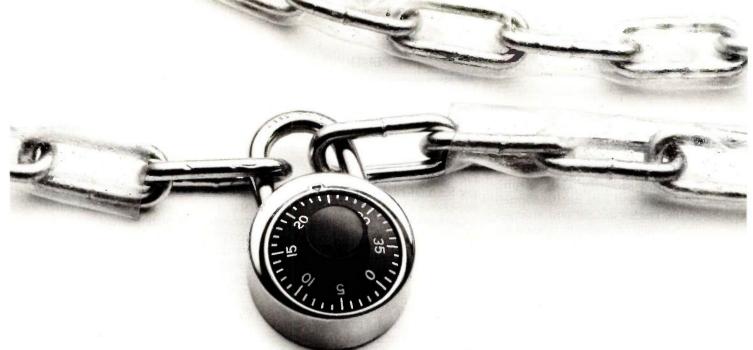

# THE ONLY ACCESSORY WE WON'T SELL YOU.

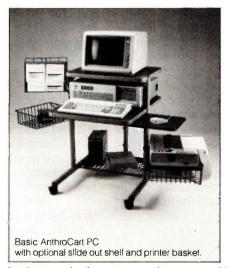

# But once anyone else sees your AnthroCart, you're going to need one. Main

reason is the AnthroCart makes your whole computer system so mobile that everyone can easily share it.

And it takes up so little room it can scoot into even the smallest workspace. In fact, your entire system can be stacked vertically in only 5½ sq. ft. No matter what hardware you're using (the basic AnthroCart is sturdy enough to support up to 150 lbs.) or how it will expand as your needs change. Just keep adding the shelves,

baskets and other accessories we provide to help you grow.

All but the lock. Place your order before December 31, 1985, mention this ad and we'll send one along with your order.

To get your hands on your very own AnthroCart simply call us toll free. Basic unit is just \$495. Unconditionally guaranteed for five years.

# **Anthro Corporation**

3221 N.W. Yeon Street Portland, OR 97210 503) 241-7113 TWX: 910) 333-6481

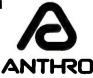

Toll Free: 1-800-325-3841 Ext. 501

A TEKTRONIX Company ANTHRO Technology Furniture

AnthroCart is a trademark and Anthro is a registered trademark of Anthro Corporation

pert system would be an expert team consisting of the following:

- a skilled secretary who captures ideas, text, and data items collected by the epidemiologist and arranges them neatly on paper in labeled file folders for use later when things are less hectic
- a professor of epidemiology who coaches gently when needed and asks whether something has been left out at times but avoids imposing a straitiacket on the investigator
- a medical librarian to look up information on previous epidemics and other items from the literature of medicine and epidemiology
- a statistician to process data and help interpret the results
- a writer to do the preliminary and final reports
- an artist to produce the graphs and charts

EPIAID provides elements of each of these, linked together by a menu so that the novice user can follow the programs in order and be led through the process of investigation, and the expert can pick and choose among the various epidemiologic tools offered. The programs offer

- interactive protocols for epidemic investigation
- access to information from previous investigations and from the literature of epidemiology and medicine
- tools for storing, structuring, and processing data, preliminary thoughts, and elements of the final report

# THE DESIGN OF EPIAID

Compared to such other subjects for expert systems as spectrographic analysis, geologic exploration, or choosing an antibiotic for treatment of infectious disease, epidemiology operates in a broader, less-predictable environment. Decision making must incorporate elements of politics, personnel availability, ethics, and other parameters that are more easily handled by a human brain than by a computer. Even the more technical aspects of epidemiology are not

easily distilled into rules. This element of fuzzy logic in EPIAID is handled by presenting options to the epidemiologist for refinement or even reversal at key points.

Epidemiology makes extensive use of information from medical literature, descriptions of previous epidemics. and tools from other investigations in the form of questionnaires. At present, the databases are scattered in both the filing cabinets and the brains of several thousand practicing epidemiologists in the United States, as well as in computerized bibliographic databases at the National Library of Medicine, CDC, and elsewhere. Even at CDC, the process of generating final reports about epidemic investigations has become slow and burdensome to the point that some reports are not completed before their authors leave for other employment.

EPIAID views the investigation as extracting information from the situation via systematic data-collection techniques, blending this information with data from past epidemiologic experience, and constructing an epidemic model that describes disease and its causes in the population being studied. During each round of data collection, EPIAID refines the model and then evaluates it to assess its suitability. The tests used are internal consistency, consistency with the medical and epidemiologic literature (matching known patterns), and the effectiveness of control measures designed from the model. When all three are judged satisfactory, the investigation is over, and the final report can be written.

# **IMPLEMENTATION**

EPIAID operates under PC-DOS or MS-DOS. Although you can run it on a portable computer with 192K bytes of memory and two double-density 360K-byte floppy disks, a hard disk provides such advantages in convenience and speed as to be almost mandatory. EPIAID's programs are entirely menu-driven because they are intended for use under distracting conditions by occasional users who are interested in accuracy and

organization rather than high-volume processing.

When you begin to run EPIAID, a banner is displayed while the program opens files; then you decide whether to continue with the current investigation or to begin a new one. The main menu (figure 1) appears, and you can select programs in the order suggested or you can pick and choose.

Since the specifics of the programs are mainly of interest to epidemiologists, the text box titled "EPIAID's Facilities" on page 230 looks at the kinds of facilities provided rather than dwelling on their contents.

# PRESENT STATUS

EPIAID is an experimental program and is still in development. As of May 1, 1985, about 80 percent of the programming was complete and the necessary databases of previous epidemic models, questionnaires, and laboratory test information consisted of only a few examples. Once we have completed the program and entered larger amounts of background data, we plan to evaluate EPIAID first through review by epidemiologic colleagues and then through field trials in epidemics.

One of the most difficult hurdles in developing a system for use by publichealth epidemiologists is making the programs friendly enough for use in the field under distracting conditions. Field testing and the degree that epidemiologists adopt EPIAID will determine whether we have met this objective. Then we can proceed to the more theoretical problems of database content and program logic flow.

Unlike expert systems in the physical sciences where you can define rules for most situations, EPIAID and the epidemiologist together must preside over a dynamic and complex process using information and previously useful tools from databases to collect new information from individuals or records in a real community. The new information must first be defined from an essentially infinite set of collectible items about individuals, and the results

(continued)

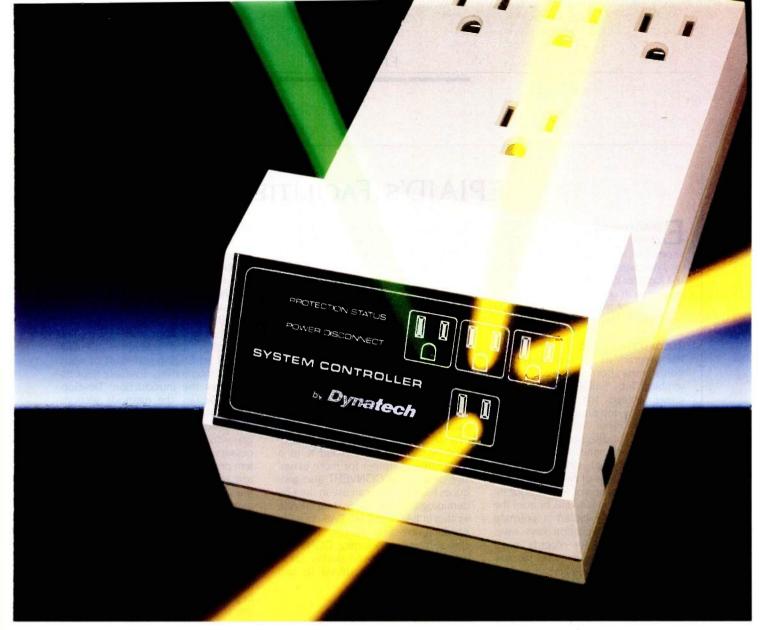

# Sequential power-up, surge protection, power-interrupt sensing, and sequential power-down for your microcomputer system in ONE product.

# SEQUENTIAL PERIPHERAL POWER-UP

Avoid harmful electrical disturbances that can occur with the simultaneous power-on of your entire computer system from one outlet. Simply plug your computer and peripherals into the System Controller™ and eliminate this problem. The System Controller safely and quickly powers-up and down your system sequentially to manufacturers recommendations by applying and removing power to its four outlets at 1.5 second intervals. Now your computer and peripherals will receive the precise amount of AC power that they require.

# EFFECTIVE SURGE PROTECTION

The Surge Sentry®protected System Controller also protects your system against power surges, spikes and other irregularities which cause data scrambling, or worse, complete data loss and equipment/component damage.

# POWER-INTERRUPT SENSING

System Controller can sense brownout and blackout situations. When they occur, the System Controller will shut off power to the system until electricity is restored and the reset button is pushed.

# DYNATECH—THE LEADER IN ELECTRICAL PROTECTION PRODUCTS

Like all Dynatech power products, the System Controller has superior engineering and reliability. See our complete line of electrical protection products by Dynatech at your local dealer or call TOLL FREE 1-800-638-9098 for more information. System Controller is UL listed and CSA approved.

# Dynatech COMPUTER POWER, INC.

4744 Scotts Valley Drive Scotts Valley, CA 95066 408/438-5760, 800/638-9098

# EPIAID'S FACILITIES

PIAID provides three basic kinds of facilities: entry, storage, and retrieval of structured records; access to databases of previous epidemics and tools for investigation; and interactive creation of text (phrase processing). Some of the modules in EPIAID combine all three functions.

## RECORD HANDLING

The program to log disease reports stores entries from screen records resembling 3- by 5-inch index cards. One screen accepts the entry of cases reported by telephone or mail with details on name, address, date of onset, type of disease, etc. A second screen records the source of the report, usually a physician or hospital. Reports of groups of cases without individual details and of requests for information from individuals or from the news media are handled in alternate record formats. Function keys save. delete, or search for records, page through the file, or print lists of records.

Most investigations use questionnaires to record data from interviews. clinical examinations, laboratory tests, or hospital records. The usual dataentry program requires a data specification for each new questionnaire specifying the data type, name, length, and other characteristics of each field a questionnaire blank. To bypass this step, a program called ENTER info was written in Turbo Pascal. ENTER info uses the original questionnaire, created as a plain ASCII text file on a word processor, as the data-specification file. When you run the program, it scans the questionnaire for underline characters. A continuous underline defines an alphanumeric field. A series of number signs (###) of the desired length indicates a numeric field. Number signs with a decimal point (##.#) describe real numbers. You define date fields as <date> and uppercase fields as < A > . With these exceptions, the questionnaire looks like one designed for manual entry.

ENTER info reads a questionnaire containing up to 80 fields and displays it on the screen ready for data entry within 25 seconds. Paging up and down is handled automatically for any length of form; inserting, deleting, backspacing, and movement from field to field are accomplished with the appropriate keys on the IBM-style keyboard. The program saves each record after the last field is entered, and two Escapes provide exit. A utility program called CONVERT produces files for use in other database or statistics systems. CONVERT writes the data-specification statement for the Statistical Analysis Package (SAS), for example, and converts the data into 80-column "cards" with appropriate record and card numbers. You can send ENTER info data files over a network to another system and/or upload it to a mainframe computer for more extensive processing. CONVERT also produces files that you can use in the Epidemiologic Analysis System (EAS), written in BASIC at CDC. EAS does file handling, cross-tabulations, frequencles, sorting, and selecting. CONVERT will also produce files for StatPac. Lotus 1-2-3, SPSS, dBASE II, dBASE III, and other systems.

## ACCESS TO DATABASES

EPIAID includes programs for creating and accessing databases of questionnaires from various investigations, case definitions of common or rare diseases (up to several pages long), information on laboratory tests available, and descriptions of past epidemics that the system can search for patterns that match the model of facts and hypotheses currently being used. Figure A contains a sample model, the screen for the program that searches a database of previous epidemics.

At present, all databases are contained on the same disk as the programs, but future plans include a program to create a search file for a remote on-line bibliographic retrieval system such as MEDLINE (maintained by the National Library of Medicine and available on a number of commercial database services). Medical librarians often perform such searches during an investigation, but our goal is to allow the epidemiologist to perform a search directly and download references and/or abstracts from the world literature into a disk file.

## INTERACTIVE TEXT CREATION

Reports of epidemic investigations. whether published or unpublished, have a reasonably well-defined structure. Biomedical papers contain sections for introduction, methods, results. discussion, and references. EPIAID creates an English text draft of each section interactively. Evaluate Reports produces the introduction; Develop Study Design, the methods section: Analyze Data, the conclusions; and Verify Model, the discussion. The programs function as intelligent word processors or phrase processors. The system presents a suggested outline of the text and/or fragments of sentences on the screen for you to respond to and amplify in normal English sentences.

In the introductory memo, for example, Evaluate Reports constructs a heading with the time, date, investigation number, and organizational information. It asks for the subject and author of the memo. The program begins the text with "On" and prompts you to enter the "Date of first report." It places the date you enter in the text and adds a comma. The prompt window then asks for "Person or organization who made first report." You might enter "Dr. Steven J. Smith, Health Officer of Jones County." Your response can be up to two lines of text, which is added to that already created and left-justified. After each entry, the program checks a table within it for any special procedures to be executed at that time. A procedure may analyze the entry for content, save it for later use. perform mathematics, branch if certain conditions are met, or do anything that can be written into Q-Pro 4 code.

The programs that perform these procedures are built around a common core of Q-Pro 4 routines driven by three tables containing lines of text to be incorporated into the document, instructions to be presented on the screen, and the names of special procedures to be called after you have made an entry. Each line has a number. and the program processes them in

numerical order, somewhat like a program in BASIC. A procedure may center text, analyze its content, store a key word for later use, or jump to a subsequent line number if certain conditions are met. This rather simple facility can be used to create "intelligent" responses. Since the program displays the developing text and lets you edit as you create, you can provide responses in grammatical context. Therefore, the program does not need to try to adapt to the vagaries of English grammar and syntax. Figure B shows an example of the interaction that occurs. The final result is one or more pages of text in a dated and timestamped sequential file, which can be incorporated into the final report and/or edited later.

# **COMBINED PROGRAMS**

The program for developing questionnaires uses the interactive text-generating facility, providing headings and prompting you to enter questions and entry fields for ENTER info in sections such as "Introduction," "Informed Con-"Identifying Information." "Disease Symptoms," "Factors Influencing Disease" (known to epidemiologists as exposures), etc. At appropriate times, or in response to a function key. the program displays the current epidemic model at the bottom of the screen for ready reference as questions are phrased to test each of the hypotheses in the model.

F1 (See Files) brings up a list of questionnaires available from a questionnaire resource file. Any questionnaire can be brought into a window that overlies the screen temporarily. You can examine it using the Page Up and Page Down keys. Pressing the F4 key (Get File) appends the questionnaire from the resource file, line by line, to the text being constructed. You can accept, discard, or edit each line, and you can terminate the process by a command or by reaching the end of the resource questionnaire block. The combination of word processing, artificial intelligence, database access, and prompted data entry produces a questionnaire as a sequential text file that can be fed into ENTER info to start

The program Develop Study Design uses the interactive text mode to produce a methods section for the final

report. During the process, the epidemic model is available for reference, and the program creates blocks of text summarizing the facts and hypotheses developed so far. The previously developed case definition is brought in from an external file and included in the text. Intelligence is built into the program through the manipulation of key words such as "cases," "disease." "exposed persons," etc.

We usually design epidemiologic studies around persons known to be ill (cases) or exposed to some factor of interest (those involved with a chemical or a behavior like smoking or jogging). Epidemiologic studies may employ a comparison group (an analytic study) or merely describe the frequency of various factors in the

study group (a descriptive study). A comparison study based on known cases is called a case-control study; one based on exposure is called a cohort study. Given this information, the tables can be set up so that the system can create the text in reasonably useful form through its interaction with the epidemiologist. The system can systematically address major questions. such as whether to use a comparison group, and record the answers in the text. It leaves major decisions to the epidemiologist to make after reviewing the considerations the program suggests as relevant to the decision. If the study is to be descriptive, the program automatically skips those sections of the interaction that deal with comparison groups and matching.

| 1 | Lacation<br>TRENTON, PA     | 1   | Disease Name<br>KAWASAKI DISEASE           | 1 2 | Route of Entry ORAL * RESPIRATORY |
|---|-----------------------------|-----|--------------------------------------------|-----|-----------------------------------|
| 1 | Setting<br>DAYCARE CENTER * | 1 2 | Agent VIRAL AGENT * MERCURY                | 1   | Vector or Vehicle<br>MITES        |
| 1 | Number of Cases             | 1 2 | Incubation Period<br>FEW DAYS<br>FEW WEEKS | 1   | Source<br>CARPET                  |
| 1 | Year(s)<br>1985             | 1   | Control Measures<br>REMOVE AGENT           |     | Risk Factors<br>JAPANESE ANCESTRY |
|   |                             | KNC | WN items are highlighted                   | - " |                                   |

Figure A: An epidemiologic model. The established facts about an epidemic are highlighted; hypotheses are in normal type.

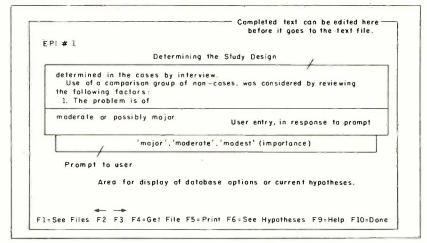

Figure B: EPIAID's interactive text generation or phrase processing.

must be interpreted with the complexities of the community situation in mind. The process is one of synthesizing a model of the current epidemic by merging data from the current situation with data from past epidemics and medical literature. The thinking process relies heavily on data from the collective experience of the

discipline. Algorithms and computation, although important, are less prominent than in the physical sciences and are often simple (or complex but nonmathematical) enough to be supplied by the investigator in the field.

Many expert systems, particularly those available for microcomputers,

seem to be either mechanical or limited to narrower domains than the task of epidemiologic investigation. EPIAID leaves more control to the investigator than most expert systems do and relies much less on rules and probabilities. Present-day epidemiology does not have the necessary probabilities or rules available for incorporation into an expert system. Hopefully, more progress in this direction will occur when systems like EPIAID become available.

One characteristic of an expert system is its ability to "learn." EPIAID learns by accumulating new and more useful tools in its databases and by improving its logic. The database approach lets EPIAID learn a new geographic location, since disease patterns differ radically in different parts of the world—a database suitable for Botswana, for example, is nearly useless in Colorado.

One distinctive feature of EPIAID is that it produces blocks of English text describing and evaluating the hypotheses, methods, results, and conclusions of the model-building process. This can improve epidemiologic record keeping and offer a common ground for discussion of various record-keeping methods. The process of keeping written records of investigations badly needs the same kind of attention given to that process in individual medical cases (see reference 3). EPIAID may focus the discussion by offering a format for criticism and revision of case definitions, questionnaires, and the flow of logic in designing investigations.

However, interactive text creation, if not carefully constructed, can churn out hundreds of reports containing similar words in the same order, having little impact because of monotony. The idea that a computer can "write reports" is likely to arouse considerable emotion. It will be interesting to evaluate investigators' reactions to interactive text generation as we try to achieve the right balance of guidance and freedom in the text-creation tables so that the program assists rather than constrains the writing process. One of EPIAID's major limita-

# Tools for the Programmer from Blaise Computing

Save Up To \$130 On These Special Offers!

# TOOLS & TOOLS 2

For C or Pascal

For a limited time, pick up both packages and save \$50 off our regular list price. The C version comes with libraries for the Lattice, Computer Innovations and Microsoft (version 2.03 and Pascal. Regular \$425. Save \$130.

3.00) compilers. The Pascal version supports IBM and Microsoft Pascal.

# **VIEW MANAGER** With Source

All libraries are included. Please specify C or

Blaise Computing provides a broad range of fine programming tools for Pascal and C programmers, with libraries designed and engineered for the serious software developer. You get clearly written code that's fully commented so that it can serve both as a model and also be easily modified to grow with your changing needs. Our packages are shipped to you complete with comprehensive manuals, sample programs and source code.

None of the programs are copy-protected.

# FOR C AND PASCAL PROGRAMMERS:

Extensive string and screen handling, graphics interface and easy creation of program interfaces. Includes all source code.

## TOOLS 2 0 \$100

Memory management, general program control and DOS file support. Interrupt service routine support. Includes all

# **VIEW MANAGER \diamondsuit \$275**

General screen management. Create data entry screens that can be easily manipulated from your application program. Block mode data entry and retrieval with fast

## **VIEW LIBRARY Source \$\$150**

Source code to the VIEW MANAGER library functions.

## ASYNCH MANAGER ♦ \$175

Powerful asynchronous communications library providing interrupt driven support for the COM ports. All source code included.

# FOR THE TURBO PASCAL PROGRAMMER: Turbo POWER TOOLS \$ \$99.95

Extensive string support, extended screen and window management, interrupt service routines, program control and memory management, interrupt filters. All source

# Turbo ASYNCH \$ \$99.95

Interrupt driven asynchronous communication support callable from Turbo Pascal. ASYNCH is written in assembler and Turbo Pascal with all source code included.

# PACKAGES FOR ALL PROGRAMMERS:

## EXEC OS95

Program chaining executive. Chain one program from another even if the programs are in different languages. Common data area can be specified. Source code included if you're a registered C TOOLS and C TOOLS 2 user.

## SPARKY 0 \$75

Run-time resident (or stand-alone) scientific, fully programmable, reverse polish notation calculator. No limit on stack size, variables or tape, Includes all standard scientitic functions and different base arithmetic.

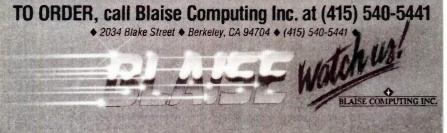

tions is its dependence on the investigator's typing skill; this will remain a problem until the development of practical systems for voice-to-screen dictation.

Another limitation is the value of the databases that are incorporated into EPIAID. Access to questionnaires used in previous investigations is only useful if the questionnaires are well constructed and evaluated. Searching a database of previous outbreaks for similar patterns is not useful if the database is incomplete. Frequently, the fact that a particular combination of factors has not been reported in the literature is as important as the reverse, and you cannot determine this from a partial database. You would need considerable resources to create and maintain a credible database of previous outbreaks in the structured form proposed by EPIAID's current design or a later enhancement of it. The epidemic model composed of 12 items, shown in figure A in the text box, was developed for EPIAID and is therefore a proposal, not a component of routine epidemiology, although most introductory courses include related material.

Currently, the literature of epidemics, both at the National Library of Medicine and at CDC, is indexed by key words and topics; however, it was not designed with the parameters of an epidemic model in mind. Systematic coding of negative as well as positive results from an investigation would be a new development and would require extra resources and agreement on the format. It would offer as an extra benefit the possibility of systematically evaluating the success of investigations in terms of the number of elements from the general model that were known at the end of the investigation. We need an agreedupon model to allow the "epidemiology of epidemics"-rather than of a particular epidemic-to develop to the point where we can include probabilistic thinking in an epidemiologist's expert system.

None of these problems is unique to computerized systems. If you're an epidemiologist relying on traditional

resources, you probably either maintain a manila folder of favorite questionnaires or go down the hall to ask for a colleague's. You search previous outbreaks through several trial runs with a medical librarian or call another epidemiologist who specializes in a particular subject. All of these processes are still necessary with computer assistance, but EPIAID aims to make the manila folder very large and convenient and the questionnaires in it suitable for data entry immediately after editing. With EPIAID the epidemiologist is one step closer to bibliographic information and can edit and incorporate the reference citations in a report rather than retyping them

# THE FUTURE

The role of the expert epidemiologist in the future may be partially to see that other epidemiologists have access to well-constructed and complete database materials and effective tools that have been tested in the field. EPIAID, by providing a medium for storing and using such materials, may stimulate interesting questions about how epidemiology is or should be practiced and how the worldwide epidemiologic database can or should be maintained.

# REFERENCES

- 1. Roueche, Berton, The Medical Detectives. New York: Times Books, 1980.
- 2. Last, John M., ed. A *Dictionary of Epidemiology*. New York: Oxford University Press, 1983.
- 3. Lindberg, D. A. B., and M. F. Collen. *AAMSI Congress* 84: Proceedings of the Congress on Medical Informatics, volume 2. Bethesda, MD: American Association of Medical Systems and Informatics, 1984.

## **ACKNOWLEDGMENT**

EPIAID's menus and many of the programs and database searches were written in O-Pro 4 by Richard McCorkle of Professional Software Inc. and the author. O-Pro 4 from ONE International is a database language that allows rapid generation of data-entry screens and searches of indexed files. Programs for automatic database specification and data entry were written in Turbo Pascal by Jeffrey Dean, currently a student at Paidea School in Atlanta, Georgia.

# Mac Inker

Re-ink any fabric ribbon AUTOMATICALLY for less than 5¢. Extremely simple operation with built-in electric motor. We have a MAC INKER for any printer: cartridge/spool/harmonica/zip pack. Lubricant ink safe for dot matrix printheads. Multicolored inks, uninked cartridges available. Ask for brochure. Thousands of satisfied customers.

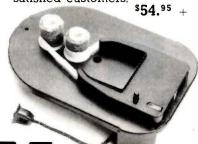

# Mac Switch

Mac Switch lets you share your computer with any two peripherals (serial or parallel). Ideal for word processors—never type an address twice. Ask us for brochure with tips on how to share two peripherals (or two computers) with MAC SWITCH. Total satisfaction or full refund.

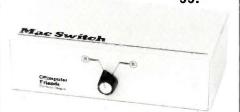

Order toll free 1-800-547-3303

# C=mputer Friends

6415 SW Canyon Court Suite #10 Portland, Oregon 97221 (503) 297-2321

# Innovative Books From Outstanding Bookstores

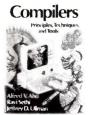

Compilers: Principles, Techniques, and Tools, by Alfred V. Aho, Ravi Sethi. and Jeffrey D. Ullman

The "Dragon Book" reborn — a thorough introduction to compiler design, with all the newest developments in the field. 10088-6

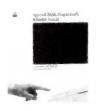

Applesoft BASIC Programmer's Reference Manual, by Scot Kamins for Apple Computer, Inc.

Concise, easy-to-use reference on Applesoft BASIC for intermediate to advanced Applesoft programmers. 17722-6

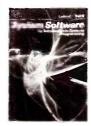

System Software: An Introduction to Systems Programming, by Leland L. Beck

Sound approach to the relationship between systems software and the architecture of the machine which it is designed to support. 10950-6

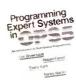

Programming Expert Systems in OPS5: An Introduction to Rule-Based Programming, by Lee Brownston.

Robert Farrell, Elaine Kant, and Nancy Martin

Presents practical techniques for improving the efficiency of OPS5 programs, along with a broader view of the nature of production-system architectures. 10647-7

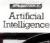

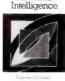

Introduction to Artificial Intelligence, by Eugene Charniak and Drew McDermott

Comprehensive view of Artificial Intelligence, including logical representation. language processing, and planning: plus, the history of AI, reasoning under uncertainty, vision, and learning. 11945-5

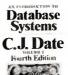

An Introduction to Database Systems, Volume I, Fourth Edition, by C. J.

Most thorough introduction you can find, updated to reflect the current shift to the relational approach. 14201-5

# Available at these fine bookstores:

## ALABAMA

Madison Books & Computers Old Madison Pike Madison (205) 772-9250

## CALIFORNIA

B. Dalton Bookseller 357 Sunny Valley Mall Concord (415) 825-0111

B. Dalton Bookseller Valley Plaza Bakersfield (805) 832-2815

B. Dalton Bookseller Mission Valley Center San Diego (619) 291-1315

B. Dalton Bookseller Montclair Plaza Montclair (714) 624-9672

B. Dalton Bookseller 123 Del Amo Fashion Sq. Torrance (213) 370-5735

B. Dalton Bookseller Northridge Fashion Ctr. Northridge (818) 993-9131 Brentano's South Coast Plaza 3333 Bristol Street Costa Mesa (714) 556-7532

**ASUCLA Bookstore** 308 Westwood Plaza Los Angeles (213) 206-0763

Computer Literacy 520 Lawrence Exprwy. Sunnyvale (408) 730-9112

Printers Inc. Bookstore 310 California Avenue Palo Alto (415) 327-6500

581 Market Street San Francisco (415) 421-4687

219 University Avenue Palo Alto (415) 326-0681

Stanford Bookstore 135 University Avenue Palo Alto (415) 327-3680

Technical Book Company 2056 Westwood Boulevard Los Angeles (213) 879-9411

Titan Bookstore/Cal State 800 N State College Blvd. Fullerton (714) 871-1984

University Bookstore, Q008 UCSD Med-Tech LaJolla (619) 452-3149

## COLORADO

Choice Tech 1643 S. College Avenue Ft. Collins (303) 221-2665

1646 Pearl Boulder (303) 447-0441

# CONNECTICUT

University of Connecticut Co-op 81 Fairfield Road Storrs (203) 486-3537

Waldenbooks Stamford Town Center Stamford (203) 358-8927

# DISTRICT OF COLUMBIA

American Univ. Campus Store Mass. & Nebraska Avenues. N.W. (202) 885-6301

Reiters Scientific & Professional Books 2120 Pennsylvania Avenue. N.W. (202) 223-3327

# ILLINOIS

B. Dalton Bookseller 129 North Wabash Ave. Chicago (312) 236-7615

Kroch's & Brentano's, Inc. 29 South Wabash Chicago (312) 332-7500

Kroch's & Brentano's. Inc. 516 North Michigan Avenue Chicago (312) 321-0989

Kroch's & Brentano's Inc. 835 North Michigan Avenue Chicago (312) 943-2452

Kroch's & Brentano's Inc. 105 West Jackson Boulevard Chicago (312) 922-8056

Kroch's & Brentano's, Inc. 1711 Sherman Avenue Evanston (312) 328-7220

Kroch's & Brentano's, Inc. 36 Old Orchard Center Skokie (312) 675-7550

Kroch's & Brentano's. Inc. 80 Oakbrook Center Oakbrook (312) 654-0340

Kroch's & Brentano's, Inc. 1028 Lake Street Oak Park (312) 848-9003

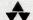

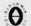

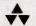

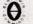

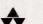

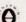

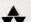

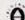

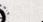

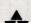

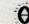

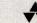

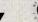

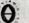

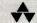

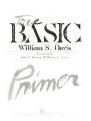

True BASIC Primer, by William S. Davis

The first textbook on how to design and write well-structured programs in True BASIC, the new structured, modular language. 03225-2

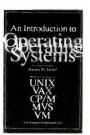

An Introduction to Operating Systems, Revised First Edition, by Harvey M. Deitel

Complete coverage of the latest developments in operating systems — network operating systems, systems security, and software engineering. 14501-4

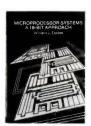

Microprocessor Systems: A 16-Bit Approach, by William J. Eccles

Outstanding introduction to microprocessor systems, covering Assembly Language programming of the Motorola MC68000 and the Intel iAPX 86/10 (8086). 11985-4

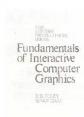

Fundamentals of Interactive Computer Graphics, by James P. Foley and Andries van Dam

Best-selling book in computer graphics, providing a practical presentation of basic and advanced graphics concepts. 14468-9

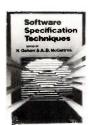

Software Specification Techniques, edited by Narain Gehani and Andrew McGettrick

Twenty-one key papers. by the world's leading authorities in the field, brought together for the first time. 14230-9

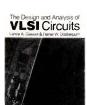

The Design and Analysis of VLSI Circuits, by Lance Glasser and Daniel Dobberpuhl

The next step beyond introductory VLSI design books — a comprehensive reference and landmark text. 12580-3

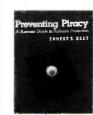

Preventing Piracy: A Business Guide to Software Protection, by Ernest E. Keet

Ten-step program for software owners and developers concerned with safeguarding their valuable software against theft. 15047-6

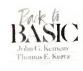

Back to BASIC: The History, Corruption, and Future of the Language, by John G. Kemeny and Thomas E. Kurtz

The creators of BASIC show its corruption by developers of "street BASIC," and discuss their new highly-structured language, True BASIC. 13433-0

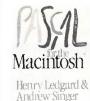

Pascal for the Macintosh, by Henry Ledgard and Andrew Singer

Illustrated programs and extensive Macintosh Pascal examples teach proper programming techniques in Pascal for the Macintosh.

Kroch's & Brentano's, Inc. J-6 Evergreen Plaza Evergreen Park (312) 424-9550

Kroch's & Brentano's, Inc. 18 River Oaks Center Calumet City (312) 868-1666

Kroch's & Brentano's, Inc. 159 Lincoln Mall Matteson (312) 481-6140

Kroch's & Brentano's Inc. 106 Hawthorne Center Vernon Hills (312) 367-0141

Kroch's & Brentano's Inc. E-108 Mall at Cherryvale Rockford (815) 332-2405

Kroch's & Brentano's Inc. 999 Elmhurst Road Mt. Prospect (312) 259-5510

Kroch's & Brentano's Inc. J-108 Woodfield Mall Schaumburg (312) 884-0888

Kroch's & Brentano's Inc. 2284 Fox Valley Center Aurora (312) 851-7773

Kroch's & Brentano's Inc. 100 Orland Square Orland Park (312) 349-0676 Follett's U. of Illinois Book & Supply 627-631 South Wright Street Champaign (217) 356-1369

Norris Center Store Northwestern University 1999 Sheridan Road Evanston (312) 864-6700

## INDIANA

Follett's Purdue Bookstore 1400 W. State Street W. Lafayette (317) 743-9642

B. Dalton Bookseller Glendale Center Indianapolis (317) 257-1373

## KENTUCKY

Univ. Bookstore. Student Ctr. University of Kentucky Lexington (606) 258-4731

# LOUISIANA

B. Dalton Bookseller 714 Canal Street New Orleans (504) 529-2075

LSU Bookstore Union Building Baton Rouge (504) 388-5137

# MARYLAND

Johns Hopkins U. Book Ctr. Barnes & Noble Charles & 34th Streets Baltimore (301) 338-8317

Maryland Book Exchange 4500 College Avenue College Park (301) 927-2510

Univ. of Maryland Bookstore Adele Center College Park (301) 454-5850

# MASSACHUSETTS

Boston Univ. Bookstore 660 Beacon Street Boston (617)267-8484

Harvard Cooperative Society 1400 Massachusetts Avenue Cambridge (617) 492-1000

Tech Coop 84 Massachusetts Avenue Cambridge (617) 491-4230

Waldenbooks 3 Center Plaza Boston (617) 523-3044

Waldenbooks Lafayette Place Boston (617) 542-6709

# **MICHIGAN**

Wayne State Univ. Bkst. Barnes & Noble 5125 Second Avenue Detroit (313) 577-2436

University Cellar, Inc. Michigan Union 341 E. Liberty Ann Arbor (313) 769-7940

# **MINNESOTA**

B. Dalton Bookseller 103 City Center Minneapolis (612) 332-8363

B. Dalton Software 32 Southdale Ctr. Edina (612) 922-2293

B. Dalton Software Ridgehaven Square Minnetonka (612) 546-3462

B. Dalton Software Rosedale Ctr. Roseville (612) 631-8095

B. Dalton Software 1248 Brookdale Ctr. Brooklyn Park (612) 560-4500

# More Innovative Books

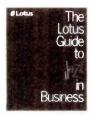

# The Lotus Guide to Jazz in Business. by Lotus Development Corporation

The first authoritative guide to putting Jazz to work - and turning the Macintosh into a productive business tool. 16673-9

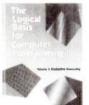

The Logical Basis for Computer Programming, Volume I: Deductive Reasoning, by Zohar Manna and Richard Waldinger

Exceptionally clear book, laced with many examples, providing a most readable introduction to the logical concepts and techniques underlying computer programming. 18260-2

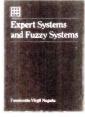

# **Expert Systems** and Fuzzy Systems,

by Constantin Virgil Negoita

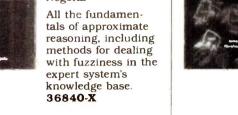

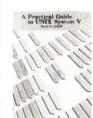

## Operating System Concepts, Second **Edition**, by James L. Peterson and Abraham Silberschatz

Updated, reorganized, and rewritten version of the bestseller that defines the fundamental concepts of operating systems. 06089-2

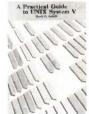

# A Practical Guide to the UNIX System V, by Mark

G. Sohell

Well-organized and thorough reference for learning to use the UNIX System V more efficiently. 38915-6

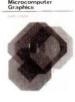

Comprehensive treatment (theoretical and applied) of mathematical and programming techniques needed to produce graphic images on the

05541-4

microcomputer.

Interactive

Microcomputer

Graphics, by Chan

Minnesota Book Center University of Minnesota 231 Pillsbury Drive, S.E. Minneapolis (612) 373-3688

# MISSOURI

**Busch Center Store** St. Louis University 200 N. Grand Blvd. St. Louis (314) 658-3960

**UMKC Bookstore** 1012 E. 52nd Street Kansas City (816) 276-1401

B. Dalton Bookseller Monmouth Mall Eatontown (201) 542-8811

McGraw-Hill Bookstore Princeton Road Hightstown (609) 426-5000

# **NEW MEXICO**

B. Dalton Bookseller 53 Winrock Ctr. Albuquerque (505) 883-5180

**UNM Bookstore** University of New Mexico Albuquerque (505) 277-5408

# **NEW YORK**

B. Dalton Bookseller 666 Fifth Ave. New York (212) 247-1740

B. Dalton Bookseller 2422 Central Park Ave. Yonkers (914) 779-8834

B. Dalton Bookseller 170 Broadway New York (212) 349-3560 McGraw-Hill Bookstore 1221 Avenue of the Americas New York (212) 512-4100

Barnes & Noble Bookstore 105 Fifth Avenue New York (212) 807-0099

Campus Connections/RIT One Lomb Memorial Dr. Rochester (716) 475-2501

Rensselaer Union Bookstore Rensselaer Polytechnic Institute Troy (518) 266-6555

Syracuse University Bookstore 303 University Place Syracuse (315) 423-4194

Triangle Bookshop 403 College Avenue Ithaca (607) 272-7111

Follett's Univ. Bookstore SUNYAB/200 Lee Entrance Buffalo (716) 636-3131

University of Rochester Barnes & Noble Bookstore Frederick Douglass Bldg. Rochester (716) 275-4012

Barnes & Noble Bookstore SUNY at Stony Brook Library Building Stony Brook (516) 246-3666

Waldenbooks 57 Broadway New York (212) 422-8792

# NORTH CAROLINA

B. Dalton Bookseller J-144 Crabtree Valley Mall Raleigh (919) 787-1003 University of North Carolina Bulls Head Bookstore Daniels Building Chapel Hill (919) 962-5060

Waldenbooks 123 South Square Plaza Durham (919) 489-7502

Waldenbooks G126 Crabtree Valley Mall Raleigh (919) 782-5661

Cameron Village Shopping Ctr. Raleigh (919) 828-1177

Waldenbooks North Hills Mall Raleigh (919) 781-3384

Barnes & Noble Bookstore Cleveland State University 2400 Euclid Avenue Cleveland (216) 861-6464

Follett's Miami Coop Miami University 110 E. High Street Oxford (513) 523-4900

OSU Bookstore — Derby Hall 154 N. Oval Mall Columbus (614) 422-2991

B. Dalton Bookseller 2753 Eastland Shopping Ctr. Columbus (614) 861-6860

Wright State Univ. Bkst. University Center Dayton (513) 873-2875

### OKLAHOMA

Student Union Bookstore Oklahoma State University Stillwater (405) 624-5237

University Center Bookstore Central State University Edmond (405) 341-2980

# PENNSYLVANIA

Drexel University Bookstore 33rd & Chestnut Streets Philadelphia (215) 895-2861

Gene's Books King of Prussia Plaza King of Prussia (215) 265-6210

University of PA Bookstore 3729 Locust Walk Philadelphia (215) 898-7596

B. Dalton Bookseller Monroeville Mall Monroeville (412) 373-8570

## TENNESSEE

Memphis State Univ. Bkst. University Center Memphis (901) 454-2011

10569 W. Airport Boulevard Stafford (713) 488-6170

Highway 183 at Burnet Rd. Austin (512) 451-5798

Bookstop Westgate Mall Austin (512) 892-1824

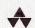

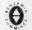

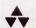

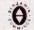

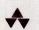

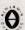

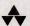

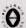

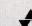

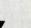

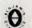

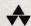

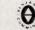

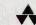

# From Outstanding Bookstores

Software Engineering

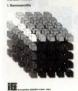

Software Engineering, Second Edition, by Ian Sommerville

The widely-acclaimed introductory text now updated to include increased use of Ada. extended coverage of software design, and formal techniques for software specification. 14229-5

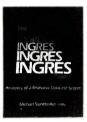

The INGRES
Papers: Anatomy
of a Relational
Database System,
by Michael Stonebraker

Outstanding collection of research papers on one of the most significant relational database management systems today — INGRES.

07185-1

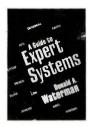

A Guide to Expert Systems, by Donald A. Waterman

Compact guide explains clearly how expert systems manipulate human knowledge to solve problems effectively and efficiently, including case studies of the XSEL, ADVISOR, AUDITOR, and DENDRAL systems. **08313-2** 

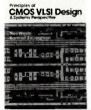

Principles of CMOS VLSI Design: A Systems Perspective, by Neil Weste and Kamran Eshraghian

Practical, detailed guide to CMOS technology, circuit design, and system design — by two of the field's leading experts. **08222-5** 

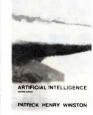

Artificial Intelligence, Second Edition, by Patrick Henry Winston

Revised edition includes up-to-date coverage of design and analysis programs, constraint propagation, natural language, logic, and learning. **08259-4** 

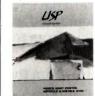

LISP, Second Edition, by Patrick Henry Winston and Berthold K. P. Horn

Classic reference for symbol manipulation and basic LISP programming, as well as an introduction to the use of LISP in practice. **08372-8** 

Bookstop Lincoln Village Shopping Ctr. Austin

Bookstop In the Alabama Theater Houston (713) 529-2345

Bookstop Memorial bet. Gessner & W. Belt Houston (713) 932-1620

Bookstop 7555 Bellaire Boulevard Houston

Bookstop 6402 N. New Braunfels San Antonio (512) 828-9046

Bookstop I-10 W. bet. Wurzback & Huebner

San Antonio (512) 697-0588

Bookstop Mockingbird east of Central Dallas (214) 821-6520

Bookstop Preston Road at Forest Lane Dallas (214) 363-5744

Bookstop Crossroads Center Plano

B. Dalton Bookseller 706 Almeda Mall Houston (713) 944-9310

The Book Merchant 1810 Main St. Dallas (214) 748-5195

Brown Book Shop West 10290 Westheimer at West Belt Houston (713) 783-2002 Brown Book Shop 1219 Fannin Street Houston (713) 652-3937

Informart/PRNT 1950 Stemmons Dallas (214) 746-3625

Majors Scientific Books 6632 South Main Houston (713) 526-5757

No. Texas State Univ. Store 1315 W. Chestnut Denton (817) 565-3194

Texas A&M Bookstore University Center College Station (409) 845-8681

Taylor's Bookstore 254 Lincoln Sq. Shopping Ctr. Arlington (214) 461-1500

Taylor's Bookstore 5455 Beltline Dallas (214) 934-1500 University Co-op Society, Inc. 2246 Guadalupe Street Austin (512) 476-7211

## UTAH

Discount Book & Supply 200 University Street Salt Lake City (801) 583-5055

# WASHINGTON

B. Dalton Bookseller 410 Tacoma Mall Tacoma (602) 473-5041

B. Dalton Bookseller 1062 South Center Tukwila (206) 246-4373

## WISCONSIN

UWM Bookstore 2200 E Kenwood Boulevard Milwaukee (414) 963-4201

# INTERNATIONAL BOOKSTORES

University Co-Op Bookstores Sydney, Australia

Queensland Inst. of Tech. Bookshop Brisbane, Australia

Melbourne Co-Op Bookstore Melbourne, Australia

Blackwells Broad Street Oxford OX1 3B, England Dillon's 1 Malet Street London WC1E 7JB, England

Heffers Booksellers 20, Trinity St. Cambridge CB2 3NG, England

W.G. Foyle Ltd. 119/125 Charing Cross Road London WC2, England

Narosa Book Distributors New Delhi, India

Haigh and Hockland Ltd. The Precinct Centre Oxford Road Manchester M13 9QA, England Maruzen Company, Ltd. Tokyo, Japan

Japan Publications Trading Co. Ltd. Tokyo, Japan

John Smith and Son Ltd. 57, St. Vincents St. Glasgow G2 5TB, Scotland

Toppan Company Ltd. Singapore

Scheltema-Holkema en Vermeulen BV Koningsplein 20 1017 BB Amsterdam, The Netherlands J. A. Mayersche Buchhandlung Ursulinerstrasse 17–19 D-5100 Aachen. West Germany

Libr. Int. Ulrico Hoepli Via Ulrico Hoepli 5 20129 Milano, Italy

Offi-Lib 48 Rue Gay Lussac 75240 Paris Cedex 05, France

Freihofer AG Weinbergstrasse 109 CH-8003 Zurich, Switzerland

Addison-Wesley Publishing Company • Jacob Way • Reading, MA 01867 • 617-944-3700

# "A true data management product is inherently multi-user."

Edward M. Esber, Jr.
President Ashton-Tate Software, "InfoWorld" July 22, 1985

Thank you Mr. Esber. We at DataAccess Corp. couldn't agree more! That's why DataFlex was designed and implemented with *true* multiuser capabilities right from the start, way back in 1981.

And we mean RIGHT from the start.

Take for example DataFlex's multi-user data protection features. While other products deny users access to records... or even complete files... while they are in use, DataFlex allows all users access to all files and records at all times. With DataFlex's powerful data entry macro, locking occurs only during write operations, and then, only for the microseconds it takes to update the file. No user is ever affected by any other, and data integrity is absolute!

Another of DataFlex's multi-user facilities is its sophisticated, yet easy to use, on-line query program. Query allows even inexperienced users to produce complex multi-file reports simply by using a mouse or the cursor control keys to "point & shoot" at the data they wish to see presented. And because DataFlex maintains on-line data indices, query's output is sent to the screen, printer or file as quickly as it can be read from disk. You even have the option of generating error-free source code and using it as the basis of a more complex report.

Callyour local dealer today and discover for yourself the joys of using "A True Data Management Product."

# **The TRUE Multi-User Applications Development Database**

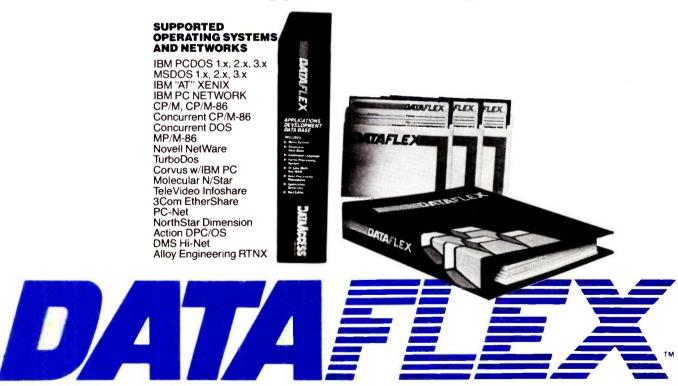

DataAccess Corp., 8525 S.W. 129th Terrace, Miami, FL 33156 (305) 238-0012 TELEX 469021 DATA ACCESS CI

# PREDICTING ARSON

BY ROYER COOK

# Micros become a new weapon in the fight against arson

ARSON IS A pernicious crime that strikes directly and dramatically at the physical and economic condition of a neighborhood. Although the scope and incidence of the problem are difficult to estimate precisely, available data indicates that arson accounts for billions of dollars in property losses, as well as thousands of deaths and injuries each year.

The tasks of local arson prevention and control were once restricted largely to municipal fire departments. Now, however, with the recognition that the roots of arson are embedded in the condition of the community—the quality of housing, trends toward disinvestment, general economic decline, and so on—community organizations have become increasingly active in efforts to combat arson.

Recently, a growing number of city agencies and community organizations have found that computer-based arson-prediction systems can be powerful weapons in the fight to prevent arson and halt the devastation and decline of their neighborhoods. By pinpointing the buildings where arson is most likely to strike, the computer models allow arson-prevention workers—community organizers, fire-

fighters, and others—to focus their efforts more effectively.

At the Institute for Social Analysis, my colleagues and I have spent the past 2½ years evaluating these computer-based arson-prediction systems, concentrating on the system used by the Flatbush Development Corporation in Brooklyn, New York, probably the most advanced form of such systems. We found both considerable promise and numerous pitfalls in the use of computer-based arson-prediction systems.

## **PINPOINTING**

Ironically, the main challenge in predicting arson stems from its relative rarity. Even in the most arson-ravaged neighborhoods, arson seldom occurs in more than 5 percent of all the buildings in a given year. If we know where arson is likely to strike, we can do several things to prevent it, from fire-marshall monitoring to tenant organizing. But even in a small community, there may be several thousand buildings; arson-prevention/control activities cannot be directed at each one. Fortunately, there are several characteristics of buildings that are associated with "arsonproneness," and if we can collect the pertinent information on each building, certain analytic techniques enable us to identify those characteristics. Computer-based arson-prediction systems permit us to store and analyze the large data sets necessary to pinpoint the buildings most likely to be torched.

# THE BEGINNINGS

Computer-based arson-prediction systems were born in the late 1970s when a group of pioneering researchers at the New York City Arson Strike Force laid a foundation for "arson early warning systems," as they are now known. The Arson Strike Force staff examined the city records (housing, finances, fire, and so on) of 21.765 buildings in New York City, half of which had experienced arson during the previous six-month period. Through multiple regression analysis, the staff identified several building

continued

Royer Cook, Ph.D. (Institute for Social Analysis, 1625 K St., Suite 902, Washington, DC 20006), is president of the ISA, a private and federally funded organization that performs behavioral science research in the areas of crime and drugs.

characteristics that tended to distinguish between buildings with arson and those without arson. The end result was the Arson Risk Prediction Index (ARPI), a formula consisting of weighted variables such as building type, vacancy rate, and fire history. This formula could produce an ARPI for virtually any building in the city.

At the same time. Ron Hine of the Flatbush Development Corporation was developing an arson-prevention program to save the once-lovely neighborhood of North Flatbush in Brooklyn. Flatbush was the classic transition urban neighborhood in the 1960s and 1970s, suffering decline, disinvestment, and arson. Ron picked

up the Arson Strike Force formula. built a data bank on neighborhood building characteristics-tax arrearages, vacancy rates, and so on-and generated an arson risk list, which ranked all buildings in the neighborhood according to arson-proneness. Buildings at the top of the list, the top 20 or 30 out of 1200, became the targets of Flatbush Development Corporation's arson-prevention activities. It was at this stage that we stepped into the picture.

The central question for us was: How well does the computer-based model predict arson? How many of the buildings at the top of the Flatbush risk list actually became targets of arson? By monitoring these arsonprone buildings for a year, we could get an answer to that question. But because people on the Flatbush staff were actively working on many of these buildings, their successes—the arson they prevented-would actually make their prediction system worse. So we built our own arson early warning system in the adjacent neighborhood of Crown Heights, where no arson-prevention work was being done. Basically, our work consisted of building the arson early warning system in Crown Heights, developing prediction formulas tailored to the neighborhood (such as running our own regression analysis on the buildings in the two neighborhoods), and measuring the predictive accuracy of the formulas in both neighborhoods.

# You're in Good Company When You Program in BetterBASIO

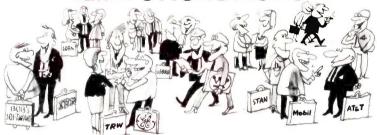

All of these companies rely on BetterBASIC to write their software programs. They have found that BetterBASIC combines the features they need from BASIC, Pascal, C and Forth in one familiar environment. Some of these features include the following.

**640K** Now you can use the full memory of your PC to develop large programs. STRUCTURED Create well organized programs using procedures and functions that are easily identified and understood and completely reusable in future programs.

MODULAR Use procedures and functions grouped together to form "library modules. INTERACTIVE BetterBASIC acts like an interpreter, responding to the users' commands in an immediate mode. However, each statement is actually compiled as it is entered.

**EXTENSIBLE** Create your own BetterBASIC modules which contain BetterBASIC extensions (ideal for OEMs).

**COMPILED** Each line of the program is compiled as it is entered

into the computer's memory rather than interpreted at runtime. The optional Runtime System generates EXE. files.

BetterBASIC Runs on IBM PC. IBM PC/XT and compatibles

CALL 1-800-225-5800 (In Canada: 416-469-5244) Order BetterBASIC now, or write Summit Software Technology, Inc. "11 P.O. Box 99. Babson Park, Wellesley, MA 02157. Prices are listed below

BetterBASIC: \$199 Runtime System: \$250 8087 Math Module: \$99

Order the BetterBASIC sample disk which includes a demo, a tutorial, compatibility issues and more. Only \$10 MasterCard, VISA, P.O. Checks, Money Order, C.O.D.

BetterBASIC is a registered trademark of Summit Software Technology, Inc.

IBM PC and IBM PC/XT are registered trademarks

of International Business Machines Corp Tandy is a registered trademark of Tandy Corp. Illustrated above are registered trademarks of the following companies. Mobil Oil Corp.: A T & T. General Electric Co., Westing house Electric Corp.: TRW, Inc.

ALSO AVAILABLE FOR THE TANDY 2000, 1200 AND 1000

# NO SMALL TASK

The first step in building the arson early warning system in Crown Heights was to gather the relevant data on building characteristics. Data on tax arrearages, code violations, and descriptive building information (such as number of units, building type, and so on) was contained on computer tapes from the city's departments of finance and housing. We collected vacancy data from the local utility company and fire data from the Fire Department. All the data was entered manually, one category at a time, into our IBM PC with a 12-mega-

(continued)

# For \$3495, Tektronix 4014 emulation doesn't have to look fimitive anymore.

Until now, \$3,495 was enough money to buy a Tektronix 4014® emulator with all the sophistication of the Stone Age.

Now there's the HostStation 100<sup>™</sup> from Encore. The low-cost, high-resolution display that's a millennium ahead in price/performance.

First look at performance: a 19" screen with 1056 x 864 pixels and non-interlaced display for sharp graphics and high-quality text. Multiple windows to multiple hosts. Compatible with ReGIS, VT100\* and ANSI X3.64 protocols. It's even upgradable to a full function dual processor 32-bit workstation.

Next look at the price: \$3,495.\* You can spend a lot more for a 4014 emulator, but you won't get a lot more.

Now what do you do for an Encore? Just call toll free or send for more information or a demonstration. Because for \$3,495 you don't have to look at primitive graphics anymore.

Call 1-800-3-ENCORE. (In MA, call 1-617-237-1022.)

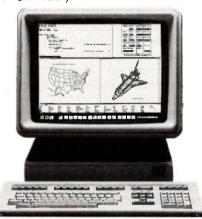

ENCORE

# COMPUTER CORPORATION

\*Suggested List Price. Quantity discounts available. HostStation is a Trademark of Encore Computer Corporation. VT is a Registered Trademark of Digital Equipment Corporation. Tektronix is a Registered Trademark of Tektronix, Inc.

# The system can produce a comprehensive profile on any property.

byte hard disk. Our hardware and database-management system (dBASE II) purposely mirrored those of the Flatbush early warning system.

We constructed nine basic files to store all the information needed for arson-prediction and building information. These files contained fire data, building-code violations and liens. identification numbers and addresses, finance information (assessed value and tax data), alternative addresses, owner data, mortgage information, vacancy rates, and insurance information. Each of the nine files for an individual building contained a building identification number used to link the files together. Our staff updated the dBASE II files easily and frequently. Prior to applying the risk formula, a program written in dBASE II constructed a tenth file containing only the variables in the risk formula. dBASE Il programs then calculated the arson risk score for each building and produced the building profiles used for information purposes. Other dBASE II programs conducted special analyses, such as identifying commercial properties with suspicious fires during a given time period and linking street addresses in fire records to the building identification numbers.

Sounds like a fairly straightforward procedure, doesn't it? It wasn't. One of the apparently simplest steps—matching the data to the appropriate buildings—turned out to be the biggest headache of constructing the early warning system. The main problem was that the agencies use different means of building identification—the Housing Department uses block and lot numbers to pinpoint each building, while the Fire Department uses addresses. The Housing Department attaches addresses only to multiple-

family dwellings. We used a real estate directory to obtain addresses for other buildings whose block and lot numbers were known (and since the directory is organized by street, the search was cumbersome).

Even when we completed a data set full of building information with addresses, matching fires to buildings was not an easy task. Corner buildings may have two very disparate addresses (524 St. Johns Place and 807 Classon Avenue, for example, are the same building), and a fire may be recorded in an apartment within a building with an address "range" (e.g., 1151 Pacific Street is in the building known as 1147 Pacific Street).

Relying only on agency data, we could not match 11 percent of the fires to a building. So we sent a community organizer out into the neighborhood to clear up the discrepancies. The detective work was time-consuming but creative. Imagine discovering that the 30 fires listed as occurring at 555 Prospect Place were in the Brooklyn Jewish Hospital-listed in the building data set as on the corner of Classon and St. Mark's Avenues! This resulted in matching all but a few buildings to the data set. The problems of matching data would have been considerably lessened if the early warning system had been developed by staff members intimately familiar with the neighborhood or if the agency data had been recorded in similar ways.

# A NEW FORMULA

Having constructed a full data set of potential arson predictors and arson indicators, we were now ready to develop our own prediction formula that, unlike the citywide ARPI formula, would be tailored to the particular neighborhood. Indeed, from the very beginning we were skeptical about the predictive accuracy of a citywide formula, given the wide variation in neighborhoods throughout New York City. We developed new formulas for both Flatbush and Crown Heights. In each case the procedure was the same. First, the bivariate relationships between each potential predictor variable (e.g., serious code violations) and arson were analyzed by Spearman's rho correlation coefficient. Those predictors with significant correlations to arson were taken to the next stage, multiple regression analyses.

At this point the analysis moved to a mainframe for application of the General Linear Model (GLM) of the SAS software package. This program tests all variables desired in every permutation, beginning with each variable on its own, then every combination of two variables, then three, etc. The best formula, in our eyes, was the one with the fewest variables (for ease of data collection), largest R² (to maximize predictive accuracy), and smallest Mallow's C (to reduce potential for biased estimates produced by correlated predictor variables).

The final formula for Flatbush contained four weighted predictor variables: serious code violations, number of units (apartments), vacancy percentage, and past fires of "unknown origin" (or not). In Crown Heights, the final prediction formula also had four variables, two of which were different from the Flatbush predictor set: number of quarters in tax arrears, serious fire (or not), number of units (apartments), and fires of "unknown origin" (or not). We applied these formulas along with the citywide formulas to the building data sets for Flatbush and Crown Heights. producing lists of all the buildings ranked according to their arson risk

# PREDICTIVE VALIDITY

How well do the formulas predict arsons? If the arson early warning systems are accurate, the buildings with the highest arson risk scores would tend to have arsons over the next year. Testing first the citywide ARPI score, we found this tendency, but in weak form: Only 14 of the 37 arsons that were set in 80 Flatbush buildings in the subsequent year were in the top 100 buildings of the ARPI list (an R² of only 0.045). Similarly, in Crown Heights only 13 arsons out of 39 were in the top 100 buildings (out

(continued)

INTRODUCING
S O F T W A R E
WITH A MIND
O F ITS O W N

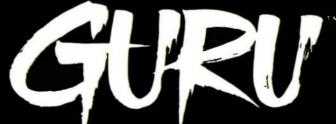

ARTIFICIAL INTELLIGENCE THAT MEANS BUSINESS.

For more information, write or call MDBS PO Box 248, Lafayette, IN 47902, (317) 463-2581

# Arson prediction

is not precise;

most high-risk

# buildings do not burn.

of 1105 scored) as predicted by the ARPI formula (an R2 of 0.037). Clearly. this citywide formula was a crude predictor of limited practical use.

Would our neighborhood-specific formula perform better? It did, although the new formula was applied to a smaller set of buildings as a result of missing data on some new formula variables. In Flatbush, 11 arson fires (42 percent of all arsons in the 431 risk-scored buildings) were set in the top 48 buildings, and 22 arson fires (85 percent) were set in the top 146

buildings, yielding an R2 of 0.129nearly three times the predictive power of the citywide ARPI score. In Crown Heights. 23 arson fires (74 percent of all arsons in the 546 riskscored buildings) occurred in the top 138 buildings, producing an even greater boost in the R2, from 0.037 to 0.141

Thus, if arson-prevention efforts are aimed at the top 50 buildings on a neighborhood-specific arson risk list. 30 to 40 percent of all potential arsons can be addressed. By widening the targets to the top 150 buildings. the large majority of all potential arsons will be targeted. (Our research also found that once an arson-prone building is identified, a variety of effective arson-prevention/control activities can be implemented—from fire-marshall scrutiny to organizing tenants-that generally improve the buildings and effectively reduce the frequency of fires in the buildings. both incendiary and accidental.)

Still, arson prediction is gross rather than precise; most buildings with high arson risk scores do not burn. So while computerized arson prediction helps to narrow the range of buildings, it is not accurate enough to permit a focus on only 20 or 30 buildings. Nor should the arson risk list be used as an unalterable guide for launching full-blown arson-prevention efforts toward 150 buildings. Arson fighters must use the risk list as a beginning, applying very-low-effort prevention methods (such as a warning notice to the landlord) toward all of the top 10 percent to 20 percent of the buildings. and more resource-consuming efforts toward smaller numbers of buildings.

## HIGH TECH. GRASS ROOTS

The technology of computerized arson early warning systems is

• Pararell: centronics type, 16 bit TTL, 7/8

bit keyboard port (32 characters FIFO) O.S.: Turbo Dos. MP/M (multiuser)

banked CP/M plus (single user)

• Size: 10 × 6 inch 4 layered

Assembled and tested

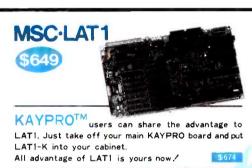

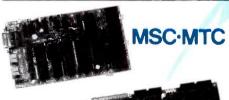

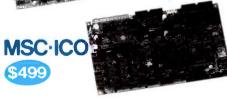

CP/M plus is a registered trademark of Digital Research Inc. 280 is a registered trademark of 2lioj fine.

10 in July 2000 Inc.

10 in July 2000 Inc.

10 in July 2000 Inc.

10 in July 2000 Inc.

10 in July 2000 Inc.

10 in July 2000 Inc.

10 in July 2000 Inc.

10 in July 2000 Inc.

10 in July 2000 Inc.

10 in July 2000 Inc.

11 in July 3000 Inc.

12 in July 3000 Inc.

13 in July 3000 Inc.

14 in July 3000 Inc.

15 in July 3000 Inc.

16 in July 3000 Inc.

17 in July 3000 Inc.

18 in July 3000 Inc.

18 in July 3000 Inc.

18 in July 3000 Inc.

18 in July 3000 Inc.

18 in July 3000 Inc.

18 in July 3000 Inc.

18 in July 3000 Inc.

18 in July 3000 Inc.

18 in July 3000 Inc.

18 in July 3000 Inc.

18 in July 3000 Inc.

18 in July 3000 Inc.

18 in July 3000 Inc.

18 in July 3000 Inc.

18 in July 3000 Inc.

18 in July 3000 Inc.

18 in July 3000 Inc.

18 in July 3000 Inc.

18 in July 3000 Inc.

18 in July 3000 Inc.

18 in July 3000 Inc.

18 in July 3000 Inc.

18 in July 3000 Inc.

18 in July 3000 Inc.

18 in July 3000 Inc.

18 in July 3000 Inc.

18 in July 3000 Inc.

18 in July 3000 Inc.

18 in July 3000 Inc.

18 in July 3000 Inc.

18 in July 3000 Inc.

18 in July 3000 Inc.

18 in July 3000 Inc.

18 in July 3000 Inc.

18 in July 3000 Inc.

18 in July 3000 Inc.

18 in July 3000 Inc.

18 in July 3000 Inc.

18 in July 3000 Inc.

18 in July 3000 Inc.

18 in July 3000 Inc.

18 in July 3000 Inc.

18 in July 3000 Inc.

18 in July 3000 Inc.

18 in July 3000 Inc.

18 in July 3000 Inc.

18 in July 3000 Inc.

18 in July 3000 Inc.

18 in July 3000 Inc.

18 in July 3000 Inc.

18 in July 3000 Inc.

18 in July 3000 Inc.

18 in July 3000 Inc.

18 in July 3000 Inc.

18 in July 3000 Inc.

18 in July 3000 Inc.

18 in July 3000 Inc.

18 in July 3000 Inc.

18 in July 3000 Inc.

18 in July 3000 Inc.

18 in July 3000 Inc.

18 in July 3000 Inc.

18 in July 3000 Inc.

18 in July 3000 Inc.

18 in July 3000 Inc.

18 in July 3000 Inc.

18 in July 3000 Inc.

18 in July 3000 Inc.

18 in July 3000 Inc.

18 in July 3000 Inc.

18 in July 3000 Inc.

18 in July 3000 Inc.

18 in July 3000 Inc.

18 in July 3000 Inc.

Distributors

90-692-6297 0812-71989

England-Quanta systems 01-253-8423 Denmark-Danbit 03-662020

# Manufacturer and international distributer SOUTHERN PACIFIC LIMITED

Sanwa Bldg., 2-16-20 Minamisaiwai, Nishi, Yokohama, JAPAN 220 -314-9514 Telex: 3822320 SPACIF J

Advanced single board computer technology company

# ZENET NETWORK through twist pair • Serial: RS232C × 2 and TTL × 1

- 6Mhz HD64B180 (Z80 upward compatible ) 512K byte on board (256K installed, 384K RAM DISK)
- LAN:ZENET port 800K baud CSMA CD twist pair bus type upto 500 meters HDLC
- Floppy: 3.5, 5 and 8 inch, d/s density, d/s sided and d/s track automatic desity/format checking
- Hard disk: SCSI interface on board
- Video: 80 × 24 characters (color) and 640 × 200 pixles color graphic 128K byte video RAM character set is dowloaded from disk
- Timer: battery back up calendar
- BIOS source code available Completely faster than other Z80SBC MSC-PCX
- 8088 expansion card for LAT1 soon available

MSC-MTC/P

- OMPUTER WORLD SMALLEST C • O.S.: CP/M plus bank version • Full personal CP/M system in palm 4mhz Z80 256K
- RAM (128K RAM DISK) Serial: RS232C × 2 automatic baud rate checking
- Pararell: centronics type printer port
- Floppy: 3.5 inch micro floppy disk drive 800K byte (option 5, 3.5 inch drive d/s sided d/s track.automatic density checking)

# Full teatured CP/M

- Z80 4mhz 128K Byte RAM Floppy: 3.5, 5 and 8 inch d/s density, d/s sided and d/s track upto 4 disk drives Automatic density/ format check
- Serial; RS232C × 2
- Pararell: Centronics type, 16 bits I/O, 7/8 bit keyboard port
- Timer: battery back up calendar
- Video: 80 × 24 high speed CRT controller
- O.S.: CP/M plus bank version included

# Full assembled pcb of MTC Under \$189 in OEM quantity pius system

BIOS source code available

- BIOS source code available
- DRI CP/M plus manual \$50
- New word word processor program for MSC-ICO ADD \$50

● Completely faster than other Z80SBC

Completely faster than other Z80SBC

# MSC-HCS

Expansion card for ICO RAM disk (upto 2M byte) and SCSI hard disk

interface card for ICO with installation program

# SOUTHERN PACIFIC

COMPUTER PRODCTS U.S.A., INC.

P.O.BOX 4427, Berkeley, CA 94704-0427 U.S.A.

Dealer and distributer inquiries welcome

India-Betamatix PVT Ltd.

Finland-BR Soft

perhaps no longer in its infancy but in its toddler stage. Although the system at the Flatbush Development Corporation (where our new prediction formula has supplanted the old citywide ARPI) is one of only a small number of arson early warning systems, it has already proven its utility as an arson-prevention tool. No doubt these systems can be considerably improved in efficiency, accuracy, and

We have really only begun to develop and test improved prediction systems; other predictor variables and models need to be tried out. For example, we are currently working on a program that will address the missingdata problem by substituting an alternative prediction equation when a building profile is missing one of the predictor variables. We are also exploring ways to simplify the prediction process so that organizations with less statistical sophistication can generate useful arson risk-prediction

Once in place, these computerized systems have the potential to do more than predict where an arson will occur. In fact, at the Flatbush Development Corporation the system has already become a rather comprehensive housing information source. The system can produce, at the touch of a few keys, a comprehensive profile on any property in the neighborhood. showing real estate transactions, number of units, fire history, property value, and so forth. This kind of information has been helpful to other neighborhood revitalization activities at FDC, including a low-cost loan program for improving properties and a weatherization program. Some have called such systems "housing early warning systems" since they can serve as barometers of what is happening to the housing stock in the community. There is probably no better set of indicators of a neighborhood's socioeconomic health than the trends in housing stock.

# CONCLUSION

With the recent expansion of storage capacity in microcomputers, a com-

munity organization can construct not only an arson early warning or housing information system but a neighborhood information system that stores and analyzes trends in crime data, employment, investment, and so on. The information itself, if organized properly, can be a valuable base for planning and allocating resources.

Moreover, there is potential for the application of forecasting/prediction models to these other databases. The microcomputer has already begun to transform the work of a few community organizations. It seems likely that it will be used by many other organizations for arson prediction, housing information, and beyond.

# Atron's PC/AT Bugbusters

Hardware-assisted Software Debuggers for Bullet-proof PC/AT-based Products

# A BUGBUSTER STORY

Brad Crain, a project manager at Software Publishing (the people who developed both PFS:WRITE and PFS: FILE), relates the following: "On Friday, March 22, 1985, I was about to get on an airplane with Jeff Tucker, who was coauthor of PFS:WRITE with me, and fly to IBM's Boca Raton, Florida facility. For a week, we had been unsuccessfully trying to isolate a bug in a new software product. In a last, desperation move. I set up an early-Saturday morning appointment with ATRON.

Three of us walked through ATRON's door at 8:00 the next morning. Using ATRON's hardware-assisted debugging tools, we had the problem identified and fixed by 10:30AM."

Mr. Crain concludes: "We'd never have found the bug with mere

software debuggers, which have the bad habit of getting over-written by the very bugs they're trying to find. It doesn't surprise me that almost all the top-selling software packages were written by ATRON customers. Now that they've broadened their PC family of debuggers to include a PC/AT debugging tool, those of us seriously into 80286 development are greatly relieved."

## ARE YOU TRYING TO DO SOMETHING SCAREY?

Like developing your AT-based software product in the dark? Without professional debugging tools?

Seven of the ten top-selling software packages listed by the THE WALL STREET JOURNAL\* were produced by ATRON customers. The PC PROBE™ bugbuster (\$1595) accounts for much of this success. Now that the PC/AT is the new standard for advanced commercial and scientific development, ATRON is proud to announce the AT PROBE™ bugbuster (\$2495). It has even more debugging capabilities than the PC Probe.

The AT PROBE is a circuit board that 30 96 46 140 45 78 134 23 36 38 17 47 33 1 22 48 134

HOW BUGBUSTERS KEEP YOU FROM GETTING SLIMED

plugs into your PC/AT. It has an umbilical which plugs into your 80287 socket and monitors all processor activity.

Since AT PROBE can trace program execution in real time, and display the last 2048 memory cycles, you can easily answer the questions: "How did I get here?" and "What are the interrupts doing?

> It can solve spooky debugging problems. Like finding where your program overwrites memory or I/O impossible with software debuggers.

You can even do source-level debugging in your favorite language, like C, Pascal or assembler. And after your application is debugged, the AT PROBE's performance-measurement software can isolate your application's bottlenecks

Finally, the AT PROBE has its own 1-MByte of memory. Hidden and write-protected. How else could you develop that really large program, where the symbol table would otherwise demand most of your PC/AT

## BORLAND'S PHILIPPE KAHN: "THERE WOULDN'T BE A SIDEKICK™ WITHOUT ATRON'S DEBUGGERS.'

So why waste more time reading though your program listing for the ten thousandth time, trying to find why your program starts howling with every full moon. Be like BORLAND, get your Atron bugbuster today and bust

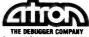

20665 Fourth Street . Saratoga CA 95070 408/741-5900

\*WSJ, June 24, 1985, reporting Softsel figures, © 1985 by ATRON, PC PROBE® and AT PROBE® ATRON, SIDEKICK® Borland, IBM Corp. or

# Complete hard disk kit \$395

Comes complete with virtually the identical controller that's in the IBM®XT, and Xerox® warranties the hard disk for one year

Guaranteed 100 percent IBM PC compatible

How can we offer this fantastic price? Simple. We buy in such volume that even the most avaricious hard disk businessmen understand they have to give us the best price possible. We could pocket the difference, but we don't.

Instead, we put the extra profit into our testing facilities. That's why Xerox guarantees our \$395 10 megabyte hard disk for one year.

Xerox knows, as our customers know, that we have an extensive testing program. Here is what we contribute toward giving you the maximum hard disk performance.

# **Best Drives Available**

First, we buy the best drives available. Sounds trite, doesn't it? I mean, a drive's a drive—right? Hardly. You should see some of the junk we get in our labs. Some have such high failure rates that we even questioned our own \$10,000 hard disk tester. But when we tested other manufacturers' drives we were assured that our equipment was fine, which just confirmed that the bad hard disks were not only bad—they were real bad.

But that's just the weeding out process. We then take each drive that we've put through our tester and test it again with the controller you've requested. We call this a "tested pair."

# DOS Doesn't Do It

In case you're thinking that all spending hours retesting.

this is an unnecessary duplication of what DOS does for you, let me explain the disk facts of life

If DOS did what you may think it is supposed to do when you format the disk, DOS would map around these bad areas. Unfortunately, DOS doesn't do this

DOS 2.0 and 2.1 can't enter the bad tracks. DOS 3.0 can, but only on the IBM AT. Unfortunately, as the press has so well documentated, the AT's hard disk develops bad tracks later on.

# We do what DOS can't

We believe the problem is so bad, we use a software program that performs a powerful test of your disk drive on all of the IBM or IBM compatible computers—PCs, XTs, and ATs. Our format takes hours to analyze the disk. But when we finish, you know that the bad tracks are really mapped out so you won't write good data that will disappear into a black hole. We even send you a printed statement of our test results.

Our software allows you to type in the bad track locations from the list supplied by the manufacturers, so you'll never write good data to them—even if DOS didn't identify them as bad. The software even lets you save the location of these bad sections to a file, so that you can reformat your disk without spending hours retesting.

We even include a program that will give you continuous comments on the status of your hard disk. No more waiting for that catastrophic failure.

# **Average Access Time**

As you might suspect, some hard disks are faster than others in their ability to move from one track of data to another. The time it takes the hard disk to move one-half way between the beginning of the disk to the end is called the "average access time."

The first generation of 10 megabyte hard disks had average access times of 80-85 milliseconds (msec). But computer users love speed, and guess what—the average access time for the new 20 megabyte hard disk in the IBM AT is only 40 msec. (We sell an AT equivalent with only 30 msec access time!)

There are some legitimate reasons for the shorter access time. It's particularly helpful when there are multiple users on the same hard disk. It's also important when running a compiler. But remember, before you get too wrapped up in the access speed, there's always that ST 506 interface which won't let data transfer from the hard disk to the computer any faster than 5 megabits/second. We've bypassed that choke hole, too. If you want the functional equivalent of a Ferrari with a turbocharger, order our 10 Mbit per second 100

megabyte hard disk with 18 mse of average access speed.

# Compatibility

To be sure that your hard disk i 100 percent compatible with th IBM XT you don't need to bu the same hard disk that's in th XT. You can't even be sure what brand hard disk it is becaus IBM, like Express Systems, goe into the marketplace and buy hard disks from several vendors. However, they buy their XI hard disk controller from onl one vendor—the same one w

You can buy the IBM XT cor troller from IBM for \$495 or yo can buy from us, the functional equivalent, manufactured by the same company that makes it for IBM for only \$195. Is it the exactly identical IBM XT controller? No, it's better. First, it take less power, and secondly, it can control from 5 to 32 mega bytes—the IBM controller can work with only 10 megabytes. Is 100 percent IBM XT compatible, and 100 percent is 100 percent. If you want to save a slowe carry a version that lets yo operate two hard disks and tw floppy disk drives.

# More than 32 Megabytes

You can operate with more tha 32 megabytes (the limit of DOS through the use of "device drivers." Express Systems can supplyou with device drivers for other disks for over 32 megabyte formatted. But, if you don't hav individual files, or databases the are large, you might want to corsider one of our controllers the can divide our 65 megabyat (formatted) hard disk into twe equal volumes of 32 megabyte each

# Reliability

We offer you a choice betwee iron oxide and plated mediathe stuff that covers the har disk and gives it its magnet properties. Iron oxide is,—wel it's rust. If you inadvertent joust your disk, you may caus the low flying head to dig or some iron oxide. A little ru flake can ruin your whole da Plated media is more resistant to damage, and if it happens, le data is lost.

We offer both types of har disks. The iron oxide is older

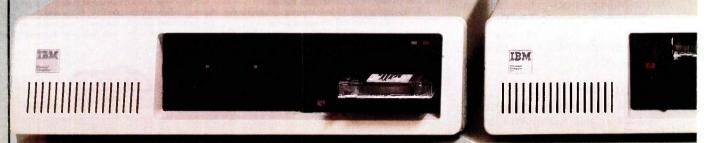

technology, and quite frankly, manufacturers understand it better. Their better understanding, combined with some of the special head locking mechanisms, gives us peace of mind when we sell you one.

# **Power**

Hard disks consume power. Our small, half-high hard disks consume so little power that you can use them with your existing IBM PC power supply. If you plan to use lots of slots, you'll want to increase your power supply to be safe. We offer the same amount of power for your PC that comes in the XT.

## **Our Customers**

Some folks just never feel comfortable buying mail order. They forget that Sears began as a mail order house or that IBM is now into mail order. But, if it helps, here is a partial list of customers who have felt comfortable to buy from us.

| IBM    |             |
|--------|-------------|
| Americ | an Express  |
| U.S. A |             |
| AT&T   | (Bell Labs) |
| Rausch | & Lomb      |
| Xerox  | or Donno    |
| MOION  |             |

Honeywell MIT RCA Lockheed Sperry

# Easy to Install

If you're like most of us, raised on the boob tube rather than the Great Books, you'd rather see the movie than read the book. Well, now you can choose to read our installation manual or for only \$9.95 more, you can get a VHS or Beta video cassette showing the simple steps for installation.

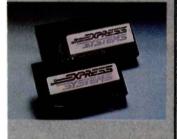

# Warranty

We offer you a one year war-ranty on our hard disks—the same as IBM on the AT and 90 days on the tape drives. (It's all the manufacturer gives us.) If

# **Complete Hard Disk Kits**

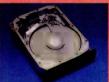

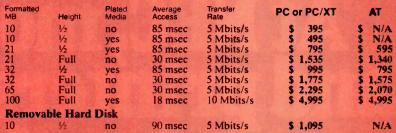

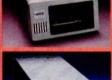

| Tape Systems and Subsystems           | . I to to be | Data<br>Transfer | PC or PC/XT | AT       |
|---------------------------------------|--------------|------------------|-------------|----------|
| Formatted Storage Capacity            | Height       | Rate (k/sec)     |             |          |
| 60 Mbytes                             | 1/2          | 88               | \$ 995      | \$ 995   |
| 60 Mbytes Subsystem                   |              | 88               | \$ 1,295    | \$ 1,295 |
| 21 Mbytes (unformatted) Start/stop Su | bsysten      |                  | \$ 595      | \$ 595   |
| 26 Mbytes Floppy Tape® Subsystem      |              | 31               | \$ 749      | \$ 749   |

# Controllers

All of our hard disk and tape controllers are available separately: Please call for prices.

**Subsystem Chassis** 

Any of our disk or tape units are available in an external subsystem for an additional \$250.00. You can mix & match any of our 1/2 high hard disks or tape drives together or add any single full height hard disk.

Tape Cartridges

Express Certified 555 foot 310 Hci 1/4-inch Data Cartridge

\$35.00

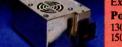

return authorization number because we can't accept any returns

Comes complete

All Express Systems products come complete with the appropriate software, tape and/or hard disk controllers, and cables where required. Hard disks are formatted and tested with the PC

DOS of your choice. All drive sizes are formatted capacities.

these items at a nominal charge. We even ship our hard disks with Command Assist M an on-line

DOS-like manual to give you

help with your DOS commands.

If your application requires a stacking kit, power splitter ca-bles, daisy chain cable, or some other variation, we'll supply

without it.

**Power Supply** 130 Watt Power supply 150 Watt Power supply

\$75.00\* \$125.00

\*with the purchase of any drive

# anything goes wrong with your tape or disk drive or hard disk, More questions? end it back in the box it came in. Because we spend so mu However, we have found that we can usually solve the problem over the phone. So call first for a

tention on the front end with en-suring that our disks will arrive in working order, we have a customer service department that, unlike many of our competitors, has little to do. When you need us, you won't get a constant busy signal.

Call our friendly, knowledga-ble customer service staff to get answers to your questions—be-fore or after the sale. Our peo-ple, who know the PC, can talk you though the sticky parts, and they'll respond to you quickly. Just call us.

# How to order

the telephone and call 1-800-341-7549, to order. We accept Master Card, VISA, American Express and Diners Club. Or send a cashier's check or

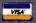

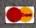

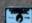

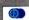

money order (We'll take a check; but you'll have to wait for it to clear) and tell us if you want one of our recommended configurations or you want to mix and match yourself. Corporations with a DUNS number may send purchase orders for quantities over five over five,

Call Toll Free 1-800-341-7549 Ext. 1400 In Illinois call (312) 882-7733 Ext. 1400

Express Systems, Inc., 1254 Remington, Schaumburg, IL 60195

Inquiry 134

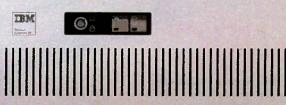

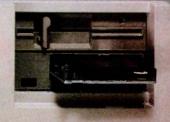

# At NEC, monitors and printers are not peripheral issues.

All too often, brand-name CPUs are "bundled" with mediocre peripherals—a practice that makes for profitable sales, but does nothing for the system's performance.

In Japan, where most computer peripherals are actually built, NEC is the largest personal computer company — by far. And NEC didn't make it to first place by offering second rate peripherals.

# The monitors with the broadcast video heritage.

While dozens of companies market display monitors, only a handful possess the tube technology and manufacturing capability to actually build them. NEC is one of the few. In fact, NEC's complete line of color and monochrome monitors reflects the professional and broadcast video

expertise that twice earned NEC Emmy Awards from the National Academy of Television Arts & Sciences.

# Winning the printer race takes both speed and endurance.

Ask people who really know about printers, and they'll tell you that NEC builds the best. They may also point out that NEC builds printers for other computer companies. And if you ask them to choose one word to sum up what makes NEC printers stand out, it will probably be "reliable." This is why NEC has become the printer of choice for the most demanding installations.

So before you buy a peripheral from any name company, make sure the company puts more into the peripheral than just its name.

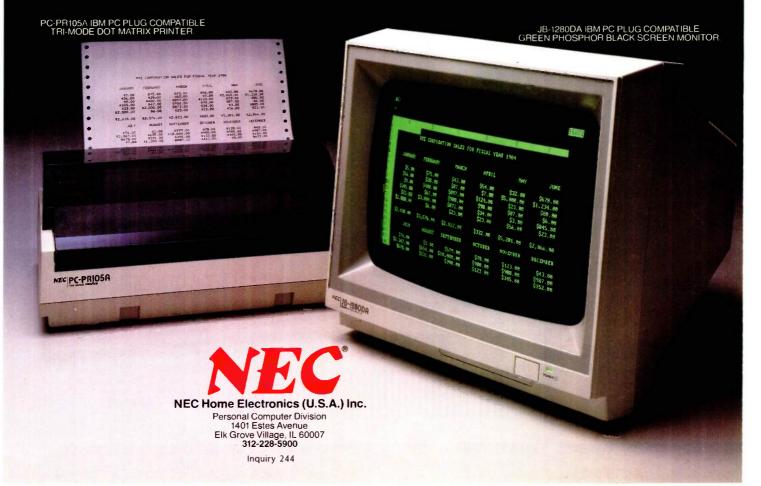

# FIGHTING FIRE WITH TECHNOLOGY

BY BRUCE DILLENBECK

The dBASE II database-management system goes to work in community-action service

THE PEOPLE'S FIREHOUSE, a housing and community-development organization located in the Brooklyn neighborhood of Northside, Williamsburg, and Greenpoint, undertakes a number of programs ranging from the rehabilitation and management of city-owned housing to tenant organizing and revitalization of the neighborhood's aging commercial strip.

In 1984 the Firehouse purchased a Texas Instruments portable computer and dBASE II software to aid in its fight against arson. After computerizing housing information obtained from various New York City agencies. the Firehouse computed Arson Risk Prediction Index (ARPI) scores for each property within the neighborhood it services.

# THE ARSON RISK PREDICTION INDEX

Development of the ARPI was undertaken by the New York City Arson Strike Force in the years 1979 through 1981. The hypothesis that guided the development of a predictive index is that arson risk is associated with certain structural, economic, and demo-

graphic characteristics of buildings and neighborhoods. The index was the result of analyzing data gathered for 21,765 buildings in the city. Building upon the work of the cities of Boston and New Haven, the Strike Force identified a number of key variables associated with arson. The Strike Force developed a study file composed of buildings with known incidents of arson and an equivalent number of control cases from buildings that did not experience arson over the study time period. The sample of buildings not affected by arson was randomly drawn from each of New York City's five boroughs.

The Strike Force made use of a number of methods of statistical analysis to isolate the predictive variables. According to the Strike Force report:

The final outcome, and the useful product, of this analysis is the Arson Risk Prediction Index (ARPI). ARPI is a measure of a building's arson-proneness. It is the result of a statistical technique known as discriminant analysis, a procedure which sifts a set of data items for

those variables that most clearly distinguish between groups.... When there are only two groups, such as the present case, the result of discriminant analysis is a formula. If the necessary characteristics of a building are known, these values can be entered into a formula, with the result being a number which indicates that building's resemblance to the typical arson and the typical control building in the sample.

Ideally, certain variables would have a higher predictive capability than others, but in reality many of these are not readily available for a number of reasons, including (1) privacy of data, (2) cost of data collection, and (3) unavailability of data. Ultimately, several key variables were identified. Version

Bruce Dillenbeck is the arson project planner for the People's Firehouse, 125 Wythe Ave., Brooklyn, NY 11211. He received a B.A. in political science from the State University of New York at New Paltz and an M.A. in urban planning from the University of Illinois

# FIGHTING FIRE

# PROGRAMMERS'

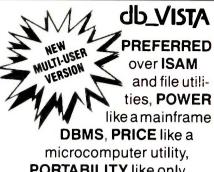

**PORTABILITY** like only C provides.

# MS-DOS/UNIX db\_VISTA FEATURES

- Written in C for C.
- Fast B\*-tree indexing method.
- Maximum data efficiency using the network database model.
- Multiple key records—any or all data fields may be keys.
- Multi-user capability.
- Transaction processing.
- Interactive database access utility.
- Ability to import and export dBASE II/III and ASCII files.
- 90 day extended application development support.

# **NO ROYALTIES SOURCE CODE INCLUDED** db\_VISTA PRICE

Single user without source \$195 Single user with source \$495 Multi-user without source \$495 Multi-user with source \$990

# MC/VISA/COD 30 DAY MONEY BACK GUARANTEE

Available for the Lattice, Microsoft, Computer Innovations, DeSmet, Mark Williams, and Aztec C compilers under MS-DOS, and most UNIX systems. DISCOUNTS ON ALL LATTICE PRODUCTS

CORPORATION

11717 Rainier Avenue South Seattle, WA 98178, USA (206) 772-1515 Telex 9103330300

> **CALL TOLL-FREE** 1-800-843-3313

At the tone, touch 700-992.

# To use the ARPI model at the neighborhood level required building a database includina each of the variables needed to compute scores for every building.

I of the ARPI formula, as used by the Firehouse, includes the following variables:

- building's prior fire history
- number of quarters in tax arrears
- vacancy rate
- building classification
- borough location
- corner location

Table I shows the weights (coefficients) developed for each variable.

# ARPI AND dBASE II

To use the ARPI model at the neighborhood level required building a database that minimally included

each of the variables needed to compute scores for every building. To build the database and compute scores required the use of a relational database program that could read several files simultaneously and a microcomputer with sufficient power and memory capacity to handle lengthy calculations. Ashton-Tate's dBASE II fit the bill, and the Texas Instruments Professional has the necessary power and memory to run ARPI using dBASE II. We had a hard disk installed with a capacity of 10 megabytes. A hard disk was necessary for the amount of information we needed to input.

The information required to compute ARPI scores was obtained from a variety of New York City government agencies. Needless to say, a major part of our effort was the amount of work required to input a voluminous amount of data. There are approximately 4000 separate parcels of property within the Firehouse service area (including vacant lots and nonresidential properties).

Our first task was to create and structure the necessary data-input files. We wanted to create an extensive housing database that could be used in a variety of research and planning applications. Thus, the produc-

Table 1: The ARPI version 1 coefficients. Variables are of two types. For entries marked by an asterisk (\*), the value of the coefficient is added to the total score if the answer is yes; O is added otherwise. The other coefficients are multiplied by the applicable number or percent and the result is added to the total score. A constant value of 1.84 is added to the final value. The more positive the total score, the higher the arson risk.

| Variable                                                     | Coefficient |
|--------------------------------------------------------------|-------------|
| Is building a 1- or 2-family house?*                         | -2.83       |
| Is building a walk-up apartment house?*                      | -1.75       |
| Number of quarters building is in tax arrears                | .09         |
| Is building an elevator apartment house?*                    | - 1.30      |
| Is building nonresidential?*                                 | -1.66       |
| Building vacancy rate                                        | .01         |
| Has building had a recent suspicious fire? (last 12 months)* | 1.13        |
| Number of fires in building during last 12 months            | .33         |
| Is building located on a street corner?*                     | .74         |
| Is building in Manhattan?*                                   | 55          |
| Is building in Brooklyn?*                                    | .12         |
|                                                              |             |

tion of ARPI scores was only one application of the creation of a housing database for our organization's purposes.

One requirement of using a relational database-management system (DBMS) is to have a key field across all files so that they may be linked together. Computing ARPI scores reguires the DBMS to find records (here, common building) from four different files. You might expect that the address of each property could serve this purpose. However, the address of a property may be recorded differently from one government agency to another. A common mode of identifying addresses in New York City is by block and lot. A block is a physical city block and a lot is an individual parcel on that block. Each property is assigned a unique block and lot number by the New York City Finance Department for tax purposes. However, a number of the files we were working with did not have an identifying block and lot number. We were able to add the proper block and lot numbers from our Finance file (which served as our primary file) to individual records within other files that shared common addresses. Those records in other files that were defined by alternative addresses had to be matched by other means.

Once these two labor-intensive tasks of data input and matching records across files were achieved, all that remained was to write a program that could run the ARPI formula. To compute ARPI scores required a program that could read several files simultaneously, find each record within a file, select the relevant variable (field) from that record, and compute the total building score as the sum of all variables multiplied by the proper coefficients.

#### **USING THE SCORES**

Once ARPI scores were computed for each building, dBASE II enabled us to organize the information in a variety of useful ways. Using the dBASE II indexing function, we were able to arrange all ARPI scores in descending order from highest to lowest values and thus list problem buildings on a priority basis. Buildings falling within the top 100 scores were given our highest priority. ARPI scores were printed with other useful information from our files, including the address of each building, the name of the owner, and the building classification. We next indexed the top 100 scores by street names. This allowed us to see if problem buildings were clustering on particular blocks. A third index was done by the names of owners. This allowed us to discern if there were patterns among owners and problem buildings.

#### **FUTURE DIRECTIONS**

One weakness that some critics have found with ARPI is that, because it was constructed using a citywide database, it does not account for individual neighborhood dynamics. The Arson Strike Force subsequently developed a second version of ARPI that included a number of variables relating to neighborhood characteristics. These variables included census tract data on the number of people receiving different forms of welfare assistance and percentage data (again at tract level) of the same variables in version 1. The People's Firehouse may attempt a construction of the version 2 ARPI the next time it computes scores. For now, the People's Firehouse is devoting its efforts to responding to problem buildings.

Editor's note: The ARPI version 1 model used in this project was tested for validity by the Institute for Social Analysis. See Royer Cook's article entitled "Predicting Arson" on page 239 for a detailed discussion of the accuracy of the model.

When you support the Boys Club, you don't become just another member of just another club.

You become a member of a special group of people. A group of people who not only care about the problems and promise of kids, but care enough to do something. A group that knows kids need a place to grow besides the street.

You see, a Boys Club is a lot more than just a club. It's a place where kids learn everything from health care to nutrition to job skills. A place that not only gives kids personal guidance, but a chance to be leaders today, so they can grow to be constructive contributors to

The Club that

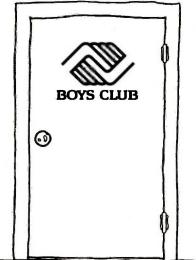

society tomorrow. A place where over 1,200,000 kids connect with the promise of a future.

That's why a Boys Club really is so much more than just a club. But without your help, it wouldn't be much of a Club at all. After all, Boys Clubs operate almost entirely on private voluntary contributions. Clubs all across the country need business and community volunteers like you to support them, lead them—help them to thrive.

So you see, a Boys Club isn't like any club you can join. But with your help today, the kids in our Club may be joining yours tomorrow!

beats the streets.

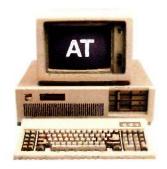

# COMPAQ could have stopped here

### ...but we didn't.

# Introducing the new COMPAQ DESKPRO 286™. More features, more speed, more power.

Most people think the IBM® Personal Computer-AT™ holds the records for speed, memory, and storage. But now COMPAQ® has created a personal computer that pushes the technology much further.

#### A faster computer

Most computer companies would have been satisfied with a computer that ran programs as fast as the IBM PC-AT. But not COMPAQ. The new COMPAQ DESKPRO 286 runs all the popular programs 30% faster.

#### Work alone or network

Most would have been content with 3 Megabytes of memory, the IBM PC-AT's maximum. But again, not COMPAQ. The COMPAQ DESKPRO 286 can expand to 8.2 Megabytes.

And most would have been comfortable with 40 Megabytes of storage, the IBM PC-AT's maximum. But we designed the COMPAQ DESKPRO 286 to expand up to 70 Megabytes so it can become a faster, more powerful network file server.

Like the IBM PC-AT, COMPAQ offers 360-K byte and high-capacity 1.2-Megabyte diskette drives. But

we didn't stop there. We offer you more. Like the *internal* fixed disk drive back-up system pioneered by COMPAQ, to protect all the data on your 20-, 30-, or 70-Megabyte fixed disk drive system. There's room to accommodate up to four storage devices.

#### No compromises

The COMPAQ DESKPRO 286 offers a monitor that displays both high-resolution text *and* graphics. To get the same feature with the IBM PC-AT, you'd have to pay considerably more.

In short, with the COMPAQ DESKPRO 286, you don't get compromises. Just a more powerful,

more advanced, more complete personal computer for anyone who demands the utmost in performance.

And if you need all this power to go, we also offer it in a package half the size of an IBM PC-AT, complete with a handle. It's called the COMPAQ PORTABLE 286<sup>TM</sup>.

Portable or desktop, COMPAQ offers computers without equal. Because we design them without compromise.

For a free brochure or the location of your nearest Authorized COMPAQ Computer Dealer, call tollfree 1-800-231-0900 and ask for operator 7.

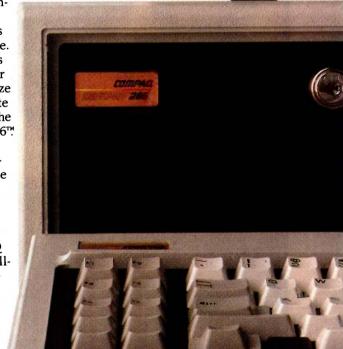

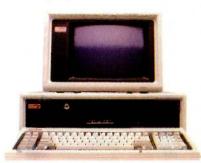

COMPAQ

It simply works better.

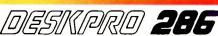

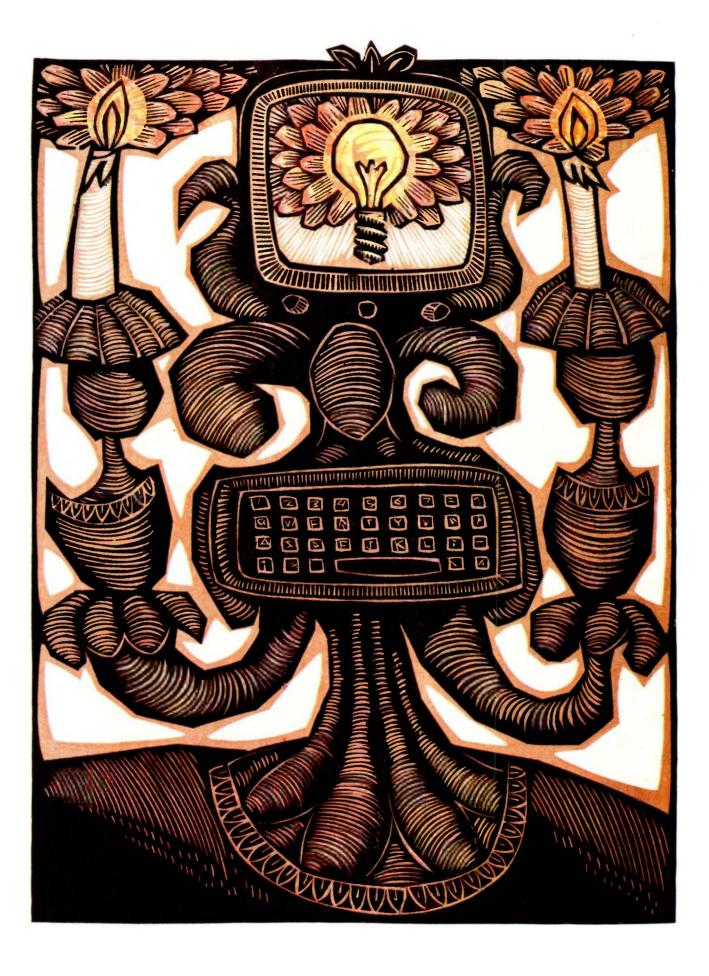

# Reviews

| REVIEWER'S NOTEBOOK            |
|--------------------------------|
| by Glenn Hartwig               |
| THE ERICSSON PERSONAL COMPUTER |
| by John D. Unger 258           |
| THE STEARNS DESKTOP COMPUTER   |
| by Wayne Rash Jr               |
| THE PORTABLE STM               |
| PERSONAL COMPUTER              |
| by R. Jeyaraman                |
| BETTERBASIC                    |
| by Art Huston                  |
| TLC-LISP                       |
| by William G. Wong             |
| GPSS/PC                        |
| by Zaven A. Karian 295         |
| THE TOSHIBA P1340 PRINTER      |
| by Rich Malloy                 |
| REVIEW FEEDBACK                |

LEADING OFF THE SECTION this month is John Unger's evaluation of the Ericsson Personal Computer. Considering the attention the company has focused on the ergonomic design of its machine, Mr. Unger rightly analyzes the degree of success Ericsson has had making the personal computer more comfortable to use. Aside from the way the hardware "fits" the user, how well does it function as a computing instrument?

Our second review, also of a system, spotlights the Stearns Desktop Computer. Reviewer Wayne Rash Jr. reports that the Stearns, though bright with promise (true 16-bit 8086 microprocessor running at 8 MHz), needs some polish with regard to execution (compatibility, quality control). He notes that the Stearns may be the answer to specific needs but warns that potential users should be aware of idiosyncrasies.

R. Jeyaraman's review of the portable STM Personal Computer provides a thorough account of one of the many portables to offer wide software compatibility and attractive physical characteristics. While not a true portable (the STM has no provision for battery operation and must be powered from a wall socket), it is light enough to be included in the class of transportables. It combines several features that would be worth taking a look at in any computer, regardless of size. For example, with an 80186 processor running at 8 MHz, operations internal to the processor are almost twice as fast as in an IBM PC. Transportability and speed are two valuable features for any computer.

One of the many incarnations of BASIC, BetterBASIC is seen by reviewer Art Huston to have hit and missed the mark in about equal proportion. While containing many features valuable to a BASIC programmer (the ability to access a full 640K bytes, for example), it also manifests limitations that could limit its wider appeal; as Mr. Huston observes, you need at least 256K bytes of memory to do any useful work in this language.

In our second language review, William Wong says that TLC-LISP's memory use and hardware support, along with such capabilities as a resident screen editor, turtle graphics, a Smalltalk-like class system, and a LISP Machine–like package system, are evidence of its utility in artificial intelligence work. All in all, he says that this LISP has excellent potential.

Zaven Karian evaluates GPSS/PC, a microcomputer version of a software package (the General Purpose Simulation System) that has been available only on mainframes and minicomputers. GPSS/PC is Minuteman Software's attempt to let the personal computer user create models of systems that consist of specific events. It differs substantially from implementations of the language on mainframes and minicomputers, and this review tells you how and what to expect.

Rich Malloy. BYTE's New York editor, gives us an evaluation of Toshiba's P1340 dot-matrix printer. He describes it as a medium-price high-density printer with good speed, especially in draft mode. This is balanced, he says, by a limited selection of fonts and a growing but still limited number of graphics packages designed to support the printer.

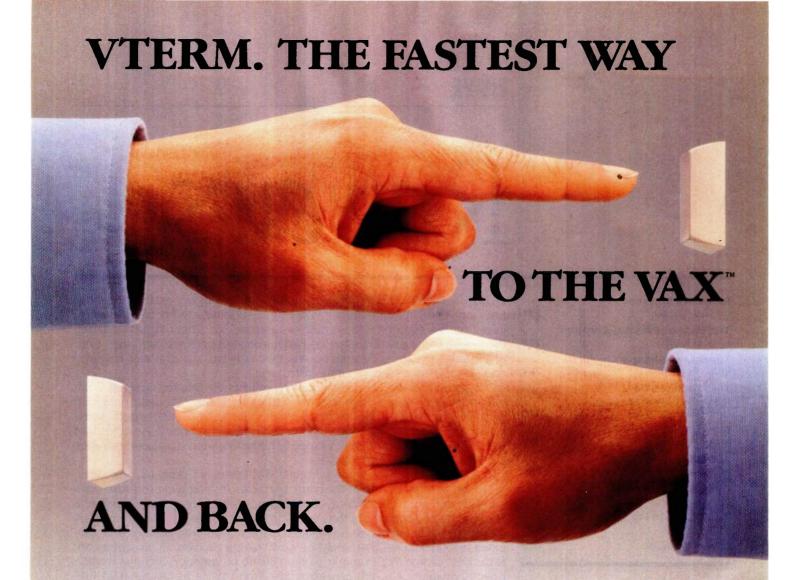

VTERM II AND VTERM /4010: FOR VT100 AND TEKTRONIX™ 4010 EMULATION, AND THEN SOME.

More and more people make the trip every day. Often several times. They're off to the VAX for a session or a file, then back to PC-DOS.

That's why we wrote VTERM-the fastest, most advanced communications program for PC users who communicate with

VAXes, and other minis or mainframes.

digital **Tektronix** 

Of course, VTERM starts with everything you'd expect from state-of-the-art terminal emulation software. Like full keyboard emulation. Macros.

Disk capture. Unlimited setup files. Printer support. True plug compatibility, so you can run any VT100 or Tektronix 4010 program right from your PC keyboard.

#### MAKE YOUR PC FLY.

But then VTERM goes beyond everything else on the market. With a Hotkey that instantly toggles between host and DOS sessions while preserving your terminal screen and communications link. That means you can run host and local programs almost simultaneously. And because VTERM is written in assembly language, you get full throughput at 9600 baud.

With VTERM, there's nothing to get in your way or slow you down. It's easy to use, yet packed with time-saving features. Like backscrolling, which redisplays up to 80 scrolled-off screens. And horizontal scrolling, which emulates 132-column display. (Of course, VTERM provides true 132-column display with an optional video board.)

#### KERMIT FILE TRANSFER AND MORE.

VTERM delivers the most powerful file transfer system available with any general communications package. You get four error-correcting protocols including XMODEM and Kermit, the emerging micro-to-mainframe standard from Columbia University.

And you also get VTRANS, a remarkably easy-to-use file transfer system that transmits any file under local or host control. It even comes with ready-to-run host software for UNIX and three DEC operating systems - VMS, RSTS/E, and RSX11-M/M+

So why waste time? Call Coefficient Systems Corp. to order your copy

of VTERM today.

Coefficient Systems Corporation, 611 Broadway, New York, New York 10012, (212) 777-6707, Ext. 221

#### R·E·V·I·E·W·E·R'S N·O·T·E·B·O·O·K

MacCharlie, from Dayna Communications, Salt Lake City, Utah, has intrigued me since I first heard of it. The ability to use both IBM and Macintosh software, both in their own formats, on what closely approximates a single machine would solve a lot of problems for me. My case may be peculiar, given that a BYTE editor does a lot of running back and forth between machines. Still, being able to take advantage of the best software each has to offer struck me as something useful and worth looking into.

The arrival of MacCharlie pointed up some of the basic awkwardness of using DOS keyboard commands and icons in quick succession. It was rather like the initial stages of learning a foreign language when you translate everything back to your native tongue before the meaning comes through. Nevertheless, the confusion generated by sometimes forgetting which format I'm in hasn't caused any major problem. In fact, Dayna Communications seems to have anticipated the potential problem by adding a MacCharlie-generated click for each keystroke in the IBM-emulation mode. The Macintosh's operation is as silent as before.

In appearance, MacCharlie is just a beige box with one or two half-height floppy-disk drives (vertically mounted, drive A on the left), depending on whether you get MacCharlie or Mac-Charlie Plus. MacCharlie Plus comes with 640K bytes of RAM, while Mac-Charlie comes with 256K bytes. In the back are connections for hooking it up to the Macintosh, a printer, and a modem. Both the Macintosh and Mac-Charlie are powered by the same wall plug, and both are turned on and off by a switch on the front base of Mac-Charlie. The other piece of hardware is a keyboard mantle that your current

Macintosh keyboard slides into and connects with through the standard Macintosh modular plug. It makes the keyboard wider by about one-third and gives you the numeric keypad and function-key layout of an IBM keyboard. The F1 to F10 keys appear to be defined in their normal manner for the software I've used.

Documentation is divided between an Apple-like user's manual and an IBM-style DOS/GW-BASIC manual. I've never liked the Macintosh user's manual for its noninformative "do-it-this-way-and-don't-worry-your-pretty-little-head-about-the-rest-of-it" style, and I don't care for the MacCharlie user's manual for the same reason.

While you can access the Mac disk drives from MacCharlie (and vice versa) through a utility called transfer.com, you don't really have full and easy command of four separate disk drives. In MacCharlie mode, you have a two-drive IBM system with the ability to dump data and programs to drives C and D in the Macintosh. If you want to run something from the Macintosh on MacCharlie, you have to transfer it to the MacCharlie side of the computer and run it under Mac-Charlie's version of MS-DOS (3.10). You have to be pretty sure you've got enough disk space on your Mac-Charlie drives. Alternatively, you can simply leave MacCharlie and run under the Macintosh operating

There's a great deal more to say about MacCharlie, but it will have to wait for a full review.

The 630/8 laser printer from BDS Corporation (Mountain View, California) has so far given every indication of being a good-quality unit with a relatively low cost. It will print eight pages a minute from an IBM PC. The characters look clear to the naked

eye. Under a magnifying glass, there seems to be a spatter phenomenon. We think that it's because the laser puts enough of a charge on the drum to attract toner to areas immediately adjacent to the lines and curves of the characters. It's not so consistent as to cause a visible fuzziness when you're simply looking at a sheet of paper printed by laser. It looks more like individual particles of toner were picked up and deposited in a generally random pattern near the areas of greatest density.

This is another subject of an upcoming review. Beyond these first impressions there is little to report as yet.

inally, we received an ITT XTRA XP and have just begun to exercise it preparatory to sending it out for a full review. This is ITT's 80286 machine; it runs at 6 MHz, has no wait states, and has given some of the fastest times so far recorded in BYTE's benchmark tests. The unit we received came with a single floppydisk drive sitting over a half-height 20-megabyte disk drive. There are five expansion slots, one of which is taken by a monitor interface board. There is a serial printer port and a serial communications port, as well as a keyboard interface socket, on the back of the unit and separate from the expansion slots. The monitor is a 13-inch (diagonally measured) color unit that, when not running a color program. shows text characters in grayish-white on a black background. It has the typical ITT small footprint and only moderately quiet operation. The operating system is ITT-DOS (Microsoft) version 2.11 and, as yet, there haven't been any complaints about the way it has handled the tasks it has been given.

-Glenn Hartwig, Technical Editor, Reviews

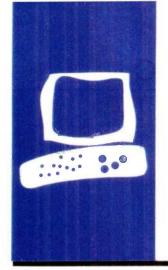

#### S·Y·S·T·E·M R·E·V·I·E·W

# The Ericsson Personal Computer

Highlighting
IBM PC
compatibility
and
ergonomics

BY JOHN D. UNGER

he features that distinguish the Ericsson Personal Computer from other clones of the IBM Personal Computer are its design concerns for ergonomics and user convenience, high-quality display, and high degree of compatibility with the IBM PC. Otherwise, the Ericsson is a rather unpretentious microcomputer.

The Ericsson comes in the familiar threepiece configuration of a combined central processing unit and disk-drive unit, keyboard, and monitor (see photo 1).

An accessory for the monitor is an ergonomic arm mount that gives you full control over vertical position, tilt, and rotation. A freestanding pedestal lets you vertically mount the main unit alongside or beneath your desk.

The Ericsson's display characters are beautifully formed and easy to read on the amber screen. The font is distinct yet not so unusual that it looks strange (see photo 2). For example, there is no chance for confusion between Q and O and 0.

Characters are formed from a 9- by 16-pixel matrix. The standard Ericsson display card supports 640 by 400 high-resolution monochrome graphics. Characters in the graphics mode are formed from a coarser 8- by 8-pixel matrix. The display is free of any smearing, ghosting, or flickering. Annoying reflections are prevented by a nonglare treatment of the tube's surface.

The keyboard is 20 percent more compact than IBM's and less than half its weight (see photo 3). It's basically an IBM lookalike, complete with the awkward left Shift key and other idiosyncrasies. The Caps and Num Lock keys have indicator lights, and the numeric keypad has an Enter key.

The feel of the keyboard is mushy, lacking a crisp or definite break when you push a key. My main complaint is the absence of any dishing or other difference in the F and I keys so that your index fingers can find where you are on the keyboard. This feature is a must for using a keyboard efficiently.

It is most conspicuously absent in a computer like the Ericsson, which has paid such close attention to ergonomics.

#### INTERNALS

Access to the inside of the Ericsson is easily accomplished by removing two screws in the rear of the unit. The metal cover of the main unit slides off, exposing all of the internal electronics and giving you access to the six expansion slots. Inserting or removing expansion boards is a snap. The 8088 microprocessor runs at 4.77 MHz, the same clock rate as the IBM PC's, and the Ericsson has a socket for installing an 8087 coprocessor. The Ericsson comes with 256K bytes of RAM (random-access read/write memory) installed, 128K bytes on the motherboard, and an additional 128K bytes on a short expansion board in a special short slot. Like the IBM, this microcomputer does parity checking of its RAM on startup. But the Ericsson's start-up diagnostics take about only 8 seconds with 256K bytes of memory installed.

Other expansion-board configurations can be added to bring the computer up to its full capacity of 640K bytes of RAM. The BIOS (basic input/output system) is contained in 32K bytes of ROM (read-only memory).

The Ericsson's generous 175-watt power supply (the IBM PC has 63 watts) is certainly capable of supplying the optional internal hard-disk drive and any other possible expansion configurations.

#### HARD STORAGE

The standard system comes with two Teac 5¼-inch double-sided double-density half-height drives. They are configured in the 40-track, nine-sector MS-DOS format for a total capacity of 360K bytes per drive.

#### **INTERFACES**

As with most clones of the IBM PC, the Ericsson has two ports built directly into the motherboard, thus saving an additional slot

John D. Unger (POB 95. Hamilton, VA 22068), a geophysicist working for the U.S. Government in Washington. DC. studies earthquakes and active faults in the eastern United States. He holds B.S. and M.S. degrees from MIT and a Ph.D. from Dartmouth College. for other hardware. The RS-232C serial port can be used either for a printer or another serial device such as a modem. The other port is a Centronics-compatible parallel interface with the IBM-type DB-25S 25-pin socket. Of course, the expansion slots can be used to augment the number and types of interfaces simply by adding appropriate IBM-compatible boards.

#### **HARDWARE OPTIONS**

So many devices exist for PC-compatible machines that it is safe to say you'll be able to find whatever you need for your Ericsson. The manufacturer is offering very few hardware options.

Two items Ericsson mentions specifically are a half-height internal 10-megabyte hard-disk drive and a high-resolution 12-inch color monitor.

#### **S**OFTWARE

The Ericsson comes bundled with MS-DOS 2.11, GW-BASIC, and a useful set of system diagnostic programs. The system disk includes the usual supply of utility programs plus some other routines prepared specifically for the Ericsson.

One of these programs seemed just a bit too user-friendly. In addition to the normal MS-DOS disk-format routine, Ericsson includes, and the manual describes, a separate routine to format a disk and copy the system files on it. Normally, you format and copy system files by using the /s option. In fact, the Ericsson "special" routine is nothing more than a .BAT file that invokes the format program with this option.

The system diagnostic routines are menudriven and easy to run. They can be used to test the system board, total RAM installed on the system (including that on expansion boards), disk drives, keyboard, monitor, and printer. These routines should be a great help in diagnosing any problems you may have with the computer.

The programs that I've run (including WordStar and Multiplan) indicate a high

degree of software compatibility. However, don't forget that there is no clone that is truly 100 percent compatible with the IBM. So, if you have any doubt, try that crucial piece of software on an Ericsson before you buy one.

#### **BENCHMARKS**

The "At a Glance" graphs show the results of the standard BYTE benchmarks. There are no big surprises. Differences in the BASIC benchmarks are due to the differences between BASICA used with the IBM and GW-BASIC used with the Ericsson. The Ericsson's CPU runs at the same 4.77 MHz clock speed as the IBM PC's. This means that the benchmarks for the system utilities reflect differences between the MS-

(continued)

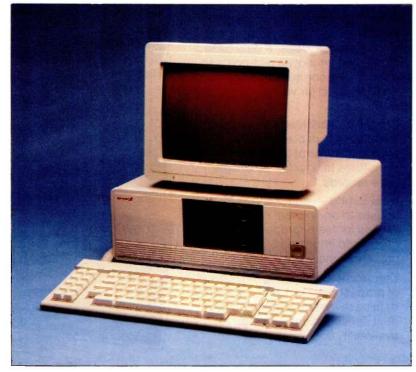

Photo I: Overall view of the Ericsson PC showing the system unit, the keyboard, and the monitor.

## **Get the Picture with**

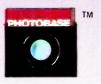

PHOTOBASE is a software package that works with data base management systems such as: dbase II\*, R:Base 4000\* and the IBM Filing Assistant\*.

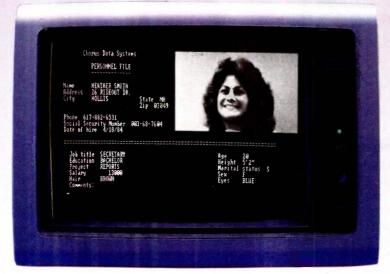

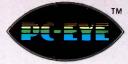

PC-EYE is a high speed, high resolution video digitizer board that lets you capture anything you can see.

Now you can open up a whole new dimension in data base applications by merging real-life pictures with popular data base management systems. Pictures of people, products, diagrams, maps, company logos - whatever you want to photograph can be integrated with your data base. Consider these typical applications:

**Security** — verify those employees who have authorized clearance to limited access areas. A data base containing employee pictures and personnel records can be searched and displayed for visual verification.

Signature Verification — increase the efficiency of credit checks by adding pictures of customer signatures to your financial data base records.

Real Estate - add pictures of houses to on-line real estate listings for faster property identification and improved sales presentations.

Electronic Cataloging — pictures of products can be combined with a data base system containing product specifications, pricing, availability and much more.

Customers, distributors and sales personnel can quickly search data and view the resulting product/ picture information on one screen. Files can be updated easily,

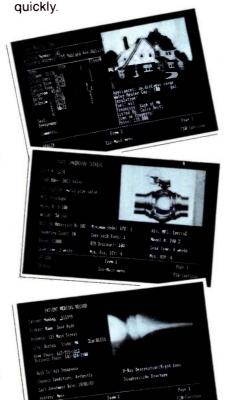

### It's Easy

With a simple keystroke, pop-out of your data base system and into the PHOTOBASE menu. Capture images of text, photos, artwork and 3-dimensional objects with an ordinary video camera and our high resolution PC-EYE™ video digitizer. Pop back into your data base system and add the picture name to your data base like you would any other piece of information. The full functionality of the data base system is preserved, but the resulting display is text and picture information on one screen.

Pictures are displayed in the upper right quadrant of the screen at a resolution of 320 x 200 with 16 colors or levels of gray. Text information from data base records fills the rest of the screen. Pictures can also be exploded to full screen.

Call or write and we will send you information on PHOTOBASE, PC-EYE, compatible cameras and other imaging equipment in the Chorus Family of products.

#### (603) 424-2900 or 1-800-OCHORUS.

Machines Corporation.

TM PHOTOBASE and PC-EYE are trademarks of CHORUS Data Systems. \*dBase II is a trademark of Ashton-Tate; R-Base 4000 is a trademark of Microrim, Inc.; IBM Filing Assistant is a trademark of International Business

**CHORUS** 

Inquiry 55

#### AT A GLANCE

#### Name

Ericsson Personal Computer

#### Manufacturer

Ericsson Information Systems Greenwich Office Park 1 Greenwich, CT 06836 (203) 661-1666 (800) 367-3746

#### Components

Processor: 8088, 4.77 MHz; socket for 8087 coprocessor Memory: 256K dynamic RAM Mass storage: Two 360K 51/4-inch drives; optional 10-megabyte hard disk Display: Monochrome (standard), 80 by 25 Keyboard: Detached QWERTY with 84 keys, including 10 function keys (foreignlanguage keyboard layouts available) Expansion capability: Six fulllength slots (IBM PC bus) I/O interfaces: One RS-232C serial port, one DB-25S Centronics-compatible parallel

#### Software

port

MS-DOS 2.11, GW-BASIC

#### **Documentation**

User's guide and manual, DOS guide and manual, GW-BASIC guide

#### Price

Model with dual floppy-disk drive \$3295 Model with single floppy-disk and 10-megabyte hard disk \$5230

(Both models include 256K RAM, high-resolution monochrome graphics board, high-resolution monitor, and ergonomic arm for the monitor.)

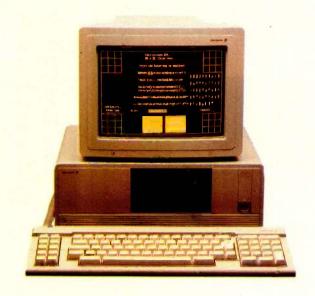

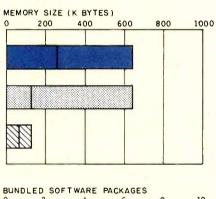

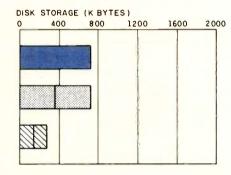

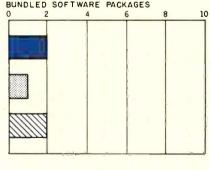

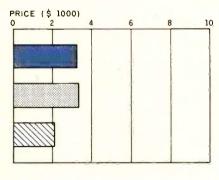

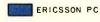

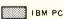

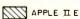

The Memory Size graph shows the standard and optional memory available for the computers under comparison. The Disk Storage graph shows the highest capacity for a single floppy-disk drive and the maximum standard capacity for each system. The Bundled Software Packages graph shows the number of software packages with each system. The Price graph shows the list price of a system with two disk drives, a monochrome monitor, a printer port and a serial port, 256K bytes of memory (64K bytes for 8-bit systems), and the standard operating system and BASIC interpreter for the computers compared.

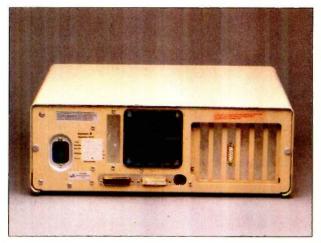

Rear view of the main unit showing the serial and parallel ports and output connectors from expansion ports.

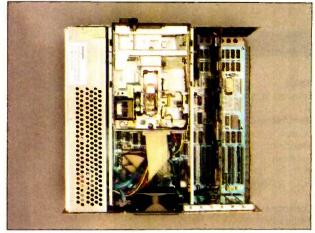

Top view of the main unit with the cover removed to show expansion slots and internal hardware.

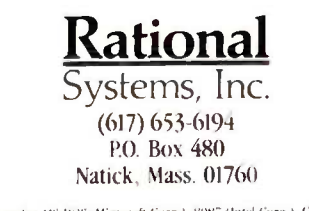

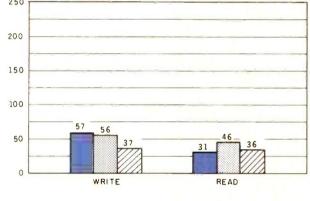

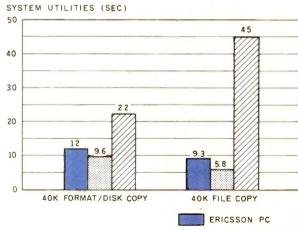

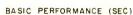

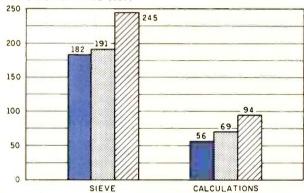

#### SPREADSHEET (SEC)

IBM PC

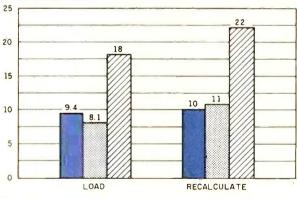

The graph for Disk Access in BASIC shows how long it takes to write and to read a 64K-byte sequential text file to a blank formatted floppy disk. (For the program listings, see June 1984 BYTE, page 327, and October 1984, page 33.) The Sieve column in the BASIC Performance graph shows how long it takes to run one iteration of the Sieve of Eratosthenes prime-number benchmark. The Calculations column shows how long it takes to do 10,000 multiplication and 10,000 division operations using single-precision numbers. The System Utilities graph shows how long it takes to format and copy a standard text file to disk (adjusted time for 40K bytes of disk data) and to copy a 40K-byte file using the system utilities. The Spreadsheet graph shows how long it takes to load and recalculate a 25- by 25-cell spreadsheet where each cell equals 1.001 times the cell to its left. Microsoft Multiplan 1.10 was the spreadsheet used. The tests for the Ericsson used MS-DOS 2.11 and GW-BASIC 2.01. Tests for the Apple lie used ProDOS (except for the spreadsheet test, which was done with DOS 3.3). The IBM Personal Computer was tested with PC-DOS 2.0.

APPLE II E

DOS and PC-DOS programs that are used to copy files and format disks.

#### **DOCUMENTATION**

Overall, the information on how to use the Ericsson effectively and efficiently is well organized and easy to follow. There are only two documents included with the computer. Each is divided into two parts: a concise guide and a comprehensive manual.

I received two sets of these documents. One pair was for using the system and its hardware, and the other described the use of the oper-

ating system. I also got a copy of a brief guide for GW-BASIC, which was so terse it was almost useless. Only very experienced GW-BASIC users will benefit. Perhaps the companion manual was not yet available.

The user's guide and manual are both well written and easy to understand. They begin by assuming no computer knowledge on the part of the user and explain the operation of the system in a clear and logical way. The DOS guide and manual follow the same approach as the user documents. These are not mere rewrites of

the MS-DOS documentation but are tailored specifically for the Ericsson.

Besides the lack of a GW-BASIC manual to accompany the guide, the only documentation missing is a technical manual that discusses the nitty-gritty of the operating system and the differences between the Ericsson's DOS, system hardware, and software and the IBM's.

#### **COMPATIBILITY**

I found no reason to doubt Ericsson's claim that this microcomputer is as PC-compatible as any other PC clone. All of the programs I have written using the IBM PC's video memory, both monochrome and graphics, run just fine on the Ericsson. Although I don't have a comprehensive collection of commercial software for the IBM PC, the software I do have also runs without a glitch on this machine. Nothing in the design of the system appears to compromise complete compatibility with the IBM expansion bus and boards.

#### **SUPPORT**

Ericsson Information Systems (the American connection) is marketing the Ericsson PC through independent dealers. The individual dealer's commitment to support and service is an important consideration when purchasing an Ericsson. Don't expect to get much technical advice by using the company's 800 phone number, though. All they seem to be able to give out is the name and phone number of the nearest dealer.

#### **CONCLUSION**

If you want to buy an IBM PC or a highly compatible clone, the Ericsson Personal Computer is worth looking at. The features that set it apart are its attention to ergonomic design and its high degree of compatibility with the IBM PC.

I found nothing compelling in the performance of this microcomputer to make me choose it over another clone on this basis alone. In a nutshell, the Ericsson is a solid, dependable computer, but it lacks hardware innovations to make it stand out.

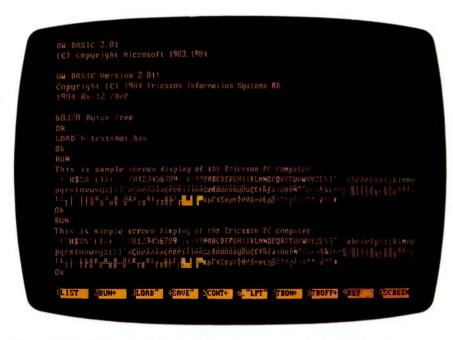

Photo 2: The Ericsson's display in high-resolution text mode showing the character set.

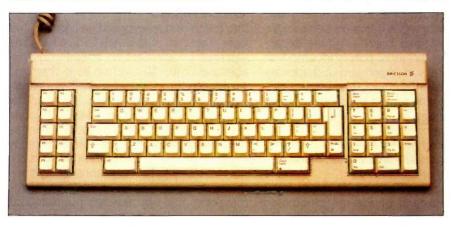

Photo 3: Ericsson's keyboard is similar to IBM's.

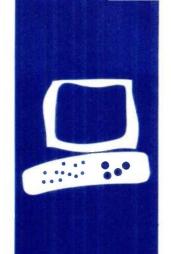

#### S·Y·S·T·E·M R·E·V·I·E·W

# The Stearns Desktop Computer

Options and support may not outweigh inflexibility

BY WAYNE RASH IR.

ith a true 16-bit 8086 microprocessor running at 8 MHz, the Stearns Desktop Computer is much faster than the IBM Personal Computer. (See the benchmark results in the "At a Glance" section.) However, the Stearns appears to have problems related to IBM PC compatibility and quality control.

The Stearns (see photo 1) has about the same footprint as the IBM PC, but it is lower, owing primarily to the use of half-height disk drives. The keyboard can be stored under the system unit. The monochrome monitor appears virtually identical to the IBM monochrome monitor, but the Stearns can support a full-page 15-inch monitor. preferred by some word-processing users.

#### **HARDWARE**

To get inside the computer, you simply remove three screws and slide off the case. Like the IBM PC and most of the clones, the Stearns is a traditional single-board computer. Six slots on the motherboard handle items like the video display, extra memory, communications, hard-disk controller, and so forth. However, only one of the expansion slots is compatible with boards designed for IBM PC work-alikes. The others use connectors unique to Stearns.

Standard equipment on the Stearns includes a monochrome display/printer board and an asynchronous communications port. The display/printer board is on the expansion chassis; the serial port is mounted on the computer's motherboard and appears on the bottom center of the system unit's rear. The serial port uses an 8251 serial chip, preventing you from using third-party communications programs unless you buy an optional serial board based on the 8250 chip. Stearns does offer a communications package for the 8251

The printer port, also serial, uses a DB-9 connector instead of the more common DB-25. You must buy a special cable for your printer from Stearns or make your own. If you want to use a parallel printer,

you must buy the optional parallel-printer card from Stearns and then run the parallelprinter driver. This is not a great handicap since most letter-quality printers are available in either version, but it is important if you already own a parallel printer.

The monochrome-display card for the 12-inch monitor is standard equipment for the Stearns, but you can get other cards as options. The full-page display requires its own card, which cannot coexist with the version for the 12-inch monitor. You can also buy a graphics card from Stearns, as well as a display card for a color monitor. The display produced by the monochrome card closely resembles that of the IBM PC monochrome monitor and adapter. As far as I can tell, you cannot use a third-party display adapter with the Stearns.

The motherboard has a provision for the Intel 8087 math coprocessor, but you must use the high-speed version of this chip since the 8087-3 usually used with the IBM PC will not run at 8 MHz. Here the documentation included with the machine is poor; it does not explain that you need the highspeed version of the chip, and there is no discussion concerning the proper settings of the DIP (dual in-line package) switch settings.

#### THE KEYBOARD

The touch of the keyboard (see photo 2) is light, like that of the AT&T PC 6300. The software for the Stearns makes considerable use of the 10 function keys, arranged across the top of the keyboard. For example, part of the boot sequence sets up the function keys to perform MS-DOS commands. On the screen are blocks in reverse video that show the functions currently assigned (see photo 3). Each of the keys can have as many as four functions at any time; there is a special key for rotating among the functions. You can reassign the functions with a special program.

The keyboard caused me consistent problems, and I found it significantly less usable

Wayne Rash Ir. is a member of the professional staff of American Management Systems Inc. (1777 North Kent St., Arlington, VA 22209), where he consults with the federal government on microcomputers.

than most others, including IBM's. Some of my difficulties owed to the unusual key placement. The Control key is underneath the Shift key to the left of the space bar rather than next to the A key. The Caps Lock key is next to the A. The backslash and vertical-bar keys, heavily used in MS-DOS 2.1, are "third functions." To use them, you must press the Shift and Control keys simultaneously and then press the indicated key. Some keys have been added to the Stearns keyboard, including a Print key and an extra Control key on the right side of the space bar. The S1-S4 keys are used to switch between virtual consoles when using Concurrent CP/M. The Caps Lock and the Num Lock keys have light-emitting diodes that glow when activated.

Operational problems compounded my frustration. During the time I had the Stearns computer, the keyboard generated duplicate letters on a random basis. The Stearns technical staff replaced the keyboard twice, but the problem recurred. At one point, they suggested that I might be the problem and recommended that I change my style of typing. Finally, after the unit had been shipped back to Stearns, the technical staff informed me that they had discovered a loose screw on the mother-board that periodically caused the problem.

The differences in the layout of the keys and some changes in function caused problems with programs designed for the IBM PC and compatibles. For example, a Stop Screen key seems to be designed to perform the same function as the Scroll Lock key that it replaces, but Ashton-Tate's Framework, for example, did not recognize its existence.

#### **USING THE STEARNS**

Local dealers will help most Stearns users get started. Dealer personnel set up the system, install the software, and do the initial training. As a result, the user manual includes only the barest installation instructions.

When you turn on the power switch, located toward the rear on the right side, the computer does a self-test routine and then waits for you to choose the boot device. You must choose either the hard disk or the floppy disk each time you start using the system, an inconvenient feature. Most systems default to the hard disk unless the floppy disk is chosen specifically.

After you indicate the boot device, the operating system loads. As a general rule, you don't have to enter the time and date as the system starts since the Stearns has a clock and calendar that keep track of the date and make it available to MS-DOS during the boot sequence. The device failed, however, when I was evaluating the machine.

I installed the Stearns in my office to try the word-processing and spreadsheet operations. The dedicated function keys

(continued)

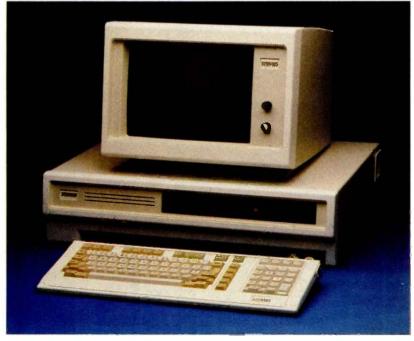

Photo 1: The Stearns Desktop Computer with optional hard-disk drive.

were a convenience at times, but I found that, even after using the machine for a month, I was much more productive using an IBM PC XT, despite its slower speed. The unusual locations of the keys, especially the Control keys, made using WordStar a chore. The special function keys did add to the ease of operation, but WordStar has so many commands that you still need the Control keys for most operations.

Stearns has modified WordStar, Word Perfect, and Multiplan to work with the optional full-page monitor. Users of Multiplan should find the ability to see an entire page of text at one time a real convenience. For word processing, it is a matter of personal taste.

#### SOFTWARE AND COMPATIBILITY

The Stearns is not bundled with an operating system, though you can purchase ST-DOS (\$40), MS-DOS 2.11 (\$65), and Concurrent CP/M (\$350). The review unit came with IBM's PC-DOS on the hard disk. As with other IBM PC-compatibles, you can't use IBM's BASIC since you don't have ac-

Photo 2: The Stearns keyboard. Note the placement of the Control, Alternate, and function keys.

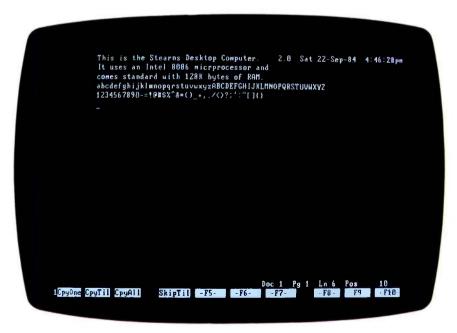

Photo 3: A sample screen. Reverse video is used to show currently assigned functions.

cess to the IBM read-only memory. Instead, you can use Microsoft's GW-BASIC. On the Stearns it ran programs designed for the IBM PC without any trouble; however, I could not test the Stearns's ability to emulate IBM graphics in BASIC since the review machine did not have graphics capability.

The company advertises the Stearns as an IBM PC-compatible computer, but the claim is not fully true. Hardware compatibility is virtually nil. There is a single IBM-type expansion slot on the motherboard of the Stearns, but, according to the company, this slot is not supported for boards not supplied by Stearns. In other words, you will not be able to use a third-party modem or memory board with the Stearns. The rest of the expansion slots use a proprietary bus for which I could find no third-party products.

Software compatibility is a mixed bag. There are versions of WordStar. dBASE II, Multiplan, and Word Perfect that take advantage of the computer's capabilities, and many programs written for the IBM PC will also work. Lotus 1-2-3 seems to run, but I could not test the graphics. According to Stearns, Framework will run only with difficulty, but I could not get it to run at all. Lotus Symphony runs, but you first have to load a patch. WordStar 2000 will not run at all and, according to the local dealer, neither will Microsoft's Flight Simulator. The Stearns is an office machine, and business users will not likely spend much time with programs like Flight Simulator, but it is considered a classic test of compatibility.

Stearns told me on several occasions that it does not support software it does not supply. In a sense, then, you're on your own when it comes to third-party software, though I found that the software-consultation people at Stearns tried their best to be helpful in this area.

#### **DOCUMENTATION AND SUPPORT**

Stearns provides a 56-page manual called Introducing the Stearns. The book

(continued)

#### AT A GLANCE

#### Name

Stearns Desktop Computer

#### Manufacturer

Stearns Computer Systems 10901 Bren Rd. East POB 9384 Minneapolis, MN 55440 (612) 829-0361

#### Size

22 by 153/4 by 51/2 inches; 40.5 pounds (system unit and keyboard)

#### Components

Processor: 8-MHz 8086 Memory: 128K RAM, expandable to 640K Mass storage: Two 360K halfheight floppy-disk drives Display: 80 by 25 display, graphics optional; 80 by 56 display, optional Keyboard: QWERTY layout Communications: Two RS-232C serial ports

#### Software

ST-DOS, \$40; MS-DOS 2.11, \$65; Concurrent CP/M, \$350; GW-BASIC, \$250

#### **Options**

10-megabyte hard disk \$2000 20-megabyte hard disk \$2600 8087-2 coprocessor \$550 Color board & monitor \$500 Parallel printer card \$98 128K memory expansion \$249 256K memory expansion \$499 512K memory \$749 expansion

#### Documentation

56-page manual

#### **Price**

\$2995 (usually includes delivery, setup, and training; price of the unit reviewed, \$4995)

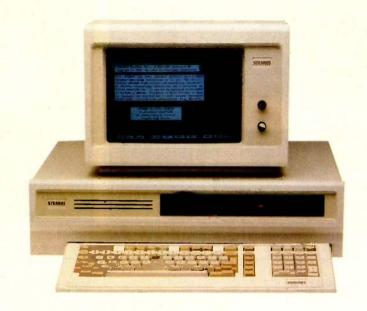

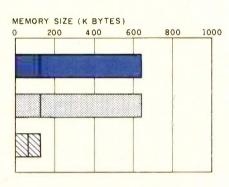

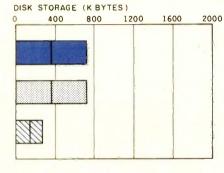

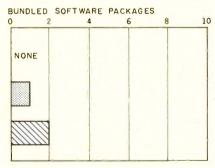

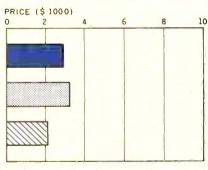

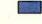

STEARNS

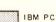

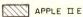

The Memory Size Graph shows the standard and optional memory available for the computers under comparison. The Disk Storage graph shows the highest capacity for a single floppy-disk drive and the maximum capacity for each system. The Bundled Software Packages graph shows the number of software packages included with each system. The Price

graph shows the list price of a system that comes with two high-capacity disk drives, a monochrome monitor, graphics and colordisplay capability, a printer port and a serial port, 256K bytes of memory (64K bytes for 8-bit systems), and the standard operating system and BASIC interpreter for the computers under comparison.

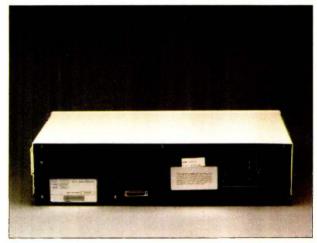

The rear panel of the Stearns has an asynchronous serial port and, to the right, a serial printer port.

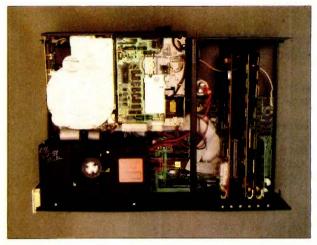

Inside the Stearns. The slots, fan, floppy-disk drive, and hard-disk drive are evident.

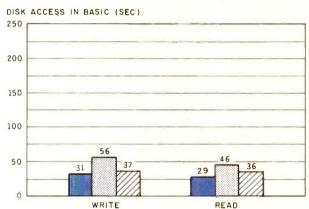

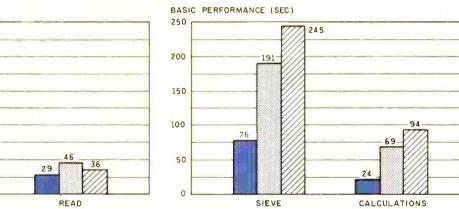

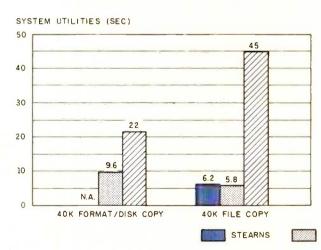

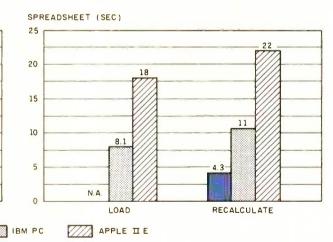

The graph for Disk Access in BASIC shows how long it takes to write and to read a 64K-byte sequential text file to a blank floppy disk. (For the program listings, see "The Chameleon Plus" by Rich Krajewski, June 1984 BYTE, page 327, and October 1984, page 33.) The Sieve column in the BASIC Performance graph shows how long it takes to run one iteration of the Sieve of Eratosthenes prime-number benchmark. The Calculations column shows how long it takes to do 10,000 multiplication and 10,000 division operations using single-precision numbers. The System Utilities graph shows how long it

takes to format and to copy a standard text file to disk (adjusted time for 40K bytes of disk data) and to copy a 40K-byte file using the system utilities. The Stearns came with a hard-disk drive. As a result, the file transfer was from the hard disk to the floppy disk; the disk-copy test could not be done. The Spreadsheet graph shows how long it takes to load and recalculate a Multiplan 25- by 25-cell spreadsheet where each cell equals 1.001 times the cell to its left. Tests for the Stearns used PC-DOS 2.1 and GW-BASIC. Tests for the Apple were done with ProDOS. The IBM was tested with PC-DOS 2.0.

contains basic information needed to load the operating system. However, the manual does not explain how to run a program, how to back up a disk, how to add devices, or how to increase memory. I assume that Stearns intends that dealers teach customers how to do these things. Of course, a good deal of information on these topics is available from the operating-system manual, although no specific operating system comes with the machine. The Desktop Computer comes with virtually no hardware documentation.

Stearns envisions a major role for the dealers. Users are expected to buy their computer, software, and any hardware add-ons from an authorized dealer. The dealer delivers the computer, installs and tests it, and trains users. On-site warranty service is standard. I was fortunate in having an excellent dealer who spent quite a bit of time in my office.

Support from the factory is also quite good. I spent a great deal of time talking to the people in software consultation and never failed to get a polite, well-considered answer. The company maintains a toll-free line to answer customer questions.

This high-quality help is very important. I had a number of problems with the Stearns Desktop Computer. I have already discussed the keyboard problem. There were other troubles. The clock/calendar board stopped working, and with it, a system that was supposed to tell the computer about device assignments. This latter problem occasionally caused error messages when the system was turned on, but it did not interfere with operation. I finally stopped using the machine when it began erasing autoexec files on a random basis and sometimes scrambled files during the copying process.

The computer is really meant to be serviced by the dealer. I had to change the video boards in order to try out both types of monitors; even this required help from the factory. since the user documentation omits references to the DIP-switch settings. The technical reference manual that

contains the information is not bundled with the machine.

#### CONCLUSIONS

The Stearns Desktop Computer is fast, but it is less flexible than other machines on the market. It is particularly unfortunate that the computer does not support third-party ex-

pansion boards. The Stearns does offer a few unique features, like the fullpage screen, but most of them are of limited usefulness. The Desktop Computer locks you into a single source of supply. Still, people interested in an advanced word-processing environment and close dealer support may find this is the machine they need.

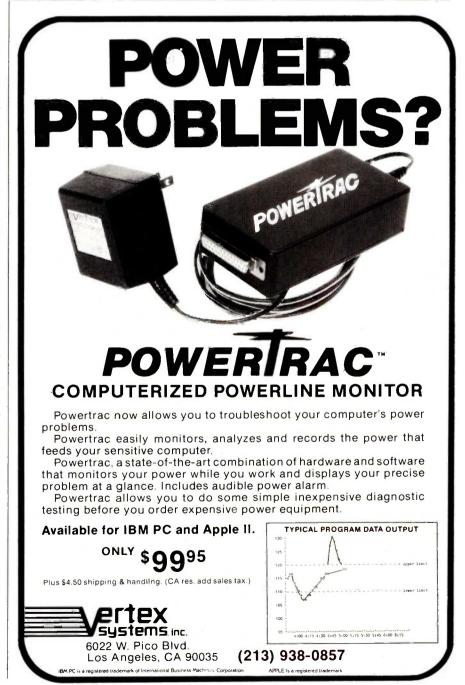

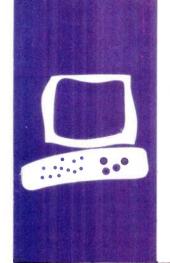

#### S·Y·S·T·E·M R·E·V·I·E·W

# The Portable STM Personal Computer

# An IBM PC-compatible portable with innovative features

BY R. JEYARAMAN

he portable STM Personal Computer has many features that are generally not found on microcomputers. These special features include an 80-character by 25-line liquid-crystal display (LCD) with electroluminescent backlighting and a built-in, 300/1200-bps, auto-dial, auto-answer modem and speaker phone (see photo 1). Two half-height disk drives, either 96-track-per-inch (720K-byte) quad-density drives or IBM-compatible 48-tpi (360K-byte) double-density drives, are also included with the main unit.

The STM also includes two serial ports, one parallel port, one small computer system interface (SCSI) hard-disk connector, and an IBM-compatible expansion input/output (I/O) connector. The machine offers both composite and red-green-blue (RGB) color output with a monochrome resolution of 720 by 350 pixels and 640- by 200-pixel color resolution. Also included is a built-in thermal printer.

On the back of the STM portable PC from left to right is a connector for I/O expansion, an SCSI, a parallel printer port, RS-232C port B, a connector for an RGB color monitor, RS-232C port A, a composite-video connector, a telephone connector for the modem, a reset button, and an on/off switch.

The STM's keyboard is detachable. When you move the computer, you can place it securely inside the screen cover. All of these features are enclosed in a compact rectangular box 20 by 11 by 4 inches that weighs only 17 pounds. The machine's weight is slightly uneven because the right side, where the floppy-disk drives are housed, is heavy.

The STM PC is not battery-powered, so you have to look for an electrical outlet. Unlike many transportables, this machine has only a 110-volt AC (alternating current) connector. For people who want to use the computer in other countries, an international model runs directly on 220 volts AC. The computer doesn't have a carrying han-

dle, but an accessory carrying bag is available.

#### **COMPATIBILITY**

The STM PC is almost IBM PC-compatible. For example, it runs Lotus 1-2-3, Flight Simulator, WordStar, dBASE II, and many other popular IBM PC programs without difficulty. (In order to prevent hanging up Flight Simulator in LCD mode, you need to enter a preliminary instruction called FS105.) Some programs that directly access the graphics display might not run in the LCD mode.

STM has a list in its newsletter of about 100 popular software packages that run on the STM PC. I tested a few that were not listed and all of them ran without difficulty. I have not found any software for the IBM PC that does not run on this portable, but some of them needed PC-DOS 2.10.

#### THE 80186

In terms of PC compatibility, the biggest difference is that the STM PC uses the Intel 80186. The internal processing speed is 8 MHz, about twice as fast as the 8088 used in the IBM PC. The 80186 also includes or substitutes the operation of many support chips needed for the 8088, thus decreasing the size of the motherboard. The benchmark results reflect this increase in performance, but the disk access time is about the same as that of the IBM PC (see table 1).

The register set of the 80186 is identical to that of the 8086 with one minor exception. The 80186 is object code—compatible with the 8086 and adds 10 instruction types to the 8086 instruction set.

#### **OPERATING SYSTEM**

My STM came with MS-DOS 2.11 as its operating system (MS-DOS 3.1 is now available). BASIC is not included on the system disk; GW-BASIC is sold as an option.

The STM's memory is limited to 512K bytes. The memory is expandable on the motherboard by replacing two sets of 64K-

R leyaraman is a research associate in chemistry at the University of Missouri-St. Louis. He can be reached at 8454 San Rafael Place, St. Louis. MO 63114.

byte chips with 256K-byte chips. For almost all purposes, 512K bytes of memory should be enough.

The STM is memory-thirsty. On boot-up it leaves about 193K to 197K bytes free for use on a 256K-byte system and about 455K bytes on a 512K-byte system. Also, the operating system formats disks only in 360K-byte mode. It does not recognize command options such as /8 for eight-sector disk formats. I solved this problem by using PC-DOS 2.10 to format disks in eight sectors. Also, STM MS-DOS cannot access drives other than A or B. Asking for a directory of a RAM (random-access read/write memory) drive C or D gives the message "Illegal drive specification" even after you install a RAM drive C (except with programs such as Instadisk). With the STM PC you are limited to only two drives and nine sector disks.

#### DISPLAY

The STM has three modes of display: the LCD with an 80-character by 25-line display and connections for a high-resolution monochrome monitor or RGB monitor.

The LCD on the STM portable is easier on the eyes than other LCD portables I have seen (see photo 2). Two thumb-wheel controls above the LCD adjust the contrast and turn on the electroluminescent backlighting.

On start-up, you can choose the appropriate display mode for LCD, monochrome, and RGB output. You can press the F2 key to alter the character size (8- by 8-, 8- by 9-, or 9- by 9-dot matrix).

Using the LCD under typical indoor lighting with the blue-green backlighting on didn't produce any noticeable glare on the screen. I could read the display and work on it easily. However, using the computer in diffused daylight produced reflections on the screen with the normal LCD mode; it was sometimes difficult to read the display. Using the backlighting made the screen more readable.

Connecting the computer to a monochrome monitor and color monitor resulted

in a pleasing normal display. It is convenient to work the computer with an external monitor.

Running graphics programs on the STM points out another difference between working with an external monitor and with the LCD. The STM's LCD is vertically condensed. It has a different aspect ratio compared to a cathode-ray tube (CRT) display. Therefore, each figure is elongated lengthwise. A circle looks like an ellipse; a cube appears to be a rectangle.

The STM does produce some radio frequency interference (RFI). The manual states that the equipment complies with the limits for a Class A computing device (subpart J of part 15 of the FCC rules), but the manufacturer's label at the bottom of the portable unit I have says that it complies with the limits for a Class B device. To test this classification, I used the STM PC and two other computers separately in a room where I had a television functioning. I observed significant disturbance in television reception when I used my STM portable, while the other machines caused no

(continued)

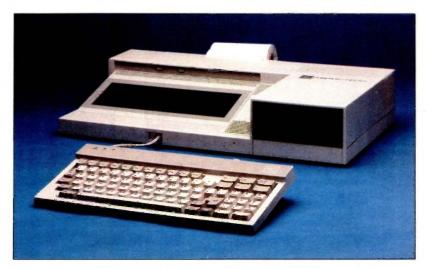

Photo 1: The STM Personal Computer with two 5¼-inch floppy-disk drives and an 80-character by 25-line LCD with electroluminescent backlighting.

Table 1: Benchmark results in seconds for the STM Personal Computer.

| Operation                              | Time         |
|----------------------------------------|--------------|
| Disk Access in BASIC (write)           | 31.1         |
| Disk Access in BASIC (read)BASIC Sieve | 29.7<br>80.2 |
| BASIC Sieve                            | 235          |
| Format/Disk Copy                       | 7.9          |
| File Copy                              | 5.7          |
| Spreadsheet (load)                     | 5.1          |
| Spreadsheet (recalculate)              | 3.9          |

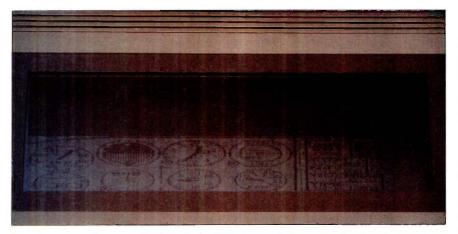

Photo 2: Sample screen display of the STM Personal Computer showing Microsoft's Flight Simulator.

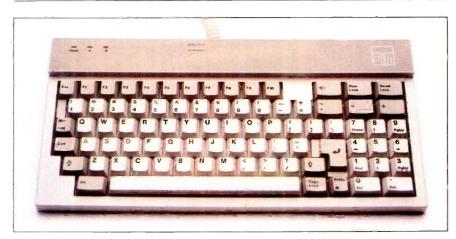

Photo 3: Keyboard for the STM Personal Computer. Note the enlarged return key and the special function keys on top of the alphanumeric keys.

difference with the distance, direction, power outlet, and time of day kept the same. Thus, it appears that my computer complies with the Class B specification.

#### KEYBOARD

The keyboard is fully IBM PC-compatible in function, but the key arrangement is somewhat different (see photo 3). In enlarging the return key, the designers moved the PrtSc key and rearranged other keys around the numeric keypad. These changes might slow down a touch-typist who is used to the keyboard of the IBM PC. The special function keys are also moved from their position on the left side of the keyboard and arrayed across the top.

The keyboard doesn't have status lights on Caps Lock and Num Lock keys. The eight-line telephone-style jack connection from the keyboard to the computer's central processing unit (CPU) is sturdy, but not very flexible. Inserting the coil in its place for packing is also difficult until you find a technique of your own.

Otherwise, the keyboard is nice to use. It is light and convenient for a laptop.

#### MODEM

The internal modem is connected through the RJII modular phone jack at the back. The software that controls the modem is supplied on the DOS disk and lets the user create a directory of phone numbers, names, and communications modes. It failed to work reliably at 1200 bps, but it worked fine at 300 bps. An optional Hayes-compatible 1200-bps internal modem is available.

The speaker phone's status is indicated by mute and off-hook light-emitting diodes (LEDs) on the front panel. Normally it is in mute. When you use the phone, you must push the F3 key to talk. The fan's noise and the hum from the LCD caused some problems. When I used the speaker phone to call a friend, the noise was so bad that he thought I was calling long-distance from overseas. My advice is

(continued)

#### AT A GLANCE

#### Name

STM Personal Computer

#### Manufacturer

STM Electronics Corp. Suite 250, 535 Middlefield Rd. Menlo Park, CA 94025 (415) 326-6226

#### Size

20.3 by 10.8 by 4 inches 18 pounds

#### Components

Processor: 8-MHz 16-bit Intel 80186 (8086/8088-compatible) Memory: 256K bytes of dynamic RAM expandable to 512K bytes

Mass storage: Two 360K-byte double-sided double-density 5¼-inch floppy-disk drives or two 720K-byte double-sided quad-density 5¼-inch floppy-disk drives

Display: 80-column by 25-line LCD with electroluminescent backlighting

Keyboard: Detachable 83-key layout with numeric keypad I/O interfaces: One parallel printer port (Centronics-compatible), two RS-232C ports, SCSI for hard disk, IBM PC I/O bus-expansion connector

#### Software

STM MS-DOS 3.1 (includes software support for the modem/speaker phone, thermal printer, and external monochrome and color displays); GW-BASIC is optional for \$65

#### **Documentation**

317-page MS-DOS system manual with index

#### Price

STM-1009 with two 48-tpi drives and 256K bytes of \$2759 memory STM-1001 with two 96-tpi drives and 256K bytes of \$2759 memory STM-1013 with two 48-tpi drives and 512K bytes of memory \$3259 STM-1005 with two 96-tpi drives and 512K bytes of \$3259 memory

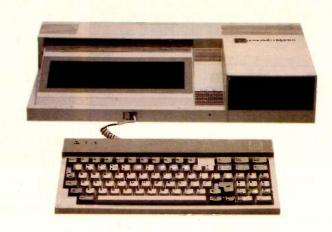

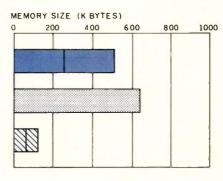

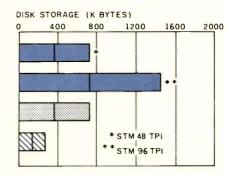

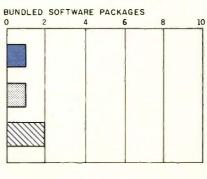

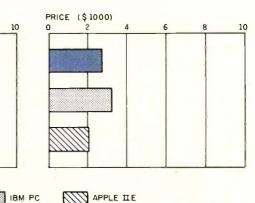

The Memory Size graph shows the standard and optional memory for the computers under comparison. The Disk Storage graph shows the highest capacity of one and two floppy-disk drives for each system. The Bundled Software Packages graph shows the number of software packages included with each system. The Price

STM

graph shows the list price of a system with two floppy-disk drives, a monochrome monitor, graphics and color display capability, a printer port and a serial port, 256K bytes of memory (64K bytes for 8-bit systems), the standard operating system for the computers, and their standard BASIC interpreters.

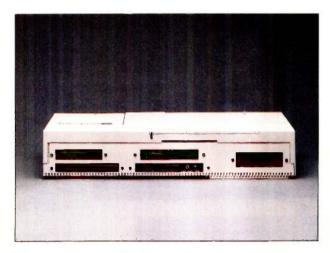

The rear view of the STM shows a full complement of connectors.

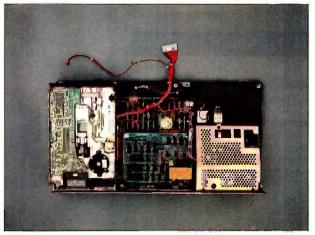

Inside the STM are the connector for the LCD dangling beneath the power supply on the right, the main circuit board in the center, and the floppy-disk drives on the left.

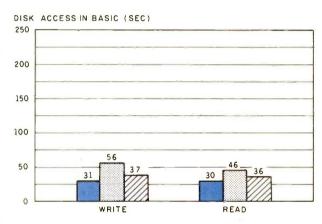

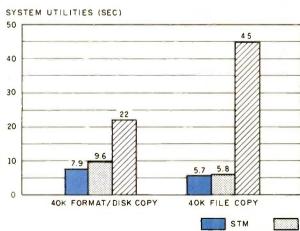

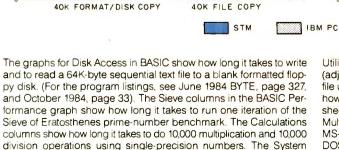

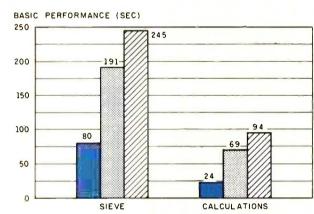

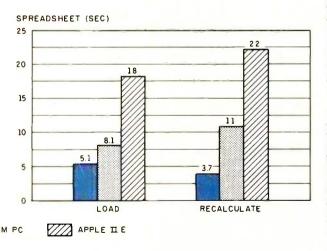

Utilities graph shows how long it takes to format and to copy a disk (adjusted time for 40K bytes of disk data) and to copy a 40K-byte file using the system utility programs. The Spreadsheet graph shows how long it takes to load and recalculate a 25- by 25-cell spreadsheet where each cell equals 1.001 times the cell to its left. Microsoft Multiplan was the spreadsheet program used. The tests for STM used MS-DOS 2.11 and GW-BASIC 2.01. Tests for the IBM PC used PC-DOS 2.10 and those for Apple used ProDOS.

## Compared to other computers, the STM Personal Computer appears to be delicate.

not to use the speaker phone if your table phone is nearby.

#### **DOCUMENTATION**

STM's documentation comes in one IBM-style binder. It has clear descriptions of DOS functions and other controls. Technical details are negligible. However, a technical manual is available from the manufacturer for \$75.

#### SHORTCOMINGS

Compared to other computers, the STM appears to be delicate. I handle mine with care. An abrupt movement can loosen the internal connections. The parts are not readily replaceable. including the disk drives, which are Canon third-height drives.

One inconvenient feature of my machine is a design deficiency regarding the RCA-compatible monochrome adapter. The back panel was not precisely cut or positioned for inserting the adapter plug into/over the outlet. I had to make some adjustments to accomplish this.

Once you expand the memory to 512K bytes or buy a machine of that configuration (for \$3259), there is nothing you need to or can do in the heart of the STM computer.

#### SUMMARY

I recommend the STM PC for those who need a lightweight IBM-compatible portable computer with fast internal processing and connections for external monitors. The STM eliminates carrying an external modem, printer, phone, and so on along with your computer.

I find the portable STM computer very useful. I especially like using it with an external monitor. Except for the price, I approve of all the major aspects of this machine.

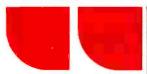

#### COMPUTERS IBM SYSTEM SPECIALS **SCall** 256K. 2 Drives 256K, 1 Drive & 10 MB Hard \$Call IBM AT All Models **CORONA 400 Series**

\$1995

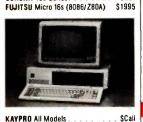

LEADING EDGE PC

| MORROW DESIGNS All Models                        | \$Call        |
|--------------------------------------------------|---------------|
| NCR All Models                                   | <b>\$Call</b> |
| NEC APC-III PACKAGES                             |               |
| w/2 Dr, Wordstar Pro Pk, Elf                     | \$1995        |
| w/plotter, digitizer & AutoCAD                   | \$Call        |
| SEEQUA Chameleon/Plus                            | <b>SCall</b>  |
| WANG                                             |               |
| PC/APC Up to 21% off!                            | \$Call        |
| Office Assistant w/printer                       |               |
| ZENITH                                           |               |
|                                                  | eC-11         |
| ZF-171-82 (80C88 Portable)                       |               |
| ZF-158-42                                        |               |
| ZF-241-82 (AT Compatible)                        | \$Call        |
| FOR IBM PC/AT/JR & COMP                          | AO            |
|                                                  |               |
| BLUE LYNX 3278                                   |               |
| DCA Irma/Irmaline/IrmaKey                        | \$Call        |
| IDEAcomm 3278                                    | \$Call        |
| ANCHOR Mark XII                                  | \$239         |
|                                                  |               |
| HAYES                                            |               |
| HAYES<br>Smartmodem 1200/2400 \$38               | 5/\$Call      |
| Smartmodem 1200/2400 \$38                        |               |
| Smartmodem 1200/2400 \$38<br>1200B w/Smartcom II | . \$355       |
| Smartmodem 1200/2400 \$38                        | . \$355       |

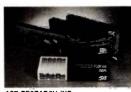

VEN-TEL PC Modern Halfcard

\$249/\$265

|                                             | SHE     |
|---------------------------------------------|---------|
| AST RESEARCH INC.                           |         |
| ADVANTAGE! (for AT)                         | \$Cal   |
| SIX PACK PLUS w/64K                         |         |
| FOUR PORT X/N                               |         |
| HERCULES Graphics Card                      |         |
| Color Card (RGB/Comp/Par)                   |         |
| PROMETHEUS Promodem External                |         |
| ORCHID PCTurbo 186 w/128K                   | \$655   |
| PARADISE SYSTEMS Multi-Display              |         |
| Modular Graphics Card                       | . \$269 |
| EVEREX Graphics Edge                        |         |
| INTEL 8087/80287                            |         |
| ABOVE Board (PC/AT)                         | . SCal  |
| QUADRAM                                     |         |
| EXPANDED QUADBOARD w/64K                    |         |
| QUADMEG AT                                  | . \$Cai |
| SIGMA DESIGNS Color 400                     |         |
| /Mouse                                      |         |
| STB SYSTEMS Graphix Plus II                 |         |
| Super Rio w/64K<br>TALL TREE JRAM-2/J-RAM-3 | \$279   |
|                                             |         |
| TANDON TM-100-2 (DSDD)                      | 6100    |
|                                             |         |

| HARO DISK                            |
|--------------------------------------|
| ARCHIVE 60 MB Tape Back Up \$1049    |
| CORVUS                               |
| 11,1 MB Omnidrive Starter Kit \$1649 |
| 45 MB Omnidrive \$4149               |
| Trimline Combo (TLC)\$Cal            |
|                                      |

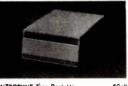

| INTERDYNE Tape Back Up       | \$Call   |
|------------------------------|----------|
| IRWIN Internal Tape Back Up  | . \$549  |
| IOMEGA Bernoulli 20 MB       | .\$2499  |
| SEAGATE/RODIME               | . \$Call |
| MAYNARD ELECTRONICS          | . \$Call |
| SYSGEN Qic-File/XL           | .\$Call  |
| TALLGRASS                    |          |
| TG-5025 ! low low price !    | . \$Call |
| TG-6180 (80 MB w/60 MB Tape) |          |

#### **OOT MATRIX PRINTERS**

| C-ITOH All Models . | \$Ca        |
|---------------------|-------------|
| CITIZEN             |             |
| MSP-10\$295         | MSP-15 \$43 |
| MSP-20 \$Call       | MSP-25 \$Ca |

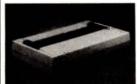

|             |          | -          |          |
|-------------|----------|------------|----------|
|             |          |            |          |
| LQ-1500     | \$899    | LX-80      | \$229    |
| FX-85       | . \$350  | FX-185     | \$490    |
| NEC P2/P3 P | inwriter | s \$52     | 25/\$735 |
| OKIDATA     |          |            |          |
| 192         | . \$359  | ML 84P     | \$Call   |
| Okimate 20  |          | Pacemark . | . \$Call |
| PANASONIC   |          | 91         | \$249    |
| STAR MICRO  | NICS     |            |          |
| Gemini 15X  | . \$345  | SG-10      | \$229    |
| SD-10/15    | \$Call   | SR-15      | \$619    |
| TOSHIBA     |          |            |          |
| P1340       | .\$559   | P351       | . \$1099 |
|             |          |            |          |

| LETTER UUNLITY              |           |
|-----------------------------|-----------|
| BROTHER/DYNAX               |           |
| HR-15XL/HR-35 \$3           | 359/\$729 |
| Twinriter 5                 | \$Call    |
| HEWLETT-PACKARD Laser Jet   | \$Call    |
| DIABLO 630 ECS/IBM          | \$1779    |
| EPSON DX-10/SQ-2000         | \$Call    |
| JUKI 6100/6300              | \$Call    |
| NEC                         |           |
| ELF 360 \$415 2050          | \$669     |
| 3550 \$1029 8850            | . \$1449  |
| QUME Sprint 1140/1155/1190  | \$Cal     |
| SILVER REED EXP 500/550 \$2 | 250/\$419 |
| STAR MICRONICS Power Type   |           |

#### PLOTTERS & DIGITIZERS

|                      |        |     |    | _  |     |    |          |
|----------------------|--------|-----|----|----|-----|----|----------|
| GTCO All mode        | els    |     |    |    |     |    | . \$Call |
| <b>HITACHI</b> Tiger | Tablet | 11. |    |    |     |    | . \$Call |
| ENTER COMP           | UTER   | Six | Sh | 00 | ter | ٠. | . \$759  |

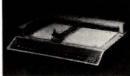

| HOUSTON       | INSTRUM  | ENTS                 |
|---------------|----------|----------------------|
|               |          | DMP-41/42 \$2369     |
| DMP-29        | \$1799   | DMP-51/52 \$3559     |
| DT-11 Digiti. | zer      | \$679                |
| TAXAN 710     | S        | \$Call               |
| ROLAND D      | XY-800/8 | 80 \$699/\$920       |
| SUMMAGR       | APHICS   | SummaSketch . \$Call |

#### **MONITORS & TERMINALS**

| AMDEK         |          |           |          |
|---------------|----------|-----------|----------|
| Video 300/300 | A/310A . | \$125     | /130/155 |
|               |          | \$31      |          |
|               |          | S Max-12E |          |
| HX-12/HX-12E  | /SR-12   | \$469/5   | 519/599  |
| QUME All Mo   | dels     |           | . \$Call |
| ROLAND        |          |           |          |
| MB-122G .     | \$155    | MB-142    | . \$Call |
| CB-141        | \$269    | CC-141    | \$559    |
| TAXAN         |          |           |          |
| 115           | \$115    | 116       | \$125    |
| 420/L         | . \$Call | 440       | \$559    |
| TELEVIDEO A   | II Mode  | ls        | . \$Call |
| WYSE          |          |           |          |
| WY-50         | . \$459  | WY-350    | \$Call   |
| ZENITH        |          |           |          |
| ZVM-123A.     | . \$79   | ZVM-124   | . \$Call |
| ZVM-135       | \$439    | ZVM-136   | . \$Call |
| Z-29A         | . \$Call | Z-49      | . \$Call |

#### FOR APPLE II/Ile

| ALS Smarterm II (80 Col. Card)  | \$129  |
|---------------------------------|--------|
| AST RESEARCH INC. Multi I/D     | \$Call |
| DIGITAL RESEARCH CP/M Gold Card | \$269  |
| FOURTH DIMENSION 16K RAM Card.  | \$55   |
| 80 Column Card (Ile)            | \$55   |
| HAYES                           |        |
| Micromodem Ile w/Smartcom I     | \$136  |
| MICROSOFT Softcard II           | \$239  |
| MICROTEK Dumpling GX            | . \$69 |
| NOVATION Apple Cat II           | \$199  |
| 212 Apple Cat II (1200)         | \$389  |
| ORANGE MICRO Grappler +         | \$75   |
| Buffered Grappler +             | \$145  |
| PCPI Applicard 6 MHz            | \$Call |
| KENSINGTON System Saver Fan     | . \$64 |
|                                 |        |

#### MISCELLANEOUS

| MIGUELLA                      | TEUU    | 0              |           |
|-------------------------------|---------|----------------|-----------|
| RAM CHIPS                     |         |                |           |
| 64K SET                       |         |                | \$Call    |
|                               |         | antity pricing |           |
| DOUBLE-SIDI                   |         |                |           |
| 3M                            |         |                |           |
| Maxell                        | \$25    | Wabash .       | \$19      |
| PRINT BUFFE                   | RS      |                |           |
| QUADRAM M                     | crofa   | zer            |           |
| Parallel/Paral                | lel     | 16K            | . \$139   |
| 64K                           | \$185   | 128K           | \$239     |
| Serial/Serial,                | Ser/P   | ar, Par/Ser    |           |
| 8K                            | \$139   | 64K            | \$159     |
| INT. STRUCT                   | Shuf    | fleBuffer 32K  | \$269     |
| ACT Printer C                 | )ptimi: | 20f            | \$Call    |
| SURGE PROT                    | ECTOR   | RS             |           |
| EPD/CURTIS                    | All mo  | dels           | \$Call    |
| NETWORK WIT                   | re Tree | Plus           | \$39/\$55 |
| KENSINGTON                    | Mast    | erpiece        | \$Call    |
| <b>EMERGENCY</b>              | POWI    | R SYSTEMS      |           |
| SOLA Mini UP                  | S       |                | . SCall   |
| SOLA Mini UP<br>TrippLite BC4 | 25-FC   | (425 Watts)    | \$Call    |
| SWITCHBOXE                    | S       |                |           |
| DATASPEC A                    | I conf  | igurations     | \$Call    |
| COMPUTER A                    | CCESS   | ORIES          |           |
| Data Direc                    | tors (/ | All Models) .  | \$Call    |
|                               | _       |                |           |

#### CUSTOMER SERVICE

401-781-0020

217 Broadway, Suite 615, NY, NY 10007

HOURS 9-8 EST MONDAY-SATURDAY Personal Ck (2 Weeks To Clear), Cashier's Ck,

Money Order Accepted.
APD Orders Add 6% (minimum S7). Add 3%
For Net Terms. All Returned Non-Defective Merchandise Are Subject To A 20% Restocking Charge. GenTech Reserves the Right to Change

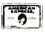

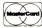

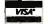

Captain w/0K irCaptain w/128K

**TECMAR** Graphics Master

# OWEST PRICES

IRCHARGE

ON SPECI

#### **HARDWARE**

| PRINTERS                         |         |
|----------------------------------|---------|
| Anadex All Models                | Save    |
| Brother All Models               | Save    |
| Canon LBP-8A1                    |         |
|                                  | \$439   |
| 8510 AP +                        |         |
| 85 10 BPI                        | \$315   |
| Citizen MSP-10                   | \$255   |
| MSP-15                           | \$349   |
| MSP-20                           |         |
| MSP-25                           | . \$489 |
| DaisyLaser PR101                 | \$2599  |
| Datasouth DS180                  | \$1079  |
| D\$220                           | \$1299  |
| DS-PP#1                          | . \$419 |
| DS-PP#2                          | . \$615 |
| Diable D-25                      | \$549   |
| 630API                           |         |
| 630 ECS/IBM                      |         |
| Other Printer Models             | Save    |
| Epsan All Printer Models         | \$ave   |
| Juki 5500                        |         |
| 6000                             |         |
| 6100                             |         |
| 6300                             | \$679   |
| NEC 2010, 2015, 2050             |         |
| 3510, 3550                       |         |
| 3515                             |         |
| 3530                             |         |
| 8810, 8830, 8850                 |         |
| P2, P3                           |         |
| Elf 360                          |         |
| Elf 370                          |         |
| Okidata All Printer Models       |         |
| Panasanic 1090                   |         |
| 1091                             |         |
| 1092                             |         |
| 1093                             |         |
| KXP3151                          |         |
| Siemens PT/88 InkJet             |         |
| PT/89 InkJet                     | \$ave   |
| Star Micronics                   |         |
| All Printer Models               | \$ave   |
| Silver Reed                      |         |
| EXP400 Parallel                  |         |
| EXP500 Parallel or Serial        |         |
| EXP550 Parallel or Serial        |         |
| EXP770 Parallel or Serial        | >044    |
| 850 & 860 Series                 | C       |
| Toshiba P1340 Parallel or Serial |         |
|                                  |         |
| P351 Parallel                    | 41027   |

| N | O | N | n | Ю | R | 5 |  |
|---|---|---|---|---|---|---|--|
|   |   |   |   |   |   |   |  |

| Amdex All Monitors        | >ave  |
|---------------------------|-------|
| NEC All Monitors          | \$ave |
| Princeton Graphic HX-12   | \$44  |
| Samsung                   |       |
| All Models                | \$ave |
| Sanyo CRT-36              | \$149 |
| Taxan 121 Green           | \$12  |
| 122 Amber                 | \$129 |
| 420 RGB                   |       |
| 425 RGB/Green             |       |
| 140                       |       |
| Zenith ZVM-122 Amber      |       |
| ZVM-123 Green             | \$8   |
| ZVM-124                   | \$119 |
| ZVM-130                   |       |
| ZVM-133 Color/RGB         | \$409 |
| ZVM-135 Color/RGB W/Audio |       |
| ZVM-136                   |       |
|                           |       |
| KEYBOARDS                 |       |
| Courtes miss 6161         | 6146  |

| MODEMS                                                                                                    |                                                                                                    |
|----------------------------------------------------------------------------------------------------|----------------------------------------------------------------------------------------------------|
| AT&T                                                                                                    |                                                                                                    |
|                                                                                                    | \$319                                                                                                    |
| Anchor Automation                                                                                                    |                                                                                                    |
| Anchor Express                                                                                                    | . \$259                                                                                                    |
| Mark XII                                                                                                    | 6120                                                                                                    |
| Smartmodem 1200 Baud                                                                                                    | 5369                                                                                                    |
| Smartmodem 1200B (IBM)                                                                                                    | \$319                                                                                                    |
| Smartmodem 2400 Baud                                                                                                    | \$609                                                                                                    |
| Micromodem IIE (Apple)                                                                                                    | \$129                                                                                                    |
| Novation Smort Cat Plus                                                                                                    | . \$279                                                                                                    |
| Prometheus All Models                                                                                                    | . \$ave                                                                                                    |
| Racal-Vadic All Models                                                                                                    | . Save                                                                                                    |
| US Robotics Courier 2400                                                                                                    | . \$399                                                                                                    |
|                                                                                                    | \$195                                                                                                    |
| BOARDS                                                                                                    |                                                                                                    |
| AST Six Pack Plus                                                                                                    | . \$219                                                                                                    |
| Everex                                                                                                    |                                                                                                    |
| Graphic Edge Card                                                                                                    |                                                                                                    |
| Edge Card Full Graphic                                                                                                    | \$299                                                                                                    |
| Hercules Color Card                                                                                                    | . \$145                                                                                                    |
| Grophic Card                                                                                                    | . \$289                                                                                                    |
| Paradise Modular Graphic 06-1                                                                                                    | C154                                                                                                    |
| Five Pak  Quadram E-Rom 80                                                                                                    | \$89                                                                                                    |
| Quadlink                                                                                                    |                                                                                                    |
| STB                                                                                                    |                                                                                                    |
| All Models                                                                                                    | . Save                                                                                                    |
| Tec Mar Graphics Master                                                                                                    | . \$449                                                                                                    |
| Captain No Memory                                                                                                    | \$159                                                                                                    |
| COMPUTERS                                                                                                    |                                                                                                    |
| •••••                                                                                                    |                                                                                                    |
|                                                                                                    | 6215                                                                                                    |
| NEC PC-8201 Computer                                                                                                    | \$315                                                                                                    |
| PC-8401A                                                                                                    | \$315<br>\$ave                                                                                                    |
| PC-8401A                                                                                                    | . \$ave                                                                                                    |
| PC-8401A<br>8201 & 8401 Accessories<br>Sanyo MBC-775 Portable                                                                                                    | \$ave<br>\$ave<br>\$1789                                                                                                    |
| PC-8401A                                                                                                    | \$ave<br>\$1789<br>\$5089                                                                                                    |
| PC-8401A 8201 & 8401 Accessories Sanyo MBC-775 Portable Televideo PM 4T PM 16T Wyse Wyse pc Dual                                                                                                    | \$ave<br>\$1789<br>\$5089<br>\$ave<br>\$ave                                                                                                    |
| PC-8401A 8201 & 8401 Accessories Sanyo M8C-775 Portable Televideo PM 4T PM 16T Wyse Wyse pc Dual Wyse pc 10 Meg                                                                                                    | \$ave<br>\$1789<br>\$5089<br>\$ave<br>\$ave                                                                                                    |
| PC-8401A 201 & 8401 Accessories Sanya MBC-775 Portable Televideo PM 4T PM 16T Wyse Wyse pc Dual Wyse pc 10 Meg Zenith                                                                                                    | \$ave<br>\$1789<br>\$5089<br>\$ave<br>\$ave<br>\$ave                                                                                                    |
| PC.8401A 8201 & 8401 Accessories Sanyo MBC.775 Portable Televideo PM 4T PM 16T Wyse PWse pc Dual Wyse pc 10 Meg Zenith Z150 All Models                                                                                                    | \$ave<br>\$1789<br>\$5089<br>\$ave<br>\$ave<br>\$ave                                                                                                    |
| PC.8401A 8201 & 8401 Accessories Sanyo M8C.775 Portable Televideo PM 4T PM 16T Wyse Wyse pc Dual Wyse pc 10 Meg Zenith Z-150 All Models Z-160 All Models                                                                                                    | \$ave<br>\$1789<br>\$5089<br>\$ave<br>\$ave<br>\$ave<br>\$ave                                                                                                    |
| PC.8401A 8201 & 8401 Accessories Sanyo MBC.775 Portable Televideo PM 4T PM 16T Wyse Wyse pc Dual Wyse pc 10 Meg Zenith Z-150 All Models Z-138                                                                                                    | \$ave<br>\$1789<br>\$5089<br>\$ave<br>\$ave<br>\$ave<br>\$ave                                                                                                    |
| PC-8401A 8201 & 8401 Accessories Sanyo MBC-775 Portable Televideo PM 4T PM 16T Wyse Wyse pc Dual. Wyse pc 10 Meg Zenith Z-150 All Models Z-138 Z-148                                                                                                    | \$ave<br>\$1789<br>\$5089<br>\$ave<br>\$ave<br>\$ave<br>\$ave<br>\$ave                                                                                                    |
| PC-8401A 201 & 8401 Accessories 20ny o MBC-775 Portoble Televideo PM 4T PM 16T Wyse Wyse pc Dual Wyse pc 10 Meg Zenith Z-150 All Models Z-138 Z-148 Z-171                                                                                                    | \$ave<br>\$1789<br>\$5089<br>\$ave<br>\$ave<br>\$ave<br>\$ave<br>\$ave<br>\$ave<br>\$ave                                                                                                    |
| PC-8401A 201 & 8401 Accessories Sanyo M8C-775 Portable Televideo PM 4T PM 16T Wyse Pyse pc Dual Wyse pc 10 Meg Zenith Z-150 All Models Z-140 All Models Z-148 Z-147 Z-171                                                                                                    | \$ave<br>\$1789<br>\$5089<br>\$ave<br>\$ave<br>\$ave<br>\$ave<br>\$ave<br>\$ave<br>\$ave                                                                                                    |
| PC-8401A 201 & 8401 Accessories 20ny o MBC-775 Portoble Televideo PM 4T PM 16T Wyse Wyse pc Dual Wyse pc 10 Meg Zenith Z-150 All Models Z-138 Z-148 Z-171                                                                                                    | \$ave<br>\$1789<br>\$5089<br>\$ave<br>\$ave<br>\$ave<br>\$ave<br>\$ave<br>\$ave<br>\$ave                                                                                                    |
| PC-8401A 8201 & 8401 Accessories Sanyo MBC-775 Portable Televideo PM 4T PM 16T Wyse Wyse pc Dual Wyse pc 10 Meg Zenith Z-150 All Models Z-138 Z-146 All Models Z-171 Z-200 VIDEO TERMINALS Altos Smort III.                                                                                                    | \$ave<br>\$ave<br>\$1789<br>\$5089<br>\$ave<br>\$ave<br>\$ave<br>\$ave<br>\$ave<br>\$ave<br>\$ave                                                                                                    |
| PC.8401A Sanyo MSC.775 Portable Televideo PM 4T PM 16T Wyse Wyse pc Dual Wyse pc 10 Meg Zenith Z-150 All Models Z-140 All Models Z-148 Z-171 Z-200 VIDEO TERMINALS Alfos Smort III. Qume QVT Green 101                                                                                                    | \$ave<br>\$ave<br>\$1789<br>\$5089<br>\$ave<br>\$ave<br>\$ave<br>\$ave<br>\$ave<br>\$ave<br>\$ave<br>\$ave                                                                                                    |
| PC-8401A 8201 & 8401 Accessories Sanyo MBC-775 Portable Televideo PM 4T PM 16T Wyse PC Duol Wyse pc Duol Wyse pc 10 Meg Zenith 2-150 All Models 2-160 All Models 2-138 2-171 2-200 VIDEO TERMINALS Altos Smort III. Qume QVT Green 101 QVT Amber 101                                                                                                    | \$ave<br>\$ave<br>\$1789<br>\$5089<br>\$ave<br>\$ave<br>\$ave<br>\$ave<br>\$ave<br>\$ave<br>\$ave<br>\$ave                                                                                                    |
| PC.8401A 8201 & 8401 Accessories Sanyo MBC.775 Portable Televideo PM 4T PM 16T Wyse Pyse pc Dual Wyse pc 10 Meg Zenith Z-150 All Models Z-138 Z-148 Z-171 Z-200 VIDEO TERMINALS Alfos Smort III. Qume QVT Green 101 QVT Amber 101 Televideo 921                                                                                                    | \$ave<br>\$ave<br>\$1789<br>\$5089<br>\$ave<br>\$ave<br>\$ave<br>\$ave<br>\$ave<br>\$ave<br>\$ave<br>\$ave                                                                                                    |
| PC-8401A Sanyo M8C-775 Portable Televideo PM 4T PM 16T Wyse Wyse pc Dual Wyse pc 10 Meg Zenith Z-150 All Models Z-146 All Models Z-148 Z-171 Z-200 VIDEO TERMINALS Alfos Smort IIII. Qume QVT Green 101 QVT Amber 101 Televideo 921 922                                                                                                    | \$ ave<br>\$ ave<br>\$ 1789<br>\$ 5089<br>\$ ave<br>\$ ave<br>ave<br>ave<br>ave<br>ave<br>ave<br>ave<br>ave<br>ave<br>ave                                                                                                    |
| PC-8401A 8201 & 8401 Accessories Sanyo MBC-775 Portable Televideo PM 4T PM 16T Wyse PC Dual. Wyse pc 10 Meg Zenith Z-150 All Models Z-138 Z-148 Z-171 Z-200 VIDEO TERMINALS Altos Smort III. Qure QVT Green 101 QVT Amber 101 Televideo 921 922                                                                                                    | \$ ave<br>\$ 5 ave<br>\$ 1789<br>\$ 55089<br>\$ ave<br>\$ ave<br>ave<br>ave<br>ave<br>ave<br>ave<br>ave<br>ave<br>ave<br>ave                                                                                                    |
| PC-8401A 8201 & 8401 Accessories Sanyo M8C-775 Portoble Televideo PM 4T PM 16T Wyse Pyse pc Dual Wyse pc 10 Meg Zenith Z-150 All Models Z-140 All Models Z-148 Z-171 Z-200 VIDEO TERMINALS Alfos Smort III. Qume QVT Green 101 QVT Amber 101 Televideo 921 922 955 Wyse 50.                                                                                                    | \$ ave<br>\$ ave<br>\$ 1789<br>\$ 5089<br>\$ ave<br>\$ ave<br>ave<br>ave<br>ave<br>ave<br>ave<br>ave<br>ave<br>ave<br>ave                                                                                                    |
| PC-8401A 8201 & 8401 Accessories Sanyo MBC-775 Portable Televideo PM 4T PM 16T Wyse PC Dual Wyse pc Dual Wyse pc 10 Meg Zenith Z-150 All Models Z-138 Z-148 Z-171 Z-200 VIDEO TERMINALS Alfos Smort III Qume QVT Green 101 QVT Amber 101 Televideo 921 922 955 Wyse 50 775                                                                                                    | \$ ave \$ ave \$ 1789 \$ 5089 \$ 50 |
| PC-8401A 8201 & 8401 Accessories Sanyo MBC-775 Portable Televideo PM 4T PM 16T Wyse Wyse pc Dual Wyse pc 10 Meg Zenith Z-150 All Models Z-138 Z-160 All Models Z-138 Z-171 Z-200 VIDEO TERMINALS Alfas Smort III Qume QVT Green 101 QVT Amber 101 Televideo 921 922 925 Wyse \$0. 75 Wyse \$5.                                                                                                    | \$ave<br>\$ave<br>\$1789<br>\$5089<br>\$ave<br>\$ave<br>\$ave<br>\$ave<br>\$ave<br>\$ave<br>\$ave<br>\$ave                                                                                                    |
| PC-8401A B201 & 8401 Accessories Sanyo MBC-775 Portable Televideo PM 4T PM 16T Wyse Wyse pc Dual Wyse pc 10 Meg Zenith 2-150 All Models 2-160 All Models 2-138 2-171 2-200 VIDEO TERMINALS Alfos Smort III. Qume QVT Green 101 QVT Amber 101 Televideo 921 922 955 Wyse 50 75 Wyse 85 Wyse 85                                                                                                    | \$ ave \$ ave \$ 1789 \$ 5089 \$ 5089 \$ 5089 \$ 5089 \$ 5089 \$ 5089 \$ 5089 \$ 5089 \$ 5599 \$ 5599 \$ 55 |
| PC-8401A 8201 & 8401 Accessories Sanyo MBC-775 Portable Televideo PM 4T PM 16T Wyse Wyse pc Dual. Wyse pc 10 Meg Zenith Z-150 All Models Z-138 Z-146 All Models Z-1148 Z-171 Z-200 VIDEO TERMINALS Altos Smort III. Qure QVT Green 101 QVT Amber 101 Televideo 921 922 955 Wyse 50 75 Wyse 85 Wyse 85 Wyse 85 Wyse 85 Wyse 85 Wyse 85 Wyse 85 Wyse 85 Z-10 All Part Part Part Part Part Part Part Part | \$ ave \$ ave \$ 1789 \$ 5089 \$ 5089 \$ 5089 \$ 5089 \$ 5089 \$ 5089 \$ 5089 \$ 5089 \$ 5099 \$ 5184 \$ 5599 \$ 445 \$ 5579 \$ 8579 \$ 8859 \$ 5859                                                                                                    |
| PC-8401A B201 & 8401 Accessories Sanyo MBC-775 Portable Televideo PM 4T PM 16T Wyse Wyse pc Dual Wyse pc 10 Meg Zenith 2-150 All Models 2-160 All Models 2-138 2-171 2-200 VIDEO TERMINALS Alfos Smort III. Qume QVT Green 101 QVT Amber 101 Televideo 921 922 955 Wyse 50 75 Wyse 85 Wyse 85                                                                                                    | \$ ave \$ ave \$ 1789 \$ 5089 \$ 5089 \$ 5089 \$ 5089 \$ 5089 \$ 5089 \$ 5089 \$ 5089 \$ 5099 \$ 5085 \$ 5599 \$ 5599 \$ 5599 \$ 5599 \$ 5599 \$ 5599 \$ 5599 \$ 5599 \$ 5599 \$ 5599 \$ 5599 \$ 5599 \$ 5599 \$ 5599 \$ 5599 \$ 5599 \$ 5599 \$ 5599 \$ 5599 \$ 5599 \$ 5599 \$ 5599 \$ 5599 \$ 5599 \$ 5599 \$ 5599 \$ 5599 \$ 5599 \$ 5599 \$ 5599 \$ 5599 \$ 5599 \$ 5599 \$ 5599 \$ 5599 \$ 5625 \$ 5599 \$ 5625 \$ 5625 \$ 56 |
| PC-8401A 8201 & 8401 Accessories Sanyo M8C-775 Portoble Televideo PM 4T PM 16T Wyse Pyse pc Dual Wyse pc 10 Meg Zenith 2-150 All Models 2-148 2-140 All Models 2-148 2-171 2-200 VIDEO TERMINALS Altos Smort III Qume QVT Green 101 QVT Amber 101 Televideo 921 922 955 Wyse 50 75 Wyse 85 Wyse 85 Wyse 350 Zenith 7-22 2-29                                                                           | \$ ave \$ ave \$ 1789 \$ 5089 \$ 5089 \$ 5089 \$ 5089 \$ 5089 \$ 5089 \$ 5089 \$ 5089 \$ 5099 \$ 5085 \$ 5599 \$ 5599 \$ 5599 \$ 5599 \$ 5599 \$ 5599 \$ 5599 \$ 5599 \$ 5599 \$ 5599 \$ 5599 \$ 5599 \$ 5599 \$ 5599 \$ 5599 \$ 5599 \$ 5599 \$ 5599 \$ 5599 \$ 5599 \$ 5599 \$ 5599 \$ 5599 \$ 5599 \$ 5599 \$ 5599 \$ 5599 \$ 5599 \$ 5599 \$ 5599 \$ 5599 \$ 5599 \$ 5599 \$ 5599 \$ 5599 \$ 5625 \$ 5599 \$ 5625 \$ 5625 \$ 56 |

#### DISKETTES

3M 5½ DS/DD (Qty 100). Maxell MD-1 (Qty 100) . MD-2 Plastic Box (Qty 100) Sony MD/2 (Qty 100)

#### **PLOTTERS**

Enter Sweet-P600 Epson HI-80

Chippest of the land of the land of the la

#### **SOFTWARE**

. . \$289

\$32

\$30 \$30

#### WORD PROCESSORS

Wordstar 2000 Plus.

| Leading Edge W/P with Spell & Mail         \$13           Microsoft Word 2.0         \$22           Multimote 3.3         \$21           PFS:Write         \$7           Woordstor w/Tutor         \$16           Wordstor Pro Pack         \$23           Word Perfect (Ver.4.0)         \$209 | Leading Edge Word Processor        | \$55  |
|----------------------------------------------------------------------------------------------------|------------------------------------|-------|
| Mullimate 3.3         \$21           PFS:Write         \$7           Wordsfar w/Tutor         \$16           Wordsfor Pro Pack         \$23                                                                                                    | Leading Edge W/P with Spell & Mail | \$139 |
| PFS:Write         \$7           Wordstor w/Tutor         \$16           Wordstor Pro Pack         \$23                                                                                                    | Microsoft Word 2.0                 | \$225 |
| Wordstor W/Tutor \$16<br>Wordstor Pro Pack \$23                                                                                                    | Multimate 3.3                      | \$215 |
| Wordstor Pro Pack \$23                                                                                                    | PFS:Write                          | \$79  |
| Wordstor Pro Pack \$23                                                                                                    | Wordstar w/Tutor                   | \$169 |
| Word Perfect (Ver.4.0) . \$209                                                                                                    |                                    |       |
| Wordstor 2000 239                                                                                                    |                                    |       |

#### UTILITIES

| 1 DIR                         | \$52     |
|-------------------------------|----------|
| Copy II PC                    | \$20     |
| Norton Utilities 3.0          |          |
| Sidekick                      | , , \$29 |
| Sidekick (Unprotected)        |          |
| Sideways                      |          |
| Superkey                      | 536      |
| PROJECT MANAGEM               | ENT      |
| Harvard Total Project Manager | \$245    |
| Microsoft Project             | \$149    |
| GRAPHICS                      |          |
| Chartmaster                   | \$225    |
| PC Paintbrush                 |          |
| Turbo Graphix Tool Box        | \$30     |
| COMMUNICATIONS                |          |
| CompuServe Starter Kit        | \$18     |
| Crosstalk XVI                 | \$95     |
| LANGUAGES                     |          |
| C Compiler (Microsoft)        | \$239    |
| Fortran Compiler (Microsoft)  |          |
| Macro Assembler               |          |
| Pascal Compiler (Microsoft)   | \$179    |
| Turbo Pascal 3.0              | \$36     |

| Gem Desktop | <br>\$29 |
|-------------|----------|
| Gem Draw    | <br>\$85 |

\$95

#### MONEY MANAGEMENT

| lobias Managing Your Money | >40    |
|----------------------------|--------|
| INTEGRATIVE SOFTWARE       |        |
| Enable                     | \$329  |
| Framework                  |        |
| Smart Software System      | \$459  |
| Symphony                   | , Save |
| SPREADSHEETS               |        |
| Lotus 1-2-3                |        |
| Multiplan                  | \$115  |
| Spreadsheet Auditor 2.0    | \$85   |

| Sune | reale: | 3 (Ver. 2 | ١ | \$159 |
|------|--------|-----------|---|-------|

#### **DATA BASE MANAGEMENT**

| Think Ta  |       |  |  |  |  |      |      |
|-----------|-------|--|--|--|--|------|------|
| Extended  |       |  |  |  |  |      |      |
| QuickRe   | ort . |  |  |  |  | . \$ | 139  |
| Quickcoo  | le    |  |  |  |  |      | \$13 |
| PFS:Repo  |       |  |  |  |  |      |      |
| PFS:File  |       |  |  |  |  |      |      |
| Nutshell  |       |  |  |  |  |      |      |
| dBase III |       |  |  |  |  |      |      |
| dBase II  |       |  |  |  |  |      |      |
| Cornerst  |       |  |  |  |  |      |      |

R:Base 5000. \$339

CH PORTES ON POPO POPO

Inquiry 307 for MS DOS Products. Inquiry 308 for all others.

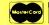

\$599 \$849

\$1109

\$549 \$689 \$879 \$329

Save

Save

\$ave \$ave \$149

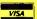

TRAINING

Flight Simulator

Typing Instructor
Typing Tutor III

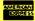

Prices reflect 3% to 5% cash discount. Product shipped in factory cartons with manufacturer's warranty. Please add \$10.00 per order for UPS shipping. Prices & availability subject to change without notice. Send coshier's check or money order...oll other checks will delay shipping two weeks.

Alpha Omega Turbo 10

lamega Bernoulli Box for IBM 10 Megabyte

20 Megabyte 20 Megabyte Plus 5 Megabyte for MacIntosh

Rana Elite I Controller (W/Drive Only)

Everex 10 Megabyte 20 Megabyte

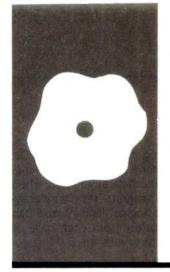

#### S·O·F·T·W·A·R·E R·E·V·I·E·W

# **BetterBASIC**

A powerful language with a few quirks

BY ART HUSTON

ummit Software Technology's BetterBASIC is potentially one of the most powerful languages on the market. It provides access to a full 640K bytes, speedy compiled programs, windows, a complete system for creating functions and procedures, access to machinelanguage and to the basic input/output system (BIOS), graphics, event trapping, and extensibility, which allows you to create new BetterBASIC commands. Moreover, the language maintains the interactive nature of structured BASIC while letting you create structured, modular code. All are great features, and they would probably require the purchase of many separate library modules if you were programming in, say, C.

#### THE ENVIRONMENT

When loading, the program checks for a file called B.CNF, an ASCII (American Standard Code for Information Interchange) file containing a series of MODULE = commands with which you can configure BetterBASIC for your needs. Each module is really a library of the commands that will be available during this invocation of BetterBASIC. The disk has MATH.BCD, a floating-point math module you can replace with an 8087 module: CONSOLE.IBM, which supports console and screen functions: MAIN, the core BetterBASIC commands; FILE.DOS, for file input/output (I/O); GRAPHICS.IBM, for graphics commands; PLAY.IBM, which contains music and sound commands: and EVENT.IBM, which has event-driven or interrupt functions.

To save memory, you can specify only those commands you need for a given program, or you can create your own procedures and functions and save them as a module, thereby extending the language. This is similar to the concept of libraries, but in BetterBASIC, the compiler, linker, libraries, and editor are all in memory concurrently. Therefore, you must specify your library on entry to BetterBASIC and not in a separate link command. Also crowded

into memory are the source code, object code, and variable table. You can't do any serious work without at least 256K bytes.

The editor is identical to Microsoft BASIC's; each line must begin with a line number. There are a few improvements, however. Explicit error messages flag syntax errors and the like with an arrow to the offending code. In addition, BetterBASIC automatically indents all program loops and block structures.

Incremental compiling, however, is what separates BetterBASIC from the pack. The software compiles each line of code when you enter it. As a result, BetterBASIC is both fast and interactive. In the debugging stage, for example, you can check variable values directly from the console without having to recompile the entire program. There are, however, some disadvantages, which I discuss in the "Data Types" section.

To execute a program, you simply type RUN. After a short pause to check the integrity of the program (for example, GOTOs cannot be to a nonexisting line or to a line outside the current program block), the program executes. Saving the object code requires that you purchase the run-time module for an additional \$250. You can save the source code with the normal SAVE filename command, but it is saved in an incrementally compiled form and not as ASCII text. You can save the file in ASCII with the command LIST filename.

#### **DATA TYPES**

BetterBASIC's math package supports the data types BYTE (0..255). INTEGER (-32768 to +32767), and REAL (.1E-254 to 9.99E+253). In addition, you can globally specify between 6 and 24 digits of precision for REALs by using the PRECISION command. The formula 2+(precision/2) determines the number of bytes of storage. BetterBASIC sets the default length of string data to 16 unless you reassign a maximum length between 0 and 32767.

(continued)

Art Huston (154 Park St., Stoughton, MA 02072) works as a programmer of financial software in Boston

You can declare variables implicitly or explicitly; as in all structured languages, the latter is encouraged. The command AUTODEF ON/OFF allows you to specify which mode you want. When you define a variable, Better-BASIC enters it into the variable table; every use of the LIST command lists the variables at the beginning of the program (see listing 1)

The use of an incremental compiler means that BetterBASIC assigns a data type to each variable as you enter it. Unfortunately, it is difficult to change the data type. If, for instance, you assign the variable counter as a BYTE and then realize it must be an INTEGER, you have two choices. The first is to define a new variable, counter1, as an INTEGER and then edit every counter to counter1. The second is to save the listing in ASCII. edit the declaration, and reload it. You will even find that variables will be listed in chronological order by declaration, and it will be difficult to edit your code in order to make the declarations seem more orderly. The BetterBASIC system is clearly somewhat rigid, and after awhile you may find yourself missing your standard editor-compiler-linker setup.

In addition to these simple variable types, BetterBASIC supports arrays, pointers, and records, as well as arrays of records, arrays of arrays, and so on. With pointers and records you can create linked lists, binary trees, and the like although not without some difficulty. For example, the following code

STRUCTURE: EmployeeType STRING: FirstName, LastName, JobTitle[64]

INTEGER: EmpNum, Age, Birth-

REAL: Salary

Employee PTR: LeftNode, Right-

Node

END STRUCTURE

defines a record consisting of seven data fields and two pointers for traversing the left and right nodes of a binary tree. The SET command points the two pointers to various records. The pointer, however, must point to a predeclared variable; there is no equivalent to Pascal's New() procedure, which dynamically allocates space for new variables. In other words, to use the pointers effectively in the above structure, you would have to say

EmployeeType ARRAY(100):

**Employee** 

EmployeeType: Fred, Joe, Sally

which defines exactly 103 records of type EmployeeType, hardly an example of dynamic data structures for which pointers were intended. Moreover, there is no nil function to check if a pointer is uninitialized; in Pascal, the nil function usually indicates the end of a linked list.

#### PROGRAM-CONTROL **STRUCTURES**

BetterBASIC includes several new constructs or "block structures," which allow you to create programs without GOTOs. Block structures prohibit you from jumping in or out with GOTOs. they can define local error handling, and they automatically indent when you list the program, providing easyto-read and logical listings. You can exit prematurely from each type of block structure with an EXIT statement.

The simplest is DO ... END DO. which executes only once with an unconditional entry and exit. The DO ... REPEAT loops infinitely until it executes an EXIT statement. You can modify both the DO and the REPEAT with an IF or UNTIL clause, resulting in statements like

DO IF YEAR > 1999 INPUT "Do you really want to live in the 21st century"; A\$ A\$ = UPPER\$(A\$)REPEAT IF NOT(A\$ = "Y" OR A\$ = "N"

Other constructs include DO X TIMES, WHILE ... DO, and FOR NEXT.

Unfortunately, there is no multipleline IF . . . THEN . . . ELSE, forcing you to use GOTO (or one of the new constructs) to bypass a section of code. The designers probably left it out in order not to compromise compatibility with old Microsoft BASIC code. Also puzzling is the absence of a CASE or SELECT statement to choose different operations based on the value of a single expression.

#### **DIFFERENCES AND SIMILARITIES**

The documentation and the \$10 demo disk list almost all the differences between BetterBASIC and Microsoft's interpretive BASIC. For the most part, BetterBASIC improves upon interpretive BASIC. In addition to many new functions (UPPER\$ and LOWER\$ to make strings uppercase and lowercase, for instance), Better-BASIC improves others. Rather than the clumsy FIELD, GET, and PUT commands to access random-access files, BetterBASIC uses the STRUC-TURE command to define a disk record. It then accesses those records with READ RECORD and WRITE RECORD. The only significant omis-

(continued)

Listing 1: When you use LIST, BetterBASIC lists the symbols at the beginning of your program. By default, only referenced variables are listed; as an alternative, you can use the IA option with LIST to list everything. The default is helpful in eradicating variables that were useful in earlier program versions; the program should simply be saved in ASCII with the LIST filename command and then reloaded. Only then will it truly disappear from the variable table.

BYTE: QuitFlag, DoitFlag INTEGER: Counter, Employee\_\_Num STRING: FirstName, LastName, JobTitle[64]

10 QuitFlag = 0:DoitFlag = 0

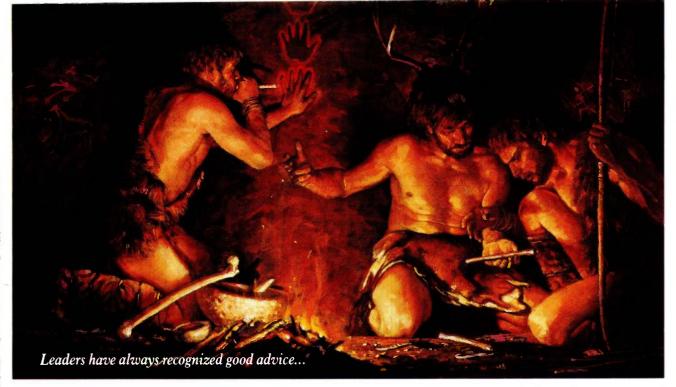

# Bring your company's presentation graphics into the computer age with the best recommendation you can make: Hewlett-Packard.

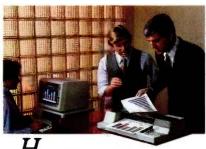

Hewlett-Packard's Graphics Plotters introduce *professional-quality* graphs and charts to the office... quality that, quite frankly, makes the competition look stone-age by comparison.

Combine our brilliant color capability, precise line quality, and proven reliability—and HP becomes the obvious choice for your presentation graphics needs. When it comes to plotters, it's easy to see why HP has become the world's Number One recommendation.

## Compare the quality of an HP Plotter...

Before making *your* graphics plotter recommendation, find out how HP stacks up against the competition. Here's a quick checklist:

Are the lines sharp and bold? Do they meet precisely? Are the diagonal lines smooth? Is the text easy to read?

In a chart, is the area fill uniform? With HP, the answer is always yes, yes, and...yes.

## Runs with leading PC's and software packages.

HP Graphics Plotters are compatible with most of the personal computers in your office, including IBM, Compaq, and AT&T—as well as a host of HP computers. You even have a choice of many off-the-shelf software packages, such as Lotus 1-2-3<sup>TM</sup> and Symphony, that give you "first-day" productivity.

Send today for your FREE sample plots—and see exactly what we mean.

Return the coupon—or call us toll-free at (800) FOR-HPPC. We'll send you a detailed brochure, a list of available software, plus sample plots from both an HP Graphics Plotter and a leading printer. Don't resort to stone-age methods before seeing the difference an HP Graphics Plotter can make. Call Hewlett-Packard today.

\*1-2-3 and Symphony are trademarks of Lotus Development Corporation.

Leadership in Business Graphics. For Leaders in Business.

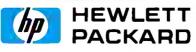

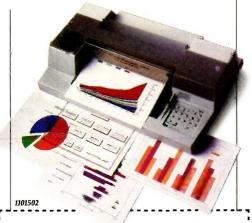

YES, I'd like to make the most informed business graphics recommendation I can. Please send me your detailed brochure, plus sample plots so I can see exactly what my company's presentations have been missing. I understand I will receive this information without cost or obligation.

| Name    |       |     |
|---------|-------|-----|
| Title   |       | ,   |
| Company |       |     |
| Address |       |     |
| City    | State | Zip |

Mail to: Hewlett-Packard, 16399 W. Bernardo Dr. San Diego, CA 92127-1899.
Attn: Marketing Communications.

#### AT A GLANCE

#### Name

**BetterBASIC** 

#### Manufacturer

Summit Software Technology POB 99 Babson Park Wellesley, MA 02157 (617) 235-0729

#### Computer

IBM PC with 192K RAM and a disk drive

#### **Features**

Incrementally compiled BASIC with excellent procedure and function capabilities, access to the BIOS and DOS interfaces, windowing, extensibility, and more

#### **Documentation**

600-page user's guide plus on-screen error diagnostics pointing to the incorrect portion of a program line

#### Price

| BetterBASIC              | \$199 |
|--------------------------|-------|
| 8087 math module         | \$99  |
| Run-time system          | \$250 |
| High-speed binary        |       |
| math module              | \$49  |
| Btrieve interface module | \$99  |
| Demo disk                | \$10  |

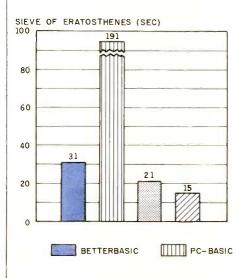

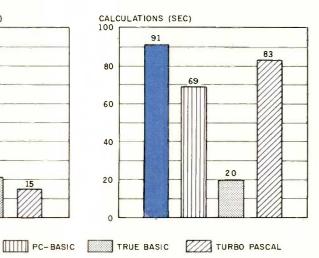

The benchmark for the Sieve of Eratosthenes measures (in seconds) how long it takes for each of the tested languages to run one iteration of a program to determine all of the prime numbers between 3 and 14,003. The Turbo Pascal (version 2.0) time is for 10 iterations of the algorithm and finds all the primes between 3 and 16,384. The Calculations

graph shows how long it takes to do 10,000 multiplication and 10,000 division operations using single-precision (seven significant digits) numbers. See the review of True BASIC in the May 1985 issue of BYTE, page 279, for the listings of the standard Calculations and Sieve benchmarks. This code runs unchanged in BetterBASIC.

sion I encountered was the missing ERL command to return the error number of the last error.

#### BIT SMASHING

The PEEK, POKE, CALL, DEFUSR, and USR commands in traditional BASICs allow only limited access to the read-only memory (ROM), operating system, and machine-language routines. BetterBASIC implements the first three but omits the latter two. which CALL makes redundant anyway. In addition, the BYTE and IN-TEGER commands (used to declare variables of type BYTE and IN-TEGER) take an optional address consisting of segment and offset, making it easy to access the location. For instance, if hexadecimal address 100:0FF is the printer's line count, you can change the value with the following code:

BYTE: LineCount[100h:0FFh]
100 LineCount = 0

This is a lot easier and more readable than the traditional BASIC code

#### 100 DEF SEG 100h 110 POKE 0FFh. 0

The BYTE and INTEGER commands are superb for accessing memory addresses that never change, but many programs will need memory addresses to be calculated at run time. The BYT and WORD commands perform an admirable job of allowing you to both alter and find out the contents of these addresses.

The CODE command loads machine-language code from disk. CALL calls the procedure by name, passing arguments if you require them. You can use CODE? to find the memory address of a given procedure. The

AND, OR, ASH (arithmetic shift), INP (read a port), ROT (rotate), SH (shift), and XOR commands let you manipulate bits; SEG and OFFSET return the segment and offset of a given datum; and INTERRUPT and ON INTERRUPT allow you to halt a program to run a designated procedure. BIN\$, OCT\$, and HEX\$ return the binary, octal, and hexadecimal representations of a number.

Revision 1.1 of BetterBASIC contains the SYSCALL procedure, which allows you to issue calls directly to the BIOS and to DOS. Another unique feature, the SHELL command, permits you to pass command lines to the MS-DOS command interpreter.

#### WINDOWS

BetterBASIC uses a windowing system. With the DEFINE WINDOW (continued)

# STATGRAPHICS: ONE KEYSTROKE TURNS LIFELESS DATA...

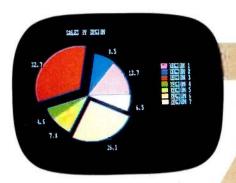

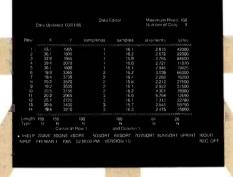

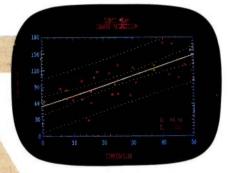

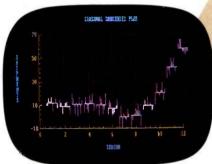

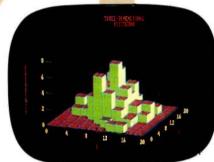

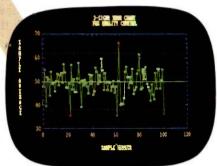

# INTO VITAL STATISTICS.

Data. You live with it every day. What you need are the tools to make it come alive. Comprehensive analytical tools. Mathematical precision. And graphics capabilities to broaden your insights—to help you visualize, analyze, and communicate your findings quickly and convincingly.

And now you've got it. With STATGRAPHICS—a new PLUS\*WARE<sup>TM</sup> product from STSC. STATGRAPHICS is the only PC software to fully integrate a wide variety of statistical functions with high-resolution color graphics. Giving you the power and precision you used to find only with mainframe software.

STATGRAPHICS' unique interactive environment allows you to generate graphs from within the statistical procedures. You can change a variable and see the effect—immediately. So your job is easier and you're more productive.

#### MORE OPTIONS FOR MORE COMPREHENSIVE ANALYSIS.

STATGRAPHICS features over 250 functions for analyzing data — including analysis of variance, regression analysis, experimental design, quality control procedures, multivariate techniques, nonparametric methods, and extensive forecasting and time series analysis.

It also lets you enter data at the keyboard or access data stored in standard ASCII files, LOTUS® 1-2-3 worksheets, and DIF files used by other popular software packages.

# other popular software packages. TELL A CLEARER, MORE DRAMATIC STORY. STATGRAPHICS includes a wide

STATGRAPHICS includes a wide variety of graphics programs such as two and three-dimensional line and surface plots, bar and pie charts, histograms, time sequence plots, and quality control charts.

The graphics are supported on color and monochrome graphics boards, dot-matrix printers, and pen plotters for presentation quality graphics.

#### SOPHISTICATED STATGRAPHICS IS SURPRISINGLY SIMPLE TO USE.

STATGRAPHICS is completely menu-driven, and includes a comprehensive user's guide, online HELP screens, tutorial, and handy reference card. And STSC's HELP-Line is only a phone call away — giving you ready access to our staff of technical experts.

#### TAKE A LOOK AT STATGRAPHICS. AND LOOK NO FURTHER.

STATGRAPHICS is the most advanced statistical graphics software available for PC's. And the complete system is just \$695.

To order STATGRAPHICS, or for more information, contact your local dealer or call **800-592-0050** (in Maryland, **301-984-5123**). Or write STSC, Inc., 2115 E. Jefferson St., Rockville, MD 20852. Major credit cards accepted.

#### Problem-solving at the speed of thought.

STSC A Contel Company

Inquiry 324

STATGRAPHICS operates on IBM PC's and compatibles under DOS, Version 2.0 or later. A minimum of 384K RAM, a graphics adapter and compatible monitor, and two double-sided disk drives or a hard disk are required. An 8087 math coprocessor and 512K RAM are recommended. STATGRAPHICS is a registered trademark of Statistical Graphics Corporation. PLUS \* WARE is a trademark of STSC, Inc. LOTUS is a registered trademark of Lotus Development Corporation.

statement, you can define up to five windows at one time, each with independent scrolling, their own borders, titles, foreground and background colors, and character attributes. The FRAME and HEADER commands draw borders around each window and place a title at the top. With the SELECT command, you can choose the desired window. In addition, with SAVE PAR, RESTORE PAR. SAVE SCREEN, and RESTORE SCREEN you can save a window's parameters and contents. Therefore, you could have "pop-up" windows and menus that do not destroy the underlying screen material.

#### THE PROCEDURE SYSTEM

Despite some problems, the Better-BASIC procedure and function system is one of the best aspects of the language. Each user-defined procedure and function has its own work space separate from the main program. LIST lists only the main program; revision. 1.1 lets you use LIST ALL to list the entire program, including procedures and functions. To enter and exit procedures and functions, you use the commands PROCEDURE < name > END PROCEDURE, FUNCTION <name>, and END FUNCTION. You define the input parameters by listing them as in BYTE ARG, IN-TEGER ARG, STRING ARRAY ARG, and so forth. This has the disadvantage of losing flexibility as compared to more traditional text-editor/compiler combinations: it's difficult to change the order or the data type of parameters since they're inserted into the variable table as soon as they're entered. In my experience, it's a rare programmer who doesn't change his or her mind frequently.

Using /VAR with a procedure variable means that changing the variable in the subprogram changes it in the calling program (that is, the variable is called by reference, not by value). You can reference external variables with the EXTERNAL command. The DYNAMIC command lets vou create recursive functions. Most of these commands are standard Pascal fare, but BetterBASIC adds much more. The /OPT = value makes a parameter optional and, if you have not declared it, has it assume a

default value. Think of how useful this is with the LOCATE procedure in BASIC; LOCATE 1,1 moves the screen to the upper left-hand corner of the screen; LOCATE ,,1 turns on the flashing cursor.

Each module can have its own error handler. Keyword arguments are supported (for instance, KEYWORD ARG: Value \ RED \ GREEN \ BLUE). It's also possible, using the ANY ARG construct, to create procedures taking arguments of more than one data type. The subprogram can then use the TYPE(), DIM(), DIM (,), and SIZE() functions to return the data type, dimension, subarray dimension, and size of a datum. You then explicitly tell the compiler what type to treat it as using the syntax varname: DATATYPE; for example, A:BYTE means "treat A as a byte."

This capability pays real dividends. Consider that you can write one sort routine to handle sorts of any data type. By contrast, the BASIC VAL statement accepts numerics of the type BYTE, INTEGER, and REAL; in Pascal, you would have to write BYTEVAL, INTVAL, and REALVAL

BetterBASIC also introduces the idea of procedure families. Using the same name, you can call separate and distinct procedures or functions that are distinguished by the parameters you pass to them. See listings 2 and 3 for examples.

Revision 1.1 also lets you CHAIN to other programs with common variables: programs can even be called as procedures with some variables in common and the rest swapped out to disk until the procedure returns. This overlay technique makes it possible to build larger-than-memory programs with room left for large arrays.

#### DOCUMENTATION, SUPPORT, BUGS

BetterBASIC's documentation is better than the industry average. The introduction to BetterBASIC programming is adequate for programmers already familiar with BASIC, the intended audience, but not for begin-

(continued)

Listing 2: An example of BetterBASIC procedure families. The first (root) subprogram carries a simple name, something like TEST. Its siblings are named TEST.A. TEST.B. TEST.C. and so on. Each one has a different set of parameters.

**FUNCTION MULT** INTEGER ARG: X,Y 10 RESULT = X \* Y END FUNCTION

**FUNCTION MULT.A** STRING ARG: Text INTEGER ARG: X STRING: TempText[32767] 10 TempText = " 20 DO X TIMES TempText = TempText + Text 40 REPEAT 50 RESULT = TempText END FUNCTION

PROCEDURE MULT.B INTEGER ARG: X.Y. STRING ARG: StudentName 10 PRINT "The answer is ";X\*Y;". Nice try, ";StudentName;"!" END PROCEDURE

# MICRO CAP and MICRO LOGIC put your engineers on line... not in line.

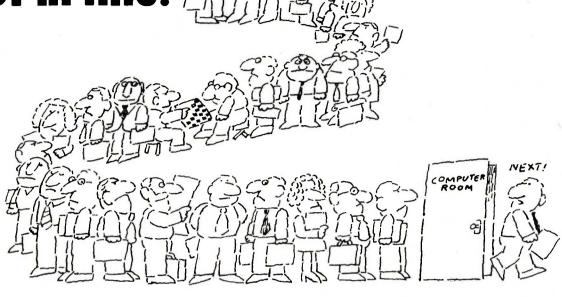

MY OWN WORKSTATION

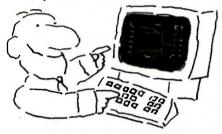

How many long unproductive hours have you spent "in line" for your simulation? Well, no more. MICROCAP and MICROLOGIC can put you on line by turning your PC into a productive and cost-effective engineering workstation.

Both of these sophisticated engineering tools provide you with quick and efficient solutions to your simulation problems. And here's how.

#### MICROCAP: Your Analog Solution

MICROCAP is an interactive analog circuit drawing and simulation system. It allows you to sketch a circuit diagram right on the CRT screen, then run an AC, DC, or Transient analysis. While providing you with libraries for defined models of bipolar and MOS devices, Opamps, transformers, diodes, and much more, MICROCAP also includes features not even found in SPICE.

MICROCAP II lets you be even more productive. As an advanced version, it employs sparse matrix techniques for laster simulation speed and larger net-

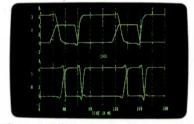

"Typical MICROCAP Transient Analysis"

works. In addition, you get even more advanced device models, worst case capabilities, temperature stepping, Fourier analysis, and macro capability.

#### MICROLOGIC: Your Digital Solution

MICROLOGIC provides you with a similar interactive drawing and analysis environment for digital work. Using standard PC hardware, you can create logic diagrams of up to 9 pages with each containing up to 200 gates. The system automatically creates the netlist required for a timing simulation and will handle networks of up to 1800 gates. It provides you with libraries for 36 user-defined basic gate types, 36 data channels of 256 bits each, 10 user-defined clock waveforms, and up to 50 macros in each network. MICROLOGIC produces high-resolution timing diagrams showing selected waveforms and associated delays, glitches, and spikes-just like the real thing.

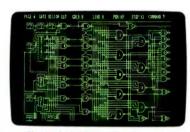

"Typical MICROLOGIC Diagram"

#### **Reviewers Love These Solutions**

Regarding MICROCAP... "A highly recommended analog design program" (PC Tech Journal 3/84). "A valuable tool for circuit designers" (Personal Software Magazine 11/83).

Regarding MICROLOGIC . . . "An efficient design system that does what it is supposed to do at a reasonable price" (Byte 4/84).

MICROCAP and MICROLOGIC are available for the Apple II (64k), IBM PC (128k), and HP-150 computers and priced at \$475 and \$450 respectively. Demo versions are available for \$75.

MICROCAP II is available for the Macintosh, IBM PC (256k), and HP-150 systems and is priced at \$895. Demo versions are available for \$100.

Demo prices are credited to the purchase price of the actual system.

Now, to get on line, call or write today!

## Spectrum Software

1021 S. Wolfe Road, Dept. B Sunnyvale, CA 94087 (408) 738-4387

Inquiry 318

ners. And there are a few errors, such as on page 69 where an integer pointer is declared incorrectly, resulting in a syntax error. The quick-reference section claims to list all the commands, declarations, program-control keywords, procedures, functions, and operators. But there are gaps in version 1.0. Revision 1.1 documentation fills some of these gaps; there is now, for example, a section on windows. The "Syntax Visuals" section, despite its curious title, does a more than adequate job of defining each command.

I found BetterBASIC to be mostly bug-free with only a few exceptions. One such exception was the EOF() function, which sometimes failed to detect the end-of-file marker in disk files, crashing the program. This was a real problem since the ERL function is not available.

The disks are not copy-protected. Summit Software's telephone-support

Listing 3: With BetterBASIC's procedure families, you can define siblings for built-in procedures like PRINT

PROCEDURE Print.a REAL ARG: X 10 Print "The value is:";X END PROCEDURE

people are quick, courteous, and informative. I called for help in redefining a variable's data type; I received an honest admission that it was a problem and that Summit is contemplating a fix in future versions. The person on the phone suggested an interim solution until the software is enhanced.

#### **CONCLUSIONS**

Many users will be interested in this product. Nonetheless, a few quirks

make it difficult for me to wholeheartedly recommend this language over all others.

First and foremost, BetterBASIC's incremental compiler, for all its interactiveness, may get in your way, making it difficult to redefine data types, change parameter requirements to a procedure or function, and so on. A decent text editor, despite the drudgery of having to call it up each time, may provide much more flexibility and surer results. And many programmers may miss SELECT/ CASE and multiline END . . . IF statements.

Still, BetterBASIC does provide compiled programs, functions and procedures, a windowing environment, extensibility, graphics, and access to 640K bytes. For some people, the last feature alone will be enough reason to discard standard interpretive BASIC.

#### Sourcecode Software for Computer-Aided-Design

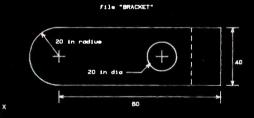

CAD/BASIC is a professional quality CAD program with source code supplied fully documented in BASIC. Create any 2-dimensional drawing using simple keyboard commands. Use real physical units - feet, millimeters, etc. Move a cursor around the screen with X,x Y and y keys. Coordinates are printed on the screen as it moves. Place node points, connect by solid or dashed lines, arrows or dimension lines, draw circles and arcs, add text, symbols and dimensions. Fit curves through node points with a unique B spline curve fitting routine. Create standard shapes and store on disk. Recall and place them anywhere on-the screen. Scale drawings, rotate, store on disk, dump to a dot matrix printer or pen plotter. CAD/BASIC is the perfect low-cost solution for professionals and educators.

| IBMpc(64K) | CAD/BASIC- | \$120 | □ Z-100 | CAD/BASIC- | \$120 |
|------------|------------|-------|---------|------------|-------|
| MAC(512K)  | CAD/BASIC- | \$120 |         |            |       |

☐ IBMpc/Hewlett Packard 7470A Interface- \$50☐ IBMpc/Houston Instruments 595 Interface- \$50

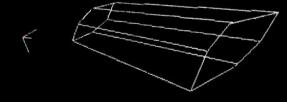

**Designer**<sup>30</sup> is a 3-dimensional CAD program with source code supplied fully documented in BASIC. Interactively create 3D drawings with keyboard commands. Move cursor with X,x, Y,y and Z,z keys. Real physical coordinates (feet, millimeters, etc) printed on the screen as cursor moves. Place node points and connect by lines. Fit curves with automatic 3D B-spline routine. Move a point and all drawing elements move with it. Rotate, translate, scale, store drawings on disk. Recall and display up to 5 drawing simultaneously. Add physical data to drawing elements such as weight, inertia, resistance etc. to create a true graphics data base. "... inexpensive, versatile, a very powerful design package..can do things Autocad can't."-Boatbuilder Magazine.

| IBMpc(64K) | Designer <sup>3D</sup> - |       |            | Designer <sup>3D</sup> - |       |
|------------|--------------------------|-------|------------|--------------------------|-------|
| MAC(512K)  | Designer <sup>30</sup> - | \$120 | □ Apple    | Designer <sup>3D</sup> - | \$120 |
| IBMpc/Hew  | lett Packard             | 7470A | Interface- | \$50                     |       |

☐ IBMpc/Houston Instruments 595 Interface- \$50

Kern International, Inc, PO Box 1029, Duxbury, MA 02331 (617)826-0095

# GIANT PRINTER SALE!!

List \$399.00

10" Printer

\$ 17900 A

1 Year Warranty
120-140 CPS
Premium Quality

10" Comstar 10X - This Bi-directional Tractor/Friction Printer prints standard sheet 81/2"x11" paper and continuous forms or labels. High resolution bit image graphics, underlining, horizontal tab setting, true lower descenders, with super scripts and prints subscripts, standard compressed, expanded, block graphics, **Fantastic** value. (Centronics parallel interface.) List \$399.00. Sale \$179.00.

List \$499.00

10" Printer

\$229°°

10" Comstar 160 + High Speed — This Bi-directional Tractor/Friction Printer combines the above features of the 10" Comstar 10X with speed (150-170 cps) and durability. Plus you get a 2K buffer, 96 user definable characters, super density bit image graphics, and square print pins for clearer, more legible print (near letter quality). This is the best value for a rugged dependable printer. (Centronics parallel interface.) List \$499.00. Sale \$229.00.

List \$599.00

10" Printer

\$25900 A

10" Comstar 2000 — The ultimate printer has arrived! This Bi-directional Tractor/Friction Printer gives you all the features of the Comstar 160 plus higher speed (165-185 cps), 256 downloadable characters, proportional setting, external dark printing mode and a \*lifetime printhead warranty. PLUS ...

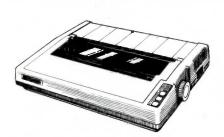

1 Year Warranty

EA 17A ←DC

**High Speed** 

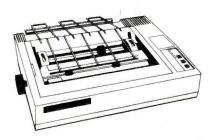

Lifetime warranty\*

165-185 CPS

High Speed & Letter Quality

15½" Comstar 15X — Has all the features of the 10" Comstar 10X plus a wider 15½" carriage and more powerful electronics to handle large ledger business forms! (Better than FX-100). The 15½" Comstar 15X also prints on standard size paper and continuous forms and labels. Fantastic value. (Centronics parallel interface.) List \$599.00. Sale \$249.00.

List \$699.00

151/2" Printer

\$299°

15½" Comstar 160 + High Speed — This Bi-directional Tractor/Friction Printer has all the features of the 10" Comstar 160 + High Speed plus a wider 15½" carriage and the heavy duty electronics required for today's business loads. You can use large ledger business forms as well as standard sheets and continuous forms and labels. This is the best wide carriage printer in the U.S.A. (Centronics parallel interface.) List \$699.00. Sale \$299.00.

List \$599.00

10" Printer

\$259°

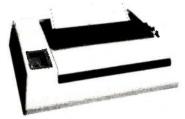

With the flip of a switch you can go into the letter quality mode which makes all your printing look like it came off a typewriter. Turn in term papers, do articles or just print programs. Have the best of letter quality and speed in one package. Fantastic printer (Centronics parallel interface.)
List \$599.00. Sale \$259.00.

Commodore-64, VIC 20 - \$39.00

Atari - \$59.00

Apple II, II + , IIe - \$59.00

Add \$10.00 for shipping, handling and insurance. Illinois residents please add 6% tax. Add \$20.00 for CANADA, PUERTO RICO, HAWAII, ALASKA. APO-FPO orders. Canadian orders must be in U.S. dallars. WE DO NOT EXPORT TO OTHER COUNTRIES, EXCEPT CANADA.

Enclose Cashiers Check, Money Order or Personal Check. Allow 14 days for delivery, 2 to 7 days for phone orders, 1 day express mail!

VISA — MASTER CARD — C.O.D.

No C.O.D. to Canada, APO-FPO.

PROTECTO

We Love Our Customers
22292 N. Pepper Rd., Barrington, Illinois 60010

312/382-5244 to order

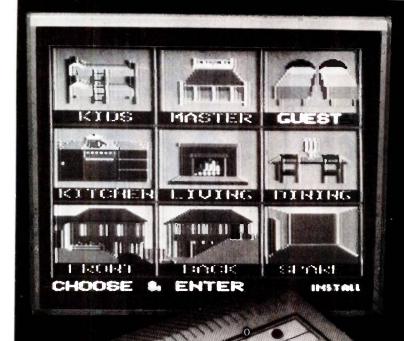

# POWERHOUSE DOES EVERYTHING BUT PUT OUT THE CAT.

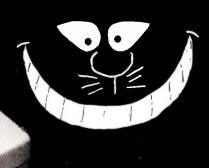

THE X-10
POWERHOUSE
INTERFACES WITH YOUR APPLE
TO CONTROL YOUR HOME...
FOR SECURITY, COMFORT
AND ENERGY SAVINGS.

This remarkable interface lets you run your home through your Apple IIc or IIe and a mouse, keyboard or joystick.

When you're away, it makes your home look lived in. When you're home, it can turn off the TV at night and wake you up to stereo and fresh brewed coffee in the morning. It can even turn on your air conditioner and control your heating.

#### SPECIAL COLOR GRAPHICS MAKE PROGRAMMING A SNAP.

You simply pick a room from the display screen. Use your mouse or joystick to position graphics of lights or appliances. Then follow on-screen instructions to program any light or appliance to go on or off whenever you choose. You can even control thermostats, light intensity and more.

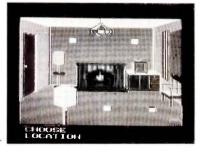

only for programming. When you're finished, disconnect the interface, and use it anywhere in the house as a stand-alone controller with battery back-up. Your home will run automatically. The interface plugs into any 110V outlet, and sends digitally encoded signals through your house wiring. Installation is simple; just plug the lamp or appliance you want to control into an X-10 module. No special wiring is needed. The interface can control up to 256 modules. X-10 modules are supplied separately to work with 110V and 220V circuits.

**SURPRISINGLY INEXPENSIVE.** A complete Powerhouse system including the interface, software and connecting cables costs less than \$150.00 but you'll get an immediate payback in home security, comfort and energy savings.

The X-10 Powerhouse Apple interface is available now at leading computer dealers and a Commodore 64 interface is coming soon.

FOR THE X-10 POWERHOUSE DEALER NEAREST YOU, CALL TOLL-FREE: **1-800 526-0027**NEW JERSEY RESIDENTS CALL (201) 784-9700

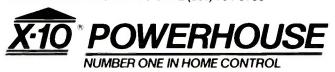

Apple, Apple IIc and Apple IIe are registered trademarks of Apple Computer, Inc. Commodore 64 is a registered trademark of Commodore Int'I, Ltd.

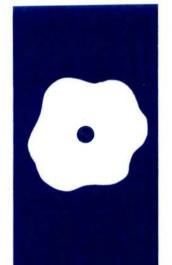

## S·O·F·T·W·A·R·E R·E·V·I·E·W

## TLC-LISP

A fully featured LISP implementation

BY WILLIAM G. WONG

LC-LISP is an implementation of LISP for 8086/8088-based machines running PC-DOS, MS-DOS, CP/M-86, or Concurrent DOS. It can use all available memory up to 1 megabyte and supports the 8087 numeric coprocessor. A resident screen editor, turtle-graphics support, a Smalltalk-like class system, and a LISP Machine–like package system make TLC-LISP an attractive alternative for artificial intelligence (AI) work.

### BASIC FUNCTIONS AND LISP EXTENSIONS

Talking about extensions to LISP is like talking about the interstate highway system—it goes everywhere. LISP has so many dialects that the family tree looks bushy. TLC-LISP is based on MacLISP, LISP Machine's LISP, and Logo. Most of the basic functions, such as FIRST (CAR), REST (CDR), LIST, AND, OR, and COND, are identical. Others, such as the TLC vector constructs, differ from the base.

TLC-LISP supports functions that evaluate parameters (EXPRs) and those that do not (FEXPRs) along with LISP MACROs. You can use keywords to specify the number of parameters to a function as in MacLISP.

In addition to flexible parameter binding, TLC-LISP treats all objects as "first-class objects," which means that all items can be parameters to functions, all items can be returned as the result of a function, all items can be assigned to a variable, and all items can be tested for equality. For example, many languages will not permit functions to return functions, files, or even vectors as results. In TLC-LISP, functional objects (called closures) can be returned as easily as integers or strings. Although this might not appear to be useful, it turns out to be a powerful construct.

## TAIL RECURSION ELIMINATION AND LOOPS

Although most LISP implementations, including TLC-LISP, have looping constructs

(DO, REPEAT, and FOR), many do not eliminate tail recursion. Tail recursion occurs when the last expression a function invokes is itself, with a different set of parameters. More generally, it occurs when a function invokes another function such that the variables used by the calling function will never again be accessible. In any case, you can throw away the parameters, local variables, and return information. Throwing away this information, which is usually kept on the program evaluation stack, is called tail recursion elimination.

Using tail recursion in TLC-LISP is usually as efficient as using explicit loop constructs. This means that you do not have to sacrifice the clarity and flexibility of a recursive definition for speed.

#### NUMBERS. STRINGS. AND VECTORS

TLC-LISP supports a number of primitive object types other than the conventional LISP "list." These include small and large integers, floating-point numbers, character strings, and vectors. Small integers have 10 significant bits and large integers have 32 bits. Large integers must be allocated from free space while small integers are not, which makes small integers faster to use.

TLC-LISP uses a 4-byte single-precision floating-point format that matches the 8087 numeric coprocessor. It also uses the 8087 (if it is installed) for faster manipulation of floating-point values. You can manipulate all numeric values by using arithmetic and trigonometric functions. You can also manipulate integers by using bit-wise logical functions.

Strings can be up to 64,000 characters in length and TLC-LISP supports a full set of string-manipulation functions. Substring generation actually creates references to a string instead of a copy of the string. This lets modifications of one string be viewable by another. A copy-string function is also supplied. Character-insert and -delete functions are available along with string search.

(continued)

William G. Wong (1333 Moon Dr., Yardley, PA 19067) is president of Logic Fusion Inc. and a developer of systems and applications software.

#### AT A GLANCE

#### Name

TLC-LISP 1.45

#### Manufacturer

The LISP Company Suite 4 430 Monterey Ave. Los Gatos, CA 95030 (408) 354-3668

#### Computer

IBM PC or compatible with PC-DOS, MS-DOS, CP/M-86, or Concurrent DOS and 128K bytes (without resident editor) or 256K bytes (with resident editor)

#### **Features**

Basic LISP system, LISP p-code assembler and compiler, LISP source code for file utilities, display drivers, screen editor, turtle graphics (requires IBM PC color graphics adapter), general utilities, and a pretty-printer utility

#### **Price**

\$250

which is very useful for text editing.

Vectors are a more general case of strings, as each vector element can be any LISP object and not just a character. Access to any element takes a constant amount of time for any length vector, which makes them faster than using normal LISP lists. Vectors are also more space-efficient than lists of a similar length. You can access, replace, delete, or insert elements of a vector. Note that insertion or deletion does not change the size of a vector and all changes are destructive. A vector-copy function is supplied for nondestructive operations.

Vector elements are 2 bytes each and vectors are limited to 32,000 elements. Vector elements can be vectors, allowing construction of multidimensional arrays. These arrays do not have to be homogeneous.

#### **CLASS SYSTEM**

The class system is similar to the LISP Machine Flavors system. They both provide an object-oriented programming environment similar to Smalltalk, another AI language. A class has a set of functions that it recognizes. Each instance of a class contains a set of variables on which these functions operate.

The class system is hierarchical, with each subclass inheriting the attributes of its ancestors. Also, a class may override these inherited values and procedures, which lets you customize a class to a particular situation. (For further information on class systems, see the August 1981 issue of BYTE and "An XLISP Tutorial" by David Betz, March, page 221.)

#### PACKAGE SYSTEM

Another feature of TLC-LISP that most micro-based LISPs lack is the package system. Normally a language supports a single symbol table. Unfortunately, developing modular programs in such an environment can be difficult because a common name such as SEARCH might be used in more than one module. A single symbol table would allow only one instance of SEARCH, which would preclude

using two modules that had a different meaning or value associated with SEARCH.

The TLC package system solves these problems and makes modular systems a breeze. A package is essentially a separate symbol table or "name space" that logically contains symbols, function definitions, packages, and so on. Each package has a name, and you can explicitly specify a symbol in a package by using the package name as a prefix. However, this differs from a prefix-naming convention in that you specify the package name when you load the package and not when you implement it.

Like the class system, the package system is hierarchical in nature, and the system will search the "super packages" if it does not find a symbol in the specified package.

The package system alone is worth quite a bit when dealing with large application implementations and externally created libraries. Its power and flexibility exceed that of most native-code linkers.

#### I/O SUPPORT

In micro-based LISP implementations, file management and peripheral support has been limited. Not so with TLC-LISP. This program includes full support for multiple random-access files with byte granularity. Directory manipulation functions are also included.

TLC-LISP actually supports a more general character-stream facility that is not restricted to disk files or peripherals. Instead, a stream is an object, similar to the UNIX pipe, that can generate or accept characters like a normal disk file interface. The difference is that the stream is really a function the programmer can specify.

Like the class system, the implementation of streams lets you easily customize a module's file interface without modifying the module itself. For example, assume a text-processing module such as a compiler is available with a simple interface. The module uses a single stream as input and two streams as output, one for

(continued)

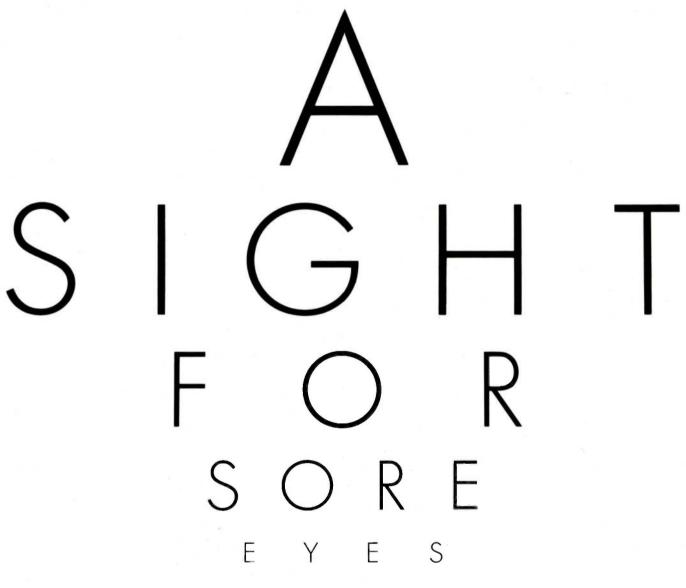

THOMSON

To those of you who stare and stare—and stare at computers, blessed relief has arrived. Thomson™ monitors. We promise clearer, crisper resolution, remarkable colors and print-like text. Thomson builds a full line of monitors, from basic monochrome to highresolution color models. All are designed to fulfill your needs today, and sophisticated enough to fulfill your needs in the future.

Thomson monitors are designed and built by Thomson, a \$6 billion international corporation. They're going to change the way America looks at computers.

Ask your local computer dealer for a Thomson monitor, or call 1-213-821-2995, ext. 34, for the Thomson dealer nearest you. Then take a stare at a Thomson monitor. It's a sight for sore eyes."

Telex 3720233. Thomson is a trademark of Thomson S.A.

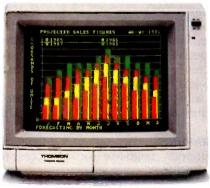

Model CM 31311SL 12\*diagonal, .3lmm dot pitch RGBI color monitor with text switch and non-glare tinted screen.

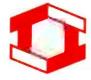

normal results and one for error results. The compiler does not perform any other special functions with regard to the input or output. You can implement this general text-processing facility as a module by using the package system. In this case, other modules could use the same facility. In fact, multiple stream-processing packages could be made into a single, more powerful package.

TLC-LISP contains a number of builtin stream-processing functions for normal read and write functions, including a table-driven read-macro facility. The program supplies a number of read macros but you can add additional ones.

The only I/O (input/output) feature missing from TLC-LISP is the ability to save the current program image on disk and restart it at a later time. This can be a problem when developing an application since TLC-LISP lets you save only function definitions and variable values.

#### **OPERATING-SYSTEM SUPPORT**

This language makes access to all operating-system functions available at two levels. The normal interface includes functions that access disk files and peripherals. These protect the program from normal errors and should not cause the system to abort prematurely due to improper parameters or syntax.

The second interface, at a more primitive level, includes access to PC-DOS interrupts, absolute memory access, and access to internal LISP structures. It also lets you run other programs from within LISP via the MS-DOS EXEC function.

#### **TURTLE GRAPHICS**

TLC-LISP supports Logo-like turtle graphics on the IBM PC color adapter card or on IBM PC-compatible units running CP/M-86 or MS-DOS. The functions available are essentially a superset of those found in most Logo implementations, with a multiple set of independent turtles instead of just one turtle. One turtle is standard but you can HATCH additional ones at will.

The graphics are fast and the number of turtles does not affect the drawing speed, which is faster than most Logo implementations. Compiling functions using turtles also increases the speed of execution.

Split-screen support is an adjunct to the turtle graphics, and a window package is included. A more general overlapping window system can be constructed but is not supplied.

#### SCREEN-BASED TEXT EDITOR

TLC-LISP comes with a fast and fully functional screen-based text editor that you can use to edit function definitions, variable values, or text files. As a text editor (rather than a structure editor), it lets you move and delete blocks of text without regard to list structures. However, a function must have the proper syntax before you can place it back into the system.

You can use the editor to handle general text files that are unrelated to LISP. A program can also invoke it. The editor keeps all text in memory, which makes it fast but limits the size of external files. Most of the commands are a subset of the WordStar control commands. You can leave the editor, return to the top level of LISP, and come back without losing the current text. This is extremely useful for trying out a small change immediately.

Help is available and a single-line menu is always present at the top of the screen. Expressions in the text can be parsed, evaluated, or compiled with only two keystrokes.

### ERROR HANDLING AND DEBUGGING

TLC-LISP has a very good error-handling and trace package. It provides access to all state information and is easy to customize. The documentation covering this aspect is complete. All errors that are not fatal can be caught and processed under program control.

TLC-LISP supports the CATCH and THROW functions plus a function called UNWIND-PROTECT. These are actually control-flow functions like DO but are used extensively for error

handling and debugging. The debugging and trace packages use these functions, along with more primitive ones that can examine the evaluation stack. The packages are line-oriented rather than screen-oriented (as in IQLISP), and you can customize the packages using the window system found in the turtle-graphics package.

TLC-LISP also includes an EVAL-HOOK that allows program intervention while evaluating expressions.

#### **MEMORY ALLOCATION**

TLC-LISP requires 256K bytes of RAM (random-access read/write memory) to perform adequately, but it will use all available memory. Half a megabyte is recommended for any large development projects. The basic LISP kernel uses about 60K bytes and the operating system is typically 20K bytes, leaving the rest for LISP programs and data.

TLC-LISP divides memory into object space and byte space. Object space is used for items such as uncompiled function definitions, lists, numbers, and symbols, while byte space is used for compiled function definitions, strings, vectors, and buffers. The object space has an upper limit of 256K bytes, while byte space can be up to 1 megabyte.

LISP list cells are 4 bytes long, consisting of two 16-bit pointers that always reference something in object space. The size of any item in object space is also some multiple of 4 bytes. This means that a list cell can reference a maximum of 64,000 4-byte objects, giving the 256K-byte limit. Items in byte space are referenced from descriptors contained in object space.

TLC-LISP uses a big-bag-of-pages (BIBOP) allocation scheme for object space, as opposed to the tagged allocation scheme used by IQLISP and the partition boundary scheme used by muLISP. The BIBOP scheme starts by dividing object space into a set of fixed-size pages all initially unallocated. These pages are allocated as different objects are created. Each page contains only one

(continued)

## Zenith makes the best compatible, makes them the best value!

More than just price, we will not be undersold!

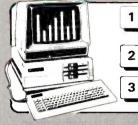

2 DS/DD 360K Disk Drive 384 RAM Memory, Amber 20 MHz Monitor Pi3 Built in ROM Diagnostics, 1 Expansion Slot C7F-148-428U

1.350 7 Expansion Slots CZF-158-42BU

1,850

One Plus Hard Disk System, 20 Meg Winning 1/DS/DD 360K 384 RAM Memory, 8 MHz with 7 Expansion Slots

New Advance Technology PC IBM PC/AT Compatible Single DS/DD 1.2 Meg Disk Drive 512K RAM, Serial Parallel

Amber 20 MHz Monitor (Pi3) Expandability for up to 12 simultaneous users . 2.995

\$199

219

299

Four Plus Same as above including 40 Meg Hard Disk CZW-241-82BU 4 795

Portables Zenith Quality IBM Compatible Back Lit Screen 8 MHz 2 Standard OS/00/360K Drives 14.3 Lbs. 250K RAM

C7171-42 Trans Portable

2 DO 360K Drives 8 MHz Clock, 128K RAM CZF-138-21

1 299

1.995

#### Canon

#### Laser Beam Printer

Many Advantages over HP, No Additional Cost, Quantity Discounts IBM Parallel Interface It can THINK! It's a Diable 630

4 Resident Fonts Downloadable Fonts Chaose number of copies from keyboard or software For BEST PRICE.

#### Canon A-40

Impact Dot Matrix Printer Near letter quality 23 x 18 matrix 140 cps 3 kinds of Graphic Image Selectable Linefeeding IBM Printer Compatible Push Feed Adjustable Tractor

Fanfold Single Sheet & Multipart Copy Paper Usable More Features Doly \$259

#### **Multifunction Card** PRICE BREAKTHROUGH

2 Serial Ports Game Port Printer Port Real-Time Clock-Calendar Ram Disk Print Spooler With 384 RAM . . . . . . . \$229

#### Friction & Tractor Feed With IBM Cable and Software Disk to change type size & style 1090 80 cns

1091 120 cms 299 Specify computer

Two Reliable Workhorses

SOFTWARE for IBM, MacIntosh Apple All Major Brands

25% - 40% Off Call for pricing. Cornoration users' volume nurchase contracts available Call for money saving details

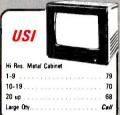

#### 139 I/O Plus II MoonGraph Plus 399 PC Net Cards 379 5251/11 On-tine

| QUADRAM                  |     |
|--------------------------|-----|
| Quadport-AT              | 115 |
| Quadmeg - AT (128K)      | 349 |
| The Gold Quadboard.      | 449 |
| The Silver Quadboard     |     |
| Expanded Quadboard       | 219 |
| Quad 512+                |     |
| Liberty                  | 309 |
| Quad Sprint              |     |
| QuadLink.                |     |
| Quadcolor 1              |     |
| QuadJr Expansion Chassis |     |
| Expansion Chassis Memory |     |
| Quadmem Jr               |     |
| Chronograph              |     |
| Parallel Interface Board |     |
| Hercules                 |     |
| Modular Graphics Card    | 279 |
| Multi Display Card       |     |

**PARADISE** 

169

319

ORDERING INFORMATION: Order by check, Mastercard or VISA. Personal checks (also 15 days to daw, no washing on cartified checks or money orders, Add 3% chapping and handling on all orders informations of Med. APUFPOR. Arm grey require additional chapses. Per secretions and 5% sizes tax. MA residents add 5%, All Rems subject to availability. Prices subject to changes. Additional discounts availability opatified adoctational entitations. Requests for bid on volume requirements entited.

Five Pack C.S.

Graphics.

#### PC-XT Mother Board

RUILD

IBM" Fully Compatible

8088 Micro-Processor with 8087 Math Pros Socket. 8 I/O Slots, 256K On Board Memory Assembled & Tested Board & All Compon 1 - \$229 3-4 \$219 4-10 \$200 Over 10 Call

135 WATT Power • 4 Drives Power Plugs Supply • Side Switch Model like IBM

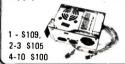

#### PC Case with Hinged Top

3 or more. YOUR

> Fasy Quick Arress Mother Board Hardware for Mounting 2 - 4 Drives Quality Case - All Metal

1 - \$79 2-3 \$75 4-10 \$70

### PC PLUS Add-Ons for IBM PC & Compatibles

| ٠ | Disk Controller Card 69                    |
|---|--------------------------------------------|
| • | Disk I/O Card (2 Ser, Par, Clck & Gme) 149 |
| • | Parallel Printer Card                      |
| • | Hi-Res Mono Card 79                        |
| ٠ | Serial Card 49                             |
| ٠ | Game Adapter 29                            |
| ٠ | Color Graphics Card 89                     |
| ٠ | Color Card/Parallel Port                   |
| ٠ | Mono Graphic Card/Printer Port 129         |
| • | Speaker                                    |
| • | I/O Plus Card                              |

#### Enhanced Keyboard for IBM PC

Enlarged Return Key & Shift Key LED Indicators on Can's Lock & Number Keys Fully IBM Compatible

1 - \$89 2-3 \$85 4-10 \$80

PC-XT Compatible Includes 640 K RAM, 2 - DS/DD Disks 360 135 Watt Power Supply 2-RS232 Serial Ports 1 Parallel Port Real Time Clock - Cal Bat Backun RAM Disk, Print Spooler
Assembled & Tested! Everything you need except Monitor & Card 1 - \$1,059 2-3 \$1,000 4-10 \$975

20 Meg Version . . . . . . . . .

115/116 12" Grn/Amb ! 121 Green TTL. 122 Amber TTL

210 Color RGB

400 Med-Res RGB

415 Hi-Res. RGB

420 Hi-Res. RGB (IBM) 440 Ultra Hi-Res. RGB.

| _  | 27.3 | 7 | H  | Z | l | R | Z | 7 | 1 | 0 | /  | S | 7 | Y. | S |   |   |   |      |
|----|------|---|----|---|---|---|---|---|---|---|----|---|---|----|---|---|---|---|------|
| 10 | Meg  | , | į, |   |   |   |   |   |   |   | ٠, |   |   | ì  |   |   |   | Ä | 299  |
| 20 | Meg  | · |    |   |   |   |   |   |   |   |    |   |   |    |   |   |   |   | 499  |
| 30 | Meg  |   |    |   |   |   |   |   |   |   |    |   |   |    |   | , |   |   | Call |
| 85 | Meg  | v |    |   |   |   |   |   |   |   |    |   |   |    |   |   |   |   | Call |
|    | Disi |   |    |   |   |   |   |   |   |   |    |   |   |    |   |   | , |   | 190  |

#### MODEMS Call

| Oatashield ba  | ckup   | ро  | w | er | 30 | u  | rc | 8  |     |     |
|----------------|--------|-----|---|----|----|----|----|----|-----|-----|
| 200 PC-200     | watt   |     |   |    |    |    | ,  |    |     | 265 |
| 300 XT-300     | watt   |     |   |    |    |    |    |    |     | 390 |
| Trip 425       |        |     |   |    |    |    |    |    |     | 433 |
| Brooks 6 Out   | let-Su | ırg | е | Sı | Jp | pr | es | st | or/ |     |
| Noise Filter . |        |     |   |    |    |    |    |    |     | 54  |

#### OKIDATA 82, 83, 84, 92, 93, 182, 2350, 2410. Okimate (Specify C64 or Atari). . . 199 SG10/SG15 (120 cps) 230/300 SD10 (160 cps). 359 S015 (160 cos) 479 SR15 (200 cps) 639 Powertype Letter Quality

| AMDEK                     |     |
|---------------------------|-----|
| 300 Green/Amber 129,      | 149 |
| 300 Color/Audio           | 259 |
| 310 Amber IBM-Plug        | 169 |
| Color 500 Composite/RGB   | 389 |
| Color 600 Hi-Res(640x240) | 439 |
| Color 700 Hi-Res(720x240) | 499 |
| Color 710 Long Phosphor   | 579 |

| RX-100, LX-80                | Çal |
|------------------------------|-----|
| FX-85+, FX-185+              |     |
| LO 1500, JX80 Color          | Cal |
| Homewriter 10                | Cal |
| NEW! LX-90, SQ-2000, DX-10,  |     |
| DX-20, HS-80                 | Cal |
|                              |     |
| DISK BIOT                    |     |
| DISK RIOT                    | 1   |
| DISK RIOT<br>DS/DD AS LOW AS | 14  |

writer 7500

Prowriter 8510P

Prowriter 1550P

| DISK           | RIOT                                |
|----------------|-------------------------------------|
| DS/DD AS LO    | W AS                                |
| 6              | 99¢  AB  DISKETTES  with Media Mate |
| Amaray Dis     | k Library                           |
| Media Mate     | 8.95                                |
| Flip N File/25 | 18.50                               |
| Rip N File/50  | 22.95                               |

| Micr              |      |      |      |     |
|-------------------|------|------|------|-----|
| Printer           | r Bu | ıffe | rs   |     |
| ME parailei Epson | 8K   | 135  | 16K  | 145 |
|                   | 32K  | 165  | 64K  | 195 |
| MP parallel       | 8K   | 145  | 16K  | 155 |
|                   | 32K  | 175  | 64K  | 205 |
| MSP ser-parallel  | 8 K  | 165  | 16K  | 175 |
|                   | 32 K | 195  | 64 K | 225 |
| MSS ser-serial    | 8 K  | 165  | 16K  | 175 |
|                   | 32 K | 195  | 64K  | 225 |
| MPS par-serial    | 8K   | 165  | 16K  | 175 |
|                   | 32K  | 195  | 64 K | 225 |

| ME parailei Epson | 8K   | 135 | 16K  | 145 |
|-------------------|------|-----|------|-----|
|                   | 32K  | 165 | 64K  | 195 |
| MP parallel       | 8K   | 145 | 16K  | 155 |
|                   | 32K  | 175 | 64K  | 205 |
| MSP ser-parallel  | 8 K  | 165 | 16K  | 175 |
|                   | 32 K | 195 | 64 K | 225 |
| MSS ser-serial    | 8 K  | 165 | 16K  | 175 |
|                   | 32 K | 195 | 64K  | 225 |
| MPS par-serial    | 8K   | 165 | 16K  | 175 |
|                   | 32K  | 195 | 64 K | 225 |

| K | TEMITH                |
|---|-----------------------|
|   | ZVM 122/12379         |
| H | ZVM 124 IBM Amber 149 |
|   | ZVM 130 Color 269     |
|   | ZVM 131 Color 249     |
|   | ZVM 133 RGB           |
| ı | ZVM 135 RGB/Color 459 |
| B | ZVM 136 RGB/Color 599 |
| ě | 1220, 1230, 1240 Call |

| DIS           | K RIOT                              |
|---------------|-------------------------------------|
| DS/DD AS L    | OW AS                               |
| 6             | 99¢  AB  DISKETTES  with Media Mate |
| Amaray Di     | sk Library                          |
| Rin N File/25 | 18.50                               |

|          |       |                                 | -  |
|----------|-------|---------------------------------|----|
| Mono     | 99    | PAPER                           |    |
|          | . 139 |                                 | 20 |
|          | 149   | 9½" x 11" Keen Edge             |    |
| in the c |       | 91/2 x 11" Standard             | 27 |
|          |       | 14%" x 11" Standard             | 38 |
|          | . 399 | 20 lb - other weights available |    |
|          | 429   | 2700 sheets per case            |    |
|          | . 589 | 2700 Sheets per case            |    |

Every product sold by AB Computers is factory packed and comes with the manufacturer's warrenty. How if an item is defective when received, you may return it to us within 15 days for repoir, adjustment or replacement et our option. Returns must be accompanied with copy of your invoice, letter detailing defect, bank warrenty cerd and 30 original factory packing. To expedite handling, please call for return authorizet number. (Somy, no return on companies of some copieds)

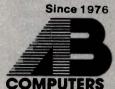

Use our TOLL FREE Order Line Mon-Fri 9am-6pm EST

In PA: 215-822-7727

We support Apple, Macintosh. Commodore. IBM & compatibles

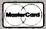

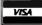

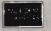

**Customer Service** 215-822-7727

252 BETHLEHEM PIKE, COLMAR, PENNSYLVANIA 18915

### The complete set

of object types

lets you use

#### TLC-LISP for almost

#### any application.

type of object. For example, list cells would be in a different page than integers. This scheme works quite well in terms of efficiency and speed, given the memory limitation of the 8086. The 16-bit list-cell pointers are the natural pointer size for the 8086 and the lack of individual type tags on objects keeps their size down, thereby increasing the number that can be allocated from a given space.

Another TLC-LISP option is the auto-load facility. This lets you keep objects (data as well as function definitions) on disk and load them only when they are accessed transparent to the function using the object. You can specify any auto-load object as a "smash" object or a "nosmash" object. Smash objects are brought in once and replace the autoload definition. No-smash objects are brought in each time the symbol value is accessed.

#### GARBAGE COLLECTION

Garbage collection is the bane and salvation of LISP. On one hand, it must be done occasionally to recover objects that can no longer be accessed: this takes time. On the other hand, this collection is done automatically and is transparent to the program except for the time it takes. Garbage collection occurs whenever the system runs out of unallocated space or when you invoke the GC function. The time it takes to complete the collection varies depending upon the amount of memory, the amount of garbage to be recovered, and the complexity of the data structures. This can be less than a second to around 10 seconds. Garbage collection on a machine with 500K bytes, a 50/50 ob-

ject/byte space split, and a simple data structure takes about 2 seconds.

#### COMPILER

TLC-LISP comes with a pseudocode compiler that you must manually invoke to convert a user-defined function into a compiled function. P-code runs at least twice as fast as interpreted code and takes up about twothirds the space. It loads faster from disk because of its format and reduced size. You cannot modify a compiled function by using the editor, so compiled modules can be supplied without the source code (for proprietary reasons).

Another advantage is that compiled code resides in byte space while interpreted code resides in object space (limited to 256K bytes). Using compiled code increases the amount of object space for a given program, leaving more room for LISP list cells, which are normally used with abandon.

The disadvantage is that the original source text is not available for debugging or modification using the editor. Thus, debugging typically occurs on interpreted definitions that will be compiled. TLC-LISP lets you use compiled and interpreted functions at the same time so only the functions being examined need be interpreted. You can invoke the compiler from the editor and keep the source text in a disk file or on the property list of the symbol that has the compiled definition.

#### **PERFORMANCE**

TLC-LISP performs very well when compared with other LISP or Logo implementations and interpreted systems such as BASIC. It also performs well when compared with compiled languages depending on the application (LISP performs better when symbolic computation is involved)

Compiled TLC-LISP p-code speed is similar to muLISP, which uses an automatically compiled d-code (distilled code). Interpreted TLC-LISP is slower and runs about the same as interpreted IQLISP, which has no compiler.

TLC-LISP's turtle-graphics functions run at least twice as fast as Dr. Logo's. Using multiple turtles in TLC-LISP does not seem to decrease or increase the drawing speed, although turning off the turtle marker speeds things up quite a bit.

#### **DOCUMENTATION**

The TLC-LISP manual is well written and organized. It is divided into three parts—a general discussion of LISP, system interaction, and a TLC-LISP reference manual-with three extensive bibliographies. Some of the documentation for newer options, such as the compiler, is found in text files on the distribution disks.

The first section, while not intended to be a LISP tutorial, is complete, with examples that you can use with the program. Some of the additional features of TLC-LISP, such as the class system and turtle graphics, are discussed in detail. The system section is short and essentially describes the command-line options and terminal customization for the non-PC-DOS versions. The reference-manual section includes syntax definitions and examples for all available functions, grouped by functional properties.

#### SUMMARY

TLC-LISP is an excellent product and a respectable LISP environment for a microcomputer. TLC-LISP's inability to save and restore the current system image can be a problem, but this is more than offset by numerous features, such as a screen editor that allows fast and flexible program development. The compiler provides a way to speed up the execution of programs while reducing the amount of space a program takes up.

The complete set of object types lets you use TLC-LISP for almost any application, and the package system lets you create programs in a modular fashion. The class system gives access to a Smalltalk-like environment, while the turtle graphics provide a powerful display tool with Logo-like simplicity. These features are normally unavailable except on mainframes and LISP machines that cost significantly more than a PC and TLC-LISP. At \$250, the program is a bargain.

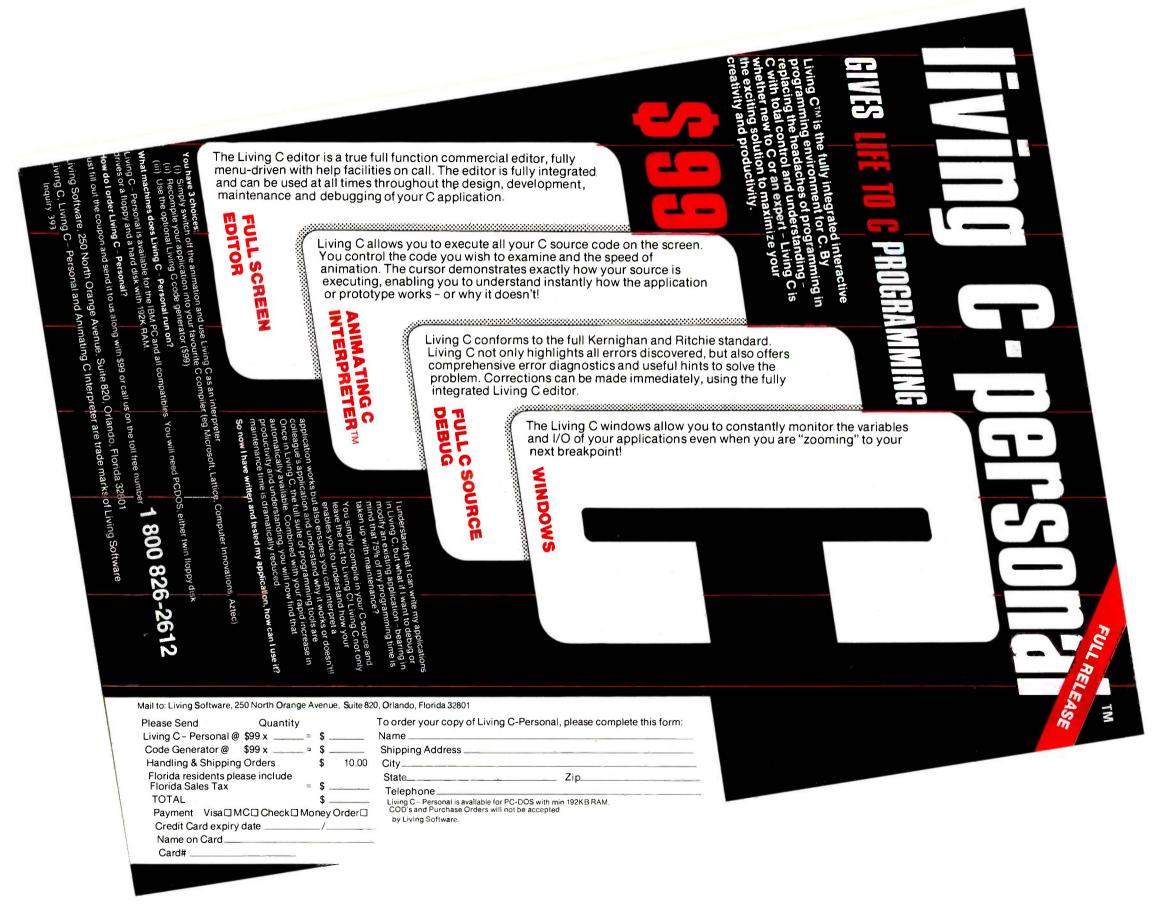

## MICROWAY'S 8087 RUNS 1-2-3™!

MicroWay is the world's leading retailer of 8087s and high performance PC upgrades. We stock a complete selection of 8087s that run at 5 and 8mhz. All of our coprocessors are shipped with a diagnostic disk and the best warranty in the business - one year! We also offer daughterboards for socketless computers such as the NEC PC and PCjr, and a board which increases the clock speed of the 80287 from 4 to 8 mhz. Our NUMBER SMASHER™ includes 512K ram. It will run the IBM PC at clock speeds up to 10mhz and achieves a throughput of .1 megaflops

with 87BASIC/INLINE, Intel Fortran, or Microsoft Fortran. Software reviewers consistently cite MicroWay software as the best in the industry! Our customers frequently write to thank us for recommending the correct software and hardware to meet their specific needs. They also thank us for our same day shipping! In addition to our own products which support the 8087 and 80287, we stock the largest supply of specialized software available anywhere. For information call us at

617-746-7341

FASTBREAK". MicroWay's software turns on your 8087 during 1-2-3™ execution. Recalculations run up to 36 times faster. When used with the NUMBER SMASHER\* it can provide a total increase in 1-2-3\* execution speed of up to 79 to 1. FASTBREAK provides you with the unique capability for running other programs on top of 1-2-3. These programs can be written in BASIC, PASCAL, Fortran or C and can access the current values in your 1-2-3 worksheet......\$79 **FASTBREAK &** NUMBER SMASHER......\$1599

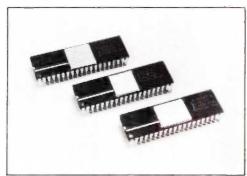

# 87 Support

For the IBM PC, PC XT, PC AT and Compatibles.

**NUMBER SMASHER** The World's Fastest Accelerator Card for the IBM PC, XT, and Compatibles! Includes an 8086 and 8087 pair tested to 10mhz, and 512K bytes of high speed ram. Compatible with all software, operating systems and hardware! Your program speed is increased by a factor of 2.5 to 4.0. Floating point programs run up to 2.8 times faster on the PC than on an an analysis of the point programs. 80287 equipped PC AT ..... \$1590

MATRIXPAK manages a MEGABYTE! Written in assembly language, our runtime package accurately manipulates large matrices at very fast speeds. Includes matrix inversion and the solution of simultaneous linear equations. Callable from MS Fortran 3.3, 87MACRO, and STRANCIAN LINE. 87BASIC/INLINE ... each \$150

**87 FFT**™ Written in assembly language, performs Forward and Inverse FFTs on real and complex arrays which occupy up to 512K bytes of RAM. Also does convolutions, auto correlations, hamming, complex vector multiplication, and complex to radial conversions. Callable from MS Fortran, 87MACRO, C, TURBO PASCAL of 87BASIC/INLINE

87FFT-2™ performs two-dimensional FFTs. Ideal for image processing. Requires 87FFT \$100

**GRAPHICS PACKAGES** 

Grafmatic for MS Fortran or Pascal \$125 Plotmatic for Grafmatic \$125 MultiHalo (one language) ...... \$189

DFixer" - Eliminates the AT hard disk problem! A disk which thoroughly checks PC or AT hard disks for bad sectors and updates the MS DOS file allocation table accordingly..... \$149

87DEBUG<sup>TM</sup> - a professional debugger with 8087 support, a sophisticated screen-oriented macro command processor, and trace features which include the ability to skip tracing through branches to calls and software and hardware interrupts. Breakpoints can be set in code or on guarded addresses in RAM ...... \$150

P.O. Box 79 Kingston, Mass. 02364 USA (617) 746-7341

87 BASIC/INLINE™ converts the output of the IBM Basic Compiler into optimized 8087 inline code which executes up to seven times faster than 87BASIC. Supports separately compiled inline subroutines which are located in their own segments and can contain up to 64K bytes of code. This allows programs greater than 128K!
Requires the IBM Basic Compiler and Macro
Assembler. Includes 87BASIC \$200

87BASIC™ includes patches to the IBM Basic Compiler and both runtime libraries for USER TRANSPARENT 8087 support. Provides super fast performance for all numeric operations including trigonometrics, transcendentals, addition, subtraction, multiplication, and division. ... \$150

87MACRO™ - our complete 8087 software development package. It contains an object library of numeric functions including transcendentals, trigonometrics, hyperbolics, encoding, decoding and conversions which take full advantage of the 8087's capabilities. 87MACRO will save you man years in development time!. For the IBM or MS Macro Assembler, Version 1.0, 2.0,

OBJ → ASM - a multipass object module translator and disassembler. Produces assembly language listings which include public symbols, external symbols, and labels commented with cross references. Ideal for understanding and patching object modules and libraries for which source is not available \$200

RTOS - REAL TIME OPERATING SYSTEM RTOS is a multi-user, multi-tasking real time operating system. It includes a configured version of Intel's iRMX-86, LINK-86, LOC-86, LIB-86, OH-86, and MicroWay's 87DEBUG. Runs on the IBM-PC, XT, PC-AT and COMPAQ...

**INTEL COMPILERS**<sup>1</sup> FORTRAN-86. \$750 PASCAL-86. \$750 PL/M-86.... <sup>1</sup>Requires RTOS or iRMX-86. All Intel compiler names and iRMX-86 TM Intel Corp.

The World Leader in 8087 Support!

| 2027 5mbz                                                                                                    | 2100                                                                                                    |
|----------------------------------------------------------------------------------------------------|----------------------------------------------------------------------------------------------------|
| 8087 5mhz<br>Including DIAGNOSTICS and one-year                                                                                                    | PIUS                                                                                                    |
| Including DIAGNOSTICS and one-year v                                                                                                    | warranty                                                                                                    |
| For IBM PC and compatibles.                                                                                                    |                                                                                                    |
|                                                                                                    |                                                                                                    |
| 8087-3 5mhz                                                                                                    | <b>S175</b>                                                                                                    |
| For the Tandy 1200.                                                                                                    |                                                                                                    |
| For the randy 1200.                                                                                                    |                                                                                                    |
| 8087-28mhz<br>For Wang, AT&T, DeskPro, NEC, Leading                                                                                                    | 175                                                                                                    |
| 0007-2 0111112                                                                                                    | <b>PI/3</b>                                                                                                    |
| For Wang, AT&T, DeskPro, NEC, Leading                                                                                                    | Edge.                                                                                                    |
|                                                                                                    |                                                                                                    |
| 80287-3 5mhz                                                                                                    | R199                                                                                                    |
| For the IDM DC AT and Common Deat D                                                                                                    | - 000                                                                                                    |
| For the IBM PC AT and Compaq DeskP                                                                                                    | ro 286.                                                                                                    |
| 207Turbo™ 0 mb=                                                                                                    | COL                                                                                                    |
| 287Turbo™ 8 mhz\$                                                                                                    | ,<br>5                                                                                                    |
| With Reset Button.                                                                                                    |                                                                                                    |
| 64K RAM Set                                                                                                    |                                                                                                    |
| 64K RAM Set                                                                                                    | <b>\$7</b>                                                                                                    |
|                                                                                                    | Ф 1                                                                                                    |
| 256K RAM Set                                                                                                    | 640                                                                                                    |
| LOCK I LAW OCL                                                                                                    | <b>443</b>                                                                                                    |
| 256K CMOS RAM Set                                                                                                    | 640                                                                                                    |
| 2001 CIVIOS MAIVI SEL                                                                                                    | \$49                                                                                                    |
| 100K DARA Cot po 47                                                                                                    | 4450                                                                                                    |
| 128K RAM Set PC AT                                                                                                    | \$150                                                                                                    |
| AST Advantage                                                                                                    |                                                                                                    |
| AST Advantage                                                                                                    | \$439                                                                                                    |
| JRAM-2™ (ØK)                                                                                                    | 6160                                                                                                    |
| OTANI Z (PIQ                                                                                                    |                                                                                                    |
| JRAM" AT (ØK)                                                                                                    | \$229                                                                                                    |
| BAAVAIOTOE ABAT                                                                                                    |                                                                                                    |
|                                                                                                    |                                                                                                    |
| MATNOIREAM 60 meg                                                                                                    | \$1695                                                                                                    |
| MAYNSTREAM 60 meg.                                                                                                    | \$1695                                                                                                    |
| FORTRAN, C and BASIC                                                                                                    |                                                                                                    |
| FORTRAN, C and BASIC Microsoft Fortran Version 3.3                                                                                                    | \$229                                                                                                    |
| FORTRAN, C and BASIC Microsoft Fortran Version 3.3                                                                                                    | \$229                                                                                                    |
| FORTRAN, C and BASIC Microsoft Fortran Version 3.3                                                                                                    | \$229                                                                                                    |
| FORTRAN, C and BASIC Microsoft Fortran Version 3.3                                                                                                    | \$229                                                                                                    |
| FORTRAN, C and BASIC Microsoft Fortran Version 3.3 IBM Professional Fortran Ryan-McFarland Fortran FORLIB+ or STRINGS and THINGS                                                                                                    | \$229<br>545<br>399                                                                                               |
| FORTRAN, C and BASIC Microsoft Fortran Version 3.3 IBM Professional Fortran Ryan-McFarland Fortran FORLIB+ or STRINGS and THINGS Lattice C or Microsoft C Version 3.0                                                                                                    | \$229<br>545<br>399<br>65                                                                                         |
| FORTRAN, C and BASIC Microsoft Fortran Version 3.3 IBM Professional Fortran Ryan-McFarland Fortran FORLIB+ or STRINGS and THINGS. Lattice C or Microsoft C Version 3.0 C86                                                                                                    | \$229<br>.545<br>.399<br>65<br>299<br>279                                                                         |
| FORTRAN, C and BASIC Microsoft Fortran Version 3.3 IBM Professional Fortran Ryan-McFarland Fortran FORLIB+ or STRINGS and THINGS. Lattice C or Microsoft C Version 3.0 C86                                                                                                    | \$229<br>.545<br>.399<br>65<br>299<br>279                                                                         |
| FORTRAN, C and BASIC Microsoft Fortran Version 3.3 IBM Professional Fortran Ryan-McFarland Fortran FORLIB+ or STRINGS and THINGS. Lattice C or Microsoft C Version 3.0 C86                                                                                                    | \$229<br>.545<br>.399<br>65<br>299<br>279                                                                         |
| FORTRAN, C and BASIC Microsoft Fortran Version 3.3 IBM Professional Fortran Ryan-McFarland Fortran FORLIB+ or STRINGS and THINGS. Lattice C or Microsoft C Version 3.0 C86 FLOAT87 IBM Basic Compiler Version 2.0                                                                                                    | \$229<br>545<br>399<br>65<br>299<br>279<br>150                                                                    |
| FORTRAN, C and BASIC Microsoft Fortran Version 3.3 IBM Professional Fortran Ryan-McFarland Fortran FORLIB+ or STRINGS and THINGS. Lattice C or Microsoft C Version 3.0 C86 FLOAT87 IBM Basic Compiler Version 2.0                                                                                                    | \$229<br>545<br>399<br>65<br>299<br>279<br>150                                                                    |
| FORTRAN, C and BASIC Microsoft Fortran Version 3.3 IBM Professional Fortran Ryan-McFarland Fortran FORLIB+ or STRINGS and THINGS. Lattice C or Microsoft C Version 3.0 C86 FLOAT87 IBM Basic Compiler Version 2.0                                                                                                    | \$229<br>545<br>399<br>65<br>299<br>279<br>150                                                                    |
| FORTRAN, C and BASIC Microsoft Fortran Version 3.3 IBM Professional Fortran Ryan-McFarland Fortran FORLIB+ or STRINGS and THINGS. Lattice C or Microsoft C Version 3.0 C86 FLOAT87 IBM Basic Compiler Version 2.0                                                                                                    | \$229<br>545<br>399<br>65<br>299<br>279<br>150                                                                    |
| FORTRAN, C and BASIC Microsoft Fortran Version 3.3 IBM Professional Fortran Ryan-McFarland Fortran FORLIB+ or STRINGS and THINGS Lattice C or Microsoft C Version 3.0 C86 FLOAT87 IBM Basic Compiler Version 2.0 Microsoft Quick Basic Summit BetterBASIC" Summit 8087 Module                                                                                                    | \$229<br>545<br>399<br>65<br>299<br>279<br>150<br>445<br>89<br>175<br>87                                          |
| FORTRAN, C and BASIC Microsoft Fortran Version 3.3 IBM Professional Fortran Ryan-McFarland Fortran FORLIB+ or STRINGS and THINGS Lattice C or Microsoft C Version 3.0 C86 FLOAT87 IBM Basic Compiler Version 2.0 Microsoft Quick Basic Summit BetterBASIC" Summit 8087 Module True Basic                                                                                                    | \$229<br>545<br>399<br>65<br>299<br>279<br>150<br>445<br>89<br>175<br>87                                          |
| FORTRAN, C and BASIC Microsoft Fortran Version 3.3 IBM Professional Fortran Ryan-McFarland Fortran FORLIB+ or STRIINGS and THINGS. Lattice C or Microsoft C Version 3.0 C86 FLOAT87 IBM Basic Compiler Version 2.0 Microsoft Quick Basic Summit BetterBASIC" Summit 8087 Module True Basic. MACRO ASSEMBLERS                                                                                                    | \$229<br>545<br>399<br>65<br>299<br>279<br>150<br>445<br>89<br>175<br>87<br>105                                   |
| FORTRAN, C and BASIC Microsoft Fortran Version 3.3 IBM Professional Fortran Ryan-McFarland Fortran FORLIB+ or STRIINGS and THINGS. Lattice C or Microsoft C Version 3.0 C86 FLOAT87 IBM Basic Compiler Version 2.0 Microsoft Quick Basic Summit BetterBASIC" Summit 8087 Module True Basic. MACRO ASSEMBLERS                                                                                                    | \$229<br>545<br>399<br>65<br>299<br>279<br>150<br>445<br>89<br>175<br>87<br>105                                   |
| FORTRAN, C and BASIC Microsoft Fortran Version 3.3 IBM Professional Fortran Ryan-McFarland Fortran FORLIB+ or STRINGS and THINGS Lattice C or Microsoft C Version 3.0 C86 FLOAT87 IBM Basic Compiler Version 2.0 Microsoft Quick Basic Summit BetterBASIC" Summit 8087 Module True Basic. MACRO ASSEMBLERS IBM Assembler with Librarian V. 2.0                                                                                                    | \$229<br>.545<br>.399<br>.65<br>.299<br>.279<br>.150<br>.445<br>.87<br>.105                                       |
| FORTRAN, C and BASIC Microsoft Fortran Version 3.3 IBM Professional Fortran Ryan-McFarland Fortran FORLIB+ or STRIINGS and THINGS. Lattice C or Microsoft C Version 3.0 C86 FLOAT87 IBM Basic Compiler Version 2.0 Microsoft Quick Basic Summit BetterBASIC" Summit 8087 Module True Basic MACRO ASSEMBLERS IBM Assembler with Librarian V. 2.0 Microsoft Assembler Version 3.01                                                                                                    | \$229<br>.545<br>.399<br>.65<br>.299<br>.279<br>.150<br>.445<br>.87<br>.105                                       |
| FORTRAN, C and BASIC Microsoft Fortran Version 3.3 IBM Professional Fortran Ryan-McFarland Fortran FORLIB+ or STRINGS and THINGS Lattice C or Microsoft C Version 3.0 C86 FLOAT87 IBM Basic Compiler Version 2.0 Microsoft Quick Basic Summit BetterBASIC" Summit 8087 Module True Basic MACRO ASSEMBLERS IBM Assembler with Librarian V. 2.0 Microsoft Assembler Version 3.01 PASCAL and APL                                                                                                    | \$229<br>545<br>399<br>65<br>299<br>279<br>175<br>445<br>89<br>175<br>187<br>105                                  |
| FORTRAN, C and BASIC Microsoft Fortran Version 3.3 IBM Professional Fortran Ryan-McFarland Fortran FORLIB+ or STRINGS and THINGS Lattice C or Microsoft C Version 3.0 C86 FLOAT87 IBM Basic Compiler Version 2.0 Microsoft Quick Basic Summit BetterBASIC" Summit 8087 Module True Basic MACRO ASSEMBLERS IBM Assembler with Librarian V. 2.0 Microsoft Assembler Version 3.01 PASCAL and APL                                                                                                    | \$229<br>545<br>399<br>65<br>299<br>279<br>175<br>445<br>89<br>175<br>187<br>105                                  |
| FORTRAN, C and BASIC Microsoft Fortran Version 3.3 IBM Professional Fortran Ryan-McFarland Fortran FORLIB+ or STRINGS and THINGS Lattice C or Microsoft C Version 3.0 C86 FLOAT87 IBM Basic Compiler Version 2.0 Microsoft Quick Basic Summit BetterBASIC" Summit 8087 Module True Basic MACRO ASSEMBLERS IBM Assembler with Librarian V. 2.0 Microsoft Assembler Version 3.01 PASCAL and APL                                                                                                    | \$229<br>545<br>399<br>65<br>299<br>279<br>175<br>445<br>89<br>175<br>187<br>105                                  |
| FORTRAN, C and BASIC Microsoft Fortran Version 3.3 IBM Professional Fortran Ryan-McFarland Fortran FORLIB+ or STRIINGS and THINGS. Lattice C or Microsoft C Version 3.0 C86 FLOAT87 IBM Basic Compiler Version 2.0 Microsoft Quick Basic Summit BetterBASIC" Summit 8087 Module True Basic MACRO ASSEMBLERS IBM Assembler with Librarian V. 2.0 Microsoft Assembler Version 3.01 PASCAL and APL Microsoft Pascal Version 3.3 Borland Turbo with 8087 Support.                                                                                                    | \$229<br>545<br>399<br>65<br>299<br>150<br>445<br>89<br>175<br>89<br>175<br>105                                   |
| FORTRAN, C and BASIC Microsoft Fortran Version 3.3 IBM Professional Fortran Ryan-McFarland Fortran FORLIB+ or STRINGS and THINGS Lattice C or Microsoft C Version 3.0 C86 FLOAT87 IBM Basic Compiler Version 2.0 Microsoft Quick Basic Summit BetterBASIC" Summit BetterBASIC" Summit 8087 Module True Basic MACRO ASSEMBLERS IBM Assembler with Librarian V. 2.0 Microsoft Assembler Version 3.01 PASCAL and APL Microsoft Pascal Version 3.3 Borland Turbo with 8087 Support. STSC APL #PLUS/PC.                                                                              | \$229<br>545<br>399<br>65<br>299<br>150<br>445<br>89<br>175<br>87<br>105<br>155<br>125                            |
| FORTRAN, C and BASIC Microsoft Fortran Version 3.3 IBM Professional Fortran Ryan-McFarland Fortran FORLIB+ or STRINGS and THINGS. Lattice C or Microsoft C Version 3.0 C86 FLOAT87 IBM Basic Compiler Version 2.0 Microsoft Ouick Basic Summit BetterBASIC" Summit BotterBASIC" Summit 8087 Module True Basic MACRO ASSEMBLERS IBM Assembler with Librarian V. 2.0 Microsoft Assembler Version 3.01 PASCAL and APL Microsoft Pascal Version 3.3 Borland Turbo with 8087 Support. STSC APL **PLUS/PC. Proket APL                                                                 | \$229<br>545<br>399<br>65<br>299<br>279<br>150<br>445<br>87<br>105<br>155<br>125<br>199<br>85<br>450              |
| FORTRAN, C and BASIC Microsoft Fortran Version 3.3 IBM Professional Fortran Ryan-McFarland Fortran FORLIB+ or STRIINGS and THINGS. Lattice C or Microsoft C Version 3.0 C86 FLOAT87 IBM Basic Compiler Version 2.0 Microsoft Quick Basic Summit BetterBASIC" Summit 8087 Module True Basic MACRO ASSEMBLERS IBM Assembler with Librarian V. 2.0 Microsoft Assembler Version 3.01 PASCAL and APL Microsoft Pascal Version 3.3 Borland Turbo with 8087 Support. STSC APL★PLUS/PC. Pocket APL COSMOS Revelation.                                                                   | \$229<br>545<br>399<br>65<br>299<br>150<br>145<br>445<br>175<br>105<br>155<br>125<br>450<br>85<br>450             |
| FORTRAN, C and BASIC Microsoft Fortran Version 3.3 IBM Professional Fortran Ryan-McFarland Fortran FORLIB+ or STRINGS and THINGS Lattice C or Microsoft C Version 3.0 C86 FLOAT87 IBM Basic Compiler Version 2.0 Microsoft Quick Basic Summit BetterBASIC" Summit 8087 Module True Basic. MACRO ASSEMBLERS IBM Assembler with Librarian V. 2.0 Microsoft Assembler Version 3.01 PASCAL and APL Microsoft Pascal Version 3.3 Borland Turbo with 8087 Support. STSC APL PLUS/PC Pocket APL COSMOS Revelation. SPSS/PC                                                             | \$229<br>545<br>399<br>65<br>299<br>150<br>445<br>87<br>105<br>155<br>125<br>199<br>85<br>85<br>750<br>595        |
| FORTRAN, C and BASIC Microsoft Fortran Version 3.3 IBM Professional Fortran Ryan-McFarland Fortran FORLIB+ or STRINGS and THINGS Lattice C or Microsoft C Version 3.0 C86 FLOAT87 IBM Basic Compiler Version 2.0 Microsoft Quick Basic Summit BetterBASIC" Summit 8087 Module True Basic. MACRO ASSEMBLERS IBM Assembler with Librarian V. 2.0 Microsoft Assembler Version 3.01 PASCAL and APL Microsoft Pascal Version 3.3 Borland Turbo with 8087 Support. STSC APL PLUS/PC Pocket APL COSMOS Revelation. SPSS/PC                                                             | \$229<br>545<br>399<br>65<br>299<br>150<br>445<br>87<br>105<br>155<br>125<br>199<br>85<br>85<br>750<br>595        |
| FORTRAN, C and BASIC Microsoft Fortran Version 3.3 IBM Professional Fortran Ryan-McFarland Fortran FORLIB+ or STRIINGS and THINGS Lattice C or Microsoft C Version 3.0 C86 FLOAT87 IBM Basic Compiler Version 2.0 Microsoft Quick Basic Summit BetterBASIC" Summit BetterBASIC" Summit 8087 Module True Basic MACRO ASSEMBLERS IBM Assembler with Librarian V. 2.0 Microsoft Assembler Version 3.01 PASCAL and APL Microsoft Pascal Version 3.3 Borland Turbo with 8087 Support. STSC APL★PLUS/PC. Pocket APL COSMOS Revelation. SPSS/PC FASTBREAK and NUMBER SMASHER are trade | \$229<br>545<br>399<br>65<br>299<br>150<br>445<br>87<br>105<br>155<br>125<br>199<br>85<br>450<br>450<br>87<br>105 |
| FORTRAN, C and BASIC Microsoft Fortran Version 3.3 IBM Professional Fortran Ryan-McFarland Fortran FORLIB+ or STRINGS and THINGS Lattice C or Microsoft C Version 3.0 C86 FLOAT87 IBM Basic Compiler Version 2.0 Microsoft Quick Basic Summit BetterBASIC" Summit 8087 Module True Basic. MACRO ASSEMBLERS IBM Assembler with Librarian V. 2.0 Microsoft Assembler Version 3.01 PASCAL and APL Microsoft Pascal Version 3.3 Borland Turbo with 8087 Support. STSC APL PLUS/PC Pocket APL COSMOS Revelation. SPSS/PC                                                             | \$229<br>545<br>399<br>65<br>299<br>150<br>445<br>87<br>105<br>155<br>125<br>199<br>85<br>450<br>450<br>87<br>105 |

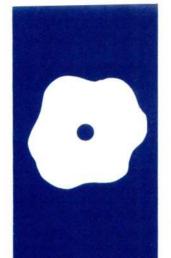

### S·O·F·T·W·A·R·E R·E·V·I·E·W

## GPSS/PC

Discreteevent simulation on the IBM PC

BY ZAVEN A. KARIAN

ince its initial release by IBM in 1961, General Purpose Simulation System (GPSS) has been available on mainframes such as IBM 360/370s and DEC PDP-20s. More recently, "dialects" of GPSS have also been developed on minicomputers like DEC VAX-11s and Prime systems.

GPSS/PC is Minuteman Software's implementation of GPSS on IBM PCs and compatible systems. The minimum configuration needed to use GPSS/PC is a system with 256K bytes of memory, one double-sided double-density floppy-disk drive, and PCDOS or MS-DOS. The cost is \$950.

#### **MODELING QUEUES**

GPSS is a discrete-event simulation language; that is, it lets you create models of systems that consist of specific events, such as customers arriving at a store, airplanes arriving at an airport, and so on. [Editor's note: For an explanation of computer simulation and discrete-event versus continuous simulation, see "Computer Simulation: What It Is and How It's Done" by Richard Bronson in the March 1984 BYTE, page 95.]

In very broad terms, a GPSS simulation consists of creating transactions, the allocation or deallocation of resources used by transactions as they move through various portions of the simulated model, and the eventual deletion of transactions from the system. Since more than one transaction may be present in the simulated system at a given time, the transactions compete for resources. GPSS has built-in features that resolve contentions for resources by monitoring their use and scheduling all activities within the model.

A classic example of discrete-event simulation involves customers arriving at a barbershop. Figure 1 illustrates a very simple GPSS model in which transactions (customers) arrive at the barbershop every 30 minutes, plus or minus 10 minutes (the GENERATE statement), enter a waiting line (the QUEUE statement), capture the barber

(the SEIZE statement), leave the waiting line (the DEPART statement), get a haircut or equivalently advance the simulated clock by 25 minutes plus or minus 5 minutes (the ADVANCE statement), release the barber so he may be used by another customer (the RELEASE statement), and leave the barbershop (the TERMINATE statement).

When this program executes, GPSS automatically resolves contentions for the resource (the barber in this case) on a first-come first-served basis; although the program does not contain any output statements, statistics relevant to the waiting line and the resource are provided by default at the end of execution.

Previous implementations of GPSS on mainframes and minicomputers have typically treated the system as a translator, similar to a compiler or an assembler, that converts GPSS source code into an executable image appropriate for the host computer. GPSS/PC represents a major departure from this tradition by embedding the GPSS language within an interactive simulation environment. There are some relatively minor differences in language constructs between GPSS/PC and GPSS V. an established standard, but the main distinction of GPSS/PC is its interactive user interface, which supervises the entire modeling process of program entry, debugging, modification, and execution.

#### INTERACTION WITH GPSS/PC

You start working with GPSS/PC by booting PC-DOS or MS-DOS and then invoking the program. Usually, the first thing you do during a session is load a GPSS source program, either by entering line-numbered source statements from the keyboard or by accessing previously stored source code from a disk file. In either case, GPSS/PC scans the program lines as they are entered and warns you if there are any syntax errors. The ASCII representation of the program, together with line numbers, is saved in

(continued)

Zaven A. Karian is chairman of the Department of Mathematical Sciences at Denison University (Granville, OH 43023) and works with computer simulation.

#### AT A GLANCE

#### Name

GPSS/PC

#### Type

Simulation language

#### Manufacturer

Minuteman Software POB 171 Stow. MA 01775 (617) 897-5662 or (800) 343-0664, ext. 4800; in Massachusetts. (800) 322-1238, ext. 4800

#### **Format**

51/4-inch floppy disk

#### Computer

IBM PC and compatibles

#### Features

Interactive modeling environment, on-line help, keystroke-error prevention, assignable function keys, integrated line editor, dynamic memory allocation, unlimited precision, dynamic plot facility, math library functions

#### Documentation

User manual, 394 pages; reference card

#### **Price**

\$950

memory as the "savable program." By interpreting commands such as SAVE. DELETE, and DISPLAY, GPSS/PC acts as a keyboard monitor and provides a working environment in which programs can be created, modified. saved to disk files, and executed. You can also edit programs under GPSS/PC control (through the EDIT command) or with an editor available under PC-DOS or MS-DOS.

GPSS/PC keeps a coded record of all GPSS entities you create during a session as the "current model." When statements are scanned, appropriate additions are made to the current model. If you enter statements without line numbers, the additions made to the current model are not incorporated into the savable program. Thus, consequences of unnumbered statements are not permitted to extend beyond the session during which the statements are made.

Throughout a session, you interact with GPSS/PC through 13 commands. These commands make GPSS/PC a more powerful modeling tool than its

|    | GENERATE  | 30,10  |  |
|----|-----------|--------|--|
|    | QUEUE     | WAIT   |  |
|    | SEIZE     | BARBER |  |
|    | DEPART    | WAIT   |  |
|    | ADVANCE   | 25,5   |  |
|    | RELEASE   | BARBER |  |
|    | TERMINATE |        |  |
| .1 |           |        |  |

Figure 1: A simple barbershop model done with GPSS/PC

counterparts on many mainframes and minicomputers. Among other things, GPSS/PC lets you interrupt a running simulation, inspect internal model statistics, alter certain program statements, and continue with the execution of the simulation; dynamically modify the structure of a model by changing named values and even changing the block structure of a model in the middle of execution: use any simulation primitive at the userinterface level to control the running of the simulation; and observe the dynamics of a model parameter through the PLOT feature (which produces a plot of a specified state variable on the screen during program execution), interrupt the execution of the simulation, make changes to the model, and observe the effect of these changes on the model parameter in question.

#### IMPLEMENTATION PROS AND CONS

When a significant software product that has been available only on large computers is implemented on a microcomputer, the result is generally a mixed blessing. When taking software from mainframes to microcomputers, developers almost always have to impose memory size or performance constraints because of the limitations of the microcomputer.

One negative aspect of GPSS/PC is its slow execution speed. Response times associated with GPSS/PC model

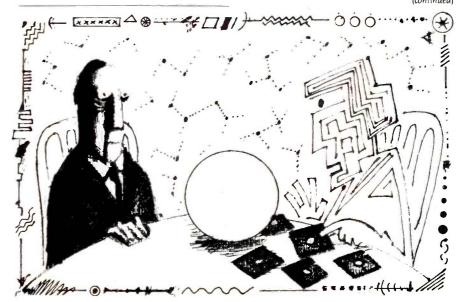

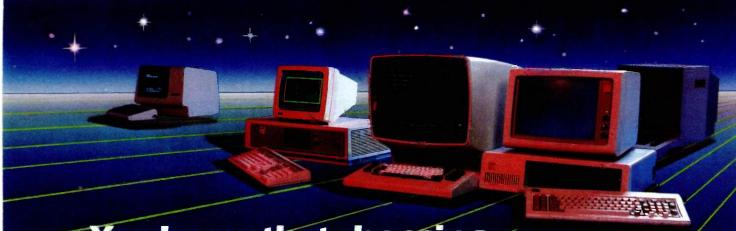

## You know that choosing the right software is serious business. So does WATCOM.

ware for PC workstations and micro mainframe communications. Networ anguage interpreters and compile keparation and data magagement. II WATCOM products are human engineered to provide the optimum in people efficiency and productivity. And they're designed to run compatibly on IBM mainframes and PC's, Digital main-

micro software programs throughout world. So talk to us before you lecide. After all, choosing the right software is serious business. For you And for WATCOM.

#### Make the Right Choice: WATFOR-77 — PC and 370

Optimizing programmer productivity makes WATFOR-77 the right choice.

WATFOR-77 significantly reduces the time required for program development by compiling and executing the program directly in the computer memory in one step. Together with excellent debugging and error diagnostics, WATFOR-77 optimizes programmer efficiency and overall productivity.

WATFOR-77 is the newest member of the WATFOR family of debugging FORTRAN compilers and is ideal in business, educational, and scientific applica-

tions. Supporting the full FORTRAN 77 language WATFOR-77 is now available for the IBM PC\* DOS and 370 VM/SP CMS and MVS\*. Make the right choice. Call or write WATCOM today and we'll tell you all about WATFOR-77 or any of WATCOM's other people-efficient products.

The right choice in software.

| Yes! I want to make the ri | grie eriolee in sorelie |  |       |         |           | J  |
|----------------------------|-------------------------|--|-------|---------|-----------|----|
| Name:                      |                         |  | \Y/AT | COM PRO | יסווכדל ו | NC |

Company Title:

Address:

City:

#### WATCOM PRODUCTS INC.

415 Phillip Street Waterloo, Ontario, Canada

5191 886-37(

Telex 06-955458

ATFOR, WATFIV and WATBOL are registered trademarks of the University of Water M PC and IBM 370 VM/SP CMS and MVS are registered grademarks of International Business Machines Corporation.

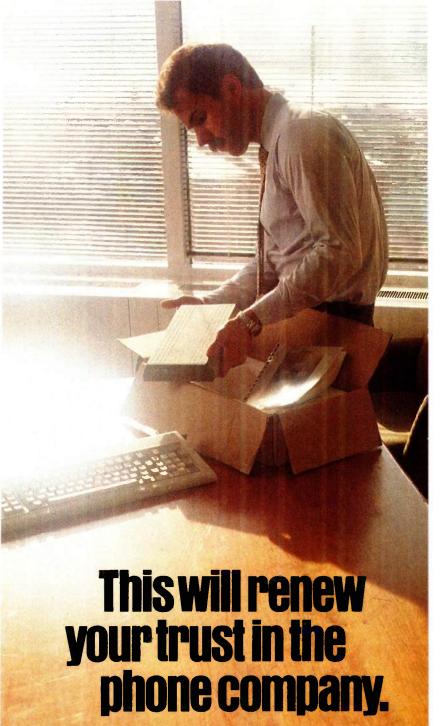

Anybody who's ever sent data over phone lines knows the problems it can present.

Information gets mumblejumbled. \$4,000 invoices become \$40,000 invoices. And soon your company's lost a pretty penny over some modem foul-up.

Well, now you can say good-by to all that.

Because Codex just came out with a modem that overcomes the inadequacies of phone line performance.

(Codex, as your friends in data processing will tell you, is the industry's acknowledged leader in state-of-the-art products, in service, in just about everything that has to do with networking.)

The Codex error-correcting pc modem is a serious business modem.

It gives you data transmissions more than 10,000 times more reliable than most other modems. Over anybody's phone lines.

A sophisticated errorcorrection system called MNP™ detects breakdowns in phone line performance and retransmits data. And the beauty is all this happens without you ever knowing it.

Just think. Data you can trust.

Now don't you feel better about those crazy phone lines? If you're a data

communications manager responsible for purchasing modems,

call 800-426-1212. Extension 225.

Or write Codex Corporation,

Department 707-225, 20 Cabot Boulevard, Mansfield. MA 02048.

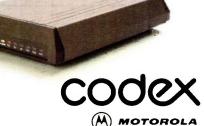

executions are perceptibly longer than the corresponding response times on a VAX-11/780 with about 25 interactive users under the VMS operating system. But slow execution times cause a serious problem only in simulations that are extremely demanding on the central processing unit. Most "typical" models, such as the case studies provided by T. J. Schriber in Simulation Usina GPSS, have acceptable execution times. (Source code for these case studies is included on the GPSS/PC distribution disk.) The nominal execution speed of GPSS/PC is 0.003 second per block when a 4.77-MHz 8088 processor is used. Compatible systems with 8-MHz 8086 processors should exhibit faster execution times, as will systems with an 8087 coprocessor. GPSS/PC response times, although long when compared to corresponding times on minicomputer or mainframe systems, are quite good when compared to similar microcomputer products.

A second potential problem may come from the 256K-byte minimum memory stipulation, which is too small for large simulations. To run large simulations, and to have a comfortable excess of disk storage, you will need at least 512K bytes of memory and two floppy-disk drives.

GPSS/PC's slow execution speed is more than balanced by the much faster model-development time made possible by its interactive environment. In the traditional mainframe environment, software development consists of a repetition of the debugedit-compile-link-execute cycle. Discrete-event model development requires more iterations of this cycle since, in addition to the usual elimination of syntax and semantic errors. you need to execute the simulation with a variety of model specifications and parameter configurations. GPSS/PC makes it unnecessary to repeat this cycle and thereby significantly reduces the overall modeldevelopment time.

GPSS/PC checks syntax errors with each keystroke and, if it detects a syntax error, notifies you immediately and corrects the error. This feature alone speeds up the model-development process and substantially enhances the effectiveness of the modeler. Semantic, or logical, errors are more difficult to deal with. GPSS/PC helps you diagnose semantic errors with an extensive array of debugging aids. The ability to suspend program execution, determine

the values of internal parameters, make model changes in mid-simulation, and continue the execution of a suspended program all contribute to your efficiency as a modeler.

The real issue of trade-offs between large-system and microcomputer implementations of GPSS should focus

(continued)

# You already own a computer that can talk. Now let it.

Now you can upgrade almost any personal computer and make it more powerful than ever, by giving it the power of speech.

The Votrax Personal Speech System is the least expensive sophisticated voice synthesizer available today. The PSS's text-to-speech vocabulary is virtually unlimited, and you can define an exception word table and customize your translations. So the PSS can say just about anything!

#### It's a speech and sound specialist.

The PSS can also mix speech and sound effects or speech and music, it contains its own speaker, a programmable master clock, 256 programmable frequencies, a programmable speech rate for a more natural rhythm, and 16 programmable amplitude levels for incredible control of word emphasis. You can control the volume. Plus, it doesn't use any of your computer's valuable memory.

#### It's computer friendly.

The PSS is unbelievably easy to use. It doesn't need an interface card for most computers. It comes with standard serial and parallel ports. Speech, music, and sound effects are as simple as printing out a document.

### What do you do with a talking computer?

There are countless practical applications. Businesses may want the PSS for spoken transmission of information, narration of displays, and product demonstrations. It makes verification of data input possible for the blind. It can be part of a burglar alarm system.

Children can use the PSS as a study aid. And it helps games come alive, speaking while you play. Whatever your computer can

do, the PSS can help it do it better, at

a cost that makes it all worthwhile: only \$395.\* Call (313) 583-9884 to hear an actual voice demonstration of the PSS.

\*Suggested retail price

#### There's also the Type 'N Talk.

If you want a less sophisticated unit and want to spend a little less, consider the Votrax Type 'N Talk (TNT). Its vocabulary is also limited only by what you can type. It doesn't use any computer memory, it's compatible with most computers, and it's only \$249.\* Just plug it in to your own speaker and go!

For more information about the Personal Speech System or the Type "N Talk, see your local computer retailer, call toll-free or write:

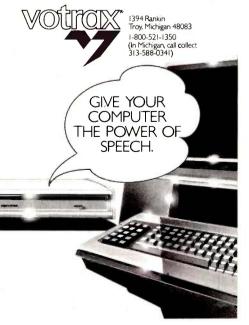

on the overall impact of the working environment provided by each implementation. Ideally, the simulation environment should be an extension of the mind of the analyst. The environment should immediately respond to syntax errors, inquiries concerning the status of a simulation in progress, and data-structure manipulations by the modeler. GPSS/PC does remarkably well in this respect. As computation expenses continue to represent smaller portions of the cost of model development, and as personnel expenses continue to grow in proportion to other expenditures, the tradeoff between slower processing time and more efficient use of personnel

time will continue to make GPSS/PC an attractive choice.

#### **COMPATIBILITY**

GPSS/PC is not completely compatible with other GPSS dialects; you'll have to modify previously written programs to use them with GPSS/PC. The comparisons I make in this section are limited to GPSS V, probably the most widely used version of GPSS.

Five GPSS V blocks (executable statements) are not included in GPSS/PC: JOBTAPE, PRINT, WRITE, CHANGE, and HELP. Three of these deal with input/output. The JOBTAPE and WRITE blocks deal with the infusion of transactions into a GPSS model from auxiliary files. In all likelihood. Minuteman did not include these blocks because of the additional file-processing burdens that would be imposed by their implementation. The function of the HELP block is to provide interfacing between GPSS and program modules written in other languages, typically assembly or FORTRAN. This block would also require the manipulation of auxiliary files. The developers of GPSS/PC say they plan to incorporate the WRITE and HELP blocks into version 2, the next release.

Through the PRINT block GPSS V lets you request output at certain points during the simulation. Although the GPSS/PC interactive features make this block less essential than it is with GPSS V. a PRINT block could still be useful. Similarly, although you can achieve the purpose of the CHANGE block (dynamically altering one model block to another) through the GPSS/PC interactive process, it would still be helpful to have a CHANGE block.

Of the seven GPSS V control statements not included in GPSS/PC-AUXILIARY, JOB, LOAD, READ, RE-ALLOCATE, REWIND, and SAVE—all except REALLOCATE deal with the use of data or program module files in connection with a GPSS run. These control statements are not as important in the interactive GPSS/PC environment as they are in batch-processing settings. Their absence from

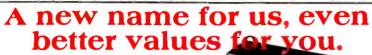

We've combined Silicon Valley Liquidators and Supply Line to increase our buying power - we pay less so you

#### **JANUS** Diskettes

One of the most respected names in the business. Janus disk is a SUPER VALUE!!

- BOX SS/DD 99¢/DISK DS/DD\$109/DISK (10 DISKS PER BOX)
- BULK

SS/DD 69¢ EA CALL FOR QUOTES ON LARGER VOLUMES

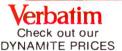

Probably the most well-known name in diskettes. We offer an alternative in buying them -OEM BULK packaging! Get the same top-quality, critically certified diskette that you get in the store.

 MD 525 SS/DD (100 lot pricing)

 MD 550 DS/DD (100 lot pricing)

Sentine With specs that exceed all others, Sentinel is a premium disk at a bargain price.

- BOX SS/DD \$109/DISK DS/DD \$119/DISK

(100 lot pricing) CALL FOR QUOTES ON LARGER VOLUMES.

• BULK - SS/DD 79° EA DS/DD 89° EA

• COLOR BULK - SS/DD 95° EA DS/DD \$109 EA

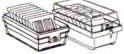

#### **DISK STORAGE BOXES**

holds 100 disks - only \$ 1295

- ALSO -

10-disk boxes - low as 99¢EA

PRINTER RIBBONS - for all makes and models - CALL! PRINTWHEELS - Camwill by FABER CASTELL - CALL! DISKETTE ENVELOPES - low as 5° ea. DISKETTE MAILERS - low as 32° ea.

P.O.'s accepted from recognized corporations, institutions and educational accounts. Please call for specific information before placing your order.

#### Order Today!

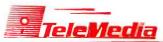

- Lifetime Guarantee
- 100 disk minimum order
- · Orders shipped within 24 hrs of placement
- We accept A/E, VISA & MasterCard

800/437-0900 • 800/435-9700 in CA

GPSS/PC is not of great consequence. The REALLOCATE statement lets you reclaim previously allocated portions of memory that are no longer necessary for program execution; since GPSS/PC allocates memory dynamically, this statement is superfluous in the GPSS/PC context.

GPSS/PC has several standard numerical attributes beyond those available in GPSS V. GPSS/PC's internal integer-storage scheme lets it store integers with virtually unlimited precision. This removes GPSS V restrictions and lets you choose simulation time units most appropriate for the problem at hand. The unlimited precision also makes it unnecessary for you (or the program) to distinguish between byte, halfword, and fullword savevalues and transaction parameters

The standard output generated by the TABLE and TABULATE state-

ments of GPSS V is more detailed than the corresponding output produced by GPSS/PC. Another difference occurs in output when a simulation is terminated because all existing transactions are processed, not because of the value of the termination counter. (For example, you instruct the program to process 100 transactions but only 90 transactions exist.) GPSS V provides the usual output in this situation; -GPSS/PC suppresses all output.

#### **DOCUMENTATION**

The GPSS/PC user manual is not, and does not claim to be, an introduction to GPSS programming. Minuteman has very wisely chosen to recommend standard texts on GPSS to beginners (see the bibliography). The manual is a useful and well-written document that supports the software. Minuteman also makes the GPSS/PC

Newsletter available to registered users at no charge.

#### **CONCLUSION**

GPSS/PC makes a serious contribution to simulation software by introducing interactive concepts into the model-development process. The differences between GPSS/PC and GPSS V are minor. Most experienced GPSS programmers will quickly learn to take advantage of the special features of GPSS/PC.

#### **BIBLIOGRAPHY**

Bobillier, P. A., B. C. Kahan, and A. R. Probst. Simulation with GPSS V. Englewood Cliffs, NJ: Prentice-Hall, 1976.

Cox. S., and A. J. Cox. "GPSS/PC: A User Oriented Simulation System." Modeling and Simulation on Microcomputers: 1985. San Diego, CA: Society for Computer Simulation, 1985.

Schriber, T. J. Simulation Using GPSS. New York: John Wiley & Sons. 1984.

## Path Minder THE VISUAL SHELL FOR DOS

File Manager Directory Manager Applications Manager Systems Log File Encryption/Decryption Full Featured Text Editor

LOTUS-style menus. Context-sensitive help screens throughout.

Lightning fast—100% Assembly Language—Uses only 8K when running other programs! Kill function provides security from unauthorized file recovery. True moves from one subdirectory to another! Have several subdirectories open at once! Run any program from within the shell including interpreted BASIC. Systems integrators and MIS managers rave over the ability to create their own help screens and to "lock-in" the inexperienced user to the applications menu with only 2 keystrokes!

Evaluation copies available to dealers and corporate accounts. Site Licensing available.

In use at NASA, Motorola, Tracor, E. I. DuPont, IBM, General Electric

\$9900 Introductory price plus \$5.00 shipping

#### WESTLAKE DATA CORPORATION

P.O. Box 1711, Austin, TX 78767

7-Day, 24-Hour Order Line: 1-800-628-2828, ext. 555

VISA & MC Accepted

LOTUS is the registered trademark of LOTUS Development Corporation

## Discover the most powerful

#### The IBM Personal Computer AT.

Hold on to your hat.

The IBM Personal Computer AT (for Advanced Technology) is based on the advanced 80286 16-bit microprocessor. This remarkable computer will run many of the programs written for the IBM PC. up to three times faster. You'll be able to recalculate large spreadsheets in seconds and retrieve files in a flash. And it's ideal for IBM TopView, the new kind of software program that lets you run and "window" several other programs at once.

The IBM Personal Computer AT has got the power (and price) to surprise you. In many ways.

#### Compatibility, expandability, networking too.

With the IBM Disk Operating System, the IBM Personal Computer AT can use many programs from the fastest-growing library in the personal computer software industry.

The IBM Personal Computer AT is also available with up to 3 million bytes of user memory to run multiuser: multitasking operating systems such as XENIX™. Volume upon volume of information is available at your fingertips. You can customize your system to store up to 20,000 pages of information at one time. And its keyboard helps you use all of this computing power more easily.

This member of the IBM PC Family is a powerful stand-alone computer that can also be both the

primary file server and a station on your network. With the IBM PC Network (which is so easy to

**IBM Personal Computer AT Specifications** 

**User Memory** 256KB-3MB\*

Microprocessor

16/24-bit 80286\*

Real and protected modes\* Auxiliary Memory

1.2MB and 360KB diskette drives\*

20MB fixed disk drive\* 41.2MB maximum auxiliary

Keyboard

Enlarged enter and shift keys

10-foot cord\*

Caps lock, num lock and scroll

lock indicators Display Screen

IBM Monochrome and Color Displays

**Operating Systems** 

DOS 3.0, XENIX,\* PC/IX 1.1

Diagnostics

Power-on self-testing\* Parity checking\*

CMOS configuration table with

battery backup\* Languages

BASIC, Pascal, FORTRAN, APL. Macro Assembler, COBOL

Supports attachment of serial and parallel devices

Permanent Memory

(ROM) 64KB

Clock/calendar with battery\*

Color/Graphics

Text Mode Graphics Mode

Communications

RS-232-C interface

Networking

High-performance, high-capacity station on the IBM PC Network

\*Advanced Features for Personal Computers

connect you can do it yourself), the IBM Personal Computer AT can share information with IBM PCs. PC/XTs and IBM Portable PCs.

#### Get a hands-on, hats-off demonstration.

The IBM Personal Computer AT has the power, compatibility and expandability many PC users need, at a very appealing price.

For more information contact your authorized IBM PC dealer, IBM Product Center or IBM marketing representative. For a store near you call 1-800-447-4700. In Alaska or Hawaii call 1-800-447-0890. <sup>3</sup>

302 BYTE • OCTOBER 1985

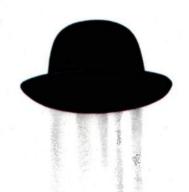

## personal computer IBM has ever made.

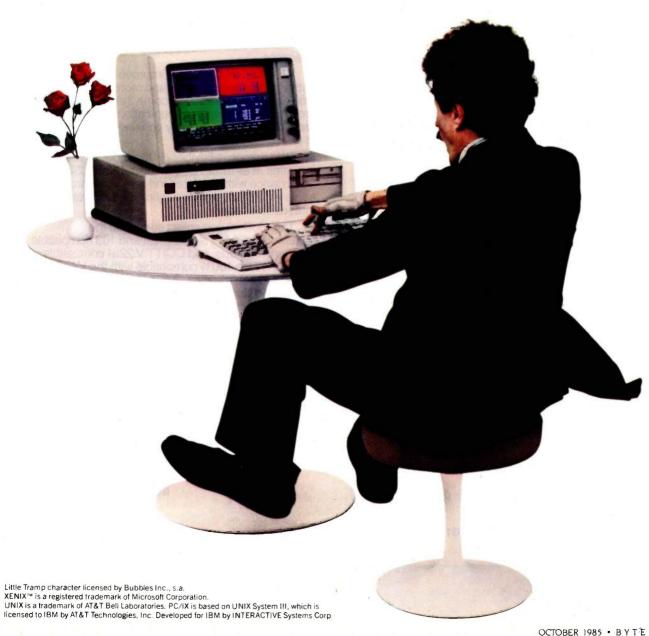

OCTOBER 1985 • B Y T E 303

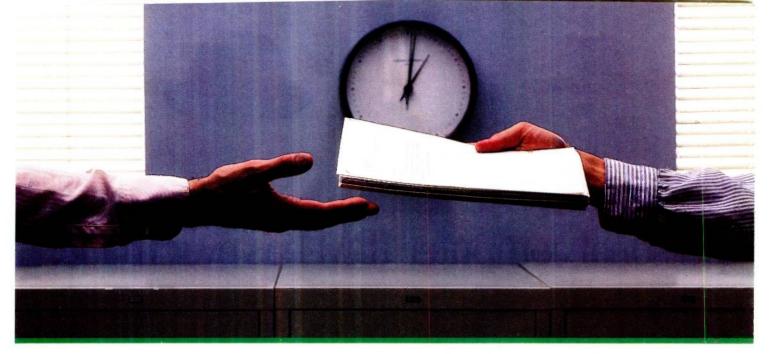

## 2400 bps modems: Do you Really need another speed?

- Is the shift from 300 to 1200 bps going to repeat itself at 2400 bps? The answer is both yes and no. There certainly are applications for 2400 bps asynch dial-up modems, but we shouldn't expect 1200 bps to die overnight.
- 2400 bps modems can improve throughput, thereby getting tasks done quicker and more economically. However, 1200 bps has become the virtual standard for professional dial-up communications, and most users are satisfied with it. So why consider a 2400 bps modem at all?
- One reason is flexibility. If the modem you select operates at all three speeds (300, 1200 & 2400) in accordance with accepted industry standards, it will serve virtually all dial-up applications now and in the foreseeable future.
- The modem you select should be the MultiModem224. It is Bell 212A and 103 compatible at 1200 and 300 bps, and CCITT V.22bis compatible at 2400. It is also 100% compatible with the Hayes command set, meaning that it will work with virtually all communications software packages, at all three speeds. Other features include both synchronous and asynchronous operation, full intelligence and a phone number memory.
- The MultiModem224 is available in both desktop and IBM PC™ internal card versions. (There is also a rackmounted version for central sites.) And as a bonus, we provide free offers from ten of the most popular on-line information services, including CompuServe™, Dow Jones™ and The Source."
- A 2400/1200/300 bps modem is just a plain good investment. Why not let the MultiModem224 provide your communications for both today and tomorrow?

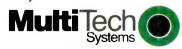

The right answer every time.

82 Second Ave. S.E., New Brighton, MN 55112 (612) 631-3550, TWX: 910-563-3610

Inquiry 236 for End-Users. Inquiry 237 for DEALERS ONLY.

For more information, call us toll-free at 1-800-328-9717 (in Minnesota, call 1-612-631-3550).

2400/1200/300 BPS Intelligent Modem

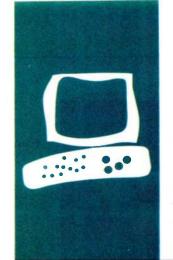

### $H \cdot A \cdot R \cdot D \cdot W \cdot A \cdot R \cdot E = R \cdot E \cdot V \cdot I \cdot E \cdot W$

## The Toshiba P1340 Printer

This fast high-density dot-matrix printer has few type fonts available

BY RICH MALLOY

rinters seem to be the fastest changing segment of the personal computer industry. Every year some company seems to come out with a new way to put words on paper. And perhaps the fastest changing item in the printer industry is the dot-matrix printer. The output from these printers now ranges from barely legible to exact typewritten look-alikes.

The Toshiba P1340 is a good, medium-price, high-density dot-matrix printer. It claims a draft-mode speed of 120 cps (characters per second), and in high-quality mode, it composes each character on a high-density matrix 36 dots wide and 24 dots high. It can draw graphics at a dot density of approximately 180 dpi (dots per inch). At a list price of \$799, the Toshiba competes with the Epson FX-80+ and the Texas Instruments Model 855, both of which have similar speed, dot density, and price.

Unfortunately, the Toshiba does not offer as many type fonts as these other two printers. Also, at the present time relatively few software publishers have adapted their graphics software to run with this new printer. By the time you read this, however, a number of good graphics packages should be available for it.

#### **DESCRIPTION**

In terms of size and noise, the Toshiba is very much like its close competitors. It fits well and attractively on a desk or a small printer stand. It is noisy when printing, but it will not drive your office mates out into the hall with their hands cupped over their ears.

The Toshiba comes with either a Centronics-type parallel or an RS-232C serial interface. I did not test the serial interface, but the information about it in the manual indicates that it is fairly well behaved (i.e., it doesn't use any unusual signal lines; presumably you will not have to go to the trouble of seeking out an expensive custom cable). The model I tested had a parallel in-

terface, and it worked fine with my IBM PC.

Toshiba informs me that a free software package now available lets you run Mac-Paint, MacWrite, and Microsoft Word on the Macintosh with a serial Toshiba P1340. I have not tested this. [Editor's note: You can obtain information regarding this software by calling Toshiba at (714) 250-0151.]

Two paper-feeding mechanisms are standard with the Toshiba: a tractor-feed and a friction-feed mechanism. Both work fairly well.

#### **PRINT OPTIONS**

The Toshiba features only five different type fonts (see table 1 and figure 1). You can elongate each typeface to double width. which gives you a total of 10 variations. In comparison, the Epson FX-80+ has dozens of variations. The Toshiba fonts you will probably use most are high-quality Courier, which has 10 characters per inch (cpi), and high-quality proportional. These fonts look very close to typewriter quality, but certain characters, such as the lowercase s, are clearly products of a dot-matrix print head. The Toshiba can underline characters, but the manual does not indicate any type of boldface, superscript, or italic print. You can double-print characters to simulate the effect of boldface, but these characters are not really bold enough.

Also, the Toshiba has its own dialect of control codes and graphics codes. You will probably have to keep a short list near the printer.

The printer uses the standard 96-character ASCII (American Standard Code for Information Interchange) set of characters. These occupy codes 32 to 127 (decimal). But, as is the case with many printers, the codes above 127 do not seem to conform to any standard. Codes 128 to 159 are not used. Codes 160 to 191 are for certain symbols and foreign characters. Codes 192 to 223 are also not used. And codes 224 to 255 are for block graphics characters. You

(continued)

Rich Malloy is the New York editor for BYTE magazine. He can be reached at BYTE. McGraw-Hill. 43rd Floor, 1221 Avenue of the Americas. New York. NY 10020.

#### AT A GLANCE

#### Name

Toshiba P1340

#### Manufacturer

Toshiba America Inc. Information Systems Division 2441 Michelle Dr. Tustin, CA 92680 (800) 457-7777

#### Type

Dot-matrix impact printer

161/2 by 113/5 by 59/10 inches, 22 pounds

#### **Features**

High-density dot-matrix print Highest speed: 120 characters per second (claimed) Highest resolution:

text-360 dots per inch graphics-180 dots per inch

#### Interfaces

Parallel or serial

#### **Documentation**

40 pages, 81/2 by 11 inches

#### **Price**

\$799

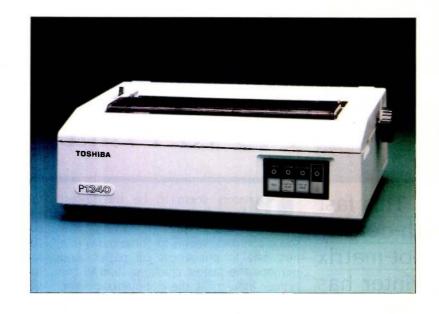

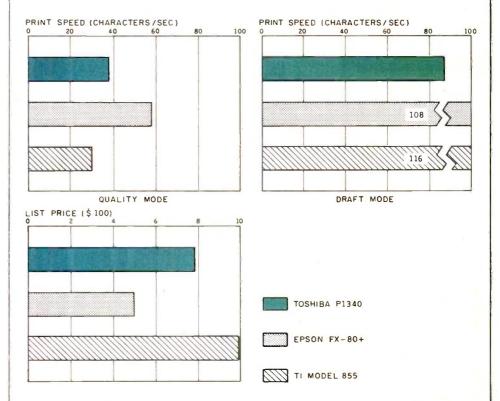

These graphs show a comparison of the Toshiba P1340 printer with the Epson FX-80 + and the TI Model 855 printers in print speed, list price, and print quality. We did not have the near-letter-quality option board (its list price is \$219) for the Epson FX-80 + , so we used emphasized mode rather than near-letter-quality mode for it. The print speeds were determined by timing how long each of the printers took to print 50 lines of 80 As (see "The Art of Benchmarking Printers" by Sergio Mello-Grand in the February 1984 BYTE, page 193). The prices shown include tractor-feed mechanisms for each printer.

## You get Absolutely the Best Support and Service. Call Us and See!

#### OCTOBER SPECIALS

| <b>Decision Resource</b> | ces          |
|--------------------------|--------------|
| Chart-Master             | .\$215       |
| Sign-Master              | . 159        |
| MDBS, Inc.               |              |
| Knowledge Man .          | .\$258       |
| Microrim                 |              |
| RBase 5000               | .\$389       |
| Quadram                  |              |
| Quadboard 64K (e         | xp. to       |
| 384K, Clk/Cal.           | <b>4</b> 153 |
| S&P)                     | .\$199       |
| w/384K                   | . 244        |
| (regularly \$289)        |              |
| Quadjet Printer          | . 395        |
| Tandon                   |              |
| 10MB HD Dr               | .\$489       |
| w/controller             | . 669        |
| Micro Science            |              |
| 10MB HD Dr               | .\$519       |
| w/controller             | . 689        |
|                          |              |

| OI LOIALO                                |
|------------------------------------------|
| Micro Science con't.                     |
| 20MB HD Dr 669                           |
| w/controller 859                         |
| PGS                                      |
| HX 12 RGB CIr                            |
| monitor \$475                            |
| Key Tronic                               |
| KB 5151 keyboard \$161                   |
| KB 5149 jr. numeric                      |
| keypad 85                                |
| Hayes                                    |
| Smartmodem 1200 . \$375                  |
| Ultramagnetics diskettes<br>51/4" DS. DD |
| (Box of 10) \$ 25                        |
| (20 01 10) 25                            |
| BUY 3 BOXES.                             |

**GET 1 BOX** FREE!!!!

#### IBM/PC SOFTWARE

| Anderson Bell                                                     |
|-------------------------------------------------------------------|
| Abstat\$289                                                       |
| Ashton-Tate                                                       |
| dBase II Call<br>dBase III (v.1.1) Call<br>Framework (v.1.1) Call |
| dBase III (v.1.1) Call                                            |
| Framework (v.1.1) Call                                            |
| FridayCall                                                        |
| Borland                                                           |
| Sidekick \$ 37<br>Turbo Pascal (v.3.0) . 45                       |
| Turbo Pascal (v.3.0) . 45                                         |
| w/8087                                                            |
| Super Key 55                                                      |
| Central Point                                                     |
| Copy II PC \$ 34                                                  |
| Connecticut Software                                              |
| Printer Bass w/ Letter                                            |
| Boss & Sideline<br>New (v.5) \$ 99                                |
| New (v.5) 5 99                                                    |
| Consumer Software, Inc.<br>Spread Sheet Audit . \$109             |
|                                                                   |
| Dow Jones<br>Market Manager + .\$169                              |
|                                                                   |
| Enertronics<br>Energraphics \$219                                 |
| w/Plotter Option 279                                              |
| Fox & Geller                                                      |
| Quickcode (III or II) .\$159                                      |
| Quick Report 159                                                  |
| Quick Report 159 dUtil (III or II) 58                             |
| Harvard Software                                                  |
| Total Project Mgr \$279                                           |
| Lifetree                                                          |
| Volkswriter Deluxe . \$155                                        |
| Volkswriter Scientific 299                                        |
| Micropro                                                          |
| Wordstar ProPak \$255                                             |
| Wordstar 2000 255                                                 |
| Wordstar 2000 255<br>Wordstar 2000 + 295                          |
| NATA                                                              |
| R-base 4000 \$265<br>R-base Clout (v.2.0) . 159<br>R-Writer 95    |
| R-base Clout (v.2.0) . 159                                        |
| R-Writer 95                                                       |

| IBM/PC Software con't.<br>Prog Interface 259 |
|----------------------------------------------|
| Microsoft<br>Macro Assembler \$109           |
| Flight Simulator 39<br>Word (v.2.0) 229      |
| MuMath/MuSimp 179 Microstuf                  |
| Crosstalk\$ 99 Peter Norton                  |
| Norton Util (v.3.0) \$ 59                    |
| Open Systems<br>Acct'g Programs .ea. \$379   |
| Rosesoft<br>ProKey (v.4.0) \$ 89             |
| Supersoft<br>Fortran\$209                    |
| CP/M                                         |
| SOFTWARE                                     |

| SOFTWARE                              |
|---------------------------------------|
| All prices below are for 8" standard. |
| Ashton-Tate                           |
| dBase II Call                         |
| Digital Research                      |
| Please call for prices                |
| and available products.               |
| Infocom                               |
| All Games Call                        |
| Micro Pro                             |
| Pro-Pak\$359                          |
| Microstuf                             |
| Crosstalk\$109                        |
| Northwest Analytical                  |
| Statpak\$365                          |
| Supersoft                             |
| Disk Doctor 86\$ 74                   |

#### APPLE COETWADE

|              | 45-61-61 |
|--------------|----------|
| Alpha Softwa | re       |
| Apple-IBM    |          |
| Connection   | \$169    |

| Apple Software con't.                                                      |
|----------------------------------------------------------------------------|
| Dow Jones Market Analyzer \$229 Market Manager 189 Spreadsheet Link 179    |
| Software Publishing<br>PFS products Call<br>Plus many more<br>PLEASE CALL! |

## IBM/PC

| Memory Chips Call              |
|--------------------------------|
| AST Research<br>Six Pak +\$229 |
| Hercules Cards Call            |
| TecmarCall                     |

#### **APPLE** BOARDS

| ALS                        |
|----------------------------|
| CP/M Card \$269            |
| Smarterm II 119            |
| Z-Engine 139               |
| CCS                        |
| 7711 Asynch Serial . \$119 |
| MicrotekCall               |
| Orange Micro               |
| Grappler +\$109            |
| Prometheus                 |
| Versacard\$159             |
|                            |
|                            |

#### MONITORS

| Amdek<br>300A Amber  | Call  |
|----------------------|-------|
| MAX 12               | \$179 |
| SR12 (690 x 480 Res) | 639   |
| Doubler Card         | 175   |
| Quadram              | Call  |
| Zenith               | Call  |
|                      |       |
|                      |       |

#### MODEMS

| Hayes Smartmodem 300 \$ Smartmodem 1200B . Smartmodem 2400 US Robotics \$-100 Modem \$ Password M or F | 369<br>Call<br>349 |
|----------------------------------------------------------------------------------------------------|--------------------|
|----------------------------------------------------------------------------------------------------|--------------------|

#### **PRINTERS**

| C. Itoh E            |    |   |    |   |   |    |    |   |   |   |       |
|----------------------|----|---|----|---|---|----|----|---|---|---|-------|
| Diablo, E            | Ξį | 2 | 5( | 0 | n | ,  | N  | l | Ξ | C | ,     |
| Okidata,<br>Star Mic |    |   |    |   |   |    |    |   |   |   | Cal   |
| Otal Mile            |    |   |    |   |   |    |    |   |   |   |       |
| Ribbons              |    |   |    |   |   | w. | 20 |   |   |   | . Cai |

#### **DISK DRIVES**

| FULL HEIGHT -          |
|------------------------|
| CDC, Tandon            |
| HALF HIGH Call         |
| HARD DISK —            |
| I-Omega Bernoulli Box, |
| Maynard Electronics,   |
| Mountain, Inc Call     |
|                        |

## CCESSORIES

| KB5151 Jr \$169                               |
|-----------------------------------------------|
| Quadram                                       |
| Quad Jr.<br>Exp Chassis\$479                  |
| Quad Jr. Exp Mem<br>(for Chassis) 128K .\$199 |
| (101 Chassis) 126K . \$ 199                   |

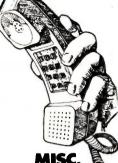

| MI36. 8                 |
|-------------------------|
| Hauppage                |
| 8087 w/o software \$149 |
| 80287 AT Chip           |
| w/o 269                 |
| Kensington              |
| Masterpiece\$109        |
| Keytronic               |
| KB 5150\$169            |
| KB 5151 Dvorak 173      |
| Touchtone Technology    |
| Touchtone II            |
| (PC Keypad) \$169       |
|                         |

This is only a sample of the nearly 10,000 products we carry. If you're interested in something that is not listed. PLEASE CALL!

## 1 800 826-1589

wisconsin 1 800 472-3535

INT'L TELEX: 260181 ORYX SYS WAU

Technical Support/Order Status/Customer Service: Call (715) 848-1374.

- ► Wisconsin residents add 5% for sales tax.

  ► Minimum \$4.00 for shipping, handling and insurance for orders to \$200.
- For orders over \$200, add 21/2% for shipping, handling and insurance. ►For cash prepayment of orders \$200 or more, add ONLY 2% for shipping handling and insurance
- ►Prices are subject to change without notice
- ► All items subject to availability

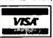

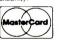

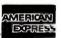

#### WE WELCOME:

**BYAD1085** 

- ►Visa, MasterCharge and American Express. (No charge for credit cards.) ➤ Corporate, government, educational or volume purchasers, please ask for special accounts desk for additional discount
- ►COD (Add \$2.00 per box/parcel, Cash or certified check required.)
- ► Checks, (Allow 1-2 weeks for clearing.)

#### INTERNATIONAL POLICY:

We welcome foreign orders. Shipping and handling charges per order are actual shipping costs plus \$50. international handling fee. Canadian orders please call Telex: 260181 Oryx Sys Wau

#### **WORKING HOURS:**

Monday-Friday 8:30-6:00 : Saturday 10:00-2:00 : Central Time

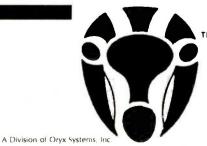

Oryx Micro Supply CRAFTSMEN OF THE NEW TECHNOLOGY

425 First Street • P.O. Box 1961 • Wausau, Wisconsin 54401

Table 1: A list of possible typefaces and speeds for the Toshiba P1340 printer.

|                 | Nor                        | mal                      | Elong                      | gated                    |
|-----------------|----------------------------|--------------------------|----------------------------|--------------------------|
| Font            | Density<br>Characters/inch | Speed* Characters/second | Density<br>Characters/inch | Speed* Characters/second |
| High-speed—10   | 10                         | 120                      | 5                          | 60                       |
| High-speed—12   | 12                         | 144                      | 6                          | 72                       |
| High-quality—10 | 10                         | 47                       | 5                          | 23                       |
| Proportional    | 11.6                       | 54                       | 5.8                        | 27                       |
| Condensed       | 16.7                       | 78                       | 8.3                        | 39                       |

<sup>\*</sup>These speeds are claimed by the manufacturer. Actual speeds might be 10 to 30 percent lower.

This is the Toshiba P1340 printer's letter-quality output.

This is the Toshiba P1340 printer's proportional font output.

This is the Toshiba P1340 printer's draft-quality output.

Figure 1: Examples of the Toshiba P1340's type fonts.

can use the block graphics characters, which Toshiba calls coded graphics, only in the printer's high-quality mode.

The Toshiba has four international character sets: the above-mentioned ASCII, British, French, and German. You select the particular set with a series of microswitches inside the printer. These sets do not contain any different characters; they are merely rearranged.

The printer has the potential for good graphics (180 dpi horizontal and approximately 144 dpi vertical), but I did not have any software that was compatible with it. Also, the print head apparently heats up during graphics printing. The manual contains the warning: "When you must print graphics continuously, be sure to pause the printing for at least one minute after each 1/6 page is printed (assuming a 10- by 11-inch page), and repeat less than five minutes." I'm not sure exactly what that means, but it

sounds as if even a simple Lotus 1-2-3 graph might take at least six minutes, or you will burn out the print head.

Speaking of the manual, it leaves a little to be desired. All the vital information is in the documentation, but it could be presented more logically. For example, here is how the manual defines the "Define Vertical Spacing Increments" command: "This command is used to define the height of a line space in 1/48-inch increments. However, the actual physical line space in the P1340 dot-matrix printer is defined by 2½ times (C1)(C2) in 1/120-inch increments. That is, oddnumbered increments of 1/48 inch are approximated to the nearest 1/120inch movement.

A few examples might have helped explain what this means, but not one example was included—a much too common fault in printer manuals. Fortunately, the manual does have two sample BASIC programs in the appendix that illustrate the various type

fonts and a simple graphics application.

#### CONCLUSION

The advantage of a high-density dotmatrix printer is that you can do highquality text printing, high-speed draft printing, and graphics all on one machine. Also, the price is fairly reasonable. But for the same price or a little more, you can probably buy a low-cost daisy-wheel printer with almost perfect type quality and a lowcost dot-matrix printer with very high graphics compatibility.

For those who want to have only one printer, who do not require a large number of different fonts, and who are willing to take the chance that some graphics software packages might not be immediately compatible with this printer, the Toshiba P1340 might be a good choice. [Editor's note: Toshiba has informed us that an enhanced model of this printer should appear about the end of this year.]

## Now there is an even better structured, compiled programming environment than PROMAL. Introducing PROMAL 2.0 for the IBM PC, the Apple II, and the Commodore 64.

Until now, the best next language for the serious programmer was PROMAL." Now, it's the new PROMAL-PROMAL 2.0.

PROMAL 2.0 provides the same sophisticated structured programming environment, the same fast one-pass compiler, the same speed of execution, the same powerful commands of the earlier release plus a host of useful new features.

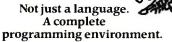

PROMAL-the PROgrammer's Micro Application Languageprovides you with a complete programming environment, including a structured, high level language, a powerful program Editor, and a compiler that quickly turns your source code into compact, rapidly executing object code. Plus a library of integrated machinelanguage subroutines for frequently used tasks. And for the Apple II and the Commodore 64, PROMAL provides a DOS-like operating system Executive.

#### PROMAL 2.0-Even more of a good thing.

In addition to all of the features that have made PROMAL users declare it "the best language I've ever used," PROMAL 2.0 provides:

 Overlays that can be compiled separately for modular programming.

 Program size greater than 64k. (IBM PC only).

#### **NEW for PROMAL** The Graphics Toolbox\*

Twenty fast subroutines for creating sophisticated, high-resolution graphics, including windows, clipping, scaling, and text-on graphics using scaled, rotated, user-defined fonts. \$29.95

Available for the Apple II and the Commodore 64

 True machine-to-machine portability.

• True 808X object code for the IBM PC.

#### Let us prove that PROMAL is your best next language!

Buy PROMAL 2.0 and try it for 15 days. If you don't believe it's your best next language, just return it for a full refund.

#### **PROMAL Features**

- Structured language with indentation.
- Fast, one-pass compiler.
- Simplified syntax.
- No line numbers.
- Multi-dimensional arrays, strings and pointers.
- Long variable names.
- Global, Local variables.
- Byte, Word, Integer & Real types.
- Decimal or Hex numbers.
- Functions and procedures with passed arguments.
- Built-in I/O library.
- Control Statements: IF-ELSE, IF, WHILE, FOR, CHOOSE, BREAK, REPEAT, INCLUDE, etc.
- Compiler I/O from/to disk or memory.

#### Executive\*

Command oriented with line editing.

Allows multiple user programs in memory at once. Function key redefinition. Program abort or pause.

22 resident system commands. Unlimited user-defined commands. Prior command recall/edit. I/O redirection to disk or printer. Batch jobs.

#### **Editor**

Full-screen, cursor driven. Function key controlled. Line insert, delete, search. String search and replace. Block copy/move/delete/ read/write. Auto indent, undent support.

Edit after error.

#### Library

50 machine language commands. Memory resident. Call by name with arguments. Formatted real output, string operations and much more.

Apple II and Commodore 64 only. Requires one disk drive and 80-column card for Apple (IIe, IIc only).

1-800-762-7874

Systems Management Associates 3325 Executive Drive, Dept. PB-5 Raleigh, North Carolina 27609

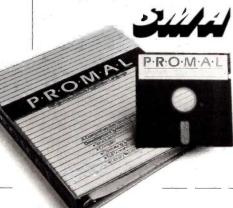

☐ My check is enclosed. ☐ Please charge to my

#### Order Form

My system is (check one)

□ IBM PC/100% compatibles □ Apple IIc/IIe
□ Commodore 64/128

- □ Developer's Version—Compiler, Editor, Library, Demo disk, 280-page manual, (plus Executive for Apple and C-64) and stand-alone program generation. \$99.95 + 5.00 s/h.
- ☐ End-User System for Apple II and Commodore 64-all features of Developer's version except stand-alone program generation. \$49.95 + 5.00 s/h.
- ☐ Demo System—32-page "Meet PROMAL" manual and demonstration disk. \$10.00 + 2.50 s/h.
- ☐ Graphics Tool Box for PROMAL—Available for Apple and C-64 only. \$29.95 + 2.50 s/h.

|                                          | Visa Mastercar                                   |
|------------------------------------------|--------------------------------------------------|
| Card Number                              | Expiration Dat                                   |
| Signature                                | 2                                                |
| Name                                     |                                                  |
| Address                                  |                                                  |
| City, State, Zip                         |                                                  |
| NC residents add 4<br>Foreign orders add | 4-1/2% sales tax.<br>1 \$15.00 additional s/h. , |

#### $R \cdot E \cdot V \cdot I \cdot E \cdot W$ $F \cdot E \cdot E \cdot D \cdot B \cdot A \cdot C \cdot K$

#### THE WORD PLUS

George Sheldon's review of The Word Plus spelling checker (June, page 393) is missing basic information. As the author of the spelling checker in T/Maker, I judge a program based on the total time of the checking/correcting process and disk space requirements. The review didn't mention disk requirements and gave only a single time—the scanning and look-up time for one rather large document.

A spelling checker review should give the time required for the program to scan the document and for the user to check and correct the flagged words. A dummy document with five flagged words, of which three are accepted and two are corrected, would do the job. This should be done for a large document and for a short memo. Even good spellers make typos. even in short documents. A spelling checker should be attractive and quick enough to be used on short notes.

Big dictionaries take a lot of space. This can be critical on a floppy-only system. A review should indicate how much space is required. If large user-generated dictionaries are possible, their space and time-to-scan requirements should be noted. A review should also note how long it takes to add words to the dictionaries.

Finally, the special features of a particular spelling checker might be more important to some people than just checking spelling. This review mentions customizing a small dictionary for a writer of children's books and using the dictionary for word puzzles. Some spelling checkers can make indexes or concordances, or do batch replacement of abbreviations with whole phrases.

Mr. Sheldon's article was better than the average spelling-checker review. However. it didn't give the necessary information to help someone decide whether or not to purchase this particular package.

> THOMAS W. MORAN Bethesda, MD

The Word Plus review was especially interesting because it brought home the pricing discrepancy in software offerings.

I have a spelling checker. Fleet System 2 from Professional Software Inc., that has a dictionary of 75.000+ words. That's almost twice as many words as The Word Plus. In addition, Fleet System 2 has more features of value to a writer. Fleet System 2 not only lists the number of times each word is used in a document, but the number of different words used, of unique words, of sentences, and of paragraphs; the average word length; the average number of words per sentence and per paragraph; and the average number of sentences in a paragraph.

It also permits additions to the dictionary, searches for a specific word in the dictionary, re-sorts the dictionary for faster access, and prints out and deletes words from the dictionary. Fleet System 2 will check linked files as well as individual files. If the corrected word needs more or less space than the original, the document is automatically reformatted. The program is not copy-protected

The price that I paid for Fleet System 2 (word processor and spelling checker) was \$49.95 with a backup disk. The price difference between Fleet System 2 and The Word Plus (\$120) certainly ought to provide BYTE readers with a caveat.

JOHN ULLMER Boerne, TX

#### IRCAPTAIN INFORMATION

In response to the inquiry by P. M. Moretti (July Review Feedback, page 299), I have an expanded PCjr with a Tecmar jrCaptain that gives me a total of 256K bytes of RAM; up to 128K bytes can be partitioned as a RAM disk. I also have the IBM internal modem for the PCjr and use PC-Talk for communications software. In downloading files from our university's mainframe, which operates as an IBM 370, I too have experienced trouble. During the time that PC-Talk is writing to disk, I lose six characters. The same loss occurs when downloading from a university VAX operating under UNIX. I suspect the problem is that neither remote computer recognizes the XON/XOFF convention that PC-Talk uses to try to temporarily halt transmission of the file.

One way to eliminate the problem is to use a larger modem buffer. Another way is to get the PCjr to write more quickly to the disk or to stop suspending data reception while writing. I tried to eliminate the

problem by having the system write to a RAM disk instead of to a floppy, but I had problems. PC-Talk resides in the first 128K bytes of memory after being loaded from a floppy disk. The largest RAM disk that I could partition in this configuration was 32K bytes. Anything larger resulted in an error message that the program was too large to reside in memory. (A similar message occurs if I place PC-Talk on a 128K-byte RAM disk and try to load it from there.) When PC-Talk tries to write to the RAM disk, a message appears that there is a media error.

The Tecmar board itself works well and the PCjr is a dream with the second drive. System programs such as a word processor are placed on the RAM disk. Data files are on the floppy disk. The system works quietly and very quickly.

> **NELSON POLE** Chagrin Falls, OH

#### **GENEVA PX-8**

I was disappointed that BYTE published the letter from Gregor Owen in July's Review Feedback (page 300) without confirming his statements. His comments regarding the Epson Geneva PX-8 and its review in BYTE (February, page 302) are at best misleading and often inaccurate.

The most glaring error is stating that one cannot transfer WordStar text files to another computer. I regularly transfer WordStar files from the PX-8 to my Kaypro using TERM in the Epson and MODEM7 in the Kaypro without any difficulties. This ability also solves any of the printer problems, since once the files are in the Kaypro, the full range of printer options is available.

Because of its limited storage, the PX-8 does not make a very good stand-alone computer, but the file-transfer capability makes it a good second computer at a competitive price.

> BRUCE R. ROTHWELL Seattle, WA

REVIEW FEEDBACK is a column of readers' letters. We welcome responses that support or challenge BYTE reviews. Send letters to Review Feedback. BYTE Publications, POB 372, Hancock, NH 03449. Name and address must be on all letters.

## ECCELL VS. ADVANTAGE!

| Multifunction Board                                                       | Orchid ECCELL | Advantage! |
|---------------------------------------------------------------------------|---------------|------------|
| Error Correction<br>Code (ECC)                                            | YES           | NO         |
| Switchless<br>Installation                                                | YES           | NO         |
| Maximum RAM<br>Capacity 4 Mbytes                                          | YES           | NO         |
| Free Productivity                                                         | UFS           | NO         |
| Software 2 Year Warranty                                                  | 455           | NO         |
| Supports Lotus/<br>Intel Specification<br>—Breaks the 640K<br>DOS Barrier | VES           | No         |

Parity Version Available

Attention IBM AT™ owners. Your choice of multifunction boards is about to be simplified.

Because once you find out what ECCELL has to offer, you'll have only one choice: ECCELL by Orchid Technology.

ECCELL is the only multifunction board with ECC (Error Correction Code). ECC actually detects and corrects memory errors *before* they do any harm.

So you can keep on working without worrying about the disastrous consequences

of losing your data. In fact, ECC is so critical, virtually no mainframe or minicomputer operates without it.

And ECCELL is the *only* multifunction board with switchless installation; the same advanced technology chosen by IBM when they built their AT. Technology so advanced we can back it with an unprecedented 2 year warranty.

Want more proof? Pick up a pen

and prove it yourself.

Then pick up the phone and call Orchid Technology at 415-490-8586.

Finally, advanced technology for the IBM AT.

Inquiry 253

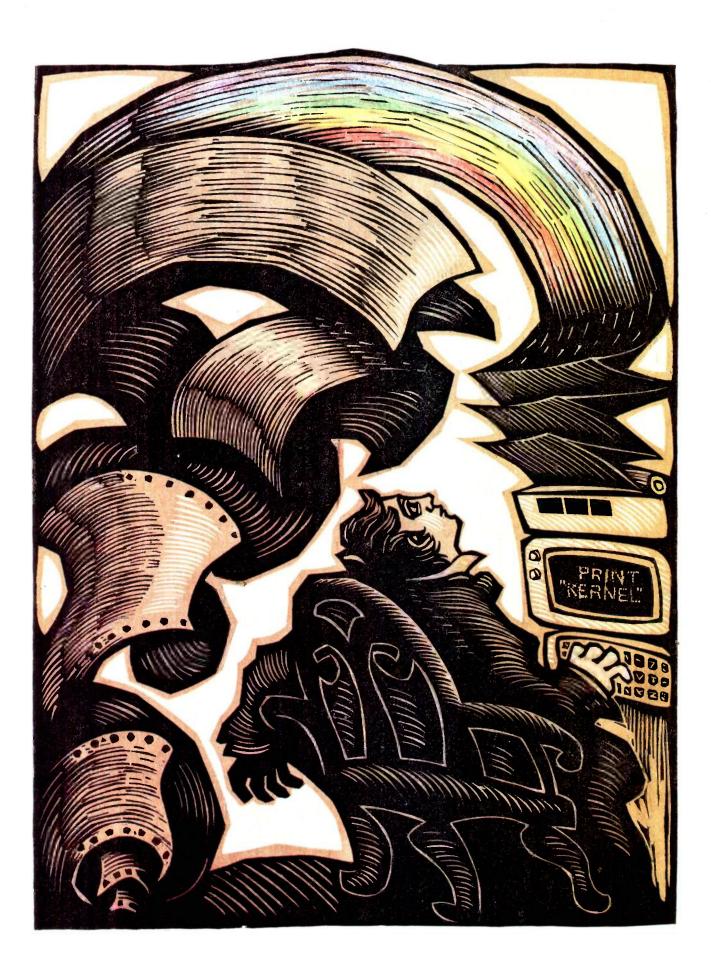

## Kernel

| COMPUTING AT CHAOS MANOR: THE LORD OF THE MANOR MOVES UPSTAIRS |     |
|----------------------------------------------------------------|-----|
| by Jerry Pournelle                                             | 315 |
| CHAOS MANOR MAIL conducted by Jerry Pournelle                  | 343 |
| ACCORDING TO WEBSTER: COMMODORE'S COUP by Bruce Webster        | 347 |
| BYTE U.K.: COMPUTERS AS CONSULTANTS by Dick Pountain           | 367 |
| BYTE JAPAN: THE TOKYO MICROCOMPUTER SHOW by William M. Raike   | 381 |
| CIRCUIT CELLAR FEEDBACK conducted by Steve Ciarcia             | 388 |

THIS MONTH FINDS JERRY in an upbeat mood. Although a few minor details remain to be finished, the construction at Chaos Manor is done. Also, he and Larry Niven have a genuine best-seller in Footfall. In his column, Jerry discusses two new computers, learns new things about the Printer Optimizer, discovers Ampro's Little Boards, and starts to become a BIX addict.

In last month's column, Bruce Webster briefly discussed the Amiga and predicted success for it. He has now had some experience with the machine and is so impressed with it that he thinks it will sell in large numbers. Bruce also looks at more Macintosh products and a couple of information services.

In BYTE U.K., Dick Pountain reviews two expert-system shells. In reviewing Expert-Ease, Dick set up an expert system to identify edible fungi; the knowledge-acquisition phase involved simply typing in descriptions of fungi from a textbook. The other expert-system shell he looked at was Tess, which is one of the many shells that has been influenced by EMYCIN. They work on the principle of providing a high-level language in which the user writes the rules that make up the knowledge base. Helix Expert Systems recently notified Dick that Tess has been changed slightly and it is now being sold under the name Expert Edge in both the U.S. and U.K.

In May, Bill Raike attended the Tokyo Microcomputer Show, where he saw two new portable computers from NEC. He concludes that the PC-98XA is a well-thought-out adjunct to the popular PC-9800 series of machines, with outstanding graphics capabilities. The PC-9801U2 has 3½-inch microfloppy-disk drives that can hold up to 640K bytes each. In this month's BYTE Japan, Bill describes the two new NECs in more detail and tells us about other products he saw displayed at the show.

## Compare the Hercules Color Card to IBM's.

Five reasons why the Hercules Color Card is better.

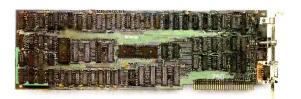

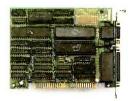

#### IBM Color Adapter \$244

1. Compatibility

Runs hundreds of graphics programs.

**Hercules Color Card \$245** 

Runs the same hundreds of graphics programs. "The Hercules Color Card is so nearly identical to the IBM Color/ Graphics Card that it's almost

uncanny." PC Mag.

2. Printer port.

None.

Standard. Our parallel port allows you to hook up to any IBM

compatible printer.

3. Size.

13.25 inches. Limited to long

slots.

5.25 inches. Fits in a long or short slot in a PC, XT, AT or Portable.

4. Flexibility.

Can't always work with a

Hercules Graphics Card.

Always works with a Hercules Graphics Card by means of a

software switch.

5. Warranty.

90 days.

Two years.

Any one of these five features is enough reason to buy a Hercules Color Card. But perhaps the most convincing reason of all is just how easy the Hercules Color Card is to use: "Right out of the box, the Hercules Color Card goes into an empty expansion slot, ready for you to plug in . . . and go to work—no jumpers, no software. For most applications, it's just that easy." PC Magazine.

Call 1-800-532-0600 Ext. 432 for the name of the Hercules dealer nearest you and we'll rush you our free info kit.

We're strong on graphics.

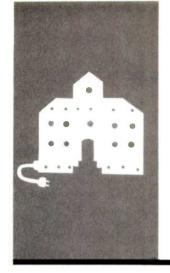

## C·O·M·P·U·T·I·N·G A·T C·H·A·O·S M·A·N·O·R

## The Lord of the Manor Moves Upstairs

Kaypro 286i
AT&T UNIX PC
Printer Optimizer
Mousestick
Ampro Little Board
Quikscreen
XyWrite
BIX

Borland

BY JERRY POURNELLE

t's finished. A few details remain, like bookcases and the rolling ladder, but by and large the rebuilding of Chaos Manor is complete. I'm writing this from my new office, and although there's junk piled everywhere, nothing has been sorted out, and much of my life remains in storage boxes, withal it's wonderful. The sun is shining, there's not a bad view from any window in my office, I've returned safely from a publicity tour through Silicon Valley and points north to find new machines to play with, and Footfall by Niven and Pournelle is on the best-seller list. Marvelous.

The fly in the ointment is that I don't think I ever had more to write about, but I've got to cut back on the size of the column; something about the number of editorial pages and making up for the size of the IOth Anniversary issue. It wasn't my idea. There's even a silver lining to that cloud: those who truly want to read more of my ravings will get the opportunity through BYTE's new BIX network, about which more later.

#### KAYPRO STRIKES AGAIN

Way back when the Kay family first brought them out, I dubbed Kaypro machines the "Chevrolet pickup trucks of the micro industry." This was partly to contrast them with the Osborne 1, which I considered analogous to a VW; but even after the Osborne went west, it was no bad description. Kaypros have never been very pretty, but they're as useful as a pickup truck and about as reliable.

So far we've had at Chaos Manor a Kaypro 2, a 4, and a 10, every one an early model; and every one of them still works after hard service with low repair and service costs. To illustrate: we still have an IBM Selectric typewriter because my senior editor, John Carr, prefers it to a computer for general office work. I pay IBM around \$100 a year for a maintenance contract for the Selectric. This is hardly unreasonable—but repairs to all three Kaypro machines haven't run that

high. I continue to recommend the Kaypro as a great beginner's machine that will remain useful long after you've become an expert.

Kaypro has never been thought of as glamorous; but just as Chevrolet has sports models, Kaypro has brought out the 286i. an IBM PC AT clone. We've had ours, Big KAT, for nearly a month. It has been moved three times, lived through floor sandings and other activities that create dust, and been operated by people utterly unfamiliar with MS-DOS 3.0; and it has responded heroically.

I haven't had the chance to test everything, but so far I have not found a PC program that the Kaypro 286i won't run. That includes not only games but a program that explicitly says it might not work on an AT or under GW-BASIC, namely, Jim Baen's rather wonderful Quikscreen. It also runs XyWrite. More about Quikscreen and XyWrite later.

There's an awful lot to like about Big KAT. For example, it runs both monochrome and color programs; indeed, it runs SideKick in color while running monochrome programs. The screen is nice (I have the optional Kaypro monitor), the letters are well-formed, the keyboard is *very* pleasant to use, and I could see myself writing on this sucker all day.

There are annoyances. For one thing, the cursor is a blinking underline. I do not like blinking underline cursors. What I really want is a transparent nonblinking blob. Of course, there may be a way to get Big KAT to give me that; although most of the construction work here is done, there are enough interruptions to keep me from spelunking in the Kaypro manuals.

For all that: when we moved upstairs, I brought Big KAT, leaving Lucy Van Pelt, our fussbudget genuine IBM PC, downstairs for the boys and the staff. I've been doing considerable programming on Big KAT: things like revamping my accounting program and

(continued)

Jerry Pournelle holds a doctorate in psychology and is a science-fiction writer who also earns a comfortable living writing about computers present and future.

## Why I recommend

Logitech's Modula-2 compiler is a mature compiler that produces robust machine code. I have done quite a bit of work with this system creating a new product for MicroPro® The real joy of Logitech's Modula-2 is the Run-time debugger. It helped us produce more bugfree code in less time and has saved my development team hundreds of man-hours.

And Logitech's technical support can only be described as excellent.

David W. Taylor, Lead Programmer MicroPro International Corporation

#### Features:

Performance: Logitech Modula-2™gives you direct hardware access and compiles to efficient native machine code. It includes modules for file I/O, string handling, real number math, and operating system access. Strong Typing: Catches many programming errors that would slip past a C compiler. Modularity: It is very easy to insulate one part of a program from changes in another. Version Control: The compiler and linker check that versions of modules, programs and overlays are consistent

Debugging: Run-time and post-mortem debuggers provide for both dynamic and static program examination including programs with overlays and multiple processes.

Logitech Modula-2 is a family of proven, professionally supported native code compilers and cross-compilers for VAX® and PC systems. For more information, call Christopher Cale at:

Logitech, Inc 805 Veterans Blvd. Redwood City, CA 94063 (415) 365-9852

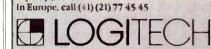

Trademarks: Logitech Modula-2-Logitech, Inc Registered Trademarks: VAX - Digital Equipment Corporation; MicroPro-MicroPro International Corporation

getting Mrs. Pournelle's readinginstruction program to fly. I've yet to crack the manual except to look up DOS (disk operating system) commands; and everything is working splendidly.

I also play games (to test PCompatibility, of course). So far we haven't found any that don't work-although sometimes Big KAT is a bit too fast for certain games, as for example Gato, which zooms along so that it seems more like being in a PT boat than a submarine. On the other hand, games with lots of calculation, like Avalon Hill's Incunabula and Cygnus's Star Fleet I, become much more enjoyable when played on a fast machine.

You'll be hearing a lot more about the Kaypro 286i in future columns; meanwhile, if you're looking for a PCompatible machine with a lot of pluses, you can't afford not to look at the Kaypro.

#### THE AT&T SAFARI GROUP

Thinking about AT&T reminds me of the story about the old millionaire who was told that his playboy son lost a million dollars last year. "How long can he keep that up?" the financial analyst asked.

The millionaire leaned back, thought, and said, "About 84 years," AT&T has technology, determination, and a very deep purse. The company can survive a lot of marketing disasters; and eventually you just know that its people will come up

with a hit.

You can't ignore AT&T, but I find that visiting their exhibits at COMDEX can be a bit disconcerting. These expositions are held in Atlanta in late spring and Las Vegas in the fall: hot weather. I generally wear a short-sleeved bush jacket, which is no problem in most places; but everyone in the AT&T exhibits is dressed in dark pinstripes. Worse, most of their extremely polite young men and women have never heard of BYTE, much less of me, and seem a bit uncomfortable about the kinds of questions I tend to ask

Thus, imagine my surprise when at Atlanta COMDEX last spring I found a chap wearing an AT&T badge, dark suit—and a necktie made of camouflage cloth. I stared. He laughed. I stared again. He introduced himself: Fred Hicinbothem. He'd been reading BYTE, and this column, for years.

It turns out there are a number of them. They worked on the AT&T UNIX PC. which had an internal code name of Safari; and when the project was complete, they went out and bought a bolt of camouflage cloth and sewed it into neckties. Thus, if you ever see that necktie at an AT&T booth, you can be sure the wearer is from AT&T Information Systems, which used to be called Bell Labs, the outfit that comes pretty close to being the longrange technical development shop for the human race. You can also be sure you're in the presence of a wizard thought bright enough that the company will overlook sartorial irregularities.

Anyway, the end result of my encounter with the Safari necktie was an offer of an AT&T UNIX PC. It arrived during the tag end of the construction here and didn't get uncrated until last week, so I haven't a lot to report. It has been dubbed Bellerophon. There's a pile of software, including some applications stuff, but mostly it's a UNIX hacker's workstation and development tool, for which it ought to serve quite nicely. However, there's also a pretty fair shell around the UNIX system, with pop-up menus and the like, giving the machine a decidedly Macintosh-like flavor; and some business stuff like file/database and the like.

So far, Bellerophon has really been used for only two purposes. My son Alex is a UNIX hacker; he very much likes the machine. He glues himself to it at every opportunity, although ! suspect it's largely to play Rogue, a game of unimaginable fascination. Second, I've been using the machine to access the BYTE BIX network for my practice sessions. Prior to using the UNIX PC, I'd installed our Omni-Tel internal 1200-baud modem in the Kaypro 286i; that worked splendidly, an'd I wouldn't have changed over, except that Bellerophon's green screen

(continued)

helps save time, money and cut frustrations. Compare, evaluate, and find products.

#### SERVICES

- Programmer's Referral List Dealer's Inquire Compare Products Help find a Publisher
- Evaluation Literature free Over 700 produ BULLETIN BOARD 7 PM to 7 AM \$17-826-4866

#### Free Literature - Compare Products Newsletter

Evaluate products Compare competitors. Learn about new alternatives. One free call brings information on just about any programming need Ask for any "Packet" or "Addon Packet" \[ \text{ADA, Modula} \] AI \[ \text{BASIC} \] C \[ \text{COBOL} \] Editors \[ \text{FORTH | FORTRAN} \] PASCAL \[ \text{UNIX PC or | Debuggers, Linkers, etc} \]

#### RECENT DISCOVERIES

Fortran >> C - FORTRIX creates maintainable translations. MSDOS \$995

#### ARTIFICIAL INTELLIGENCE

ARITY/PROLOG-full, debug, to ASM&C, 16 Meg use, windows, strings With compiler \$1950. MSDOS \$495

**Rush Order** 

Over 700 products

EXSYS - Expert System building tool. Full RAM, Probability. Why serious, files PCDOS \$275

GC LISP - "COMMON LISP", Help. tutorial, co-routines, compiled functions, thorough. PCDOS

LISP-86- "COMMON" subset tutorial, editor, PP, trace. Best to Only \$95 learn. All MSDOS

M Prolog - full, rich, separate MSDOS \$725 work spaces.

PROLOG-86 - Learn fast, Standard, tutorials, samples of Natural Language. Exp. Sys. MSDOS Call

TLC LISP - "LISP-machine"-like. all RAM, classes, turtle graph., 8087, Compiler. CPM-86. MSDOS \$225

WALTZ LISP - "FRANZ LISP" - like, 611 digits, debugger, large programs. CPM80 **MSDOS \$159** 

MicroProlog - improved MSDOS \$229

CADSAM FILE SYSTEM - full ISAM in MBASIC source. MSDOS \$150

Quick BASIC by Microsoft -

Compiles full syntax of IBM, 640K, BASICA. PCDOS \$ 85 BASCOM-86 - Microsoft 8086 279 CB-86 - DRI CPM86, MSDOS 419 Data Manager - full source MSDOS 325 InfoREPORTER - multiple PCDOS 115 Prof. Basic - Interactive, debug PCDOS 85 TRUE BASIC - ANSI PCDOS 125 Ask about ISAM, other addons for BASIC

#### **EDITORS FOR PROGRAMMING**

BRIEF Programmer's Editor - undo. **PCDOS** windows, reconfig. EMACS by UniPress - powerful, multifile, windows, DOS, MLISP language built in, Source: \$949 MSDOS \$299 FirsTime by Spruce - Improve productivity. Syntax directed for Pascal (\$235) or C (\$285).

| 0. 0 (4200):         |       |     |
|----------------------|-------|-----|
| C Screen with source | 86/80 | 75  |
| Epsilon - like EMACS | PCDOS | 195 |
| PMATE - powerful     | 8086  | 159 |
| VEDIT - well liked   | PCDOS | 119 |
| X1C - multitasking   | PCDOS | 95  |

#### COBOL

BASIC

Microsoft Version II - upgraded. Full Lev. II, native, screens. MSDOS \$500

Macintosh COBOL - Full MAC 459 MSDOS 885 MBP - Lev II, native, screen MicroFocus Prof.-full PCDOS call Ryan McFarland-portable MSDOS 695

#### CLANGUAGE

C-terp Interpreter by Gimpel, full K&R, OBJ and ASM interface. 8087 **MSDOS \$255** 

INSTANT C - Interactive development - Edit. Source Debug, run. MŠDOS \$395 Edit to Run - 3 Secs.

"INTRODUCING C" - Interactive C to learn fast. 500 page tutorial. examples, graphics **PCDOS** 

Q/C 88 by CodeWorks with full compiler source, produces decent code, has cross & native **MSDOS \$295** 

Wizard C - Lattice C compatible, full sys. III syntax, lint included, fast, lib. source. MSDOS \$399

| IID. Source.                                      | WOD CO   | ΨΟΟΟ       |
|---------------------------------------------------|----------|------------|
| MSDOS: C86-8087, reliable                         |          | call       |
| Lattice C - the standard                          |          | call       |
| Microsoft C 3.0 - new                             |          | 259        |
| RUN/C - Interpreter                               |          | 119        |
| Williams - debugger, fast                         |          | call       |
| CPM80: EcoPlus C-faster, S<br>BDS C - solid value | ilR      | 249<br>125 |
| MACINTOSH: Hippo Level 1                          | l        | 109        |
| Consulair's MAC C with too                        | lkit     | 299        |
| MegaMax                                           |          | 239        |
| Compare, evaluate consider                        | other Cs |            |

#### C ADDONS

COMMUNICATIONS by Greenleaf (\$149) or Software horizons (\$139) includes Modem7, interrupts, etc. Source. Ask for Greenleaf demo.

C SHARP Realtime Toolkit-well supported, thorough, portable, obiects, state sys. Source MANY \$600 CIndex + -full B+Tree, vari. length field. Source, no royal. MSDOS \$359

dbVista FILE SYSTEM - full indexing, plus optional record types, pointers. Source, no royalties. MSDOS \$450 Faster C Lattice & C86 users eliminate Link step. Normal 27 seconds. MSDOS \$ 95 Faster C in 13 sec.

PC Lint - full C program checking and big, small model. All C's. MSDOS \$85

#### **FORTRAN LANGUAGE**

MacFORTRAN - full '77, '66 option. toolbox, debugger, 128K or 512K. ASM-out option MAC \$349

RM/Fortran - Full '77. BIG ARRAYS. 8087, optimize, back trace, **MSDOS \$459** debug.

Ask about Microsoft, Supersoft, others.

MS FORTRAN-86 - Improved. MSDOS 239 DR Fortran-86 - full '77 8086 249 PolyFORTRAN-XREF, Xtract PCDOS 149

#### **LANGUAGE LIBRARIES**

MultiHALO Graphics-Multiple video boards, printers, rich. Animation, engineering business.

ANY MS language, Lattice, C86 \$195, for Turbo \$95. Screen Sculptor - slick, thorough,

fast, BASIC, PASCAL. PCDOS \$109 PCDOS 125 GRAPHMATIC - 3D, FTN, PAS MSDOS 199 File MGNT: BTrieve - all lang. Micro: SubMATH - FORTRAN full 86/80 250 MetaWINDOW - icons, cup PCDOS 119 PANEL - many lang., terminals MSDOS 239

#### OTHER LANGUAGES

Professional Pascal - for performance; extensions like "packages"; "Iterators"; 5 memory models; 64 bit 8087; strings. Space vs. speed optimization options. **MSDOS \$895** 

SNOBOL4 + -great for strings. MSDOS \$ 85 patterns. MacASM - full, fast, tools MAC 99 Assembler & Tools - DRI 8086 149

MSDOS

#### SUPPORT PRODUCTS

PC FORTH - well liked

PLINK 86 - a program-independent overlay linker to 32 levels for all MS languages. C86 and Lattice. \$299

| Multilink - Multitasking     | <b>PCDOS</b> | 265 |
|------------------------------|--------------|-----|
| Pfinish - Profile by routine | MSDOS        | 299 |
| Polylibrarian - thorough     | MSDOS        | 85  |
| PolyMAKE                     | PCDOS        | 85  |
| ZAP Communications - VT100,  |              |     |
| TEK 4010 emulation full year | PCDOS        | 65  |

#### DEBUGGERS

| Advanced Trace 86 Symbolic        | <b>PCDOS</b> | 149 |
|-----------------------------------|--------------|-----|
| Atron Debugger for Lattice, MSFTN | <b>PCDOS</b> | 369 |
| Periscope Debugger -              | <b>PCDOS</b> | 269 |
| Pfix Plus Debugger                | <b>MSDOS</b> | 299 |
| TRACE86 debugger ASM              | MSDOS        | 115 |

10-421-80 THE PROGRAMMER'S SHOP™

Call for a catalog, literature, and solid value

128-I Rockland Street, Hanover, MA 02339 Mass: 800-442-8070 or 617-826-7531 1085

Note: All prices subject to change without notice Mention this ad. Some prices are specials Ask about COD and POs. All format's available UNIX is a trademark of Bell Labs.

is somewhat easier to read than Big KAT's. Besides, the UNIX PC came with a built-in two-line modem and communications software. I'm neither a C hacker nor a Rogue player, and I wanted to use the machine for something; communications seemed a natural.

I still use it, and I like it; but there

is one interesting bug. It won't hang up. There's a hang-up command, but when I invoke it, the machine reports that it can hang up only active calls. The problem is that it is *in* an active call.

Second, you must tell the UNIX PC which of the two incoming phone lines is for data and which for voice:

and although you can-and indeed must-set up a pretty complete file before you can call and make computer contact, you cannot specify which phone line to use as the data line. Instead, you must run the mouse about until you have told the machine that one line is a data line; after which vou can't change it back to voice until you've hung up. I'd prefer software that would let me specify what I wanted and work accordingly. Indeed, since the machine has a rather good internal clock, it would be no great trick to have it switch one of the lines to "data" at certain times of the day. or whatever

Worse, though. the only reliable way to hang up is to physically remove the little modular phone plug from the back of the machine. That's awkward. (I've reported this to the designers, who assure me that the next release will have it fixed. So far, I've found the AT&T design team extraordinarily interested in user feedback. We'll see how high up the policy ladder that interest extends. Meanwhile, Shift-Exit will hang up a data line. I don't know why that wasn't obvious to me...)

The UNIX PC comes with tons of documents. You don't really need most of them because the built-in software has plenty of help files and menu prompts: I never had to open a document to set my communications files and such like. You should read at least the opening chapters. though. One of the first things the documents tell you is not to turn the machine off if you can help it; but if you must do it, go through a shutdown procedure. That's all very well, but power is not always reliable, particularly when they're constructing: as luck would have it, not long after I started using Bellerophon, someone tripped a circuit breaker.

It almost drove the machine nuts. When you turn on the UNIX PC, it boots automatically; but it's a long procedure, nearly five minutes. One thing it does—or says it does—is to examine the files to see that they're intact. After the power glitch, Bellerophon powered up and said it was

(continued)

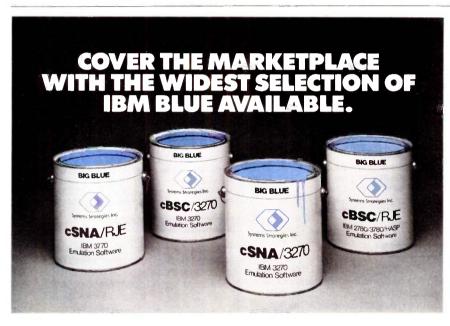

**OEMS:** Let Systems Strategies help you cover the large, profitable marketplace of IBM<sup>™</sup> mainframe communications. Our software allows your computer system to emulate IBM terminals, workstations and printers.

**EXPERIENCE:** As the first to develop 3270 SNA and 3270 BiSync support under UNIX™ Systems Strategies' experience can save you development time and money. Let us keep up with the changing shades of Big Blue as IBM communications evolve.

**BROADEST PRODUCT RANGE:** We have the broadest range of communications software available for UNIX and non-UNIX environments, allowing mini and micro computer systems to communicate with mainframes or networks using SNA/SDLC or BiSync. The CCITT X.25 interface is also available. Our family of products can serve your growing information access needs, now and in the future.

**COMPLETE EMULATION:** Systems Strategies provides a perfect match to Big Blue. Our products provide full SNA/3270, BSC/3270, SNA/RJE (3770) and BSC/RJE (2780, 3780, HASP) emulation. The integrated Applications Program Interface provides the capability for interactive transaction processing, file transfers and fully integrated applications across mainframe and workstation boundaries. No IBM host modification is required.

**PORTABILITY:** All of our software is written in 'C', using internal designs and architecture which make the communications and device emulation logic independent of the hardware and operating system, and thus easily portable.

Call or write today for more information: Systems Strategies Inc. 225 West 34th St. New York, NY 10001. (212) 279-8400.

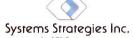

Experience...the main link in communications software

RM is a plateriagic of intermagnial Bildiness Mytchines. Corp. LINIX is a traderious of W&T Bell Laborationes

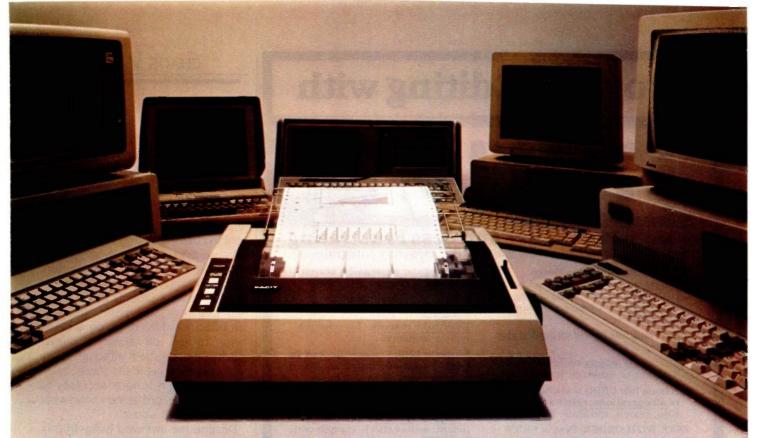

## THE PERSONAL CHOICE DFALLIBM COMPATIBLES

Facit 4509 has all the benefits of the standard IBM PC printer. And more.

What benefits?

Different fonts, bold, underline, pin graphics, etc. With a print quality that can either be medium resolution one-pass or higher resolution two-pass (vertical bold).

All the features provided by the IBM/Epson and Epson RX80 command sets. But with a higher

throughput.

How high?

60 full 80-character lines per minute. With lasting print quality. **Printer** 

For how long?

The printhead lasts over 100,000,000 characters. This equals several years of normal use. The ribbon life is also very long. It's good for over 4,000,000 characters. Part of our reliability plan.

What reliability plan?

Like all Facit printers, every 4509 is subjected to rigorous pre-delivery tests and quality control. Pound for pound, we use more metal in our designs than other makes. This is true for every PC printer in the Facit family.

What Facit family?

A family of PC printers that meets your requirements. Whatever they may be. At highly competitive prices.

How competitive?

Find out from your nearest Facit representative.

\*IBM is a trademark of International Business Machines Corporation.

Perfect

Inquiry 135

Head Office: Facit AB, S-17291 Sundbyberg. Sweden. Phone: (8) 7643000. USA: Facit Inc. P.O. Box 334, Merrimack. NH 03054. Phone: (603) 424-8000

AUSTRALIA: EAI Electronics Associates Pty Ltd., 427-3322. AUSTRIA: Ericsson Information Systems GmbH, 0222-613641. BELGIUM: Ericsson S.A., 02-2438211. CANADA: Facit Canada Inc., 416-821-9400. CYPRUS: LBM (Lillytos) Ltd 5164634. DENMARK: Facit A/S, 02-922400. FINLAND: OY Facit, 90-42021. FRANCE: Facit S.A., 1-7807117. GREAT BRITAIN: Facit, 0634-401721. GREECE: Computer Application Co., Ltd., 01-6719722. HONGKONG: Gilman & Co. Ltd., 5-7909555. ICELAND: Gisil J. Johnsen HF, 354-173111. INDIA: Forbes Forbes Campbell & Co. Ltd., 22-268081. IRELAND: Memory Ireland Computers Ltd., 1-989733. ITALY: Facit Data Products S.p.A., 039-636331. JAPAN: Electrolux (Japan) Ltd., 03-479-3411. THE NETHERLANDS: Ericsson Information Systems B.V., 03480-70911. NEW ZEALAND: McLean Information Technology Ltd., 501-801, 501-219. NORWAY: Ericsson Information Systems A/S, 02-355820. PORTUGAL: Regisconta Sart, 1-560091. SINGAPORE: Far East Office Eqpts Pte Ltd., 7458288. SPAIN: Facit, 91-4571111. SWEDEN: Ericsson Information Systems Sverige AB, 08-282860. SWITZERLAND: Ericsson Information Systems AG, 01-3919711. USA: Facit Inc., 603-424-8000. WEST GERMANY: Ericsson Information Systems GmbH, 0211-61090.

## **Program Editing with**

#### is More Productive and Less Frustrating

because it will work YOUR way: BRIEF elegantly integrates:

- A high-level, readable Macro
   Programming Language allows customization for programming languages . . . Complete, unlimited variables, etc.
- Edit multiple files of <u>unlimited size</u> (2 Meg is OK)
- Multiple <u>Windows</u> on screen with different or same file, fragments, etc.
- A bona-fide <u>UNDO</u> stack (up to 300) of <u>all operations</u>: deletions, reading files, search, translate, more

FREE WITH ORDER: Best of BRIEF Macros" — includes Fortran, C. Calculator. Call before 11/30/85.

Only \$195

Full Refund if not satisfied in 30 days. CALL 800-821-2492.

- Full "regular expression search" wild cards, complex patterns
- A completely <u>reconfigurable</u> keyboard
- Keystroke macros for common typing sequences
- Suspend BRIEF to execute, exit to <u>DOS</u> - run another program (like a compiler, dir, XREF, DIFF, or DEBUG) then resume BRIEF session
- Compiler-specific support like auto indent, syntax check, compile within BRIEF For PC, AT, and compatibles.

Solution Systems

335-B Washington St., Norwell. MA 02061 617-659-1571

## PROLOG-86

#### **Become Familiar in One Evening**

Thorough tutorials are designed to help learn the PROLOG language quickly. The interactive PROLOG-86 Interpreter gives immediate feedback. In a few hours you will begin to feel comfortable with it. In a few days you are likely to know enough to modify some of the more sophisticated sample programs.

#### Sample Programs are Included like:

- an EXPERT SYSTEM
- a NATURAL LANGUAGE INTERFACE (it generates a dBASEII "DISPLAY" command)
- **a GAME** (it takes less than 1 page of PROLOG-86)

#### PROTOTYPE Ideas and Applications QUICKLY

Serious development of experimental systems and prototypes is practical with the full-syntax of PROLOG-86. 1 or 2 pages of PROLOG is often like 10 pages in "C".

Programming Experience is not required but a logical mind is. PROLOG-86 supports the de facto STANDARD.

**RECENT IMPROVEMENTS:** Access to MSDOS, on-line help, load Editor. AVAILABILITY: All MSDOS, PCDOS systems.

**FREE** with order: "Best of Prolog-86 Programs"—contest entries include: a primate expert system, an automobile expert system, a blocks world natural language system, etc. Call before November 30.

Only \$125.

Full refund if not satisfied during first 30 days.

Solution Systems 335-B Washington St., Norwell, Mass. 02061 617-659-1571 800-821-2492

#### **CHAOS MANOR**

checking the files; began to talk to itself; flashed a screen full of garbage; and rebooted, to go through the whole procedure again.

This happened 14 times. I tried shutting off the machine (of course I couldn't use the shutdown procedure, because to use that you must successfully have booted), the Reset button, and dark and powerful magic. No help. Then, as suddenly as the problem began, it was gone, and Bellerophon asked me to log on. It hasn't been turned off since. It hasn't glitched since, either, although every now and then, as it sits there, it will suddenly begin furious accesses to the hard disk. Lord alone knows what it talks to itself about.

Despite the awkward hang-up procedure. I prefer Bellerophon to Big KAT for communications: this may have more to do with the locations of the two machines than anything else, but I don't think so. Mostly I just *like* the machine, which seems to be everything the Fortune 32 ever promised to be, only the UNIX PC has real working UNIX and the closest thing to a user-friendly UNIX shell that I've ever seen

I would prefer a longer (or less stiffly coiled) keyboard cord. You're not supposed to turn it off, ever, but there is no automatic screen blankout such as you find on good terminals like the Ampex. There's no auxiliary power outlet. Despite such minor annovances, all in all it's a handsome and impressive little machine that, given some decent software, may become very popular. Ashton-Tate and other software houses have announced their intention to support it. and there are lots of UNIX hackers out there who'll love this little beast; I'd say the chances for a flood of software are pretty good. It's hard to predict hits in this business, but AT&T will inevitably have one someday, and this just might be it.

#### **OPTIMIZING THE LASER PRINTER**

I've had Applied Creative Technology's Printer Optimizer for a couple of years now. Mostly we used the

## Introducing the Most Powerful Business Software Ever!

FOR YOUR IBM • APPLE • MAC • TRS-80 • KAYPRO • COMMODORE • MSDOS OR CP/M COMPUTER\*

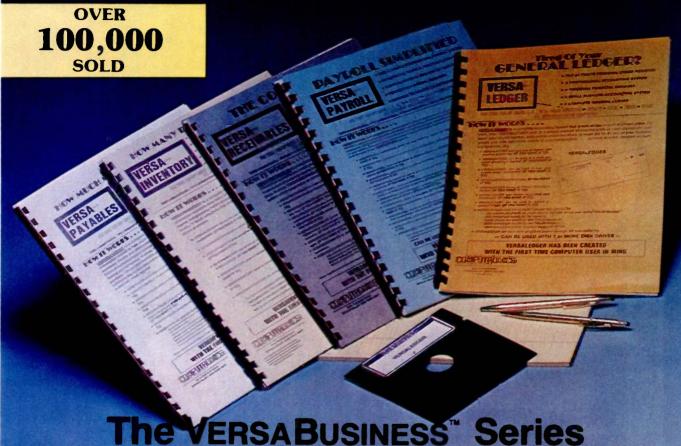

Each VERSABUSINESS module can be purchased and used independently. or can be linked in any combination to form a complete, coordinated business system.

#### ERSARECEIVABLES"

SARCCEIVABLES\*\*\* is a complete menu-driven accounts receivable, invoicing, and athly statement-generating system. It keeps track of all information related to who is you or your company money, and can provide automatic billing for past due across. VERSARCCEIVABLES\*\* prints all necessary statements, invoices, and summary orts and can be linked with VERSALEDGER II\*\* and VERSALNVENTORY\*\*.

SPAYABLES<sup>TM</sup>
SSAPAYABLES<sup>TM</sup>
SSAPAYABLES<sup>TM</sup>
SSAPAYABLES<sup>TM</sup>
is designed to keep track of current and aged payables, keeping you touch with all information regarding how much money your company owes, and to om. VERSAPAYABLES<sup>TM</sup> maintains a complete record on each vendor, prints checks, tex registers, vouchers, transaction reports, aged payables reports, vendor reports, it more. With VERSAPAYABLES<sup>TM</sup>, you can even let your computer automatically select ich vouchers are to be paid.

#### ERSAPAYROLL"

ERSAPAYROLL\*\*

\$99.95

REAPAYROLL\*\* is a powerful and sophisticated, but easy to use payroll system that eps track of all government-required payroll information. Complete employee records maintained, and all necessary payroll calculations are performed automatically, with als displayed on screen for operator approval. A payroll can be run totally, automatically, or the operator can intervene to prevent a check from being printed, or to alternation on it. If desired, totals may be posted to the VERSALEDGER IT\* system.

ERSAINVENTORY\*\* \$99.95

RSAINVENTORY\*\* is a complete inventory control system that gives you instant access data on any item. VERSAINVENTORY\*\* keeps track of all information related to what ms are in stock, out of stock, on backorder, etc., stores sales and pricing data, alerts a when an item falls below a preset reorder point, and allows you to enter and print prices directly or to link with the VERSARECETVABLES\*\* system. VERSAINVENTORY\*\* prints needed inventory listings, reports of items below reorder point, inventory value retris, period and year-to-date sales reports, price lists, inventory checklists, etc.

N. PASCACK ROAD, SPRING VALLEY, N.Y. 10977

#### VERSALEDGER II\*

VERSALEDGER II" is a complete accounting system that grows as your business grows. VERSALEDGER II" is a complete accounting system that grows as your business grows. VERSALEDGER II" can be used as a simple personal checkbook register, expanded to a small business bookkeeping system or developed into a large corporate general ledger system without any additional software.

• VERSALEDGER II" gives you almost unlimited storage capacity
(300 to 10,000 entries per month, depending on the system),
• stores all check and general ledger information forever,
• prints tractor-feed checks,
• handles multiple checkbooks and general ledgers,
• prints 17 customized accounting reports including check registers, balance sheets, income statements, transaction reports, account listings, etc.

VERSALEDGER IF" comes with a professionally-written 160 page manual designed for first-time users. The VERSALEDGER IF" manual will help you become quickly familiar with VERSALEDGER IF", using complete sample data files supplied on diskette and more than 50 pages of sample printouts.

#### SATISFACTION GUARANTEED!

Every VERSABUSINESS\* module is guaranteed to outperform all other competitive systems, and at a fraction of their cost. If you are not satisfied with any VERSABUSINESS\* module, you may return it within 30 days for a refund. Manuals for any VERSABUSINESS\* module may be purchased for \$25 each, credited toward a later purchase of that module.

All CP/M-based Computers must be equipped with Microsoft BASIC (MBASIC or BASIC 80)

Write or call Toll-free (800) 431-2818 (N.Y.S. residents call 914-425-1535)

- add \$3 for shipping in UPS areas
- \* add \$4 for C.O.D. or non-UPS areas
- add \$5 to CANADA or MEXICO add proper postage elsewhere

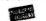

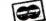

DEALER INQUIRIES WELCOME

All prices and specifications subject to change / Delivery subject to availability

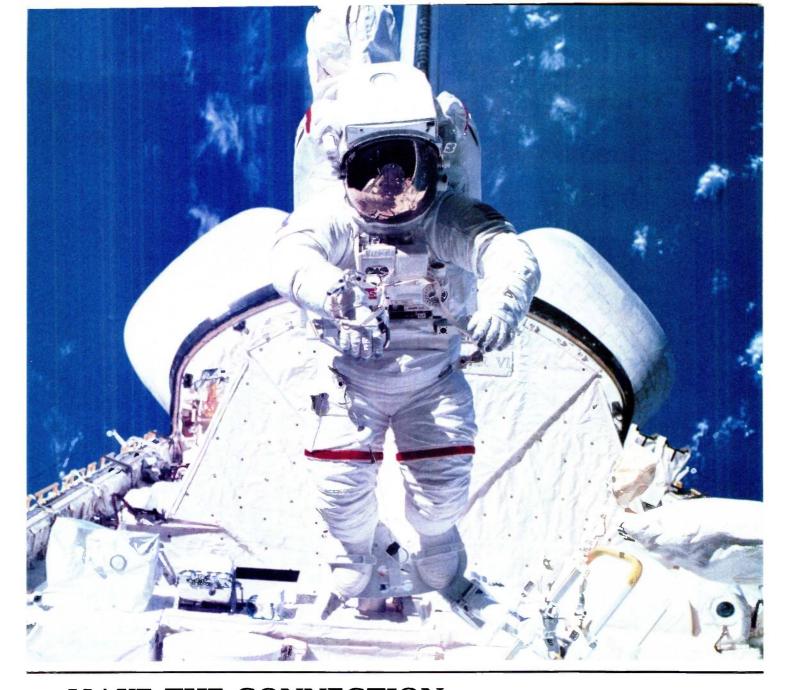

### MAKE THE CONNECTION . . .

Our **Connection** systems will solve your problem of trying to read and write diskettes or tapes from almost any computer system using your PC.

The **Diskette Connection** is a hardware system that enables the IBM PC or compatible to read and write most 8 inch, 5¼ inch, or 3½ inch diskettes.

With our **File Connection** software programs you can transfer data files between most computer systems, including CP/M, DEC, Honeywell, Univac, IBM 3740, S/1, S/3, S/23, S/32, S/34, S/36, and S/38.

Our Word and Typesetting Connection programs use IBM standard Document Content Architecture (DCA-RFT) to transfer document files between most word processing and typesetting systems, including Compugraphic MCS, CPT, Displaywriter, OS/6, Multiset, NBI, Quadex, Xerox, and Wang. SEE US AT COMDEX RIVIERA #8724.

Our Tape Connection system will read and write IBM or ANSI standard ½ inch 1600 BPI magnetic tape. A full size 2400 foot tape can store a 45 MByte file and be written in 6 minutes.

Since 1982, we have supplied thousands of systems to customers around the world, including IBM, NASA, AT&T, Kodak, and General Motors.

Our specialty is conversion systems and we can provide a solution to your problem. Call us today to discuss your requirements.

This ad is one of a series featuring NASA missions. For a free poster, send us your written request.

Box 1970 Flagstaff, AZ 86002 (602) 774-5187 Telex 705609

Inquiry 137 for End-Users. Inquiry 138 for DEALERS ONLY.

. . . FLAGSTAFF ENGINEERING

Optimizer as a printer buffer. That is, among other things the Optimizer is a box full of memory that your computer thinks is a very fast printer. The computer sends out the print job at 9600 baud or more: the Optimizer stores it in up to 256K bytes of memory and doles it out to the printer at the printer's normal pace. The result is that pretty soon the computer thinks the print job is done and reports for other duties.

When we got the Hewlett-Packard Laserlet laser printer, I saw no real need for the Optimizer because the Laserlet works at 9600 baud anyway. That wasn't very intelligent. The Printer Optimizer is a lot more than a printer buffer.

Trivial example: Don Castella from the Chicago outfit Disks Plus came over the other day to show me a new machine based on the Ampro Little Board. Came time to connect to a

printer. We had two choices: serial or parallel. Parallel is simple enough, but the cable wasn't long enough unless I wanted to move the LaserJet, which I didn't. Serial connection is usually a black art—except that with the Printer Optimizer it isn't, because all the pins of the RS-232C cable are switchable inside the Optimizer, making it a snap to connect up nearly anything. It took Castella about two minutes to get things humming.

That, however, isn't the real value. The LaserJet has some fantastic capabilities. Plug in the right font cartridge, and the LaserJet does some really fancy printing, provided, of course, that you send it the exceedingly complex series of control and escape characters to tell it what to do.

With the Optimizer that's simple. The Optimizer has a keypad on the front; you use that like a telephone auto-dialer, except that instead of

telephone numbers, you program in the various escape sequences to control the LaserJet. For example, you can set things up so that you dial "1" for Courier 10 pitch, "23" for boldface, "45" to print sideways, and so forth. Tim Wilde, president of Applied Creative Technology, has written complete instructions for how to do that; they now come with the Optimizer.

There's more. You can program the Optimizer simply by sending it a plain ASCII (American Standard Code for Information Interchange) text file from your computer: meaning that you can have as many different sets of autodial codes as you like, each stored on disk. The "programming language" is absurdly simple and has provision for comments so that it's simple to give orders to your printer. Examples: you can enter a translation table so that you can make the LaserJet do things (continued)

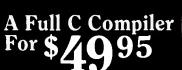

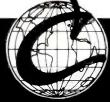

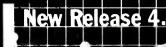

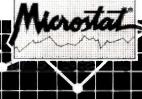

The Ecosoft Eco-C88 compiler for the 8088 and MSDOS is going to set a new standard for price and performance. Consider the evidence

| Compiler | Eco-C88 | Latice (1) | C86 (1)  |
|----------|---------|------------|----------|
| Seive    | 13      | 11         | 13       |
| Fib      | 44      | 58         | 46       |
| Deref    | 13      | 13         |          |
| Matrix   | 21      | 29         | 27       |
| Price    | \$49.95 | \$500.00   | \$395.00 |

(1) Computer Language, Feb., 1985, pp.73-102. Reprinted by permission. Eco-C88 Rel. 2.20, on IBM PC with 2 floppy disks, 256K. Benchmarks from Feb., 1985 Computer Language.

Eco-C88 includes:

\* All operators and data types (except bit fields)

★ Error messages in English with page numbers that reference the C
 Programming Guide - a real plus if you're just getting started in C.
 ★ Over 170 library functions, including color and transcendentals

New Library functions for treating memory as a file
 User-selectable ASM or OBJ output (no assembler required)

\* 8087 support with 8087 sensed at runtime

\* cc and "mini-make" for easy compiles (with source)

\* Fast, efficient code for all IBM-PC, XT, AT and compatibles using MSDOS 2.1

\* Complete user's manual

If ordered with the compiler, the C library source code (excluding transcendentals) is \$10.00 and the ISAM file handler (as published in the C Programmer's Library, Que Corp) in OBJ format is an additional \$15.00. Please add \$4.00 for shipping and handling. To order, call or write:

Ecosoft Inc.

6413 N. College Avenue Indianapolis, 1N 46220 (317) 255-6476 8:30-4:30

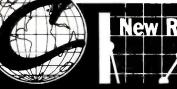

We've continually improved Microstat since it was introduced in 1978, and the latest release includes many new features you've wanted

Interactive and Batch Processing

Expanded Data Management Subsystem with New Data Transforms

Reading data files created by other programs (e.g., Lotus)

3 types of Analysis of Variance

Time Series

Crosstabs and Chi-Square

Factorials, Permutations, and Combinations

Hypothesis Tests

Data sets that can exceed memory

Multiple Regression (including Stepwise)

Scatterplots (including best fit regression

Correlation Analysis

12 Nonparametric tests

8 Probability Distributions

Descriptive Statistics

Easy Installation

Microstat's algorithms have been designed to prevent numeric overflow errors and yield unsurpassed accuracy. Microstat's price is \$375.00 including the user's manual and is available for the Z80, 8086, 8088 CPU's and CP/M80. CP/M86, MS-DOS, and PC-DOS. To order, call or write

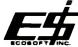

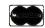

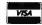

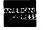

Trademarks: Eco-C88, Microstat (Ecosoft), CP/M (Digital Research), MSDOS (Microsoft), PC-DOS (IBM), Z80 (Zilog), 8086, 8087, 8088 (Intel),

#### THE CMO ADVANTAGE

#### ∠ THE BEST PRICES:

- Next day shipping on all in stock items
- Free easy access order inquiry.
- Orders from outside Pennsylvania and Nevada save state sales tax.
- Free technicial support with our factory trained technical staff.
- There is no limit and no deposit on C.O.D. orders.
- There's no extra charge for using your credit card. Your card is not charged until we ship.
- No waiting period for cashiers
- We accept purchase orders from qualified corporations. Subject to approval.
- Educational discounts available to qualified institutions.
- → FREE CATALOG MEMBERSHIP.

#### ORDER LINE

1-800-233-8950 In PA 1-800-242-4215

**CUSTOMER SERVICE** & TECH SUPPORT

1-717-327-1450

#### Dept. A110

#### **MAILING ADDRESS**

Computer Mail Order Dept. A110

477 East Third Street Williamsport, PA 17701

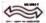

MEMBER DIRECT MARKETING ASSOCIATION

#### CREDIT CARDS

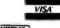

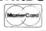

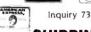

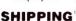

Add 3%, minimum \$5.00 shipping and handling on all orders. Larger shipments may require additional

All items subject to availability and price change.

Returned shipments may be subject to a restocking fee.

#### **CANADIAN ORDERS**

1-800-268-3974

Ontario/Quebec

1-800-268-4559 Other Provinces

1-416-828-0866 In Toronto

**TELEX: 06-218960** 

2505 Dunwin Drive, Mississauga, Ontario Canada L5L1T1

All prices shown are for U.S.A. orders

Call The Canadian Office for Canadian prices.

#### **HOME COMPUTERS**

#### ATARI 130XE (128K)......CALL 520ST (512K)......CALL

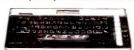

| 800XL 64K                   | CALL      |
|-----------------------------|-----------|
| 350 Interlace               | \$119.00  |
| 1010 Recorder               | \$49 99   |
| *050 Disk Drive             | \$169.00  |
| '025 Dot Matrix Printer     | \$199.99  |
| 1027 Leiter Quality Printer | .\$269.99 |
| 1030 Direct Connect Modern. | 559 99    |

| 8036 Atari Writer  | \$29.99 |
|--------------------|---------|
| Star Raiders       | \$4.99  |
| Missile Command    | \$4.99  |
| Defender           | \$4.99  |
| Defender           | \$4.99  |
| Dig DugWhite asis. | \$4.99  |
| Donkey Kong        |         |
| Joust              | \$4.99  |
| Eastern Front      | \$4.99  |
|                    |         |

#### **BOARDS FOR ATARI**

| Axion | 32K          | \$39.99  |
|-------|--------------|----------|
| Axion | 48K (400)    | \$69.99  |
| Axlon | 128K         | \$269.99 |
| Bit 3 | Full View 80 | \$169.00 |

#### APPLE

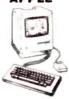

| APPLE   | IIe      | CALI |
|---------|----------|------|
| APPLE   | IIc      | CALI |
| MacINT  | OSH      | CALL |
| lic LCD | Display. | CALL |
|         |          |      |

| Lotus Jazz            | CALL        |
|-----------------------|-------------|
| Microsoft Excel       | CALL        |
| Microsoft Business Pa | k\$375.00   |
| Living Videotext      |             |
| ThinkTank 512         | \$159.00    |
| Manhatten Ready, Set  | . Go\$79.99 |
| Creighton Developme   | ent         |
| Mac Spell             | \$69.99     |

| Mac Spell                               |  |
|-----------------------------------------|--|
| Monogram Dollars & Sense\$99.99         |  |
| Peachtree Back to Basics - GL\$109.00   |  |
| PFS File & Report (New Version)\$129.00 |  |
| Silicon Beach Airborn\$25.99            |  |
|                                         |  |

#### (commodore

|       | (Disk Drive for C128)      |      |
|-------|----------------------------|------|
|       | (RGB 13" Monitor for C128) |      |
| C1670 | (Modem for C128)           | SNEV |
|       |                            |      |

| Commodore Plus 4         | \$199.00 |
|--------------------------|----------|
| CBM 64                   | \$149.00 |
| C1541 Disk Drive         | \$199.00 |
| C1530 Datasette          | \$39.99  |
| M-801 Dot Matrix Printer | \$169.00 |
| MCS 803 Dot Matrix       | \$179.00 |
| C1702 Color Monitor      | \$199.00 |
| C1660 Auto Modem         | \$59.99  |
| DPS 1101 Daisy Printer   | \$339.00 |

### Trivia Fever \$29.99

| BRUDERBU       | NU      |
|----------------|---------|
| The Print Shop | \$29.99 |
| File (64)      | 850.00  |
| File (64)      |         |
| Report (64)    | \$49.99 |
| PRECISION SOF  | TWARE   |
| Superbase 64   | \$54.99 |
| (A)            |         |

| BATTERES ( NCLUDE      | D        |
|------------------------|----------|
| PaperClip w/Spell Pack | \$79.99  |
| The Consultant DBMS    | \$69.99  |
| Bus Card II            | \$139.00 |
| 80 Col Display         | \$129.00 |
| DISKETTES              |          |

maxell

Verbatim.

MD-1 w/Hardcase

MD-2 w/Hardcase

51/4" MD-2-HD for AT ...

SS/DD. 31/2"

SS/DD 51/4"

Elephant 51/4" SS/SD

Elephant 51/4" SS/DD.

Elephant 51/4" DS/DD.

51/4" DS/DD

Disk Analyzer

31/2" DS/DD.

51/4"

51/4"

#### **MacIntosh Software**

| Microsoft Excel           | CALL      |
|---------------------------|-----------|
| Microsoft Business Pak    | .\$375.00 |
| Living Videotext          |           |
| ThinkTank 512             | .\$159.00 |
| Manhatten Ready, Set, Go  | \$79.99   |
| Creighton Development     |           |
| Mac Spell                 | \$69.99   |
| Monogram Dollars & Sense. | \$99.99   |

| FS File & Repor | t (New Version)\$129.00 |
|-----------------|-------------------------|
| Silicon Beach   | Airborn\$25.99          |
|                 | nal Software            |

| Word Pro 4 Plus/5 Plus | each\$239.00 |
|------------------------|--------------|
| Info Pro               | \$179.00     |
| Administrator          | \$399.00     |
| BRODERBU               | ND           |
| The Print Shop         | \$29.99      |
| File (64)              | \$59.99      |
|                        |              |

\$39.99

\$54.99

\$17.99

\$23.99

\$24.99

\$13.99

\$15.99

.\$16.99

\$23.99

IBM

Palette.

#### HARD ALLOW

| \$44.99  | IDEAssociates                         |
|----------|---------------------------------------|
|          | 5 meg Removable/Internal\$1399.00     |
|          | 10 meg Fixed/Internal\$1249.00        |
|          | 15 meg 5 Removable/10 Fixed \$2149.00 |
| .\$21.99 | 25 meg 5 Removable/20 Fixed \$2499.00 |
| \$29.99  |                                       |

### MA TALLGRASS

|         | (M/M)                |  |
|---------|----------------------|--|
|         | COMMITTED TO MINI W. |  |
| 12, 25, | 35, 50, 80 meg (PC)  |  |

.from \$1499.0i

| Atari | GT. INDUS | \$219.00 |
|-------|-----------|----------|
| C-64  | GT        | \$229.00 |

| A1.5 | Apple | \$179.00 |
|------|-------|----------|
| A2   | Apple | \$179.00 |
|      |       |          |

| SD1 | C-64 | Single | \$219.00 |
|-----|------|--------|----------|
| SD2 | C-64 | Dual   | \$469.00 |

| SD2 C-64   | Dual   | \$469.0 |
|------------|--------|---------|
|            | Tandon |         |
| 320K 51/4" | (PC)   | \$119.0 |

#### TEAC

| )isk | Tub | 31/2" | \$8.99 |
|------|-----|-------|--------|
|      |     |       |        |

#### DRIVES

MODEMS

NCHOR

Hayes

AST

Reach 1200 Baud Half Card...\$399.00

me MICROBITS

Novation 5

MPP-1000E AD/AA (Atari). MPP-1064 AD/AA (C-64)...

Apple Cat 212 Upgrade...

**OUADRAM** 

TELELEARNING

**GRAPHICS** 

₩Koala

■ Polaroid

C64 300 Baud.....(Closeout).

\$59.99

\$189.99

\$259.00

\$299.00

\$399.00

\$139.00

\$389.00

\$359.00

\$629.00

\$149.00

\$80.00

\$199.00

\$309.00

\$79 90

\$69.90

\$319.00

\$99.99

...CALL

\$229.00

\$379.00

\$229.00

\$319.00

\$339.00

\$499.00

.\$39.99

\$89.99

\$79.99

\$1299.00

Volksmoder

Volksmodem 300/1200...

Mark XII (1200 Baud).....

Lightning 2400 Baud.....

Signalman Express...

Smartmodem 300.

Smartmodem 1200.

Smartmodem 2400

Micromodem IIe.

Smart Com II.

Chronograph..

Transet 1000.

Smart Cat Plus...

Novation 2400....

Apple Cat II. 212 Apple Cat II.....

Macmodem

Quadmodem II

300/1200/2400

Apple/Franklin.

300/1200

J-Cat

Smartmodem 1200B

| PC. | Stor | CAL       |
|-----|------|-----------|
|     | IBEA | ssociates |

#### I-MEGAT

| 10  | meg   | Bernoulli | Box | \$1999.00 |
|-----|-------|-----------|-----|-----------|
| 20  | meg   | Bernoulli | Box | \$2599.00 |
| 5 n | neg ' | MacNoull  | i** | \$1499.00 |

#### **FLOPPY**

| A1.5 | Apple | \$179.00 |
|------|-------|----------|
| A2   | Apple | \$179.00 |
|      |       |          |

|     |       | Tandon |      |      |   |
|-----|-------|--------|------|------|---|
| 20K | 51/4" | (PC)   | .\$1 | 19.0 | ( |
|     |       |        |      |      |   |

#### 320K 51/4 \$109.00

#### PORTABLE COMPUTERS

#### PACKARD

| 41CV                     | \$189.99 |
|--------------------------|----------|
| 41CX                     | \$249.99 |
| HP 71B                   | \$419.99 |
| HP 11C                   | \$62.99  |
| HP 12C/15C/16C           | \$89.99  |
| HP 75D                   | \$949.00 |
| HPIL Module              | \$98.99  |
| HPIL Cassette or Printer | \$359.99 |
| Card Reader              | \$143.99 |
| Extended Function Module | \$63.99  |
| Time Module.             | \$63.99  |

#### We stock the full line of **HP** calculator products

#### NEC

| PC-8401                   | CALL      |
|---------------------------|-----------|
| PC-8201 Portable Computer | .\$289 00 |
| PC-8231 Disk Drive        | \$599.00  |
| PC-8221A Thermal Printers | \$149.00  |
| PC-8281A Data Recorder    | \$99 99   |
| PC-8201-06 8K RAM Chips   | .\$105.00 |

#### SHARP

| FC-1330                        | 2128   | .99 |
|--------------------------------|--------|-----|
| PC-1261                        | \$159  | 99  |
| PC-1260                        | \$109  | 99  |
| PC-1500A                       | \$165  | 99  |
| PC-1250A                       | . \$88 | 99  |
| CE-125 Printer/Cassette        | \$128  | 99  |
| CE-150 Color Printer Cassette. | \$171  | 99  |
| CE-161 16K RAM                 | \$134  | 99  |

#### Elephant Premium DS/DD... IBM 51/4" DS/DD Floppy Disks

| (Box | of | 10)\$25.9 |
|------|----|-----------|
|      |    |           |

#### **DISK HOLDERS** INNOVATIVE CONCEPTS

| Flip-in-File | 10            | \$3.99   |
|--------------|---------------|----------|
| Flip-in-File | 50            | .\$17.99 |
| Flip-in-File | 50 w/lock     | \$24.99  |
| Flip-in-File | (400/800 ROM) | .\$11.99 |

#### AMARAY

| ı | 50 Disk | Tub | 51/4''\$9.99 |
|---|---------|-----|--------------|
|   | 30 Disk | Tub | 31/2"\$8.99  |

| MONITORS                                                                                                    |
|----------------------------------------------------------------------------------------------------|
| AMDEK                                                                                                    |
| 300 Green                                                                                                    |
| 12" Amber/Green TTL(ea.) \$119.00                                                                                                    |
| NEC  JB 1260 Green                                                                                                    |
| <u>PRINCETON</u>                                                                                                    |
| MAX-12E Amber. \$189.00 HX-9 9" RGB. \$469.00 HX-9E Enhanced. \$519.00 HX-12 12" RGB. \$469.00 HX-12E Enhanced. \$559.00 SR-12 Hi-Res. \$599.00 SR-12 P Enhanced. \$649.00 |
| * TAXAN                                                                                                    |
| 115 12" Green Mono                                                                                                    |
| QUADRAM                                                                                                    |
| 8400 Quadchrome I                                                                                                    |
| ZVM 1220/1230(ea.) \$99.99                                                                                                    |
| ZVM 1240 IBM Amber\$149.00 ZVM 130 Color\$269.00 ZVM 131 Color\$249.00 ZVM 133 RGB/Color\$429.00                                                                           |
|                                                                                                    |

C64 Epson....

C64 Star...

C64 Okidata....

U-Print II Apple IIc.....

TYMAC

.\$89.99

\$59.99

.\$59.99

\$57.99

| 300 Amber   S.199.00   310 Amber   IBM.Plug   S.199.00   Color 300 Composite   S.179.00   Color 500 Chinges   S.179.00   Color 700 Hi-Res (640x240)   S.399.00   Color 700 Hi-Res (640x240)   S.399.00   Color 700 Hi-Res (720x246)   S.499.00   Color 710 IBM Enhanced   S.579.00                                                                                                    |                                                                                                    | A40CAL                                                                                                    |
|----------------------------------------------------------------------------------------------------|----------------------------------------------------------------------------------------------------|----------------------------------------------------------------------------------------------------|
| \$200 Amber IBM-Plug \$199.00 Color 300 Composite \$179.00 Color 500 Hi-Res (640x249) \$399.00 MSP-15 (182 col.) \$499.00 Color 701 Cong Phosphor \$579.00 Color 702 IBM Enhanced \$579.00 Frowriter \$510 P. \$299.00 MSP-25 (182 col.) \$499.00 MSP-25 (182 col.) \$499.00 MSP-25 (182                |                                                                                                    | LBP-8A1 LaserCAL                                                                                                    |
| Color 300 Composite                                                                                                    |                                                                                                    |                                                                                                    |
| Color 500 Composite/RGB \$389.00 Color 700 Hi-Res (460x240) \$399.00 Color 700 Hi-Res (460x240) \$399.00 Color 720 Long Phosphor \$579.00 Color 721 BM Enhanced \$579.00 B 127 Amber/Green Composite \$99.99 JB 12011/1205 eq. \$139.00 JB 1275 Amber \$139.00 JB 1275 Amber \$139.00 JB 1276 Green \$139.00 JB 1276 Green \$139.00 JB 1276 Amber \$139.00 JB 1276 Amber \$139.00 JB 1276 Amber \$149.00 JC 1410 RGB \$669.00 PRINCETON MAX-12E Amber \$149.00 MX-12E Enhanced \$599.00 WX-9E Enhanced \$599.00 SR-12 P. Enhanced \$599.00 SR-12 P. Enhanced \$599.00 SR-12 P. Enhanced \$599.00 SR-12 P. Enhanced \$599.00 Lear TLL \$139.00 Lear TLL \$139.00 Lear TLL \$1                                                                                                    |                                                                                                    | CITIZEN                                                                                                    |
| Color 700 Hi-Res (640x240) S499.00 Color 701 Long Phosphor S579.00 Color 720 IBM Enhanced S579.00 Color 721 IBM Enhanced S579.00 Color 722 IBM Enhanced S579.00 Color 722 IBM Enhanced S579.00  Color 722 IBM Enhanced S579.00  Color 722 IBM Enhanced S579.00  ILITIDH  Prowriter 8510 N.C S299.12                                                                                                    | ·                                                                                                    |                                                                                                    |
| Color 700 Hi-Res (720/240). S499.00 Color 702 Hi-Res (720/240). S499.00 Color 702 Hi-Res (720/240). S499.00 Color 722 IBM Enhanced. S579.00  NEC  JB 127 Amber/Green Composite. S99.99 12" Amber/Green TTL. (ea.) \$119.00 Prowriter 8510 P. S299.00 JB 1270 Green. \$139.00 JB 1276 Green. \$139.00 JB 1276 Green. \$139.00 JC 1410 RGB. \$669.00  PRINCETON  MAX-12E Amber. \$189.00 HX-99 "RGB. \$469.00 HX-92 Enhanced. \$519.00 HX-12 Enhanced. \$559.00 SR-12 Hi-Res. \$599.00 SR-12 PEnhanced. \$569.00 SR-12 PEnhanced. \$649.00 J15 12" Green Mono. \$119.00 116 12" Amber Mono. \$119.00 121 Green TTL. \$149.00 A40 Ultra Hi-Res RGB (IBM). \$429.00 A40 Ultra Hi-Res RGB. \$59.00 ZUMXWA  8400 Quadchrome I. \$429.00 8410 Quachrome I. \$429.00 R500 Quad Screen. \$149.00 ZVM 130 Color. \$269.00 ZVM 130 Color. \$269.00 ZVM 130 RGB/Color. \$249.00 ZVM 130 RGB/Color. \$249.00 ZVM 130 RGB/Color. \$249.00 ZVM 130 RGB/Color. \$249.00 ZVM 131 RGB/Color. \$299.00 ZVM 132 RGB/Color. \$299.00 ZVM 136 RGB/Color. \$299.00 ZVM 136 RGB/Color. \$299.00 ZVM 136 RGB/Color. \$299.00 ZVM 136 RGB/Color. \$299.00 ZVM 136 RGB/Color. \$299.00 ZVM 137 RGB/Color. \$299.00 ZVM 136 RGB/Color. \$299.00 ZVM 136 RGB/Color. \$299.00 ZVM 136 RGB/Color. \$299.00 ZVM 136 RGB/Color. \$299.00 ZVM 136 RGB/Color. \$299.00 ZVM 137 RGB/Color. \$299.00 ZVM 136 RGB/Color. \$299.00 ZVM 136 RGB/Color. \$299.00 ZVM 136 RGB/Color. \$299.00 ZVM 136 RGB/Color. \$299.00 ZVM 136 RGB/Color. \$299.00 ZVM 137 RGB/Color. \$299.00 ZVM 136 RGB/Color. \$299.00 ZVM 137 RGB/Color. \$299.00 ZVM 138 RGB/Color. \$299.00 ZVM 139 RGB/Color. \$299.00 ZVM 130 RGB/Color. \$299.00 ZVM 130 RGB/Color.                  |                                                                                                    | MSP-10 (80 COL)                                                                                                    |
| Color 710 Long Phosphor\$579.00 Color 720 IBM Enhanced\$579.00 Color 722 IBM Enhanced\$579.00  Color 722 IBM Enhanced\$579.00  Color 722 IBM Enhanced\$579.00  Color 722 IBM Enhanced\$579.00  In the color of the color of the col                                                                                                  |                                                                                                    |                                                                                                    |
| Color 722 IBM Enhanced                                                                                                    |                                                                                                    |                                                                                                    |
| 12" Amber/Green Composite. \$99.99   12" Amber/Green TTL. (e.a.) \$119.00   NEC   JB 1260 Green                                                                                                    | Color 722 IBM Enhanced\$579.00                                                                                                    | 1                                                                                                    |
| 12" Amber/Green Composite. \$99.99 12" Amber/Green TTL. (ea.) \$119.00 12" Amber/Green TTL. (ea.) \$119.00 12" Amber/Green TTL. (ea.) \$119.00 13" 1250 Green. \$59.99 13" 1270 Green. \$139.00 13" 1275 Green. \$139.00 13" 1275 Amber. \$149.00 13" 1276 Green. \$139.00 13" 1276 Green. \$139.00 13" 1276 Green. \$139.00 13" 1276 Green. \$139.00 13" 1276 Green. \$139.00 13" 1280 G TTL/1285 A TTL. \$149.00 14" 12" Amber. \$189.00 14" 12" Amber. \$189.00 14" 12" Amber. \$189.00 15" 12" Green Mono. \$19.00 15" 12" Green Mono. \$119.00 16" 12" Amber Mono. \$119.00 17" 12" Green TTL. \$139.00 12" 13" Green Mono. \$119.00 12" Green TTL. \$139.00 12" 14" Hes RGB. \$49.00 14" 14" Hes RGB. \$559.00 12" Amber TTL. \$149.00 12" Amber TTL. \$149.0 | (RAP)                                                                                                    | C.ITOH                                                                                                    |
| 12* Amber/Green Composite. \$99.99   Prowriter 8510 P. \$299.0                                                                                                    |                                                                                                    | Prowriter 7500\$219.0                                                                                                    |
| NEC  JB 1260 Green                                                                                                    |                                                                                                    | Prowriter 8510P\$299.0                                                                                                    |
| Starwriter   10-30   S459.05                                                                                                    | 12 Amber/Green F1L(ea.) \$119.00                                                                                                    | Prowriter 8510 NLQ\$329.0                                                                                                    |
| JB 1260 Green. \$59.99 JB 12770 Green. \$139.00 JB 1275 Amber. \$149.00 JB 1276 TTJ 1285 AT TL. \$149.00 JC 1410 RGB \$669.00  PRINCETON  MAX-12E Amber. \$189.00 HX-9 9" RGB \$469.00 HX-9 E Phalanced. \$519.00 HX-12 12" RGB. \$469.00 HX-12 E Hnanced. \$559.00 SR-12 P Enhanced. \$599.00 SR-12 Hi-Res. \$599.00 SR-12 Hi-Res. \$599.00 SR-12 Hi-Res. \$599.00 115 12" Green Mono. \$119.00 116 12" Amber Mono. \$119.00 121 Green TL. \$149.00 420 Hi-Res RGB (IBM). \$429.00 440 Ultra Hi-Res RGB \$559.00 CULDRAM  440 Ultra Hi-Res RGB \$559.00 CULDRAM  A40 Ouadchrome I. \$429.00 8410 Quachrome II. \$429.00 8410 Quachrome II. \$429.00 8410 Quachrome II. \$429.00 SVM 130 Color. \$269.00 ZVM 130 RGB/Color. \$249.00 ZVM 136 RGB/Color. \$249.00 ZVM 136 RGB/Color. \$249.00 ZVM 136 RGB/Color. \$249.00 ZVM 136 RGB/Color. \$249.00 ZVM 136 RGB/Color. \$249.00 ZVM 136 RGB/Color. \$249.00 ZVM 136 RGB/Color. \$249.00 ZVM 137 RGB/Color. \$249.00 ZVM 136 RGB/Color. \$249.00 ZVM 137 RGB/Color. \$249.00 ZVM 138 RGB/Color. \$249.00 ZVM 136 RGB/Color. \$249.00 ZVM 137 RGB/Color. \$249.00 ZVM 136 RGB/Color. \$249.00 ZVM 137 RGB/Color. \$249.00 ZVM 136 RGB/Color. \$249.00 ZVM 137 RGB/Color. \$249.00 ZVM 136 RGB/Color. \$249.00 ZVM 137 RGB/Color. \$249.00 ZVM 137 RGB/Color. \$249.00 ZVM 138 RGB/Color. \$249.00 ZVM 138 RGB/Color. \$249.00 ZVM 138 RGB/Color. \$249.00 ZVM 138 RGB/Color. \$249.00 ZVM 138 RGB/Color. \$249.00 ZVM 138 RGB/Color. \$249.00 ZVM 139 RGB/Color. \$249.00 ZVM 130 Color. \$249.00 ZVM 130 Color. \$249.00 ZVM 130 RGB/Color. \$249.00 ZVM 130 RGB/Color. \$          | NFC                                                                                                    |                                                                                                    |
| Bar   1270 Green                                                                                                    | JB 1260 Green\$59.99                                                                                                    | Starwriter 10-30\$459.0                                                                                                    |
| JB 1275 Amber. \$149.00  JB 1280 G TTL/1285 A TTL. \$149.00  NX-9 F GB. \$669.00  PRINCETON  MAX-12E Amber. \$189.00  HX-9E Enhanced. \$519.00  HX-12 12° RGB. \$469.00  HX-12 12° RGB. \$469.00  HX-12 12° RGB. \$469.00  HX-12 E P Enhanced. \$559.00  SR-12 P Enhanced. \$559.00  SR-12 P Enhanced. \$559.00  SR-12 P Enhanced. \$559.00  SR-12 P Enhanced. \$559.00  SR-12 P Enhanced. \$559.00  IS 115 12° Green Mono. \$119.00  116 12° Amber TTL. \$149.00  420 Hi-Res RGB (IBM) \$429.00  440 Ultra Hi-Res RGB \$559.00  QUADRAM  8400 Quadchrome I. \$449.00  4401 Quadchrome I. \$449.00  8400 Amberchrome. \$179.00  8400 Amberchrome. \$179.00  8400 Amberchrome. \$179.00  8400 Quad Series. \$1499.00  ZVM 130 RGB/Color. \$449.00  ZVM 131 Color. \$249.00  ZVM 131 Color. \$249.00  ZVM 133 RGB/Color. \$429.00  ZVM 136 RGB/Color. \$429.00  ZVM 136 RGB/Color. \$499.00  ZVM 136 RGB/Color. \$499.00  INTERFACES  Multi I/O (Apple II). \$189.00  INTERFACES  Microbuffer II + \$169.00  Grapher (C) (C64). \$99.99  Microbuffer 32K. \$189.00  Microbuffer 32K. \$189.00  CUADRAM  Microbuffer 32K. \$189.00  DIGITAL DEVICES  Ape Face (Atari). \$549.99  U-Print A (Atari). \$74.99  U-Print C (C64). \$49.99  U-Print C (C64). \$49.9           | JB 1201/1205(ea.) \$99.99                                                                                                    | 505005                                                                                                    |
| DIABLO   DIABLO                                                                                            |                                                                                                    |                                                                                                    |
| DIABLO   PRINCETON                                                                                                    |                                                                                                    | Lazer LP-30052799.0                                                                                                    |
| ## PRINCETON    MAX-12E Amber.   \$189.00     MX-9E Enhanced.   \$519.00     MX-9E Enhanced.   \$519.00     MX-12E Enhanced.   \$559.00     SR-12 P Enhanced.   \$649.00     MX-12E Enhanced.   \$559.00     SR-12 P Enhanced.   \$649.00     MX-12E Enhanced.   \$659.00     SR-12 P Enhanced.   \$649.00     MX-12E Enhanced.   \$649.00     WX-12E Enhanced.   \$649.00     SR-12 P Enhanced.   \$649.00     SR-12 P Enhanced.   \$649.                       |                                                                                                    | DIABLO                                                                                                    |
| MAX-12E Amber. \$189.00 HX-99 "RGB \$469.00 HX-9E Enhanced. \$519.00 SR-12 Finhanced. \$559.00 SR-12 Pinhanced. \$559.00 SR-12 Pinhanced. \$559.00 SR-12 Pinhanced. \$559.00 SR-12 Pinhanced. \$569.00 116 12" Amber Mono. \$119.00 121 Green Mono. \$119.00 122 Amber TTL. \$149.00 420 Hi-Res RGB (IBM). \$429.00 440 Ultra Hi-Res RGB. \$559.00 S400 Quadchrome II. \$429.00 8410 Quachrome II. \$429.00 8410 Quachrome II. \$429.00 8410 Quachrome II. \$429.00 SR-12 Pinhanced. \$559.00 SR-12 Pinhanced. \$559.00 SR-12 Pinhanced. \$559.00 SR-12 Pinhanced. \$569.00 SR-12 Pinhanced. \$649.00 INTERFACES  Multi I/O (Apple II). \$189.00  INTERFACES  Ape Face (Atari). \$99.99 Grappler 16K+ (Apple). \$89.99 Grappler 16K+ (Apple). \$89.99 Grappler 16K+ (Apple). \$89.99 U-Call Interface (Atari). \$74.99 U-Call Interface (Atari). \$74.99 U-Call Interface (Atari). \$74.99 U-Call Interface (Atari). \$74.99 U-Call Interface (Atari). \$74.90 Scool Series. Scool Series. Scool Series. \$79.00 SBIST Daisywheel. CAL CAL CAL CAL CAL CAL CAL CAL CAL CAL                                                                                                    |                                                                                                    |                                                                                                    |
| MAX-12E Amber                                                                                                    | PRINCETON                                                                                                    |                                                                                                    |
| HX-99   FIGB                                                                                                    | MAX-12E Amber\$189.00                                                                                                    |                                                                                                    |
| HX-12   2"   RGB                                                                                                    | HX-9 9" RGB\$469.00                                                                                                    | July Market                                                                                                    |
| NX-12E Enhanced                                                                                                    |                                                                                                    | desistantiter                                                                                                    |
| ### Compact Page 10                                                                                                    |                                                                                                    |                                                                                                    |
| ## TAXAN  115 12" Green Mono                                                                                                    |                                                                                                    | 2000                                                                                                    |
| LX-80, LX-90, FX-85, FX-185    JX-80, DX-10, DX-20, SG 2000                                                                                                    |                                                                                                    | FDSON                                                                                                    |
| Jack                                                                                                    | 37-12 F Elinanced                                                                                                    |                                                                                                    |
| 115 12" Green Mono.                                                                                                    | * TAXAN                                                                                                    |                                                                                                    |
| 116 12" Amber Mono                                                                                                    | 115 12" Green Mono\$119.00                                                                                                    |                                                                                                    |
| 122 Amber TTL                                                                                                    | 116 12" Amber Mono\$119.00                                                                                                    |                                                                                                    |
| ## A Print Color                                                                                                    |                                                                                                    |                                                                                                    |
| 440 Ultra Hi-Res RGB \$559.00  QUADRAM  8400 Quadchrome I. \$479.00 8410 Quachrome II. \$429.00 8420 Amberchrome \$179.00 8500 Quad Screen \$179.00 8500 Quad Screen \$1499.00  ZVM 1220/1230 (ea.) \$99.99 ZVM 1240 IBM Amber \$149.00 ZVM 130 Color \$269.00 ZVM 131 Color \$249.00 ZVM 133 RGB/Color \$429.00 ZVM 136 RGB/Color \$429.00 ZVM 136 RGB/Color \$459.00 ZVM 136 RGB/Color \$459.00 ZVM 136 RGB/Color \$599.00  INTERFACES  Multi I/O (Apple II) \$189.00  Graphcard \$79.99 Microbuffer II + \$169.00 Microbuffer 32K \$189.00  CUADRAM  Microfazer from \$139.00 Elazer (Epson) from \$79.99  Grappler CD (C64) \$99.99 Grappler + (Apple) \$89.99 Grappler + (Apple) \$89.99 Grappler 16K + (Apple) \$89.99 Grappler 16K + (Apple) \$89.99 Grappler 16K + (Apple) \$159.00  DIGITAL DEVICES  Ape Face (Atari) \$49.99 U-Print A (Atari) \$74.99 U-Call Interface (Atari) \$39.99 U-Print C (C64) \$49.99 U-Call Interface (Atari) \$39.99 U-Call Interface (Atari) \$39.99 U-Print C (C64) \$49.99 U-Call Interface (Atari) \$39.99 U-Print C (C64) \$49.99 U-Call Interface (Atari) \$39.99 U-Print C (C64) \$49.99 U-Print C (C64) \$49.99 U     |                                                                                                    |                                                                                                    |
| ### State                                                                                                    |                                                                                                    |                                                                                                    |
| ### NEC   ### NEC   ### NE                                                                                      |                                                                                                    | 6300 Letter QualityCAL                                                                                                    |
| 8410 Quachrome II. \$429.00 8420 Amberchrome                                                                                                    | QUADRAM                                                                                                    |                                                                                                    |
| 8420 Amberchrome                                                                                                    |                                                                                                    |                                                                                                    |
| Stool Quad Screen                                                                                                    |                                                                                                    | 8027 Transportable\$299.0                                                                                                    |
| ZVM 1220/1230                                                                                                    |                                                                                                    |                                                                                                    |
| ZVM 1220/1230. (ea.) \$99.99 ZVM 1240 IBM Amber \$149.00 ZVM 130 Color \$249.00 ZVM 131 Color \$249.00 ZVM 133 RGB/Color \$429.00 ZVM 136 RGB/Color \$459.00 ZVM 136 RGB/Color \$599.00  INTERFACES  Multi I/O (Apple II) \$189.00  Graphcard \$79.99 Seriall Card \$99.99 Microbuffer II + \$169.00 Microbuffer 32K \$189.00  Microbuffer 32K \$189.00  CUADRAM  Microfazer trom \$139.00 Efazer (Epson) from \$79.99  Grappler CD (C64) \$99.99 Grappler + (Apple) \$89.99 Grappler 16K + (Apple) \$89.99 Grappler 16K + (Apple) \$89.99 Grappler 16K + (Apple) \$89.99 U-Print A (Atari) \$54.99 U-Call Interface (Atari) \$39.99 U-Call Interface (Atari) \$39.99 U-Call Interfac                   |                                                                                                    | 2000 Series\$699.0                                                                                                    |
| ZVM 1220/1230         (ea.)         \$99.99           ZVM 1240 IBM Amber         \$149.00           ZVM 130 Color         \$269.00           ZVM 131 Color         \$249.00           ZVM 135 RGB/Color         \$429.00           ZVM 136 RGB/Color         \$459.00           ZVM 136 RGB/Color         \$459.00           ZVM 136 RGB/Color         \$459.00           ZVM 136 RGB/Color         \$459.00           ZVM 136 RGB/Color         \$459.00           ZVM 136 RGB/Color         \$459.00           ZVM 136 RGB/Color         \$459.00           ZVM 136 RGB/Color         \$459.00           Willia I/O (Apple II)         \$189.00           Graphcard         \$79.99           Microbuffer II +         \$169.00           Microbuffer 32K         \$189.00           Microfazer         from \$79.99           Microfazer         from \$79.99           Grappler CD (C64)         \$99.99           Grappler + (Apple)         \$89.99           Grappler 16K + (Apple)         \$159.00           DIGITAL DEVICES           Ape Face (Atari)         \$449.99           U-Print A (Atari)         \$74.99           U-Call Interface (Atari)         \$39.99                                                                                                    | 8500 Quad Screen\$1499.00                                                                                                    | 3000 Series\$1099.0                                                                                                    |
| ZVM 130 Color                                                                                                    | 8500 Quad Screen\$1499.00                                                                                                    | 3000 Series\$1099.0<br>8000 Series\$1449.0                                                                                                    |
| ZVM 131 Color. \$249.00 ZVM 133 RGB/Color \$429.00 ZVM 135 RGB/Color. \$459.00 ZVM 136 RGB/Color. \$459.00 ZVM 136 RGB/Color. \$5599.00  INTERFACES  Multi I/O (Apple II). \$189.00  Graphcard. \$79.99 Seriall Card. \$99.99 Microbuffer II + \$169.00 Microbuffer 32K. \$189.00  Microbuffer 32K. \$189.00  Microfazer from \$139.00 Elazer (Epson). \$79.99 Grappler CD (C64). \$99.99 Grappler + (Apple). \$89.99 Grappler 16K + (Apple). \$159.00  DIGITAL DEVICES  Ape Face (Atari). \$49.99 U-Print A (Atari). \$74.99 U-Call Interface (Atari). \$39.99 U-Call Interface (Atari). \$39.99 U-Call Interface (Atari). \$39.99 U-Call Interface (Atari). \$39.99 U-Call Interface (Atari). \$39.99 U-Call Interface (Atari). \$39.99 U-Call Interface (Atari). \$39.99 U-Call Interface (Atari). \$39.99 U-Print C (C64). \$49.99 U-Call Interface (Atari). \$39.99 U-Print C (C64). \$49.99 U-Print C (C64). \$49.99 U-Print C       | 8500 Quad Screen\$1499.00<br>ZVM 1220/1230(ea.) \$99.99                                                                                                    | 3000 Series\$1099.0                                                                                                    |
| ZVM 133 RGB/Color\$429.00 ZVM 135 RGB/Color\$459.00 ZVM 136 RGB/Color\$459.00 ZVM 136 RGB/Color\$599.00  INTERFACES  Multi I/O (Apple II)\$189.00  Graphcard\$79.99 Seriall Card\$99.99 Microbuffer II +\$169.00 Microbuffer 32K\$189.00  Wicrobuffer 32K\$189.00  Wicrobuffer 32K\$189.00  Wicrobuffer Agple\$189.00  CLADRAM\$79.99  Grappler CD (C64)\$99.99 Grappler + (Apple)\$89.99 Grappler + (Apple)\$89.99 Grappler 16K + (Apple)\$159.00  DIGITAL DEVICES  Ape Face (Atari)\$49.99 U-Print A (Atari)\$74.99 U-Call Interface (Atari)\$74.99 U-Call Interface                                                                                                    | 8500 Quad Screen\$1499.00<br>ZVM 1220/1230(ea.) \$99.99<br>ZVM 1240 IBM Amber\$149.00                                                                                                    | 3000 Series                                                                                                    |
| NTERFACES                                                                                                    | 8500 Quad Screen\$1499.00<br>ZVM 1220/1230(ea.) \$99.99<br>ZVM 1240 IBM Amber\$149.00<br>ZVM 130 Color\$269.00                                                                                                    | 3000 Series \$1099.0<br>8000 Series \$1449.0<br>ELF 360 \$449.0                                                                                                    |
| NTERFACES                                                                                                    | 8500 Quad Screen\$1499.00  ZVM 1220/1230(ea.) \$99.99  ZVM 1240 IBM Amber\$149.00  ZVM 130 Color\$269.00  ZVM 131 Color\$249.00                                                                                                    | 3000 Series                                                                                                    |
| Multi I/O (Apple II). \$189.00  Graphcard \$79.99 Seriall Card \$99.99 Microbuffer II + \$169.00 Microbuffer 32K \$189.00  Microfazer from \$139.00 Elazer (Epson). from \$79.99  Grappler CD (C64). \$99.99 Grappler + (Apple). \$89.99 Grappler 16K + (Apple). \$159.00  DIGITAL DEVICES  Ape Face (Atari). \$49.99 U-Print A (Atari). \$74.99 U-Call Interface (Atari). \$39.99 U-Call Interface (Atari). \$39.99 U-Call Interface (Atari). \$39.99 U-Print C (C64). \$39.99 U-Print C (C64). \$39.90 U-Print C (C64). \$39.99 U-Print C (C64). \$39.99 U-Print C (C64). \$39.99 U-Print C (C64). \$39.99 U-Print C (C64). \$39.99 U-Print C (C64). \$39.99 U-Print C (C64). \$39.99 U-Print C (C64). \$39.90 U-Print C (C64). \$39.90 U-Print C (C64). \$39.90 U-Print C (C64    | 8500 Quad Screen\$1499.00  ZVM 1220/1230(ea.) \$99.99  ZVM 1240 IBM Amber\$149.00  ZVM 130 Color\$269.00  ZVM 131 Color\$249.00  ZVM 133 RGB/Color\$429.00                                                                                                    | 3000 Series                                                                                                    |
| Multi I/O (Apple II). \$189.00  Graphcard. \$79.99 Seriall Card. \$99.99 Microbuffer II+ \$169.00 Microbuffer 32K. \$189.00  CUADRAM  Microfazer from \$139.00 Elazer (Epson). from \$79.99  Calpler CD (C64). \$99.99 Grappler + (Apple). \$89.99 Grappler 16K + (Apple). \$159.00  DIGITAL DEVICES  Ape Face (Atari). \$49.99 U-Print A (Atari). \$54.99 U-Call Interface (Atari). \$39.99 U-Call Interface (Atari). \$39.99 U-Print C (C64). \$49.99 U-Print C (C64). \$49.99 U-Print C (C6    | 8500 Quad Screen\$1499.00  ZVM 1220/1230(ea.) \$99.99  ZVM 1240 IBM Amber\$149.00  ZVM 130 Color\$269.00  ZVM 131 Color\$249.00  ZVM 133 RGB/Color\$429.00  ZVM 135 RGB/Color\$459.00                                                                                                    | 3000 Series                                                                                                    |
| Stapping   Stapping                                                                                         | 8500 Quad Screen\$1499.00  ZVM 1220/1230(ea.) \$99.99  ZVM 1240 IBM Amber\$149.00  ZVM 131 Color\$269.00  ZVM 133 RGB/Color\$429.00  ZVM 135 RGB/Color\$459.00  ZVM 136 RGB/Color\$599.00                                                                                                    | 3000 Series\$1099.0 8000 Series\$1449.0 ELF 360\$449.0  OKIDATA  84, 182, 192, 193, 2410CAL Okimate 10 (Specify C64/Atari)\$189.0 Okimate 20 (IBM)CAL                                                                                                    |
| Graphcard \$79.99 Seriall Card \$99.99 Microbuffer II + \$169.00 Microbuffer 32K \$189.00  CUADRAM  Microfazer from \$139.00 Elazer (Epson). from \$79.99  Grappler CD (C64). \$99.99 Grappler + (Apple). \$89.99 Grappler 16K + (Apple). \$159.00  DIGITAL DEVICES  Ape Face (Atari). \$49.99 U-Print A (Atari). \$54.99 U-Atl6/Buffer (Atari). \$74.99 U-Call Interface (Atari). \$39.99 U-Print C (C64). \$49.99 U-Call Interface (Atari). \$39.99 U-Print C (C64). \$49.99 U-Print C (C64). \$49.99                                                                                                    | 8500 Quad Screen\$1499.00  ZVM 1220/1230(ea.) \$99.99  ZVM 1240 IBM Amber\$149.00  ZVM 130 Color\$269.00  ZVM 131 Color\$249.00  ZVM 133 RGB/Color\$459.00  ZVM 136 RGB/Color\$599.00                                                                                                    | 3000 Series\$1099.0 8000 Series\$1449.0 ELF 360\$449.0  OKIDATA  84, 182, 192, 193, 2410CAL Okimate 10 (Specify C64/Atari)\$189.0 Okimate 20 (IBM)CAL  OLYMPIA Needlepoint Dot Matrix\$299.0                                                                                  |
| Serial Card                                                                                                    | 8500 Quad Screen\$1499.00  ZVM 1220/1230(ea.) \$99.99  ZVM 1240 IBM Amber\$149.00  ZVM 130 Color\$269.00  ZVM 131 Color\$249.00  ZVM 135 RGB/Color\$459.00  ZVM 136 RGB/Color\$599.00  INTERFACES                                                                                                    | 3000 Series\$1099.0 8000 Series\$1449.0 ELF 360\$449.0  OKIDATA  84, 182, 192, 193, 2410CAL Okimate 10 (Specify C64/Atari)\$189.0 Okimate 20 (IBM)CAL  OLYMPIA Needlepoint Dot Matrix\$299.0 Compact RO\$339.0                                                                |
| Serial Card                                                                                                    | 8500 Quad Screen\$1499.00  ZVM 1220/1230(ea.) \$99.99  ZVM 1240 IBM Amber\$149.00  ZVM 130 Color\$269.00  ZVM 131 Color\$249.00  ZVM 135 RGB/Color\$459.00  ZVM 136 RGB/Color\$599.00  INTERFACES                                                                                                    | 3000 Series\$1099.0 8000 Series\$1449.0 ELF 360\$449.0  OKIDATA  84, 182, 192, 193, 2410CAL Okimate 10 (Specify C64/Atari)\$189.0 Okimate 20 (IBM)CAL  OLYMPIA Needlepoint Dot Matrix\$299.0                                                                                  |
| Microbuffer II + \$169.00 Microbuffer 32K. \$189.00  Microbuffer 32K. \$189.00  Microfazer from \$139.00 Elazer (Epson). from \$79.99                                                                                                    | 8500 Quad Screen\$1499.00  ZVM 1220/1230(ea.) \$99.99  ZVM 1240 IBM Amber\$149.00  ZVM 130 Color\$269.00  ZVM 131 Color\$249.00  ZVM 135 RGB/Color\$459.00  ZVM 136 RGB/Color\$599.00  INTERFACES  Multi I/O (Apple II)\$189.00                                                                                                    | 3000 Series                                                                                                    |
| Microbuler 32K. \$189.00  Microbufer 32K. \$189.00  CLADRAM  Microfazer from \$139.00  Elazer (Epson). from \$79.99  Calper CD (C64). \$99.99  Grappler + (Apple). \$89.99  Grappler 16K + (Apple). \$159.00  DIGITAL DEVICES  Ape Face (Atari). \$49.99  U-Print A (Atari). \$54.99  U-Call Interface (Atari). \$39.99  U-Call Interface (Atari). \$39.99  U-Print C (C64). \$49.99  U-Print C (C64). \$49.99                                                                                                    | 8500 Quad Screen\$1499.00  ZVM 1220/1230(ea.) \$99.99  ZVM 1240 IBM Amber\$149.00  ZVM 130 Color\$269.00  ZVM 131 Color\$249.00  ZVM 133 RGB/Color\$429.00  ZVM 135 RGB/Color\$459.00  ZVM 136 RGB/Color\$599.00  INTERFACES  Multi I/O (Apple II)\$189.00  Graphcard\$79.99                                                                                                    | 3000 Series                                                                                                    |
| Microfazer from \$139.00 Elazer (Epson)                                                                                                    | 8500 Quad Screen\$1499.00  ZVM 1220/1230(ea.) \$99.99  ZVM 1240 IBM Amber\$149.00  ZVM 130 Color\$269.00  ZVM 131 Color\$249.00  ZVM 133 RGB/Color\$429.00  ZVM 136 RGB/Color\$459.00  ZVM 136 RGB/Color\$599.00  INTERFACES  Multi I/O (Apple II)\$189.00  Graphcard\$79.99  Seriall Card\$99.99                                                                                                    | 3000 Series\$1099.0 8000 Series\$1099.0 8000 Series\$1449.0 ELF 360\$449.0  OKIDATA  84, 182, 192, 193, 2410CAL Okimate 10 (Specify C64/Atari)\$189.0 Okimate 20 (IBM)CAL  OLYMPIA Needlepoint Dot Matrix\$299.0 Compact RO\$339.0 Compact 2\$369.0  Panasonic  KX1091\$259.0 |
| Microfazer from \$139.00 Elazer (Epson)                                                                                                    | 8500 Quad Screen\$1499.00  ZVM 1220/1230(ea.) \$99.99  ZVM 1240 IBM Amber\$149.00  ZVM 130 Color\$269.00  ZVM 131 Color\$249.00  ZVM 133 RGB/Color\$459.00  ZVM 136 RGB/Color\$5599.00  INTERFACES  Multi I/O (Apple II)\$189.00  Graphcard\$79.99  Seriall Card\$99.99  Microbuffer II + \$169.00                                                                                                    | 3000 Series                                                                                                    |
| Elazer (Epson)                                                                                                    | 8500 Quad Screen\$1499.00  ZVM 1220/1230(ea.) \$99.99  ZVM 1240 IBM Amber\$149.00  ZVM 130 Color\$269.00  ZVM 131 Color\$249.00  ZVM 133 RGB/Color\$459.00  ZVM 136 RGB/Color\$5599.00  INTERFACES  Multi I/O (Apple II)\$189.00  Graphcard\$79.99  Seriall Card\$99.99  Microbuffer II + \$169.00  Microbuffer 32K\$189.00                                                                                                    | 3000 Series                                                                                                    |
| © Orange Micro  Grappler CD (C64)                                                                                                    | 8500 Quad Screen\$1499.00  ZVM 1220/1230(ea.) \$99.99  ZVM 1240 IBM Amber\$149.00  ZVM 130 Color\$269.00  ZVM 131 Color\$249.00  ZVM 133 RGB/Color\$459.00  ZVM 136 RGB/Color\$5599.00  INTERFACES  Multi I/O (Apple II)\$189.00  Graphcard\$79.99  Seriall Card\$99.99  Microbuffer II + \$169.00  Microbuffer 32K\$189.00                                                                                                    | 3000 Series                                                                                                    |
| Grappler   CD (C64)   \$99.99   500 Letter Quality   \$279.00                                                                                                    | 8500 Quad Screen\$1499.00  ZVM 1220/1230(ea.) \$99.99 ZVM 1240 IBM Amber\$149.00 ZVM 130 Color\$269.00 ZVM 131 Color\$249.00 ZVM 133 RGB/Color\$429.00 ZVM 136 RGB/Color\$459.00 ZVM 136 RGB/Color\$599.00  INTERFACES  Multi I/O (Apple II)\$189.00  Graphcard\$79.99 Seriall Card\$99.99 Microbuffer II+\$169.00 Microbuffer 32K\$189.00                                                                                                    | 3000 Series                                                                                                    |
| Grappler   CD (C64)   \$99.99   500 Letter Quality   \$279.00                                                                                                    | 8500 Quad Screen\$1499.00  ZVM 1220/1230(ea.) \$99.99  ZVM 1240 IBM Amber\$149.00  ZVM 130 Color\$249.00  ZVM 131 Color\$249.00  ZVM 133 RGB/Color\$459.00  ZVM 136 RGB/Color\$599.00  INTERFACES  Multi I/O (Apple II)\$189.00  Graphcard\$79.99  Seriall Card\$99.99  Microbuffer II + \$169.00  Microbuffer 32K\$189.00                                                                                                    | 3000 Series                                                                                                    |
| Grappler + (Apple)   \$89.99   For part   \$89.99   \$159.00   \$770   Letter Quality   \$759.00   \$770   Letter Quality   \$759.00   \$770   Letter Quality   \$759.00   \$770   Letter Quality   \$759.00   \$770   Letter Quality   \$779.00   Letter Quality   \$779.00   Lette        | 8500 Quad Screen\$1499.00  ZVM 1220/1230(ea.) \$99.99 ZVM 1240 IBM Amber\$149.00 ZVM 130 Color\$269.00 ZVM 131 Color\$249.00 ZVM 133 RGB/Color\$429.00 ZVM 136 RGB/Color\$459.00 ZVM 136 RGB/Color\$599.00  INTERFACES  Multi I/O (Apple II)\$189.00  Graphcard\$79.99 Seriall Card\$99.99 Microbuffer II + \$169.00 Microbuffer 32K\$189.00  CUADRAM  Microfazer                                                                                                    | 3000 Series                                                                                                    |
| Texas Instruments   Tibson   Tibson                                                                                          | 8500 Quad Screen\$1499.00  ZVM 1220/1230                                                                                                    | 3000 Series                                                                                                    |
| DIGITAL DEVICES   SEONT                                                                                                    | 8500 Quad Screen\$1499.00  ZVM 1220/1230                                                                                                    | 3000 Series                                                                                                    |
| Ape Face (Atari). \$49.99 U-Print A (Atari). \$54.99 U-A16/Buffer (Atari). \$74.99 U-Call Interface (Atari). \$39.99 U-Print C (C64). \$49.99 U-Print C (C64). \$49.99 Texas Instruments TI850. \$529.0                                                                                                    | 8500 Quad Screen\$1499.00  ZVM 1220/1230(ea.) \$99.99 ZVM 1240 IBM Amber. \$149.00 ZVM 130 Color\$269.00 ZVM 131 Color\$249.00 ZVM 131 RGB/Color\$429.00 ZVM 135 RGB/Color\$459.00 ZVM 136 RGB/Color\$599.00  INTERFACES  Multi I/O (Apple II)\$189.00  Graphcard\$79.99 Seriall Card\$99.90 Microbuffer II + \$169.00 Microbuffer 32K\$189.00  CUADRAM  Microfazertrom \$139.00 Elazer (Epson)from \$79.99  COrange Micro  Grappler CD (C64)\$99.99  Grappler + (Apple)\$89.99 | 3000 Series                                                                                                    |
| U-Print A (Atari) \$54.99 U-A16/Buffer (Atari) \$74.99 U-Call Interface (Atari) \$39.99 U-Print C (C64) \$49.99 Texas Instruments TI850 \$529.0                                                                                                    | ### Stoo Quad Screen                                                                                                    | 3000 Series                                                                                                    |
| U-A16/Buffer (Atari). \$74.99 U-Call Interface (Atari). \$39.99 U-Print C (C64). \$49.99 U-Print C (C64). \$49.99 Texas Instruments TI850. \$529.0                                                                                                    | 8500 Quad Screen\$1499.00  ZVM 1220/1230                                                                                                    | 3000 Series                                                                                                    |
| U-Call Interface (Atari)                                                                                                    | 8500 Quad Screen\$1499.00  ZVM 1220/1230(ea.) \$99.99 ZVM 1240 IBM Amber\$149.00 ZVM 1310 Color\$269.00 ZVM 131 Color\$249.00 ZVM 133 RGB/Color\$429.00 ZVM 135 RGB/Color\$459.00 ZVM 136 RGB/Color\$599.00  INTERFACES  Multi I/O (Apple II)\$189.00  Graphcard\$79.99 Seriall Card\$99.99 Seriall Card\$99.90 Microbuffer II+\$169.00 Microbuffer 32K\$189.00  CUADRAM  Microfazer                                                                                            | 3000 Series                                                                                                    |
| U-Print C (C64)\$49.99 T1850\$529.0                                                                                                    | 8500 Quad Screen\$1499.00  ZVM 1220/1230(ea.) \$99.99 ZVM 1240 IBM Amber\$149.00 ZVM 131 Color\$269.00 ZVM 131 Color\$249.00 ZVM 133 RGB/Color\$429.00 ZVM 135 RGB/Color\$459.00 ZVM 136 RGB/Color\$459.00 ZVM 136 RGB/Color\$599.00  INTERFACES  Multi I/O (Apple II)\$189.00  Graphcard\$79.99 Seriall Card\$99.99 Microbuffer II + \$169.00 Microbuffer 32K\$189.00  Microfazer                                                                                              | 3000 Series                                                                                                    |
| D 10 Dai-1 B. Was                                                                                                    | 8500 Quad Screen\$1499.00  ZVM 1220/1230                                                                                                    | 3000 Series                                                                                                    |
|                                                                                                    | 8500 Quad Screen\$1499.00  ZVM 1220/1230                                                                                                    | 3000 Series                                                                                                    |

| Canon                                  | IBM PC SYSTEMS                                            |
|----------------------------------------|-----------------------------------------------------------|
| A40CALL<br>LBP-8A1 LaserCALL           | Configured to your specification.                         |
| <b></b> CITIZEN                        | Call for Best Price!<br>IBM-PC, IBM-PC II, IBM-XT, IBM-AT |
| MSP-10 (80 col.)\$299.00               | COSTWARS FOR IDA                                          |
| MSP-15 (132 col.)\$429.00              | SOFTWARE FOR IBM                                          |
| MSP-20 (80 col.)\$469.00               | A                                                         |
| MSP-25 (132 col.)\$599.00              | SALPHA                                                    |
| C.ITOH                                 | Electric Desk IBM-PC\$199.00                              |
|                                        | Framework\$369.00                                         |
| Prowriter 7500\$219.00                 | dBase III\$369.00                                         |
| Prowriter 8510P\$299.00                | BORIAND<br>INTERNATIONAL                                  |
| Prowriter 8510 NLQ\$329.00             | Turbo Pascal 3.0\$49.99                                   |
| Prowriter 1550P\$449.00                | Sidekick\$39.99                                           |
| Starwriter 10-30\$459.00               | CENTRAL POINT                                             |
|                                        | Copy II PC-Backup\$29.99                                  |
| corona                                 | DECISION RESOURCES                                        |
| Lazer LP-300\$2799.00                  | Chartmaster \$259.00                                      |
| Edzer er 300                           | Signmaster\$179.00                                        |
| DIABLO                                 | Quickcode III\$169.00                                     |
|                                        | FUNK SOFTWARE                                             |
| D25 Daisywheel \$549.00                | Sideways\$39.99                                           |
| 630-109 Daisywheel\$1749.00            |                                                           |
| D801F DaisywheelCALL                   | Harvard Project Manager\$209.00                           |
|                                        | Total Project Manager\$269.00                             |
| d <b>*</b> isywriter                   | Total Project Manager\$269.00 Human Edge                  |
| 2000\$749.00                           | Communication Edge\$99.99                                 |
|                                        | Management Edge\$119.00                                   |
| EPSON                                  | Negotiation Edge\$139.00                                  |
| _, _, _,                               | Sales Edge\$119.00                                        |
| LX-80, LX-90, FX-85, FX-185            | Volkswriter Duluxe\$159.00                                |
| JX-80, DX-10, DX-20, SQ 2000           | LIVING VIDEOTEXT                                          |
| HS-80, Hi-80, Homewriter 10CALL        | Think Tank\$109.00                                        |
|                                        | <b>●</b> Lotus                                            |
| JUKI                                   | Symphony\$439.00                                          |
| 6000 Letter QualityCALL                | 1-2-3                                                     |
| 6100 Letter QualityCALL                | MECA SOFTWARE Managing Your Money\$109.00                 |
| 6300 Letter QualityCALL                |                                                           |
| ,                                      | Crosstalk XVI                                             |
| NEC                                    | Microstuf Remote\$89.99                                   |
| 8027 Transportable\$299.00             | ☐ MICRORIM                                                |
| 2000 Series\$699.00                    | R:Base 4000\$259.00                                       |
| 3000 Series\$1099.00                   | R:Base 5000\$399.00                                       |
| 8000 Series\$1449.00                   | Clout 2.0\$129.00                                         |
| ELF 360\$449.00                        | WordStar 2000\$249.00                                     |
| 22. 333,                               | WordStar 2000\$249.00                                     |
| OVIDATA                                | WordStar 2000 +\$309.00<br>WordStar Professional\$299.00  |
| OKIDATA                                | MICROSOFT.                                                |
| 84, 182, 192, 193, 2410CALL            | Word\$239.00                                              |
| Okimate 10 (Specify C64/Atari)\$189.00 | Mouse\$139.00                                             |
| Okimate 20 (IBM)CALL                   | Flight Simulator\$39.99                                   |
|                                        | MultiPlan\$129.00                                         |
| OLYMPIA                                | MultiMate Multi Mate Word Proc\$249.00                    |
| Needlepoint Dot Matrix\$299.00         | NOUMENON \$249.00                                         |
| Compact RO\$339.00                     | Intuit                                                    |
| Compact 2\$369.00                      | NORTON                                                    |
|                                        | Norton Utilities 3.0\$59.99                               |
| Panasonic                              | Peachtree Soft water                                      |
| KX1091 \$259.00                        | Peachtext 5000\$169.00                                    |
| KX1092\$389.00                         | PeachPack (GL/AP/AR)\$219.00                              |
| KX1093 \$479.00                        | ns:                                                       |
| <b>AN</b>                              | PJ-                                                       |
| QUADRAM                                | Access \$79.99                                            |
| Quadlet \$399.00                       | Write/Graph/File/Plan(ea).\$79.99                         |
| Quad LaserCALL                         | Report\$74.99                                             |
|                                        | Proof\$59.99                                              |
| <b>SILVER-REED</b>                     | Professional Software                                     |
| 500 Letter Quality\$279.00             | Wordplus-PC w/Boss\$249.00                                |
| 550 Letter Quality\$419.00             | Prokey                                                    |
| 770 Letter Quality\$759.00             | THE SOFTWARE GROUP                                        |
| et or                                  | Enable\$339.00                                            |
| ଞ୍ଚିତ୍ତମ                               | SATELLITE SYSTEMS                                         |
| SG-10C (C64 Interface)\$NEW            | Word Perfect 4.0\$219.00                                  |
| SB/SD/SG/SR SeriesCALL                 | SORCIM/IUS                                                |
| Powertype Letter QualityCALL           | AP/AR/GL/INV/OE(ea.) \$295.00                             |
| Texas Instruments                      | SuperCalc III\$195.00                                     |
| TI850\$529.00                          | EasyWriter II System\$195.00                              |
| TI855 \$799.00                         | Super Project\$195.00                                     |
| TI865. \$1049.00                       | SPI                                                       |
|                                        | Open Access\$379.00                                       |
| TOSHIBA                                | THOUGHTWARE Trigger\$289.00                               |
| 1340 (80 column\$599.00                | Sell, Sell                                                |
| P351 (132 column)\$1149.00             | Training\$299.00                                          |
| . 551 (102 columny                     | Application \$179.00                                      |
|                                        |                                                           |

| Safari (7300)                                                                                                    |                                                                                                    |
|----------------------------------------------------------------------------------------------------|----------------------------------------------------------------------------------------------------|
| 6300                                                                                                    | CALL                                                                                                    |
| COrONG PPC400 Dual Portable                                                                                                    | \$1280.00                                                                                                    |
| PPCXT 10 meg Portable                                                                                                    |                                                                                                    |
| PC40022 Dual Desktop                                                                                                    |                                                                                                    |
| PC400-HD2 10 meg                                                                                                    |                                                                                                    |
| ITT X-TRA ITT                                                                                                    |                                                                                                    |
| 256K, 2 Drive System                                                                                                    | CALL                                                                                                    |
| 256K, 10 meg Hard Drive S                                                                                                    |                                                                                                    |
| SANYO                                                                                                    | ystemortee                                                                                                    |
| MBC 550-2 Single Drive                                                                                                    | \$699.00                                                                                                    |
| MBC 555-2 Dual Drive                                                                                                    |                                                                                                    |
| MBC 775 Portable                                                                                                    |                                                                                                    |
| MBC 511 10 meg                                                                                                    | CALL                                                                                                    |
| MBC 675 Portable                                                                                                    | CALL                                                                                                    |
| MBC 880 Desktop                                                                                                    | CALL                                                                                                    |
| ZEMITH                                                                                                    |                                                                                                    |
| PC-158-21 Single Desktop                                                                                                    | CALL                                                                                                    |
| PC-158-52 Dual Desktop                                                                                                    | CALL                                                                                                    |
| PC-158-53 10 meg Desktop.                                                                                                    |                                                                                                    |
| PC-161-21 Single Portable                                                                                                    |                                                                                                    |
| PC-161-52 Dual Portable                                                                                                    | CALL                                                                                                    |
| Z-200 (AT)                                                                                                    | CALL                                                                                                    |
| 1/1 (Portable)                                                                                                    | 11CALL                                                                                                    |
| 130 (Transportable)                                                                                                    | CALL                                                                                                    |
| 1-0 (Deskioh)                                                                                                    | UALL                                                                                                    |
| Z-200 (AT). 171 (Portable). 138 (Transportable). 148 (DeskTop).  MULTIFUNCTION                                                                                                    | CARDS                                                                                                    |
| AST                                                                                                    |                                                                                                    |
| Six Pack Plus                                                                                                    |                                                                                                    |
| Mega Plus II                                                                                                    | \$269,00                                                                                                    |
| I/O Plus IIAdvantage-AT                                                                                                    | \$139.00                                                                                                    |
| Graph Pak                                                                                                    | \$599.00                                                                                                    |
| Monograph Plus                                                                                                    |                                                                                                    |
| Preview Mono                                                                                                    | \$299.00                                                                                                    |
| PC Net Cards                                                                                                    |                                                                                                    |
| 5251/11 On-line<br>5251/12 Remote                                                                                                    |                                                                                                    |
|                                                                                                    |                                                                                                    |
|                                                                                                    | \$639.00                                                                                                    |
| 3780 Emulation Card<br>BSC Bisync                                                                                                    |                                                                                                    |
| BSC Bisync                                                                                                    | \$489.00                                                                                                    |
| BSC Bisync                                                                                                    | \$489.00                                                                                                    |
| IRMA 3270. IRMA Print.                                                                                                    | \$489.00                                                                                                    |
| IRMA 3270. CCGI                                                                                                    | \$489.00<br>\$879.00<br>\$999.00                                                                                                    |
| IRMA 3270 IRMA Print  EEVEREX Color Card (Graphics Edge)                                                                                                    | \$489.00<br>\$879.00<br>\$999.00<br><br>\$299.00                                                                                                    |
| IRMA 3270. IRMA Print.  EEVEREX Color Card (Graphics Edge) Maglc Card II.                                                                                                    | \$489.00<br>\$879.00<br>\$999.00<br>—<br>\$299.00<br>CALL                                                                                                    |
| IRMA 3270. IRMA Print.  EEVEREX Color Card (Graphics Edge) Maglc Card II.                                                                                                    | \$489.00<br>\$879.00<br>\$999.00<br>—<br>\$299.00<br>CALL                                                                                                    |
| IRMA 3270 IRMA Print  EVEREX Color Card (Graphics Edge) Magic Card II.  Graphics Color.                                                                                                    | \$489.00<br>\$879.00<br>\$999.00<br>—<br>\$299.00<br>CALL                                                                                                    |
| IRMA 3270 IRMA Print  EVEREX Color Card (Graphics Edge) Magic Card II.  HERCULES Color.                                                                                                    | \$489.00<br>\$879.00<br>\$999.00<br>-<br>\$299.00<br>\$299.00<br>\$159.00                                                                                                    |
| IRMA 3270. IRMA 9270. IRMA Print.  EVEREX Color Card (Graphics Edge) Magic Card II.  HERCULES Color.  Associates IDEAmax - ZPR, 64K, C, S,                                                                                                    | \$489.00<br>\$879.00<br>\$999.00<br>                                                                                                    |
| BSC Bisync  IRMA 3270 IRMA Print.  EVEREX  Color Card (Graphics Edge) Maglc Card II.  Graphics Color.  IDEAmax - ZPR, 64K, C, S, IDEAmini - YPR, C, S, P.                                                                                                    | \$489.00<br>\$879.00<br>\$999.00<br>\$299.00<br>\$299.00<br>\$159.00<br>\$159.00                                                                                                    |
| BSC Bisync  IRMA 3270 IRMA Print  EVEREX  Color Card (Graphics Edge) Magic Card II.  Graphics  Graphics  Color  IDEAmax - ZPR, 64K, C, S, IDEAmini - YPR, C, S, P, IDEAminimax - MPR 128K.                                                                                                    | \$489.00<br>\$879.00<br>\$999.00<br>                                                                                                    |
| BSC Bisync  IRMA 3270 IRMA Print  EVEREX  Color Card (Graphics Edge) Magic Card II.  Graphics  Graphics  Color  IDEAmax - ZPR, 64K, C, S, IDEAmini - YPR, C, S, P, IDEAminimax - MPR 128K.                                                                                                    | \$489.00<br>\$879.00<br>\$999.00<br>                                                                                                    |
| BSC Bisync  IRMA 3270 IRMA Print  EVEREX  Color Card (Graphics Edge) Magic Card II.  Graphics Color.  IDEAmax - ZPR, 64K, C, S, P. IDEAminimax - MPR 128K IDEAshare Software. IDEA 5251.  MYLEX                                                                                                    | \$489.00\$879.00\$999.00\$299.00\$159.00\$189.00\$189.00\$219.00\$219.00                                                                                                    |
| BSC Bisync  IRMA 3270 IRMA Print  EVEREX  Color Card (Graphics Edge) Magic Card II.  Graphics  Color.  IDEAmax - ZPR, 64K, C, S, IDEAmini - YPR, C, S, P. IDEAminimax - MPR 128K. IDEAshare Software. IDEA 5251  MYLEX  The Chairman.                                                                                                    | \$489.00<br>\$879.00<br>\$999.00<br>\$299.00<br>\$159.00<br>\$159.00<br>\$189.00<br>\$229.00<br>\$219.00<br>\$219.00<br>\$219.00                                                                                                    |
| BSC Bisync  IRMA 3270 IRMA Print  EVEREX Color Card (Graphics Edge) Magic Card II.  Graphics  HERCULES Color.  IDEAmax - ZPR, 64K, C, S, IDEAmini - YPR, C, S, PIDEAminimax - MPR 128K. IDEAshare Software. IDEA 5251  MYLEX The Chairman.                                                                                                    | \$489.00<br>\$879.00<br>\$999.00<br>\$299.00<br>\$159.00<br>\$159.00<br>\$189.00<br>\$229.00<br>\$219.00<br>\$219.00<br>\$219.00                                                                                                    |
| BSC Bisync  IRMA 3270 IRMA Print  EVEREX  Color Card (Graphics Edge) Maglc Card II.  HERCULES  Graphics Color.  DEAssociates IDEAmax - ZPR, 64K, C, S, IDEAmini - YPR, C, S, P. IDEAminimax - MPR 128K. IDEAshare Software. IDEA 5251  MYLEX  The Chairman  PARADISE  Modular Graphics Card                                                                                                    | \$489.00\$879.00\$999.00\$299.00\$299.00\$159.00\$189.00\$189.00\$299.00\$189.00\$299.00\$189.00                                                                                                    |
| BSC Bisync  IRMA 3270 IRMA Print  EVEREX Color Card (Graphics Edge) Magic Card II.  Graphics  Color.  IDEAmax - ZPR, 64K, C, S, IDEAmini - YPR, C, S, P. IDEAminimax - MPR 128K. IDEAshare Software. IDEA 5251  MYLEX The Chairman.                                                                                                    | \$489.00\$879.00\$999.00\$299.00\$299.00\$159.00\$189.00\$189.00\$299.00\$189.00\$299.00\$189.00                                                                                                    |
| BSC Bisync  IRMA 3270 IRMA 97int  EVEREX Color Card (Graphics Edge) Magic Card II.  Graphics Color.  IDEAmax - ZPR, 64K, C, S, IDEAmini - YPR, C, S, IDEAminimax - MPR 128K. IDEAshare Software. IDEA 5251  MYLEX The Chairman.  PARADISI Modular Graphics Card. Multi Display Card. Five Pack C, S.                                                                                                    | \$489.00\$879.00\$999.00\$299.00\$159.00\$189.00\$229.00\$219.00\$219.00\$219.00\$229.00\$279.00\$279.00\$229.00                                                                                                    |
| BSC Bisync  IRMA 3270 IRMA Print  EVEREX  Color Card (Graphics Edge) Maglc Card II.  HERCULES  Graphics Color.  IDEAmax - ZPR, 64K, C, S, IDEAmini - YPR, C, S, P. IDEAshare Software. IDEA 5251  MYLEX  The Chairman  MYLEX  MOdular Graphics Card Multi Display Card Five Pack C, S, Bob Board                                                                                                    |                                                                                                    |
| BSC Bisync  IRMA 3270 IRMA 3270 IRMA Print  EVEREX Color Card (Graphics Edge) Magle Card II  Graphics Color.  IDEAmax - ZPR, 64K, C, S, DEAmini - YPR, C, S, P. IDEAminimax - MPR 128K IDEA 5251  MYLEX The Chairman  PARADISI Modular Graphics Card Multi Display Card. Five Pack C, S.  PERSYST  Bob Board.                                                                                                    | \$489.00\$879.00\$999.00\$299.00\$159.00\$189.00\$229.00\$219.00\$219.00\$29.00\$29.00\$29.00\$159.00\$479.00\$279.00\$279.00\$279.00\$29.00\$389.00                                                                                                    |
| BSC Bisync  IRMA 3270 IRMA 3270 IRMA Print  EVEREX Color Card (Graphics Edge) Magle Card II  Graphics Color.  IDEAmax - ZPR, 64K, C, S, DEAmini - YPR, C, S, P. IDEAminimax - MPR 128K IDEA 5251  MYLEX The Chairman  PARADISI Modular Graphics Card Multi Display Card. Five Pack C, S.  PERSYST  Bob Board.                                                                                                    | \$489.00\$879.00\$999.00\$299.00\$159.00\$189.00\$229.00\$219.00\$219.00\$29.00\$29.00\$29.00\$159.00\$479.00\$279.00\$279.00\$279.00\$29.00\$389.00                                                                                                    |
| BSC Bisync  IRMA 3270 IRMA 97int  EVEREX  Color Card (Graphics Edge) Magic Card II.  HERCULES  Graphics Color.  IDEAmax - ZPR, 64K, C, S, IDEAmini - YPR, C, S, P. IDEAminimax - MPR 128K. IDEAshare Software. IDEA 5251  MYLEX  The Chairman.  PARADISI Modular Graphics Card. Multi Display Card. Five Pack C, S.  PERSYST  Bob Board.  PLANTRONICS  Color Plus.  Captain - 64.                                                                                                    | \$489.00\$879.00\$999.00\$299.00\$159.00\$189.00\$189.00\$219.00\$219.00\$219.00\$219.00\$219.00\$219.00\$3699.00\$369.00\$369.00                                                                                                    |
| BSC Bisync  IRMA 3270 IRMA 3270 IRMA Print  EVEREX Color Card (Graphics Edge) Magle Card II.  Graphics Color.  IDEAmax - ZPR, 64K, C, S, DEAmini - YPR, C, S, P. IDEAmini - YPR, C, S, P. IDEAmini - YPR, C, S, P. IDEAminimax - MPR 128K. IDEAshare Software. IDEA 5251  MYLEX The Chairman  PARADISI Modular Graphics Card. Multi Display Card. Five Pack C, S.  PERSYST  Bob Board.  PLANTRONICS  Coptain - 64. Captain - 7 128K.                                                                                                    | \$489.00\$879.00\$999.00\$299.00\$159.00\$189.00\$229.00\$219.00\$219.00\$219.00\$29.00\$29.00\$29.00\$369.00\$369.00\$369.00\$369.00\$369.00                                                                                                    |
| BSC Bisync  IRMA 3270 IRMA 3270 IRMA Print  EVEREX  Color Card (Graphics Edge) Maglc Card II.  HERCULES  Graphics Color.  IDEAmax - ZPR, 64K, C, S, IDEAmini - YPR, C, S, P. IDEAminimax - MPR 128K. IDEAshare Software. IDEA 5251  MYLEX  The Chairman.  PARADISI Modular Graphics Card.  Multi Display Card.  Five Pack C, S  Bob Board.  PLANTRONICS  Color Plus  IECIAR  Captain - 64.  Captain - 64.                                                                                                    |                                                                                                    |
| BSC Bisync  IRMA 3270 IRMA 97int  EVEREX  Color Card (Graphics Edge) Magic Card II.  Graphics Color.  IDEAmax - ZPR, 64K, C, S, P, IDEAminimax - MPR 128K. IDEAShare Software. IDEA 5251  MYLEX The Chairman  PARADISI Modular Graphics Card. Multi Display Card. Five Pack C, S.  Bob Board.  PLANTRONICS  Color Plus.  Captain - 64. Captain - 64. Captain Jr. 128K. Graphics Master.                                                                                                    | \$489.00\$879.00\$999.00\$299.00\$159.00\$189.00\$219.00\$219.00\$219.00\$219.00\$219.00\$219.00\$3699.00\$369.00\$369.00\$369.00\$369.00                                                                                                    |
| BSC Bisync  IRMA 3270 IRMA 97int  EVEREX  Color Card (Graphics Edge) Maglc Card II.  HERCULES  Graphics Color.  IDEAmax - ZPR, 64K, C, S, IDEAmini - YPR, C, S, P. IDEAminimax - MPR 128K. IDEAshare Software. IDEA 5251  MYLEX  The Chairman.  PARADISI  Modular Graphics Card.  Multi Display Card.  Five Pack C, S.  Bob Board.  PLANTRONICS  Color Plus  ILEXIAR  Captain - 64.  Captain - 128K.  Graphics Master.  QUADRAM  QUADRAM  QUADRAM  QUADRAM  QUADRAM  QUADRAM  Guadoort-AT                                                                                                    |                                                                                                    |
| BSC Bisync  IRMA 3270 IRMA 3270 IRMA Print  EVEREX  Color Card (Graphics Edge) Maglc Card II.  HERCULES  Graphics Color.  IDEAmax - ZPR, 64K, C, S, IDEAmini - YPR, C, S, P. IDEAminimax - MPR 128K. IDEAshare Software. IDEA 5251  MYLEX  The Chairman.  PARADISI  MOdular Graphics Card.  Multi Display Card.  Five Pack C, S  Bob Board.  PLANTRONICS  Color Plus.  IEXIAR  Captain - 64  Captain - 7. 128K.  Graphics Master.  Quadport-AT.  Quadport-AT.  Quadport-AT.  Quadport-AT.  Quadport-AT.                                                                                                    |                                                                                                    |
| BSC Bisync  IRMA 3270 IRMA Print.  EVEREX  Color Card (Graphics Edge) Maglc Card II.  HERCULES  Graphics Color.  IDASsociates  IDEAmax - ZPR, 64K, C, S, IDEAmini - YPR, C, S, P. IDEAminimax - MPR 128K. IDEAshare Software. IDEA 5251  MYLEX  The Chairman  PARADISI  Modular Graphics Card.  Multi Display Card. Five Pack C, S.  Bob Board.  PLANTRONICS  Color Plus.  ILEXAR  Captain - 64. Captain - 7.128K.  Graphics Master.  QUADRAM  Quadport-AT.  Quadmeg - AT (128K). The Gold Quadboard.                                                                                                    |                                                                                                    |
| BSC Bisync  IRMA 3270 IRMA 97int.  EVEREX  Color Card (Graphics Edge) Maglc Card II.  HERCULES  Graphics Color.  IDEAmax - ZPR, 64K, C, S, IDEAmini - YPR, C, S, P. IDEAminimax - MPR 128K. IDEAshare Software. IDEA 5251  MYLEX  The Chairman.  PARADISI  MOdular Graphics Card.  Multi Display Card.  Five Pack C, S  Bob Board.  PLANTRONICS  Color Plus.  IEXINE  Captain - 64  Captain - 64  Captain Jr. 128K.  Graphics Master.  Quadport-AT  Quadmeg - AT (128K).  The Gold Quadboard.  EVERNATION COLOR (128K).  The Gold Quadboard.  Expanded Quadboard.  Expanded Quadboard.                                                                                                    |                                                                                                    |
| BSC Bisync  IRMA 3270 IRMA 97int  EVEREX  Color Card (Graphics Edge) Magic Card II.  HERCULES  Graphics Color.  IDEAmax - ZPR, 64K, C, S, IDEAmini - YPR, C, S, IDEAmini - YPR, C, S, IDEAminies - MPR 128K. IDEAShare Software. IDEA 5251  MYLEX  The Chairman.  PARADISI Modular Graphics Card. Multi Display Card. Five Pack C, S.  PLANTRONICS  Color Plus.  Captain - 64. Captain - 64. Captain Jr. 128K.  Graphics Master.  QUADRAM  Quadmeg - AT (128K). The Gold Quadboard. Expanded Quadboard. Expanded Quadboard. Expanded Quadboard. Captained Quadboard. Captained Quadboard. Expanded Quadboard. Captained Quadboard. Captained Captained Quadboard. Captained Quadboard. Captained Captained Captained Quadboard. Captained Captained Captai | \$489.00\$879.00\$999.00\$299.00\$159.00\$189.00\$189.00\$219.00\$219.00\$219.00\$219.00\$219.00\$219.00\$219.00\$219.00\$219.00\$219.00\$219.00\$219.00\$219.00\$369.00\$369.00\$369.00\$369.00\$369.00\$369.00\$219.00\$219.00\$219.00\$219.00\$219.00\$219.00\$219.00                                                                                                    |
| BSC Bisync  IRMA 3270 IRMA Print  EVEREX  Color Card (Graphics Edge) Magic Card II.  HERCULES  Graphics Color.  IDEAmax - ZPR, 64K, C, S, IDEAmini - YPR, C, S, P. IDEAminimax - MPR 128K. IDEAshare Software. IDEA 5251  MYLEX  The Chairman  PARADISI Modular Graphics Card. Multi Display Card. Five Pack C, S  Bob Board.  PLANTRONICS  Color Plus.  Captain - 64. Captain - 64. Captain - 7. Captain - 64. Captain - 64. Captain  |                                                                                                    |
| BSC Bisync  IRMA 3270 IRMA 3270 IRMA 97int  EVEREX  Color Card (Graphics Edge) Maglc Card II.  Graphics Color.  IDEAmax ZPR, 64K, C, S, IDEAmini - YPR, C, S, P. IDEAminimax - MPR 128K. IDEAshare Software. IDEA 5251  MYLEX  The Chairman.  PARADISI Modular Graphics Card. Multi Display Card. Five Pack C, S.  PLANTRONICS  Color Plus.  Captain - 64. Captain - 64. Capta | \$489.00\$879.00\$999.00\$299.00\$299.00\$159.00\$159.00\$189.00\$219.00\$219.00\$219.00\$219.00\$219.00\$219.00\$369.00\$369.00\$369.00\$349.00\$349.00\$349.00\$219.00\$349.00\$349.00\$349.00\$349.00\$349.00                                                                                                    |
| BSC Bisync  IRMA 3270 IRMA Print  EVEREX  Color Card (Graphics Edge) Maglc Card II.  HERCULES Graphics Color.  IDASsociates IDEAmax - ZPR, 64K, C, S, IDEAmini - YPR, C, S, P. IDEAminimax - MPR 128K IDEAshare Software. IDEA 5251  MYLEX  The Chairman  PARADISI Modular Graphics Card Multi Display Card Five Pack C, S  Bob Board  PLANTRONICS Color Plus.  Captain - 64 Captain 7 - 128K Graphics Master  QUADRAM  Quadport-AT Quadmeg - AT (128K) The Gold Quadboard Expanded Quadboard Expanded Quadboard Expanded Quadboard Expanded Quadboard Liberty  QuadSprint QuadLink QuadLink QuadLink QuadLink Quadcolor 1.                                                                                                    | \$489.00\$879.00\$999.00\$299.00\$159.00\$159.00\$189.00\$299.00\$189.00\$299.00\$199.00\$299.00\$199.00\$369.00\$369.00\$199.00\$199.00\$199.00\$199.00\$349.00\$199.00\$219.00\$399.00\$399.00\$399.00\$399.00                                                                                                    |
| BSC Bisync  IRMA 3270 IRMA 97int  EVEREX  Color Card (Graphics Edge) Maglc Card II.  Graphics Color.  IDEAmax - ZPR, 64K, C, S, IDEAmini - YPR, C, S, P. IDEAminimax - MPR 128K. IDEAshare Software. IDEA 5251  MYLEX  The Chairman  PARADISI  MOdular Graphics Card. Multi Display Card. Five Pack C, S  Bob Board  PLANTRONICS  Color Plus.  Captain - 64. Captain - 64. Captain - 71. Captain - 64. Captain - 64. Cap | \$489.00\$879.00\$999.00\$299.00\$159.00\$159.00\$189.00\$189.00\$219.00\$219.00\$219.00\$219.00\$219.00\$219.00\$219.00\$219.00\$219.00\$219.00\$219.00\$219.00\$389.00\$389.00\$389.00\$389.00\$399.00\$399.00\$399.00\$399.00\$399.00\$399.00\$399.00\$399.00\$399.00\$399.00\$399.00\$399.00\$399.00                                                                         |
| BSC Bisync  IRMA 3270 IRMA 97int  EVEREX  Color Card (Graphics Edge) Magic Card II.  Graphics Color.  IDEAmax - ZPR, 64K, C, S, IDEAmini - YPR, C, S, P. IDEAminimax - MPR 128K. IDEAminimax - MPR 128K. IDEAShare Software. IDEA 5251  MYLEX  The Chairman  MYLEX  The Chairman  PARADISI  MOdular Graphics Card. Multi Display Card. Five Pack C, S  PERSYSI  Bob Board.  PLANTRONICS  Color Plus.  Captain - 64. Captain - 64. Captain Jr. 128K. Graphics Master.  Quadport-AT. Quadmeg - AT (128K). The Gold Quadboard. The Silver Quadboard. The Silver Quadboard. Captain Jr. 128K.  Quadboard. Quad 512 + Liberty. QuadSprint. QuadColor 1. QuadLink. QuadColor 1. QuadLink. QuadColor 1. QuadLink. QuadColor 1. QuadLink. QuadColor 1. QuadLink. QuadColor 1. QuadLink. Rypansion Chassis. Expansion Chassis Memory.                                                                                                    |                                                                                                    |
| BSC Bisync  IRMA 3270 IRMA 97int  EVEREX  Color Card (Graphics Edge) Maglc Card II.  Graphics Color.  IDEAmax - ZPR, 64K, C, S, IDEAmini - YPR, C, S, P. IDEAminimax - MPR 128K. IDEAshare Software. IDEA 5251  MYLEX  The Chairman  PARADISI  MOdular Graphics Card. Multi Display Card. Five Pack C, S  Bob Board  PLANTRONICS  Color Plus.  Captain - 64. Captain - 64. Captain - 71. Captain - 64. Captain - 64. Cap | \$489.00\$879.00\$999.00\$299.00\$299.00\$159.00\$189.00\$229.00\$189.00\$219.00\$279.00\$279.00\$279.00\$369.00\$369.00\$369.00\$369.00\$369.00\$369.00\$369.00\$369.00\$369.00\$369.00\$369.00\$369.00\$369.00\$369.00\$369.00\$369.00\$369.00\$369.00\$369.00\$399.00\$399.00\$399.00\$399.00\$399.00\$399.00\$399.00\$399.00\$399.00\$399.00\$399.00\$399.00\$399.00\$399.00 |

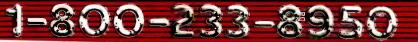

that your text editor does not know how to do. You can even store a graphics letterhead, which the Optimizer prints out on command. All this stuff is stored in a battery-backup memory chip and stays until you send in a new table.

You can dial "landscape" so the Laserlet prints sideways: 9.6 lines per inch so that it does 66 lines on the page (sideways); and print out spreadsheets. Put little forms into the Laserlet so that it prints stuff in boxes. Overstrike. Have a translation table that puts a strike bar through the zero whenever it sees a zero. Use the European character set. Print the odd symbols that the Laserlet knows but that most text editors can't find.

All that and more. Of course, the Optimizer can also control an NEC Spinwriter (which has some odd alternate characters that most editors can't find) or indeed any printer that wants

special control and escape sequences. You program the Optimizer with a simpleminded straight text file that has statements like (1 = 27, 40,"sOS"); your computer doesn't have to be able to send anything other than simple text, meaning that the Optimizer can cause the Laserlet to print stuff that you cannot display on your computer screen and your computer cannot send out.

Another feature, valuable for DisplayWrite users: DisplayWrite supports only the NEC 3550, but with an Optimizer you can put in a translation table to convert the NEC escape sequences to those digestible by the HP Laserlet.

Adapt printers to AutoCAD. Daisywheel printers for the Macintosh. LaserJet for almost anything. All possible with the Optimizer.

I've known the Optimizer's secret for only a week, and already I'm beginning to wonder how I ever got along without it. Highly recommended.

#### BEGGING OFF. WITH JOYSTICK

I said above that I never had more to write about, and it's true; but, alas, one thing I promised for this month didn't get done. I haven't done a comparison of the HyperDrive Mac versus a MegaMac with the Corvus hard disk.

Both work, and work darned well. Add the OmniTel external modem. MITE communications software, and the Printer Optimizer so that the Mac can talk to any printer you like, and the Macintosh becomes a really powerful and useful critter.

It's especially powerful if you have Microsoft Excel. My word, that's a great program. Longtime readers must know I'm no MacEnthusiast, but if I had to do lots of spreadsheet

(continued)

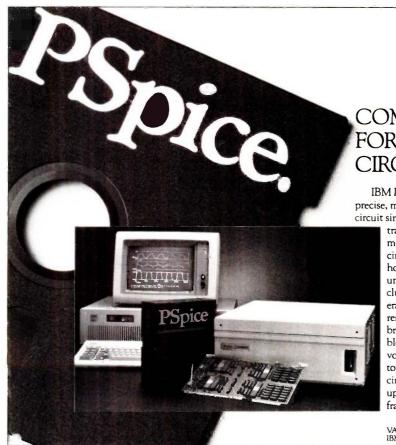

#### COMPLETES THE EQUATION FOR COST-EFFECTIVE CIRCUIT SIMULATION

IBM PC plus PSPICE equals precise, mainframe-performance circuit simulation of up to 120

transistors. Design in mere minutes complicated circuits that used to take hours. Check performance under "real" conditions including transient, temperature, and frequency response, without costly breadboarding. "See" troublesome currents and voltages formerly too low to detect. Perfect each circuit without gobbling up expensive mainframe time.

And with PROBE graphics "software oscilloscope", PSPICE/ TURBINE hardware accelerator, and user-changeable models options, your PSPICE micro will surpass VAX 11/780 performance at a fraction of the cost.

Affordably priced at \$950.00, PSPICE completes the equation for success. Phone for details.

MicroSim Corporation

23175 La Cadena Drive Laguna Hills, CA 92653 714/770-3022

VAX is a trademark of Digital Equipment Corporation. IBM-PC is a trademark of International Business Machines Corporation.

# IT'S NICE TO HAVE A WORKAHOLIC PERSONALITY AROUND THE OFFICE.

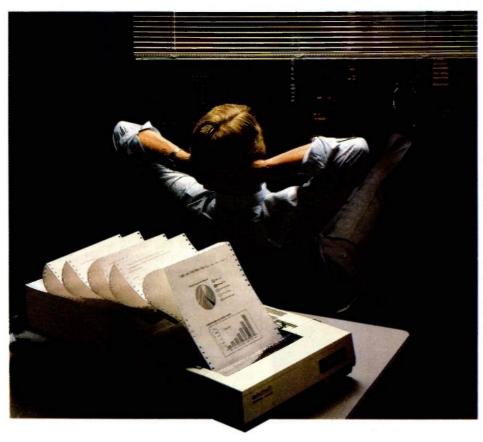

Relax.

When you need hard copy, leave the hard work to your office workaholic—a Datasouth printer. There's a high performance workaholic Datasouth for every hard copy job around your office.

Move mountains of words and data with a never-say-die DS 180 or a DS 220. Type out correspondence with a speedy DaisyWheel 36. Or get an allpurpose Personal Printer to work overtime next to your desktop PC.

And get personal support direct from Datasouth, toll-free.

Set up an interview with a high performance workaholic today. Call for the name of your nearest Datasouth distributor.

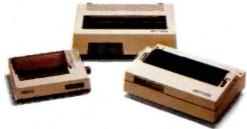

datasouth

HIGH PERFORMANCE PRINTERS

AVAILABLE NATIONWIDE THROUGH OUR NETWORK OF SALES AND SERVICE DISTRIBUTORS

Datasouth Computer Corporation Box 240947 • Charlotte, NC 28224 704/523•8500•Tlx 6843018 DASOU UW CALL TOLL FREE: 1-800-222-4528 Extension number 506

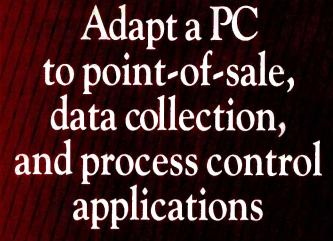

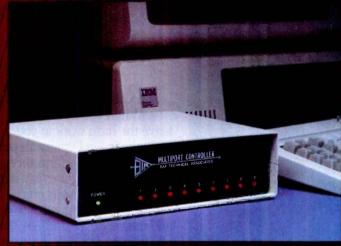

You have multiple cash registers, security systems, bar-code readers, digital scales, etc. that you want to control or access from one computer. Your options? An expensive, multi-user computer system. Or a small, single-port computer, such as an IBM PC, linked to an economical, BayTech multiport controller.

A multiport controller is a microprocessor-controlled unit that can allow up to 17 devices (more by cascading) to share one RS-232C serial port on a computer. Separate input/output buffers and UARTS enable you to receive and transmit data simultaneously on all ports, and mix and match devices of different configurations.

Several methods of transferring or multiplexing data are available from BayTech. The A-series multiports provide computer-controlled switching. The ES-series features time-division multiplexing, and the AC11 series, buffered message multiplexing. The H-series combines the A, ES and AC11 modes of operation plus three additional modes into one user-programmable unit. 5, 9, 12 or 18 ports, \$279 to \$1,795.

#### OTHER APPLICATIONS, TOO!

BayTech also manufactures units for printer-sharing. networking, port contention. Call or write for details.

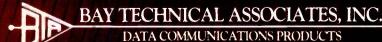

800/523-2702 or 601/467-8231

Highway 603, P.O. Box 387, Bay Saint Louis, Mississippi 39520 Telex: 910-333-1618 (BAYTECH) EasyLink: 6277-1271 Inquiry 34

work. I'd use Excel even if I had to buy the Mac to get it. The IBM PC AT equipped with Lotus 1-2-3 may steam with power-a recent article about Lotus said it did, anyway—but I'll take Excel every time. One word of caution: I have a prerelease Excel. I've found no bugs, but I haven't done a lot with it, either. As usual, the documents could use improving, but Excel is so darned intuitive—it really does take advantage of the Macintoshi operating system—that documents aren't as important as they were in the early days of this column.

One great addition to the Mac is the Kraft Mousestick. This wonderful little gadget attaches between Mac and mouse. The mouse remains as before, but now you have a neat joystick, just right for games and those who think mice mostly useful as cat food. The Kraft Mousestick has switches to make it lock into four-way or eight-way mode and a centering bias adjustment. It works smoothly and unobtrusively; great for Wizardry I and other games where you want to lean back in a big chair. Recommended.

#### AMPRO LITTLE BOARDS

I had met Don Castella at Atlanta COMDEX. His primary activity is putting together "minimum" systems; and he was somewhat upset by all the space devoted to the Companion (May, page 313) because he was certain that systems built around the Ampro Little Boards were much better. Worse, I found later. I must have been one of the few people in western civilization not to know about the Little Boards; certainly my son Alex was surprised that I hadn't heard of them.

The upshot was the visit to Chaos Manor by Castella and Bill Dollar, the president of Ampro. Before they were done. I was impressed.

Little Boards are small single-board computers designed to be the same size as a 51/4-inch disk drive, meaning that you can put together a full Z80 machine, with 64K bytes of memory, disk controller, power supply, etc., and stuff it into a tiny footprint. It's quite a concept, well-designed and well-

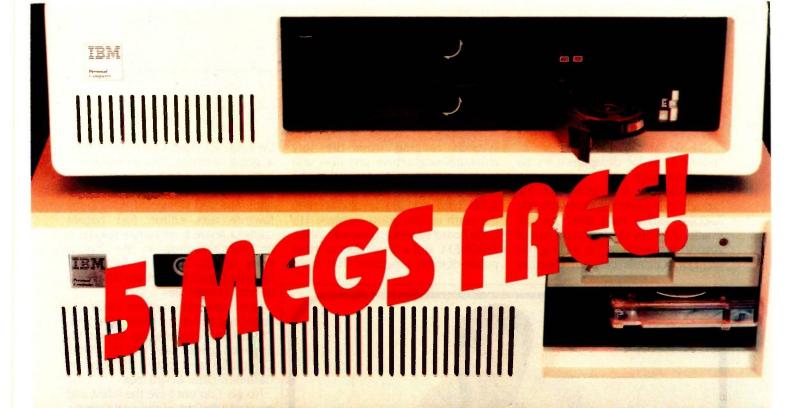

# THE WORLD OF PEUPGRADES

| IS10<br>IS10R<br>IS20<br>IS30 | 10 Mbyte Hard Disk with Controller<br>10 Mbyte Removable Hard Disk Controller<br>20 Mbyte Hard Disk with Controller<br>30 Mbyte Hard Disk with Controller | \$ 1295<br>\$ 1295<br>\$ 625<br>\$ 995 |
|-------------------------------|----------------------------------------------------------------------------------------------------|----------------------------------------|
|                               | All the above available for the Tandy 1000                                                                                                    |                                        |
|                               | TAPE BACKUP                                                                                                    |                                        |
| MT10<br>MT45                  | 10 Mbyte Micro Tape Backup "works like a flopp<br>45 Mbyte Streaming Tape Backup                                                                          | \$ 425<br>\$1195                       |
| and the same                  | AT HARD DISKS                                                                                                    |                                        |
| AT20                          | 20 Mbyte Hard Disk                                                                                                    | \$ 695                                 |
| AT33                          | 33 Mbyte Hard Disk                                                                                                    | \$ 995                                 |
| AT120                         | 120 Mbyte Hard D <mark>i</mark> sk                                                                                                    | CALL                                   |
|                               | SPECIAL SOFTWARE                                                                                                    |                                        |
|                               | T DOS MANUAL ON DISK                                                                                                    | \$49.95                                |
| CACHE/ASSIST                  | SPEED UP DISK ACCESS                                                                                                    | \$49.95                                |
| FREE/ASSIST                   | *FREE SOFTWARE WITH ANY PC HARD DISK<br>(COMES ON YOUR HARD DISK)                                                                                         | FREE                                   |
|                               | AND OTHER PC ACCESSORIES                                                                                                    |                                        |
| FS20                          | FILE SERVER NETWORK:                                                                                                    | CALL                                   |

PC HARD DISKS

"WITH THE PURCHASE
OF ANY PC HARD DISK"

# \*FREE

# SOFTWARE 5 MEGA BYTES

#### PROGRAMS INCLUDE:

100 GENERAL PURPOSE 100 DATA BASE II 20 PASCAL PROGRAMS 80 "C" PROGRAMS ACCOUNTING PACKAGES FINANCIAL PROGRAMS WORD PROCESSOR VT100 EMULATOR

#### AND FOR CHILDREN:

90 GAMES I.Q. BUILDER WORD PROCESSING MATH

— AND — MUCH, MUCH MORE

ORDER LINE OUTSIDE FLORIDA 1-800-228-0891

VISA MASTERCARD

1 YEAR WARRANTY, 30 DAY MONEY BACK GUARANTEE ON ALL OUR PRODUCTS

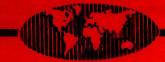

Micro Design International Inc.

6566 University Boulevard, Winter Park, Florida 32792 (305) 677-8333, TGC 332559-MDIFORL UE

Inquiry.220

IBM is a Registered Trademark

made. Dollar calls his Little Boards 'power tools for designers'; it's no bad description.

Don Castella is a tool user. He brought out a fancy system with two floppies and a hard disk; it's still smaller than any single component of Zeke II, the machine I'm writing this on. Don Castella can put together systems ranging from the tiny minimum single-drive unit that sells for about \$900, to the fancy thing he brought me (less than \$2000 with Xebec hard disk). He has also scoured the earth to find good software. His Little Board systems come with ZCPR, XMODEM, and a whole fleet of other public-domain programs that make life easier for users. One of those, plus a good terminal, would make one heck of a good system for writers.

As it happens, I'd received a new and improved version of WRITE, my favorite text editor, just before Castella arrived: and since WRITE is an 8-bit CP/M program, the obvious thing to do was put WRITE on Castella's machine and see what happened. Therein lies a tale.

I have new software from Viasyn. It's supposed to let the CompuPro 286/ Z80 talk to almost any disk format. My first idea was to take WRITE off the CompuPro and put it directly on Castella's Little Board box.

No go. I do not have the latest and greatest versions of the new Compu-Pro Concurrent software. What I have is impressive enough, and indeed it feels good to get back to the hardware state of the art, but just at the moment the experimental software I'm running has a glitch in the 54-inch disk department: I can't get it to write small disks that other systems read. The 8-inch drives give no problem, and the CompuPro with Concurrent is fast like anything. It's still my mainstay system. Alas, though, it was useless for putting WRITE on Castella's machine.

On the other hand, Ampro Little Board machines can read a variety of disk formats, including Morrow, Kaypro, and lots of different Zenith machines. I certainly have WRITE for the Z-100, and, in fact, Zorro, our Z-100, has 8-inch disks as well as the 514-inch he came with. Aha, thought I. The job's simple after all.

Nope. We let the Ampro format disks in Z-100 format. It does that. Zorro had no trouble reading those disks or writing to them; but the Ampro wouldn't read them. I then had Zorro format a disk and copied from the Ampro-formatted to the Zorroformatted disk. No trouble. Software runs in the Z-100 from either disk; but the Ampro won't read what Zorro wrote. At this point something between despair and disgust set in.

Enter my son Alex, who came over to deliver a new Zenith 19-inch color (continued)

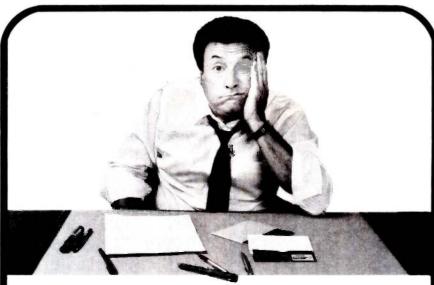

# **GOT AN IBM AND** AN APPLE ... NO PROBLE

#### **TURNOVER**TM

A "wireless file transfer" package for the IBM PC® to APPLE II and back again. The Turnover is a firmware board which fits into any slot in your IBM PC® or compatible with software running under MS-DOS™. Turnover will read, write and format APPLE II DOS 3.3, APPLE CP/M®, PRO DOS and APPLE P-SYSTEM Disks in your IBM PC. Leave your IBM and APPLE computers where they are. Simply bring your APPLE disk to work and transfer your file to a PC-DOS disk. Allow for modifications to text and data files. It's a simple, inexpensive, fast high performance alternative to complicated serial links and modems

#### **XENO·COPY PLUS™**

A "wireless file transfer" software program for your IBM PC and most look-alikes. Formats, writes to and copies over 160 different disk formats. Another simple and inexpensive way to transfer data files.

(213) 938-0857

6022 W. Pico Blvd. Los Angeles, CA 90035

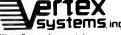

APPLE TURNOVER, XENO-COPY PLUS, are registered trademarks of Vertex S APPLE is a registered trademark of APPLE Corporation.

# The First Idea-Processor For Programmers.

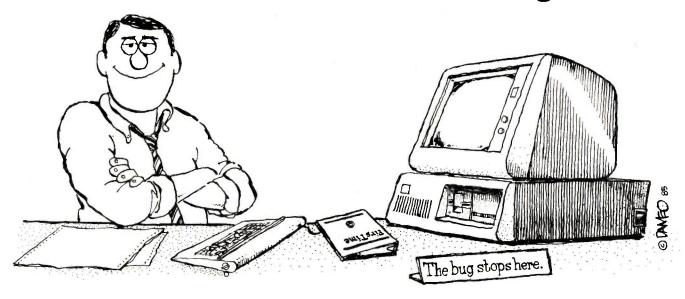

# **FirsTime**

Has features no other editor has.

- Fast program entry through single keystroke statement generators.
- Fast editing through syntax oriented cursor movements.
- Dramatically reduced debugging time through immediate syntax checking.
- Fast development through unique programmer oriented features.
- Automatic program formatter.

#### FirsTime is a True Syntax Directed Editor.

As the world's most advanced syntax-directed editor, FirsTime lets you work with ideas by taking care of the low-level syntax details of your program. For example, you can generate complete statement skeletons with one keystroke. Move the cursor from one procedure to the next with one keystroke. Type in code, and it's instantly formatted (you specify the rules). Type an error, and FirsTime warns you immediately. You can continue working if you wish. Later, you can use the search-for-error command to find the error and fix it.

#### FirsTime Has Thorough Error Checking.

FirsTime not only checks your syntax, but also semantics. FirsTime identifies:

- Undefined variables, types and constants.
- Assignment statements with type mismatches.
- Errors in include files and macro expansions.

To Order Call: (201) 741-8188 or write:

#### SPRUCE TECHNOLOGY CORPORATION

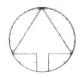

P.O. Box 7948 Shrewsbury, NJ 07701

FirsTime is a trademark of Spruce Technology Corporation • MS-DOS is a trademark of Microsoft Corporation • IBM is a trademark of International Business Machines Inc. • Turbo Pascal is a trademark of Borland International • dBase III is a trademark of Ashton-Tate.

 dBase III is a trademark of Ashton-Tate Inquiry 319

#### FirsTime Lets You Work With Ideas.

The Zoom command gives you a top down view of your program logic.

The *View macro command* shows the expansions of a C macro while in the editor.

The *View include file command* instantly shows you the contents of an include file.

The *Transform command* allows you to change a statement to another similar statement, for example, a *FOR* to an equivalent *WHILE*.

The Search for next error command allows you to find errors throughout your program.

The *Cursor movement commands* let you traverse your program by logical elements, not just characters.

#### FirsTime Works With Existing Files.

FirsTime works with standard ASCII files, so you can edit any existing source files.

| FirsTime for Turbo Pascal | \$ 74.95 |
|---------------------------|----------|
| FirsTime for dBase III    | \$125.00 |
| FirsTime for MS-Pascal    | \$245.00 |
| FirsTime for C            | \$295.00 |

In Germany, Austria and Switzerland contact: Markt & Technik Software Verlag Munchen, W. Germany (089) 4613-0

# Thinking of the C Language?

# THINK COMPUTER INNOVATIONS

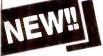

### C86 VERSION 2.3 with Source Level Debugging Support

The C language has rapidly become the development language of choice for applications ranging from Operating Systems to Accounting Packages. WHY? Its structured approach and extreme portability make it perfectly suited to today's fast-paced environment.

suited to today's fast-paced environment.

Of all of the C Compilers available for PC/MSDOS, more programmers choose COMPUTER INNOVATIONS' C86. WHY? Because it's part of a COMPREHENSIVE family of C products with an unparalleled reputation for performance, reliability, and stability.

#### C86 2.3 C COMPILER

C for PC/MSDOS began with C86 and today it remains perhaps the most solid, stable C Compiler available. Even competitor's ads show C86 as a consistent top level performer in benchmark testing.

Version 2.3 offers a host of new features including source level debugging support and a 40% boost in compilation speed. Call for complete specifications. COST: S395 UPDATE TO 2.3: S35 w/old diskettes NOT COPY PROTECTED CALL ABOUT VOLUME DISCOUNTS

#### LEARN C INTERACTIVELY WITH INTRODUCING C

Intimidated by rumors about the difficulty of learning C? Need to train your staff quickly? INTRODUCING C can help. INTRODUCING C combines a thorough, self-paced
manual with a unique C interpreter to provide a fast, efficient method of learning C.
Designed for both professional and casual programmers, it provides a comprehensive
understanding of important C concepts such as standard K&R syntax and operators, full
structures and unions, arrays, pointers, and data types. Requires IBM PC, XT, or AT with
one disk drive and 192K bytes of memory.
COST: \$125 - NOT COPY PROTECTED

#### CI PROBE SOURCE DEBUGGER

Take advantage of C86 2.3 source level debugging support with CI PROBE. Cut down program development time and save money! CI PROBE is highly economical yet has the features of debuggers costing far more.

COST: \$225 - NOT COPY PROTECTED

#### C-TERP C86 COMPATIBLE INTERPRETER

The C-TERP INTERPRETER is a full K&R implementation that allows you to write code and execute it immediately without the compile and link steps. Once you have your program running with C-TERP you can compile the code (without alterations) with C86 for fast, efficient executable files. C-TERP requires 256K, 512K is recommended. COST: C86 version - List Price: \$300, Special Computer Innovations Price \$250. Combined C86 & Lattice version - List Price: \$400, Special Computer Innovations Price \$350.

#### Start With Us, Stay With Us

Computer Innovations offers a complete range of products that let you enter the C environment and create applications with the most advanced set of development tools available. Unparalleled tech support assures that you're always at the height of productivity.

To order call: 800-922-0169

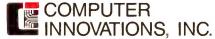

980 Shrewsbury Ave., Tinton Falls, NJ 07724 • (201) 542-5920

C-TERP is a trademark of Gimple Software. Prices and specifications subject to change without notice

#### CHAOS MANOR

monitor he'd bought me at a closeout sale. I explained the problem.

"Why don't you use Disk Maker?" he asked.

"To do what?"

"To put the files in Little Board format."

"Because I didn't know Disk Maker knew about the Little Board format."

"Well, it does," said Alex, and he proceeded to prove it. Disk Maker I, incidentally, is a special-purpose computer that can translate just about any disk format to just about any other. Ours is an S-100 board that resides in Zorro the Z-100 and is connected to its own box of both 48- and 96-tpi (tracks per inch) 5¼-inch drives; it can also take stuff off Zorro's 8-inch drives. Disk Maker I is wonderful.

Anyway, Alex put a lot of my favorite files into Little Board format. and we had no trouble putting them into the new Ampro; and they all run fine. Castella brought a new Ampex terminal to go with the Ampro computer. I'd never seen one before. It has a large (14-inch) amber screen, good keyboard (except that the Backspace key is in the wrong place), and emulates several other terminals, including a TeleVideo 950. I like it; good keyboard, good character set, and it talks to the Ampro at 38k baud with no hitches; that scrolls about as fast as my memory-mapped video.

We used a copy of WRITE configured for the Telewidget, and it ran like a bomb, except for one glitch: in order to blank out the twenty-fifth, or status, line of the Telewidget, WRITE fills it with spaces. The Ampex terminal automagically blanks out the status line (unless you ask for it); but if you do load anything into that status line, it's shown in reverse video. This means that the Ampex shows those spaces as a bright line. Of course, the simple remedy is to bring up the machine, load WRITE, and turn the terminal off and then back on. It hardly matters: by the time you read this, WRITE should have an Ampex option in the configuration program.

Anyway: the Ampro computer, Ampex terminal, and Xebec Owl hard

continued)

You would think when IBM needs **EPROM Programmers they would choose** the best and the most expensive.

They don't. They only choose the best.

GTEK's 7228 has all the features of the 7128, plus Intelligent Programming Algorithms! It supports the newest devices available through

512K bits. The 7228 programs 6 times as fast

as standard algorithms. It programs the 2764 in one minute! Supports CMOS EPROMS through

the 27C256; supports EEPROMS through the X2864A; supports Intel's 2764A & 27128A chips.

Supports Tektronics, Intel, Motorola and other

The 7128 has the highest performance-to-

cost-ratio of any unit. It supports the newest devices available through 256Kbits.

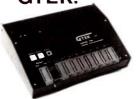

MODEL 7956 (w/RS-232 option) ..... \$1099 MODEL 7956 (stand alone)

GTEK's outstanding Gang Programmer with intelligent algorithm can copy 8 EPROMS at a time! Use the 7956 in a production environment when you need to program a large number of chips. Programs all popular chips through the 27512 EPROMS, supports CMOS EPROMS through the 27C256, supports EEPROMS through the X2864A; supports Intel's 2764A & 27128A chips. The 7956 will also program single chip processors

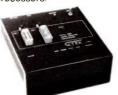

**MODEL 7324** The 7324 has a built-in compiler. It programs

| all MMI, National and TI 20 & 24 pin PALS. It has non-volatile memory and operates standalone or via RS-232. |
|----------------------------------------------------------------------------------------------------|
| MODEL 7322                                                                                                   |
| 0                                                                                                    |

Same as Model 7324 but operates only via RS-232 **MODEL 7316** This PAL PROGRAMMER programs Series 20 PALs. It has a built-in PALASM compiler. MODEL 7283 This BI-POLAR PROM PROGRAMMER programs all popular BI-POLAR PROMS. It operates

**MODEL 7128** 

stand-alone (for production) or RS-232 (for development). MODEL 705

68705V3, R3, P3 PROGRAMMER

EPROM, PROM & PAL

#### PROGRAMMERS

- These features are standard from GTEK -

Compatible with all RS-232 serial interface ports • Auto select baud rate • With or without hand-shaking • Bidirectional Xon/Xoff • CTS/DTR supported • Read pin compatible ROMS • No personality modules • Intel, Motorola, MCS86 Hex formats • Split facility for 16 bit data paths • Read program, formatted list commands • Interrupt driven—program and verify real time while sending data • Program single byte block or whole EPROM • Intelligent diagnostics discern bad and/or unerased EPROM • Verify erasure and compare commands • Busy light • Complete with Textool zero insertion force socket and integral 120 VAC power (240 VAC/50Hz available) •

#### UTILITY PACKAGES

GTEK's PGX Utility Packages will allow you to specify a range of addresses to send to the programmer, verify erasure and/or set the EPROM type. The PGX Utility Package includes GHEX, a utility used to generate an Intel HEX file.

PALX Utility Package—for use with GTEK's Pal Programmers—allows transfer of PALASM® source file or ASCII HEX object code file.

Both utility packages are available for CPM® MS DOS® DC DOS® ISIS® and TROCOC®.

Both utility packages are available for CPM," MS-DOS," PC-DOS," ISIS," and TRSDOS," operating systems. Call for pricing

#### CROSS ASSEMBLERS

These assemblers are available to handle the 8748, 8751, Z8, 6502, 68X and other microprocessors. They are available for CPM and MS-DOS computers. When ordering, please specify processor and computer types

**ACCESSORIES** 

| ACCECCONIEC                    |                               |  |  |  |
|--------------------------------|-------------------------------|--|--|--|
| Model 7128-L1-L2, L2A          | Erasers DE4 \$80; PE14T \$129 |  |  |  |
| (OEM Quantity) \$259.          | C25 \$349; C50 \$599          |  |  |  |
| Model 7128-24                  | U/V Eraser DE-4               |  |  |  |
| Cross Assemblers CPM-80 \$200. | RS-232 Cables \$ 30.          |  |  |  |
| MSDOS; CPM 86 \$250.           | 8751 Adapter\$174.            |  |  |  |
|                                | 8755 Adapter \$135.           |  |  |  |
| PGX Utilities                  | 48 Family Adapter \$ 98.      |  |  |  |
| DALY Call for prining          |                               |  |  |  |

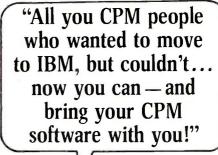

From GTEK, the leader in development hardware and software. comes the CPM user's dream.

The majority of advances being made in the computer

industry today are being made for PC-DOS and MS-DOS machines.

If you are a CPM user who wanted to convert to these operating systems but didn't because you had to abandon or rewrite your CPM programs, now you can make your move without losing or rewriting a single program!

The dream from GTEK is a package that makes your PC-DOS (IBM PC, XT, AT) or MS-DOS (IBM clones like COMPAQ, Leading Edge, Televideo) machines think they're being run by an 8080 or Z80 microprocessor with CPM!

The GTEK package contains a CPEmulator™ and CPM Conversion Utility that allows you to read and write popular CPM disk formats such as Kaypro and Osborne.

If you've been using CPM on any of these machines you can now move to PC-DOS or MS-DOS operating systems.

Kaypro • Osborne • Heath/ Zenith • Radio Shack • Epson • DEC • IBM • Mor-row • Xerox • HP • Sanyo • Intertec • Cromenco • Televideo • Compupro.

How easy is it to use? Two steps. (1) Use the Conversion Utility to copy the CPM program to an MS-DOS or PC-DOS diskette. (2) Use the Bind Utility to attach the CPEmulator to your program. And that's it. It's ready to run.

You won't see any difference when you run the CPM program! Now all the work you did in CPM is still valuable when you change to your PC-DOS or MS-DOS machine.

And here's the happy ending to the dream. The CPEmulator is just \$199.

> Call GTEK's CPM Hotline... 1-601-467-9019

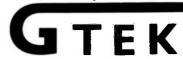

Development Hardware/Software P.O. Box 289, Waveland, MS 39576 601/467-8048; telex 315-814 (GTEK UD)

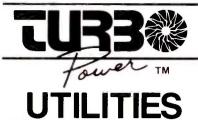

FOR

Turbo Pascal PROGRAMMERS

Improve Code Performance Find Subtle Bugs Automate Tedious Tasks

Supports Turbo Pascal 2.0 & 3.0 IBM PC/XT/AT & True Compatibles PCDOS 2.X & 3.X 192K RAM DSDD Drive

If You Really Use Your Pascal Compiler You Need These Tools!

- · Pretty Printer
- · Pascal Structure Analyzer
- Execution Profiler
- Execution Timer

## Advanced Text Processing & Command Automation

- Pattern Replacer
- Difference Finder
- Command Builder
- File Finder
- Super Directory

Where Else Can You Get 500K of Integrated, Useful, Tested, Fully Documented Source Code for \$95?

- 140 Page Printed User Manual
- Quick Reference Card
- Detailed Programmer's Manual on Disk
- · Advanced Subroutine Library
- Complete Turbo Pascal Source Code
- · Compiled Programs Also Included
- 6 Bonus Utilities!
- Tax & U.S. Postage Included
- Executable only version \$55

MC/Visa Orders TOLL FREE (USA) 800-538-8157 x830 (CAL) 800-672-3470 x830 Brochures, Questions, PO's call 408-378-3672 Checks or Money Orders TurboPower Software 478 W. Hamilton Ave., Suite 196 Campbell, CA 95008 U.S.A.

INTERNATIONAL REPRESENTATIVES — Switzerland: Software Haus 064 51 26 51 Japan: Southern Pacific Ltd 045 314 9514 England: The Core Store 0606 45420 Turbo Pascal is a Tademark of Borland International disk make one heck of a writing machine, much fancier than my first computer and a lot cheaper, too. Moreover, if you don't like the Ampex terminal, choose one you do like. If you're not ready for a hard disk, get one with floppies. Systems built around the Ampro Little Boards have a great deal of flexibility.

Ampro also has a 186 board; I've held it in my hand, but I haven't seen it work. I strongly suggested to Bill Dollar that they ought to make an 8/16 board, with Z80, 8086, and 8087; and that they either build RAM (randomaccess read/write memory)-disk boards or make a deal with SemiDisk (continued)

#### ITEMS DISCUSSED

AMPEX TERMINAL . . Price unavailable Ampex Computer Products Division 10435 North Tantau Ave. Cupertino, CA 95014 (800) 421-6863 (213) 640-0150 (California)

BIX (BYTE INFORMATION EXCHANGE) for BYTE subscribers . . . . . . \$25 BYTE Magazine BIX Business Office 70 Main St. Peterborough. NH 03458 (603) 924-9281 ext. 191

EXCEL

includes Apple's Switcher . . . \$395 Microsoft 10700 Northup Way POB 97200 Bellevue, WA 98009 (800) 426-9400

EXPERT GAMES WORKSHOP

TOOLBOX . . . . . Price unavailable Borland International 4585 Scotts Valley Dr. Scotts Valley, CA 95066 (408) 438-8400

KAYPRO 2861 . . . . starts at \$2995 Kaypro Corporation 533 Stevens Ave. Solana Beach. CA 92075 (619) 481-4300

974 East Arques Ave.. MS 72LP Sunnyvale. CA 94086 (800) 367-4772

LITTLE BOARD . . . . . starts at \$289 Ampro Computers Inc. 67 East Evelyn Ave. Mountain View, CA 94041 (415) 962-0230

OMNITEL MODEM
internal \$399
external \$499
OmniTel
3090 Oakmead Village Dr.
Santa Clara, CA 95051

PRINTER OPTIMIZER... starts at \$459 Applied Creative Technology Inc. 2156 West Northwest Hwy. Suite 303 Dallas, TX 75220 (214) 556-2916

UNIX PC

(408) 986-8236

512K bytes . . . . starts at \$5590 AT&T Technology Systems Computer Systems Center 4513 Western Ave. Lisle. IL 60532 (800) 247-1212

# Paris, France. Paris, Texas.

Who makes more on-time express deliveries to more places around the world than anybody?

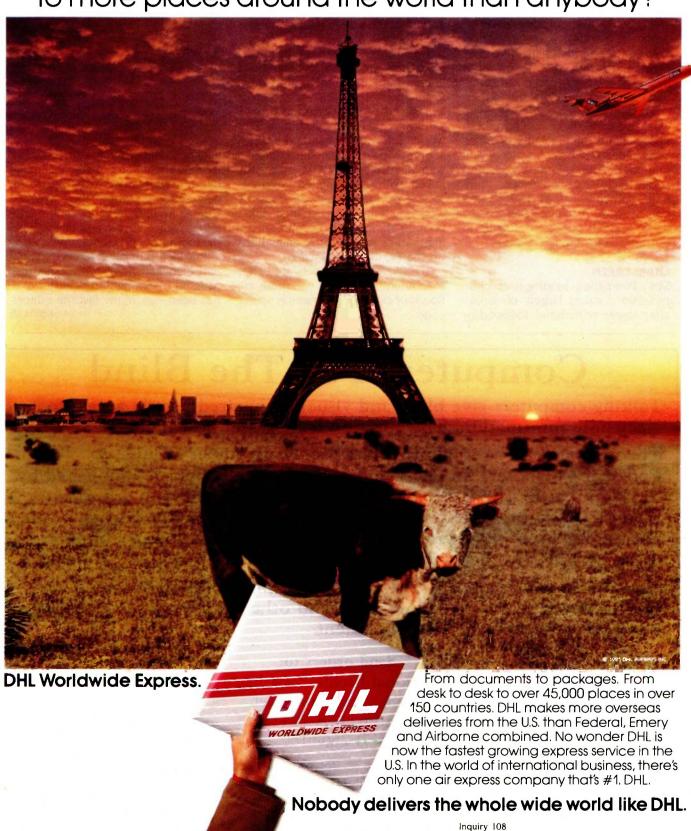

so that you can get a Little Board system with battery-backed RAM disk (sometimes known as memory drive). That would really put "power tools" in designers' hands.

While Dollar and Castella were here, I came up with the notion of a minimum engineer's computer: something to take the place of the formerly ubiquitous slide rule. The ideal would be small, light, and have both heavy math and word-processing capabilities. I can see how to design one out of Ampro Little Boards; but I don't really do system designs. I sure hope somebody does. I've wanted one of those machines ever since I described the pocket computers in our novel The Mote in God's Eye.

#### QUIKSCREEN

Mrs. Pournelle's reading-instruction program consists largely of screen after screen of material, followed by some gueries, followed by massive visual rewards for getting things right. It's simple enough to outline the program; but the screen management is a bit tricky.

Not anymore. Quikscreen by Robert Pirko and Jim Baen lets me build images in memory, then move them to any part of the IBM PC screen. It works with color or monochrome, windows or scrolling or both, and it's wonderful. You get standard BASICA source code that can be compiled with Microsoft's BASCOM; it's already linked with precompiled machinelanguage code that actually does the work. A full-screen change takes about a sixtieth of a second, meaning that it's simple to do animations on the PC using Quikscreen.

Quikscreen's documents are better than adequate; better yet, there are floods of example programs in source code

I don't see how anyone doing BASIC programs for the IBM PC can do without Quikscreen. Highly recommended.

#### XYWRITE

I stubbornly continue to do my writing on an ancient Z80 largely because WRITE doesn't exist for PCompatibles. When I do editing on an IBM PC, I use WordStar 3.3.

A few months ago, though, my colleague Stefan Possony converted his establishment to a Corona PCompatible and abandoned WordStar for a new editor program called XyWrite. He was more than happy with it and particularly enjoyed its ability to handle footnotes and bibliographic stuff.

lim Baen publishes science fiction and high-tech nonfiction books distributed by Simon and Schuster and has been one of my favorite editors

(continued)

# Computers For The Blind

Talking computers give blind and visually impaired people access to electronic information. The question is how and how much?

The answers can be found in "The Second Beginner's Guide to Personal Computers for the Blind and Visually Impaired" published by the National Braille Press. This comprehensive book contains a Buyer's Guide to talking microcomputers and large print display processors. More importantly it includes reviews, written by blind users, of software that works with speech.

This invaluable resource book offers details on training programs in computer applications for the blind, and other useful information on how to buy and use special equipment.

#### Send orders to:

National Braille Press Inc. 88 St. Stephen Street Boston, MA 02115 (617) 266-6160

\$12.95 for braille or cassette, \$14.95 for print. (\$3 extra for UPS shipping) NBP is a nonprofit braille printing and publishing house.

#### THE LIBRARY OF COMPUTER AND INFORMATION SCIENCES

—the oldest, largest and most respected book club for the computer professional

### Take any 3 books for only \$ (Publishers' Prices shown.)

You simply agree to buy 3 more books—at handsome discounts—within the next 12 months.

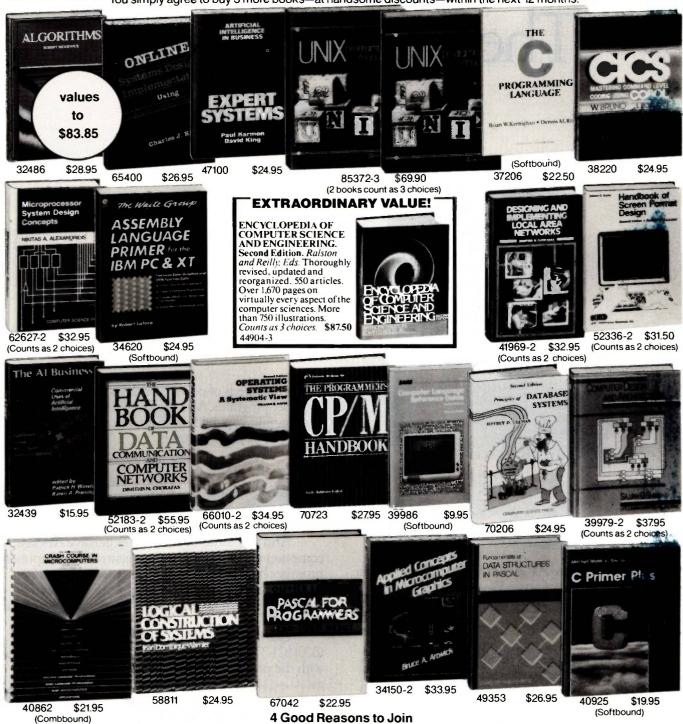

1. The Finest Books. Of the hundreds and hundreds of books submitted to us each year, only the very finest are selected and offered. Moreover, our books are

always of equal quality to publishers' editions. never economy editions.

2. Big Savings. In addition to getting either the Encyclopedia of Computer Science and Engineering for \$3.00 or 3 books for only \$1.00 each when you join, you keep saving substantially—up to 30% and occasionally even more. (For example, your total savings as a trial member—including the introductory offer—can easily be over 50%. That's like getting every other book free!)

3. Bonus Books. Also, you will immediately become eligible to participate in our

Bonus Book Plan, with savings up to 70% off the publishers' prices.

4. Convenient Service. At 3–4 week intervals (16 times per year), you will receive the Library of Computer and Information Sciences News, describing

the Main Selection and Alternate Selections, together with a dated reply card. If you want the Main Selection, do nothing and it will be sent to you automatically. If you prefer another selection, or no book at all, simply indicate your choice on the card and return it by the date specified. You will have at least 10 days to decide. If, because of late mail delivery of the News, you should receive a book you do not want, we guarantee return postage.

> If the reply card has been removed, please write to: The Library of Computer and Information Sciences Dept. 7-CV3, Riverside, N.J. 08075 to obtain membership information and an application.

# The TeleVideo AT. The Performance AT.

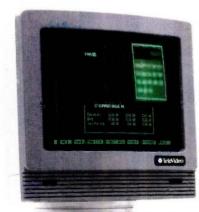

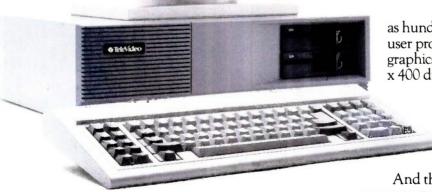

The Performance AT™ is quite an appropriate name for TeleVideo's new computer. Especially when you measure performance by what's most important — memory. flexibility and speed.

#### 30% Faster.

The Performance AT is designed around the Intel 80286 running at 8Mhz—a third faster than the 6Mhz IBM®AT. A standard 640 Kbyte memory and eight expansion slots give you better configuration flexibility. And our AT has an edge with its 20 Mbyte hard disk and Personal Mini network compatibility.

You'll run the popular PC software library, as well

as hundreds of powerful mini computer and multiuser programs. And the TeleVideo AT offers standard graphics capability with remarkably enhanced 640 x 400 display resolution.

#### Starts at \$3395.

Innovative design brings you these significant performance advantages at a price that's a good deal less than the

And this could be the least expensive AT-class computer to own. Because the quality of its components promises better reliability and less costly down time.

Should you need it, the Performance AT carries a complete warranty and easy TRW service around the world.

Call toll-free (800) 521-4897. Or, in California. (800) 821-3774. Ask to see the Performance AT. A computer with the power to save you hundreds of dollars.

IBM is a registered trademark of International Business Machines

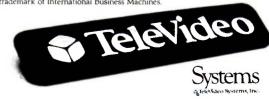

Regional Sales Offices: Northwest (408) 971-0255, Southwest (714) 476-0244, Southcentral (214) 258-6776, Midwest (312) 397-5400, Southeast (404) 447-1231, Mid-Atlantic (703) 556-7764, Northeast (617) 890-3282, East (516) 496-4777, Rocky Mountain (714) 476-0244.

# The plan is to put stuff on BIX when there's not room in the magazine itself; BIX information will also be more current.

for years. The other day we were discussing this and that on the phone. and XyWrite came up.

"Do you like it?" I asked.

"I sure do. It's as if WordStar died and went to heaven," Jim said.

The upshot is that I took out my copy and brought it up on the Kaypro 286i, which runs it just fine; so just this afternoon I took the program downstairs and handed it to Don Hawthorne, our new editorial assistant. Don has never used any text editor before. "Have an editor," I said. "See if you can get it running on the PC."

An hour later he was deep in the tutorial and seemed to be making out just fine. More next month, but it looks like XyWrite is here to stay.

#### BIX

This column is going in late. One reason for that is BIX, the BYTE Information Exchange, which is a kind of super conferencing party. I've been having a ball playing with it. The conferencing software isn't perfect-yetand I had a few frustrations in starting up. Most of those were fixed as a result of my experience. BIX is already about as easy to use as any conferencing system I know, and by the time you read this, there ought to be lots of new features.

We're working on the details, but the plan is for a number of us to put stuff on BIX when there's not room in the magazine itself. BIX information will also be a lot more current. My mail stack is growing impossibly large. It's obviously physically impossible to interact with each of thousands of readers, but I'm hoping that the BIX system will let me deal with lots more reader comments and questions than I get to now.

Come join the party.

#### WINDING DOWN

I'm out of space, and there's still a ton of stuff. Metacomco has a new Cambridge LISP 68000. The Zenith ZVM-136 color monitor is good enough for word processing when fed the right stuff, as for instance by the CompuPro S-100 PC Video board that makes your CompuPro 8/16 system compatible with 75 percent or more of PC software. I've got a Z-49 terminal; if you like Zenith terminals, you'll love this one.

There are two games of the month this time. The first hasn't even been published yet, but it should be out by the time you read this: it's the Expert Games Workshop Toolbox, a set of game-playing programs from Borland International. Mine came Federal Express with a note on letterhead "From the disk of Philippe Kahn." You get Turbo Pascal source code for expert chess and bridge players. I put the chess player up on the Kaypro 286i. and I guarantee you won't easily beat it. I made the mistake of using a standard opening, the Ruy López, and the machine nearly blasted my socks off. It's fast in openings. Pretty speedy in the mid-game, too.

Since you get source code, you can incorporate the Borland algorithms into games of your own design. Borland has another best-seller here.

The other game of the month has been BIX, which is so addictive that one day when the net wasn't working properly, I found myself moping. Ye gods...

Everything else has to wait. Next month, I'm going to be organized.

Jerry Pournelle welcomes readers' comments and opinions. Send a self-addressed, stamped envelope to Jerry Pournelle, c/o BYTE Publications, POB 372, Hancock, NH 03449. Please put your address on the letter as well as on the envelope. Due to the high volume of letters, Jerry cannot guarantee a personal

#### Available, Reliable, Affordable Solutions for Computerization

#### Little Board 1/186 . . \$499 (128K)

Single Board 16-Bit Computer with SCSI/PLUS™ Bus

- Data and file compatible with IBM PC
- Three times the COMPUTING POWER of a PC
- Boots PC-DOS 2.10, 3.00
- Runs most MS-DOS generic software
- Mounts directly to a 5-1/4 inch disk drive
- Includes: 8 MHz 80186 CPU, 128K or 512K RAM, 16K-128K EPROM, 2 RS232C Serial Ports, Centronics Printer Port, Floppy Disk Controller, SCSI/PLUS™ Multi-Master bus for: hard disk / networking / I/O expansion
- Available with 512K RAM

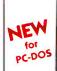

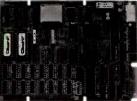

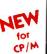

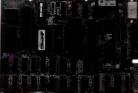

#### Little Board™/PLUS

Single Board 64K CP/M Computer with SCSI/PLUS™ Bus

Same as Little Board/186 except: 4 MHz Z80A (8-bit) CPU
 64K RAM, 4K to 16K EPROM • CP/M 2.2 included

#### Little Board™ (original) now \$289

same as Little Board/PLUS except no SCSI, 4K EPROM

#### Bookshelf™ Series

Cost Effective, Compact, Versatile computer systems

Choice of Little Board CPUs, 1 or 2 floppy drives (48 or 96 tpi); 10MB internal hard disk option. 61/4" high, 71/4" wide, 101/2" deep, 121/2 lbs.

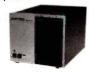

#### **DISTRIBUTORS**

| Argentina-Factorial, S.A.             | 1-41-0018      |
|---------------------------------------|----------------|
| Australia-ASP Microcomputers          | 613-500-0628   |
| Belgium-Centre Electronique Lempereur | 041-23-45-41   |
| Canada-Dynacomp                       | (604) 872-7737 |
| Denmark-Danbit                        | 03-66-20-20    |
| England-Quant Systems                 | . 01-534-3158  |
| Finland-Symmetric OY                  | 358-0-585-322  |
| France-EGAL+                          | 1-502-1800     |
| Israel-Alpha Terminals                | 03-491695      |
| Spain-Xenios Informatica              | 3-593-0822     |
| Sweden-AB AKTA                        | 08-54-20-20    |
| USA:                                  | . CALL AMPRO   |

IBM is a registered trademark of Intl. Bus. Mach. MS-DOS is a registered trademark of Microsoft. Z80A is a registered trademark of Zilog, Inc. CP/M is a registered trademark of Digital Research

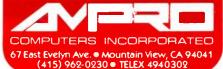

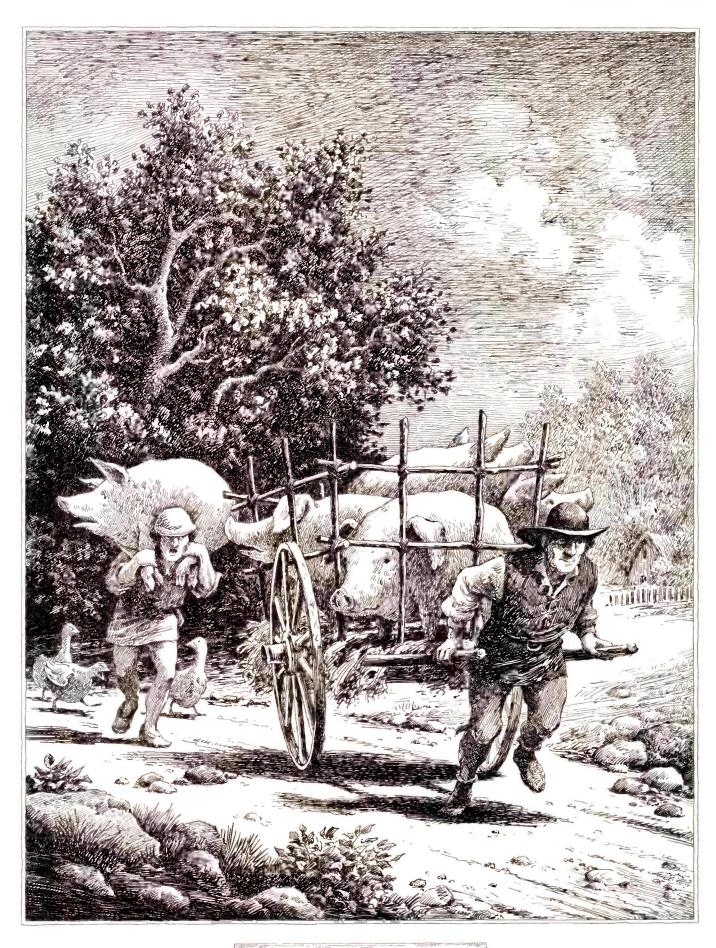

COMMON SENSE IN DATABASE MANAGEMENT NUMBER ONE IN A SERIES.

# IT'S NOT HOW HARD YOU WORK. IT'S HOW MUCH YOU GET DONE.

here's an odd contradiction built into most database software. Most of the features that make it powerful enough to do the job make it a real struggle to use.

But at Microrim,® we've never thought it makes sense to do things the hard way. That's why we're introducing R:base™ 5000. With a brand new feature that lets you create programs up to ten times faster.

CLIENT DATABASE MENU

- 1. Add a client master list.
- 2. Change a client master record.
- 3. Delete a client master record.
- 4. Print client report.
- 5. Exit

#### PRODUCTIVITY: R:base 5000 vs. dBASE III

Using R:base 5000 and dBASE III,™ we built this menu and linked it to its subroutines. The resulting applications were equivalent. The effort required wasn't.

|                 | R:base 5000 | dBASE III |
|-----------------|-------------|-----------|
| Keystrokes      | 434         | 6588      |
| Command Lines   | 47          | 244       |
| Automated steps | 37          | 0         |
| Time*           | 9 minutes   | 2 hours   |

# THE APPLICATION EXPRESS.™ WHAT A DIFFERENCE.

Since the Application Express automatically generates programming code, it can give you the tremendous advantage we've documented in the

attached chart. If you've never programmed before, these automated steps can make all the difference between getting the job done and giving up completely. And if you're an experienced programmer, the Application Express can give you ten to one productivity gains. Of course, R:base 5000 also gives you the powerful procedural language and report writer it takes to create highly customized applications.

## SEE FOR YOURSELF: 1-800-547-4000

If you believe in common sense as much as we do, you won't take our word for it; you'll get your hands on a copy and make up your own mind. And that's just what we'd like you to do. For only \$9.95 (plus shipping) we'll send you a mini-version of the product that lets you build real-life applications.

Just call 1-800-547-4000 and ask for Dept. 822 . From Oregon, or outside the U.S., call 1-503-684-3000, Dept. 822 . We'll send your copy right out. If you'd like to see R:base 5000 today, head straight for a leading software store or computer dealer. If you own R:base 4000, ask your dealer for a trade-up kit.

We'll show you how easy it is to

get a handle on your workload. When you've got a progam that does things your way.

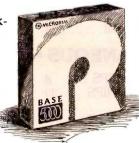

R:BASE 5000 FROM MICRORIM

IT ALL COMES DOWN TO COMMON SENSE.

RUNTIME VERSION .

1-800-231-9842

WESTERN REGIONAL ORDERS

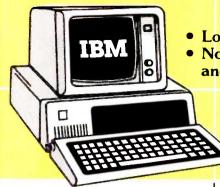

• Low Low Prices

 No Surcharge for MasterCard and VISA

1-800-237-4048

EASTERN REGIONAL ORDERS

#### • COMPUTERS •

| IBM ENHANCED AT 5355                          |
|-----------------------------------------------|
| IBM ENTRY LEVEL AT 3647<br>IBM PC, 1 DSDD DR, |
| 256K 1595                                     |
| IBM PC, 2 DSDD DR,                            |
| 256K 1705                                     |
| IBM PC, NO DRIVES,                            |
| 64K 1293                                      |
| IBM PC, 2 HALF/I-YTES,                        |
| 256K                                          |
| IBM XT, 1DSDD                                 |
| DR/10MB, 256K 3355                            |
| IBM XT, 1DSDD DR/ TANDON                      |
| HD, 256K 2108                                 |
| COMPAQ, 2 DSDD,                               |
| 256K 2153                                     |

| · MONITORS ·            |            |
|-------------------------|------------|
| AMDEK 300G              | 116<br>132 |
| AMDEK 310AAMDEK 600 RGB | 143        |
| COLOR                   | 407        |
| HI RES COLOR            | 523        |
| IBM COLOR               | 605        |
| IBM MONOCHROME          | 231        |
| PRINCETON MAX-12        | 154        |
| PRINCETON HX-12 RGB     |            |
| COLOR                   | 446        |
| DOUBLERQUADRAM          | 572        |
| AMBERCHROME QUADRAM     | 171        |
| QUADCHROME II           | 424        |
|                         |            |

#### • MISCELLANEOUS •

| MEMORY, 64K CHIPS 8   |
|-----------------------|
| MEMORY, 256K CHIPS 39 |
| PRINTER CABLE 10      |
| MICROFAZER BUFFER,    |
| 8K 131                |

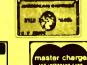

# VEN-TEL 300/1200 INTERNAL ..... 341

| 4                                                                                                    |                                               |
|----------------------------------------------------------------------------------------------------|-----------------------------------------------|
| MICROFAZER BUFFER,                                                                                                    | 212                                           |
| 64K<br>VERBATIM, DSDD DISKS                                                                                            | 20                                            |
| <ul> <li>DISPLAY CARD</li> </ul>                                                                                       | S                                             |
| HERCULES COLOR IBM MONOCHROME IBM COLOR EVEREX GRAPHICS EDGE GENOA SPECTRUM TECMAR GRAPHICS                            | 215<br>226<br>325<br>295                      |
| MASTER PARADISE MODULAR GRAPHICS                                                                                       | 261                                           |
| • BOARDS •                                                                                                    | 201                                           |
|                                                                                                    |                                               |
| JRAM-2 QUADRAM QUADBOARD ØK QUADSPRINT TECMAR CAPTAIN, ØK TECMAR FIRST MATE, ØK TECMAR WAVE XT, 64K TECMAR JR CAPTAIN, | 228<br>384<br>122<br>169<br>240<br>418<br>219 |
| • MODEMS •                                                                                                    |                                               |
| HAYES 2400                                                                                                    | 138<br>407<br>380                             |
| VEN-TEL HALF CARD 3                                                                                                    | 374                                           |

#### • PRINTERS •

| OKIDATA 83A, WIDE                  |
|------------------------------------|
| CARRIAGE 545<br>OKIDATA 84P, WIDE  |
| OKIDATA 84P, WIDE                  |
| CARRIAGE 660                       |
| OKIDATA 92P 385                    |
| OKIDATA 93P, WIDE                  |
| CARRIAGE 602                       |
| OKIDATA 2410P 1782                 |
| OKIDATA 182 215                    |
| OKIDATA 192                        |
| OKIDATA 182S 259                   |
| OKIDATA 184 660                    |
| EPSON FX-80,                       |
| TRACTOR 382                        |
| EPSON LX-80 248                    |
| EPSON FX-185, WIDE                 |
| CARRIAGE 417<br>EPSON FX-100, WIDE |
| CADDIACE                           |
| CARRIAGE 531                       |
| EPSON JX-80 COLOR                  |
| PRINTER 531                        |
| EPSON LQ-1500                      |
| PARALLEL1042                       |
| NEC 2050                           |
| NEC 3550                           |
| NEC 8850                           |
| JUKI 6100                          |
| JUKI 6300 695                      |

#### • ACCESSORIES •

| OKIDATA 82/92                  |      |
|--------------------------------|------|
| TRACTOR                        | . 44 |
| NEC BI-DIRECTIONAL             |      |
| TRACTOR                        |      |
| NEC CUT SHEET GUIDE            |      |
| <b>JUKI 6100 BI-DIRECTIONA</b> | \L   |
| TRACTOR                        | 105  |
| <b>JUKI 6300 BI-DIRECTIONA</b> |      |
| TRACTOR                        | 124  |
|                                |      |

"For All Your Computer Needs"

AST REACH HALF CARD 1200 . . . . . . . . . . . . . . . . . 362

1901 S. TAMIAMI TRAIL, VENICE, FL 33595 2820 W. CHARLESTON, LAS VEGAS, NV 89102 Call for Non-Advertised and Lower Current Prices, IBM is a registered Trademark of International Business Machines. Prices subject to change. We accept MasterCard, VISA, American Express, Diners Club, Money Orders, certified and personal checks. 2% surcharge for shipping and handling. \$5 minimum. Returns are subject to a 15% restocking fee.

IN FLORIDA CALL 813-493-2736 **IN NEVADA CALL 702-877-3988** 

VISA

#### C·H·A·O·S M·A·N·O·R M·A·I·L

Editor's note: Due to space limitations, we are able to publish only a sampling of the great amount of mail Jerry receives each month.

#### A FORTH FAN

Dear Jerry,

It seems to me that you are quick to place the blame for the failures of Valdocs on the fact that it was written in FORTH. First of all, as you have pointed out, Valdocs was written in STOIC, not FORTH. STOIC and FORTH are related only in that they are both threaded interpreted languages. Their kernels, however, are quite different in terms of available words, and even some of their basic control structures differ in implementation.

In your March column you pointed out that John Dvorak said that no good, fast programs had been written in FORTH and that he had Valdocs in mind when he made that statement. Apparently, both you and Mr. Dvorak labor under the same illusion.

FORTH per se is not to be blamed for the lack of speed and power apparent in any software that is written in it. Rather, the capability of the hardware to support a language like FORTH and the capacity of the programmer to use FORTH effectively are the measures of the worthiness of the use of FORTH for a specific task.

As far as I'm concerned, any FORTH code running on a Z80 processor is doomed to be slow, particularly if most of the kernel is written in high-level FORTH. To handle FORTH efficiently, a processor must support multiple hardware stacks and have a relative indirectaddressing mode. The Z80 has only one hardware stack pointer and no relative. indirect-addressing mode. Therefore, at least one stack must be emulated in software, which is ghastly inefficient. The relative indirect-addressing mode must also be emulated. If the implementation of FORTH on the Z80 is the classical FIG (FORTH Interest Group)-style implementation, matters are made even worse by virtue of the use of indirect threading (the only slower method is token threading) and placing the link fields in the dictionary after the name field, as opposed to before (which means that the dictionary search code must traverse the name of the word whenever it needs to link back to the previous word—a slow process at best, especially on the Z80, and even more so if the TRAVERSE code is in high-level FORTH as opposed to machine code).

For processors that support multiple stacks and relative indirect addressing and have FORTH implementations that are designed intelligently (a tight-threaded implementation with link fields before name fields, lots of machine-code primitives, and many good extensions—decompilers, trace features, and so on), FORTH can be the best alternative to assembly language for sheer speed and memory-consumption efficiency.

If I were you, I would do some digging into FORTH before condemning it because someone wrote code in STOIC on a processor that wasn't stack-oriented and it turned out to be slow. Charles Moore's record-keeping system. I understand, is indeed a very good example of what FORTH can do. Also, take a look at Peachtree's accounting software—it's in FORTH, and it's the de facto standard in microcomputer accounting programs. Go to your local arcade and find an Atari machine that was manufactured in 1980 or later. The program in ROM is in GameFORTH, Atari's proprietary version of FORTH. You've been quite kind to Savvy in previous columns. Guess what Savvy was written in? Yup, you guessed it.

I also urge you to look into MacFORTH and/or Neon. MacFORTH is from Creative Solutions Inc., who have been doing 68000 FORTH implementations since 1979, and it is very good. Neon is from Kriya Systems Inc., known for typing tutor programs written in FORTH. Neon is Kriya's FORTH system (for the Macintosh) with extensions that make it an object-oriented system à la Smalltalk.

Better yet, perhaps, acquire Hyper-FORTH for your Stride Micro system. It's my understanding that HyperFORTH is called that for a good reason. I believe that if you examine the available FORTH implementations for any processor that has at least two hardware stacks and an honest-to-goodness relative indirect-addressing mode, you will find that FORTH is faster and more compact than

any other language available with the possible exception of some of the better C compilers.

By the way, when are you going to give us the scoop on Modula Corp.'s Mac-Modula-2? For \$90 I suppose I couldn't go too far wrong, but I'd rather hear what you have to say about it first.

PAUL F. SNIVELY

Sigh: what we have here is another instance of the "generic language" versus "language implementation" problem. You want to make the case that FORTH can do some really neat stuff; I want to make the point that so far no one has used FORTH to write a good operating system for microcomputers.

FORTH is certainly plenty good for controlling robots. Chuck Moore says, and I believe him, that FORTH is also an excellent toolbox for a journeyman problem solver to attack problems with. I'm certain that one could design a computer to run FORTH in the same way that Lilith was designed to run Modula-2, and the results would be impressive.

I'm also certain that it was a terrible mistake for the people at Epson America to hitch their wagon's success to Rising Star's ability to write Valdocs for the Z80 in FORTH, and your letter confirms that certainty. You say FORTH per se wasn't to blame, and I can agree; but what I haven't seen are the counterexamples. I have a potful of stories of eager FORTH lovers promising elaborate programs to be written in fabulously short times; alas, the end of the story is always the same: "fabulous" should have been taken literally.

As to the relationship between FORTH and STOIC. I pass; I'm insufficiently familiar with either to have much right to an opinion, and people whose judgment I respect tell me that STOIC really is a variety of FORTH; in fact, yours is the first word I've had to the contrary.

I will probably try HyperFORTH when the Stride 440 is set up. We'll see what happens.

In any event, thanks for an informative letter.

If you like Modula-2, you'll like MacModula-2.—Jerry ■

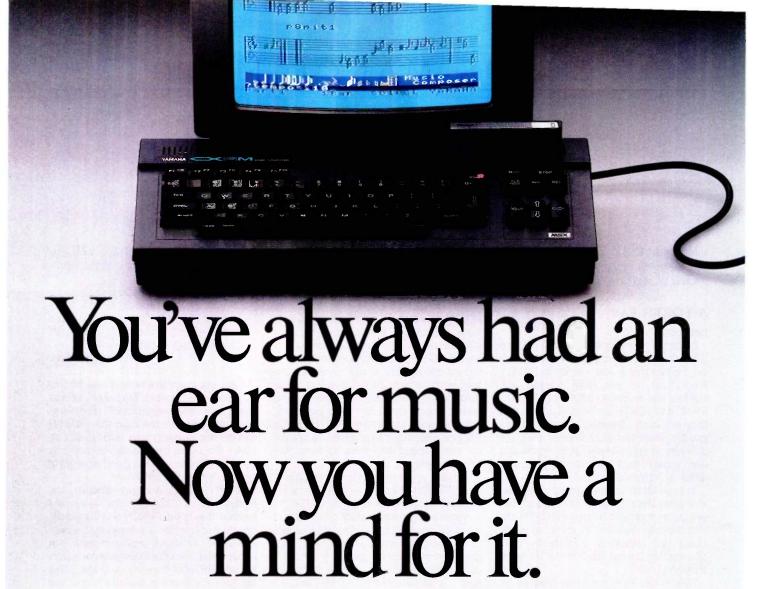

Compose yourself. And do anything else with music that you have in mind. With the computer that has a mind for music, Yamaha's CX5M.

The CX5M is the first computer with true musical talent. The first and only

computer with an FM digital tone generator (the same kind used in our DX synthesizers) built into it. For incredible musical accuracy and realism.

Also built into the CX5M is a polyphonic synthesizer program with 46 preset voices

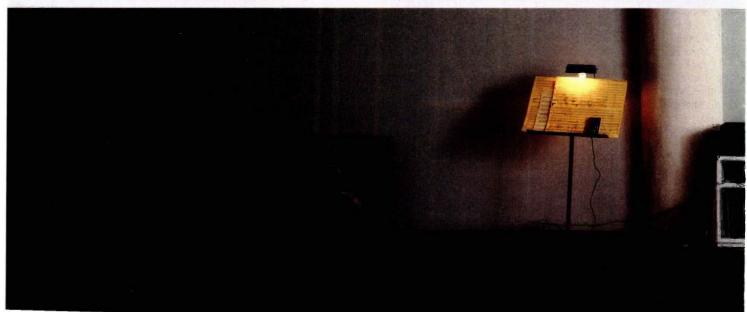

and 6 rhythm patterns including drums, bass and synchronized chords. A sequencer with a 2000-note memory/playback capacity. And user-selectable parameters for editing the preset voices. So if you have something else computer, it runs MSX cartridge and cassette tape programs. So in addition to music, you can work your finances. Write letters. Take a break from that musical score and rack up a score of a different kind on a video game.

YAMAHA MARING ARCHICANTO 1 -----

in mind, the CXXIVI WIR Instern to you.

But maybe the voices you hear in your head are vastly different from the preset voices. Buy the optional FM Voicing Program and you increase programming power by leaps and bytes. With this increased power you can extensively edit the preset voices. As well as create totally new ones.

Other music software programs available for the CX5M include the FM Music Composer which lets you create musical compositions in up to eight parts with complete control over voices, volume, expression markings, tempo, and key and time signatures.

An FM Music Macro Program which lets you take advantage of the voicing and performance potential of the CX5M within the framework of an MSX\* Basic program.

And because th

And a DX7 Voicing Program. (More on this in another ad.)

musician-friendly machine.

And a well connected one, too. Its extensive input/output jacks and ports let you save edited and created voices, scores and programs on cassette tape. Print out scores, voice parameters, letters, charts and graphs in hard copy. And connect the CX5M to any MIDI-compatible piece of equipment.

What else can the CX5M do? What else

did you have in mind?

For the answer, see your authorized Yamaha Professional Products retailer. Or call 1-800-821-2100 and ask for Operator B10. In Canada, write: Yamaha Canada Music Ltd., 135 Milner Ave., Scarborough, Ontario M1S 3R1.

MSX is registered trademark of Microsoft Corp.
Video monitor, FM Music Composer Program, and 49-key YK-10 keyboard shown are optional.

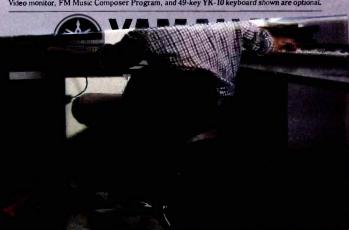

When you're building a new company, every penny is important. So, when we were evaluating PC's and I recommended the new high-performance Olivetti M24, my boss thought high-performance meant added expense. I explained that while the new M24 is faster than the new IBM PC, it costs about the same.

When I told him the M24 is fully compatible with IBM and comes from Olivetti, a world leader in high technology, I knew I had won his approval. But, my boss' eyes really lit up when I told him about all the important features that come with Olivetti's M24... features we need, but he'd pay extra for with IBM—like the super high-resolution monitor, a graphics adapter, parallel and serial ports, and a perpetual clock calendar.

My M24 also has 7 expansion slots, not just 5! You'd use all those IBM slots just adding on the features our M24 came with! Now we have a PC that can grow and expand along with our company.

Fact is, my boss was so impressed with the M24, he said I deserve a raise. I didn't get one ... he just said I deserve one.

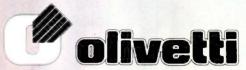

Inquiry 121

Technology that makes a world of difference.

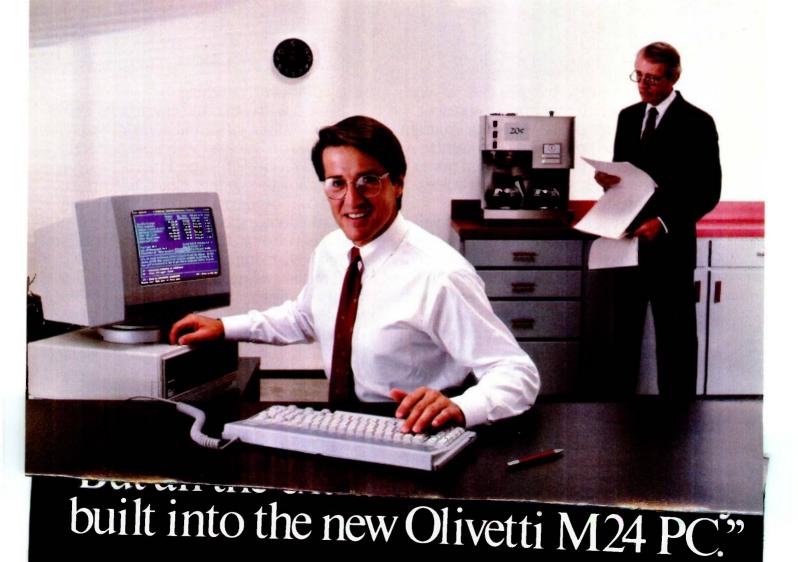

For the Olivetti dealer nearest you, call 1-800-447-4700.

Olivetti products are marketed in the U.S.A. by Docutel/Oliveth Corporation, P.O. Box 660203, Dallas. Texas 75266-0203

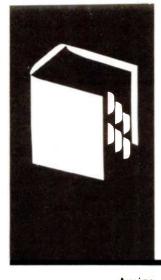

## A·C·C·O·R·D·I·N·G T·O W·E·B·S·T·E·R

# Commodore's Coup

Amiga
Lattice C
Aztec C
ClickOn Worksheet
ClickArt
ClickArt/Publications
ClickArt/Letters

ClickArt/Effects

Mac Spell Right

Dow Iones

Omega Research

BY BRUCE WEBSTER

Ithough I am now writing my fourth column, my first one has yet to see print. It's a little frustrating. both because of the time lag between composition and publication and because I haven't received any reader feedback yet. Phil Lemmons and I have had several discussions about what direction the column should take, but we're also interested in hearing from you. If you have any opinions about this column, please take a minute to send me a note c/o BYTE, 425 Battery St., San Francisco, CA 94111. Or, if you're a BIX subscriber, join the conference "ask.webster" and leave a note under the topic "feedback." Thanks.

#### PRODUCT OF THE MONTH: AMIGA

Last month, I made a few comments about the future of the home computer market, based on rumors I had heard about the Amiga from Commodore. In essence, I said that if what I had heard was true, the Amiga might be the heir to the Apple II in the home/educational/small business market-place.

Since writing that. I have seen the Amiga. I have watched demonstrations of its abilities: I have played with it myself: and I have gone through the technical manuals. My reaction: I want to lock myself in a room with one (or maybe two) and spend the next year or so discovering just what this machine is capable of. To put it another way: I was astonished. Hearing a description of a machine is one thing; seeing it in action is something else, especially where the Amiga is concerned.

I can tell you that the low-resolution mode is 320 by 200 pixels, with 32 colors available for each pixel (out of a selection of 4096). But that does not prepare you for just how stunning the colors are, especially when they are properly designed and combined. It also doesn't tell you that you can redefine that set of 32 colors as the raster-scanning beam moves down the screen, letting you easily have *several hundred* colors on the

screen simultaneously.

It also doesn't tell you how blindingly fast the graphics hardware is. If you've seen some of Commodore's television commercials demonstrating the Amiga's capabilities, or if you've looked at the machine yourself, you have some idea as to what the machine can do. If you haven't, I'm not sure I can adequately describe it.

Having seen the graphics on the Amiga, I have to smile when I hear people lump it together with the Atari 520ST. The highresolution mode on the ST is 640 by 400 pixels with 2 colors (out of 512); on the Amiga, it is 640 by 400 pixels with 16 colors (out of the 4096), and you can redefine those 16 colors as the raster-scanning beam goes down the screen. Also, the graphics hardware supporting all those colors is much faster. Little wonder, then, that a friend of mine, a game developer with several programs on the market, came back from the Amiga developers' seminar with plans to return the Atari ST development system at his house and to turn his attentions to the Amiga instead.

As I guessed last month, the real strength of the Amiga is its totally open architecture. An 86-pin bus comes out of one side of the machine, giving any add-on hardware complete control of the machine. What's more, 512K bytes of the 68000's 16-megabyte address space have been set aside for expansion hardware, 4K bytes each for 128 devices. A carefully designed protocol tells hardware manufacturers what data they should store in ROM (read-only memory) so that the Amiga can automatically configure itself when booted. This is a far cry from the closed-box mentality of the Macintosh. which has forced many hardware vendors through weird contortions just to get their devices to talk consistently to the Mac without crashing.

The memory map is well thought out. The Amiga comes with 256K bytes of RAM (random-access read/write memory); an up-

Bruce Webster is a consulting editor for BYTE and a charter member of the PMS Commandos. He can be contacted clo BYTE. 425 Battery St., San Francisco, CA 94111.

#### HARMONY VIDEO & COMPUTERS 2357 CONEY ISLAND AVE., BROOKLYN, NY 11223 800-VIDEO84 OR 800-441-1144 OR 718-627-1000

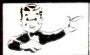

IBM PC 256K \$1329.95 STAR SG \$206.95

PANASONIC 1091 \$221.95 APPLE 2EW/ DRIVE \$780.00

#### "PRINTER SPECIALS"

| Brother HR15 XL      | 306  | NEC 2050           | 593  | Panasonic KXP 1093  | 403 |
|----------------------|------|--------------------|------|---------------------|-----|
| Brother HR 35        | 609  | NEC 3550           | 931  | Panasonic KXP 3151  | 379 |
| Citizen MSP 10       | 266  | NEC 8850           | 1317 | Powertype           | 275 |
| Corona Laser         | 2387 | NEC p3             | 589  | Star SG10           | 207 |
| Daisywriter          | 718  | Okidata 93         | 541  | Star SG 15          | 336 |
| Epson LX80           | 218  | Okidata 192        | 317  | Star SD 10          | 306 |
| Epson JX80           | 465  | Okidat 193         | 494  | Star SD 15          | 400 |
| Epson LQ 1500        | 869  | Okidata 182        | 219  | Star SR 10          | 435 |
| FX 185               | 468  | Okimate 10         | 108  | Star SR 15          | 543 |
| FX 85                | 334  | Olympal Compact 2  | 312  | Star SB 10          | 510 |
| HP Laser Jét         | 2652 | Olympairo          | 250  | Silver Reed Exp 550 | 374 |
| Juki 6100            | 335  | Panasonic KXP 1091 | 222  | Silver Reed Exp 500 | 224 |
| Mannesman Spirit 100 | 183  | Panasonic KXP 1090 | 163  | Silver Reed Exp 770 | 650 |
|                      |      | Panasonic KXP 1092 | 327  | Toshiba 1340        | 515 |
|                      |      |                    |      | Toshiba 351         | 985 |
|                      |      |                    |      |                     |     |

| IBM                    | IBM  |                   |            | MONITORS           | 3    |
|------------------------|------|-------------------|------------|--------------------|------|
| AT Enhanced            | 3978 | 2E w/Disk Drive   | 780        | Amdek 300 Green    | 105  |
| AT Unenhanced          | 2860 | Apple 2C          | 863        | Amdek 300 Amber    | 109  |
| IBM Monitor            | 208  | Imagewriter       | 468        | 310 Amber          | 129  |
| PC 256K                | 1329 | Addl. Drives      | from 104   | Calar 300          | 149  |
| PC XT                  | 1664 | Orange Interface  | 39         | Color 500          | 280  |
| IBM Drive              | 146  | _                 |            | Color 600          | 371  |
| AST Six Pack           | 193  | ATAR              |            | Color 700          | 395  |
| Tall Grass 25 Meg      | 2392 | 130 XE            | 127        | Color 710          | 489  |
| Quad Board             | 182  | 800 XL            | 75         | Princton HX12      | 411  |
| Keytronics             | 129  | 1027 Printer      | 159        | Princton Max 12    | 157  |
| Hercules Color         | 136  | 1050 Drive        | 146        | SR 12              | 552  |
| Hercules Monochrome    | 260  | Indus Drive       | 200        | Taxan 122A         | 135  |
| Mitsuba Monochrome     | 169  | t025 Printer      | 141        | Taxan 220          | 249  |
| Paradise Graphics      | 248  | Koala Pad         | 32         |                    |      |
| Paradise Multi Display | 182  |                   |            | SANYO              |      |
| STB Graphics + 2       | 202  | MODEMS            |            | 555 D.S            | 702  |
| Tecmar Graphics        | 427  | Haves 1200 w/Smar | tcom 356   | MBC 775            | 1576 |
| Tecmar Captian         | 148  | Hayes 1200B w/Sma | artcom 326 | COMMODO            | DE   |
| Persyst Monocard       | 133  | Hayes 300         | 120        | Commodore 64       | 145  |
| Bernouli Box           | 1622 | Hayes 2400        | 572        | 1451 Disk Drive    | 161  |
| 80287                  | 180  | Micromodem 2E     | 125        | 1702 Monitor       | 161  |
| AST Advantage          | 354  | Novation J-cat    | 89         | MPS 803            | 115  |
| Everex Edge            | 260  | Promethous 1200   | 284        | Indus. Drive       | 205  |
| Everex Magic           | 164  |                   |            | Card co. Interface | 34   |
|                        |      | 800-441           | 1144       | Card Co. Mieriace  | 34   |

ct cash discount. For your protection we check for stolen credit cards M.C. / VISA welcome. Personal checks cause 4 week delay.

# **Now Your Computer** Can See!

A total imaging system complete and ready for plug-and-go operation with your personal computer.

The MicronEye" offers selectable resolution modes of 256 x 128 and 128 x 64 with operating speeds up to 15 FPS. An electronic shutter

is easily controlled by software or manual functions, and the included sample programs allow you to continuously scan, freeze frame, frame store, frame compare, print and pro-

Only the MicronEye" uses the revolutionary IS32 OpticRAM" image sensor for automatic solid state image digitizing, with capability for greytone imaging through multiple scans. And with these features, the MicronEye™ is perfectly suited for graphics input, robotics, text and pattern recognition, security, digitizing, automated process control and many other applications.

The MicronEye™ is available with immediate delivery for these computers: Apple II, IBM PC, Commodore 64 and the TRS-80CC (trademarks of

pple Computer Inc., International Business Ma-hines, Commodore Corp., and Tandy Corp. chines. respectively).

Phone for MicronEye™ information on the Macintosh, TI PC and RS232 (trademarks of Apple Computer Inc. and Texas Instruments respectively.)

\*(Add \$10.00 for shipping and handling [Federal Express Standard Air]: residents of the following states *must add sales tax*: AK, AZ, CA, CO, CT, FL, GA, IA, ID, IL, IN, LA, MA, MD, ME, MI, MN, NC, NE, NJ, NY, OH, PA, SC, TN, TX, UT, VA, VT, WA, WI,)

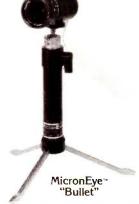

duce pictures in shades of grey from the moment you begin operation.

# TECHNOLOGY, INC.

SYSTEMS GROUP

1475 Tyrell Lane Boise, Idaho 83706 (208) 386-3800 TWX 910-970-5973

#### ACCORDING TO WEBSTER

grade to 512K bytes doesn't require a motherboard swap. All you do is plug a cartridge into the front of the machine. But it doesn't stop there. Commodore designed the Amiga to accept and automatically take advantage of up to 8 megabytes of RAM through the expansion bus. At least one company I know of is coming out with a \$400 unpopulated RAM box that plugs into the Amiga and can hold up to 2 megabytes of RAM, which would cost you only another \$350 at current 256K-byte DRAM (dynamic RAM) prices. Thus, for about \$750—the price for which Apple has been selling its 512K-byte upgrade—you can add 2 megabytes to your Amiga. You are able to do that four times, giving yourself an 8.5-megabyte system for about \$5000. And, unlike large memory upgrades on the Mac and the IBM PC AT, all that RAM is immediately usable by the operating system.

Another area in which the Amiga has a possible jump on the competition is in IBM compatibility. The 86-pin bus gives whatever is sitting out there complete control of the machine (if it wants control). The disk-controller hardware can already handle external 51/4-inch disk drives (although they need their own power supply); the keyboard is sufficiently populated (function keys, keypad, cursor keys) to support most MS-DOS programs; and the screen resolutions (320 by 200, etc.) are, by an amazing coincidence, identical to those for most IBM graphics cards. How hard would it be to build a box with the necessary CPU (central processing unit) and ROMs that would turn the Amiga into an IBM-compatible machine? Not very hard, I would think-certainly not as hard as it has been for the folks at Dayna Communications to get MacCharlie, which attempts to make the Mac run MS-DOS software, up and

As you can see, I consider the Mac and the Amiga to be direct rivals. The Mac will have the advantages of a well-established software/hardware base and a more refined user interface. The Amiga, though, has the advantages listed above and the overall advantage of Commodore learning from Apple's mistakes. Perhaps the most important thing that Commodore has learned is how to encourage developers. The standard development environment is Lattice C (with assembler, linker, and debugger) running directly on the Amiga itself. The underlying software (ROM routines, operating system, etc.) is not as finely developed as that on the Mac, but neither is it as complex or as rigid. The Mac environment forces developers to write programs that all look alike. The Amiga environment gives developers tools to use and the freedom to choose how to use them. Also, the Amiga has more sheer power than the Mac. Because of that, I think that many developers are going to switch from the Mac to the

The real casualty in all this is the Apple II. The IIc may be hit hard by the Atari ST; the IIe will almost certainly be clobbered by the Amiga. Last December, I paid \$2100 for an Apple IIe with 128K bytes of RAM, an RGB (red-

(continued)

# PRINTERS

## **User-Friendly Prices**

# 00-562-2727

NEW! From EPSON **FX-85** 

(REPLACES FX-80+)

Suggested Retail \$499

FX-185 WITH NLQ WIDE CARRIAGE

(REPLACES FX100 +)

- 160 CPS
- NLQ MODE 8K BUFFER SELECTYPE™ 160 TYPESTYLES
- ONE YEAR WARRANTY

Suggested Retail \$699

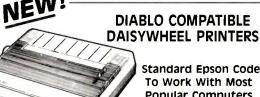

Standard Epson Code To Work With Most **Popular Computers** 

**EPSON-DX-10** 

• 10 CPS • 1 YEAR WARRANTY

**EPSON-DX-20** 

- 20 CPS 110 COLUMN ALL-PURPOSE INTERFACE

Quantity **Pricing Available** Upon Request

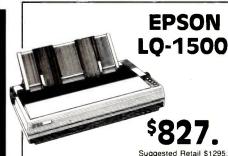

DRAFT TO LETTER QUALITY IN ONE AMAZING PRINTER

- 24 Pin Printer
- 200 CPS Draft Mode
- · Over 200 Typestyles
- · Ultra-High Resolution Graphics
- Four Times Faster than the Average Daisy Wheel at 67 CPS - Letter Quality

**New Low Prices On Options** 

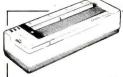

## NEW! EPSON **HS-80 LETTERJET**

• 160 CPS INK JET • PORTABLE or AC

• STANDARD PAPER • NLQ • EPSON CODE

Suggested Retail \$499.

**EPSON LX-80** 

Retail Price \$299.

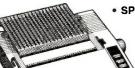

- SPEED 100 characters per second
  - QUALITY Near letter quality mode
    - EASE-OF-USE Choose popular typestyles from top control panel with SelecType™
  - VERSATILITY Over 160 possible typestyles - Mix text and graphics on the same line

WARRANTY — Epson's one year warranty

LX-90

Suggested Retail Price \$329

25. WITH TRACTOR

PIC Cable Interfaces Available For:

• IBM JR. & PC • ATARI • APPLE lic • GENERIC PARALLEL • COMMODORE

**Special Pricing For DEALERS...VARS** and other **Oualified Resellers** 

DAISYWHEEL PRINTER

ComRiter

CR-IIE Suggested Retail \$599.

Special Price

\$266.

**EPSON SO-2000** 

\$1,459.

JX-80 \$464.

HI-80 \$357.

**Qualified Corporate & Educational Purchase Orders Accepted** 

#### 1-800-562-2727

Or In Missouri call: 1-314-227-4371

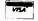

PRINTERS PLUS /910 Clayton Rd., #217, Ballwin, MO 63011

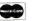

SHIPPING AND HANDLING AT ADDITIONAL COST. (MC AND VISA AT NO ADDITIONAL CHARGE.) OFFER GOOD WHILE SUPPLY LASTS. PRICES ARE IN EFFECT UNTIL OCTOBER 31, 1985. SOME ITEMS MAY NOT BE AVAILABLE ON PUBLICATION DATE.

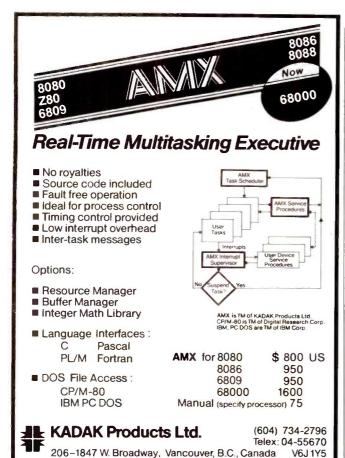

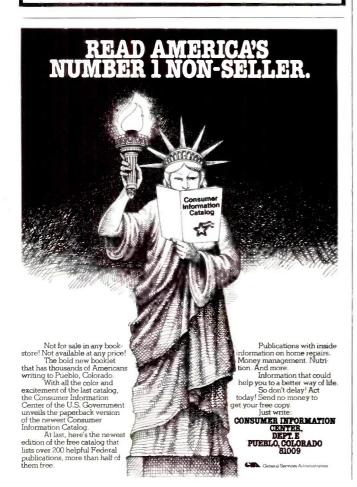

#### ACCORDING TO WEBSTER

green-blue) monitor, and two disk drives (holding a total of 280K bytes). This December, I'll be able to buy an Amiga with 512K bytes of RAM, an RGB monitor, and a single disk drive (holding 880K bytes, or three times the total storage on my IIe) for the same amount or less. And, of course, there will be absolutely no comparison whatsoever as far as speed and performance are concerned.

I guess I'm just really struck by how many things the folks at Commodore did right. Here are two simple—but important—illustrations. First, the mouse ports. The Amiga has two of them, up front on the right side of the box—two smart moves right there. There's more, though. The Amiga has the hardware and software support to let you plug in a mouse (it comes with a two-button mouse), a switch-type joystick (like those used by Atari and the Commodore 64), a pot-type joystick (like the one used by the Apple II), or a light pen. The key word here is flexibility: The designers didn't decide what type of input device you have to use—instead, they gave you lots of options.

Illustration #2 is the four types of video output: RF (radio frequency) modulated (for a regular television set); composite video (for a color monitor); and RGB and RGBi (for RGB monitors, both analog and digital). The video signal going out has been conditioned so that you can tape it on a videocassette recorder (VCR) without any problems. What's more, Commodore is coming out with a genlock interface that will accept a video signal from a VCR, a laser disc, a video camera, etc.. and make it the background color for your display. This opens up all sorts of possibilities for interactive video systems. It also means that with an Amiga and two VCRs you can have do-it-yourself video titles, animation, and so on.

Reading this, you may think that the Amiga is a perfect machine. Of course it's not perfect. The ROM/system routines are nowhere as extensive nor as finely crafted as those on the Macintosh, which, despite whatever problems they might have, have set a standard that will not be equaled for a long, long time. Design trade-offs, the bane of any computer company, show up here and there. And I'm sure that more problems and weaknesses will show up as people start pounding away on the Amiga for prolonged periods of time. But even so, I want one.

I realize that I am probably raving a bit too much. The Amiga is not the answer to the world's problems; it will not stop war, nor will it feed the hungry. Since I am writing this before the machine has been formally released—much less on dealers' shelves—I run the risk of making a total fool of myself. After all, by the time this sees print, the Amiga could have turned out to be something of a flop. But I think not. I think that people will be so startled by what this machine can do and—more important—what it can become, that they'll buy it in large numbers.

#### MORE C COMPILERS

My education in C inches forward, inspired by my next Programming Project article (a go-playing program for the

(continued)

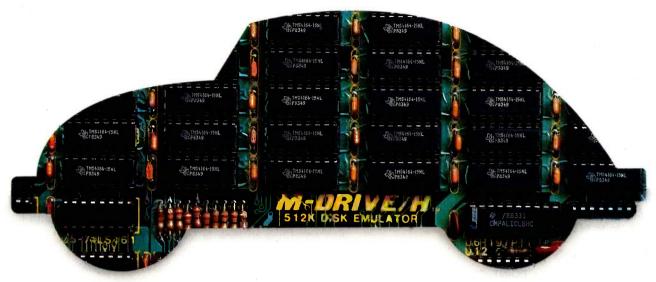

# CompuPro has great memories at tomorrow's prices.

| BOARD                              | DESCRIPTION                                                                              | OLD PRICE                  | NEW PRICE                  |  |
|------------------------------------|------------------------------------------------------------------------------------------|----------------------------|----------------------------|--|
| RAM 23/64,<br>RAM 23/128<br>RAM 22 | 64 Kbyte static RAM, S-100<br>128 Kbyte static RAM, S-100<br>256 Kbyte static RAM, S-100 | \$ 395<br>\$ 695<br>\$1250 | \$ 250<br>\$ 350<br>\$ 595 |  |
| MDRIVE/H5                          | 512 Kbyte disk emulator,<br>S-100                                                        | \$ 695                     | \$ 495                     |  |
| MDRIVE/H -2                        | 2 Mbyte disk emulator,<br>S-100                                                          | \$2450                     | \$1095                     |  |
| SPUZ/64                            | 8 MHz Z80H slave processor<br>w/64 Kbyte RAM, S-100                                      | \$ 395                     | \$ 295                     |  |
| SPUZ/256                           | 8 MHz Z80H slave processor<br>w/256 Kbyte RAM, S-100                                     | \$ 795                     | \$ 395                     |  |
| MDRIVE/H10 1                       | 1 Mbyte disk emulator<br>for CompuPro 10 Plus                                            | \$1350                     | \$ 795                     |  |
| MDRIVE/H10 4                       | 4 Mbyte disk emulator<br>for CompuPro 10 Plus                                            | \$4500                     | \$2100                     |  |

Remember the Volkswagen bug? It's an enduring symbol of the way products should be: economical, highly capable and reliable. One of yesterday's great memories.

With RAM prices going down fast, tomorrow's memories are economical too. As the chart shows, CompuPro memory serves you well — by offering tomorrow's RAM prices today. Now you can increase working memory, enhance diskintensive performance and operating speeds or add slave processing support to your system for less money than ever before.

See how well performance, dependability and durability can still be put together in an economical package.

The CompuPro People

# **Where Computers Grow**

26538 Danti Court, Hayward, CA 94545-3999 Call 800/VIASYN-1. In CA, 800/VIASYN-2. TWX: 510-100-3288 VIASYN CORP

CompuPro is a registered trademark of Viasyn Corporation,

TM

# MICRO CONTROLLED DIGITAL DATA RECORDER

#### **FEATURES:**

Microprocessor controlled data buffering • Buffers data in RAM • Data comes in at any standard baud rate, plays back at any baud rate (switchable) • Tape runs only during block record/playback • RS232 input/output 110/220 v ac or 12 v dc • 1.2

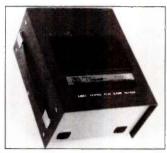

MB per tape side • Uses chrome oxide audio cassettes • Has hold-off during playback via CTS line • No data hold-off during record. **Up to 9600 baud.** 

#### APPLICATIONS:

PROCESS CONTROL • POINT OF SALE • TELEPHONE SWITCH LOGGING (SMDR) • INSTRUMENTATION • DIAGNOSTIC SUPPORT • PROGRAM LOADING • DATA LOGGING.

TO ORDER, DIAL: (201) 356-9200

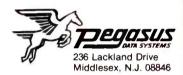

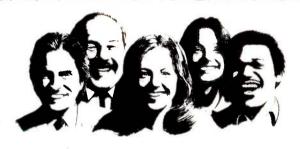

## dBASE II Users are laughing Now they have dTOOLKIT

#### Containing many dBASE III facilities & more

- dLIBRARY OBJECT CODE ROUTINES: Arrays or extra 256 Memory Variables, dBASE III Date Facilities, Amount in Words, DOS Type, Soundex Codes, Check Digits, Random Numbers, ISQRT, Tolower, Capitalize, Isalpha, Encryption, compression ... and Many More.
- dBASIC FUNCTIONS:
   Process dBASE II Data and Index Files using CB80 or CB86 Compiled BASIC.
- dFIX UTILITY: Fix Corrupted Data Files
- dMENU -dBASE RUNTIME MENU SYSTEM:
   Maintenance Routines, Menu Hierarchy,
   Security

 dCRYPT - UTILITY: Encrypt and Decrypt Data Files

#### STANDARD FORMATS -

CP/M-80 (IBM 8" 3740). CP/M-86, MS-DOS, PC-DOS (51/4" IBM), ask for other formats.

PRICE - US \$99 (+6% California residents)

#### AVAILABLE FROM -OZISOFT

P.O. Box 2360. Roseville. CA 95746 (1-800-824-2222 ext. 56) Visa, Mastercharge

PEOPLE ORIENTED SYSTEMS 1288 Warwick Road. Knowle, Solihull, B939LQ, UK

#### ACCORDING TO WEBSTER

Mac written in C) and the desire to do some development on the Amiga. I've received several C compilers to look at but have had a chance to work with only a few. Here are some comments from a C novice.

Lattice C appears to be a popular compiler for the IBM PC; at least, it's the one that's mentioned most often in the Info-IBMPC digest section on ARPANET. Digital Research chose it as the initial development language for its GEM interface, and, as mentioned. Commodore picked it for development work as well. I thought it would be a good one to look at for the MS-DOS environment.

I had few problems getting the working disks set up. The main stumbling block was figuring out what the different memory models were and which one I wanted. Some digging through the index and the manual itself provided the information needed. I ended up with two disks: a system/compiler disk for drive A and a linker/library disk to be copied onto a RAM disk (drive C). That left drive B free for source and code files. One ironic note: Lattice C doesn't come with an editor, so I put a copy of Turbo Pascal 3.0 (only 39K bytes in size) onto the system/compiler disk and used that as the editor.

The manual has a nice tutorial to get you started, which I used. Unfortunately, some problems did arise. The tutorial claimed that the object file would be automatically placed on drive B; instead, it showed up on drive A. This caused some confusion for a minute or two, until I figured out what had happened. After a while, the compile/link process got tedious enough to impel me to create a file named CC.BAT:

erase %1.obj lc -ms b:%1 if not exist %1.obj goto end copy %1.obj b: erase %1.obj c:link c:c+b:%1, b:%1,,c:lc :end

This file made it much easier to use. All I have to type is

#### A > cc benchmark

and CC.BAT automatically does the compilation, linking, deletion of unwanted files, and so on. I have a nearly identical file, CCR.BAT, that has the statement %1 on the line before the label :end. This executes the resulting .EXE file after the linking step is done.

All in all, Lattice C has been an easy system to set up and use. However, I have yet to write a large program using it, so I'll have to reserve final judgment until I've been able to put it through its paces. I've also received two other C implementations for MS-DOS, Aztec C and Toolworks C; more on those as I get a chance to use them.

#### AZTEC C ON THE MACINTOSH

As I have mentioned in previous columns, a number of C compilers for the Macintosh are available. The one I've

(continued)

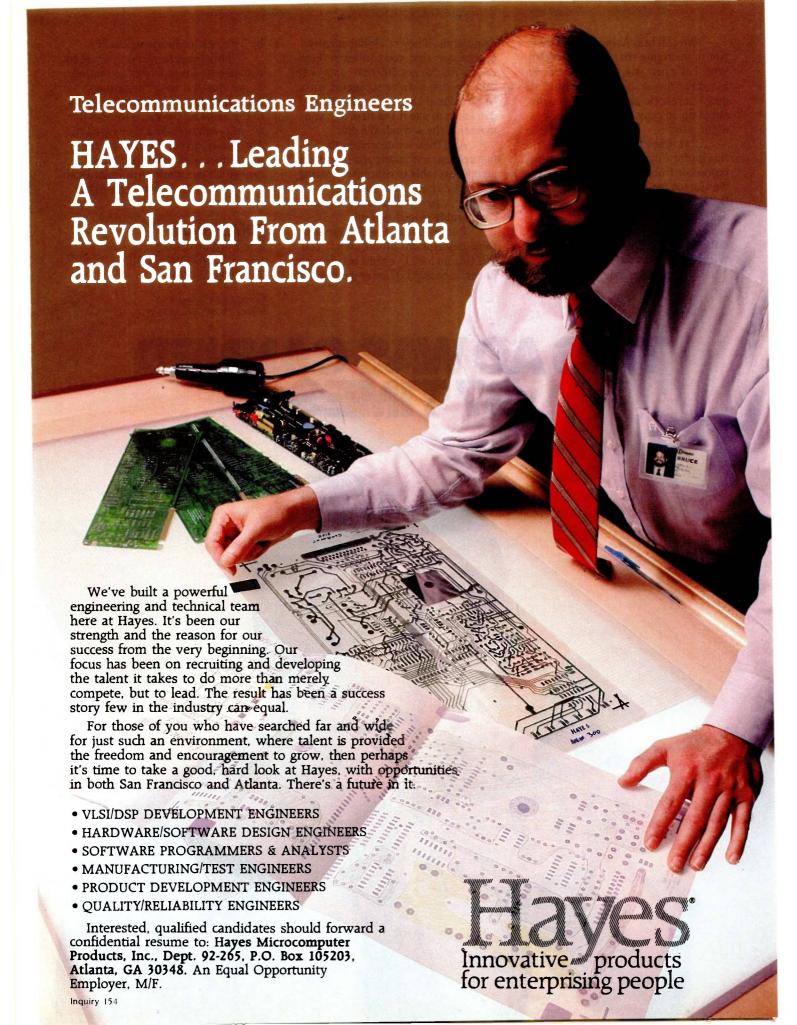

We call him Asher the Slasher. Not to insinuate that he's the violent type. Let's just say that Asher carries his job as media director to a kind of quasi-psychotic extreme; the way he slices up ad copy is a copywriter's nightmare.

But when he ordered us to write this ad for Final Draft, the new word processor from CYMA/McGraw-Hill, we started feeling pretty brave. Because we use Final Draft every day. And we know exactly what to say about this incredibly simple and unbelievably powerful system. Without Asher's slashes.

So we wrote about the edit

commands. They're alphabetically assigned so that you can learn them easily. All 35, not 305 like some of the other systems we've struggled with. In fact, Final Draft is so simple, you can learn to use it the first day and master it the second. We did.

And then we described the feature list: automatic red-lining and strike-out, table of contents, floating footnotes, thesaurus, spelling check . . . power you won't find in comparably-priced systems.

But, as usual, the Slasher had some descriptions all his own. "You call this an ad?! I've read better copy in comic books! I'd better get a *real* ad by 5 o'clock, or heads will roll!"

This time, he couldn't scare us. Because we knew it was a great ad. So we stored it with the canned paragraph feature, wrote 37 memos to the execs at CYMA, and read the ad into each one. And they loved it. Absolutely raved. Put it in all the magazines, and since then we've canned all our work with Final Draft.

Now we're working on Asher.

#### FINAL DRAFT "

The word processor from CYMA/McGraw-Hill. Call 800-292-CYMA.

Inquiry 94 for End-Users.
Inquiry 95 for DEALERS ONLY.

# THIS AD WAS CANNED 37 TIMES

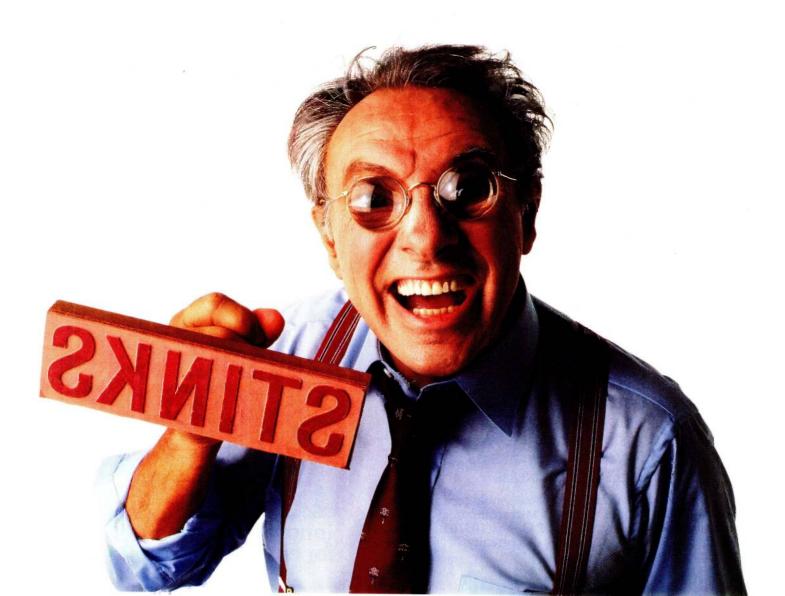

#### ACCORDING TO WEBSTER

been using the most is Megamax C. However, Aztec C (from Manx Software Systems) showed up in the mail, and I've taken some time to look at it.

Aztec C uses a UNIX-like shell for the user interface, avoiding the delays inherent in the Finder/Desktop interface. It uses filenames to emulate subdirectories; for example, the file sieve.c within the subdirectory test/ is just a file with the name test/sieve.c. UNIX commands such as Is (list files), cd (change directory), and rm (remove files) are supported, as is I/O (input/output) redirection.

The shell seems to work pretty well in and of itself. However, I've had some problems with it on my Bernoulli Box. I need to make one of the Bernoulli Box partitions the start-up drive before running the shell, or else Aztec C never finds the "system disk." Also, I've gotten some fatal system errors when recompiling a program without first deleting the object file (<name>.0) created by the previous compilation. This reflects a problem I've found with several Mac software packages: They've been tested with only a few (if any) hard-disk drives and often have problems with some of the new ones. Moral: If you have a mass-storage device, check out any software you want on it ahead of time—or be sure that the store you bought it from will give you a refund if it doesn't work.

I haven't had a chance to wring out Aztec C, nor am I entirely sure that I'm qualified to do so. However, once I get the go-playing program up and running in Megamax C, I plan to convert it to all the other Macintosh C implementations. At that time, I can give you some good, hard comparison data. In the meantime, table I gives a few benchmarks.

#### CLICKON, CLICKART, AND MORE

A company called T/Maker Graphics has come out with several useful utilities for the Macintosh. One of them, ClickOn Worksheet, is a nifty little desk accessory that you install on your system disk. When you call it up via the Apple (desk accessory) menu, you have a spreadsheet at your disposal. The spreadsheet—50 rows by 20 columns—has a surprising number of functions for such a small, inexpensive program. You have table lookup, conditional calculations, and more than 20 mathematical and financial functions (compounded yield, straight-line depreciation, average, minimum, standard deviation, etc.). You also have cutting and pasting, replication of formulas, variable-width columns, and the like. In short, you've got a pretty decent spreadsheet, one that can handle the needs of most individuals and small businesses.

But wait, there's more! With a few quick commands, you can produce graphs—bar charts, stacked bar charts, line graphs, and pie charts—of the spreadsheet data. What's more, you can then copy those charts into the clipboard or scrapbook and paste them into your MacWrite/MacPaint/MS Word files. And, of course, if you order now (or if you order anytime, for that matter), they will throw in 12 ready-to-use worksheets set up for such diverse tasks

# More Space Saving Products From LinTek Computer Accessories

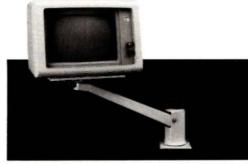

| Monitor Mover (Adjusts 4 ways)\$149.95     |
|--------------------------------------------|
| Space Saver Arm (Adjusts 3 ways)           |
| Dust Cover/Copy Holder (for IBM-PC) 24.95  |
| Keyboard Drawer (25" x 15½" x 3½")         |
| Medium Tilt & Turn (11" x 10" x 21/2")     |
| Large Tilt & Turn (14" x 14" x 21/2")      |
| PC Printer Stand (Fits all printers) 19.95 |
| System Floor Stand (For IBM-PC)            |
| * * * SEND FOR FREE CATALOG * * *          |

Dealer inquiries welcome.

P.O. Box 8056, Grand Rapids, MI 49508 (616) 241-4040

When You Want The Best, Call...

nbs inc.

National Business Software and Supplies

ORDER LINE 800-225-8800

SOFTWARE

 JAZZ
 CALL
 SUPERCALC III

 LEADING EDGE W.P.
 65
 WORD PERFECT 4.0

 NUTSHELL
 85
 ELECTRIC DESK

 ABILITY
 295
 R BASE 5000

 TURBO PASCAL 3.0
 39
 NORTON UTILITIES

 WORDSTAR 2000 +
 CALL
 SMART SOFTWARE SYS

 MULTIPLAN
 118
 SUPER KEY

**PRINTERS** 

CALL NEC 2050 CALL TOSHIBA 1340

TOSHIBA 1340 \$5

MISC.
9 CHIPS 64 K SET
9 MAXELL MD-2HD DISKS
9 MAXELL MF-2DD 3.5

HAYES 1200 B **\$359** MAXELL TWO LOCATIONS: 500 W. Broadway Suite 116

Monday-Friday 8am-5pm

500 W. Broadway, Suite 116 Tempe, AZ 85282 (602) 966-8005 P.O. Box 23, Painesville, OH 44077 (216) 352-1262

VISA & MasterCard Welcome

Shipping & handling add \$5 per order (printers \$10 per order), VISA & M/C add 3%. AZ residents add 6%. Allow two weeks for personal or company checks to clear. Returns subject to 15% restocking fee. All items are new with manufacturer's warranty. Machine compatibility not guar

10/85

OKIDATA EPSON

Table 1: Selected benchmarks for the Macintosh (512K bytes with Bernoulli Box), the Compag Portable (640K bytes with dual floppy-disk drives), and the Compag 286 (2 megabytes with dual floppy-disk drives). The Aztec C and Megamax C code file sizes include code to record the actual timing—two function calls to the system routine TickCount and code to write out the

| Language                | Compilation | Linking | Execution | Normalized | Size   |
|-------------------------|-------------|---------|-----------|------------|--------|
| MacASM (long-word fill) | 1.1         | _       | 2.9       | 1.0        |        |
| Aztec C                 | 15.4        | 12.6    | 6.3       | 2.2        | 5144   |
| register vars           | 15.3        | 14.9    | 4.1       | 1.4        | 5102   |
| Megamax C               | 3.0         | 26.7    | 6.3       | 2.2        | 5578   |
| register vars, imprv    | 7.8         | 25.9    | 4.1       | 1.4        | 5536   |
| urbo Pascal (3.01)      | < 1.0       | -       | 11.3      | 3.9        | 11,678 |
| Compaq 286              | < 0.1       | _       | 2.9       | 1.0        |        |
| Lattice C (2.15I)       | 36.6        | 42.3    | 10.6      | 3.7        | 20,018 |
| Compaq 286              |             |         | 2.6       | 0.9        |        |

as home budgeting, auto loans, and stock portfolios.

This is really a gem of a program, one that demonstrates the excellent qualities of the Macintosh. It has a few weak spots-it took me a while to get used to "folding over" the spreadsheet to see rows and columns that were off the screen-but even so, it would be a steal at twice the price. If it weren't for the Amiga, this would have gotten

my product-of-the-month award. My recommendation: Unless you need the heavy-duty guns of an expensive spreadsheet like Multiplan, consider ClickOn Worksheet for all your calculating needs.

T/Maker Graphics also has a series of ClickArt packages for the Mac. The original package, entitled ClickArt, is sim-

(continued)

Inquiry 63

# New 64K SB

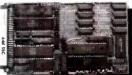

- Requires no terminal. Includes Video Controller and CP/M® 2.2
- Runs any size floppy drive
- Substantial OEM Discounts Available

Other models include Hard Disk Controller, CP/M® 3.0, 128K or 256K RAM, Time of Day Clock, E<sup>2</sup>PROM, Peripheral Expansion & RGB Color Video Display

- 64K SBC includes:
- 6 MHz Z80B®
- Video Controller
- 2 Serial Ports
- 4 Parallel Ports
- I/O Expansion
- Source Code and Drivers included
- CP/M® 2.2

CP/M is a registered trademark of Digital Research Inc. 280B is a registered trademark of Zilog Inc.

Megatel Computer Technologies Head Office and Technical Support Center 150 Turbine Drive, Weston, Ontario M9L 2S2 Telephone: (416) 745-7214 Telex: 065-27453 MEGATEL TOR. U.S. Sales and Service Office 2311 South Anthony, Fort Wayne IN 46805 Telephone: (219) 745-0310

megatel

#### COMPETITIVE EDGE

P.O. Box 556 — Plymouth, MI 48170 — 313-451-0665

Compupro®, LOMAS, EARTH, TELETEK S-100 CIRCUIT BOARDS

| 0 1                  | UU     | On toon 1                 | J ().  | AIIDO                  |       |
|----------------------|--------|---------------------------|--------|------------------------|-------|
| CompuPro 286 CPU™    | \$695. | Lomas 286 8MHZ            | \$821. | Color Magic 32K        | \$556 |
| CompuPro SPU Z "8MHZ | 550.   | Lomas 8086                | 420.   | Lomas 10MHz 8086       | 520.  |
| CompuPro 8085/881*   | 245.   | Lomas Octaport ™ 8 Serial | 320.   | Lomas 4 serial         | 200.  |
| CompuPro Dlsk 1A™    | 347.   | Lomas LDP ** 72           | 206.   | Lomas Color Magic™ 16K | 476.  |
| CompuPro Disk 3™     | 417.   |                           | 445.   | Lomas MSDOS " 2.11     | 200.  |
| CompuProRam 22 "     | 795.   | Lomas 512K Dram           | 562.   | CompuProMDrive H®512K  | 417.  |
| CompuPro Ram 23™     | 240.   | Lomas Ram 67 "            | 625.   | CompuPro I/O 3 8 port  | 347.  |
| CompuPro Ram23 128   | 415.   | Lomas Hazitall "          | 244.   | Teletek SBC 1 6MHz 128 | 699.  |
| CompuPro CPU Z™      | 189.   | Thunder 186 **            | 895.   | Turbodos@for Telelek   | 650.  |
| CompuPro CCP/M*816*  | 250.   | Lomas CCP M®861           | 280.   | Lomas 2 Megabyte       |       |
| System Support One™  | 245.   | CompuPro I/O 4            | 245.   | .,                     |       |
| Teletek HD/          | 375.   | Teletek SBC 1             | 525.   | Ram-(2048K) just \$    | 1495. |
| Teletek Systemaster® | 557    | Systemaster II®           | 899    |                        |       |

Earth Computer TURBO SLAVE I 8MHz 128K \$395.

#### SYSTEMS

CompuPro 85/88,256K,CDOS, SS1,I/O 4,2-96TPI DRS, 15 Slot \$3095 CompuPro 85/88,256K,CDOS, SS1,I/O 4,1-96TPI,20MB, 15 Slot \$4295 CompuPro 8366, SPUZ, 40MB, SSI, I/ 3, CDOS, 15 Slot, 30 amp P/S 286, 1024K, 20MB, AutoCad 2 System — Ready to Run Lomas 286,1024K,20MB HD,1-5",CDOS, 6 SERIAL, 2 Par, 15 Slot \$6995 \$8395 \$4995 Lomas Thunder 186, 256K, 20 MB HD, 1-5", CDOS, 4 Slot Teletek 8MHz Master, 4-8MHz 128K SLVS, 1-5", 20 MB HD, TDOS \$2895 \$4995

#### LIPGRADE YOUR IBM® PC™!!

| Urun                          | AU    | LIOUN                   | IDIVI - | F C ::          |        |
|-------------------------------|-------|-------------------------|---------|-----------------|--------|
| MONITORS                      |       | GRAPHIC BOARDS          |         | HARD ORIVE KITS |        |
| Amdex 310A                    | \$159 | Hercules Monochrome     | \$299   | PC 10MB PC      | \$695  |
| Taxan Color 440               | \$549 | Hercules Color Card     | \$159   | PC 21MB PC      | \$895  |
| Princeton Color HR-12         | \$459 | Tecmar Graphics Master  | \$449   | AT 21MB AT      | \$795  |
| Princeton Color SR-12         | \$649 | Paradise Graphics       | \$279   | AT 36MB AT      | \$1295 |
| 286 ACCELERATOR               |       | STB Graphix_II          | \$279   | AT 70MB AT      | \$2295 |
| Turbo Accel-286               | \$895 |                         |         | AT 80MB AT      | \$3295 |
| MULTI-FUNCTION BOARDS         |       | FLOPPY ORIVES           |         | AT 119M8 AT     | \$3595 |
| AST 6 Pak 64K                 | \$245 | TEAC 1/2 HT FD55B       | S119    |                 |        |
| Quadram Expanded Quadboard DK | \$219 | Mitsubishi 96 TPI       | \$125   |                 |        |
| Tecmar Captain 64K            | \$199 | 5" DSDD Color Oiskettes | \$ 21   |                 |        |

ALL PRICES SUBJECT TO CHANGE AND STOCK ON HAND Registered Trademark of Viasyn, CPU 2, Disk 1A, Disk 3, Interfacer 3, Interfacer 4, CPU 266, CPU 80651. It, MCRIVEH, Rem 22, Ram 23 are trademarks of registered trademarks of Viasyn, CPM 2.2 CCPM, marks of Digital Research Inc. MSDOS is a registered trademark of Microsoft, Systemaster II, marks of Teletek Enterprises. Turbodos is registered trademark of Mexicosoft Systemaster Systematics of Teletek Enterprises. Turbodos is registered trademark of AutoDesk, Inc.

# "SwyftCard is an incredible addition to my Apple IIe." This new \$89.95 plug-in card gives you Apple IIe user

This new \$89.95 plug-in card gives you an amazingly easy, blindingly fast way to write, file, communicate and calculate.

You've never seen an Apple IIe do word processing, filing, communicating and calculating the way it does with a SportCard

Steve Wozniak calls it revolutionary, adding "If I had thought of the SwyftCard while creating the Apple II, I would have built it in." Fomenting revolutions comes naturally to SwyftCard inventor Jef Raskin, whose previous efforts to make computers simple and useful include creating the Macintosh™ project at Apple.

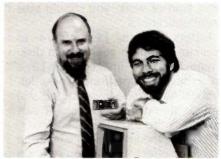

SwyftCard creator Jef Raskin and Apple II creator Steve Wozniak

# SwyftCard transforms the Apple IIe into the computer it ought to be.

The SwyftCard creates a 40K-byte working space, or "universe," capable of holding about 20 pages of single-spaced text. The universe accepts whatever you put in—text, numbers and data, in any form you choose, without you having to switch programs or modes.

Throughout your workday, you can enter information into the universe in free form: a report, names and addresses, daily to-do list, new telephone numbers, client list — anything you're working on.

A universe resides in memory while you are using it, and when you are done you save it to a disk. An unlimited number of universes can be created, each kept on a separate disk.

The secret to working in a SwyftCard universe is the patent-pending cursor. It works faster than control keys or a mouse, and doesn't make you take your hands off the keyboard.

SwyftCard is a better solution to your day in, day out word processing and data management needs. It is faster, easier and more useful.

#### How much faster is SwyftCard?

From a power-off start, SwyftCard loads a universe and displays exactly where you were last working in just six seconds, automatically, with no commands.

SwyftCard finds and displays any piece of information in your universe in less than 300 milliseconds.

SwyftCard saves an entire universe to a disk in just eight seconds, including automatic formatting if necessary.

#### How much easier is SwyftCard?

For all it does, SwyftCard uses only seven commands. And each is available immediately by pressing a single key once.

To start using SwyftCard, simply plug the card into Slot 3 (which most other cards can't use), turn the Apple IIe power on, wait six seconds and begin typing.

To use an Apple program, just load it in; SwyftCard turns itself off and won't interfere.

## How much more does SwyftCard do?

SwyftCard communicates with data services without you having to learn their editors, and lets you directly edit information you bring in without special commands or file transfers.

SwyftCard is great with numbers, performing calculations — including scientific work — anywhere in your universe.

Using the SwyftCard-ProDos utility disk, which is included, you can transfer information developed in SwyftCard to other programs, and vice versa.

SwyftCard is not a spreadsheet, nor will it do everything for everybody. But no other system delivers the common sense utility of SwyftCard.

Of course, SwyftCard comes with a complete manual and an on-screen tutorial

#### Try SwyftCard for 30 days.

Everyone we've shown this ad to has said SwyftCard sounds too good to be true. Maybe you feel that way too. But everyone we've then shown the SwyftCard to says it's better than the ad claims. So we want you to try it at our risk.

If we sent you product literature or tried to answer your questions by phone,

we would just repeat this ad. The only practical way to find out if SwyftCard will help you is to accept the 30-day, no questions asked, money-back trial offer. If you don't like your SwyftCard, return it within 30 days and we'll send you your money back.

To order, call us at:

#### 800-982-5600 in the U.S. 800-562-7400 in Calif.

#### Computer system requirements

Apple IIe, regular or extended 80-column card, 80-column monitor, one disk drive with controller. For communications: 300 or 1200 baud modems and Super Serial card. To transfer data between SwyftCard and Apple programs with ProDos utility: extended 80-column card or two drives. To print: any Apple, Brother, C.Itoh, Centronics, Epson, HP, NEC, Okidata, Panasonic, Qume, Star, Toshiba and most other printers.

Apple is a registered trademark of and Macintosh is a trademark licensed to Apple Computer Inc.

| Order SwyftCard on a 30-day money  |
|------------------------------------|
| back trial offer. Call toll-free:  |
| 800-982-5600 in the U.S.,          |
| 800-562-7400 in California. Or use |
| this coupon.                       |

| 800-562-7400 in California. Or use this coupon.                                                                                                    |
|----------------------------------------------------------------------------------------------------|
| Name                                                                                                    |
| Address                                                                                                    |
| City                                                                                                    |
| State Zip                                                                                                    |
| Phone ()                                                                                                    |
| Send SwyftCards at \$89.95* plus \$3.50 U.S. or \$10.00 foreign shipping and handling each, totalling \$ I prefer to pay as follows:  My check or money order is enclosed (payable to information Appliance Inc.)  Please bill my credit card account:  Visa MasterCard |
| Card #                                                                                                    |
| Expiration Date                                                                                                    |
| Signature                                                                                                    |
| *California residents please add \$6.30 for sales tax.                                                                                                    |
| Mail to: Information Appliance Inc., 530 University<br>Ave., Palo Alto, CA 94301.                                                                                                    |

# Information Appliance Inc.

#### NOVA PC/XT/AT

#### FEATURES:

- Affordably priced PC/XT/AT Computer
   Runs PC, MS-DOS, CPM/86
- · Of course, this versatile computer runs Flight Simulator, Lotus 1-2-3, Symphony, Framework, Peachtree, D base II & III, PC Paint, Auto C.A.D., and tons of software.
- · We have a demo system available for your testing

#### COMPUTER SYSTEMS

\$2695 #80286 CPU (Option 8MHZ), 195W P.S.,

Teac 1.2MB floppy drive, DTC hard

NOVA PC Bare Bones 64K 8 slot mother board, case, 130W power supply, floppy controller card, keyboard.

disk/floppy controller

\$695

multifunction card, color

graphic card. 4-dr. controller

NOVA PC 256K SYSTEM 256K 8 slot mother board. case, 130W power supply, 2 1/2 ht. dr., 6 pack compatible

\$1295

#### THE TOP OF THE LINE IBM COMPATIBLE FALL SPECIALS

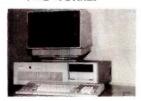

NOVA AT Enhanced Model. ... \$3595 NOVA AT 1MB mother board, Intel #80286 CPU (Option 8MHZ), 195W power supply, Teac 1.2MB floppy drive, 20MB H.D., 2 Serial/1 parallel card,

#### NOVA XT 256K SYSTEM

256K 8 slot mother board, case, 130W power supply, 2 1/2 ht. dr. 6 pack compatible multifunction card, color graphic card, 4-dr. controller card, 10MB H.D., DTC controller

\$1895

| 10MB Irwin Tape back up \$595   | NOVA AT 195W power supply \$195           |
|---------------------------------|-------------------------------------------|
| 10MB Internal H.D. system \$495 | NOVA XT 135W power supply \$95            |
| 20MB Internal H.D. system \$595 | NOVA PC/XT 256K 8 slot mother board \$295 |
| NOVA AT case \$145              | NOVA AT 286 mother board                  |
| NOVA AT keyboard \$130          | Opto type mouse                           |

PLEASE CALL FOR OTHER ACCESSORIES FOR PC/XT/AT DEALER INQUIRIES WELCOME. - NOVA AT 286 AVAILABLE

#### COMPUTRADE COMPANY (in Koll Commercial Center)

780 Trimble Road, Suite 605, San Jose, CA 95131 Tel. (408) 946-2442, Telex: 171605 Hours: Mon-Fri 9:00 a.m.-6:00 p.m.

#### **MICROSCALE**

- UNPRECEDENTED ANALYTIC POWER -NOW INCORPORATES SYSTAT 2... The only statistical software system you'll ever need to buy!...

#### **COMPARE OUR FEATURES:**

#### **Latent Trait Analyses**

- · Dichotomous & Rating Scale Items
- Agent /Object Step Calibration
- Agent/Object Fit Statistics
- Missing Values
- Automatic Scale Linking

#### **Chart Plots**

- · Stem-and-Leaf
- Box
- Contour (Density)
- N-Way Contingency Tables

#### **Multidimensional Scaling**

**Time-Series Analysis** 

#### T-Tests

- Related Samples
- Missing Values

#### Autocorrelation

#### Analysis of Variance

- N-way Factorial
- Repeated Measures
- A priori Contrasts
- · A posteriori Contrasts Analysis of Covariance

#### Log-Linear Models

#### Multivariate

#### Analysis of Variance

- Discriminate Analysis
- Canonical Correlation

#### If you are involved in the analysis of surveys, questionnaires, or market research, YOU NEED MICROSCALE TO:

- detect irrelevant data
- · control misleading data
- · solve the missing data problem
- · remove redundant data
- identify errors in collection

MICROSCALE handles 400 columns by 20,000 cases on an IBM PC (other versions

available). FREE user workshops.

hotline and updates.

#### For complete information, call or write: MEDIAX, INC., 21 Charles St., Westport, CT 06880 1-800-243-4520

In Connecticut, (203) 277-7201

#### ACCORDING TO WEBSTER

ply a collection of clip art for MacPaint, in the same vein as several other packages on the market. Your best bet is to get a look at it to see if it includes anything you really want

The second package, Publications, is a more specialized collection of images. It contains formats and clip art for preparing memos, newsletters, programs, and related items. For example, it has MacPaint images with borders set up for two- and three-column pages. You make a copy of the appropriate image, fill it in with text and images, and erase the borders. As you might guess, it also has collections of art sized especially for the two- or threecolumn layout. In addition, it has a variety of clip art for memos, calendars, titles, the usual zany little items, and so on. I used it to create a two-column family newsletter . . . you know, the type you get around Christmas that brags about the parents' promotions and the kids' awards. I was able to put it together in just a few hours, and it came out looking very good (although it never got sent out). If you're doing this kind of work, you should take a good look at ClickArt/Publications.

The third package, Letters, contains 13 large (24- to 48-point) fonts that you can install on your system disk. Besides that, it has nine MacPaint images with large (72-point and up) stencil (blank outline) fonts. These letters, numbers, and symbols have to be lassoed one at a time and moved into place, then filled, if desired. That's what I did for the title across the top of the newsletter; some editing with FatBits made the letters merge into one another and produced a nice effect. Unless you've got a specific need, though, I'm not sure that ClickArt/Letters is worth the price.

The last package, Effects, is probably the most useful of the four, because it lets you do some amazing things rather than just provide you with predrawn images. Effects is a desk accessory that you install into MacPaint. When you run it, it disables the rest of the MacPaint functions and draws four new action icons in the upper right corner of the screen. You can then make a box selection (point. click, and drag) and perform one of those functions on the area selected. The Undo menu item still lets you recover from any effects that you didn't want.

The four functions are Rotate, Slant, Perspective, and Distort. All of them involve selecting a rectangular area and manipulating it. The names are descriptive. Rotate (a wheel icon) lets you rotate the image around by any amount; for example, you can finally get text at something other than a 90-degree angle. Slant (the Leaning Tower of Pisa icon) permits you to slant the whole image to the left or the right; the rectangle becomes a parallelogram. Perspective (a road disappearing toward the horizon) lets you make one side (top or bottom) larger than the other; the rectangle becomes a trapezoid. Distort (two hands crumpling a sheet of paper) lets you skew the rectangle entirely, changing any or all sides and angles.

ClickArt/Effects is a good package, but you again must (continued)

The faster you can do a job, the faster you can do another. And the more jobs you do, the more money you make.

A simple business principle around which we've craftily designed the ITT XTRATM XP.

A personal computer bursting with the speed and power vou need to move ahead and stay ahead. Over three and a half times faster and fully compatible with the IBM XT. Twenty-five percent faster than the AT. And twenty-five percent faster than the AT on a Lotus recomputation.

Example. A spreadsheet

that once took 32 seconds to compute now takes a mere 9 seconds.

Time savings for other business tasks are equally staggering.

Imagine all the extra muscle of the 80286 Intel microprocessing chip conveniently packaged in a very small space.

And imagine the very same tilt-and-swivel monitor, built-in telecommunications port, IBM compatibility and the host of other computer niceties that have made the whole family so successful.

Now stop imagining. And start dialing.

Call (800) 321-7661, or in California, (800) 368-7300 today.

We'll tell you your nearest ITT authorized dealer of the fastest PC in the known world.

The ITT XTRA XP.

And call quickly Before the rest of the business world passes you by.

Faster than you can imagine.

PERSONAL COMPUTERS

© 1985, ITT Systems, Inc.

IBM XT and AT are registered trademarks of International Business Machines. Intel 80286 is a registered trademark of Intel Corporation. The new ITT XTRA. XP is scheduled to be available summer of 1985.

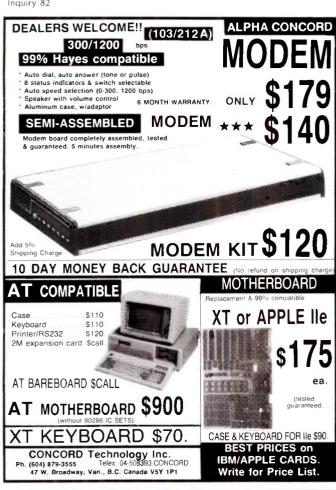

# **IBM PC AT performance!** PCjr price!

★ AMPRO Little Board/186 \$479 \*8 Mhz 16 Bit 80186 CPU 128/512K RAM; 1 MB w/add-on board • 128K EPROM - 2 Byte Wide sockets 4 Drive floppy disk controller SCSI (SASI) hard disk interface IBM compatible ROM-BIOS · Boots PC DOS 2.x. 3.x

 Two RS232 C serial ports · Parallel printer port

- Expansion board w/512K RAM, 8087-2, Clock, 2 serial ports. RS422 port
- ★ AMPRO Little Board/Plus \$329
- · Same as Little Board/186 except 4 Mhz Z80A (8 Bit) CPU, 64K RAM, 4 - 16K EPROM; w/ CP/M 2.2, ZCPR3
- ★ AMPRO Little Board (the original) \$269
- · Same as Little Board/Plus except no SCSI, 4K EPROM; w/ CP/M 2.2, ZCPR3
- 25 different enclosures w/power supplies, cables, etc. from \$99
- ☆ Floppy/Winchester drives from \$89
- ☆ XEBEC 4000 OWL 1/2 Ht 10Mb drive w/ integral controller \$595
- ☆ Terminals: Wyse, Qume, Kimtron from \$395
- ☆ Power supplies, cables, connectors in stock

Complete technical support. Assembled systems available. Write or call for free catalog. Most orders shipped same day.

VISA, MasterCard, Money Order, C.O.D. Checks allow two weeks. Purchase orders and bids welcome. Prices F.O.B. Prairie View, IL.

IBM PC AT, PC<sub>I</sub>T, PC<sub>I</sub>DOS are trademarks of International Business Machines Corporation, XEBEC OWL is a trademark of XEBEC. Inc.

15945 West Pope Blvd. Prairie View, IL 60069 (312) 537-7888

#### ACCORDING TO WEBSTER

decide whether you have a need for it. If you're seriously into MacPaint graphics, all four packages might be a good buy, especially if you can talk the dealer down to a good combined price.

#### MAC SPELL RIGHT

I've received a copy of Mac Spell Right, a spelling checker for MacWrite (version 3.3 or later). Mac Spell Right is from Assimilation Process, the same people who wrote Mac-Write, so it's no fluke that the two integrate so well.

When you run MacWrite, it looks for a file entitled Mac Spell Right. If it finds it, it puts up an additional menu on the menu bar. When you use the Spell option, it starts at the current cursor location and checks each word that it finds against the dictionary. If it can't find the word, it stops, displays it, and presents a list of possible spellings. You can then accept the word as is, correct it, add it to the main dictionary (up to 1000 words), or add it to the document dictionary. This continues until you want to quit or you hit the end of the file.

The dictionary, which Assimilation Process says has more than 40,000 words in it, appears to be a good one. Performance against Hayden: Speller (which claims to have only 20,000 words in it) supports that claim. Assimilation Process has done an excellent job of compression, fitting that many words into a file only about 85K bytes in size, which includes the spelling-checker code. My best guess is that they start with a good literal word list, then set flags for each word specifying which endings are allowed. I tried to trick it with imaginary words (good roots, good endings, no such word, like "doorable") but couldn't do it.

There are some problems with using Mac Spell Right. First, since it must be present at the same time as Mac-Write, you may have problems on systems without hard disks. You must either thoroughly clean off the MacWrite disk (including throwing away excess fonts) or have a copy sitting on each disk of documents. If you want the optional thesaurus as well, you're in real trouble.

That shouldn't be a concern, though, because the thesaurus isn't worth much. To use the thesaurus in Mac Spell Right, you go through three levels. First, you look up the initial word by paging through a long list of words. If you find it, you then "open" it, and it shows you a bunch of index words. You have to decide which of these is closest to the meaning of the word you were looking up. It then shows you a list of possible synonyms, most of which really aren't synonyms—you have to scan the list and find which ones apply.

As an example, I decided to find synonyms for the word 'exhale." It took me a while to get there: I typed "f" to put me at the start of the F-section, then I paged backward until "exhale" showed up. I selected it and got a list of four index words. I chose "ejection," and it then presented me with a list of 145 words, few of which had any relation to "exhale." I then had to use my own judgment to decide which ones did and which one I should use. The entire

# QUANTEK

# QUALITY AND TECHNOLOGY

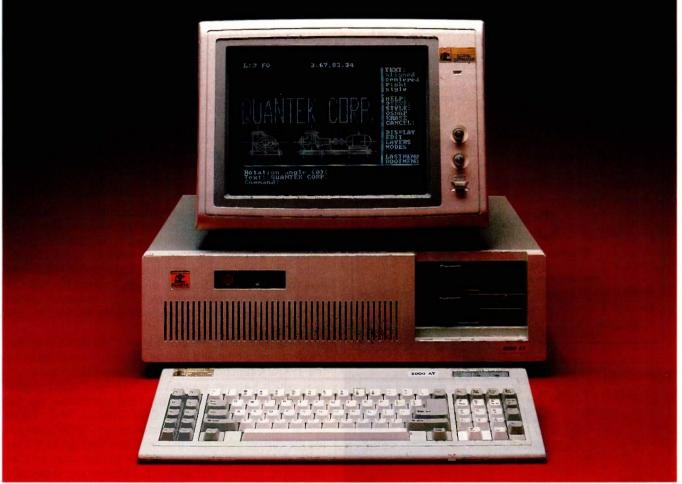

# QUANTEK 2000 AT

#### **FEATURES AND SPECIFICATIONS**

- IBM AT compatible motherboard with: 6MHz 80286 CPU 640Kb Main Memory ROM Bios
  Eight I/O expansion slots (six with 62 and 36 pins, two with 62 pins only)
  CMOS clock/calendar with battery back-up Socket for 80287 math co-processor Seven-channel direct memory access (DMA) 16 level interrupts
  Three programmable timers
- 192 Watt Power Supply
- Fixed and Floppy Disk Controller

- 1.2Mb/360Kb Diskette Drive
- IBM-AT compatible Key-board
- Security Key Lock
- Options
   Serial and Parallel Port
   3Mb RAM Memory
   20Mb Fixed Disk Drive
   40Mb Fixed Disk Drive
   20Mb or 60Mb Tape Drive
   360Kb Diskette Drive
   Color Monitor with adapter
   Monochrome Monitor with adapter

QC is a registered trademark of Quantek Corporation IBM is a registered trademark of International Business Machines Corporation

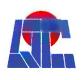

QUANTEK CORP. 17975 MAIN STREET IRVINE, CALIFORNIA 92714 (714) 250-1909

# DE SMET C

8086/8088 Development Package

# \$109

#### **FULL DEVELOPMENT PACKAGE**

- Full K&R C Compiler
- · Assembler, Linker & Librarian
- See™ A Full Screen Editor
- Execution Profiler
- Complete STDIO Library (>120 Func)

Automatic DOS 1.X/2.X SUPPORT BOTH 8087 & S/W FLOATING POINT

#### **OVERLAYS**

#### **OUTSTANDING PERFORMANCE**

First and Second in AUG '83 BYTE benchmarks

#### SYMBOLIC DEBUGGER

\$50

- Examine & change variables by name using C expressions
- · Flip between debug and display screen
- Display C source during execution
- Set multiple breakpoints by function or line number

#### DOS LINK SUPPORT

\$35

- Converts DeSmet.0 to DOS.0BJ Format
- · LINKs with DOS ASM
- Uses Lattice\* naming conventions

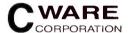

P.O. Box C, Sunnyvale, CA 94087 (408) 720-9696

Street Address: 505 W. Olive, #767 (94086) Call for hrs.

All orders shipped UPS surface on IBM format disks. Shipping included in price. California residents add sales tax. Canada shipping add \$5, elsewhere add \$15. Checks must be on U.S. Bank and in U.S. Dollars. Call 9am–1pm to CHARGE by VISA/MC/AMEX.

oreign Distributors: AFRICA, HI-TECH SVCS, Gaborone 4540 or Telex 2205BD LANGER ◆
ENGLAND: MLH Tech, 0606-891146 ◆ ICELAND: Hugbunadur 1-64-10-24 ◆ JAPAN: JSE 03-486-7151 ◆
SWEDEN: ESCORT DATA 08-87 33 55 or THESEUS KONSULT 08-23 61 60

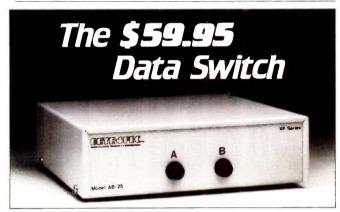

DATA SPEC presents the affordable data switch. At \$59.95\* you can conveniently switch between your peripherals without the need for expensive equipment. You also gain outstanding durability with the following quality features:

- Full metal construction
- Complete shielding (Exceeds F.C.C. requirements)
- Reinforced printed circuit boards
- · Anti-skid feet

- All 25 pins switched
- Gold plated connector pins
- Safe "break before make" operation
- · One year warranty

Isn't it about time you benefit from high performance at affordable prices? The \$59.95 data switch from DATA SPEC. Ask for it at your nearest authorized DATA SPEC dealer.

## DATA SPEC

20120 Plummer Street • Chatsworth, CA 91311 • 1-818-993-1202

\*Manufacturer's suggested retail price for model AB-25, A/B switch, A/B/C (25 or 36 pin configurations) and cross matrix data switches are also available.

©Copyright 1985 Allrance Research Corporation

ACCORDING TO WEBSTER

process—moving as quickly as I could—took 96 seconds. By contrast, I picked up a paperback thesaurus and had much better information in less than 20 seconds. Conclusion: Forget Mac Spell Right's thesaurus.

Mac Spell Right is a good checker if you're using Mac-Write 3.3 or later. For that matter, it's the only checker, since Hayden: Speller currently works only with earlier versions of MacWrite (or with MS Word). So, your choice of word processors pretty much limits your choice of spelling checkers, although Assimilation Process is supposed to have The Right Word (for MS Word) out by the time you read this

#### INFORMATION FILTERS

My writing requires that I try to keep up on what's happening in the world—not just in the micro industry. but in telecommunications, technology, science, politics, and society in general. The foot-high stack of unread magazines sitting near me bears mute testimony to how hard it is to do just that. So I am always looking for ways to sift the chaff from the wheat, information filters that screen out what I don't need to see and let the important stuff pass through.

In the past month, I've come across two filters that help me get more wheat and less chaff. First, I've started using the //TRACK function on the Dow Jones Information Service, which I access via MCI Mail. The //TRACK function lets me set up a list of publicly held companies; my list includes firms like Apple. IBM, DEC. Compaq, Tandy. Lotus. and so on. Each time I request a report. //TRACK shows me the current stock information (open/low/high/bid/close/volume) for each company, as well as any news articles pertaining to that company. The articles are especially valuable in finding out what Wall Street thinks of these companies. You can have up to five lists, each holding up to 25 companies. Anyway, //TRACK is proving itself to be a useful filter.

Closer to home, a firm called Omega Research (headed by Brock Meeks) offers an electronic "clipping" service. I signed up as soon as I heard about it, and it, too, is proving to be worthwhile. Once a week. Omega sends me a digest of items dealing with politics, telecommunications, microcomputers, and technology. These have been compiled from on-line databases. The digest comes in a regular ASCII (American Standard Code for Information Interchange) text file that is sent to a computer bulletin board on which I have an account. The digests received so far are about 60K bytes each in size, but they represent several times that amount of reading if I had to track down the items myself.

It appears that, given sufficient interest, this service will be offered to the general public . . . or at least those willing to come up with the money for it. Rates vary based on the number of topics included and the difficulty in obtaining that information. Also, Omega Research will do one-shot research efforts for a negotiated fee. If you have

(continued)

# **Tools That Make Your Job Easier**

For PCDOS/MSDOS (2.0 and above/128K) • IBM PC/Compatibles, PC Jr., Tandy 1000/1200/2000, & others For CPM80 2.2/3.0 (Z80 required/64K) • 8" SSSD, Kaypro 2/4, Osborne I SD/DD, Apple II, & others

# **MIX EDITOR**

Programmable, Full/Split Screen Text Processor

Introductory Offer **29**<sup>95</sup>

#### **Great For All Languages**

A general purpose text processor, the MIX Editor is packed with features that make it useful with any language. It has auto indent for structured languages like Pascal or C. It has automatic line numbering for BASIC (255 character lines). It even has fill and justify for English.

## Split Screen

You can split the screen horizontally or vertically and edit two files simultaneously.

#### **Custom Key Layouts**

Commands are mapped to keys just like WordStar. If you don't like the WordStar layout, it's easy to change it. Any key can be mapped to any command. You can also define a key to generate a string of characters, great for entering keywords.

#### **Macro Commands**

The MIX Editor allows a sequence of commands to be executed with a single keystroke. You can define a complete editing operation and perform it at the touch of a key.

# **Custom Setup Files**

Custom keyboard layouts and macro commands can be saved in setup files. You can create a different setup file for each language you use.

#### **MSDOS Features**

Execute any DOS command or run another program from inside the editor. You can even enter DOS and then return to the editor by typing exit.

# MIX C COMPILER

Full K&R Standard C Language Unix Compatible Function Library

Introductory Offer 39<sup>95</sup>

#### Complete & Standard

MIX C is a complete and standard implementation of C as defined by Kernighan and Ritchie. Coupled with a Unix compatible function library, it greatly enhances your ability to write portable programs.

#### The Best C Manual

MIX C is complemented by a 400 page manual that includes a tutorial. It explains all the various features of the C language. You may find it more helpful than many of the books written about C.

# **Fast Development**

MIX C includes a fast single pass compiler and an equally fast linker. Both are executed with a simple one line command. Together they make program development a quick and easy process.

#### **Fast Execution**

The programs developed with MIX C are fast. For example, the often quoted prime number benchmark executes in a very respectable 17 seconds on a standard IBM PC.

#### **Standard Functions**

In addition to the functions described by K&R, MIX C includes the more exotic functions like *setjmp* and *longjmp*. Source code is also included.

#### **Special Functions**

MIX C provides access to your machine's specific features through BDOS and BIOS functions. The CHAIN function lets you chain from one program to another. The MSDOS version even has one function that executes any DOS command string while another executes programs and returns.

## **Language Features**

- Data Types: char, short, int, unsigned, long, float, double (MSDOS version performs BCD arithmetic on float and double-no roundoff errors)
- Data Classes: auto, static, extern, register
- Struct, Union, Bit Fields (struct assignment supported)
- Typedef, Initialization
- All operators and macro commands are supported

| 20  | DAV | MONEY | DACK | CITAD | A BUTTORY |
|-----|-----|-------|------|-------|-----------|
| .NU | DAI | MUNET | BACK | GUAK  | ANIEE     |

| Orders Only: Call Toll Free 1-800-523-9520,                                        | (Texas only 1-800-622-4070)                               |
|------------------------------------------------------------------------------------|-----------------------------------------------------------|
| MIX Editor \$29.95 + shipping (\$5 USA/\$10 Foreign) Tex                           | ras residents add 6% sales tax                            |
| MIX C \$39.95 + shipping (\$5 USA/\$25 Foreign) Tex                                | ras residents add 6% sales tax                            |
| Visa MasterCard Card *                                                             | Exp. Date                                                 |
| COD Check Money Order Disk Format .                                                |                                                           |
| Computer Operating System                                                          | n: MSDOS PCDOS CPM80                                      |
| Name                                                                               | 2110 2112                                                 |
| Street                                                                             | Suite 363 Richardson, Tx 75081                            |
| City/State/Zip                                                                     |                                                           |
| Country                                                                            | Dealer Inquiries Welcome                                  |
| Phone                                                                              | Call (214) 783-6001                                       |
| MSDOS is a trademark of Microsoft PCDOS is a trademark of IBM CPM80 is a trademark | of Digital Research WordStar is a trademark of MicroPro B |

# MadLee Introduces!

A NEW CONCEPT FOR PURCHASING COMPUTER PRODUCTS AND SUPPLIES

#### IF YOU ARE NOW ORDERING:

- More than 5 boxes of diskettes at a time
- · More than 6 printer ribbons at a time
- More than 6 magnetic tape reels at a time
- · Any computer supplies by catalog or mail You are probably paying too much!

#### **COMPARE THESE MADLEE PRICES:**

- Maxell MD-2 DSDD diskettes, ten
- · Okidata 83,92,93 ribbons, dozen
- · BASF Gold Seal 2400' reel tape
- Perfect Data 5 1/4" head cleaning kit

#### And these MadLee fringe benefits:

- · No handling charges. You pay shipping only.
- · Toll-free orders by VIsa, MC, AmEx welcome.
- Even deeper discounts for larger purchases.

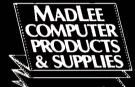

7875 N.W. 15th Street Miami, Florida 33126

\$19.95

\$14.95

\$17.95

\$ 5.25

305-592-7384/763-1471

Florida 800-824-5251

Nationwide 1-800-548-1800

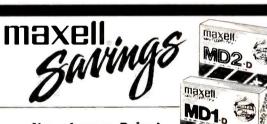

## **New Lower Price!**

51/4" Diskettes MD-1 Single Sided Double Density

12.95 box of ten MD-2 Double Sided Double Density

17.25 box of ten MD-2HD High Density

36.00 box of ten

MF-1 SS Quad 23.95 box of ten MF-2 DS Quad 36.00 box of ten

31/2" Micro Floppy Disks

#### TERMS:

Visa/Mastercard -C.O.D. - Prepaid. Allow 10 days for personal/ Company check to clear. Add \$3.00 Shipping. C.O.D. add \$2.00. Texas residents add 5 125% sales tax.

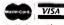

Call for other **Maxell Products** 

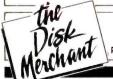

1-800-527-1814 (in Texas 1-512-682-7774)

P.O. Box 3424—Edinburg, Texas 78540-3424

#### ACCORDING TO WEBSTER

# ITEMS DISCUSSED

\$1295 and up

Commodore International

1200 Wilson Dr., West Chester, PA 19380

(215) 431-9100

Manx Software Systems Inc.

POB 55. Shrewsbury, NI 07701

(201) 530-7997

CLICKART ..... \$49.95 CLICKART/LETTERS ..... \$49.95

CLICKART/EFFECTS \$49.95 T/Maker Graphics

2115 Landings Dr., Mountain View. CA 94043

(415) 962-0195

Dow Jones Information Service ..... Fees vary

Dow Jones News/Retrieval Service

POB 300. Princeton, NI 08540 16091 452-1511

LATTICE C (for IBM PC) .....\$500

Lattice Inc.

POB 3148, Glen Ellyn, IL 60138

(312) 858-7950

MAC SPELL RIGHT

Assimilation Process

485 Alberto Way, Los Gatos, CA 95030 (408) 356-6241

OMEGA RESEARCH

Brock Meeks

5830-B Bari Court, San Diego, CA 92041

(619) 444-2442

the need for this type of service, it might be worth looking into.

#### IN THE QUEUE

I've got some more C compilers to look at, as well as ExperLisp and MacFORTH Level III. There's also a syntaxdirected editor called FirsTime, designed to help you write correctly formed C programs; I've also got a version for Turbo Pascal. I'll try to get to all those next time.

A Compag 286 showed up, but it had to be sent back due to hardware problems. I did use it to make the extra benchmark timings in table 1, though, and with a fourfold increase in speed, I can hardly wait to get a fully functional unit back here. (No, that is not a typo: The RAM-to-RAM compilation time under Turbo Pascal was too fast to be measured; there was no discernible pause.) Also, with luck, I may have my hands on an Amiga by the time the next column rolls around.

That's it for now. Be sure to give me your feedback as to what directions you'd like to see this column take. Take care, and I'll see you on the bit stream.

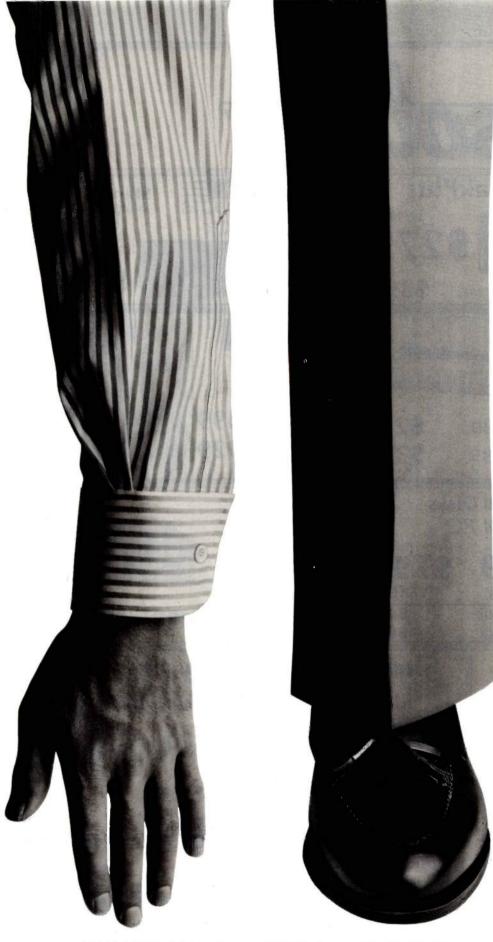

IF YOU'RE TIRED OF PAYING OUTRAGEOUS LONG DISTANCE CHARGES EVERY TIME
YOUR COMPUTER TALKS ON THE
PHONE, GTE TELENET OFFERS
AN ALTERNATIVE. IT'S
CALLED PC PURSUIT.

NOW FOR ONLY \$25 A MONTH (PLUS A ONE-TIME INSTAL-LATION FEE OF \$25) YOU'LL BE ABLE TO REACH OTHER PC SUBSCRIBERS, FREE LOCAL DATA BASES AND BULLETIN BOARDS IN ATLANTA, BOS-TON, CHICAGO, DALLAS, DENVER, DETROIT, HOUS-TON, LOS ANGELES, NEW YORK (AREA CODE 212), PHILA-DELPHIA, SAN FRANCISCO AND WASHINGTON D.C. AND TAKE ADVANTAGE OF LOCAL SOFTWARE DOWNLOADING CA-PABILITIES, AS WELL.

YOU CAN USE THE PC PURSUIT SERVICE BETWEEN LPM AND 7AM WEEKDAYS. AND ALL DAY ON WEEKENDS. ALL YOU NEED IS AN AUTO-ANSWER MODEM AND COMMUNICATIONS SOFTWARE.

AS PART OF GTE TELENET'S
DATA NETWORK, THE PC PURSUIT SERVICE OFFERS THE
QUALITY, RELIABILITY AND
ACCURACY NEEDED IN THE
PURSUIT OF INFORMATION.

NOITAMNOFINE SHOM NOT CALL &000-64-4215 BE-84-4215 BE-8

WITH PC PURSUIT, YOU CAN FINALLY GET YOUR HANDS ON THE INFORMATION YOU NEED, WITHOUT PAYING AN ARM AND A LEG.

# **Telenet**

Inquiry 149

NOW YOU DON'T HAVE TO PAY THIS MUCH
TO ACCESS INFORMATION WITH YOUR HOME COMPUTER.

SHIPPINC!

# SOURCE

# AST SixPakPlus

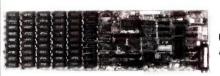

w/384K

**AST Advantage!** W128K.

\$399

# STANDARD

**BRAND PRODUCTS** 

All Standard Products Have A 2 Year Warranty!

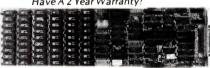

# Standard MFC

Multifunction Card W/384K

# Memory

64K Chip Set

9 chips per set, 1 year

256K Chip Set

9 chips per set, 1 year \$39

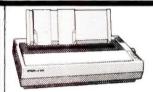

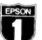

Number one. And built like it.

\$229 LX80.

FX85.

\$379

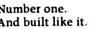

FX185... **\$499** 

LQ1500...\$929

W/Parallel Interface

Intel

Math Co-Processor

8087

\$98

80287

# **Mercury Hard Disks**

for the IBM PC → Complete Kits

10 MB

\$549 20 MB

30 MB

10MB Hard Disk Kit

\$629 20MB Hard Disk Kit

IBM°

PC's & AT's

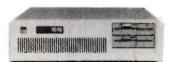

Call For Current Prices...

# TEAC 55B

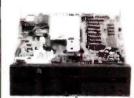

Half Height Double Sided

\$99

#### MINUTE MAN"

#### Total Power Protection!

- · Blackouts

- Interruptions
  Brownouts
  Spikes
  EMI/RFI Noise

#### Minuteman 250

250 watts output \$399 powercapability

Minuteman 500

500 watts output \$549 power capabilty

**360K** Floppy Drive for the IBM AT

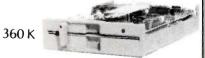

Qtv. 5 \$99

#### CORPORATE AND INSTITUTIONAL ACCOUNTS

Our national accounts division is dedicated to providing the prompt professional service required to keep your business running smoothly. We accept P.O.'s on a Net Terms basis, (minimum purchase of \$50) offer same day shipping, free fully insured UPS ground shipment. We offer full-time technical staff to answer any questions that might arise and to make fast repairs if neeeded. Call our national accounts staff today. We Make Your Job Easier.

#### **OUR POLICY**

We accept Mastercard & Visa (with no Surcharge!), money orders, certified checks, personal checks ( allow 10 days for processing), COD (minimum purchase of \$50), Company/Institutional P.O.'s and wire transfers. We do not charge your card until we ship. We pay shipping (UPS ground, fully insured) on orders delivered in continental U.S.A.

Add 6 1/8 sales tax if Texas resident. Prices are subject to change. All equipment carries a new factory warranty. Any return item must be accompanied by a return authorization number

Call Toll Free (800) 643-0992

Within Texas (512) 331-6700

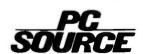

Inquiry 64

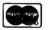

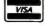

10904 Marble Road, Austin, TX 78750

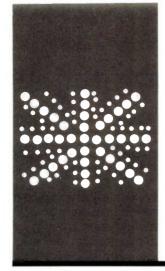

# BYTE U.K.

# Computers As Consultants

Two expertsystem shells from the U.K.

BY DICK POUNTAIN

ost of the well-known early expert systems (MYCIN, PROS-PECTOR, DENDRAL) were developed in the U.S., although there has been a strong research involvement in expert systems in the U.K. for many years. Much of the research has involved Professor Donald Michie at Edinburgh University, who has championed the technique of inductive inference (see "The Technology of Expert Systems" by Robert H. Michaelsen, Donald Michie, and Albert Boulanger, April BYTE, page 303).

#### **EXPERT-EASE**

Two years ago I had the pleasure of reviewing Expert-Ease, an expert-system-shell program for microcomputers derived under license from an inference engine of Michie's called AL/X. |Editor's note: For more information on AL/X. see AL/X Expert System Using Plausible Inference by J. Reiter, Intelligence Terminals Ltd., Edinburgh University, 1980.| This program has had a very checkered career; the firm that originally published it ceased trading, and after a period in the wilderness it is being sold in the U.K. by Thorn EMI and in the U.S. by Human Edge Software.

Expert-Ease was the butt of some press criticism when first released because it did not handle "fuzzy logic" (that is, the ability to deal with probabilities rather than certainties) and had no explicit explanation facility (the ability to explain the chain of reasoning that led to a conclusion). Despite the lack of these facilities, I found Expert-Ease to be an interesting and even exciting program because it is capable of inducing its own rules from example "solutions" supplied to it. In other words, it relieves you of the chore of explicitly designing the decision tree it uses to answer queries. As part of my review, I constructed an expert system to identify edible fungi, and the knowledgeacquisition phase consisted of nothing more than typing in descriptions of fungi from a textbook.

Using an algorithm called ID3 (developed

by J. R. Quinlan in Sydney. Australia). Expert-Ease produces a decision tree from examples entered into a spreadsheet that has columns containing the values of named attributes. The task of specifying the decision logic is replaced by the still difficult but more "natural" task of identifying a set of significant and discriminatory attributes.

You can inspect the derived decision tree, providing an indirect explanation facility. In addition, the program helps you debug expert systems by highlighting contradictions in the rule tree and pointing out gaps in the knowledge base that must be filled (if possible) by more examples.

#### **TESS**

Most of the expert-system shells now coming onto the market seem to be influenced largely by EMYCIN. (EMYCIN stands for Essential MYCIN. MYCIN is a program that was developed at Stanford University to help diagnose blood and meningeal infections.) These shells work on the principle of providing a high-level language in which the human "knowledge engineer" can write the rules that make up the knowledge base. In other words, the engineer is responsible for defining the decision tree.

Until recently, I had no experience with these products, but I have recently been loaned such a product called Tess. from Helix Expert Systems. [Editor's note: At the time of review, the product was called Tess. It has since been changed somewhat and is being sold under the name Expert Edge in the U.S. and Europe.]

Tess is written in C and runs on the IBM Personal Computer (PC), PC XT, or PC AT. The name stands, modestly enough, for "the expert-system shell."

Tess has a number of interesting facilities. It can handle fuzzy logic using Bayesian techniques; it can also be switched to work only with Boolean certainties (this is known as "crisp reasoning" in Tess terminology). It also has a MYCIN-like explanation mode that displays the chain of reasoning that

(continued)

Dick Pountain is a technical author and software consultant living in London, England. He can be contacted clo BYTE, POB 372, Hancock, NH 03449. led to a conclusion

Tess incorporates arithmetical calculation and testing abilities, which some of these shells lack (see "Insight-A Knowledge System" by Bruce D'Ambrosio, April BYTE, page 345), It offers a choice between an interactive menu-driven way of constructing systems and a user language, Tessul (Tess user language), which allows you to build knowledge bases in batch mode using a standard word processor.

Particularly interesting is the ability to load spreadsheet files into the knowledge base using DIF (data-interchange format) or SYLK (symboliclink) format. This allows businessoriented expert systems to offer advice based upon current figures.

#### TESS BASICS

Tess is, like Lotus's Symphony, a RAM-(random-access read/write memory) based program. It requires an IBM PC with at least 256K bytes of RAM, but 512K is better because the program stores all its rules in memory. You can store knowledge bases on disk and load them when required, but there is no virtual memory to let the rules 'spill over" onto disk. Tess is copyprotected by the Prolok system and requires you to keep the system disk in drive A, so a dual-drive IBM PC is essential.

Built-in utilities purge the memory of redundant rules and perform garbage collection to free up the maximum space, but these must be invoked manually.

The user interface is based on a screen with seven windows that. though variable in size, do not overlap. You can use color if your IBM PC has the necessary adapter, and each window may have a different background. You can alter the size and disposition of the windows either from the main menu or by commands in Tessul.

All the IBM PC display attributes are available in Tess, so you can emphasize text with reverse video. flashing, underlining, etc.

A command window presents the main menu, from which you make selections in the same way you do with Lotus 1-2-3, by moving a cursor with the space bar and backspace. with the cursor keys, or by typing the initial letter of the selection. The Escape key consistently moves you back up the menu tree. Screen updating is very slow throughout the program and responses are not nearly as crisp as in 1-2-3

The first-level menu offers Advise (consult an expert system), Learn (build or modify a system), Change (alter the system parameters), and Think (a curious name for garbagecollection activities), plus Read and Write for disk operations.

The Change menu lets you alter the system parameters with great flexibility. You can change the default sizes, colors, and positions of all the windows, and replace all the system messages with your own choices. You can also apply passwords, customize the

display formats for numeric data, and install any currency symbol (such as

The Read option offers a choice of different ways to load Tess. You can load a prewritten system in binary format or compile it from an ASCII (American Standard Code for Information Interchange) file of Tessul commands. You can also load a selfrunning demonstration system or a spreadsheet data file in DIF.

#### **DECISION RULES**

A knowledge base in Tess is composed of names, rules, and evidence. Names can have values that are numeric constants, variables or expressions, or nonnumeric strings.

A rule consists of a conclusion. followed by the evidence that leads to that conclusion. Evidence is presented in the form of an IF condition with multiple AND clauses, as in EMYCIN. To achieve the effect of an OR, you must enter the same conclusion again with a different set of evidence. There is no way of expressing negation (i.e., NOT) directly.

Tess answers queries by trying to prove conclusions: to prove a conclusion Tess must prove all the evidence clauses, which may themselves be defined as conclusions of further rules. This type of inference is known as backward-chaining or goaldirected.

Each rule must have a set of probabilities assigned to it, namely, the

(continued)

# Immediately Available - Large Quantities The ATI-1000...presented by ATI

IBM AT\* Compatible Motherboard

- Up to 640-kb main memory (1Mb on-board optional)
- 8 I/O Slots
- Same Dimensions as IBM AT\* (12x13 inches)

Suggested OEM price \$1,095. (orders of 10 units or more); volume discounts available. Also available: Power Supplies, Cases and Keyboards.

IBM AT is a trademark of International Business Machines

#### **New Product** AT1-2000

8MHz w/o Wait State • 67% Faster than IBM AT\* • Call for price

ATronics International, Inc. 520 Valley Way • Milpitas. CA 95035 • (408) 943-6629 • (408) 263-6533

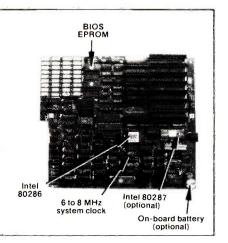

Make Any Computer Do Exactly What You Want With McGraw-Hill's

Budget Plan

**Declining Interest** 

Household Inventory

From Writing Your Own Programs to Modifying Existing Software, Here's the New, Easy, and Low Cost Way to Unlock the Secrets of Your Computer

Whether you use computers for business, for personal applications, or for fun, off-the-shelf programs will never do everything you want them to do for you. That's because they were written by programmers to satisfy what they perceived as the needs of the greatest number of potential users-often missing some or many of your specific needs.

That's why McGraw-Hill's new Contemporary Programming and Software Design Series teaches you how to create your own software . . . either from scratch or by making key modifications to existing programs.

There is nothing magical about it. You learn the process of building a computer program step-by-step with McGraw-Hill Concept Modules sent to you one at a time, once a month. Each of the ten modules in the Series takes you through an important step in the development of the structure and detailed logic of a program, including testing, debugging, and documentation.

#### **Unique Interactive Hands-On Instruction**

Each module includes an easy-to-understand guide PLUS a 51/4" floppy disk containing typical programs and interactive instruction that you can run on any IBM or IBM-compatible computer for hands-on experience.

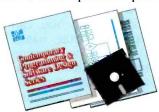

In the first Module, for example, when your sample program (Declining Interest Loans) appears on your screen, you'll find errors on certain program lines. You'll also see that the program is only three-quarters completed.

Now comes the fun part. You'll discover how this program is built, and in the process you'll learn how to identify and correct errors. And by the end of Module 1, you'll actually have

completed this program yourself.

But there's more. Special graphics on your screen work in conjunction with the accompanying guide to amplify, illustrate, and deepen your understanding of software design principles.

#### Learn the Foundation of All Computer Languages

Although the Series teaches you programming procedures, it is not aimed at

any one language or machine. Why? Because 95% of the programming process is carried out using design techniques that are independent of a specific language or machine. Nevertheless, we include enough training in BASIC and machine language to get you started. You'll find that the whole process of learning new languages will be greatly accelerated once you complete the Series.

#### Create a Complete, Customized Family Financial Package As You Learn

The sample programs you work with throughout the Series are excellent learning tools. But they're more than that. By combining the sample programs onto one master disk, you'll create your own family financial package that will help you balance your budget, figure loan amortization, and much more. And — of course you'll be able to further modify your financial package to fit your own specific needs!

#### 15-Day No-Risk Trial

To order your first module without risk, send the postage-paid card today. Examine the first module for 15 days and see how the Series will

> help you make any computer do exactly what you want it to do!

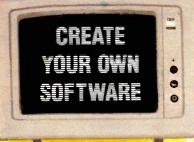

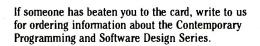

#### McGraw-Hill **Continuing Education Center**

3939 Wisconsin Avenue Washington, DC 20016

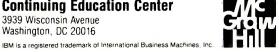

probability that the conclusion is true, and for each evidence clause, the probability that the evidence is true when the conclusion is true and when it is false. Tess combines these probabilities using the Bayesian theorem when it is trying to prove a conclusion, and it attaches a resultant probability to any answers.

The names used in rules are structured further in a pseudonatural-language fashion by being divided into "subject | verb | object1 | object2," separated in the source code by vertical bars. So a complete rule could look like figure 1.

Names may include spaces for an even more natural look. The division into subject-verb-object is fairly arbitrary and does not imply any understanding of English syntax; subject and verb are compulsory, while objects are optional. Subjects are matched with subjects and objects are matched with objects when searching the knowledge base to prove a conclusion. Verbs are not matched but are used like predicate names to link the items in the knowledge base. Tess recognizes exact matches only.

Some predefined verbs, such as "is equal to" and "is greater than," allow

arithmetic comparisons, as shown in figure 2.

Conclusions, evidence, and names can all have texts associated with them, of type Question, Answer, or Help, and these texts are automatically inserted into the dialogue at appropriate points during a consultation. For the example in figure 1, you could associate the question "Are the gills white?" with the first evidence clause and perhaps also a help screen explaining what gills are.

Tess allocates help texts to all the system names, and you can inspect them in the help window by pressing F4 with the cursor on such a name.

Complete rules may be of the types Enquiry, Answer, and Menu. A given rule may be of more than one (or none) of these types.

An Enquiry rule becomes a choice on the menu from which you select at the start of a consultation. It is thus only appropriate for top-level rules, for example, "identify poisonous fungi" and "identify edible fungi."

An Answer rule presents its answer text whenever its conclusion is solved.

A Menu rule presents all its evidence clauses as a menu, from which you must choose one. From then on the system behaves as if this were the only evidence for that rule. This allows the area of enquiry to be selectively narrowed. In the medical example included with the system, a menu offers Infection, Accident, Abdominal, and Psychological as main areas of enquiry, and each choice leads to a different set of rules.

A rule with no type is merely an intermediate goal that the system will never present to the user unless you have built Why? tracing into the system.

As well as building a rule base, you may optionally define a name tree, which organizes names by hierarchical types. Figure 3 shows a tree for the fungus example. This tree provides a limited facility to substitute specific names for general names (rather like instantiation in Prolog). If an Answer text is written as "You may safely eat a [[fungus]]," then when a conclusion is reached. [[fungus]] may be replaced by, say, "lepiota" in the given answer. The two levels of brackets reflect two levels in the tree; Ifungus would be replaced by "edible fungus.

You may define synonyms and identities for a given name. A synonym is a name of the same type but different value, e.g., fungusA, fungusB are synonyms for fungus in figure 4. Synonyms could be thought of as typed variable identifiers. An identity is a different name with the same value, for example, an alternative spelling or an abbreviation.

You enter all this information in Learn mode, using a built-in editor that prompts for each piece of information and allows you to traverse the rules and modify them. You can search for a particular rule, name, verb, or noun and may specify merely part of a name to search on. I found it quite easy to use, though slow, due to the number of nested command menus that must be traversed.

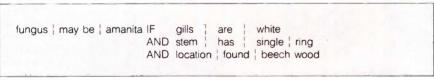

Figure 1: Complete rules include subjects, verbs, and objects.

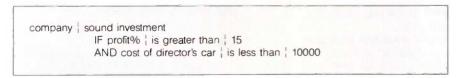

Figure 2: Predefined verbs allow arithmetic comparisons.

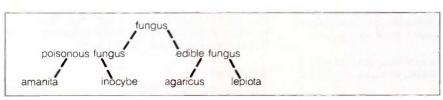

Figure 3: A name tree organizes names by hierarchical types.

#### **ADVISE**

A system that has been constructed in Learn mode can be consulted by choosing Advise from the main menu.

(continued)

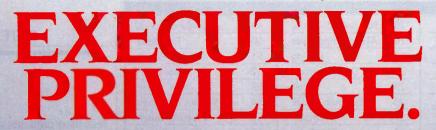

Introducing the \$268 OKIMATE 20 color printer for IBM® and Apple® users.

We admit it—the OKIMATE 20 isn't for everyone. Just IBM and Apple users who like to execute their big ideas with style.

The OKIMATE 20 is a powerful business tool, capable of printing ruthlessly accurate performance charts in over 100 vivid colors. It can paint sales records and forecasts with the same dynamic intensity. Or process your conclusions with crisp, near-letter quality

text. It can even make overhead transparencies to show your recommendations to the entire company. And it's easy enough for a busy executive to operate everything is included.

Rank sure has its privileges. And the new OKIMATE 20 certainly is one. For your nearest Okidata dealer, call 1-800-OKIDATA (in New Jersey 609-235-2600). Mt. Laurel. NI 08054.

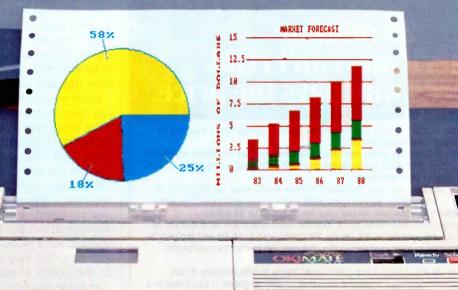

Inquiry 250

\*\$268 is manufacturers suggested retail price.

OKIMATE 20 "Plug in Print" package includes black and color ribbon cartridges, paper and two softwar programs. "Color Screen Rrint" and "Learn to Print."

The above charts were created with Fast Graphs" and printed using OKIMATE 20's Color Screen Print program through multiple passes.

Apple is a registered trademark of Apple Computer, Inc.

1BM is a registered trademark of International Business Machines, Inc.

| 1  | Exxon                |
|----|----------------------|
| 2  | General Motors       |
| 3  | Mobil                |
| 4  | Ford Motor           |
| 5  | IBM                  |
| 6  | Texaco               |
| 7  | E.I. du Pont         |
| 8  | Standard Oil (Ind.)  |
| 9  | Standard Oil of Cal. |
| 10 | General Electric     |
| 11 | Gulf Oil             |
| 12 | Atlantic Richfield   |
| 13 | Shell Oil            |
| 14 | Occidental Petroleum |
| 15 | U.S. Steel           |
| 16 | Phillips Petroleum   |
| 17 | Sun                  |
| 18 | United Technologies  |
| 19 | Tenneco              |
| 20 | IΠ                   |
| 21 | Chrysler             |

Procter & Gamble

R.J. Reynolds Ind.

Getty Oil

22

23

24

| 25 | Standard Oil (Ohio) |
|----|---------------------|
| 26 | AT&T Technologies   |
| 27 | Boeing              |
| 28 | Dow Chemical        |
| 29 | Allied              |
| 30 | Eastman Kodak       |
| 31 | Unocal              |
| 32 | Goodyear            |
| 33 | Dart & Kraft        |
| 34 | Westinghouse Elec.  |
| 35 | Philip Morris       |
| 36 | Beatrice Foods      |
| 37 | Union Carbide       |
| 38 | Xerox               |
| 39 | Amerada Hess        |
| 40 | Union Pacific       |
| 41 | General Foods       |
| 42 | McDonnell Douglas   |
| 43 | Rockwell Int.       |
| 44 | PepsiCo             |
| 45 | Ashland Oil         |
| 46 | General Dynamics    |
| 47 | 3M                  |
| 48 | Coca-Cola           |

| 49 | Consolidated Foods    |
|----|-----------------------|
| 50 | Lockheed              |
| 51 | Georgia-Pacific       |
| 52 | Monsanto              |
| 53 | W.R. Grace            |
| 54 | Signal Companies      |
| 55 | Anheuser-Busch        |
| 56 | Nabisco Brands        |
| 57 | Johnson & Johnson     |
| 58 | Coastal               |
| 59 | Raytheon              |
| 60 | Honeywell             |
| 61 | Charter               |
| 62 | General Mills         |
| 63 | TRW                   |
| 64 | Caterpillar Tractor   |
| 65 | Aluminum Co. of Amer. |
| 66 | Sperry                |
| 67 | Gulf & Western Ind.   |
| 68 | Continental Group     |
| 69 | Bethlehem Steel       |
| 70 | Weyerhaeuser          |
| 71 | Ralston Purina        |
| 72 | Colgate-Palmolive     |

# 27 million Americans can't read. And guess who pays the price.

While American business is trying to stay competitive with foreign companies, it's paying an added penalty. The penalty of double-digit illiteracy.

Believe it or not, 27 million American adults can't read and write. Another 47 million are literate on only the most minimal level. That adds up to almost one third of our entire population...and probably a disturbing number of *your* employees.

What does illiteracy cost you? Get out your calculator. Illiterate adults make up 50%-75% of our unemployed. Every year they cost us an estimated \$237 billion in lost earnings. They swell our welfare costs by \$6 billion annually and diminish our tax revenues by \$8 billion.

Illiteracy costs you through your community, too. It robs the place where you work and live of its resources. It undermines the potential of the people who make your products and the people who buy them. No dollar figure can be assigned to this. But over the years, this may be the costliest loss of all.

What can your company do about this? It can join in local efforts to fight illiteracy. It can volunteer company dollars and facilities for better school and tutorial programs. It can invest in a more literate community.

The first step is to call the Coalition for Literacy at 1-800-228-8813 or fill out the coupon below. Do it today. You may find it's the greatest cost-saving measure your company has ever taken.

# A literate America is a good investment.

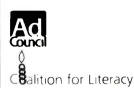

| I vve want to di     | cuss funding the Coalition for Literacy. |
|----------------------|------------------------------------------|
|                      | epresentative contact me.                |
|                      |                                          |
| Name                 |                                          |
| Title                |                                          |
| Company              |                                          |
| Address              |                                          |
| City                 | State Zip                                |
| Phone                |                                          |
| Please return to: Co |                                          |
|                      | siness Division  Box 81826               |
|                      | coln. NE 68501-1826                      |

#### BYTE U.K.

Tess then presents a menu of possible queries, i.e., the names of all rules that have been declared type Query.

When you choose a query, a message appears on the screen that the acceptance level is 70 percent and then presents questions in the dialogue window.

Answering questions involves entering probabilities, and this is handled in a fashionably graphical way with a screen display of a horizontal scale with a cursor, shaded in deepening tones of gray. The scale starts at "yes," has "maybe" in the middle (50 percent), and ends with "no." By moving the cursor, you can visually select a probability between 0 and 100. The space bar moves you straight from 'yes" to "maybe" to "no." Alternatively, the IBM function keys provide 'yes," "maybe," "no," "value" (which allows a precise decimal probability to be entered), and "don't know" (ignore this and assign probability 0).

Apart from answering the question, you may intervene in various other ways. Why? provides the explanation facility by displaying the current rule being tried and the values found. You can use the cursor to move back up the decision tree from this point to see how it was reached. But! allows you to insert a comment into the dialogue at this point. Help produces any help texts associated with the current rule that may elaborate further on the points in question.

At some points in the consultation, Tess may announce that it has no more advice to offer, but that you may alter the acceptance level. If you reduce this parameter to, say, 60 percent. Tess may then proceed with more questions, as some new options become worth considering at this level of certainty.

The acceptance level defines the probability above which the conclusions will be presented as confirmed. Similarly, the rejection level is the probability below which a conclusion will be stated as not true; this defaults to 0 percent but may be adjusted also.

When a session ends with a conclusion like "There is a 78 percent prob-

(continued)

# THE GRIZZLY™ MAKES BLACKOUTS BEARABLE.

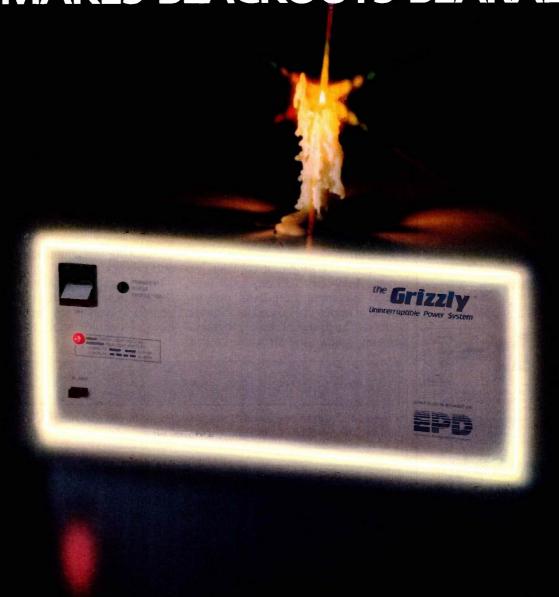

# No one can hold a candle to The GRIZZLY.™

It's the one Backup Power Supply System that gives your hardware, software and data complete protection against blackouts, brownouts and power sags as well as surges.

When your power goes down, the advanced VRS technology of The GRIZZLY™ provides an instant switchover to battery backup, while it warns you with an audible alarm, giving you ample time to calmly shut down your computer

system to avoid damage or critical data loss. Even momentary voltage fluctuations, which constantly occur, are tamed by The GRIZZLY. The Pulse Width Modulated, regulated output is your assurance that you receive constant, stable, clean power.

The GRIZZLY VRS, available in 200W, 300W, 500W, 1000W and 2000W models. Each tested for complete reliability and designed for ease of use. Just plug it into

any standard three-wire grounded outlet, switch it on and you have all the power of the king of the forest.

DON'T PLUG IN WITHOUT US.

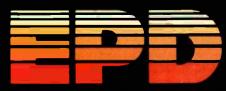

35 Dunham Rd., Billerica, MA 01821 (617) 663-0017 • 1-800-343-1813

Reliable and affordable port expansion without memorizing complicated software commands. Switch your PC between pertpherals with the push of a button. Is MFJ good? Joe Campbell in his book. The RS-232 Solution said. "Switch boxes are sold by many suppliers, but by far the two best values are from MFJ Enterprises." Below are just some of those values

When you need to switch between two peripherals ... or you need to have

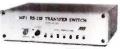

two computers share the same peripheral... MFJ-1240/\$79.95 The 1240 has a built-in transmit/receive switch that

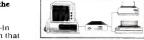

allows 2-way information flow LEDs monitor data lines while built-in surge protectors guard them. Can be used as a null modem. MFJ's No. 1 seller!

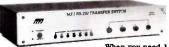

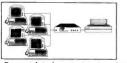

When you need 1-to-4 computers to share one peripheral or 1-to-4 peripherals to share a common computer... MFJ-1243/\$119.95

The perfect office switch. Save money. Don't buy extra printers or modems

Connect 1-to-4 computers to a single printer or let a PC share up to four peripherals. LEDs monitor data lines; surge protectors guard them. Two way communication is allowed

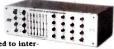

When you need to inter onnect four computers and four peripherals at one time! The MFJ-1294 gives you a computer MFJ-1294/\$299.95

With the MFJ-1294 you

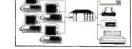

can create a mini-network
of computers and peripherals. All eight devices can be working simultaneously! Think of the production you'll get with the MFJ-1294's 16 possible combinations.

Seven additional models to choose from including MFJ's IBM and Centronics Parallel Switches. All RS-232 switches have RS-232 connectors. LEDs to monitor data lines. MOV surge protectors and transmit/receive buttons that allow 2-way

# And Power Strips to make them safe.

Your fine computer and peripheral equipment can be damaged by electrical surges much smaller than you've been led to believe. Save them and your valuable data with an MFJ Power Center. Multi-filters isolate equip-

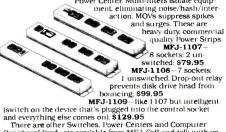

Peripheral Products available from MFJ. Call and talk with us about all your computing needs. When you do, ask for our latest catalog. Both the call and catalog are free.

#### 1-800-647-1800

For technical/repair information, or in Mississippi, or outside the Continental United States, please telephone.

#### 1-(601) 323-5869 or telex 53-4590 MFJSTKV

All MFJ products come with a double guarantee we think is unmatched. Order from MFJ and try any product for 30 days. If it doesn't satisfy your needs, just return it for a full refund less shipping. If you keep it you can be assured of continued service and our One Year Unconditional Guarantee.

Call toll-free 1-800-647-1800 and charge the products you need to your VISA or MasterCard, or send a check or money order, plus \$5.00 shipping, and our shipping department will promptly have your computer peripheral on its way to you.

MFJ Enterprises, Inc. 921 Louisville Road Starkville, MS 39759

#### BYTE U.K.

ability that the fungus is of species lepiota," you have the option to review the contents of various windows, including replaying the whole dialogue. Dialogues may also be saved from one session to the next.

An extra facility called Tell allows you to answer some questions in advance, to tell Tess to ignore certain questions or answers, and to alter answers already given. It also permits you to divide a session into different areas and direct the focus of the session in other ways.

#### **TESSUL**

Tessul is very simple. It contains 39 single keywords, and any legal program statement starts with one of these in uppercase, placed in columns 1 to 11. The format of Tessul programs closely follows the structure of the

rules created using Learn, with each command word substituting for a Learn prompt. Indeed, you may opt to save knowledge bases originally created interactively in Tessul, rather than in binary format, to allow editing and modification.

A piece of my fungus system in Tessul is shown in figure 5.

Perhaps it merely reflects my bias as a programmer, but I found working with Tessul files easier than using the friendly Learn facility. The overall structure of the knowledge base became much clearer, and it was very much faster than the maze of menus and prompts.

I tried using the facility to import a DIF file from Lotus 1-2-3, and it appeared to work. I say "appeared to" because I could find no way to verify (continued)

IF fungusA | smells nastier than | fungusB

Figure 4: FungusA and fungusB are synonyms for fungus, but each has a different value and can be thought of as typed variable identifiers.

| NAME                                       | lepiota                                                               |
|--------------------------------------------|-----------------------------------------------------------------------|
| SUPERSET                                   | edible fungus                                                         |
| RULE RULETYPE CONCLUSION ANSWER PRB NO EVD | para ANSWER lepiota   identified The fungus is a parasol mushroom 20, |
| LEVEL                                      | 0                                                                     |
| QUESTION<br>PRB IF CON<br>PRB IFN CON      | IF cap   is brown Is the cap brown? 90 40 AND cap   is shaggy         |
| QUESTION<br>PRB IF CON<br>PRB IFN CON      | Is the cap shaggy? 90 30 AND stem   has double ring                   |
| QUESTION<br>PRB IF CON<br>PRB IFN CON      | Does it have a double ring on the stem?  100  10                      |
| QUESTION<br>PRB IF CON<br>PRB IFN CON      | AND location   is grass Did you pick it in grassland? 90 50           |

Figure 5: Part of the author's fungus system created in Tessul (the Tess user language).

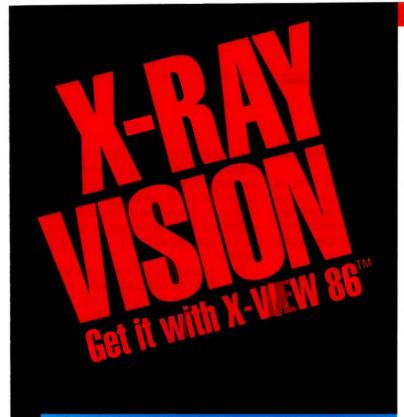

X-VIEW 86™ analyzes, profiles, and debugs DOS application software — for improved performance on the IBM PC and its compatibles.

#### **Application Program**

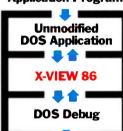

Dynamic Execution Information

# X-VIEW 86 lets you observe the internal operations of DOS application software.

Helps you analyze, debug, test, port, or convert DOS application software — and get faster, more reliable results.

#### Real solutions to technical challenges.

Looking for code hot spots? X-VIEW 86 helps you find them fast.

Irritated by bugs that DEBUG can't reach? X-VIEW 86 captures them.

Sweating over hardware compatibility issues? X-VIEW 86 pinpoints the trouble spots.

Struggling with a conversion that just won't work? X-VIEW 86 breaks the deadlock.

#### What X-VIEW 86 does.

X-VIEW 86 saves you hours of time-consuming, tedious work. It automatically collects data on application programs:

- ☐ memory map references
- ☐ I/O space references
- ☐ INT call usage
- ☐ instruction set usage
- ☐ segment usage data
- X-VIEW 86 can interrupt the application program
  - ☐ on any processor I/O access
  - on any processor INT instruction
- on a specified execution path address
- on a specified memory location reference

X-VIEW 86 can also start the application program execution at a specified address. And it displays the results of the analysis on screen.

#### Hardware and software requirements.

X-VIEW 86 runs on any member of the IBM PC family — or any operationally-compatible machine that has at least 64 Kbytes of memory. And it's not copy-protected. You use it with PC DOS DEBUG 2.0 or 2.1.

#### Exciting — not expensive.

X-VIEW 86 is priced at an affordable \$59.95.

#### To order, call 1-800-221-VIEW.

In Texas, call 1-800-233-VIEW.
Then get ready for a whole new outlook
on your work.

Inquiry 142

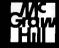

To order X-VIEW 86" by credit card, call toll free 1-800-221-VIEW. In Texas call 1-800-233-VIEW or send the coupon today.

Customer Service McGraw-Hill Inc. 8111 LBJ Freeway Dallas, Texas 75251

X-VIEW 867 is \$59.95. All orders are subject to acceptance by McGraw-Hill, Inc. Prices are subject to change without notice.

☐ Check enclosed (Make check payable to McGraw-Hill Inc. Orders paid by check are subject to delay.)
☐ A.E. ☐ M.C. ☐ VISA ☐ D.C.

| Name                      |                         |                 |
|---------------------------|-------------------------|-----------------|
| Title                     |                         |                 |
| Company                   |                         |                 |
| Address                   |                         |                 |
| City                      | Stat                    | te Zip          |
| Phone ( )                 |                         | <u> </u>        |
| Qty                       | \$59.95                 | Amt             |
| Shipping (\$2.00 per copy | ) Texas sales tax (\$3. | 67 per copy)    |
|                           |                         | Total           |
| Signature                 |                         |                 |
| Name on card              |                         |                 |
| Credit card no.           |                         | Expiration date |

IBM is a registered trademark and PC-DOS is a trademark of international Business Machines Corporation.

the fact. Data imported from spreadsheets have to be attached to names of the form RnCn (e.g., R1C3) to identify the particular cell. I set up some names in the correct form, but I could find no way to inspect the values of these names after loading the file, short of building a whole system around them.

#### CONCLUSIONS

Tess works, and it certainly beats writing expert systems from scratch in high-level languages. It relieves you of the responsibility for all the really boring stuff like screen formatting, the Bayesian calculations, and the production of dialogue text. The ability to import data and do arithmetic puts

it ahead of many of its competitors for business applications.

The main criticisms I had were of the slow screen handling (and hence menu access) and the aforementioned lack of ability to inspect values at run time, which made debugging rather opaque.

What Tess cannot do is to give you much help in achieving the proper logical structure for the rule base. You can activate a trace mode that shows you all the matching operations as they happen, and this can be used to check the proof sequence interactively. But expert-system design remains a complex programming problem, albeit one where much of the tedious low-level detail has been dealt with by

the shell. This is not specifically a criticism of Tess but a comment on the whole MYCIN-style rule-based approach. I wrote many systems that, when run, asked directly contradictory questions one after the other, such as "Is the cap brown?" Yes. "Is the cap white?"

This ultimately reflects nothing more than my incompetence as a knowledge engineer, but the shell didn't help me to get it right.

The difficulty is greatly compounded when you're faced with fuzzv reasoning as well. While devising examples. I discovered just how difficult it was to make sensible estimates of probability that would lead to any answer at all: a lot of my systems refused to commit themselves until the acceptance level was set absurdly low. My favorite system was one that produced the advice that there was an 80 percent chance that I should eat the fungus and a 30 percent chance that it was poisonous. That suggests to me a 100 percent chance that I would live longer by ignoring the advice.

In scientific domains like chemistry or geology it may be possible to evaluate probabilities with great precision. In more everyday domains this is typically not the case, and one must either revert to using crisp reasoning or take the whole thing with a pinch of salt. In short, I believe that this kind of expert-system shell should be seen as an application building tool rather than a tool for end users.

# SOFTWARE DISTRIBUTORS MENTIONED

EXPERT-EASE U.S. DISTRIBUTOR Human Edge Software Corporation 2445 Faber Place Palo Alto. CA 94303 (800) 624-5227

EXPERT-EASE U.K. DISTRIBUTOR
Thorn EMI Computer Software Inc.
296 Farnborough Rd.
Farnborough, Hampshire GU14 7NF
England
(0252) 518364

#### TESS U.S. DISTRIBUTOR

(sold under the name Expert Edge) Human Edge Software Corporation 2445 Faber Place Palo Alto, CA 94303 (800) 624-5227

TESS U.K. DISTRIBUTOR
Helix Expert Systems Ltd.
11 Ludgate Circus
London EC4M 7LQ
England
01-248-1734

#### No need for color monitor or graphics board. Make graphs on dot matrix printers. Easy to Use. No Programming. CP/M 2.2, 3, 80, or 86, MS-DOS or PC-DOS. Excellent Manual. Most disk formats. . 05 . 04 Printers 25.4% . 03 Data Plotter' . 02 Line Graphs & Scatterplots . . . \$69 Bar Graphs & Pie Charts. . . . . \$69 . 01 Both for \$99 (Prices include manual) Add \$3 shipping. Lark \$8 outside US and Canada Modems 27.0% Software ™ Specify type of Printer. 131 N. Leverett Rd SALES IN 1983 (413) 773-8687 Visa, M/C Leverett, MA 01054

Attention Earth. The BDS Laser invasion is proof that all 8-page/minute laser engines are not created equal. BDS Corporation is the planet's largest manufacturer of devices using the Dataproducts printer mechanisms. And now, at the risk of causing permanent brain damage to anyone with a large stock of ord laser or daisy wheel printers, we are proud to announce our laserprinter, the BDS Laser 630/8.

OFFICE-READY AT \$3495, BATTERIES NOT INCLIDED

As the designation "630/8" implies, the new BDS laser is Diablo 630-compatible and operates at 8 pages per min \$3495, this is exactly what you need for a clean landing office and word-processing environment. No software versions. No retraining all the secretaries. No more cumbe sound-proofing enclosures or long walks to the printing (the BDS laserprinter is quiet enough to \$7.50 ket to you in a library). And no surprises. Like paying \$4750 by the time yall the options you really need for your office.

Now, however, the distance between BDS and the other

daisy competition really starts opening up.

You'll start out using your standard word-processing at Even before you teach people how to imbed typefont-codes into their text, they'll be able to customize documents. the intelligent control panel.

For example, they may want to change magnification fac-Like blowing up text size for speeches and overheads redu for text compaction, or printing sideways for spreadshee the BDS laserprinter will remember these new settings even a power failure (we don't even need batteries, because we non-volatile memory)!

Nine typefonts are provided in the basic configuration. Con

plete, for \$3495. With optional font cartridges, up to set typefonts may be simultaneously online for use in any docum. Competitive distance becomes parsecs with the BDS architecture. One of the optional font cartridges allows custo user-defined typefonts to be downloaded from the host complete to create a brisk third-party business for supplication corporate logos, bar codes and special-purpose character. The final leap into hyperspace, and ahead of the competition of the competition of

achieved with dual-porting. Two computers can connect laserprinter, via one parallel and one serial Interface. Yes For the office which hasn't yet standardized on a loc

network, two independent workstations can be connected. tually, one of the laser ports can connect to a LAN printer while the other can connect to a Diablo-compatible host supermini or PC.

All of the above capabilities combine to open up vast possibilities. Both for today and tomorrow.

# TAKE THIS AD TO YOUR LEADER

If you're a Fortune 1000-size company, we can Federal Express your BDS Laser 630/8 the same day you call us with your pur-

chase order number. If you're a smaller company, we'll launch a company tion probe in your direction, that will give you the name our nearest, authorized dealer.

Oh. We don't mind landing the BDS unit next to the other, inferior dalsy wheels or lasers you may already have. Of course, after running them side by side, you may want to shoot your old printer straight out of (no pun intended) a cappen. intended) a cannon.

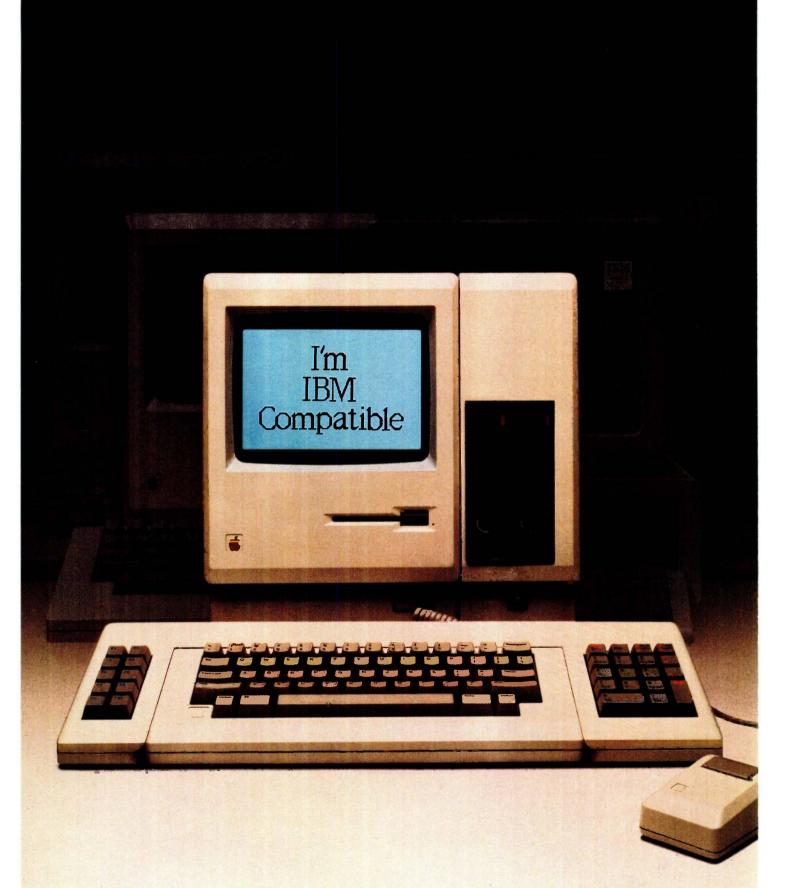

# Two-for-one special.

Tired of the perplexing decision about which desk-top computer to buy?

We don't blame you. On the one hand, there is the sophistication, power and advanced technology of the Macintosh. On the other is the IBM PC and its library of almost 10,000 software programs.

So which computer should you buy?

MacCharlie from Dayna Communications offers an easy answer. Because with MacCharlie, your Macintosh now becomes compatible with IBM PC software.

What's more, MacCharlie actually enhances IBM PC software. For instance, because

your Macintosh menu bar and window sizing are still active with the mouse, you have use of options like the clipboard, calculator and notepad with IBM PC software.

And through MacCharlie, you can link Macintosh to IBM serial networks and mainframes. Data files are also transferable from Macintosh to IBM and vice versa.

So even if you've taken the plunge into IBM's world, you can now advance to Macintosh and still keep your software library intact.

In short, you can have your Macintosh, and IBM PC software too. Thanks to MacCharlie, the best of both worlds.

# Maccharlie by Dayna Communications

For more information, call Operator 14 toll-free, 1-800-531-0600. (In Utah, call 801-531-0600.)

MacCharlie is a product of Dayna Communications, 50 S. Main, Salt Lake City, Utah 84144

Apple is a trademark of Apple Computer, Inc. Macintosh is a trademark licensed to Apple Computer, Inc. IBM is a registered trademark of International Business Machines Corporation.

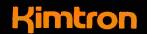

# MULTI-USER SOLUTION for IBM PC, XT, AT

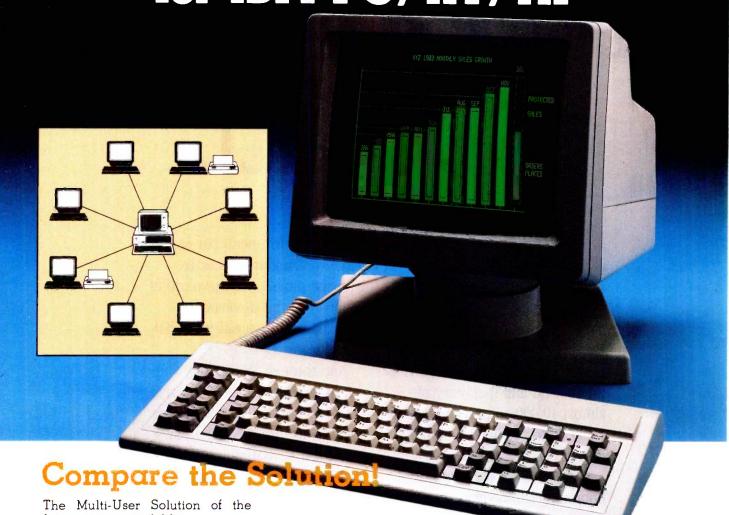

future is now available.

system while maintaining display, keyboard and software compatibility.

same as your PC monochrome ication between users. It is the PC's. intelligent alternative.

and Multi-Processor implementa-Convert your IBM PC, XT, AT or tion under PC DOS, MS DOS, Compatibles to a true multi-user UNIX, XENIX, CPM 86, Multilink, Concurrent PC DOS, and other systems.

Since the KT-7/PC display is the Kimtron's multi-user solution may be tailored for cost effectiveness; monitor, with its look-alike as low as \$1095 for an additional keyboard, operators will feel user, and for speeds more than ten they're using an IBM PC and can times faster than LAN. You can add also use the same software manual. one or as many as 31 additional Kimtron's multi-user solution in- users per PC. Kimtron delivers the cludes file and record locking, future now by allowing an evershared data access, and commun-widening network of multi-user

The KT-7/PC may be comple-The KT-7/PC supports Time mented with one (or more) I/O Sharing, Enhanced Time Sharing Card, Memory Card, 8086 Speed

Enhancer Card, 80286 AT Card, compatible multi-user operating 8088 Multi-Processor Card, 80186 Speed Enhancer Card, 68000 Card, and related software.

> For more information about Kimtron's Multi-User Solution, or general video data terminals for other mini or micro multi-user systems, call your local computer dealers, distributors or Kimtron Corporation Today!

(408) 286-8790 TWX 910-338-0237

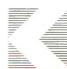

1705 Junction Court Building #160

San Jose, CA 95112

NOTE: IBM PC, XT, AT, PC DOS, MS DOS, UNIX, XENIX, CPM 86, Multi-Link, Concurrent PC DOS are registered trademarks of IBM Corporation, Microsoft Corp., Bell Labs., Digital Research Inc., Software Link Inc. respectively.

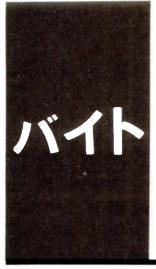

# B·Y·T·E J·A·P·A·N

# The Tokyo Microcomputer Show

The NEC PC-98XA,
NEC PC-9801U2,
286 XENIX System V,
the HP-9807,
and a new
Hitachi drive

BY WILLIAM M. RAIKE

he weather bureau just officially declared the start of Japan's sixweek rainy season. I wonder how the forecasters can tell; it's been raining for three weeks! The weather seems to bring out the aroma—a little like new-mown hay—of the tatami mats in my apartment, and the cool temperatures are worth cherishing before Tokyo's hot muggy summer. My computer seems to suffer no ill effects in this weather, except it has a tendency to mildew around the display.

The Tokyo Microcomputer Show is held every year around this time (late May). This year, because Gene Smarte, BYTE's managing editor, was in town, I was able to view the show through the eyes of someone unfamiliar with the Japanese computer scene. We saw two major new personal computers from NEC; UNIX was more in evidence than ever before; Hitachi introduced still another semi-astounding disk drive; and Hewlett-Packard's Integral computer, the portable UNIX machine, made its Japanese debut. As usual, though, there were very few IBM Personal Computers to be found.

#### **NEC'S NEW 80286 MACHINE**

It's called the PC-98XA, it runs Japanese-language MS-DOS, and it's not just an IBM PC AT clone. NEC makes no claim about compatibility with the PC AT. The Japaneselanguage capabilities of the PC-98XA and its powerful graphics make it clear that this machine is oriented toward the Japanese market. NEC is leaving no doubt that it intends to keep its 45 percent share of the Japanese personal computer market. The XA is a logical, well-thought-out adjunct to the company's enormously popular PC-9800 series of machines, and it will run much of the same software. New software packages, or new versions of existing packages (including CAD |computer-aided design) packages), are already available to take advantage of the PC-98XA's powerful graphics features.

The PC-98XA is a single-processor ma-

chine that's based on the 80286 processor chip, NEC's version of Intel's 80286. This is the same processor that IBM uses in its PC AT. It runs at 8 MHz (in contrast to the 4.77-MHz speed of the 8088 processor in the IBM PC), and it does a lot of things even faster than the difference in clock speed indicates. The 80286 also contains important memory-management functions, so that it can use larger amounts of memory than most personal computers. For instance, the PC-98XA lets you add up to 7.5 megabytes of RAM (random-access read/write memory). NEC designed this machine so that you can have up to 768K bytes of main memory; it comes with 512K bytes as standard. After you install the 7.5 megabytes of RAM, the remainder can be used as a RAM disk; the operating system treats it like a very large, extremely fast disk drive.

The PC-98XA comes in three models. One has no disk drives; another comes with two built-in 1-megabyte 5¼-inch floppy-disk drives, compatible with the new/old PC-9801M2 machine NEC introduced just a few months ago; and a third has one floppy-disk drive plus a built-in 20-megabyte hard-disk drive. NEC says that the PC-98XA can also read both 640K-byte and 320K-byte floppy-disk formats used with earlier computers in its PC-9801 series.

This machine is still too new for the 20 percent (or more) discounts you can usually find in the Akihabara electronics district. Even so, the list prices aren't all that high considering the computing power you get: The PC-98XA without disk drives sells for the equivalent of \$2300, the dual-floppy-disk version sells for \$3000, and the 20-megabyte hard-disk version costs only about \$4400.

The graphics capabilities of the PC-98XA really make it stand out. Besides its regular memory, this machine comes with 512K bytes of graphics video RAM that lets you display a graphics screen containing 1120 by 750 dots. Each dot can be any of 16 (continued)

William M. Raike, who has a Ph.D. in applied mathematics from Northwestern University, has taught operations research and computer science in Austin. Texas, and Monterey, California. He holds a patent on a voice scrambler and was formerly an officer of Cryptext Corporation in the U.S. In 1980, he went to Japan looking for 64K-bit RAMs. He has been there ever since as a technical translator and a software developer.

colors, and the palette can be selected from 4096 possible colors. (Actually, the graphics page is 1120 by 936 dots, but the extra-high-resolution display units NEC sells to accompany the PC-98XA, both color and black-and-white, display only 750 out of the total 936 lines.) This kind of graphics performance shows that NEC expects the PC-98XA to find a niche in the CAD systems market. The company already has a half-dozen CAD software packages, some mouse-driven, that exploit the PC-98XA's graphics.

The unusually high screen resolution also pays off in the clarity of Japanese characters displayed on the screen. Kanji characters are displayed on the screen in a 24- by 24-dot font; they're a lot clearer than the 16- by 16-dot characters found on most contemporary Japanese personal computers. As you might expect from a machine in this category, its Japanese-

language capabilities are extensive. The operating system directly supports full Japanese-language input and output. The hardware includes kanji ROM (read-only memory) that contains both the No. 1 and No. 2 JIS (Japan Industry Standard) character sets for a total of over 7200 characters in addition to the usual alphanumeric and katakana characters. The system also allows you to add up to 188 user-defined characters.

The overall situation regarding applications software for personal computers has been steadily improving in Japan, and that's reflected in the range of programs you can buy for the PC-98XA. NEC has induced dozens of third-party software vendors to write software for the PC-9800 series of computers, and there are already a substantial number of business applications, database managers, Japanese word processors, spreadsheets, and

integrated software packages available for the PC-98XA, along with various utilities, languages, etc.

#### ANOTHER PC-9801?

It's difficult to figure out why NEC introduced still another version of the PC-9800 series at the same time the PC-98XA made its debut and only a few months after the most recent model in the series, the PC-9801M3, went on the market.

The latest member of NEC's PC-9800 stable is the PC-9801U2. Usually, NEC uses a letter designation to refer to versions of its PC-9801 that differ pretty much only in their floppy-disk drives: The F models have 640K-byte floppy-disk drives and the M models have 1-megabyte drives. In this case, the U2 not only has different disk drives but a new processor as well. The U2's 3½-inch microfloppy-

(continued)

# back issues for sale

|       | 1981   | 1982   | 1983   | 1984   | 1985                                      |  |
|-------|--------|--------|--------|--------|-------------------------------------------|--|
| Jan.  | \$3.25 |        | \$3.70 | \$4.25 | \$4.25                                    |  |
| Feb.  | \$3.25 | \$3.70 | \$3.70 | \$4.25 | \$4.25                                    |  |
| March |        | \$3.70 | \$3.70 | \$4.25 | \$4.25                                    |  |
| April | \$3.25 | \$3.70 | \$3.70 | \$4.25 | \$4.25                                    |  |
| May   |        | \$3.70 | \$3.70 | \$4.25 | \$4.25                                    |  |
| June  |        | \$3.70 | \$3.70 | \$4.25 | \$4.25                                    |  |
| July  |        | \$3.70 | \$4.25 | \$4.25 | \$4.25                                    |  |
| Aug.  |        | \$3.70 | \$4.25 | \$4.25 | \$4.25                                    |  |
| Sept. |        | \$3.70 | \$4.25 | \$4.25 | \$4.25                                    |  |
| Oct.  | \$3.25 | \$3.70 | \$4.25 | \$4.25 |                                           |  |
| Nov.  | \$3.25 | \$3.70 | \$4.25 | \$4.25 | N. C. C. C. C. C. C. C. C. C. C. C. C. C. |  |
| Dec.  | \$3.25 | \$3.70 | \$4.25 | \$4.25 |                                           |  |
|       |        |        |        |        |                                           |  |

Circle and send requests with payments to: BYTE Back Issues

Special BYTE Guide to IBM PC's — \$4.75

P.O. Box 328 Hancock, NH 03449 Prices include postage in the US. Please add \$.50 per copy for Canada and Mexico; and \$2.00 per copy to foreign countries (surface delivery).

#### ☐ Check enclosed

Payments from foreign countries must be made in US funds payable at a US bank.

□ VISA

☐ MasterCard

Card # \_\_\_\_\_

Exp.

Signature \_

Please allow 4 weeks for domestic delivery and 12 weeks for foreign delivery.

NAME

ADDRESS

CITY

STATE \_

ZIP \_

# A new magazine for a new market... the business of space

It's a new marketplace of opportunities and technologies undreamed of just a few years ago. In space itself, materials and pharmaceuticals are being processed and manufactured; telecommunications and earth scanning are viable industries, and engineering and construction in space have begun. On the ground, hundreds of companies build the hardware of space, construct and operate ground-based space support systems, design and manage training programs and facilities. develop applications projects, and create financial, insurance and marketing support activities.

And perhaps most important of all for every future-oriented business and business executive, is the transfer of technology developed for space programs to other business disciplines, in space and on earth.

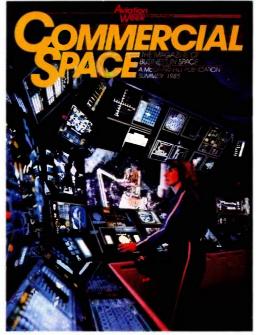

That's the kind of business information you'll find in Commercial Space, the exciting new McGraw-Hill quarterly of the space age.

**Commercial Space.** Every issue of <u>Commercial Space</u> is crammed with essential news and information about the business of space. About NASA's "technology utilization initiatives" and "joint endeavor agreements"...about opportunities for non-aerospace designers and construction specialists...details on American and European money market involvement in underwriting commercial space ventures...informed analyses of space insurance problems...and of solutions being considered. Information and insights available from no other source.

#### Your company's future.

Whether you and your company are already involved in the business of

space, planning entry, or looking for technology-transfer opportunities, you need Commercial Space, the first true business magazine of space.

To start your full-year subscription (four quarterly issues for just \$30.00 U.S.A., \$36.00 outside the U.S.) fill out and mail this convenient coupon today.

For advertising information, call Sam Perry at 212/512-6477.

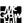

#### **Business focus.**

The most critical need for any company entering this challenging new market is business-focused information. How do you do business with NASA, or the European Space Agency? Who are the primary players in the aerospace industry? How can non-aerospace companies get in the game...or profit from technology transfer? What are the problems in space liability insurance? What kind of venture capital opportunities are developing?

| CAMARDOL                                                                                                    | Name                                                                                                    |                                       |                                  | Title       |                                                 |                                                                                         |
|----------------------------------------------------------------------------------------------------|----------------------------------------------------------------------------------------------------|---------------------------------------|----------------------------------|-------------|-------------------------------------------------|-----------------------------------------------------------------------------------------|
| OMMERCIA                                                                                                    | Compar                                                                                                    | ny Name                               |                                  | Division    |                                                 |                                                                                         |
| SPACE THE MAGAZIN<br>BUSINESS IN S                                                                                                    | E OF<br>SPACE Compar                                                                                         | ny Location                           |                                  |             |                                                 |                                                                                         |
| Attn: Circulation Department                                                                                                    |                                                                                                    | Type of Business                      |                                  |             |                                                 |                                                                                         |
| 1221 Avenue of the America<br>New York, New York 10020                                                                                                    | Please r                                                                                                    | mail my copy of Commer  Home Address  | cial Space to:                   | Address     |                                                 |                                                                                         |
|                                                                                                    | Address                                                                                                    | 3                                     |                                  |             |                                                 |                                                                                         |
| Please complete all questions so e may process your request.)                                                                                                 | that                                                                                                    |                                       | Country                          | //State     | Postal/Zip code                                 |                                                                                         |
| Please check applicable box whyour job function                                                                                                    |                                                                                                    |                                       | □ Рауте                          | nt Enclosed | ☐ Bill Me                                       | OBT                                                                                     |
| 2) Corp. Officials GS Grades 16-18 Scientists, Pints. Scientists, Pints. Scientists, Pints. (6) Procurement S Production 4) Engrg. Mgmt. R&D Titles/Functions | (A)  Launch Vehicles Space Platform (B) Design & Manu (C) Financial/Legal (D) Policy Planning (E) Government | Ifacture 2. Space 3. Medical 4. Space | Processing<br>al/Pharmaceuticals | 6.          | n 1. □<br>cial User (Specify) 3. □<br>(I) □ Tra | esearch & Developme<br>Govt. 2. Private<br>Industrial<br>ansportation<br>ther (Specify) |

The U2 has a  $\mu PD70116$ , one of NEC's homegrown

# microprocessors.

disk drives hold a hefty 640K bytes each. The main advantage of these drives, other than increased reliability from the less fragile disk media, is their smaller size. NEC is advertising the U2 as a transportable computer, although that seems to have been something of an afterthought: The keyboard doesn't attach to the main unit, there's no built-in or attached display, and they don't offer a case. Evidently you can move the machine around if you get a big enough suitcase. All the advertising blurbs show the PC-9801U2 with an interestinglooking compact orange-plasma display, but it wasn't anywhere to be seen at the show. No doubt NEC will get it to the showrooms in due course.

The microprocessor used in the U2 model is not the same 8086 processor used in all the other PC-9801 computers (and in the U.S. versionthe APC III). The U2 has a  $\mu$ PD70116, one of NEC's homegrown microprocessors. It's totally software-compatible with the 8086, but it has somewhat faster execution speed. even though the clock rate is the same (8 MHz)

The U2 suffers from the same limitation on maximum memory size as the F and M models-you can only expand the user RAM up to 640K bytes. unlike the PC-98XA, which is expandable up to 768K bytes, and Fujitsu's machines, which can hold up to a full megabyte.

NEC took a step backward with the U2 by putting in only 128K bytes of standard RAM, and there are only two expansion slots in the whole machine. All in all, I can't think of many good reasons why anybody would want to buy this machine instead of one of its full-size cousins

#### 286 XENIX SYSTEM V

UNIX is clearly the wave of the future in Japan for systems at the minicomputer level and higher. The trend is being accelerated by the familiarity of university graduates with the UNIX system, as well as by Japanese frustration with the operating systems coming from some of the major U.S. mainframe manufacturers

UNIX is certain to make inroads at the microcomputer level, too, where the world of operating systems is currently dominated by both CP/M-86

(continued)

OKLAHOMA 1-800-654-4058 Last NEVADA **DELAWARE** 00-621-6221 1-800-451-1849

|                                                       | maxell                                 | BONUS<br>Disks-10 pk   | <b>3M</b>                                 | Verbatim<br>Datalife                      |
|-------------------------------------------------------|----------------------------------------|------------------------|-------------------------------------------|-------------------------------------------|
| 5½ Disks<br>S-SIDE <b>1495</b><br>D-DEN. <b>1495</b>  | 54 Disks<br>S-SIDE 1245<br>D-DEN. 1245 | \$ <b>Q</b> 95 per box | 5½"Disks                                  | 5½ Datalife                               |
| D-SIDE 1995<br>D-DEN. 1995                            | D-SIDE 1695                            | ATHANA                 | S-SIDE 1425<br>D-DEN. 1745<br>D-DEN. 1745 | SSIDE 1395<br>D-DEN. 1745<br>D-DEN. 1745  |
| S-SIDE 2595<br>96TPI 2595                             | S-SIDE <b>2195</b><br>96 TPI           | 95 per box             | S-SIDE 2065                               | S-SIDE 2165                               |
| D-SIDE 3195<br>96TPI 4105                             | D-SIDE 2595<br>96 TPI 2595             | 1095 per box           | D-SIDE 2575                               | D-SIDE 2675                               |
| HIGH 4195<br>32 Disk                                  | *DEN: <b>369</b> 5<br>3½*Disks         | BULK PACK<br>50 DISK   | ~ 2 514.10                                | 3½ Datalife                               |
| S-SIDE 2695                                           | s-SIDE 2395                            | \$ <b>V</b> U00        | S-SIDE <b>24</b> 95                       | S-SIDE <b>24</b> 95                       |
| 8" Disks<br>s-side <b>20</b> 95<br>s-den <b>20</b> 95 | D-SÎDE <b>339</b> 5<br>8" <b>Disks</b> | \$45 <sup>∞</sup>      | 8" Disks<br>side 1995                     | 8" Datalife<br>S-SIDE 1995<br>S-DEN. 1995 |
| S-SIDE 2295<br>D-DEN. 2295                            | SSIDE 2495                             | Media Mate             | D. DEN <b>53</b> 82                       | S-SIDE 2195                               |
| D-SIDE 2795                                           | D-SIDE 2695                            | \$895 <sub>ea</sub>    | D SIDE 2795                               | DISIDE 2495                               |

\* Delaware 1.800.451.1849

\*Oklahoma 1.800 654.4058

\* Nevada 1.800.621.6221

IERMS: Minimum 20 disks or \$35\ointimes \to VISA or MasterCard accepted COD orders add 2\ointimes for special handling SHIPPING: 3\ointimes \disks 5\ointimes for Diskettes; Add 3\ointimes for every 100 Diskettes or any fraction thereof. 8\overline{Diskettes} add 4\ointimes for every 100 Diskettes or any fraction thereof. We ship UPS; orders requiring other delivery methods add shipping, plus 2\ointimes of total order.

# a message to our subscribers

From time to time we make the BYTE subscriber list available to other companies who wish to send our subscribers material about their products. We take great care to screen these companies, choosing only those who are reputable, and whose products, services, or information we feel would be of interest to you. Direct mail is an efficient medium for presenting the latest personal computer goods and services to our subscribers.

Many BYTE subscribers appreciate this controlled use of our mailing list, and look forward to finding information of interest to them in the mail. Used are our subscribers' names and addresses only (no other information we may have is ever given).

While we believe the distribution of this information is of benefit to our subscribers, we firmly respect the wishes of any subscriber who does not want to receive such promotional literature. Should you wish to restrict the use of your name, simply send your request to the following address.

> BYTE Publications Inc. Attn: Circulation Department, 70 Main St., Peterborough, NH 03458

# Byte Book Club

# **POWERFUL TOOLS! POWERFUL SAVINGS!**

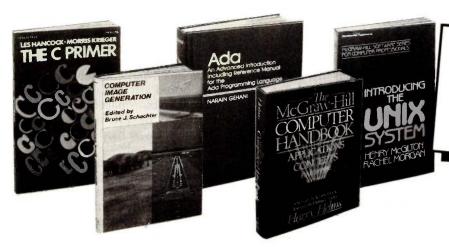

Take any 3 books only

(Values up to \$84.50)

If you join now for a trial period and agree to purchase three more books—at handsome discounts—during your first year of membership. (Publishers' prices shown)

#### SYSTEMS PROGRAMMING FOR SMALL COMPUTERS By

D. H. Marcellus 582937-1B \$28.95 (Counts as 2 of your 3 books)

#### **CONSTRUCTION OF DATA** PROCESSING SOFTWARE By

J. Elder 582953-3 \$22.95

ADA: AN ADVANCED INTRODUCTION INCLUDING REFERENCE MANUAL FOR THE ADA PROGRAMMING LANGUAGE By N. Gehani

583037-XB (Counts as 2 of your 3 books)

**BUSINESS INFORMATION** PROCESSING WITH BASIC By G. Struble

582360-8 SYSTEM DESIGN FROM

PROVABLY CORRECT CON-STRUCTS By J. Martin \$37.50

(Counts as 2 of your 3 books)

#### APPLIED CONCEPTS IN MI-CROCOMPUTER GRAPHICS

By B. Artwick 582875-8B (Counts as 2 of your 3 books)

USING dBASE II By C. Townsend 583038-8 \$18.95

PERFORMANCE GUIDE TO WORD PROCESSING SOFT-WARE By W. Hession & M. Rubel

VIDEOTEX/TELETEXT By A. Alber

009/570 (Counts as 2 of your 3 books)

COMPUTER IMAGE GENER-ATION By B. J. Schachter 583065-5B (Counts as 2 of your 3 books)

MICROCOMPUTER GRAPHICS AND PROGRAMMING TECH-NIQUES By H. Katżan, Jr. 582576-7 \$22.50

PRINCIPLES OF INTERAC-TIVE COMPUTER GRAPHICS, 2/e By W. M. Newman & R. F.

Sproull 463/387B \$41.95 (Counts as 2 of your 3 books)

**GRAPHICS PROGRAMS FOR** THE IBM PC By R. J. Traister 582928-2

MINICOMPUTER AND MI-CROPROCESSOR INTERFAC-

ING By J. C. Cluley \$27.50 582585-6B (Counts as 2 of your 3 books)

THE C PRIMER By L. Hancock 259/81X

THE MCGRAW-HILL COM-PUTER HANDBOOK By H. Helms 279/721A

(Counts as 3 of your 3 books)

INTRODUCING THE UNIX SYSTEM By H. McGilton \$19.05 450/013

#### **PROGRAMMING** ASSEM-**BLER LANGUAGE**

By P. Abel 583088-4B \$26.95 (Counts as 2 of your 3 books)

TROUBLESHOOTING AND REPAIRING PERSON
COMPUTERS A. Margolis PERSONAL \$21.95 582890-1

**HANDS-ON-BASIC:** For the IBM Personal Computer By H.

491/78X **HOW TO BE A SUCCESSFUL** COMPUTER CONSULTANT By A. R. Simon

572/968

GUIDE TO THE IBM PERSONAL COMPUTER By W. Sikonowiz 574/847

THE MASTER HANDBOOK OF HIGH-LEVEL COMPUTER LANGUAGES By C. Taylor Jr. 583096-5 \$21.95

# Why YOU should join the Byte Book Club now!

- Best and newest books from ALL publishers! Books are selected from a wide range of publishers by expert editors and consultants to give you continuing access to the best and latest books in your field.
- Big savings! Build your library and save money too! Savings range up to 35% or more off publishers' list prices—usually 20% to 25%.
- Bonus books! You will immediately begin to participate in our Bonus Book Plan that allows you savings up to 80% off the publishers' prices of many professional and general interest books!
- Convenience! 14-16 times a year (about once every 3-4 weeks) you receive the Club Bulletin FREE. It fully describes the Main Selection

and alternate selections. A dated Reply Card is included. If you want the Main Selection, you simply do nothing-it will be shipped automatically. If you want an alternate selection-or no book at all-you simply indicate it on the Reply Card and return it by the date specified. You will have at least 10 days to decide. If, because of late delivery of the Bulletin you receive a Main Selection you do not want, you may return it for credit at the Club's expense.

As a Club member you agree only to the purchase of three additional books during your first year of membership. Membership may be discontinued by either you or the Club at any time after you have purchased the three additional books.

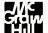

Fill out the card and mail today! If the card is missing, write to:

BYTE BOOK CLUB, P.O. Box 582, Hightstown, New Jersey 08520

XENIX includes a visual shell, record and file locking, and resource-sharing ability.

and MS-DOS. An important sign of commercial progress in that direction was the announcement at this year's Tokyo Microcomputer Show by ASCII Corporation, a prominent Japanese software publisher, that it will release a Japanese-language version of Microsoft's XENIX operating system for 80286-based computers late this summer. (A version of UNIX System III called PC-UX has been available for some months now, but it hasn't been popular.)

I saw ASCII Corporation's 286 XENIX System V running on the PC-98XA at the show and was impressed. XENIX is a UNIX enhancement that includes a visual shell, record and file locking, and some resource-sharing ability, among other things. It also offers substantial MS-DOS compatibility.

Fujitsu has prototyped an 80286 card for its FM-16 $\beta$ , or Beta, machine; it's also scheduled for release sometime this summer. I saw the prototype, also running XENIX, at the show. With

the availability of 286 XENIX on the two most popular and powerful personal computers in Japan, we should see a new level of sophistication in top-end Japanese microcomputer systems by this fall.

I had been wondering what my first UNIX machine might be; now it looks like my next computer will be a Fujitsu Beta. I wrote about this outstanding 80186-based machine in the May BYTE Japan (page 355). It will run both CP/M-86 (like the Fujitsu FM-11BS I own now) and MS-DOS, and it offers users the chance to jump on the UNIX bandwagon when XENIX becomes available for it.

#### THE HP-9807

Another UNIX machine at the show was one that has already been featured in BYTE: the Hewlett-Packard Integral portable computer. (See "The HP Integral Personal Computer" by Phillip Robinson, February BYTE, page 98.) It's being sold in Japan as the HP-9807 by YHP (Yokogawa Hewlett-Packard, Hewlett-Packard's Japanese enterprise). Even though I think the machine is interesting, particularly for someone who might want a powerful portable engineering workstation, its sales potential here in Japan is going to be limited by its inability to deal effectively with the Japanese language. At the show, the machine was running some demonstration programs that displayed katakana characters (from the Japanese phonetic alphabet), but

that's not enough, particularly for a machine in the Integral's price class.

#### HITACHI'S DK-301 DRIVE

Hitachi manages at every computer show to exhibit some very impressive OEM (original equipment manufacturer) disk drives. This time, lurking in a corner of the Hitachi booth, there was a small, unprepossessing gadget that looked just like a 51/4-inch harddisk drive, but smaller. It turned out to be the DK-301, a new 31/2-inch Winchester-type hard-disk drive. The whole unit is only 5% inches deep, 4 inches wide, and 1% inches high, but the storage capacity is impressive: formatted, it holds 15 megabytes. It's no slouch as far as speed goes, eitherthe data-transfer rate is 625K bytes per second, which is probably an order of magnitude faster than the floppy-disk drive in your computer. Weighing only about 2.2 pounds, it's not hard to imagine this kind of drive appearing in portable computers in a year or two.

The DK-301 seemed like a nice complement to some of Hitachi's other disk drives. like the 500-megabyte 8-inch hard disk and the 6½-megabyte 5¼-inch floppy-disk drive I've written about in previous issues.

#### COMING UP

Next month I'll tell you about my new Fujitsu FM-16β, and I'll compare my new machine to the Fujitsu FM-11BS I bought last year. I also plan an update on the NEC PC-9801M2. ■

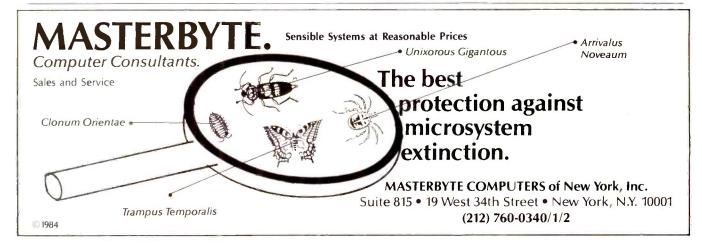

# **COMPUTER HUT**

COMPARE OUR SERVICE & PRICE!

IBM-PC, XT & AT CALL

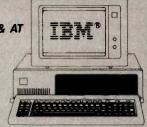

| COMPA | <b>7</b> ° |
|-------|------------|
|-------|------------|

| Portables, Deskpros, 286 Models | CALL   |
|---------------------------------|--------|
| ITT                             |        |
| XTRA 2DR, 256K                  | \$1395 |

# DISK DRIVES

| Tandon TM100-2 DS/DD  | 109 |
|-----------------------|-----|
| TEAC FD 55-B Slimline | 115 |
| IFM® drives w/logo    | 129 |

#### HARD DISKS/TAPE

#### MAYNARD ELECTRONICS

#### ADD-ON BOARDS

| QUADRAM                   |       |
|---------------------------|-------|
| Quadboard 0K exp. to 384K | \$219 |
| Microfazer 64K parallel   | \$229 |
| AST                       |       |
| SixPak Plus 64K           | \$239 |
| I/O mini Ser Port & Clock | \$139 |
| Advantage 128K            | \$399 |
|                           |       |

| dea                 |         |
|---------------------|---------|
| IRMA board          | . \$895 |
| ORCHID              |         |
| PCturbo-186 w/128K  | . \$625 |
| HERCULES            |         |
| HiRes Mono Graphics | . \$309 |

| PARADISE               |       |
|------------------------|-------|
| Modular Graphics       | \$269 |
| 5-Pack 0K exp. to 384K |       |
| PERSYST                |       |
| Mono Card w/par port   | \$189 |

| Mono Card w/par port | \$189 |
|----------------------|-------|
| TECMAR               |       |
| Graphics Master      | \$469 |
| Manetra 190V         | 0000  |

#### **MODEMS**

| ∰Hayes'                          |         |
|----------------------------------|---------|
| Smartmodem 1200                  | \$399   |
| Smartmodem 1200B w/smartcom II . | . \$369 |
| Smartmodem 2400                  | \$639   |
| NOVATION                         |         |

# Smart Cat Plus w/MITE . . . . . . . \$299 PRINTERS

#### **EPSON**

FX-85, FX-185, LX-80, JX-80, RX-100, LQ-1500, DX-10, DX-20, HI-80 plotter, HS-80 ink jet —

#### BEST DEAL - GUARANTEED!

| - | -                     | -    |
|---|-----------------------|------|
|   | ( <b>0</b> ' <b>0</b> | 1.58 |

| HR-10         | \$299  | HR-15XL      | \$369 |
|---------------|--------|--------------|-------|
| HR-25         | \$569  | HR-35        | \$749 |
| Twinwriter 5. | 5. 9   | 441.254.151. | \$899 |
| FACIT         | 303 SX |              | CALL  |
| HEWL          | ETT PA | CKARD        | CALL  |

# OKIDATA

## 182, 192, 93, 193, 84, 2410 BEST PRICES

| NEC              |            |        |
|------------------|------------|--------|
| 2050\$6          | 99, 3550   | \$1095 |
| 8850 \$15        | 49 elf 360 | \$459  |
| Pinwriter P2 \$5 | 49 P3      | \$775  |
| TOSHIBA          |            |        |
| P351 \$11        | 95 P1340   | \$595  |

#### ACCESSORIES . . . . . . CALL

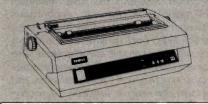

# SPECIALS PARADISE SYSTEMS MODULAR GRAPHICS CARD

> ASK ABOUT OUR REPAIR SERVICES.

#### **MONITORS**

#### 

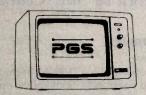

#### SOFTWARE

## WORDPROCESSING

| MS Word        | . \$239 | Multimate     | CALL    |
|----------------|---------|---------------|---------|
| Volkswriter de | eluxe   |               | . \$159 |
| PFS: Write     | \$85    | WordPerfect . | . \$239 |
| WordStar pro   | pak     |               | \$299   |
| Wordstar 200   | 0       |               | . \$259 |
| DATABASE       | /INTE   | GRATED        |         |
| dBase III      | CALL I  | Framework     | CALL    |
| Lotus 1-2-3 .  | . \$299 | Symphony      | . \$429 |

| dBase III CALL    | Framework CALL             |
|-------------------|----------------------------|
| Lotus 1-2-3 \$299 | Symphony \$429             |
| Jazz              | CALL                       |
| RBase 5000 \$369  | Cornerstone \$299          |
| BUSINESS / ACCT.  | STORES LATE STORE IN LINES |

| Thase soon                | <b>4233</b> |
|---------------------------|-------------|
| BUSINESS / ACCT.          |             |
| Microsoft Project, Chart  | \$159       |
| Harvard Total Project Mgr | \$289       |
| PFS: File, Plan, Graph    |             |

#### 

| Superkey \$55        | Norton Utilities \$65 |
|----------------------|-----------------------|
| Sidekick NP \$55     | Turbo Pascal \$49     |
| MS Basic \$239       | MS Fortran \$219      |
| LIFEBOAT Lattice C . | \$299                 |
| STARBRIDGE DOS       | \$39                  |

#### TRAINING / OTHER

| ATI TRAINING POWER                      |    |
|-----------------------------------------|----|
| Teach yourself: Lotus 1-2-3, dBase III, |    |
| Multimate, Jazz \$                      | 49 |
|                                         |    |

| ATT SKILL BUILDER                     |   |
|---------------------------------------|---|
| How to use: PC DOS, IBM PC, Database, |   |
| Wordprocessing                        | 3 |
|                                       |   |

# Typing Tutor III . \$39 Gato . . . \$29 Flight Simulator . . . . \$39

ANY PRODUCT NOT LISTED? CALL

AND LOTS MORE

#### EAST COAST

# **COMPUTER HUT**

OF NEW ENGLAND INC. 101 Elm St. Nashua, NH 03060

(603) 889-7625

For Orders Only — (800) 525 5012

#### CANADA

#### **MICROCONTEXT**

AUTHORIZED DEALER 4847 Ave Du Parc Montreal Que H2V4E7.

(514) 279-4595

#### MID-WEST

## COMPUTER HUT INC.

524 S. Hunter Wichita, Kansas 67207

## (316) 681-2111

For Orders Only — (800) 572 3333

All products usually in stock for immediate shipment and carry full manufacturers' warranty. Price subject to change — this ad prepared two months in advance. We honor personal checks — allow 20 days to clear. COD up to \$500. Visa, MasterCard add 2%, For shipping & insurance add 2% or \$6.00 min. for small items and \$12, min. for monitors, printers, etc. We accept company checks and P.O.'s from Fortune 1000 Companies.

# C·I·R·C·U·I·T C·E·L·L·A·R F·E·E·D·B·A·C·K

#### Conducted by Steve Ciarcia

#### **DISK DRIVES**

Dear Steve,

I am working with a TI-99/4A microcomputer and peripherals. Some of the equipment isn't from TI, and I have problems getting technical manuals, circuit diagrams, and pin-outs from manufacturers. Either they do not want to bother or they are afraid to send them. They are glad to sell equipment, however.

Is there any way to get technical information on disk drives through a technical journal or organization? (Specifically for the TEAC FD50A and Shugart SA400L.)

ELBERT B. CHILDS Chestertown, MD

Most disk-drive manufacturers offer service and maintenance manuals that contain complete information on the theory of operation and interfacing. The manuals that you require can be obtained from

Shugart Technical Publications 475 Oakmead Parkway, MS 3-14 Sunnyvale, CA 94086 (408) 733-0100

TEAC Corporation of America 7733 Telegraph Rd. Montebello, CA 90640 (213) 726-0303

As an example, the Shugart OEM manual contains the information required to install, interface, and power the Shugart SA400L floppy disk for applications with a computer system. The service manual provides information necessary to maintain, troubleshoot, and repair the SA400L. The service manual also contains a general description of the interfaces and a section on the theory of operation.

Similar information is contained in the TEAC manuals.—Steve

#### MODEMS

Dear Steve.

I have been entertaining thoughts of building a 1200-bps modem from scratch. I've been a hobbyist since before transistors were invented. I know what differential phase-shift keying is, and I think it would be fun to build a flash ADC and digital-phase comparator.

Where do I go to find 212A specifications . . . things like which phase is what hits?

RICH GRISE Richfield, MN

Unlike the Bell 103 and Bell 202 standards that use frequency-shift keying (FSK) for modulating the transmitted signals, the Bell 212A-type modems utilize a four-level phase-shift keying (PSK). This increases the effective data-transmission rate by encoding 2 data bits per baud (a baud is a single modulation of the carrier signal, or bit). Such a technique is required because the bandwidth available on the telephone line is too narrow to accommodate FSK for 1200-bps transmission.

The high bit rate that results from PSK for 212A-compatible modems necessitates greater circuit complexity in both transmitters and receivers, as well as a reduced tolerance for noise and signal distortion. Modems that use multilevel PSK modulation transmit synchronous data over the telephone lines. However, the RS-232C port to which the modem is usually connected is asynchronous. The modem must convert the asynchronous data to synchronous for transmission and perform the reverse function for receiving. To separate the received bits combined into a baud, a timing signal must be recovered by the receiving modem. This is accomplished through a scrambling device in the transmitter and a descrambler in the receiver but has the unwanted aspect of amplifying the effect of transmission errors. Firmware techniques are employed as a part of the process to regain synchronization after errors.

If this level of complexity does not dissuade you, a reference that may help answer these and other questions is Data Communications for Microcomputers by E. A. Nichols and K. Musson (McGraw-Hill. 1982).—Steve

#### SIMPLE LED DISPLAY

Dear Steve,

I am an electronics hobbyist interested in building a simple and inexpensive alphanumeric LED display. After reading your article "Build a Scrolling Alphanumeric LED Display" (April 1984, page 32), I was a bit confused. I hope that you might be able to provide me with some information on how to build a simpler display. I would like to build one that is 10 to 20 characters long, is nonscrolling, has characters 2 to 3 inches high, uses a simpler 14-segment display device, and has a switch to select the message to be displayed.

RICK BUNCAK Stateline, NV

The project that will satisfy most of your requirements appeared in the October 1979 BYTE on page 58. Entitled "Self-Refreshing LED Graphics Display," it can also be found in the second volume of Ciarcia's Circuit Cellar. The display described in this article used a multiplexed design to build an 8 by 16 LED array. The same article discusses some simpler arrays as well, which would be good to start with if you're not ready to step up to a full-size display.

Your local Radio Shack store is often a good source for parts. Two other sources that supply parts by mail order are

Jameco Electronics 1355 Shoreway Rd. Belmont, CA 94002 (415) 592-8097

Digi-Key Corporation Highway 32 South POB 677 Thief River Falls, MN 56701 (800) 346-5144

-Steve ■

Over the years I have presented many different projects in BYTE. I know many of you have built them and are making use of them in many ways.

I am interested in hearing from any of you telling me what you've done with these projects or how you may have been influenced by the basic ideas. Write me at Circuit Cellar Feedback, POB 582, Glastonbury, CT 06033, and fill me in on your applications. All letters and photographs become the property of Steve Ciarcia and cannot be returned.

Who else is prepared to give you overnight delivery on IBM PC products?

"We're prepared to offer the best products and the best service." That's Data Translation's ™ motto.

So it's our duty to be the first manufacturer of IBM PC products to guarantee next-day delivery.

A brave step? Not if you're prepared. Our IBM PC analog boards, imaging boards and software are

> already built and tested. So with one call, our trusty shipping

> > IBM PC BOARDS WITH OVERNIGHT DELIVERY

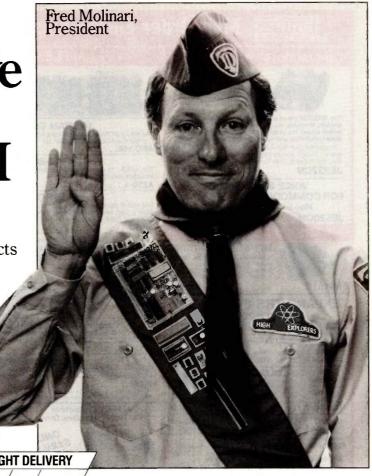

| Model       | Analo | Diois | High | High | Simul | Maller Ol | Soft, S. | da bus       |
|-------------|-------|-------|------|------|-------|-----------|----------|--------------|
| DT2801      | V     | V     |      |      |       |           | V        | \$ 995       |
| DT2801/5716 | V     | V     | V    |      |       |           | V        | 1970         |
| DT2801-Å    | V     | V     |      | V    |       |           | V        | 1095         |
| DT2805      | V     | V     |      |      |       |           | V        | 1095         |
| DT2805/5716 | V     | V     | V    | ,    |       |           | V        | <b>20</b> 70 |
| DT2808      | V     | V     |      |      |       |           | V        | 495          |
| DT2818      | V     | V     |      |      | V     |           | V        | 1695         |
| DT2806      | V     | V     |      |      |       | V         | V        | 295          |

# Call (617) 481-3700

department is ready to get your order out the same day.

Just phone by 2 p.m. and you'll receive your IBM PC products the following day.

That's a promise – on our honor.

What else would you expect from a leader like Data Translation?

See our new 576 pg. catalog/ handbook in Gold Book 1985. Or call for your personal copy today.

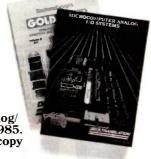

# DATA TRANSLATION

1495

World Headquarters: Data Translation, Inc., 100 Locke Dr., Marlboro, MA 01752 (617) 481-3700 TIx: 951 646.

European Headquarters: Data Translation, Ltd., 13 The Business Centre, Molly Millars Lane, Wokingham Berks. RG112QZ, England, Tix: 851849862 (#D)
International Sales Offices: Australia (61) 663-5289; Belgium (32) 2-7352135; Canada (416) 625-1907; Chile (56) 2-253689; China (408) 727-8222; Denmark (45) 2451822; England 0734-793838; Finland 358-0-372-144; France (33) 6306839; Greece (30) 31-527039, (30) 01-3614-300; Hong Kong (852) 3-324563; India 231880; Israel (972) 3-324198; Italy (39) 2349751; Japan (81) 343-7571, (81) 348-8301, (81) 335-5111; Korea (82) 753-3101; Netherlands (31) 70996360; Norway (02) 567140; Portugal (351) 19545313; South Africa (27) 12118161782; Singapore (65) 2729412; Spain (34) 12502577; Swedom (46) 8289425; Switzerland (41) 17231410; Taiwan (86) 721-7864, (86) 531-2434; West Germany (49) 89806061.

DT2803

#### Commodore® Accessories

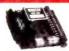

**RS232 Adapter** for VIC-20 and Commodore 64

The JE232CM allows connection of standard serial BS232 printers, modems, etc. to your VIC-20 and C-64. A4-pole switch allows the inversion of the 4 control lines. Complete installation and operation instructions included. Plugs into User Port
 Provides Standard RS232 signal levels
 Uses 6 signals (Transmit, Receive, Clear to Send, Request to Send, Data Terminal Ready, Data Set Ready).

JE232CM \$39 95

#### VOICE SYNTHESIZER FOR COMMODORE VIC-20 AND C-64 Plug-In - Talking in Minutes!

JE520CM. . . . . . . . . . . . . . \$99.95

#### TRS-80 Accessories

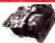

MPI 51/4" DISK DRIVE Use as a second disk drive · Single-sided · Single/double density · Full-height drive · 48 TPI · Documentation included · Weight: 3.7 lbs.

MPI51S..... \$89.95

#### **EXPAND TRS-80 MEMORY** TRS-80 MODEL I, III

Each Kit comes complete with eight MM5290 (UPD416/4116) 15K Dynamic RAMs and documentation for conversion. Model 1: 15K equipped with Expansion interface can be expanded to 48K with 2 Kits. Model III: Can be expanded from 16K to 48K using 2 Kits. Each Kit will expand computer by 15K increments.

TRS-16K3 200ns (Model III). \$6.29 TRS-16K4 250ns (Model 1). \$5.49

#### TRS-80 COLOR AND COLOR II

tull 64K RAM on all computers
TRS-64K-2. \$11.95

Update! TRS-80 MODEL IV, 4P Update! Kits come complete with: TRS-64K-2 (8 ea. 4164N-2 RAMs), TRS-64K-2PAL (8 ea. 4164's plus PAL chip) a

TRS-64K-2 Expands Model IV from 16K-64K or Model IV & 4P from 64K-128K (w/Mem. Disk). . . . \$11.95 Expands Model IV (Millack & White Monitors only) from 64K to 126K . . . . \$29.95

• TRS-80 Model 100 • NEC • Olivetti 

NEW! NEW! TANDY 200 NEW! NEW! M200R (Tandy 200 Expansion). . . . . \$149.95 ea. or 2 for \$274.95

#### PROMETHEUS MODEMS

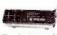

Intelligent 300/1200 Baud Modem with Real Time Clock/Calendar

The ProModem™ is a Bell 212A (300/1200) intelligent stand-alone modem - Hayes command set compatible plus an additional extended command set · Shown with alphanumeric display option.

DM1200 pg coc gr. + 41- - 11 3

Intersil Data Book (1984).

|         | J RS-232 Stand-Alone Unit \$239.93 |
|---------|------------------------------------|
| C       | PTIONS FOR ProModem 1200           |
| РМ-СОМ  | (ProCom Communication Software)    |
| PM-OP   | (Options Processor)                |
| PMO-64K | (Options Processor Memory - 64K)   |
| PM-ALP  | (Alphanumeric Display)             |

PM-Special (Incl. Options Processor 64K Memory and Alphanumeric Display). . . \$149.95

#### **DATA BOOKS**

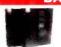

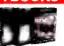

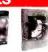

| 30013  | Zilog Data Book (1984)                                                                                                    |
|--------|----------------------------------------------------------------------------------------------------|
| 210830 | Intel Memory Components Hndbk. (1983/84) \$14.95<br>Contains all Applications Notes, Article Reprints, Data Sheets & other<br>design information on Intel's RAMs, DRAMs, EPROMs, EPROMs and<br>Bubble Memories (880 pages)                                                                                                    |
| 230843 | Intel Microsystem Components Hndbk. (1983/84) \$19.95<br>Contains Data Sheets on all of Intel's Microprocessors & peripherals<br>2 volumes (2575 pages)                                                                                                    |
| 30022  | National Logic Data Book Set (1984). \$24.95<br>Natures IA II (1845 pages).<br>Contains whereason on National's TTL product line and CD4000 temily.<br>This includes 7400. 741. S. AS. LS and ALS Serins devices, and MM54HC / 74HC / 54HCT / 74HCT High Speed Micro CMOS tamily.<br>MM54C / 74C feeling and CMOS LSI / VLSI. |

#### Muffin-Style & Sprite-Style Fans

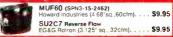

#### \* \* \* \* \* APPLE® Accessories \* \* \* \* \*

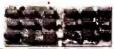

# APPLE\* Compatible Key: a = Apple II or II+ CARDS b = Apple I/e

16K RAM Card (Language Card)

The ARC-16K RAM Card allows the Apple Complete with instructions. Key: (a) ...... \$39.95

Z-80 CP/M Card

The AZ80-1 is Soft-card compatible. Used with CP/M related programs. Software not included. Key: (a,b) AZ80-1.....\$49.95

EPROM Burner Card

The AEB-2 allows user to program and work with standard EPROMs (2716, 2732 & 2764).
Easy to use, on-board firmware. Menu contains the following options: Write, Read, Copy, Compare, Blank-Check and Monitor. Complete with instructions. Key: (a,b)

80-Column Card w/Soft Switch

The A80-C is an 80-column card designed for the Apple\* II and II+ computers. The card is equipped with a soft switch which allows easy hookup for any monitor. The A80-C also teatures inverse video capabilities. This card is similar to the Videx\*\*\* 80 column card. implete with instructions. Key: (a) A80-C....

Super Serial Card

The ASSC-P is a serial card with a printer mode. It generates standard RS-232C signals and is similar to the Apple\* Super Serial Card. Complete with Instructions. Key: (a,b) ASSC-P. \$99.95

Parallel Graphics Printer Card w/64K Buffer

The APC-64K is a parallel graphics printer card with a 64K buffer and graphic dump capabilities. Complete with instructions. Key: (a,b)

APC-64K. \$129.95 APC-64K.....

80-Column/64K RAM Card

Extended 80-Column/64K RAM Card expands memory by 64K to give 128K when used with programs like VisiCalc™. Complete with Instructions. Key: (b) 

APPLE™ Compatible 51/4" Half-Height Disk Drive

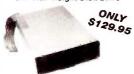

rest to other compatibles (ACC-1) right with connector — just plug into your co 54°W x 15°H x 8°D - Wt. 4 lbs. Key (at 1-12. ... \$129.95 APPLE™ Compatible 51/4" Disk Drive & Controller Card

· Uses Shugart SA390 mechanics - 143K formatted storage - Color matches Apple Computer - Works with Apple Controller or other Apple-compatible controllers (ACC-1) - Complete with connector — just plug into your disk controller card - 35 tracks - Size: 6 W x 31-7 H x 8-9/18 °D · Wr. 4 % lbs. Key (a.b)

ADD-514 (Disk Drive). \$149.95 ACC-1 (Controller Card). \$ 49.95 APPLE™ I/c Compatible

51/4" Half-Height Disk Drive

# Additional Apple\* Compatible Products

| -1    | Cooling Fan with surge protection . Key: (a,b)        | 39.95  |
|-------|-------------------------------------------------------|--------|
| 14    |                                                       | 49.95  |
| C-1   | Expanded Apple Enclosure Case only · Key: (a)         | 49.95  |
| 4007  | Switching Power Supply · Key: (a)                     | 59.95  |
| A68   |                                                       | 69.95  |
| N-12G |                                                       | 79.95  |
| 20AP  |                                                       | 119.95 |
| EA1   | Apple Keyboard and Case · Key: (a)                    | 119.95 |
| 200A  | Prometheus Internal Modem - 2 cards · Key: (a,b)      | 299.95 |
| 200M  | Prometheus Macintosh Ext. Modem · Key: (Macintosh) \$ | 369.95 |

#### General Application Power Supplies

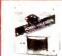

JF6

KHP

KB-

MON JE5

KB-I

PM<sub>1</sub>

Power/Mate Corp. REGULATED POWER SUPPLY

Input: 105-125/210-250VAC @ 47-63Hz · Line regulation: ±0.05% · Three mounting surfaces · Overvoltage protection · UL recognized · CSA certified

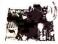

KEPCO/TDK 4-OUTPUT SWITCHING POWER SUPPLY Ideal for disk drive needs of CRT terminals, microcomputers and video games Input: 115/230/VAC, 50/60Hz · Output: +5V @ 5A, +12V @ 1.8A, +12V @ 2.8A, +12V @ 2.8A · UL recognized · CSA certified · Size: 7%\*L x 6-3/16\*W x 1%\*H · Weight: 2 lbs.

MRM 174KF..... \$39.95

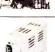

#### 4-CHANNEL SWITCHING POWER SUPPLY

- Microprocessor, mini-computer, terminal, medical equipment and process control applications - input; 90-130/WC, 47-440Hz - Output; +5VDC @ 5A, -5VDC @ 1A; +12VDC @ 1A, -12VDC @ 1A - Line regulations; ±0.2% - Ripple; 30mV p-p - Load regulation: ±1% - Overcurrent protection - Adj. 5V main output ±10% - Size: 6¾°L x 1½°W x 4-15/16°H - Weight; 1½ lbs.

\$10 Minimum Order – U.S. Funda Only
Shipping: Add 5% pius \$1,50 insurance
Send \$1 Postage for FREE 1985 Jameoc Catalog
Prices Subject to Change
Send stamped self-addressed environe to receive a Month's Seles Fiver – FREE

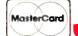

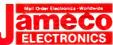

**VISA®** 

1355 SHOREWAY ROAD, BELMONT, CA 94002 10/85 PHONE ORDERS WELCOME - (415) 592-8097 - Telex: 176043

#### IBM® Accessories

#### IBM PC/XT Compatible Keyboard

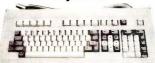

IBM-5151 (Equivalent to Keytronics 5151). . . . . \$129.95

Additional Add-Ons Available!

#### MEMORY EXPANSION KITS

IBM PC, PC XT and Compatibles ease memory in 64K byte increments. The le 9 - 64K RAM chips in the provided so Conversion documentation included

IBM64K (Nine 200ns 64K RAMs)...... \$9.95

IBM PC AT IBM128K (Nine 250ns 128K RAMs).... \$79.95

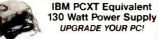

· Input: 110V @ 60Hz · Output: +5VDC @ 15A, -5VDC @ 0.5A, +12VDC @ 4.2A, -12VDC @ 0.5A · Plug compatible connectors · Fits into IBM PC · Weight: 6 lbs.

IBM-PS. . . . . . . . . . . . . . . . . \$119.95

#### Prometheus Modems

The ProModem 1200B/BS is a 1200/300 baud modem card which plugs into IBM PC and XT Provides a third serial Comport. Two versions available: 1200B (without software) and 1200BS (with software). The PM1200BS is supplied with powerful MITE communications software from Mycroft labs.

PM1200B (without Software). . . . . \$239.95 (with MITE Software). . . . \$274.95

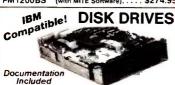

| RFD480  | (Remex 51/4" DS full-ht.)  |  | \$ 79.95 |
|---------|----------------------------|--|----------|
| FD55B   | (Teac 5%" DS half-ht.)     |  | \$119.95 |
| SA455   | (Shugart 5¼" DS half-ht.). |  | \$109.95 |
| TM100-2 | (Tandon 5%" DS full-ht.)   |  | \$129.95 |

#### 51/4" DISK DRIVE ENCLOSURES

with power supply, switch, po fuseholder and connectors DDE-1FH (Houses 1 full-ht. 5%\* floppy drive) . . \$ 69.95 

#### General Application Keyboards

Mitsumi 54-Key Unencoded All-Purpose Keyboard

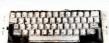

· SPST keyswitches · 20 pin ribbon cable connection · Low profile keys · Features: cursor controls, control, caps (lock), function, enter and shift keys · Color (key-caps), grey · Weight: 1 lb. · Pinout Incl. · Size: 13 ½ "L x 4¼"W x ½."L

KB54......\$14.95

ASCII Keyboard

T-bit parallel ASCII - Full Upper Case, Full Lower Case except I, m, n, o and p. - Cursor keypad - SPST mechanical keyswitches - 26-pin header connector - Color: white - Size - 18\*L x 6\*L\*W x 1%\*H - Spec included

KB8201. . . . . (1700 available). . . . . . \$19.95

## **UV-EPROM ERASER**

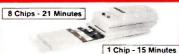

Erases all EPROMs. Erases up to 8 chlps within 21 minutes (1 chip in 15 minutes). Maintains constant exposure distance of one inch. Special conductive loam liner eliminates static bulld-up. Built-in salety lock to prevent UV exposure. Compact — only 9.00°L x 3.70°W x 2.60°H. Complete with holding fray for 8 chips.

UV-EPROM Eraser. . . . . \$74.95 UVS-11EL Replacement Bulb. . . . . . . . \$16.95

390 BYTE • OCTOBER 1985 Inquiry 178

# Mail-Order Electronics • Worldwide • Since 1974 Jameco

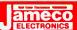

| 12 MILLION PC. IC CLEA<br>— CALL FOR QUANTITY DISC                                                                                                    |                                                                                        | RED-HOT RAM 8                                                                                                    | EPROM PRICES                                                                                                    | NEW EEPROM                                                                                                    |
|----------------------------------------------------------------------------------------------------|----------------------------------------------------------------------------------------|----------------------------------------------------------------------------------------------------|----------------------------------------------------------------------------------------------------|----------------------------------------------------------------------------------------------------|
| SN7400N 14 29 SN6                                                                                                    | ert No. Plins Price<br>174159N 24 195<br>174160N 16 59                                 | Part No.         Description         Price           21C14         (200ns) CMOS SRAM         .99                                                                                                    | Part No. Description Price 6264LP-15 (150ns) LP SRAM 7.49                                                                                                    | Part No.         Pins         Function         Price           2816A         24         2048x8 16K E²PROM 350ns 12.95                                                                                                    |
| \$N7402N 14 29 \$N7475N 16 45 \$N:<br>\$N7403N 14 29 \$N7476N 16 39 \$NI<br>\$N7404N 14 35 \$N7479N 14 4.95 \$NI                                                                                                    | N74161N 16 59<br>N74162N 16 59<br>N74163N 16 59                                        | 27C16 (450ns) CMOS EPROM 9.95                                                                                                    | MC146818 REAL TIME CLOCK & RAM 7.95                                                                                                    | Features: - On-board Address/Data Latches - Auto-Timed Byte Write (on<br>chip timer) - 5V Erase/Write/Read - Optional High Nottage Erase/Program<br>{12V-2V/} - Power Up/Down Write Protection - Auto Erase before Write<br>The 2816A is an ideal nonvolatile memory providing in-system alterability                                                                                                    |
| SN7406N 14 59 SN7482N 14 149 SN<br>SN7407N 14 59 SN7483N 16 55 SN<br>SN7406N 14 29 SN7485N 16 59 SN                                                                                                    | 974165N 16 69<br>N74166N 16 59<br>N74167N 16 2.95                                      | 4164N-200 (DRAM) 9/9.95                                                                                                    | 27128-25 (250ns) EPROM 5.95<br>41256-150 (150ns) DRAM 6.49                                                                                                    | with the same ease and with the same leatures as 2kx8 Static RAMs.  Digitalker™                                                                                                    |
| SN7410N 14 29 SN7489N 16 2.25 SNI<br>SN7411N 14 29 SN7490N 14 4.9 SNI<br>SN7412N 14 49 SNIZ401N 14 79 SNI                                                                                                    | N74170N 18 159<br>N74172N 24 495<br>N74173N 16 85<br>N74174N 16 59                     | 6116P-4 (200ns) SRAM 3.49                                                                                                    | 68764 (450ns) 21V EPROM 12.95                                                                                                    | DT 1050 — Applications: Teaching aids, appliances, checks, automobile: tolecommunications, language translations: etc. The DT 1050 is a standard DiGTALAER kit encoded with 137 separate                                                                                                    |
| SN7413N 14 .39 SN7492N 14 45 SN<br>SN7414N 14 49 SN7493N 14 45 SN<br>SN7415N 14 49 SN7493N 14 45 SN                                                                                                    | N74175N 18 59<br>N74176N 14 79<br>N74177N 14 79                                        | 6116LP-4 (200ns) L.P. SRAM 3.69                                                                                                    | 68766 (350ns) 25V EPROM 14.95                                                                                                    | and useful words, 2 lones, and 5 different silence durations. The words and tones have been<br>assuped discrete additisses, making it possible to output single words or words concatenated<br>into phrases or even sentences. The "viousl" output of the DT1050 is a highly intelligible male<br>vious. The DT1050 causists it a Speck Princisser Chip, MIDS1014 (40-jin) and but (2) Specch Politics.                                                                                                    |
| SN7420N 14 19 SN7496N 18 .49 SN<br>SN7421N 14 59 SN7497N 16 3.25 SN<br>SN7422N 14 59 SN74100N 24 1.95 SN                                                                                                    | N74179N 16 1,49<br>N74180N 14 69<br>N74181N 24 1,95<br>N74182N 18 1,05                 | MICROPROCESSOR CHIPS                                                                                                    | DYNAMIC RAMS                                                                                                    | MMS2164SSR1 and MMS2164SSR2 (24-pin) along with a Master Word list and a recommended schematic diagram on the application sheet  DT1050 Digitalker <sup>Tid</sup> \$29.95 ea.                                                                                                    |
| SN7425N 14 39 SN74107N 14 29 SN<br>SN7426N 18 39 SN74109N 16 39 SN                                                                                                    | N74184N 16 2.29<br>N74185N 16 2.29<br>N74190N 16 69                                    | Port Re.         Priss.         Fembles         Price.           D765AC         40         Fleppy Disk Controller         16.95           D3242         28         Addr. Multiplieser 8. Refresh Counter         7.95                                                                                                    | Prix No.         Page Function         Proce           1103         18         1074x1         (300ms)         99           4027         15         4096x1         (250ms)         1.49           4116N-15         16         16.384x1         (150ms)         1.39 - 8/10,95                                                                                                    | MM54104 Processor Chip \$12.95 ea. DT1057-Expents the 871050 receivary from 137 for new 2800 series. Inc. 2 A0Ms and space.                                                                                                    |
| SN7428N 14 59 SN74121N 14 ,45 SN<br>SN7430N 14 35 SN74122N 14 69 SN<br>SN7430N 14 35 SN74123N 16 55 SN                                                                                                    | N74191N 18 69<br>N74192N 16 69<br>N74193N 18 69                                        | TMISSS01                                                                                                    | 41164/20 16 16.384x1 (200ms) 79.865/29<br>41164/25 16 16.384x1 (200ms) 69.875.49<br>41644/20 16 65.536x1 (150ms) 122.970.95<br>41644/200 16 65.536x1 (200ms) 111.99.95<br>MMS/261 18 10/24.11 (300ms) 35 - 8/1.95                                                                                                    | Part No. DT1057. \$21.95 ea.                                                                                                    |
| SN7433N 14 49 SN74126N 14 49 SN<br>SN7437N 14 28 SN74126N 14 79 SN                                                                                                    | N74194N 16 69<br>N74195N 16 49<br>N74196N 14 75<br>N74197N 14 75                       | Z80-DART         40         Dual Asynchronous Rec /Irans.         8.95           Z80-DMA         40         Direct Memory Access Circuit         12.49           Z80-P10         40         Parallel I/O Interface Controller.         2.95           Z80-S10/O         40         Senat I/O (TxCB and RxCB Bonded).         11.49 | MM5262 22 2048x1 (365ns) 35 - 8/1.95<br>MM5270 18 4096x1 (250ns) 4.95<br>MM5280 22 4096x1 (200ns) 2107 3.95                                                                                                    | Print No.         Prince         Prince           FE02020         40         4 Dright LCD Orsplay for 7211IPL & 7211MPL         14.95           FE0203D         40         315 Dright LCD Ossolay for 7106 & 7116         14.95                                                                                                    |
| SN7439N 14 79 SN74136N 14 69 SN<br>SN7440N 14 19 SN74141N 16 89 SN                                                                                                    | N74198N 24 119<br>N74199N 24 119<br>N74221N 16 119                                     | 280-S10/1 40 Serial I/O (Lacks DTRB)                                                                                                    | MM5298 3 16 8192-1 (200ns) 59 8118 16 16.384x1 (120ns) 59 41256-150 15 262.144x1 (150ns) 59 41256-200 16 262.144x1 (150ns) 59 4126-200 16 262.144x1 (200ns) 59 4128 18 131/024x1 (200ns) 895                                                                                                    | 7045BP                                                                                                    |
| SN7443N 16 1,25 SN74144N 24 3.95 SN<br>SN7444N 16 1.25 SN74145N 16 65 SN                                                                                                    | N74251N I6 79<br>N74273N 20 1.95<br>N74275N 20 2.49                                    | 280A-CTC   28   Counter Timer Circuit   3,95   280A-DART   46   Dual Asynchronous Rec./Irans.   9.95   280A-DMA   40   Direct Memory Access Circuit   12.95                                                                                                    | SIATIC RAMS   195   196   197   197   198   198   198   198   198   198   198   198   198   198   198   198   198   198   198   198   198   198   198   198   198   198   198   198   198   198   198   198   198   198   198   198   198   198   198   198   198   198   198   198   198   198   198   198   198   198   198   198   198   198   198   198   198   198   198   198   198   198   198   198   198   198   198   198   198   198   198   198   198   198   198   198   198   198   198   198   198   198   198   198   198   198   198   198   198   198   198   198   198   198   198   198   198   198   198   198   198   198   198   198   198   198   198   198   198   198   198   198   198   198   198   198   198   198   198   198   198   198   198   198   198   198   198   198   198   198   198   198   198   198   198   198   198   198   198   198   198   198   198   198   198   198   198   198   198   198   198   198   198   198   198   198   198   198   198   198   198   198   198   198   198   198   198   198   198   198   198   198   198   198   198   198   198   198   198   198   198   198   198   198   198   198   198   198   198   198   198   198   198   198   198   198   198   198   198   198   198   198   198   198   198   198   198   198   198   198   198   198   198   198   198   198   198   198   198   198   198   198   198   198   198   198   198   198   198   198   198   198   198   198   198   198   198   198   198   198   198   198   198   198   198   198   198   198   198   198   198   198   198   198   198   198   198   198   198   198   198   198   198   198   198   198   198   198   198   198   198   198   198   198   198   198   198   198   198   198   198   198   198   198   198   198   198   198   198   198   198   198   198   198   198   198   198   198   198   198   198   198   198   198   198   198   198   198   198   198   198   198   198   198   198   198   198   198   198   198   198   198   198   198   198   198   198   198   198   198   198   198   198   198   198   198   198   198   19 | 7106EV/Nrt 40 8C, Circlut Board, Display (Evaluation Nrt). 46.95<br>7107CPL 40 31/s Digit AVD (LED Drive) 10.95<br>7107EV/Nrt 40 1C, Circut Board, Display (Evaluation Nrt). 46.95<br>7116CPL 40 31/s Digit AVD LCD Dis VILLD 10.95                                                                                                    |
| SN7446N 16 75 SN74148N 16 89 SN<br>SN7447N 16 75 SN74150N 24 1.49 SN                                                                                                    | N74279N 16 79<br>N74283N 16 1.39<br>N74284N 16 2.95                                    | Z80A-P10                                                                                                    | 2111 18 256n4 (450ns) 8111. 2.49<br>2112 16 256n4 (450ns) MOS .<br>2114N 18 10244 (450ns) MOS .<br>2114N-1 18 10244 (450ns) LP . 165 — 87.95<br>2114N-1 18 10244 (450ns) LP . 165 — 87.295<br>2114N-2 18 10244 (250ns) LP . 3 — 87.095                                                                                                    | 7201fUS                                                                                                    |
| SN7454N 14 19 SN74152N 14 .49 SN<br>SN7459N 14 35 SN74153N 16 99 SN                                                                                                    | N74285N 16 2.95<br>N74365N 18 55<br>N74366N 16 55<br>N74367N 18 55                     | Z80A-S1079   40   Senal I/O   11,95     Z80B   40   CPU (NMS380M-6) SMHy   8.95     Z80B-CTC   28   Counter Timper Circuit   11.95     Z80B-DART   40   Dual Asynchronous Rec. (Frans   19,95                                                                                                    | 2114N-2 18 1024x4 (200ns) 1.39 - 8/10.95<br>2114N-2L 18 1024x4 (200ns) LP. 1,69 - 8/13.49<br>2147HN 18 4096x1 (70ns) 4.49<br>2149HN 18 1024x4 (70ns) 4.95                                                                                                    | 720GCEV/Ki  16   Tone Generator Chip, XTL (Evaluation Nit), 7.95   7207AIPO   14   Oscillator Controller   5.95   7207AEV/Ki  14   Freg. Counter Chip, XTL (Evaluation Kit)   8.49                                                                                                    |
| SN7470N 14 39 SN74155N 16 ,49 SN<br>SN7472N 14 39 SN74156N 16 59 SN                                                                                                    | N74367N 16 55<br>N74368N 16 55<br>N74390N 16 149<br>N74393N 14 149                     | 2808-P10 40 Parallel I/O Interface Controller 10.95                                                                                                    | TMS4045 10 1024x4 (450ns) 3.95<br>TMS40L47-45 20 1024x4 (450ns) 1.95<br>5101 22 256x4 (450ns) 0.95<br>MM5257 10 4096m1 (450ns) 4644 4.95                                                                                                    | 7211MIPL 40 4 Digit LCD Display Decoder/Driver (Microproc. compat.). 8.95 7215IPG 24 4 Func. CMOS Stopworth CMT. 16.95 7215EV/fot 24 4 Func. Stopworth CMD, VRII, (Evaluation Mil). 19.49                                                                                                    |
| 74LS00 14 29 74LS 74L<br>74LS01 14 29 74LS                                                                                                    | 4LS244 <b>29</b> 129<br><b>6LS245 20</b> 1.49                                          | 6502A 40 MPU with Clock (2MHz) 525<br>6502B 40 MPU with Clock (3MHz) 7,95<br>6520 40 Perspheral Inter. Adapter 2,75<br>6522 40 Versable Inter. Adapter 4,95                                                                                                    | HM6116P-2 24 2048±8 (120ns) CMOS 4.95<br>HM6116LP-2 24 2048±8 (120ns) LP CMOS 6.49<br>HM6116P-3 24 2048±8 (150ns) CMOS 3.75<br>HM6116P-3 24 2048±8 (150ns) LP CMOS 3.95                                                                                                    | 7216AU   28   8 Digit Univ Counter CA   31.49   7216DPR   28   8 Digit Freq Counter CC   21.49   7217U   28   4 Digit ED Up/Down Counter CA   10.95   7217UP   28   4 Digit ED Up/Down Counter CA   9.95   7217UP   28   4 Digit ED Up/Down Counter CAC   9.95   7217UP   72   73   73   73   73   73   73   73                                                                                                    |
| 74LS03 14 29 74LS133 16 59 74L<br>74LS04 14 39 74LS136 14 39 74L<br>74LS05 14 35 74LS138 16 59 241                                                                                                    | 4LS251 16 .50<br>4LS253 16 .59<br>4LS257 16 .59<br>4LS258 16 .59                       | 6551 28 Async Comm Interface Adapt. 6.95<br>6800 40 MPU<br>6802 40 MPU with Clock and RAM 5.95<br>6809 40 CPU — 8-Bit (In Chip Oscillator) 6.95                                                                                                    | HM6116P-4         24         2048x8         (200ms) CMOS         3.49           HM6116LP-4         24         2048x8         (200ms) LP_CMOS         3.69           HM6264P-12         28         8192x8         (120ms) CMOS         7.25           HM6264LP-12         28         8192x8         (120ms) LP_CMOS         7.95                                                                                                    | 72244%. 40 LCD 45 Dayl Up Counter DRI 1955 722666/WK 40 5 Function Counter Chip, XTL, (Evolution Kit) 9995 30009 1983 INTERSIL Data Book (1356p.) \$9.95                                                                                                    |
| 74LS07 14 99 74LS145 15 1.19 74L<br>74LS08 14 35 74LS147 16 1.95 74L<br>74LS09 14 35 74LS147 16 1.79 74L                                                                                                    | 4LS260 14 .59<br>4LS266 14 .49<br>4LS273 20 1.49<br>4LS279 16 .49                      | 6809E   48   CPU - 8-Bri (External Clocking)   8.49                                                                                                    | HM6264P-15 28 81928 115098 DMOS 6.95<br>HM6264P-15 28 81928 115098 DMOS 7.49<br>27LS00 16 256-1 18098 LP CMOS 7.49<br>7489 16 1664 15098 J701 . 225<br>740921 18 256-4 125098 CMOS (6518) 5.95<br>740930 18 1024-1 225098 CMOS (6518) 5.95                                                                                                    | 74HC HIGH SPEED CMOS  74HC00 14 59 74HC139 16 105 7 129 20 2.59 74HC02 14 59 74HC147 16 129 74HC251 16 99                                                                                                    |
| 74LS18 14 35 74LS153 16 59 74L<br>74LS14 14 59 74LS154 24 149 74L<br>74LS20 14 29 24LS155 26 149 74L                                                                                                    | 4LS280 14 1.95<br>4LS299 26 2.95<br>4LS322 20 3.95<br>4LS323 20 3.95                   | 6821 40 Perapheral Inter-Adapt (MC6820) 2.75<br>68821 40 Perapheral Interface Adapter (2MHz), 4.95<br>6845 40 CRT Controller (CRTC) 9.95                                                                                                    | 74C930 48 1024x1 (250ns) CMOS (6518). 5.95<br>74S189 16 16x4 (35ns) 93405 2.95<br>74S280 18 16x4 (35ns) 93405 2.95                                                                                                    | 74HC02 14 59 74HC147 16 1.29 74HC251 15 99 74HC03 14 89 74HC151 16 99 74HC253 16 1.09 74HC04 14 59 74HC151 16 109 74HC257 16 99 74HC257 16 19 74HC04 14 69 74HC153 16 109 74HC259 16 1.69                                                                                                    |
| 74L526 14 29 74L5156 16 69 74L<br>74L527 14 29 74L5157 16 69 74L<br>74L527 14 35 74L5158 16 59 74L                                                                                                    | 4LS3547 16 .79<br>4LS353 15 1.09<br>4LS364 20 1.95<br>4LS365 16 49                     | 68845 40 CRT Controller (CRTC) 2NHz: 14.95<br>6850 24 Asynchronous Comm Adopter 2.95<br>6860 24 0-600bps Digraf MODEM 6.95<br>68000.8 64 MPU 15-Bit (BMPU) 19.95                                                                                                    | 282516 16 1024x1 (50hr) (0.0 (33415) 3.95 (82525 16 16x4 2 2 2 2 2 2 2 2 2 2 2 2 2 2 2 2 2 2 2                                                                                                    | 7-HC08 14 .59 74HC157 18 99 74HC266 14 89<br>74HC10 14 .59 74HC158 16 99 74HC273 20 2.79<br>7-HC11 14 69 74HC160 16 139 74HC280 14 4.59                                                                                                    |
| 74LS30 14 39 74LS161 16 69 74L<br>74LS32 14 39 74LS162 16 69 74L<br>74LS37 14 35 74LS163 16 69 74L                                                                                                    | 4LS366 16 49<br>4LS367 16 .49 4<br>4LS368 16 49                                        | 68486P 40 General Purpose Int. Adapter 9.95<br>68661 28 Enhanced Prog. Comm. Interface (2661) 8.95<br>8000/80000 SERIES                                                                                                    | TMS2532 24 4096x8 (450ns) 5.49<br>TMS2564 28 8192x8 (450ns) 10.95<br>2708 24 1024x8 (450ns) 3.95                                                                                                    | 74HC20 14 .59 74HC162 16 1.39 74HC366 16 2.59<br>74HC27 14 .59 74HC163 18 1.39 74HC367 15 2.59<br>74HC30 14 .69 74HC164 14 1.35 74HC373 20 2.69                                                                                                    |
| 74LS42 16 49 74LS16S 16 89 74L<br>74LS47 16 89 74LS168 16 1.19 74L<br>74LS51 14 29 74LS168 16 1.19 74L                                                                                                    | 4LS373 20 1 49<br>4LS374 20 1 49<br>4LS375 16 69<br>4LS386 14 39                       | 8035 40 MPJ — 8-Brt 4.95<br>8039 40 CPU—Sql Chip 8-Bit 1128bts RAM) 4.95<br>8060 40 CPU — 8-Bit NMOS 12.95                                                                                                    | TMS2216 24 2048±8 (450ns) 3 votage 7.95<br>2716 24 2048±8 (450ns) 3 395<br>2716-1 24 2048±8 (3005) 9.95<br>2716-1 24 2048±8 (350ns) 4.95<br>2716-5 24 2048±8 (550ns) 3 75                                                                                                    | 7-4HC32 14 ,79 7-4H-C165 16 2.15 7-4F-C330 16 159 7-4HC451 14 89 7-4HC451 18 1.09 7-4HC51 14 89 7-4HC131 18 1.29 7-4HC333 14 1.59 7-4HC333 14 1.59 7-4HC333 14 1.59 7-4HC333 14 1.59 7-4HC333 14 1.59 7-4HC333 14 1.59 7-4HC333 14 1.59 7-4HC333 14 1.59 7-4HC333 14 1.59 7-4HC333 14 1.59 7-4HC333 14 1.59 7-4HC333 14 1.59 7-4HC333 15 1.59 7-4HC333 15  |
| 74LS74 14 49 74LS173 18 69 74L<br>74LS75 16 45 74LS174 16 69 74<br>74LS76 16 39 74LS175 16 69 74                                                                                                    | 4LS393 14 119<br>4LS399 16 149<br>4LS490 10 195<br>4LS533 20 195                       | 8073N 40 CPU w/Basic Micro Interpreter. 29.95<br>8080A 40 CPU 3.95<br>8085A 40 CPU 3.95<br>8085A/2 40 CPU-8-Bit N-Channell 5MMz) 10.95                                                                                                    | 2732 24 4096x8 (450ns). 4.25<br>2732A-20 24 4096x8 (200ns) 21V. 9.95<br>2732A-25 24 4096x8 (250ns) 21V 5.95                                                                                                    | 74HC73 14 79 74HC175 18 1.09 74HC334 20 2.69 74HC73 14 79 74HC190 16 1.59 74HC595 16 3.19 74HC75 18 99 74HC191 16 1.59 74HC482 20 3.59 74HC468 20 3.59 74HC468 20 3.59 74HC468 21 74HC468 21 3.59 74HC4024 14 1.75                                                                                                    |
| 74LS85 16 89 74LS181 24 249 74L<br>74LS86 14 39 74LS190 16 79 74L<br>74LS90 14 55 74LS191 16 89 74L                                                                                                    | 4LS534 20 1.95<br>4LS540 20 1.49<br>4LS541 20 1.49<br>4LS640 28 2.19                   | 8086-2 40 CPU 16-bit 8MHz 19.95<br>8087 40 Arithmetic Processor (5MHz) 119.00<br>8087-2 40 Arithmetic Processor (8MHz) 125.00<br>8088 40 CPU 8/16-Bit 14.95                                                                                                    | 27C32 24 4996x8 CMOS 11.95<br>27C32A-30 24 4096x8 (300ns) 21V (CMOS) 22.95<br>2764-20 28 8192x8 (200ns) 21V 695                                                                                                    | 74HC85 16 169 74HC193 16 149 74HC4040 16 1.49<br>74HC86 14 .75 74HC194 16 119 74HC4040 16 89<br>74HC197 14 79 74HC195 16 119 74HC4050 16 89                                                                                                    |
| 74LS93 14 59 74LS193 16 89 74L<br>74LS96 16 89 74LS196 16 69 74L<br>74LS107 14 39 74LS195 16 59 74L                                                                                                    | 4LS641 20 2.19<br>4LS644 20 2.19<br>4LS645 20 2.19                                     | 8116 18 Dual Baud Rate Generator 9.49<br>8155 48 MNOS RAIN 1/0 Port Timer 4.95<br>8156 40 RAM with I/0 Port and Timer 5.95<br>8202 40 Dynamic RAM Controller 19.95                                                                                                    | 2764A-25 28 8192x8 (250ns) 12 5V. 5.95<br>2764-45 28 8192x8 (450ns) 21V. 4.95<br>27054 28 8192x8 (AMDS 21V. 11.95                                                                                                    | 74HC112 16 79 74HC237 16 1.49 74HC4075 14 59 74HC123 16 229 74HC24078 14 59 74HC240 28 2.29 74HC4078 14 59 74HC4078 14 59 74HC4078 14 59 74HC451 16 1.95                                                                                                    |
| 74ES112 16 45 74ES197 14 89 74E<br>74ES122 14 49 74ES221 16 1.09 81E<br>74ES123 16 79 74ES240 20 1.09 81E                                                                                                    | 4LS670 16 1.49<br>4LS688 20 2.95<br>1LS95 20 1.49<br>1LS96 20 1.49                     | 8703 48 64K Dynamic RAM Controller 29.95<br>8205 16 Ni Speed 1 out of 8 Binary Decodes 3.95<br>8212 24 8-Bit Input/Output (74S412) 2.25                                                                                                    | 27/284-25 28 16.384x8 (250ns) (28K 12.5V 7.95<br>27/256-25 28 32,768x8 (250ns) (256K (14V) 11.95<br>68/764 24 819/2x8 (450ns) 21V 12.95                                                                                                    | 7-HC132 16 1.59 7-HC243 14 2.15 7-HC4538 16 2.59 7-HC138 16 1.19 7-HC244 20 2.29 7-HC4538 16 2.59 7-HC4538 16 3.75 7-HC138 16 1.19 7-HC244 20 2.29                                                                                                    |
| 74LS126 14 .59 74LS243 14 1.09 811                                                                                                    | 1LS97 <b>20</b> 1.49<br>1LS98 <b>20</b> 1.49<br>1S241 <b>20</b> 1.95<br>1S242 14 2.19  | 8228 28 Sys. Cont /Bus Driver (74S428)                                                                                                    | 745288 (16 32x8 PROM TS (6331.1) 1,79<br>745387 16 256x4 PROM D.C (6300.1) 1.95                                                                                                    | 74C00 14 29 74C - C/MOS 74C240 20 195<br>74C02 16 35<br>74C04 14 35 74C107 14 79 74C244 20 195<br>74C08 14 35 74C151 16 219 74C373 20 2.29                                                                                                    |
| 74S04 14 45 74S132 14 189 745<br>74S05 14 45 74S133 16 45 74S<br>74S08 14 45 74S135 16 89 74S                                                                                                    | IS244 20 2 19<br>IS251 16 99                                                           | 8243         24         I/O Expander for 48 Series         3.95           8250A         40         Async Commr Bernent         9.95           8250B         40         ACE RBM PC or XT Software Compatible) 10.95           8251         28         Prog. Commr 10 (USART)         3.25                                           | 745477 29 256x8 PPOM TS. (8309-1) 4.95<br>745472 29 512x8 PPOM TS. (8309-1) 4.95<br>745473 28 512x8 PPOM D.C. (6348) 4.95<br>745474 24 512x8 PPOM TS. (6348) 4.95<br>745475 24 512x8 PPOM TS. (6340), 4.95                                                                                                    | 74008 14 35 740151 14 219 746374 70 2.29 74010 14 59 74010 14 59 74010 14 59 74010 14 59 74010 14 59 74020 14 59 74020 14 59 740150 16 175 740902 14 79 74020 14 35 740160 16 179 740905 14 59 74030 14 35 740161 16 119 740905 14 59 74030 14 35 740161 16 119 740905 14 59 74030 14 35 740161 15 119 740905 14 59 74030 14 35 740161 15 119 740905 14 59 74030 14 35 740161 16 119 740905 14 35 740161 16 119 740905 14 59 74030 14 35 740161 16 119 740905 14 59 74030 14 35 740161 16 119 740905 14 39 74030 14 39 74030 1 |
| 74S10 14 35 74S138 18 69 74S<br>74S11 14 35 74S139 18 69 74S<br>74S15 14 35 74S140 14 69 74S                                                                                                    | IS253 II 99<br>IS257 II 99<br>IS258 II 99<br>IS273 29 2.39<br>IS280 II 189             | 82514 28 Prog. Comm. Interface (USART). 3.49<br>8253-5 24 Prog. Interval Timer 6.49<br>8254 24 Programmable Interval Timer 13,49<br>8255 40 Prog. Peropheral I/O (PPP), 355<br>40 Prog. Peripheral I/O (PPP) 54617 4.25                                                                                                    | 74S476 JB 1024x4 PROM TS. 6.95<br>74S478 24 1024x8 PROM TS. 9.95<br>74S570 16 512x4 PROM 0.C (6305) 2.95<br>74S571 16 512x4 PROM 0.C (6305) 2.95                                                                                                    | 74CA2 -36 1,19 74C163 16 1.19 74C911 28 8.95<br>74C48 15 1.79 74C164 14 1.29 74C912 28 8.95                                                                                                    |
| 74S22 14 35 74S153 16 99 74S<br>74S30 14 35 74S157 16 99 74S                                                                                                    | IS287 18 1.79<br>IS288 16 1.79<br>IS299 20 5.95<br>IS373 20 2.49                       | 8255A-5 40 Prog. Peripheral I/O (PPI) 5MHz 4.25<br>8257-5 40 Prog. OMA Controller, 6.95<br>8259 28 Prog. Interrupt Control 5.95<br>8259-5 28 Prog. Interrupt Controller, 6.95                                                                                                    | 745572 18 1024x4 PROM 0.C (6352), 4.95<br>745573 18 1024x4 PROM 0.C (6352), 4.95<br>82523 18 32x48 PROM 0.C (27518) 2.95<br>825115 24 512x8 PROM TS (27515) 9.95<br>825123 16 32x8 PROM TS (27515) 9.95                                                                                                    | 74C/73                                                                                                    |
| 74537 14 99 745160 16 229 745<br>74538 14 89 745169 16 429 745<br>74564 14 39 745174 16 1.09 745                                                                                                    | IS374 20 2.49<br>IS387' 16 1.95<br>IS471' 20 4.95<br>IS472' 20 4.95<br>IS473' 20 4.95  | 8272 40 Sgle/Dide Density Floppy Disk Cont                                                                                                    | 825123 16 32x8 PROM TS. (27519) 2.95<br>825126 16 256x4 PROM O.C (27520) 2.95<br>825129 16 256x4 PROM TS. (27521) 2.95<br>825120 16 812x4 PROM TS. (27521) 2.95                                                                                                    | 74090 14 1.09 7-40193 16 1.39 740926 18 5.95 74093 14 1.09 7-40195 16 1.29 80095 16 69 74095 14 1.19 7-40295 16 1.75 80097 16 69                                                                                                    |
| 745/4 14 .55 745188 16 1,75 745<br>74585 16 1,99 745194 16 1,49 745<br>74586 14 55 785195 18 1,49 745                                                                                                    | ISS70' 16 2.95                                                                         | 8279-5 40 Prog Keyboard/Display Intertace 5.95<br>8282 70 Octal Listch 6.49<br>8284 18 Clock Generator/Dinver 5.49<br>8286 20 Octal Bus Transcerver 6.49                                                                                                    | 825185 18 2048-4 PROM TS. (TBP24S81) 935<br>825191 24 2048-6 (80rs) 14.95<br>0M875181N 24 1024-8 PROM TS. (825181) 9.95<br>DATA ACQUISITION                                                                                                    | DS0025CN B 1.95<br>TL071CP B 7.79<br>TL071CP B 1.09 L53SN B 1.09<br>LM742N B 59                                                                                                    |
| 74S124 16 2.75 74S240 20 195 74S                                                                                                    | ISS73* 18 4.95<br>IALS138 16 1.25                                                      | 8285 20 Octal Bus Transcerver 6.49 8287 20 Octal Bus Transcerver (invariant) 6.49 8288 29 Bus Controller 13.95 8289 20 Bus Arbiter 24.95 828 828 829 829 Bus Arbiter 9.85 828 929 929 929 929 929 929 929 929 929                                                                                                    | OC10 Mostek DČIPC Convertor +5V to -9V 2:95<br>ADC0801 28 8-Bit A/D Convertor (1/4LSB) 14.95<br>ADC0803 20 8-Bit A/D Convertor (1/1/2LSB) 4.95                                                                                                    | TL074CN 14 1.95<br>TL081CP 8 59 LF356N 8 1.09 LM1456V II 195<br>TL082CP 8 1.19 LM156N 6 59 LM1456CN 8 59<br>TL084CN 14 195 LM159N 14 1.79 LM1456SN 8 59                                                                                                    |
| 74ALS08 14 59 74ALS74 14 79 74A<br>74ALS10 14 59 74ALS109 16 79 74A                                                                                                    | ALS240 20 2.25<br>ALS244 20 2.25<br>ALS245 20 2.59<br>ALS373 20 2.59<br>ALS374 20 2.59 | 8748 40 HMOS EPROM MPU 19.95<br>8749 40 MPU 8-81 (EPROM Version of 8049) 19.95<br>8751 40 CPU w/4kub EPROM 8 178±8 RAM 29.95<br>8755 40 168 FPROM WD 19.95                                                                                                    | ADD0804 29 B-BI A/D Convetier (1LSB) 3.49<br>ADD0809 21 B-BI A/D Convetier (B-Ch Muth.) 4.49<br>ADD0817 40 B-BI A/D Convetier (B-Ch Muth.) 4.49<br>ADD0817 40 B-BI A/D Convetier (B-Ch Muth.) 9.49<br>DAD08017 40 B-BI A/D Convetier (16-Ch Muth.) 9.49<br>DAD08007 15 B-BI D/A Convetier (16-Ch Muth.) 19.50<br>DAD08007 15 B-BI D/A Convetier (ACC140B-7 1.49<br>DAD08007 15 B-BI D/A Convetier (ACC140B-7 1.49<br>DAD08008 16 B-BI D/A Convetier (ACC140B-8) 2.25                                                                                                    | LM300K 5.95 ŁM370N 14 4.95 ŁM189N 14 6.9<br>LM301CN 8.39 ŁM373N 14 4.95 ŁM1496N 14 99<br>LM307H 2-49 ŁM377N 14 1.95 ŁM166SOK 9.95<br>LM300H 1.95 ŁM380CN 8 1.09                                                                                                    |
| 74F00 14 69 74F 74F<br>74F02 14 75<br>74F04 14 89 74F86 14 1.15 74F                                                                                                    | F240 20 3.75<br>F244 20 3.49<br>F253 16 1.79                                           | 80186 <b>58</b> High Integration 16-Bit MPU 19.95<br>80188 <b>58</b> High Integra 16-Bit MPU (8-Bit Data Bus) 49.95<br>80287 <b>40</b> Numeric Processor Edt. 195.00                                                                                                    |                                                                                                    | LM0059H 99 LM3800N 14 89 LM1871N 18 2.95 LM306CN 8 69 LM381H 14 1.79 LM187TN-9 14 2.95 LM306CN 12 LM307N 14 1.99 LM187TN-9 14 2.95 LM309K 1.25 LM307N 14 1.49                                                                                                    |
| 74F08 14 75 74F109 16 95 74F<br>74F10 14 75 74F138 16 1.69 74F<br>74F20 14 69 74F139 16 1.49 74F                                                                                                    | F257 16 1.79<br>F280 14 1.69<br>F373 20 4.89<br>F374 20 4.59                           | SPECIAL FUNCTION   MC3470P   16   Floppy Disk Read Amp System   4.95   MM5321N   16   TV Camera Sync. Generator   9.95   MM58167AN   24   Microprocessor Real Time Cleck   8.95                                                                                                    | DAC0830 28 8-8it Up D/A Conv. (0.5% Lim.). 5.95- DAC0831 29 8-8it Up D/A Conv. (1.0% Lim.). 4.49 DAC1000 24 10-8it D/A Conv. Micro- Comp. (0.05%) 7.95 DAC1006 29 10-8it D/A Conv. Micro- Comp. (0.20%) 6.95 DAC1022 16 10-8it D/A Conv. (0.20% Lim.). 5.95 DAC1222 16 12-8it D/A Conv. (0.20% Lim.). 5.95 DAC1222 16 12-8it D/A Conv. (0.20% Lim.). 6.95                                                                                                    | LM310AV 1 95 LM384N 14 195 LM1896N 14 1.59 LM312H 2.79 LM386N-3 8 89 LM20027 1.95 LM312H 2.79 LM387N 8 1.39 LM20027 1.95 LM312T 1.10 LM387N 8 1.39 LM2003 B 1.40                                                                                                    |
| CD4000 14 29 CD—CMOS CD-CMOS CD-CMOS C | 16379 16 1.99<br>040103 16 2.49<br>04503 16 69                                         | MMS8174AN   16   Micro Compabble Time Clipit.   8.95   MMS3698AN   8   Prog. Oscillation/Divider (50Hz)   1.79   MMS369EST   8   Prog. Oscillation/Divider (10Hz)   1.95   MC146818   24   Real Time Clock Plus RAM   7.95                                                                                                    | DAC1230 29 12-Bit Up DVA Corv. (109% Lin.) 14-35<br>DAC1231 20 12-Bit Up DVA Corv. (109% Lin.) 14-35<br>AY-3-10150 40 25K Baud UAPT. (109% Lin.) 13-95<br>AY-5-1013A 40 30K Baud UAPT. (101602) 3.35                                                                                                    | LMG1PK 3.49 LMG99N-80 IB 1.19 MR2006 IB 3.95<br>LMG19CN 8 1.59 LMG91N-80 IB 1.19 MR2207 14 2.49<br>LMG19N 14 1.49 LMG92N 8 59 MR2208 IB 1.79<br>LMG20N-5 1.35 LMC93N 8 45 MR2208 IB 1.79                                                                                                    |
| CD4002 14 29 CD4041 14 69 CD<br>CD4006 14 89 CD4042 16 69 CD<br>CD4007 14 29 CD4043 16 79 CD                                                                                                    | 04506 16 1.29<br>04507 14 1.19<br>04508 24 1.95<br>04510 16 85<br>04511 16 85          |                                                                                                    | Wire Wrap<br>Sockets                                                                                                    | LM200412 1.35 LF398N 6 3.95 MR2211 14 295 LM200415 1.35 LM399H 5.35 LM2707P 1.95 LM270424 1.35 LM297B 5.95 LM27072 2.95 LM27015 85 LF4120N 8 1.95 LM27015 85 LF4120N 8 1.95 LM27015 85 LF4120N 8 1.95 LM27014 14 270 LM27014 14 270 LM2 |
| C04008 16 89 C04044 16 .79 C04<br>C04009 16 59 C04046 16 89 C04<br>C04010 18 49 C04047 14 89 C04                                                                                                    | 04512 16 85<br>04514 24 1.49<br>04515 24 1.49                                          | Low Profile (Yin) Sockats First Na. 14 10-99 100-99                                                                                                    | (Gold) Level #3 Part Na.                                                                                                    | LM3207-12 85 TL494CN 16 2.79 LM2902N 14 .89 LM3207-15 .85 TL496CP 8 1.59 LM2907N 14 2.49 LM3207-24 85 NES31V 8 1.79 LM2907N 14 2.49 LM3207-24 85 NES31V 8 1.79 LM2907N 14 2.49                                                                                                    |
| CD4012 14 29 CD4049 II 39 CD4<br>CD4013 14 39 CD4050 II 39 CD4                                                                                                    | 04516                                                                                  | 8 pin LP 16 14 .13 14 pin SG .49 .45 .39 14 pin LP 17 15 .14 16 pin SG .55 .49 .45                                                                                                    | 10 pin WW 69 .65 59 Pin No. 1-8 10-99 100-se 14 pin WW .75 .69 65 14 pin HP 65 .59 .55                                                                                                    | LMQ20X 4 95 NES4DH (5540H) 2.95 LMQ300N 14 59 LMQ20X 4 95 NES4BH 14 1.95 LMQ305CH 8 1.19 LMQ200Z 65 NES50A 14 1.95 LMQ309N 8 89                                                                                                    |
| CD4015 16 39 CD4052 16 89 CD4<br>CD4016 14 49 CD4053 16 79 CD4<br>CD4017 16 79 CD4056 18 2.95 CD4                                                                                                    | 04522 16 1.69<br>04526 16 1.19<br>04528 16 1.19                                        | 20 pm LP 30 27 25   Z2 pm SG ,79 69 65   22 pm LP 31 28 26   24 pm SG 79 69 65                                                                                                    | 20 pm WW 119 109 95<br>22 pm WW 129 1.19 105<br>24 pm WW 135 1.19 1.09 Header Covers                                                                                                    | LM331N 8 395 ME555V 8 35 LM391AN 18 2:39 LM334Z 1:19 KM-555 8 89 LM3915N 18 2:39 LM335Z 1:29 LM556N 14 79 LM3916N 18 2:39 LM336Z 1:09 ME556N 16 1:59 LM3916N 18 2:39 LM3916N 18 2:39 LM3916N 1 |
| CD4018 16 79 CD4059 24 3.95 CD4<br>CD4019 16 49 CD4060 18 89 CD4<br>CD4020 16 75 CD4066 14 45 CD4                                                                                                    | 34529 IB 1 69<br>34531 16 89<br>34538 16 1 49<br>34541 14 1.49                         |                                                                                                    | 36 pin WW 1.89 1.79 1.69 16 pin HC 19 17 .15 40 pin WW 2.29 1.95 1.79 24 pin HC 2.29 2.5 22                                                                                                    | LM337VF 1.15 ME564N 15 1.95 RC4151NB 8 1.95 LM338V 6.95 LM565N 14 .99 RC4193MB 8 1.95 LM338W 14 .99 LM565CN 8 14 .99 RC4193MB 8 1.95 LM358W 14 .99 LM565CN 8 14 .99 RC4193MB 8 1.95 LM358W 14 .99 LM565CN 8 14 .99 RC4193MB 8 1.95 LM358W 14 .99 LM565CN 8 14 .99 RC4193MB 8 1.95 LM358W 14 .99 LM565CN 8 14 .99 RC4193MB 8 1.95 LM358W 14 .99 LM565CN 8 14 .99 RC4193WB 8 1.95 LM358W 14 .99 LM565CN 8 14 .99 RC4193WB 8 1.95 LM358W 14 .99 LM565CN 8 14 .99 RC4193WB 8 1.95 LM565CN 8 14 .99 RC4193WB 8 1.95 LM565CN 8 14 .90 RC4193WB 8 1.95 LM565CN 8 14 .90 RC4193WB 8 1.95 LM565CN 8 14 .90 RC4193WB 8 1.95 LM565CN 8 14 .90 RC4193WB 8 14 .90 RC4193WB 8 14 .90 RC4193WB 8 14 .90 RC4193WB 8 14 .90 RC4193WB 8 |
| C04021 18 .75 C04068 14 39 C04<br>C04022 16 .75 C04069 14 .35 C04<br>C04023 14 29 C04070 14 29 C04<br>C04024 14 60 C04071 14 29 C04                                                                                                    | 04543 16 1.19<br>04553 16 4.95<br>04566 16 2.95                                        | Shipping: Add 5% plus \$1.50 Insurance Send \$1 Postage<br>Send stamped, self-addressed envelope in                                                                                                    | to receive a Monthly Sales Fiver — FREE!                                                                                                    | LM340045 1.35 LM567V 8 .99 LM4250CN 8 1.49 LM340K 12 1.35 NES70N 16 2.95 NE5532 8 1.69 LM340K 23 1.35 NES71N 16 2.49 NE5534 8 1.39                                                                                                    |
| CD4025 14 29 CD4072 14 29 CD4<br>CD4026 16 1.59 CD4073 14 29 CD4<br>CD4027 16 45 CD4076 14 29 CD4<br>CD4027 16 45 CD4076 16 89 CD4                                                                                                    | 04583 16 2.49 04584 14 59 04585 16 1.39 04723 18 1,19                                  | MasterCard Mail Order Elec                                                                                                    | eco V/SA°                                                                                                    | LM3401-15 75 LM710N 14 89 79M05AH 129                                                                                                    |
| CD4028 16 69 CD4077 14 35 CD<br>CD4029 16 79 CD4078 14 49 MC<br>CD4010 14 29 CD4081 14 29 MC                                                                                                    | 34724 16 1,19<br>C14410 16 8.95<br>C14411 24 11.95                                     |                                                                                                    | RONICS                                                                                                    | LM348N 14 89 LM733N 14 .89 LM13600N 15 1 19 LM350K 4.79 LM733N 14 .89 75477 8 99                                                                                                    |
| CD4034 24 1.79 CD4094 16 1.95 MC<br>CD4035 18 79 CD4098 16 1.95 MC                                                                                                    | C14412 16 7.95<br>C14433 24 17.95<br>C14490P 16 4.95<br>C14572 16 1.19                 | 1355 SHOREWAY RO                                                                                                    | OAD, BELMONT, CA 94002<br>'– (415) 592-8097 – Telex: 176043                                                                                                    | LF351N 8 59 LM741CN 8 39 7607 14 195 17533N 8 89 LM741CN 8 39 76477 28 395 30003 1982 Nat. Linear Data Book (1952 pgs.) . \$11.95                                                                                                    |

(continued from page 32)

#### THE MAC'S OVERHEAD

William Miller makes an interesting point about the speed of the disk system used in the Apple Macintosh (Letters, May, page 22). Indeed, the access times and transfer rates of the Macintosh might well be comparable to the IBM PC. However, Mr. Miller's conclusion that, "Clearly, it is software overhead, not hardware limitations, that accounts for the long waits..." could be somewhat misleading.

Any Macintosh owner fortunate enough to have 512K bytes of memory and a RAM-disk program can attest to the fact that, without the limitations of the disk drive. Mac is fast. The Mac's overhead is much more likely due to the fact that many more disk accesses are required for "equivalent" operations. This is the price you pay for a well-organized desktop (anyone can print "A>" in a hurry). default parameters that tailor themselves to the user, and very friendly programs with lots of graphics in the user interface. I, along with a quarter of a million or so other Macintosh owners, feel that it's worth it.

RON RISLEY Costa Mesa, CA

#### MAC IMPROVEMENTS

A major revision has been released for the Mac: Using the new so-called "Mini-Finder." apparently developed by Steven Capps, the Mac can now load programs about as quickly as an average MS-DOS and CP/M operating system. The Mini-Finder does limit some aspects of the general Finder desktop (which is also retained as a slower option), but it also adds keyboard commands that allow advanced users to do more faster in file manipulation than the older Finder.

This is a major advance for the Mac. It appears the benefits of the Mini-Finder even extend to hard-disk systems, as the loading speed was satisfactory even on a Lisa 2/10 (Mac XL) on which I evaluated it.

While I think it would be nice to extend the Mini-Finder's speed to the regular Finder desktop (and I also think it is theoretically feasible, with a more sophisticated disk-directory function underlying the icons "behind the scenes," so to speak). I am depressed by the new upgrade.

I think it can now be said that the Mac is satisfactorily fast relative to CP/M and MS-DOS machines in loading disk files for the first time and in saving and manipulating disk files, thanks to this new upgrade. I wanted to compliment Apple on this

new upgrade, since I have been critical of this problem in the past. This leaves only the issue of memory expansion. Rumors now rampant indicate Apple will release a memory-expandable unit with a circuit board that will fit in the original Mac's body by late August, with DMA to a 20megabyte hard disk. This new board should permit expansion, I've heard, to 1.5 megabytes. With that board and DMA to the 20-megabyte hard disk, my hardware requirements for the Mac to match or exceed the PC will be met. Given the impressive new operating-system upgrade just released. I think we can now say that after 18 months of marketing the Mac. Apple has finally smoothed the rough edges enough to take a run at the PC. This is particularly true given not only the ease of connecting its network but also the high quality of the laser printer. Though expensive, it is a fantastic machine.

The laser printer is probably not one or two but is rather ten to a hundred times nicer than any printer I've ever seen. And it has a fantastically sophisticated interface with the on-screen graphics on the Mac. I should mention there are still idiosyncrasies, given the tabs and "white spaces" in MacWrite texts that line up on screen don't always line up in the proportional output to the laser printer. But even with those drawbacks, evidently caused by the rush to get it to market, it is an awesome machine. You can create almost any document, mixing graphics and text, and print it out with virtually typeset quality. And the ability to share that printer with multiple Macs on a network is equally impressive.

These developments appear to be timely for Apple. Home computers in general, and sales of the Apple II series in particular, appear to be down dramatically. But Apple has earned the right to have its new Mac upgrades and networks looked at closely by any MIS director.

It is no surprise to me that Mac sales were down very little in the first quarter, given the release of the Microsoft series of software at that time. But if Apple can get the expandable Mac out by August 31, despite the company's first-quarter loss this could turn out to be the year it finally seizes the market back from IBM.

Even though the laster printer costs about \$7000, multiple users can amortize the costs. (The Apple first-quarter loss was caused primarily by Apple II sales being down, by the way, not by Mac sales being down).

Don Slaughter Seattle. WA ■

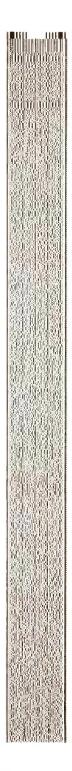

THIS SAMPLE OF HIGH-DENSITY BAR CODE IS INCLUDED AS PART OF A PRINTING EXPERIMENT.

# BUSINESS • SCIENCE • EDUCATION

# STATISTICAL PACKAGES

data-analysis software from:

STATSOFT

 unbeatable power and flexibility for unbeatable prices!

We developed and distribute complete, high-performance statistical packages for all computers:

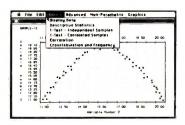

1. STATISTICAL SUPPLEMENT FOR LOTUS 1-2-3<sup>TM</sup> (number one statistical addon for LOTUS TM and Symphony TM, also reads files from many other programs, can be used as a stand-alone statistical package, runs on IBM TM and all compatibles, 256k, 

3. APP-STAT (a complete statistical package for the Apple II<sup>™</sup> family of com-

4. PSYCHOSTAT-3 (a complete statistical package, available for Kaypro™ and all CP/M<sup>™</sup> computers, 1dd) ......

All of these statistical packages are user friendly and super-easy to use. They include the full range of basic statistical analyses (descriptive statistics, t-tests, correlations, cross-tabulations, nonparametric statistics, and more) and advanced multivariate statistics (multiple regression, multifactor analysis of variance and covariance, and more). All packages can handle data files of unlimited size, include flexible Data Editors, and can access data files from spreadsheets, databases, and mainframes.

We are committed to the distribution and support of high quality statistical software. Because we purchase large quantities of specialized programs (after a thorough evaluation of each program), we can pass on considerable savings.

5. SPSS/PC: for IBM/PC, XT, AT, and compatibles (320k, hard disk)

\$695

Regular Price: \$795.00

6. SYSTAT:

for IBM/PC, XT, AT, and compatibles (256K); most CP/M systems (with 64k, incl. Apple II with CP/M) Regular Price: \$495.00 OUR PRICE: ......

If you are interested in statistical analysis on micro computers, call us! Our technical staff can advise you and recommend the best program for your needs.

> Please add \$5 for shipping and handling. To place your order or talk to our technical staff for more information, call or write:

#### STATSOFT

2831 EAST 10TH STREET, SUITE 3, TULSA, OK 74104 (918) 583-4149

LOTUS 1-2-3, Symphony, IBM, Macintosh, Apple II, Kaypro, CP/M, SPSS/PC, SYSTAT, and GANOVA are registered trademarks of respective companies.

# Lyco Computer **Marketing & Consultants**

LOWEST PRICES!

SUPER SAVINGS!

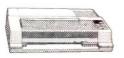

#### **AXIOM**

| GP550AT  | (Atari) | .23  |
|----------|---------|------|
| GP550CD  | C-64.   | .23  |
| GP550PC  | (IBM)   | 22   |
| GP550AP  | (Apple) | 26   |
| GP700AT  | (Afari) | 43   |
| GP700AP  | (Apple) | . 43 |
| ELITE5CD | (C-64)  | 22   |
| GP100AT  | (Atari) | CAL  |

| C. ITOH PROWRITER 8510AP 27 8510AP 32 8510BP 37 8510SP 47 8510SCP 46 8510SCP 46 7500AP 20 7500AP 20 7500AP 43 1550BCP 43 1550BCP 46 1030P 44 F10.40P or S 85 F10.55P or S 103 F10.Tractor 19 | GETOUAT (Atan)                                                                                                    | CAL                                          |
|----------------------------------------------------------------------------------------------------|----------------------------------------------------------------------------------------------------|----------------------------------------------|
| 1550AP + 45<br>1550BCP 46<br>410-30P 44<br>F10-40P or S 85<br>F10-55P or S 103<br>F10 Tractor 15                                                                                             | C. ITOH<br>PROWRITER 8510AP<br>8510AP +<br>8510BPI<br>8510SP<br>8510SCP<br>8510SCP<br>8510SCR<br>7500AP<br>7500AP | 29<br>30<br>37<br>42<br>44<br>46<br>20<br>24 |
|                                                                                                    | 7500AR<br>1550P<br>1550AP +<br>1550AP +<br>1550BCP<br>A10-30P<br>F10-40P or S<br>F10-55P or S                     | 43<br>45<br>46<br>44<br>85                   |

ON THESE IN STOCK

# PRINTERS

#### CARDCO 32K BUFFER. (C-64)

|                                      | CITIZEN |                          |
|--------------------------------------|---------|--------------------------|
| MSP-10<br>MSP-15<br>MSP-20<br>MSP-25 |         | 289<br>449<br>449<br>569 |
| Sheetidr<br>Sheetidr                 | (10/20) | 189                      |

#### CORONA

LP300 Laser Printer 200361 Toner Cartridge

| EPSUN              |     |
|--------------------|-----|
| LX80 (NEW)         | .22 |
| FX80 +             | 34  |
| FX100+             | 47  |
| JX8O Color         | 48  |
| RX100              | 36  |
| HOMEWRITER 10 (New | CAL |
| CR220 (C-64)       | .15 |
| LQ1500 Par.        | .99 |
| LQ1500 Ser_        | 105 |
| HIPO Color Platter | 27  |

#### JUKI

| Juki 6100          | .375 |
|--------------------|------|
| RS232 Serial Board |      |
| 6100 Tractor       | 119  |
| 6100 Sheet Feeder  | 209  |
| Juki 6300.         | .765 |
|                    |      |
|                    |      |

#### OKIDATA

| Okimate 10<br>Okimate 20 | CALL       |
|--------------------------|------------|
| 182<br>192               | 215        |
| 193                      | 349<br>565 |
| 92P<br>93P               | 349        |
| 84P                      | 645        |
| 92 Imagewriter           | 345        |

| bhU       | ITEN |
|-----------|------|
| HR-15XL-P | 3    |
| HR-15XL-S | 3    |
| HR-35P    | 8    |
| HR-35S    |      |
| 2024L-P   | 9    |
| M1009-P   | 1    |

#### **LEGEND**

| DIGITAL | DEVICES |
|---------|---------|
| 880     | 199     |
| 1080    | 225     |
| 1380    | 265     |
| 1385    | 299     |

|       | TOSHIBA |              |
|-------|---------|--------------|
| P1340 | 0       | .559<br>1289 |

#### **MICROBITS**

| ι             | DIABLO |
|---------------|--------|
| D25<br>630API | 549    |
| 630ECS        | 1599   |
| D801F         | 2395   |
| P32CQ1        | 699    |

#### PANASONIC

| 1091  |     | ,   | <br> | <br>. 239 |
|-------|-----|-----|------|-----------|
| 1090  |     |     |      | 185       |
| 1092  |     |     |      | 375       |
| 1093  |     |     |      | 429       |
| 3151  | Let | ter |      | 429       |
| 4K Bu | ffe | r   |      | 65        |

#### SILVER REED

| SILVEN NEED |     |
|-------------|-----|
| EXP400      | 249 |
| XP500       | 295 |
| XP550       | 409 |
| XP770       | 749 |
|             |     |

| STAR      |       |      |
|-----------|-------|------|
| SG-10     |       | 215  |
| SG-15     |       | 375  |
| SD-10     |       | 339  |
| SD-15     |       | 445  |
| SR-10     |       | 485  |
| SR-15     |       | 585  |
| Powertype |       | 305  |
| SB-10     |       | CALL |
| SG-10C-64 | (NEW) |      |

# MONITORS

| AMDEK               |     |
|---------------------|-----|
| 300 Green           | - 1 |
| 300 Amber           | . 1 |
| 310 Amber IBM.      | . 1 |
| Color 300 Audio     | . 2 |
| Color 500 Composite | .3  |
| Color 600           | 4   |
| Color 700           | 4   |
| Color 710           | 5   |

#### ZENITH

|     | 122A Amber       | 84  |
|-----|------------------|-----|
| ZVM | 123G Green       | 75  |
| ZVM | 124 Amber IBM    | 129 |
| ZVM | 131 Color        | 275 |
|     | 133 RGB          | 389 |
| ZVM | 135 Composite    | 449 |
| ZVM | 136 Hi Res Color | 589 |

PANASONIC DT 1300 RG1 composite

#### NEC

| JB-1260 Green  | 95   |
|----------------|------|
| JB-1201 Green  |      |
| JC 1215 Color  | 235  |
| JC 1216 RGB    | 375  |
| JC1460 Color   | 265  |
| JB-1205 Amber  | 139  |
| PRINCETON GRAP | HICS |
| MAY 10 Ambox   |      |

#### SAKATA

| SG1000 12 Green     | 99  |
|---------------------|-----|
| SA1000 12 Amber     | 109 |
| SG1500 12 Green TTL | 119 |
| SA1500 12 Amber TTL | 129 |
| SC100 13 Color Comp | 209 |
| SC200 13 RGB        | 389 |
| STSI Tilt Stand     | 29  |

X-TRON Comcolor I Composite Green, 185

#### TAXAN

|      |      | 17/////          |      |
|------|------|------------------|------|
| 115  | 12"  | Green Composite  | CALL |
|      |      | Amber Composite  |      |
|      | 12"  |                  | 135  |
| 122  | 12"  | Amber TTL        | 145  |
| 220  | 14   | Color Composite  | 259  |
|      | 12   | RGB Hi Res IBM.  |      |
|      |      |                  | 409  |
| 440  | 12"  | RGB Ultra H: Res | 569  |
| Talt | Stan | d                | .35  |

# MODEMS

#### **HAYES**

| SMAHIMODEM | 300139   |
|------------|----------|
| SMARTMODEM | 1200379  |
| SMARTMODEM | 1200B349 |
| SMARTMODEM | 2400599  |
| MICROMODEM | IIE135   |

#### TELE LEARNING

|                                                            | 4      |
|------------------------------------------------------------|--------|
| Total Telecommunications                                   |        |
| (C-64)<br>AP-250 (300 Baud Apple)<br>IB-250 (300 Baud IBM) | 29.95  |
| AP-250 (300 Baud Apple)                                    | .69.95 |
| IB-250 (300 Baud IBM)                                      | 69.95  |

#### **ANCHOR**

| Volksmodem 55     |
|-------------------|
| Volksmodern 12186 |
| Mark 12229        |
|                   |

#### NOVATION

| IBM-300/1200 MS-DOS ext | .319 |
|-------------------------|------|
| IBM-300/1200 CPM-86 ext |      |
| IBM 300/1200/2400 ext   | 529  |
|                         |      |

# WESTRIDGE MODEM (C-64)...... MITEY MO MODEM (C-64)......

## DISKETTES

#### SKC (Box 10)

| 514<br>514 | SSDD<br>DSDD | y) 10<br>13 75<br>15 75 | 100<br>12 99<br>14 99 | 500<br>11 <b>99</b><br>14 25 |
|------------|--------------|-------------------------|-----------------------|------------------------------|
| ELI        | EPHANT       | (Box 10                 | ))                    |                              |
|            | SSSD         | 13 50<br>14 99          | 12 99<br>13 99        | 11 99                        |

| 514 SSS |       | 13 50 | 12 99 | 11 99 |
|---------|-------|-------|-------|-------|
| 514 SSE |       | 14 99 | 13 99 | 12.99 |
| 514 DSE |       | 16 99 | 15 99 | 14 99 |
| Premium |       | 15 95 | 14 95 | 13.95 |
| Premium | DSDD  | 17 95 | 16 95 | 15 95 |
| BAAVEL  | I /Bo | 401   |       |       |

# **DRIVES**

#### MSD

| SD1 | Drive | (C-64 | } | 229 |
|-----|-------|-------|---|-----|
| SD2 | Drive | (C-64 |   | 469 |
|     |       |       |   |     |

| INDUS       |  |
|-------------|--|
| COMMODORE 2 |  |

# IBM-PC COMPATABLE

#### ASHTON-TATE

| Framework          |        |
|--------------------|--------|
| d Base II          |        |
| d Base III         |        |
| d Base II upgrade. | 135.00 |

#### BRODERBLIND (IRM)

| DHOUENDUNU         | (IDIVI) |
|--------------------|---------|
| The Print Shop     | CALL    |
| Bank St Writer     | 49.95   |
| Ancient Art of War | 29.95   |
| Loderunner         | 21 95   |

| Lointi |   |  |  |   |  |  |  |  |  |     |
|--------|---|--|--|---|--|--|--|--|--|-----|
| Z-15   | 0 |  |  |   |  |  |  |  |  | Cal |
|        |   |  |  | _ |  |  |  |  |  |     |

| Leading Edge  |      |
|---------------|------|
| DC Compotable | Call |

#### PARADISE

| Multi-Display Card | 289 |
|--------------------|-----|
| Multi-Display Card | 275 |
| Five-Oak           | 155 |

# 1-800-233-

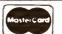

Inquiry 202

TO ORDER

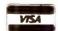

800-233-8760

ör send order to Lyco Computer

PO Box 5088 Customer Service 1-717-327-1825 Jersey Shore PA 17740

#### **RISK FREE POLICY**

In-stock items shipped within 24 hours of order. No deposit on C.O.D. orders. Free shipping on prepaid cash orders within the continental U.S. Volume discounts available. PA residents add sales tax. APO. FPO. and international orders add \$5.00 plus 3% for priority mail service. Advertised prices show 4% discount for cash. add 4% for MasterCard or Visa. Personal checks require 4 weeks' clearance before shipping. Ask about UPS Blue and Red label shipping. All merchandise carried under manufacturer's warranty. Free catalog with order. All items subject to change without notice.

# NEW SYSTEMS

# Sharp PC-7000 **Portable**

S harp's PC-7000 IBM PC-compatible system features an 80-character by 25-line illuminated crystal display backlit by an electroluminescent panel. The bitmapped screen has 640- by 200-dot resolution. The machine has a carrying handle, a sculpted detachable keyboard, and an adjustable display angle. It weighs 1834 pounds.

The PC-7000 comes with 320K bytes of memory, two built-in 51/4-inch floppy-disk drives, one serial and one parallel port, and MS-DOS 2.11. You can expand the unit's 16-bit 8086 microprocessor memory to 740K bytes and add an 8087 numeric coprocessor. You can also upgrade both memory and coprocessor capacity on the motherboard

Other options include a 300/1200-bps Hayes-compatible internal modem. RGB color controller, and silent transfer printer that attaches to the base unit. The printer can use plain or thermal paper. It runs at 70 cps in draft mode and 28 cps in near-letter-quality mode.

Suggested list price for the PC-7000 is less than \$2000. Contact Sharp Electronics Corp., Systems Division, 10 Sharp Plaza, Paramus, NJ 07652. (201) 265-3856. Inquiry 620.

# 32-bit Board-Level Computers

N ational Semiconductor Corporation's ICM (Integrated Computer Modules) line is based on its Series 32000 32-bit microprocessor family. The 9- by 11-inch

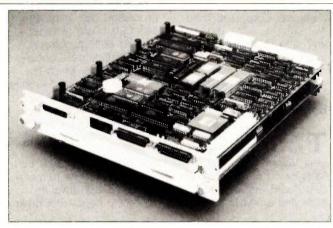

National Semiconductor's ICM-3216, based on the 32016.

ICM-3216 uses the 10-MHz NS32016 CPU, the NS32081 FPU, the NS32082 MMU, the NS32201 timing and control unit, and the NS32202 interrupt control unit. It also has four serial ports, a parallel port, an SCSI, a clock/calendar with battery backup. and a 16-bit I/O bus.

Memory is from 1 to 8 megabytes of dynamic RAM. Depending on the size of physical memory, the computer module consists of two or three printed circuit boards: one board for the CPU and computing functions and one or two boards for memory.

Scheduled for availability in 1986 is the ICM-3232 which will use the NS32032 CPU. contain 2 megabytes of on-board memory, and be partitioned into a computing cluster and an I/O processor that uses the NS32016.

ICM products include the MiniBus I/O channel, which is controlled by a VLSI bus interface controller. The memory bus and MiniBus are designed so that CPU, memory, and personality modules stack via DIN connectors, eliminating the need for backplanes.

System V/Series 32000. a port of UNIX System V, is available for the ICM family. It supports demand-paged virtual memory, offers job control, and has recordlocking features. Also available are FORTRAN and C compilers, the Series 32000 assembler, and all Series 32000 language support tools

The 1-megabyte version of the ICM-3216 is priced at less than \$3000. The ICM-3232 will be priced at less than \$4000. Contact National Semiconductor Corp... 2900 Semiconductor Dr. Santa Clara, CA 95051, (408) 721-5000. Inquiry 621.

# Turbo.Tower Jr. Three-User System

urbo.Tower Ir. from XMARK Corporation is a multiuser system that includes integrated software programs for office automation and word processing. It features a triple-microprocessor design: an 8-MHz 8088-2, a 4-MHz Z80A, and

The system also has 256K bytes of expandable memory, two serial ports and one parallel port, one 10-megabyte hard-disk and one 51/4-inch floppy-disk drive, three CRTs (including one full graphics terminal), a clock/calendar with battery backup, and a draft-/letterquality graphics printer.

Turbo.Tower Ir. uses the Pick operating system and also supports CP/M and MS-DOS. Its office-automation package includes the Turbo.Word word processor. Turbo.Plan spreadsheet. Turbo. Graph graphics program. Turbo DBase database. and Turbo.Screen screen/program generator. The optional Turbo.Net module provides communications and networking capability.

You can expand Turbo.Tower Ir. from three to seven users. System cost is \$6685. Contact XMARK Corp., 3176 Pullman St., Unit 119. Costa Mesa. CA 92626. (714) 556-9210. Inquiry 622.

# Nixdorf 8810/25 CPC

I ixdorf Computer Corporation's IBM-compatible 8810/25 CPC (Compact Personal Computer) comes with a built-in 9-inch monitor, a detachable IBMstyle keyboard, one Centronics parallel and one RS-232C serial interface, and a thermal graphics printer that you can switch from 80 to 132 columns. You have a choice of two double-sided double-density floppy-disk drives or one floppy-disk drive and a 10-megabyte hard-disk drive. The system uses the Intel 8088 CPU and has two expansion slots.

Standard internal memory (continued)

Compiled by Dennis Barker and Lynne M. Nadeau

# NEW SYSTEMS

is 256K bytes. expandable to 640K bytes. System software includes MS-DOS 2.11. GW-BASIC, and GEM.

A 12-inch color or monochrome monitor is optional. A separate expansion chassis with a maximum of three slots is also available.

Prices for the basic 8810/25 CPC with two floppy-disk drives start at \$2500. Systems with floppyand hard-disk drives start at \$3900. Contact Nixdorf Computer Corp., 300 Third Ave., Waltham, MA 02154, (617) 890-3600. Inquiry **623.** 

# Viasyn Multiuser Systems

The CompuPro 58 and 86 are two-user systems from Viasyn. The CompuPro 58 is based on a CompuPro CPU board with a 10-MHz 8088 and a 6-MHz 8085

processor. The CompuPro 86's CPU board features a 10-MHz 8086 processor. Both systems use Concurrent DOS 8-16, which features file and record locking, user-account security functions, electronic mail, windowing, full-screen switching, and PC-DOS compatibility.

Standard features on both systems include a 10-megabyte hard-disk drive, an 800K-byte floppy-disk drive, four serial ports, one parallel port, and one Centronics printer port. A 40- or 80-megabyte hard disk, slave processors, a tape backup unit, Viasyn's video board, and an ARCnet-compatible LAN are optional.

The CompuPro 58 and 86 sell for \$5895 and \$5995, respectively. Contact Viasyn Corp., 26538 Danti Court, Hayward, CA 94545-3999, (415) 786-0909. Inquiry 624.

# PERIPHERALS

# Low-Cost Lear Siegler Terminal

ear Siegler's ADM 3E terminal provides a standard 14-inch green or amber screen with a 50- to 60-Hz vertical refresh rate. You can tilt and swivel the monitor to a secured position.

The detached DIN standard keyboard features dynamically allocated function-key memory and seven programmable keys that you can shift for 14 nonvolatile functions. A bidirectional printer port with independent bps rate is optional. The on/off and contrast controls are located on the front panel.

The terminal is compatible with the ADM 3A and ADM 5, as well as with the ADDS Viewpoint. The ADM 3E sells for \$399. Contact Lear Siegler Inc.. Data Products Division, 901 East Ball Rd., Anaheim, CA 92805, (800) 532-7373; in California, (714) 778-3500. Inquiry 625.

# Data-Acquisition System for the Mac

M acADIOS (Macintosh Analog/Digital Input/ Output System) from GW Instruments converts the

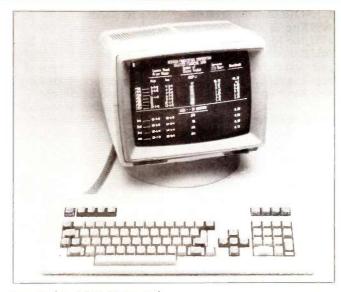

Lear Siegler's ADM 3E terminal.

Apple Macintosh into a laboratory workstation by controlling and monitoring scientific experiments and processes. The system communicates with the Mac at a rate of 500,000 bps. It has four 12-bit analog voltage outputs, eight 12-bit analog voltage inputs, 16 digital inputs, and 16 digital outputs.

MacADIOS has an extensive software package that includes the MacADIOS

Manager, a general-purpose data-acquisition program that performs waveform synthesis and data presentation, analysis, and storage. You also have easy control of MacADIOS from Microsoft BASIC and can execute specific tasks from that program.

List price for MacADIOS is \$2500. Contact GW Instruments, 3 Ames St., Cambridge, MA 02139, (617) 577-1524.

Inquiry 626.

# Modem for Cellular Phones

S pectrum Cellular Corporation's Bridge/Span data-communications package transmits error-free data between cellular phones and home base at rates up to 300 bps. The Bridge is a mobile modem that plugs into your car's 12-volt cigarette lighter or other voltage source. The Span is the fixed-base modem for installation at a personal computer or mainframe. Both units are Hayescompatible and can be used as standard modems.

The Bridge and The Span communicate through a special protocol. A Bridge unit can also communicate with another Bridge to provide mobile-to-mobile transmission. The modems are compatible with the Bell 103A series and use the RS-232C interface.

The Bridge and The Span send data in packets. To ensure error-free transmission, they resend the packet if the original is damaged. This solves the data-loss problems that occur during the

(continued)

# HARD-NOSED DATABASE \$99.

# If You Liked DBase III. You'll Flip Over TAS"

Hard-nosed business owners have been asking for the power of DBase III™ and RBase 5000,™ but without the high price. That's why Business Tools, Inc. created TAS™

Compare TAS with DBase III and RBase 5000. You'll see why we think TAS is a better "Hard-Nosed" value than DBase or RBase. TAS includes a data dictionary. TAS includes a true procedural language. TAS includes a

run-time compiler. Plus TAS supports multi-user record and file locking.

TAS lets you to develop your own professional menudriven business applications. And not just simple oneseither. TAS applications can hold up to 17 million records. And because TAS compiles them, they run fast.

# But Why Is It Only \$99?

We could have priced TAS at \$695 like the other guys, it's well worth it. But we happen to believe "Hard-Nosed" business people are looking for real software value today, so that's what we've given you.

# Take It From Hard-Nosed Phil Mickelson

If anyone's "Hard-Nosed" about good software, it's Phil. In 1982, he created The Sensible Solution TM

Corp, The Sensible Solution trademark rights are claimed by O'Hanlon Computer Systems Inc.

# **BUSINESS TOOLS**

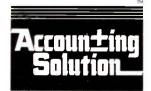

Copyright 1985, Business Tools, Inc.

(relational database). Now he's taken the next big step by creating TAS, the affordable software for your business. And it's backed with Phil's reputation and personal service.

# TAS™ Runs On These CPUs

TAS is available for the IBM PC/XT/AT,<sup>TM</sup> Compaq,<sup>TM</sup> AT&T 6300,<sup>TM</sup> Tandy 1000, 1200, 2000, and most MS-DOSTM CP/MTM and MP/MTM systems.

# Get TAS™ Accounting Software for \$249

But why stop with just a database? For just \$249, you get TAS Relational Database/Language plus General Ledger, Accounts Receivable and Accounts Payable. And for \$399 you get all the above plus Inventory. Šales Order Entry, Purchase Order Entry, and Payroll.

Source code Included FREE! So you can even modify the accounting to fit your business.

# TAST DBASE RBASE Call Today 1-800-648-6258

Call our Toll-Free Hotline. Use your VISA or MasterCard to order today. Outside Washington call 1-800-648-6258. Washington residents call 1-206-644-2015.

Dealer Inquiries Welcome.

|                     |           |           | 5000      |
|---------------------|-----------|-----------|-----------|
| Multi-User          | Yes       | No        | Optional  |
| Data Dictionary     | Yes       | No        | Yes       |
| Procedural Language | Yes       | Yes       | Yes       |
| Compiler            | Yes       | No        | Yes       |
| Records Per File    | Unlimited | Unlimited | Unlimited |
| Files Open          | 16        | 10        | 40        |
| Fields Per File     | Unlimited | 128       | 400       |
| File Size           | Unlimited | Unlimited | Unlimited |
| Record Size (Fixed) | 10,254    | 4,000     | 1,530     |
| Field Size          | 254       | 254       | 1,530     |
| Prices              | \$99      | \$696     | \$700     |

|               | Ī       |
|---------------|---------|
| NOT COPY P    | 200     |
| siness Needs" | OTECTED |

| ou.                                                                                                    | TAS                                                      |                                   | iness Needs"                                                                                                    |
|----------------------------------------------------------------------------------------------------|----------------------------------------------------------|-----------------------------------|----------------------------------------------------------------------------------------------------|
| ard-<br>kelson                                                                                                    | Affordable Software                                      | For Your Bus                      | Quantity  TAS Database/Language-\$99  TAS Database/Language-\$99  Level 2 Accounting (TAS, GL, AR, AP)-\$249  Level 2 Accounting (Level 2, SO, PO, INV, PAY)-\$399 |
| ed" about<br>1982, he<br>ution™                                                                                                    | Describe your computer sys  B bit PC-DOS CPIM, MPIM      | ☐ 16 bit<br>☐ MS-DOS<br>☐ CP/M-86 | Subtotal (WA add 7.8% tax) Shipping (USA-\$4.00) Shipping (Foreign-\$10.00)                                                                                        |
|                                                                                                    | Disk size is:    51/4"   Computer name/model is          | S:                                | Total Enclosed:  Payment: □ VISA □ MC □ Bank Draft □ Chec  (All amounts are payable in U.S. funds only.)                                                           |
| The following are registered trademarks of these companies: TAS Accounting Solution, Business Tools Inc;                                                                                                    | Name: Street City: State:                                | Zip:                              | Credit Gard Expiration Date: Card Number:                                                                                                    |
| RBase 5000. Microrim Inc.; DBase IIII, Abston Tate Inc.; CPIM and MP/M. Digital Research Inc.; IBM PCIXT/IAT, International Business Machines Corp; Compaq, Compaq Computer Corp, AT&T 6300. AT&T Information Systems Inc.; Tandy 1000. 1200. 2000. Tandy Corp.; MS-DOS. Microsoft Corp; The Sensible Solution trademark rights are claimed by CHarling Computer Systems Inc. | Phone: Business Tools, I 4038-B 128th Av Bellevue, WA 98 | nc.                               | nature:                                                                                                    |

### PERIPHERALS

200 to 700 milliseconds of cell-site handoff. However, the transmission rate of 300 bps decreases with carrier quality, such as when the mobile system is in a garage.

Each unit costs \$695. For more information, contact Spectrum Cellular Corp. 2710 Stemmons Freeway, 800 North Tower, Dallas, TX 75207. (214) 630-9825. Inquiry 627.

# Cartridge Tape Memory

T elebyte Technology's Packetape, a 67-megabyte cartridge tape storage device, is compatible with the Pertec standard interface. It is interface- and software-compatible with ½-inch nine-track tape controllers. The recording format provides redundant data-recovery and bad-block management techniques transparent to the user.

You can daisy-chain Packetape units to other compatible 1/2-inch tape drives that have embedded formatters and are connected to a common tapecontroller card. The device can operate in start/stop or streaming mode. Its datatransfer rate is 2 megabytes per minute in streaming mode.

The Packetape system sells for \$2990. Contact Telebyte Technology Inc., 270 East Pulaski Rd., Greenlawn, NY 11740 (800) 835-3298; in New York, (516) 423-3232 Inquiry 628.

# Laptop EPROM Programmer

ogical Devices' Shooter has 128K bits of internal

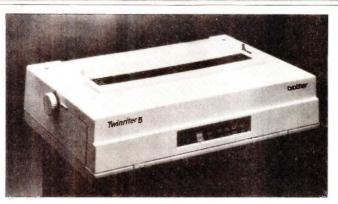

Brother's Twinriter 5 daisy-wheel/dot-matrix printer.

memory and can program the 2716 through 27256 single-voltage EPROMs. This laptop EPROM programmer can be integrated with an IBM PC to create an EPROM development center.

Shooter programs larger devices with the intelligent fast algorithm. It programs in stand-alone mode or through its RS-232C port.

Shooter sells for \$395. Contact Logical Devices Inc., 1321 Northwest 65th Place. Fort Lauderdale, FL 33309. (800) 331-7766; in Florida, (305) 974-0975 Inquiry 629.

# Daisy-Wheel and **Dot-Matrix Printer**

he Model HR-35 DD The Model III 77 Twinriter 5 from Brother International provides both daisy-wheel and dot-matrix printing in a single unit. It produces dot-matrix print at 140 cps in draft mode and 60 cps in near-letter-quality mode. The daisy wheel prints at 36 cps. The host computer controls the modes. You can combine them within a document to print text and graphics in the same operation.

The printer features bold/ shadow printing, subscript/ superscript, underlining, proportional spacing, and

selectable dot density. Printing width ranges up to 161/2 inches. The Twinriter 5 has a Centronics parallel interface with optional converter for RS-232C serial interface and standard 3K-byte buffer memory.

The Twinriter 5 is priced at \$1295. Contact Brother International Corp., 8 Corporate Place, Piscataway, NJ 08854, (201) 981-0300. Inquiry 630.

# Storage and Backup for the AT

ontrol Data's Storage-Master Model 630 Winchester drive mounts in the IBM PC AT system unit and uses the AT's disk controller. It provides 30 megabytes of storage and has an average seek time of 40 milliseconds. All functional software is included.

The StorageMaster 860 14-inch cartridge streamingtape system is compatible with the StorageMaster 500 and 600 series and IBM disk drives. You can use the StorageMaster 860 to copy selected files or an entire disk. Each cartridge stores 60 megabytes of data. Transfer rate in streaming mode

is 90K bytes per second. The 860 system consists of a half-height tape unit, an I/O cable, and a single-board controller that fits into a slot in the AT's system unit. Manuals and a DOS 3.x disk with diagnostics and utilities are included.

The StorageMaster 630 disk drive costs \$2795, and the 860 streaming-tape device costs \$1795. Contact Control Data Corp., Storage-Master Marketing, 2200 Berkshire Lane N. Plymouth, MN 55441. Inquiry 631.

# **Headset Input Device** for the Mac

P ersonics Corporation's View Control System (VCS) is an input device for the Macintosh that moves the cursor to where the operator looks on the screen. The VCS headset receives an ultrasonic signal from the VCS control unit. which sits on top of the Mac. By measuring and comparing the signal received at three points on the headset, the VCS tracks changes in the rotation and angle of the user's head. The system translates movements into cursor commands, as a mouse or light pen would.

Exaggerated head motion is not required. Cursor movement depends on the rate of head movement. By monitoring this rate, the VCS determines if the operator is scanning the screen or zeroing in on a target.

Suggested list price for the VCS is \$199. Contact Personics Corp., 2352 Main St., Building 2, Concord, MA 01742, (800) 445-3311; in Massachusetts. (800) 447-1196.

Inquiry 632.

(continued)

# You were smart to buy Turbo Pascal back then. Now you'd be smart to sell it.

AND HERE'S YOUR CHANCE. TRADE IN YOUR TURBO PASCAL AND GET THE MODULA-2 SOFTWARE DEVELOPMENT SYSTEM (M2SDS) FOR JUST \$50.88.

How can you get the latest in programming efficiency? Simple. Just send us your Turbo Pascal diskette\*—whether it's IBM format or not—and we'll send you M2SDS for just \$50.88. That's \$30 off the regular price.

Why switch? Because Modula-2 was specifically designed by the developer of Pascal, to replace the Pascal language. So you already know the language basics that will help you start programming right away.

And when you combine the power of Modula-2 with all the features of M2SDS, you'll be programming faster than ever—in virtually no time at all.

Just look at all the extras M2SDS includes. And how it outperforms Turbo Pascal in independent studies.

So now that you're wise to Turbo Pascal, why not trade it in? And trade up to the programming efficiency of the future. Get M2SDS for just \$50.88 when you send us your Turbo Pascal diskette. Or, order M2SDS for just \$80.88 without the trade.

Either way, it's one of the smartest moves you can make in programming. And now, it's the best deal going.

Turbo Pascal is a trademark of Borland International.
\*Diskette will be destroyed immediately upon receipt, so that your Borland license agreement is not violated.

|                            | M2SDS       | TURBO 3.0 |
|----------------------------|-------------|-----------|
| COMPILE SPEED (MIN: SEC)   |             |           |
| 30 LINES                   | 0:09.00     | 0:02.00   |
| 360 LINES                  | 0:25.00     | 0:05.00   |
| EXECUTION SPEED (MIN:SEC)  |             |           |
| SIEVE                      | 0:13.92     | 0:15.26   |
| FIBONACCI                  | 0:53.49     | 1:49.74   |
| 30X30 MATRIX (8087)        | 0:08.84     | 0:19.28   |
| FP OPERATIONS              | 0:52.12     | 0:31.75   |
| FP OPERATIONS (8087)       | 0:01.97     | 0:06.21   |
| SYNTAX CHECKING EDITOR     | YES         | NO        |
| MULTIPLE WINDOW EDITING    | YES         | NO        |
| EDITOR FILESIZE LIMIT      | MEMORY SIZE | 64K       |
| COMPILE ERROR CALLS EDITOR | YES         | YES       |
| LINKER                     | YES         | NO        |
| PRODUCES .EXE FILES        | YES         | NO        |
| EXECUTABLE CODE SIZE LIMIT | DISK SPACE  | 64K       |
| DOS ACCESS FROM EDITOR     | YES         | NO        |
| DOS ACCESS FROM PROGRAMS   | YES         | LIMITED   |
| 8087 SUPPORT STANDARD      | YES         | NO        |
| COPY-PROTECTED DISK        | NO          | NO        |
| COST WITH 8087 SUPPORT     | \$80.88     | \$109.90  |

| or, order your copy by completing this coupon.                                                  |
|-------------------------------------------------------------------------------------------------|
| ☐ Enclosed is my Turbo Pascal diskette and a check for \$50.88, plus \$4 shipping and handling. |
| ☐ Enclosed is my Turbo Pascal diskette.  Apply charges to the credit card indicated below.      |
| ☐ Please send me M2SDS for \$80.88, plus \$4 shipping and handling. My check is enclosed.       |
| ☐ Please send me M2SDS for \$80.88. Apply charges to the credit card indicated below.           |
| VISA/MasterCard/American Express.<br>(Circle One)                                               |
| Credit card #                                                                                   |

Trade in your Turbo Pascal for M2SDS today.

Expiration Date

Name
(Signature required for credit card orders.)

Address

State/Zip

Price does not include shipping and handling. Texas residents add 6.125% sales tax. International orders add \$30.

INTERFACE TECHNOLOGIES CORPORATION
3336 Richmond, Suite 200 Houston, TX 77098

Source: Software Resources, Inc. Sieve program from BYTE, January 1983. Fibonacci program from Dr. Dobb's Journal, February 1985.

Matrix program from BYTE, October, 1982. FP Operations program from BYTE, May 1985. Turbo Pascal without 8087 uses only 6-byte accuracy for type REAL; M2SDS with or without 8087 uses 8-byte accuracy.

Programs compiled with all checking options on. All tests conducted on a standard IBM-PC/XT with 512K of memory and an 8087 math coprocessor.

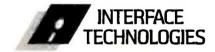

3336 Richmond Ave., Suite 200 Houston, Texas 77098

1-800-922-9049

(In Texas, call 713/523-8422) Telex: 322127 Modula-2 Bulletin Board: 713/523-7255

# MPC-128 Coprocessor Board

F acilitec's MPC-128 coprocessor board adds building automation and direct digital control for up to 768 points to the IBM PC and compatibles. The board contains more than 100K bytes of firmware that combines all the accepted energy-management strategies with a proprietary controls programming language called Versitec. The prewritten strategies have English prompts for selecting parameters. Versitec lets you operate other custom control programs within the board's 128K bytes of onboard RAM.

The MPC-128 has one RS-422 port and two RS-232C ports. It includes 256 digital inputs, 256 digital outputs, and 256 analog inputs. Its power source is the computer's power supply.

Pricing for the MPC-128 is set at \$2500. Contact Facilitec Controls Corp., 1420 Woodswether Rd., Kansas City, MS 64105, (816) 472-0260. Inquiry 633.

# **IBM PC 80286 Processor**

urboAccel-286 from Earth Computers is an 8-MHz 80286 processor card for the IBM PC and compatibles. It uses the Edsun Labs EL-286-88 chip and is designed to improve the PC's performance on computational tasks.

TurboAccel-286 has 512K bytes of memory with expansion capability. It provides for an optional 80287 math coprocessor and has a switch to run the PC's 8088 microprocessor. The board is software transparent

### ADD-INS

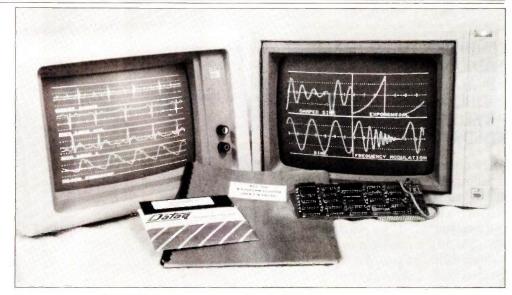

Datag Instruments' WFS-200 graphics-interface package for IBM PCs and Apple IIs.

because its custom VLSI chip emulates the 8088's signals.

Suggested retail price for TurboAccel-286 is \$995. Contact Earth Computers. Box 8067, Fountain Valley, CA 92728, (714) 964-5784 Inquiry 634.

# **Data Acquisition** for the Apple II and IBM PC

ataq Instruments has introduced the WFS-200 family of graphics interface boards for Apple II and IBM PC computers. These boards plot up to eight channels of data on the computer's monitor during acquisition.

The WFS-200 has two display modes programmable by the host computer. You can use the continuous smooth-scroll display mode to show acquired data in a strip-chart-like fashion. You can use the oscilloscope display mode to trigger waveform plotting as a function of user-definable conditions to accommodate higher-frequency data plotting. Input signal plotting capability is DC to 7500 Hz for both display modes.

The WFS-200's nine programmable display formats let you divide the computer's monitor into four display windows. The board features a plot throughput rate of 15,000 points per second (IBM PC version) and monitors the entire data-acquisition process from signal source through analog-to-digital conversion.

List price for the Apple II version of WFS-200 is \$695. the IBM PC version is \$795. Contact Datag Instruments Inc., 100 Lincoln St., Akron. OH 44308. (216) 434-4284. Inquiry 635.

# Apple Memory Expansion

pplied Engineering's A RAMWorks card expands the Apple IIe's internal memory from 128K bytes to 1 megabyte. The card supports AppleWorks and SuperCalc 3a.

Z-RAM, a product similar to RAMWorks, is for the Apple IIc. It has 512K bytes of RAM and a Z80 coprocessor. Z-RAM lets the IIc run CP/M software and Ashton-Tate's dBASE II.

RAMWorks costs \$179 for the 64K-byte version, \$249 for 128K bytes, \$299 for 256K bytes, \$399 for 512K bytes, and \$649 for 1 megabyte. Z-RAM costs \$449 for 256K bytes and \$549 for 512K bytes. Contact Applied Engineering Inc., POB 798, Carrollton, TX 75006, (214) 241-6060.

Inquiry 636.

# **Inmos Color** Look-Up Table

nmos has announced the IMSG170 Color Look-Up Table. This VLSI graphics IC is intended for use in color display systems. It is currently available in 35- and 50-MHz versions and is housed in a 28-pin package.

# ADD-INS

The G170 can display 266,144 colors. It generates RGB analog signals from three on-chip 6-bit digital/analog converters and is compatible with the RS 170A video standard. The G170 operates from a single 5-volt power supply and has a maximum power dissipation of 750 milliwatts.

Pricing for 1000 pieces is \$79 for the 50-MHz IMSG170S-50 and \$57 for the 35-MHz IMSG170S-35. For more information, contact Inmos Corp., POB 16000, Colorado Springs,

CO 80935, (303) 630-4000. Inquiry **637**.

# Model DASH-16 Data-Acquisition Board

The Model DASH-16 from MetraByte is a plug-in data-acquisition board for the IBM PC. XT. AT. and compatibles. It provides 12-bit A/D conversions at speeds up to 50.000 per second. Data transfer to the PC is performed in a DMA mode that lets the DASH-16 take data in the background

while the computer performs other tasks.

You can operate the DASH-16 in 16-channel single-ended input or 8-channel fully differential modes. The board includes switch-selectable input ranges or lets you install a resistor to provide virtually any input range. It also lets you initiate conversions by software command, an onboard interval timer, or an external trigger.

The DASH-16 includes two channels of multiplying 12-bit D/A converter, an on-

board three-channel counter chip, 4 digital input bits, and 4 digital output bits. The Utility Software Package lets you operate the board from BASIC. Other software consists of a graphics package, installation and calibration routines, and sample programs. A FORTRAN-compatible library is optional.

The DASH-16 costs \$945 and the FOR-16 FORTRAN library is \$95. Contact MetraByte Corp., 254 Tosca Dr., Stoughton, MA 02072, (617) 344-1990. Inquiry 638.

# SOFTWARE . IBM PC

# Program Modifies Machines for Handicapped

**R** ev. Bradley Murray, an instructor in computer science at Loyola College. has designed a program that modifies IBM PCs and compatibles for people who have limited use of their hands and arms. The package eliminates the need to press two keys simultaneously. Instead of having to hit Shift and 7 at the same time to produce an &, for example, the user can type the two keys sequentially. The program also works with the Ctrl and Alt keys.

Although he has not been able to test it on a wide variety of applications software. Rev. Murray said the program works with many popular packages, including Word, WordPerfect, Multi-Mate, dBASE III, and R:base. The current version will not operate with software that modifies certain interrupt vectors (SideKick, for example), but a version for this class of programs is in the works.

Besides the IBM PC and PC XT, the program works

with the Tandy 1000 and machines from Compaq, Zenith, and AT&T. It costs \$10. Contact Rev. Bradley Murray S.J., Loyola College, 4501 North Charles St., Baltimore, MD 21210. Inquiry 639.

# All the Curves That Fit

FitAll is a nonlinear least-squares curve-fitting program for the IBM PC and compatibles. It can fit virtually any function to a set of data points. FitAll will make two-dimensional graphs of the original data, the calculated curve superimposed on the data, and the residuals. The software automatically scales graphs or lets you specify the axis limits and tick-mark spacing.

The program can handle 250 data points, 5 independent values, 10 parameters, and 10 constants. FitAll is menu-driven. You can use predefined functions or devise up to 11 of your

With a printer and a

graphics screen-dump utility, the package can produce tables containing the original data, the data and the corresponding calculated values, and the resolved parameter values and their standard deviation. Tables printed to a disk file can be incorporated into reports.

FitAll is supplied as Turbo Pascal 2.0 source code and can be copied. It supports an 8087 coprocessor. Requirements are an IBM PC XT or true compatible with at least 128K bytes of RAM, one disk drive, and a color/graphics adapter; PC-DOS or MS-DOS 1.0 or later; and Turbo Pascal 2.0 or later.

The program costs \$45. Contact MTR Software, POB 13, Islington A, Toronto, Ontario M9A 4X1, Canada. Inquiry **640.** 

# Artificial-Intelligence Package

A n artificial-intelligence program for the IBM PC and compatibles, small-X combines simple syntax with a set of tests and actions for the development of rule-based expert systems.

Typical applications can combine AI decision-making. classification. diagnosis, and prediction facilities with graphic, database, text-processing, and analysis techniques.

The package is an interpreter with a set of tools for entering, executing, debugging, saving, and loading its programs. It can control and exchange data with other MS-DOS applications and can manipulate integers, real numbers, strings, and lists. Up to 250 rules can be stored in 64K bytes of memory; small-X requires 128K bytes and one disk drive.

The price of \$249 includes the software, a manual (which you can buy alone for \$30), example expert systems, and a demonstration script. Contact Institute for Scientific Analysis Inc., Suite 106A, 36 East Baltimore Pike, Media, PA 19063, (215) 566-0801. Inquiry 641.

(continued)

# SOFTWARE . IBM PC

# Wang Word Processing on the PC

W ang Laboratories has opened the VS minicomputer environment to IBM users with a version of its word-processing software for the PC. The IBM edition is fully compatible with other Wang products. You can edit documents made with this package on a Wang Professional Computer without any conversions.

The software comes with a Wang keyboard oriented toward word processing. It performs both IBM and Wang functions.

The product runs on a PC with two disk drives or a PC

XT with a floppy-disk drive and a hard-disk drive. Other requirements are a minimum of 256K bytes of memory. PC-DOS 2.0 or 3.0, and a monochrome, color, or composite video monitor with an appropriate controller.

Wang Word Processing for the IBM PC costs \$695. Contact Wang Laboratories Inc.. One Industrial Ave., Lowell, MA 01851. (617) 459-5000. Inquiry 642.

# **COBOL** Couple

Micro Focus has released two packages for COBOL programmers: CO-Math, a library of mathematical functions, and VS COBOL, a compiler.

Among the math functions CO-Math contains are exponentiation, power, square root, natural log, log10, sine, cosine, arcsine, and arctangent XY. A graphics interface called CO-Graphics provides access to the VDI (virtual device interface) routines supplied by Graphic Software Systems.

The math library costs \$200.

VS COBOL is a high-speed compiler that generates 8086 native code. Micro Focus said the product compiles twice as many lines per minute as its Level II compiler. The package is a

synthesis of four variants: IBM's OS/VS COBOL and VS COBOL II, the vendor's Level II COBOL, and ANSI '85 COBOL.

VS COBOL supports the full 12-module ANSI '74 standard as well as Micro Focus extensions that fully support the IBM PC screen attributes. Users can select from any combination of the COBOL dialects supported during syntax checking. The compiler flags nonselected syntax

The price of VS COBOL is \$1200. Contact Micro Focus, 2465 East Bayshore Rd., Palo Alto, CA 94303, (415) 856-4161. Inquiry 643.

# SOFTWARE . APPLE

# CAD/CAM for PCB Designers

Quik Circuit is a CAD/CAM system for designers of printed-circuit boards. The setup consists of software, a 512K-byte Macintosh, and an Imagewriter printer for \$4300. The software alone sells for \$695

You enter the PCB layout on the screen using the mouse: lavout area is 24 by 20 inches. The screen shows both sides of the board (dark traces on the component side, lighter traces on the solder side). You can zoom in on areas as small as 0.4 by 0.25 inch. After editing and modifying the design, you send it to an Imagewriter or to a pen plotter; the system works with several plotters, including Houston Instrument's DMP-41 and DMP-51 and Roland DG's DXY-880.

Bishop Graphics has established a network of PCB

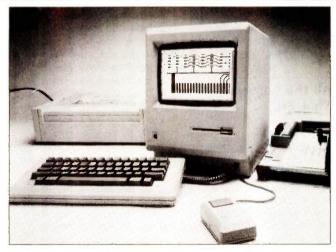

Quik Circuit, a CAD/CAM system from Bishop Graphics.

manufacturers equipped to produce boards from designs generated with Quik Circuit. The system calculates and displays production specs, which are sent to the manufacturer in order to get a price quote. If you're satisfied with the estimate, you can transmit your design to the fabricator through a modem. Bishop says the PCB builder can

produce the board directly from the Quik Circuit design "in a matter of days."

For more information, contact Bishop Graphics Inc.. 5388 Sterling Center Dr., POB 5007. Westlake Village, CA 91359-5007. (818) 991-2600.

Inquiry 644.

# A Finder for the Apple IIe, IIc

N ite Owl's Developer Disk #1 contains programs and information designed to aid in the development of friendly software for the Apple Ile and Ilc computers. This double-sided disk contains the Nite Owl Run Time program, which enhances ProDOS with a program selector capable of indexing subdirectories with a single key press and TYPEing text files.

Other enhancement programs on the disk condense high-resolution graphics pictures into files half the size of normal hi-res pictures, provide commands for entering and editing Applesoft string data, and let the user set the ProDOS date register for proper dating of disk files.

The flip side of the disk contains a tutorial on Pro-DOS and Applesoft.

Developer Disk #1 costs \$19.95 and comes with an instruction manual. School

# SOFTWARE . APPLE

and commercial licenses are available. Contact Nite Owl Productions, 5734 Lamar Ave., Mission, KS 66202, (913) 362-9898. Inquiry 645.

# Schematic Designer

chematic Entry is the S first release in Advanced Engineering Solutions' series called Para-Genesis, a quartet of packages for electrical engineers. The CAE program runs on the 512K-byte Macintosh with external drive and can send files and drawings to an Imagewriter or Laser-Writer or to an Apple. Hewlett-Packard or Houston Instrument plotter.

As you design a circuit, Schematic Entry compiles a

database of parts, pins, and nets, which is used to generate schematic plots and lists of components, interconnects, and design checks. Among the package's features are a library of TTL functions: a discrete library consisting of transistors, diodes, crystals, motors, and so on; and a library editor that lets you generate and label custom graphics symbols that are automatically appended to the component libraries.

Schematic Entry costs \$300. (An evaluation package costs \$25.) Three utilities are available: Netlist (\$200), a netlist to Gerber format so you can port a design to other CAE systems or mainframes: List of Materials (\$100), which lets you document the com-

ponents with commercial part numbers: and Plotter Drivers (\$200), which lets you link up with plotting devices. The vendor offers a service whereby it plots your design with its Houston Instrument DMP-41

Contact Advanced Engineering Solutions Inc., Suite 302, 75 Manhattan Dr. Boulder, CO 80303, (303) 499-2910 Inquiry 646.

# LISP for the Mac

acScheme, an implementation of LISP for the 512K-byte Macintosh, conforms to the standards for Scheme, a LISP dialect. It supports Common LISP's most important attributes. including lexically scoped

variables, first-class procedures (closures), macros, and generic arithmetic (both floating-point and infiniteprecision integer). It also supports continuations

This dialect offers run-time error detection and debugging. The Smalltalk-like interface features multiple scrolling windows; all windows can be edited. The editor helps with syntax by highlighting matching parentheses and suggesting proper indentation. You can edit in one window while computation goes on in another

MacScheme is sold, without copy protection, for \$125. Contact Semantic Microsystems, Suite 543. 1001 Bridgeway, Sausalito, CA 94965 Inquiry 647.

# SOFTWARE • OTHER COMPUTERS

# MIDI Sequencer. Patch Programs for Commodore 64

r. T's Music Software's MIDI sequencer for the Commodore 64 can be used as a 16-track tape recorder capable of playing back on all 16 MIDI channels. The keyboard Controlled Sequencer works with the Sequential, Passport, or compatible interface.

Sequences can be recorded in real time from the synthesizer keyboard or entered one note at a time from the computer kevboard. You can record keyboard events only or record program wheel and pedal changes. The sequencer can reassign the MIDI channel as it records and play back the sequence events on the new channel as they are received.

The sequencer provides a complete set of editing functions. You can insert program changes at precise points in sequences and move, copy, transpose, invert, or time-reverse part or all of any sequence.

Dr. T's says that musicians report they can get about three complete songs or 10 complete bass parts into memory at one time. The sequencer can be synchronized to drum machines and to tape.

The Keyboard Controlled Sequencer retails for \$125.

Dr. T's also sells two Commodore programs for making and storing patches. The DX7 Patch Librarian works with Yamaha's synthesizer and lets you display, edit. and print patch parameters. A single disk can hold 800 patches. The program sells for \$75 and requires a Sequential, Passport, Musicdata, or compatible MIDI interface

The CZ Patch Librarian works with Casio's CZ-101. CZ-1000, and CZ-5000 synthesizers. It lets you display all patch parameters on one screen. Parameters can be changed using either the Commodore keyboard or the Casio. Files of 16 patches can be stored on disk. The CZ package requires the same interface as the DX7 version. It retails for \$65. Contact Dr. T's Music Software. Customer Information, 24 Lexington St., Watertown, MA 02172, (617) 926-3564.

Inquiry 648.

# **Amiga Tools**

T he C-Leaner utility runs on the Commodore Amiga and is designed to help optimize existing C programs by analyzing source

code and suggesting improvements. It also makes suggestions on how to make a C compiler produce more efficient code (for example. recommending use of variables in registers). The tool is similar to the UNIX lint

C-Leaner checks for improper argument types and conversion errors. The package contains a library definition for the UNIX library routines; you can make additions to the library or make your own definitions. For input, C-Leaner takes one or more source-code modules. It outputs a list of each function processed, possible improvements, and detected

Tardis Software also has toolkits for the Amiga. Tool Pak I contains five programs for analyzing text files, searching for ASCII

(continued)

### SOFTWARE • OTHER COMPUTERS

strings, generating hexadecimal/ASCII dump output from any arbitrary input file, building libraries from one or more input files, and producing cross-references of 68000 assembler files.

Tool Pak 2 consists of a beautifier for C source code and a program that takes C source code and generates a listing of all variables, type point of definition, and points of reference.

All three programs sell for \$49.95 each. Versions are available for the Macintosh and the Atari 520ST. Contact Tardis Software, 2817 Sloat Rd., Pebble Beach, CA 93953, (408) 372-1722. Inquiry 649.

# Two-Pass Macro Assembler

Phoenix Computer Products says its Pasm86 macro assembler transforms source code into object code in half the time it takes Microsoft's Assembler (MASM). Pasm86 reportedly assembles a 600-line test file in 6 seconds: Phoenix says MASM takes 13 seconds. Pasm86 operates on any 8088. 80186. or 80286 machine running MS-DOS or PC-DOS 2.0 or later.

The assembler lets you include local symbols within procedures, define symbols on the command line, and obtain listings of error lines only. It also can assemble modules made by MASM. The program issues warnings when questionable statements are used: warning messages can be enabled or disabled

A two-pass assembler. Pasm86 defines the relative offsets for each line of source in the first pass; in the second pass, it generates the listing object, and cross-reference files. The assembler generates Microsoft object modules that can be linked using Phoenix's Plink86 or other linkage editors.

Pasm86 sells for \$295. Contact Phoenix Computer Products Corp., Suite 220, 1416 Providence Highway. Norwood, MA 02062. (617) 762-5030. Inquiry 650.

# Lumena Graphics on the Tandy 2000

L umena, the Time Arts graphics tool designed for professional artists, is now available for the Tandy 2000. It features multiple pen and brush sizes; user-defined brushes; 8 solid and 28 mixed colors; two screen buffers (with the capability to overlay screens); automatic creation of circles, boxes, polygons, and curves; and eight fonts.

Lumena lets you magnify picture areas for precision work. rotate picture elements, and move, copy, duplicate, or scale portions of pictures. The program operates with a mouse or a graphics tablet. It costs \$299.95. Contact Tandy Corp./Radio Shack, 1800 One Tandy Center, Fort Worth, TX 76102, (817) 390-2129. Inquiry 651.

# 8051 Cross Compiler

The Intel 8051 Cross Compiler from Specialized Systems Consultants lets programmers write and debug C programs on a UNIX host and then cross-compile to the target microprocessor. The package consists of a compiler, assembler, and linker and is available for the AT&T UNIX PC.

The Cross Compiler features an appropriate subset of UNIX C that can be directly compiled under UNIX, embedded assembly language. C code embedded as comments in the assembly listing, and sources for the driver, optimizer, and run-time library. It generates reentrant code that can be embedded in ROM and supports variables in all address spaces. Register declarations use real registers.

The 8051 Cross Compiler costs \$3500. For more information, contact Specialized Systems Consultants, POB 55549. Seattle. WA 98125, (206) 367-8649. Inquiry 652.

# DC-Circuit Analyzer

SourceView Software's DC Circuit Analysis for MS-DOS machines solves circuits with up to 25 branches and 12 nodes (excluding ground node). Branch elements can be resistors, current sources.

voltage sources. or controlled voltage sources. The user can change the circuit's individual parameters and have the program recalculate the results. The software displays four different computations: node voltages, branch voltages, branch current, and branch power.

DC Circuit Analysis sells for \$49.50. It requires 256K bytes of memory. Contact SourceView Software International, 835 Castro St., Martinez, CA 94553, (415) 228-6220. Inquiry 653.

# Diagnostic Tool for C Programs

P C-Lint from Gimpel Software is a lint-like utility that analyzes C programs and reports on bugs and glitches. The package, which runs under MS-DOS, looks across multiple modules and notifies you of type inconsistencies across modules, parameter-argument mismatches, irregularities in library usage, valuereturn inconsistencies, uninitialized variables, and variables declared but not used.

Among PC-Lint's features are full support of the Kernighan and Ritchie standard, one-pass operation, and special lint-style comments to suppress errors. The program comes with user-modifiable standard library descriptions for most popular compilers.

PC-Lint requires minimum memory of 128K bytes. It costs \$139. Contact Gimpel Software, 3207 Hogarth Lane, Collegeville, PA 19426, (215) 584-4261. Inquiry 654.

WHERE DO NEW PRODUCT ITEMS COME FROM?

The new products listed in this section of BYTE are chosen from the thousands of press releases, letters, and telephone calls we receive each month from manufacturers, distributors, designers, and readers. The basic criteria for selection for publication are: (a) does a product match our readers' interests? and (b) is it new or is it simply a reintroduction of an old item? Because of the volume of submissions we must sort through every month, the items we publish are based on vendors' statements and are not individually verified. If you want your product to be considered for publication (at no charge), send full information about it, including its price and an address and telephone number where a reader can get further information, to New Products Editor, BYTE, 425 Battery St., San Francisco, CA 94111.

# A 1200 bps MODEM CARD FOR UNDER \$200

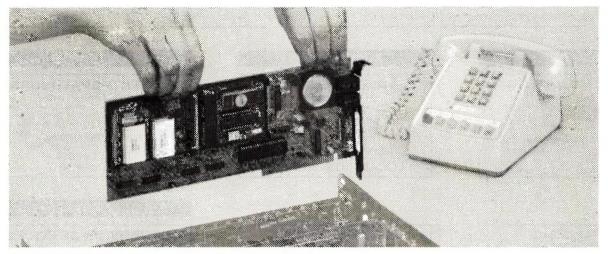

A Hayes compatible modem card complete with communications software

# COMMUNICATIONS FOR YOUR IBM PC, XT, AT OR CLONE only \$ 198

The INFO-MATE 1200TPC MODEM is all your computer needs to communicate with the outside world. All hardware, cables, and communications software is included to allow you to access data bases and check on stocks, send electronic mail, or make simple user to user connections.

QC-MODEM is the windowing communication software supplied with the modem. It allows you to store up to 200 phone numbers on disk, send and receive ASCII or binary files, insure error-free file transfers with XMODEM protocol and much more.

Since the modem is Hayes compatible it will also work with most communications software written for the IBM PC. This includes PC-TALK III $^{\text{TM}}$ , CROSSTALK $^{\text{TM}}$ , SYMPHONY $^{\text{TM}}$ , and SIDEKICK $^{\text{TM}}$ .

Other special features include: 1200/300 bps operation auto-dial and answer, auto-speed and parity selection, tone or pulse dialing and a built-in call monitoring speaker.

PC-TALK III is a trademark of The Headlands Press, Inc.; CROSSTALK is a trademark of Microstuf, Inc.; SYMPHONY is a trademark of Lotus Development Corp.; SIDEKICK is a trademark of Boriand International

### **Toll Free Order Lines**

In California 800/835-9009 Outside California 800/558-5741

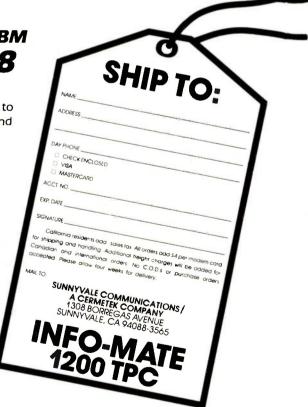

LIMITED QUANTITIES AVAILABLE

# A Directory of Products and Services

THE BUYER'S MART is a new monthly advertising section which enables readers to easily locate suppliers by product category. As a unique feature, each BUYER'S MART ad includes a Reader Service number to assist interested readers in requesting information from participating advertisers.

RATES: 1x-\$350 3x-\$325 6x-\$300 Prepayment must accompany each insertion.

AD FORMAT: Each ad will be designed and typeset by BYTE. Advertisers must

furnish typewritten copy. Ads can include headline (23 characters maximum). descriptive text (250 characters maximum), plus company name, address and telephone number. Do not send logos or camera-ready artwork.

DEADLINE: Ad copy is due 2 months prior to issue date. For example: December issue closes on October 1. Send your copy and payment to THE BUYER'S MART, BYTE magazine, 70 Main Street, Peterborough, NH 03458. For more information call Karen Burgess at BYTE 603-924-9281.

# **ACCESSORIES**

# SOFTWARE PACKAGING, DISKS

Cloth binders & slips like IBM's, Vinvi binders, boxes, and folders-many sizes. Disk pages, envelopes, & labels, Low gty imprinting Bulk & branded disks. Much More! Low prices. Fast service Call or write for FREE CATALOG.

**Anthropomorphic Systems Limited** 

(312) 629-5160

376-B East St. Charles Road Lombard, IL 60148

Inculty 70

# **ACCESSORIES**

# VERBATIM DATALIFE

SS/DD 10 PACK IN A PLASTIC BOX \$16.50 NOW ONLY

WHILE SUPPLIES LAST MASTERCARD AND VISA ACCEPTED CALL TOLL FREE

950-1088-78775437

LOCAL: (313) 363-0100

# **CONTRACTS**

# FOR ENTREPRENEURS

Legal contracts for hardware/software gevelopers. Employee agreement, non-disclosure form, contracts for sale (haroware and/or software), consulting, development, hardware & software maintenance, non-competition, project delivery & more

\$50 Waters Publishing

8235 Douglas - Suite 1000 Dallas, TX 75225 (214) 369-8108

Inquiry 757

# DYSAN DISKS

1-800-DEAL-NOW

Free Shipping & Handling \$2790 each \$4790 each \$46.90 each \$26.90 each \$2590 each \$459 \$2390 each \$439 Large Orders call for quote \$4590 each \$4390 each

WGGB 316 North Owen Street Mount Prospect, IL 60056 312-392-2621

# 1-2-3™ VIDEO TRAINING!!! FREE TRIAL!!!

From beginner to MACROS! In use by: IBM. Exxon, U.S. Army, General Electric, Travelors Insurance & MANY MORE!

CALL NOW! 1-800-LEARN-PC

(1-800-532-7672) Learn-PC Video Systems 7430 W. 27th St., Mpls, MN 55426

Inquiry 729

# **DISK CONVERSION**

# **CONVERSION SERVICES**

Convert any 9 track magnetic tape to or from over 200 formats including 31/2", 51/4", 8" disk formats & word processors. Disk to disk conversions also available. Call for more info. (312) 459-6010

# Pivar Computing Services, Inc.

47 W. Dundee Road Wheeling, IL 60090

# STANDS & COVERS

Quality, Selection & Low Prices

Acrylic Printer Stands 80/132 col T/B feed From \$29.95 + S&H

Custom, Antistatic Vinyl PC & Printer Covers From \$10.95 + S&H

> SGW P.O. Box 29249 San Diego, CA 92129 619-755-8324

Inquiry 747

### DATA CABLES & PARTS

Data Cables - standard, extended distance, RS232-C Tefon Assemblies. Also Centronics (parallel), Coaxial (RG59U, RG62A/U, Dual Wang Twin-axial), Ethernet, Ribbon, IBM, DEC Compatible cables AB switches connector parts bulk cable tools & hardware (wall plates) Send for Catalog.

Communication Cable Co. POB 600-B, Wayne, PA 19087 215-644-1900

Inquiry 708

# INCOMPATIBLE WORD PROCESSORS?

We convert to and from: XEROX, DEC, IBM, we convert to and from: AEHOX, DEC, IBM LANIER, WANG, PC-DOS, CONVERGENT TECHNOLOGY, WORDSTAR, MULTIMATE, STRAIGHT ASCII, MICOM. Also most CP/M systems. LOWEST PRICES

DATA CONVERSION INC. 6310 Caballero Blvd. • Buena Park, CA 90620 (714) 522-7762 (800) 824-4851 in CA.

# KEY TRONIC 5151 & AT&T 6300 TEMPLATES

Keyboard overlays for the Key Tronic 5151 and the AT&T 6300 keyboards. Templates with all the commands and function controls to your favorite software like Lotus, Wordperfect 4.0. Multimate, and Volkwriter Deluxe. Priced at \$14.20 each + \$1.80 shp/hdl

INTERSTATE SOFTWARE, INC. P.O. Box 40398 — Raleigh, NC 27629 (919) 266-5608

# **BOOKS / DISKS / VIDEOS**

# We Wrote THE BOOKS

"The Book of" series:
The Book of KnowledgeMan (BK/DISK)
The Book of KnowledgeMan vol. 2 (BK/DISK)
The Book of RowledgeMan vol. 2 (BK/DISK)
The Book of Chibase (BK/DISK)
NEW! The Book of DOS-WINDOS (disk only)
-The best DOS manual, and its on disk!
S49.95 (+ 4 S&H + 2.50 in MA)
VISA / MC / PO / CHK

ALL-HANDS-ON PRESS 3 Courthouse Lane — Chelmstord, MA 01824 (617)-458-1130

Inquiry 744

# **DUPLICATING SERVICES**

# WESTERN TRANSDATA, INC.

Why risk duplicating your important programs on your computer when our equipment is designed solely to duplicate disks 8 verify their perfection 100%? Over 600 formats 31/2 51/4 & 8 Plus serialization copy protection labeling, packaging ink-wrapping and fast, personalized service

1701 E. Edinger Ave. A-7 Santa Ana, CA 92705 714/547-3383 (collect)

# **BLANK FUNCTION KEY TEMPLATES**

invenient commands next to your function keys on re versible plastic templates. Styles to fit IBM-PC. Compatibles HP-150 I onics 5151 and others Custom also available

\$4.95 Pkg. of 3 (Plus \$1 s&h) 1-800-231-5413 In CA 1-800-523-5441

Free catalog of other nelpful products available by circling number below on inquiry card

# C LANGUAGE VIDEO

Want to learn the hottest new language? Use the best and most professional video training package Complete 5 hour video production. Learn all aspects of C from basics through pointers

INTRO. OFFER SCALL (+ 12 S&H + 25 in MA) VISA / MC / PO / CHK

ALL-HANDS-ON PRESS 3 Courthouse Lane — Cheimsford, MA 01824 (617)-458-1130

Inquiry 745

# WESTERN TRANSDATA, INC.

Inquiry 758.

# GRAPHICS SOFTWARE

# ATTENTION ENGINEERS

Easy-to-use graphics software for the IBM PC, XT, AT, and compatibles. Full 2-D and 3-D screen graphing capabilities including contours. No programming needed! Interface to pen-plotter.

OMNIPLOT [S] \$195 OMNIPLOT (P) \$195

# **MICROCOMPATIBLES** (301 Prelude Drive ★ Silver Spring, MD 20901 (301) 593-0683

# **GRAPHICS SOFTWARE**

# THE DRAWING TABLET

Draw lines, circles, parallelograms, arcs. Paint with 100 different brush sizes in four shades Block functions with the ability to replace, overlay, inlay. Save to disk or printer. Store symbols in libraries. Text capability. Only \$49.95 + 3.00 s&h.

# K SOFTWARE HOUSE

Rt. 2, Box 83B1 Unio (615) 294-5090 Unionville, TN 37180

Inquiry 726

# **HARDWARE**

### MODEMS!!

We've got just what ust what you need to get the most out of you outer. ANCHOR AUTOMATION MODEMS! No 

# MAGNETIC MEDIA OF N.E.

POB 780, Beverly, MA 01915 (800) 992-0123 (outside MA) (617) 927-0905 \* (617) 921-0303 \* (617) 921-0353 \*

Inquiry 730

# Add background processing to your Apple computer with the APPLE SLICER

The user has full control of the background task from the Apple keyboard.

Either task may gain full control of the processor

"Sharing of the 6502 processor between a foreground and background task.

Write to: Chilcoat Microworks

17813 Plumtree Lane, Yorba Linda, CA 92686

714-528-5276

Inquiry 706

# 1/2 IN. 9 TRACK COUPLER

READ and WRITE 1/2 in, magnetic tape with formatted 9 track drives. Runs all speeds and densities in PC, XT, & AT running MS-DOS or IBM XENIX. Data transfers up to 904K bytes/second. Couplers start at \$880. Complete sub-systems start at \$2995.

# Overland Data, Inc.

5644 Kearny Mesa Rd., Ste. A, San Diego, CA 92111 (619)-571-5555 and TELEX 754923 OVERLAND

Inquiry 736

# PROM/PAL BIPOLAR PROGRAMMER

IBM PC
EPROM PROG.—\$250, PAL OPTION.—\$250,
MP OPTION.—\$100, BIPOLAR OPTION.—\$350
WS-DOS, CPIM-86 Software handles 2716 through 27256
EPROM \* 16, 20 and 24 pins BI-POLAR PROMS \* From MMI,
SIG, HAR TI & AMD \* 20 and 24 pins PAL from MMI, AMD,
NAT & TI \* Also 8741/48/49/51 MP

Advanced Microcomputer Systems Inc. 2780 S.W. 14th St. • Pompano Beach, FL 33069 (305) 975-9515

inquiry 705

# 8097 PROTOTYPING BOARD

Develop applications for the Intel 8096 Family of Microprocessors with the CSC-8097 Board the ONLY board available for development with Intel's 8097 16-bit single chip microcon-Price: \$750

### Caldwell Systems Corp. POB 617, San Ramon, CA, 94583

415-833-1850

# **HARDWARE**

# POWERLINE GREMLINS?? **POWER FAILURES??**

The MEIRICK STANDBY POWER SYSTEM is the TOTAL SOLUTION to your powerline problems. 240 watt system - \$365; 400 watt system - \$495; 800 watt system - \$795

MEIRICK Inc., POWER SYSTEMS DIV. Box 298, Frisco, CO 80443 303-668-3251

# RATS!

RATS is a fast, accurate & complete regression package with unsurpassed POWER. Has both time-series & cross section analysis. Includes Box-Jenkins, logil & probit. Spectral analysis & graphics also available Requires 256K RAM. IBM PC or compatible. \$200 MC/Visa.

**SOFTWARE** 

**VAR Econometrics** 

(612) 822-9690

Inquiry 754

# PRINTED CIRCUIT BOARDS

One day delivery guaranteed Double Sided, Plated Through Holes

✓ Single or Multi Layered Boards Military, Commercial, UL Approved

Call 201-549-4554

### R & D Circuits, Inc. 9 Olsen Ave.

Edison, NJ 08820

### **MULTI-FONT**

Designed for the IBM-PC, PCXT or AT. An ADD-IN CARD to display any 256 user definable symbols User-friendly software allows the generation of any imaginable character or symbol. What you see is what you get. Price with software is \$249.95.

# HASH TECH, INC.

2065 Martin Ave., #103, Santa Clara, CA. 95050 (408) 988-2646

Inquiry 721

# **REPAIRS**

# PC 51/4" HARD DISK REPAIR

10-day repair service on Seagate, Tandon, Miniscribe, Rodime, ALSO, component level repair on • WD1002 Drive Controller PCB, and • IBM PC&XT Motherboard PCB. Send for free brochure or call (714) 550-9303.

# APPLIED DISK TECHNOLOGY, INC.

1017 N. Baker St., Suite B Santa Ana, CA 92703

Inquiry 702

# SOFTWARE

# ★ FORECASTING ★ MODELING ★ PLANNING ★

Compatible with IBM PC & Apple MicRo-BJ\*\*

Box-Jenkins ARIMA lidentify, estimate, forecast \$295.00 PROFESSION. NUAMETRICS\*\*

• Econometrics package
\$195.00

PROFESSIONALS CHOICE XTRAPOLATOR"

 Link to Lotus, Visicalc
 Multiple order discounts
 50% off Apple II orders Automatic forecasting \$195.00 STRATIX

P.O. Box 4413 • Burlingame, CA 94011 (415) 697-0573 MC/VISA

Inquiry 759

# TURN ON YOUR PRINTER

Eleven printer fonts and printer control menu. Includes Italics, Script, Correspondence, Optional Fonts Scientific, Russian, Greek and Hebrew (\$20 @). Okidata 92, 93, Epson FX80, 100, Star Micronics. MS-DOS, CPM-80.® CUSTOM CHARACTER SET \$46.50

# WOODSMITH SOFTWARE

Rt. 3-Box 550A, Nashville, IN 47448

(812) 988-2137

P.O. Box 19334, Minneapolis, MN 55419

# MY WORD!® is just \$35.00

Complete word processing plus sort, add rows & col umns, mergeprint, quickprint, macros, math. microjustify, use all 256 char. Source: add \$35, 150 page printed manual. 30-day money-back guarantee IBM PC or compatible, 128K, one drive, any printer

### T.N.T. SOFTWARE, INC.

34069 Hainesville Road, Round Lake, IL 60073 (312) 223-8595

# PERSONAL RESEARCH STATISTICS

APPLE & IBM program will calculate totals means (averages) standard deviations medians, averages and much more Calculates a least soquale linear regression when drawing scattle graphs. Data totals, displays, prints. \$1980.0 VISA/MC/CCOD CALL FOR FREE ELECTRONIC MAIL BOXES. SOFTWEST PROGRAMMING

4418 E CHAPMAN - SUITE 156 ORANGE, CALIFORNIA 92667 800-441-6666 I.D. #7068000 • TELEX 6502502780 MCI • E-MAIL 250-2780

Inquiry 749

# DATA REPORTER I

APPLE & IBM program can create any database Manipulate data quickly and easily. No programming knowledge necessary Data is processed in RAM and on disk. Sorts in less than 5 seconds. Search less than 3 seconds. S99.00 VISA/MC/COD/CHECK CALL FOR FREE ELECTRONIC MAIL BOXES.

SOFTWEST PROGRAMMING

4418 E CHAPMAN - SUITE 156 ORANGE CALIFORNIA 92667 80-441-6666 I.D. #7068000 • TELEX 6502502780 MCI • E-MAIL 250-2780

Inquiry 750

# **ABACUS**

UNITY FROM SUNSOFT Complete Accounting System for \$4995 plus S&H SOURCE CODE only \$20 extra\*\* Complete occumentation. Runs on CP/M & CP/M-86 systems with CBASIC 2-54x\*\* DSDD min.

-5½" DSDD mn

'completely menu driven

'full file marrienance

'G/L A/P A/R P/R C/A

SUNSOFT Inc.

PO 1168. Marquette, MI 49855

Call today (906) 226-3370

Inquiry 752

# dFELLER Inventory

A business inventory program written in modifiable dBASE source code. The menu-driven program lets you locate items by inventory name or number. It keeps track of reorder points, vendors, average cost, and other info. Requires dBASE II or III. PC-DOS/CPM \$150.

### Feller Associates

550 CR PPA, Route 3, Ishpeming, MI 49849 (906) 486-6024

# SOFTWARE

# LP88-Linear Programming

A powerful menu-driven system for solving linear programs with up to 255 constraints & 2255 variables. Features include interactive & batch operation, spreadsheet-style input & editing storage of problems & bases. Simplex Algorithm restart, report generator sensitivity analysis. Req. 192K. \$99 w/8087 support. user's guide Visa/MC

**Eastern Software Products** 

P.O. Box 15328, Alexandria, VA 22309 (703) 549-5469

Inquiry 716

### MILP88-MIXED INTEGER LP

A general-purpose system for solving mixed integer linear programs with up to 45 integers. 255 con straints 1255 variables. Solves problems by apply ing the branch and bound method. Menu-driven with many useful features similar to LP88. Requires 192K, \$99 with 8087 support, user's guide. VISA/MC.

(703) 549-5469 EASTERN SOFTWARE PRODUCTS, INC. POB 15328, Alexandria, VA 22309

### STANDARD FORMS

Easy to use with on screen step by step prompts Prints data required in proper spaces on any preprinted form that fits in your printer Free phone support. \$79 (VISA/MC/AMEX). MS-DOS/CPM-80. Other original software. FREE catalogue

# MICRO-ART PROGRAMMERS

(805) 995-2329 (24 hours)

Inquiry 733

### TIME & BILLING

400 clients/20 partners/80 job & 40 out of pocket categories/20 areas of practice/fixed fee or hourly/more! Prints billing/statements/aged rec's/more! Free phone support. \$149 (VISA/MC/AMEX). MS-DOS/CPM-80. Other original software. FREE catalogue

# **MICRO-ART PROGRAMMERS**

173 Birch Avenue, Cayucos, CA 93430 (805) 995-2329 (24 hours)

Inquiry 734

# MicroGANTT®

Control your project! You describe the work. MicroGANTT calculates the schedule and budget Optimize the schedule interactively. Customize the reports. Subtasking, fixed and variable costs, multi-project resource allocation, unlimited size and scope, GANTT, PERT CP/M, DOD-7000, Call or write for free catalog

Earth Data Corporation

P.O. Box 13168, Richmond, VA 23225 (804) 231-0300

Inquiry 715

### **EXPERT CHOICE®**

Designed for today's decision makers—gain the competitive edge Facilitates complex decisions based on both objective & subjective factors about criteria & after natives. Uses procurement, resource allocation, strategic planning, R&D, marketing, finance, employee selection & evaluation. DEMO AVAILABLE \$10.

Decision Support Software, Inc. 1300 Vincent Place-Dept. B, McLean, VA 22101 (703) 442-7900 (800) 368-2022

# SOFTWARE

# PC ARRAY PROCESSING!!!

VECTOR87 has 57 array processor subroutines FFT (fastest in the world?), convolution, dot product complex vector operations, random number gen etc. Up to 18x faster than compiled code. For Pro-Fort, IBM/MS Fort/Pascal, Lat C

FORT/Pascal, Lat C All 3 obj. libs \$99 US. Vectorplex Data Systems Ltd. Box 138 Station M, Calgary, Alberta T2P 2H6, Canada (403) 248-1250

Inquiry 755

# Don't Re-Key - Use PIK'r!

\*\* The magic micro-mainframe data editor \*\*
Selectively reformat mainframe ASCII report data into spreadsheets, databases, Lotus, dBASE, Multiplan, Visicalc, word processors. Cut & Paste, edit, merge. transpose. \$95.

SAMKHYA Corp. 47 Sixth St., Suite 3000, POB 142 Petaluma, CA 94953 (800) 442-0012 US, (800) 442-5544 CA

Inquiry 748

### FORMAT-1-2-3

- Loads ANY ASCII data into Lotus<sup>7</sup>!
  1-2-3 and Symphony Utility!
  Send spreadsheets using E-Mail!
  On-Line Help System!
  Runs on PC/XT/AT, compatibles, AT&T & T.I. Professional
- Extended Warranty Available DOS 2.0+ with 64K, 1 drive \$150 MC, VISA, CK

RELIABLE SOFTWARE COMPANY (305) 267-2043 (800) 235-6646 Ext. 581 800-235-6647 Ext. 581 (CA)

Inquiry 743

# PC-Write™ Shareware

Fast, friendly, flexible word processor and text editor for IBM PC. Easy to use. Advanced features like macros, split screen, footnotes, mailmerge. Many good reviews, thousands sold. All software, manual on disk \$10. OK to copyl Register for full manual, support, source \$75.

Quicksoft (206) 282-0452 Visa/MC 219 First N. #224J. Seattle, WA 98109

Inquiry 741

# **CBTREE** for C Programmers

Provides enhanced file handling calls directly into C programs. Maintains balanced B-trees, supports unlimited number of keys, data records, and key lengths. Fast, Flexible, Efficient. No royalties. Source Code Included. New Low Price: \$99

PEACOCK SYSTEMS, INC.

2009 Hileman Rd., Falls Church, VA 22043 (703) 893-0118

# FORTRAN PROGRAMMERS

Discover F77L A Full FORTRAN 77 Language System for the IBM PC and Compatibles

"THE PROGRAMMER'S FORTRAN"

Lahey Computer Systems Inc. 31244 Palos Verdes Dr. West, Suite 243 Rancho Palos Verdes, CA 90274 213-541-1200

nguiry 728

# SOFTWARE

### UNDER \$60 ea. INCL. S&H!

nance/Tax, Amortization, Real Estate Closings, STARTRICK (Graphic Space Adventure). We convert BASIC programs from one computer to another for most IBM. TRS-80. COMMODORE & APPLE computers. We write custom programs in BASiC or FORTRAN

Bessinger Broadcast, Inc.

405 Wilson Ave. Satellite Beach. FL 32937

# CONFIDENTIAL CRYPTON

Protect Confidentiality

- Encrypt/Decrypt PC Files
- Under Password Control
- · With Menu-Driven Software

Only \$35 C.O.D. or VISA/MC To order call/write: (206) 842-8196

**ARCorp** 

721 Park Ave., Winslow, WA 98110

# Affordable Engineering Software

CALL or WRITE for FREE CATALOG Circuit Analysis . Root Locus . Thermal Analysis • Matrix Manipulation • Signal Processing • Filter Design • Graphics • Text Proofreader

**BV** Engineering

2200 Business Way Suite 207, Riverside, CA 92501 VISA/MC (714) 781-0252

# **ENHANCE YOUR PRINTER!!**

Print in a variety of fonts and sizes with your Epson (or compatible) printer. Prints SIDEWAYS too. Great for letters, spreadsheets, ... even signs and banners! Create your own fonts to print. DigiCon Print Package—\$49.95 (for IBM PC).

Digital Concepts, Inc.

P.O. Box 8345, Pittsburgh, PA 15218 (412) 823-8314

Inquiry 710.

### Al for the IBM PC

TOPSI is a full version of OPS5 which runs under MS-DOS, Unix or CP/M. A fast, efficient expert system development tool.

Prototyping: \$75 Production: \$175

C version, add \$20 Shipping, add \$5

DYNAMIC MASTER SYSTEMS POB 566456, Atlanta. GA 30356 (404) 565-0771

Inquiry 714

# THE GREENLEAF C FUNCTIONS

Library of over 200 C functions has every capability of the IBM PC for all popular C Compilers, all memory models. Strength in DOS, Disk, Printer, Color Text, Extended Keyboard, and Time/Date. Also has video effects, cursor, equipment interfaces, and serial I/O. \$185.

# Greenleaf Software Inc.

1411 LeMay Drive, Suite 101, Dept. B, Carrollton, TX 75007

(214) 446-8641

# **SOFTWARE**

### ► SCIENTIFIC CALCULATOR <

Pop-up emulation of the HP-11C plus direct inser tion of results in foreground program, 17 digits, 512 program steps, number base conversions, and more. Mouse support included, 8087 or Standard versions \$49.95 + 3.00 s&h.

### K SOFTWARE HOUSE

Rt. 2, Box 83B1 Unionville, TN 37180 (615) 294-5090

Inquiry 727

# DATA ENTRY SYSTEM

Heads-down data entry with two-pass verification for the PC/XT/AT & compatibles. Loaded with features like: Auto dup & skip, verify bypass, range checks. & table lookups. Fully menu driven only \$395 Call for free 30 day trial period.

**COMPUTER KEYES** 

6519 193 SW, Lynnwood WA 98036

(206) 776-6443

# UTILITIES

### THE C UTILITY LIBRARY

Make C program development easy on PC & AT 300 documented, tested functions, pop-up windo fast graphics data-entry, time/date math, much more SOURCE (95% in C) included. NC ROYALTIES. Most compilers, memory models

Essential Software, Inc.

P.O. Box 1003, Maplewood, N.J. 07040 (914) 762-6605

Inquiry 718

### IBM -- TOSHIBA PRINTER INTERFACE

- extended capabilities of the TOSHIBAS available
- bit mapped graphics supported Prints all IBM extended ASCII characters
- · screen dumps in text and graphics
- escape sequences supported
   popular software supported directly
   "Sideways" and "Pyxel Visuals" support
   dealers welcome
   \$79.95 (\$2.50 S&H)

Integrated Data Technologies, Inc. 4775 Bunchberry Lane, Colorado Springs, CO 80917 303-488-2583 MC/VIS

# UTILITIES

# MEDIA MASTER PLUS

READ, WRITE, and FORMAT over 60 CP/M disks and run most CP/M-80 programs on your IBM PC! Two program package includes ZP/EM, a CP/M-80 emulator program that transforms your IBM PC into a 1-2 MHZ CP/M 2.2 computer, \$59.95 + \$3.00 S/H (CA 6%)

### INTERSECTING CONCEPTS, INC.

4573 Heatherglen Ct. Ste. 10 Moorpark, CA 93021 (805) 529-5073

Inquiry 723,

### COPYWRITE

CopyWrite backs up hundreds of the most popular programs for the IBM PC. CopyWrite is revised monthly to keep up with the latest in copy protection, and comes with a trade-in offer. It needs an IBM AT, XT, or PC, 128K and one disk drive, but can use more memory or another drive. \$50 US. Check/Credit Cards.

### QUAID SOFTWARE LIMITED

45 Charles St. E. 3rd Fl. Toronto, Ontario, Canada M4Y 1S2 (416) 961-8243

### **TOPVIEW SPOOLER**

TVSPOOL is a user-friendly printer spooler for the TopView environment providing: Disk Resident Queue, Page buffer, Banner Processor, Delete After. Multiple Copies, and more. Introductory Price is \$60.00 (Visa/MC)

(714) 261-0440

# RIX Softworks, Inc.

17971-F Skypark Circle, Irvine, CA 92714

Inquiry 746

# Programmers on IBM™ PC!

Super Tools\*\* for Turbo Pascal\*\*
ed source code for rapid program developmen Tested source code for Window Management Math Expression Evaluator System & File Information All of the above for only
Organize your files with DiskOrder"
See our ad in July BYTE, page 387 for more dete
Paragon Courseware
4954 Sun Valley Rd., DelMar, CA 92014 more details

(619) 481-1477

Inquiry 737

# UTILITIES

# \$50 PASCAL & dBASE SCREENS & FORMS

is, prompts, lines, boxes on your screen and ZIF writes dBASE II/III or Turbo Pascal source code for 24x80 mono & color screens or 88x132 printouts. Professional screens and reports are now quick and easy. DOS 20+ IBM/Compag Corona/Tandy \$50 ea \$75 both +S3 S&H (+tax in CA) Visa/MC/COD/check

### MAGNUM DATA INC.

627 S. Plymouth Boulevard, Los Angeles, CA 90005 1-800-437-5200, op. 199 (orders only) (MD: 1-800-638-8890, op. 199)

### **IBM BASIC USERS ENJOY FULL SCREEN EDITING**

Imagine group moves and copies with completely automatic line number updating, a direct interface to the IBM BASIC interpreter and compiler, plus many more features for ONLY \$39.95.
For more info on PDEB use inquiry card or call

# JACKSON SOFTWARE

Carrollton, TX 75007 1729 Mayflower Dr. 214-492-1982

# **BUSINESS OPPORTUNITIES**

# WANTED OCR PACKAGE

TO BE DEVELOPED WITH NEW LOW COST OPTICAL SCANNER RETAILS \$1195 Resolution 200 by 200 dots to the inche Capable of running on IBM PC and interfacing with IBM's Display Writer for the PC or other OCR applications Call or write

Image Communications Inc.

511 Danbury Rd New Milford, CT 06776 TEL (203) 355-3747

Inquiry 761.

# **CORRECTION NOTICE**

The price of our DT 2801 was misquoted as \$895 instead of the correct price of \$995 in the August issue of this publication. We apologize for any inconvenience this may have caused our distributors or customers.

DATA TRANSLATION

Inquiry 722

# **Subscription Problems?**

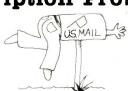

# We want to help!

If you have a problem with your BYTE subscription, write us with the details. We'll do our best to set it right. But we must have the name, address, and zip of the subscription (new and old address, if it's a change of address). If the problem involves a payment, be sure to include copies of the credit card statement, or front and back of cancelled checks. Include a "business hours" phone number if possible.

> BYTE Subscriber Service P.O. Box 328 Hancock, NH 03449

# **DISK WORLD!** is proud to introduce the lowest-priced, LIFET

**And they're BRAND** ME PRODUCT to boot!

5.25 SSDD→.69 ea. 5.25 DSDD→.79 ea. 5.25" DSDD-HD→\$2.25 ea. 3.50'' SSDD→\$2.09 ea. 3.50'' DSDD→\$2.55 ea.

Boxed in 10's with heavy-duty cardboard sleeves, user ID labels, reinforced hubs (where appropriate) and write-protect tabs.

### Introducing Wabash Pinnacle Series Diskettes.

Two years ago, if you'd told me I'd be writing this ad, I would

At that time, Wabash diskettes were synonymous with

Just saying that quality control was poor would be charitable.

So much was wrong that DISK WORLD wouldn't sell them

### That was yesterday.

Kearney-National Inc., a \$202-million division of a much

larger company, came into Wabash.
Out went the old management, the old methods, the old production techniques...and in went a lot of new people, ideas. production lines and some really imaginative thinking.

### The end result.

Today, I'm proud to offer you the Wabash Pinnacle Series of diskettes at the prices shown

This isn't evolution in diskette manufacturing: it's revolution

# Here's what you get.

Wabash Pinnacle diskettes are

certified 100% Error Free are coverd by a LIFETIME WARRANTY

meet or exceed all industry specifications (by quite some distance)

and are simply the best value in diskettes available today

### The torture test.

Considering Wabash's earlier dubious reputation, I wasn't exactly a true believer when their Director of Marketing came into my office with samples.

So I took a box at random, selected a disk, bent the thing every which way and slipped it into my IBM-PC. It formatted. It booted. It stored and retrieved data.

# That wasn't enough.

I gave samples of the diskettes to Curt Rostenbach and, in turn, to Tom Streit, both hackers of long experience and members of the Waukegan (Illinois) Apple Users Group Tom really went at it.

He took a quartz-halogen lamp, aimed it at the diskette until it started to smoke (and melt)...and then formatted, booted the diskette and stored and retrieved data!

The same terribiy (and intentionally) mutilated diskette ran

on an ITT. Corona and IBM.

Curt was nicer

He simply bent the diskette every which way and it still formatted, booted and ran on his Apple.

# The best buy I've ever seen.

DISK WORLD!, Inc. sells more flexible magnetic media by

mail-order than anyone else in the world.

I. as President of the corporation, won't tolerate a product with a failure rate of more than 1/1000th of 1 percent.

I also don't like companies who try to milk a "quality" or "premium" image for a higher price like Dysan and Verbatim did. until they failed.

As President of DISK WORLD!, Inc., my motto is simple: "the best diskette for the least amount of money."

### Wabash is it.

Right now, there is no better value than the Wabash Pinnacle Series of diskettes

Granted, you have to buy a hundred at a time, but so what? Split the order with friends, relatives, co-workers or even your

The key thing is to get the most diskette for the money

(Incidentally, as a corporation, we put our money where our

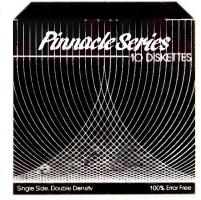

mouth is. Our first order for Wabash Pinnacle Diskettes was 1.5-million units.)

That's an awful lot of faith and confidence. But, then again, I have the diskette that Tom Streit literally melted...and kept on running

### The truth about \$1.00 or less diskettes.

More and more ads are popping up offering diskettes for \$1.00 or less

By the same token, more and more people who were selling used cars a few months ago are now selling diskettes by mail.

We did a little survey of current ads for diskettes advertised for a dollar or less and did some analysis of the market and here's what we found as it applies to 5.25" DSDD diskettes "supposedly" selling for a dollar or less.

|                   |            | ALTUAL   |              |
|-------------------|------------|----------|--------------|
|                   | ADVERTISED | PRICE    |              |
| VENDOR:           | LOW PRICE: | PER 100: | MFGR.:       |
| Unitech           | .89 ea.    | .92 ea.  | Unspecified. |
| Datatech          | .99 ea.    | .99 ea.  | Unspecified. |
| Computer Club     | .95 ea.    | 98 ea.   | Unspecified. |
|                   | .99 ea.    | 1.02 ea. | Unspecified. |
| Communications    |            |          |              |
| & Electronics     | .49 ea.    | 80 ea.   | Unspecified. |
| Precision Data    | .89 ea.    | .93 ea.  | Unspecified. |
| Diskette Connec.  | .93 ea.    | .93 ea.  | Unspecified. |
| Comp Soft Serv.   | .77 ea.    | .77 ea.  | Unspecified. |
|                   |            | + shpq.  |              |
| Computer/Computer | .99 ea.    | .99 ea.  | Unspecified. |
| DISK WORLD        | .89 ea.    | .92 ea.  | Wabash       |
|                   |            |          | Datatech     |

# The real truth about \$1.00 or less diskettes.

It costs all diskette manufacturers about the same to produce a diskette. Some may charge more because they want to project a "premium quality" image, ala the late, lamented Dysan who bought their basic media from 3M.

Some charge less because they sell a sub-standard product...and we're not foolish enough to name names here.

But here's the truth about the \$1.00 or less diskette market.

It falls into four categories:

1. The DISK WORLD's of the universe who simply are so big that they can buy first quality product in massive quantities and choose to pass on the savings to you. (Precision Data and Diskette Connection on BRAND NAME products also fall into

2. The people who buy "cosmos"...stuff from major manufacturers that usually hits quality control standards, but is cosmetically blemished and thus can't be packaged and sold

under the manufacturer's own name.

3. "Duplicator Quality". Uncertified media. usually below manufacturer's own standards and frequently below ANSI and IBM standards. Sold on an "as-is" basis with the understanding that the manufacturer's name will never be divulged. Usually about a 20% reject rate...as compared to DISK WORLD's standard of less than 1/1000th of 1% reject/return rate. Next to garbage, this is the source of most diskettes advertised at a dollar or less.

dollar or less.

They may work, and then again they may not. (Frankly, the odds at the Blackjack table in Las Vegas are more in your favor.)

4. Garbage. Stuff that shouldn't be sold at all. But some anufacturers are hurting for cash, so they sell it anyway. (After all, they want to meet their payroll. Look what happens when you don't; you become a Dysan or Verbatim. Lots of history, but no money.) More and more garbage is being dumped into the market as manufacturers become pressed for cash and are mativated into selling anything and everything. cash and are motivated into selling anything and everything they can manufacture. (Read the article in FORBES about Verbatim and its "Bonus" brand.)
Finally, the Taiwanese counterfeiters are moving into the act.

Perfect duplicates of the packaging of major manufacturers with one exception: the quality isn't there.

### The Critical Factor.

Only DISK WORLD!, Inc. offers fully brand-identified, LIFETIME-WARRANTY product for less than a dollar. Every one else offering 5.25" product for less than a buck

doesn't tell you who makes it

And that ought to tell you a lot right there.

# Ordering & Shipping **Instructions**

SHIPPING: Wabash Pinnacle Diskettes are sold in mul tiples of 100 only. Shipping charges are \$3.00 per 100 regardless of type or size.

PAYMENT: VISA, MASTERCARD and PREPAID orders accepted. Corporations rated 3A2 or better and govern-

ment and quasi-government open accounts are accepted 15 basis

C.O D. orders are subject to a \$5.00 special handling charge. (Sorry for the increase, but too many people have been refusing C.O.D. orders or using bad checks. It's a classic example of a few "bad eggs" making life more expensive for everyone else.)

APO, FPO, AK, HI & PR ORDERS: Include shipping as

shown and an additional 5% of the total amount of the order to cover PAL and insurance.

No other non-continental U.S. orders are accepted.

TAXES; Illinois residents only, add 7% MINIMUM ORDER: \$35.00

All orders subject to acceptance. Not responsible for typographical errors.

ORDERS ONLY 1-800-621-6827 (In Illinois: 1-312-256-7140) INQUIRIES & INFORMATION 1-312-256-7140

FOR FASTEST SERVICE, USE MCI MAIL: Just address "DISKORDER"

(24-hour shipping on any item in stock if you order via MCI MAIL.)

629 Green Bay Road Wilmette, Illinois 60091

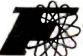

# FORTRON CORPORATION

3255A SELDON COURT, FREMONT, CA 94538

FOR YOUR IBM PC, XT, AT OR COMPATIBLES -Dealer & OEM Are Invited -**QUALITY YOU CAN TRUST** 

INFORMATION & CALIF. RES. (415) 490-8171

ORDER TOLL FREE: [800] 821-9771

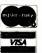

# **POWER SUPPLIES**

For PC/AT

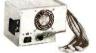

189.00

#FC 5192, 200 WATTS (max.)

- +5V/19.8A, +12V/7.3A -5V/1A, -12V/1A 110/230 VAC Switchable
- Come with 4 Drives Connector
- U Approved
- Fully Tested in U.S.A.

#FC-130 40

130 Watt power supply for PC/XT

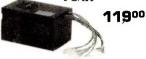

Fully Tested in U.S.A.

- Good for Faraday, DTC Megaboard, and other PC/XT compatibles
- Back side on-off switch
- Use cabinet FC 630
- (I) Approved

# **140 W. POWER** SWITCHER FOR PC/XT

#FC 135-40

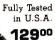

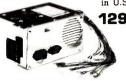

- Direct replacement to IBM PC power supply
- · High air flow, low noise fan
- (I) Approved

# KEYBOARD

#FC 527

- IBM® PC AT key layout
- · Enlarge return & shift key
- · Capacitance low profile key switch

PC/AT ..... 129.00

### #FC 427

- IBM® PC/XT compatible
- · Light on num. & caps lock keys

PCXT..... 99,00

**#FC 630 A-T** 

# **COMPUTER CHASSIS**

#FC-630 A-2

#FC-630 A

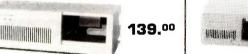

- IBM® PC/AT identical dimension
- Heavy duty metal frame & front plastic panel Completed hardware and accessories
- Use our power supply FC-5192 and keyboard FC 527

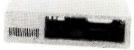

99.00

- IBM® PC/XT identical dimension
- Righthand side on-off switch position
- Hardwares included
- 7 & 8 slot rear panels. Good for 0.75" or 1" apart slot connectors
- Use FC 135 40 power supply

79.00

- Rear side on-off switch position
- Good for Faraday, DTC megaboard

Get a Full Function

(Listed 199.00)

Comes • 25-36 pin cable adapter

• 4 Batteries

PRINTER at 99.00

- and other compatibles
- 6 or 8 slot on rear panel
- Use FC-130-40 power supply

# IBM PC, XT ADD-ON CARDS

### FC 230 Floppy Disk Controller

- Drives 4×51/4" FDD
- IBM fully compatible
- w/cable

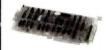

69.00

# DTC 5150 BX Hard Disk Controller

- · Up to 2 Hard Disk Drives
- · Fully Buffered I/O Bus Built-in ECC

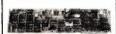

199.00

169.00

### FC 530 Monochrome Controller w/Printer port

- 8×25 Screen
- 9 x 14 Character Box 7×9 Character
- TTL level of output

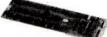

109.00

# FC 940 RS232C **REAL TIME** CLOCK

• To 9600 Baud · Battery Back-up

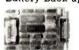

69.00 59.00 Clock Only

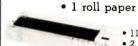

with:

- 111/4 "× 41/2 "× 13/4" • 2.2 pounds weight
- Dot Matrix Thermal Printer
- 80 Standard Character/Line
- 40 cps (DC 6V) 50 cps (AC)
- · Battery Back-up
- 55 db noise
- Centronic Type Parallel Interface

# Limited Stock On Hand!

64K DRAM ..... 6<sup>50</sup>/9 pcs. 256K DRAM ... 3300/9 pcs.

# MONITOR

# Monochrome

- · 2000 (Characters)

# MORE....

- 384K Multifunction Card ..... 149.00 • RS232/Printer Card ..... 89.00 Color Graphic Card with
- 512K Memory Exp. Card &K . 119.00 15MB Multifunction Card

for PC-AT .... Call

TEAC 55BV

Half Height for PCXT

89.00

Monochrome/Graphic with

720 × 348 Graphic mode

64K Graphic Display memory

Monitor & printer interface

Printer Port, CT-6040

Can run Lotus 1-2-3

• 80×25 Text mode

# 109.00

- 12", TTL Level • 1000/800 Lines

# CABLES

 Hard Disc Drive Cable (34 pin-34 pin) 9 Pin D Type to 25 Pin D Type for PCAT ......... 29.00 Printer Cable 25 Pin D Type to Centronics ..... 19.00 

TEAC 55BV-AT 360K Floppy Drive

for IBM AT 99.00

TEAC 55GV 1.2 MB Floppy Drive for IBM AT

149.00

# Please call for information: **EXPANSION CHASSIS &** EXT./RECEIVING ADAPTORS

Minimum handling & shipping \$6.00

- Please call for actual charges.
- CA Res. add 6.5% tax
- A RMA NO. is required for return merchandise, unauthorized return goods will be refused.
- Restocking charge 15%
- Prices subject to change without notice
- Not responsible for typos

Fantastic Price! DISKETTES

FIVE YEAR WARRANTY

each Qty. 100

51/4" SS/DD or DS/DD, your choice, with hub ring and Tyvek sleeve, bulk packaged, no labels. Shipping extra. For quantity 50, add 10¢ each.

Get the same low price our highvolume duplication customers get!

**CALL TOLL FREE** -800-321-4668

in Colorado, 303-234-0871

ALF Products Inc. - Denver, CO

Inquiry 16

Software for Engineers

# **Electronic Circuit Analysis**

- · Nonlinear transient, DC, AC analysis
- · Worst Case, Monte-Carlo
- Frequency, time dependent parts \$450.

# Logic Simulation System

- Full delay analysis (min, max, typical, load dependent)
- · Ability to save simulation results \$395.

Both have:

- · Built in editor, fully interactive
- · Macros (unlimited)
- · Large circuits

For MS-DOS, 192k minimum

Tatum Labs 33 Main Street Newtown, CT 06470 (203) 426-2184

Inquiry 331

# SAVE TIME AND MONEY WITH LOW COST PI-SWITCH BOXES.

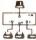

# Starting at \$59.95

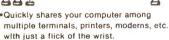

- Compact black & beige aluminum enclosure features a high quality rotary switch with rear mounted connectors.
- Serial RS-232 Models have fem. 25-Pin Conn. (Lines 1-7 & 20)

PI-02-S switches 2 to 1 PI-03-S switches 3 to 1 PI-05-S switches 5 to 1 ...

- Parallel models have fem. 36-Pin cent. conn. PI-04-P switches 4 to 1 154.95
- Dealers, schools & custom inquiries welcome.
- •One Year Warrantee, COD, VISA, M/C. Shipping UPS \$2.00/ea. AIR \$4.00/ea.
- SAB

7301 NW 41 St. MIAMI, FL 33166 (305) 592-6092

**♦ ■■■**IIIIII **♦** Parallel

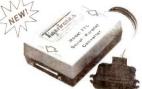

# Convert What You Have To What You Want!

No longer will your peripheral choices be limited by the type of port you have available! Our new High Performance 700 Series Converters provide the missing link. Based on the latest in CMOS technology, these units feature full baud rate selection to 19.2K, with handshake signals to maximize transfer efficiency. Detailed documentation allows simplified installation. Order the Model 770 (Ser/Par) or Model 775 (Par/Ser) Today! only \$89.95

Tigertronics

CALL (805) 658-7466 or 658-7467 For FAST Delivery

Inquiry 131

# PRINTER RIBBONS

Lowest Prices ! Highest Quality ! In Stock !

| Hibbon Type (Frices are per Hibbon)                                               | City o   | City 12                   |
|-----------------------------------------------------------------------------------|----------|---------------------------|
| Apple Imagewriter & DMP                                                           | 4.50 ea  | 3.95 ea.                  |
| BMC-BX-80                                                                         | 6.50 ea. | 5 95 ea.                  |
| C Itoh Prowriter                                                                  | 4 50 ea  | 3 95 ea.                  |
| Diablo Hytype II M/S                                                              | 3.75 ea. | 3.25 ea.                  |
| Diablo 630 M/S                                                                    | 3.75 ea  | 3.25 ea                   |
| Epson RX-FX-MX-80                                                                 | 3.95 ea  | 3.5 ea.                   |
| Epson RX-FX-MX-100                                                                | 5 50 ea. | 4 ª ea                    |
| Epson LQ 1500                                                                     | 7.75 ea. | 6.9 ea                    |
| Gemini 10-10X-15-15X                                                              | 1.95 ea. | 1 45 ea                   |
| Nec 5500/7700 M/S                                                                 | 3.75 ea. | 3.50 ea                   |
| Nec 8023A                                                                         | 4.50 ea  | 3.95 ea                   |
| Okidata 80/82/83/92/93                                                            | 1.95 ea  | 1.45 ea.                  |
| Panasonic KXR-P1090/91/92                                                         | 8.50 ea. | 7.95 ea                   |
| Radio Shack DMP-2100                                                              | 6.95 ea  | 6.50 ea.                  |
| Tally Spirit 80 M/S                                                               | 6.50 ea. | 5 95 ea.                  |
| Toshiba P1340/1350                                                                | 6.95 ea. | 6 50 ea                   |
| Tritel                                                                            | 5 50 ea. | 4.95 ea                   |
| FREE Shipping on orders \$50 + in Continental U.S.<br>(add 3.00 under \$50 order) |          |                           |
|                                                                                   |          | THE RESERVE OF THE PARTY. |

Order toll FREE 1-800-821-5339 C.R.E. Wholesale P.O. Box.361 North Salt Lake, Utah 84054 (801) 531-7139

Inquiry 49

# Introducing the Free-Lance Network

The first national matching service for computer free-lancers. Targeted to clients needing free-lance help with software, hardware or consultation. Minimum 3 years professional experience required. Must have references

Free-Lancer annual subscription \$225 per year Includes newsletter & consultation. If interested and if you qualify, call

1-800-852-5200 Free-Lance Network Inc.

# **■** PC/XT USERS!

| ■ COGTREE Utilities by           |
|----------------------------------|
| Cogitate \$129.95                |
| # LYNC by Norton-Lamber \$199.95 |
| DATAFLEX by Data Access Varies   |
| ■ RM/COBOL by Ryan/              |
| McFarland Varles                 |
| Universe by Omnitrend\$ 98.50    |
| ■ Blue Mac! by Cogitate\$599.00  |
| ■ CadPower + by Trilex\$995.00   |
| ■ Softext Teaching Aids \$ 95.00 |
| PrintSet by Cogitate \$ 79.95    |
| ■ CogiTAPE by CogitateCALL!!     |
| Anti-Static ProductsVarles       |
| ■ Uninterruptible Power          |
| Backups Varles                   |
| ■ TeleVideo SoftwareCALL!!       |
|                                  |

'A Higher Form of Software' 24000 Telegraph Road Southfield, MI 48034 (313) 352-2345/Telex 386581

VISA/MASTERCARD ACCEPTED Dealer Inquiries Welcomed

Inquiry 59

# Sborne

As available only! Very limited quantity.

| Important:<br>Always call to<br>check availa-<br>bility before<br>ordering. | or for | parts.<br>ete, but<br>not | Guarante<br>days. Mar<br>or refurb<br>ding on<br>Exch/ | y be new<br>., depen- |
|-----------------------------------------------------------------------------|--------|---------------------------|--------------------------------------------------------|-----------------------|
| Main Board OS-                                                              |        | 1000                      |                                                        | \$139                 |
| Main Board Exec.                                                            |        | \$159                     | \$79<br>\$139                                          | \$299                 |
| Battery Pack, 40 Watt                                                       |        | _                         | _                                                      | \$49                  |
| Double Density ** Includes boa                                              |        |                           | ntation &                                              | \$79<br>disk          |
| 5" CRT (Grn/W                                                               | hite)  | \$9.95                    | \$19                                                   | \$29                  |
| 7" CRT (Amber                                                               | )      | \$19                      | \$49                                                   | \$99                  |
| 15" CRT, no ca                                                              |        |                           |                                                        |                       |
| is CHI, no car                                                              | se     | _                         |                                                        | \$85                  |
| Drive Analog Ca                                                             | _      | \$9.95                    | \$29                                                   | \$85<br>\$59          |
|                                                                             | rd     | \$9.95<br>\$19            | \$29<br>\$25                                           |                       |
| Drive Analog Ca                                                             | rd     |                           |                                                        | \$59                  |

Shipping charged on all orders

Computer Parts Mart 415-493-5930 3200 Park Blvd \* Palo Alto \* CA 94306

Inquiry 76

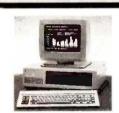

# IBM PC/XT Compatible Products

Retail Price DYNA PC 64K Basic Unit (up to 2S6K) DYNA PC 256K Full System DYNA XT 256K Full System Teac FD-55B DS/DD 360k Disk \$ 610 \$1325 & up \$1850 & up \$ 95 \$ 95 Shugart 8A455 DS/DD 360k Disk Teac SD-510 10MB Disk w/Controller Teac 5D-520 20MB Disk w/Controller \$ 525 \$ 675 \$ 675 \$ 525 Interdyne IOMB Tape Drive w/cable, Tape Monochrome/printer Card Color Graphic Card 5 140 DYNA 6-Funpack Board (AST compatible) EPROM Burner Board S 160

**DYNA SYSTEMS** 

Tel: (408) 748-8501

1500 Wyatt Drive, Suite #8 Santa Clara, CA 95054 Dealers - Call for Quantity Prices

Inquiry 123 Inquiry 141 Inquiry 302

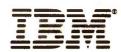

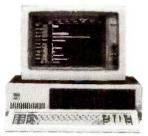

IBM PC, 256K, One Half Height 320K Disk Drive DS/DD, Persyst Color Card With Printer Port, Taxan Green Monitor, DOS 2.1, PLUS a 10MB Hard Disk Sub System All For: \$2599.

IBM PC, 256K, Two Half Height Drives DS/DD, Persyst Color Card With Printer Port, Taxan Green Monitor, DOS 2.1, 130 Watt Power Supply PLUS a 10MB Hard Disk Sub System All For:

\$2899.

IBM PC, 256K, Two Half Height Drives DS/DD, Persyst Color Card With Printer Port, Taxan Green Monitor, DOS 2.1, 130 Watt Power Supply, 10MB Hard Disk Sub System, PLUS 10MB Tape Back Up System All For: \$3499.

IBM PC, 256K, Two Half Height Drives DS/DD, Persyst Color Card With Printer Port, Taxan Green Monitor, DOS 2.1, 130 Watt Power Supply, 20MB Hard Disk Sub System All For:

\$3299.

IBM PC, 256K, Two Half Height Drives DS/DD, Persyst Color Card With Printer Port, Taxan Green Monitor, DOS 2.1, 130 Watt Power Supply, 20MB Hard Disk Sub System, PLUS 10MB Tape Back Up System All For:

\$3899.

| MONITORS                    |          |
|-----------------------------|----------|
| AMDEK 300 Green             | \$135.00 |
| AMDEK 300 Amber             | \$149.00 |
| AMDEK 310 Amber W/TTL Plug  | \$165.00 |
| PGS HX-12                   | \$465.00 |
| PGS MAX-12                  | \$185.00 |
| PGS SR-12                   | \$625.00 |
| TAXAN #115 Green Composit   | \$125.00 |
| TAXAN #116 Amber Composit   | \$135.00 |
| TAXAN #121 Green W/TTL Plug | \$149.00 |
| TAXAN #122 Amber W/TTL Plug | \$159.00 |
| TAXAN #425 COLOR MONITOR    | \$449.00 |
| TAXAN #440 COLOR MONITOR    | \$569.00 |
| IBM MONOCHROME DISPLAY      | \$260.00 |
| IBM COLOR DISPLAY           | \$590.00 |

# COMPAQ\* COMPAQ\* CALL FOR DIFFERENT CONFIGURATIONS

| PRINTERS               |           |
|------------------------|-----------|
| NEC PINWRITER 80 COL.  | \$699.00  |
| NEC PINWRITER 136 COL. | \$899.00  |
| EPSON LX 80            |           |
| EPSON FX 80            | \$399.00  |
| EPSON FX 100           | \$525.00  |
| EPSON RX 100           | \$399.00  |
| EPSON JX 80            |           |
| EPSON LQ 1500          |           |
| COMREX CR 420          | \$1895.00 |
| TOSHIBA 351            |           |
| STAR MICRONICS SG 10   |           |
| STAR MICRONICS SG 15   |           |
| CITIZEN PRINTER MSP-10 |           |
| CITIZEN PRINTER MSP-15 |           |
| CITIZEN PRINTER MSP-20 |           |
| CITIZEN PRINTER MSP-25 | \$699.00  |
| JUKI LQ 6100           | \$425.00  |
| JUKI LQ 6300           | \$745.00  |
| BROTHER HR-25          | \$665.00  |
| BROTHER HR-35          | \$895.00  |
| DYNAX DX 15XL          | \$389.00  |
| OKIDATA                | CALL      |

# SPECIAL 13" RGB MONITOR COMREX 6600

\$169.00

| MODEMS                   | HOME BELLEVIE |
|--------------------------|---------------|
| HAYES SMART MODEM 1200   | \$459.00      |
| HAYES SMART MODEM 300    | \$209.00      |
| HAYES 1200B PLUG IN CARD | \$399.00      |
| HAYES 2400 BAUD MODEM    | \$699.00      |
| POP COM 1200 EXTERNAL    | \$375.00      |
| AST REACH MODEM          | \$389.00      |
| QIC MODEM INTERNAL       | \$275.00      |
|                          |               |

| DRIVES                 |          |
|------------------------|----------|
| TANDON TM-100-2 DS/DD  | \$155.00 |
| TOSHIBA SLIMLINE DS/DD | \$139.00 |
| TEAC SLIMLINE DS/DD    | \$139.00 |

| HARD DISKS               | STUR TO STUDE |
|--------------------------|---------------|
| 10MB SUB SYSTEM INTERNAL | \$750.00      |
| EXTERNAL                 | \$925.00      |
| 20MB SUB SYSTEM INTERNAL | \$975.00      |
| EXTERNAL                 | \$1150.00     |
| 40MB SUB SYSTEM INTERNAL | \$1295.00     |
| EXTERNAL                 | \$1475.00     |
|                          |               |

### HARD DISKS & TAPE BACK-UP UNITS (EXTERNAL)

| (EXTERNAL)          |           |
|---------------------|-----------|
| 10MB HARD DISK      |           |
| W/10MB TAPE BACK UP | \$1250.00 |
| 20MB HARD DISK      |           |
| W/10MB TAPE BACK UP | \$1475.00 |
| 40MB HARD DISK      |           |
| W/10MB TAPE BACK UP | \$1795.00 |
|                     |           |

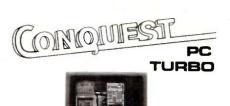

CONQUEST PC TURBO 256K Two Half Height Drives, Floppy Disk Controller 135 Watt Power Supply, Serial Port, Parallel Port (IBM Standard), Enhanced Keyboard, Monochrome or Color Adapter with Green or Amber

Monitor All for: \$1545.

Above System With 10MB Internal Hard Disk:

\$2295.

With 20MB Internal Hard Disk:

\$2520.

With 40MB Internal Hard Disk:

\$2840.

Tape Back Up Systems Are Also Available for the Conquest PC Turbo at a Nominal Price.

MULTICUNCTION BOADDO

| MULTIFUNCTION BOARDS            |            |
|---------------------------------|------------|
| AST I/O MINI CARD, 1-SER.       | \$150.00   |
| AST SIX PACK 64K, 1-SER., 1-PAR | _ \$259.00 |
| AST PREVIEW                     | _ \$309.00 |
| AST ADVANTAGE CARD              |            |
| 128K FOR AT                     | \$495.00   |
| ALR CHALLENGER CARD             |            |
| 128K FOR AT                     | _ \$395.00 |
| PERSYST COLOR                   |            |
| PRINTER ADAPTER                 | \$179.00   |
| PERSYST MONOCHROME              |            |
| PRINTER ADAPTER                 | \$199.00   |
| PERSYST BOB CARD                | \$395.00   |
| HERCULES COLOR                  |            |
| PRINTER ADAPTER                 | \$179.00   |
| HERCULES GRAPHIC                |            |
| PRINTER ADAPTER                 | \$319.00   |
| STB GRAPHIC PLUS II             |            |
| IBM COLOR GRAPHIC ADAPTER       | \$225.00   |
|                                 | _ \$230.00 |
| GENOA SPECTRUM GRAPHIC CARD _   | _ \$349.00 |

| GENERAL                      |             |
|------------------------------|-------------|
| MAXELL DISKETTES MD2         | \$35.00/box |
| MAXELL MD2-HDM FOR AT        | \$65.00/box |
| CONTROL DATA DISKETTES       | \$24.00     |
| KEYTRONIC KEYBOARD KB 5151 _ | \$179.00    |

# IBM PC-XT AND PC-AT

Different configurations available.

CALL FOR PRICES.

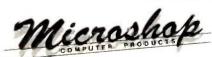

(714) 838-7530

2630 Walnut Avenue, Unit C. Tustin, California 92680

Prices & availability subject to change without notice—IBM is a registered trademark of IBM Corporation. COMPAQ is a registered trademark of COMPAQ Computer Corporation. Conquest is a registered trademark of Conquest Computer Industries.

The latest CCT implementation of the new generation Intel 16-Bit Processor technology. This means extreme speed, unequaled power. and the ultimate in reliability, and of course, the innovators at CCT behind it.

This series in the CCT line exploits the speed and power of the Intel 80286 and Zilog Z-80H (8MHz), on the 286Z CPU board. This combination, along with CompuPro DMA controllers and I/O boards, yields a dramatic improvement in system throughput speeds, from basic CP/M operation, up to large powerful multi-user/multi-tasking machines. The CCT-4 represents the most advanced hardware presently available in a microcomputer to run the thousands of CP/M type software programs on the market, and with CONCURRENT DOS 8-16 and the CompuPro PC Graphics board (when available), all software written for the IBM PC machines. This series is for the serious business/scientific user.

CCT-4A

State-of-the-art power in it's basic form. Consists of CCT-286Z CPU board and CCT-M256 (256K), along with CompuPro: Enclosure 2 Desk (21 slot MF), Disk 1A, System Support 1, Interfacer 4, the CCT-2.4 floppy drive system, and CP/M 8-16, and with SF-200 surge suppressor system. \$5,269.00

CCT-4B

Single-user/hard disk power. As the 4A, except priced without the CCT-2.4, to add in your choice of CCT hard/floppy combination drive subsystem, at the published pricing. \$4,149.00 Plus cost of selected drive subsystem (Example: CCT-4B Mainframe with CCT-10/1 = \$6.198.00)

Direct The above systems include all Multi-user/hard disk power. As the 4B, with the CCT-M512 (512K static RAM board) instead of M256; Interfacer 3 instead of Interfacer 4; SF-400 instead of SF-200, plus Concur. DOS 8-16 O.S. (4 to 6 user system) .... \$4,999.00 Plus cost of selected drive subsystem HUGE PRICE CUTS!

Limited Time Offer - FREE 80287 and Supercalc 86 with any CCT-4!

The above systems include all necessary cabling, assembly, testing, minimum 20 hour burn-in, and the CCT unconditional 12 month direct warranty.

CCT-M512

WORLD'S TOP SELLING CCT STATIC RAM. IEEE Standard 12MHz. 512K in one slot! - Special Price: \$1,049 256K version of M512 upgradeable to full 512K. Perfect 256K RAM board for any CompuPro system

CUSTOM COMPUTER TECHNOLOGY / BOX 4160 / SEDONA, ARIZONA 86340

**TOLL FREE ORDERING: 800-222-8686 / For technical support / service: 602-282-6299** 

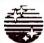

# SUNTRONICS CO., INC.

12603 Crenshaw Blvd., Hawthorne, CA 90250

SUN-XT COMPUTER

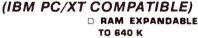

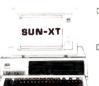

- USES MS & PC-DOS **OPERATING** SYSTEMS
- B RUN LOTUS 1-2-3 FLIGHT SIMULATOR SYMPHONY DBASE II & III AUTO CAT. WORD STAR, MULTI PLAN ... ETC.

(DOES NOT RUN PROG REQUIRE ROM BASIC.)

- □ CPU BOARD W/256 K RAM
- **COMPUTER CABINET** □ FULL FUNCTION KEYBOARD
- 135 W/POWER SUPPLY
- 2 DSDD DISK DRIVES
- ☐ FDC W/CABLE
- ☐ TTL MONITOR (AMBER OR GREEN)
- ☐ MONOCHROME GRAPHICS CARD W/PARALLEL PRINTER PORT.
- □ FULLY A & T (MEETS FCC CLASS "A" REG., FOR IND & BUS. USE)

ONLY \$959 **DEALER & OEM INQUIRES INVITED!!** 

### SUN-XT CPU

- BOSS CPU (8087 OPTION)
  RAM EXPANDABLE TO 640K
  FULLY IBM COMPATIBLE
  DIMENSION SAME AS IBM PC/XT
  NO RAM INCLUDED **8 EXPANSION SLOTS**

### \$195.00

# FLOPPY DISK

- CONTROLLER STANDARD DOUBLE SIDE
- DOUBLE DENSITY
  RUN 2 INTERNAL &
  2 EXTERNAL
- \$59.00 MITH CABLE

# IBM STYLE CABINET

- B SLOT BACK PANEL
- COMES WITH MOUNTING BRACKET & HARDWARE FITS IBM POWER SUPPLY

# \$59.00

# COLOR GRAPHIC CARD

- RGB & COMPOSITE VIDEO 840 x 200 HIGH-RES 320 x 200 LO-RES 80 x 25 TEXTMODE
- BO x 25 TEXTHOUSE LIGHT PEN INTERFACE

# \$99.00

### "SAM SUNG" MONOCHROME MONITOR

- 12" AMBER OR GREEN
  1000 LINES AT CENTER
  20MHZ BAND WIDTH
  BEPARATE TIL SIGNAL INPUT
  DUAL INTENSITY SIGNAL LEVEL
  HIGH PERFORMANCE SHARP
- IMAGES \$105.00

# 1-800-421-5775 (Order Only) (213) 644-1140 (CA Order & Info.)

STORE HOURS

# 9 am to 6 pm

### MONOCHROME **GRAPHIC CARD**

- □ HIGH-RES CHARACTER
  □ 720(H) x 348(V)
  □ 80 x 25 TEXT MODE
  □ RUN LOTUS 1-2-3 ETC.
  □ WITH PARALLEL PRINTER PORT

# \$120.00

# **MULTI-FUNCTION**

- BOARD

  RAM EXPANDABLE TO 384(0 K)

  SERIAL/PARALLEL PORT
  CLOCK CALENDAR W/BATTERY
  BACKUP
  GAME PORT
  SPOOL & RAM DISK
- - \$129.00

- **MULTI-I/O BOARD** FLOPPY DISK DRIVE CONTROLLER PARALLEL PRINTER PORT SERIAL I/O PORT (OPTION DUAL) CLOCK CALENDAR W/BATTERY
- GAMEPORT

# \$149.00

- RGB COLOR MONITOR
- 14" DISPLAY OB-9 CONNECTOR 640 x 240 HIGH-RES 2500 CHARACTERS (80 x 32)
- RGB TTL LEVEL, INTENSITY BIGNAL 29 mm DOT PITCH
- H-SCANNING 14.5K-17.8KHZ

# \$365.00

### **FULL FUNCTION** KEYBOARD

- 83 KEY FULL FUNCTION
   POWER, CAPS, NUM LIGHT INDICATOR
- MECHANICAL TYPE SWITCH \$79.00

IBM and Apple are repistered trade marks of IBM & Apple 135W POWER SUPPLY \$97.00

TERMS VISA MASTERCARD C O D (Cash or Certified Check Required) Check (Allow 2.3 Weeks for Clearing) Shipping & H C S3 00 for 3 Lbs. plus 50c for each add. Lb.

residents add Calif. Sales Tax \$10.00 Minimum Order

150W POWER SUPPLY

\$119.00 MOND GRAPHIC (w/o PARALLEL P.P.

\$99.00

10MB HARD DISK W/CONT

\$495.00 20MB HARD DISK W/CONT

\$649.00

\$59.00 ASYNC RS232

PARALLEL PRINTER CARD \$39.00 TEAC 55B DISK DRIVE

\$89.00 HARD DISK DRIVE CONTROLLER

(10MB OR 20MB) \$199.00 64K RAM KIT (9 EA)

\$8.50/KIT 256K RAM KIT (9 EA)

\$39.00/KIT APPARAT EPROM BLASTER

\$129.00

CITIZEN MSP-10 PRINTER \$319.00

TOSHIBA 1340 PRINTER \$599.00

DSDD 51/4 DISKETTE \$12.95/per 10 ea

PARALLEL PRINTER CABLE \$15.00

# **TOLL-FREE ORDERING:** 800-222-8686

**TECHNOLOGY** 1 CCT PLAZA — P.O. BOX 4160 — SEDONA, ARIZONA 86340

FOR TECHNICAL SUPPORT/ **SERVICE / IN ARIZONA:** 602-282-6299

Purchase your Hardware and Software directly from an OEM / Systems Integrator, Take advantage of our buying power! We stock a full line of Board Level Components, Software and Peripherals. Call for your needs. We'll give you the Lowest Prices, and the Technical Support and Know-How we are quickly becoming well-known for. Satisfied Customers Nationwide, The Nation's Custom Systems House for Business, Education and Science, Call for a system quote, CCT implements tomorrow's technology today!

CCT CUSTOM COMPUTER

# FOREMOST QUALITY • ADVANCED SUPPORT • REASONABLE COST •

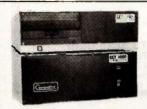

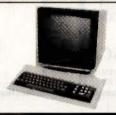

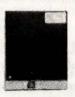

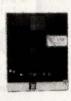

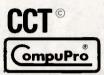

# 80286 NOW!

□ CCT-286Z is our model designation for the MI-286 dual processor board from Macrotech. It features the super high speed combination of Z-80H and 80286, with provision for the 80287 math chip. Directly replaces 8085/88 and 8086 CPUs running CP/M, MP/M Concurrent DOS, and MS-DOS, at throughput increases of 3X to 5X!

SPECIAL PRICE-\$885 80287 Option - Installed - \$250

**SEE THE CCT-4 SERIES USING THIS BOARD DETAILED ON THE FACING PAGE** 

NOW! **BATTERY BACK-UP** ON **CCT RAM BOARDS!** 

# **VOLATILE PRICES CALL FOR QUOTE**

### LIBERTY TERMINALS · Superior Reliability ·

110-14" GREEN-80/132 Column . . CLOSE 110-14" AMBER OUT 200-14" GREEN-80/132 Super Deluxe PRICES 200-14" AMBER ..... CALL!

# **OKIDATA PRINTERS - Top Quality**

82 - 80 Col .. CALL 83 - 132 Col ... CALL CALL 93 - 132 Col 92 - 80 Col CALL 84 - 132 Col/200cps-Top of the Line . CALL For Serial Interfaces CALL

TOSHIBA P351 - 288 CPS/24 PIN - \$1499

**DIABLO** — Letter Quality Series Model 620 . . \$969 Model 630 . . \$1799

WE HAVE ALL SOFTWARE—CALL

# **S ACROSS THE BOARD PRICE REDUCTIONS S**

# INDUSTRIAL GRADE CCT DISK DRIVE SYSTEMS ROLLS ROYCES OF SUPERIOR QUALITY CCT DISK DRIVE SYSTEMS THE INDUSTRY

S-100 HARD DISK SUBSYSTEMS

Professionally engineered ST-506 type systems for the business market S-100 Computer user. Includes industry top quality drives, CompuPro Disk 3 DMA controller, all cabling, A&T, formatted, burned-in. Provisions for up to two hard disks in each system. We include operating system update. CP/M 80, CP/M 86, CP/M 8-16, MP/M 8-16, CP/M 68K. (/1 Systems are CCT innovated hard/floppy combinations, with Mitsubishi DSDD 8" drive.) 12 month warranty.

| CCT-10 (11 + MEG) \$1499         | CCT-10/1  | \$2049 |
|----------------------------------|-----------|--------|
| CCT-20 (22 + MEG) \$2019         | CCT-20/1  | \$2569 |
| CCT-40 (36 + MEG) \$2499         | CCT-40/1  | \$3049 |
| CCT-60 (58 + MEG) (New) \$3699   | CCT-60/1  | \$4249 |
| CCT-90 (87 + MEG) (New) \$4909   | CCT-90/1  | \$5459 |
| CCT-125 (123 + MÉG) (New) \$6099 | CCT-125/1 | \$6649 |

CCT PRINTERFACER 1 - Print buffer I/O Board. Up to 1 Meg. RAM on board. Looks as/works with Interfacer 3/4. Serial or parallel/Drop-in.

- CALL FOR DETAILS -

# **FLOPPY SYSTEMS**

CCT-2.4 • Dual 8" DSDD

Mitusbishi 2.4 Megabyte in Extra Heavy horizontal enclosure, IBM Compatible Mitsubishi 360K, Extra Heavy Cabinet removeable filter air system, all cabling, A&T, Burned in. The accommodates two drives, hard or floppy. All cabling, A&T, fastest system available:

\$1229

CCT-8/5 • FULL IBM COMPATABILITY

One Mitsubishi 8" DSDD (1.2 Meg)/One 5-1/4" DSDD (360K) IBM Drive

For Concurrent DOS and PC DOS

# **★ SUPER PRICES ★ COMPUPRO COMPONENTS ★ IN STOCK ★**

CPU-Z - \$229 • Disk 1A - \$399 • Disk 1A w/CP/M - \$499 • CPU 8086/10 - \$359 • SPU-Z - ? CPU 286 - \$849 CPU 68K - 10Mhz - \$359 CPU 8085/88 - \$229

Disk 3 - \$459 • RAM 22 (256K) - ? • RAM 23/64K - \$229/128K - \$299 PC Graphics - \$399 SUPER SALE - M-Drive/H - 512K - \$399 / 2 Meg - \$899

Enclosure 2 Desk - \$699/Rack - \$749 • Interfacer 3 - \$409 • Interfacer 4 - \$289 • System Support 1 - \$299 Concurrent DOS 8-16 (CCTCMX) - \$309 • CP/M 80 (CCTHMX) - \$125 • CP/M 86 (CCTTMX) - \$175 CP/M 8-16 (CCTTMX) - \$199 • CP/M 68K (CCTCX) - \$279 • Operating System Updates/Remakes - \$30

16 Bit Upgrade Kit: CP/M 86, RAM 23, System Support 1, Cable \$729 

CP/M 8-16 - Kit - \$753

# CCT-1 — ENTRY LEVEL S-100 BUSINESS SYSTEM

- Enclosure 2-Desk-21 Slot Mainframe
- CPU-Z 6 Mhz Z-80 CPU Board •
- Disk 1A DMA Floppy Disk Controller
- RAM 23 64K Static RAM 12Mhz
- Interfacer 4 3 Serial/2 Parallel I/O •
- · CCT-2.4-Dual 8" Mitsubishi DSDD Drive System - 2.4 Megabytes •
- CP/M 80 2.2 HMX CCT Modified
- All Cabling, Complete CCT Assembly, Testing, and Minimum 20 Hour Burn-in •

SPECIAL PRICE

RUNS ALL STANDARD 8" CP/M SOFTWARE - INCLUDES OUR EXCLUSIVE 12 MONTH DIRECT WARRANTY

Prices & availability subject to change. All products new, and carry full manufacturer's warranties. Call for catalog. Free technical help to anyone. All products we sell are CCT individually tested and set up for your system - Plug-in & Go! Arizona residents add sales tax. CCT® Trademark — Custom Computer Technology; MS-DOS® Trademark — Microsoft; IBM® Trademark -International Business Machines; CompuPro® Trademark — W.J. Godbout; CP/M® MP/M® Trademarks — Digital Research; HERCULES™ Trademark — Hercules ComputerTechnology

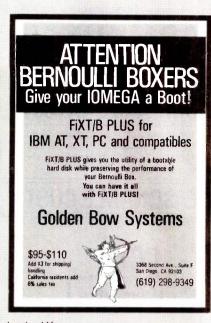

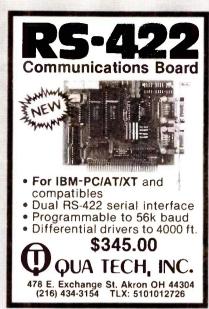

3M Diskettes Lifetime Warranty

TIRED OF WAITING FOR SERVICE AND PRICE? 9 out of 10 SURVEYED DISK BUYERS PREFERRED

**NORTH HILLS** #1 IN SERVICE AND PRICE 1-800-328-3472

Formatted and hard sectored disks in stock-Dealer inquiries invited. COD, VISA, MASTERCARD All orders shipped within 24 hrs.

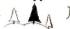

### NORTH HILLS CORP. INTERNATIONAL

3564 Rolling View Dr. White Bear Lake, MN. 55110 MN. call collect—612-770-0485

Inquiry 146

P.D.Q. CABLES

No higher quality computer cables on the market today!!

METALIZED HOODS FULLY SHIELDED POSITIVE STRAIN RELIEF 100% GUARANTEED

IBM PARALLEL CENTRONICS---

CALL (513)254-8755

3021 PURDUE ROAD DAYTON, OHIO 45420

IBM PARALLEL CENTRUNICS----\$17.00
IBM SERIAL PRINTER CABLE----\$17.00
IBM SERIAL FOR MODEM-----\$17.00
STRAIGHT PARALLEL CENTRONICS-\$18.00
R\$232C-----\$17.00

F THERE IS A CABLE NEEDED, P.D.G. CAN CONSTRUCT AND GUARANTEE IT!

Inquiry 268

# 9-TRACK MAG. TAPE SUBSYSTEM FOR THE IBM PC/XT/AT

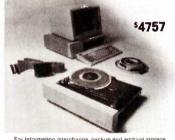

For information interchange, backup and archival storage, IBEX offers a 9-track, IBM format-compatible %" magnetic tape subsystem for the IBM PC, featuring:

- 42 M-Bytes on a single ■ IBM format 1600 cpi.
- Software for PC-DOS. MS-DOS.

IBEX 20741 Marilla St Chatsworth, CA 91311 (818) 709-8100 TWX: 910-493-2071

Write, phone or TWX

Inquiry 162

Inquiry 284

# Robot **Experimenter**<sup>TM</sup>

The only monthly magazine dedicated to designing, constructing, and using personal and educational robots

Experimenter's will find all the diagrams and software necessary to construct their own robots.

Early issues contain articles on inexpensive infrared ranging systems, single-chip microcomputer controllers, simple pneumatic control systems, voice & vision systems, and Al program design techniques for microcomputers.

Subscribe now and receive our introductory rate of \$18 for 12 issues (offer good until 1 October 1985)

To subscribe, send name and address along with \$18 in check or money order. If you prefer to use MasterCard or Visa, include your card number and expiration date.

> 174 Concord St., Suite 31 PO Box 458 Peterborough, NH 03458-0458 603/924-3843

Inquiry 297

# The Statistician

# CPM IBM-PC TRS-DOS XENIX

- Multiple Regression Stepwise Ridge All Subsets
- Survey Research \* Nonparametrics
- \* X-Y Plots \* ANOVA
- Backward Elimination \* Random Samples
- \* Data Base Time Series Analysis Descriptive Statistics \* Search & sort \* Hypothesis tests Transformations

Please call TOLL FREE 1-800-334-0854 (Ext. 814)

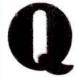

for more information or write: Quant Systems Box 628 Charleston, SC 29402 VISA-M/C Accepted

# **DISK DRIVES**

Half Height **IBM** Compatible

# ONE YEAR WARRANTY

40 tr. DS/DD . . . . \$89.00 80 tr. DS/DD . . . . \$99.00 1.2 meg. floppy .... CALL

Enclosures and mounting kits Special bracketed pair pricing

IN \* 2 DAY

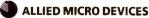

2809 Boardwalk, Ann Arbor, MI 48104 (313) 996-1282:TX 2907707 AMEL

\*Manufactured by SANYO

AST 6-PACK + 64K .... ANCHOR VOLKSMODEM 12 ... 164 AUTOCAD . . . . . . CALL (DIGITIZERS, PLOTTERS) PENCEPT, HOUSTON, HITACHI, CALCOMP, NICOLET, ENTER, GTCO

JUKI 6300 . . . . . . . . . . . 639 MAC 3.5 FLOPPY DRIVE . . . . .

# **CALL FOR LATEST PRICE**

APPLE AXIOM CITIZEN C. ITOH COMPAC EPSON ENTER

HAYES. IBM LEGEND LOTUS NEC

PANASONIC PARADISE PRINCETON SILVER REED TAXAN TOSHIBA VENTEL

NOVATION GENOA MICROPRO

ZENITH

MINORITY INDUSTRIES 5021 N. 20th St., #10261, Phoenix, AZ 85064

ORDERS ONLY
OTHER INFORMATION 1-800-428-7979 (602) 890-0596

Prices subject to change & reflect cash dis-Please add 2% for shipping on most items.

\$-100 DIV./696 CORP. 14455 NORTH 79th ST. SCOTTSDALE, AZ 85260 SALES 800-528-3138 CUST. SERVICE/TECH. 602-991-7870 TELEX 9103806778 SONEHUND

# **Computer Systems**

III XT-256 w/ Dual & HT DRVS, 256K, 8 slots. Mono. Monitor, PRT Ports PC-DOS \$1,189
III BLUE MAX 5&8 MHz CPU, S&P, CLK-CAL/Batt.
640K RAM, PC-MONO, MON., 2 FLPYS. \$1,799
INTERCONTINENTAL MICRO SYSTEMS CALL

# MORROW PIVOT II

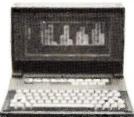

MORROW PIVOT II Portable 14 Lb., w/4 HR Battery, 640 X 200 Lumines cent Screen, 256K or 640K, 2X51/4" FLPYS. S.P. RGBI/COMPST. & Expansion Chassis Ports, 1200 Baud Modem, PC Compatibility w/MS-DOS 2.11 and GSS-VDI for PC Graphics Devices, CLK-CAL w/appointment Scheduler & Calculator from \$1,995 MORROW MD3/MD11 with MDT70 \$1,295/\$2.039 MORROW MD11 MDT70 & HR15-XL Printer \$2,295 ZENITH Z-158 PC-DESKTOP SYSTEM: 2DRVS 256K, S&P Ports, Includes MD-DOS, MS-WORD, MS-WORD, M

# S-100 Bus Boards

If you purchased before calling us, you probably paid too much! We stock ACKERMAN DIGITAL, ADVANCED DIGITAL, CCS. VIASYN, CROMEMCO, DUAL, ELECTROLOGICS, INTERCONT. MICRO, KONAN, MULLEN, PICKLES & TROUT, SYNTECH DATA, TARBELL, TECMAR, TRANSEND, VECTOR ELEC. A few Of This Month's SPECIALS Are: ACKERMAN KLUGE CARD A&T \$175 COMPUPRO/VIASYN RAM 22, 256K STATIC COMPUPRO/VIASYN RAM 23, 128K STATIC \$265 **DUAL NEW BOARD SPECIALS** CALL MACROTECH 256-ST MACROTECH VRAM 512K Static with Battery Back-Up and MDrive/H Capability \$1,195 MACROTECH ADIT-4 Intelligent I/O \$699 MACROTECH MI-286 80286 Z80H Dual Proc \$679 MACROTECH MSR-II 1Mb Dynamic Ram \$989 RAM 17 64K Static Ram (VIASYN)
VECTOR INTERFACER / Dual Serial (VIASYN) CALL VECTOR INTERFACER II 3 Para., 1 Serial CALL

### Mainframe & Drive Enclosures

| INTEGRAND Laser/Turbo 10 Slots, 2 H.D. 51/4"     | \$529  |
|--------------------------------------------------|--------|
| JMR POWER PLAY - Side by Side 51/4" H.D. with Co | onsole |
| and 6 Surge/Noise Protected Outlets              | \$239  |
| JMR 1 H5 51/4" H.D. PC Style Cabinet             | \$189  |
| MPS 5500 51/4" H.D. & 1/2 HT FLPY OR TAPE        | \$209  |
| MICROWARE 521011 Dual Hor. 1/2 Ht. 51/4" FLPY    | \$75   |
| PDC 1220JR 12 Slots, 20 Amps, 51/4" & 8" Drives, | Made   |
| for Turbodos Configurations                      | \$939  |

# Floppy Disk Drives

MITSUBISHI 2894 STD. / 2896 ½ HT.8" \$395/\$369 MITSUBISHI 4853 HALF HT. 5½" 96TPI DSDD \$139 TEAC FD55B/MITSUBISHI 4851/EPSON SD-521 \$88

# Hard Disk Subsystems

PC-INSIDER/PC-OUTSIDER H.D. SERIES FOR IBM
10 Mb to 116Mb Formatted with Controller & All Cables,
Hardware & P/S or PC Style Cabinet

CALL
TECMAR Q/C 60 TAPE For PC'S

\$1,449
CALL FOR DLR &/OR OTY. PRICES on HARD DISKS:

# MITSUBISHI Maptor Seagate MICROPΩLIS QUANTUM Amcodyne

S-100 BUS SUBSYSTEMS Supporting Turbodos, Concur. Dos. CP/M 80 & 816 Operating SystemsCALL TAPE BACK-UP 10Mb 51/4" ½ HT INT./EXT. \$495/\$595

# PC-Multifunction/Slave Boards

We have a Good Selection of Multifunction and Memory Boards for PC, XT, AT, JR, AT & T, and PC Portables LASER DISK I/O FLPY CTRL, S, P & G Ports, CLK-CAL, Ram-Disk & Print Spool/MS-DOS STB BIG BYTE 64K / RIO PLUS II 64K \$135/\$215 STB GRANDE BYTE/PC-AT 128K STB RIO GRANDE/PC-AT 128K 2 S. P & G \$225 \$319 TECMAR JR CAPT. 128K / CAPT. UNPOP \$289/\$160 TECMAR EXPANSION CHASSIS With 8 Slots \$675 TECMAR MAESTRO Unpopulated \$335 TECMAR WAVE 64K Fits XT Short Slot ADVANCED DIGITAL PC-SLAVE w/256K, 8 MHz 8088 CPU. 2 S Ports. RTNX S/W-For Mulit-User PC \$695 ALLOY PC-SLAVE 16 256K to 768K RAM \$759

# PC-Video/Graphics Boards

STB GRAPHICS PLUS II & MONO PLUS II \$245/\$165 STB CHAUFFEUR RGB Port/16 Grey Shades \$275 TECMAR GRAPHICS MASTER/TENDER \$439/\$189

# **Graphics & Cad**

| PFS Graph                                   | CALL |
|---------------------------------------------|------|
| VECTRIX HIGHEST QUALITY FOR YOUR P          | COR  |
| THROUGH SERIAL PORT.                        |      |
| VECTRIX VX384A Stand Alone RS232 Co-proc    | CALL |
| VECTRIX VX1301 13" RGB Analog Monitor       | CALL |
| VECTRIX VX1901 19" RGB Analog Monitor       | CALL |
| VECTRIX VX/PCB 512 Col./Pall. of 16,800,000 | CALL |
| VECTRIX VXTB 11"X11" Graphics Tablet        | CALL |

# PC-Scientific/Industrial Boards

| TECMAR BASE BOARD 96 Digital I/O Lines | \$219 |
|----------------------------------------|-------|
| TECMAR DADIO D to A Up to 24 Devices   | \$249 |
| TECMAR IEEE-488 Board                  | \$249 |
| TECMAR LABMASTER w/ TM40 PGL Option    | \$865 |

# **Monitors & Terminals**

LINK 125 Wyse 50 Compat. 14' GRN or AMB w/ Higher RES., More Emul's, Selectric K B., 6 Scroll Rates \$449 LINK 125.PC w/PC Emulating Video & Keybd CALL PRINCETON GRAPHICS SP. 12 690 X 480 RGB \$600 TATUNG CM-1322 640X200 RGB \$395 TATUNG CM-1360 Like 1322 with Green & Amber Switch PLEASE ASK ABOUT OUR "HOT SPARES" LOANER POLICY TATUNG CM-1370 720X480 RGB w/GRN Switch Long Persist Phos. Works w/ STB's SUPER RES 400 \$499 TATUNG MM-1222G/A Hi-Res 12"TTL(HBM)-\$119/125 TAXAN MONITORS Call for Long Phos \$519 ZENITH ZVM123A (Green) 122A (Amber) \$85/\$89

# **Printers & Plotters**

| BROTHER HR-10 12CPS Daisy w/ TRAC., S&P   | \$265   |
|-------------------------------------------|---------|
| BROTHER HR-15-XL 17 CPS Daisywheel S or P | \$359   |
| BROTHER HR-35 36 CPS Daisywheel S or P    | \$699   |
| CITIZEN MSP-15 160/40 CPS 15" Low Profile | \$409   |
| CITIZEN MSP-25 200/50 CPS 15" ULTRA QUIE  | T \$569 |
| EPSON LX80, RX100+, FX80+, FX100+, LQ1500 | CALL    |
| HOUSTON INST. PLOTTERS & DIGITIZERS       | CALL    |
| OKIDATA ALL MODELS                        | CALL    |

# **Networking & Switch Boxes**

| GILTRONIX MANUAL AND AUTOMATIC SV        | VITCHING    |
|------------------------------------------|-------------|
| UNITS to Fit all of Your SHARED Printer, | Terminal,   |
| Modem, and Other Peripheral Needs.       | From \$79   |
| INTERCONT. MICRO LAN-PC/LANS-100         | \$469/\$359 |
| VIASYN NET II for 816/10 SYSTEM ARCNE    | T \$425     |
| VIASYN NET 101-96 for S-100 BUS ARCNE    | T \$425     |

# **Printer Buffers**

| HANZON 12315 64K, S&P. In&Out. 2 Users | \$259 |
|----------------------------------------|-------|
| PRACTICAL PERIPH. MICROBUFFERS         | CALL  |

# Modems

| HAYES    | SMART M   | ODEM 12   | 00 / 2400  | \$425       | /\$639  |
|----------|-----------|-----------|------------|-------------|---------|
| PRENTI   | CE POPC   | OM w/ PF  | S Access   | C150/X150   | \$315   |
| PROME    | THEUS P.  | ROMODE    | M 1200 H   | ayes Comp   | atible  |
| w/ Built | In PWR S  | upply-RS  | 232 Stand  | Alone Unit  | \$289   |
| OPTION   | IS FOR PI | ROMODE    | M 1200 AF  | RE:         |         |
| PROCE:   | SSOR/64K  | MEMOR     | Y/DISPLA   | Y \$75/\$3  | 5/\$79  |
| PROME    | THEUS 12  | 00 APL/IE | BM/MAC     | \$295/\$265 | /\$329  |
| U.S. RO  | BOTICS (  | COURIER   | PASSWO     | RD \$499    | /\$209  |
| U.S. RO  | BOTICS 5  | 3-100 Boa | rd 300/120 | 00          | \$295   |
| U.S. RO  | BOTICS F  | C MODE    | M w/ Teip  | ac Software | e \$229 |
| U.S. RO  | BOTICS F  | C MULTI   | -MODEM     |             | \$449   |
|          |           |           |            |             |         |

# Software • Software • Software

We have Access to all Well Known Brands - ORDER CORRECTLY - SOFTWARE IS NOT RETURNABLE!

# Accounting

CORE SOFTWARE'S FASTRAK: A DATA FLEX Application for all Your Accounting Needs Supporting All Networks & Operating Systems CALL

# Spreadsheets & Integrated Pkgs.

| CALL  |
|-------|
| \$419 |
| \$319 |
| \$209 |
|       |

# **Operating Systems & Utilities**

| ADVANCED DIGITAL CP. M 3.0 | \$290                |
|----------------------------|----------------------|
| COMPUPRO/VIASYN CPM        | At Affordable Prices |
| CROMEMCO 68000 CROMIX      | \$475                |
| DIGITAL RESEARCH Complete  | line up to 35% Off   |

# Language And Tools

| BD SOFTWARE "C" Compiler 8" SS SD 8 BIT  | \$95   |
|------------------------------------------|--------|
| COMPUTER INNOVATIONS C-86 "C" Compiler   | \$299  |
|                                          | /\$169 |
| DIGITAL RESEARCH Most Products in Stock  | CALL   |
| LATTICE "C" Compiler (Ask About Options) | \$299  |
| MICROSOFT Complete Line                  | CALL   |

# **Data Base Managers**

| ASH   | TON-TATE BASE II & | 111      | BEST       | PRICE |
|-------|--------------------|----------|------------|-------|
| DAT   | AFLEX FILE/RECORD  | Locking  | Multi-User | CALL  |
| PFS . | FILE/REPORT        | SECTION. |            | CALL  |

# Communications

| MYCROFT LABS MITE AND MITE PLUS | CALL  |
|---------------------------------|-------|
| MICROSTUF CROSS TALK XVI        | \$129 |
| PFS Access                      | CALL  |

# Word Processors

| MICROPRO WORDSTAR, Etc.                 | CALL   |
|-----------------------------------------|--------|
| NEWSTAR NEWWORD w/ Money Back Guar.     | \$129  |
| OASIS THE WORD PLUS Spell Check, CP/M86 | 8"\$89 |
| PFS WRITEIPROOF CALL                    | CALL   |

# **Diskettes & Cartridges**

| 3M TAPES 300XL, 600A & | 1000A In Stock \$29.95  |
|------------------------|-------------------------|
| DYSAN DISKETTES        | Low Prices From \$19.50 |
| DYSAN HARD DISK CART   | RIDGES 8" \$150         |
| FUJI FILM FLOPPY DISKS | Low Prices From \$16.50 |

# **Power Solutions**

| FORTRON PC/XT Replacement P/S 140 Watt      | \$149    |
|---------------------------------------------|----------|
| SAFT SPS1000VA 1000 WATT/SINE WAVE          | \$1,095  |
| SOLA MINI UPS 750 Watt Sine Wave HIGH II    | NRUSH    |
| (4500 Watt) 100% Batt. Op. w/o Switch-Over  | \$1,959  |
| TRIPPLITE BC-425-FC 425 Watts 15-20 Minute  | s \$439  |
| TRIPPLITE ISOBAR Line Suppressor-Filters f  | rom \$40 |
| TRIPPI ITE SR. 1000 Watt w 65 Amo/Hr Ratter | V \$605  |

# **Testing Devices & Software**

| \$199    |
|----------|
| CALL     |
| \$119    |
| TTE \$30 |
|          |

# Chips

| We Have Some of the LOWEST | PRICES in the Nation!! |
|----------------------------|------------------------|
| 64K 256K 8087 & 80287      | CALL                   |

# **Hobby Corner**

| -      |
|--------|
| \$95   |
| \$209  |
| z.\$89 |
| \$895  |
| \$100  |
| \$495  |
| \$229  |
| \$195  |
| \$149  |
| \$89   |
| \$89   |
| \$295  |
|        |

FULL DEALER SUPPORT VISIT OUR SHOWROOM HRS. 8:30 AM - 5:00 PM M-F All merchandise new. Advertised prices are cash prepaid only. MC, Visa & P.O.'s from qualified firms - add 3%. Wires, COD's (\$5 min. fee) with cashiers Check/MO, & APO's accepted. Shipping: minimum \$4 first 3 fbs. Tax: AZ RES ONLY add 6% sales tax. All returns subject to 20% restocking fee or credit towards future purchases. Retail prices slightly higher. All prices subject to change without notice.

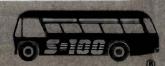

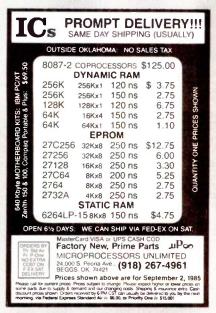

Inquiry 228

# LIONHEART **BUSINESS & STATISTICAL SOFTWARE** Explanatory books with professional compiled software; the new standard for statistical use. The influential Seybold Report on Professional Computing has this to say about Lionheart "... our semimental favorie because of its pragmatic approach to the basic statistical concepts... The thinking is that the computer merely facilitates the calculations; the important thing is to be able to formulate a profer correctly and to determine what type of analysis will be most valuable." BUSINESS STATISTICS ......\$145 QUALITY CONTROL & INDUSTRIAL EXPERIMENTS FORECASTING AND TIME-SERIES ...... 145 SALES AND MARKET FORECASTING ..... 145 DECISION ANALYSIS TECHNIQUES ...... 110 LINEAR & NON-LINEAR PROGRAMMING ... 95 PERT & CRITICAL PATH TECHNIQUES ..... 95 OPTIMIZATION ......110 PC/MS-DOS, Macintosh, some CP/M VISA, MasterCard, AMEX, Check P.O. Box 379, ALBURG, VT 05440 (514) 933-4918 (800) 628-2828 Ext. 505

Inquiry 194

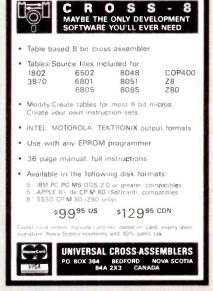

# 64K • 128K • 256K

# DRAMS

80287-8 80287-3

8087-3

8087-2

BITTNER

**ELECTRONICS** 

899 SOUTH COAST HIGHWAY LAGUNA BEACH, CA 92651 (714) 497-6200

PLEASE CALL FOR FACE CATALOG

Inquiry 37

# MODEL IQ-160 FROM DIGITAL MEDIA POWERFUL AND INTELLIGENT, FIRST TRULY PORTABLE UNIVERSAL PROGRAMMER

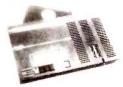

- Programs PALPLE IFL. PROM. EPROM. EEPROM including MOS. CMOS. NMOS. ECL. BI-POLAR
- No personality module
- Emulates 32K ± 8 EPROM/PROM
- Software updatible for new devices
- RS-232 with automatic Baud rate adjust between 300 and 19 200 Baud
- Supports JEDEC and Intex Hex formats
- Support region and make not not see to make a support region of the property of the support region of the support region region region of the support region region region region region region r

- operator caused errors
- Automatic detection of reversed or wrong devices
- Automatic self calibration
   Stand alone operation for field service
- Lightweight (2.5 lb.) and partable (10 x 6 x 0.7 inches) 32 character LCD display

- Tested by MML II and National Semiconduct
- introduction discount unit

Digital Media, Inc. - 3178 Gibrattar Avenue - Costa Mesa - CA 92626 - USA (714) 751-1373

Inquiry 109

# SPECIAL DISKETTE OFFER

Dysan diskettes are the ultimate in quality flexible recording media for flexible disk drives. They are certified to be 100% error free on-track and between tracks. And to help introduce you to the Dysan quality standard we're running a special on their diskette product line.

PLUS! If you call, write, or utilize reader service in response to this ad-we'll send you our full-range catalog of computer supplies with Special Offers good for further savings on Dysan diskettes and many other quality products. Dysan. The Finest Quality Diskettes

Simply #1 in Service & Reliability

1050 E. Maple Rd. Troy, MI 48083 COMPUTER SYSTEMS (313) 589-3440

# MAPIT

- Make your own MAPS!
- Simple to produce filled and labeled MAPS with your data
- Most country and state outlines included with MAPIT.
- It is easy to control labels, symbols, outlines and titles.
- MS-DOS or PC-DOS with 128k
- Works with any printer.
- Only \$95. Manual alone \$10.
- County outlines available: \$95 for all 48 states.

Questionnaire Service Company Box 778, E. Lansing, MI 48823 (517) 641-4428

Inquiry 291

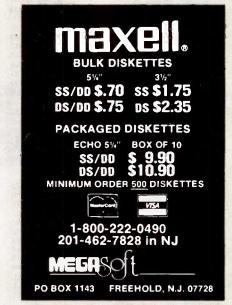

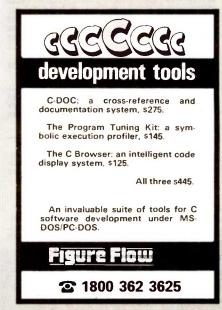

# **OKTOBERFEST SALE-A-BRATION**

500 Sheets of 15" Printer Paper\* \$12 Shipped

| Limited Quantity — No Back Orders  PRINTERS                                                                                                    | PRINTER                                                                                                    | DISPLAY MONITORS                                                                                                    |                                                                                                    |
|----------------------------------------------------------------------------------------------------|----------------------------------------------------------------------------------------------------|----------------------------------------------------------------------------------------------------|----------------------------------------------------------------------------------------------------|
| KIDATA                                                                                                    | ACCESSORIES                                                                                                    | QUADRAM                                                                                                    |                                                                                                    |
| L182P 120 cps                                                                                                    | ORANGE MICRO                                                                                                    | Amber chrome IBM compatible\$ 169                                                                                                    |                                                                                                    |
| L182S 10" Carriage                                                                                                    | Grappler + \$ 85                                                                                                    | <b>AMDEK</b> V300G                                                                                                    |                                                                                                    |
| L192P, 160 cps                                                                                                    | Buffered Grappler +, 16K exp. 64K . 150                                                                                          | V300A                                                                                                    | ( O PA   V                                                                                                    |
| L192S, 160 cps                                                                                                    | Bi-Directional Trac. 1351/351\$ 149/155<br>Font Disk for Down loading P1351 50                                                   | V300A 125<br>V310A for IBM PC 149<br>Color 300 235                                                                                                    |                                                                                                    |
| 193 IBM Graphics Comp 499                                                                                                    | MICROTEK                                                                                                    | Color 500 Color Composite                                                                                                    | N. 3. 1. //                                                                                                    |
| _193S, 160 cps                                                                                                    | Dumpling GX (same as Grappler +) \$ 69                                                                                           | Color 710 Super Hi-Res 545                                                                                                    | ,                                                                                                    |
| _84 I B M                                                                                                    | Dumpling GX w/16K buffer         127           Dumpling GX w/32K buffer         137           Additional Buffering 16K         9 | TAXAN                                                                                                    |                                                                                                    |
| LB4P, 200 cps 659<br>LB4 IBM 659<br>L84S, 200 cps 775<br>kimate 20 125                                                                                                    | Additional Buffering 16K                                                                                                    | IBM Green Monochrome #121 \$ 129<br>IBM Amber Monochrome #122 139                                                                                                    | PERSONAL SYSTEMS                                                                                                    |
| TAR MICRONICS 3-10, 120 cps, 2K buffer\$ 229                                                                                                    | Par. Card & Cable for Apple                                                                                                    | RGB IBM w/Cable #420                                                                                                    | APPLE Professional Sys. incl: Apple IIE w/128K 8                                                                                          |
| 3-15, 120 cps, 2K buffer 389                                                                                                    | OKIDATA Plug and Play for IBM                                                                                                    | RGB/Comp. Med. Res. #210 245                                                                                                    | 80 col., tilt mon., duo disk w/con't kit . \$133                                                                                          |
| 3.10, 120 cps, 2K buffer \$229<br>3.15, 120 cps, 2K buffer 389<br>3.10, 160 cps, 10" carriage 359<br>3.10, 160 cps, 10" carriage 475<br>3.10 Draft & NLQ 24 wire printhead 625                                                                                                    | Tractor for 182 & 192                                                                                                    | PRINCETON GRAPHICS HX-12 for use with IBM PC \$ 435                                                                                                    | Apple Itc Lightweight Portable Ca                                                                                                    |
| PSON 625                                                                                                    | Bi-Direc. Hactoriol of oldoood . \$ 113/123                                                                                      | Max 12E Amber for IBM         159           SR 12 Super Hi-Res         575                                                                                                    | IBM PC Bare w/cont. & keyboard \$134                                                                                                    |
| (80, 100 cps, 10" carriage Call                                                                                                    | Serial Interface                                                                                                    | Scan Doubler 185                                                                                                    | IBM PC, 2 Drives w/256K 153                                                                                                    |
| (80 + , 160 cps, 10" carriage Us<br>(100, 100 cps, 15" carriage First                                                                                                    | IBM PC to Parallel Printer \$ 14                                                                                                 | QUIMAX                                                                                                    | BM PC 64K, 1 Drive                                                                                                    |
| (100 + , 160 cps, 15" carriage For<br>D1500 Draft NLO Lowest                                                                                                    | Serial Cable 16<br>Centronics M/M or M/F 18                                                                                      | PX-4, RGB Hi-Res w/Gr. Text Mode .\$ 410 DM-14 Monochrome for IBM 150                                                                                                    | Call About All "AT" Systems                                                                                                    |
| 22000, All New Prices 'We Are An Authorized Dealer                                                                                                    |                                                                                                    | DECIALCII                                                                                                    | SANYO<br>MBC 550-2 w/1, 320K Drive & sftwr\$ 75                                                                                           |
| OPAL                                                                                                    | GIGIEM                                                                                                    |                                                                                                    | MBC 555-2 w/2, 320K Drives & more software                                                                                                |
| 2-1200, 120 cps FT & Graphics \$ 215<br>2-1200L, 120 cps w/NLQ 245<br>2-1500, 180 cps FT & Graphics 295                                                                                                    | <b>EXECUTIVE COMPAG</b>                                                                                                    | <b>EXECUTIVE IBM</b>                                                                                                    | 775 Portable                                                                                                    |
| 295                                                                                                    | <ul> <li>Compaq Desktop w/640K</li> </ul>                                                                                        | • IBM AT w/512K                                                                                                    | Serial Port for Sanyo                                                                                                    |
| C-1500L/I, 180 cps NLQ w/IBM Char.                                                                                                    | Two 360K Disk Drives     Two 360K Disk Drives                                                                                    | • 33 meg Hard Disk                                                                                                    | 256K w/2 - 320K Drives \$196                                                                                                    |
| C-5500L/I, 15" NLQ IBM Char. Set . 475<br>Very Quiet — 1 Yr. Warranty                                                                                                    | <ul> <li>10 meg Hard Disk</li> <li>Tape Backup</li> </ul>                                                                        | 1.2 meg Floppy     Monochrome Monitor Card                                                                                                    | Desk Top Model 1         172           Desk Top Model 2         197           Desk Top Model 3         Cal                                |
| YNAX                                                                                                    | Taxan Green Monitor                                                                                                    | Parallel & Serial Ports                                                                                                    | Desk Top Model 3                                                                                                    |
| X15XL, 20 cps By Brother\$ 375                                                                                                    | <ul> <li>Epson FX 185 w/Cable</li> </ul>                                                                                         | Amdek V310A                                                                                                    | WYSE                                                                                                    |
| 00, L.Q. 18 cps w/proportional spc.\$ 359                                                                                                    | \$3795                                                                                                    | \$4295                                                                                                    | 1100-1 incl. 256K w/two 360K Drives, 1 pa<br>& 2 ser. ports                                                                               |
| 00 L.Q. 40 cps                                                                                                    | COMPAC CTARTER                                                                                                    | IDM CTARTER                                                                                                    | 1100-2 incl. 10 meg, 1 floppy, 256K, 1 par, 8                                                                                             |
| 340 P                                                                                                    | COMPAG STARTER  • Compag Desk Top I                                                                                              | IBM STARTER • IBM PC w/256K                                                                                                    | 2 ser. ports                                                                                                    |
| 1340 S                                                                                                    | • 128K                                                                                                    | • Two 360K Disk Drives                                                                                                    | SOFTWARE                                                                                                    |
| 351 P/S, Faster and More Versatile 1145  ANASONIC                                                                                                    | • 1 Dbl/Dbl Disk Drive                                                                                                    | Color Card • w/Printer Port                                                                                                    | LOTUS DEVELOPMENT CORP.<br>Lotus 1-2-3 \$ 29                                                                                              |
| 91 w/Tractor, 120 cps, 1 yr. war \$ 255                                                                                                    | Taxan Amber #116                                                                                                    | Taxan Amber #116                                                                                                    | Symphony 426                                                                                                    |
| 92, 10" carriage, 180 cps                                                                                                    | \$1850                                                                                                    | \$1799                                                                                                    | ASHTON TATE<br>D Base II                                                                                                    |
| HARD DISK DRIVES                                                                                                    | "THE COMPANY                                                                                                    | THAT DELIVERS"                                                                                                    | DBase III                                                                                                    |
| ICRO-SCI Meg w/cont. formatted for IBM \$ 535                                                                                                    | IBM PC ACC                                                                                                    |                                                                                                    | PRINTER SWITCH BOX                                                                                                    |
| Meg w/cont. formatted for IBM 795 LPHA OMEGA                                                                                                    | IBM PC ACC                                                                                                    | VUTEK (2 vr. war.)                                                                                                    | EXPONENT Centropics Two Switch \$ 8.                                                                                                    |
| ManualController Cord # E4E                                                                                                    | IBM Dos 3.1\$ 65                                                                                                    | VUTEK (2 yr. war.) Vutek · CPS Board, RGB & Composite w/Par. & Ser. Ports, 2 Yr. War \$ 189                                                                                                    | Centronics Two Switch                                                                                                    |
| Meg w/Controller Card                                                                                                    | PARADISE                                                                                                    | Color Card (Herc. comp.) w/Para 159<br>Monographic Card (Herc. comp.) 275                                                                                                    | Serial Four Switch                                                                                                    |
| Meg w/Controller Card     749       Meg w/Controller Card     999       Meg w/Controller Card     999       Meg for AT     565       Meg for AT     799                                                                                                    | Modular Graphics Card \$ 265<br>Module A                                                                                         | AST RESEARCH                                                                                                    | MODEMS                                                                                                    |
| DISK DRIVES                                                                                                    | Module B                                                                                                    | Six Pak + w/64K & Sidekick \$ 235<br>Six Pak + w/384K & Sidekick 265                                                                                                    | ANCHOR                                                                                                    |
| ANDON                                                                                                    | 64K MEMORY UPGRADE                                                                                                    | Game Port                                                                                                    | Mark XII \$210<br>Volksmodem XII 179                                                                                                    |
| /100-2 for IBM PC\$ 85                                                                                                    | 64K (9 chips) 200ns & 150ns \$8.00                                                                                               | KEYTRONICS<br>KB5151\$ 175                                                                                                    | Express 1200                                                                                                    |
| Ht. 360K                                                                                                    | PERSYST BOARD Bob Hi-Res Display Adaptor\$ 345                                                                                   | MICROTEK                                                                                                    | HAYES MICRO 300 Baud Smart Modem                                                                                                    |
| EAC<br>B Double Sided 360K                                                                                                    | QUADRAM                                                                                                    | Monochrome Text Par. & Ser \$ 185<br>Color Graphics Card 165                                                                                                    | 1200 Baud Smart Modem                                                                                                    |
| and Density                                                                                                    | Quad Color 1 Board                                                                                                    | TECHMAR                                                                                                    | 2400 Baud Modem 64                                                                                                    |
| rives For Apple & Franklin                                                                                                    | Quadlink 3000 Hun Apple Stt on IBM 329                                                                                           | Graphics Master \$ 449<br>256K Memory Upgrade \$ 99                                                                                                    | Micro Modem IIE                                                                                                    |
| MICRO-SCI<br>A-2\$ 149                                                                                                    | APPLE & FRANKL                                                                                                    | IN ACCESSORIES                                                                                                    | 300 For Appletic w/Sttwr                                                                                                    |
| A.5C for IIc w/cable 159<br>A.5 ½ height for IIE                                                                                                    | ACCESSORIES                                                                                                    | ADVANCED LOGIC SYSTEMS                                                                                                    | DISKETTES                                                                                                    |
| Controller Add                                                                                                    | Kensington System Saver\$ 69<br>Masterpiece Control Unit 99                                                                      | ZEngine 2.2                                                                                                    | PC DISKETTES Sgl./Dbl. (Box of 10)                                                                                                    |
|                                                                                                    | MICROTEK Serial Interface \$ 75                                                                                                  | Super Serial Card\$ 139                                                                                                    | COMPUTER CONNECTION                                                                                                    |
| West                                                                                                    | MICROMAX                                                                                                    | ASTAR RF Modulator                                                                                                    | Dbl./Dbl. (Box of 10)                                                                                                    |
| Thu with                                                                                                    | Viewmax 128K extended 80 col. card for Apple IIE w/64K                                                                           | MICRO-SCI                                                                                                    | Sgl./Dbl. w/Disk Container (10) 15<br>Dbl./Dbl. w/Disk Container 17                                                                       |
| 7,000                                                                                                    | 80 col. card for Apple II & II + 139                                                                                             | 64K, 80 Col. Card                                                                                                    | Bulk 50 & Up — Dbl./Dbl 1.35 ea                                                                                                    |
| Z 2 1 1 2 1 2 1 2 1 2 1 2 1 2 1 2 1 2 1                                                                                                    | <b>*</b>                                                                                                    | U \\\- 0-                                                                                                    | ORDER LINE                                                                                                    |
| <b>美</b>                                                                                                    | E Ma Charle M                                                                                                    |                                                                                                    |                                                                                                    |
| S THE RESERVE THE PROPERTY OF THE PROPERTY OF  | We Stock W                                                                                                    | nat we Sell!!                                                                                                    |                                                                                                    |
|                                                                                                    |                                                                                                    | That vve Sell!!                                                                                                    | (800) 732-0304                                                                                                    |
| The state of the state of the s | IF YOU SEE IT ADVE                                                                                                    | RTISED FOR LESS, CALL<br>N FIRST FOR LOWEST QUOTE!                                                                                                    | (800) 732-0304<br>[Outside California]                                                                                                    |
| To be a second of the second of the second o | IF YOU SEE IT ADVE                                                                                                    | RTISED FOR LESS, CALL N FIRST FOR LOWEST QUOTE! We accept VISA, MasterCard, COD (w/deposit), Certified Checks or                                                                                                    | (800) 732-0304                                                                                                    |
|                                                                                                    | IF YOU SEE IT ADVE<br>COMPUTER CONNECTION<br>MAIL ORDER<br>17121 S. Central Avenue,                                              | RTISED FOR LESS, CALL V FIRST FOR LOWEST QUOTE! We accept VISA, Master-Card, COD (videposit), Certified Checks or Wire Transfers, Minimum Shipping Charge \$4.00.0 Some items subject                                                               | (800) 732-0304 [Outside California] (213) 635-2809 [Inside California] MonFri. 7 a.m. to 6 p.m.                                           |
|                                                                                                    | IF YOU SEE IT ADVE<br>COMPUTER CONNECTION<br>MAIL ORDER                                                                          | RTISED FOR LESS, CALL VIRST FOR LOWEST QUOTE! We accept VISA, MasterCard, COD (w/deposit), Certified Checks or Wire Transfers. Minimum Shipping Charge \$4.00. Some items subject to back order. California Res. add 5½% Sales Tax. All returns are | (800) 732-0304<br>[Outside California]<br>(213) 635-2809<br>[Inside California]<br>MonFri. 7 a.m. to 6 p.m.<br>Saturday 11 a.m. to 3 p.m. |
|                                                                                                    | IF YOU SEE IT ADVE<br>COMPUTER CONNECTION<br>MAIL ORDER<br>17121 S. Central Avenue,                                              | RTISED FOR LESS, CALL V FIRST FOR LOWEST QUOTE!  We accept VISA, MasterCard, COD (w/deposit), Certified Checks or Wire Transfers. Minimum Shipping Charce \$4.00. Some items subject                                                                | (800) 732-0304 [Outside California] (213) 635-2809 [Inside California] MonFri. 7 a.m. to 6 p.m.                                           |

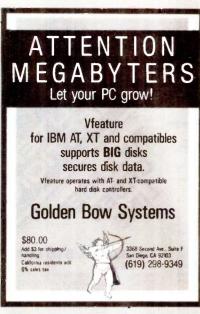

Inquiry 147

# it's insured? SAFEWARE® Insurance provides full replacement of hardware, media and purchased software. As little as \$39/yr. covers: • Fire • Theft • Power Surges · Earthquake · Water Damage · Auto Accident For information or immediate coverage call: 1-800-848-3469 In Ohio call 1-614-262-0559 SAFFMARE SAFEWARE. The Insurance Agency Inc.

Inquiry 303

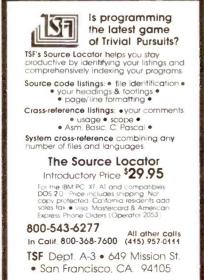

# Profiler + DOS Utilities

an execution profiler/analyzer. Profiler samples instruction pointer to build histogram; analyzer interacts with user to graphically display histogram.

ATTRIB CAP 6. KEYBUF 7. LOCATE DFREE 8. MFREE 9. MOVE 13. TREE 14. WAIT DKNUM 10. TAIL 15. XCOPY

(See our ad in September 1985 issue of BYTE for a more complete description of the above utilities.)

These 16 utilities are part of a toolbox developed by DOS experts (one of whom has written articles in BYTE). They have been tested under DOS 2.x / 3.x (including DOS 3.1) on the IBM® PC/XT/AT.

\$59 for unprotected binaries (sources are available) \$10 for manual only

For quickest response, order with Visa/MC by calling

# 800-621-2283 ext 912

In TX: 800-442-5321 ext 912

Or send check/money order to address below. Add \$5 shipping for binary, \$3 for manual only (non-USA orders, add \$12 for binary, \$10 for manual only). TX orders add 6 1/8% sales tax

> PC Network Specialists, Inc. Dept. B510, 13109 Chandler Drive Dallas, TX 75243 214-373-2386

Inquiry 265

# **EPROM PROGRAMMER** APROTEK 1000

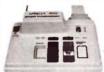

ONLY

\$265.00

COMPLETE WITH PERSONALITY MODULE

117 VOLT AC POWER-RS232 ALLOWS READ, WRITE, VERIFY & COPY

Comes complete with a CPM, IBM-PC or Apple Driver Program on Disc.

Programs the following 5 Volt 24 or 28 pin devices: 2716 series through 27256, 25xx series, 68764 plus others. Please Specify Personality Module desired with order. Additional Personality Modules only \$15.00 ea. Full 1 year warranty.

APROTEK

071-A AVENIDA ACASO CÁMARILLO, CA 93010 Info: (805) 987-2454

\$4.00 Shipping-USA VISA or MC Add:3%

Inquiry 381

# Software Development Tools

68000/68010 Assembler Package

bler, linker, object librarian and extensive indexed vpeset manuals

Conforms to Motorola structured assembler, publication M68KMASM[4], Macros, cross reference and superb load map, 31 character symbols

Optimized for CP/M-80, -86, -68K, MS-DOS, PC-DOS . \$ 595 Portable Source in "C" until Nov. 1, 1985 after Nov. 1, 1985 \$3000

Lattice" 68000 "C" Cross Compiler and Quelo 68000/68010 Assembler Package

Optimized for MS-DOS

68200 Assembler Package Ontimized for CP/M-80, MS-DOS, PC-DOS

68020 Assembler Package

First release Sept 15, 1985 for MS-DOS For more information contact

Patrick Adams

COD, Visa, MasterCard

Quelo Inc. 2464 33rd W Sulte #173 Seattle, WA 98199 Telex II (TWX) 910-333-8171

\$ 595

\$ 750

CP/M tm DRI MS DOS tm Microsoft Lattice tm Lattice inc

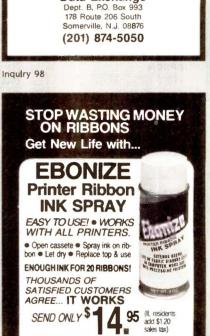

UPWEGO COMPUTER SUPPLY CO.

Department BYT 120 W. Madison St, Chicago, IL 60602 312-372-6692

QUANTITY DISCOUNTS . DEALERS WANTED

**FLEXYDISKS** 

10-90

SS / DD

DS / DD

\$1.34 ea.

\$1.63 a

\$30.00 rebate for other 3M products.

PLUS- A \$2.00 3M Factory Rebate Coupon with each box, along with 3M's big

In Stock - Immediate Shipment.

Mastercard, VISA, Check or Money Order.
Add \$3.00 shipping charges per each 100 or part.
Add \$2.50 additional for C.O.D. shipments.

N.J. residents add 6% sales tax.

Data Exchange

Inquiry 345

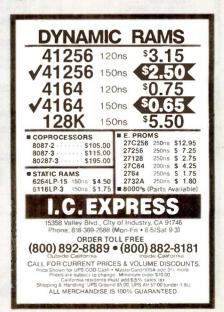

Inquiry 338 Inquiry 290 Inquiry 168

# What the world really needs is a 69 cent Double Sided, Double Density Diskette with a LIFETIME

# And DISK WORLD! has it.

# **Introducing Super Star Diskettes:** the high quality diskette with the lowest price and the best LIFETIME WARRANTY!

In the course of selling more than a million diskettes

every month, we've learned something: higher prices don't necessarily mean higher quality. In fact, we've found that a good diskette manufacturer simply manufactures a good diskette... no matter what they charge for it. (By way of example, consider that none of the brands that we carry has a return rate of greater than 1/1,000th of 1 percent!)

In other words, when people buy a more expensive diskette, they aren't necessarily buying higher quality. The extra money might be going toward flashier adver-

tising, snazzier packaging or simply higher profits.

But the extra money in a higher price isn't buying better

quality.
All of the good manufacturers put out a good diskette.
Period.

### How to cut diskette prices ... without cutting quality.

Now this discovery posed a dilemma: how to cut the price of diskettes without lowering the quality.

There are about 85 companies claiming to be "diskette"

Trouble is, most of them aren't manufacturers

Rather they are fabricators or marketers, taking other company's components, possibly doing one or more steps of the processing themselves and pasting their labels on the finished product.

The new Eastman Kodak diskettes, for example, are one of these. So are IBM 5%" diskettes. Same for DYSAN, Polaroid and many, many other familiar diskette brand names. Each of these diskettes is manufactured in whole

or in part by another company!

So, we decided to act just like the big guys. That's how we would cut diskette prices...without lowering the quality.

We would go out and find smaller companies to manufacture a diskette to our specifications...specifications which are higher than most...and simply create our own name brand" diskette.

Name brand diskettes that offered high quality at low

# SHPER STAR DISKETTES 51/4" 51/4" SSDD DSDD 69 ea 55 ea. Qty. 50

Super Star diskettes are sold in multiples of 50 only. Diskettes are shipped with white Tyvec sleeves, reinforced hubs, user ID labels and write-protect tabs.

### Boy, did we get lucky. Our Super Star Diskettes are the same ones you've been using for years...without knowing it.

In our search for the low priced, high quality diskette of

our dreams, we found something even more interesting.

We found that there are several manufacturers who
don't give a hoot about the consumer market for their diskettes. They don't spend millions of dollars in advertising trying to get you, the computer user, to use their

Instead, they concentrate their efforts on turning out the highest quality diskettes they can because they sell them to the software publishers, computer manufacturers and other folks who (in turn) put their name on them...and sell them for much higher prices to you!

After all, when a software publisher or computer manufacturer or diskette marketer puts their name on a diskette they want it to work time after time, everytime. (Especially software publishers who have the nasty habit of copy protecting their originals!)

### Super Star Diskettes. You already know how good they are. Now you can buy them...cheap.

Well, that's the story

Super Star diskettes don't roll off the boat from Pago-Pago or emerge from a basement plant just east of Nowhere.

Super Star diskettes have been around for years...and you've used them for years as copy-protected software originals, unprotected originals. Sometimes, depending on which computer you own, the system master may have been on a Super Star diskette. And maybe more than once. you've bought a box or two or more of Super Star diskettes without knowing it. They just had some "big" company's name on them.

Super Star Diskettes are good. So good that a lot of major software publishers, computer manufacturers and other diskette marketers buy them in the tens or hundreds of thousands

We buy them in the millions. And than we sell them to you

Cheap

# When every little bit counts, it's Super Star Diskettes.

You've used them a hundred times...under different

Now, you can buy the real McCoy, the same diskette that major software publishers, computer manufacturers and diskette marketers buy...and call their own

We simply charge less.

# **Super Special!**

Order 50 Super Star Diskettes and we'll be happy to sell you an Amaray Media-Mate 50 for only shipping included. less than the suggested retail price

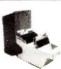

Regular DISK WORLD! price: \$9.69 ea. \$2.00 Shpng.

# **HOW TO ORDER:**

ORDERS ONLY: 1-800-621-6827 (In Illinois: 1-312-256-7140)

INQUIRIES: 1-312-256-7140

FOR FASTEST SERVICE, USE NO-COST MCI MAIL Our address is DISKORDER. It's a FREE MCI MAIL letter. No charge to you. (Situation permitting, we'll ship these orders in 24 hours or less.)

SHIPPING: 51/4" & 31/4" DISKETTES—Add \$3.00 per each 100 or fewer diskettes. OTHER ITEMS: Add shipping charges as shown in addition to other shipping charges. PAYMENT: VISA, MASTERCARD and Prepaid orders accepted. COD OR. DERS: Add additional \$5.00 special handling charge. APO, FPO, AK, HI & PR ORDERS: include shipping charges as shown and additional 55 of total order amount to cover PAL and insurance. We ship only to United States addresses, except for those listed above. TAXES: Illinois residents, add 7% sales tax.

MINIMUM ORDER: \$35.00

# The Super Star LIFETIME WARRANTY!

Super Star Diskettes are unconditionally warranted against defects in original material and workmanship against detection of the original purchaser. Returns are simple: just send the defective diskettes with proof of purchase, postage-paid by you with a short explanation of the problem, and we'll send you the replacements. (Incidentally, coffee stained diskettes and diskettes with staples driven through them don't qualify as "defective".)

WE WILL MEET OR BEAT ANY NATIONALLY ADVERTISED PRICE ON THE SAME PRODUCTS AND QUANTITIES SUBJECT TO THE SAME TERMS AND CONDITIONS.

> **629 Green Bay Road** Wilmette, Illinois 60091

# DISKETTE STORAGE

# **DISK CADDIES**

The original flip-up holder for 10 51/4" diskettes. Beige or Grey

\$1.65 ea. + .20 Shpng.

# **DISKETTE 70 STORAGE**

Dust-free storage for 70 51/4' diskettes. Six dividers included. An excellent value

\$9.95 ea. +\$3.00 Shpng.

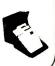

HOURS: Human: 8AM-6PM Central Time, Monday through Friday Answering Machine: 6PM-8AM, All Times MCI MAIL: 24 hours a day.

# ROM DISK

# IBM PC\* COMPATIBLES AND APPLE IIe\*

ROMDISK is an EPROM diskette and disk drive emulator.

- Diskless control and communications systems
- Dedicated workstations for improved productivity
- Solid state reliability and performance
- Self contained control and EPROM program circuitry
- PC and MS DOS\* compatible

ROMDISK PC-1 (180K) \$495 ROMDISK PC-2 (360K) \$595 ROMDISK A for //e (144K) \$349

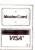

CURTIS, INC. 22 Red Fox Road St. Paul, MN 55110 612/484-5064

\*IBM PC and PC DOS is a registered trademark of IBM Corporation, MS DOS is a registered trademark of Microsoft Corporation, Apple //e is a registered trademark of Apple Computer Corporation

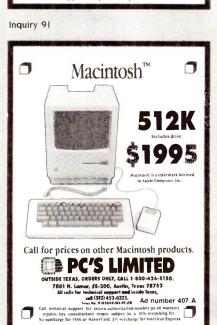

Inquiry 267

# DATAFLEX

- Multi-user Database!
- Powerful!
- Multiple Operating System Compatibility!
- Attractive Dealer Pricing!
- Full Dealer Support! Dataflex is a trademark of Data Access Dealer Inquiries Invited

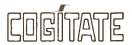

24000 Telegraph Road Southfield, Michigan 48034 USA (313) 352-2345

# BAR CODE READER IBM\_PC/XT\_COMPATIBLE (AND\_MOST\_CLONES) · CONNECTS BETWEEN KEYBOARD AND THE PC NO CARO SLOT REQUIRED/SIMPLE INTERCONNECT. NO CUSTOM SOFTWARE DRIVERS REQUIRED HIGH FIRST READ RATE READS DOT MATRIX & PRINTED BAR CODE LABELS CODE 3 OF 9, INTERLEAVED 2 OF 5, UPC AUTOMATIC BAR CODE SELECTION AUDIO AND VISUAL INDICATORS READS HIGH. MED. AND LOW DENSITY LABELS READS HIGH, MED. AND LOW DETROIT SHEET SHEET SHE SELE-TEST DIAGNOSTICS PC/MS DDS BAR CODE PRINTING SDFTWARE \$79 ea. AMERICAN MICROSYSTEMS

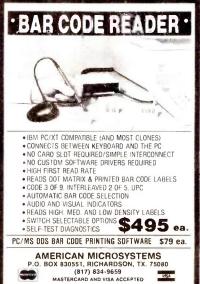

DATA ACQUISITION TO GO INTERFACE FOR ANY COMPUTER

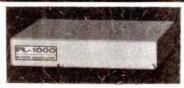

Connects via RS-232. Built-in BASIC. Stand alone capability. Expandable. Battery Option. Basic system: 16 ch. 12 bit A/D, 2 ch. D/A, 32 bit Digital I/O. Expansion boards available. Direct Bus units for many computers.

SPECIALISTS IN PORTABLE APPLICATIONS (201) 299-1615

P.O. Box 246, Morris Plains, NJ 07950

ELEXOR

Inquiry 128

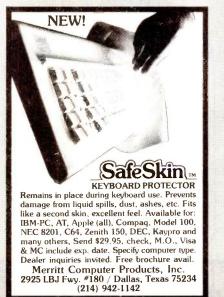

**PROFESSIONAL** CONTOURING

Mainframe Contour Mapping for your PC

Not just another gridding package, and no polynomials running wild. TRIMAP is the PC implementation of sophisticated contouring algorithms used in multikilobuck geophysical/geological packages over the last 10 years. It honors all data points (gridding packages can't) and does not introduce artificial search parameters. Runs under MS-DOS with 256K and supports HP 7475A, HP 7580 and other plotters. Your valuable data deserves TRIMAP's professional

**ONLY \$800** 

# CONTOURSOFT CORP.

Phone (403) 420-6017 (Head Office) or write 3212 West 133 Avenue Broomfield, Colorado 80020

Inquiry 86

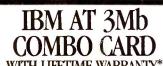

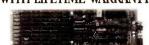

The AT Multifunction Card that can give you up to 3Mb of added memory plus added I/O features.

pandable from 128K to 3Mb. Add memory as you need it. . IBM AT Compa ible • Paraliel Port • Serial Port • Spooler • Supports IBM VDISK • User Upgradable • Parity Checking Standard • Split Memory Addressing

Complete with 128K RAM, Serial and Parallel Port AT RAM Expansion Card (ØK).

additional RAM available at our low prices. OTHER ADD ONS 384K RAM/ Clock, 512K RAM Card, Spoolers, RAM Cards for PPCs and more.

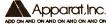

4401 So. Tamarac Parkway / Denver, CO 80237 / 303/741-1778 ORDERING AND DEALER INFORMATION 800/525-7674

Stores in Denver & Chicago / \*On all cards sold after June 1, 1984

Inquiry 27

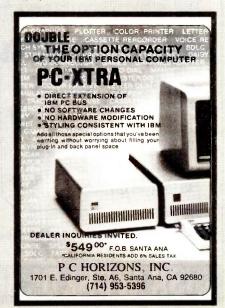

Inquiry 60 Inquiry 216 Inquiry 260

# Super Disk Diskettes

# Now...Diskettes you can swear by, not swear at.

Lucky for you, the diskette buyer, there are many diskette brands to choose from. Some brands are good, some not as good, and some you wouldn't think of trusting with even one byte of your valuable data. Sadly, some manufacturers have put their profit motive ahead of creating quality products. This has resulted in an abundance of low quality but rather expensive diskettes in the marketplace.

# A NEW COMPANY WAS NEEDED AND STARTED

Fortunately, other people in the diskette industry recognized that making ultra-high quality diskettes required the best and newest manufacturing equipment as well as the best people to operate this equipment. Since most manufacturers seemed satisfied to give you only the everyday quality now available, an assemblage of quality conscious individuals decided to start a new company to give you a new and better diskette. They called this product the Super Disk diskette, and you're going to love them. Now you have a product you can swear by, not swear at.

HOW THEY MADE THE BEST DISKETTES EVEN BETTER

The management of Super Disk diskettes then hired all the top brains in the diskette industry to make the Super Disk product. Then these top bananas (sometimes called floppy freaks) created a new standard of diskette quality and reliability. To learn the "manufacturing secrets" of the top diskette makers, they've also hired the remaining "magnetic media moguls" from competitors around the world. Then all these world class, top-dollar engineers, physicists, research scientists and production experts (if they've missed you, send in your resume to Super Disk) were given one directive...to pool all their manufacturing know-how and create a new, better diskette.

### **HOW SUPER DISK DISKETTES ARE MANUFACTURED**

The Super Disk crew then assembled the newest, totally quality monitored, automated production line in the industry. Since the manufacturing equipment at Super Disk is new, it's easy for Super Disk to consistently make better diskettes. You can always be assured of ultra-tight tolerances and superb dependability when you use Super Disk diskettes. If all this manufacturing mumbo-jumbo doesn't impress you, we're sure that at least one of these other benefits from using Super Disk diskettes will:

- 1. TOTAL SURFACE TESTING For maximum reliability, and to lessen the likelihood of disk errors, all diskettes must be totally surface tested. At Super Disk, each diskette is 100% surface tested. Super Disk is so picky in their testing, they even test the tracks that are in between the regular tracks.
- COMPLETE LINE OF PRODUCTS For a diskette to be useful to you and your computer, it must be compatable physically. Super Disk has an entire line of 5%-inch diskettes for your computer.
- 3. SPECIALLY LUBRICATED DISK Super Disk uses a special oxide lubricant which is added to the base media In the production of their diskettes. This gives you a better disk drive head to media contact and longer head and disk life.
- 4. HIGH TEMPERATURE/LOW-MARRING JACKET A unique high temperature and low-marring viny jacket allows use of their product where other diskettes won't work. This special jacket is more rigid than other diskettes and helps eliminate dust on the Jacket.
  5. REINFORCED HUB RINGS Standard on all Super Disk mini-disks, to strengthen the
- REINFORCED HUB KINGS Standard on all Super DISK mini-disks, to strengthen the center hub hole. This increases the life of the disk to save you money and increase overall diskette reliability.
- 6. DISK DURABILITY Super Disk diskettes will beat all industry standards for reliability since they will give you more than 75% of the original signal amplitude remaining even after an average (Weibul B-50) of 30 million passes. They are compatible with all industry specifications as established by ANSI, ECMA, ISO, IBM and JIS.
- 7. CUSTOMER ORIENTED PACKAGING All Super Disk disks are packaged 10 disks to a carton and 10 cartons to a case. The economy bulk pack is packaged 100 disks to a case without envelopes or labels.
- 8. LIFETIME WARRANTY If all else fails, remember, all disks made by Super Disk Inc., have a lifetime warranty. If any Super Disk diskette fails to meet factory specifications. Super Disk Inc. will replace them under the terms of the Super Disk warranty.
- SUPERB VALUE With Super Disk's automated production line, high-quality, errorfree disks are yours without the high cost.

# **Order toll free 800-USA-DISK**

# **NOW...NAME BRAND QUALITY AT SUPER CE PRICES**

Now, you can buy Super Disk brand diskettes directly from Communications Electronics at prices less than "unbranded" generic diskettes. Your data is valuable, so why take chances using a diskette that could be so unreliable that the manufacturer refuses to put their name on it. To save you even more, we also offer Super Disk bulk product where 100 diskettes are packed in the same box without envelopes or labels. Since we save packaging costs, these savings are passed on to you. Diskette envelopes are also available from us. These super strong and tear resistant Tyvek® envelopes are only \$15.00 per 100 pack or \$160.00 per 2,000 pack. Use order # TE-5 and specify quantity of 5%" diskette envelopes.

# **QUANTITY DISCOUNTS AVAILABLE**

Our diskettes are packed 10 disks to a carton and 10 cartons to a case. The economy bulk pack is packaged 100 disks to a case without envelopes or labels. Please order only in increments of 100 units for quantity 100 pricing. With the exception of bulk pack, we are also willing to accommodate your smaller orders. Quantities less than 100 units are available in increments of 10 units at a 20% surcharge above our 100 unit price. **Quantity discounts** are also available. Order 200 or more disks at the same time and deduct 1%; 300 or more saves yaves 4%; 1,000 or more saves 5%; 2,000 or more saves 6%; 3,000 or more saves 7%, 5,000 or more saves 8%, 7,500 or more saves 9% and 10,000 or more disks earns you a 10% discount off our super low quantity 100 price. Almost all our diskettes are immediately available from Super Disk. Our efficient warehouse facilities are equipped to help us get you the quality product you need, when you need it.

| SAVE ON SUPER DISK* DISKETTES Product Description | Part #  | 100 price<br>per disc (\$) |
|---------------------------------------------------|---------|----------------------------|
| 51/4" SSSD Soft Sector w/Hub Ring                 | 6431-ZH | 0.74                       |
| 51/4" Same as above, but bulk pack w/o envelope   | 6437-ZH | 0.54                       |
| 5¼" SSDD Soft Sector w/Hub Ring                   | 6481-ZH | 0.84                       |
| 51/4" Same as above, but bulk pack w/o envelope   | 6487-ZH | 0.64                       |
| 51/4" DSDD Soft Sector w/Hub Ring                 | 6491-ZH | 0.94                       |
| 5¼" Same as above, but bulk pack w/o envelope     | 6497-ZH | 0.74                       |
| 51/4" DSQD Soft Sector w/Hub Ring (96 TPI)        | 6501-ZH | 1.49                       |
|                                                   |         |                            |

SSSD = Single Sided Single Density; SSDD = Single Sided Double Density; DSDD = Double Sided Double Density; DSQD = Double Sided Quad Density. TPI = Tracks per inch.

# **BUY YOUR DISKETTES FROM CE WITH CONFIDENCE**

Toget the fastest delivery of your diskettes, phone your order directly to our order desk and charge it to your credit card. Written purchase orders are accepted from approved government agencies and most well rated firms at a 10% surcharge for net 10 billing. For maximum savings, your order should be prepaid. All sales are subject to availability, acceptance and verification. All sales are final. All prices are in U.S. dollars. Prices, terms and specifications are subject to change without notice. A\$5.00 additional handling fee will be charged for all orders with a merchandise total under \$50.00. All shipments are F.O.B. CE warehouse in Ann Arbor, Michigan. COD terms are available, in U.S. UPS areas for \$5.00 extra, and are payable with cash or certified check. Michigan residents add 4% sales tax.

For **shipping charges** add \$6.00 per 100 diskettes and/or any fraction of 100 5%-inch diskettes for U.P.S. ground shipping and handling in the continental U.S. For 1,000 or more disks shipped to the continental U.S., shipping charges are \$3.00 per hundred diskettes. UPS 2nd day air rates are *three* times continental U.S. rates. For Canada, Puerto Rico, Hawaii, Alaska, or APO/FPO delivery, shipping is *three* times the continental U.S. rate.

Mail orders to: Communications Electronics Inc., Box 1045, Ann Arbor, Michigan 48106-1045 U.S.A. If you have a Visa or Master Card, you may call and place a credit card order. Order toll-free in the U.S. Dial 800-USA-DISK. In Canada, order toll-free by calling 800-CA1-DISK. If you are outside the U.S. or in Michigan dial 313-973-8888. Telex anytime 810-223-2422. Order your Super Disk diskettes now.

Copyright @ 1985 Communications Electronics Inc.

Ad #080185-ZH

Super Disk

less than 49¢ a disk

# includes MS-DOSTM ver 2.11, PC TUTOR & PC PAL FULLY IBM PC COMPATIBLE

640 × 400 super high resolution graphics, built-in green moni-tor, 856k RAM expandable to 518k RAM on board, serial port, par-allel port, enhanced IBM PC<sup>TM</sup> type keyboard, 90 Day exchange

| W/ 1 Floppy                             | \$1295.00 |
|-----------------------------------------|-----------|
| W/ 2 Floppies                           |           |
| W/ 1 Floppy & 10Mb. Hard Disk           | .1795.00  |
| W/ 1 Floppy & 20Mb. Hard Disk.          | .1995.00  |
| W/ 1 Floppy & 30Mh. Hard Disk           | .2395.00  |
| Shugart SA455 1/2 ht 48tpi floppy drive | 95.00     |

### PRINTERS

| Panasonic KX-1091 120cps[80col.]  | 299.00  |
|-----------------------------------|---------|
| Panasonic KX-1092 180cps (80col.) |         |
| Panasonic KX-1093 180cps[132col.] |         |
| Toshiba P-351 Parallel            |         |
| Toshiba P-351 Serial/Parallel     | 1445.00 |
| Toshiba P-1340 Sprint5 & Graphics | 549.00  |
| CORONA LASER PRINTER              | 2595.00 |
| DAISY LASER (Diable Compatible)   | 2695.00 |
|                                   |         |

Immediate delivery —Satisfaction Guaranteed— Full Support and Maintenance Thru CompuMend<sup>TM</sup>.

(713)358-6954

1802 Crockett Houston, TX 77007 Mastercard - Visa - C.O.D. 2% Discount for Pre-Paid Orders Watch this space for our m-

nd was typeset on a CORONA Laser Printer using the PCTeX System

Inquiry 223

# PC/TEK 4010

■ EM100-4010 for IBM PC, XT, AT

\$249

\$149

- Tektronix 4010 emulation
- VT102 emulation
- Picture files
- High resolution hardcopy
- Supports IBM, IBM Enhanced. Hercules and Tecmar
- EM100 for IBM PC, XT, AT
  - VTIO2 emulation
  - File Transfer
  - 132 Column modes
  - Color Support

# FREE VT220 UPDATE

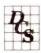

Diversified Computer Systems, Inc.

3775 Iris Ave., Suite 1B Boulder, CO 80301 (303) 447-9251

Trademarks; VT100 - Digital Equipment; IBM PC, XT - IBM Corn

Inquiry 119

# 9 out of 10 SURVEYED DISK BUYERS PREFERRED

maxell disks

TIRED OF WAITING

FOR SERVICE AND PRICE?

LIFETIME WARRANTY

NORTH HILLS #1 IN SERVICE AND PRICE 1-800-328-3472

Formatted and hard sectored disks in stock-Dealer inquiries invited. COD, VISA, MASTERCARD All orders shipped within 24 hrs.

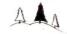

### NORTH HILLS CORP. INTERNATIONAL

3564 Rolling View Dr. White Bear Lake, MN. 55110 MN. call collect-612-770-0485

### ROSE **DATA SWITCHES**

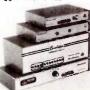

SHARE compulers, printers, any parallel or serial device ELIMINATE cable swapping INEXPENSIVE way to network COMPATIBLE with all computers

Businesses, Schools, Homes WE ALSO OFFER

Data Buffers, Line Drivers Moderns, Protocol Conventers Modems, Protocol Converters
Parallel - Serial Converters
Cables, Computers, Printer
Disk Drives, and more.

AUTOMATIC - CARETAKER is ideal for a business or ochool to share a printer or modem among many computers
Operation is fully automatic with no software required,
Parallel or Serial 4 channels - \$295 8 channels - \$395

MANUAL - HARDSWITCH is operated with the flip of a switch. 2:2 and 2:4 models allow simultaneous commun-

ication.
Serial 1:2 - \$59 1:4 - \$ 99 2:2 - \$109 2:4 - \$169
Parallel 1:2 - \$59 1:4 - \$159 2:2 - \$189 2:4 - \$279
LED and spike protection on serial models add \$20.

CODE ACTIVATED - PORTER connects one computer to multiple peripherals. A software code selects the peripheral.

Parallel or Serial 4 channels - \$295 8 channels - \$395

Buffer option 64K - \$100 256K - \$250

Butter option 64K - \$100 256K - \$250

REMOTE - TELEPATH connects multiple computers to multiple peripherals. A selector at each computer or terminal chooses up to 4 peripherals and displays busy status.

44 - \$495 4.8 - \$795 selector - \$39.

Give a Rose to your computer

ROSE ELECTRONICS P.O. BOX 742571 MC & VISA Accepted
HOUSTON, TX 77274 Design inquiries invited
CALL US FOR ALL YOUR INTERFACE NEEDS

(713) 240-7673

Inquiry 299

Inquiry 36

# AMBEŘ ČRTs

- Eliminates strobe, flicker, and eye fatigue
- ☐ Made with Lead/Strong tium impregnated glass that stops X-ray emission
- Available in slow decay green or medium decay "European Amber" (the standard in Europe)
- ☐ High-contrast double dark face glass that also cuts U.V. radiation
- ☐ Tube face is etched to stop glare

Now, you can easily up-grade your monitor to ex-ceed European standards for persistence and color with installation of a Lang--St. Clair Soft-View\*\* CRT! Available for the TRS 80," Televideo," Kaypro,"
Heath," DEC," Zenith,"
IBM PC," Apple III" and a wide variety of other

TO ORDER: CALL 800 221-7070

- ☐ Ideal for word processing and programming, yet fast enough for games and graphics
- ☐ Warranted for one full year against manufactur-ing defects or tube failure
- ☐ Comes with a 30-day money back guarantee
- ☐ Easily installed (comes with premounted hardware)

Call now to order your Soft-View\*\*\* CRT from Lang-ley-St. Clair — \$99.95

Plus \$7 for packing and UPS Shipping (\$17 for Over-seas, Parcel Post or UPS Blue Label). Add sales tax where applicable. Visa/MasterCard orders welcomed.

**Products** 

Telex 774132

Instrumentation Systems, Inc. 132 W. 24th St. New York, NY 10011 In New York call 212 989-6876

Pinwriter P-2 (180 cps). . \$ 485 (w/Interface & Tractor)

Pinwriter P-3 (180 cps). .\$ 685 (w/Interface & Tractor)

Pinwriter P-5 (290 cps). .\$ 925 (w/Interface & Cut Sheet Guide) ELF 360 (16 cps).....\$ 380

2010/15/30/50 (20 cps)..\$ 605 3510/15/30/50 (35 cps)..\$ 960

8810/15/30/50 (55 cps)..\$1365 Optional Forms Handling

Devices.....ČALL QUALITY PRINTERS 8415 Cement City Rd.

Brooklyn, Michigan 49230 Phone: 517-592-3749

Inquiry 285

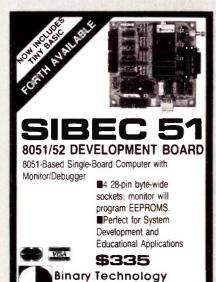

P.D. BOX 67 • MERIDEN, NH 03770 • 603/469-3232

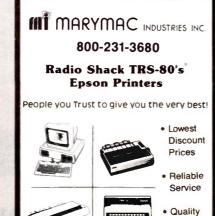

"World's largest independent authorized Tandy dealer."

22511 Katy Fwy., Katy (Houston) Texas 77450

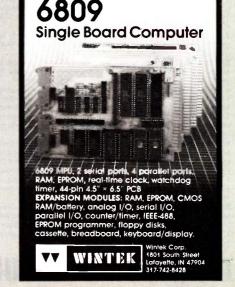

Inquiry 207 Inquiry 363

(713) 392-0747

# CALL 1-800-245-2235 AND YOUR SEARCH IS OVER

SPECIAL **64K DRAM FULLY FUNCTIONAL** WITH SLIGHTLY SHORTER LEADS 200 NS OR FASTER 4164 .45 4416 .90

3.50

1.50

3.50

1.50

1.50

.50

.70

2.00

2.00 .40

.50

50

5.00 .50

2.00

50

1 00

1.00

1.00

.80

80

50

3.00

1.00

.50

3.00

.80 2.00 2.00

2.00

2.00

1.00

.50

.60

2.25 4.00

4.00

.60

2.00

2.00

5.00

1.25

7.00

3.00

5.00

1.50

1.25

.75 5.00

5.00

1.25

2.00

.50

25

50

70

CA3054 LM308 (8 pin)

CA3080 (8 pin)

LM310 (8 pin)

LM311 (8 pin)

LM319

LM324

D3232

D3242

3341

F3357

LM339

MC3403

3441

3450

3486

3487

LF353

DS3612

MB3614

3900

3906

LM393

40161

MC4024

4027-250 4027-300

MC4044

4044-200

4044-300 40L45-450 TMS4050

TMS4060

CD4104

4116-120

4116-150

4116-200

4116-250

4164-120

4164-150

MB425

IH5010

IH5011

CRT-5027

CRT-5037

4332-200

4164-SPECIAL

4416-SPECIAL MC4741

41256-150

LM393 (8 pin)

LM348

LM3302

MC3346

ADC-0804

DAC-0808

ADC-0809

AY3-1015

1400-100

1420-55

MC1458

MC1472

MC1489

FD1793

DG201

**ULN2003** 

ULN2074

2101-250 2102-450

DG211 2111-250

2111-450

2114-150

2114-200

2114-250

2114-450 2115-70 2118-120

2118-200

2125-45 2141-150

2147-55

2147-70

2148-55

MPQ2222 25L\$2519

2532-450

25,510

**25S18** 

2651

2661

**26S10** 

2708-500

2708-550

27128-200

FSA2719

27503

AM 2901

LM2901

AM2903

AM 2905

02T2905

LM2907

FP02907 AM2910

AM 2911

AM2940

UDN2957

AM2966

TP3040

LM301 (8 pin)

LM2907(8 pin)

**TL082** AY5-1013

**TIL117** 

if you are seeking hard to find part numbers at hard to find low prices.

low prices.
You are probably already familiar with our low pricing and large inventory of popular ICs, but a big part of our story is what doesn't appear in our ads.
PC boards are the primary source of our IC inventory. As you know our patented process enables us to remove ICs from boards without any degradation of the ICs. We obtain the boards from a wide variety of sources, which enables us to process a wide variety of ICs. Some of the boards we obtain consist of obsolescent technology. This results in a reasonable stock of replacement parts for products that might not be otherwise available. otherwise available.

**GROUP PRICED EPROMS** 2708, 2716, 2732, 2764, 27128

**250NS** 3.50 300NS 3.00 350NS 2.75 2.25 450NS 1.75 **650NS** 

| 000113                       | 1./5                |
|------------------------------|---------------------|
| MC840                        | .75                 |
| MC8506                       | 10.00               |
| 8641                         | 1.00                |
| DS8820                       | .50                 |
| DS8832                       | .50                 |
| DS8833                       | .50                 |
| MB8861                       | .50                 |
| MB8874                       | .50                 |
| AY3-8910.                    | 2.00                |
| AY3-8912                     | 2.00<br>.50         |
| 8T09<br>8T14                 | .50                 |
| 8T20                         | .50                 |
| 8T23                         | .50                 |
| 8T24                         | .50                 |
| 8T26                         | .50                 |
| 8T28                         | .50                 |
| 8T37<br>8T38                 | .50                 |
| 8T38                         | .50                 |
| FD9216                       | 5.00                |
| 9312                         | .80                 |
| 9314                         | .60                 |
| 9321                         | .75                 |
| 9328<br>9338                 | 1.00                |
| 9338                         | 1.00<br>3.00        |
| 93422                        | 3.00                |
| 93425                        | 3.00                |
| 936                          | 2.00                |
| 93L22                        | .50                 |
| 93L24                        | .75                 |
| 93L422                       | 3.00                |
| 93S16                        | .50                 |
| 93546                        | 2.00                |
| 93548                        | .80                 |
| 9401                         | 5.00                |
| 9602                         | .75                 |
| 9614                         | .75<br>.75          |
| 9615<br>96L02                | 1.50                |
| 96LS02                       | 1.50                |
| TMS9900                      | 3.00                |
| TM\$9901                     | 1.50                |
| TMS9904                      | 3.00                |
| TMS9914                      | 3.00                |
| TMS9918                      | 20.00               |
| TMS9980                      | 10.00               |
| Z8001                        | 7.50                |
| Z80ACPU                      | 2.00                |
| Z80ACTC                      | 2.00                |
| Z80ADMA                      | 4.50                |
| Z80APIO                      | 2.00                |
| <b>Z80AS/00</b><br>Z80AS/0/2 | <b>3.75</b><br>4.50 |
| Z808CPU                      | 3.00                |
| 2000000                      | 3.00                |

# **GROUP PRICED** LOGIC-TTL

**74XX, 74LSXX** 741XX,74LS1XX,74SXX.35 742XX, 74LS2XX .50 .50 743XX, 74LS3XX 74S2XX, 74S3XX .60

1.00

MM5060

MK5116

TMS5220

5257-450

LM531 (8 pin)

# **GROUP PRICED LOGIC**

Inquiry 394 for End-Users Inquiry 395 for DEALERS ONLY.

.25

.50 .75

5.00

ECL 10K 1.00 **ECL 100K** 5.00 **CMOS 40XX** .25 CMOS 45XX .50

75138 75141

50

.50 .50

### .25 .50 .50 .50 TMS5501 12.00 NE555 (8 pin) 35 75154 1.00 **NE558** 75 75160 LM566 75161 7524 1.00 4.00 1.00 MSM5832 1.00 MM5837 .50 75322 75365 .50 NE592 .50 .50 .50 6116-100 2.00 1.75 75450 6116-120 75451 75452 6116-150 1.25 .90 .65 6.00 .50 6116-200 1.00 6116-250 1.00 75454 75461 75462 MPQ6502 1.00 .50 .50 .45 6522 6522A 2.50 75497 .50 1 00 6802 2.00 D765 4.00 1.50 1.75 5.00 8017 6810 8031 4.00 8056 8821 2.00 6840 8080A 6845 6850 6852 2.00 8086-2 5.00 1.00 8123 1.00 2.50 8200 .35 2.00 .50 68A10 14.00 8202A 68A21 2.50 1.00 8212 68A45 68A52 8216 8220 2.00 2.50 2.00 .35 2.50 8224 68B09 3.00 2.00 8226 2.00 68821 68B45 3 00 8234 8237-4 1.50 .50 .50 6N138 3.00 2.50 1.50 8237A 8238 MB7052 .50 LM710 .40 LM733 .40 8243 LM741 (8 pin) LM748 (8 pin) 4.00 1.00 .30 8250 2.00 8251 1.00 .75 .50 .50 .50 74C00 8251A 74F00 8253 2.00 2.00 74F04 .35 8253-5 2.00 5.00 1.75 74F08 8255A 35 .45 74F157 8255A-5 8257 2:00 .85 74F32 .35 8257-5 2.00

.60

.35 .45 .60

.60 .60

8259A

8266

D8274

N8274

8286

8289

82516

# **OUR POLICY**

1.00

1.00

1.00

3.00

Z80CPU

ZROCTC

**Z80PIO** 

2,00

1.75

9.00

2.50

4.00

4.00

1.00

Z80S/00

Bullwarys Orders normally shapped within 2 business days. Add \$3 for UPS ground-58 & smiter. Add \$4 for UPS take Jail, 28 & under, for each ackilland all pounds \$1. Attorns residents add \$46 sales tax.

51. Aniona rendersa add 6% sites tax. Paymente: Visa, MC, Lothers check, cer-sited check, money order, personal check accipind. (Pillow 10 days for personal checks to clear). No such signey on undi-cade orders. CCDb septome with cash, or sided check, cashiers check or with cash, or sided check, cashiers check or with cash. Add 13 CCD handling change.

Printing: Minimum order 520, 30% de-count on orders over 5500 Prioss subject to change without notice. All erms limited to

# 2219 South 48th Street • Tempe, AZ 85282

74F373 74F374

74F374

4F74

74HC138 74HC244

74HC245

74HC373 74HC374

**74HCT08** 

74HCT244

2.00

2.00

.90

1.25

3.00

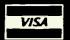

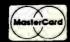

800-245-2235 In Arizona 602-438-1570 HOURS: 7a.m.-5:30p.m. (MOUNTAIN TIME) Monday Thru Friday

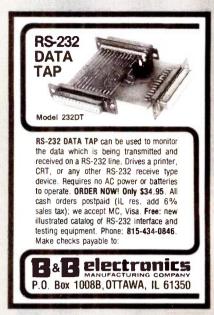

Inquiry 33

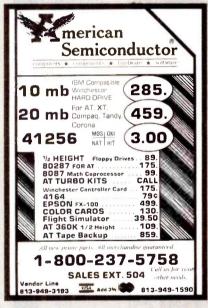

Inquiry 25

# 51/4" FLOPPY **MOTORS**

Now Buehler OEM replacement spindle motors for all major 51/4-inch, full-height floppy disk drives are available for fast delivery. Built to exact OEM size, performance and quality standards. Pulleys included.

For details and prices, contact:

Buehler Services, Inc. P.O. Box A. Hwy 70-E Kinston, NC 28501 Phone: 919/522-4300

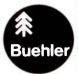

# 15-BIT A/D CONVERTER FOR IBM® PC

7-5 VOLT INPUT BANGE FULLY DIFFERENTIAL 0.025% ACCURACY, 4 CHANNELS SAMPLES/SECOND. 6-CHANNEL THERMOCDUPLE THERMOMETER FULLY DIFFERENTIAL \$175 64-CHANNEL DATA LOGGING SOFTWARE VOLTAGE, CURRENT OR THERMOCOUPLES 16-CHANNEL STRIP CHART INCLUDED POWERFUL AND EASY TO USE. \$150 . . . . . .

# FOR APPLE II®

BROAD LINE OF DATA ACQUISITION AND CONTROL PRODUCTS INCLUDING 12-, AND 13-BIT A/D CONVERTERS SAMPLING RATES UP TO 111,000/SECOND THERMOMETRY, DIGITAL I/O DATA LOGGING SOFTWARE CUSTOM HARDWARE AND SOFTWARE REASONABLE PRICES

# LAWSON LABS, INC.

5700 RAIBE ROAD COLUMBIA FALLS, MT 59912

406-387-5355

Inquiry 191

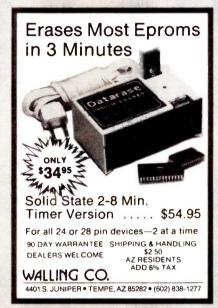

Inquiry 355

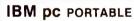

(compatible) Weight about 4 kg. Size: 18" x 14"

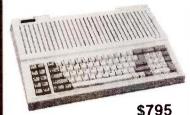

(Add 7% shipping charge) Allow 3 weeks Delivery.

With 256K, color graphic to use standard monitor, RS-232, printer port, joystick port, 1 Panasonic drive & expansion bus. Write for Price List — Dealer Welcome

CONCORD Technology Ltd. Ph.: (604) 879-3555 47 W. Broadway, Van., B.C. Canada V5Y 1P1

# VT100 \$150 \* plus your

PC, ir, XT, AT or compatible

ZSTEMpc-VT100 Smart Terminal Emulator 132-col. by windowing - no addit. hardware Double High Double Wide Characters Full VT100 line graphics. Smooth scrolling 2-way file transfers incl. XMODEM and KERMIT Full keyboard softkeys/MACROS Speeds to 38 4KB. High Throughout Color/graphics, monochrome & EGA support International Font Support Single Key DOS Access
ZSTEMpc-VT100 \$150. ZSTEMpc-D200 \$125.

30 day money back guarantee. MC/VISA. KEA SYSTEMS LTD.

#412 - 2150 W. Broadway Vancouver, B.C. CANADA V6K 4L9 Support (604) 732-7411 TELEX 04-352848 VCR

Orders Toll Free (800) 663-8702

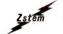

Inquiry 370

# **MEMOREX FLEXIBLE DISCS**

WE WILL NOT BE UNDER-SOLD!! Call Free (800)235-4137 for prices and information. Dealer

inquiries invited and C.O.D.'s accepted

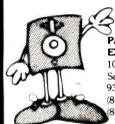

PACIFIC **EXCHANGES** 

VISA

100 Foothill Blvd. San Luis Obispo, CA 93401. In Cal. call (800)592-5935 or 805)543-1037

Inquiry 261

# I.B.M. Compatible

Computer (PC compatible) 2 DD Drivers, Color Graphic Adapter, 256K RAM Case, Keyboard and 135 W Power Supply Motherboard (256K RAM space, RAM not included)

Color Graphic Adapter Floppy Disk Driver Controller Card Keyboard Power Supply

APPLE Compatible

Z 80 Card 80 Column Card I.C. Tester

40.00 50.00 90.00

\$ 895.00

189.00 65.00

150.00

75.00

100.00 100.00

PROM 8200 Programmer

Fast Universal Type Eprom & Prom Programmer For Eprom: 27128-27256-27512 no adapter needed)

IC's Available

27128 27256

CALL NOW (312) 280-7610 Telex 280208 HFFMN INT CGO DIST. WANTED

# HOFFMAN INT'L

600 N McClurg Ct. Ste. 309A Chicago, Illinois 60611

ECTRONICS

ONE

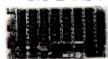

VLASYN/ CompuPro

 Increase System Speed 3500%! 512K • IEEE 696/S-100

RYCRTA072

\$399 a.\$369 ta

FOR 2 OR MORE

BVGBTA348 2 Megabyte \$995

# QUME Trak 842

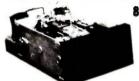

Sided Double-Density

\$199 a \$189 a

BYOMETRAK842 List Price \$595.00 (18 lbs.) BYOMES42M Manual for drive \$10.00

# 20Mbyte Add-On Hard Disk For Your IBM PC and Compatibles

Comes Complete With Half High Disk Drive, Controller, & Cables INTERNAL **EXTERNAL** 

BYPRIPCSUB201 BYPRIPCSUB20X include \$5.00 (internal), \$8.00 (External) for Shipping

STOPS SURGES BEFORE THEY STOP YOU!

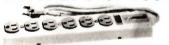

6 Outlet Noise and Surge Suppressor

*2*9.95 BVWBRDG1158

51/4" Diskettes **Bouble Sided/Double Density** 

99¢

90¢ Each in packs Fach in nacks

Each in sachs ef 50 99¢ x 58 = \$49.50/pack

of 250 90c x 250 = \$225/pack

of 1000 80¢ x 1000 = \$800/sack

BY50350 4 lbs. BY50325012 lbs.BY5031000 52 lbs

**Memory Expansion** 

MOTOROLA 150 nSec

> 64K Set of 9 = 64K

Set of 36 = 256K

CALL for QUANTITY PRICING

256K Set of 9 = 256K

Chip Sets

Set of 36 = 1 Mee

TANDON 55-2

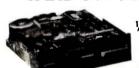

51/4" 1/z-Helaht Double-Sided Disk Drive

IBM PC COMPATIBLE!

BYTND552 (Sh. wt 3 lbs.)

Irvine, CA 92714

(714)660-1411

**Our Most Popular** At Our Lowest Price

S19.95 BVGSCLP1 (1 lb.) Paradise Mac 10

10 Mbyte External **Hard Disk** For Macintosh

\$1195 BYPARMACIO List: \$1495

(Sh. wt. 15 lbs.)

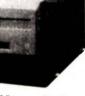

Simply Plugs Into Serial Pert

**IRVINE** 

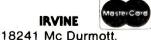

PRIORIT

ONE Inquiry 279

*ELECTRONICS* 

Mail Your Order To: 9161 Deering Ave., Chatsworth, CA 91311

INDUSTRIAL: (818)709-5111 RETAIL: (818)709-5464

VISA SAN JOSE

> 452 W. Trimble Rd., San Jose, CA 95131 (408)946-7010

MINIMUM PREPAID ORDER \$25.00. Terms U.S. VISA, MC, BAC, Check, Money Order, U.S. Funds ONLY. CA residents add 6%, 61/2%, or 7% Sales Tax, depending on your local rates. Include MINIMUM SHIPPING & HANDLING of \$3.00 for the first 3 lbs., plus 50¢ for each additional pound (25¢ if within Calif.) Plus 25¢ per \$100.00 value of your order for

insurance. Orders over 70 lbs. sent freight collect. Just in case, include your phone number. Prices subject to change without notice. We will do our best to maintain prices through October 1985. Credit card orders will be charged appropriate freight. We are not responsible for typographical errors.

I | ONE | ONE | ONE | ONE | ONE | ONE | ONE | ONE | ONE | ONE |

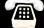

ORDER TOLL FREE (800)423-5922 (NOW IN CALIF. TOO!!)

Incredible value!

C ea. 51/4" SSDD OJaty. 50

51/4" DSDD Qty. 50

These are poly-bagged diskettes packaged with Tyvek sleeves, inforced hubs, user identification labels and write-protect tabs NASHUA Corporation is a half-billion dollar corporation and a recognized leader in magnetic media.

SOFT SECTOR ONLY! Sold in multiples of 50 only!

FOR ORDERS ONLY 1-800-621-6827 INFORMATION & INQUIRIES

HILIIII018 1-312-256-7140) 1-312-256-7140
HOURS 8AM-SPM Central Time, Monday-Friday
WE WILL BEAT ANY NATIONALLY ADVERTISED PRICE
ON THE SAME PRODUCTS AND QUANTITIES!

DISK WORLD!, Inc. 629 Green Bay Road • Wilmette, Illinois 60091

DISK WORLD! **Authorized Distributor** 

# ATHANA DISKETTES The great unknown!

- 51/4" SSDD Qty. 50 51/4" DSDD - 0

Qty. 50

You've used these diskettes hundreds of times...as copy-protected originals on some of the most popular software packages. They're packed in poly-bags of 25 with Tyvek sleeves. reinforced hubs, user identification labels and write-protect tabs

# LIFETIME WARRANTY!

SOFT SECTOR ONLY! Sold in multiples of 50 only.

1-800-621-6827 Illinois 1-312-256-7140)

INFORMATION & INQUIRIES 1-312-256-7140

HOURS: 8AM-5PM Central Time, Monday-Friday WE WILL BEAT ANY NATIONALLY ADVERTISED PRICE ON THE SAME PRODUCTS AND QUANTITIES!

DISK WORLD!, Inc.
629 Green Bay Road • Wilmette. Illinois 60091

DISK WORLD!

**Authorized Distributor** 

ATHANA MAGNET MEDIA

# DISKETTE STORAGE CASES

AMARAY MEDIA-MATE 50: A REVOLUTION IN DISKETTE STORAGE

Every once in a while, someone takes the simple and makes it elegant! This unit holds 50 5 ¼" diskettes, has grooves for easy stacking, inside nipples to keep diskettes from slipping and several other leatures. We like it! \$9.69 ea Shpng

DISKETTE 70 STORAGE: STILL A GREAT BUY.

Dust-free storage for 70 5¼" diskettes Six dividers included. An excellent value. DISK CADDIES \$9.95 +\$3.00

The original flip-up holder for 10.5%" diskettes. Beige or grey only. \$1.65 ea

FOR ORDERS ONLY 1-800-621-6827 INFORMATION &

HIGHES: INDOSE 1-827
INDOSE 1-827
INDOSE 1-827
INDOSE 1-827
INDOSE 1-827
INDOSE 1-827
INDOSE 1-827
INDOSE 1-827
INDOSE 1-827
INDOSE 1-827
INDOSE 1-827
INDOSE 1-827
INDOSE 1-827
INDOSE 1-827
INDOSE 1-827
INDOSE 1-827
INDOSE 1-827
INDOSE 1-827
INDOSE 1-827
INDOSE 1-827
INDOSE 1-827
INDOSE 1-827
INDOSE 1-827
INDOSE 1-827
INDOSE 1-827
INDOSE 1-827
INDOSE 1-827
INDOSE 1-827
INDOSE 1-827
INDOSE 1-827
INDOSE 1-827
INDOSE 1-827
INDOSE 1-827
INDOSE 1-827
INDOSE 1-827
INDOSE 1-827
INDOSE 1-827
INDOSE 1-827
INDOSE 1-827
INDOSE 1-827
INDOSE 1-827
INDOSE 1-827
INDOSE 1-827
INDOSE 1-827
INDOSE 1-827
INDOSE 1-827
INDOSE 1-827
INDOSE 1-827
INDOSE 1-827
INDOSE 1-827
INDOSE 1-827
INDOSE 1-827
INDOSE 1-827
INDOSE 1-827
INDOSE 1-827
INDOSE 1-827
INDOSE 1-827
INDOSE 1-827
INDOSE 1-827
INDOSE 1-827
INDOSE 1-827
INDOSE 1-827
INDOSE 1-827
INDOSE 1-827
INDOSE 1-827
INDOSE 1-827
INDOSE 1-827
INDOSE 1-827
INDOSE 1-827
INDOSE 1-827
INDOSE 1-827
INDOSE 1-827
INDOSE 1-827
INDOSE 1-827
INDOSE 1-827
INDOSE 1-827
INDOSE 1-827
INDOSE 1-827
INDOSE 1-827
INDOSE 1-827
INDOSE 1-827
INDOSE 1-827
INDOSE 1-827
INDOSE 1-827
INDOSE 1-827
INDOSE 1-827
INDOSE 1-827
INDOSE 1-827
INDOSE 1-827
INDOSE 1-827
INDOSE 1-827
INDOSE 1-827
INDOSE 1-827
INDOSE 1-827
INDOSE 1-827
INDOSE 1-827
INDOSE 1-827
INDOSE 1-827
INDOSE 1-827
INDOSE 1-827
INDOSE 1-827
INDOSE 1-827
INDOSE 1-827
INDOSE 1-827
INDOSE 1-827
INDOSE 1-827
INDOSE 1-827
INDOSE 1-827
INDOSE 1-827
INDOSE 1-827
INDOSE 1-827
INDOSE 1-827
INDOSE 1-827
INDOSE 1-827
INDOSE 1-827
INDOSE 1-827
INDOSE 1-827
INDOSE 1-827
INDOSE 1-827
INDOSE 1-827
INDOSE 1-827
INDOSE 1-827
INDOSE 1-827
INDOSE 1-827
INDOSE 1-827
INDOSE 1-827
INDOSE 1-827
INDOSE 1-827
INDOSE 1-827
INDOSE 1-827
INDOSE 1-827
INDOSE 1-827
INDOSE 1-827
INDOSE 1-827
INDOSE 1-827
INDOSE 1-827
INDOSE 1-827
INDOSE 1-827
INDOSE 1-827
INDOSE 1-827
INDOSE 1-827
INDOSE 1-827
INDOSE 1-827
INDOSE 1-827
INDOSE 1-827
INDOSE 1-827
INDOSE 1-827
INDOSE 1-827
INDOSE 1-827
INDOSE 1-827
INDOSE 1-827
INDOSE 1-827
INDOSE 1-827
INDOSE 1-827
INDOSE 1-827
INDOSE 1-827
INDOSE 1-8

DISK Volet Dr

 $\Pi$ 

# **FANTASTIC LOW PRICES ON**

LIFETIME WARRANTY!

Buy in bulk and save. 150 to the carton with envelopes, write-protect tabs and user ID labels. Boxed product is the same, except in cardboard boxes of 10.

|                       | Qty. 50                      | Qty. 150   |
|-----------------------|------------------------------|------------|
| 5.25" SSDD            | ,83 ea.                      | .80 ea     |
| 5 25" DSDD            | .94 ea.                      | .92 ea.    |
| 5 25" DSDD-HD         | 2.13 ea.                     | N/A        |
| 5 25" SSDD-96TPI      | .94 ea.                      | N/A        |
| 5 25" DSDD-96TP!      | 1.06 ea.                     | N/A        |
| 3 50 SSDD-135TPI      | 1.84 ea.                     | 1.68 ea.   |
| 3 50 DSDD-135TPI      | 2.40 ea.                     | 2 28 ea.   |
| NOTE: 3.50" diskettes | in Quantity 50 are packed    | in plastro |
|                       | thou naom to be a hotter buy |            |

That's why they seem to be a better buy. But there are only 5 diskettes to a case... so the bulk diskettes are really a better deal, unless you like expensive little library cases.

FOR ORDERS ONLY: INFORMATION &

1-800-621-6827 Illinois: 1-312-256-7140)

1-312-256-7140

HOURS: 8AM-5PM Central Time, Monday-Friday WE WILL BEAT ANY NATIONALLY ADVERTISED PRICE ON THE SAME PRODUCTS AND QUANTITIES!

Authorized Reseller Information Processing 3 BASF

# DISK WORLD! **Ordering & Shipping** Instructions

Shipping: 5\4" & 3.5" DISKETTES-Add \$3.00 per each 100 or fewer diskettes. Other Items: Add shipping charges as shown in addition to other shipping charges. Payment: VISA and MASTER-CARD accepted. COD Orders: Add additional \$5.00 Special Handling charge. APO, FPO, AK, HI & PR Orders: Include shipping charges as shown and additional 5% of total order amount to cover PAL and insurance. Taxes: Illinois residents only, add 7%

Prices subject to change without notice.
This ad supercedes all other ads. Not responsible for typographical errors MINIMUM TOTAL ORDER: \$35.00

FOR ORDERS ONLY 1-800-621-6827 Illinois: 1-312-256-7140)

INFORMATION & INQUIRIES: 1-312-256-7140

HOURS: 8AM-5PM Central Time Monday-Friday

WE WILL BEAT ANY NATIONALLY ADVERTISED PRICE ON THE SAME PRODUCTS AND QUANTITIES!

DISK WORLD!, Inc. 629 Green Bay Road • Wilmette, Illinois 60091

DISK **WORLD!** 

# PRINTER

# at extraordinary prices!

Brand new ribbons, manufactured to Original Equipment Manufacturer's specifications, in housings (Not re-inked or spools only.)

LIFETIME WARRANTY!

Epson MX-70/80 . . \$2.70 ea. + 25¢ Shpng. \$4.08 ea. + 25¢ Shpng. \$1.37 ea. + 25¢ Shpng. Epson MX-100 Okidata Micro83 \$2.98 ea. + 25¢ Shpng Okidata Micro84 . INFORMATION & FOR ORDERS ONLY:

1-800-621-6827 (In Illinois: 1-312-256-7140)

HOURS: 8AM-5PM Central Time, Monday-Friday WE WILL BEAT ANY NATIONALLY ADVERTISED PRICE ON THE SAME PRODUCTS AND QUANTITIES!

INQUIRIES

1-312-256-7140

DISK WORLD!, Inc. 629 Green Bay Road • Wilmette, Illinois 60091

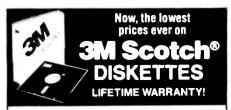

The best deal on 3M diskettes vou've ever seen!

**FLIP 'N FILE 15** with every order for 5.25" SSDD and DSDD.

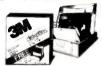

5.25" SSDD with FREE Flip 'n File 15 \$1.36 ea. 5.25" DSDD with FREE Flip 'n File 15... \$1.67 ea. MINIMUM ORDER: 50 Diskettes (Orders less than 50 are \$1.39 and \$1.70 respectively.)

# 100% LIFETIME WARRANTY!

This is a Super Special Promotion. It was supposed to end May 31, 1985.

But we decided to buy more than 1,000,000 3M diskettes packed in the FREE Flip 'n File 15...and give you the benefits of this terrific value

One word of warning: this offer is limited only to supplies on hand. Once this inventory is gone, that's it. The prices stay the same...but there's no FREE Flip 'n File.

The last time we ran an offer like this, everything sold out in about six weeks.

So don't wait. Order now

Other 3M diskettes

|                        | Qty. 20    | Qty. 50    |
|------------------------|------------|------------|
| 5.25" SSDD-96TPI       | \$2.07 ea. | \$2.04 ea. |
| 5.25" DSDD-96TPI       | \$2.51 ea. | \$2.48 ea. |
| 5.25" DSDD-HD FOR AT   | \$3.18 ea. | \$3.14 ea. |
| 3.50"SSDD-135TPI (Mac) | \$2.29 ea. | \$2.26 ea. |
|                        |            |            |

**DATA CARTRIDGES** 

100% certified 3M data cartridges

DC-1000 DC-300XLP DC-600A

\$12.62 ea. \$19.38 ea. \$20.61 ea.

Sold in cases of 10 only Add \$5.00 shipping per 10.

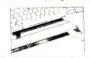

FIRST TOUCH KEYBOARD STRIP

The best way we've ever seen to avoid static danger. Adheres to the front ledge of your keyboard. Overpriced at \$19.95, so we cut the price to \$10.95 + \$1.50 Ship-

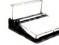

A VERY SPECIAL OFFER

A VEHY SPECIAL OFFER

3M POST-IT NOTES & DISPENSER

Suggested Retait: \$20.95. Includes dispenser, 12
pads of 3" x 5" Post-It notes and Pilot Ball Point Pen.
Order it with 50 3M diskettes or 10 data cartridges and it's only \$9.75 + \$3.00 Shipping.

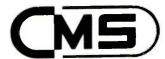

# **BRINGS YOU...**

# OW COST ENHANCEMENTS

# IBM\* PC & XT

- 10, 20, 30, 70, 120 Megabyte, Internal & External hard disk
- 10, 25, 35, 60 Megabyte tape back-up
- Economical, fast, reliable Removable hard disk 10 Megabyte
- 100% compatible
- 150 w/replacement power supply

# RUN XENIX **120 MEGABYTE** IN IBM AT OR **COMPAO 286**

# IBM PC AT

- 20, 30, 70, 120 Megabyte hard disk.
- Optional 2nd hard disk or removable hard disk for back-up.
- 20, 40, 60 Megabyte 1/2 Height tape back-up. Very fast, efficient & reliable.

# IBM\* PC PORTABLE

- Low power consumption
- 10, 20 Megabyte hard disk
- 60G shock capability
- 100% compatible
- Tape back-up 10, 25, 35, 60 Megabyte

# **IBM\* XT & PORTABLE**

# LOGIC CHIP

- Expand system to 384K or 640K on motherboard without using a slot
- No soldering, just plug in chips, produces less heat than expansion board

# AT - RAMBO

- 128K expansion, 3.5 Megabyte using 256K chips
- Serial Port
- Parallel Port
- Fully IBM AT compatible
- Most Superior Quality

# **COMPAQ 286 PORTABLE**

- 10, 20 Megabyte H.D. with 16 bit controller
- 10 Megabyte Tape Back-up
- RAM Expansion

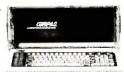

# SPECIAL!

4x4 I/O Game, Clock

Plus Serial & Parallel Uses Short Slot in XT Portable FOR AT&T 6300, COMPAQ PORTABLE, COMPAQ DESK PRO, IBM PORTABLE, IBM XT, PC, AT

# **COMPAO 286 DESK PRO**

- 20, 40, 70, 120 Megabyte Hard Disk with 16 bit controllers
  - 10M tape back-up
- Ram expansion

**AT&T 7300** 

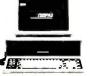

# **AT&T 6300**

# 10, 20, 30 INTERNAL & EXTERNAL UNITS

# HARD DISK

- Low power consumption
- 100% compatible

- External tape back-up in
- **Power Center** 10, 35, Megabyte

# HARD DISK

- 20 MEGABYTE
- 30 MEGABYTE

# TAPE BACK-UP

RAM EXPANSION

**AVAILABLE** SOON

# "WHAT WOULD YOU DO WITH ALL THE MONEY YOU SAVE?" ER CENTE

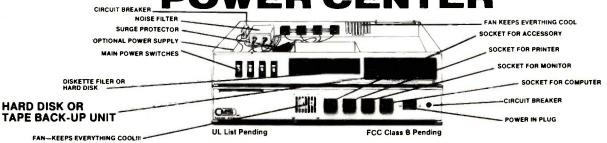

AVAILABLE AT: Computerland, Microage, ENTRE, VALCOM, & authorized CMS dealers nationwide.

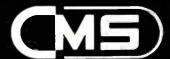

ONE CALL DOES IT ALL! (714) 549-9111

401 W. DYER ROAD • SANTA ANA, CA 92707

AT are trademarks of International Business Machines Corporation.

\*\*Desk Pro is a trademark of Compaq Computer Corporation

# HIGH QUALITY Heinsohn PC/XT

IBM PC/XT\* COMPATIBLE PRODUCTS DIRECT SALES FROM OUR FACTORY

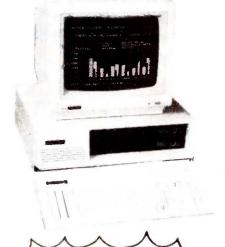

- \* FULLY IBM PC/XT\* COMPATIBLE
- \* 640K ON BOARD MEMORIES
- \* 8 1/0 SLOTS
- \* DUAL HALF HEIGHT DISK DRIVES
- \* 83 KEYS FULL FUNCTION KEYBOARD
- \* COLOR GRAPHIC ADAPTER
- \* SERIAL AND PARALLEL PORTS
- \* REAL TIME CLOCK WITH CALENDAR
- \* 135 WATT HARD DISK READY POWER SUPPLY
- \* 12" HI-RES MONOCHROME MONITOR

# ADVANCE SYSTEM: SPECIAL OFFER

(FULLY ASSEMBLED AND TESTED WITH 6 MONTHS WARRANTY)

\$949 00

\*20 MGB HARD DISK SYSTEM ADD ON OPTION PLUS

\$660 00

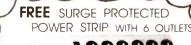

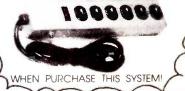

# **COMPARE OUR PRICES FIRST BEFORE YOU BUY!**

| <ul> <li>COLOR GRAPHIC ADAPTER</li> </ul>          |          | <ul> <li>DUAL RS-232 SERIAL CARD</li> </ul>            |    |       |
|----------------------------------------------------|----------|--------------------------------------------------------|----|-------|
| RGB & COMPOSITE VIDEO OUTPUT                       | \$ 98.00 | WITH 2 SERIAL PORTS                                    | \$ | 75.00 |
| <ul> <li>MONOCHROME CARD 720 x 348</li> </ul>      |          | <ul> <li>0/384K RAM EXPANSION CARD</li> </ul>          |    |       |
| 80 x 25 TEXT MODE W/PRINTER PORT                   | \$124.00 | UP GRADE YOUR PC TO 640 K                              |    |       |
| <ul> <li>FLOPPY DISK CONTROLLER</li> </ul>         |          | MEMORIES                                               | \$ | 48.00 |
| RUN UP TO 4 DRIVES                                 | \$ 52.00 | FLIP TOP CASE                                          | \$ | 57.00 |
| <ul> <li>384 KB MULTIFUNCTION CARD</li> </ul>      |          | <ul> <li>83 KEYS FULL FUNCTION KEYBOARD</li> </ul>     | \$ | 78.00 |
| OKB CLOCK, SERIAL, PARALLEL, JOY STICK             | \$139.00 | <ul> <li>TEAC 55B DISK DRIVE (360 K)</li> </ul>        | \$ | 88.00 |
| <ul> <li>XT COMPATIBLE MOTHER BOARD</li> </ul>     |          | <ul> <li>POWER STRIP (6 OUTLETS)</li> </ul>            |    |       |
| loaded 256k ram w/bios, 8 slots                    | \$199.00 | W/SURGE PROTECT                                        | \$ | 18.00 |
| <ul> <li>PARALLEL PRINTER CARD W/CABLE</li> </ul>  |          | <ul> <li>JOY STICK (SELF CENTERING) FOR IBM</li> </ul> | \$ | 23.00 |
| <ul> <li>FOR ALL TYPE PARALLEL PRINTERS</li> </ul> | \$ 36.00 | <ul> <li>PARALLEL PRINTER CABLE (6 FT.)</li> </ul>     | \$ | 12.00 |
| RS-232 SERIAL CARD                                 |          | <ul> <li>SERIAL MODEM CABLE (6 FT.)</li> </ul>         | \$ | 12.00 |
| COMMUNICATION CARD                                 | \$ 53.00 | <ul> <li>FLIP 'N' SAFE DISK BOX</li> </ul>             |    |       |
|                                                    |          | (HOLDS 100 51/4' DISKS)                                | \$ | 9.95  |
|                                                    |          | <ul> <li>135 WATTS POWER SUPPLY</li> </ul>             | Ś  | 95.00 |

MAIL AND PHONE ORDERS WELCOME • FOR FAST DELIVERY SEND CASHIER'S CHECK, OR MONEY ORDER PERSONAL AND COMPANY CHECK ALLOW 3 WEEKS TO CLEAR. C.O.D. ORDERS ACCEPTED WITH MONEY ORDER, CASH OR CASHIER'S CHECK ONLY.

SHIPPING CHARGES: 5% OF TOTAL PURCHASE, FREE SHIPPING FOR ORDERS OVER \$1,000.00

DIRECT FACTORY PRICES
DEALERS INQUIRIES INVITED

BM IS THE REGISTERED TRADE MARK OF BM CORP.

Carl Heinsohn International Inc.

1455 MONTEREY PASS RD., SUITE 103, MONTEREY PARK, CA 91754

PHONE: (213) 269-1103 TELEX: 3716858

430 BYTE \* OCTOBER 1985 Inquiry 392

# OoKay

COMPUTER PRODUCTS.

ORDER TOLL FREE

(800)538-8800

(CALIFORNIA RESIDENTS)

848-8008

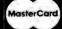

### STATIC RAMS

| 101         | 258 x 4 | 450es   |      | 1.90  |
|-------------|---------|---------|------|-------|
| 102         | 1K x 1  | 450es   |      | .79   |
| 1021-4      | 1K x 1  | 45 Ous  |      | .85   |
| 102L-2      | 1K x 1  | 250ms   |      | 1.29  |
| 111         | 258 x 4 | 4 5 Ous |      | 2.21  |
| 112         | 258 x 4 | 450es   |      | 2.29  |
| 114         | 1K x 4  | 45 Ous  |      | .89   |
| 114-25      | 1K x 4  | 250as   |      | 1.10  |
| 1141-4      | 1K x 4  | 450es   |      | 1.20  |
| 114L-3      | 1K x 4  | 300as   |      | 1.30  |
| 114L-2      | 1K x 4  | 200as   |      | 1.40  |
| 147         | 4K x 1  | 6 Ses   |      | 3.98  |
| 101         | 258 I 4 | 450az   | CMOS | 3.90  |
| M84044-4    | 4K z 1  | 45 Ges  |      | 2.95  |
| M84044-3    | 4K z 1  | 300az   |      | 3.48  |
| M84044-2    | 4K x 1  | 20Ges   |      | 3.95  |
| 8K4118      | IK x 8  | 250es   |      | 8.95  |
| MM2016-20   | 2K x 8  | 200es   |      | 2.49  |
| MM2018-15   | 2K x 8  | 1 50es  |      | 2.99  |
| MM2015-10   | 2K z 8  | 100es   |      | 4.45  |
| M8118-4     | 2K x 8  | 200ms   | CMOS | 2.49  |
| IM6116-3    | 2K x 8  | 1 5 Ous | CMOS | 2.99  |
| IM6116-2    | 2K x 8  | 120es   | CMOS | 5.46  |
| 198115LP-4  | 2K z 8  | 200es   | CMOS | 2.99  |
| IM6116LP-3  | 2K z 8  | 1 5 Ges | CMOS | 3.49  |
| M8118LP-2   | 2K x 8  | 120ms   | CMOS | 6.49  |
| -6132       | 4K z 8  | 300es   |      | 29.98 |
| M8264P-15   | 6K x 8  | 150es   | CMOS | 5.95  |
| M8264LP-15  | SK x 8  | 150es   | CMOS | 8.95  |
| IM6264LP-12 | 8K x 8  | 1 20ms  | CMOS | 8.95  |
|             |         |         |      |       |

### DYNAMIC RAMS

| M840Z/   | 48 I I  | ZbOns   |    | 1.40 |
|----------|---------|---------|----|------|
| JPD411   | 4K x 1  | 300ms   |    | 1.95 |
| #M5280   | 4K x 1  | 300ez   |    | 1.95 |
| #K4108   | BK z 1  | 200as   |    | 49   |
| #M5298   | 8K x 1  | 250as   |    | .49  |
| 1116-20  | 18K x 1 | 200es   |    | .79  |
| 1116-15  | 18K x 1 | 150es   |    | .00  |
| 1118-12  | 16K z 1 | 120es   |    | 1.49 |
| 1118     | 18K z 1 | 1 5 Oes | 5v | 3.95 |
| 1184-25  | 64K z 1 | 250es   | 51 | .58  |
| 184-20   | 84K z 1 | 200es   | 5. | .89  |
| 1184-15  | 84K x 1 | 150es   | 51 | .79  |
| 11258-20 | 256 x 1 | 200as   |    | 3.85 |
| 1256-15  | 258 x 1 | 150es   |    | 3.85 |
|          | EDDO    | MC      |    |      |

### **EPROMS** 258 x 8

| 702      | 255 1 8 | 1 44     |      | 3.95  |
|----------|---------|----------|------|-------|
| 708      | 1K z 8  | 450as    |      | 2.49  |
| 758      | 1K : 8  | 450es    |      | 5.90  |
| 718      | 2K x 8  | 450ms    | 51   | 2.95  |
| 718-1    | 28 1 8  | 350es    | 51   | 3.95  |
| M\$2518  | 28 1 8  | 4 5 Oes  | 51   | 3,95  |
| M82716   | 2K 1 8  | 450as    | •    | 6.85  |
| W\$2532  | 4K 1 8  | 4 5 0ms  | 51   | 3.95  |
| 732      | 48 1 8  | 4 5 Ons  | 51   | 2.95  |
|          |         |          |      |       |
| 732 A-4  | 4K z 8  | 4 6 0 es | 21 v | 2.95  |
| 732 A-35 | 4K x 8  | 350as    | 214  | 3.95  |
| 732 A    | 4K x 8  | 250ms    | 214  | 5.95  |
| 732 A-2  | 4K = 8  | 200as    | 214  | 8.95  |
| 764      | 8K z 8  | 4 5 Ous  | 54   | 3.95  |
| 764-25   | 8K x 8  | 250as    | 5v   | 4.95  |
| 764-20   | SK x 1  | 200ms    | 54   | 5.95  |
| M82584   | SK x 8  | 450us    | 5v   | 9.95  |
| CM88784  | BK z B  | 450ms    | Sv   | 17.85 |
| CM88768  | SK x S  | 3 50es   | 5v   | 18.85 |
| 7128-45  | 18K x 8 | 450es    | 5v   | 5.00  |
| 7128-30  | 16K x 8 | 300es    | 54   | 5.50  |

### CRYSTAL CLOCK **OSCILLATORS**

| PART NO. | FREQUENCY   | PRICE |
|----------|-------------|-------|
| 1.000    | 1.0000 MHz  | 6.99  |
| 1.843    | 1.8432 MHz  | 6.99  |
| 2.000    | 2.0000 MHz  | 6.99  |
| 4.000    | 4.0000 MHz  | 6.99  |
| 8.000    | 8.0000 MHz  | 6.99  |
| 10.000   | 10.0000 MHz | 6.99  |
| 16.000   | 16.0000 MHz | 6.99  |
| 18.432   | 18.4320 MHz | 6.99  |
| 19.660   | 19.6608 MHz | 6.99  |
| 20.000   | 20.0000 MHz | 6.99  |
| 32.000   | 32.0000 MHz | 6.99  |
|          |             |       |

### **CRYSTALS** 8.0000 MHz . . . 1.95 1.0000 MHz ..... 2.69

| 8432 MHz 2.69  | 10.0000 MHz 1.95 |
|----------------|------------------|
| .0000 MHz 1.95 | 10.7386 MHz 1.95 |
| .0972 MHz 1.95 | 12.0000 MHz 1.95 |
| .4578 MHz 1.95 | 14.3182 MHz 1.95 |
| .2766 MHz 1,95 | 15.0000 MHz 1.95 |
| .5795 MHz 1,95 | 16.0000 MHz 1.95 |
| .0000 MHz 1.95 | 17.4300 MHz 1.95 |
| .1943 MHz 1.95 | 18.0000 MHz 1.95 |
| .9160 MHz 1.95 | 18.4320 MHz 1.95 |
| .0000 MHz 1.95 |                  |
| .0688 MHz 1,95 | 19.6608 MHz 1.95 |
| .1850 MHz 1,95 | 20.0000 MHz 1.95 |
| 2429 MHz 1.95  | 22.1184 MNz 1.95 |
| .7143 MHz 1,95 | 32.0000 MHz 1.95 |
| .0000 MHz 1.95 | 36.0000 MHz 1.95 |
| .1440 MHz 1.95 | 48.0000 MHz 1.95 |
|                | 49.4350 MHz 1.95 |
| .5536 MHz 1.95 | 49.8900 MHz 1.95 |
|                |                  |

### 32.768 KHz ..... .99 VOLTAGE REGULATORS

| 76M05UC | .34 | 7624K   |  | -0. |   |   | 1.34 |
|---------|-----|---------|--|-----|---|---|------|
| 7805T   | .74 | 7905K.  |  |     |   |   | 1.44 |
| 7806T   |     | 7912K.  |  |     |   |   |      |
| 7812T   | .74 | 7915K.  |  |     | į |   | 1.44 |
| 7815T   | .74 | 7942K . |  |     |   |   | 1.44 |
|         |     | 78L05 . |  |     |   |   |      |
| 7905T   | .84 | 78L12 . |  |     |   |   | 88   |
| 7908T   | .84 | 78L15   |  |     | į |   | 88   |
| 7912T   | .84 | 79L05 . |  |     | ì |   | 78   |
| 7915T   | .84 | 79L12   |  |     |   | ì | 78   |
| 7924T   | .84 | 79L15.  |  |     |   |   | 78   |
| 7805K 1 |     | 78H05K  |  |     |   |   |      |
| 7812K 1 | .34 | 78H12K  |  |     | ĺ |   | 9.90 |

### 7815K...... 1.34 UA8840...... 1.90 UC.T = TO-220 K = TO-3 L = TO-92

### We will try to BEAT All Competitor's Prices CALL for Quote!

### DISC CONTROLLERS

| 103  |   |   |        |    | ٠ |   | . 0.80 | Z/90   |   |   |   |   |   | 30.90 |
|------|---|---|--------|----|---|---|--------|--------|---|---|---|---|---|-------|
| 1771 |   |   | <br>10 |    |   |   | 14.90  | 2797   |   | 3 |   |   |   | 38.90 |
| 1791 |   |   |        | ×  |   |   | 22.90  |        |   |   |   |   |   | 33.90 |
| 1792 | 3 |   |        |    |   |   | 22.90  | 8272   |   |   |   |   |   |       |
| 1798 | , |   |        | į, |   |   | 22.90  |        |   |   |   |   |   |       |
| 1797 |   |   |        |    |   |   | 22.90  | M 8887 |   |   |   |   |   |       |
| 2143 |   |   |        |    |   |   | 6.90   | M 8887 | ı |   |   | ÷ |   | 22.90 |
| 2791 |   |   |        |    |   |   | 38.90  | MC3470 | ) |   |   |   |   | 4.90  |
| 2793 |   |   |        |    |   |   | 38.90  | UPD766 |   |   |   |   |   | 19.90 |
|      | _ | _ | _      |    |   | _ |        |        |   |   | _ | _ | _ |       |

### CRT CONTROLLERS

| 6845  |   |   |   |    |   |  | 11.90 | CATS027 . |  |  | 10.90  |
|-------|---|---|---|----|---|--|-------|-----------|--|--|--------|
| 8847  | , | , | j | 12 |   |  | 10.90 | CRT5037 . |  |  | 28.90  |
| 88047 |   |   |   |    |   |  | 23.90 | 0P8350    |  |  | 38.90  |
| 68845 |   |   |   |    | , |  | 18.90 | H 046505  |  |  | 11.90  |
| 7220  |   |   |   |    |   |  | 38.90 | MC1372 .  |  |  | . 6.90 |
| 8275  |   |   | , |    |   |  | 28.90 | TM89918A  |  |  | 38.90  |

### **UV ERASERS**

\$49.95 **QUV-T8/1 ECONOMY Model** 

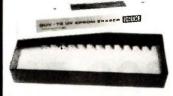

Erases 15 EPROMS in 20 minutes

Plastic Enclosure

|      |       | 65    | 00           |
|------|-------|-------|--------------|
|      | 6500  |       | 6500 A       |
| 8502 |       | 4.90  | 6502A 5.90   |
| 6504 |       | 6.90  | 6520A 5.90   |
| 6505 |       | 8.90  | 6522A 9.90   |
| 6507 |       | 9.90  | 6532A 10.90  |
| 6520 |       | 4.30  | 6545A 12.90  |
| 8522 |       | 4.90  | 8551A 10,90  |
| 6532 |       | 9.90  |              |
| 6545 |       | 9.90  | 6500 B       |
| 6551 |       | 9.90  | 6502B 7.90   |
|      |       | 68    | 00           |
|      | 1 MHz |       | 68B00        |
| 6800 |       | 2.90  | 2 MHz        |
| 6802 |       | 7.90  | 58B00 9.90   |
| 6603 |       | 17.90 |              |
| 6808 |       | 12.90 | 68802 11.90  |
| 6809 | E     | 8.90  | 58B09 11.90  |
| 6809 |       | 8.90  | 68809E 11.90 |
| 6810 |       | 2.90  | 68810 5.90   |
| 6690 |       | 4 30  | *****        |

6.90 7.90 4.45 4.90 7.90

8.90 5.90 6.90 69.90

|  |    | , |  |   | 4.30  | 68821                                                                                               |                                                                                                    |                                                                                                    |                                                                                                    |                                                                                                    |                                                                                                    |                                                                                                    |                                                                                                    |                                                                                                    | 5.90                                                                                                    |
|--|----|---|--|---|-------|----------------------------------------------------------------------------------------------------|----------------------------------------------------------------------------------------------------|----------------------------------------------------------------------------------------------------|----------------------------------------------------------------------------------------------------|----------------------------------------------------------------------------------------------------|----------------------------------------------------------------------------------------------------|----------------------------------------------------------------------------------------------------|----------------------------------------------------------------------------------------------------|----------------------------------------------------------------------------------------------------|----------------------------------------------------------------------------------------------------|
|  | ×  | × |  | * |       |                                                                                                    |                                                                                                    |                                                                                                    |                                                                                                    |                                                                                                    |                                                                                                    |                                                                                                    |                                                                                                    |                                                                                                    | 18.90                                                                                                    |
|  | į. | ÷ |  | × | 13.90 |                                                                                                    |                                                                                                    |                                                                                                    |                                                                                                    |                                                                                                    |                                                                                                    |                                                                                                    |                                                                                                    |                                                                                                    |                                                                                                    |
|  |    |   |  | ì | 11.90 |                                                                                                    |                                                                                                    | ٠                                                                                                    |                                                                                                    |                                                                                                    |                                                                                                    | ÷                                                                                                    |                                                                                                    |                                                                                                    | 18.90                                                                                                    |
|  |    |   |  |   | 33.90 | 58850                                                                                               |                                                                                                    |                                                                                                    |                                                                                                    |                                                                                                    |                                                                                                    |                                                                                                    |                                                                                                    |                                                                                                    | 5.90                                                                                                    |
|  |    |   |  |   | 24.90 |                                                                                                    | _                                                                                                    |                                                                                                    |                                                                                                    | _                                                                                                    |                                                                                                    |                                                                                                    | _                                                                                                    |                                                                                                    |                                                                                                    |
|  |    |   |  |   | 11.90 |                                                                                                    | 0                                                                                                    | ŧ                                                                                                    | 3                                                                                                    | U                                                                                                    | 4                                                                                                    | ,                                                                                                    | U                                                                                                    | ,                                                                                                    |                                                                                                    |
|  |    |   |  |   | 10.90 | 68000-                                                                                              | 8                                                                                                    |                                                                                                    |                                                                                                    |                                                                                                    |                                                                                                    |                                                                                                    |                                                                                                    |                                                                                                    | 34.90                                                                                                    |
|  |    |   |  |   | 2.90  | 68047                                                                                               |                                                                                                    |                                                                                                    |                                                                                                    |                                                                                                    |                                                                                                    |                                                                                                    |                                                                                                    |                                                                                                    | 23.90                                                                                                    |
|  |    |   |  |   | 5.90  |                                                                                                    |                                                                                                    |                                                                                                    |                                                                                                    |                                                                                                    |                                                                                                    |                                                                                                    |                                                                                                    |                                                                                                    | 16.90                                                                                                    |
|  |    |   |  |   | 7.90  |                                                                                                    |                                                                                                    |                                                                                                    |                                                                                                    |                                                                                                    |                                                                                                    |                                                                                                    |                                                                                                    |                                                                                                    |                                                                                                    |
|  |    |   |  |   | 10.90 |                                                                                                    |                                                                                                    |                                                                                                    |                                                                                                    |                                                                                                    |                                                                                                    | ,                                                                                                    |                                                                                                    |                                                                                                    | 14.90                                                                                                    |
|  |    |   |  |   |       | 68661                                                                                               |                                                                                                    |                                                                                                    |                                                                                                    |                                                                                                    |                                                                                                    |                                                                                                    |                                                                                                    |                                                                                                    | 8.90                                                                                                    |
|  |    |   |  |   |       | 68764                                                                                               |                                                                                                    |                                                                                                    |                                                                                                    |                                                                                                    |                                                                                                    |                                                                                                    |                                                                                                    |                                                                                                    | 17.95                                                                                                    |
|  |    |   |  |   | 21.90 | 68768                                                                                               |                                                                                                    |                                                                                                    |                                                                                                    |                                                                                                    |                                                                                                    |                                                                                                    |                                                                                                    |                                                                                                    | 19.95                                                                                                    |
|  |    |   |  |   |       | 2.90<br>13.90<br>11.90<br>33.90<br>11.90<br>10.90<br>24.90<br>2.90<br>5.90<br>7.90<br>10.90<br>8.90 | 2.90 68840<br>11.90 58845<br>33.90 58850<br>24.90<br>11.90<br>10.90 68000<br>2.90 68047<br>5.90 68047<br>7.90 68685<br>10.90 68655<br>10.90 68655 | 2.90 68840<br>11.90 68845<br>11.90 68850<br>24.90<br>11.90 68000<br>2.90 68007<br>5.90 68007<br>5.90 68488<br>7.90 68651<br>10.90 68651<br>10.90 68784 | 2.90 68840<br>11.90 68845<br>11.90 68855<br>24.90<br>11.90 68000-8<br>2.90 68000-8<br>2.90 680047<br>5.90 68486<br>7.90 68652<br>10.90 68653<br>6.90 68784 | 2.90 68840 13.80 68845 11.90 68845 33.90 68850 11.90 688 10.90 68007 5.90 68047 5.90 68685 10.90 68652 10.90 68661 1.90 68784 | 2.90 58840<br>13.90 58845<br>11.90 58845<br>24.90 58850<br>11.90 68000-8<br>2.90 55047<br>5.90 58047<br>5.90 58486<br>7.90 58562<br>6.90 58561<br>6.90 68764 | 2.90 58840<br>11.90 58845<br>13.90 58855<br>22.490<br>11.90 68004<br>11.90 680047<br>5.90 58047<br>5.90 58485<br>7.90 58655<br>10.90 68651<br>6.90 68784 | 2.90 68840 13.80 68840 11.90 88845 33.90 68850 24.90 68000-8 2.90 68047 5.90 68048 7.90 68865 10.90 68861 1.90 68784 | 2.00 68840<br>11.90 88845<br>33.90 58850<br>24.90<br>11.90 68000-8<br>2.90 68047<br>5.90 68047<br>5.90 68047<br>5.90 6805-8<br>7.90 88488<br>7.90 8865<br>6.90 6865<br>6.90 68764 | 2.90 58840<br>11.90 58845<br>11.90 58845<br>33.90 58850<br>22.90<br>11.90 68000<br>1.90 68000<br>2.90 58007<br>5.90 58485<br>7.90 5865<br>10.90 68651<br>1.90 68784 |

8000

| 8031 14.80             | #Z03   |
|------------------------|--------|
| 8035 5.90              | 0253-5 |
| 8039 5.90              | 8255   |
| INS-8060 16.90         | 8255-5 |
| INS-8073 29.90         | 8257   |
| 8080A 3.90             | 8257-5 |
| 8085 4.90              | 8258   |
| 8085A-2 11.90          | 8259-5 |
| 8086 24.90             | 8271   |
| 8087-3 [5 MWz 124.95   | 0272   |
| 8087-2 (8MHz) . 199.95 | 8274   |
| 8088 19.90             | 0275   |
| 8089 59.90             | 8279   |
|                        | 8279-5 |
| 0400                   | 0202   |
| 8100                   | 8283   |
| 8131 2.90              | 8284   |
| 8155 6.90              | 0206   |
|                        |        |

| 0001-2  BMN4 100.00 | 4617                   |
|---------------------|------------------------|
| 8088 19.90          | 8275 28.90             |
| 8089 59.90          | 8279 8.90              |
|                     | 8279-5 7.90            |
| 8100                | 8282 8.45              |
| 8100                | 8203 6.45              |
| 8131 2.90           | 8284 4.90              |
| 8155 6.90           | 8286 6.45              |
| 8155-2 7.90         | 8287 6.45              |
| 8156 6.90           | 8288 12.90             |
| 8185 28.90          | 8289 44.90             |
| 8185-2 38.90        | 8292 12.90             |
| 8200                | 8300                   |
|                     | 8303 2.90              |
| 8202 23.90          | 8304 1.90              |
| 8203 38.90          | ****                   |
| 8205 2.90           | 8307 Z.90<br>8308 2.90 |
| 8212 1.75           | 4410 440               |
|                     | 831U 3.WU              |

| 8614        |       |   | ٠ |   |   |   |   | ٠ | 3.75 6311 3.1     | an |
|-------------|-------|---|---|---|---|---|---|---|-------------------|----|
| 8216        |       |   |   |   |   |   |   |   | 1.75              | •  |
| <b>B224</b> |       |   |   |   |   |   |   |   | 2.20 8700         |    |
| 8225        |       |   |   |   |   |   |   |   | 176               |    |
| 8228        |       |   |   |   |   |   |   |   |                   |    |
| 8237        |       |   |   |   |   |   |   |   | 12.90 8748 19.1   |    |
| 8237        |       |   |   |   |   |   |   |   | 14 DO 0/49 ZO.    |    |
| 8238        |       |   |   |   |   |   |   |   | 4.45 8765 23.     | yv |
| 8243        |       | Ì | ì |   | i | i |   |   | 4.45 80000        |    |
| 8250        |       |   |   |   |   |   | ì |   | 9.90              |    |
| 8251        |       |   |   |   |   |   |   |   | 3.90 80186-6 99.1 |    |
|             | <br>0 |   | • | • | • | • | • |   | 446 80188 801     | an |

|           | Z-   | 80                |
|-----------|------|-------------------|
| Z-80      |      |                   |
| Z80-CPU   | 1.95 | Z80A-DMA 8.95     |
| ZBO-CTC   | 1.95 | ZBDA-P10 2.45     |
| Z00-0ANT  | 8.95 | Z80A-810/0 9.85   |
| Z00-0MA   | 7.95 | Z80A-\$10/1 9.95  |
| Z80-PIO   | 1.95 | Z80A-810/2 9.95   |
| Z80-810/0 | 0.95 | ZBQA-810/9 9.95   |
| Z00-810/1 | 0.05 |                   |
| Z00-810/2 | 8.95 | Z-80 B            |
| Z80-810/9 | 8.95 | Z808-CPU 7.85     |
|           |      | Z808-CTC 8.86     |
| Z-80 A    |      | 7808-PID 8.95     |
| ZODA-CPU  | 2.45 | Z808-DART 18.85   |
| ZBBA-CTC  | 2.45 | Z808 \$10/0 28.85 |
| ZODA-DART | 7.95 | Z80 810/2 28.95   |

# 51/4" Diskettes

NO LABEL: ( SOFT SECTOR ) 25 per package

SS/DD...24.75 or .99 ca. DS/DD . . . 28.75 or 1.19 ea.

> 2-YEAR WARRANTY ON ALL BULK DISKETTES

### **APPLE ACCESSORIES**

| Parallel Printer Card 49.95                                                                                                    |
|----------------------------------------------------------------------------------------------------|
| 80-Col. card for Apple II+ 149.95                                                                                                    |
| 80-Cel. card for Apple IIe 129.95                                                                                                    |
| Checkmate 80-Celuma Card 69.95                                                                                                    |
| Serial Card (communication) 69.95                                                                                                    |
| Cleck Calender card 79.95                                                                                                    |
| Cooling Fan                                                                                                    |
| Power Supply 69.95                                                                                                    |
| Jeystick 29.95                                                                                                    |
| Joystick Adapter Apple IIc 14.95                                                                                                    |
| To provide the control of the control of the contro |
| RF Medulater 13.95                                                                                                    |
| Disk Drive Full Height 169.95                                                                                                    |
| Disk Drive 1/2 Height 169.95                                                                                                    |
| Centrellar Card 49.95                                                                                                    |
| Apple Paddles 5.95                                                                                                    |
| 16K Card                                                                                                    |
| 16K Bara Board                                                                                                    |
|                                                                                                    |
| Extend-A-Slot                                                                                                    |
| Paddle Adappie 29.95                                                                                                    |
| Kosia Touch Pad 99.00                                                                                                    |
| Magic Touch Pad w/Joystick 79.95                                                                                                    |
| Keytrenic Keybeard 219.00                                                                                                    |
| Apple Keybeard (Taiwan) 149.95                                                                                                    |
| inpris inspection ( . a. mair).                                                                                                    |

### 1985 THE IC MASTER

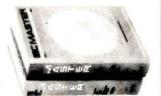

Your ticket to fast and easy IC selections

**\$89**.95

Inquiry 122

TERMS: Minimum order \$10.00. For shipping and handling include \$2.50 for UPS ground or \$3.50 for UPS Blue (air). For each additional air pound, add \$1.00. California residents must include 6% sales tax; L.A., S.F., S. Cruz, & S. Mateo counties include 6.5% sales tax and Santa Clara include 7% sales tax. All items subject to availability and prices subject to change. Typographical errors are not our responsibility.

No additional charge for Master-card or Visa. We reserve the right to substitute manufacturers and to limit quantities.

# CALL for VOLUME Quetes HOURS: Mon - Fr: 7 30 to 5 00 Saturdays 10 00 to 3 00

VISIT OUR RETAIL STORE

2100 De La Cruz Blvd Santa Clara CA 95050 (408) 988-0697

ALL MERCHANDISE IS 100% GUARANTEED

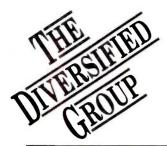

# Your Apple & IBM Connection

# **BM SYSTEMS**

- 2 360K Epson Drives
- 256K Par, Ser & Clock
- w/384K Added Memory
- Video Card & Monitor

Diversified's Price Only

\$1969<sup>95</sup>

\$1499.95 PC w/256K & 2 Drives

PC-XT w/256K, 1-360K Floppy Drive

and 10Mb Hard Drive

PC-AT Standard Model

2242.95

3095.95

3995.95 PC-AT Enhanced Model

20Mb Hard Drive 1 - 360K Floppy Drive Monitor and Video Card

Diversified's Price Only

\$2599°5

# IBM COMPATIBLE SYSTEMS

- 256K Exp to 640K
- 2 360K Disk Drives
- · Par, Ser, Clock & 384K Mem.
- Video Card & Monitor
- 135 Watt Power Supply

Diversified's Price Only

\$1169<sup>95</sup>

Other Configurations Available

# COMPAC

CALL Portable 286 CALL

Deskoro 286 \$1649.95 Deskpro 1

2149.95 Deskpro 2

3695.95 Deskpro 3

1895.95 Portable, 256K w/2 - Drives

3495.95 Compaq Plus

From COMPAQ 128K Memory

1 - 360K Floppy Drive Video Card

Diversified's Price Only

*\$1649<sup>95</sup>* 

# APPLE SYSTEMS

Apple IIc with **Apple Monitor** 

Diversified's Price Only

# APP = COMPUTERS

Professional System \$129995

Apple IIc CPC

\$**7<u>99</u>**95

# 

**Apple MacIntosh** 512K Memory

Diversified's Price Only

\$ 18.9.9<sup>95</sup>

For Burned-in & Tested Systems, Add \$50.00. Includes 90 Day Warranty for Parts & Labor from The Diversified Group

DIVISION OF CAL UNITED Mail Orders To: 8726 S. Sepulveda, Suite A132, Los Angeles, CA 90045 TOLL FREE ORDER LINE

800-523-1041

432 BYTE • OCTOBER 1985 Inquiry 120 We specialize in Purchase Orders from Universities and Fortune 500 Companies.

| Hayes 1200B w/Smartcom   | \$349.95 |
|--------------------------|----------|
| Hayes 1200               | 359.95   |
| Hayes 2400               | 579.95   |
| Hayes 300                | 159.95   |
| Micro Modem IIE or IIC   | 159.95   |
| Promodem 1200B for PC    | 289.95   |
| Promodem 1200 RS232      | 289.95   |
| Promodem 1200 for MAC    | 339.95   |
| Promodem 1200A for Apple | 339.95   |
| Options · each           | 74.95    |
| US Robotics Password     | 199.95   |
| US Robotics 2400 Baud    | 539.95   |

# GRFFN

| Amdek 300G                          | \$134.95 |
|-------------------------------------|----------|
| IBM Monochrome                      | 239.95   |
| Hi-Res Mono (call for manufacturer) | 119.95   |
| Hi-Res Comp (call for manufacturer) | 89.95    |

# **AMBER**

\$169.95 Amdek 310A PGS MAX-12E 179.95

## COLOR

PGS HX-12, 640x280 439.95 PGS SR-12, 720x480 599.95 189.95 Scan Doubler

# TAXAN 425

RGB w/Color or Grn Screen, 640x280

\$559.95 Taxan 440, 720x400 539.95 IBM Color

### ORDER INFORMATION:

We accept Purchase Orders, Master-Card, VISA, American Express (add 5%), COD's and Prepay.

Minimum Shipping \$4.00

IBM is a registered trade mark of International Business

# IBM "LOGO" DRIVES

\$109°5 TM100-2 \$87.95 Teac 55B 87.95 Tandon TM100-2 239.95 Tandon TM848-1E 369.95 Tandon TM848-2E

# APPLE 1/2 HEIGHT

For Apple IIc or Apple Ile

Epson ½ High Auto Eject

Tandon

\*109°5

89.95

\$419.95 10 Meg Hard Disk with Controller

549.95 20 Meg Internal with Controller

# We Will Not Be Undersold!

# MULTIFUNCTION with

On Card · Parallel Port, Serial Port, Gameport, 384K Installed, Software & AST Compatible

### IBM VIDEO CARDS

### **EXPANSION CARDS**

\$159.95 AST Sixpack w/384K \$224.95 Hercules Color 299.95 AST Advantage 128K 379.95 Hercules Graphic DG Monochrome Card **IBM Monochrome** 

209.95 with Parallel Port 119.95 Adaptor 99.95 99.95 IBM Disk Controller **DG Color Graphics** 

CALL

With Over 20 Years Experience in the Electronics Field

# FPSON FX185

160 CPS with \$469<sup>95</sup> NLQ Mode

\$349.95 FX85, 160cps LX80 239.95 219.95 Okidata 182. Parallel 359.95 Okidata 192 579.95 Okidata 193 249.95 Panasonic 1091 Panasonic 1092 429.95 379.95 Juki 6100 349.95 Dynax 15XL

\$5.49 4164, 150nS (Set of Nine) 4.95 41256, 200nS (Set of Nine) 28.95 41256 200nS (Set of Nine) 4128 Piggybacks

# 8087-3 (5MHz) COPROCESSOR

8087-2 (8MHz)

\$109.95

\$17.95 IBM PC Cable (6' Shielded) 17.95 RS232 Modem Cable

# *5¼ DBL SIDE DISKS*

Comes with Reinforced Hubs,

1 Yr Gar. & Sleeves. While supply lasts.

\$49.95 ISOBAR 4 Receptacle ISOBAR 8 Receptacle 59.95

59.95 Switch Box, Parallel or Serial

INSIDE CALIFORNIA

# 213-416-9696

DIVISION OF CAL UNITED

Mail Orders To: 8726 S. Sepulveda, Suite A132, Los Angeles, CA 90045

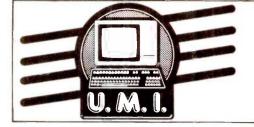

# Disk Drives

### **Hard Disk**

\* 20 Meg Hard Disk \* IBM Cont

5689

### **Apple Compatible Drives** Micro Sci

| A-2 S<br>Controller                | 1 <b>5</b> 9 |
|------------------------------------|--------------|
| UMI                                |              |
| FD525A \$Ilmline for IIE           | 129          |
| FD525C for IIC                     | 129          |
| FD555A Fully Compatible Full Ht \$ | 129          |
| Controller                         | 49           |

| 51/4" Disk Drives<br>Epson | \$   | 99 |
|----------------------------|------|----|
| <b>Teac</b>                | . \$ | 99 |

| FD55A, 160K                        | . \$ | 99        |
|------------------------------------|------|-----------|
| FD55B, 360K<br>FD55F, Quad Density |      | 99<br>129 |
| All Teac's are Half Heights        |      |           |
|                                    |      |           |

SD521

| All Teac's are Half Heights            |           |
|----------------------------------------|-----------|
| TM100-2, 360K<br>TM101-4, Quad Density | 99<br>269 |
| Mitsubishi                             |           |

| 4851, 360K ½ Height | 129<br>139 |
|---------------------|------------|
| House Pink          |            |

| Hard Disk                 |     |
|---------------------------|-----|
| 10 Meg w / IBM Controller | 469 |

### 8" Disk Drives Siemens

| 31011                      |               |
|----------------------------|---------------|
| FDD-100-8 Sgl Side         | \$ 129        |
| FDD-200-8 Dbl Side         | 189           |
| Tane                       | don           |
|                            |               |
| 848-1E, Sgl Side, 1/2 Ht.  | 5 279         |
| 848-2E, Dbl Side, 1/2 Ht.  | 379           |
| 040-2E, DDI SIGE, 72 HL.   |               |
| Mitsu                      | bishi         |
| M2004 67 Dbl /Dbl          | \$ 200        |
| M2894-63, Dbl. / Dbl       |               |
| M2896-63, Dbl. / Dbl. 1/21 | Ht 399        |
|                            |               |
| 51/4"                      | & 8"          |
| <b>Power Suppl</b>         | v & Cabinote  |
| FUWEI Suppi                | y a capillets |
|                            |               |

| JMR 5 1/4"                |    |
|---------------------------|----|
| Single Cabinet w/pwr\$    | 79 |
| Dual Thinline Cab w/pwr   | 89 |
| Dual Cabinet & Power      | 89 |
| All have 6 month Warranty |    |
| INTO OU                   |    |

### Sgl. Cabinet w/pwr & fan . . Dual w/pwr for 2 thinlines 239 279 279 Dual w/pwr & fan

# Printers

### OKI Data 192

\* 160cps \* 40 NLQ w/ Free Roms

\$349

| Toshiba |   |     |
|---------|---|-----|
|         | 5 | 559 |

1095 P351. Brother Dist. by Dynax HR15XL, 12 cps HR25, 25 cps HR35, 36 cps \$ 349 549 769

P1340

### **Epson**

LX-80 RX-100 + FX-80 + We Will FX-185 + LQ1500 Beat ALL Pricing JX-80

We are an Authorized Dealer

| Okidata                                                                                         |     |
|-------------------------------------------------------------------------------------------------|-----|
| OKI 182<br>OKI 83A<br>OKI 84P<br>OKI 84P<br>OKI 84S<br>OKI 192<br>OKI 192<br>OKI 192<br>OKI 192 | 535 |
| OKI83A ROW                                                                                      | 669 |
| OKI84P PROKIS                                                                                   | 669 |
| OKI845 PIUS All                                                                                 | 749 |
| OKI 192 FREE                                                                                    | 349 |
| OKI 193                                                                                         | 519 |
| OKI MATE20 Color Printer Call for other Models                                                  | 199 |

**A B SWITCHBOX** 

### **PRINTER INTERFACES**

**Fourth Dimension** Card & Cable (For Apple) 5 45 Microtek Dumpling GX (Grappler Compatible) \$ Dumpling GX exp to 64K 75 Dumpling GX 16K w / 16K exp to 64K **Okidata Options** Tractor for 82 & 92 Serial Interface **Orange Micro** Grappler + 79

Grappler + w/16K 149 **Epson Accessories** Epson Serial Interface 99 Letter Writer NCQ Kit LX-80 or FX-80 Tractor 59 39

# Tonitors

### Amdek Color 300

★ Composite Color \* Top of the line

**S239** 

| Amdek                   |     |
|-------------------------|-----|
| 300G, Hi-Res Green \$   | 125 |
| 300A, Hi-Res Amber      | 134 |
| 310A, Monochrome Amber  | 158 |
| 300 Hi-Res Color Comp.  | 239 |
| 500 RGB Composite       | 399 |
| DVM Board for Apple RGB | 119 |
| Taxan                   |     |
|                         | 399 |
| 440 Ultra Hi-Res        | 519 |
| Stand                   |     |
| Tilt & Turn Stand \$    | 15  |
|                         |     |

| HX12, RGB Color                            | 169<br>139<br>775 |
|--------------------------------------------|-------------------|
| Monochrome Green \$ 2<br>Color Hi-Res      | 249<br>599        |
| ZVM122 S S S S S S S S S S S S S S S S S S | 89<br>89          |

12AUW Hi-Res Green

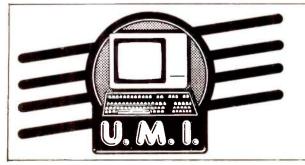

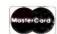

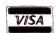

No Surcharge for Credit Cards All Prices Reflect a Cash, Pre-Paid Discount This Ad Supersedes All Others

Inquiry 391

**Customer Service & Technica** (213) 618-0487

\$ 79

Sales Desk (800) 847-1718

**Outside California** 

(213) 618-0477

Inside California

# Systems

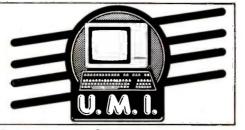

### **UMI PC**

- ★ IBM Compatible ★ 256K 2 360K Drive
- \* 8 Expansion slots
- \* 130 watt power supply

\$995

UMI PC XT w/10 meg \$1495

### IBM AT 512K Memory

(1) 1.2 meg Floppy (1) 20 meg Hardisk

\$3795

### IBM XT

★ (1) 360K Drive 10 meg Hard Disk

\$2350

| Compaq           Portable (PC Compatible)         2, 360K         Drives           256K of Memory         \$1895           Compaq w/10 Meg         2695           Deskpro 1         1795           Deskpro 2         2695           Deskpro 3         2750           Deskpro 4         Call |
|----------------------------------------------------------------------------------------------------|
| PC 256K, 2 Drives \$1599<br>XT w/10 Meg, 256K 2350<br>Additional Memory 64K 5.95<br>AT Standard Config. Call<br>AT w/20 meg Call<br>Add \$50 for Configurations & Testing                                                                                                    |

# Modems

Hayes 1200 ★ External 1200 Baud

\$375

| Haves              |     |
|--------------------|-----|
| Micro Modem IIE    | 169 |
|                    | 169 |
| 1200B IBM Internal | 349 |
| 1200               | 379 |
| 2400 Baud          | 599 |

Anchor Automation

Mark XII, 1200 Baud

Mark X, 300 Baud Stand alone

Express 1200 Baud

269

| Prometheus               |     |
|--------------------------|-----|
| Promodem                 | 299 |
| Pro 1200A Apple Int w/sw | 329 |
| Pro 1200B IBM Intw/sw    | 299 |
| Pro Mac w/cable & sw     | 379 |
| No. C Cable              | 12  |
| Alpha Disp.              | 75  |
| Options Proc.            | 75  |
|                          |     |

Password S 219 Courier 2400 Baud 569

# 1BM Apple & Accy's

Compaq Desk Pro Upgrades AT Upgrade \$69 \$49

### **APPLE EXTRAS**

| ΔIS                                   |     |
|---------------------------------------|-----|
| ZEngine\$                             | 119 |
| CPM 3.0 Card                          | 219 |
| UMI                                   |     |
| RFModulator\$                         | 9   |
| Fan w / Surge                         | 29  |
| Fan w/Surge<br>16K Mem. Card 1 yr war | 39  |
| Micro Max                             |     |
| Viewmax 80, 80 col. card \$           | 135 |
| Viewmax 80E (F for IIE) 64K           | 120 |
| Micro Soft                            |     |
| Premium Soft Card IIE                 | 369 |
| Soft Card (Z80) w / 64K               | 279 |
| Micro Tek                             |     |
| Serial Interface                      | 89  |

### **IBM EXTRAS**

UMI Multifunction Card Par. & Ser. w/384K

| Clock Calendar & Software & Game S Color Card S Monographics w/par S | 129               |
|----------------------------------------------------------------------|-------------------|
| 8087's                                                               |                   |
| 8087-2 \$<br>8087-3<br>80287                                         | 129<br>109<br>199 |
| Ast Research                                                         |                   |
| Six Pack + w/384K \$ Mega + Add on Ports                             | 269<br>265<br>49  |
| Hercules                                                             |                   |
|                                                                      | 149               |
| Monochrome adaptor                                                   | 309               |
| Helix Technology                                                     |                   |
| Memory Board 0-K to 512K (0-K)\$                                     | 119               |
| Monochrome Adapter \$\_\\$ Color Card                                | 219<br>225        |
|                                                                      |                   |
| Parallel                                                             | 69<br>59          |

### **PC Products**

PC Peacock Color Card W / Par . Port \$ 175

Paradise Systems

Multi-display Card \$ \$ 329

New Modular Card \$ 260

# Multi-display Card \$ 329 New Modular Card 260 Module A 74 Module B 175 5 Pack Multifunction 160

### 51/4" DISKETTES UMI

Sgl/Dbl reinforced hub ... \$11 100 for 100 Dbl/Dbl reinforced hub ... 13 100 for 110 Not Bulk Packed

| SgI/DbI | S33 | 100 for 300 | DbI/DbI | 39 | 100 for 370 | |

 Sgl/Dbl
 \$26
 100 for 240

 Dbl/Dbl
 36
 100 for 340

8" Diskettes Available — Call

### **DISK ACCESSORIES**

9

Verbatim 8" or 51/4" Head Cleaning Kit .......\$ Flip Tub 51/4" Holds 60 disks, plexiglass .....\$

Customer Service Hours: 10 a.m. - 4 p.m. Mon.-Fri.

### Retail Hours:

10 a.m. - 6 p.m. Mon.-Fri. 10 a.m. - 3 p.m. Sat.

### MAIL ORDER:

**RETAIL STORE:** 

11976 Aviation Blvd.

nglewood, CA 90304

P.O. Box 1936 Hawthorne, CA 90250 All merchandise new. We accept MC, Visa, Wire Transfer, COD Call, Certified Check, P.O.'s from qualified firms, APO accepted. Shipping: Minimum \$4.50 first 5 pounds. Tax: California Res. Only add 6½% sales tax. All returns subject to 15% restocking charge. Advertised prices for Mail Order only. Retail prices slightly higher.

Prices Subject to Change.

### **Mail Order Hours:**

(213) 618-0487

8 a.m. - 6 p.m. Mon.-Fri. 10 a.m. - 3 p.m. Sat. (800) 847-1718 (213) 618-0477

(Outside California) (Inside California)

# THE MEGA KITTM BUILD YOUR OWN PC-XT

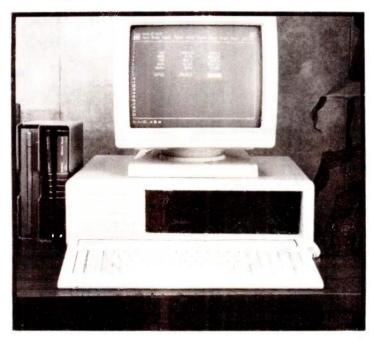

\$1295.00

# SYSTEM KIT INCLUDES:

### **MOTHER BOARD**

Fully assembled and tested Mega Board with 256 K RAM. Mega board is 100% hardware compatible and the capacity for a full Mega Byte on Board.

Mega Bios Rom runs all the XT programs except BASICA. The ROM is an exclusive copywright on Display Telecommunications Corporation.

Complete Users Manual-fully illustrated

### **ENCLOSURE**

Mega Case is specifically designed to accomodate our Mega Board XT. The case has a special bus expansion slot and requires power supply with a switch in the rear.

### **POWER SUPPLY**

130 Watt/Switching

### **DATA STORAGE**

DD/DS Floppy Disk Drive/Disk Drive Controller Card

### KEYBOARD

Full feature advanced keyboard.

# MEGA-BOARD ON DISPLAY AT THE FOLLOWING LOCATIONS:

ELECTRONICS PROJECTS INCORPORATED 30 AIRPORT BLVD. MOBILE, ALABAMA 36608 (205) 342-4565 HAWAIIAN INDUSTRIAL INSTRUMENTS 1154 FORT STREET MALL SUITE 200 HONOLULU, HAWAII 96813 TEL: (808) 533-4312

90 Day Warranty on the Mega Kit (Monitor & Video Card not included)

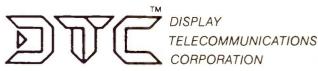

INTERFIRST PLACE 8445 FREEPORT PARKWAY SUITE 445 P.O. BOX 27 IRVING, TEXAS 75062

PHONE: (214) 607-1382 436 BYTE • OCTOBER 1985

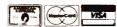

TELEX: 510600176 DTC UD

# QUALITY. COMPATIBILITY. RELIABILITY.

MEGA-BOARD™-XT \$499.95

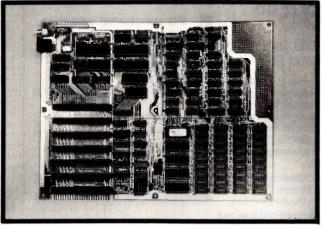

THE **MEGA-BOARD**T\*-XT, FULLY ASSEMBLED AND TESTED WITH 256K RAM, IS 100% HARDWARE COMPATIBLE THERE IS A HARDWARE RESET SWITCH AND WIREWRAP AREA FOR CUSTOM APPLICATIONS.

## POWER SUPPLY \$169.00

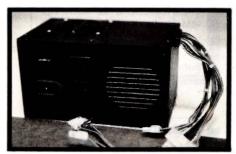

THE POWER SUPPLY IS 130 WATTS WITH A 12 MONTH WARRANTY. WITH A REAR POWER SWITCH, THE POWER SUPPLY IS SPECIFICALLY DESIGNED TO FIT INTO OUR CASE.

**ADVANCED KEYBOARD** \$149.95

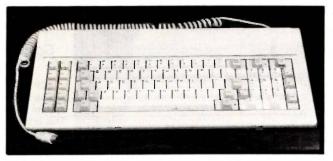

FEATURES FULL **MEGA-BOARD™** COMPATIBILITY. THE KEYBOARD HAS A DESIRABLE TOUCH FOR THE OPERATOR.

**MEGA-CASE™** \$99.95

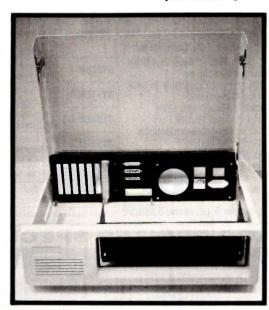

OUR **MEGA-CASE™** IS MADE EXCLUSIVELY FOR THE **MEGA-BOARD™ XT.** THE **MEGA-CASE™** REQUIRES A POWER SUPPLY WITH THE SWITCH IN THE REAR. THE FLIP TOP ASSURES EASY ACCESS TO THE MEGABOARD™ XT.

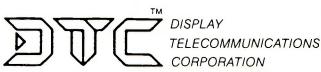

INTERFIRST PLACE 8445 FREEPORT PARKWAY SUITE 445 P.O. BOX 27 IRVING, TEXAS 75062

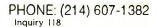

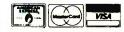

# Computers to . .

# MAJOR LIQUIDATION BRAND LIQUIDATION

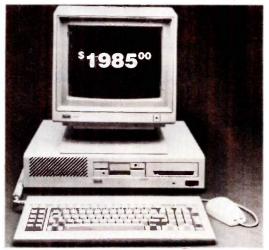

Retail Value \$5000 Save up to 60%

ACP PRICE NOW ONLY!

Color 14" RGB Included 10 Mb Hard Disk

ACP is proud to make this one-time special offer for a complete computer system that is 110% compatible to IBM™. This is by far the most significant bargain that we at ACP have offered in our 10 year

history. This system was successfully designed and manufactured to exceed IBM™'s PC in terms of quality, expansion modularity and capability, aesthetic appearance, and performance.

- The system design utilizes the latest in state-of-the-art technology including:
  - Ergonomic CRT Design with Tilt Screen
  - Professional Molded Packaging and Design
  - VLSI Large Scale Integration Circuit Design High Quality 100 Watt Switching Supply
    - · Complete Integrated System
    - · Microsoft Compatible Mouse Function

The system is not a Taiwan or Korean knock-off. Each component is specifically designed and specified to meet the highest performance and reliability standards in the industry. It represents the best that Japanese craftsmen have to offer and you will be equally proud to own one of your own. ACP has a limited quantity of these systems in several different configurations. IBM™ PC-DOS™ v1.1/2.1, MS-DOS™ v2.11 and Concurrent v3.1 compatible. We have found no known incompatibility with any IBM™ PC application. Our technical staff has 8.5 Megabytes of various MS-DOS software packages installed including Lotus 1-2-3 and Flight Simulator. Each system comes complete with a 90 day warranty.

### ACP Base System Consists of:

- (1) 360K DD/DS Floppy Disk Drive
- · Mouse with Software
- 256K Memory Expandable to 640K on the Motherboard
- . Deluxe Keyboard with LEDs
- Serial Port and Parallel Port
- · Color or Monochrome Controller
- 4.77MHz, 8088 CPU
- 100 Watt Switching Supply w/Fan
- Three Expansion Slots
- · Optional 6 Slot Expansion Chassis with Power Supply (add \$399)

|          | SYSTEM CONFIGURATION                                                  | Est IBM List* Your Price |
|----------|-----------------------------------------------------------------------|--------------------------|
| SYSTEM A | Base System (see left) PC with 360K Floppy, Keyboard & Mouse.         | \$2100.00 \$995.00       |
| SYSTEM B | Base System (see left) plus Add'l<br>360K Floppy Drive                | \$2295.00 \$1099.00      |
| SYSTEM C | Base System plus 12" Green Monitor with Detachable Tilt/Swival Base.  | \$2575.00 \$1399.00      |
| SYSTEM D | Base System plus 12" Color Monitor with Detachable Tilt/Swival Base.  | \$2995.00 \$1699.00      |
| SYSTEM E | Base System plus Clr Monitor, 10Mb<br>Hard Disk and Boot Diagnostics. | \$5000.00 \$1985.00      |
| SYSTEM F | Base System plus 80 Col. x 25 Line<br>LCD Screen                      | N/A \$1299.00            |

Base System A (as above) \$995.00 -Assumes required add-in boards to provide same capacity

IBM PC is a trademark of IBM Corp.

### .QP PRINTER SPECIAL

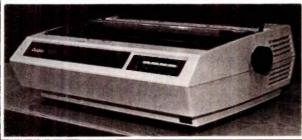

Major Manufacturer Daisy Wheel Model 620 **Letter Quality Printer** with Serial Interface.

Perfect for IBM PC and Compatibles. Prints 25cps and comes with 90 day warranty.

List \$1495 With purchase of

any system above \$395.00

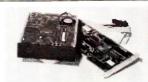

### 10 Mb \$449.00 HARD DISK

w/Controller for IBM™ PC and Compatibles.

10 Mb Standalone

20 Mb Standalone

\$249.00 \$419.00

### PC UPGRADE SPECIAL

SET OF (9) 64K RAMS

SET OF (9) 256K RAMS

\$5.95 128K PIGGYBACKS

### **IBM Brand ASYNCH**

INTERFACE CARD

List \$100

ACP \$49.95

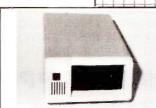

### **5 Mb EXTERNAL**

Sharp IBM Look-a-like w/contr. for IBM PC. Sub-Sys Price:\$429.00 External Enclosure Add \$195.00

Internal w/controller

Sub-System Price: \$299.00

### **DELUXE JOYSTICK** \$11.95

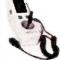

Compatible w/Atari 2600, 400, 800, VIC-20/ 64 and Apple. Apple requires optional cable adapter. Add \$2.95

### APPLE DISK DRIVE \$115.00

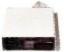

High quality 1/2 high drive for Apple II, II+, lle or IIc. Apple IIc requires optional cable adapter. Add \$10.00

# **Advanced Computer**

### 6800 UPS POWER SUPPLY DRIVE CABINETS 6810 6820 6821 6828 6840 6845 \$19.95 39.95 2.90 7.75 18.95 9.50 IBM Style Hard disk with power supply and fan \$195.00 295.00 65.00 99.00 60.00 fan 56.00 \$277.00 A-B PRINTER SWITCH 6500 PERSYST CARDS PERSYST GAR Persyst Mono Combo — NEW! Persyst Cofor Combo — NEW! Persyst Shortport Cofor Persyst Shortport Cofor Persyst Mini Mono Persyst +1 Time Spectrum w/84K Persyst 192K Rainbow DEC Card 8000 COLOR VIDEO CARDS 335 00 335 00 445 00 Call Call 179 95 149 95 \$ 5.75 5.75 2.95 4.90 9.95 24.50 129.95 17.50 88.95 6.75 26.75 23.95 23.95 3.7 95 3.25 1.95 8214 8216 8224 8228 8228 8237 8237-5 8238 8243 8250 8251 8251 8251 8253 8255 8255 8255 8255 8255 8259 8271 8275 8279 8282 8283 8284 8286 8287 6288 8289 8292 8741 8749 87554 MODEM SPECIAL SPECIAL BUY \$499.00 \$219.00 74C00 \$ 29 74C02 29 74C04 29 74C08 35 74C10 35 INTERSIL STD-BUS BOARDS TRANSISTORS/DIODES 7/81.00 | 2/4/9904 | 5/1.00 | 2/4/9906 | 5/1.00 | 2/4/9906 | 5/1.00 | 11/2/94 | 4/5 | 11/2/94 | 4/5 | 11/2/94 | 4/5 | 11/2/94 | 4/5 | 11/2/94 | 4/5 | 11/2/94 | 4/5 | 11/4/95 | 4/5 | 11/4/95 | 4/5 | 11/4/95 | 4/5 | 11/4/95 | 4/5 | 11/4/95 | 11/4/95 | 11/4/95 | 11/4/95 | 11/4/95 | 11/4/95 | 11/4/95 | 11/4/95 | 11/4/95 | 11/4/95 | 11/4/95 | 11/4/95 | 11/4/95 | 11/4/95 | 11/4/95 | 11/4/95 | 11/4/95 | 11/4/95 | 11/4/95 | 11/4/95 | 11/4/95 | 11/4/95 | 11/4/95 | 11/4/95 | 11/4/95 | 11/4/95 | 11/4/95 | 11/4/95 | 11/4/95 | 11/4/95 | 11/4/95 | 11/4/95 | 11/4/95 | 11/4/95 | 11/4/95 | 11/4/95 | 11/4/95 | 11/4/95 | 11/4/95 | 11/4/95 | 11/4/95 | 11/4/95 | 11/4/95 | 11/4/95 | 11/4/95 | 11/4/95 | 11/4/95 | 11/4/95 | 11/4/95 | 11/4/95 | 11/4/95 | 11/4/95 | 11/4/95 | 11/4/95 | 11/4/95 | 11/4/95 | 11/4/95 | 11/4/95 | 11/4/95 | 11/4/95 | 11/4/95 | 11/4/95 | 11/4/95 | 11/4/95 | 11/4/95 | 11/4/95 | 11/4/95 | 11/4/95 | 11/4/95 | 11/4/95 | 11/4/95 | 11/4/95 | 11/4/95 | 11/4/95 | 11/4/95 | 11/4/95 | 11/4/95 | 11/4/95 | 11/4/95 | 11/4/95 | 11/4/95 | 11/4/95 | 11/4/95 | 11/4/95 | 11/4/95 | 11/4/95 | 11/4/95 | 11/4/95 | 11/4/95 | 11/4/95 | 11/4/95 | 11/4/95 | 11/4/95 | 11/4/95 | 11/4/95 | 11/4/95 | 11/4/95 | 11/4/95 | 11/4/95 | 11/4/95 | 11/4/95 | 11/4/95 | 11/4/95 | 11/4/95 | 11/4/95 | 11/4/95 | 11/4/95 | 11/4/95 | 11/4/95 | 11/4/95 | 11/4/95 | 11/4/95 | 11/4/95 | 11/4/95 | 11/4/95 | 11/4/95 | 11/4/95 | 11/4/95 | 11/4/95 | 11/4/95 | 11/4/95 | 11/4/95 | 11/4/95 | 11/4/95 | 11/4/95 | 11/4/95 | 11/4/95 | 11/4/95 | 11/4/95 | 11/4/95 | 11/4/95 | 11/4/95 | 11/4/95 | 11/4/95 | 11/4/95 | 11/4/95 | 11/4/95 | 11/4/95 | 11/4/95 | 11/4/95 | 11/4/95 | 11/4/95 | 11/4/95 | 11/4/95 | 11/4/95 | 11/4/95 | 11/4/95 | 11/4/95 | 11/4/95 | 11/4/95 | 11/4/95 | 11/4/95 | 11/4/95 | 11/4/95 | 11/4/95 | 11/4/95 | 11/4/95 | 11/4/95 | 11/4/95 | 11/4/95 | 11/4/95 | 11/4/95 | 11/4/95 | 11/4/95 | 11/4/95 | 11/4/95 | 11/4/95 | 11/4/95 | 11/4/95 | 11/4/95 | 11/4/95 | 11/4/95 | 11/4/95 | 11/4/95 | 11/4/95 | 11/4/95 | 11/4/95 | 11/4/95 | 11/4/95 | 11/4/95 | 11/4/95 | 11/4/9 Z-80 PN2222A PN2369A PN918 2N2218A 2N2219A 2N2905 2N2907 2N3055 2N3655 2N3638 2N3772 11/81.00 11/1.00 2/1.00 2/1.00 2/1.00 2/1.25 2/1.25 26/1.00 5/1.00 12/1.00 10/1.00 1583100 Z80 CPV CPU (S83101 Z80 UPV CPU (S83101 Z80 UPV CPU (S83101 S80 UPV S8310 S80 CPU (S83216 16K CMOS RAM (S83220 16K CMOS RAM (S83230 Z80 PV S833330 Z80 PV S833330 Z80 PV S833330 Z80 PV S833330 Z80 PV S83330 Z80 PV S83330 Z80 PV S83330 Z80 PV S83330 Z80 PV S83330 Z80 PV S83330 Z80 PV S83330 PV S8330 PV S8330 PV PV S8330 PV S8330 PV PV S8330 PV PV S8330 PV PV PV PV PV PV PV PV PV PV ACP \$69.95 69.95 79.96 99.95 39.95 119.95 49.96 49.95 79.95 99.95 119.95 69.95 149.95 69.95 149.95 69.95 OPTO ISOLATORS \$ 59 4N33 1.39 4N35 55 4N37 1.69 4N38 65 TIL117 65 SPX33 69 4N25 MCT-2 MCT-6 MCT-66 MCA-255 4N26 4N27 4N28 LED LAMPS CAPACITORS .01 of DISC BYPASS CAPACITOR .1 of DISC BYPASS CAPACITOR .01 of MONOLITHIC CAPACITOR .1 of MONOLITHIC CAPACITOR CORCOM EMI FILTER

SPECIAL VALUES!

CALL ACP FOR ALL YOUR VOLUME IC REQUIREMENTS

EDGE CONNECTORS

7.25

D-SUBMINIATURE
(Fernale \$10 (Male) 2.40 (Male) 2.50 (Male) 35.90 (Male) 35.90 (Male) 4.90 (Male) 4.90 (Male) 4.90 (Male) 5.90 (Male) 6.90 (Male) 6.90 (Male)

(OTHER STYLES IN CATALOG) CENTRONICS IDC 36 Pin Male
IDC 38 Pin Female
Solder 36 Pin Male
Solder 36 Pin Female
(CALL TOLL FREE FOR IDC's)

25 \$2 90 2.29

\$5.75 5.10

MCM68705 EPROM 6116/2016-150mS OB-25P Male DB-25S Female 2732A-2

D825\$ (Female D825P (Male) Hood \$1.25 DE37\$ (Female) DE37P (Male) Hood \$1.75

DE37F Hood 31 DD50S (Female) DD50P (Male) Hood \$3.25

| Z80-SIO/0                          | 8.50       | 9.50      | 22         | 2.95    | LM304H     | 1 89  | LM709H   | 1.90 | LM3918  | 2.9 |
|------------------------------------|------------|-----------|------------|---------|------------|-------|----------|------|---------|-----|
| Z80-SIO/1                          | 8 50       | 9.50      |            |         | LM305H     | .95   | LM710    | 68   | MC4024  | 3.7 |
| Z80-SIO/2                          | 8.50       | 9.50      |            |         | LM306H     | 4.75  | LM711    | .75  | MC4044  | 4.3 |
|                                    | 8.50       | 9.50      |            |         | LM307N     | .40   | LM715    | 3.95 | RC4131  | 3.7 |
| Z80-SID/9                          | 8.50       | 8.50      |            | _       | LM308CN    | 65    | LM723N   | 55   | RC4136  | 1,1 |
| Z8030 \$34.95                      | Z8001      | \$34.95   | 26132      | \$32.95 | LM31DCN    | 1.65  | LM723H   | .75  | RC4151  | 3.7 |
| Z8530 34.95                        |            | 34.95     | Z8671      | 37.95   | LM311CN    | 62    | LM733    | .96  | CA3023  | 2.7 |
|                                    |            |           |            | 0.100   | LM312H     | 1.75  | LM739    | 1.85 | CA3039  | 1.2 |
| DI                                 | SK CON     | TROLL     | ERS.       |         | LM318CN    | 1.45  | LM741CN  | 33   | CA3046  | 1.2 |
|                                    | 4          |           |            |         | LM318H     | 1.55  | LM741H   | .40  | CA3059  | 2.8 |
| uPD765 \$24.95                     |            | \$21.95   | 6843       | \$28.95 | LM319N     | 1,19  | LM741N   | 29   | CA3060  | 2.8 |
| 1771 15.95                         |            | 32.95     | 8272       | 19.95   | LM320 (see |       | LM747    | 65   | CA3065  | 1.6 |
| 1791 22 75                         |            | 32 95     | 1691       | 6.95    | LM324N     | 55    | LM748    | 55   | CA3080  | 3.1 |
| 1793 21.50                         |            | 32 95     | 2143       | 6.95    | LM339N     | 95    | LM1014   | 1.15 | CA3081  | 1.6 |
| 1795 21.50                         | 2797       | 27.95     | 9216       | 12,95   | LM340 (see | VRs)  | LM1303   | 1.90 | CA3082  | 1.6 |
| •                                  | RT CON'    | TPALL     | EDS        |         | LM348N     | .95   | LM1310 - | 1.45 | CA3083  | 1.5 |
| v                                  | NI COM     | HOLL      | ENG        |         | LM358CN    | 65    | MC1330   | 1.65 | CA3086  | 8   |
| 6845 \$11.95                       | 8275 1     | 28 50 1 1 | MS9918     | \$39.50 | LM359      | 1.75  | MC1349   | 1.85 | CA3089  | 2.9 |
| 68B45 17.95                        |            | 34 95   8 | 350        | 39.95   | LM360N     | 2 95  | MC1350   | 1.15 | CA3096  | 3.4 |
| 6847 11,50                         | 5027       | 17.95 6   | 545        | 14.95   | LM370N     | 4.95  | MC1358   | 1.85 | CA3130  | 1.2 |
| 46505 14,75                        |            | 21.95 6   | 002        | 19.95   | LM373N     | 3.95  | MC1372   | 6.75 | CA3140  | 1,1 |
| 68047 19.50                        | NEC7220    | Graphics  |            | 34.95   | LM376N     | 3.75  | LM1414   | 1.55 | CA3146  | 1.7 |
|                                    |            |           |            |         | LM377N     | 1.90  | LM1558H  | 2.99 | CA3160  | 1.4 |
|                                    | UARTS/     | USART     | 5          |         | LM380CN    | .85   | LM1800   | 2 35 | LM13080 | 1.2 |
| 16028 \$3.95                       | 5   2350 3 | 8.95      | M6403      | \$ 8.75 | LM380N     | 1.05  | LM1812   | 8.10 | LM13600 | 1.4 |
| 1013A 3.95                         |            |           | MS5501     | 14.95   | LM381N     | 1.59  | LM1830   | 3.40 | LM13700 | 1.4 |
| 1015A 6.75                         |            |           | 651        | 8.95    | LM382N     | 1.35  | LM1871   | 5.45 | LF347   | 2.1 |
| TOTOM OF                           | I INIOAUZ  | 7.75 1 2  | 031        | 0.00    | LM383N     | 1.95  | LM1872   | 5.45 | LF351   | .8  |
|                                    | EPR        | OMS       |            |         | LM384N     | 1,75  | LM1877   | 3.20 | LF353   | .9  |
|                                    |            |           |            |         | LM386N     | 89    | LM1889   | 1.90 | LF355   | 1.1 |
| 1702 (1mS)                         | \$ 3.90    | 2732A-4   |            | \$ 4.50 | LM387N     | 1.29  | LM1896   | 1.70 | LF358   | 1.1 |
| 2708 (450nS)                       | 3 65       | 2732A (2  |            | 6.95    | LM389N     | 1.15  | ULN2001  | 1.95 | LF357   | 1.3 |
| 2758 (5V)                          | 5 50       | 2732A-2   |            | 8.95    | LM392N     | 69    | ULN2003  | 1.49 | TL071CP | 7   |
| 2716 (450nS)                       | 3,75       | 2764 (45  |            | 4.50    | LM723N     | .48   | XR2208   | 3 75 | TL072CP | 1.3 |
| 2716 (350nS)                       | 5.50       | 2764 (25  |            | 6.50    | LM723H     | 5.5   | XR2207   | 2.90 | TL074CN | 1.9 |
| 2516 (5V)                          | 5 50       | 2764 (20  |            | 8 50    | NE531      | 2.85  | XFI2208  | 2.40 | TL081CP | 5   |
| TMS2716                            | 7.50       |           | 4 (450nS)  | 9.95    | NE555      | 35    | XR2211   | 3.75 | TL084CN | 1.9 |
| TMS2532                            | 5 60       |           | 64 (450nS) |         | NE556      | 65    | LM2877P  | 2.00 | TL494   | 4,1 |
| 2732 (450nS) 4 60 MCM68766 (350nS) |            |           | NE558      | 1,49    | LM2878P    | 2 25  | TL496    | 1,8  |         |     |
| 2732 (250nS)                       | 6.00       | 27128-3   |            | 9.50    | NE561      | 23 50 | LM2900   | 83   | TL497   | 3 2 |
| 2732 (200nS)                       | 8.00       | 27128 (2  | 50nS)      | 15.95   | NE584      | 2 85  | LM2901   | 99   | MC3423  | 1,4 |
| CMOS EPRON                         | te         | 27C32     |            | \$9,95  | LM565      | 95    | LM2903   | 69   | MC3453  | 4.9 |
| 27C16                              | \$8.95     | 27C64     |            | 12.95   | LM566      | 1,45  | LM2907   | 2.45 | MC3456  | 12  |
| 27010                              |            |           |            | 93      | LM567      | 85    | LM2917   | 2 B5 | MC3459  | 3.7 |
|                                    | STATIC     | RAM       | S          |         | NE570      | 3.85  | LM3900   | .\$5 | MC3469  | 6.2 |
|                                    |            |           | _          |         | NE571      | 2,90  | LM3905   | 1,15 | MC3470  | 7.9 |
| 2101 (450nS)                       | \$1.8      | 9 MK411   | 8          | \$4.95  |            |       |          |      |         |     |

| 16           | \$6.95       | 2/064             | 12.95  | LM567     | 85        | LM2917 | 2 85     | MC3459 | 3.75    |
|--------------|--------------|-------------------|--------|-----------|-----------|--------|----------|--------|---------|
|              | STATIC       | RAMS              |        | NE570     | 3.85      | LM3900 | .55      | MC3469 |         |
|              |              |                   |        | NE571     | 2,90      | LM3905 | 1,15     | MC3470 | 7.95    |
| 1 (450nS)    | \$1.89       | MK4118            | \$4.95 |           |           |        |          |        |         |
| 02 (450nS)   | .99          |                   |        | V.        | OLTA      | GE RE  | GULA     | TORS   |         |
| 2-1 (450nS)  | .79          | TMM2016-15 (150n) | 3.95   | _         |           |        |          |        |         |
| 02-2 (250nS) | 1.39         | TMM2016-1 (100nS  | 3.00   | 7805T Als | 0         | col    | 7905K A  | HIO    | 1 20    |
| 1 (450nS)    | 2.75         | HM6116P-4 (200nS  | 4.75   |           | 5. 24V.   |        |          | 24V    |         |
| 2 (450nS)    | 2.75         | HM6116P-3 (150nS  | 3.25   | 78L05, 12 | . 15V     | 65     | 79L05, 1 | 2. 15V | 75      |
| 4 (450nS)    | 1,45 8/9.50  | HM6116P-2 (120nS  | 5.75   | 78M06C    |           | 89     |          |        |         |
| 4L-4 (450n)  | 1.69 8/12 50 | HM6116LP-4 (LP)   | 3.60   | 78MG/79A  | 4G        | 1.49   | LM317H   | K1     | 25/3 85 |
| 4L-3 (300n)  | 1,79 8/13.30 | HM6116LP-3 (LP)   | 3.95   | 78H05KC   |           | 8.75   | LM323K   |        | . 4 85  |
| 4L-2 (200n)  | 1.89 8/13.90 | HM6116LP-2 (LP)   | 3.95   | 7805K Als |           | . 00   |          |        |         |
| 7 (55nS)     | 4.50         | Z6132 (300nS)     | 32.95  | 12, 15,   | 24V       | 1.29   |          |        |         |
| 4-4 (450nS)  | 3 25         | HM6264P-15 (150)  | 14.95  | 7905T Als | 0         | 70     |          |        |         |
| 4-3 (300nS)  | 3.75         | HM6264LP-15 (LP)  | 16.95  | 8, 12, 1  | 5, 24V .  | /9     | LM350K   |        | 4.75    |
| 4-2 (200nS)  | 4 35         | 74S189 (35nS)     | 1.85   |           |           |        |          |        |         |
| 2410 (100nS) | 3.75         | 93415 (50nS)      | 3.95   | SP        | ECIAL     | PURI   | POSE     | CHIPS  |         |
| 1 (CMOS)     | 3.50         | 93425 (50nS)      | 3.95   |           |           |        |          | -      |         |
|              |              |                   |        | MC14411   | \$11.50 1 | 58174  | \$11.25  | 95H90  | \$ 9.25 |

|              |      |         |                 |        | MC14411   | \$11.50 | 58174     | \$11.25 | 95H90      | \$ |
|--------------|------|---------|-----------------|--------|-----------|---------|-----------|---------|------------|----|
| D.           | YNA  | MIC     | RAMS            |        | BR1941    | 11.50   | 5832      | 3.75    | 76477      |    |
|              |      |         |                 |        | 34702     | 12.50   | AY52376   | 11.50   | 76488      |    |
| (250nS)      |      | \$1.29  | TMS4406 (200nS) |        | 5016      | 14,95   | AY53600   | 11.50   | 78489      |    |
| (300nS)      |      | .79     | TMS4416 (150nS) | \$7.75 | 8116      | 10.50   | 2513-0010 |         | AY38910    |    |
| 4-2 (150nS)  | 1.29 | 8/ 9.95 |                 | 8.95   | 5307      | 10.50   | 2513-002L | 9.50    | AY38912    |    |
| 4-3 (200nS)  |      | 8/ 8.25 |                 | 7.95   | MC4024    | 3.75    | UPD7201   | 27.95   | SSI-263    |    |
| N-4 (250nS)  | 89 ( | 8/ 5 99 | TMS4050 (300nS) | 1.85   | 8038      | 3.75    | 3341      | 4.50    | Votrax     | 3  |
| 4-150 (150n) |      |         |                 | 1.85   | 5369      | 3.50    | 11C90     | 13.25   | Digitalker | -  |
| 4-200 (200n) | 1,49 | 9/10:00 | MM5280 (300nS)  | 1.85   | 58167     | 12.25   | MC15906   | 2.95    | LM13600N   |    |
| +120 (120nS  | 5)   | 8.25    | UPD411 (300nS)  | 1.65   | SP1000 S  |         |           |         | SV UART    | ,  |
| 184 (150nS)  |      | 5.95    | MM5298 (250nS)  | 1.85   | Gr 1000 S | peoci   | 93 30     | 1111000 |            |    |
|              |      |         |                 |        | l         | DAT     | A AQU     | ISITI   | ON         |    |

| DISK SPECIAL                                                                | (IBM PC DS              | DD)                     | ADC0800 \$14.95<br>ADC0804 3.45                                | DAC0800  | 4,75                         | 1408L6<br>1408L8                     | \$1.95<br>2.85               |
|-----------------------------------------------------------------------------|-------------------------|-------------------------|----------------------------------------------------------------|----------|------------------------------|--------------------------------------|------------------------------|
| \$ 1 00 "IBM PCA" DS/DD EACH Hub Rings PACKAGE Typac Cover                  | WOW!<br>Supply Limit    | ted                     | DAC0806 1.90<br>ADC0809 4.45<br>ADC0816 14.25<br>AD7523JN 1.90 | DAC 1020 | 2.85<br>7.95<br>5.85<br>1.99 | DAC100<br>DAC08<br>OAC01<br>LF13201N | 7.95<br>7.95<br>5,95<br>1.99 |
| OF 25 Major Mtgr.                                                           |                         |                         | EXP                                                            | ANSION   | MEM                          | ORY                                  |                              |
| VERBATIM 525-01 SS/DD                                                       | 1 Box<br>\$22.95        | 10 Box<br>\$19.95       | 64K UP                                                         |          |                              | 9)\$10.                              | 00                           |
| WERBATIM 550-01 DS/DD (IBM) MAXELL MD-1 SS/DD (AII) MAXELL MD-2 DS/DD (IBM) | 27.96<br>19.95<br>24.95 | 24.95<br>17.95<br>22.95 | 256K R                                                         | AMS (Set | of 9)                        | \$45.                                | 00                           |
| MAXELL NO-2 DS/DD (BM) MAXELL DISKS for AT (96tpl) DYSAN 104/1D SS/DD (AM)  | 46 95<br>27.95          | 43.95<br>25.95          | CABL                                                           | ES/ACC   | ES\$0                        | RIES                                 |                              |

| 5'4" DISKETTES               | 1 BOX   | 10 BOX  |
|------------------------------|---------|---------|
| VERBATIM 525-01 \$\$/DD      | \$22.95 | \$19.95 |
| VERBATIM 550-01 DS/DD (IBM)  | 27.96   | 24.95   |
| MAXELL MD-1 SS/DD (AII)      | 19.95   | 17.95   |
| MAXELL MD-2 DS/DD (IBM)      | 24.95   | 22.95   |
| MAXELL DISKS for AT (96tpi)  | 46.95   | 43.95   |
| DYSAN 104/1D SS/DD (AII)     | 27.95   | 25 95   |
| DYSAN 104/20 DS/DD (IBM)     | 34.95   | 31.95   |
| ACP SS/DD (All)              | 14.95   | 12.95   |
| ACP DS/DD (IBM)              | 17.95   | 15.95   |
| 3%" DISKETTES                |         |         |
| VERBATIM 31/2" MF350 (MAC)   | 32.00   | 29.00   |
| MAXELL 31/2" MICRODISK (MAC) | 33.00   | 31 00   |
| 8" DISKETTES                 |         |         |
| VERBATIM 6" SS/DD            | 28.95   | 26.95   |
| VERBATIM 8" DS/DD            | 38.95   |         |
| DYSAN 8" SS/DD               | 32 95   |         |
| DYSAN 8" DS/DD               | 49.95   | 47,95   |
|                              |         |         |

\$8.95

|   | "%"DISK DRIVE HI-TECH SPE                                                                                                    | CIALS                           |
|---|----------------------------------------------------------------------------------------------------|---------------------------------|
| 8 | IBM SERIAL (Shielded)<br>KEYBOARD EXTENSION<br>RS232 GENDER CHANGER Male-Male<br>RS232 GENDER CHANGER Female-Female<br>NULL MODEM ADAPTOR | 24.95<br>9.95<br>14.95<br>14.95 |
|   | CABLES/ACCESSORIES  IBM PARALLEL (Shielded)                                                                                               | \$29.95                         |

ADC0817 \$9.75 DAC0800 4.75 DAC0808 2.85 DAC1020 7.95 DAC1022 5.85 LF353N 1.99

### **TOLL FREE** 800-854-8230 Calif. Residents 714-558-8813

OUR POLICY

060 .85
066 .39
069 .28
070 .36
0701 .28
0771 .28
0775 .28
0775 .28
0775 .28
0778 .75
078 .35
091 .29
085 .95
090 .45
090 .45
090 .45
090 .45
090 .45
090 .45
090 .45
090 .45
090 .45
090 .45
090 .45
090 .45
090 .45
090 .45
090 .45
090 .45
090 .45
090 .45
090 .45
090 .45
090 .45
090 .45
090 .45
090 .45
090 .45
090 .45
090 .45
090 .45
090 .45
090 .45
090 .45
090 .45
090 .45
090 .45
090 .45
090 .45
090 .45
090 .45
090 .45
090 .45
090 .45
090 .45
090 .45
090 .45
090 .45
090 .45
090 .45
090 .45
090 .45
090 .45
090 .45
090 .45
090 .45
090 .45
090 .45
090 .45
090 .45
090 .45
090 .45
090 .45
090 .45
090 .45
090 .45
090 .45
090 .45
090 .45
090 .45
090 .45
090 .45
090 .45
090 .45
090 .45
090 .45
090 .45
090 .45
090 .45
090 .45
090 .45
090 .45
090 .45
090 .45
090 .45
090 .45
090 .45
090 .45
090 .45
090 .45
090 .45
090 .45
090 .45
090 .45
090 .45
090 .45
090 .45
090 .45
090 .45
090 .45
090 .45
090 .45
090 .45
090 .45
090 .45
090 .45
090 .45
090 .45
090 .45
090 .45
090 .45
090 .45
090 .45
090 .45
090 .45
090 .45
090 .45
090 .45
090 .45
090 .45
090 .45
090 .45
090 .45
090 .45
090 .45
090 .45
090 .45
090 .45
090 .45
090 .45
090 .45
090 .45
090 .45
090 .45
090 .45
090 .45
090 .45
090 .45
090 .45
090 .45
090 .45
090 .45
090 .45
090 .45
090 .45
090 .45
090 .45
090 .45
090 .45
090 .45
090 .45
090 .45
090 .45
090 .45
090 .45
090 .45
090 .45
090 .45
090 .45
090 .45
090 .45
090 .45
090 .45
090 .45
090 .45
090 .45
090 .45
090 .45
090 .45
090 .45
090 .45
090 .45
090 .45
090 .45
090 .45
090 .45
090 .45
090 .45
090 .45
090 .45
090 .45
090 .45
090 .45
090 .45
090 .45
090 .45
090 .45
090 .45
090 .45
090 .45
090 .45
090 .45
090 .45
090 .45
090 .45
090 .45
090 .45
090 .45
090 .45
090 .45
090 .45
090 .45
090 .45
090 .45
090 .45
090 .45
090 .45
090 .45
090 .45
090 .45
090 .45
090 .45
090 .45
090 .45
090 .45
090 .45
090 .45
090 .45
090 .45
090 .45
090 .45
090 .45
090 .45
090 .45
090 .45
090 .45
090 .45
090 .45
090 .45
090 .45
090 .45
090 .45
090 .45
090 .45
090 .45
090 .45
090 .45
090 .45
090 .45
090 .45
090 .45
090 .45
090 .45
090 .45
090 .45

74C00

LINEAR

8.65 | 74C161 \$1.15 | 74C373 \$2.35 1.89 | 74C175 | 1.15 | 74C374 | 2.35 1.15 | 74C240 | 1.89 | 74C901 | 59 74C14 | 189 | 74C902 | 4.45 74C18 \$TOCK - ALSO IN CATALOG

Inquiry 15

- NO surcharge for VISA or Mastercard.
- NO sales tax. •All shipments Insured.
- ·Your card is Not charged until we ship. Same day FEDEX shipment is available.
- Volume purchasing agreements available.
- Government agencies, corporate and Institutional PO's accepted.
- Orders subject to availability.
- All items have manufacturer warranty.
   Some warranties up to 5 years.
- Pricing subject to change w/o notice. Returns or cancellations may be subject to restocking fee.

|     | Retail  |       | pricing  | may    | vary |
|-----|---------|-------|----------|--------|------|
| •We | are not | respo | nsible f | or tve | oos. |

|      |       |       | 74     | 00    |       |       |       |          |   |
|------|-------|-------|--------|-------|-------|-------|-------|----------|---|
| 7400 | S .18 | 7446  | \$ .68 | 74123 | \$ 45 | 74176 | \$ 69 |          |   |
| 7401 | .18   | 7447  | .65    | 74125 | .42   | 74177 | 69    | -        | _ |
| 7402 | .18   | 7448  | .68    | 74126 | .44   | 74179 |       |          |   |
| 7403 | .18   | 7450  | .19    | 74128 | .49   | 74180 |       | Н        | _ |
| 7404 | .18   | 7451  | ,19    | 74132 |       | 74181 |       | ш        |   |
| 7405 | 23    | 7453  | .19    | 74136 |       | 74182 |       | $\vdash$ | _ |
| 7406 | .49   | 7454  | .19    | 74141 |       | 74184 |       |          |   |
| 7407 |       | 7459  | 25     | 74142 |       | 74185 |       |          |   |
| 7408 | .24   | 7460  | 37     |       |       | 74190 |       |          |   |
| 7409 | .19   | 7470  | 29     | 74144 |       | 74191 |       | Н        | - |
| 7410 | .19   | 7472  | 29     |       | 59    | 74192 |       |          |   |
| 7411 | .24   |       | ,33    |       |       | 74193 |       | -        | - |
| 7412 | 38    | 7474  | 34     |       | 1,19  | 74194 |       |          |   |
| 7413 |       | 7475  | 38     |       |       | 74195 |       |          |   |
| 7414 | 49    | 7476  | 34     |       |       | 74196 |       |          |   |
| 7418 | .49   | 7479  |        |       |       | 74197 |       |          |   |
| 7417 | 49    | 7480  | 69     | 74153 |       | 74198 |       |          |   |
| 7420 | .19   | 7482  | ,95    |       | 1.19  | 74199 |       |          |   |
| 7421 | 35    | 7483  | .45    | 74155 |       | 74221 |       |          |   |
| 7422 | .45   | 7485  | 55     |       | .59   | 74251 | .75   |          |   |
| 7423 | 58    | 7488  | ,35    |       | .59   | 74273 |       |          |   |
| 7425 | .29   | 7489  | 1.95   | 74158 |       |       | 1.89  |          |   |
| 7426 | .29   | 7490  | .35    | 74159 |       | 74279 |       |          |   |
| 7427 | -25   | 7491  | .85    |       | 79    | 74283 |       |          |   |
| 7428 | 55    | 7492  | .45    | 74161 |       | 74284 |       | ш        |   |
| 7430 | .19   | 7493  |        | 74162 |       | 74285 |       |          |   |
| 7432 | 29    | 7494  | 85     |       | 69    | 74290 |       |          |   |
| 7437 | 25    | 7495  | .50    |       | 69    | 74298 |       | 1        |   |
| 7438 |       | 7496  | .69    | 74165 |       | 74365 |       | _        | _ |
| 7439 |       | 7497  |        | 74166 |       | 74366 |       |          |   |
| 7440 | .19   | 74100 |        | 74167 |       | 74367 |       |          | - |
| 7441 | .79   | 74107 |        | 74170 |       | 74368 |       |          |   |
| 7442 | .45   |       |        | 74172 |       | 74390 |       |          | _ |
| 7443 | 1.15  | 74116 |        | 74173 |       | 74393 |       | 1        |   |
| 7444 | 1.15  | 74121 |        | 74174 |       | 74490 | 2.25  | 1        | _ |
| 7445 | 68    | 74122 | 44     | 74175 | 69    |       |       |          |   |

|         |       |          |       |          |        | 1             |   |
|---------|-------|----------|-------|----------|--------|---------------|---|
|         |       | 74L      | 500   |          | - 1    |               |   |
| 74LS00  | \$ 22 | 74LS113  | \$ 38 | 74LS247  | \$ .74 | -             |   |
| 74LS01  | .22   | 74LS114  | 39    | 74LS248  | 98     |               |   |
| 74LS02  | 22    | 74LS122  | .45   | 74LS249  | .98    | -             | _ |
| 74LS03  | 22    | 74LS123  | .95   | 74LS251  | 59     |               |   |
| 74LS04  | 24    | 74LS124  | 2.75  | 74LS253  | 59     | -             | - |
| 74LS05  | 25    | 74LS125  | .49   | 74LS257  | 59     |               |   |
| 74LS08  | .27   | 74LS128  | .49   | 74LS258  | 59     | -             | _ |
| 74LS09  | 28    | 74LS132  | 59    | 74LS259  | 2.95   |               |   |
| 74LS10  | .25   | 74LS136  | 39    | 74LS260  | 59     |               |   |
| 74LS11  | .33   | 74LS138  | 59    | 74LS261  | 2.49   |               |   |
| 74LS12  | .33   | 74LS139  | 59    | 74LS266  | 55     |               |   |
| 74LS13  | 39    | 74LS145  | 1,19  | 74LS273  | 1.45   |               |   |
| 74LS14  | 59    | 74LS148  | 1.38  | 74LS275  | 3.29   |               |   |
| 74LS15  | .33   | 74LS151  | 55    | 74LS279  | .59    |               |   |
| 74LS20  | .26   | 74LS153  | 55    | 74LS283  | 68     |               |   |
| 74LS21  | .29   | 74LS154  | 1.49  | 74LS290  | 88     |               |   |
| 74LS22  | 29    | 74LS155  | 69    | 74L5293  | .78    |               | _ |
| 74LS26  | .29   | 74LS156  | .69   | 74LS295  | 98     | 1             |   |
| 74LS27  | .29   | 74LS157  | 89    | 74LS298  | 88     |               | _ |
| 74LS28  | .29   | 74L\$158 | 69    | 74LS324  | 1.75   |               |   |
| 74LS30  | 25    | 74LS160  | .69   | 74L\$347 | 1,95   |               |   |
| 74LS32  | .33   | 74LS161  | 69    | 74LS348  | 1.95   |               |   |
| 74L533  | .53   | 74LS162  | 69    | 74LS352  | 1.25   |               |   |
| 74LS37  | 35    | 74LS163  | 69    | 74L5353  | 1.25   |               |   |
| 74LS38  | .39   | 74LS164  | .69   | 74LS363  | 1,29   |               |   |
| 74L\$40 | .25   | 74LS165  | .90   | 74L5365  | .48    |               |   |
| 74LS42  | .44   | 74L\$166 | 1.90  | 74LS366  | .48    |               |   |
| 74LS47  | .74   | 74LS168  | 1,15  | 74LS367  | ,45    | _             |   |
| 74LS48  | .74   | 74LS169  | 1.15  | 74LS368  | .45    |               |   |
| 74LS51  | 25    | 74LS170  | 1.40  | 74LS373  | 1.39   | _             | _ |
| 74L\$54 | .29   | 74LS173  | 67    | 74LS374  | 1 33   |               |   |
| 74L\$55 | .29   | 74LS174  | 67    | 74L\$375 | 69     |               |   |
| 74LS73  | 39    | 74LS175  | 67    | 74LS377  | 1 38   |               |   |
| 74LS74  | .34   | 74LS181  | 1.95  | 74LS385  | 1.95   |               | _ |
| 74LS75  | 39    | 74LS190  | .85   | 74LS386  | ,45    |               |   |
| 74L576  | .39   | 74LS191  | 85    | 74LS390  | 1.15   | $\rightarrow$ |   |
| 74LS78  | 39    | 74LS192  | .78   | 74LS393  | 1,15   | 1             |   |
| 741.583 | .50   | 74LS193  | .78   | 74LS395  | 1.15   | $\vdash$      |   |
| 74LS85  | 69    | 74LS194  | 69    | 74LS399  | 1.47   |               |   |
| 74LS86  | 39    | 74LS195  | 69    | 74LS424  | 2.95   | -             | _ |
| 74LS90  | 54    | 74LS198  | .79   | 74LS668  | 1.75   |               |   |
| 74LS92  | .54   | 74LS197  | .79   | 74L\$670 | 2.29   | -             | _ |
| 74LS93  | 54    | 74LS221  | 89    | 81LS95   | 1.45   |               |   |
| 74LS95  | .75   | 74LS240  | .95   | 81LS98   | 1.45   | -             | - |
| 741.596 | .89   | 74LS242  | .95   | 81LS97   | 1.45   |               |   |
|         |       |          |       |          |        |               |   |

| 74500 \$ | 29  | 74874 \$ 55 |         | \$ 99 | 74S260 \$1.19 | ı. |
|----------|-----|-------------|---------|-------|---------------|----|
| 74\$02   | 29  | 74\$85 1.89 | 745160  | 2.49  | 74S280 1,95   | Г  |
| 74\$03   | 29  | 74586 55    |         | 1.89  | 74\$287* 1.95 | L  |
| 74504    | ,45 | 745112 55   | 745174  | 1.19  | 7452881 1.95  | г  |
| 74505    | .45 | 74\$113 55  | 748175  | 1.19  | 74\$373 2.09  | L  |
| 74506    | 39  | 748114 55   | 745188* | 1.49  | 745374 2.09   | Г  |
| 74509    | 39  | 745124 2.69 | 745194  | 1.49  | 74\$387* 1.95 | L  |
| 74510    | 35  | 74S1321.39  | 745195  | 1.49  | 745471" 5.95  | Г  |
| 74\$11   | 35  | 74\$133 45  | 745196  | 1.49  | 74S472* 4.95  | L  |
| 74515    | 35  | 745134 50   | 745240  | 1.99  | 74S473* 4.95  | Г  |
| 74520    | 35  | 745135 69   | 745241  | 1.99  | 748474" 4.95  | L  |
| 74522    | .35 | 74S136 1 39 | 745242  | 1.99  | 74S475* 4.95  | Г  |
| 74530    | .35 | 745138 89   | 745243  | 1.99  | 74S570* 2.95  | L  |
| 74532    | .45 | 745139 89   | 745244  | 1.99  | 748571* 2.95  | Г  |
| 74538    | 89  | 745140 .55  | 74\$251 | 1.19  | 745572* 4.95  | L  |
|          |     |             |         |       |               |    |

74500/PROMS

39 74LS243 39 74LS244 39 74LS245

### IDC CONNECTORS

28 Pin \$8.95

STD CORCOM 3 Conductor Filter Line Cord for above — 6 foot Line Cord 2 Conductor — 8 foot Line Cord 3 Conductor — 8 foot

SOLDERTAIL

MUFFIN FANS
Over 10,000 in Stock
"TA-300 Fan NEW!
68" Muffin Fan NEW!
Fan NEW!

IC SOCKETS

TEXTOOL/ZIF ZERO INSERTION n \$8.75 24 Pin \$7.85 28 Pin (We Stock All Types of Sockets)

| to a wyne              | ACP NO  | NUMBER OF CONTACTS |      |      |      |      |      |
|------------------------|---------|--------------------|------|------|------|------|------|
| IDC TYPE               | ACP NO  | 10                 | 20   | 26   | 34   | 40   | 50   |
| Solder Header          | IDHxxS  | 79                 | 1.20 | 1.65 | 2.10 | 2.40 | 3.00 |
| Rt Angle Solder Header | IDHxxSR | 79                 | 1.20 | 1.65 | 2.10 | 2.40 | 3.00 |
| Ribbon Header Socket   | IDSxx   | 75                 | .95  | 1.35 | 1.50 | 1.85 | 2.10 |
| Ribbon Header          | IDMxx   | -                  | 5.25 | 5.95 | 6.75 | 7.25 | 8.25 |
| Ribbon Edgecard        | IDExx   | 1.70               | 2.15 | 2.50 | 2.60 | 3.70 | 3.95 |
| Wirewrap Header        | IDHxxW  | 1.80               | 2.90 | 3.75 | 4.25 | 4.95 | 6.50 |
| RI Angle W/W Header    | IDHxxWR | 1.99               | 3.10 | 4.10 | 4.20 | 4.60 | 7.15 |

ORDER QUANTITY OF 50pcs (mixed) AND TAKE AN ADDITTIONAL 10% OFF

| 0                                                                                                    | KIDATA                                                              | PHINTERS                                                                                                    |                                                        |
|----------------------------------------------------------------------------------------------------|---------------------------------------------------------------------|----------------------------------------------------------------------------------------------------|--------------------------------------------------------|
| Okimate 20 Color Printer<br>Plug-N-Print for Okiolata 20<br>Okidata 182 (120cps, Graphics)<br>Okidata 192 (160cps, Graphics)<br>Okidata 193 (160cps, 15" Paper)<br>Okidata 193 (160cps, Graphics)<br>Okidata 93 (160cps, 15" Paper) | \$139.00<br>69.00<br>259.00<br>349.00<br>549.00<br>349.00<br>599.00 | Okidata 84 (200cps, Parallel)<br>Okidata 84 (200cps, Sorial)<br>Tractor for Okidata 192<br>Tractor for Okidata 92<br>2K Sarial Board for Okidata 192/193<br>2K Sarial Board for Okidata 92/93<br>Extra Ribbon | \$799.00<br>949.00<br>44.00<br>54.00<br>69.00<br>99.00 |

roducts

Mail Order: P.O. Box 17329 Irvine, CA 92713 Retail: 1310 B E. Edinger, Santa Ana. CA 92705

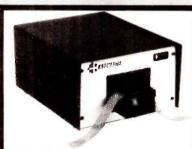

### RS232C IBM PC Compatible Paper Tape Transmitter/Model 612

Stops and starts on character at all speeds, uses manual control or X-on, X-off 90-260 volt, 50-60 Hz power, 50-9600 baud, up to 150 char/sec synchronous or asynchronous: gated internal or external clock, RS 232C, current loop or parallel output, reads 5-8 level tape, 7-11 frames per character, even or odd parity. Desk top or rack mount.

Addmaster Corporation, 415 Junipero Serra Drive, San Gabriel, CA 91776, (818) 285-1121, Telex 674770 Addmaster SGAB

Inquiry 10

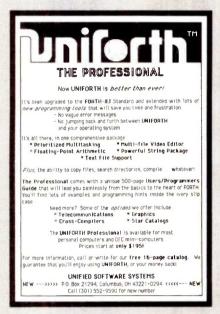

Inquiry 389

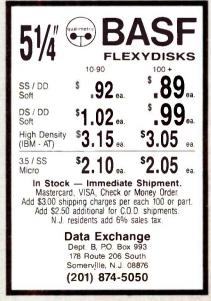

Dramatic advances are being made in scientific tools for personal computers. Jandel Scientific specializes in software and peripherals for:

- · Planimetry, digitizing
- Interactive Statistics
- Dynamic System Simulation
- Computer-generated lecture Slides
- And more...

Call us and let our technical advisors help you find the product you need. Or write or call for our FREE catalog.

CALL TOLL-FREE 800-874-1888 IN CALIF. CALL 415-331-3022

Jandel Scientific

2656 Bridgeway, Sausalito, CA 94965.

Inquiry 390

# **C-Code** Generator

You can automatically generate C-source code with our "ADL", high-level language C-Code Generator.

Priced from \$450.00

Available now on:

DEC VAX

**NCR Tower** AT&T 3B2 Sun Systems AT&T UNIX PC Masscomp

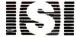

Inspiration Systems, Inc. 400 W. Cummings Park Suite 4300 Woburn, MA 01801 Suite 4300 617/938-1160

Inquiry 172

### Use the Power of Your Computer

.. to automatically look up city, state and county information based on zip code. Table of 48,000 zips allows significant savings on data entry, error corrections and file maintenance. This set of floppy disks, including easy instructions, is just \$149. Most popular 51/4" and 8" formats are available. Hard disk required. Call or write for free information.

**DCC Data Service** 1990 M Street, N.W. Suite 610 Washington, D.C. 20036

Toll-free 1-800-431-2577 In DC & AK 202-452-1419

### 20% DISCOUNT

**SEMIDISK** S-100, IBM-PC, QX10, TRS-80 II

incl. MACROTECH, LOMAS, ILLUMINATED TECHNOL. IMS, INTERCONTINENTAL MICRO DIGITAL GRAPHICS SYSTEMS

NEC APC III IBM PC Compatible **IBM PC Enhancements** 

(at varying discounts)
incl. Emerald Sys., ALLOY, AST, QUAD, etc We Discount Software Modems, Printers, CRTS Plotters & Digitizers Prices & avail. subject to change without notice

WE EXPORT Telex: 710 588 2844 (OWENSASSOC) JOHN D. OWENS ASSOCIATES, INC. 12 Schubert St. Staten Island, NY 10305

(718) 448-6298 (718) 448-6283

Inquiry 258

ASSWORD 300 \$119 PASSWORD 1200. \$199 AUTODIAL 212A...\$299

COURIER 2400....\$469

MICROLINK 1200. \$249

WITH TELPAC SOFTWARE..... MICROLINK 2400..

WITH TELPAC SOFTWARE.......\$469 TELPAC.....\$89

TOSHIBA P-351..\$1059

NO CHARGE FOR CREDIT CARDS SAME DAY SHIPPING - FREIGHT INCLUDED

1 - 800 - 662 - 0034

eigelind systems P.O. BOX 9305 ENGLEWOOD, CO. B0111

Inquiry 77

# KING OF THE ELECTRONICS JUNGLE"

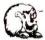

LEO ELECTRONICS, INC. P.O. Box 11307 TORRANCE, CA 90510-1307 PHONE 213/212-6133 or outside CA: 800/421-9565 TLX: 291 985 LEO UR FAX: 213/212-6106

# WE WILL BEAT ANY PRICE ON MEMORY EXPANSION CHIPS

UPGRADE YOUR IBM OR OTHER PC WITH

| MORE RANDOM ACCESS MEMORY. |      |                                                         |  |
|----------------------------|------|---------------------------------------------------------|--|
| RAMS                       | EACH | SALE PRICING                                            |  |
| 1256-150ns                 | 4.25 | If these prices are not the                             |  |
| 1164-150ns                 | 1.20 | lowest in this publication,                             |  |
| 164-200ns                  | 1.10 | we will meet any                                        |  |
| 128-150ns (IBM/AT)         | 6.75 | legitamate" price.                                      |  |
| HM6116P-3                  | 2.50 | "Confirmed prime chip pricing or<br>quality merchandise |  |
|                            |      |                                                         |  |

### EPROMS AND MATH CO-PROCESSOR CHIPS

27128 \$450 2.80 27256 9 00 3.00 8087 CALL 3.30 80287 CALL WE NOW CARRY: Disk drives, power supplies, 384K Multifunction boards, Color/graphics boards, and

more CALL FOR BROCHURE

CALL FOR VOLUME PRICING.

Inquiry 192

# Your System/Controller should fit you like a good suit.

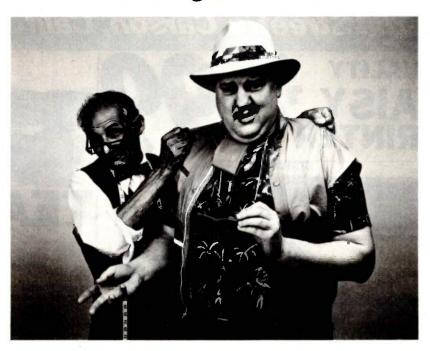

### LET MICROMINT CUSTOM FIT YOU

Whether it's suits or system controllers, you can't buy off the rack when you need a custom fit.

That's why Micromint individualizes its system controllers to meet your particular needs and budget. What's most important to you? Software compatibility? Speed? Everything on one board? Economical computing power?

#1: "I want software compatibility."

Solution:

THE SB180 COMPUTER/CONTROLLER

The SB180, only 4" by 7½", offers a Z80 compatible CPU running at 6MHz, 256K bytes of RAM, up to 32K bytes of ROM, two serial ports, a parallel port, Z80/6800 I/O expansion bus, and an industry standard 765A-compatible disk controller for up to four disk drives — any combinations of 3½", 5½" or 8" drives. The SB180 is based on the Hitachi HD64180 CPU, a microcoded CMOS chip which provides high performance, reduced system cost, and low power operation while maintaining complete compatibility with the large base of standard CP/M software

SB180-1 SB180-5 w/8K ROM monitor. . \$369.00 w/8K ROM monitor, BIOS source and

Z-system . . . . . . . . . \$418.00

#2: "I need speed."

THE Z8 FORTH
SYSTEM/CONTROLLER

The Z8 FORTH System/Controller is only 4" by 4½" and includes a custom masked Z8 version of the FORTH

language with a full screen editor, cassette I/O driver primitives, EPROM programmer primitives, and other utility words. It also contains up to 4K bytes of RAM or EPROM, an RS-232 serial port with selectable baud rates, and two parallel ports. Additional Z8 peripheral boards include memory expansion, a smart terminal board, serial and parallel I/O, real time clock an A/D converter, and an EPROM programmer. It's perfect for data reduction and high speed control applications.

BCC21 w/utilities . . . \$225.00

#3: "Let me have an entire development system on one board."

Solution:

THE BCC52 SYSTEM/CONTROLLER

The BCC52 is a new stand alone single board microcomputer which is bus compatible with the Micromint BCC11 /BCC21 Z8 System/Controllers and expansion boards. The BCC52 features the Intel 8052AH-BASIC microprocessor which includes a ROM resident 8K byte floating point BASIC inter-

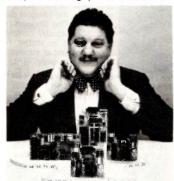

For a System Controller suited to your needs, give us a call.

preter with extensions for process control work. It contains sockets for up to 48K bytes of RAM/EPROM, an "intelligent" 2764/128 EPROM programmer, 3 parallel ports, a serial terminal port, and a serial printer port.

BCC52 . . . \$239.00

#4: "Give me lots of economical computing power."

Solution:

THE BCC11 BASIC SYSTEM/CONTROLLER

The Z8 BASIC System/Controller is nearly identical to the FORTH System/Controller but contains a tiny BASIC interpreter, up to 6K bytes of RAM and EPROM, an RS-232 serial port with switch selectable baud rates, and two parallel ports. Add a power supply and terminal to start programming in BASIC or machine language. Programs can be transferred to 2732 EPROMS with the optional EPROM programmer for auto-start applications. It can also use any of the expansion boards mentioned under the Z8 FORTH System/Controller.

BCC11 . . . \$149.00

Additional information on peripheral boards and OEM pricing is available.

Order Toll Free 1-800-635-3355 In Connecticut call: 1-871-6170

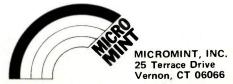

# California Digital

17700 Figueroa Street • Carson, California 90248

**LETTER QUALITY** F-10 DA

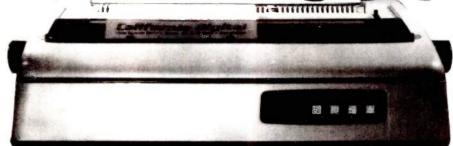

The TEC F-10 Daisy Wheel printer is the perfect answer to a reasonablly priced 40 character word processing printer. While this printer is "extremely" similar to C.Itoh's F-10/40 Starwriter printer. Legal counsel for the C.Itoh Company have advised us that we should refrain from referring to the TEC printer as a Starwriter.

This 40 character per second printer auto installs with Wordstar and Perfect Writer. Features extensive builtin word processing functions that allow easy adaptability and reduced software complexity. Industry standard Centronics interface provides instant compatibility with

all computers equiped with a parallel printer port. The TEC F-10 accepts paper up to 15 inches in width.

These printers were originally priced to sell at over \$1400. Through a special arrangment California Digital has purchase these units from a major computer manufacturer and is offering these printers at a fraction of their original cost.

Options available include sheetfeeder, tractor feed, buffered memory and an assortment of printer cables for a variety of computers.

# FREE PROB

The Logic Probe is a LED applied instrument that operates from circuits under test and gives instantaneus logic level indications. To receive your FREE Logic Probe your order must be placed by MAIL before the end of this month, payment must accompany your order and the free logic Probe must be requested.

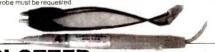

DUAL SHUGART SUBSYSTEM

The dual Shugart subsystem features two SA465 (96 tpi) 51/4" double sided disk drives. Also supplied within the subsystem is 50 watt power supply and a shielded signal cable

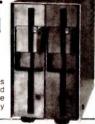

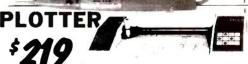

The Commox Comscriber I is the ideal solution to make short work of translating linancial and numeric data into a graphic presentation. Many ready to run programs such as Euolus 1-2.3 Visi-on and Agieb business graphics already support his policer. The Comscriber I leatures programmable paper sizes up to 81 by 120 inches. 6 inch per second piot speed and 0.00 % sizes or 28 easy to 10 mbpement Centronics miterface allows the Comscriber I immediate use with the princip port of most personal computers. The Comscriber I immediate use with the type of the Comscriber immediate use with the type of the Comscriber in the Comscriber in the Comscriber in the Comscriber in the Comscriber in the Comscriber is manufactured for Comers, by the Ener Computer Corporation. The Comscriber I is manufactured for Comers, by the Ener Computer Corporation. The Comscriber I is manufactured for Comers by the Ener Computer Corporation. The Comscriber I is manufactured for Comers by the Ener Computer Computer Corporation. The Comscriber I is manufactured for Comers by the Ener Computer Computer

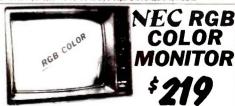

The NEC LIC-140 ID is a 1.3 medium/high resolution RGB monitor suitable for use with the Saryo MBC 550 555 or the IBM/PC. The monitor learners a resolution of 400 dots by 240 monitor than the properties of the properties of the IBM/PC. The monitor carries the Little Monitor leafle and vias originally scheduled for use in their Office of the Future equipment. A change in Monitor is marketing strategy has made these units excess sinventory which were sold to California Digital. We are offening these new RGB monitors at a fraction of their original cost. Sarryo compatible NEC-1401/S-IBM P C Computer compatible NEC-1401/PC.

# **604 WINCHESTER**

6.7 Megabyte drives These are new units recently released by the Shugart division of Xerox. The Shugart 604 is fully 506 industry compatible. Each drive is tested before shipment and is supplied with a 90 day warranty. SHU-604

Five Inch Winchester Hard Disk Drives FUJITSU M2235AS 27 Meg. 899 859 RODIME RO-208 53 Meg. 1589 1493 MAXTOR XT10140 140 Meg. SHUGART 712 13 Meg. ½ Ht 3895 3785 495 465 99 89 SHUGART 604 6.7 Meg. TANDON 502 10 Meg. TANDON 503 19 Meg. 419 395 695 675 SEAGATE 225 25 Meg. 695

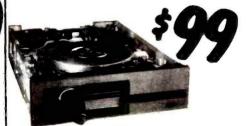

One Two Ten

**Five Inch Double Sided Drives** 

| TEAC FD55B half height       | 99   | 95  | 89  |
|------------------------------|------|-----|-----|
| TEAC FD55F 96 TPI, half ht.  | 119  | 115 | 109 |
| CONTROL DATA 9409 PC         | 169  | 159 | 155 |
| SHUGART SA455 Half Height    | 99   | 95  | 89  |
| SHUGART SA465 1/2 Ht. 96TPI  | 99   | 95  | 89  |
| TANDON 100-2 full height     | 129  | 125 | 119 |
| TANDON 101-4 96TPI full ht.  | 199  | 189 | 179 |
| MITSUBISHI 4851 half height  | 139  | 135 | 129 |
| MITSUBISHI 4853 96/TPI1/2 Ht | .155 | 149 | 139 |
| MITSUBISHI 4854 8" elec.     | 295  | 285 | 275 |
| QUME 142 half height         | 119  | 105 | 99  |

### **Eight Inch Single Sided Drives**

SHUGART 801R SIEMENS FDD 100-8 119 115 109 TANDON 848E-1 Half Height 369 359 349

**Eight Inch Double Sided Drives** 

SHUGART SA851R 495 485 475 QUME 842 "QUME TRACK 8" 319 319 313 TANDON 848E-2 Half Height 459 447 435 REMEX RFD-4000 219 219 209 MITSUBISHI M2896-63 1/2 Ht. 459 449 409

### MATRIX PRINTERS STR-SG10

Stat Germin-SG10 120 char/sec.
Star Germin-SG15 100 char/sec.
Star Germin-SG15 100 char/sec.
Star Germin-SG15 100 char/sec.
Star Germin-SG15 100 char/sec.
Star Germin-SG15 100 char/sec.
Citizen MSP/10F1 160 char/sec.
Citizen MSP/10F1 160 char/sec.
Charles P135 173 char/sec. Letter quality
Chuddat 842 pastient 15° paper
Epson LX-80 10° 120 char/sec.
Epson LX-80 10° 120 char/sec.
Epson RX-90F1 10° 160 char/sec.
Epson RX-90F1 10° 160 char/sec.
Epson RX-90F15 10° 160 char/sec.
Epson RX-100F15 10° 160 char/sec.
Epson RX-100F15 10° 160 char/sec.
Epson RX-100F15 10° 160 char/sec.
Epson RX-100F15 10° 160 char/sec.
Epson RX-100F15 10° 160 char/sec.
Epson RX-100F15 10° 160 char/sec.
Epson RX-100F15 10° 160 char/sec.
Epson RX-100F15 10° 160 char/sec.
Epson RX-100F15 10° 160 char/sec.
Epson RX-100F15 10° 160 char/sec.
Epson RX-100F15 10° 160 char/sec.
Epson RX-100F15 10° 160 char/sec.
Epson RX-100F15 10° 160 char/sec.
Epson RX-100F15 10° 160 char/sec.
Epson RX-100F15 10° 160 char/sec.
Epson RX-100F15 10° 160 char/sec.
Epson RX-100F15 10° 160 char/sec.
Epson RX-100F15 10° 160 char/sec.
Epson RX-100F15 10° 160 char/sec.
Epson RX-100F15 10° 160 char/sec.
Epson RX-100F15 10° 160 char/sec.
Epson RX-100F15 10° 160 char/sec.
Epson RX-100F15 10° 160 char/sec.
Epson RX-100F15 10° 160 char/sec.
Epson RX-100F15 10° 160 char/sec.
Epson RX-100F15 10° 160 char/sec.
Epson RX-100F15 10° 160 char/sec.
Epson RX-100F15 10° 160 char/sec.
Epson RX-100F15 10° 160 char/sec.
Epson RX-100F15 10° 160 char/sec.
Epson RX-100F15 10° 160 char/sec.
Epson RX-100F15 10° 160 char/sec.
Epson RX-100F15 10° 160 char/sec.
Epson RX-100F15 10° 160 char/sec.
Epson RX-100F15 10° 160 char/sec.
Epson RX-100F15 10° 160 char/sec.
Epson RX-100F15 10° 160 char/sec.
Epson RX-100F15 10° 160 char/sec.
Epson RX-100F15 10° 160 char/sec.
Epson RX-100F15 10° 160 char/sec.
Epson RX-100F15 10° 160 char/sec.
Epson RX-100F15 10° 160 char/sec.
Epson RX-100F15 10° 160 char/sec.
Epson RX-100F15 10° 160 char/sec.
Epson RX-100F15 10° 160 char/sec.
Epson RX-100F15 10° 10° 10° 10° 10° 10

| SG15   | 389.0  |
|--------|--------|
| D10    | 359 0  |
| MSP10  | 289.0  |
| 1351   | 1495.0 |
| 182A   | 257 0  |
| 192A   | 345.0  |
| 84P    | 789.0  |
| LX80   | 239.0  |
| FX80   | 369.0  |
| RX100  | 389 0  |
| FX100  | 489 0  |
| LQ1500 | 895 0  |
| JX80   | 519.0  |
| -8510P | 329.0  |
| B600   | 6985.0 |
| P300   | 3995.0 |
| P600   | 5795.0 |

239.00

WORD PROCESSING PRINTERS Slavmiter F10 parallet, 40 charrsec. NEC8810 55 charrsect, parl interface NEC8830 55 charrsect, parl interface NEC8350 polyalar printer designed for the IBM/PC NEC2550 designed for IBM/PC 20 charrsec, parl Silver Recel EXP50.1 14 charrsec parl Interface Silver Recel EXP550.17 Charrsec parl Interface Diablo 630 40 charrsec, serial Diablo 620, proportional spacing, horz, & vert tab.

Freedom 100, spill screen, detalchable keyboard Qume 102 green prosphor terming how program (Ampex Daisque 125 green screen Ampex Daisque 125 green screen (No page, func keys Wyse 50, 14" green phosphor Wyse 50, 14" green phosphor Wyse 50, 14" green phosphor Elevited 910 Plus, block mode Tellevided 910 Plus, block mode Tellevided 910 Plus, block mode Tellevided 950, graphic char, spill screen 22 function Tellevided 950, graphic char, spill screen 22 function Tellevided 950, 14" green 132 column. European

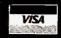

Shipping: First five pounds \$3.00, each additional pound \$.50. California residents add 61/2% sales tax. COD's discouraged. Open accounts extended to state supported educational institutions and companies with a strong "Dun & Bradstreet" rating.

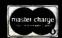

# California Digital 7700 Figueroa Street • Carson, California 90248

# SUNRISE COMPUTER

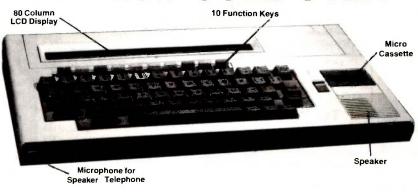

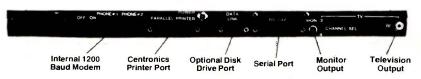

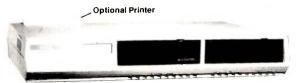

The Xerox Sunrise 1810 is by far the best value we have ever seen in a micro computer. This is a self contained battery and AC operated portable. The Sunrise was originally priced at \$2995. Xerox has since elected to drop the computer from their product list. California Digital has purchased all the remaining inventory and is making the unit available at a fraction of its original cost.

This portable features a built in 80 column liquid crystal display, along with both RF monitor and television outputs. The internal 300/1200 baud modem includes an auto dial telephone assembly. The units has both centronics parallel and a serial port programmable to 19,200 baud.

The self contained micro cassette is capable of capturing data from the keyboard as well as doubling as an recorder for dictating messages.

An optional dual floppy disk drive module, pictured above, is available for only \$219. (when purchased with the Sunrise 1810). Also available, for \$59 is an 80 column printer that mounts in the drive module. The Sunrise features a CP/M operating system which allows the operator to use any CP/M program in Xerox 51/4" disk format and over 5000 CP/M programs available in public domain.

# **1200 BAUD MODEMS**

# UNIVERSAL DATA

The UDS-212LP is a compact desktop modern designed to obtain all its operating power entirely from the telephone line thus eliminating the need to conline thus eliminating the need to con-ct to an external AC power source. NOT Hayes compatible but ideal 1200 baud modern to connect to any CRT terminal or imputer when accessing dial up data bases. e Universal Data Div. of Motoria original suggested list price on 3212/LP was \$495. but California Digital is offering at only \$119.

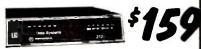

e Universal Data 212A is manufactured for the minicomputer irket. This modern is both 300 and 1200 baud auto answer. An ustrial quality modern originally priced at \$595. NOT Hayes npatible.

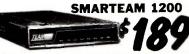

O for a fraction of the price. Now is your opportunity to purchase 700 baud modem at the price of a 500 baud modem. Formal Digital is so confident of your complete satisfaction that will allow the return the Team 212A and apply the full credit ards the purchase of any other modem.

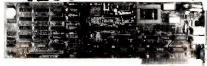

The UltraLink is a Hayes compatible 300/1200 modem designed for the IBM/PC market place. The UltraLink adds a volce/data demension to your PC. Manufacturers original suggested price on this modem is \$795. California Digitals price is only \$159.

Universal Data 212LP, 1200 duplex, line powered.
Universal Data 212LP, 1200 duplex, line powered.
Universal Data 212LP, 1200 duplex, line powered.
Universal Data 212LP, 1200 baud, industrial.
Universal Data 103JLP, line powered, auto answer Hayes Somartmodem 2400 baud modern
Fujitsu 2400/1200 baud auto everything.
Team 1200 Hayes Compatible, 300/1200 baud.
UltraLink 1200 data and voice on same line.
Clarification of the State of the State of t

14" Color Monitor Mouse & Software 

XEROX/XT Fully IBM Compatible

> 10 Meg. Winchester 256K RAM Memory

Includes:

This 10 Megabyte XT system was manufactured for the XEROX Corporation by Toshiba. The XEROX / XT operates all IBM software including Lotus 1-2-3 and Flight Simulator

Built into the XEROX / XT Computer is a RS-232 serial port, Centronics parallel printer port, RGB and composit monitor output. The XEROX / XT also includes 256K/Byte of memory expandable to 640K, and a high resolution 14" RGB color monitor. The computer provides three IBM expansion slots for adding a modem or other boards. XEROX has also included a mouse along with operating software. Complete with 90 day warranty.

**TOLL FREE ORDER LINE** (800) 421-5041 TECHNICAL & CALIFORNIA 213) 217-0500

# LOW PRICES! **FAST SERVICE!**

### Multifunction Card \$149 For Your IBM PC OK JADE Expando RAM 1149 384K JADE Expando RAM \$249 Expand Your IBM PC, XT, AT AST Six Pak Plus 64K \$249 AST Six Pak Plus 384K 1349 AST I/O Plus 1129 128K AST Advantage-AT \$449 3.0 MB AST Adavantage-AT 1299 Quadport-AT 1S, 1P. \$139

| IBM Video Boards          |       |
|---------------------------|-------|
| Hercules Color Graphics _ | s189  |
| Hercules Mono Graphics _  | 5339  |
| Tecmar Graphics Master _  | s499  |
| Paradise Graphics Card    | 5319  |
| Everex Graphics Edge      | 5349  |
| JADE RGB w/Par Port       | s99   |
| JADE RGB w/Par & Ser      | \$199 |
| JADE Mono 720x348         | \$149 |

### Intel/Lotus 4 Megabyte **Above Board**

| For IBM PC For IBN |       | For IBM | PC-AT               |
|--------------------|-------|---------|---------------------|
| 64K                | \$349 | 128K    | \$529               |
| 256K               | \$399 | 512K    | <b>3629</b>         |
| 512K               | \$449 | 1 MB    | \$729               |
| 1 MB               | \$549 | 2 MB    | ·929                |
| 2 MB               | s749  | 4 MB    | _ <sup>1</sup> 1599 |

### TALLTREE JRAM-2/JRAM-3 2 MB Card

| 2 MB JRAM-2 w/o memorys | 199          |
|-------------------------|--------------|
| 1 MB JRAM-2\$           | 399          |
| 2 MB JRAM-2             | 5 <b>9</b> 9 |
| 256K JRAM-3s:           | 329          |
| 1 MB JRAM-3\$           | 199          |
| 2 MB JRAM-3             | 629          |

# **10 MEGABYTE** Hard Disk

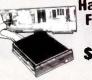

IBM PC

| 10 MB | Internal 1/2 Height_ | _\$469 |
|-------|----------------------|--------|
|       | Internal 1/2 Height_ | 1699   |
|       | Internal 45 ms       | 11229  |
|       | Hi-Speed for AT      | \$699  |
|       | Hi-Speed for AT_     | \$899  |
|       | et & Power Supply_   | 199    |

### TEAC 55B 360K Disk SQQ **Drive for IBM PC**

| Tandon 100-2 | ,119 |
|--------------|------|
| Teac 55B     | ·99  |
|              |      |

### **KEYTRONICS** Keyboards

| KB5150 | Improved | 1159             |
|--------|----------|------------------|
| KB5151 |          | <sup>5</sup> 199 |

PLACE ORDERS TOLL FREE! Continental U.S.A. Inside California Los Angeles Area

(800)421-5500 (800)262-1710 (213)973-7707 We accept cash, checks, credit cards or purchase orders from qualified firms & institutions. Minimum prepaid order \$15.00. California residents add 61/2% tax. Prices & availability subject to change without notice. Shipping & handling charges via UPS Ground 50¢/lb. UPS Air \$1,00/lb. Minimum charge \$3.00.

# High Resolution Video Monitors

| Amdek 300G             | _1139              |
|------------------------|--------------------|
| Amdek 300A             | _1149              |
| Amdek 310A             | _\$179             |
| Amdek Color 710        | s589               |
| PGS MAX-12E 720x350    | _\$179             |
| PGS HX-12 640x240      | \$449              |
| PGS HX-12E 690x350     | _\$549             |
| PGS SR-12 720x480      | _5629              |
| Scan-Doubler for SR-12 | _ <sup>5</sup> 199 |
| Taxan 440 Hi-Res RGB   | \$599              |

HIGH RESOLUTION 640 x 260, .38 Dot Pitch

**TAXAN 415** RGB COLOR MONITOR

Add 519

# Free PC Paint w/ Microsoft Mouse

| PC MOUSE w/Pop-ups |   |
|--------------------|---|
| JADE 1200 \$150    | 3 |

| JADE 1200 BAUD External   | 179              |
|---------------------------|------------------|
| JADE 1200B Card for IBM   | <sup>1</sup> 159 |
| JADE 2400 BAUD External _ | \$449            |
| Software for IBM PC       | \$29             |

| HAYES | Smart | tmodem | 3 |
|-------|-------|--------|---|
|-------|-------|--------|---|

| HAYES Smartmodem 2400_   | \$629  |
|--------------------------|--------|
| HAYES Smartmodem 1200_   | _5389  |
| HAYES 1200B w/o Sftw     | _5339  |
| HAYES 1200B for IBM PC _ | _\$359 |
| HAYES Smartmodem 300     | _ 169  |
| HAYES Micromodem IIe     | _\$169 |
| HAYES Smartmodem IIc     | _ 169  |
| Modem Cable              | 524    |

### **PROMETHEUS Promodems**

| ProModem 300c for IIc     | _149   |
|---------------------------|--------|
| ProModem 1200B for IBM    | _\$289 |
| ProModem 1200 RS-232      | \$299  |
| ProModem 1200A for Apple_ | _5349  |
| ProModem 1200 for Mac     | _5349  |
| Alpha/num Display Option  | 579    |
| Options Processor         | _s79   |
| 64K Mem Expansion         | 519    |
|                           |        |

### Microfazer Buffers

| ĺ | 8K Par in/Par out              | . 139 |
|---|--------------------------------|-------|
|   | 64K Par in/Par out             | .164  |
|   | 128K Par in/Par out            | \$269 |
|   | Your choice: Serial in/Serial  | out:  |
|   | Ser in/Par out; Par in/Ser out |       |
|   | 8K5169 64K                     | 1199  |

### **Microbuffers**

| 32K Microbuffer  | \$229 |
|------------------|-------|
| 64K Microbuffer  | \$249 |
| 64K Add-on Board | s149  |

256K RAM Chip **Upgrade Kits** 

64K RAM Chip Kit for PC 128K RAM Chip Kit for AT\_

Why pay \$1149 for a C. Itoh STARWRITER™F-10

When our 40 cps letter quality daisywheel from the same manufacturer is only \$499

"StarWriter is a Trademark of C. Itoh Digital Products, Inc.

### Printers

**EPSON FX-85 & FX-185** OKIDATA 192 & 193 C. ITOH, CITIZEN, STAR

### PRICED TOO LOW TO PUBLISH!

Call Us Toll Free For The Best Deal In The Country!

### **Printer Accessories**

| IBM PC Style Cable        | s19 |
|---------------------------|-----|
| Standard Parallel Cable _ | s19 |
| RS-232 Serial Cable       | 524 |
| Ribbons as low as         | 54  |
| Apple IIc/Mac Cable       | s19 |
|                           | 1   |

|   | ISO-BAR            | 3     |
|---|--------------------|-------|
| Ì | 6 Socket, 1 Filter | _\$44 |
| í | 4 Socket, 2 Filter | §59   |
| ١ | 8 Socket, 4 Filter | 569   |
| 1 | 200 Watt UPS       | \$279 |
| ı | 425 Watt UPS       | \$459 |
| ł | 1000 Watt LIPS     | 1995  |

# 135/150 WATT

Drop-in replacement

# POWER SUPPLY

For your IBM PC

135 Watt 150 Watt \_ \$115

Letter Quality Upgrade For EPSON RX-80, RX-100, FX-80, FX-100

LetterWriter Upgrade \$58

### High Speed APU Chips

| 8087  | s119 |
|-------|------|
| 80287 | s199 |
|       |      |

### A-B Printer/Data Switch

| Par Printer A-B Switch | -£69 |
|------------------------|------|
| Serial A-B Switch      | 579  |

### **CAD Software**

1895 CAD Software

### Disk Drive for Your Apple IIc

| Disk Drive for Apple IIc     | _\$129       |
|------------------------------|--------------|
| Par Printer Cable for IIc    | \$59         |
| Full Height Disk Drive       | <b>\$139</b> |
| Half Height Disk Drive       | <b>\$129</b> |
| ALS Z Engine                 | _1145        |
| 16K RAM Card                 | \$39         |
| 64K 80 Column Card for IIe_  | _5119        |
| Best 80 Clm Card for II/II+_ | <b>\$139</b> |
| Printer Card & Cable         | \$49         |
| Fan w/ Surge Protection      | ^559         |
| Grappler Plus                | _ 599        |
| 64K Grappler+ w/16K          | _\$149       |

### Shugart 851R

| Double-Sided, Double-Density 8" Disk Drive                                                |
|-------------------------------------------------------------------------------------------|
| Dual 851 Sub-System Kit'599 Dual 851 Sub-System A&T'799 Complete dual 851 disk drive sub- |
| Dual 851 Sub-System A&T \$799 Complete dual 851 disk drive sub-                           |
| cabinet, power supply, fan, etc.                                                          |

# JADE XPC

- 135 Watt Power Supply
- 8 Expansion Slots
- 90 Day Warranty
- Deluxe Keyboard

# IBM PC

- 256K of RAM
- 63 Watt Power Supply
- 5 Expansion Slots
- IBM Keyboard
- 90 Day Warranty

256K RAM, two 360K disk drives & disk controller

# JADE XPC PORTA

- 600 x 400 Hi-Res Video 90 Day Warranty

- · Parallel & Serial Ports 4 Expansion Slots
- 256K Expands to 512K
   Deluxe Keyboard
- 110 Watt Power Supply Two 360K Drives

10 MEGABYTE PORTABLE 512K of RAM 10 MB Hard Disk One 360K Drive

4901 W. Rosecrans, Box 5046, Hawthorne, CA 90251-5046

# AUC Pernal 14/898-0. 14/898-0. **D**roducts nternational 714/898-0840

### HALLOWEEN SPECIALS TPC New Hayes SmartModem Compatible!

Finally a price breakthrough on a Hayes compatible, external 300/1200 baud modem. This low price is withou driver software, but if you need it add \$25.00 Call for a 26 page catalog of our special deals. Look in this spot every month for Hot, New items sure to catch your interest.

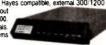

. Runs the popular Hayes communications software FCC approved direct RJ-11 connection

. Phone Cable & power supply

### IBM PC-XT SELECTRIC KEYBOARDS

Our volume purchase of these excellent Selectric type keyboards will bring the features you have been wanting down to a price you can't resist. So many features you'll love it!! • Single key reset

TURBO MOTHERBOARD

& speed. Turbo mode allows 75% higher thru-put by increasing sys

tem clock to 7 MHz under software control. Designed to use new 256K RAM chips or 64K chips, 640K memory expansion does not

require use of valuable card slots. Many outstanding features com

bined with our new 7 PAK Multifunction board make previously

expensive options standard features at a LOW LOW Cost

BOA-6078-00 Supplied with 0K ....

Micro Products announces a powerful new IBM XT type motherboard, 4 layers for superior reliability

· Separate numeric keypad · Separate "Arrow" keypad

. Dimple marked "5", F, & J keys \$129.00 89.00

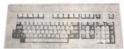

### **ADD-ON POWER SUPPLIES**

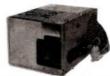

Two new, thoroughly tested IBM PC/XT power supplies for your system upgrade. Best price in Byte with ONE YEAR warranty!!

POW-1040-00 135 watt POW-1044-00 150 watt.

### SUPER 12 PAK MULTI-FUNCTION

Call to out Caralog Ago and Ago and Ag This one is really loaded! Features: One Parallel Port. One RS232-0 Serial Port, One Game Port, Real-Time Clock / Calendar with Battery Back-up, Expandable to 384K of Parity-checked Memory, Supplied 0K Memory, all cables, PrintSpooler and RAM Disk Software. . \$129.95

BOA-6335-00 Additional (9) 64K Memory Chips KIT-8000-00

\$ 10.00

Add-On H.D. & Tape

### Do it Yourself!

ee ways to begin - an Empty cabinet - a "Basic"

"BASIC"

\$525.00

. \$475.00

SYS-8725-00 \$895.00

binet, Keyboard, Power Supply, Motherbrd w/0K

This is OUR Junior!

e this "Driveless" workstation for low-cost Networking. atures: • 4-slot IBM<sup>TM</sup> compatible Motherboard 128K Standard Memory • 8088,8087 Math Co-pro-

Optional Floppy Drive with Controllers.

| System w/Keyboard, Mono Monitor, Video Display

Full system - all that you assemble yourself!

CABINET ONLY

3lot CAB-3068-00

'S-8000-00

5-8100-00

rd, 256K 1 RAM Drive

Illian are

### \$139500 **WOW!**

# Complete TO TURBO

NEW 17,000 in Service! 10 Meg H.D. Complete System! \$199500

Features! ■RAM Disk

■Game Port

■640K cpcty ■PrintSpooler

■Turbo mode! 4.77MHz to 7MHz!

■Ser.Par **■**Clock

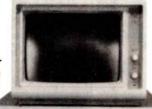

40 Meg w/Tape

20 Meg Color

\$255000

\$303500

Software

 XWORD XBASIC

XBASE

 XCALC XCOM

10 or 20 Megabyte on the top, your choice of Hard Disk on the bottom. Super appearance! Requires one slot in your PC for SASI Interface and an extension connector on the floory card. Eventible floppy card. Everything is supplied by us.

40 Meg \$1695 10 Meg \$1095 20 Meg \$1295 26 Meg \$1395 105 Meg \$4195 140 Meg \$4695

### Add-On Hard Disk

Two ways to go. The Internal system is cheaper because it does not need a P/S & Chassis. The same P/S & Chassis. can be used for a 10 Meg Tape Back-up on your XT!

10 Megabyte \$525 Int/\$695 ext 20 Megabyte

\*650 int/\*795 ext 26 Megabyte \*795 Int/\*895 ext

Add-On 20 Meg Tape

40 Megabyte \$1195 Int/\$1295 ext 105 Megabyte \$3795 Int/\$3995 ext 140 Megabyte

\$4395 Int/\$4695 ext

### Check These Standard Features:

• Full-Size. Feather-Touch. Capacitance Keyboard, 10 Function Keys, Calculator-Type Numeric Keypad • Parallel & Serial I/O • Real Time Clock • Game Port • 2-Slimline 51/4" DS/DD 48 TPI 360K Drives • . Up to 32K of EPROM (full 8K supplied) . Supports PC-DOS - MS-DOS - CP/M-86 .

· Power Supply Hard-Disk-Ready, no need to add-on additional power · · High resolution 12" Monitor, Green Screen, 22 MHz bandwidth ·

If your IBM-AT needs a littie help in the Back-up category, you won't be able to beat this price! Cables, software and everything!

\$595.00

# ot enough room here - Call for Catalog

### **PROM LASER**

**MISCELLANEOUS \$\$\$ SAVERS** 

function Floppy, RTC, 2 Serial, 1 Parallel, Game, RAM Disi

DA-6100-00

nochrome Graphics Card, (Hercules type) (1-2-3 compatible) 720h x 348v

\$175.00

nochrome Monitor, 22MHz bandwidth, composite input or TTL

N-1725-00 Green/Comp

99.00 MON-1700-00 Amber/Comp

104.00 N-1775-00 Green/TTL

104.00 MON-1750-00 Amber/TTL

109.00

his is the One! Our PROM Burner allows reading, storing-to-disk, recalling, and

K Memory Chips (9) NEC for IBM KIT-8000-00 .... 6K DRAM Memory Chips (9) = 256K KIT-9000-00 .

dd-On Memory, (up to 512K) supplied 0K BOA-6350-00

oppy Controller, Controls up to four drives, 51/4 " 48/96 TPI

ock Calendar Board, fits in "short slot" w/battery Back-up DA-6375-00

Hor Graphics Card, 320 x 200 Res. Color, 640 x 200 Monochrome

rd Disk Controller, standard ST-506 interface for DOS 2.1 & 3.1

0 / 1200 Baud Modern Internal w/PC Talk III Communications Softw

JA-6250-00

JA-6200-00

burning. Hi-speed alogrithmes burns 2764 in 45 seconds! Also handles 2716, 2732, 27128, 27256. Features: Zero insertion force sockets; On-board Voltage Generator; No interference with normal computer operations BOA-8640-00

\$199.00

\$ 10.00 \$ 45.00

\$ 99.00

\$ 95.00

\$145.00

\$ 55.00

\$155.00

# We want your DRIVE business!

20 149art 360K TEAC 360K NEC 10meg Tulin 26meg Memtek 200 18500 19500 134500 169500 149500

### **INTERNATIONAL ORDERS**

Micro Products is ready to serve your needs in several countries. Each Office has Sales Literature, Local Pricing, Inventory and Technical Service available to sup-

### **USA OFFICE**

Huntington Beach, CA 92649 Tel: 714 / 898-0840 TIX: 887841 XORDATA HTBH

### **AMSTERDAM OFFICE**

Building 70, 4th Floor 1117 ZH Schiphol-East Amsterdam, The Netherlands Tel: (020) 45 26 50 - Tix: 18306

### **AUSTRALIAN OFFICE** 8 Irwin Street, Bellevue

W. Australia 6056

port your needs. There are no problems with U.S. Export Forms. MARACAIBO OFFICE

15392 Assembly Lane, Unit A Av. 3F Esq. Calle 81 Centro Com, Maelga - Local #5 Maracalbo, Venezuela 4001-A Tel: 061-913328 - Tix: 62344 PEMIN

### **BOMBAY OFFICE**

311 Sindhi Lane Nanubhai Desai Rd. Bombay 400-004 India Tel: 357172 - Tix: 011-2868

### **CANADA OFFICE** 264 Principale, St. Blaise, Quebec, Canada J0J1W0 Tel: 541/291-3118

### Now IPC-XT in a Kit! Completely XT Compatible

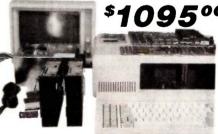

### Why didn't anybody think of it before? If

you have a phillips screwdriver and 1 - 2 hours available, SAVE yourself a bundle of MONEY! Nowhere will you beat this deal on a complete 8 slot ready-to-assemble and run XT compatible.

- Cabinet
- 2-360K Shugart Drives
- 135 watt Power Supply Floppy Controller & Keyboard Cable
- 8 Slot Motherboard
- Mono Video Card • TTL Amber Monitor
- 256K RAM

### Micro Products • Inquiry 222

| IBM PC<br>256k, 2 floppies            | 1BM PC 20 + 20<br>256k, 1 or 2 floppies<br>20MB HD & 20MB Backup. | IBM XT 10 + 10<br>256k, 1 or 2 floppies<br>10MB HD & 10MB Backup |
|---------------------------------------|-------------------------------------------------------------------|------------------------------------------------------------------|
| IBM PC 10 MB<br>256k, 1 or 2 floppies | IBM XT<br>256k, 2 floppies                                        | 1BM XT 20 + 20<br>256k, 1 or 2 floppies<br>20MB HD & 20MB Backup |
| IBM PC 20 MB<br>256k, 1 or 2 floppies | IBM XT 10 MB<br>256k, 1 or 2 floppies                             | IBM AT 20 MB<br>512k, 1 or 2 floppies                            |
| IBM PC 30 MB<br>256k, 1 or 2 floppies | IBM XT 20 MB<br>256k, 1 or 2 floppies                             | IBM AT 30 MB<br>512k, 1 or 2 flopples                            |
| IBM PC 10 + 10                        | IBM XT 30 MB                                                      | IBM AT 40 MB                                                     |

256k, 1 or 2 floppies

256k, 1 or 2 floppies

10MB HD & 10MB Backup

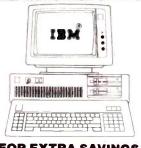

### **FOR EXTRA SAVINGS**

Call for the latest prices for your custom configuration. All systems are configured and tested at no extra cost and come only with Compumail's 90 day warranty

| IBM AT 20 + 20<br>512k, 1 or 2 floppies<br>20MB HD & 20MB Backup | COMPAQ<br>DESKPRO 10 MB<br>640k, 1 or 2 floppies   | COMPAQ<br>PORTABLE 286<br>Custom Configurations |
|------------------------------------------------------------------|----------------------------------------------------|-------------------------------------------------|
| 1BM AT 30 + 60<br>512k, 1 or 2 floppies<br>30MB HD & 60MB Backup | COMPAQ<br>DESKPRO 10 + 10<br>10MB HD & 10MB Backup | COMPAQ<br>DESKPRO 286<br>Custom Configurations  |
| IBM AT 40 + 60<br>512k, 1 or 2 floppies<br>40MB HD & 60MB Backup | COMPAQ<br>DESKPRO 20 MB<br>Backup Avaitable        | IBM XT COMPATIBLE Custom Configurations         |
| COMPAQ<br>PORTABLE<br>256k. 1 or 2 floppies                      | COMPAQ<br>DESKPRO 30 MB<br>Backup Available        | IBM AT COMPATIBLE Custom Configurations         |
| COMPAQ<br>PORTABLE 10 MB                                         | COMPAQ<br>DESKPRO 40 MB                            | IBM COMPATIBLES ARE YOUR LOW COST               |

Backup Available

### CALL US LA WITH YOUR BEST QUOTES

| 1 | X PRIG                                                                                                    |  |  |  |  |
|---|----------------------------------------------------------------------------------------------------|--|--|--|--|
| ١ | PRINTERS                                                                                                    |  |  |  |  |
| 1 |                                                                                                    |  |  |  |  |
|   | EPSDN Daisy Wheel DX-10/DX-15 CALL FX-85+NLQ \$339 FX-185+NLQ \$459 Sht Fdr FX-85/FX-185 \$249/\$299 NLQ Upgrade Kit for FX-80/FX-100 CALL                                                                                                    |  |  |  |  |
| 1 | Sht Fdr FX-85/FX-185 \$249/\$299                                                                                                    |  |  |  |  |
|   | NLQ Upgrade Kit for FX-80/FX-100 CALL                                                                                                    |  |  |  |  |
| 1 | Tractor LX-80/FX-80/HI-80 \$50/\$60/\$70                                                                                                    |  |  |  |  |
| 1 | LQ-1500 w/Parallel Module\$889                                                                                                    |  |  |  |  |
| 1 | LX-80/HI-80/JX-80 \$219/5359/\$469 Tractor LX-80/FX-80/HI-80 \$50/\$60/\$70 LQ-1500 w/Parallel Module \$889 LQ Tract/Sing/Dual Sht Fdr \$70/\$450/\$750                                                                                                    |  |  |  |  |
| 1 | LX-90 w/Par Interface & Tractor \$279                                                                                                    |  |  |  |  |
| 1 | LX-90 w/Par Interface & Tractor \$279 OKIOATA TOO LOW TO QUOTE OKIMATE 20 w/IBM Plug & Print 182-P/182-IBM 192-P/192-IBM 193-P/193-IBM 84-P/84-IBM 192 Tractor \$70 2410 PIBM CALL TOSHIBA 1340P \$499 TOSHIBA 351P REDUCED \$1049 351 Tractor/Sht Fdr JUKI 6100/6200/6300 \$349/5549/\$679                                                                                                    |  |  |  |  |
| 1 | 182-P/182-IBM                                                                                                    |  |  |  |  |
| 1 | 193-P/193-IBM 84-P/84-IBM                                                                                                    |  |  |  |  |
| 1 | TOSHIRA 1340P \$499                                                                                                    |  |  |  |  |
| 1 | TOSHIBA 351P REDUCED \$1049                                                                                                    |  |  |  |  |
| ı | 351 Tractor/Sht Fdr \$190/\$790  JUKI 6100/6200/6300 \$349/\$549/\$679  6X00 Tractor/Sht Fdr \$150/\$250  5510P (160cps) \$369 5510 Color Kit. \$150  BROTHER TOO LOW TO QUOTE  HR-10/HR-15XL CALL                                                                                                    |  |  |  |  |
| 1 | JUKI 6100/6200/6300 \$349/\$549/\$679                                                                                                    |  |  |  |  |
| ı | 5510P (160cps) \$369 5510 Color Kit \$150                                                                                                    |  |  |  |  |
|   | BROTHER TOO LOW TO QUOTE                                                                                                    |  |  |  |  |
|   | HR-10/HR-15XL                                                                                                    |  |  |  |  |
| 1 | HR-15 Trac/Kybrd/Sht Fdr CALL                                                                                                    |  |  |  |  |
| I | HR-25/35 Tractor/Sht Edit CALL                                                                                                    |  |  |  |  |
| ١ | 2024L LQ/Graphics-24 pin. 160/80 cps CALL                                                                                                    |  |  |  |  |
| 1 | 2024L Sht Fdr-Narrow/Wide CALL                                                                                                    |  |  |  |  |
|   | TWINKITER 5 World's First Dot Matrix &                                                                                                    |  |  |  |  |
| Į | TWINRITER 5 Trac/Sht Edr CALL                                                                                                    |  |  |  |  |
|   | C. ITOH ProWriter Jr w/NLQ\$219                                                                                                    |  |  |  |  |
| ı | BROTHER                                                                                                    |  |  |  |  |
| ١ | 1550SEP + NLQ 3449 1550SEP + NLQ 3429                                                                                                    |  |  |  |  |
| 1 | 24LQP \$949 A10-30SP \$439                                                                                                    |  |  |  |  |
| 1 | TWIÑRITER 5 Tracs/Sht Fdr C. ITOH ProWriter Jr w/NLQ 8510BPI \$309 8510SEP + NLQ \$379 8510SCEP + NLQ \$449 1550SEP + NLQ \$519 1550SEP + NLQ \$519 155 |  |  |  |  |
|   | F10-40P \$869 F10-55P \$1069                                                                                                    |  |  |  |  |
| ì | CX-4800P 4 Pen Plotter \$429                                                                                                    |  |  |  |  |
| 1 | QUME LetterPro 20P (20 cps) \$399                                                                                                    |  |  |  |  |
| 1 | 20P Trac/Sht Fdr \$150/\$390                                                                                                    |  |  |  |  |
| Į | SPRINT Interface Module \$80                                                                                                    |  |  |  |  |
| 1 | SPRINT Trac/Sht Fdr \$210/\$690                                                                                                    |  |  |  |  |
| 1 | PANASONIC KX-P3151 LQ (22cps)\$459                                                                                                    |  |  |  |  |
| ı | KX-P1090/91/92/93\$1/9/\$249/\$349/\$449<br>STAP Power Type/SR-10 \$329/CALL                                                                                                    |  |  |  |  |
| J | SG-10/SG-15 (120cps) \$239/\$389                                                                                                    |  |  |  |  |
| 1 | SD-10/SD-15 (160cps) \$349/\$459                                                                                                    |  |  |  |  |
| ł | SR-10/SR-15 (200cps) \$499/\$599                                                                                                    |  |  |  |  |
| ı | Sht Edr for P-2/P-3 \$350/\$420                                                                                                    |  |  |  |  |
| ١ | 2050/3550/8850\$649/\$999/\$1399                                                                                                    |  |  |  |  |
| ı | SPINWRITER Trac/Sht Fdr \$190/\$790                                                                                                    |  |  |  |  |
| ١ | ELF 360 Par (160ps) \$419                                                                                                    |  |  |  |  |
| ı | 630 API \$1499 630 ECS-IBM \$1599                                                                                                    |  |  |  |  |
| 1 | Trac/Mech Single Bin Sht Fdr \$230/\$470                                                                                                    |  |  |  |  |
| I | CITIZEN: 18 months manufacturer warranty                                                                                                    |  |  |  |  |
| ı | MSP-20/25 (200/50cps) \$439/\$589                                                                                                    |  |  |  |  |
| 1 | Sht Fdr (Specify Model) \$229                                                                                                    |  |  |  |  |
|   | LEGEND CP-VII \$899 1200 \$259                                                                                                    |  |  |  |  |
| 1 | ANADEX 9620B/9625B-PLUS\$1199/\$1299                                                                                                    |  |  |  |  |
| ĺ | 9725B COLOR\$1399                                                                                                    |  |  |  |  |
| 1 | CITIZEN: 18 months manufacturer warranty MSP-10/15 (160/ 40cps) \$299/\$449 MSP-20/25 (200/50cps) \$439/\$589 Sht Fdr (Specify Model) \$229 LEGEND (D-VII \$899 1200 \$259 880/1080/1380/1385. \$199/\$219/\$259/\$319 ANADEX 9620B/9625B-PLUS \$1199/\$1299 9725B (20L0R \$1399 WP6000/DP6500 \$2299/\$2569 HEWLETT PACKARD PRINTERS CALL SULYER REFD Daisywheel - Parallei Models                                                                                                    |  |  |  |  |
| 1 | SILVER REED Daisywheel - Parallel Models                                                                                                    |  |  |  |  |
| 1 | 400/500/550/770 \$189/\$269/\$379/\$669                                                                                                    |  |  |  |  |
| 1 | TELEVIDEO 750 Daisywheel-50 cps CALL AB/ABC/ABCD Switch Boxes CALL                                                                                                    |  |  |  |  |
|   | KENSINGTON Universal Printer Stand\$20                                                                                                    |  |  |  |  |
| 1 | TETOTTE OTTO GUT TIMOT OLD TO                                                                                                    |  |  |  |  |

| TEOPPTIMAND DISKS                                                                                                    |  |  |  |
|----------------------------------------------------------------------------------------------------|--|--|--|
| CDC/MITSUBISHI/PANASONIC/TANDON/TEAC Half Ht DSDD REDUCED \$90                                                                                            |  |  |  |
| Half Ht DSDD REDUCED \$90 Free Mounting Kit with 2 Drives CDC/TANDON Full Ht DSDD \$99 HARD DISKS for IBM PC/XT                                           |  |  |  |
| 10 MB int w/Controller "REDUCED" \$399<br>10 MB Ext w/Controller "REDUCED" \$649<br>20 MB Int w/Controller "REDUCED" \$529                                |  |  |  |
| 20 MB Int w/Controller 'REDUCED' \$529<br>20 MB Ext w/Controller 'REDUCED' \$799                                                                          |  |  |  |
| 20 MB Ext w/Controller REDUCED' \$799 33 MB Ext w/Controller REDUCED' \$849 33 MB Ext w/Controller REDUCED' \$1049 44 MB Int w/Controller REDUCED' \$1049 |  |  |  |
| 44 MB Int w/Controller 'REDUCED' \$1049  MAYNARD complete line  MAYNSTREAM portable tape backup 20MB \$999                                                |  |  |  |
| MAYNSTREAM portable tape backup 60MB \$999 MAYNSTREAM portable tape backup 60MB \$1299 HARD OISKS/BACKUP FOR IBM PC AT CALL                               |  |  |  |
| GENOA GALAXAY TAPE BACKUPS                                                                                                    |  |  |  |
| 20 MB Int/Ext \$749/\$849<br>20 MB Int/Ext \$999/\$1099                                                                                                   |  |  |  |
| 20 MB Int/Ext \$999/\$1099                                                                                                    |  |  |  |
| 32 + 60 MB Ext Disk/Backup \$2399 TALL GRASS NEW PC/T FORMAT                                                                                              |  |  |  |
| 25/35 MB w/60 MB Backup \$2599/\$3399                                                                                                    |  |  |  |
| 50/80 MB w/60 MB Backup \$4299/\$5499<br>60 MB Tape Backup only \$1199<br>Controller \$140 Cartridge (60 MB) \$40                                         |  |  |  |
| Controller \$140 Cartridge (60 MB) \$40                                                                                                    |  |  |  |
| EVEREX 10/20 MB Int w/Cont \$579/CALL                                                                                                    |  |  |  |
| EVEREX 60MB Int/Ext Tape Backup \$899/\$999                                                                                                    |  |  |  |
| EVEREX Expansion Chasis Half Height \$699                                                                                                    |  |  |  |
| EVEREX Expansion Chasis Full Height \$749 INTERDYNE TAPE BACKUP                                                                                           |  |  |  |
| 10 MB Int/Ext "REDUCED" \$369/\$549                                                                                                    |  |  |  |
| 10 MB Int/Ext REDUCED \$369/\$549 20 MB Int/Ext REDUCED CALL HARD DISKS/BACKUP FOR COMPAQ CALL                                                            |  |  |  |
| HARD DISKS/BACKUP FOR COMPAQ CALL                                                                                                    |  |  |  |
| Bernoulli Box by Iomega10 + 10                                                                                                    |  |  |  |
| Auto Boot also Available                                                                                                    |  |  |  |
| BERNOULLI Box by Iomega 20 + 20 CALL EMULEX JAVELIN HD & BACKUP CALL                                                                                      |  |  |  |
| PWR SUPPLY 130/150 Watts\$89/\$109                                                                                                    |  |  |  |

512k, 1 or 2 flopples

### **MULTI-FUNCTION CARDS**

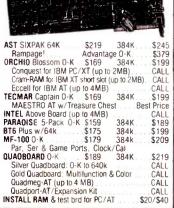

| MONITORS                                                                                                    |
|----------------------------------------------------------------------------------------------------|
| PGS         MAX-12/HX-12/HX-12E         \$169/\$419/\$499           HX-9/HX-9E/SR-12         \$419/\$499/\$549           SR-12 w/Scan Doubler         \$699           SR-12 w/Sigma 400         \$139/\$149           TAXAN COMPOSIT 115 Green/116 Amber         \$129           MONO 121 Gr/122 Amb         \$139/\$149           COLOR 620 4 text modes 640X262 Res         \$359           COLOR 630 4 text modes 640X400 Res         \$359           COLOR 640 text modes 640X400 Res         \$399           COLOR 640 w/TAXAN 555 RGB Card         \$749           COLOR 640 w/TAXAN 555 RGB Card         \$749           COLOR 640 w/Sigma 400         \$939           COLOR 640 w/Sigma 400         \$939           COLOR 640 w/Sigma 400         \$393           COLOR 640 w/Sigma 400         \$393           COLOR 640 w/Sigma 400         \$393           COLOR 640 w/Sigma 400         \$393           COLOR 540 w/Sigma 400         \$393           COLOR 540 w/Sigma 400         \$239/\$349/\$519           TILT SWBWEL Monitor         CALL           ROLD 300/500/600         \$239/\$349/\$419           BM Enhanced Color Monitor         CALL           ROLD MB-142 14"/Color Monitors         Best Price           TECMAR Color \$529         w/Graphics |
| DISPLAY CARDS                                                                                                    |
| HERCULES MonoGraphics \$279 Color \$149                                                                                                    |

256k, 1 or 2 floppies

| HENCOLES MONOGRAPHICS \$279 COOL \$149        |
|-----------------------------------------------|
| HERCULES COMPATIBLE MonoGraphics \$199        |
| EVEREX The Edge Best Price Ever               |
| Graphics Edge Even Better Price               |
| AST Monograph Plus \$339/\$369                |
| Preview for Mono Graphics \$279               |
| Graphpack w/64k \$549                         |
| PERSYST Short Color/Mini Mono \$159/CALL      |
| Color Combo: Multifunction & Color from \$299 |
| Mono Combo; Multifunction & Mono from \$299   |
| PERSYST BoB Board \$339                       |
| PERSYST w/TAXAN 440 \$799                     |
| IBM EGA (Enhanced Graphics Adapter) CALL      |
| Gold Quadboard, Multifunction & Color CALL    |
| STB Chauffer "REDUCED" \$299                  |
| PARADISE Modular Brd                          |
| ORCHID Turbo Graphics Controller CALL         |
| TECMAR Graphics Master\$429                   |
| G Master w/TECMAR Color Monitor \$939         |
| G Master w/AMDEK 710 Color Monitor \$899      |
| GENOA Spectrum Best Price                     |
| MYLEX Chairman \$399                          |
| SIGMA COLOR 400 (specify Monitor) \$479       |
| COLOR 400 w/PGS SR-12 \$999                   |
|                                               |

### CHIPS ETC HIGHEST Major **Brands** QUALITY!

COLOR 400 w/TAXAN 440

3 Button PC Mouse w/PC Paint

\$30 Best Price \$239 ORCHID PCturbo w/128k ... \$549 64 640k \$699 \$499 MICROWAY'S Fastbreak / # Smasher

COMPANY POLICY: Min order \$100 Prioss & availability subject to drange We ship LIPS only. Shipping handling charges says Prioss reflect cash discount on prepaid orders. Add 1% for COO orders, 3% for MC/VISA & 5% for AMEX. COO requires cashers check. Air merchandres sold is new and all saless are final. Petused shipments subject to 20% charge (Min \$50). Products shipped in tackny carbon come with menufacturer warranty. For others, including IBM systems, call eith support for return auth. If not warranty repairs, Non-detective terms returned as defective subject to 10% service charge (Min \$50). Not responsible for hardware or software compatibility of any product. No open act PO's or froing in detects. No showorom, demonstrations or wark-in sales or wark-in sales.

|   | MODEMS                                     |        |
|---|--------------------------------------------|--------|
| 0 | EasyData 128 300/1200 Bd Int w/PCTalk III  | \$199  |
|   | SmarTEAM 212A 1200 Bd Ext w/o sft          |        |
|   | HAYES 1200 B w/SmartCom II                 |        |
|   | HAYES 1200 Ext. w/o Software               |        |
| 1 | Smartcom II \$89 NEW 2400 Bd Ext           |        |
|   | HAYES Transet 1000 "REDUCED"               |        |
|   | POPCOM C-150 Int w/PFS:Access              |        |
|   | POPCDM X-150 Ext w/PFS:Access              |        |
|   | AST Reach! 1200 Bd short card w/Crosstalk. |        |
|   | PROMETHEUS PROMODEM 1200 Ext               |        |
| ١ | Options Processor \$79 w/Modem .           |        |
| 1 | Alphanum Display \$79 w/Modem.             |        |
| 1 | PROMODEM 1200 Ext + Both Options           |        |
| 1 | PROMODEM 1200 B Int w/MITE software.       |        |
|   | QUADMODEM II shortcard w/Crosstalk XVI     |        |
|   | 2400 Bd Upgrade Kit for Quadmodem II       |        |
| 1 | Ven-Tel Half Card w/Crosstalk XVI          |        |
| 1 | 1200 Plus Ext w/o software                 | \$349  |
| 1 | BIZCOMP IntelliModem EXT                   |        |
| i | ST/XL/XT \$289/\$319                       | /\$359 |
|   | WATSON Integrated Voice Data Modem         | . CALL |
| ı | EVEREX 1200B Internal w/software           |        |
| ۹ | U.S. ROBOTICS Complete Line                | CALL   |
|   |                                            |        |

ALLTERNATIVE

### SPECIAL ITEMS

| OBERON OMNI READER A must for any one using word processing. Works like a scanner, transferring lext from paper to your computer. Reads common type faces. Will save hours of laborious typing. It is a great technological breakthrough at a very reasonable price. Comes complete with interface |
|----------------------------------------------------------------------------------------------------|
| and software for your computer \$599 IBM TERMINAL 3161-1 CALL                                                                                                    |
| IBM TERMINAL 3161-11                                                                                                    |
| GENERAL Parametric's VideoShow                                                                                                    |
| CHORUS PHOTOBASE/PC-EYE                                                                                                    |
| MICC ADD ONE                                                                                                    |

| MISC. ADD ONS                               |
|---------------------------------------------|
| CABLE Parallel, 6tt\$20 Serial, 6 tt\$25    |
| Keyboard Extension, 6 ft\$10                |
| FLOPPY Drive Controller                     |
| FLOPPY Controller w/P,S,G & Clock/Cal\$199  |
| FLOPPY & HD Controller "REDUCED" \$299      |
| HAYES Transet 1000 REDUCED \$299            |
| MOUSE SYSTEMS PC Mouse w/PC Paint \$129     |
| MICROSOFT MOUSE w/PC Paintbrush             |
| Bus/Serial                                  |
| KEYTRONIC KB 5151. \$165 AT Upgrade Kit\$15 |
| KB 5153T w/Touch Pad                        |
| AB/ABC/ABCD Switch Boxes CALL               |
| COMPUTER ACCESSORIES P 1-2-3 \$299          |
| POWER DIRECTOR P2(5) \$89 P12(6) \$129      |
| KENSINGTON Master Piece (5 outlets)\$89     |
| KENSINGTON Universal Printer Stand\$20      |
| KENSINGTON Master Piece Plus CALL           |
| PC Keyboard Storage Drawer\$99              |
| STANOBY PWR SUPPLY w/surge protection       |
| 200 Walts\$269 300 WattsCALL                |
| 800 Watts (Sine Wave) \$679                 |
| TILT/SWIVEL Monitor Pedestal \$30           |
| PWR SUPPLY 130/150 Watts \$89/\$129         |
| EVEREX Expansion Chasis Half Height \$699   |

### CALL FOR OUR WEEKLY **UNADVERTISED SPECIALS**

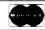

\$930

Add \$100

**AMERICAN** 

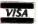

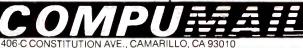

WHEN ORDERING PLEASE REFER TO AD #B805

**EVEREX** Expansion Chasis Full Height

### PC EXPANSIONS AST SixPakPlus (64k) \$259 SixPakPlus (384k) MegaPlus (64k). . . . Advantage (128k). Advantage (1.5M). I/O Plus. PCnet - starter kit \$419 \$639 PCnet - starter kit Quadboard (64k). Quadboard (384k). Quadmeg-AT (128k). Quadmeg-AT (128k). Quadport-AT. HERCULES graphics board. Color Card with PP. HAYES Modems. 2400. Smartmodem 1200. Smartmodem 1200. Set of 9 chips (64k). \$809 \$190 \$609 \$105 \$319 \$159 \$379 Set of 9 chips (64k) 256k chips (each) 8087 chip \$119 Maynard Disk Controller Sandstar Series Internal Hard Disks from \$100 \$609 MaynStream tape backup from Qume 142A. Teac FD55B \$109 \$109 Tandon TM100-2 CDC 9409. Verbatim Datalife disks (10). \$109 \$119 VLM Computer Electronics 10 Park Place ● Morristown, NJ 07960 (201) 267-3268 Visa, MC, Check or COD

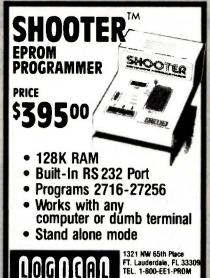

Inquiry 396

# COGNEAC SEE OUR AD ON PAGE 24

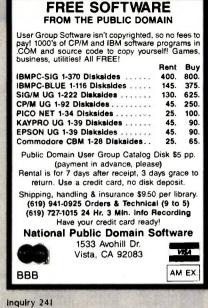

BUY UNITED STATES SAVINGS

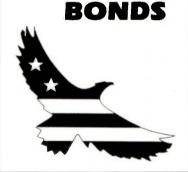

Crescent Com, Inc.

### CONTACT US TODAY! Remarkably LOW Prices-Very Competitive

- · IBM PC, XT, AT and peripherals
- ALL APPLES including "Fat" MAC and peripherals
- **COMPAQ** Computers
- Most Popular Software

Call TOLL-FREE 1-800-325-1287 California Only 1-800-492-3003 Telex 855771

Crescent Com, Inc.

3517 Ryder Street Santa Clara, CA 95051 408-738-2480

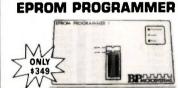

### A great value, here's why:

- Programs and reads 2716 through 27513
  EPROMs, 2516 through 2564 EPROMs, 52813 through 52833 EEPROMs and others to manufacturers' specs
   Programs A suffix and CMOS parts
   Lleas fact approximate stratistics.

- Uses fast programming algorithm Requires no pesonality modules RS-232 input requires no special software Includes communications software for IBM PC and compatibles
  Uses Intel, Motorola, Tektronix and other
- formats
- Splits files for 16 bit systems Gold Textool ZIF socket
- Sturdy Construction Full 1 Year Warranty

**BP**MICROSYSTEMS

5325 Glenmont, Suite E. Houston, TX 77081 (713) 667-1636

Inquiry 43

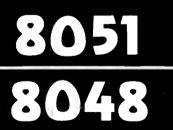

SIMULATORS - CROSS ASSEMBLERS -PROGRAMMERS - SIM51 and SIM48 Software Simulators run on IBM-PC, CP/M-80, MS-DOS. Designed for validation & debugging application software. Simulation Includes all on chip functions plus expansion chlps. \$250, one year FREE updates. Formats: PC-DOS 2.x DSDD, CP/M-80 8" SSSD, many 51/4" formats. Cross Assemblers and EPROM pgmrs also available. Logical Systems Corp. 6184 Teall Station, Syr., NY 13217. (315) 457-9416.

ogical Systems

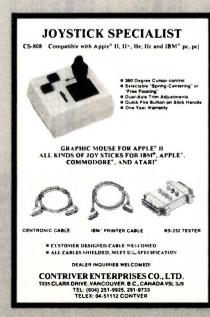

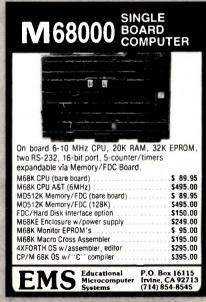

### \$2.95 ea. 4164 49¢ ea. 41256

# STATIC RAMS 2101 5101 2102L-4 2102L-2 2112 2114 2114L-2 2114L-15 TMS4044-4 TMM2016-150 TMM2016-150 TMM2016-16-4 HM6116LP-4 HM6116LP-4 HM6116LP-2 HM6264P-15 HM6264LP-15 HM6264LP-15 (450ns) (450ns) (450ns) (450ns) (450ns) (450ns) (450ns) (450ns) (450ns) (450ns) (450ns) (450ns) (450ns) (450ns) (450ns) (150ns) (100ns) (100ns) (100ns) (200ns) (CMOS) (200ns) (CMOS) (150ns) (CMOS) (150ns) (CMOS) (150ns) (CMOS) (450ns) (CMOS) (450ns) (450ns) (450ns 256x4 256x4 1024x1 1024x1 1024x4 1024x4 1024x4 1024x4 2048x8 2048x8 2048x8 2048x8 8192x8 8192x8 1.95 3.95 .99 1.45 2.99 1.09 1.49 1.95 1.69 2.49 1.79 1.89 1.99 2.95 4.75 5.95

| DYNAMIC RAMS   |           |                      |      |  |  |
|----------------|-----------|----------------------|------|--|--|
| 4116-250       | 16384x1   | (250ns)              | .49  |  |  |
| 4116-200       | 16384×1   | (200ns)              | .69  |  |  |
| 4116-150       | 16384x1   | (150ns)              | .89  |  |  |
| 4116-120       | 16384x1   | (120ns)              | 1.49 |  |  |
| MK4332         | 32768x1   | (200ns)              | 6.95 |  |  |
| 4164-200       | 65536x1   | (200ns)(5V)          | .49  |  |  |
| 4164-150       | 65536x1   | (150ns)(5V)          | .69  |  |  |
| 4164-120       | 65536×1   | (120ns)(5V)          | 1.95 |  |  |
| MCM6665        | 65536x1   | (200ns)(5V)          | 1.95 |  |  |
| TMS4164        | 65536×1   | (150ns)(5V)          | 1.95 |  |  |
| 4164-REFRESH   | 65536x1   | (150ns)(5V)(REFRESH) | 2.95 |  |  |
| TMS4416        | 16384x4   | (150ns)(5V)          | 4.95 |  |  |
| 41128-150      | 131072x1  | (150ns)(5V)          | 5.95 |  |  |
| 41256-200      | 262144x1  | (200ns)(5V)          | 2.95 |  |  |
| 41256-150      | 262144x1  | (150ns)(5V)          | 2.95 |  |  |
| 5V=Single 5 Vo | It Supply | REFRESH=Pin 1 Refre  | sh   |  |  |

### \*\*\*\* NEC V20 µPD70108 \$2095

- REPLACES 8088 TO SPEED UP IBM PC 10-40% \* HIGH-SPEED ADDRESS CALCULATION
- IN HARDWARE
- \* PIN COMPATIBLE WITH 8088
- \* SUPERSET OF 8086/8088 INSTRUCTION SET
- \* LOW POWER CMOS

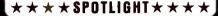

- \* COMPUTER MANAGED INVENTORY -VIRTUALLY NO BACK ORDERS!
- \* VERY COMPETITIVE PRICES
- \* FRIENDLY STAFF
- \* FAST SERVICE MOST ORDERS **SHIPPED WITHIN 24 HOURS!**
- \* WE ACCEPT VISA AND MASTERCARD

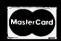

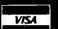

### **EPROMS** (450ns) (650ns) (450ns)(5V) (450ns)(5V) (450ns)(5V) (450ns)(5V) (250ns)(5V)(21V PGM) (250ns)(5V)(21V PGM) (250ns)(5V)(2MOS) (450ns)(5V) (250ns)(5V) (450ns)(5V) (450ns)(5V) 2708 2716-6 2716 1024×8 2048×8 2048×8 3.95 2.29 2.49 3.95 3.95 2.49 2716-1 TMS2532 2732 2732A-2 2732A-2 2764-20 2764-250 2764-20 TMS2564 MCM68766 27128 270256 5V-Single 2048x8 4096x8 4096x8 4096x8 8192x8 8192x8 8192x8 8192x8 8192x8 8192x8 8192x8 8192x8 8192x8 8192x8 8192x8 2716.1 4.95 7.95 2.29 2.49 4.95 8.95 17.95 3.49 15.95 9.95 (450ns)(5V) (350ns)(5V)(24 PIN) (250ns)(5V) (250ns)(5V)(CMOS) (250ns)(5V) 21V PGM=Program at gram at 21 Volts

### SPECTRONICS CORPORATION **EPROM ERASERS**

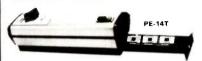

| Model  | Timer | Capacity<br>Chip | Intensity<br>(uW/Cm²) | Unit<br>Price |
|--------|-------|------------------|-----------------------|---------------|
| PE-14  | NO    | 9                | 8,000                 | \$83.00       |
| PE-14T | YES   | 9                | 8,000                 | \$119.00      |
| PE-24T | YES   | 12               | 9.600                 | \$175.00      |

| 5V=Single                                                                                                    | 5 Volt Supp                                                                                                 |  |  |  |  |
|----------------------------------------------------------------------------------------------------|----------------------------------------------------------------------------------------------------|--|--|--|--|
|                                                                                                    |                                                                                                    |  |  |  |  |
| 800                                                                                                    | 8000                                                                                                    |  |  |  |  |
| 8035<br>8039<br>8080<br>8085<br>8087-2<br>8087-8<br>8088-2<br>8155<br>8155-2<br>8748<br>8755<br>80286<br>80287 | 1.95<br>2.95<br>2.95<br>2.95<br>139.95<br>109.00<br>7.95<br>2.95<br>3.95<br>9.95<br>9.95<br>19.95<br>129.95 |  |  |  |  |
|                                                                                                    |                                                                                                    |  |  |  |  |
| 8200                                                                                                    |                                                                                                    |  |  |  |  |
| 8203<br>8205<br>8212<br>8216<br>8224                                                                           | 34.95<br>3.29<br>1.49<br>1.49<br>2.25                                                                       |  |  |  |  |

| 8200   |       |  |  |  |
|--------|-------|--|--|--|
| 8203   | 34.95 |  |  |  |
| 8205   | 3.29  |  |  |  |
| 8212   | 1.49  |  |  |  |
| 8216   | 1.49  |  |  |  |
| 8224   | 2.25  |  |  |  |
| 8237   | 4.95  |  |  |  |
| 8237-5 | 6.95  |  |  |  |
| 8250   | 6.95  |  |  |  |
| 8251   | 1.95  |  |  |  |
| 8251A  | 2.49  |  |  |  |
| 8253   | 1.95  |  |  |  |
| 8253.5 | 2.49  |  |  |  |
| 8255   | 1.95  |  |  |  |
| 8255-5 | 2.49  |  |  |  |
| 8259   | 2.49  |  |  |  |
| 8259-5 | 2.95  |  |  |  |
| 8272   | 4.95  |  |  |  |
| 8279   | 2.95  |  |  |  |
| 8279-5 | 3.49  |  |  |  |
| 8282   | 3.95  |  |  |  |
| 8284   | 2.95  |  |  |  |
| 8286   | 3 3   |  |  |  |
| 8288   | 4.95  |  |  |  |

| 7-80                 |      |  |
|----------------------|------|--|
| Z80-CPU 2.5 MHz 1.79 |      |  |
| 4.0 MHz              |      |  |
| Z80A-CPU             | 1.89 |  |
| Z80A-CTC             | 1.95 |  |
| Z80A-DART            | 5.95 |  |
| AMG-A08Z             | 5.95 |  |
| Z80A-PIO             | 1.95 |  |
| 280A-SIO/0           | 5.95 |  |
| 280A-SIO/1           | 5.95 |  |
| Z80A-SIO/2           | 5.95 |  |
| 6.0 MHz              |      |  |

| <b>Z-8</b> 0 | ו ו      |
|--------------|----------|
| 80-CPU 251   | vHz 1.79 |
| 4.0 M        | Hz       |
| 80A-CPU      | 1.89     |
| 280A-CTC     | 1.95     |
| 80A-DART     | 5.95     |
| 80A-DMA      | 5.95     |
| 80A-PIO      | 1.95     |
| 80A-SIO/0    | 5.95     |
| 80A-SIO/1    | 5.95     |
| 80A-SIO/2    | 5.95     |
| 6.0 MI       | 1z       |
| 80B-CPU      | 4.95     |
| 80B-CTC      | 8.95     |
| 80B-PIO      | 8.95     |
| OOD DADT     | 14.05    |

| 6500         |           |  |
|--------------|-----------|--|
| 1.0 N        | AHZ       |  |
| 5502         | 2.79      |  |
| 55 C 02 I CM | OS) 12.95 |  |
| 5507         | 9.95      |  |
| 6520         | 1.95      |  |
| 6522         | 4.95      |  |
| 5526         | 26.95     |  |
| 5532         | 6.95      |  |
| 5545         | 6.95      |  |
| 5551         | 5.95      |  |
| 5561         | 19.95     |  |

| 6581  | 34.95 |
|-------|-------|
| 2.0 1 | AHZ   |
| 6502A | 2.95  |
| 6520A | 2.95  |
| 6522A | 5.95  |
| 6532A | 11.95 |
| 6545A | 7.95  |
| 6551A | 6.95  |
| 3.0 N | AHZ   |
| 6502B | 6.95  |

| 6800<br>1.0 MHz |       |  |
|-----------------|-------|--|
| 6800            | 1.95  |  |
| 6802            | 4.95  |  |
| 6803            | 9.95  |  |
| 6809            | 5.95  |  |
| 6809E           | 5.95  |  |
| 6810            | 1.95  |  |
| 6820            | 2.95  |  |
| 6821            | 1.95  |  |
| 6840            | 6.95  |  |
| 6843            | 19.95 |  |
| 6844            | 12.99 |  |
| 6845            | 4.95  |  |
| 6847            | 11.95 |  |
| 6850            | 1.95  |  |
| 6883            | 22 9  |  |

| 6883   | 22.95 |
|--------|-------|
| 2.0    | MHZ   |
| 68B00  | 4.95  |
| 68B02  | 5.95  |
| 68B09E | 7.95  |
| 68B09  | 7.95  |
| 68821  | 4.95  |
| 68B45  | 8.95  |
| 68B50  | 3.95  |
| ^8B54  | 7.95  |
|        |       |

| CLOCK<br>CIRCUITS |        |
|-------------------|--------|
| MM5369            | 1.95   |
| MM5369-ES         | T 1.95 |
| MM58167           | 12.95  |
| MM58174           | 11.95  |
| MSM5832           | 2.95   |

| CRT       |       |
|-----------|-------|
| CONTROL   | LERS  |
| 6845      | 4.95  |
| 68B45     | 8.95  |
| 6847      | 11.95 |
| HD46505SP | 6.95  |
| MC1372    | 2.95  |
|           |       |

| DISK<br>CONTROLLERS |       |  |
|---------------------|-------|--|
|                     |       |  |
| TMS9918A            | 19.95 |  |
| CRT5037             | 9.95  |  |
| CRT5027             | 12.95 |  |
| 7220                | 19.95 |  |
| 8275                | 26.95 |  |
| MC1372              | 2.95  |  |
| HD46505SP           | 6.95  |  |
| 6847                | 11.95 |  |
| 68B45               | 8.95  |  |
|                     |       |  |

| 1771   | 4.95                                                                                                    |
|--------|----------------------------------------------------------------------------------------------------|
| 1791   | 9.95                                                                                                    |
| 1793   | 9.95                                                                                                    |
| 1795   | 12.95                                                                                                    |
| 1797   | 12.95                                                                                                    |
| 2791   | 19.95                                                                                                    |
| 2793   | 19.95                                                                                                    |
| 2797   | 29.95                                                                                                    |
| 6843   | 19.95                                                                                                    |
| 8272   | 4.95                                                                                                    |
| UPD765 | 4.95                                                                                                    |
| MB8876 | 12.95                                                                                                    |
| MB8877 | 12.95                                                                                                    |
| 1691   | 6.95                                                                                                    |
| 2143   | 6.95                                                                                                    |
|        |                                                                                                    |
|        | 1791<br>1793<br>1795<br>1797<br>2791<br>2793<br>2797<br>6843<br>8272<br>UPD765<br>MB8876<br>MB8877<br>1691 |

| BR1941   | 4.95 |
|----------|------|
| 4702     | 9.95 |
| COM8116  | 8.95 |
| MM5307   | 4.95 |
|          |      |
| UART     | S    |
| AY5-1013 | 3.95 |
| AY3-1015 | 4.95 |
| TR1602   | 3.95 |
| 2651     | 4.95 |
| IM6402   | 6.95 |
| IM6403   | 9.95 |
| INS8250  | 6.95 |

BIT RATE **GENERATORS** 

MC14411

| SOUND    | CHIPS |
|----------|-------|
| 76477    | 3.95  |
| 76489    | 8.95  |
| SSI-263  | 39.95 |
| AY3-8910 | 12.95 |
| AY3-8912 | 12.95 |
|          |       |

# **CRYSTALS**

| 32.768 KHz | .95  |
|------------|------|
| 1.0 MHz    | 2.95 |
| 1.8432     | 2.95 |
| 2.0        | 1.9  |
| 2.097152   | 1.9  |
| 2.4576     | 1.9  |
| 3.2768     | 1.9  |
| 3.579545   | 1.9  |
| 4.0        | 1.99 |
| 4.032      | 1.99 |
| 5.0        | 1.99 |
| 5.0688     | 1.9  |
| 6.0        | 1.9  |
| 6.144      | 1.9  |
| 6.5536     | 1.99 |
| 8.0        | 1.9  |
| 10.0       | 1.99 |
| 10.738635  | 1.9  |
| 12.0       | 1.9  |
| 14.31818   | 1.9  |
| 15.0       | 1.9  |
| 16.0       | 1.9  |
| 17.430     | 1.9  |
| 18.0       | 1.9  |
| 18.432     | 1.9  |
| 20.0       | 1.9  |
| 22.1184    | 1.99 |
| 24.0       | 1.9  |
| 32.0       | 1.9  |
|            |      |

| <b>OSCILL</b> | ATORS |
|---------------|-------|
| 1.0MHz        | 5.95  |
| 1.8432        | 5.95  |
| 2.0           | 5.95  |
| 2.4576        | 5.95  |
| 2.5           | 4.95  |
| 4.0           | 4.95  |
| 5.0688        | 4.95  |
| 6.0           | 4.95  |
| 6.144         | 4.95  |
| 8.0           | 4.95  |
| 10.0          | 4.95  |
| 12.0          | 4.95  |
| 12.480        | 4.95  |
| 15.0          | 4.95  |
| 16.0          | 4.95  |
| 18.432        | 4.95  |
| 20.0          | 4.95  |
| 24.0          | 4.95  |

CRYSTAL

| MISC        | <b>)</b> . |
|-------------|------------|
| TMS99531    | 9.95       |
| TMS99532    | 19.95      |
| ULN2003     | .79        |
| 3242        | 7.95       |
| 3341        | 4.95       |
| MC3470      | 1.95       |
| MC3480      | 8.99       |
| MC3487      | 2.95       |
| 11C90       | 13.95      |
| 2513-001 UP | 6.95       |
| AY5-2376    | 11.95      |
| AY5-3600 PR |            |

|       | 74LS00 |     |  |  |
|-------|--------|-----|--|--|
| 4LS00 | .16    | 741 |  |  |
| 41501 | .18    | 74L |  |  |

|                    | 74L | <b>SOO</b>         |      |
|--------------------|-----|--------------------|------|
| 74LS00             | .16 | 74LS165            | .65  |
| 74LS01             | .18 | 74LS166            | .95  |
| 74LS02             | .17 | 74LS169            | .95  |
| 74LS03             | .18 | 74LS173            | .49  |
| 74LS04             | .16 | 74LS174            | .39  |
| 74LS05             | .18 | 74LS175            | .39  |
| 74LS08             | .18 | 74LS191            | .49  |
| 74LS09             | .18 | 74LS192            | .69  |
| 74L\$10            | .16 | 74LS193            | .69  |
| 74LS11             | .22 | 74LS194            | .69  |
| 74LS12             | .22 | 74LS195            | .69  |
| 74LS13             | .26 | 74LS196            | .59  |
| 74LS14             | .39 | 74LS197            | .59  |
| 74LS15             | .26 | 74LS221            | .59  |
| 74LS20             | .17 | 74LS240            | .69  |
| 74LS21             | .22 | 74LS241            | .69  |
| 74LS22             | .22 | 74LS242            | .69  |
| 74LS27             | .23 | 74LS243            | .69  |
| 74LS28             | .26 | 74LS244            | .69  |
| 74LS30             | .17 | 74LS245            | .79  |
| 74LS32             | .18 | 74LS251            | .49  |
| 74LS33             | .28 | 74LS253            | .49  |
| 74LS37             | .26 | 74LS256            | 1.79 |
| 74LS38             | .26 | 74LS257            | .39  |
| 74LS42             | .39 | 74LS258            | .49  |
| 74LS47<br>74LS48   | .59 | 74LS259<br>74LS260 | 1.29 |
| 74LS48             | .17 | 74LS266            | .39  |
| 74LS51<br>74LS73   | .17 | 74LS266            | .79  |
|                    | .29 | 74LS273            | .79  |
| 74L\$74<br>74L\$75 | .29 | 74LS279            | 1.98 |
| 74LS75             | .29 | 7415283            | .59  |
| 74LS83             | .49 | 74LS283            | .89  |
| 74LS85             | .49 | 7415293            | .89  |
| 74LS86             | .22 | 741.5299           | 1.49 |
| 74LS90             | .39 | 74LS322            | 3.95 |
| 74LS92             | .49 | 74LS322            | 2.49 |
| 74LS93             | .39 | 74LS364            | 1.95 |
| 741595             | 40  | 741 5365           | 39   |

| 74LS86  | .22  | 74LS299  | 1.49 |
|---------|------|----------|------|
| 74LS90  | .39  | 74LS322  | 3.95 |
| 74LS92  | .49  | 74LS323  | 2.49 |
| 74LS93  | .39  | 74LS364  | 1.95 |
| 74LS95  | .49  | 74LS365  | .39  |
| 74LS107 | .34  | 74LS367  | .39  |
| 74LS109 | .36  | 74L\$368 | .39  |
| 74LS112 | .29  | 74LS373  | .79  |
| 74LS122 | .45  | 74LS374  | .79  |
| 74LS123 | .49  | 74LS375  | .95  |
| 74LS124 | 2.75 | 74LS377  | .79  |
| 74LS125 | .39  | 74LS378  | 1.18 |
| 74LS126 | .39  | 74LS390  | 1.19 |
| 74LS132 | .39  | 74LS393  | .79  |
| 74LS133 | .49  | 74LS541  | 1.49 |
| 74LS136 | .39  | 74LS624  | 1.95 |
| 74LS138 | .39  | 74LS640  | .99  |
| 74LS139 | .39  | 74LS645  | .99  |
| 74LS145 | .99  | 74LS669  | 1.29 |
| 74LS147 | .99  | 74LS670  | .89  |
| 74LS148 | .99  | 74LS682  | 3.20 |
| 74LS151 | .39  | 74LS683  | 3.20 |
| 74LS153 | .39  | 74LS684  | 3.20 |
| 74LS154 | 1.49 | 74LS688  | 2.40 |
| 4LS 155 | .59  |          | 2.95 |
| 4LS156  | .49  | 81LS95   | 1.49 |
| 4LS 157 | .35  | 81LS96   | 1.49 |
| 4LS158  | .29  | 81LS97   | 1.49 |
| 74LS160 | .29  | 81LS98   | 1.49 |
| 4LS161  | .39  | 25LS2521 | 2.80 |
| 74LS162 | .49  | 25LS2569 | 2.80 |
| 74LS163 | .39  | 26LS31   | 1.95 |
| 74LS164 | .49  | 26LS32   | 1.95 |
|         |      |          |      |

### HIGH SPEED CMOS

A new family of high speed CMOS logic featuring the speed of low power Schottky (8ns typical gate propagation delay), combined with the advantages of CMOS: very low power consumption, superior noise immunity, and improved output drive.

74HC00

|    | ı | 4    | n | U    | U |  |
|----|---|------|---|------|---|--|
| ~* | • | - 84 | 2 | e 1. |   |  |

|                 |            | S logic levels and a | are ideal |
|-----------------|------------|----------------------|-----------|
| for new, all-CN | 105 design | S.                   |           |
| 74HC00          | .59        | 74HC148              | 1.19      |
| 74HC02          | .59        | 74HC151              | .89       |
| 74HC04          | .59        | 74HC154              | 2.49      |
| 74HC08          | .59        | 74HC157              | .89       |
| 74HC10          | .59        | 74HC158              | .95       |
| 74HC14          | .79        | 74HC163              | 1.15      |
| 74HC20          | .59        | 74HC175              | .99       |
| 74HC27          | .59        | 74HC240              | 1.89      |
| 74HC30          | .59        | 74HC244              | 1.89      |
| 74HC32          | .69        | 74HC245              | 1.89      |
| 74HC51          | .59        | 74HC257              | .85       |
| 74HC74          | .75        | 74HC259              | 1.39      |
| 74HC85          | .35        | 74HC273              | 1.89      |
| 74HC86          | .69        | 74HC299              | 4.99      |
| 74HC93          | 1.19       | 74HC368              | .99       |
| 74HC107         | .79        | 74HC373              | 2.29      |
| 74HC109         | .79        | 74HC374              | 2.29      |
| 74HC112         | .79        | 74HC390              | 1.39      |
| 74HC125         | 1.19       | 74HC393              | 1.39      |
| 74HC132         | 1.19       | 74HC4017             | 1.99      |
| 74HC133         | .69        | 74HC4020             | 1.39      |
| 74HC138         | .99        | 74HC4049             | .89       |
| 74HC139         | .99        | 74HC4050             | .89       |
|                 |            |                      |           |

### **74HCT00**

|          |      | replacements for<br>74LS in the same |      |
|----------|------|--------------------------------------|------|
| 74HCT00  | .69  | 74HCT166                             | 3.05 |
|          |      |                                      |      |
| 74HCT02  | .69  | 74HCT174                             | 1.09 |
| 74HCT04  | .69  | 74HCT193                             | 1.39 |
| 74HCT08  | .69  | 74HCT194                             | 1,19 |
| 74HCT10  | .69  | 74HCT240                             | 2.19 |
| 74HCT11  | .69  | 74HCT241                             | 2.19 |
| 74HCT27  | .69  | 74HCT244                             | 2.19 |
| 74HCT30  | .69  | 74HCT245                             | 2.19 |
| 74HCT32  | .79  | 74HCT257                             | .99  |
| 74HCT74  | .85  | 74HCT259                             | 1.59 |
| 74HCT75  | .95  | 74HCT273                             | 2.09 |
| 74HCT138 | 1.15 | 74HCT367                             | 1.09 |
| 74HCT139 | 1.15 | 74HCT373                             | 2.49 |
| 74HCT154 | 2.99 | 74HCT374                             | 2.49 |
| 74HCT157 | .99  | 74HCT393                             | 1.59 |
| 74HCT158 | .99  | 74HCT4017                            | 2.19 |
| 74HCT161 | 1.29 | 74HCT4040                            | 1.59 |
| 74HCT164 | 1.39 | 74HCT4060                            | 1.49 |

### 74F00

| .69 | 74F74 .79                | 74F251 1.69                                                                               |
|-----|--------------------------|-------------------------------------------------------------------------------------------|
| .69 | 74F86 .99                | 74F253 1.69                                                                               |
| .79 | 74F138 1.69              | 74F257 1.69                                                                               |
| .69 | 74F139 1.69              | 74F280 1.79                                                                               |
| .69 | 74F157 1.69              | 74F283 3.95                                                                               |
| .69 | 74F240 3.29              | 74F373 4.29                                                                               |
| .89 | 74F244 3.29              | 74F374 4.29                                                                               |
|     | .69<br>.79<br>.69<br>.69 | .69 74F86 .99<br>.79 74F138 1.69<br>.69 74F139 1.69<br>.69 74F157 1.69<br>.69 74F240 3.29 |

VISIT OUR RETAIL STORE LOCATED AT 1256 SOUTH BASCOM AVENUE IN SAN JOSE

# **Microdevices**

1224 S. Bascom Avenue, San Jose, CA 95128 800-538-5000 • 800-662-6279 (CA) • (408) 995-5430 FAX (408) 275-8415 • Telex 171-110

HOURS: M-W-F, 9-5 TU-TH, 9-9 **SAT, 10-3** PLEASE USE YOUR CUSTOMER NUMBER WHEN ORDERING

© COPYRIGHT 1985 JDR MICRODEVICES, INC. THE JDR MICRODEVICES LOGO IS A REGISTERED TRADEMARK OF JDR MICRODEVICES. JDR MICRODEVICES AND JDR INSTUMENTS ARE TRADEMARKS OF JDR MICRODEVICES. IBM IS A TRADEMARK OF INTERNATIONAL BUSINESS MACHINES.

APPLE IS A TRADEMARK OF APPLE COMPUTER.

# #JDR Microdevices

1224 South Bascom Avenue, San Jose, CA 95128 (408) 995-5430 • FAX (408) 275-8415 • Telex 171-110

VOLTAGE

|              | _    |              |              |   |              |            |                |             |
|--------------|------|--------------|--------------|---|--------------|------------|----------------|-------------|
|              |      | 108          |              | I |              |            | 9000           |             |
| 4001         | .19  | 14419        | 4.95         |   | 7400         | .19        | 74147          | 2.49        |
| 4011         | .19  | 14433        | 14.95        |   | 7402         | .19        | 74148          | 1.20        |
| 4012         | .25  | 4503         | .49          |   | 7404         | .19        | 74150          | 1.35        |
| 4013         | .35  | 4511         | .69          |   | 7406         | .29        | 74151          | .55         |
| 4015         | .29  | 4516         | .79          |   | 7407         | .29        | 74153          | .55         |
| 4016         | .29  | 4518         | .85          |   | 7408         | .24        | 74154          | 1.49        |
| 4017         | .49  | 4522         | .79          | • | 7410         | .19        | 74155          | .75         |
| 4018         | .69  | 4526         | .79          |   | 7411         | .25        | 74157          | .55         |
| 4020         | .59  | 4527         | 1.95         |   | 7414         | .49        | 74159          | 1.65        |
| 4021         | .69  | 4528         | .79          |   | 7416         | .25        | 74161          | .69         |
| 4024         | .49  | 4529         | 2.95         |   | 7417         | .25        | 74163          | .69         |
| 4025         | .25  | 4532         | 1.95         |   | 7420         | .19        | 74164          | .85         |
| 4027<br>4028 | .65  | 4538<br>4541 | .95          |   | 7423<br>7430 | .29        | 74165          | .85<br>1.00 |
| 4028         | .69  |              | 1.29<br>5.79 |   | 7430         | .19<br>.29 | 74166<br>74175 | .89         |
| 4040         | .69  | 4553<br>4585 | .75          |   | 7432         | .29        | 74177          | .75         |
| 4040         | .75  |              | 12.95        |   | 7442         | .49        | 74178          | 1.15        |
| 4042         | .59  | 74C00        | .29          |   | 7445         | .69        | 74178          | 2.25        |
| 4043         | .85  | 74C14        | .59          |   | 7447         | .89        | 74182          | .75         |
| 4044         | .69  | 74074        | .59          |   | 7470         | .35        | 74184          | 2.00        |
| 4045         | 1.98 | 74074        | 1.95         |   | 7473         | .34        | 74191          | 1.15        |
| 4046         | .69  | 74C85        | 1.49         |   | 7474         | .33        | 74192          | .79         |
| 4047         | .69  | 74095        | .99          |   | 7475         | .45        | 74194          | .85         |
| 4049         | .29  | 74C150       | 5.75         |   | 7476         | .35        | 74196          | .79         |
| 4050         | .29  | 74C151       | 2.25         |   | 7483         | .50        | 74197          | .75         |
| 4051         | .69  | 74C161       | .99          |   | 7485         | .59        | 74199          | 1.35        |
| 4052         | .69  | 74C163       | .99          |   | 7486         | .35        | 74221          | 1.35        |
| 4053         | .69  | 74C164       | 1.39         |   | 7489         | 2.15       | 74246          | 1.35        |
| 4056         | 2.19 | 74C192       | 1.49         |   | 7490         | .39        | 74247          | 1.25        |
| 4060         | .69  | 74C 193      | 1.49         |   | 7492         | .50        | 74248          | 1.85        |
| 4066         | .29  | 74C221       | 1.75         |   | 7493         | .35        | 74249          | 1.95        |
| 4069         | .19  | 74C240       | 1.89         |   | 7495         | .55        | 74251          | .75         |
| 4076         | .59  | 74C244       | 1.89         |   | 7497         | 2.75       | 74265          | 1.35        |
| 4077         | .29  | 74C374       | 1.99         |   | 74100        | 2.29       | 74273          | 1.95        |
| 4081         | .22  | 74C905       |              |   | 74121        | .29        | 74278          | 3.11        |
| 4085         | .79  | 74C911       | 8.95         |   | 74123        | .49        | 74367          | .65         |
| 4086         | .89  | 74C917       | 8.95         |   | 74125        | .45        | 74368          | .65         |
| 4093         | .49  | 740922       | 4.49         |   | 74141        | .65        | 9368           | 3.95        |
| 4094         | 2.49 | 740923       | 4.95         |   | 74143        | 5.95       | 9602           | 1.50        |
| 14411        | 9.95 | 740926       | 7.95         |   | 74144        | 2.95       | 9637           | 2.95        |
| 14412        | 6.95 | 80C97        | .95          |   | 74145        | .60        | 96502          | 1.95        |
|              | 0.00 |              |              |   |              |            |                |             |

# 74800 74800 74800 74802 29 748168 3.95 74803 29 748174 79 74805 29 748188 1.95 74808 35 74818 29 74818 1.95 74810 29 748195 1.49 74810 29 748195 1.49 74810 29 748197 1.49 74830 29 748197 1.49 74831 69 74824 3.55 74824 3.55 74824 3.55 74824 3.55 74824 3.55 74824 3.55 74824 3.55 74824 3.55 74824 3.55 74824 3.55 74824 3.55 74828 3.55 74828 3.

DATA ACO

ADC0800 15.55 ADC0804 3.49 ADC0809 4.49 ADC0816 14.95 ADC0817 9.95 ADC0818 8.95 DAC0800 4.49 DAC0806 1.95 DAC0808 2.95 DAC1020 8.25 MC1408L8 2.95

8T95 8T96 8T97 8T98 DM8131 DP8304 DS8833 DS8835 DS8836 DS8837

INTERSIL

.89 2.95 2.29 2.25

| TOLINGE                                      | LINEAR                      |      |
|----------------------------------------------|-----------------------------|------|
| REGULATORS                                   | TL066 .99 LM733             | .98  |
| TO 220 04 0F                                 | TL071 .69 LM741             | .29  |
| TO-220 CASE<br>7805T .49 7905T .59           | TL072 1.09 LM747            | .69  |
| 7805T .49 7905T .59<br>7808T .49 7908T .59   | TL074 1.95 LM748            | .59  |
|                                              |                             | 1.69 |
| 7812T .49 7912T .59<br>7815T .49 7915T .59   |                             | 1.19 |
| 70151 .45 /5151 .55                          |                             | 6.95 |
| TO-3 CASE                                    | LM301 .34 LM1414            | 1.59 |
| 7805K 1.39 7905K 1.49                        | LM309K 1.25 LM1458          | .49  |
| 7812K 1.39 7912K 1.49                        | LM311 .59 LM1488            | .49  |
| TO-92 CASE                                   | LM311H .89 LM1489           | .49  |
| 78L05 .49 79L05 .69                          | LM317K 3.49 LM1496          | .85  |
| 78L12 .49 79L12 .69                          |                             | 8.25 |
|                                              |                             | 1.95 |
| OTHER VOLTAGE REGS<br>LM323K 5V 3A TO-3 4.79 | LM319 1.25 ULN2003          | .79  |
| LM323K5V 3A 10-3 4.75                        |                             | 3.75 |
| 78H05K5V 5A TO-3 7.95                        |                             | 2.95 |
| 78H12K12V5A TO:3 8.95                        |                             | 1.95 |
| 78P05K 5V 10A TO:3 14.95                     |                             | 1.95 |
| 78PUSK SV 10A 10-3 14.95                     | LM331 3.95 LM2917           | 1.95 |
|                                              | LM334 1.19 CA3046           | .89  |
|                                              | LM335 1.40 CA3081           | .99  |
| IC SOCKETS                                   | LM336 1.75 CA3082           | .99  |
|                                              | LM337K 3.95 CA3086          | .80  |
| 1-99 100                                     | LM338K 3.95 CA3089          | 1.95 |
| 8 PIN ST .13 .11                             | LM339 .59 CA3130E           | .99  |
| 14 PIN ST .15 .12                            |                             | 1.29 |
| 16 PIN ST .17 .13                            |                             | 1.19 |
| 18 PIN ST .20 .18                            |                             | 1.95 |
| 20 PIN ST .29 .27                            |                             | B.95 |
| 22 PIN ST: .30 .27                           |                             | 2.95 |
| 24 PIN ST .30 .27                            | LM358 .59 LM3900            | .49  |
| 28 PIN ST .40 .32                            | LM380 .89 LM3909            | .98  |
| 40 PIN ST .49 .39                            |                             | 2.25 |
| 64 PIN ST 4.25 CALL                          |                             | 2.39 |
| ST=SOLDERTAIL                                |                             | 3.49 |
| 8 PIN WW .59 .49                             |                             | 3.99 |
| 14 PIN WW .69 .52                            |                             | .25  |
| 16 PIN WW .69 .58                            | TL497 3.25 RC4558           | .69  |
| 18 PIN WW .99 .90                            |                             | .49  |
| 20 PIN WW 1.09 .98                           |                             | .49  |
| 22 PIN WW 1.39 1.28                          |                             | 1.95 |
| 24 PIN WW 1.49 1.35                          |                             | .95  |
| 28 PIN WW 1.69 1.49                          |                             | 1.95 |
| 40 PIN WW 1.99 1.80                          |                             | .25  |
| WW-WIREWRAP                                  |                             | .25  |
| 16 PIN ZIF 4.95 CALL                         | NE570 2.95 75451            | .39  |
| 24 PIN ZIF 5.95 CALL                         | NE590 2.50 75452            | .39  |
| 28 PIN ZIF 6.95 CALL                         | NE592 .98 75453             | .39  |
| 40 PIN ZIF 9.95 CALL                         |                             | .20  |
| ZIF=TEXTOOL<br>(ZERO INSERTION FORCE)        | LM723 .49 75492             | .79  |
|                                              | H=TO-5 CAN, K=TO-3, T=TO-22 |      |

LINEAR

# EDGECARD CONNECTORS 100 PIN ST S-100 .125 3.95 100 PIN WW S-100 .125 4.95 62 PIN ST IBM PC .100 1.95 50 PIN ST APPLE .100 2.95 44 PIN ST STD .156 1.95

| 36 F      | 'IN CENTRONICS              |      |
|-----------|-----------------------------|------|
|           | MALE                        |      |
| IDCEN36   | RIBBON CABLE                | 6.95 |
| CEN36     | SOLDER CUP                  | 4.95 |
| CEN36PC   | RT ANGLE PC MOUNT<br>FEMALE | 4.95 |
| IDCEN36/F | RIBBON CABLE                | 7.95 |

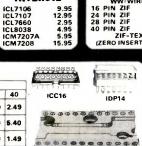

**AUGAT 24ST** 

| DIODE    | S/OPTO  | /TRANSIST | ORS  |
|----------|---------|-----------|------|
| 1N751    | .25     | 4N26      | .69  |
| 1N759    | .25     | 4N27      | .69  |
| 1N4148   | 25/1.00 | 4N28      | .69  |
| 1N4004   | 10/1.00 | 4N33      | .89  |
| 1N5402   | .25     | 4N37      | 1.19 |
| KBP04    | .55     | MCT-2     | .59  |
| KBU8A    | .95     | MCT-6     | 1.29 |
| MDA990-2 | .35     | TIL-111   | .99  |
| N2222    | .25     | 2N3906    | .10  |
| PN2222   | .10     | 2N4401    | .25  |
| 2N2905   | .50     | 2N4402    | .25  |
| 2N2907   | .25     | 2N4403    | .25  |
| 2N3055   | .79     | 2N6045    | 1.75 |
| 2N3904   | ,10     | TIP31     | .49  |

LED DISPLAYS

1.25 1.49 1.49 .99 .99 1.99 .45 1.29 9.95 7.95

100-UP

.09 .12 .12 .09

> 1.25 1.50 1.75 .39 .39

END-357(359) COM CATHODE FND-507(503) COM CATHODE FND-507(510) COM CATHODE MAN-74 COM CATHODE MAN-8940 COM CATHODE HP5082-7760 TIL-311 4x7 HEX W/LOGIC

**DIFFUSED LEDS** 

JUMBO RED JUMBO GREEN JUMBO YELLOW MOUNTING HOW MINI RED

4 POSITION 5 POSITION 6 POSITION

| ODDED DV  |                    |                                        |                                                         | CC                                                                       | NTAC                                                | TS                                                       |                                                                       |                                                                                 |                                                                                                 |  |
|-----------|--------------------|----------------------------------------|---------------------------------------------------------|--------------------------------------------------------------------------|-----------------------------------------------------|----------------------------------------------------------|-----------------------------------------------------------------------|---------------------------------------------------------------------------------|-------------------------------------------------------------------------------------------------|--|
| ORDER BY  | 8                  | 14                                     | 16                                                      | 18                                                                       | 20                                                  | 20 22 24 28                                              |                                                                       |                                                                                 |                                                                                                 |  |
| AUGAT××ST | .62                | .79                                    | .89                                                     | 1.09                                                                     | 1.29                                                | 1.39                                                     | 1.49                                                                  | 1.69                                                                            | 2.49                                                                                            |  |
| AUGATxxWW | 1.30               | 1.80                                   | 2.10                                                    | 2.40                                                                     | 2.50                                                | 2.90                                                     | 3.15                                                                  | 3.70                                                                            | 5.40                                                                                            |  |
| ICCxx     | .49                | .59                                    | .69                                                     | .99                                                                      | .99                                                 | .99                                                      | .99                                                                   | 1.09                                                                            | 1.49                                                                                            |  |
| IDPxx     |                    | .95                                    | .95                                                     |                                                                          |                                                     | mg/m                                                     | 1.75                                                                  |                                                                                 | 2.95                                                                                            |  |
|           | AUGATxxWW<br>ICCxx | AUGATxxST .62 AUGATxxWW 1.30 ICCxx .49 | 8 14 AUGAT×xST 62 .79 AUGAT×xWW 1.30 1.80 ICCxx .49 .59 | 8 14 16 AUGAT××ST .62 .79 .89 AUGAT××WW 1.30 1.80 2.10 ICC×× .49 .59 .69 | AUGATxxWW 1.30 1.80 2.10 2.40 ICCxx .49 .59 .69 .99 | AUGATxxWW 1.30 1.80 2.10 2.40 2.50 ICCxx .49 .59 .69 .99 | AUGATxxWW 1.30 1.80 2.10 2.40 2.50 2.90 ICCxx .49 .59 .69 .99 .99 .99 | AUGATxxWW 1.30 1.80 2.10 2.40 2.50 2.90 3.15  ICCxx .49 .59 .69 .99 .99 .99 .99 | AUGATxxWW 1.30 1.80 2.10 2.40 2.50 2.90 3.15 3.70 1CCxx .49 .59 .69 .99 .99 .99 .99 .99 .99 .99 |  |

**DIP CONNECTORS** 

| DESCRIPT     | ION    | ORDER BY |      |      | CONT | TACTS |      |      |
|--------------|--------|----------|------|------|------|-------|------|------|
| DESCRIPT     | 1014   | ONDERBI  | 9    | 15   | 19   | 25    | 37   | 50   |
| SOLDER CUP   | MALE   | DBxxP    | .82  | .90  | 1.25 | 1.25  | 1.80 | 3.48 |
| SOLDER COP   | FEMALE | DBxxS    | .95  | 1.15 | 1.50 | 1.50  | 2.35 | 4.32 |
| RIGHT ANGLE  | MALE   | DBxxPR   | 1.20 | 1.49 |      | 1.95  | 2.65 |      |
| PC SOLDER    | FEMALE | DBxxSR   | 1.25 | 1.55 |      | 2.00  | 2.79 |      |
|              | MALE   | DExxPWW  | 1,69 | 2.56 |      | 3.89  | 5.60 |      |
| WIRE WRAP    | FEMALE | DBxxSWW  | 2.76 | 4.27 |      | 6.84  | 9.95 | ***  |
| IDC          | MALE   | IDBxxP   | 2.70 | 2.95 |      | 3.98  | 5.70 | ***  |
| RIBBON CABLE | FEMALE | IDBxxS   | 2.92 | 3.20 | ***  | 4.33  | 6.76 | 9000 |
|              | METAL  | MHOODxx  | 1.25 | 1.25 | 1.30 | 1.30  | 944  | ***  |
| HOODS        | GREY   | HOODxx   | .65  | .65  | ***  | .65   | .75  | .95  |

-----

ORDERING INSTRUCTIONS: INSERT THE NUMBER OF CONTACTS IN THE POSITION MARKED "xx" OF THE 'ORDER BY "PART NUMBER LISTED.

EXAMPLE: A 15 PIN RIGHT ANGLE MALE PC SOLDER WOULD BE DB15PR

# MTG HDWR HOOD25 DB37S

### MOUNTING HARDWARE \$1.00

| DESCRIPTION               | ORDER BY |      |      | CONT | ACTS |      |      |
|---------------------------|----------|------|------|------|------|------|------|
| DESCRIPTION               | OHDER BY | 10   | 20   | 26   | 34   | 40   | 50   |
| SOLDER HEADER             | IDHxxS   | .82  | 1.29 | 1.68 | 2.20 | 2.58 | 3.24 |
| RIGHT ANGLE SOLDER HEADER | IDHxxSR  | .85  | 1.35 | 1.76 | 2.31 | 2.72 | 3.39 |
| WW HEADER                 | IDHxxW   | 1.86 | 2.98 | 3.84 | 4.50 | 5.28 | 6.63 |
| RIGHT ANGLE WW HEADER     | IDHxxWR  | 2.05 | 3.28 | 4.22 | 4.45 | 4.80 | 7.30 |
| RIBBON HEADER SOCKET      | IDSxx    | .79  | .99  | 1.39 | 1.59 | 1.99 | 2.25 |
| RIBBON HEADER             | IDMxx    | ***  | 5.50 | 6.25 | 7.00 | 7.50 | 8.50 |
| RIBBON EOGE CARD          | IDExx    | 1.75 | 2.25 | 2.65 | 2.75 | 3.80 | 3.9  |

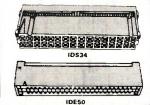

### HARD TO FIND 'SNAPABLE'' HEADERS

CAN BE SNAPPED APART TO MAKE ANY SIZE HEADER, ALL WITH .1" CENTERS x40 STRAIGHT LEAD .9:

1x40 STRAIGHT LEAD .99 1x40 RIGHT ANGLE 1.49 2x40 STRAIGHT LEAD 2.49 2x40 RIGHT ANGLE 2.99

### SHORTING BLOCKS

GOLD CONTACTS SPACED AT .1" CENTERS 5/\$1.00

Let me tell you how much I appreciate your Sales & Customer Service staffs. My recent order was filled in a most courteous & prompt manner & I will deal with you in the future to the exclusion of other similar firms who obviously don't need customers bothering them. Thank you,

F.K. Chapel Hill, NC

### RIBBON CABLE

**DIP SWITCHES** 

7 POSITION 8 POSITION 10 POSITION

**SWITCHES** 

| CONTACTS | SINGLE | COLOR | COLOR | CODED |
|----------|--------|-------|-------|-------|
| CONTACTS | 1'     | 10'   | 1'    | 10'   |
| 10       | .18    | 1.60  | .30   | 2.75  |
| 16       | .28    | 2.50  | .48   | 4.40  |
| 20       | .36    | 3.20  | .60   | 5.50  |
| 25       | .45    | 4.00  | .75   | 6.85  |
| 26       | .46    | 4.10  | .78   | 7.15  |
| 34       | .61    | 5.40  | 1.07  | 9.35  |
| 40       | .72    | 6.40  | 1.20  | 11.00 |
| 50       | .89    | 7.50  | 1.50  | 13.25 |

### **CALL FOR VOLUME QUOTES**

### ORDER TOLL FREE

# 800-538-5000

# 800-662-6279 (CA)

### **WIRE WRAP PROTOTYPE CARDS**

FR-4 EPOXY GLASS LAMINATE WITH GOLD-PLATED EDGE-CARD FINGERS

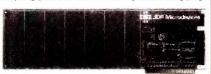

### IBM-PR2

### **IBM**

BOTH CARDS HAVE SILK SCREENED LEGENDS AND INCLUDES MOUNTING BRACKET WITH +5V AND GROUND PLANE \$27.95 AS ABOVE WITH DECODING LAYOUT \$29.95

### S-100

| P100-1 | BARE - NO FOIL PADS \$15.15       |
|--------|-----------------------------------|
| P100-2 | HORIZONTAL BUS \$21.80            |
| P100-3 | VERTICAL BUS                      |
| P100-4 | SINGLE FOIL PADS PER HOLE \$22.75 |
|        | APPLE                             |

# 

### SOCKET-WRAP I.D.™

SLIPS DVER WIRE WRAP PINS IDENTIFIES PIN NUMBERS ON WRAP SIDE OF BOARD CAN WRITE ON PLASTIC: SUCH AS IC

| · CAN | WRITE ON PLA     | STIC; SUCH | ASIC# | •~  |
|-------|------------------|------------|-------|-----|
| PINS  | PART#            | PCK. OF    | PRICE | •8  |
| 8     | IDWRAP 08        | 10         | 1.95  | ● 🌣 |
| 14    | <b>IDWRAP 14</b> | 10         | 1.95  |     |
| 16    | <b>IDWRAP 16</b> | 10         | 1.95  | • - |
| 18    | <b>IDWRAP 18</b> | 5          | 1.95  |     |
| 20    | <b>IDWRAP 20</b> | 5          | 1.95  |     |
| 22    | <b>IDWRAP 22</b> | 5          | 1.95  |     |
| 24    | <b>IDWRAP 24</b> | 5          | 1.95  | • 7 |
| 28    | <b>IDWRAP 28</b> | 5          | 1.95  | .5  |
| 40    | <b>IDWRAP 40</b> | 5          | 1.95  | _   |

PLEASE ORDER BY NUMBER OF PACKAGES (PCK. OF)

CAPACITORS

TANTALUM

15V .35 .47µl

15V .70 1.0

15V .80 2.2

15V 1.35 4.7

35V .40 10

DISC

MONOLITHIC

**ELECTROLYTIC** 

.05 .05 .05 .01 .02 .05 .1

50V .14 50V .15

.30

16V .70 25V 1.45

50V 50V 50V 50V

RADIAL 25V 35V

50V 50V 35V 16V 35V 25V .15 .15 .18 .18

COMPUTER GRADE

680

.001µl .0022 .005

.1µt

100 220 470

1000

2200 4700

44,000ut 30V

50V

50V 50V 50V 50V 50V 50V 12V 50V

50V 16V 50V 35V 25V 50V 16V

16V 16V

.05 .05 .05 .07 .07

.10

.20 .25 .30

.50 .60 .70

3.95

ID WRAP 24

Urap-ID 요●

# PRECUT ASSORTMENT

IN ASSORTED COLORS \$27.50 100ea: 5.5", 6.0", 6.5", 7.0" 250ea: 2.5", 4.5", 5.0" 500ea: 3.0", 3.5", 4.0"

### SPOOLS

100 feet \$4.30 250 feet \$7.25 500 feet \$13.25 1000 feet \$21.95

Please specify color: Blue, Black, Yellow or Red

\$4.95

### EMI FILTER

- MANUFACTURED BY CORCOM LOW COST FITS LC-HP BELOW 6 AMP 120/240 VOLT

# **6 FOOT LINE CORDS**

2 2 CONDUCTOR 3 2 CONDUCTOR HP 3 CONDUCTOR W/STD FEMALE SOCKET .39 .99 1.49

### **MUFFIN FANS**

| 3.15" SQ | ROTRON    | 14.99 |
|----------|-----------|-------|
| 3.63" SQ | ETRI      | 14.99 |
| 3.18" SQ | MASUSHITA | 16.99 |
|          |           |       |

### FRAME STYLE **TRANSFORMERS**

| 12.6V AC CT  | 2 AMP | 5.95  |
|--------------|-------|-------|
| 12.6V AC CT  | 4 AMP | 7.95  |
| 12.6V AC CT  | 8 AMP | 10.95 |
| 25.2V ATC CT | 2 AMP | 7.95  |
|              |       |       |

25 PIN D-SUB GENDER **CHANGERS** \$7.95

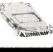

### DATARASE EPROM ERASER \$34.95

ERASES TWO EPROMS IN 10 MINUTES COMPACT-NO DRAWER THIN METAL SHUTTER PREVENTS UV LIGHT FROM ESCAPING

vo 0 ~ 0

=0

2.

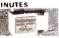

### 1/4 WATT RESISTORS

5% CARBON FILM ALL STANDARD VALUES FROM 1 OHM TO 10 MEG. OHM
10 PCS same value .05 100 PCS same value .025
50 PCS same value .025 1000 PCS same value .015

### RESISTOR NETWORKS

|     | WEGIGIA | II HELINGIIII |      |
|-----|---------|---------------|------|
| SIP | 10 PIN  | 9 RESISTOR    | .69  |
| SIP | 8 PIN   | 7 RESISTOR    | .59  |
| DIP | 16 PIN  | 8 RESISTOR    | 1.09 |
| DIP | 16 PIN  | 15 RESISTOR   | 1.09 |
| DIP | 14 PIN  | 7 RESISTOR    | .99  |
| DIP | 14 PIN  | 13 RESISTOR   | .99  |
|     |         |               |      |

| AL PAINTS AND IL VAS | ONI NOTICE |
|----------------------|------------|
| .01 µf CERAMIC DISC  | 100/\$     |
| .01 A MONOLITHIC     | 100/\$1    |
| .1 Lt CERAMIC DISC   | 100/\$     |
| .1 A MONOLITH'C      | 100/\$1    |

### SWITCHING POWER SUPPLIES

### PS-IBM \$99.95

FOR IBM PC-XT COMPATIBLE . 130 WATTS

\* +5V @ 15A, +12V @ 4.2A

-5V @ .5A, -12V @ .5A \* ONE YEAR WARRANTY

### PS-IBM-150 \$129.95

150 WATTS

\* FOR IBM PC-XT COMPATIBLE + +12 @ 5.2A, +5 @ 16A

\*-12 @ .5A. -5 @ .5A ONE YEAR WARRANTY

### PS-100 \$89.95

\* 100 WATTS
\* SWITCH ON REAR

. FOR USE IN OTHER IBM

TYPE MACHINES \* 90 DAY WARRANTY

### 599 95 PS-130

\* 130 WATTS

\* SWITCH ON REAR

\* FOR USE IN OTHER IBM TYPE MACHINES

. 90 DAY WARRANTY

### \$49.95

\* USE TO POWER APPLE TYPE

+5V @ 4A, +12V @ 2.5A -5V @ .5A. -12V @ .5A

APPLE POWER CONNECTOR

### \$39.95 \* AS USED IN APPLE III

+5V @ 4A, +12V @ 2.5A

-5V @ .25A, -12V @ .30A, + 15.5" x 4.5" x 2.0", .884 LBS.

### PS-ASTEC \$19.95 \* CAN POWER TWO 51/4" FDDS

\* +5V @ 2.5A, +12V @ 2A -12V@ .1A

\* +5V @ 5A IF +12V IS NOT USED \* 6.3" x 4.0" x 1.9", 1 LB.

### PS-TDK \$29.95

\* +5V @ 4A, +12V @ 2A \* +12V @ 2.8A, -12V @ .30A

**NEW BOOKS BY** 

STEVE CIARCIA

BIULD YOUR OWN Z80 COMPUTER CIRCUIT CELLAR VOL 1 CIRCUIT CELLAR VOL 2 CIRCUIT CELLAR VOL 3 CIRCUIT CELLAR VOL 4

\* 6.2" x 7.4" x 1.7", 1.6 LBS.

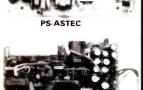

PS-IBM/150

PS-100/130

PS-A

PS-TDK

### MICROCOMPUTER HARDWARE HANDBOOK FROM ELCOMP

\$14.95 OVER 800 PAGES OF DATA SHEETS ON THE MOST COMMONLY USED ICS. INCLUDES TTL, CMOS, 74LS00, MEMORY, CPUS. MPU SUPPORT. AND MUCH MORE!

### SPECIALS ON BYPASS CAPACITORS

| .01 | µf CERAMIC DISC |  |
|-----|-----------------|--|
| .01 | µf MONOLITHIC   |  |
| .1  | Af CERAMIC DISC |  |
| 1   | A MONOLITHIC    |  |

5.00 0.00 6.50 2.50

### IC MASTER \$79.95 THE INDUSTRY STANDARD

A complete listing of currently manufactured ICs from over 225 manufacturers. It includes a part # index, an alternative source guide as well as specification and application notes on thousands of devices.

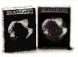

### WISH SOLDERLESS BREADBOARDS

| WIGH COLDENEEDO BREADBOARDS |              |                          |               |                      |               |                  |       |
|-----------------------------|--------------|--------------------------|---------------|----------------------|---------------|------------------|-------|
| PART<br>NUMBER              | DIMENSIONS   | DISTRIBUTION<br>STRIP(S) | TIE<br>POINTS | TERMINAL<br>STRIP(S) | TIE<br>POINTS | BINDING<br>POSTS | PRICE |
| WBU-D                       | .38 x 6.50"  | 1                        | 100           |                      |               |                  | 2.95  |
| WBU-T                       | 1.38 x 6.50" |                          | ***           | 1                    | 630           |                  | 6.95  |
| WBU-204-3                   | 3.94 x 8.45" | 1                        | 100           | 2                    | 1260          | 2                | 17.95 |
| WBU-204                     | 5.13 x 8.45" | 4                        | 400           | 2                    | 1260          | 3                | 24.95 |
| WBU-206                     | 6.88 x 9.06" | 5                        | 500           | 3                    | 1890          | 4                | 29.95 |
| WBU-208                     | 8.25 x 9.45" | 7                        | 700           | 4                    | 2520          | 4                | 39.95 |

### RFI AVS

| VOLTAGE | CONTACTS   | FITS      | PRICE |  |  |  |
|---------|------------|-----------|-------|--|--|--|
| 5 VDC   | SPST REED  | DIP       | 3.95  |  |  |  |
| 12 VDC  | DPDT 2 AMP | DIP       | 3.95  |  |  |  |
| 6 VDC   | 6PDT 3 AMP | RELAY SOC | 2.95  |  |  |  |
| 12 VDC  | 4PDT 3 AMP | RELAY SOC | 3.95  |  |  |  |
| 24 VDC  | DPDT 3 AMP | RELAY SOC | 3.95  |  |  |  |
| 48 VDC  | 4PDT 3 AMP | RELAY SOC | 3.95  |  |  |  |
| 120 VAC | 4PDT 3 AMP | RELAY SOC | 3.95  |  |  |  |

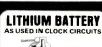

BATTERY HOLDER

### VISIT OUR RETAIL STORE LOCATED AT 1256 SOUTH BASCOM AVENUE IN SAN JOSE

# **Microdevices**

1224 S. Bascom Avenue, San Jose, CA 95128 800-538-5000 • 800-662-6279 (CA) • (408) 995-5430 FAX (408) 275-8415 • Telex 171-110

ALL MERCHANDISE 100% GUARANTEED

© COPYRIGHT 1985 JDR MICRODEVICES

3 VOLT BATTERY

HOURS: M-W-F, 9-5 TU-TH, 9-9 **SAT, 10-3** PLEASE USE YOUR CUSTOMER NUMBER WHEN ORDERING

Minimum order \$10.00. For shipping and handling include \$2.50 for UPS and \$3.50 for UPS Air. Orders over 1 lb. and foreign orders may require I shipping charges - please contact our sales department for the amount. CA. must include applicable sales lax. All merchandise is warranted for 90 days herwise stated. Prices are subject to change without notice. We are not lee for typographical errors. We reserve the right to limit quantities and to emanufacturer. All merchandise subject to prior sale.

Inquiry 181

# R Microdevices

TO 1 PRINTER

BAL 3-WAY SWITCH BOXES

CENTRONICS PARALLEL

SERIAL OR PARALLEL
CONNECTS 3 PRINTERS TO 1
COMPUTER OR 3 COMPUTERS

ALL LINES SWITCHED
HIGH QUALITY ROTARY SWITCH

\* MOUNTED ON PCB
\* GOLD CONTACTS
\* STURDY METAL ENCLOSURE

1224 South Bascom Avenue, San Jose, CA 95128 (408) 995-5430 • FAX (408) 275-8415 • Telex 171-110

### BAL PRINTER BUFFERS

- FREES COMPUTER FOR OTHER TASKS WHILE
- FREES COMPUTER FOR OTHER TASKS WHILE PRINTING LONG DOCUMENTS.
  STANDALONE DESIGN WORKS WITH ANY COMPUTER OR PRINTER.
  ALL MODELS FEATURE PRINT PAUSE, MEMORY CHECK AND GRAPHICS CAPABILITY.

### CD120D

PARALLEL \$139.95

\$249.95

\* 64K UPGRADABLE TO 256K \* LED INDICATOR SHOWS VOLUME OF DATA IN BUFFER

### SP120S RS232 SERIAL \$159.95

64K UPGRADABLE TO 256K SIX SELECTABLE BAUD RATES FROM 600B — 19,200B

### SP110 PARALLEL

\$9.90

**BOX OF 10** 

- 64K UPGRADABLE TO 512K SPOOLS OUTPUT OF UP TO THREE COMPUTERS
- THREE COMPUTERS
  LED BARGRAPH DISPLAYS AMOUNT
  OF DATA IN BUFFER
  RESET FUNCTION CLEARS DATA IN BUFFER
  REPEAT FUNCTION CAN PRODUCE MULTIPLE

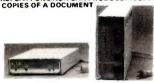

SP110 SP120

### **IBM PRINTER CABLE**

SWITCH-3P CENTRONICS | SWITCH-3S RS232 SERIAL

- \* DB25 TO CENTRONICS \* SHIFLDED CABLE
- \$9.95

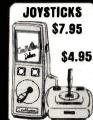

99 95

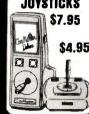

# **DISKETTE FILE \$8.95**

HOLDS 70 514" DISKETTES

### FLOPPY DISK DRIVES

### TEAC

FD-55B 1/2 HEIGHT DS/OD \$89.95 FD-55F 1/2 HEIGHT OS/QUAD \$99.95

SHUGART SA460 51/4" (80 TRACK) OS/QUAD \$199.95

**TANDON** TM100-2 514" (FOR IBM) DS/DD \$99.95

MPI

MPI-B52 51/4" (FOR IBM) DS/OD \$89.95

**SIEMENS 8" DISK DRIVES** \$119.00 FD100-8 ss/OD SA801 EQUIV. \$159.00

FD200-8 DS/OD SA851 EQUIV. JFORMAT-2 SOFTWARE \$49.95

SUPPORT FOR QUAD DENSITY DRIVES FROM TALL TREE SYSTEMS

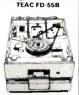

TANDON TM100-2

### **DISK DRIVE CABINETS**

### 51/4" DRIVE ENCLOSURES

- APPLE TYPE DRIVE CABINET WITHOUT POWER SUPPLY \$24.95 \$69.95
- FULL HEIGHT 5¼" BEIGE DRIVE CABINET WITH POWER SUPPLY
- DUAL SLIMLINE 51/4" CABINET WITH POWER SUPPLY VERTICAL MOUNT s49.95

### 8 INCH DRIVE ENCLOSURES BY TMR

CAB-2SV8 DUAL SLIMLINE 8" DRIVE CABINET WITH POWER SUPPLY - VERTICAL MOUNT \$209.95 CAB-2FH8 \$219.95

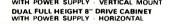

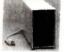

CAB-2SV5

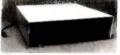

CAB-2FH8

### 89¢ea 79¢ea **BULK QTY 50** BULK OTY 250

NASHUA DISKETTES WERE JUDGED TO HAVE THE HIGHEST POLISH AND RECORDED AMPLITUDE OF ANY DISKETTES TESTED, SEE "COMPARING FLOPPY DISKS", BYTE 9-84.

**NASHUA DISKETTE SPECIALS** 

51/4" SOFT SECTOR

DS/DD WITH HUB RINGS

### DISKETTES

### NASHUA 51/4"

- N-MD2D N-MD2F \$9.90 \$34.95 \$49.95 DS/DD SOFT SECTOR
  DS/QUAD SOFT SECTOR N-MD2H DS/HIGH DENSITY FOR AT
  - NASHUA 8"
- N-FD1 N-FD2D SS/DD SOFT SECTOR DS/DD SOFT SECTOR \$27.95 \$34.95
- NASHUA 3.5"
- 3.5" SS/DD FOR MACINTOSH \$32.95 N-3.5SS

### **VERBATIM 51/4"**

\$23.95 \$29.95 \$23.95 SS/DD SOFT SECTOR DS/DD SOFT SECTOR V-MD2D V-MD110D SS/DD 10 SECTOR HARD

### ONLY \$59.95

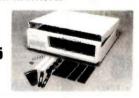

### **IBM STYLE COMPUTER CASE** ATTRACTIVE STEEL CASE, WITH HINGED LID, FITS POPULAR PC/XT COMPATIBLE MOTHER-BOARDS.

CAB-APPLE

CAB-1FH5

CAB-2SV5

### IBM COMPATIBLE KEYBOARDS \$79.95

### DKM-2000

- FULLY IBM COMPATIBLE
   83 KEY WITH CAPACITANCE TYPE SWITCHES
   LED STATUS INDICATORS
  FOR CAPS, NUMBER LOCK
   AUDIBLE CLICK

### KB-5151

- 299.95
- \* ENHANCED IBM COMPATIBLE SEPARATE CURSOR AND
- NUMERIC KEYPADS
  CAPS LOCK & NUMBER
  LOCK INDICATORS
  IMPROVED KEYBOARD LAYOUT

# THE BUTTON

MODEL KB-1000

### **EXTENDER CARDS**

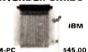

### IBM-PC IBM-AT APPLE II \$45.00 \$68.00 545 OO APPLE IIe

### **POWER STRIPS**

- UL APPROVED 15A CIRCUIT BREAKER
- \$12.95

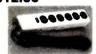

### **KEYBOARD-AP**

SWITCH CUT-OUT ON SIDE FOR PC/XT STYLE

**CUT-OUT FOR 8 EXPANSION SLOTS** · ALL HARDWARE INCLUDED

- REPLACEMENT FOR APPLE II KEYBOARD CAPS LOCK KEY AUTO-REPEAT ONE KEY ENTRY OF BASIC OR CPM COMMANDS

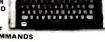

21111

\$49.95

### **CASE WITH KEYBOARD**

FOR APPLE MOTHER-BOARD

- USER DEFINED FUNCTION KEYS NUMERIC KEYPAD WITH CURSOR CONTROL
- CAPS LOCK
  AUTO-REPEAT

**ONLY \$79.95** 

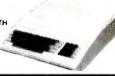

### HIGH QUALITY TEST EQUIPMENT FROM JDR INSTRUMENTS 35 MHz DUAL TRACE

**OSCILLOSCOPE** 

### 20 MHz DUAL TRACE OSCILLOSCOPE

MODEL 2000

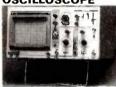

- \$389
- BAND WIDTH DC: TO20 MHz (-3db)
  AC: 10 Hz TO 20MHZ (-3db)
   SWEEP TIME 2 µSEC TO .5 SEC/DIV
  ON 20 RANGES
   COMPLETE MANUAL AND HIGH QUALITY
  HOOK-ON PROBES INCLUDED
   INPUT IMPEDANCE: 1 MEG OHM
   TV VIDEO SYNC FLITER

  X-Y AND Z AXIS OPERATION
   110/220 VOLT OPERATION
   COMPONENT TESTER
   LP CONSUMPTION 19 WATTS
   BUILT-IN CALIBRATOR
   AUTOMATIC OR TRIGGERED TIMEBASE

- BAND WIDTH DC: TO 35MHz (-3db)
  AC: 10 Hz TO 35MHz (-3db)
  SWEEP TIME 1 µSEC TO .5 SEC/DIV
  ON 21 RANGES
  DELAYED TRIGGER 100 mSEC TO 1 µSEC WITH INTENSIFIED AND DELAYED MODES
  COMPLETE MANUAL AND 1X-10X COMPENSATED HOOK-ON PROBES INCLUDED
  VARIABLE HOLD OFF FOR VIEWING COMPLEX WAVES
  TV VIDEO SYNC FILTER
  TRIGGERING OF CH-A. CH-B, ALTERNATING, LINE OR EXTERNAL
  X-Y AND Z AXIS OPERATION

MODEL

3500

\$549

### **DIGITAL MULTIMETER PEN** MODEL DPM-1000

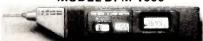

\$4995

### **AUTO RANGING, POLARITY AND DECIMAL!**

© COPYRIGHT 1985 JDR MICRODEVICES

- LARGE 3.5" DISPLAY
  DATA HOLD SWITCH FREEZES READING
  FAST, AUDIBLE CONTINUITY TEST
  LOW BATTERY INDICATOR
  OVERLOAD PROTECTION
  ONLY 1½ × 6½ × ½"
  DC VOLTS 1mV-500V
  AC VOLTS 1mV-500V
  AC VOLTS 1mV-500V
  AC HOLD SWITCH SOUNCES
  LOW PARTS COUNT-CUSTOM 80 PIN LSI INSURES
  RELIABILITY
  INCLUDES MANUAL, BATTERIES, HARD CASE, AND
- INCLUDES MANUAL, BATTERIES, HARD CASE, AND ALLIGATOR CLIP

1224 South Bascom Avenue, San Jose, CA 95128

ROCTOGEVICES 800-538-5000 • 800-662-6279 (CA) • (408) 995-5430 • FAX (408) 275-8415 • Telex 171-110

### IBM COMPATIBLE INTERFACE CARDS

ALL WITH A ONE YEAR WARRANTY

### MULTIFUNCTION CARD

\$129.95

ALL THE FEATURES OF AST'S 6 PACK PLUS AT HALF THE PRICE

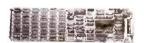

- \* CLOCK/CALENDAR \* 0-384K RAM \* SERIAL PORT \* PARALLEL PORT \* GAME PORT

- \* SOFTWARE INCLUDED

PRINTER CABLE \$9.95

64K RAM UPGRADE 9/\$7.11

### COLOR GRAPHICS ADAPTOR

\$99.95

FULLY COMPATIBLE WITH IBM COLOR CARD

- 1H IBM COLOR CARD

  4 VIDEO INTERFACES: RGB,
  COMPOSITE COLOR, HI-RES
  COMPOSITE MONOCHROME,
  CONNECTOR FOR RF MODULATOR

   COLOR GRAPHICS MODE: 320 x 200

  \* MONO GRAPHICS MODE: 540 x 200

  \* LIGHT PEN INTERFACE

### **MONOCHROME GRAPHICS CARD \$129.95**

FULLY COMPATIBLE WITH IBM MONOCHROME ADAPTOR AND HERCULES GRAPHICS CARD

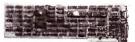

- LOTUS COMPATIBLE
   TEXT MODE: 80 x 25
   GRAPHICS MODE: 720 x 348
   PARALLEL PRINTER INTERFACE
- \* OPTIONAL SERIAL PORT

### **FLOPPY DISK DRIVE ADAPTOR** \$59.95

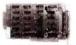

- INTERFACES UP TO FOUR STANDARD FDDs TO IBM PC OR COMPATIBLES
   INCLUDES CABLE FOR TWO INTERNAL DRIVES

### 1200 BAUD INTERNAL MODEM FOR IBM

INCLUDES PC TALK III COMMUNICATIONS SOFTWARE

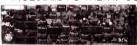

- \* HAYES COMPATIBLE \* AUTO DIAL/AUTO ANSWER \* AUTO RE-DIAL ON BUSY
- \* ONE YEAR WARRANTY

EASYDATA-12B \$195

### 300 BAUD MODEM FOR APPLE OR IBM CLOSE-OUT

SPECIAL NOW ONLY

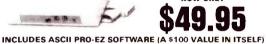

- ECC APPROVED
- **RELI SYSTEMS 103 COMPATIBLE**
- INCLUDES AC ADAPTOR
- \* AUTO DIAL/AUTO ANSWER \* DIRECT CONNECT

**CABLE FOR APPLE II**c

\$14.95

### **100 CPS ESPRIT PRINTER**

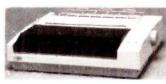

- 9 x 9 DOT MATRIX 100 CPS BIDIRECTIONAL FRICTION AND TRACTOR FEED PROPORTIONAL SPACING
- - CABLE TO IBM PC
- 80 COLUMN
- \* PARALLEL AND SERIAL INTERFACES
  \* 8 CHARACTER SETS AND GRAPHICS

s9 95

REPLACEMENT RIBBON CARTRIDGE SZ-44 \$11.95

### UNBELIEVABLE MONITOR DEALS

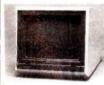

TAXAN RGB VISION III

MODEL 415

640 x 262 PIXEL RESOLUTION 18 COLORS WITH INTENSITY CONTROL
12" BLACK MATRIX
IBM AND LOTUS COMPATIBLE

18 MHz BAND WIDTH

CABLE FOR IBM

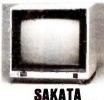

COMPOSITE COLOR

MODEL SC-100

# SAMWOO MONOCHROME

MODEL DM-216B

- TOP RATED FOR APPLE

  13" COMPOSITE VIDEO
  RESOLUTION: 280M x 300V \*
  INTERNAL AUDIO AMPLIFIER \*
  ONE YEAR WARRANTY \* PERFECT COSMETIC MATCH PERFECT COSMETIC MATCH FOR IBM PC IBM COMPATIBLE TTL INPUT 12" NON-GLARE SCREEN P39 GREEN PHOSPHOR HI-RES 22 MHz BAND WIDTH

  - WIDTH

\$289.95

\$15.95

\$169.95

\$99.95

### **MONITOR STAND**

TILTS AND SWIVELS

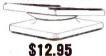

### APPLE COMPATIBLE INTERFACE CARDS

**EPROM PROGRAMMER \$79.95** 

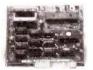

MODEL RP525

\$39.95

- DUPLICATE OR BURN ANY STANDARD 27xx SERIES EPROM EASY TO USE MENU-DRIVEN SOFTWARE INCLUDED MENU SELECTION FOR 2716, 2732, 2754 8 27128 HIGH SPEED WRITE ALGORITHM LED INDICATORS FOR ACTIVITY NO EXTERNAL POWER SUPPLY REQUIRED ONE YEAR WARRANTY

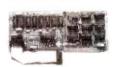

### **16K RAMCARD**

- FULL TWO YEAR WARRANTY EXPAND YOUR 48K APPLE TO 64K USE IN PLACE OF APPLE LANGUAGE CARD

BARE PC CARD W/ INSTRUCTIONS \$9.95

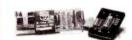

### IC TEST CARD

- \$99.95 \* QUICKLY TESTS MANY COMMON
- ICs
  DISPLAYS PASS OR FAIL
  ONE YEAR WARRANTY
  TESTS: 4000 SERIES CMOS
  74HC SERIES CMOS
  74H0: 74LS, 74L, 74F 7400; 74LS, 74L, 74H, 74S, SOME PROMS AND RAMS

### **DISK DRIVES**

FOR APPLE COMPUTERS

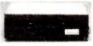

**BAL-525** \$99.95

- ½ HEIGHT-ALPS MECHANISM
   100% APPLE COMPATIBLE
   FULL 1 YEAR WARRANTY

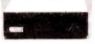

**BAL-500** \$129.95

- TEAC MECHANISM- DIRECT DRIVE
- 100% APPLE COMPATIBLE FULL 1 YEAR WARRANTY

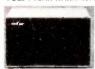

**AP-135** \$129.95

- FULL HT. SHUGART MECHANISM DIRECT REPLACEMENT FOR APPLE
- X MONTH WARRANTY

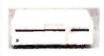

FOR Apple IIC AD-3C \$139.95

- 100% APPLE IIC COMPATIBLE, READY TO PLUG IN W/ SHIELDED CABLE & MOLDED 19 PIN CONNECTOR FAST, RELIABLE SLIMLINE
- SIX MONTH WARRANTY

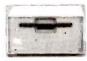

FOR MACINTOSH **MAC 535** \$299.95

- 3.5" ADD-ON DISK ORIVE
  100% MACINTOSH COMPATIBLE
  SINGLE SIDED 400K BYTE STORAGE
  HIGH RELIABILITY DRIVE FEATURES
  AUTO-EJECT MECHANISM
  FULL ONE YEAR WARRANTY

### **DISK DRIVE ACCESSORIES**

DISK CONTROLLER CARD \$49.95
APPLE IIC ADAPTOR CABLE \$19.95
ADAPTS STANDARO APPLE DRIVES
FOR USE WITH APPLE IIC

CLOSE-OUT SPECIAL

WHILE SUPPLY LASTS

PS-IBM 130 WATTS \$99.95

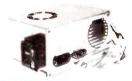

DISK DŘÍVĚS FOR BM PCs

FD-55F

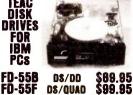

DS/QUAD

**COMREX CR-1000 DUAL SLIMLINE DISK DRIVE** FOR APPLE COMPUTERS

SPACE SAVING DESIGN STACK BETWEEN COMPUTER AND MONITOR

\* QUIET, RELIABLE 1/2 HEIGHT DRIVES

\* TOTAL STORAGE CAPACITY: 286K BYTES \* AUTO-EJECT MECHANISM \* SHIELDED CABLE INCLUDED

**INCLUDES CONTROLLER AND DOS 3.3 WITH DISK UTILITIES** 

**ALL MERCHANDISE 100% GUARANTEED** 

© COPYRIGHT 1985 JDR MICRODEVICES

### U·N·C·L·A·S·S·I·F·I·E·D A.D.S

WANTED: Anti-apartheid/human-rights/educational 501 (c) (3) organization seeks tax-deductible dona-tions of computers and equipment to help free South Africa. Richard Knight. The Africa Fund. 198
Broadway. New York. NY 10038. (212) 962-1210.
WANTED: Nonprofit grass-roots community groups

need tax-deductible donation of microcomputers and printers to implement and administer vitally needed inner-city development programs. National Training & Information Center, 954 West Washington, Chicago, IL 60607, (312) 243-3035.

WANTED: Nonprofit youth organization seeks tax deductible contributions of computer equipment for young people placed in foster and group homes.

and agency use. Dan Seidel. Youth Advocates. 2317
East John St.. Seattle. WA 98112. (206) 322-7838.

WANTED: Nonprofit agency providing rent subsidies
and home improvements for low-income families seeks tax-deductible computer hardware to expand service area. L. Von Kuhen, Suffolk Community Development Corp., 625 Middle Country Rd., Coram, NY 11727, (516) 698-8201.

**WANTED:** Volunteer fire department seeks tax-deductible donation of an IBM PC or compatible plus peripherals, hard disk, and public-domain software. Robert Moore. Western Reserve Joint Fire District. III South Main St., Poland, OH 44514. NEEDED: Nonprofit agency for the economically

underprivileged needs tax-deductible donation of IBM, Apple or Radio Shack computer and/or printer and peripherals. Sr. M. Zita Green, Pittsburgh Catholic Education Programs, 205 Orchard Place. Pittsburgh, PA 15210, (412) 488-2752.

**WANTED:** Religious community seeks tax-deductible donation of Commodore or IBM PC-compatible computers and hardware for educational and administrative purposes Fr. Joseph of Jesus, ODM. The Apostles of Infinite Love, CP 308, St. Jovite, Quebec J0T 2H0, Canada.

WANTED: Nonprofit agency needs information on procurement of Apple II+ public-domain software and hardware to help score the California Psychological Inventory answer sheets. David Iones, Psychological Tester, Department of Corrections, Powhatan Recep tion and Classification Center. State Farm, VA 23160.

WANTED: Undergraduate physics labs at nonprofit college need tax-deductible donations of computers, monitors, printers, etc., to incorporate computer data acquisition and control into curriculum MS-DOS preferred. Will pay shipping. Dr. Donald Simanek, Lock Haven University, Lo 17745, (717) 893-2079 or 893-2048. Lock Haven, PA

WANTED: Documentation for 8080 or Z80 Tiny C interpreter. G. A. Findlay. 87 Somerfield St., Christ-

church. New Zealand.

WANTED: Correspondence with users of Atari 800XL computer or information on an Atari users group Oscar Buratovich, L. Servera, 106, Cala Ratjada (Mallorca), Spain,

WANTED: Correspondence with other computerists in English or Italian. Francesco Lombardi, Via E. Zac-coni 16, 47037 Rimini (FO), Italy. NEEDED: Correspondence with anyone using Vista

S-100 5%-inch double-sided VBIOS. I have much public-domain software and write in C and assembly, including multispooling BIOS. Larry Dass 4 Nancevallon, Brea, Camborne, Cornwall TR14 9DE England; tel: (0209)714475.

WANTED: Inmate seeks public-domain listings of disk-based software for IBM PC XT and tape-based software for C-64. Educational, language, and assembly type software preferred. S. D. Betesh, KP-PEN, Box 22. Kingston, Ontario K7L 4V7, Canada.

WANTED: Contact with Tandy 2000 users group or individuals for mutual support. Stan Wright. 5 Jefferson Ct., RR 4. Princeton, NJ 08540, (201)

WANTED: Contact with DEC Rainbow 100 users group or individuals for mutual support. Marvin Gilbreath, 710 South Eagle. Weimar, TX 78962.

FOR SALE: Several industrial-control computers manufactured by Jarr Corp. and Micromint Inc. Systems include motherboard, power supply, processor board, parallel-interface board, and EPROM pro-grammer. Priced reasonably. Court Johnson, New Ipswich, NH 03071, (603) 878-2966. FOR TRADE: Antique computer of historical interest Egli The Millionaire 4-function computer. Swissmade in 1895, suitcase size, brass gears, full readouts with decimal, instructions. Mint operating condition. Trade for IBM PC, drives, printer, and public-domain software. Doug Johnson, 1941 South 250 Orem. UT 84058. (801) 224-9246.

WANTED: Tractor-feed assembly for Qume Sprint 8.
132 characters. Ouote price. S. Gilbert. 154 Munson
Ave., West Hempstead, NY 11552, (516) 486-0367.

FOR SALE: Morrow DI/DMA floppy-disk controller \$275. Two California Computer Systems 16K static RAM boards: \$80 each. Other equipment available Lou Dottore, 20360 Blackfoot Ave.. Euclid. OH (216) 486-0823.

FOR SALE: CompuPro 816 with 512K memory, M-Drive. MPX-1, and 8-channel 50-kHz 12-bit A/D/A converter. Excellent condition. \$7000 or best offer Also, IDS Prism 132 printer with color graphics and more, \$1500 or best offer. Karim Chichakly, POB 21, Cornish Flat, NH 03746, (603) 469-3693.

WANTED: Technical information and schematics of the hardware of the Apple Macintosh and IBM PC. XT. and AT. Will pay postage. Willibert Fabritius. Stegbenden 31, 5166 Kreuzau. West Germany.

Stegbenden 31, 5166 Kreuzau, West Germany, FOR SALE: S-100 Z80 CP/M system. TDL ZPU, system monitor board with one parallel and two serial ports, monitor, CCS 64K RAM, 12-siot mainframe, graphics board, two 315K 5¼-inch drives, ADDS Viewpoint terminal. Send SASE, Richard Ray, 347 South Havenside Ave., Newbury Park, CA 91320.

FOR SALE: BYTE, September 1975 through

FOR SALE: BYTE. September 1975 through December 1984: \$300. Missing November 1980 Will deliver within 50 miles, A. C. Costanzo, 201 Frost Pond Rd., Glen Cove, NY 11542, (516)

FOR SALE: Heathkit H-8 digital computer with 16K RAM and manuals. \$225 or best offer. John Creamer, 131 Pennsylvania, Dyess AFB, TX 79607. (915) 695-4831

WANTED: Individuals to form a users group for the Memotech MTX512 to develop software/hardware and exchange information. Steve Cooley, POB 2932

Kalamazoo, MI 49003 (616) 323-7822. FOR SALE: Hewlett-Packard HP 86B 128K RAM, dual 3½-inch microfloppies. [2-inch Graf monochrome

display, and more. \$2400. Wendell Anderson, POB 449. Bogota, NI 07603. [201] 342-5497.

WANTED: Our Mac user group would like to trade public-domain software. John B. Hancock. 209 Johnson, Warrensburg, MO 64093.

FOR SALE: S-100 system with Cromemco ZPU, 16K RAM, 16K EPROM, four MITS RS-232 ports, and vectored interrupt/real-time clock board. Altair 8800b enclosure with motherboard and power supply. All operative when removed from service. \$450 or best offer. J. Frenzel. 12406 Sceptre Cove. Austin, TX 78727

WANTED: Recommendations and information about computer kits and sources, documentation, and software starter packages that can be upgraded to a high-performance, cost-effective, single-user word-processing system. A. Lloyd Freeman, 6116 Everest Way. Sacramento. CA 95842-2898. (916) 344-7375

WANTED: Graduate student researching the application of distributed operating systems would appreciate correspondence with others working in this field. Zach Stern, Apt. T-I, 897 Clopper Rd., Gaithersburg, MD 20878.

UNCLASSIFIED ADS MUST be noncommercial, from readers who have computer equipment to buy, sell, or trade on a onetime basis. All requests for donated computer equipment must be from nonprofit organizations. Programs to be exchanged must be written by the individual or be in the public domain. Ads must be typed double-spaced. contain 50 words or less, and include full name and address. This is a free service; ads are printed as space permits. BYTE reserves the right to reject any unclassified ad that does not meet these criteria. When you submit your ad (BYTE, Unclassified Ads, POB 372, Hancock, NH 03449), allow at least four months for it to appear.

WANTED: Apple II-associated hardware. Send

description and price. Erik Sea. 22 Edgar Dr. London, Ontario N6G 1K1, Canada.

FOR SALE: BYTE, all issues. 1975–1979: \$200. 1980–1984: \$30 per year, will sell by year. Issue number 1: \$25. Perfect condition: buyer pays shipping. William L. King. 8222 Sprenger NE, Albuquerque. NM 87109, (505) 821-4692.

FOR SALE: Radio Shack Quick Printer !!, excellent condition: \$35. Gary. 903 Nora Dr.. Colesville. MD

20904. (301) 622-2709.

FOR SALE: CompuPro Enclosure 2: \$425; CompuPro Disk 1 DMA-FDC: \$265; SSM VB3 memory-mapped 80 by 35 video: \$255; 10-megabyte SA1004 Winchester with WD1001 controller, power, cables, and BIOS: \$660. Other equipment available. David Israel. 136 Thorndike St., Brookline, MA 02146, (617)

FOR SALE: RCA CDP 185020 COSMAC evaluation board and CDP185021 Microterminal with manuals: \$195. EXIOM 801 Microprinter with electrosensitive paper and manuals, new: \$185, Stan Sims, 2435 Char Rt. I. McFarland, WI 53558, (608) 838-8782, WANTED: Electronics student seeks books and cor-

respondence about digital electronics and micro-

processors. José Luis Regueiro, Adolfo Berro 1097. Montevideo, Uruguay. WANTED: Hewlett-Packard 96 programmable calcu-lator. Jean Gauval. 14570 120th Ave. N. Largo. FL.

33544

AVAILABLE: CP/M and IBM public-domain library disks on a variety of topics and in many formats. Send SASE. Want IBM PCjr or IBM clone (BDS or AT&T units). Will consider trades. Need dates and condition. J. Cramer, POB 28606B4. Columbus, OH 43228-0606.

FOR SALE: Lomas Data Products Thunder-186 S-100 board with 8-MHz 80186, 256K memory with parity, floppy-disk controller, I/O ports (two serial, one parallel), manuals, and more. \$750 or best offer. Dan Blumenfeld. 3900 Chestnut St. #803, Philadelphia.

Biumenteid, 3900 Chestnut St. #803, Philadeiphia, PA 19104, (215) 898-1956.

FOR SALE: Sanyo 555-2 with 256K RAM, video board, two DS/DD drives, and more. \$925, Robert Warren, 81 Camille Dr. Apt. #2, El Paso, TX 79912,

FOR SALE: SD Systems 700 Series multiuser computer system (supports 5 users), 96-megabyte cartridge-disk storage unit, and more Perfect condition. Stephen F. Wheeler. 322 Chimney Rock #801. Tyler. TX 75701, [214) 581-1158.

FOR SALE: New multifunction card for the IBM PC

with 64K serial port, parallel port, clock/calendar warranty, and more, S205, Ed. Yentzen, POB 47142, Dallas, TX 75247, (214) 821-0224 FOR SALE: Apple hardware, Will sell parts separate-ly at bargain price, 16K RAM, 128K RAM, EPROM programmer Z80 card, disk controller, and others All work perfectly. George Lopez-H. 677 Shaller Blvd., Ridgefield, NJ 07657. (201) 941-8129.

WANTED: Leftovers from your IBM PC upgrade. Also need Exidy Sorcerer equipment for spare parts. Let

need Exidy Sorcerer equipment for spare parts. Let me know what you have and how much you want. Jeff Becker. 1710 Valley Rd.. Champaign, IL. 61820. FOR SALE: Hewlett-Packard 125 computer, dual drives (DS/DD), and more \$1300. Altos 8000-10. multiuser (4). 10-megabyte hard disk, 8-inch floppy, and more. \$1700. Jonathan Chilvers, 90 Gazania Court, Novato, CA 94947, (415) 892-7056. FOR SALE: NEC PC-8001A with 12-inch green-screen

monitor, expansion unit, dual 5%-inch disk drives. NEC dot-matrix printer, 64K RAM, manuals, and more. \$1500. Ralph Freshour, POB 7000-309.

Redondo Beach. CA 90277. (213) 375-6391.

FOR SALE: OSM ZEUS 4 multiuser computer system with Heath terminal, unused 8-inch SS/SD disk drive, with Heath terminal, unused 8-inch SS/SD disk drive, cabling, manuals, 6,3-megabyte hard disk, and more \$4000. R. P. Perkins, M.D. 2211 Lomas Bivd. NE. Albuquerque, NM 87106, (505) 277-4158.

FOR SALE: Operation/service manual with schematics/fillustrations for Zenith/Heath Model 2-89-48.

\$45; manual set (I0) for Ithaca Intersystems Series II MPU-80 and MPU-8000 S-100 systems: \$50; manuals for Intertec SuperBrain: \$35. You pay postage. William Orr. U.S. Embassy. APO New York NY 09777

### $B \cdot O \cdot M \cdot B$

### BYTE'S ONGOING MONITOR BOX

| ARTICLE# | PAGE    | ARTICLE                             | AUTHOR(S)       | ARTICLE# | PAGE | ARTICLE AUTHOR                               | (S) |
|----------|---------|-------------------------------------|-----------------|----------|------|----------------------------------------------|-----|
| 1        | 9       | Microbytes                          | staff           | 14       | 199  | Analyzing Government Policies Miller. Ke     | lso |
| 2        | 37. 395 | What's New                          | staff           | 15       | 213  | Simulating the Arms Race Ward                |     |
| 3        | 44      | Ask BYTE                            | Ciarcia         | 16       | 225  | EPIAID                                       |     |
| 4        | 57      | Book Reviews                        | Kerber O'Neill. | 17       | 239  | Predicting Arson Cook                        |     |
|          |         |                                     | Grehan, Olson   | 18       | 249  | Fighting Fire with Technology Dillenbec      | k   |
| 5        | 86      | Ciarcia's Circuit Cellar: Build the |                 | 19       | 258  | The Ericsson Personal Computer Unger         |     |
|          |         | SB180 Single-Board Computer.        |                 | 20       | 264  | The Stearns Desktop Computer Rash            |     |
|          |         | Part 2: The Software                | Ciarcia         | 21       | 270  | The Portable STM Personal                    |     |
| 6        | 101     | EGO: A Homebuilt CPU,               |                 |          |      | Computerleyaramar                            | า   |
|          |         | Part 2: The Hardware                | Kelley          | 22       | 277  | BetterBASIC                                  |     |
| 7        | 112     | Programming Project: Building a     |                 | 23       | 287  | TLC-LISP Wong                                |     |
|          |         | Computer in Software                | Amsterdam       | 24       | 295  | GPSS/PC Karian                               |     |
| .8       | 122     | Skycam: An Aerial Robotic           |                 | 25       | 305  | The Toshiba P1340 Printer Malloy             |     |
|          |         | Camera System                       | Cone            | 26       | 315  | Computing at Chaos Manor: The                |     |
| 9        | 137     | Simulating the Normal Distribution  | . Hansen        |          |      | Lord of the Manor Moves Upstairs . Pournelle |     |
| 1:0.     | 143     | IBM PC Joystick Control             |                 | 27       | 347  | According to Webster:                        |     |
|          |         | Using Turbo Pascal                  | McAdams         |          |      | Commodore's Coup                             |     |
| 11       | 151     | Why Models Go Wrong                 | Houston         | 28       | 367  | BYTE U.K.:                                   |     |
| 12       | 167     | The Problem of Overfitting Data     | .Larimore.      |          |      | Computers As Consultants Pountain            |     |
|          |         |                                     | Mehra           | 29       | 381  | BYTE Japan: The Tokyo                        |     |
| 13       | 183     | Testing Large-Scale Simulations     | Bryan, Natrella |          |      | Microcomputer Show                           |     |

### **BOMB** Results

### THE STARS OF IULY

Computing at Chaos Manor lit up the sky in July with Jerry Pournelle's invitation to "Come to the Faire." In second readers selected Steve Ciarcia's "Living in a Sensible Environment," which contains the finishing touches on his most recent Circuit Cellar project. BYTELINES by Sol Libes came in third, followed by What's New. Microbytes was fifth and the "Startup" of Bruce Webster's According to Webster followed in sixth place. Glenn J. Adler wins \$100 for "Liquid-Crystal Displays for Portables." which

placed seventh. His was the first non-staff-written article to appear in the lineup. Eighth place went to Ask BYTE, conducted by Steve Ciarcia. BYTE Japan came in ninth; here William Raike presented "Peripherals, Chips, and New Computers" in the Japanese computing scene. In tenth place and winner of the \$50 bonus is Richard Wilton, author of the theme covering "Microcomputers in NASA's SIR-B.

### BYTE ADVERTISING SALES STAFF:

### Dennis J. Riley, Advertising Sales Manager, 70 Main Street, Peterborough, NH 03458, tel. (603) 924-9281

### NEW ENGLAND ME, NH, VT, MA, RI, EASTERN CANADA Paul McPherson Jr. (617) 262-1160 McGraw-Hill Publications

575 Boylston Street Boston, MA 02116 ATLANTIC

NY. NYC. CT. NJ (NORTH) Leah Goldman (212) 512-2096 McGraw-Hill Publications 1221 Avenue of the Americas-New York, NY 10020

Dick McGurk (203) 968-7111 McGraw-Hill Publications Building A—3rd Floor 777 Long Ridge Road Stamford, CT 06902

PA (EAST), NJ (SOUTH), MD. VA. W.VA. DE. D.C. Daniel Ferro (215) 496-3833 McGraw-Hill Publications Three Parkway Philadelphia. PA 19102

SOUTHEAST NC. SC. GA. FL. AL. TN Maggie M. Dorvee (404) 252-0626 McGraw-Hill Publications 4170 Ashford-Dunwoody Road-Suite 420 Atlanta. GA 30319

MIDWEST IL. MO, KS, IA, ND, SD, MN, WI, NB, IN Bob Denmead (312) 751-3740 McGraw-Hill Publications Blair Building 645 North Michigan Ave. Chicago, IL 60611

GREAT LAKES, OHIO REGION MI, OH, PA (ALLEGHENY), KY. ONTARIO, CANADA Mike Kisseberth (313) 352-9760 McGraw-Hill Publications 4000 Town Center-Suite 770 Southfield, MI 48075

SOUTH PACIFIC SOUTHERN CA. AZ. NM. LAS VEGAS Jack Anderson (714) 557-6292 McGraw-Hill Publications 3001 Red HIII Ave Bullding #1-Suite 222 Costa Mesa, CA 92626

Karen Niles (213) 480-5243, 487-1160 McGraw-Hill Publications 3333 Wilshlre Boulevard #407 Los Angeles. CA 90010

NORTH PACIFIC HI, WA, OR, ID, MT, NORTHERN CA, NV (except LAS VEGAS), W. CANADA David Jem (415) 362-4600 McGraw-Hill Publications 425 Battery Street San Francisco, CA 94111

Bill McAfee (415) 964-0624 McGraw-Hill Publications 1000 Elwell Court—Suite 225 Palo Alto, CA 94303

SOUTHWEST, ROCKY MOUNTAIN UT. CO. WY. OK. TX. AR, MS. LA (214) 458-2400 McGraw-Hill Publications Prestonwood Tower-Suite 907 Dallas, TX 75240

WEST COAST SURPLUS AND RETAIL ACCOUNTS Tom Harvey (805) 964-8577 3463 State Street—Sulte 256 Santa Barbara. CA 93105

The Buyer's Mart Karen Burgess (603) 924-9281 BYTE Publications 70 Main Street Peterborough. NH 03458

Post Card Mailings National Bradley Browne (603) 924-6166 BYTE Publications 70 Main Street Peterborough, NH 03458

### International Advertising Sales Representatives:

Mr. Hans Csokor Publimedia Reisnerstrasse 61 A-1037 Vienna. Austria 222 75 76 84

Mrs. Gurit Gepner McGraw-Hill Publishing Co. PO Box 2156 Bat Yam, 59121 Israel 3 866 561 321 39

Mr. Fritz Krusebecker McGraw-Hill Publishing Co. Llebigstrasse 19 D-6000 Frankfurt/Main 1 West Germany 69 72 01 81

Mrs. Maria Sarmiento Pedro Teixeira 8, Off. 320 (beria Mart 1 Madrid 4. Spain 1 45 52 891

Mr. Andrew Karnig Andrew Karnig & Associates Finnbodavagen 5-131-31 Nacka, Sweden 8-44 0005

Mr. Jean Christian Acis McGraw-Hill Publishing Co. 17 rue Georges Bizet F 75116 Paris 1 720 33 42

Mr. Arthur Scheffer McGraw-Hill Publishing Co. 34 Dover St London WIX 3RA England 01 493 1451

Mr. Savio Pesavento McGraw-Hill Publishing Co. Via Flavio Baracchini I 20123 Milan, Italy 02 86 90 617

Seavex Ltd. 400 Orchard Road, #10-01 Singapore 0923 Republic of Singapore Tel: 734-9790 Telex: RS35539 SEAVEX

Seavex Ltd. 503 Wilson House 19-27 Wyndham St. Central, Hong Kong Tel: 5-260149 Telex: 60904 SEVEX HX

Hiro Morita McGraw-Hill Publishing Co. Overseas Corp. Room 1528 Kasumigaseki Bldg 3-2-5 Kasumigaseki Chiyoda-Ku Tokyo 100, Japan 3 581 9811

# $R \cdot E \cdot A \cdot D \cdot E \cdot R \quad S \cdot E \cdot R \cdot V \cdot I \cdot C \cdot E$

| Inqui    | ry No. Page No.                                      | Inquiry No.                       | Page No.            | Inqui  | ry No.                                   | Page No. | Inqui      | ry No.                                    | Page No  | ). |
|----------|------------------------------------------------------|-----------------------------------|---------------------|--------|------------------------------------------|----------|------------|-------------------------------------------|----------|----|
|          |                                                      |                                   |                     |        |                                          |          |            |                                           |          |    |
|          | IST PLACE COMP. SYSTEMS 102                          | 70 COMPUTER FRIE                  |                     |        | FACIT AB                                 |          | 200        | LOMAS DATA PRODUCT                        |          |    |
|          | A.S.T. RESEARCH                                      |                                   | OF N.E 387          |        | FIGURE FLOW LTD                          |          |            | LOTUS DEVELOPMENT                         |          |    |
| 3        | A.S.T. RESEARCH 19                                   |                                   | OVATIONS 332        | 137    | FLAGSTAFF ENGINEERING                    |          |            | LYBEN COMP. SYS                           |          |    |
| 4        | AB COMPUTERS 291                                     |                                   | L ORDER 324, 325    |        | FLAGSTAFF ENGINEERING                    |          | 202        | LYCO COMPUTER                             |          |    |
| 5        | ADAX INC                                             |                                   | RT342               |        | FORTRON, INC                             |          | •          | MACMILLAN BOOK CLL                        |          |    |
| 6        | ADDISON-WESLEY PUB. CO.234, 235                      |                                   | SEUM 76             |        | FORTRON, INC                             |          |            | MADLEE COMP SUPPLI                        |          |    |
| 7        | ADDISON-WESLEY PUB. CO.236, 237                      |                                   | TS MART 412         | 141    | FREELANCE NETWORK INC                    | 1        | 204        | MANX SOFTWARE SYS.                        |          |    |
| 10       | ADDMASTER CORP440                                    |                                   | REHOUSE 182         | 143    | GENERAL TECHNOLOGY .                     |          | 205        | MARK WILLIAMS CO                          |          |    |
| 11       | ADV DIGITAL CORP.                                    |                                   | REHOUSE 182         | 144    | GIFFORD COMP. SYS                        |          | 206        | MARK WILLIAMS CO                          |          |    |
| 13<br>14 | ADV. DIGITAL CORP                                    | 80 COMPUTERBANG<br>81 COMPUTRADE. | 58                  | 145    | GOLD HILL COMPUTERS . GOLDEN BOW SYSTEMS |          | 207<br>208 | MARYMAC INDUSTRIES<br>MASTERBYTE COMP. OI |          |    |
| 15       | ADVANCED COMP. PROD. 438, 439                        |                                   | NOLOGY INC. 360     | 147    | GOLDEN BOW SYSTEMS.                      |          |            | MAXELL DATA PRODUC                        |          | ,  |
| 16       | ALF PRODUCTS, INC                                    |                                   | NOLOGY INC. 426     |        | GTE-TELENET                              |          |            | MAYNARD ELECTRONIC                        |          |    |
| 17       | ALLIED MICRO DEVICES                                 |                                   | TE 78, 79           |        | GTEK INC.                                |          | 210        | MCGRAW-HILL CEC                           |          |    |
| •        | AMBER SYSTEMS 28, 29                                 |                                   | TE 78, 79           |        | GTEK INC                                 |          | 142        | MCGRAW-HILL, INC                          |          |    |
| 20       | AMER, COMP. PERIPH. INC 198                          |                                   | ITE 78, 79          |        | H&E COMPUTRONICS                         |          |            | MEDIAX INTERACTIVE                        |          |    |
|          | AMER. COMP. PERIPH. INC 198                          |                                   | CORP422             |        | HAMMERLAB CORPORATIO                     |          |            | MEGASOFT                                  |          |    |
|          | AMERICAN MICROSYSTEMS 422                            | 87 CONTRIVER EN'                  | TERPRISES 447       | 153    | HARMONY VIDEO & COMI                     | 348      | 215        | MEGATEL COMPUTER 1                        | TECH 356 | ,  |
| 25       | AMERICAN SEMICONDUCTOR . 426                         | 88 CORVUS SYS. IN                 | C 169               | 154    | HAYES EMPLOYMENT                         | 353      | 216        | MERRITT COMP. PRODU                       | JCTS 422 | 2  |
| 26       | AMPRO COMPUTERS INC 339                              | 89 COSMOS                         | 98, 99              | 155    | HERCULES COMPUTER TEX                    | CH 125   | 217        | MFJ ENTERPRISES INC.                      | 374      | ŀ  |
| •        | ANTHRO CORP                                          | CRESCENT COM                      | . INC 447           | 156    | HERCULES COMPUTER TEC                    | CH 314   | 219        | MICRO DATA BASE SYS                       | 243      | J  |
| 27       | APPARAT. INC                                         | 90 CUESTA SYSTEM                  | IS 210              | •      | HEWLETT-PACKARD                          | 127      | 220        | MICRO DESIGN INT'L                        | 329      | )  |
| •        | APPLE COMPUTER INC CII, 1                            | 91 CURTIS. INC                    |                     |        | HEWLETT-PACKARD                          |          |            | MICRO MART, INC                           |          |    |
|          | APROTEK                                              |                                   | TECH 414            |        | HEWLETT-PACKARD                          |          |            | MICRO PRODUCTS, INC.                      |          |    |
|          | APROTEK                                              |                                   | TECH 415            |        | HIGHLINE SYSTEMS                         |          |            | MICRO SPEC                                |          |    |
| 381      | APROTEK 420                                          |                                   | ATION               |        | HI TECH INT'L INC                        |          | 224        | MICROGRAFX                                |          |    |
| 30       | ARK ELECTRONIC PRODUCTS 142                          |                                   | ATION 354           |        | HOFFMAN INTL                             |          |            | MICROMINT INC                             |          |    |
|          | ATET COMMUNICATIONS 192                              |                                   | ORP 238             |        | HOUSTON INSTR/BAUSCH&!                   |          |            | MICRON TECHNOLOGY                         |          |    |
| - 1      | ATET COMMUNICATIONS 193                              |                                   | E 440               |        | IBEX COMP. CORP.                         |          |            | MICROPRO INT'L                            |          |    |
|          | AT&T INFORMATION SYS 72, 73 AT&T INFORMATION SYS 173 |                                   | E 420               |        | IBM (ISG) SERVICES                       |          | 227<br>228 | MICROPRO INT'L                            |          |    |
| 31       | ATRON CORP                                           |                                   | 189                 |        | IBM CORP.                                |          |            | MICRORIM INC                              |          |    |
| 12       | ATRONICS INT'L                                       |                                   |                     |        | IBS CORP.                                |          | 229        | MICROSHOP                                 |          |    |
| 33       | B&B ELECTRONICS 426                                  |                                   |                     |        | IC EXPRESS                               |          |            | MICROSIM CORP.                            |          |    |
|          | B&C MICROSYSTEMS70                                   |                                   | ON INC 389          |        | ILLUMINATED TECHNOLOG                    |          | 231        | MICROSIM CORP                             |          |    |
| 34       | BAY TECHNICAL ASSOC 328                              |                                   | MP. CORP 327        |        | INFOCOM                                  |          | •          | MICROSOFT CORP                            |          |    |
| 35       | BDS CORPORATION377                                   |                                   | 378, 379            |        | INFOCOM                                  |          |            | MICROSOFT CORP                            |          |    |
| •        | BEST WESTERN INT'L 30                                | 106 DCC DATA SERV                 | ICE440              | •      | INFORMATION APPLIANCE                    | 357      | •          | MICROSOFT CORP                            | 201      | i  |
| 36       | BINARY TECHNOLOGY 424                                | 107 DELUXE COMP.                  | FORMS60             | 172    | INSPIRATION SYSTEMS                      | 440      | •          | MICROSOFT PRESS                           | 43       | ı  |
| 37       | BITTNER ELECTRONICS 418                              |                                   | 335                 | •      | INTERFACE TECH CORP                      | 399      |            | MICROSTUF, INC                            |          |    |
| 38       | BLAISE COMPUTING INC 232                             |                                   |                     |        | ITT INFORMATION SYSTEM                   |          | 233        | MICROWAY                                  |          |    |
| 39       | BORLAND INT'L                                        |                                   | INC418              |        | ITT INFORMATION SYSTEM                   |          |            | MINORITY INDUSTRIES                       |          |    |
| 40       | BORLAND INTL                                         |                                   | CTS INC 18          |        | JADE COMP. PROD.                         |          |            | MIX SOFTWARE                              |          |    |
| 41<br>42 | BORLAND INTL                                         |                                   | RCH COMP68          |        | JAMECO ELECTRONICS                       |          |            | MTI SYSTEMS CORP                          |          |    |
| 43       | BORLAND INT'L                                        |                                   | T                   |        | JANDEL SCIENTIFIC                        |          | 236<br>237 | MULTI-TECH SYSTEMS. MULTI-TECH SYSTEMS.   |          |    |
| 4,       | BUEHLER SERVICES, INC                                |                                   | ECTION 384          |        | JDR INSTRUMENTS                          |          |            | NANTUCKET                                 |          |    |
| 44       | BUSINESS TOOLS INC                                   |                                   | C                   |        | IDR MICRODEVICES                         |          |            | NANTUCKET                                 |          |    |
| •        | BYTE BOOK CLUBS/MCGRW-HILL 385                       |                                   | C421                |        | IDR MICRODEVICES                         |          | 241        | NAT'L PUBLIC DOMAIN                       |          |    |
|          | BYTE BACK ISSUES 382                                 |                                   | C428                |        | JOHN D. OWENS ASSOC.                     |          |            | NATIONAL INSTRUMEN                        |          |    |
|          | BYTE SUBSCRIBER MESSAGE 384                          |                                   | MMNTNS. 436, 437    | 184    | KADAK PRODUCTS LTD                       |          | 238        | NBS INC                                   | 355      | j  |
| •        | BYTE SUBSCRIBER SERVICE 409                          | 119 DIVERSIFIED CO                | MPUTER SYS 424      | 370    | KEA SYSTEMS LTD.                         | 426      | 243        | NCR                                       | 20, 21   |    |
| 45       | BYTEK COMP. SYS. CORP 132                            | 120 DIVERSIFIED GR                | OUP 432, 433        | 185    | KERN PUBLICATIONS                        | 284      | 244        | NEC HOME ELECTR. US                       | 5A 248   | ţ  |
| •        | C WARE/DESMET C 362                                  | 121 DOCUTEL/OLIVE                 | TTI346              | 186    | KIMTRON CORP                             | 380      | 245        | NEC INFORMATION SYS                       | 5 CIII   | í  |
|          | C.J. COMPUTERS                                       |                                   | ROD. INC 431        | 394    | KRUEGER TECHNOLOGY IN                    |          |            | NEWSNET INC                               |          |    |
|          | C.J. COMPUTERS                                       |                                   | 412                 |        | KRUEGER TECHNOLOGY IN                    |          | 248        | NICOLET PARATRONICS                       |          |    |
| 49       | CR.E. WHOLESALE                                      | 124 DYNATECH                      |                     | 188    | LABORATORY MICROSYS.                     | 1        | •          | NORTH HILLS CORP.                         | _        |    |
| e 1      | CALIF MICRO HOUSE                                    |                                   | O. LTD 188          | 100    | LANGLEY-ST.CLAIR                         |          |            | NORTH HILLS CORP                          |          |    |
|          | CALIF. MICRO HOUSE 97 CAPITAL EQUIPMENT CORP 176     |                                   | K CO                |        | LARK SOFTWARE                            |          | 249        | NOSTRADAMUS                               |          |    |
|          | CARL HEINSOHN                                        |                                   | MICROCOMP 447       |        | LATTICE. INC                             |          | 250        | NRI SCHOOLS ELECTR. OKIDATA               |          |    |
|          | CHALCEDONY SOFTWARE 32                               |                                   | OTECT. DEV 373      |        | LEO ELECTRONICS                          |          |            | OLDEN COMPUTER                            |          |    |
|          | CHALCEDONY SOFTWARE 32                               |                                   | ULT                 |        | LINTEK INC                               |          |            | ORCHID TECHNOLOGY                         |          |    |
|          | CHORUS DATA SYSTEMS 260                              |                                   | 422                 |        | LIONHEART PRESS                          |          |            | ORION INSTRUMENTS.                        |          |    |
|          | CMS 429                                              |                                   | NG. INC 69          |        | LIVING SOFTWARE                          |          |            | ORYX SYSTEMS                              |          |    |
|          | COALITION FOR LITERACY 372                           |                                   | 241                 |        | LOGIC SOFT                               |          |            | ORYX SYSTEMS                              |          |    |
| •        | CODEX CORPORATION 298                                | 132 EVEREX SYSTEM                 | IS 56               |        | LOGICAL DEVICES                          |          | 257        | ORYX SYSTEMS                              | 307      | •  |
| 58       | COEFFICIENT SYS. CORP 256                            | 379 EXPRESS COMP.                 | INC 62              | 396    | LOGICAL DEVICES                          | 447      | 259        | OZISOFT                                   |          | !  |
| 59       | COGITATE 412                                         |                                   | ESS SOFTWARE . 46   | 198    | LOGICAL SYSTEMS INC                      |          |            | PACIFIC EXCHANGES                         |          |    |
| 60       | COGITATE 422                                         | 134 EXPRESS SYSTE                 | MS INC 246, 247     | •      | LOGITECH INC                             | 316      | 262        | PANASONIC COMPUTER                        |          |    |
|          | COMMERCIAL SPACE 383                                 |                                   |                     |        |                                          |          |            | PASCOM                                    |          |    |
| 61       | COMMUNICATIONS ELECTR 423                            |                                   |                     |        |                                          |          |            | PC HORIZONS, INC.                         |          |    |
| •        | COMPAQ                                               |                                   |                     |        | urte advertised in PVTE                  |          |            | PC NETWORK                                |          |    |
| 63       | COMPETITIVE EDGE                                     |                                   |                     |        | ucts advertised in BYTE                  |          |            | PC NETWORK SPECIALI                       |          |    |
| 351      | COMPUMAIL                                            |                                   | •                   |        | TIPS (if you are a subs                  |          |            | PC SOURCE                                 |          |    |
|          | COMPUPRO/VIASYN                                      |                                   |                     |        | way full instructions a                  |          |            | PC'S LIMITED                              |          |    |
| 67       | COMPUSERVE 175                                       | vided following th                | is reader service i | ndex v | which is provided as a                   | n addi-  |            | P.D.O. CABLES                             |          |    |
| 68       | COMPUTER AFFAIRS INC                                 | tional service by t               | he publisher, who   | assu   | mes no liability for er                  | rors or  |            | PEGASUS DATA SYS                          |          |    |
|          | COMPUTER CONNECTION INC. 419                         | omissions. *Corre                 |                     |        |                                          |          |            | PERMA POWER ELECTR                        |          |    |
|          |                                                      |                                   |                     |        |                                          |          |            |                                           |          |    |

### READER SERVICE

| Inqui                                                       | ry No. Page No.                                                                                                    | inquiry No.                                                                                                | Page No.   11                                                                                                    | ngulry No.                                                                                      | Page No. Inc                       | quiry No. Page No.                                                                                                    |
|-------------------------------------------------------------|----------------------------------------------------------------------------------------------------|----------------------------------------------------------------------------------------------------|----------------------------------------------------------------------------------------------------|-------------------------------------------------------------------------------------------------|------------------------------------|----------------------------------------------------------------------------------------------------|
| 382<br>383<br>272<br>274<br>276<br>277<br>278<br>279<br>280 | PERSOFT INC                                                                                                    | 303 SAFEWARE 304 SAMSUNG ELI 305 SANYO BUSIN SCOTTSDALE 306 SEMIDISK SYS 307 SILICON SPEC 308 SILICON VLY. | 420 3 CTR DEVICES 154 3 IESS SYS COMP 81 3 SYSTEMS 215 STEMS 156 IALTIES 276 3 LIQUIDATORS 300                                                                                                    | TAXAN CORP. TAXAN CORP. TEKTRONIX INC. TELEVIDEO SYSTE THOMSON CONSU THUNDERWARE. TIGERTRONICS. |                                    | WILEY PROFESSIONAL SOFT.   212                                                                                                    |
| 281<br>282<br>283<br>284                                    | PROTECTO ENTERPR.         285           PS COMPUTERS.         136           QIC RESEARCH.         162           QUA TECH, INC.         416 |                                                                                                    | NK. THE 25 3 3 3 3 3 3 3 3 3 3 3 3 3 3 3 3 3 3                                                                                                    | TOSHIBA AMERICA TSF TURBOPOWER SO UMI                                                           | 420 36<br>FTWARE334 36<br>434, 435 | 57 YAMAHA                                                                                                    |
| 285<br>286<br>287<br>288                                    | QUALITY PRINTERS                                                                                                    |                                                                                                    | STEMS 320 3<br>DF AMERICA 110, 111 3                                                                                                    |                                                                                                 |                                    | Correspond directly with company.  TERNATIONAL ADVERTISING SECTION                                                                                                    |
| 289<br>290<br>291<br>292                                    | QUBIE       134, 135         QUELO       420         QUESTIONNAIRE SERV. CO.       418         RADIO SHACK.       CIV                      | 318 SPECTRUM SC<br>319 SPRUCE TECH                                                                         | DETWARE 283   33   100   100   100   100   100   100   100   100   100   100   100   100   100   100   100   100   100   100   100   100   100   100   100   100   100   100   100   100   100   100   100   100   100   100   100   100   100   100   100   100   100   100   100   100   100   100   100   100   100   100   100   100   100   100   100   100   100   100   100   100   100   100   100   100   100   100   100   100   100   100   100   100   100   100   100   100   100   100   100   100   100   100   100   100   100   100   100   100   100   100   100   100   100   100   100   100   100   100   100   100   100   100   100   100   100   100   100   100   100   100   100   100   100   100   100   100   100   100   100   100   100   100   100   100   100   100   100   100   100   100   100   100   100   100   100   100   100   100   100   100   100   100   100   100   100   100   100   100   100   100   100   100   100   100   100   100   100   100   100   100   100   100   100   100   100   100   100   100   100   100   100   100   100   100   100   100   100   100   100   100   100   100   100   100   100   100   100   100   100   100   100   100   100   100   100   100   100   100   100   100   100   100   100   100   100   100   100   100   100   100   100   100   100   100   100   100   100   100   100   100   100   100   100   100   100   100   100   100   100   100   100   100   100   100   100   100   100   100   100   100   100   100   100   100   100   100   100   100   100   100   100   100   100   100   100   100   100   100   100   100   100   100   100   100   100   100   100   100   100   100   100   100   100   100   100   100   100   100   100   100   100   100   100   100   100   100   100   100   100   100   100   100   100   100   100   100   100   100   100   100   100   100   100   100   100   100   100   100   100   100   100   100   100   100   100   100   100   100   100   100   100   100   100   100   100   100   100   100   100   100   100   100   100   100   100   100   100 | UNIVERSAL CROSS UPWEGO COMPUT VENTEL INC VERTEX SYSTEMS                                         | TER SUPPLY . 420 27                | DI AMERICAN BUYING & EXPORT<br>SERVICES                                                                                                    |
| 293<br>294<br>295<br>296                                    | RAIMA CORP. 250 RATIONAL SYSTEMS 168 RED RIVER TECHNOLOGY INC. 11 RELATIONAL DATABASE SYS. 50                                              | 322 STATSOFT                                                                                               |                                                                                                    | VERTEX SYSTEMS VERTEX SYSTEMS VERTEX SYSTEMS VLM COMPUTER I                                     |                                    | 03         DELIN INFORMATICA         32B           04         FIGURE FLOW LTD         32B           05         FORTH-SYSTEME         32B           06         GREY MATTER         32B |
| 297<br>298<br>299<br>300                                    | ROBOT EXPERIMENTER 416 ROLAND CORP 163 ROSE ELECTRONICS 424 S-100 DIV. 696 CORP. 417                                                       | 325 SUMMIT SOFT<br>SUNNYVALE C<br>326 SUNTRONICS                                                           | WARE TECHN. INC 240 OMMUNICATIONS 405 CO. INC                                                                                                    | VOTRAX. INC                                                                                     |                                    |                                                                                                    |
| 301                                                         | S-100 DIV. 696 CORP                                                                                                    | • SYSTEMS STR                                                                                              |                                                                                                    | 358 WATCOM PRODUC                                                                               |                                    | domestic inquiries, please:                                                                                                    |

| TIPS                                          |                  | SUBSCRIBERS ONLY! * Use BYTE's Telephone Inquiry Processing System Using TIPS can bring product information as much as 10 days earlier.                                                                                                    |
|-----------------------------------------------|------------------|----------------------------------------------------------------------------------------------------|
| SEND FOR YOUR<br>SUBSCRIBER I.D. CAI          | 1)<br>R <b>D</b> | If you are a new subscriber or have lost your I.D. card, circle #1 on the Reader Service Card; attach mailer label. We will immediately send your personal TIPS subscriber card.                                                                                                    |
| GET PREPARED                                  | 2)               | Write your Subscriber Number, as printed on your Subscriber I.D. Card, in boxes in Step 5 below. (Do not add 0's to fill in blank boxes)                                                                                                    |
|                                               | 3)               | Write numbers for information desired in boxes in Step 7b below. (Do not add 0's to fill in blank boxes.)                                                                                                    |
| CALL TIPS                                     | 4)               | Now, on a Touch-Tone telephone dial: (413) 442-2668 and wait for voice commands.                                                                                                    |
| ENTER YOUR<br>SUBSCRIBER AND<br>ISSUE NUMBERS | 5)               | When TIPS says: "Enter Subscriber Number" (Enter by pushing the numbers and symbols [# or * enclosed in the boxes] on telephone pad ignoring blank boxes) Enter □ □ □ □ □ □ □ □ □ □ □ □ □ □ □ □ □ □ □                                                                                                    |
|                                               | 6)               | When TIPS says "Enter magazine code & issue code" Enter II II II II II II II II II II II II II                                                                                                    |
| ENTER YOUR<br>INQUIRIES                       | 7a)              | When TIPS says "Enter (next) Inquiry Number" Enter one inquiry selection from below (ignore blank boxes)                                                                                                    |
|                                               | b)               | Repeat 7a as needed (maximum 17 inquiry numbers)                                                                                                    |
|                                               |                  | 1.                                                                                                    |
| END SESSION                                   | 8)               | End session by entering * * 9 1 # #                                                                                                    |
|                                               | 9)               | Hang up after hearing final message If you are a subscriber and need assistance, call (603) 924-9281.  Available  Available  Availab |

If you are not a subscriber fill out the subscription card found in this issue or, call BYTE Circulation 800-258-5485.

<sup>\*</sup>Domestic and Canadian Subscribers Only!

# TO HEAR HOW QUIET OUR NEWEST PINWRITER DOT MATRIX PRINTER IS, JUST CALL 1-800-543-8000.

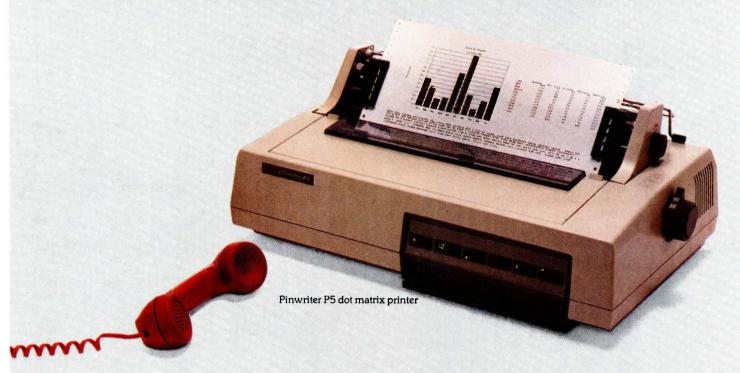

We won't waste words trying to describe how quiet our new Pinwriter™P5 printer is. Besides we've come up with an easy way to for you to actually hear it. Without even getting up. Just call the toll-free number above and you can listen to a recorded demonstration.

You'll hear the actual sound of the Pinwriter. And how it compares to other leading dot matrix printers. You'll also see, that unlike most other dot matrix printers, you can talk on the phone or carry on a conversation, while the P5 is running.

The Pinwriter P5 not only sounds great, it looks great. It has superior graphics resolution. And more built-in true fonts than any other dot maxtrix printer. Plus it can use a variety of font cartridges.

It's also the fastest 24-pin dot matrix printer going. It clocks at 290 CPS in draft mode and 100 CPS in letter-quality. And you can select either speed at the touch of a button.

NEC printers are also incredibly reliable. With normal use they can run an average of 5 years without a repair.

The new Pinwriter P5 dot matrix printer. The first printer that offers less bang for the buck. To hear one in action, call the above toll-free number. Or see your nearest NEC dealer. For more information, call 1-800-343-4418 (in MA 617-264-8635).

Or write: NEC Information Systems, Dept. 1610, 1414 Massachusetts Ave., Boxborough, MA 01719.

### NEC PRINTERS. THEY ONLY STOP WHEN YOU WANT THEM TO.

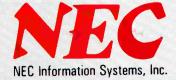

Inquiry 245

# TANDY... Clearly Superior WE INVITE YOU TO COMPARE...

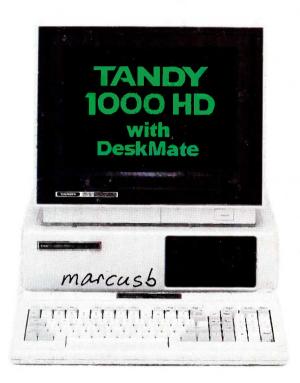

| Customer Support                                                                                                    | Clearly Su                                                                                                    | perior                               |  |  |  |
|----------------------------------------------------------------------------------------------------|----------------------------------------------------------------------------------------------------|--------------------------------------|--|--|--|
| Customer Support "Hotline"                                                                                                    | Free of                                                                                                    | Charge                               |  |  |  |
| On-Site Customer Support<br>(Major Market Areas)                                                                                           |                                                                                                    | hour                                 |  |  |  |
| On-Site Customer Training<br>(Major Markets)                                                                                               | \$40/hour (For up to two students, Additional students trained at \$10/hour per students)                                    |                                      |  |  |  |
| Software Maintenance<br>(Patches, Modifications, Updates)                                                                                  | Free of Charge<br>(While there is no charge for updates,<br>substantial product enhancements<br>may carry a nominal charge.) |                                      |  |  |  |
| Personal Computer Techn PC XT Compatibility (256K, 1-Disk, 10-Meg Hard Disk, Color Graphics and Printer Support DeskMate Software included | TANDY 1000 HD \$1,999                                                                                                    | arly Superi<br>IBM® PC X1<br>\$3,970 |  |  |  |

# THE BIGGEST DIFFERENCES BETWEEN OUR TANDY 1000 HD AND THE IBM® PC XT ARE OUR LOWER PRICES AND SUPERIOR SUPPORT.

### **COMPARE OUR TECHNOLOGY**

Tandy computers are engineered for excellence—and at affordable prices. Our Tandy 1000 HD is comparable to IBM's PC XT in features and performance. But Tandy gives you a lot more computer for your dollar. And while you can use basically the same software with either machine, only the Tandy 1000 HD comes with applications software at no extra charge.

### COMPARE OUR SERVICE

Our service is second to none. Many problems can be solved by telephone, thanks to our free customer "hotline". We can service your system at your office, or you can bring it to one of our Computer Centers. And at over 220 Business Product Service Centers, you can get routine service while you wait. When service is important to you, depend on us.

### **COMPARE OUR SUPPORT**

Every Tandy/Radio Shack computer is backed with total support. Over 1200 Radio Shack Computer Centers offer leasing plans, software and accessories. And almost 60 Area Training and Support Operations Centers offer you such

services as installation, new user orientation and training.

### **COMPARE FOR YOURSELF**

For the best in computers, software, support and service, visit your nearby Radio Shack Computer Center or participating Radio Shack store or dealer to see why Tandy is Clearly Superior.

Available at over 1200 Radio Shack Computer Centers and at participating Radio Shack stores and dealers.

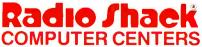

A DIVISION OF TANDY CORPORATION

Tandy 1000 price applies at Radio Shack Computer Centers and participating stores and dealers. Monitor not included, IBM pricing based on manufacturer's suggested retail as of 7/1/85. IBM is a registered trademark of International Business Machines Corp. MS % a trademark of Microsoft Corp.